# **Software**<sup>4G</sup>

**Natural**

**Messages and Codes**

Version 6.3.13 for Windows

October 2012

# Natural

This document applies to Natural Version 6.3.13 for Windows.

Specifications contained herein are subject to change and these changes will be reported in subsequent release notes or new editions.

Copyright © 1992-2012 Software AG, Darmstadt, Germany and/or Software AG USA, Inc., Reston, VA, United States of America, and/or their licensors.

Detailed information on trademarks and patents owned by Software AG and/or its subsidiaries is located at http://documentation.softwareag.com/legal/.

Use of this software is subject to adherence to Software AG's licensing conditions and terms. These terms are part of the product documentation, located at http://documentation.softwareag.com/legal/ and/or in the root installation directory of the licensed product(s).

This software may include portions of third-party products. Forthird-party copyright notices and license terms, please referto "License Texts, Copyright Notices and Disclaimers of Third-Party Products". This document is part of the product documentation, located at http://documentation.softwareag.com/legal/ and/or in the root installation directory of the licensed product(s).

#### **Document ID: NATWIN-NNATMESSAGES-6313-20121005**

## **Table of Contents**

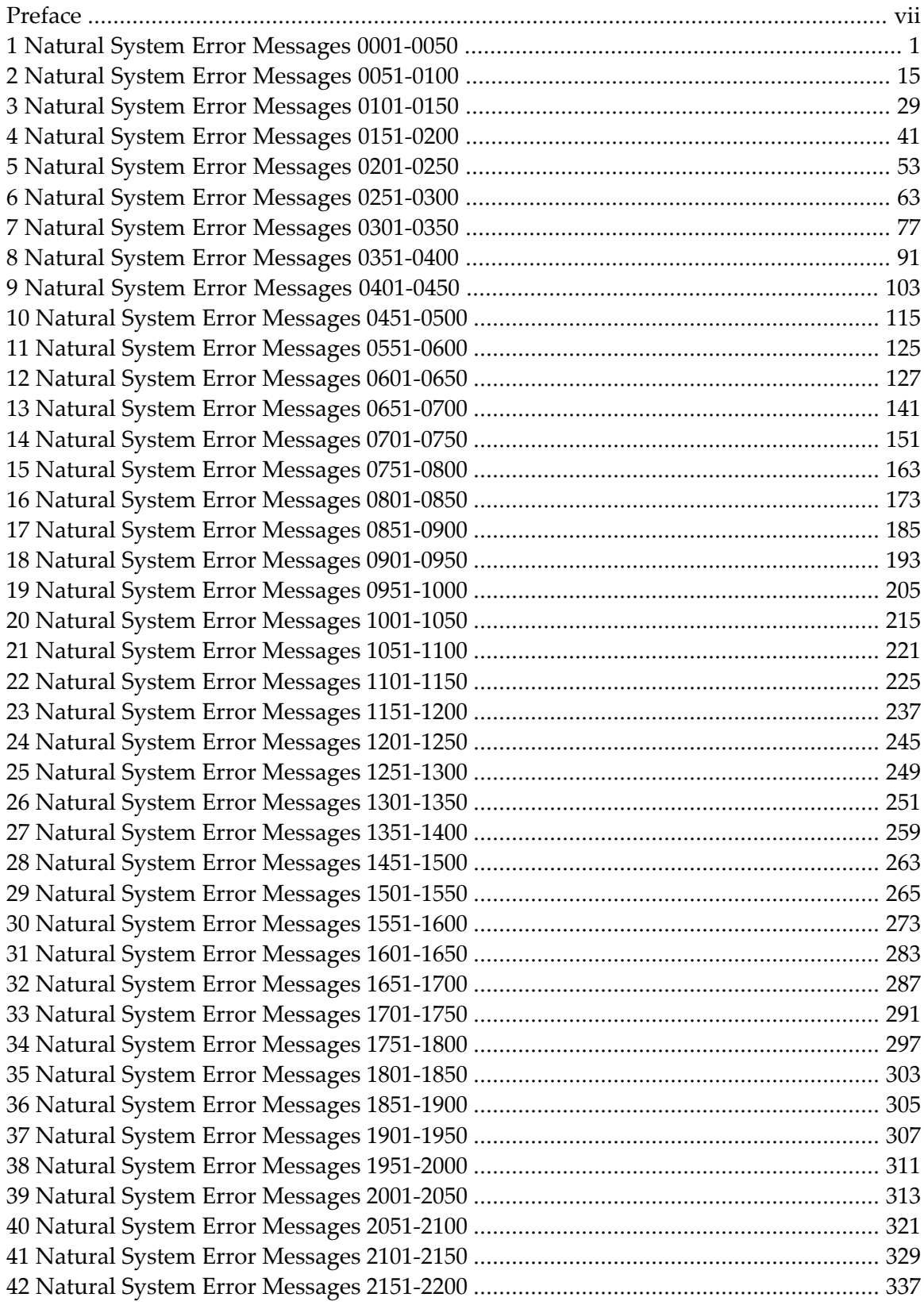

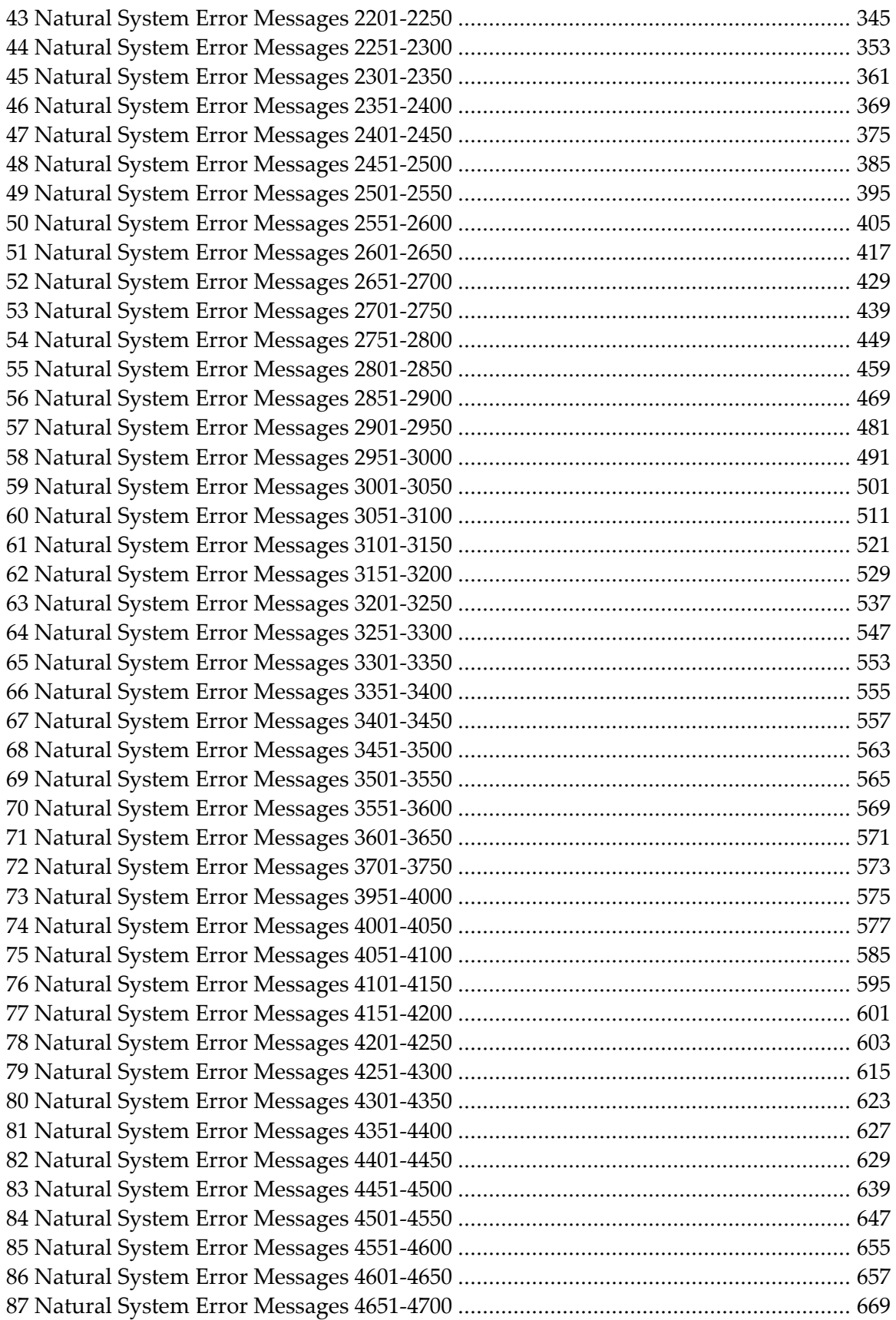

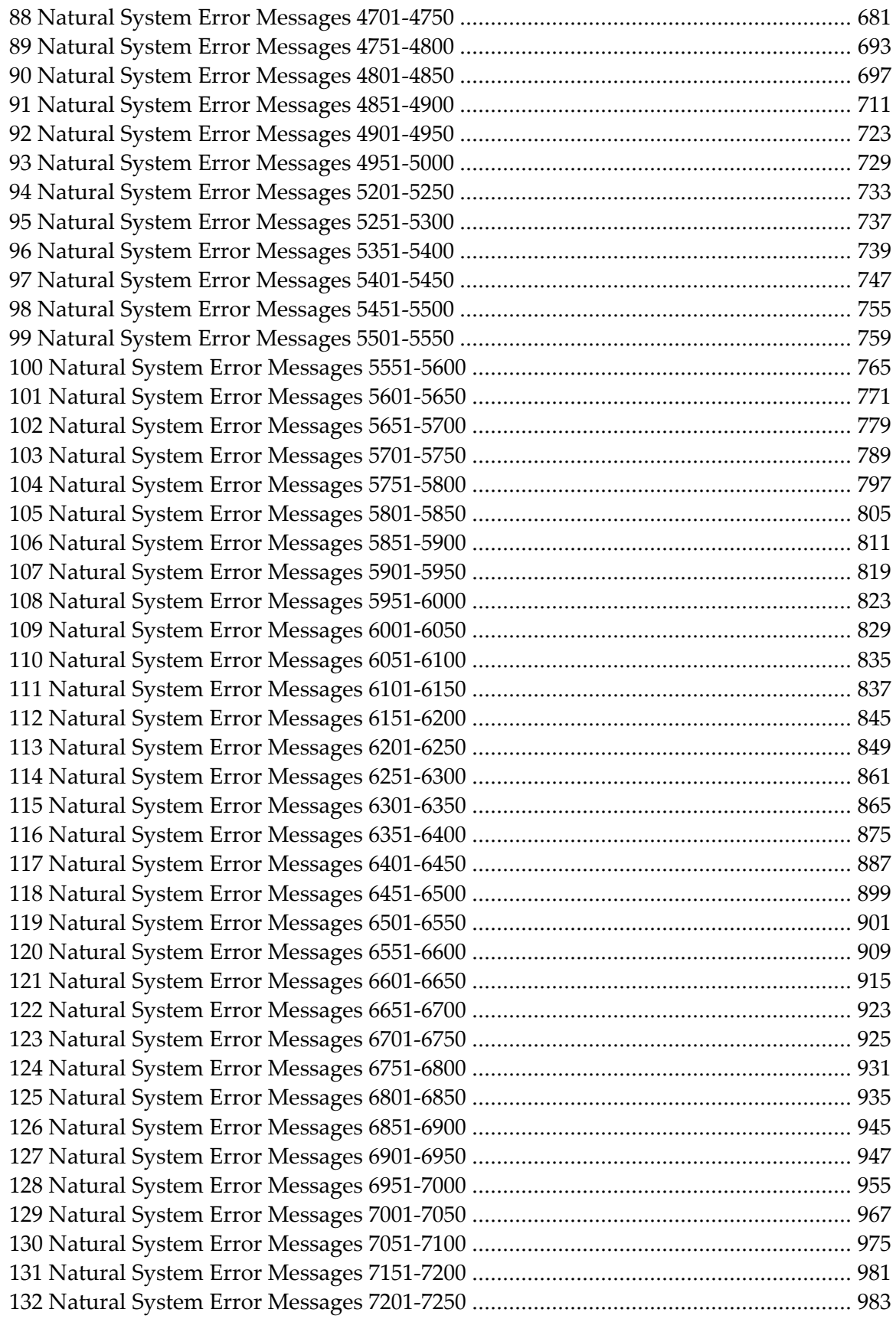

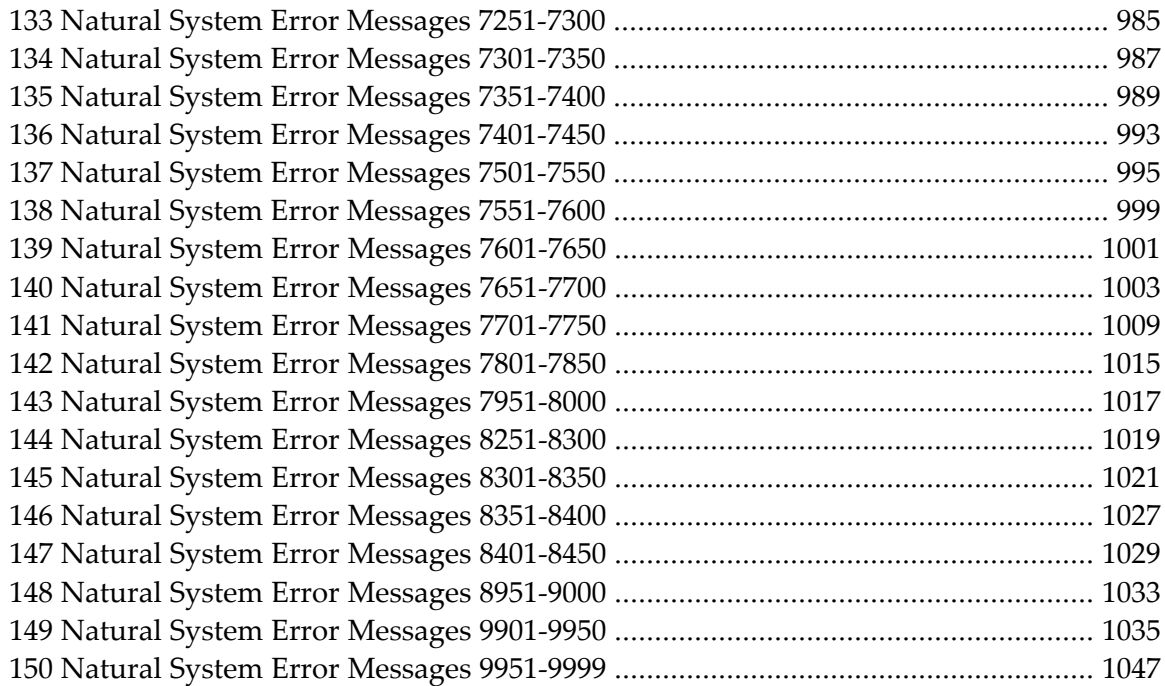

## <span id="page-6-0"></span>**Preface**

This documentation explains the system error messages that may be issued by the Natural nucleus. Library-specific messages and messages relating to other Software AG products are not included.

**Natural System Error [Messages](#page-12-0) 0001-0050 Natural System Error [Messages](#page-26-0) 0051-0100 Natural System Error [Messages](#page-40-0) 0101-0150 Natural System Error [Messages](#page-52-0) 0151-0200 Natural System Error [Messages](#page-64-0) 0201-0250 Natural System Error [Messages](#page-74-0) 0251-0300 Natural System Error [Messages](#page-88-0) 0301-0350 Natural System Error [Messages](#page-102-0) 0351-0400 Natural System Error [Messages](#page-114-0) 0401-0450 Natural System Error [Messages](#page-126-0) 0451-0500 Natural System Error [Messages](#page-136-0) 0551-0600 Natural System Error [Messages](#page-138-0) 0601-0650 Natural System Error [Messages](#page-152-0) 0651-0700 Natural System Error [Messages](#page-162-0) 0701-0750 Natural System Error [Messages](#page-174-0) 0751-0800 Natural System Error [Messages](#page-184-0) 0801-0850 Natural System Error [Messages](#page-196-0) 0851-0900 Natural System Error [Messages](#page-204-0) 0901-0950 Natural System Error [Messages](#page-216-0) 0951-1000 Natural System Error [Messages](#page-226-0) 1001-1050 Natural System Error [Messages](#page-232-0) 1051-1100 Natural System Error [Messages](#page-236-0) 1101-1150 Natural System Error [Messages](#page-248-0) 1151-1200 Natural System Error [Messages](#page-256-0) 1201-1250 Natural System Error [Messages](#page-260-0) 1251-1300 Natural System Error [Messages](#page-262-0) 1301-1350 Natural System Error [Messages](#page-270-0) 1351-1400 Natural System Error [Messages](#page-274-0) 1451-1500 Natural System Error [Messages](#page-276-0) 1501-1550 Natural System Error [Messages](#page-284-0) 1551-1600 Natural System Error [Messages](#page-294-0) 1601-1650** **Natural System Error [Messages](#page-298-0) 1651-1700 Natural System Error [Messages](#page-302-0) 1701-1750 Natural System Error [Messages](#page-308-0) 1751-1800 Natural System Error [Messages](#page-314-0) 1801-1850 Natural System Error [Messages](#page-316-0) 1851-1900 Natural System Error [Messages](#page-318-0) 1901-1950 Natural System Error [Messages](#page-322-0) 1951-2000 Natural System Error [Messages](#page-324-0) 2001-2050 Natural System Error [Messages](#page-332-0) 2051-2100 Natural System Error [Messages](#page-340-0) 2101-2150 Natural System Error [Messages](#page-348-0) 2151-2200 Natural System Error [Messages](#page-356-0) 2201-2250 Natural System Error [Messages](#page-364-0) 2251-2300 Natural System Error [Messages](#page-372-0) 2301-2350 Natural System Error [Messages](#page-380-0) 2351-2400 Natural System Error [Messages](#page-386-0) 2401-2450 Natural System Error [Messages](#page-396-0) 2451-2500 Natural System Error [Messages](#page-406-0) 2501-2550 Natural System Error [Messages](#page-416-0) 2551-2600 Natural System Error [Messages](#page-428-0) 2601-2650 Natural System Error [Messages](#page-440-0) 2651-2700 Natural System Error [Messages](#page-450-0) 2701-2750 Natural System Error [Messages](#page-460-0) 2751-2800 Natural System Error [Messages](#page-470-0) 2801-2850 Natural System Error [Messages](#page-480-0) 2851-2900 Natural System Error [Messages](#page-492-0) 2901-2950 Natural System Error [Messages](#page-502-0) 2951-3000 Natural System Error [Messages](#page-512-0) 3001-3050 Natural System Error [Messages](#page-522-0) 3051-3100 Natural System Error [Messages](#page-532-0) 3101-3150 Natural System Error [Messages](#page-540-0) 3151-3200 Natural System Error [Messages](#page-548-0) 3201-3250 Natural System Error [Messages](#page-558-0) 3251-3300 Natural System Error [Messages](#page-564-0) 3301-3350 Natural System Error [Messages](#page-566-0) 3351-3400 Natural System Error [Messages](#page-568-0) 3401-3450 Natural System Error [Messages](#page-574-0) 3451-3500 Natural System Error [Messages](#page-576-0) 3501-3550** **Natural System Error [Messages](#page-580-0) 3551-3600 Natural System Error [Messages](#page-582-0) 3601-3650 Natural System Error [Messages](#page-584-0) 3701-3750 Natural System Error [Messages](#page-586-0) 3951-4000 Natural System Error [Messages](#page-588-0) 4001-4050 Natural System Error [Messages](#page-596-0) 4051-4100 Natural System Error [Messages](#page-606-0) 4101-4150 Natural System Error [Messages](#page-612-0) 4151-4200 Natural System Error [Messages](#page-614-0) 4201-4250 Natural System Error [Messages](#page-626-0) 4251-4300 Natural System Error [Messages](#page-634-0) 4301-4350 Natural System Error [Messages](#page-638-0) 4351-4400 Natural System Error [Messages](#page-640-0) 4401-4450 Natural System Error [Messages](#page-650-0) 4451-4500 Natural System Error [Messages](#page-658-0) 4501-4550 Natural System Error [Messages](#page-666-0) 4551-4600 Natural System Error [Messages](#page-668-0) 4601-4650 Natural System Error [Messages](#page-680-0) 4651-4700 Natural System Error [Messages](#page-692-0) 4701-4750 Natural System Error [Messages](#page-704-0) 4751-4800 Natural System Error [Messages](#page-708-0) 4801-4850 Natural System Error [Messages](#page-722-0) 4851-4900 Natural System Error [Messages](#page-734-0) 4901-4950 Natural System Error [Messages](#page-740-0) 4951-5000 Natural System Error [Messages](#page-744-0) 5201-5250 Natural System Error [Messages](#page-748-0) 5251-5300 Natural System Error [Messages](#page-750-0) 5351-5400 Natural System Error [Messages](#page-758-0) 5401-5450 Natural System Error [Messages](#page-766-0) 5451-5500 Natural System Error [Messages](#page-770-0) 5501-5550 Natural System Error [Messages](#page-776-0) 5551-5600 Natural System Error [Messages](#page-782-0) 5601-5650 Natural System Error [Messages](#page-790-0) 5651-5700 Natural System Error [Messages](#page-800-0) 5701-5750 Natural System Error [Messages](#page-808-0) 5751-5800 Natural System Error [Messages](#page-816-0) 5801-5850 Natural System Error [Messages](#page-822-0) 5851-5900 Natural System Error [Messages](#page-830-0) 5901-5950**

**Natural System Error [Messages](#page-834-0) 5951-6000 Natural System Error [Messages](#page-840-0) 6001-6050 Natural System Error [Messages](#page-846-0) 6051-6100 Natural System Error [Messages](#page-848-0) 6101-6150 Natural System Error [Messages](#page-856-0) 6151-6200 Natural System Error [Messages](#page-860-0) 6201-6250 Natural System Error [Messages](#page-872-0) 6251-6300 Natural System Error [Messages](#page-876-0) 6301-6350 Natural System Error [Messages](#page-886-0) 6351-6400 Natural System Error [Messages](#page-898-0) 6401-6450 Natural System Error [Messages](#page-910-0) 6451-6500 Natural System Error [Messages](#page-912-0) 6501-6550 Natural System Error [Messages](#page-920-0) 6551-6600 Natural System Error [Messages](#page-926-0) 6601-6650 Natural System Error [Messages](#page-934-0) 6651-6700 Natural System Error [Messages](#page-936-0) 6701-6750 Natural System Error [Messages](#page-942-0) 6751-6800 Natural System Error [Messages](#page-946-0) 6801-6850 Natural System Error [Messages](#page-956-0) 6851-6900 Natural System Error [Messages](#page-958-0) 6901-6950 Natural System Error [Messages](#page-966-0) 6951-7000 Natural System Error [Messages](#page-978-0) 7001-7050 Natural System Error [Messages](#page-986-0) 7051-7100 Natural System Error [Messages](#page-992-0) 7151-7200 Natural System Error [Messages](#page-994-0) 7201-7250 Natural System Error [Messages](#page-996-0) 7251-7300 Natural System Error [Messages](#page-998-0) 7301-7350 Natural System Error [Messages](#page-1000-0) 7351-7400 Natural System Error [Messages](#page-1004-0) 7401-7450 Natural System Error [Messages](#page-1006-0) 7501-7550 Natural System Error [Messages](#page-1010-0) 7551-7600 Natural System Error [Messages](#page-1012-0) 7601-7650 Natural System Error [Messages](#page-1014-0) 7651-7700 Natural System Error [Messages](#page-1020-0) 7701-7750 Natural System Error [Messages](#page-1026-0) 7801-7850 Natural System Error [Messages](#page-1028-0) 7951-8000 Natural System Error [Messages](#page-1030-0) 8251-8300 Natural System Error [Messages](#page-1032-0) 8301-8350** **Natural System Error [Messages](#page-1038-0) 8351-8400 Natural System Error [Messages](#page-1040-0) 8401-8450 Natural System Error [Messages](#page-1044-0) 8951-9000 Natural System Error [Messages](#page-1046-0) 9901-9950 Natural System Error [Messages](#page-1058-0) 9951-9999**

## <span id="page-12-0"></span>**1 Natural System Error Messages 0001-0050**

#### **NAT0001: Missing/invalid syntax; undefined variable name/keyword.**

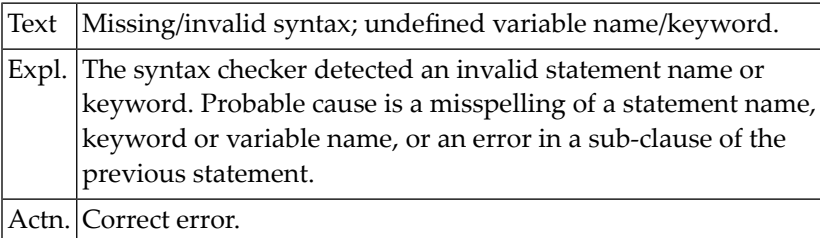

#### **NAT0002: No file is available with specified name or number.**

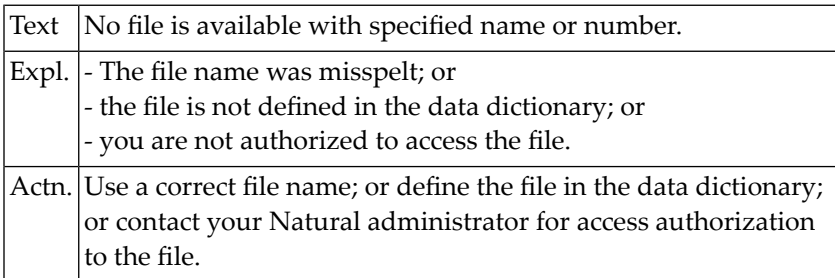

#### **NAT0003: Invalid character string for file name or file number.**

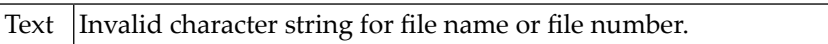

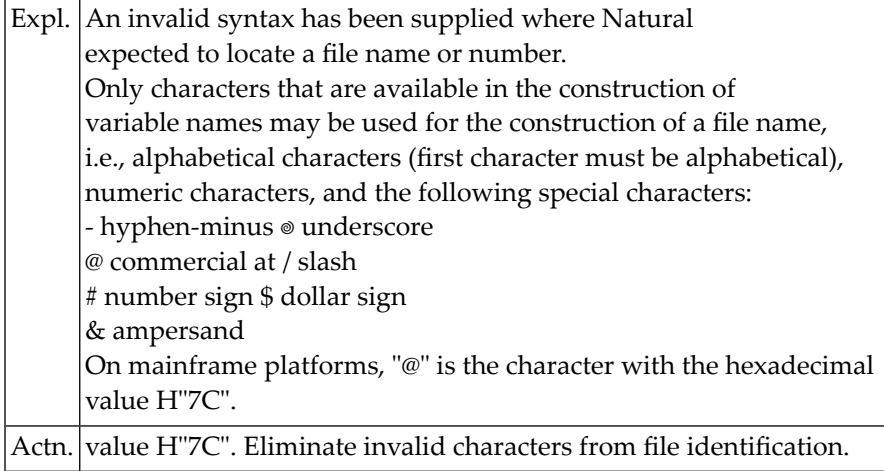

## **NAT0004: DEFINE DATA must be the first statement if present.**

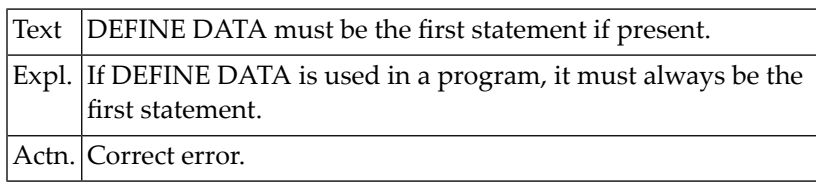

### **NAT0005: Closing parenthesis missing in arithm/logical expression.**

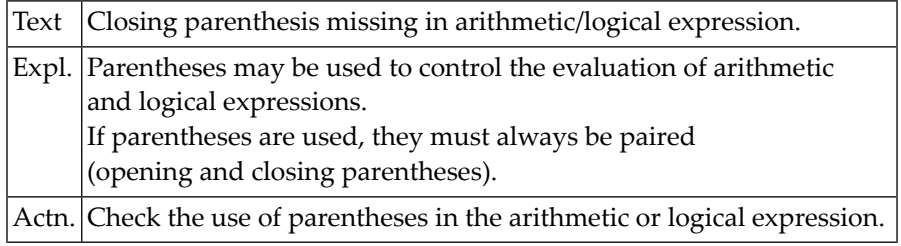

### **NAT0006: ESCAPE statement used when no processing loop active.**

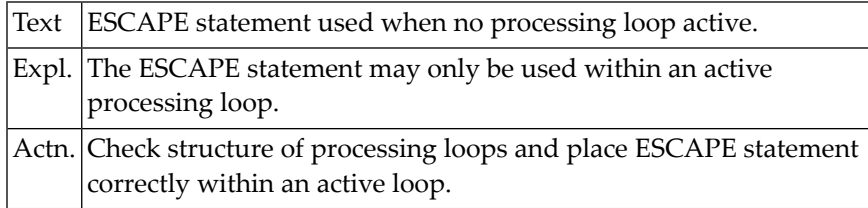

## **NAT0007: Invalid THRU or TO clause in READ LOGICAL or HISTOGRAM.**

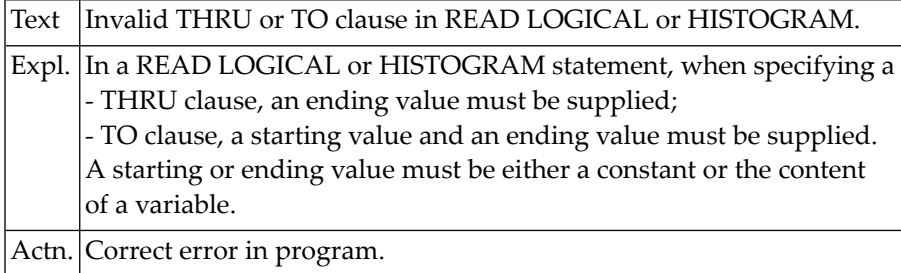

#### **NAT0008: Invalid search syntax.**

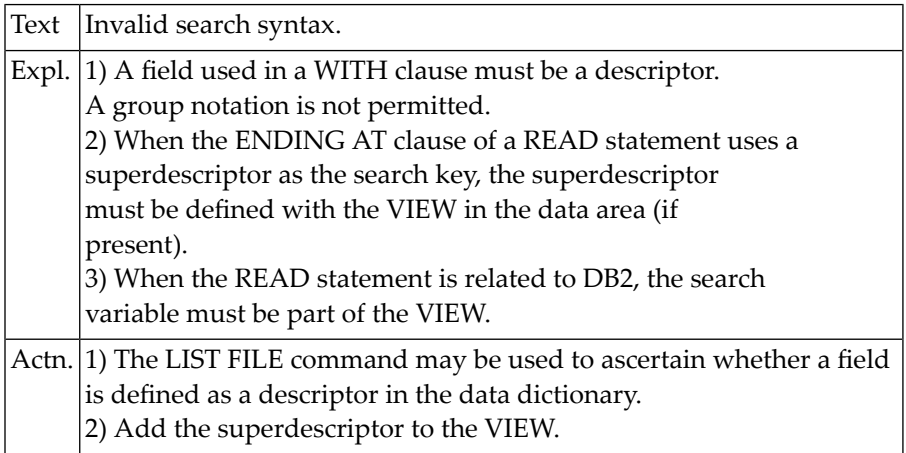

#### **NAT0009: Invalid relational operator in a relational expression.**

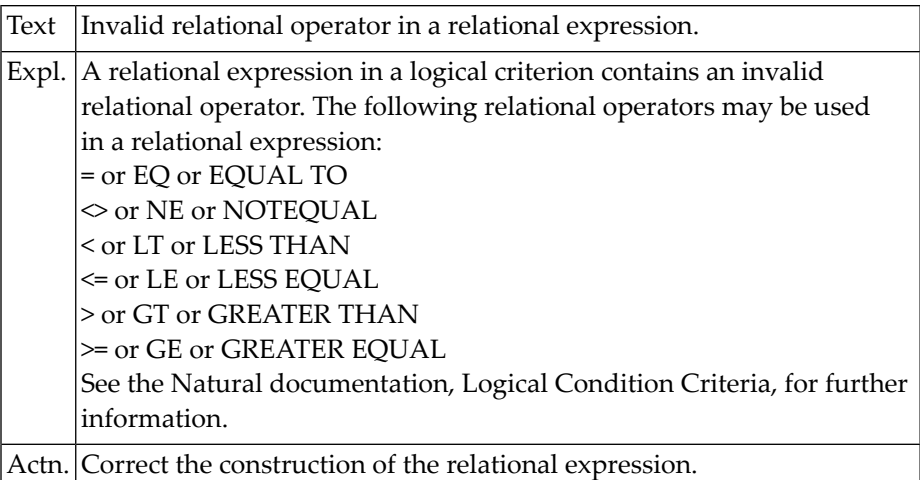

#### **NAT0010: Error in value specification in a relational expression.**

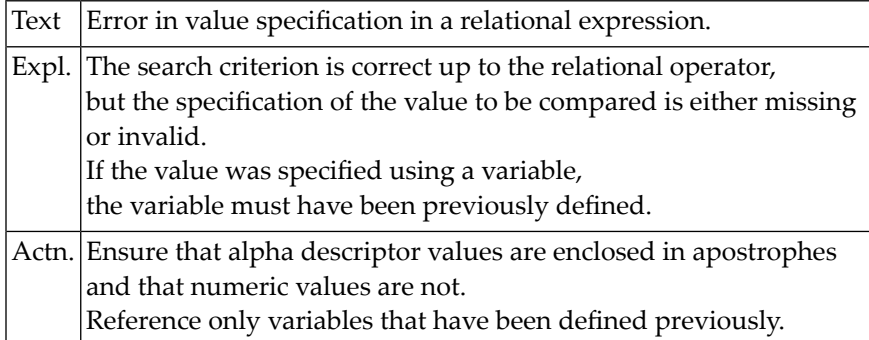

## **NAT0011: Invalid format combination in a relational expression.**

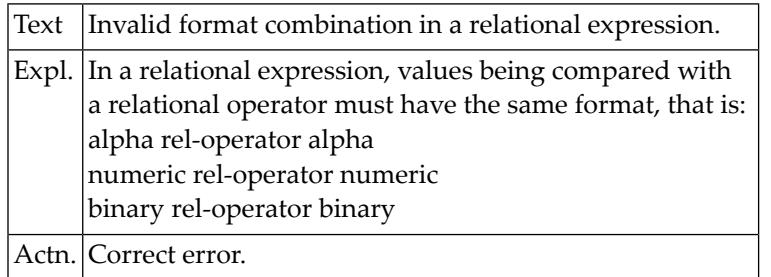

#### **NAT0012: Length adjustment of search variable not possible.**

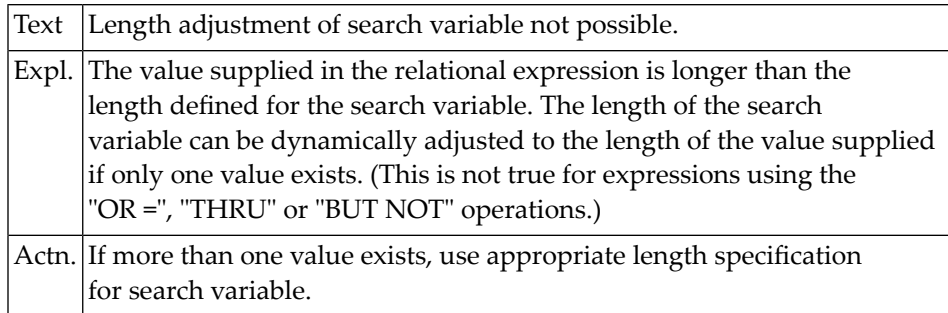

#### **NAT0013: Descriptor name or ISN missing after "BY" in READ.**

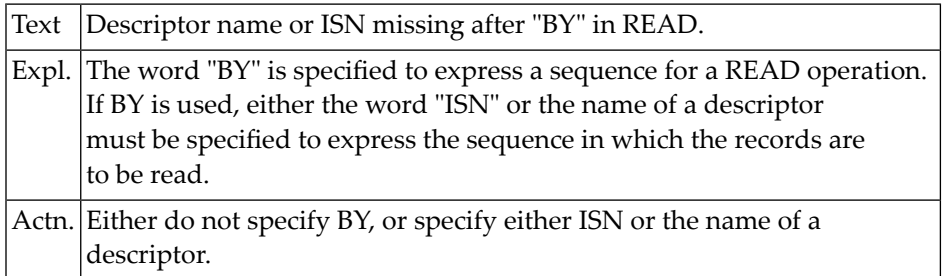

#### **NAT0014: Error in SORTED BY clause of FIND statement.**

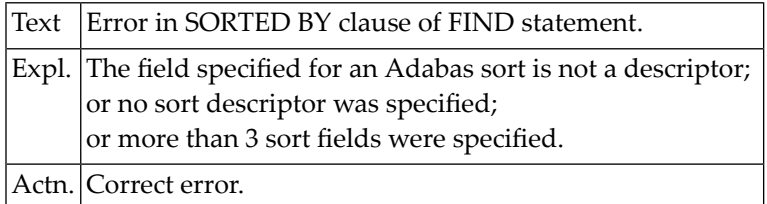

#### **NAT0015: Parenthesis missing in Natural system function notation.**

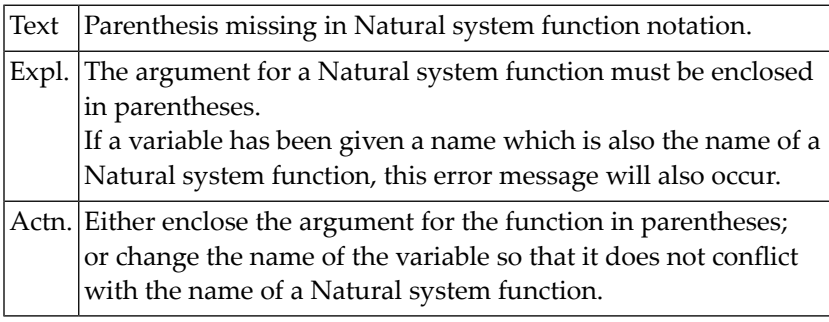

#### **NAT0016: Invalid parameter in INCLUDE statement or copycode.**

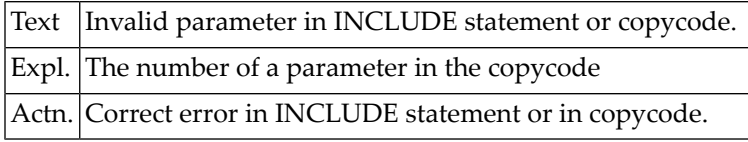

#### **NAT0017: MASK or SCAN used incorrectly, or incorrect mask length.**

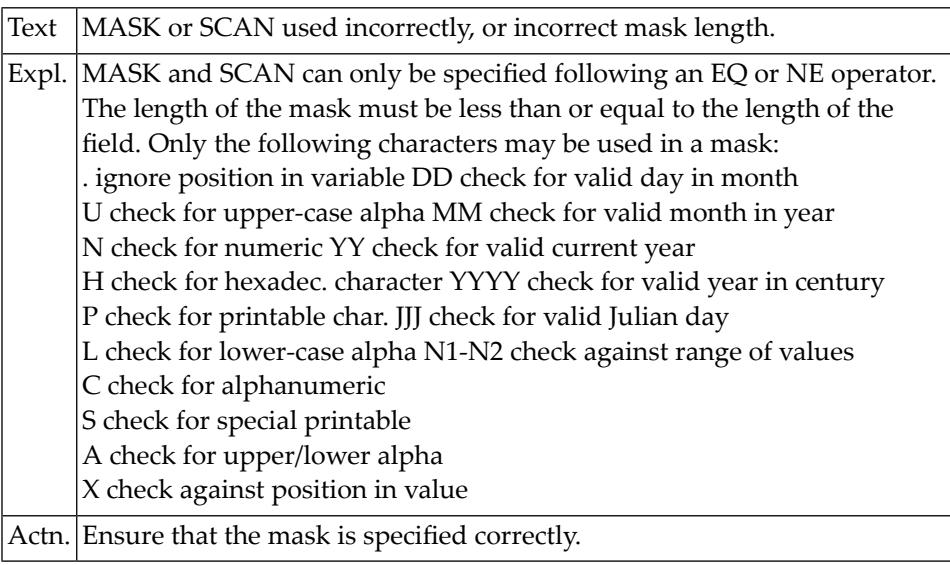

#### **NAT0018: Error in construction of arithmetic operand.**

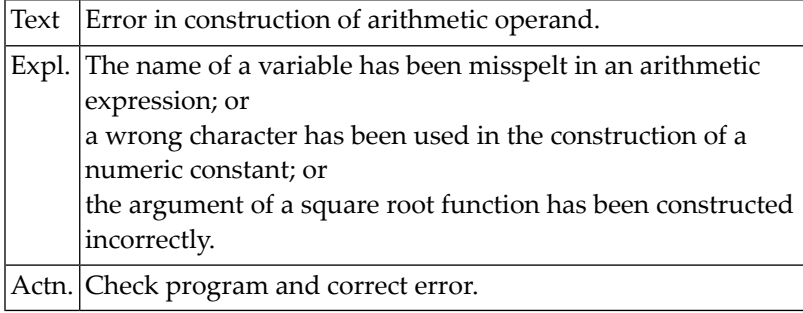

#### **NAT0019: Error in receiving field of arithmetic statement.**

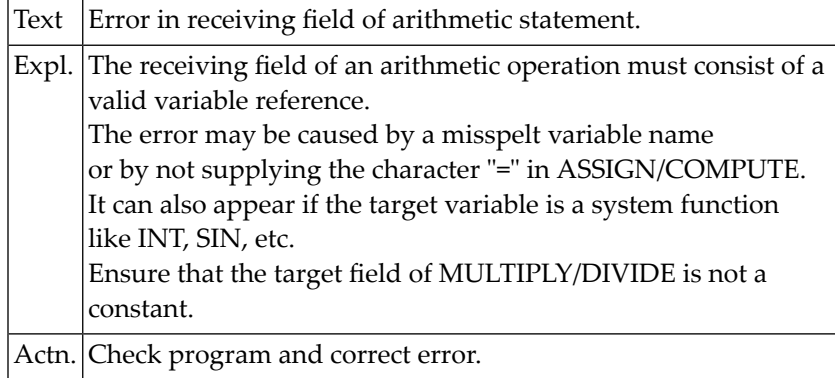

#### **NAT0020: Word "BY" missing in MULTIPLY statement.**

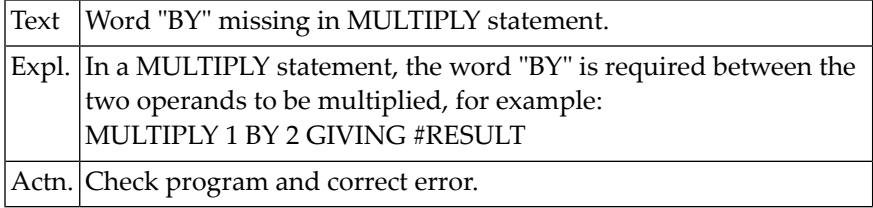

## **NAT0021: Word "INTO" missing in DIVIDE statement.**

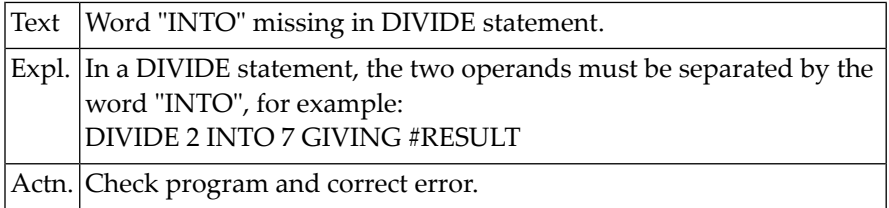

#### **NAT0022: Word "TO" missing in MOVE statement.**

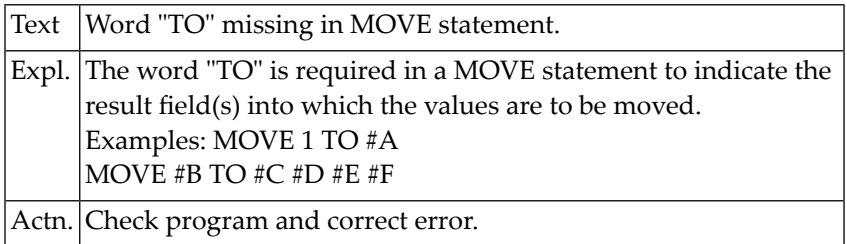

## **NAT0023: Error in specification of format element.**

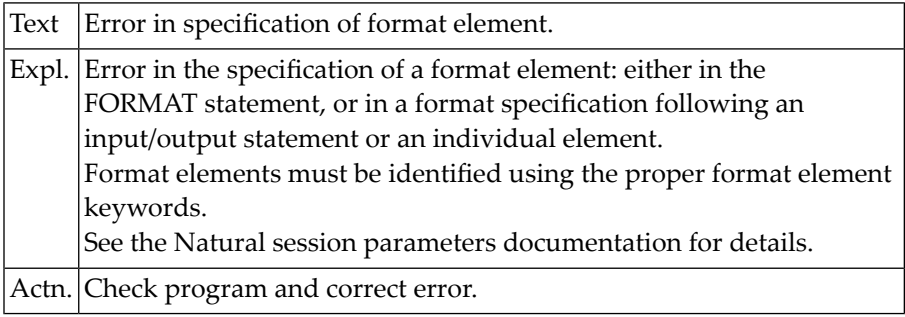

#### **NAT0024: In VERT mode, "AS" must be followed by "text" or "CAP".**

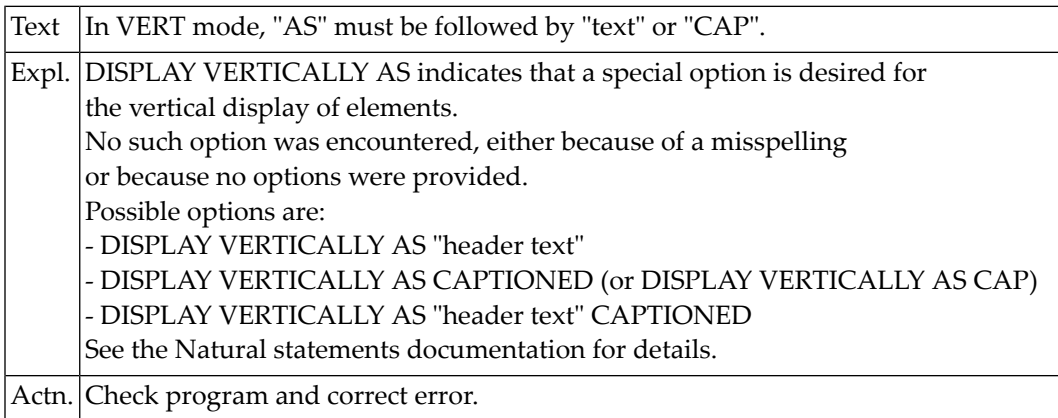

#### **NAT0025: Closing parenthesis missing in system function argument.**

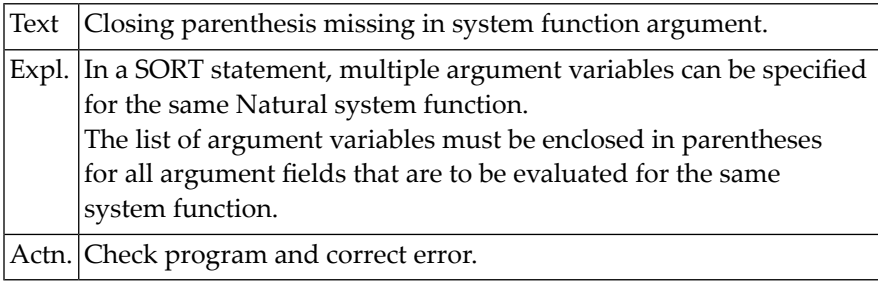

#### **NAT0026: Output element after "VERT" is missing or invalid.**

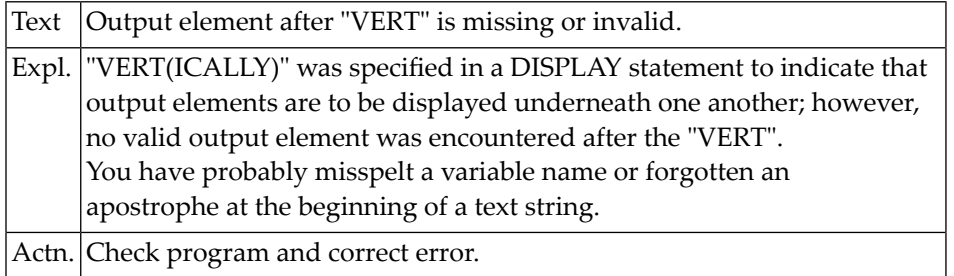

#### **NAT0027: Error in value specification.**

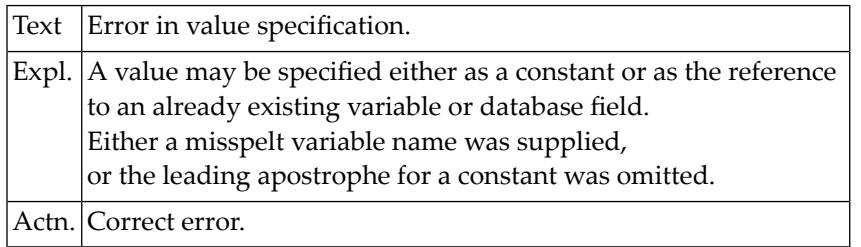

#### **NAT0028: READ LOGICAL used without required descriptor.**

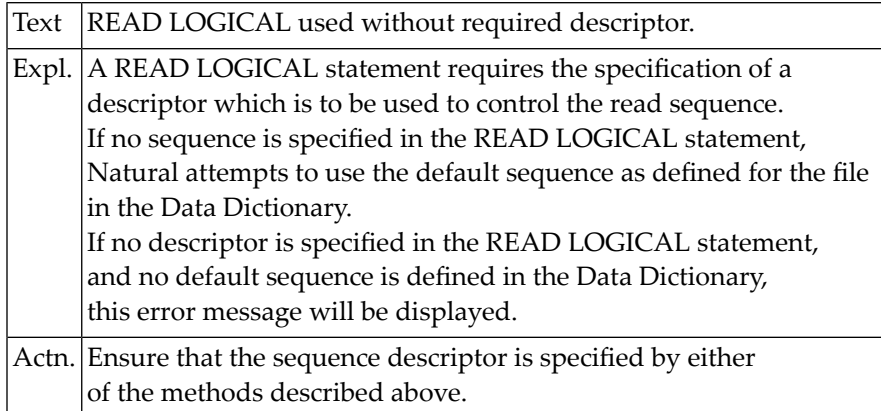

#### **NAT0029: Descriptor field missing/invalid syntax in HISTOGRAM.**

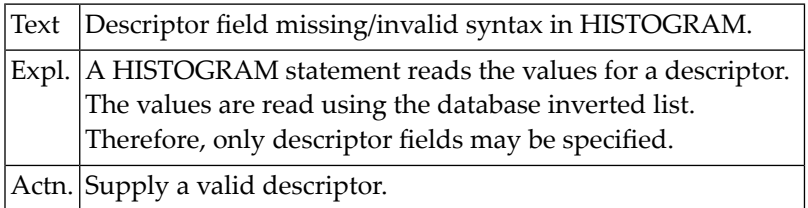

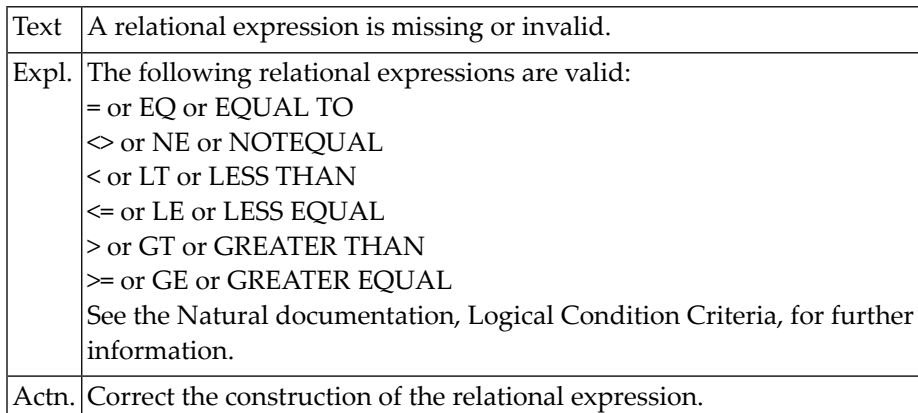

#### **NAT0030: A relational expression is missing or invalid.**

#### **NAT0031: Opening/closing parenthesis missing in REDEFINE.**

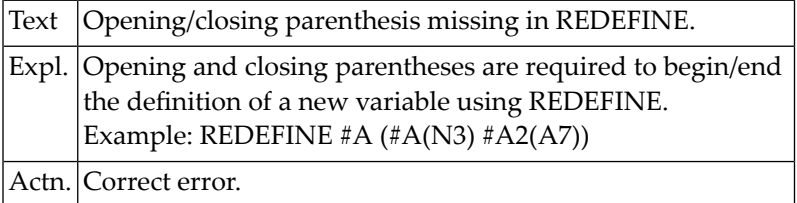

### **NAT0032: Invalid break control field in AT BREAK or IF BREAK.**

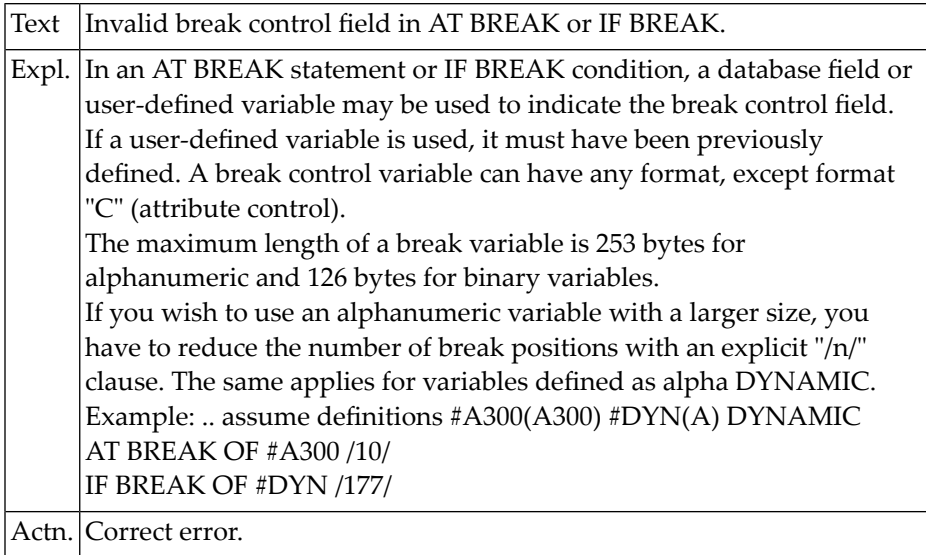

#### **NAT0034: Numeric field for number of lines invalid or missing.**

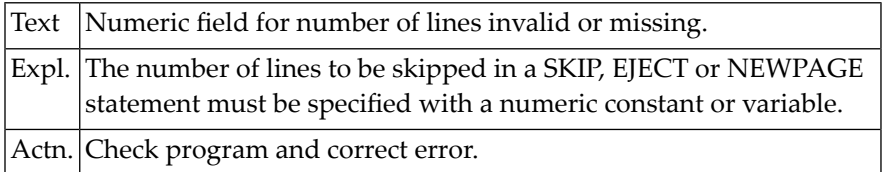

#### **NAT0035: "DATA" not in AT START OF DATA/"PAGE" in AT TOP OF PAGE.**

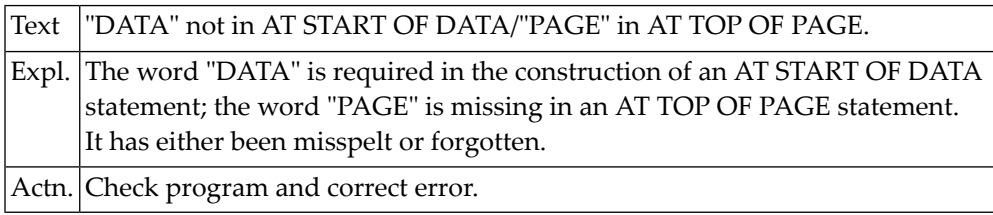

#### **NAT0037: Name missing or specified incorrectly.**

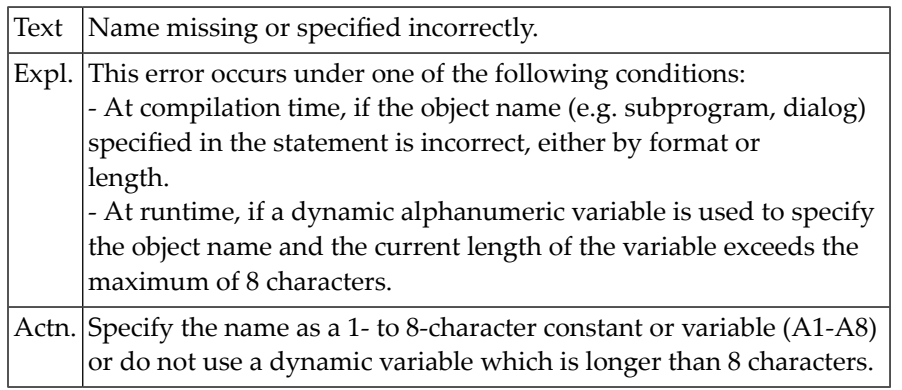

## **NAT0038: Invalid field reference in REDEFINE base field.**

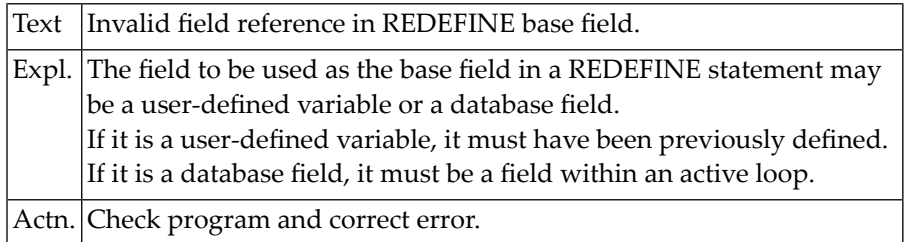

#### **NAT0039: Sum of field lengths in REDEFINE > length of base field :1:.**

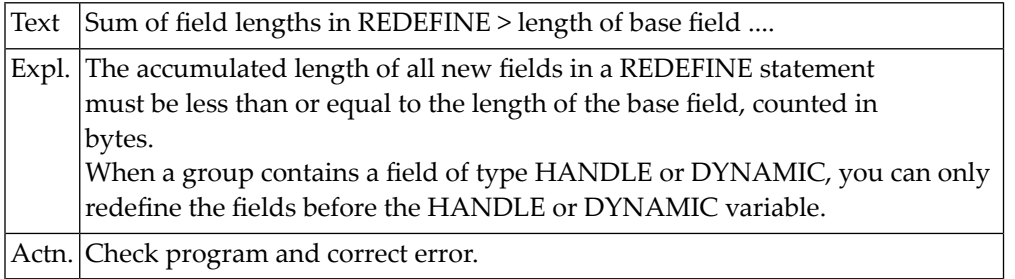

#### **NAT0040: Only one AT TOP OF PAGE statement allowed per report.**

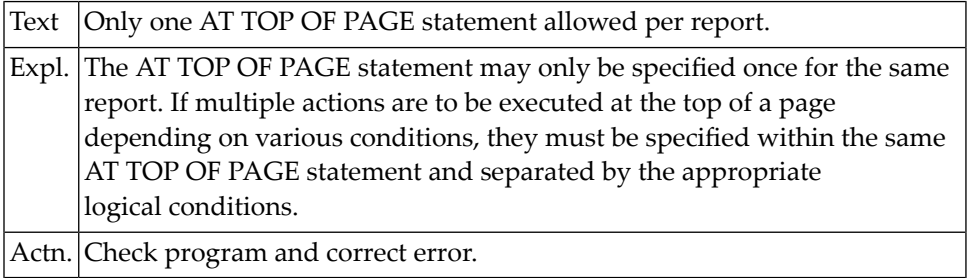

#### **NAT0041: Only one AT END OF PAGE statement allowed per report.**

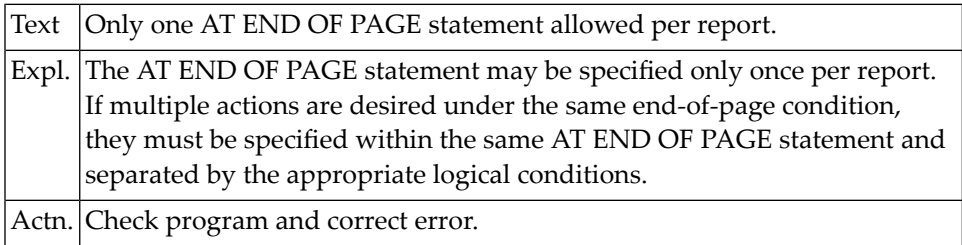

## **NAT0042: Invalid specification of CIPHER code.**

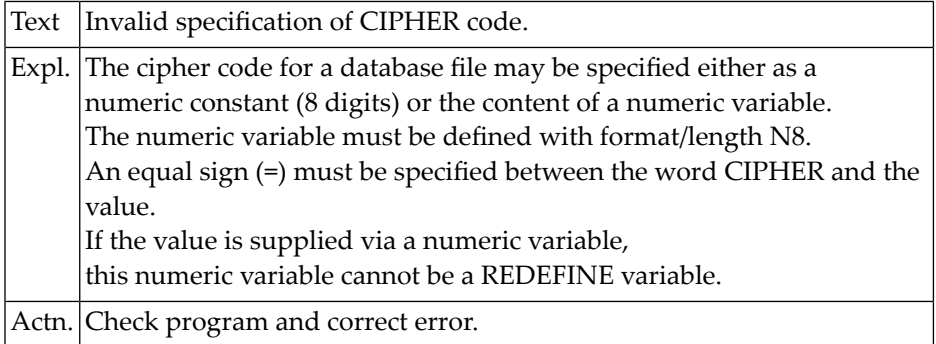

#### **NAT0043: Invalid password construction.**

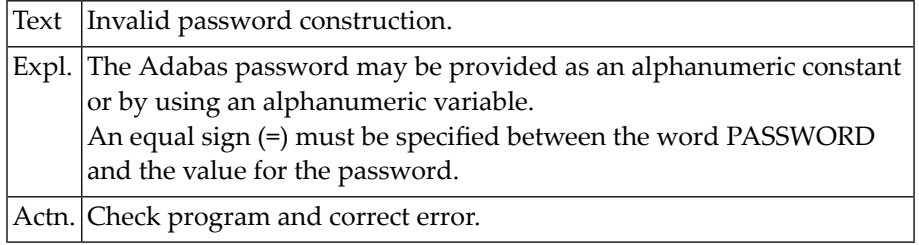

## **NAT0044: Output element not defined, or indexes incorrect.**

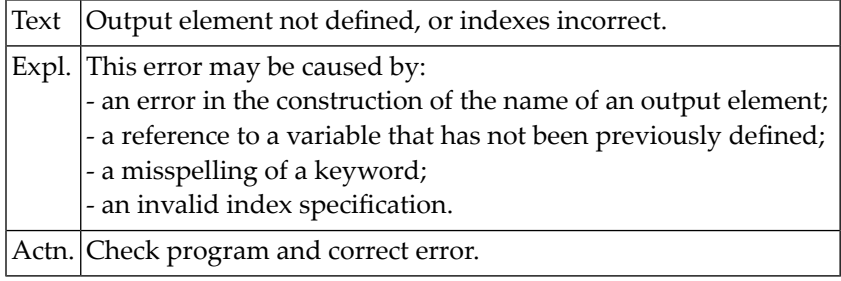

## **NAT0045: Invalid reference in UPDATE or DELETE statement.**

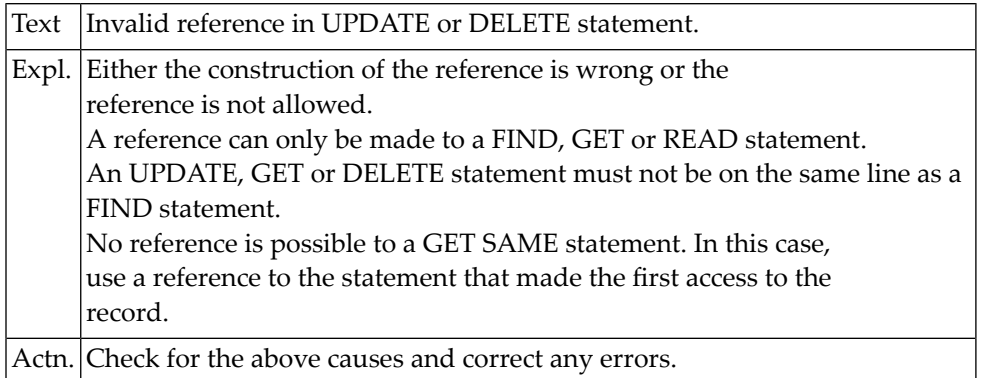

## **NAT0046: Error in parameter field list for UPDATE or STORE.**

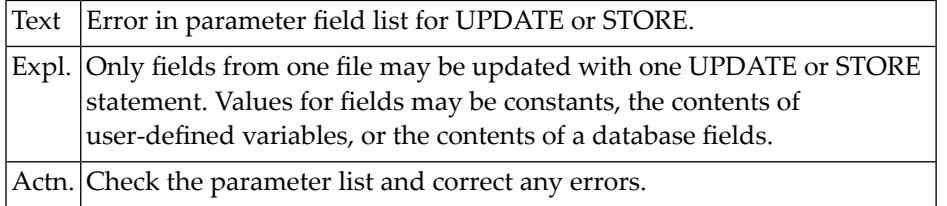

#### **NAT0047: Error in variable definition.**

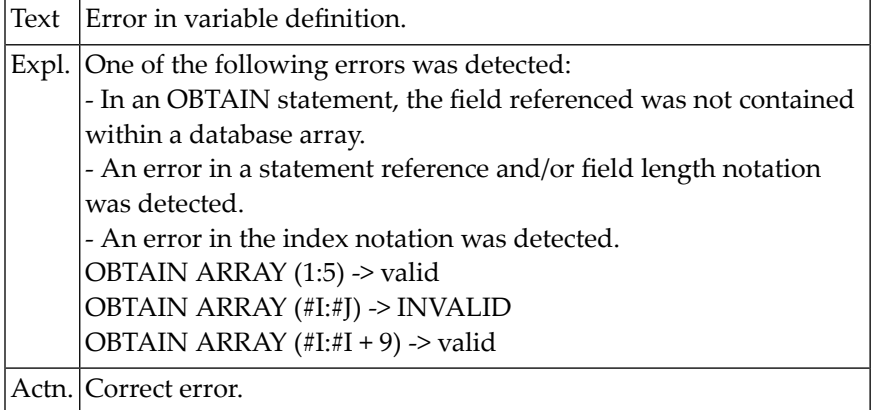

## **NAT0048: Illegal format combination of field/value in UPDATE/STORE.**

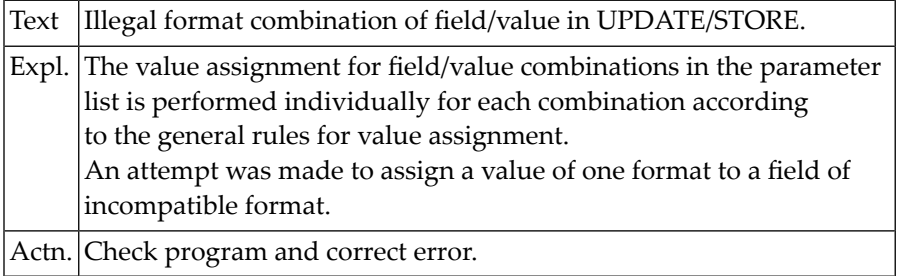

#### **NAT0049: Error in value entry for UPDATE or STORE.**

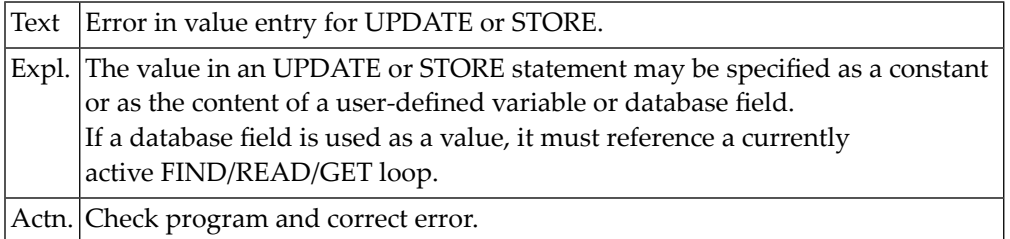

#### **NAT0050: Error in reference for GET SAME statement.**

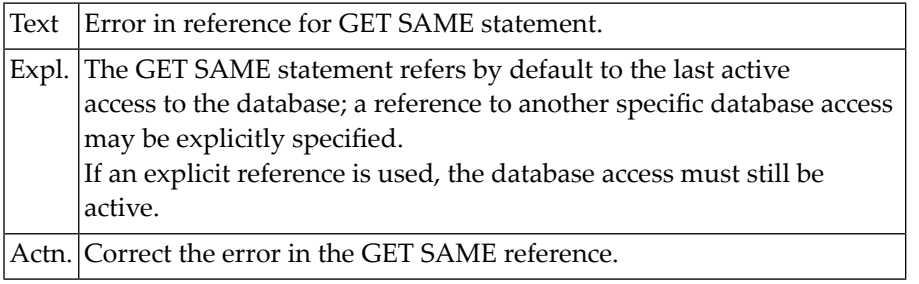

## <span id="page-26-0"></span>**2 Natural System Error Messages 0051-0100**

#### **NAT0051: Error in field reference in GET statement.**

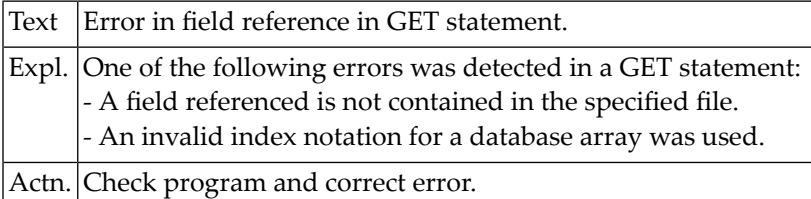

## **NAT0052: Invalid ISN value specified in GET or READ statement.**

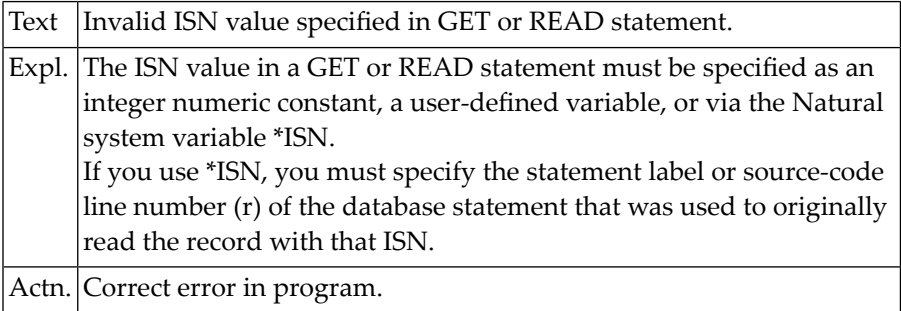

#### **NAT0053: No more than one WRITE TITLE/TRAILER allowed per report.**

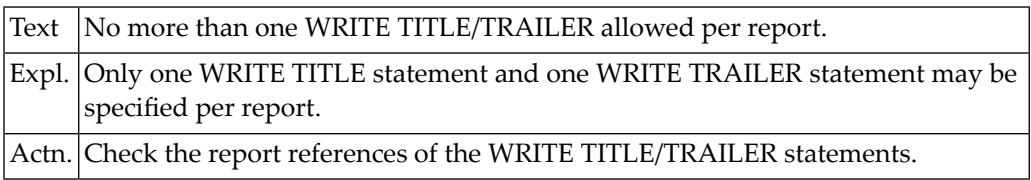

#### **NAT0054: Error in entry for Natural system function.**

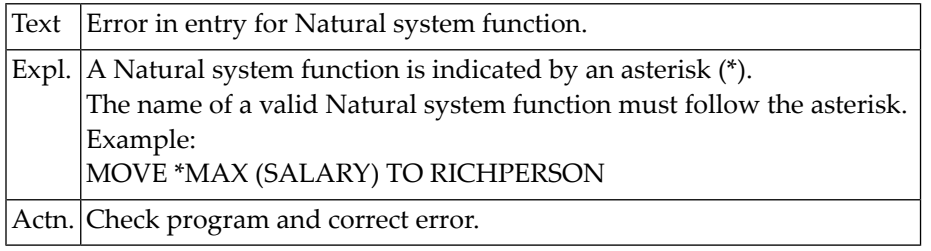

## **NAT0055: Error in argument variable for Natural system function.**

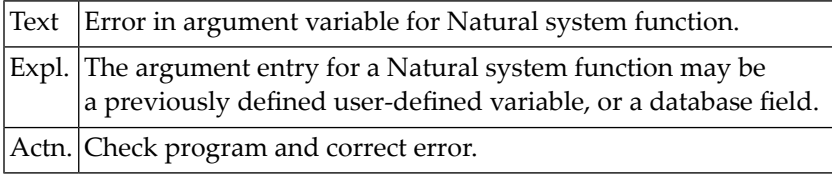

#### **NAT0056: SORT statement used incorrectly.**

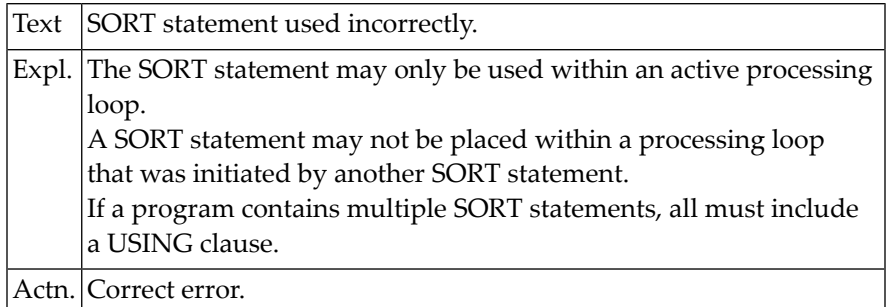

## **NAT0057: Invalid number specified in WITH LIMIT clause.**

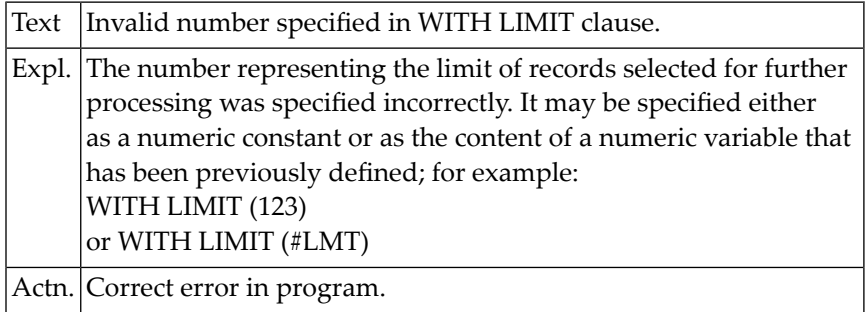

#### **NAT0058: Number of records to be processed not specified correctly.**

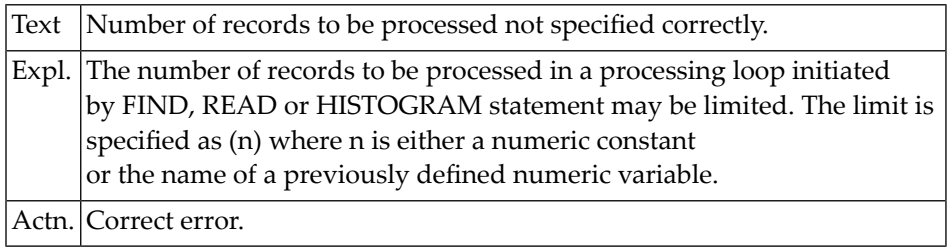

## **NAT0059: Incorrect field specification in WHERE clause.**

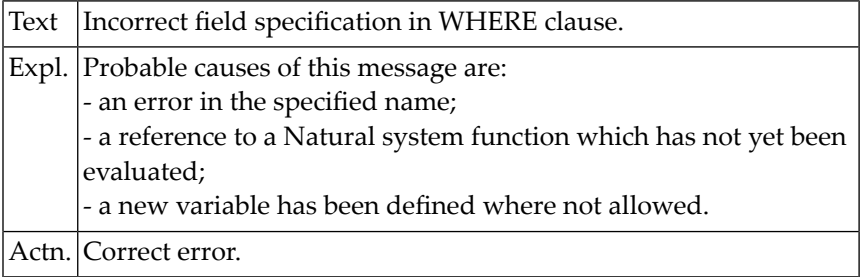

#### **NAT0060: Incorrect variable specification in logical criteria.**

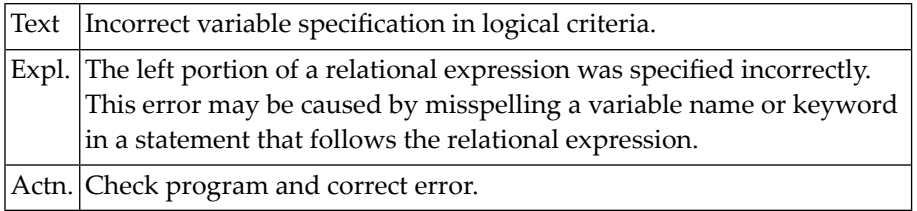

## **NAT0061: Error in GIVING value of ADD/MULTIPLY/SUBTRACT/DIVIDE.**

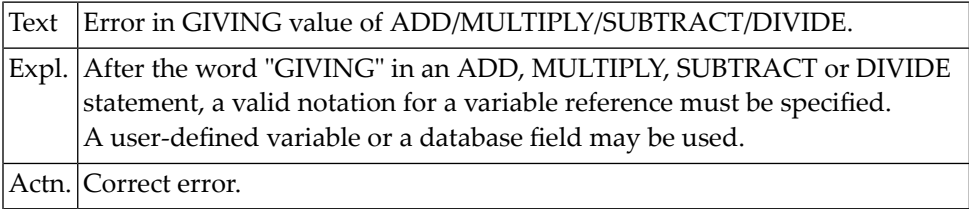

#### **NAT0062: Invalid receiving field in MOVE statement.**

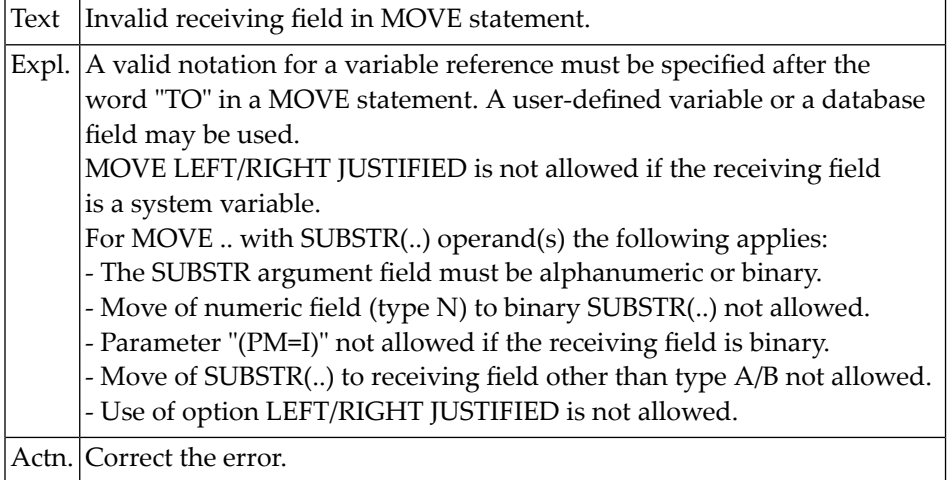

#### **NAT0063: Error in the argument for a Natural system function.**

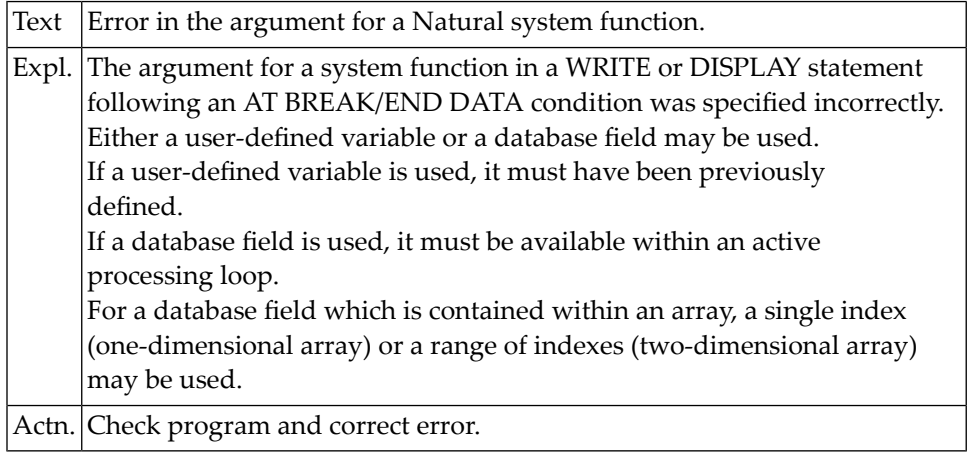

#### **NAT0064: Invalid parameter operand.**

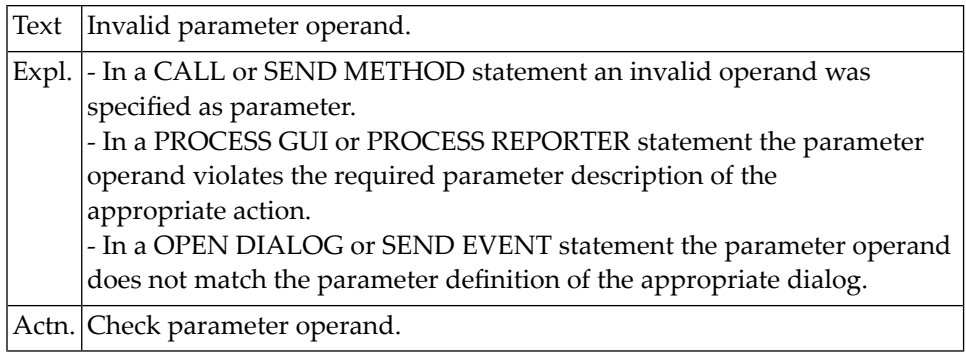

#### **NAT0065: Group or periodic group referenced in VERT mode.**

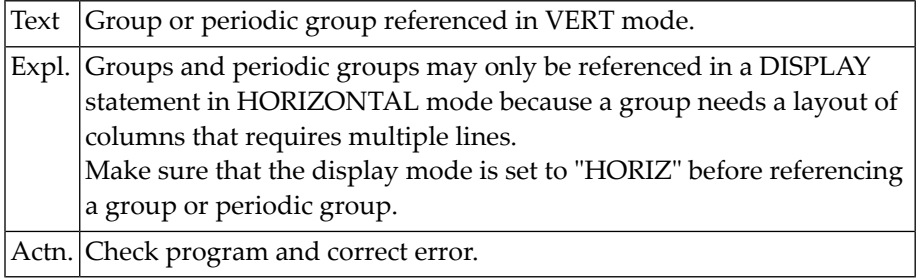

#### **NAT0066: Error in constant specification for LIMIT statement.**

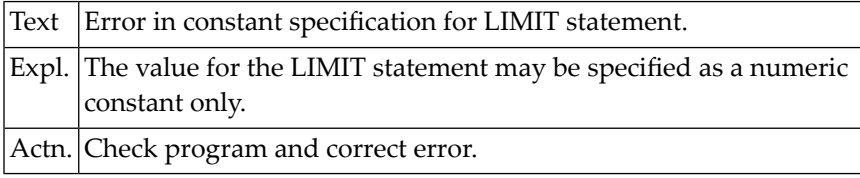

#### **NAT0067: Error in control value specification of FOR statement.**

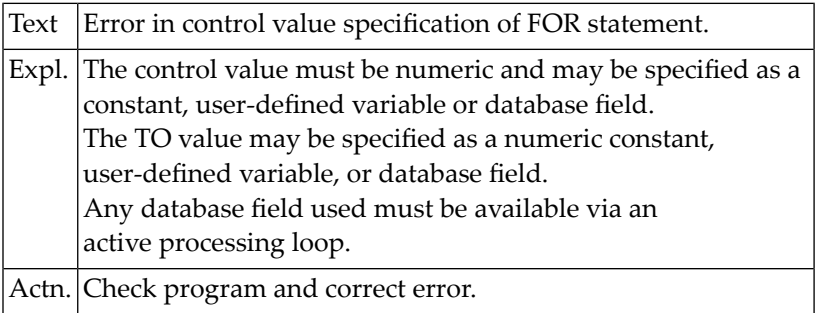

## **NAT0068: Parameter error in GLOBALS command.**

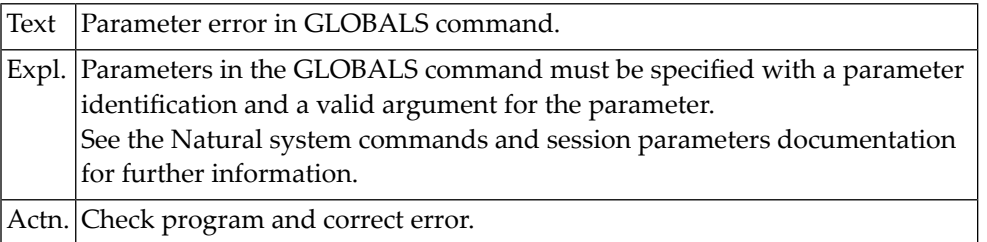

#### **NAT0069: Error in search criteria involving COUPLED clause.**

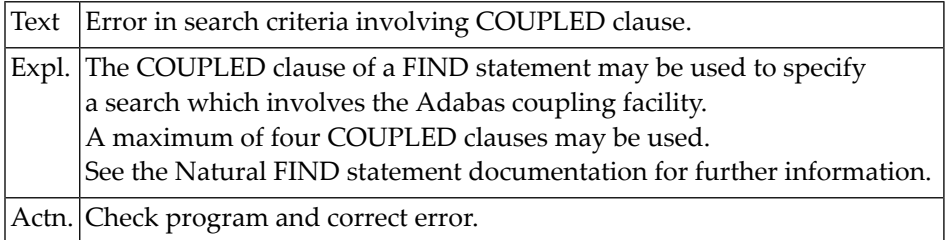

## **NAT0070: GIVE SYSTEM FUNCTIONS allowed only once per report.**

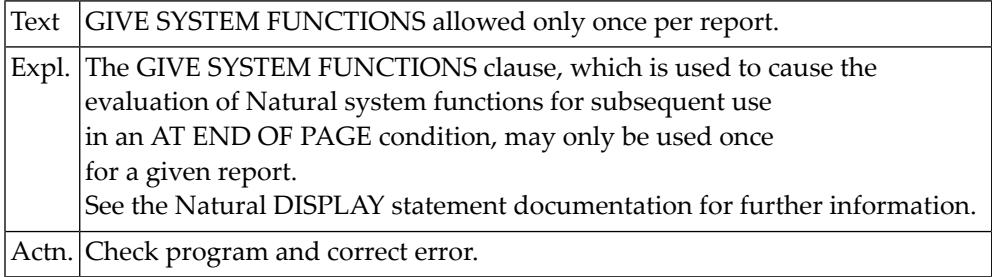

#### **NAT0071: Invalid name defined.**

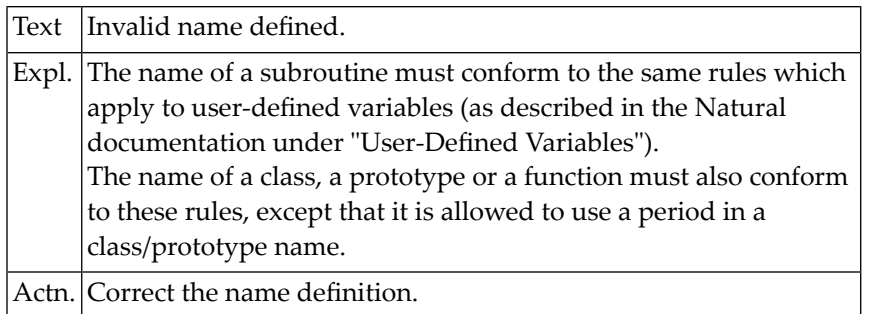

#### **NAT0072: A subroutine with the same name already exists.**

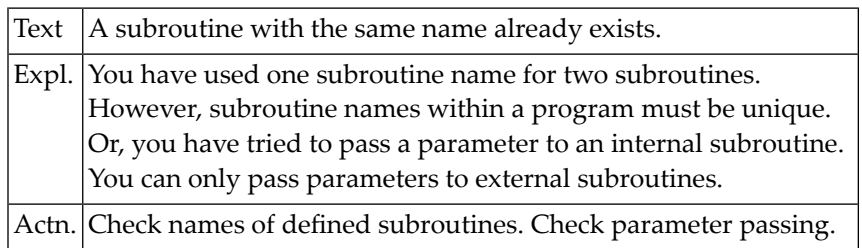

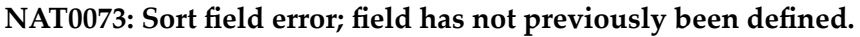

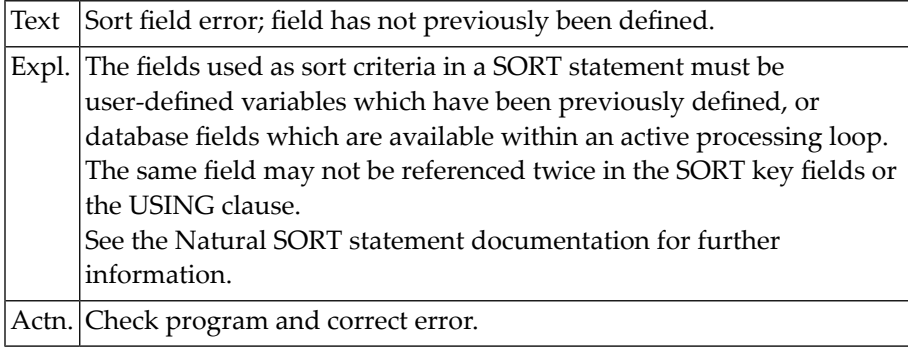

#### **NAT0074: Incorrect specification of PERFORM SUBROUTINE statement.**

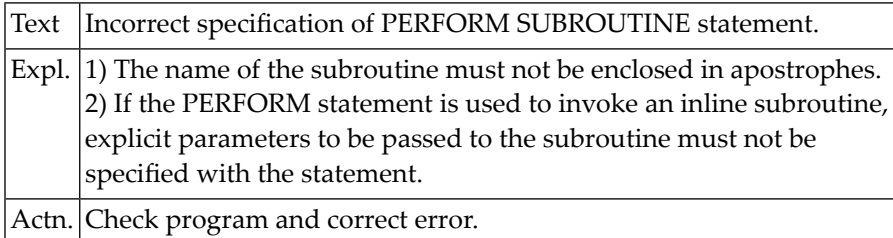

#### **NAT0075: RETURN or END-SUBROUTINE misplaced.**

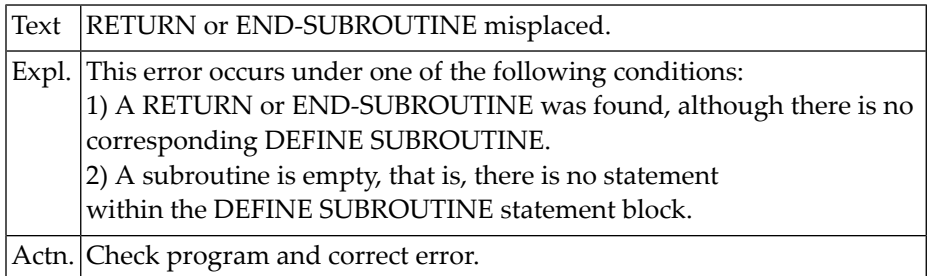

#### **NAT0076: The assigned work file is not available or not defined.**

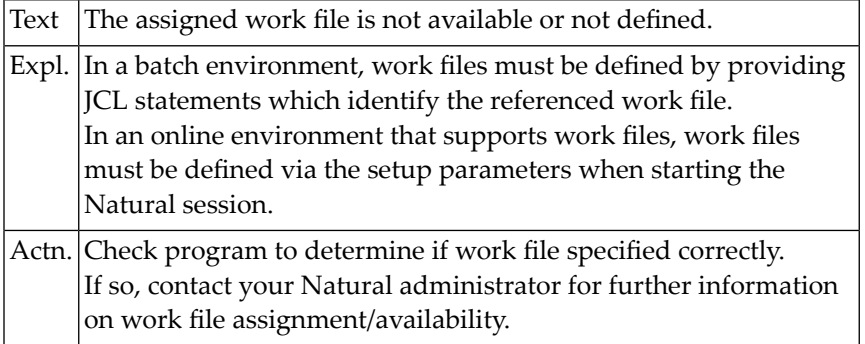

#### **NAT0077: Error in data field for READ/WRITE WORK FILE statement.**

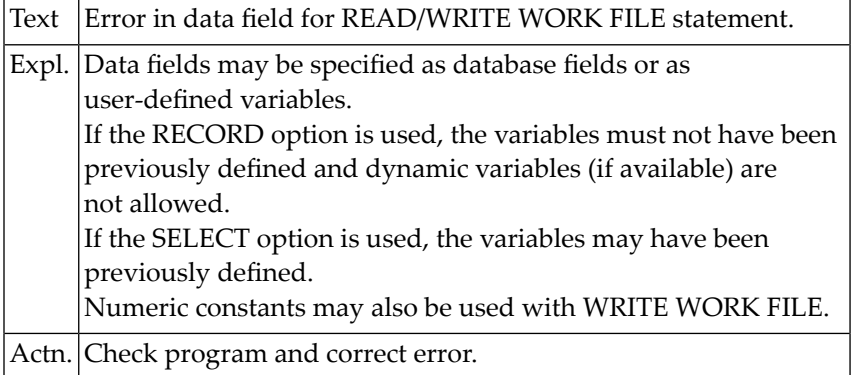

#### **NAT0078: Error in "FILLER nX" specification for READ WORK FILE.**

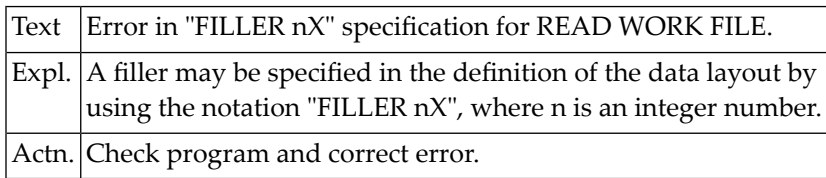

#### **NAT0079: Invalid specification of AT END OF FILE clause.**

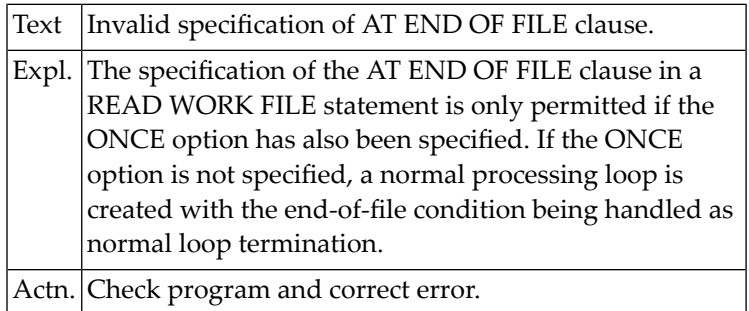

#### **NAT0080: Command / program name must start with a letter.**

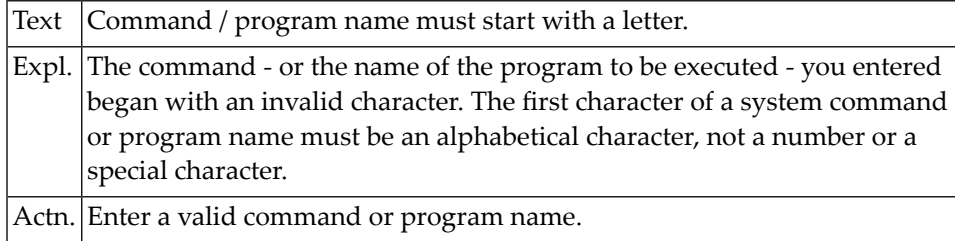

#### **NAT0081: Program name missing in READ command.**

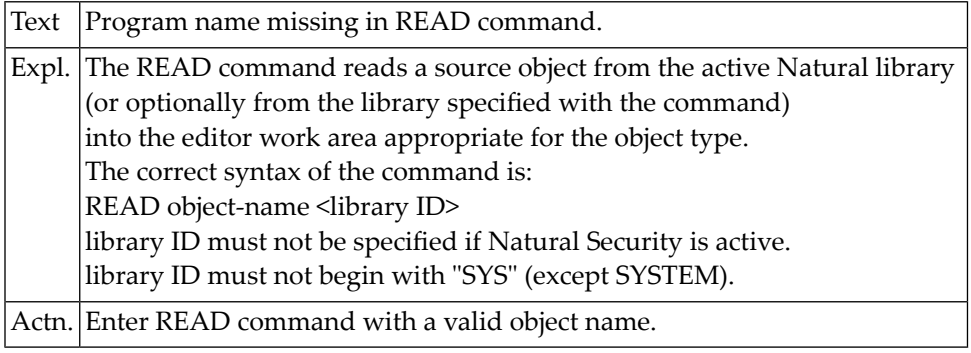

## **NAT0082: Invalid command, or :1: :2: does not exist in library.**

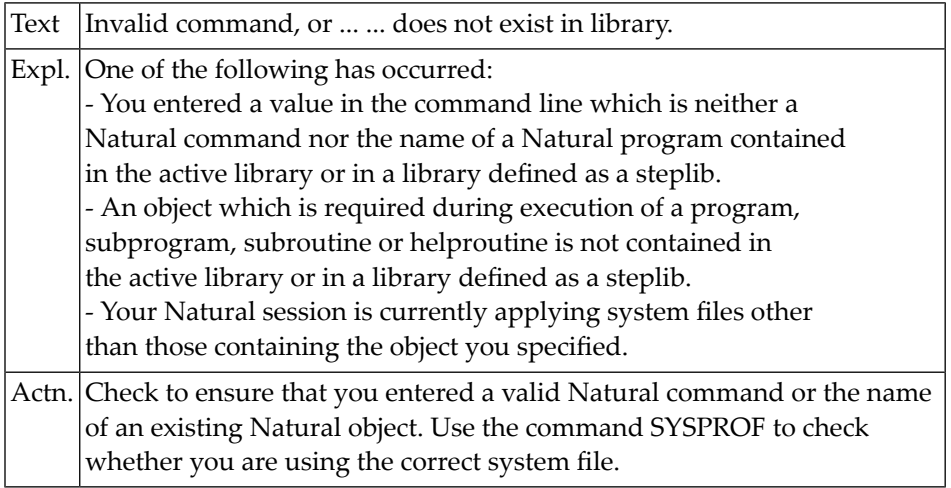

#### **NAT0083: SAVE or CATALOG command issued when work area empty.**

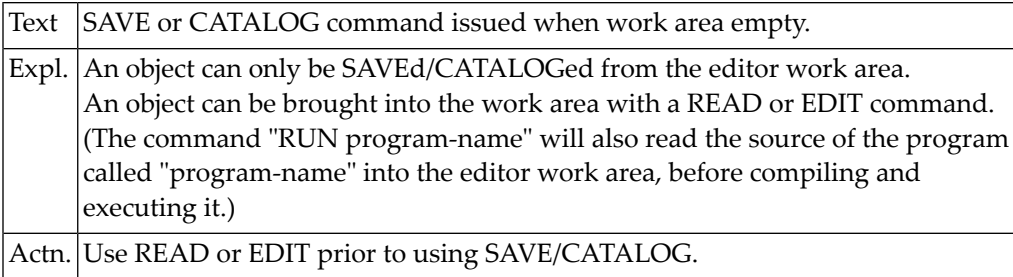

#### **NAT0084: Object name already exists; SAVE/CATALOG not executed.**

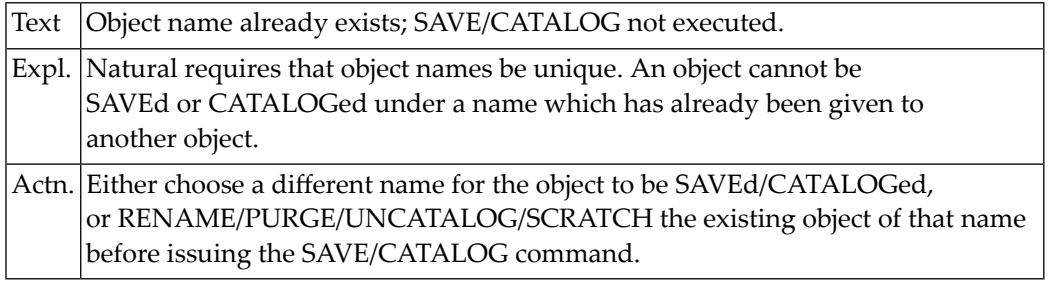

#### **NAT0085: Invalid program name specified in SAVE/CATALOG command.**

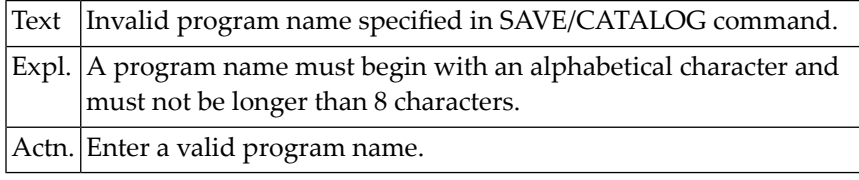

#### **NAT0086: READ WORK FILE ONCE not allowed in AT END OF FILE.**

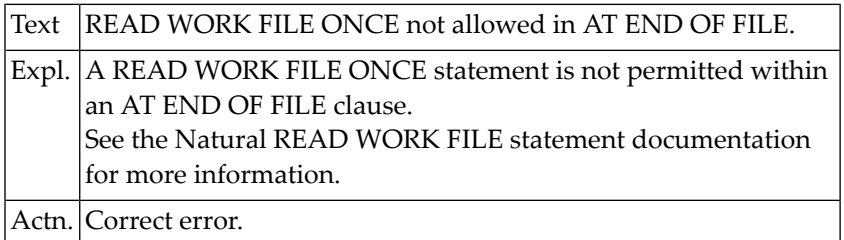

#### **NAT0087: Invalid parameters for USING in DEFINE DATA statement.**

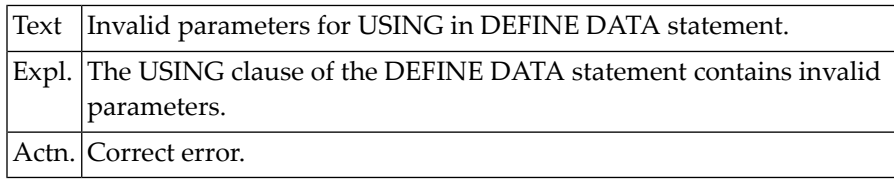

#### **NAT0088: RUN command issued without program in work area.**

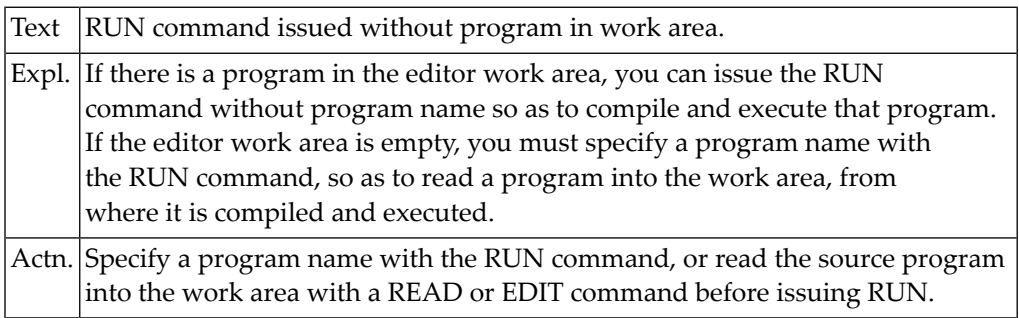
#### **NAT0089: CHECK command issued, but no program in work area.**

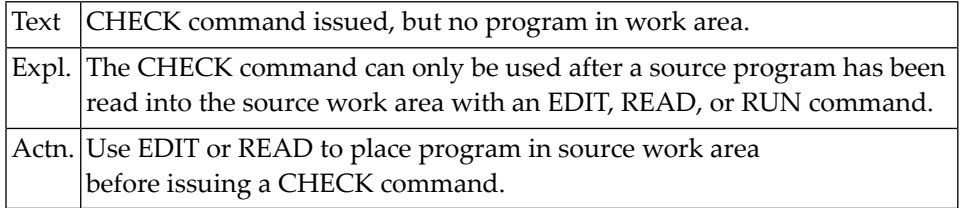

#### **NAT0090: Sub-/superdescriptor cannot be used in THRU clause.**

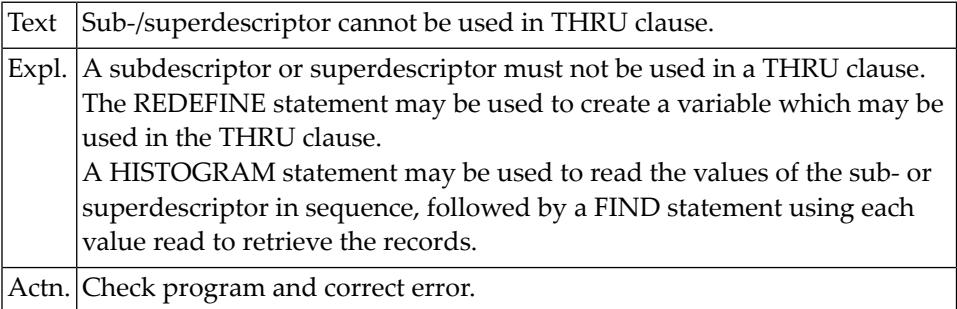

#### **NAT0091: Only "ON" or "OFF" allowed with UPDATE command.**

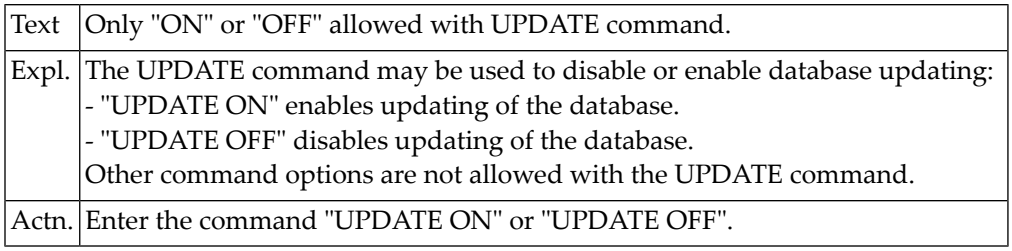

#### **NAT0092: Invalid/missing block name in DEFINE DATA statement.**

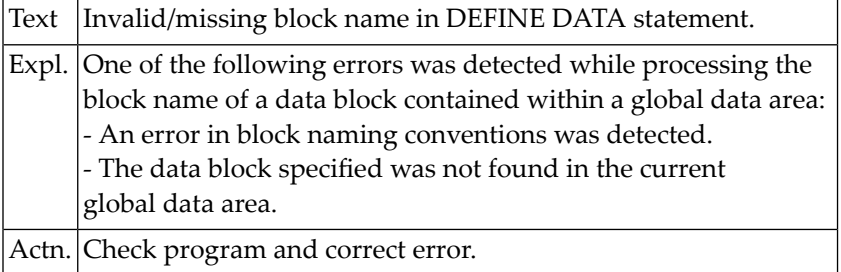

#### **NAT0094: Invalid initial value definition in DEFINE DATA statement.**

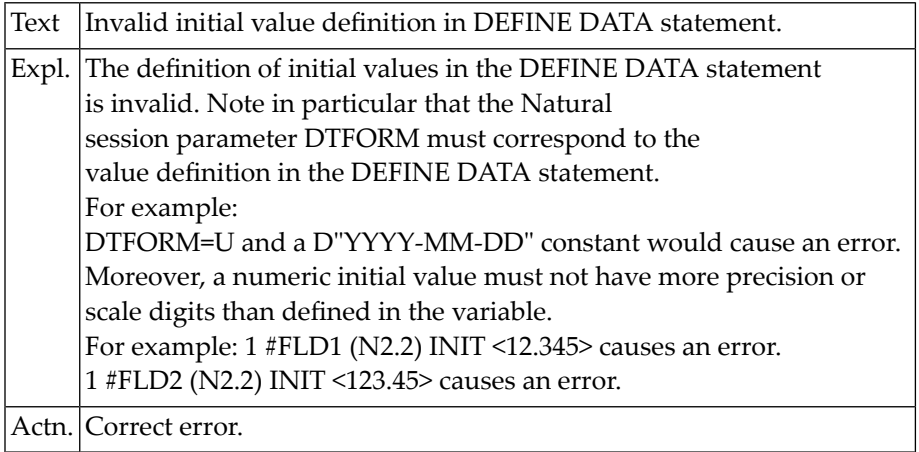

# **NAT0095: Only alpha constant/field allowed for text in (RE)INPUT.**

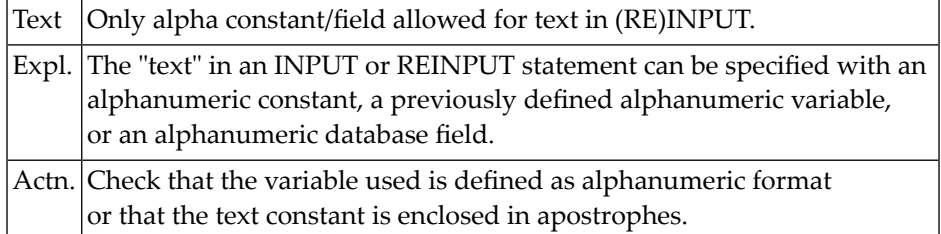

#### **NAT0096: Invalid use of GLOBAL in DEFINE DATA statement.**

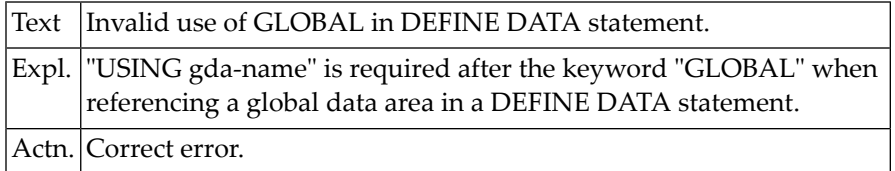

# **NAT0097: Invalid variable definition in REDEFINE statement.**

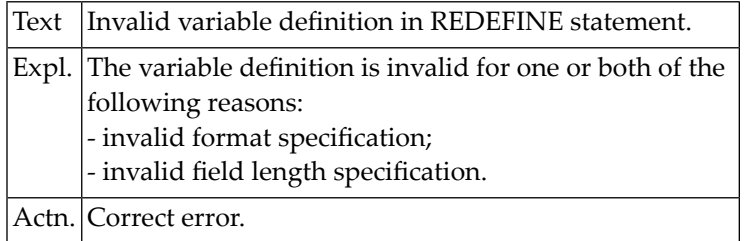

#### **NAT0098: At least one field required for RESET statement.**

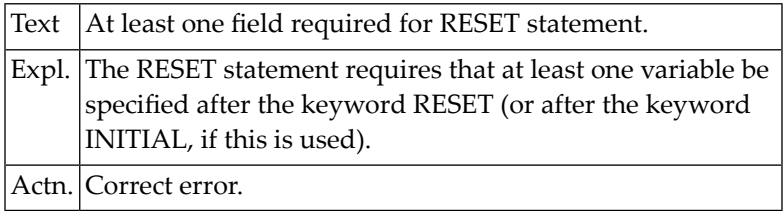

# **NAT0099: Field error in a COMPRESS statement.**

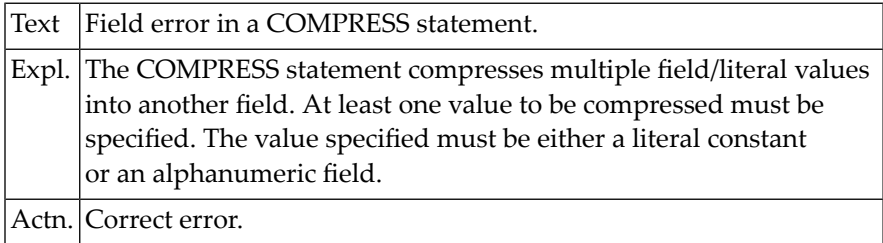

## **NAT0100: Format "C" or "L" not allowed with COMPRESS or MOVE ALL.**

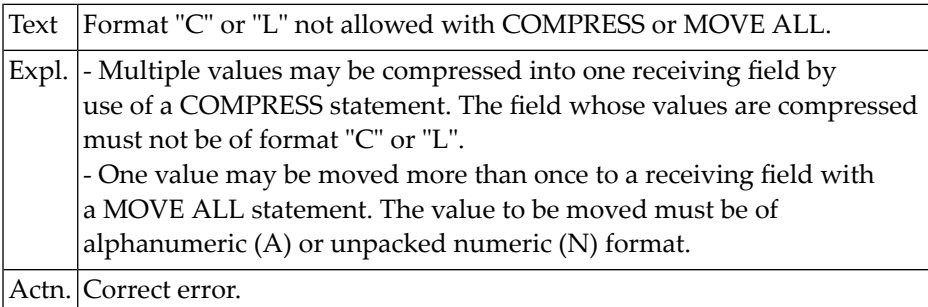

# **3 Natural System Error Messages 0101-0150**

#### **NAT0102: Error in reference to Natural system function in SORT.**

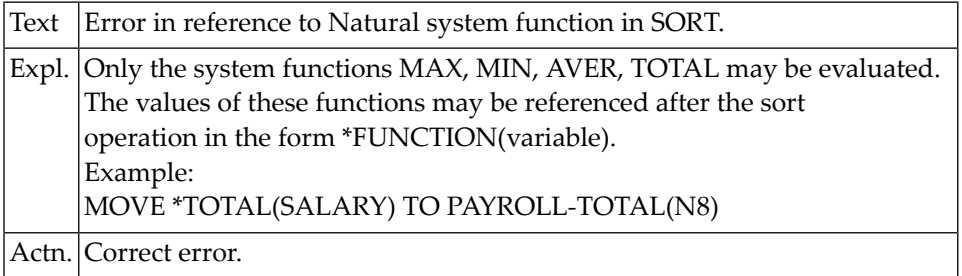

#### **NAT0103: Error in receiving field for COMPRESS statement.**

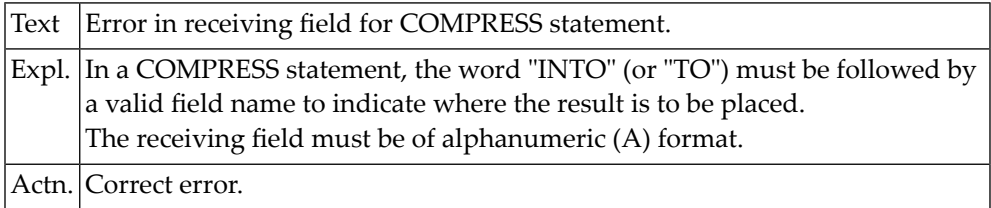

#### **NAT0104: Multiple loop-initiating statements in the same line.**

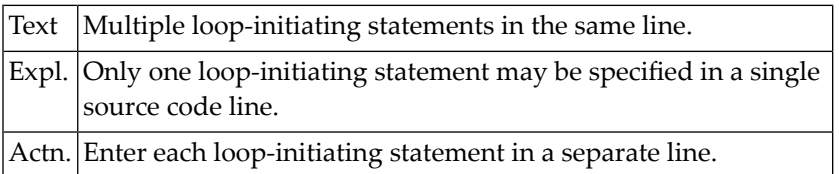

#### **NAT0105: Database updating not permitted.**

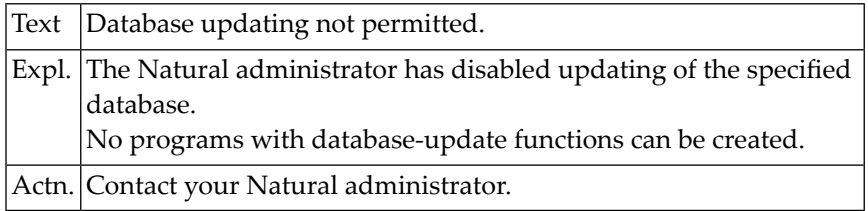

#### **NAT0106: SAVE/CATALOG/STOW/PURGE/UNCATALOG/SCRATCH not available.**

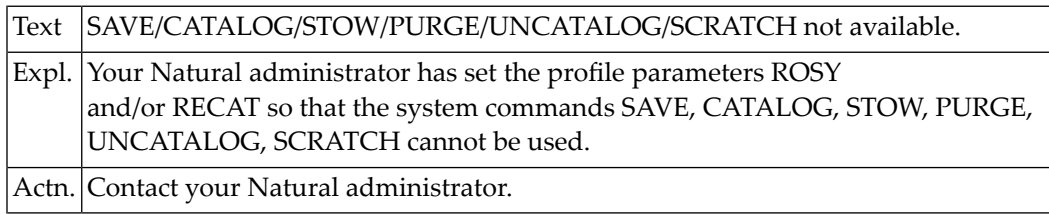

#### **NAT0107: No more than 2000 bytes may be specified for ET data.**

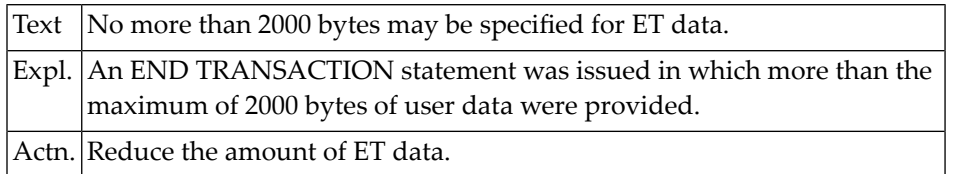

#### **NAT0108: Error in group reference in WRITE WORK FILE statement.**

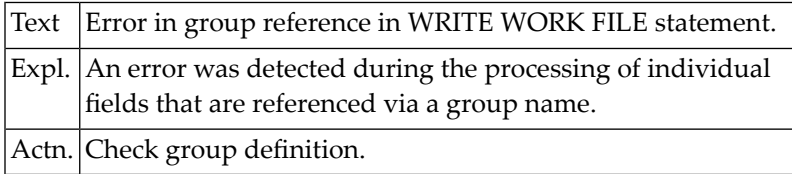

#### **NAT0109: Invalid reference in GET SAME or UPDATE statement.**

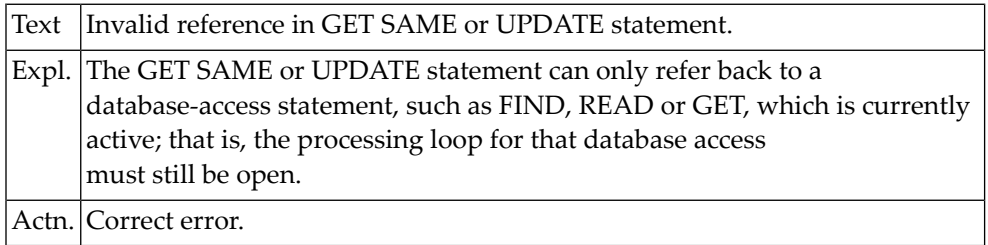

#### **NAT0110: No source text allowed after the END statement.**

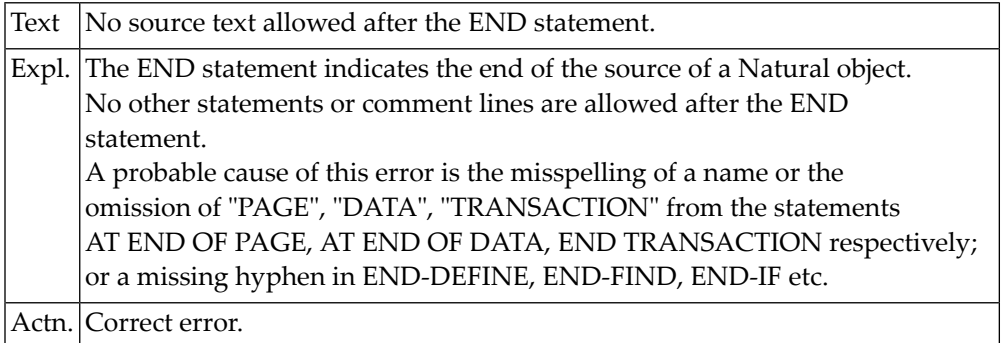

# **NAT0111: Function only available with :1:.**

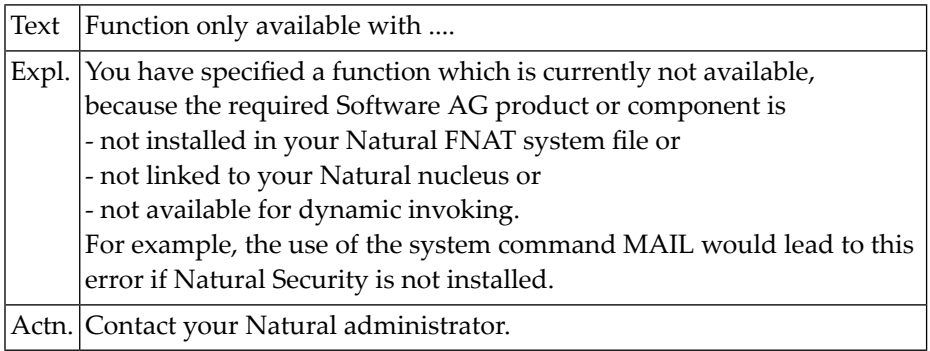

#### **NAT0112: Invalid use of group name.**

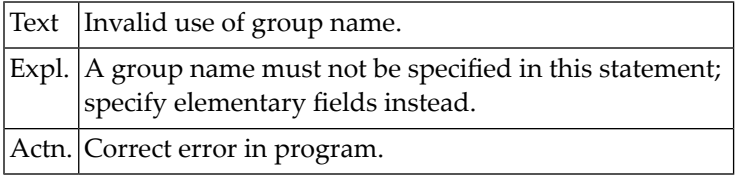

## **NAT0114: Error in SET KEY statement construction.**

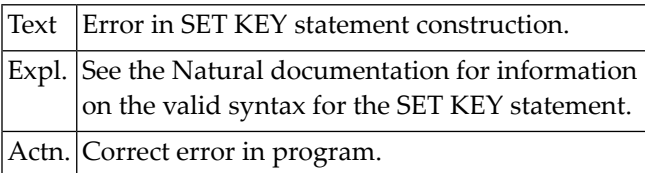

#### **NAT0115: Error in variable definition for GET TRANSACTION DATA.**

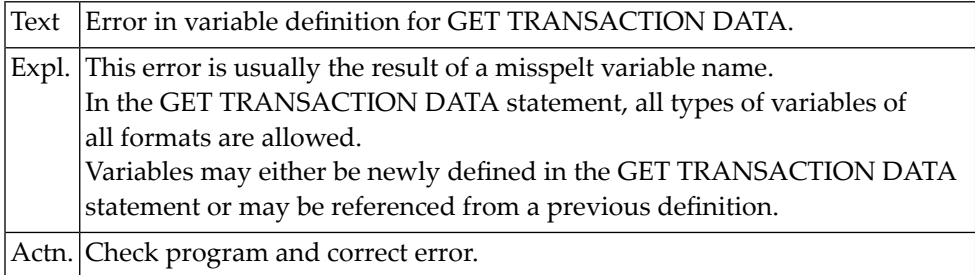

### **NAT0116: Incorrect "/n/" specification in AT BREAK statement.**

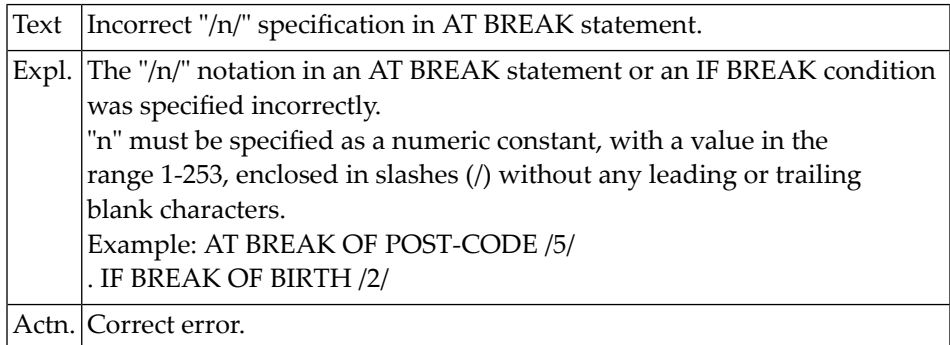

#### **NAT0117: Word "IDENTICAL" missing in SUSPEND IDENTICAL SUPPRESS.**

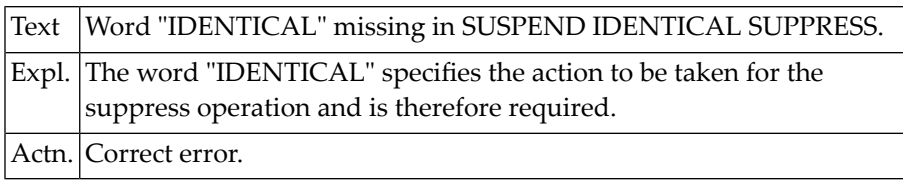

### **NAT0118: Value assigned to function key not format "A".**

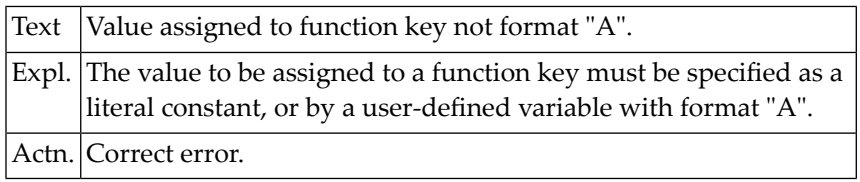

#### **NAT0119: Invalid format for UNTIL value in MOVE ALL statement.**

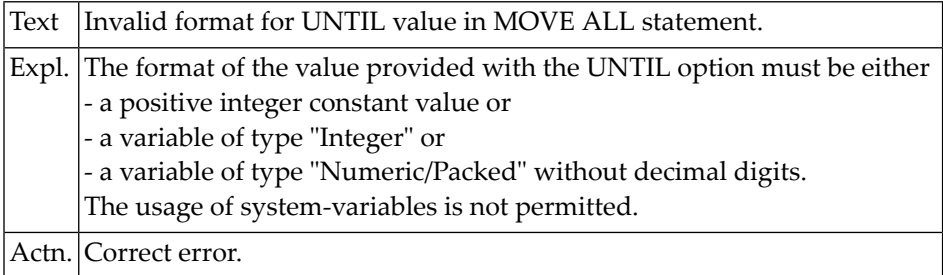

#### **NAT0121: This statement is not permitted in structured mode.**

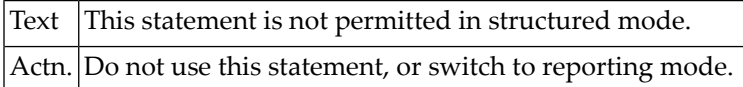

#### **NAT0122: Only format A, C or L allowed for fields in IF SELECTION.**

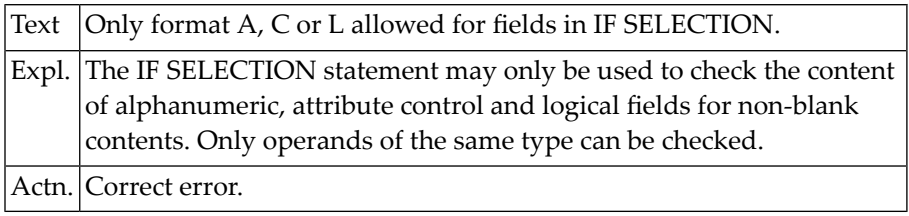

#### **NAT0123: Error in field specification for IF SELECTION statement.**

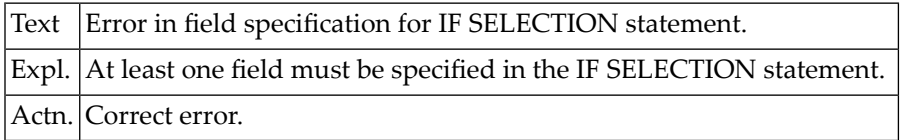

#### **NAT0124: Error in index notation for MOVE INDEXED statement.**

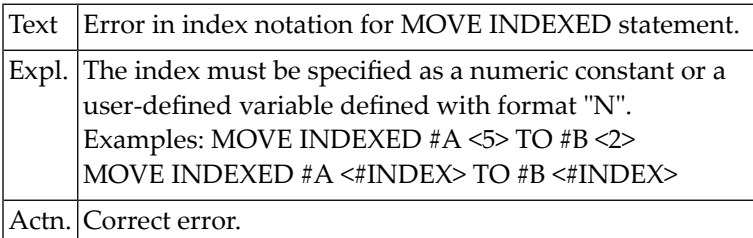

#### **NAT0125: No or invalid output element following DISPLAY/WRITE/INPUT.**

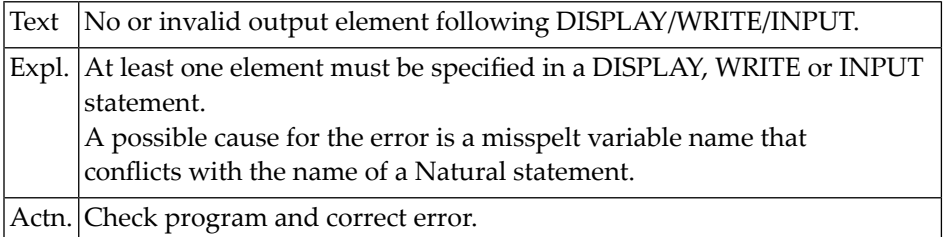

#### **NAT0126: Error in qualification of variable.**

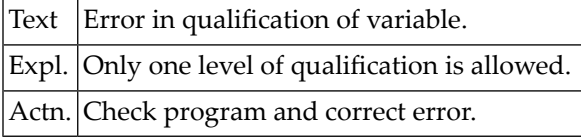

#### **NAT0127: The word "AS" is missing in FIND AND RETAIN AS.**

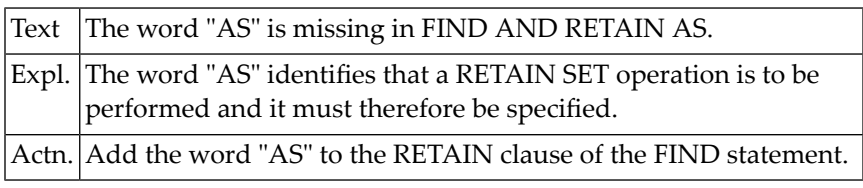

#### **NAT0128: Value to be used to identify set must be of format "A".**

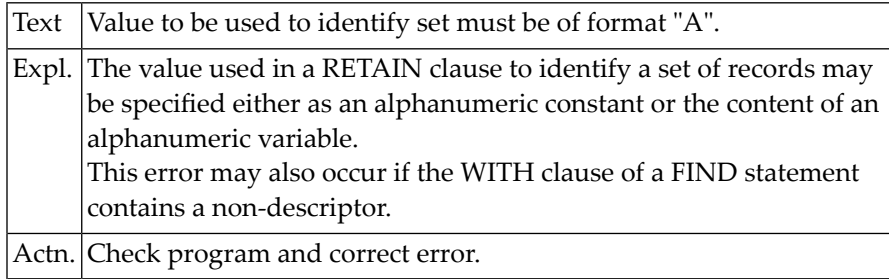

#### **NAT0129: The specified set name is longer than 32 characters.**

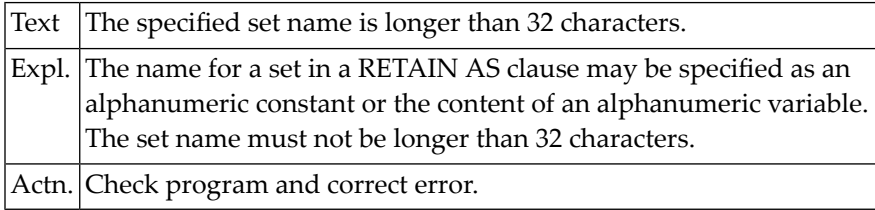

#### **NAT0130: No "/" allowed immediately before keywords HORIZ or VERT.**

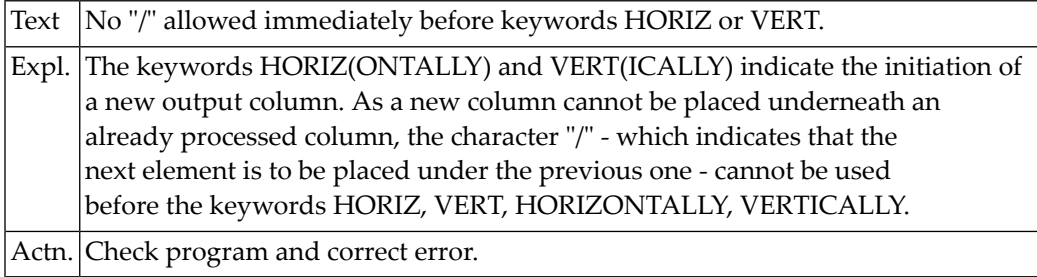

#### **NAT0131: GET TRANSACTION DATA needs at least one variable.**

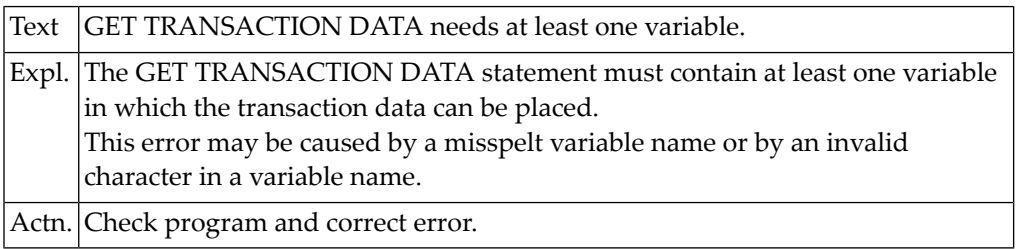

#### **NAT0132: Operand not defined or not of alphanumeric/binary format.**

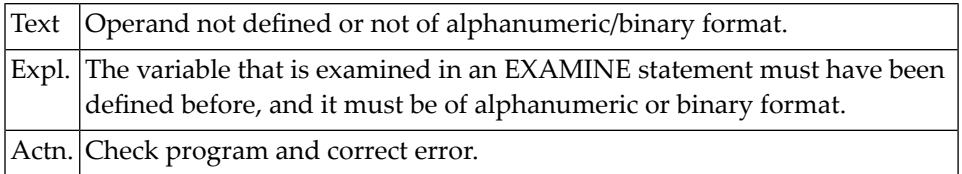

#### **NAT0134: Error in NUMBER option of EXAMINE statement.**

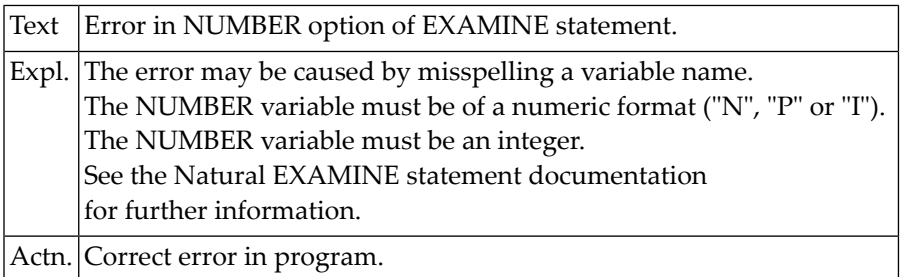

#### **NAT0135: DELETE/REPLACE/GIVING clause missing in EXAMINE statement.**

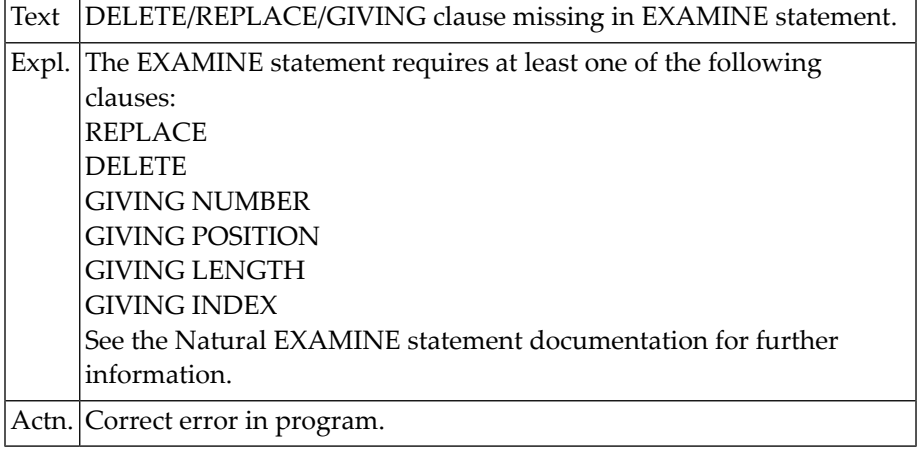

#### **NAT0136: Error in EXAMINE TRANSLATE statement.**

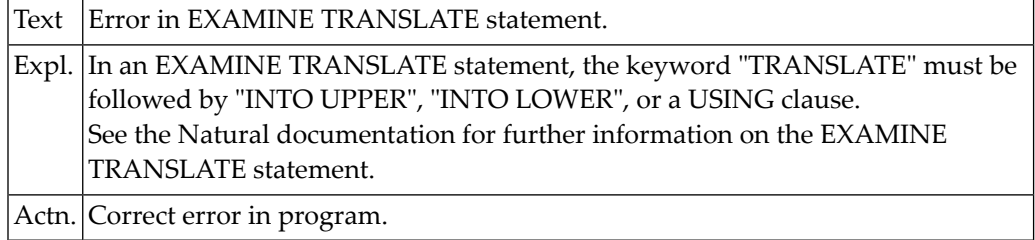

#### **NAT0137: No object specified in RELEASE statement.**

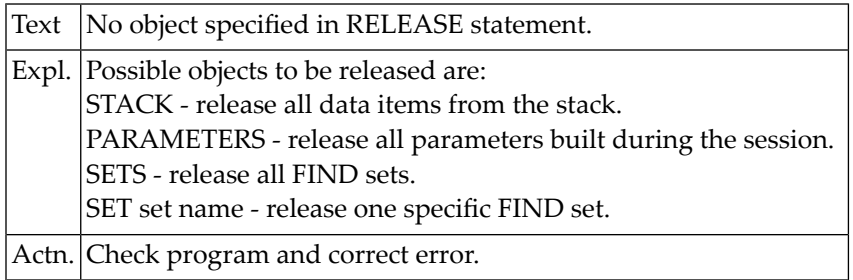

#### **NAT0138: Identifier for FIND set must be alpha and <= 32 bytes.**

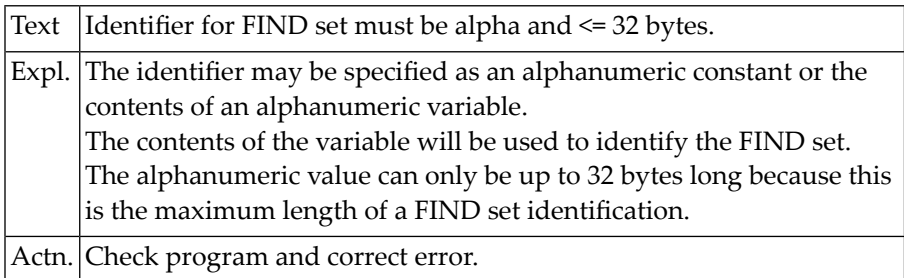

#### **NAT0139: At least 1 data item must be specified in STACK statement.**

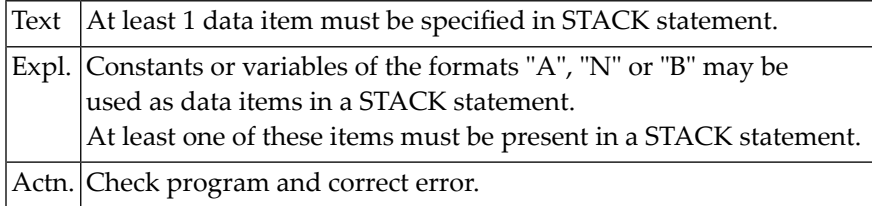

#### **NAT0140: "NOT" is only possible after "AND" operation.**

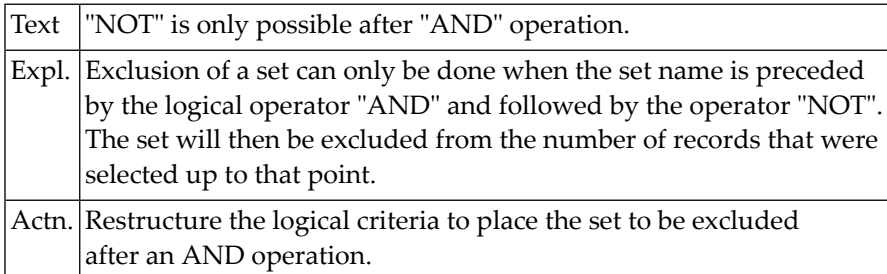

#### **NAT0141: Invalid keyword specified in SET GLOBALS statement.**

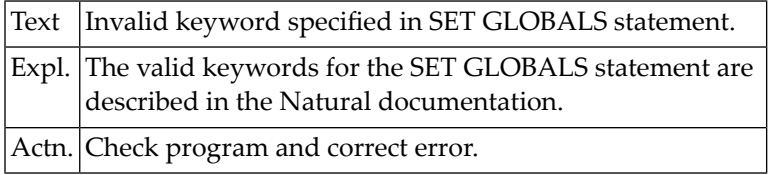

#### **NAT0142: Invalid value for keyword in SET GLOBALS statement.**

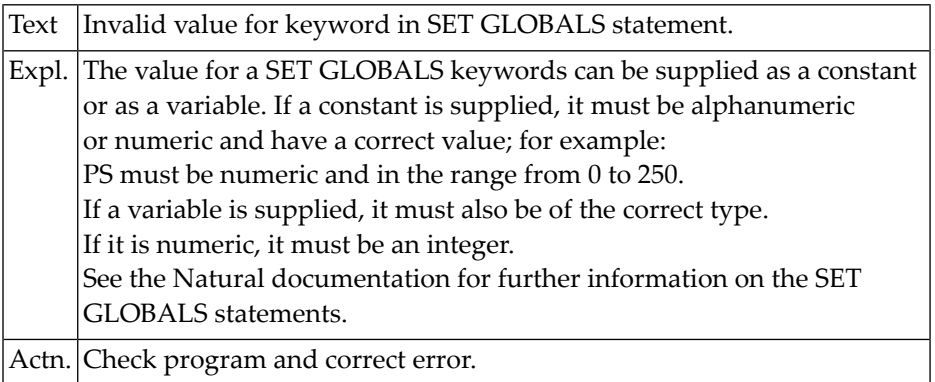

#### **NAT0143: Invalid format for value in SET GLOBALS statement.**

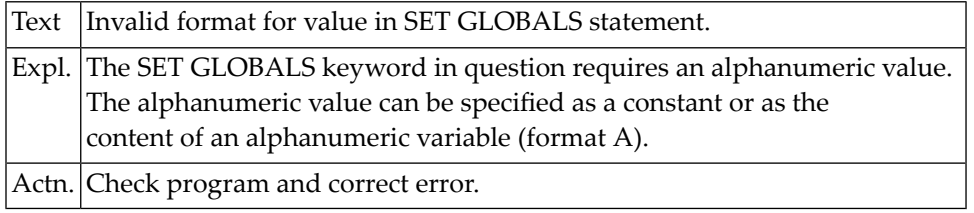

## **NAT0145: Invalid format for value in SET GLOBALS statement.**

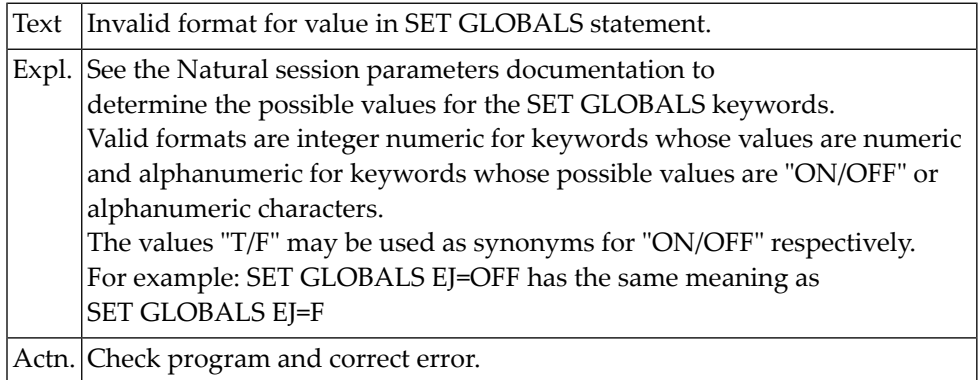

## **NAT0146: Invalid syntax in SET GLOBALS statement.**

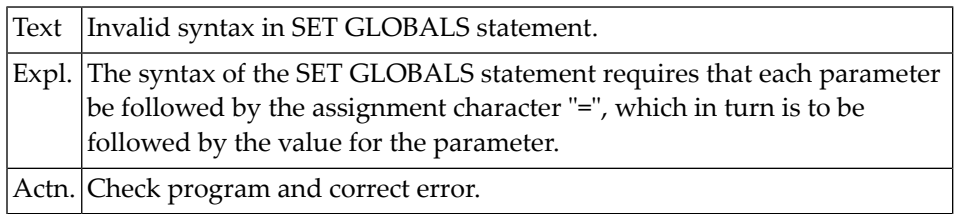

# **NAT0147: No command supplied in STACK statement.**

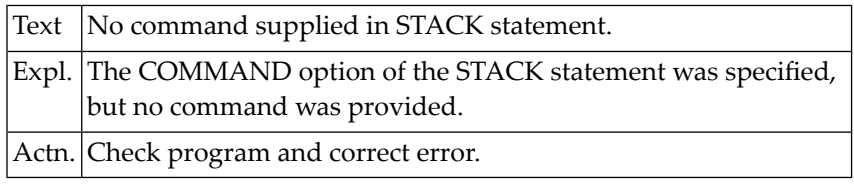

# **NAT0148: Invalid format for variable in TERMINATE statement.**

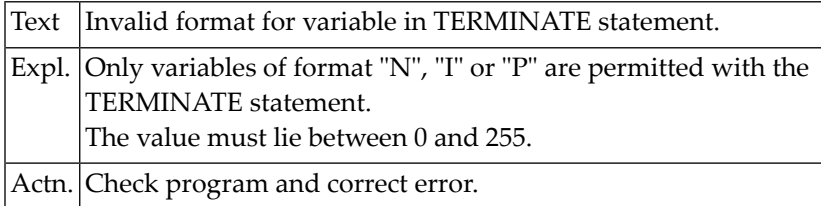

# **NAT0149: Format error in MOVE EDITED statement.**

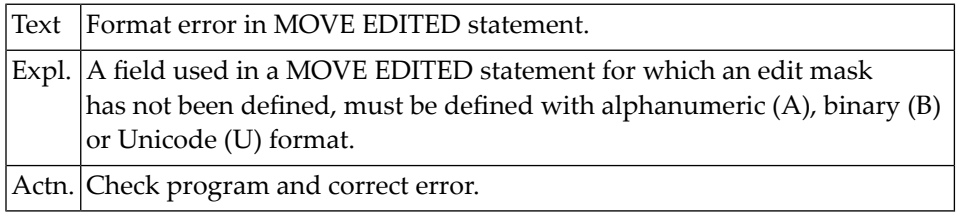

### **NAT0150: Edit mask missing in MOVE EDITED statement.**

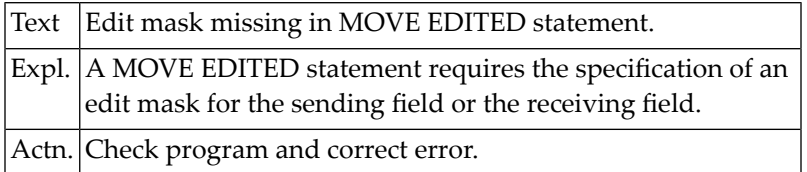

# **4 Natural System Error Messages 0151-0200**

#### **NAT0151: Invalid map name in INPUT statement.**

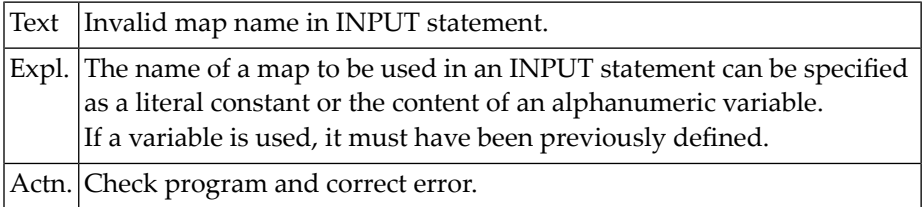

### **NAT0152: Invalid map format in INPUT statement.**

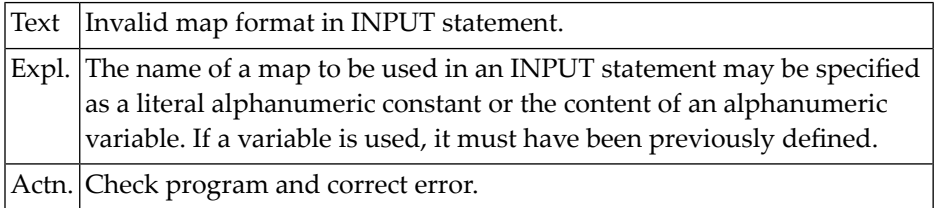

#### **NAT0153: Format definition not allowed for a group name.**

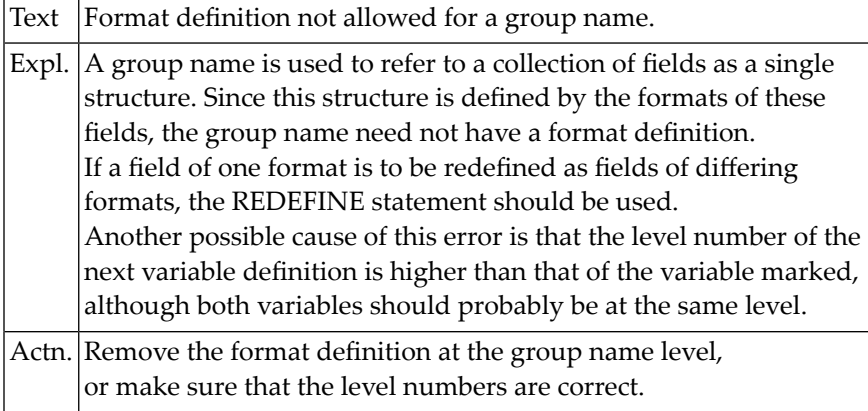

#### **NAT0155: Map name must not be longer than 7 characters.**

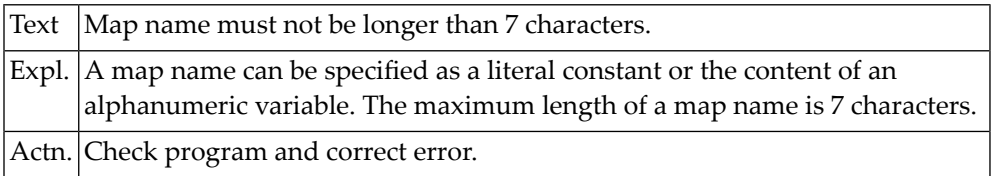

#### **NAT0158: Invalid group specification in MOVE BY NAME statement.**

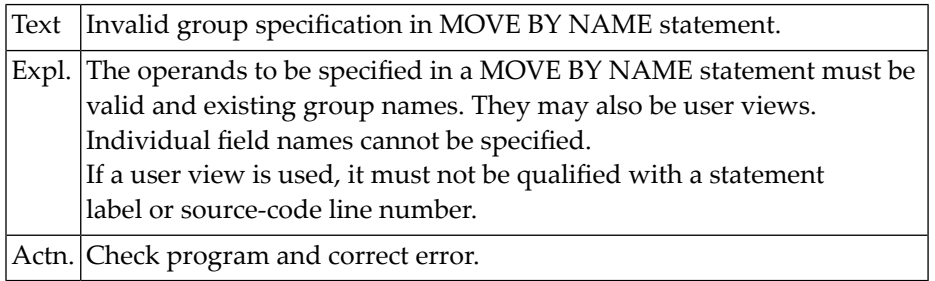

#### **NAT0159: Fields in MOVE BY NAME or MOVE BY POSITION do not match.**

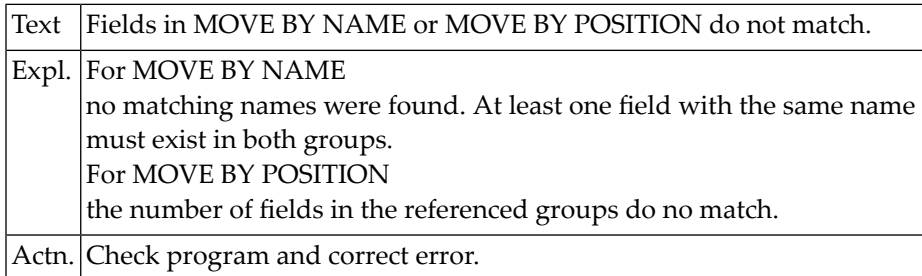

### **NAT0160: Invalid descriptor in READ LOGICAL statement.**

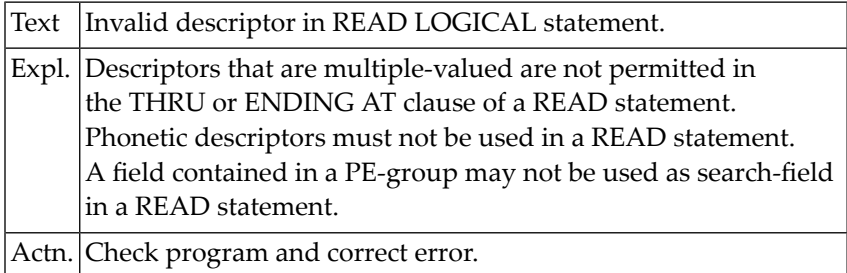

#### **NAT0161: ROUNDED clause not allowed with DIVIDE REMAINDER.**

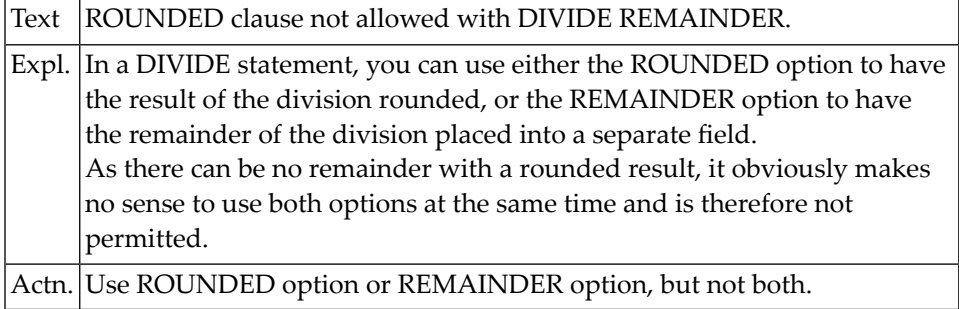

#### **NAT0162: Floating format not allowed for DIVIDE REMAINDER.**

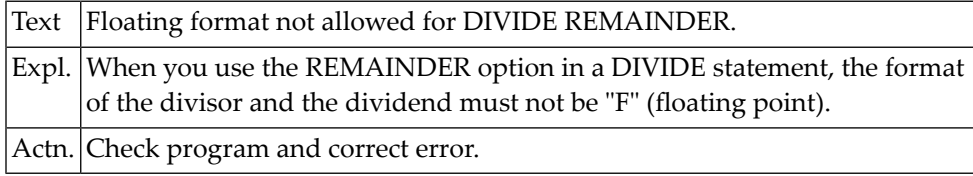

#### **NAT0163: Specification of level missing in DEFINE DATA statement.**

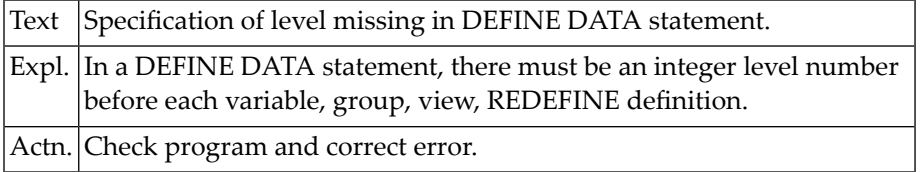

#### **NAT0164: Illegal syntax for variable name.**

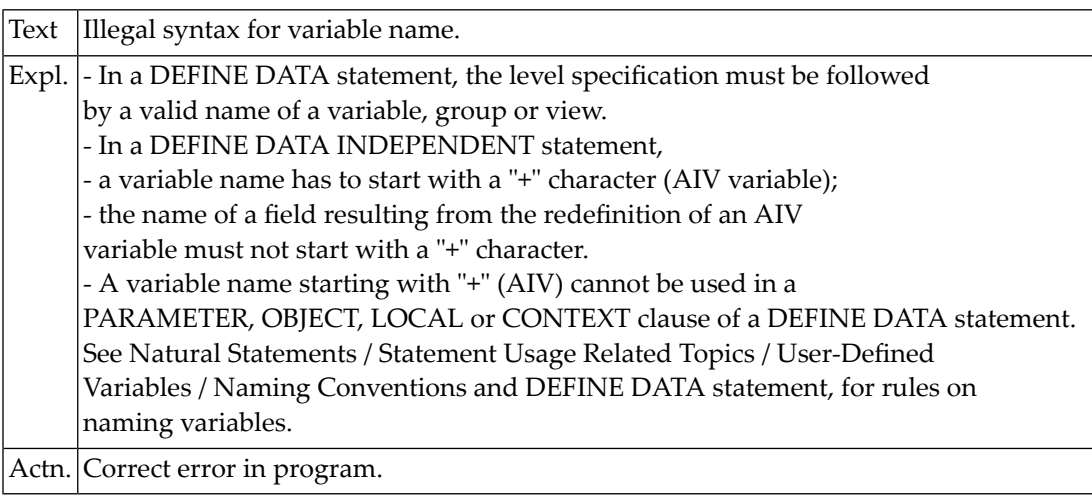

#### **NAT0165: Inconsistency in data structure of variable definition.**

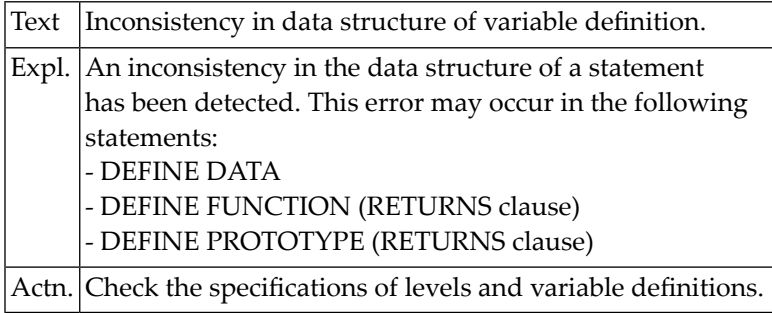

#### **NAT0166: Invalid variable definition in DEFINE DATA statement.**

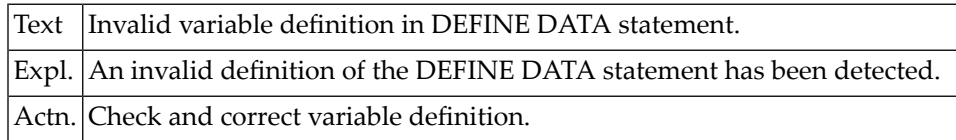

#### **NAT0167: Duplicate specification of a view name detected.**

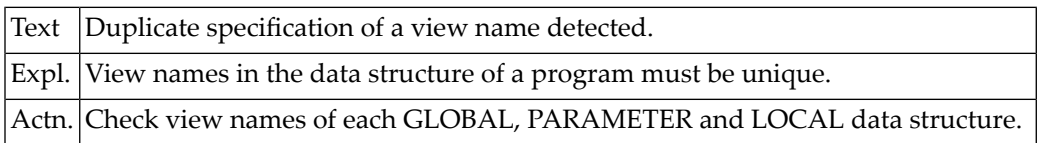

#### **NAT0168: INTO constant not allowed in DIVIDE without GIVING clause.**

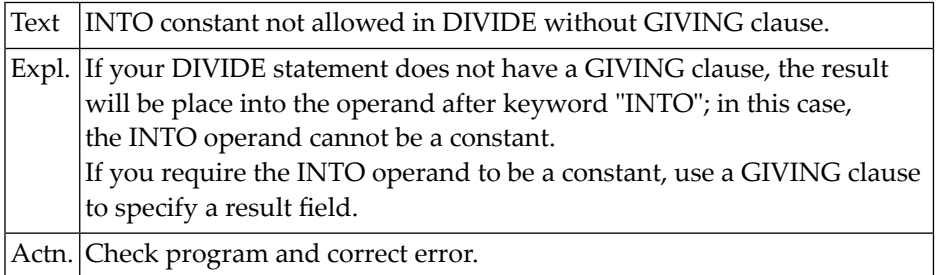

#### **NAT0169: Error in format/length or in EM, HD, PM definition.**

Text Error in format/length or in EM, HD, PM definition.

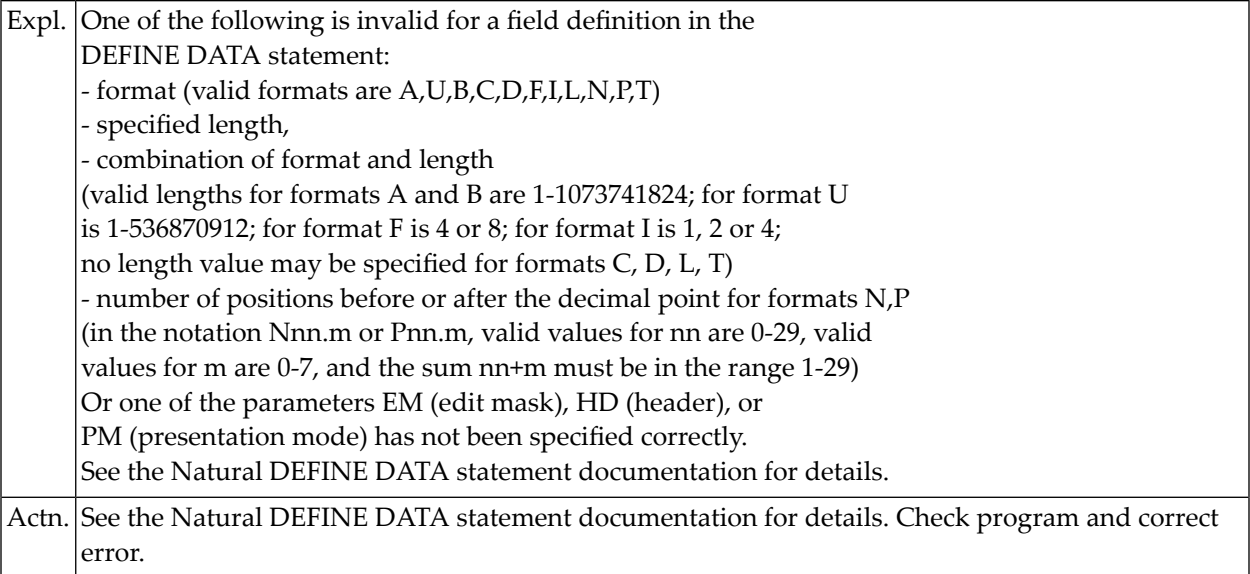

#### **NAT0170: A variable must be specified in INTO clause of SEPARATE.**

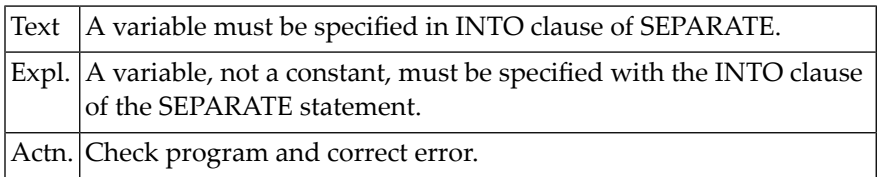

#### **NAT0172: The INTO clause is missing in a SEPARATE statement.**

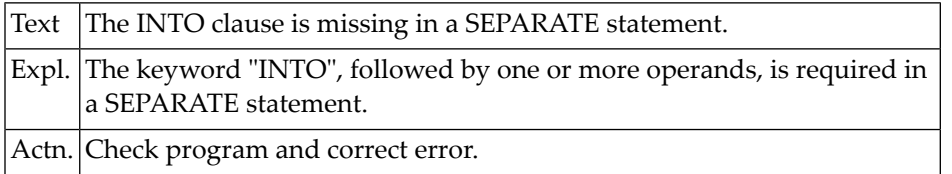

#### **NAT0173: The keyword "NUMBER" is missing in a GIVING clause.**

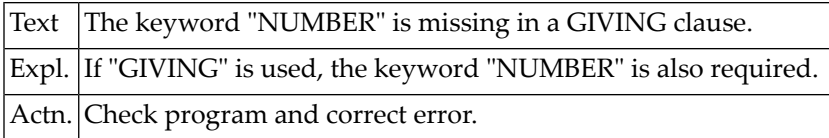

#### **NAT0174: The field after NUMBER must be a numeric integer (N,I,P).**

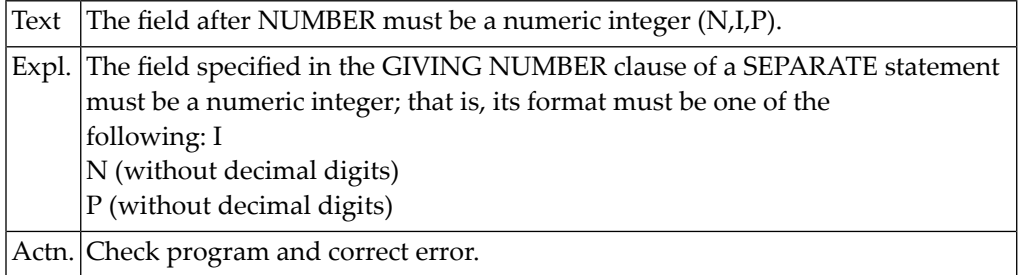

### **NAT0175: Source field and at least one target field are required.**

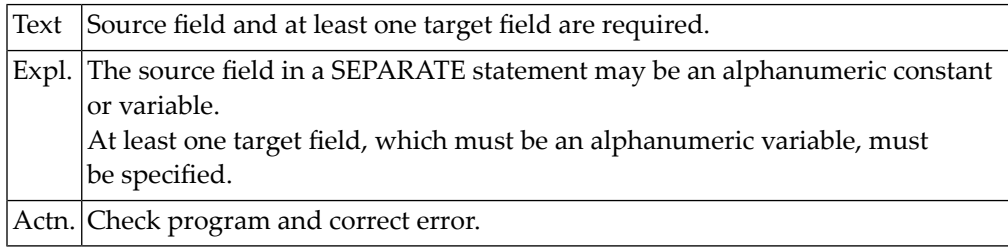

#### **NAT0176: Error in POSITION field of EXAMINE statement.**

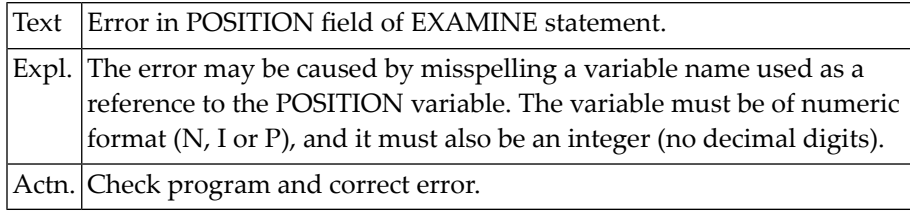

#### **NAT0177: Error in LENGTH field of EXAMINE statement.**

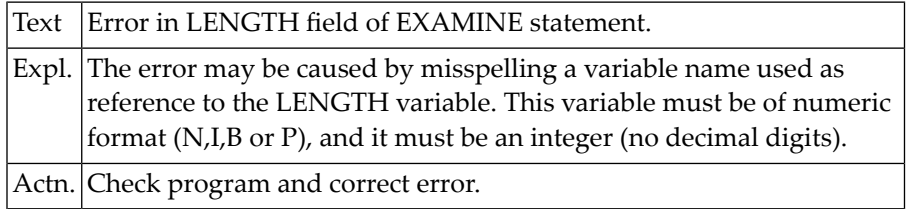

#### **NAT0178: Error in INDEX field of EXAMINE statement.**

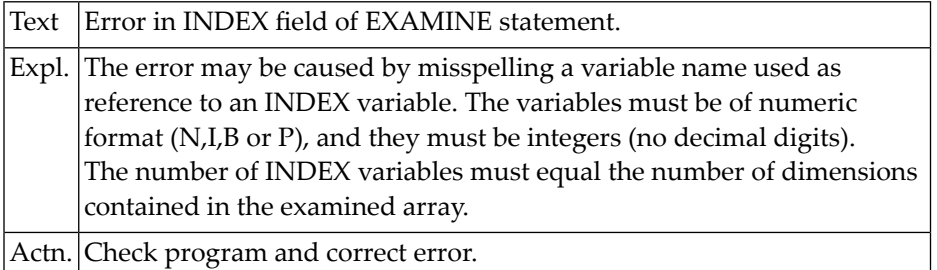

#### **NAT0179: Invalid keyword in GIVING clause of EXAMINE statement.**

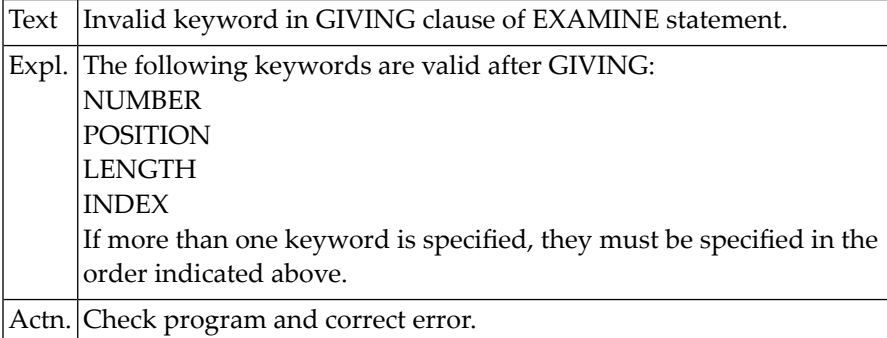

#### **NAT0180: Word "TEXT" missing after "WITH" in INPUT statement.**

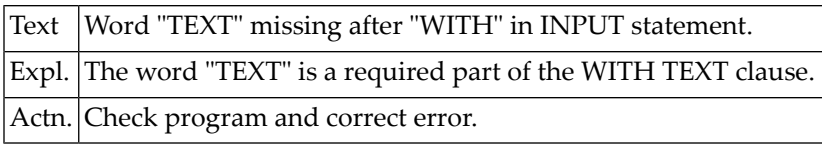

#### **NAT0181: Error in specification of a variable in WITH TEXT clause.**

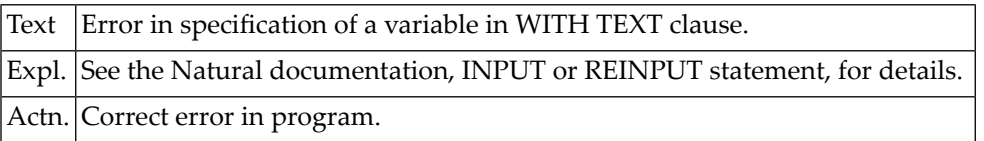

#### **NAT0182: Invalid parameter list for WITH TEXT clause.**

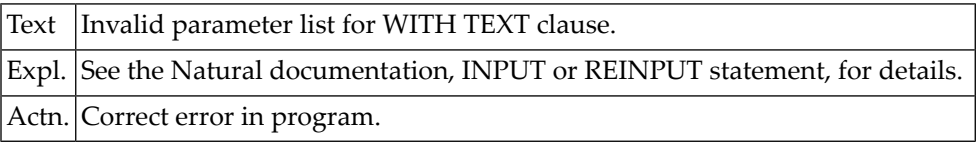

#### **NAT0183: No more than 9 parameters allowed in WITH TEXT clause.**

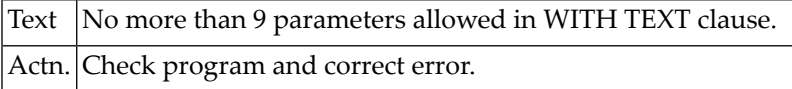

#### **NAT0184: Specification error in variable of MARK clause.**

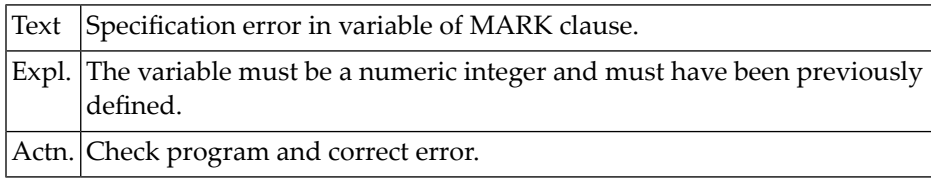

#### **NAT0185: Keyword "ALARM" is required after "AND" or "SOUND".**

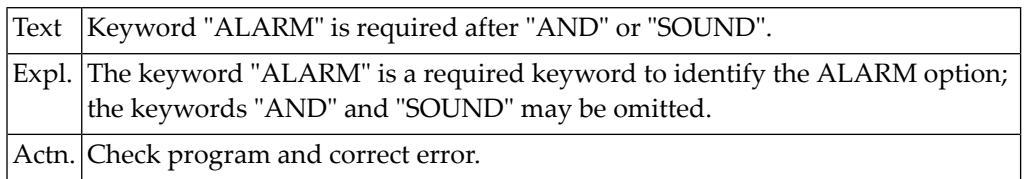

#### **NAT0186: Keywords DO and DOEND not permitted in structured mode.**

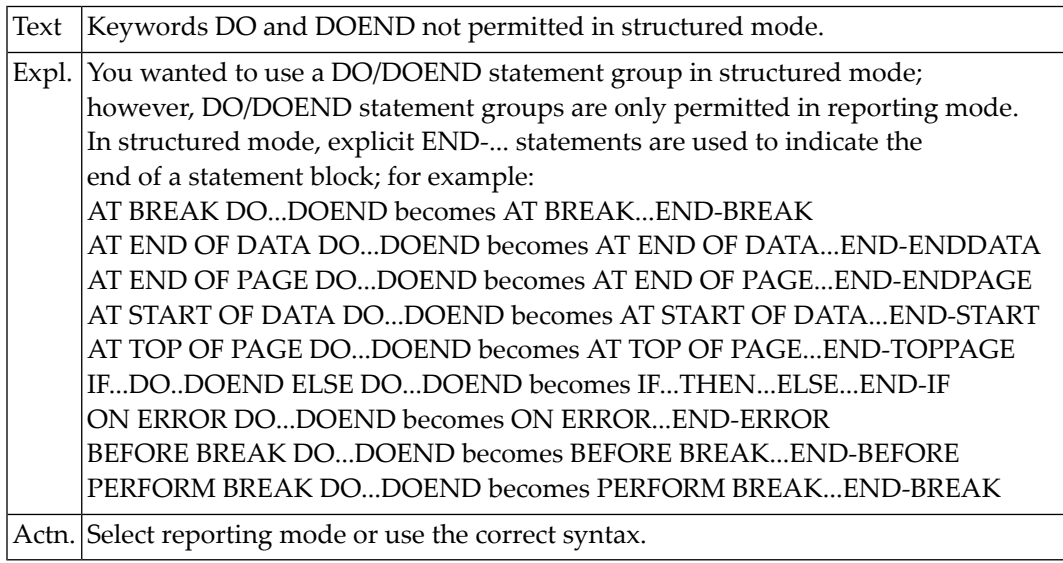

#### **NAT0187: The LOOP statement is not permitted in structured mode.**

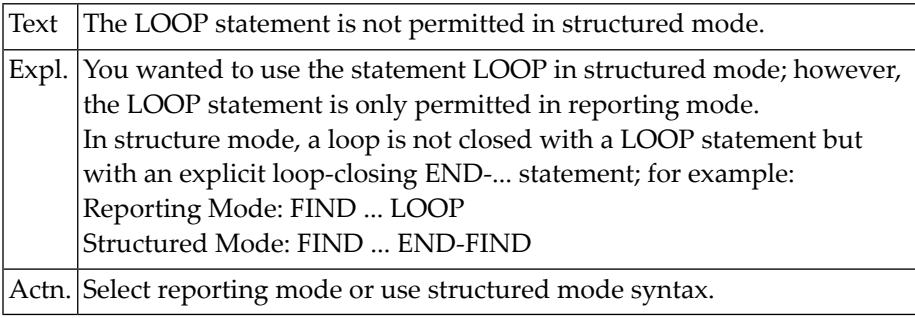

#### **NAT0188: SORT without END-ALL is not permitted in structured mode.**

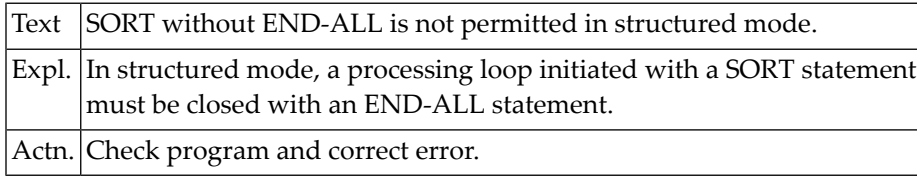

#### **NAT0189: END-ALL must be followed by SORT in structured mode.**

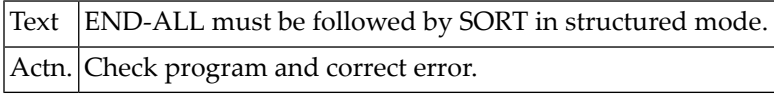

#### **NAT0190: Invalid placement of UNTIL or WHILE clause.**

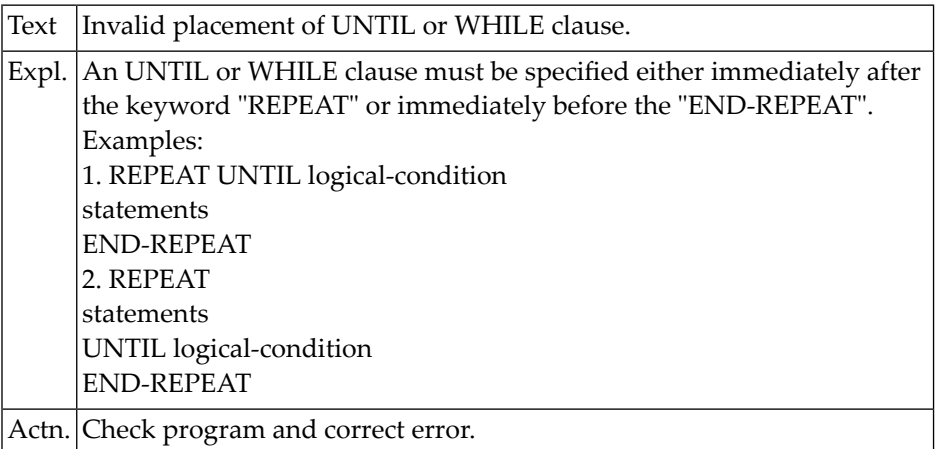

#### **NAT0191: Loop-ending statement missing after UNTIL/WHILE.**

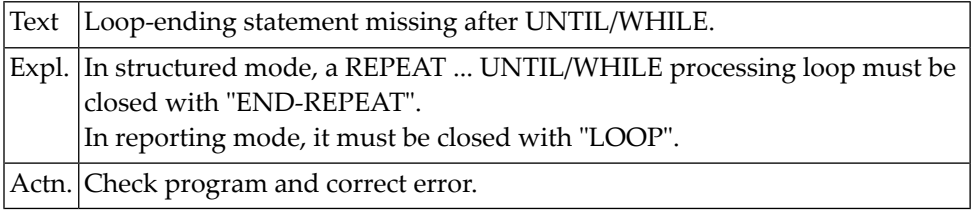

#### **NAT0192: Destination missing in ESCAPE statement.**

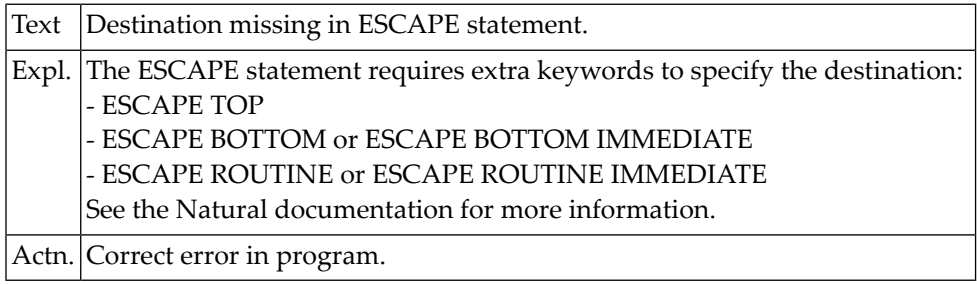

### **NAT0193: Keyword "ON" or "FOR" missing in DECIDE statement.**

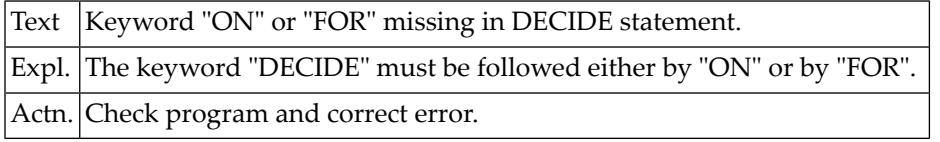

# **NAT0194: Invalid syntax in DECIDE FOR statement.**

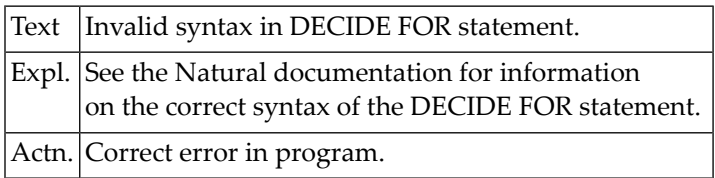

#### **NAT0195: Specified field must not be an array range.**

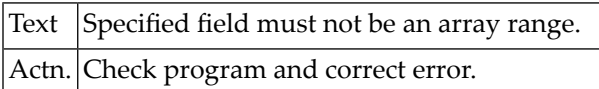

#### **NAT0196: GIVING INDEX is only allowed for indexable variables.**

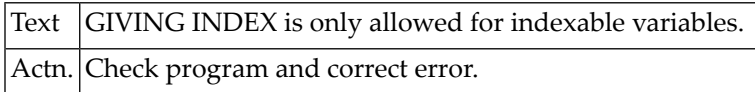

#### **NAT0197: Variable format not permitted in this statement.**

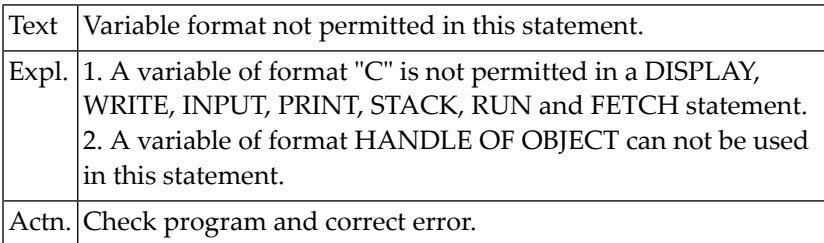

#### **NAT0198: No more than 128 parameters allowed in CALL statement.**

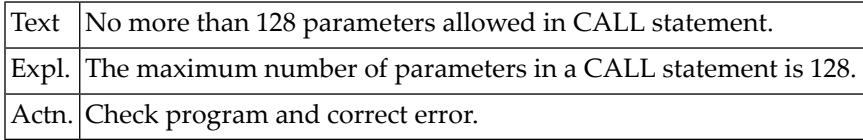

### **NAT0199: Label defined twice or same as view/level-1-variable name.**

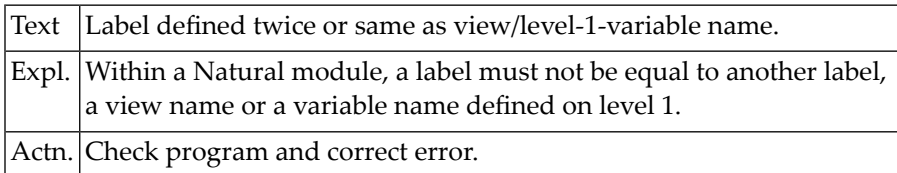

#### **NAT0200: Error in INCLUDE source lines.**

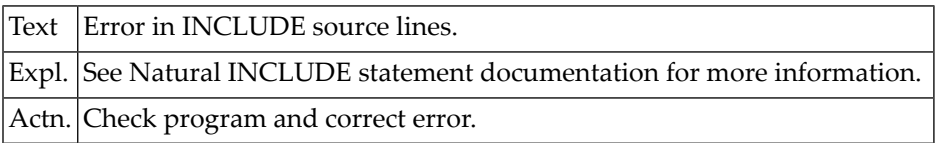

# **5 Natural System Error Messages 0201-0250**

# **NAT0207: REDEFINE group not allowed in DEFINE DATA PARAMETER.**

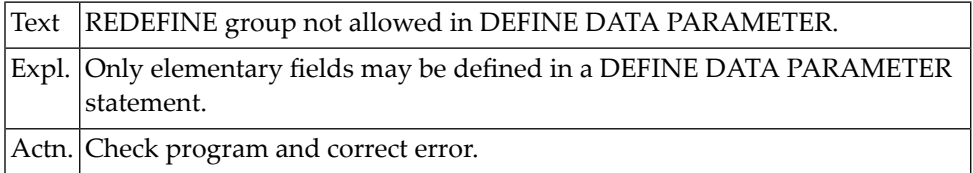

#### **NAT0214: Specify "FIRST" or "EVERY" in DECIDE statement.**

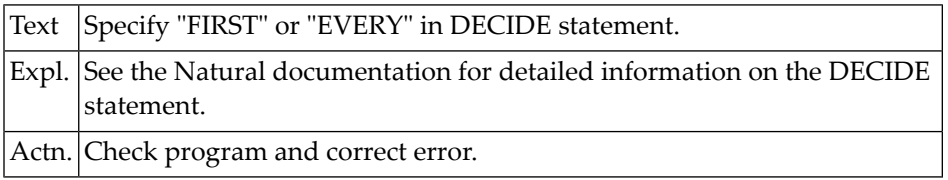

# **NAT0215: Keyword "VALUE" missing in DECIDE ON statement.**

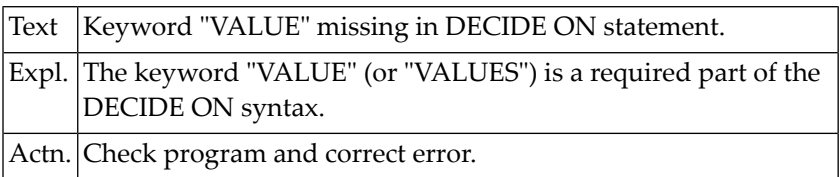

#### **NAT0216: Invalid field specification in DECIDE ON statement.**

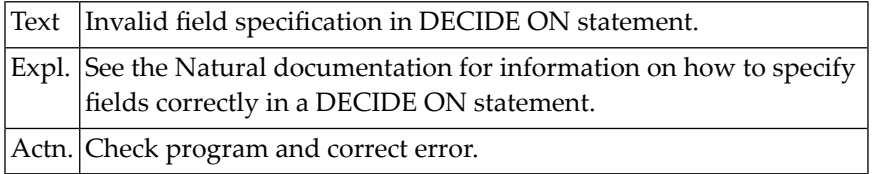

#### **NAT0218: Error in construction of DECIDE ON/DECIDE FOR statement.**

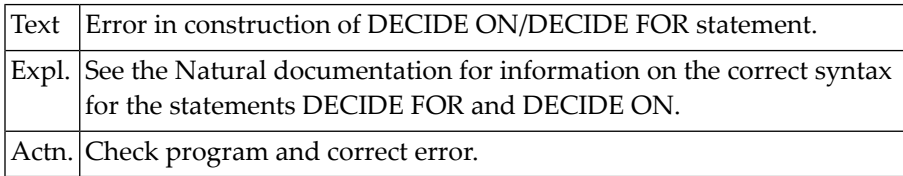

#### **NAT0219: ALL clause is only allowed with DECIDE FOR/ON EVERY.**

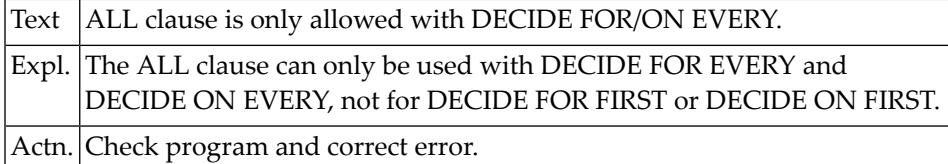

#### **NAT0220: Invalid statement :1:.**

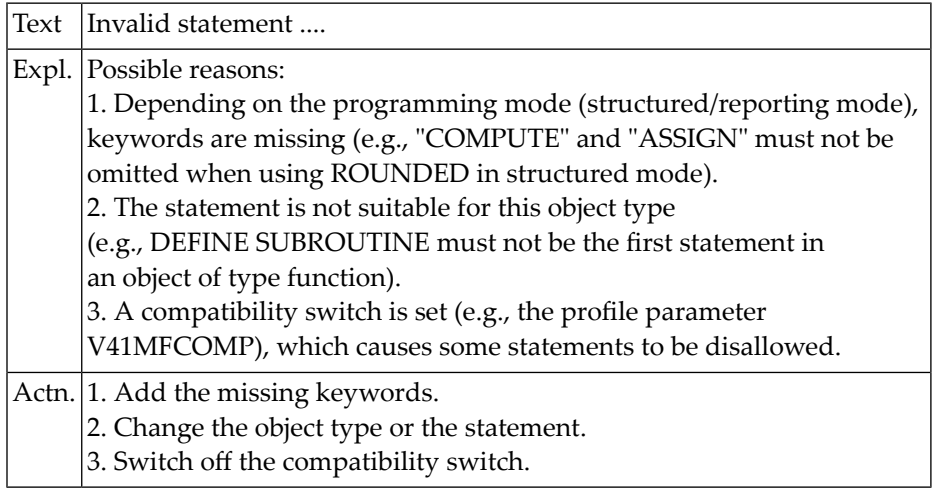

#### **NAT0222: Syntactical errors prevent execution of program.**

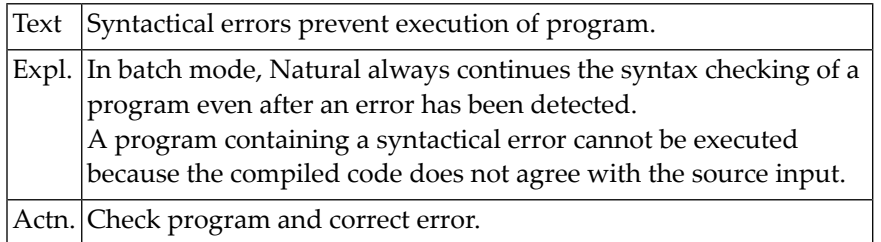

### **NAT0223: Keyword "MAP" or "FORM" is required after "USING".**

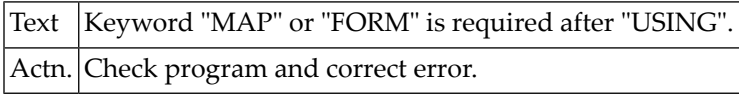

#### **NAT0224: Input map in WRITE or write map in INPUT statement.**

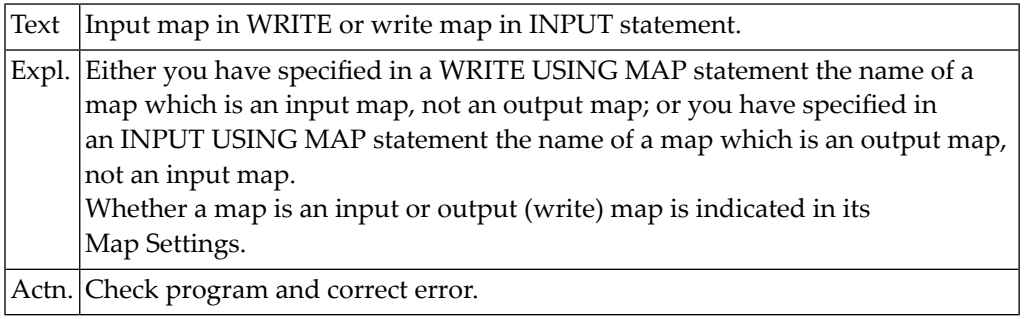

#### **NAT0225: GIVING LENGTH is only valid for non-indexable variables.**

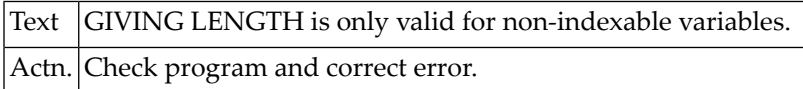

#### **NAT0226: An empty statement block is not allowed.**

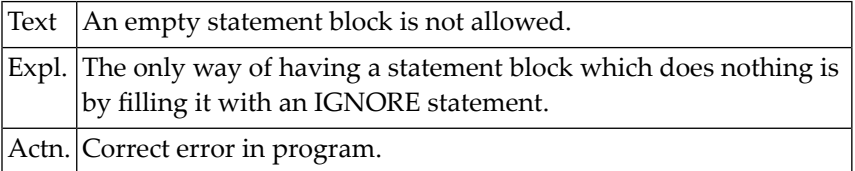

#### **NAT0227: Invalid variable/constant in DELIMITER clause.**

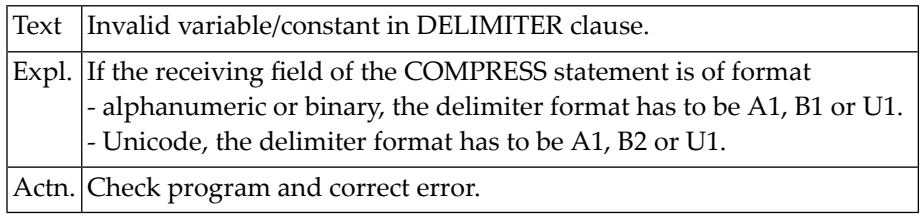

#### **NAT0228: Block structure of GDA must be specified in WITH clause.**

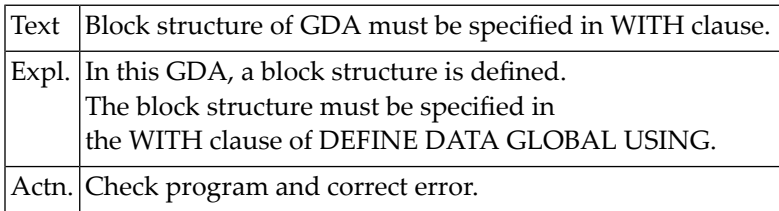

#### **NAT0229: Invalid use of WITH clause in UPDATE or STORE statement.**

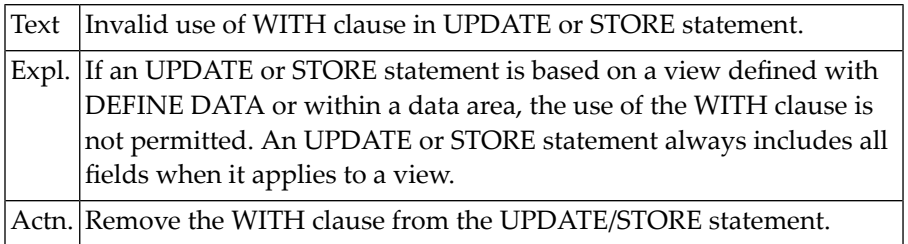

# **NAT0230: Operand type not supported.**

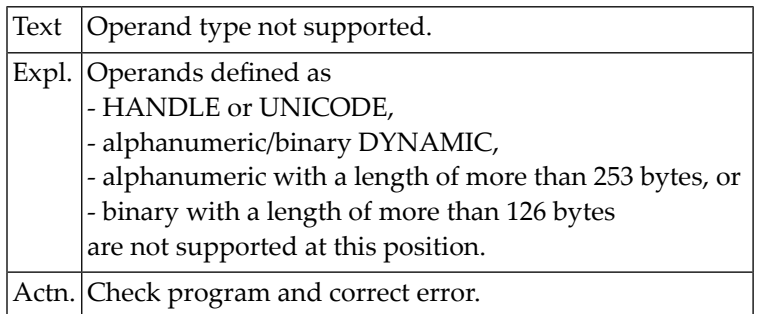

#### **NAT0231: Only NSD in linkage attributes allowed here.**

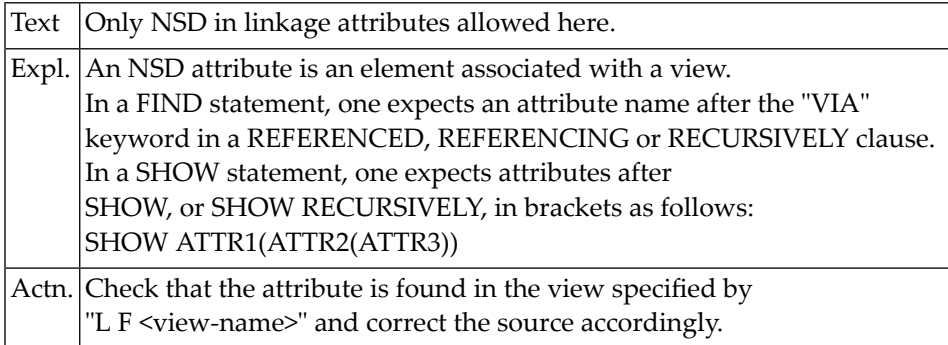

# **NAT0232: Operand of type DYNAMIC not allowed at this position.**

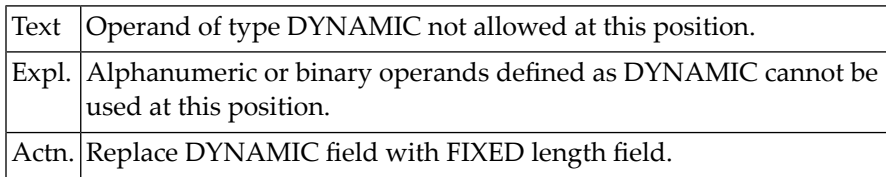

#### **NAT0233: Level number must be numeric integer.**

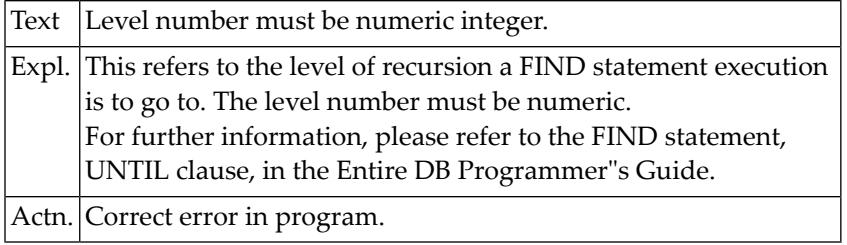

#### **NAT0234: "ERE SET" must start with a category name.**

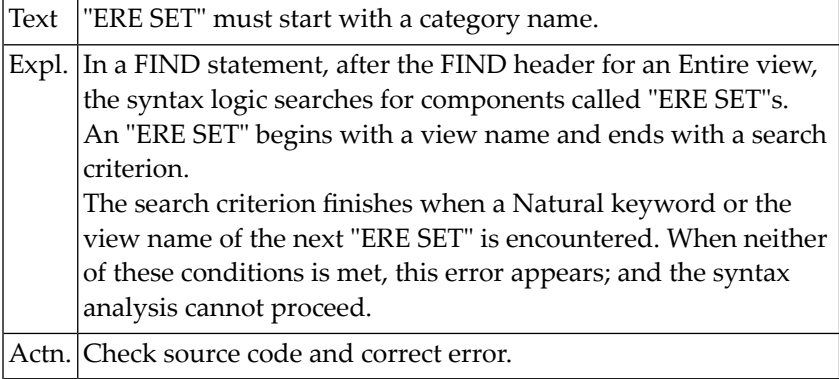

#### **NAT0235: ISN must be an integer value.**

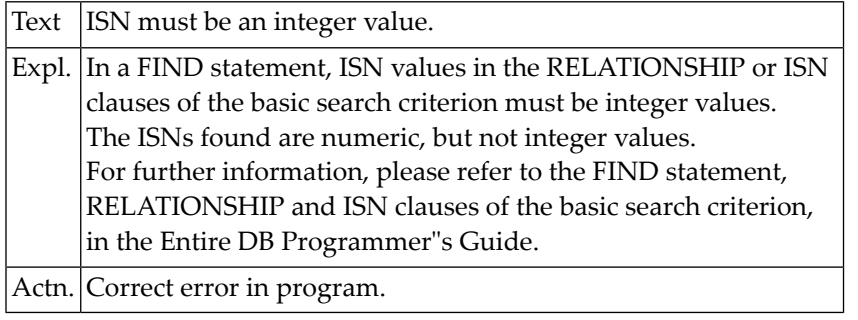

#### **NAT0236: Equal sign "=" missing after Entire keyword.**

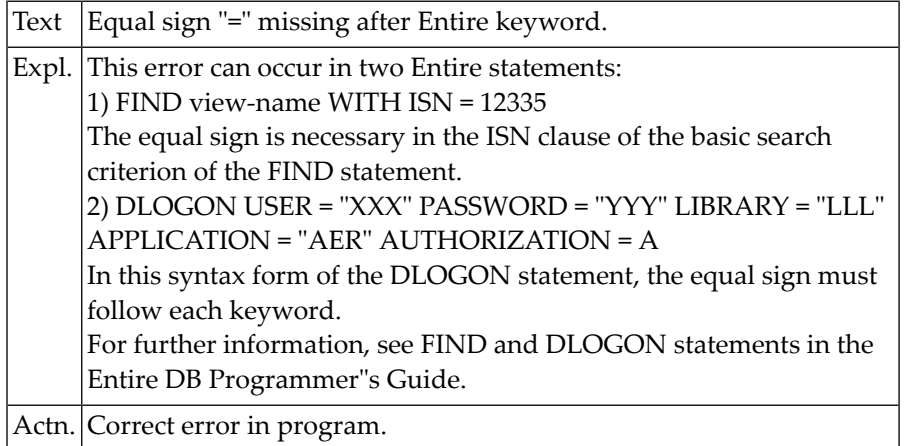

#### **NAT0237: Unmatched closing parenthesis.**

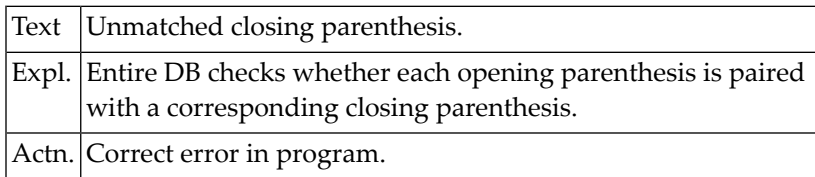

#### **NAT0238: Invalid operator in descriptor search criterion.**

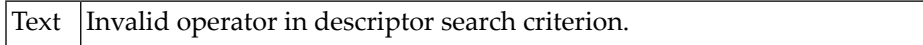

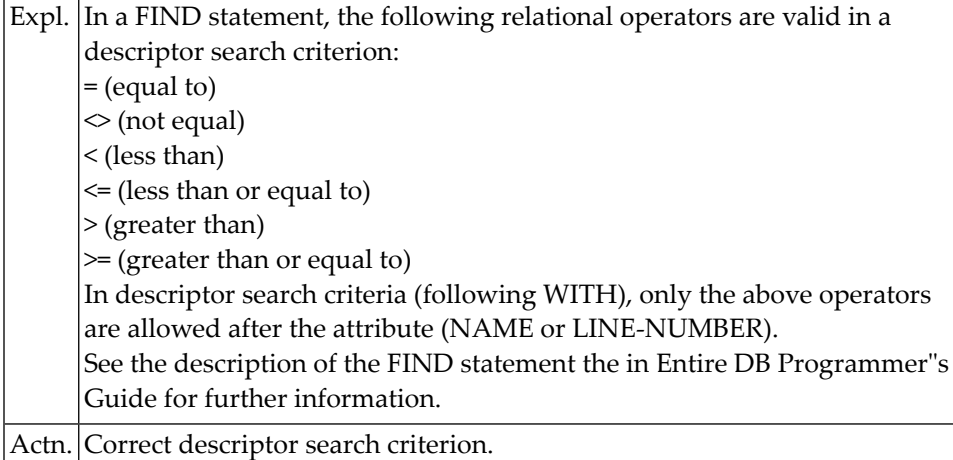

# **NAT0239: Move values for Entire must be integer values.**

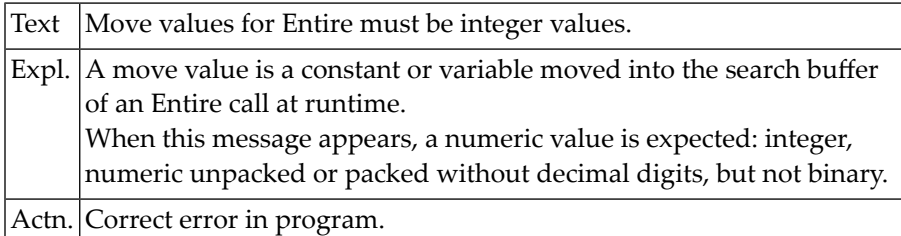

# **NAT0240: Operand format invalid. Format :1: expected.**

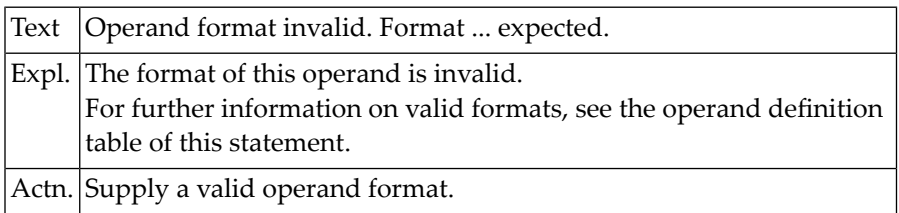

### **NAT0242: Open bracket "(" expected.**

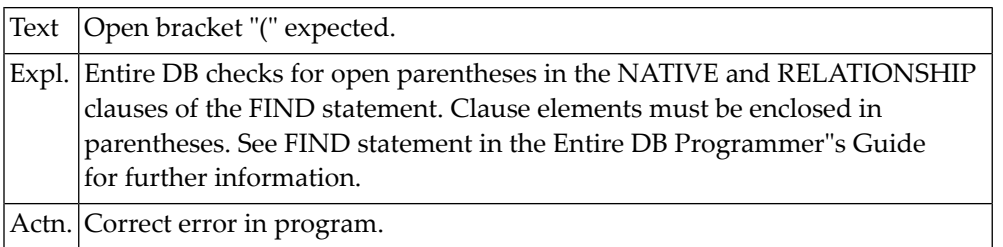

#### **NAT0243: Syntax error in DEFINE DATA statement/structure.**

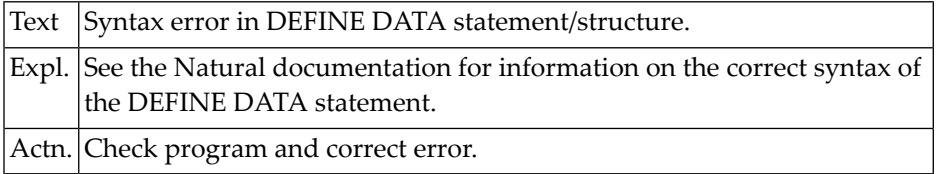

#### **NAT0244: "GLOBAL" must be followed by "USING" and GDA name.**

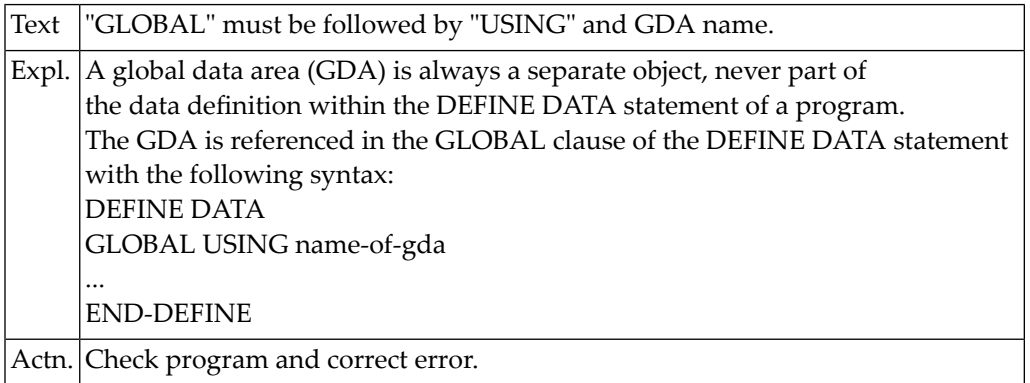

#### **NAT0245: Invalid use/order of clauses in DEFINE DATA statement.**

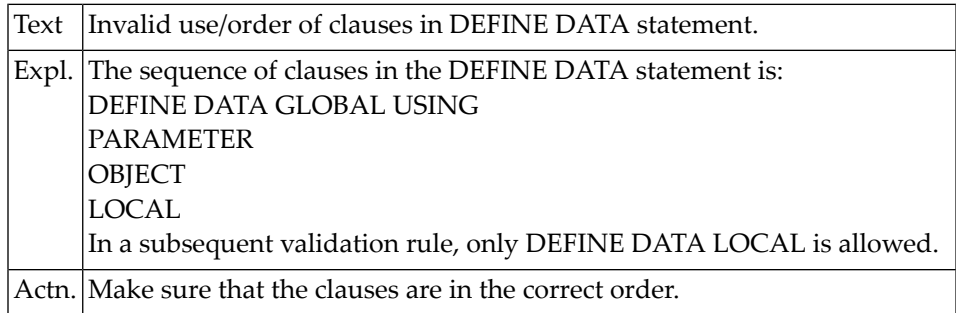

#### **NAT0246: Formats "C", "L" and HANDLE OF OBJECT not allowed here.**

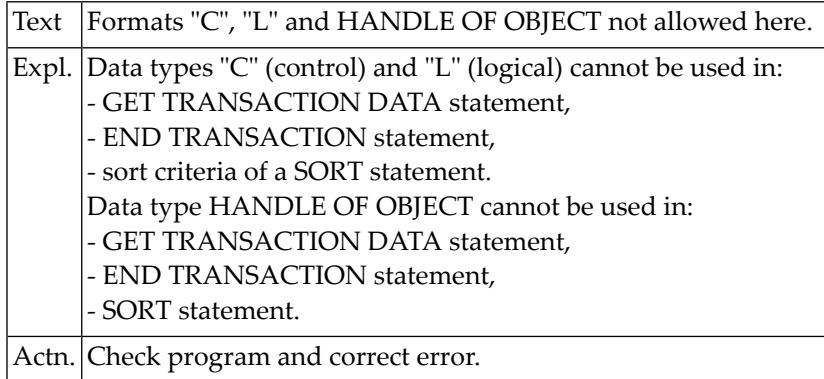
#### **NAT0247: Error during processing of parameter :1:.**

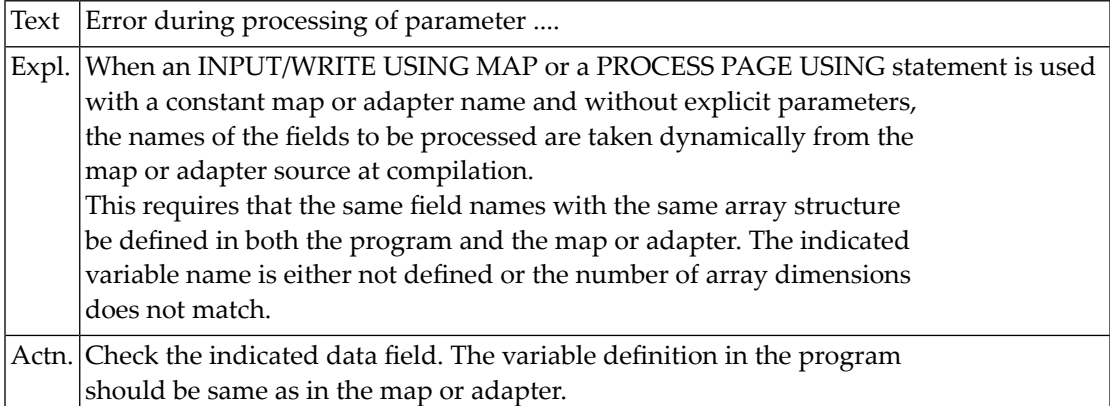

#### **NAT0248: Invalid USING variable in PROCESS statement.**

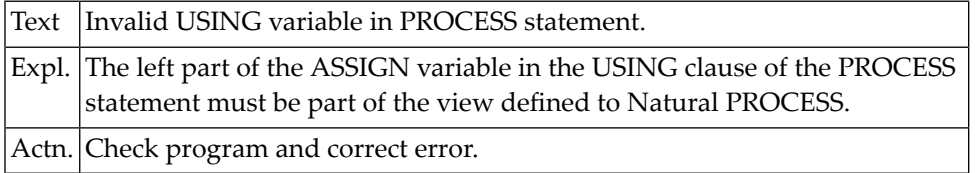

#### **NAT0249: Error in "ASSIGN" of Natural PROCESS "USING" clause.**

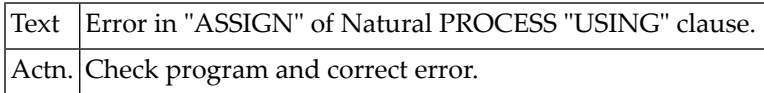

#### **NAT0250: Error in GIVING clause of Natural "PROCESS" statement.**

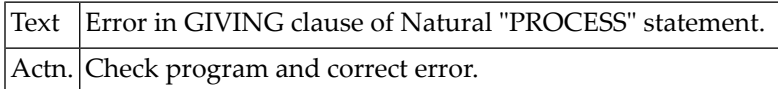

# **6 Natural System Error Messages 0251-0300**

## **NAT0251: File/DDM not defined for PROCESS statement.**

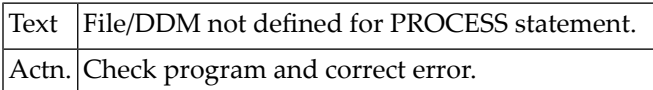

#### **NAT0252: Library must not be specified in security environment.**

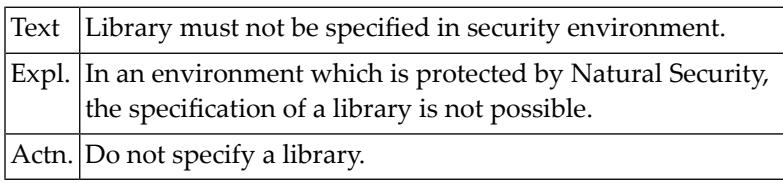

#### **NAT0253: Statement not allowed for DB2 access.**

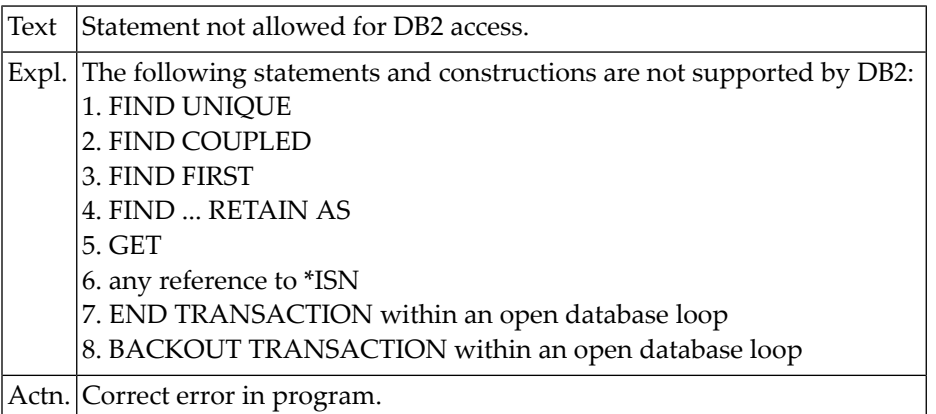

#### **NAT0254: Receiving field of VAL function has invalid format.**

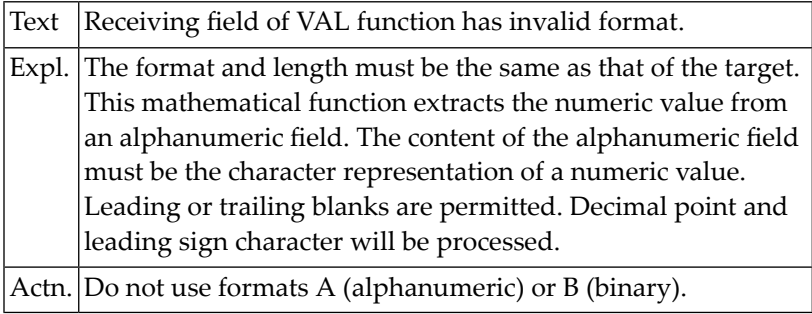

#### **NAT0255: General syntax error detected in program.**

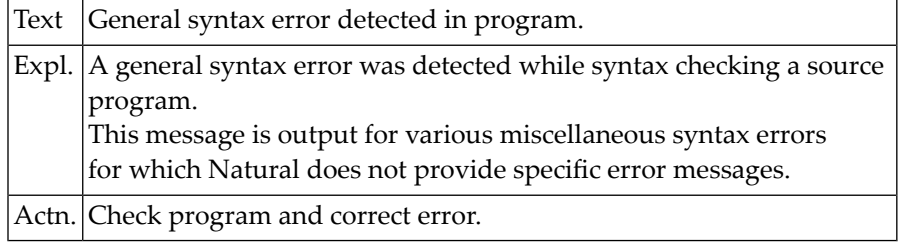

#### **NAT0256: Invalid entry in command line.**

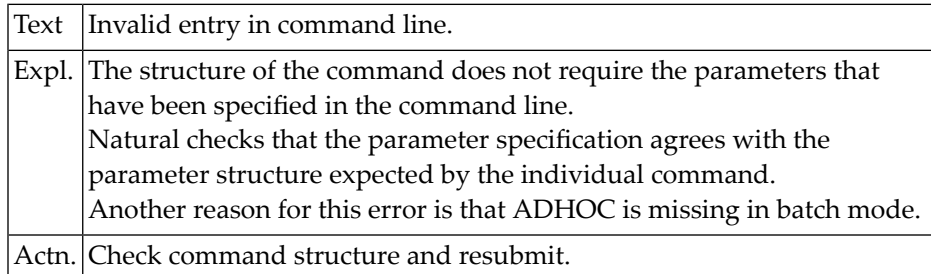

#### **NAT0257: Only operators "EQUAL", "NOTEQUAL" valid with MASK/SCAN.**

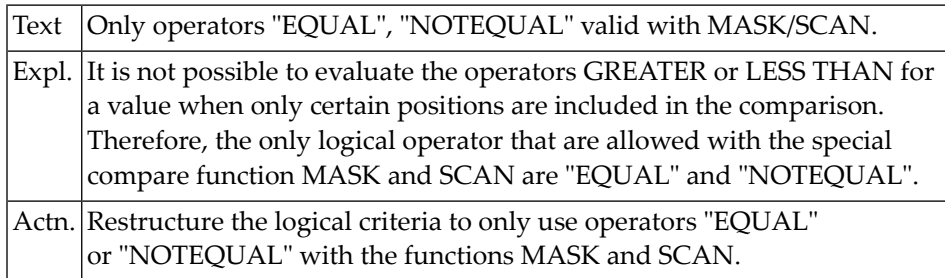

#### **NAT0258: Incorrect MASK argument construction.**

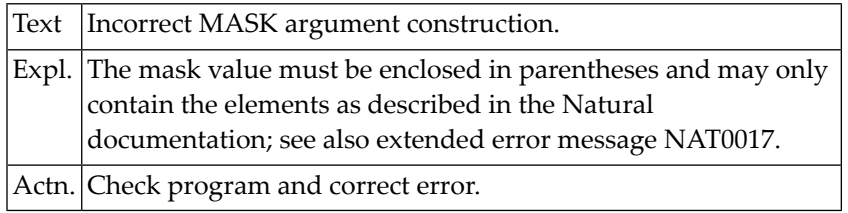

## **NAT0259: Invalid MASK construction for date check.**

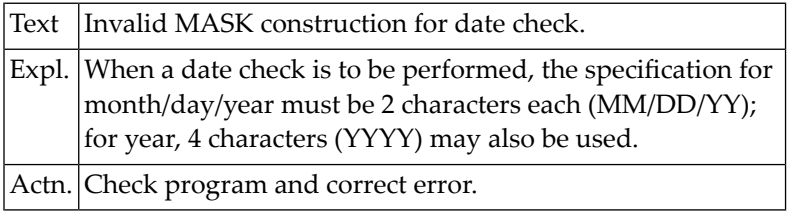

#### **NAT0260: Error in text list construction; contact administrator.**

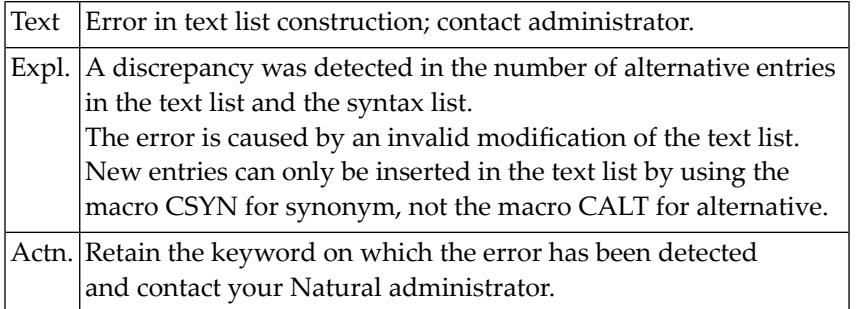

#### **NAT0261: END statement missing.**

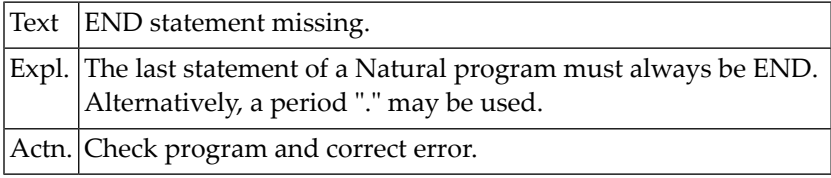

#### **NAT0262: Incorrect number of digits/value out of range.**

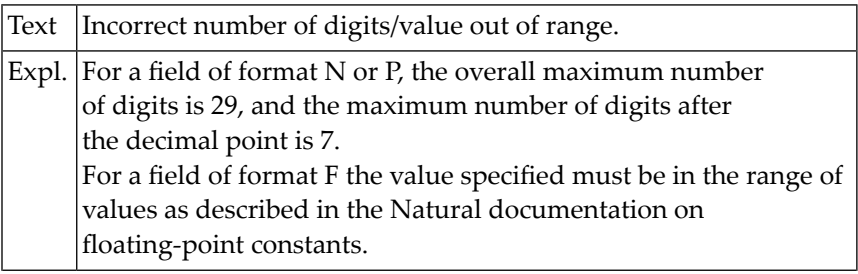

Actn. Correct error in program.

#### **NAT0263: Invalid MASK construction for range check.**

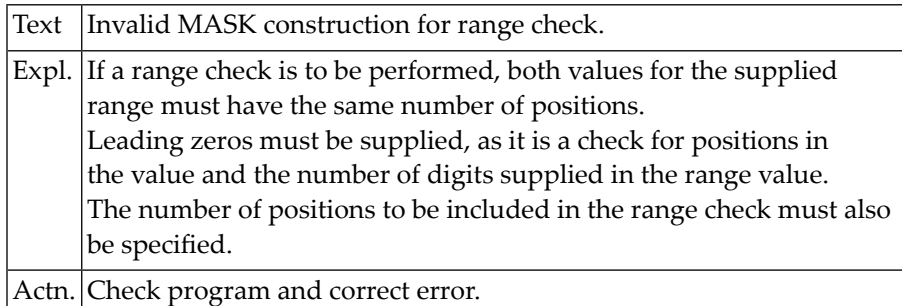

#### **NAT0264: Length of alphanumeric or unicode constant is zero.**

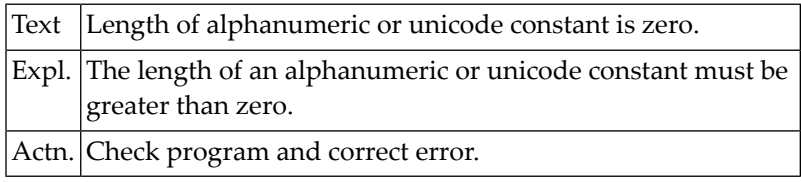

#### **NAT0265: Error in hexadecimal constant: :1:.**

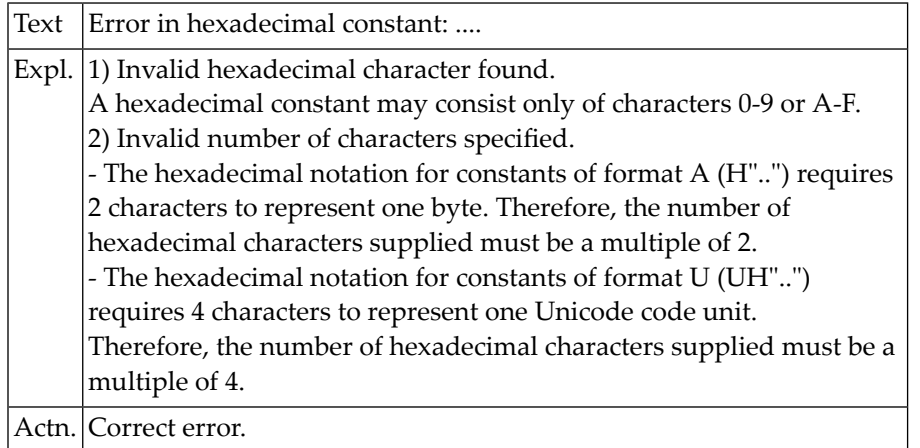

#### **NAT0266: Number of bytes defined by hexadecimal constant > 80.**

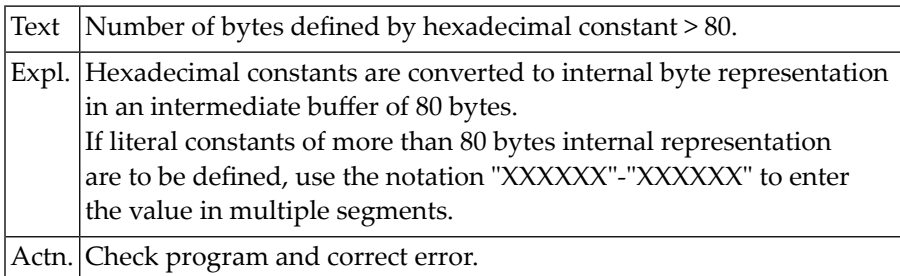

# **NAT0267: Invalid file specification in COUPLED clause.**

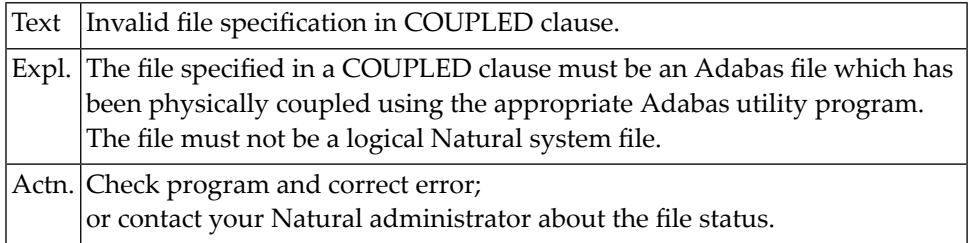

#### **NAT0268: Invalid format/length for database count variable.**

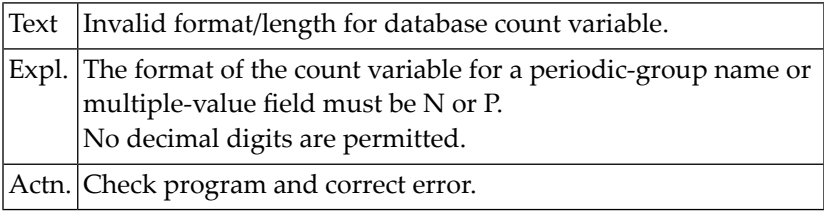

#### **NAT0269: Invalid descriptor in SORTED BY clause.**

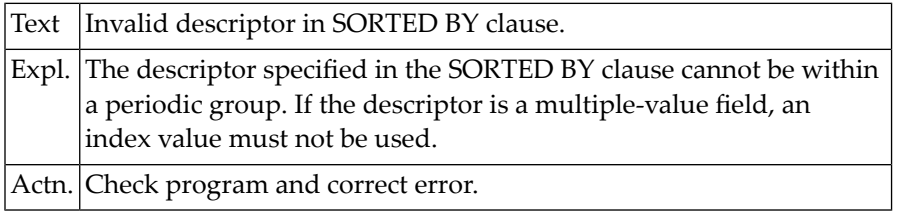

#### **NAT0270: Invalid use of variable index notation.**

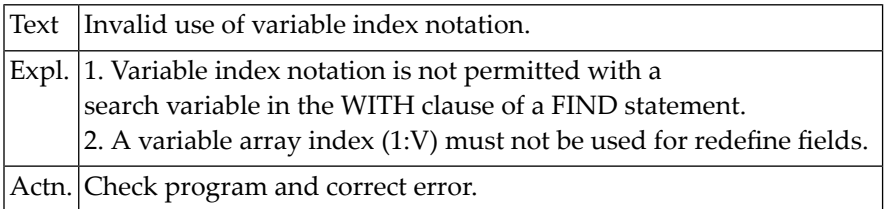

#### **NAT0271: Page width (line size) exceeded in DISPLAY statement.**

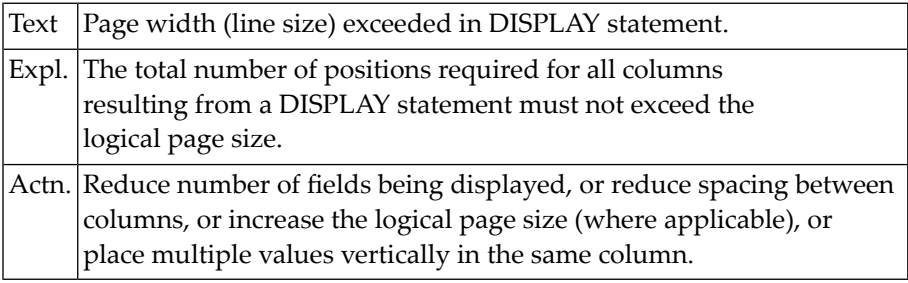

# **NAT0272: Invalid value format or incompatible field format.**

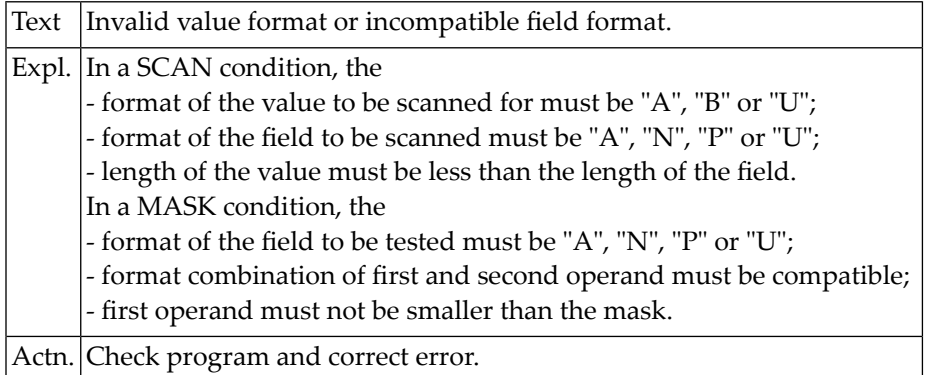

#### **NAT0273: Error :1: in line :2: of data area :3: processing :4:.**

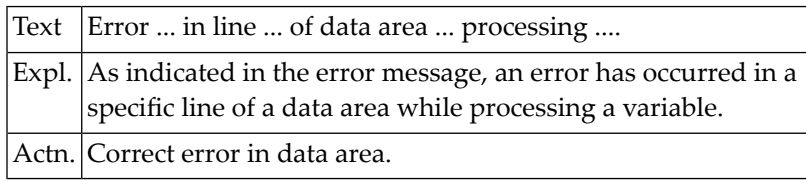

#### **NAT0274: Error :1: in line :2: of copycode :3: processing :4:.**

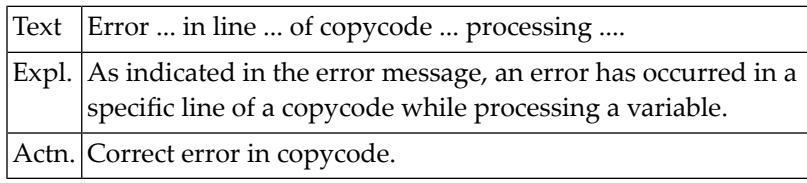

#### **NAT0275: RETRY statement only allowed in ON ERROR statement block.**

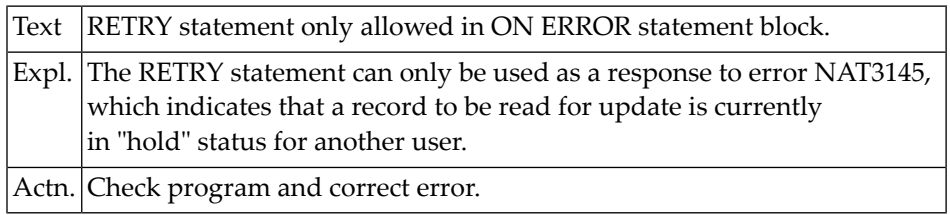

#### **NAT0276: Invalid reference to count of field in periodic group.**

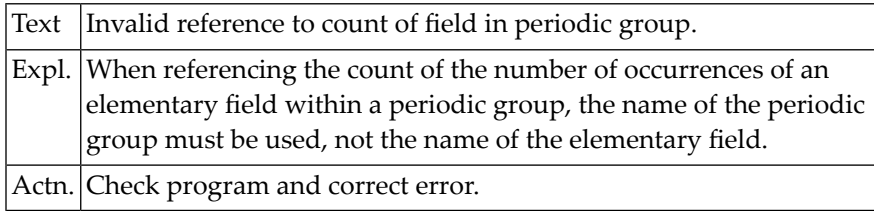

#### **NAT0277: A global variable must not redefine another variable.**

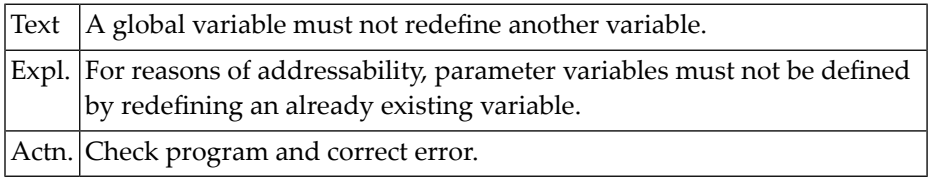

## **NAT0278: Value to be used in SET CONTROL must be format "A".**

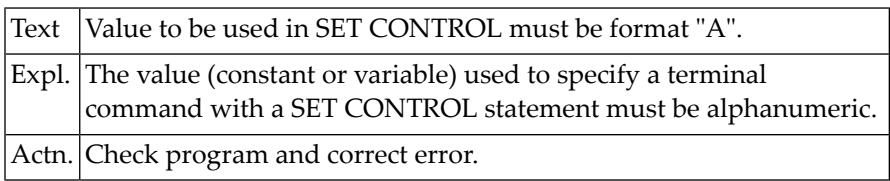

#### **NAT0279: Count requested for a non-array field.**

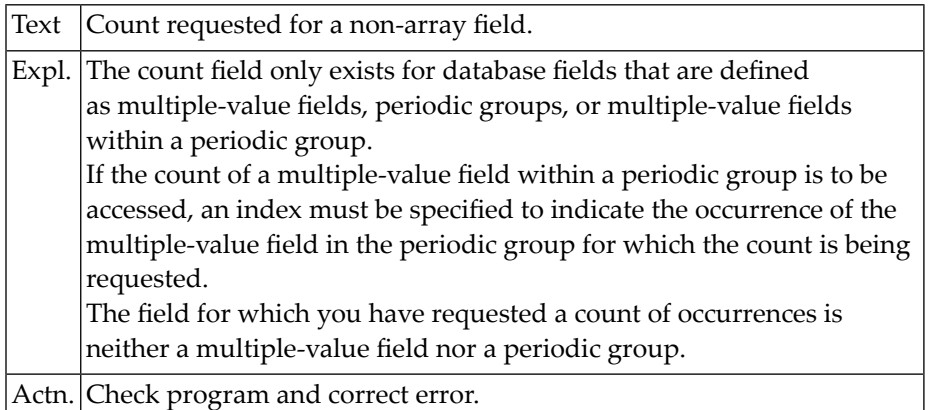

#### **NAT0280: Index entry incorrectly specified for field.**

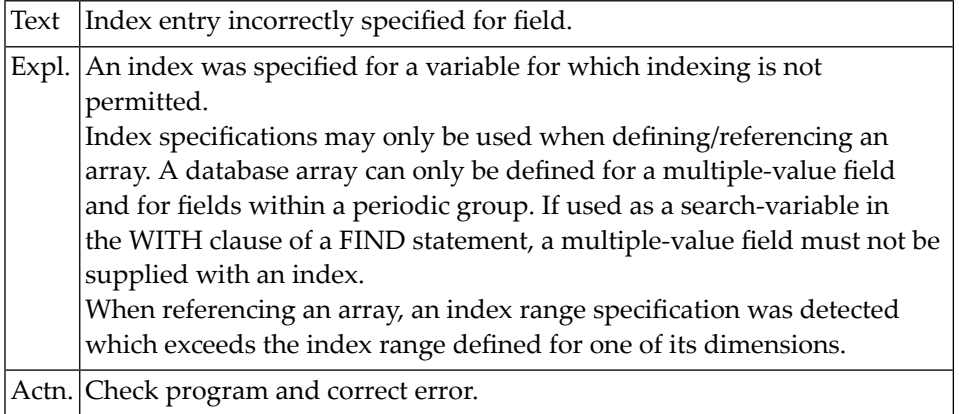

#### **NAT0281: Index entry missing or invalid for an array.**

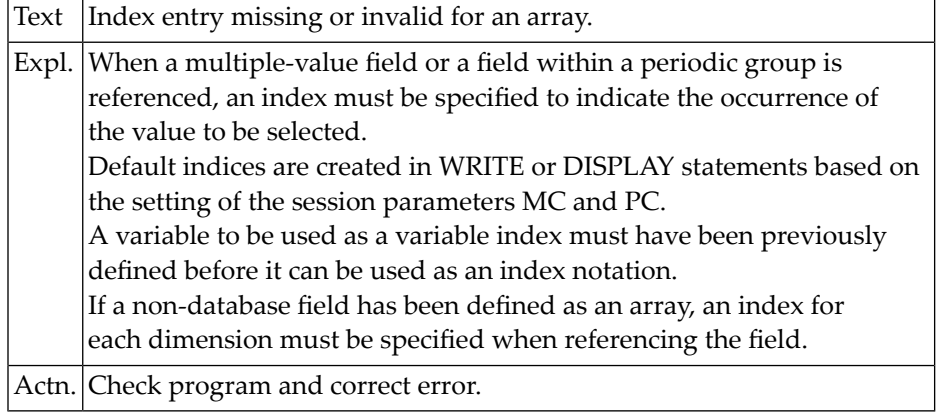

#### **NAT0282: Only one index/range specification allowed.**

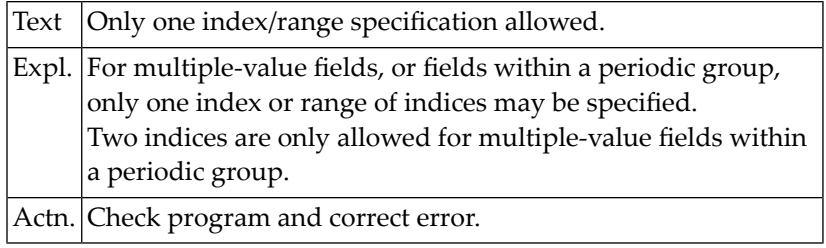

# **NAT0283: Field or variable :1: defined more than once.**

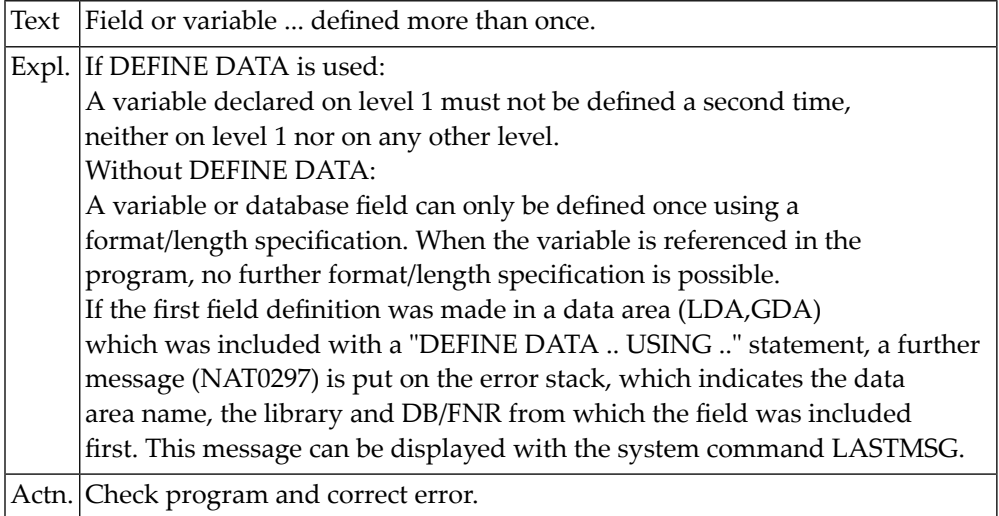

#### **NAT0285: Field reference error; reference invalid or missing.**

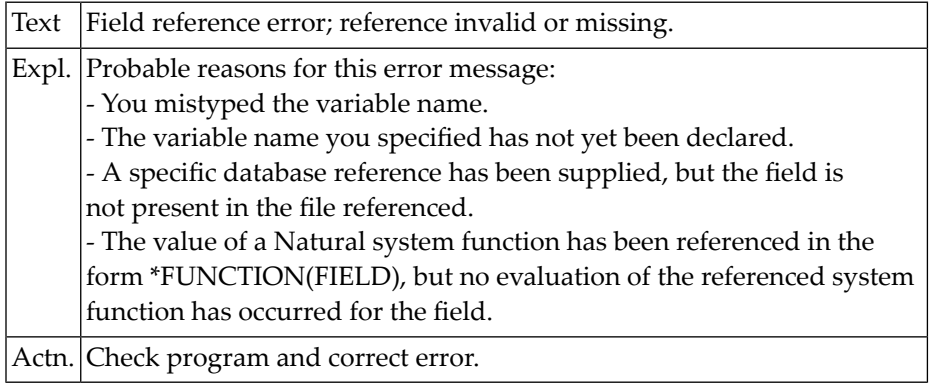

#### **NAT0286: Invalid use of function, system function or sys. variable.**

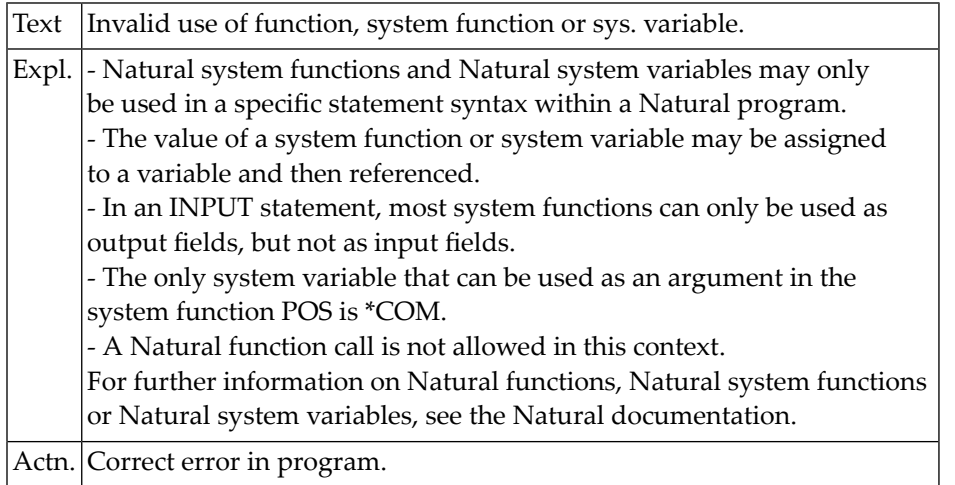

#### **NAT0287: No access to database field; or REDEFINE variable exists.**

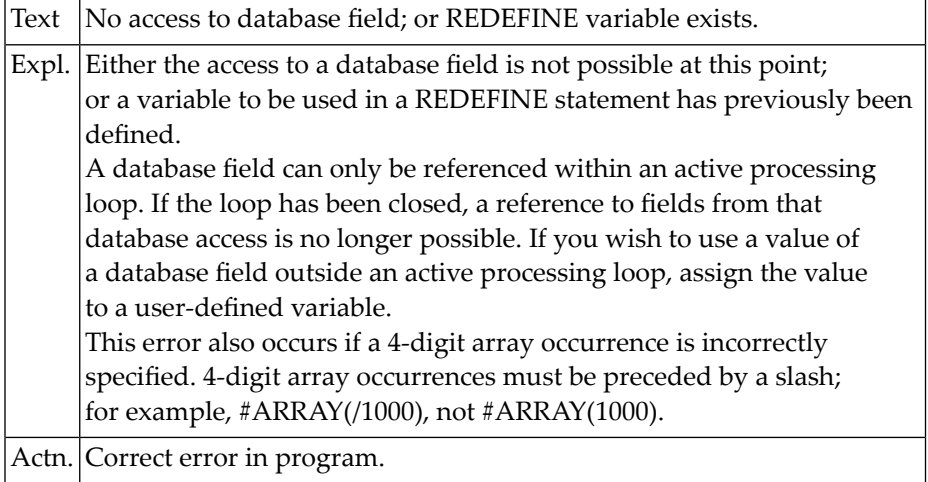

#### **NAT0288: Index/format not permitted in Natural system function.**

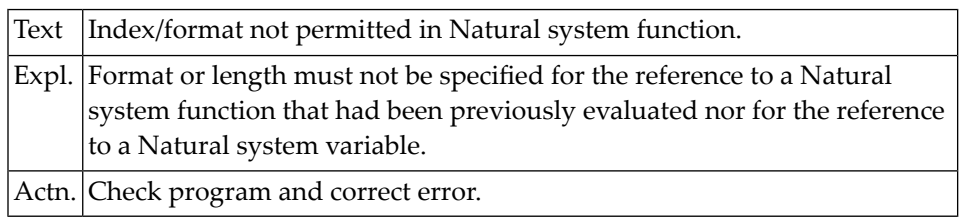

#### **NAT0289: Referenced field is not a descriptor.**

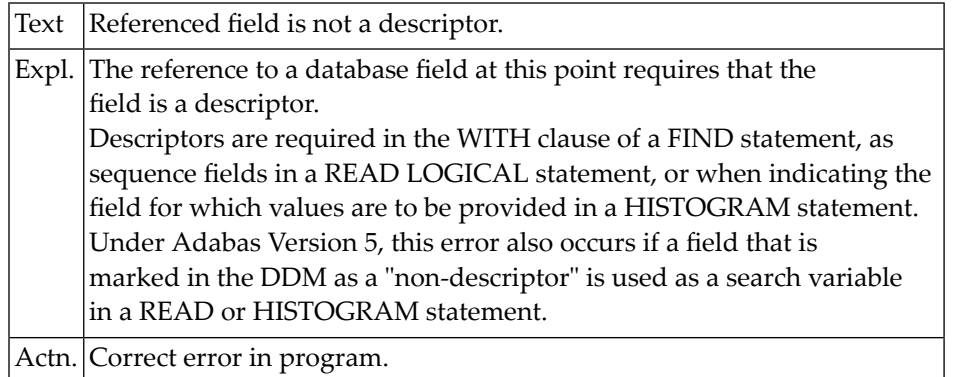

#### **NAT0290: Sub/super/hyper/phonetic descriptor field improperly used.**

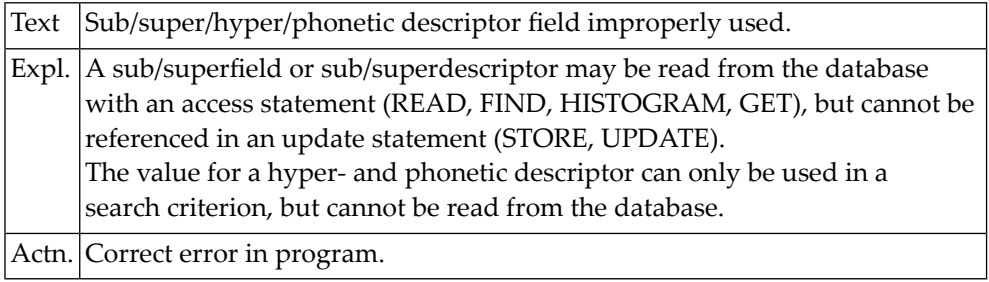

#### **NAT0291: Format for database field incompatible.**

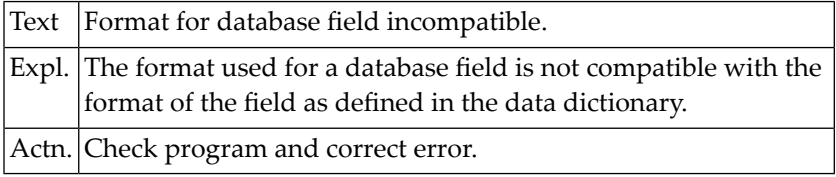

#### **NAT0292: Requested field is not integer or has invalid length.**

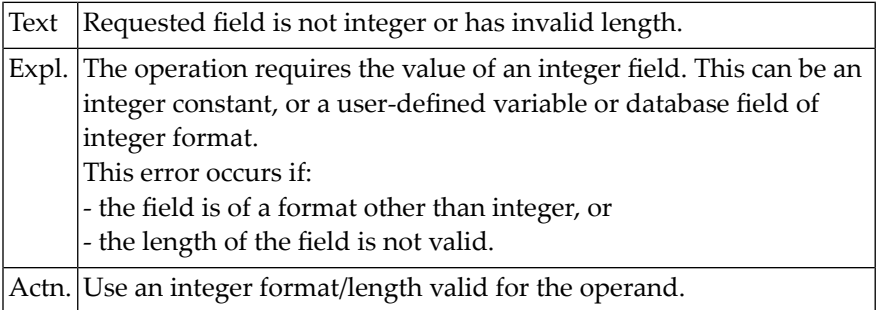

#### **NAT0293: Index range entry specified where not allowed.**

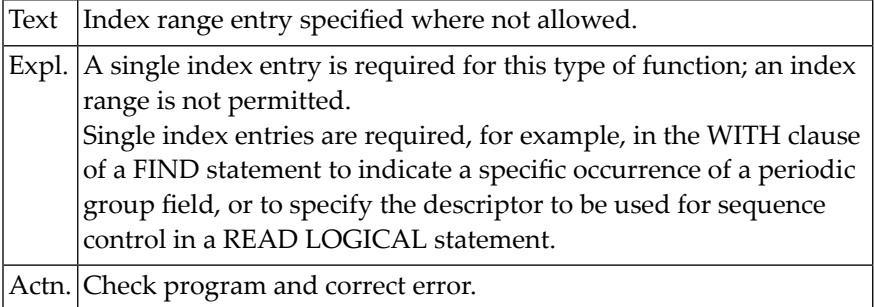

#### **NAT0294: Intermediate storage overflow in arithmetic statement.**

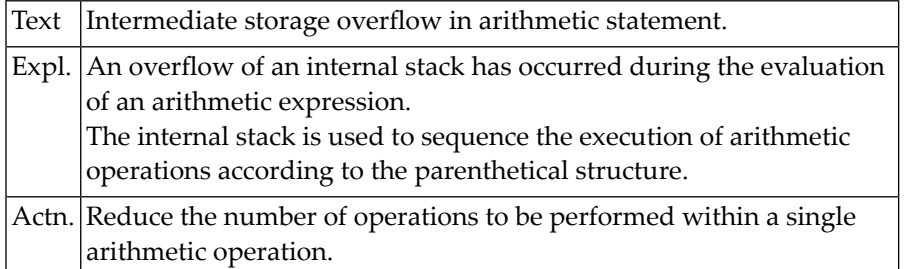

#### **NAT0295: Operand in arithmetic statement is not numeric.**

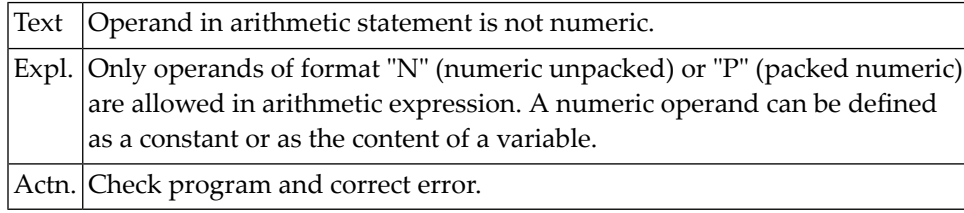

# **NAT0296: Invalid search criteria in FIND statement.**

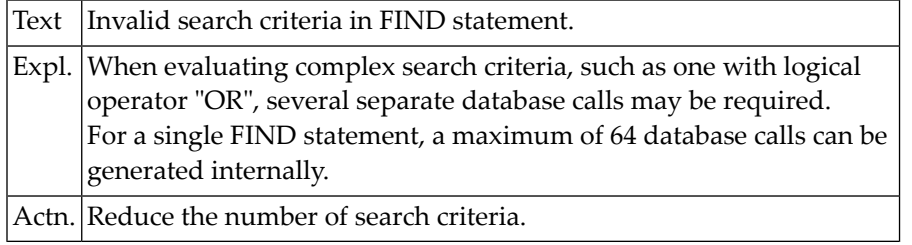

#### **NAT0297: Field :1: previously defined in (:2:/:3:/:4:/:5:).**

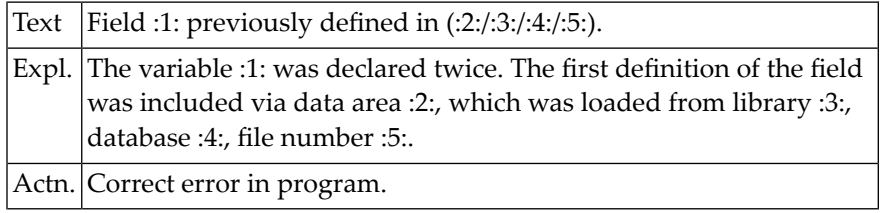

#### **NAT0298: Incorrect parameters specified in SET KEY statement.**

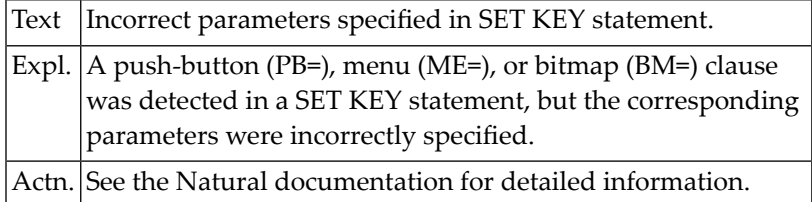

#### **NAT0299: Total length of intermediate result exceeds 31 digits.**

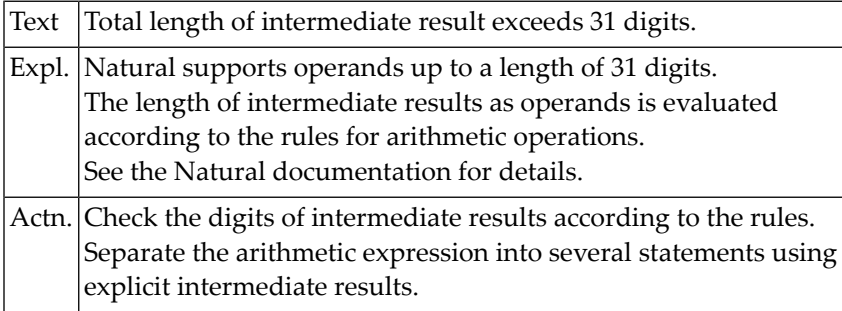

#### **NAT0300: Operands are not data transfer compatible.**

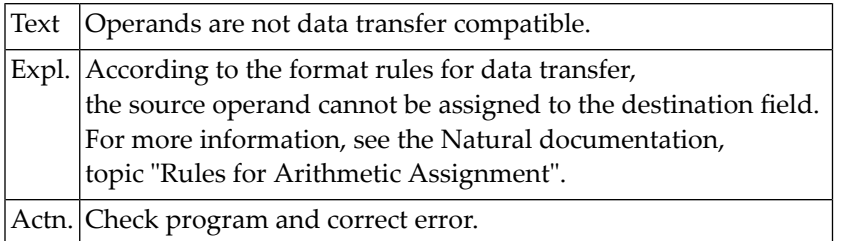

# **7 Natural System Error Messages 0301-0350**

#### **NAT0301: Edit mask too long or not specified correctly.**

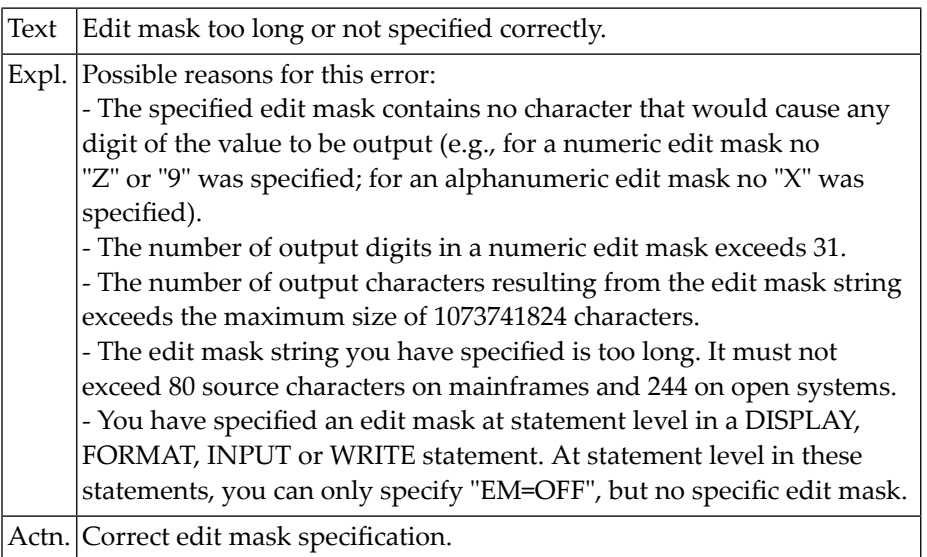

#### **NAT0302: Element in WRITE/INPUT statement does not fit on 1 line.**

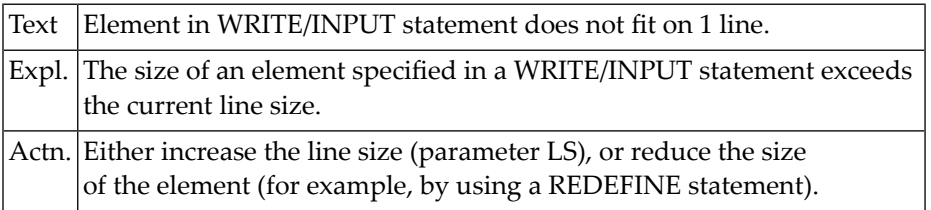

#### **NAT0303: Page overflow, too many vertical entries.**

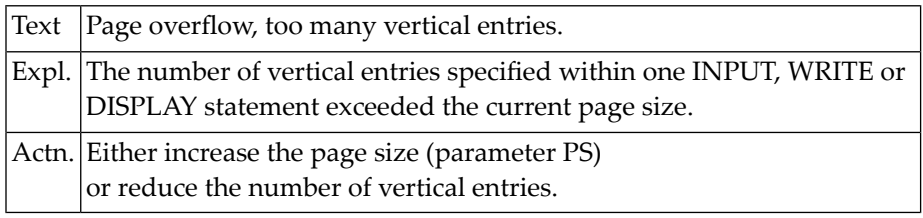

#### **NAT0304: Invalid printer reference number.**

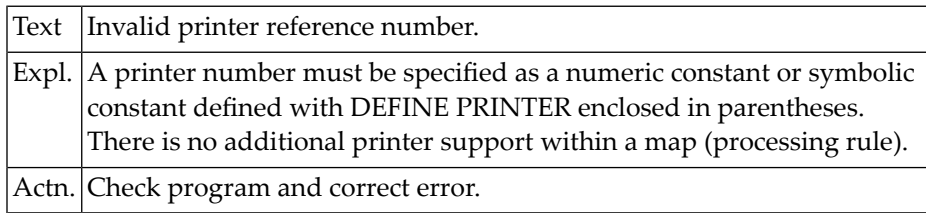

#### **NAT0305: Text string must begin and end on the same line.**

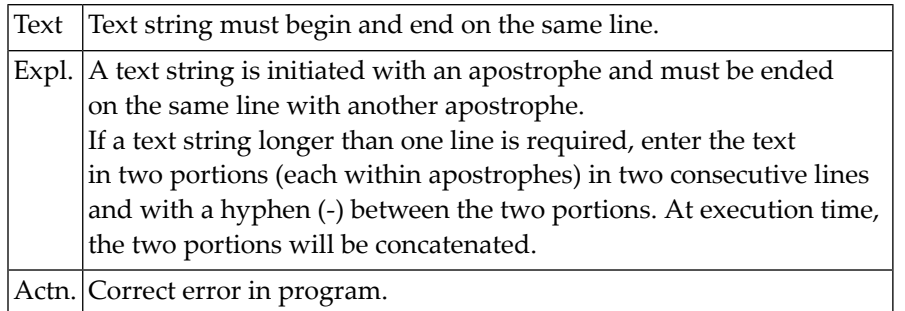

#### **NAT0306: DO or DOEND either missing or misplaced.**

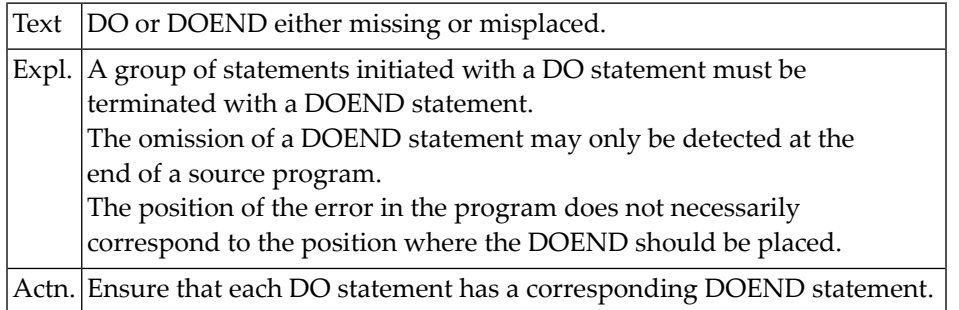

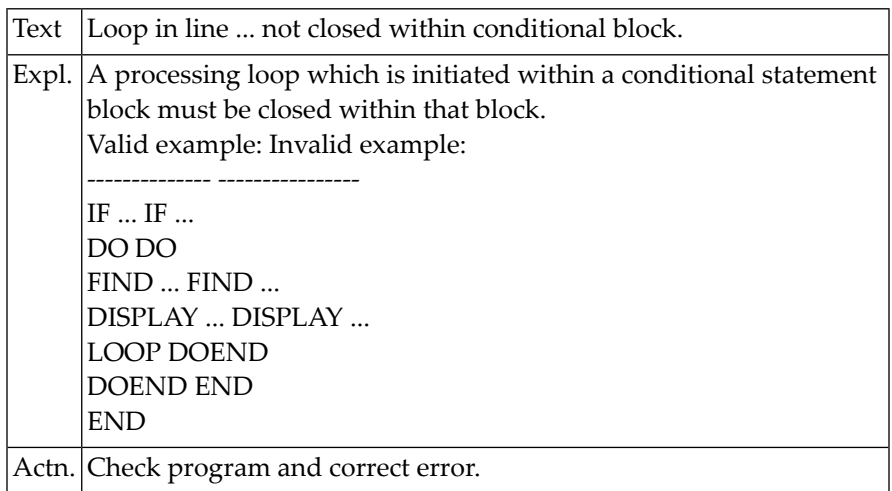

#### **NAT0307: Loop in line :1: not closed within conditional block.**

#### **NAT0308: Attempt to close a non-existent processing loop.**

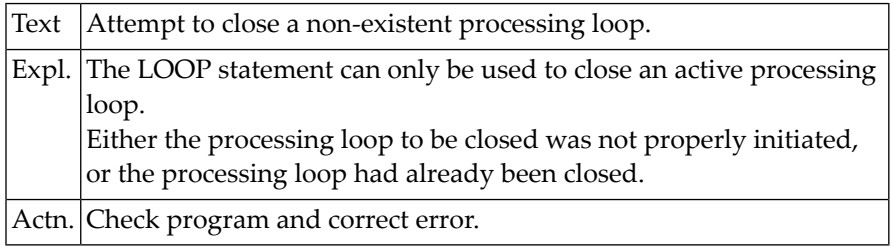

#### **NAT0309: Invalid positioning of AT BREAK/END condition.**

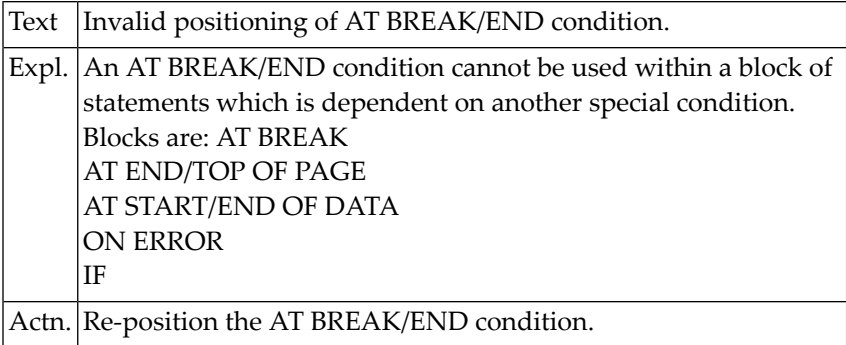

#### **NAT0310: AT END OF or AT BREAK requires active processing loop.**

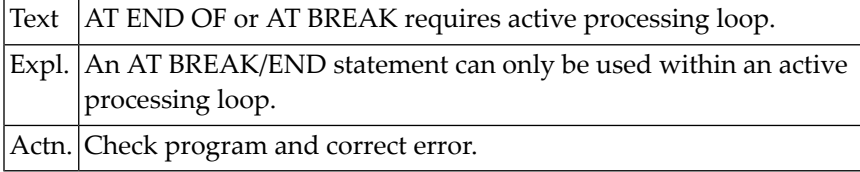

#### **NAT0311: Error occurred in user exit for source/object programs.**

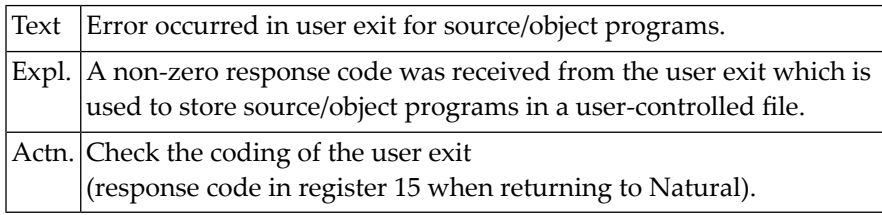

## **NAT0312: Reference invalid in AT START/END OF DATA or AT BREAK.**

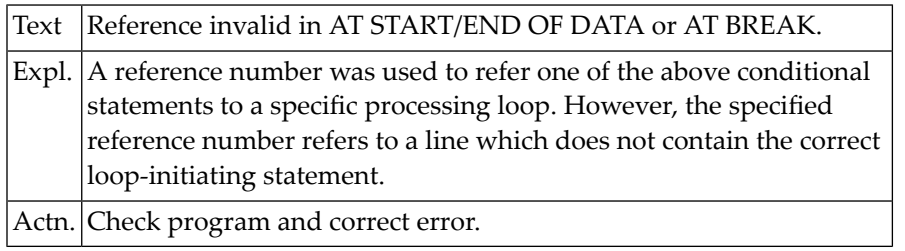

#### **NAT0313: Only one BEFORE BREAK/AT START OF DATA allowed in a loop.**

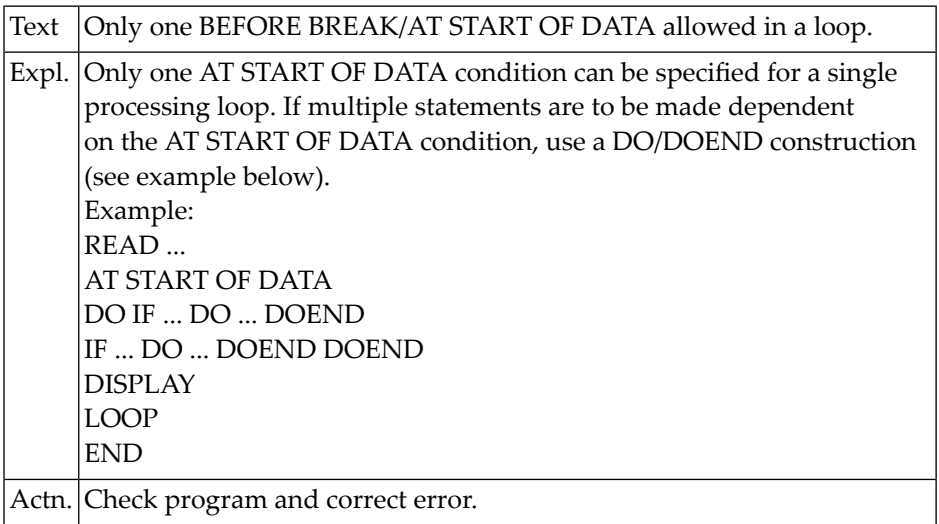

#### **NAT0314: No more than one ON ERROR statement allowed per program.**

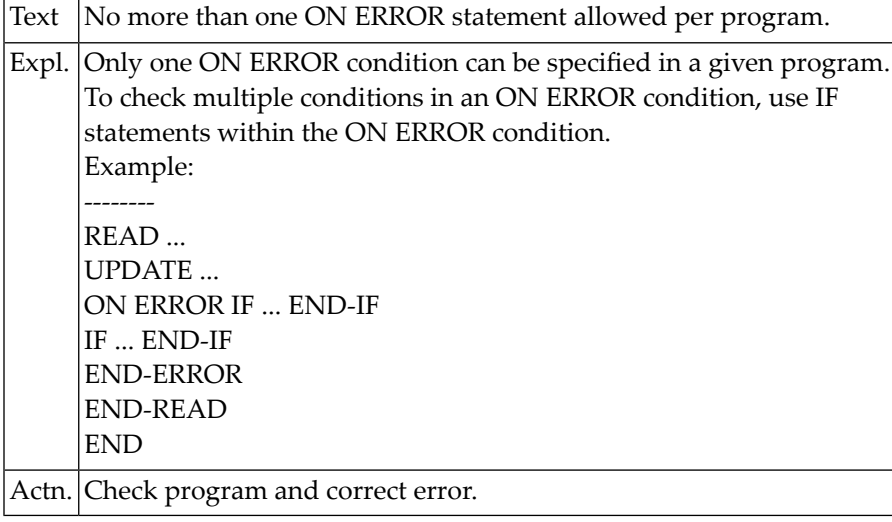

## **NAT0315: Inconsistent usage of "/n/" clause.**

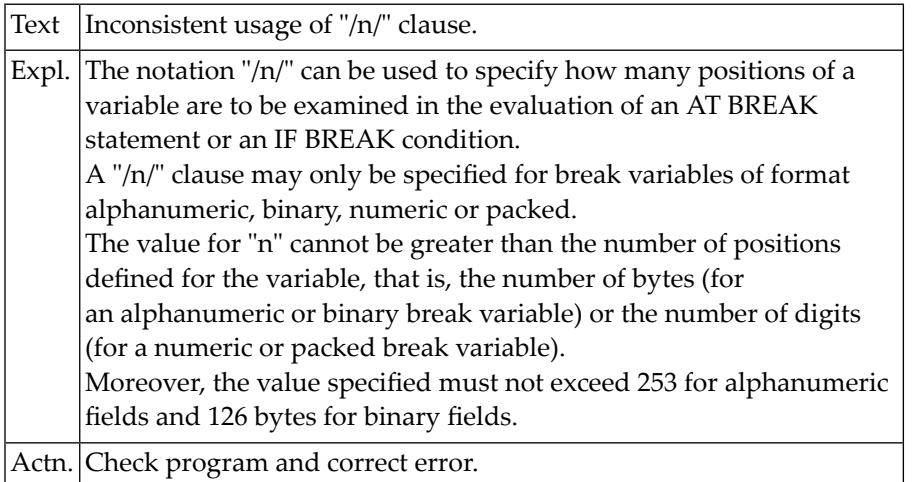

#### **NAT0316: Statement not permitted within specified condition.**

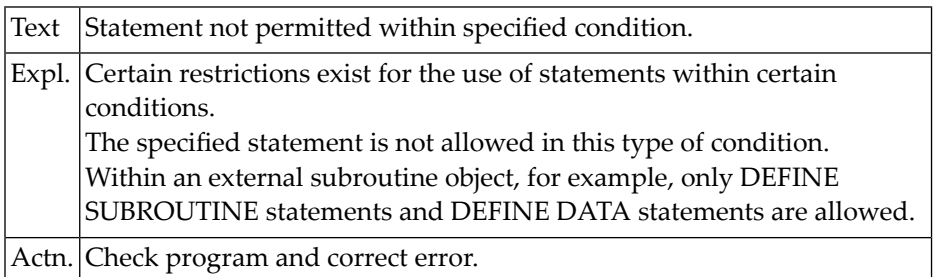

#### **NAT0317: 1 element (column width) must not exceed 250 characters.**

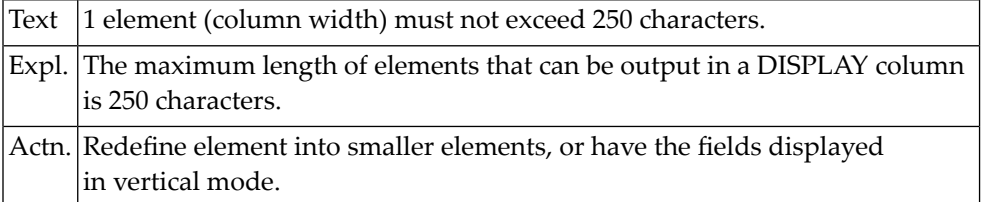

#### **NAT0318: "FULL VALUE" must not be specified in EXAMINE TRANSLATE.**

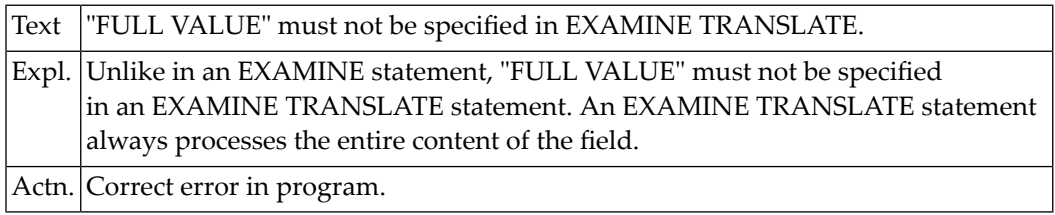

#### **NAT0319: Argument for AVER, TOTAL, SUM must be numeric.**

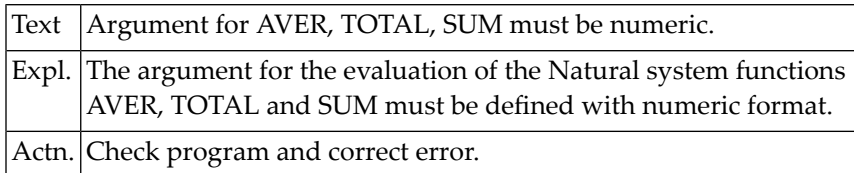

#### **NAT0320: Edit mask permitted for output elements only.**

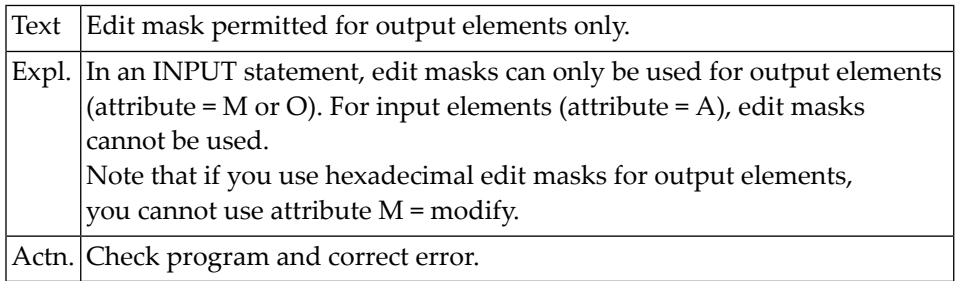

#### **NAT0322: Type of variable invalid as system function argument.**

Text Type of variable invalid as system function argument.

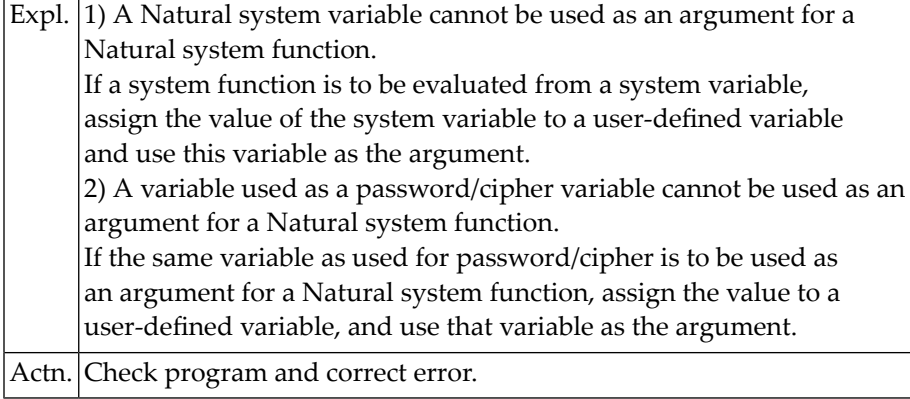

#### **NAT0323: ON ERROR statement not allowed within condition.**

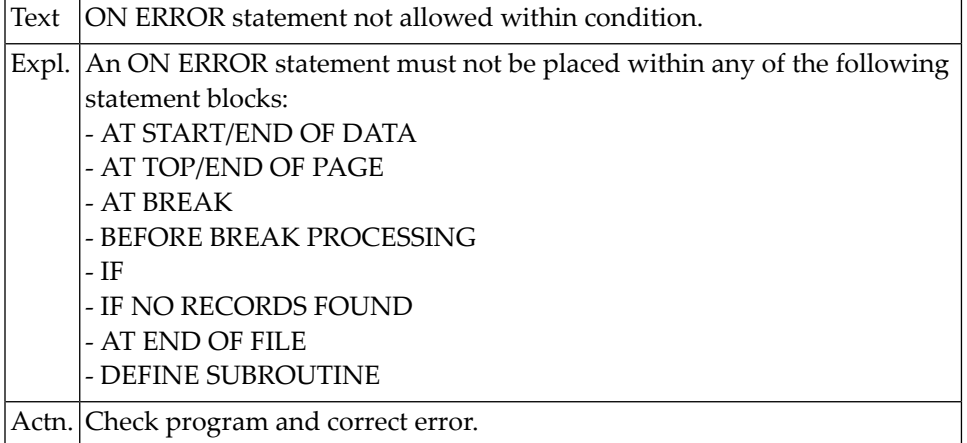

#### **NAT0324: DOEND missing for DO statement in line :1:.**

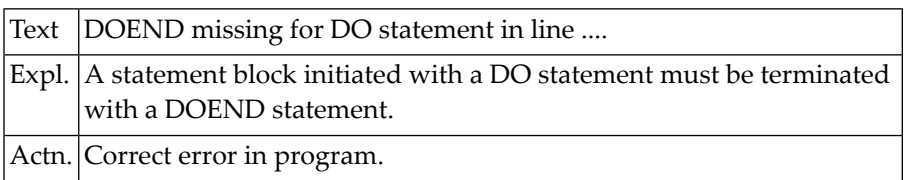

#### **NAT0325: Inconsistent naming of fields in the data dictionary.**

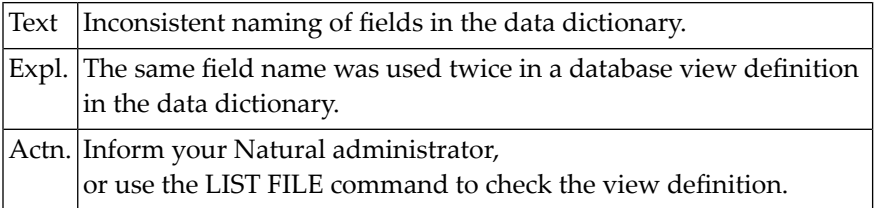

#### **NAT0327: Numeric edit mask specifies no valid positions in value.**

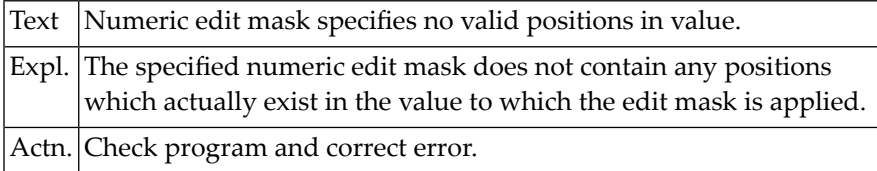

#### **NAT0328: Maximum number/length of sort fields exceeded.**

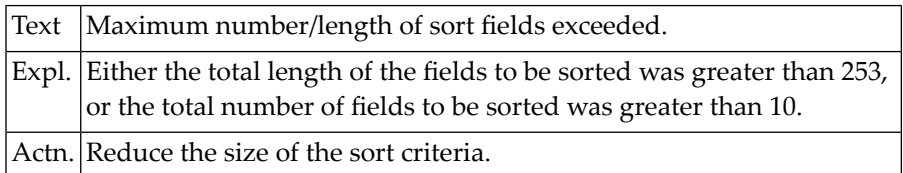

#### **NAT0329: AT BREAK required with PERFORM BREAK PROCESSING.**

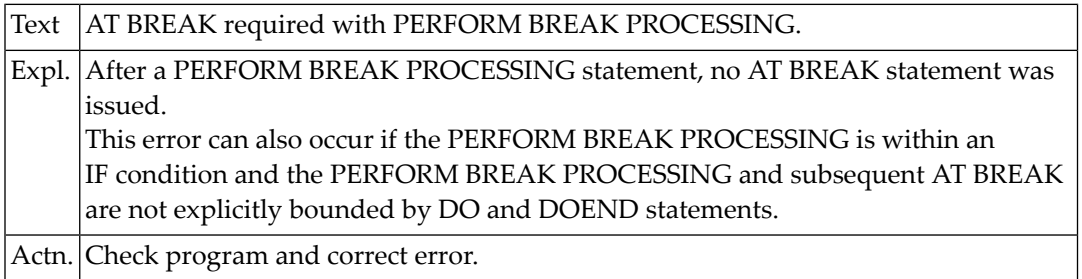

#### **NAT0330: AT END OF DATA specified more than once for a loop.**

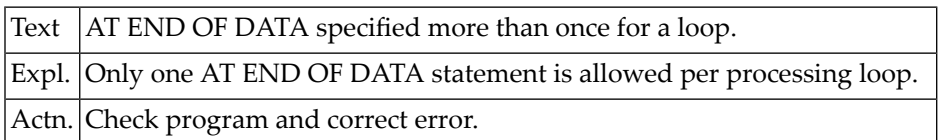

#### **NAT0332: The parameters LC and IC cannot be used together.**

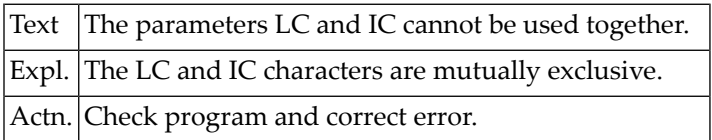

#### **NAT0333: Alphanumeric edit mask may not be used for numeric value.**

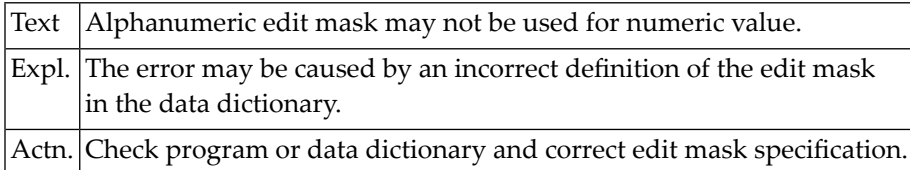

#### **NAT0335: Text string for SCAN must be enclosed within apostrophes.**

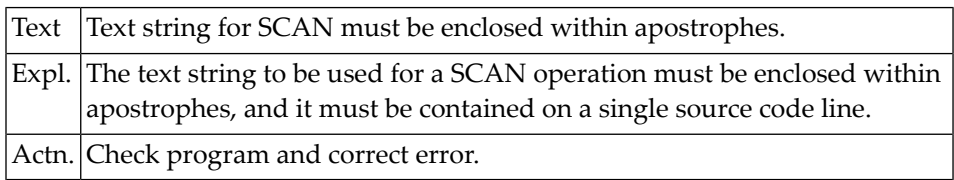

#### **NAT0336: Field to be examined must be a variable if it is modified.**

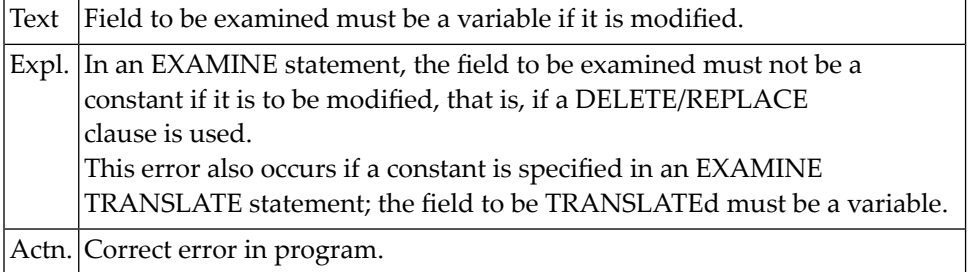

#### **NAT0337: Format/length of translate table must be A2, B2 or U2.**

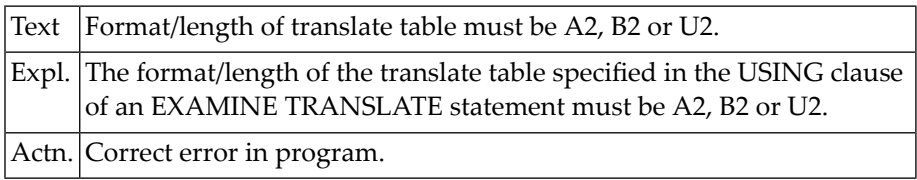

# **NAT0338: A database field with no active reference was used.**

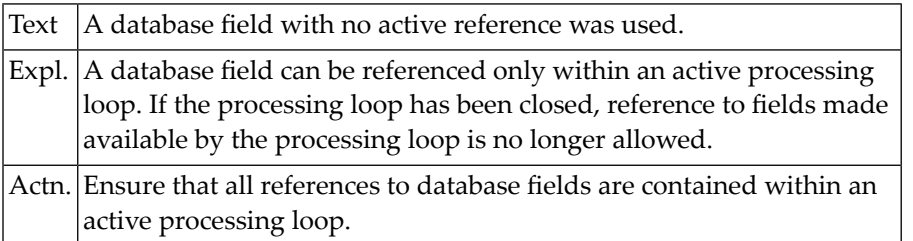

#### **NAT0339: No specific heading allowed for group names in WRITE.**

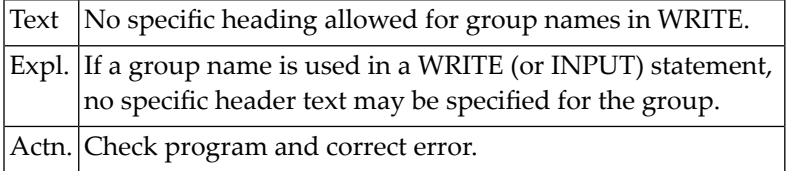

#### **NAT0340: Invalid tab setting; occupied column overlaid.**

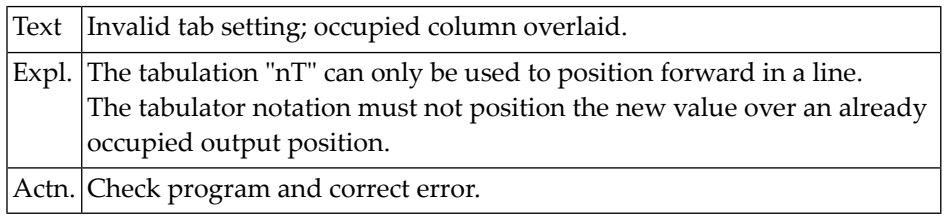

#### **NAT0341: Repetition factor for text string > 250 or invalid.**

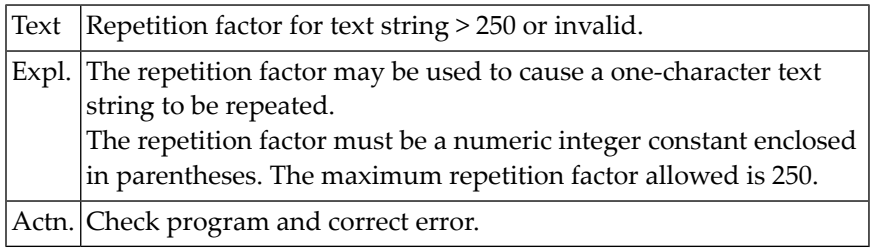

#### **NAT0342: AT BREAK not possible in this type of processing loop.**

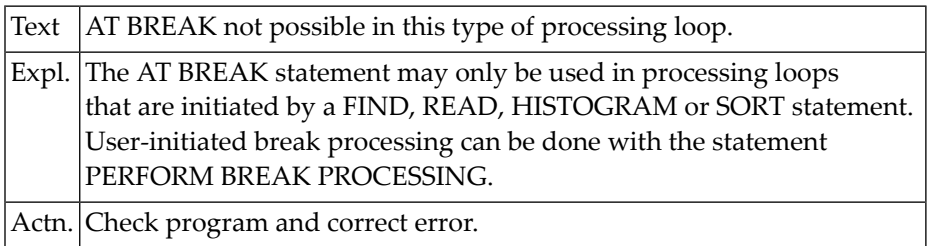

#### **NAT0343: Only literal of one character can be used for repetition.**

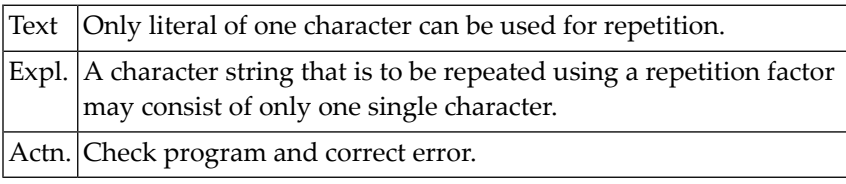

#### **NAT0344: WRITE TITLE/TRAILER is not allowed within condition.**

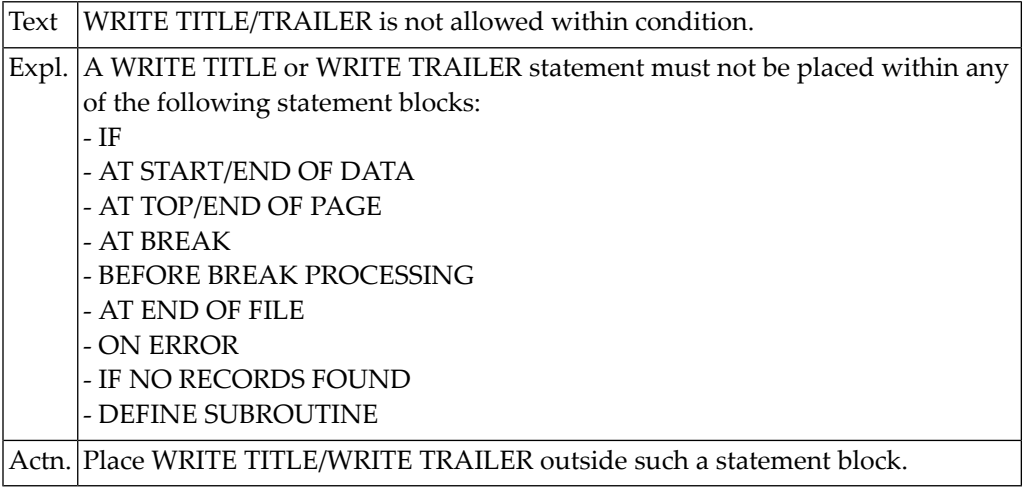

#### **NAT0345: Edit mask definition error in data dictionary.**

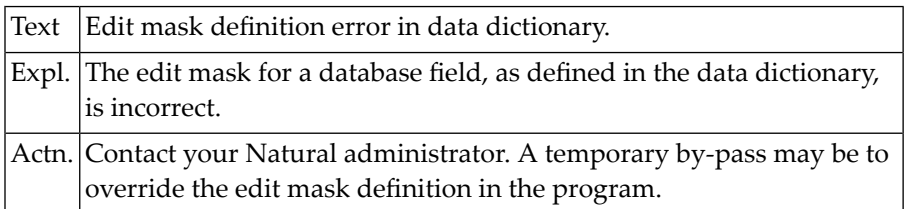

#### **NAT0346: Data definition module (DDM) :1: cannot be loaded.**

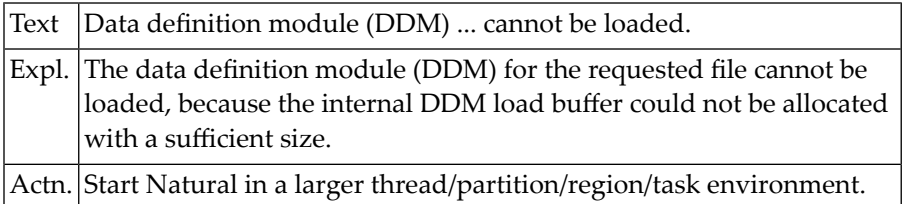

#### **NAT0347: SORT statement must not be placed within condition.**

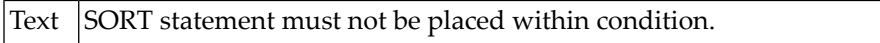

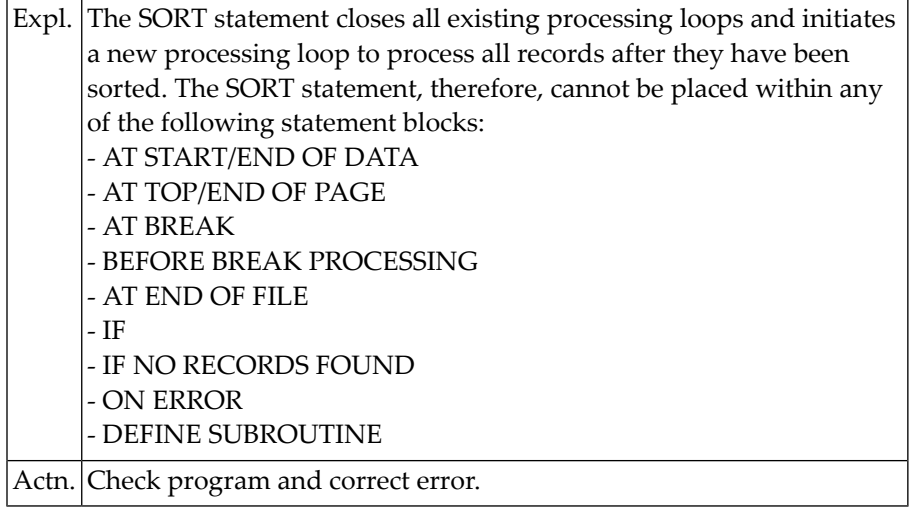

#### **NAT0348: AT TOP/END OF PAGE must not be placed within condition.**

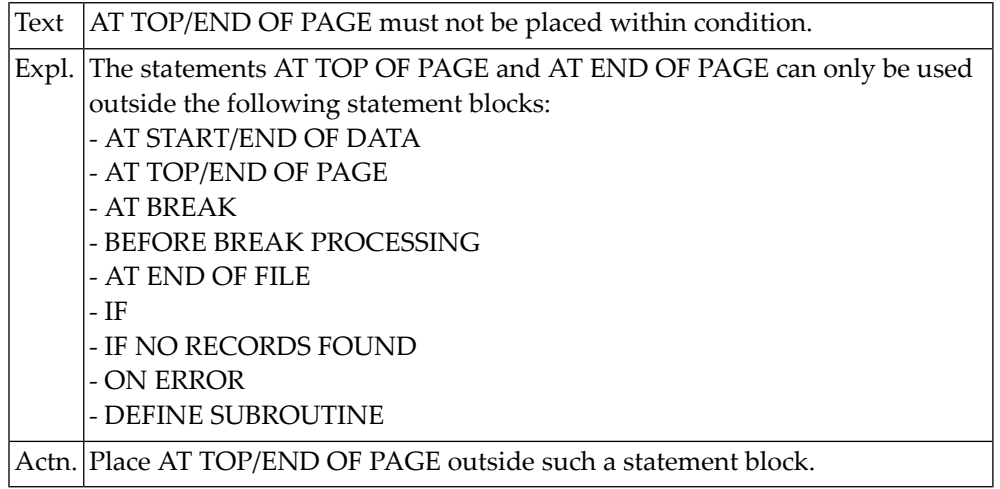

# **NAT0349: Invalid parameter value in (SET) GLOBALS statement/cmd.**

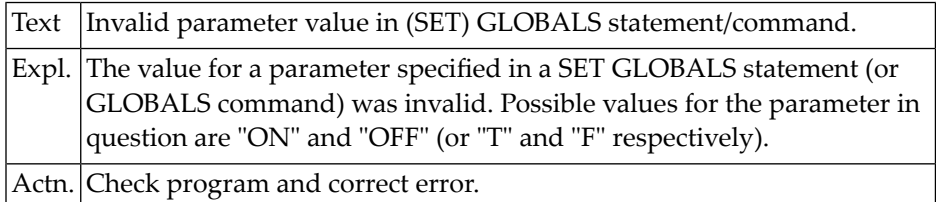

#### **NAT0350: Too many vertical entries in one INPUT/WRITE/DISPLAY.**

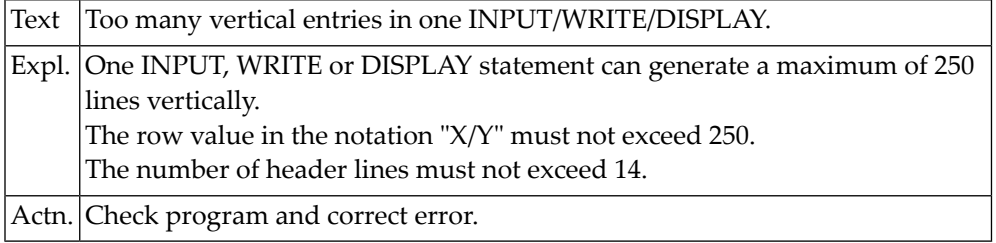

# **8 Natural System Error Messages 0351-0400**

#### **NAT0351: No header text allowed for VERT, NOHDR, second DISPLAY.**

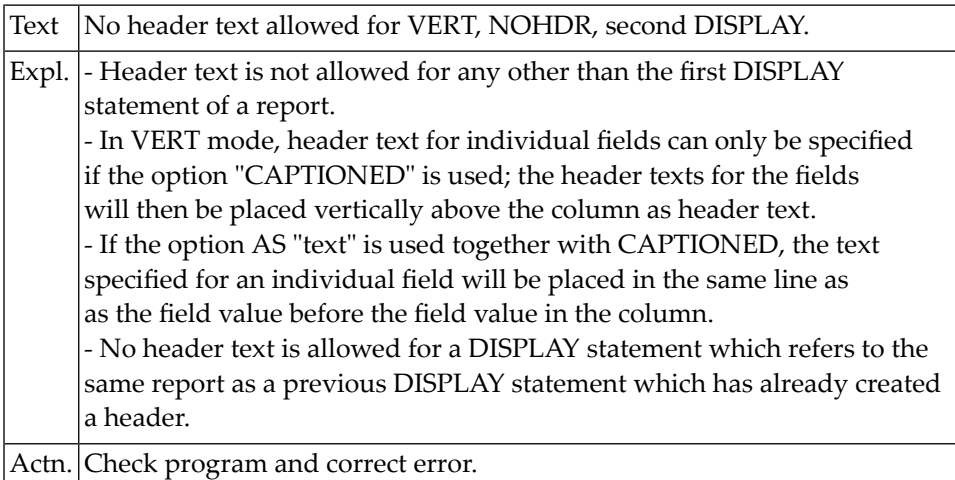

#### **NAT0352: SF parameter in FORMAT/SET GLOBALS > 30 or not numeric.**

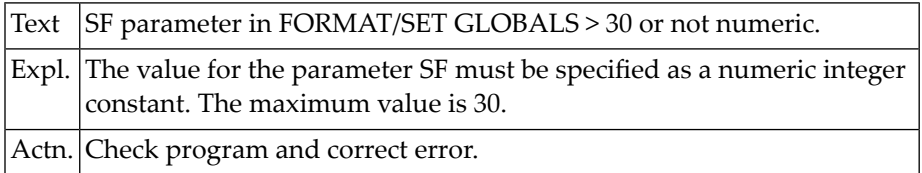

#### **NAT0353: Parameter must not be previously defined.**

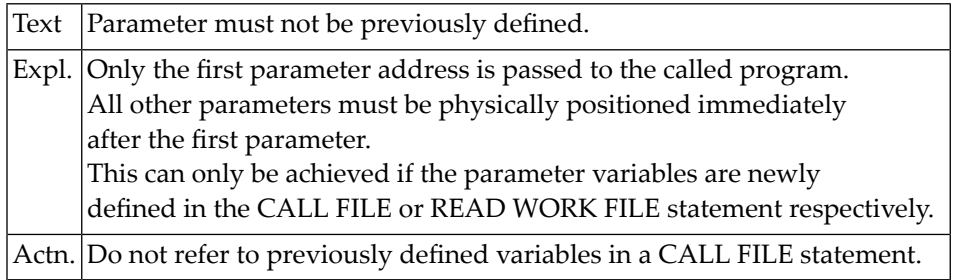

#### **NAT0354: Filler character for input field specified incorrectly.**

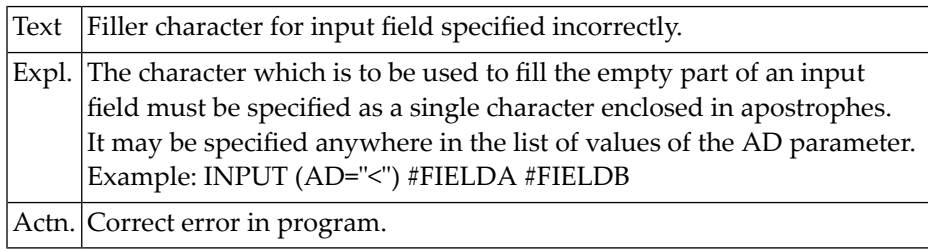

# **NAT0355: Invalid attribute definition element after "AD=".**

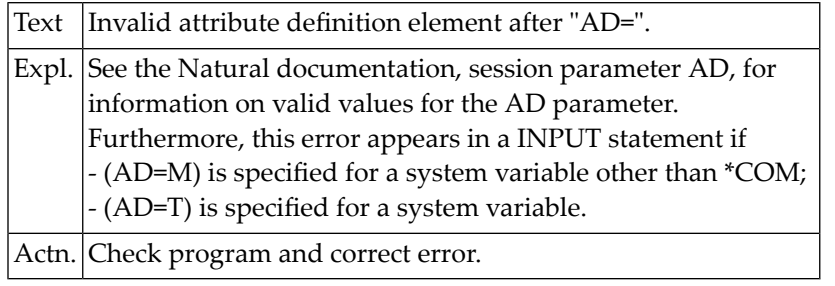

#### **NAT0357: Invalid entry for OFFSET/FILLER in READ WORK FILE.**

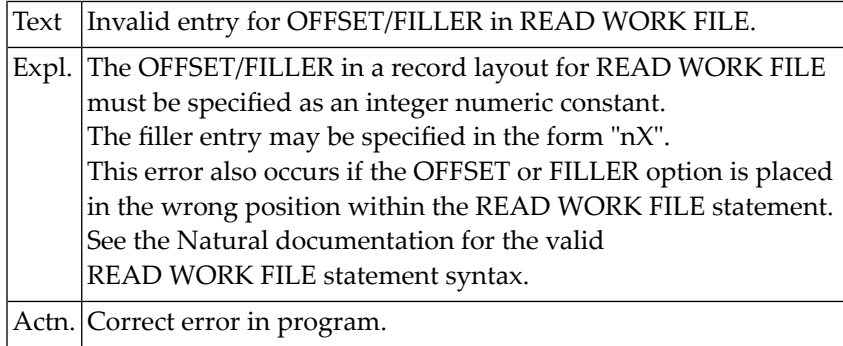

#### **NAT0358: No attribute definition specified after "AD=".**

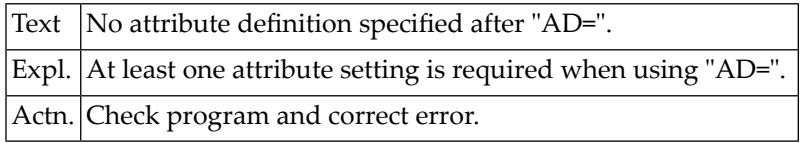

#### **NAT0359: Processing loop in subroutine not closed.**

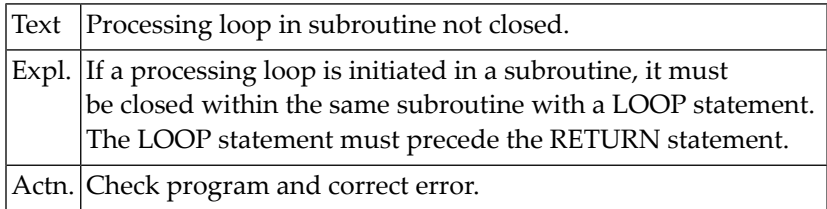

#### **NAT0360: No executable statement in IF condition.**

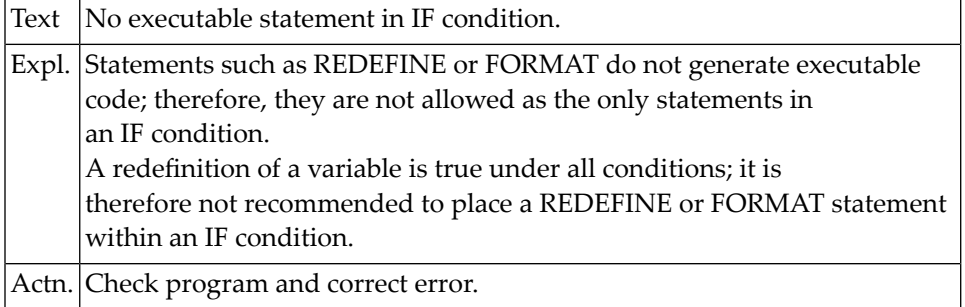

#### **NAT0361: Printer number not allocated.**

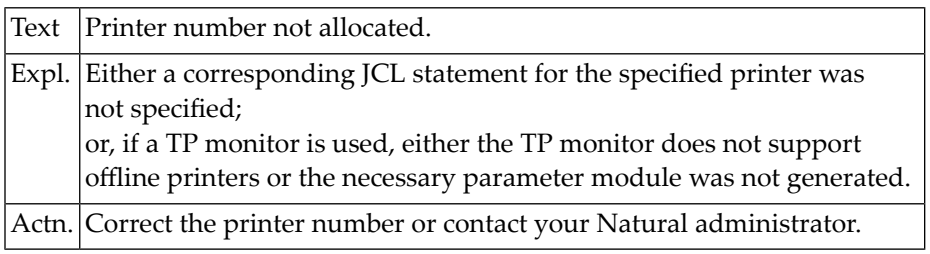

# **NAT0362: Recursive definition of a subroutine.**

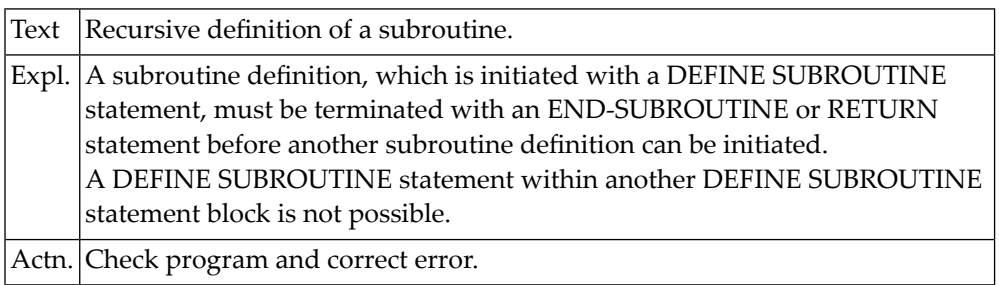

## **NAT0363: Invalid definition of a subroutine.**

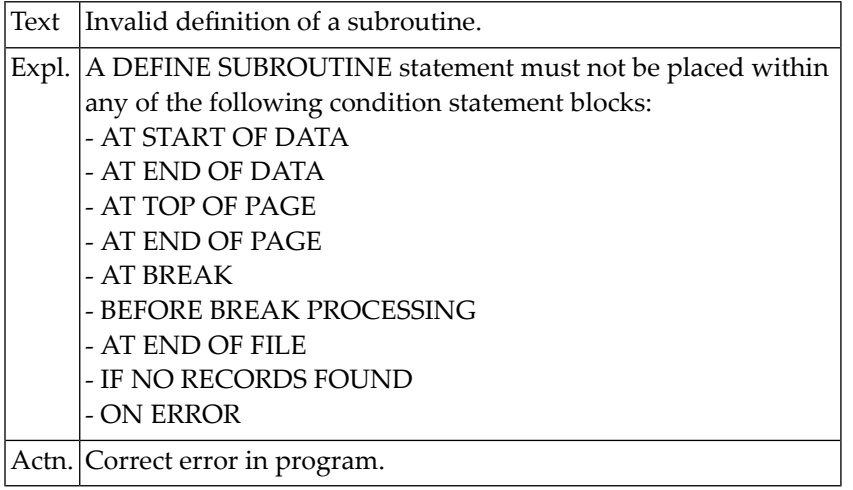

#### **NAT0364: Inconsistency in multiple writing to the same work file.**

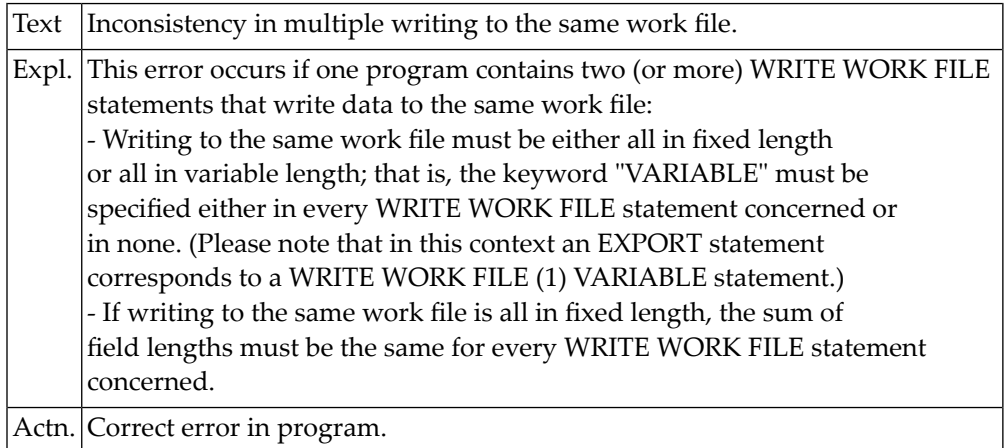

#### **NAT0366: Invalid use of Natural system function.**

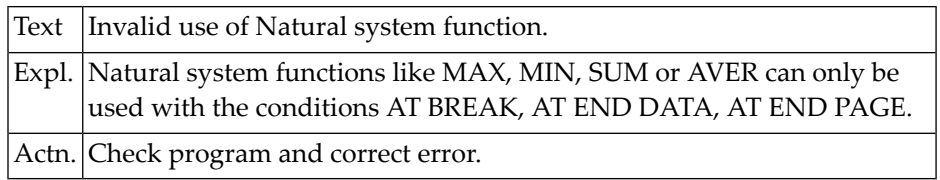

#### **NAT0367: Invalid reference of Natural system function.**

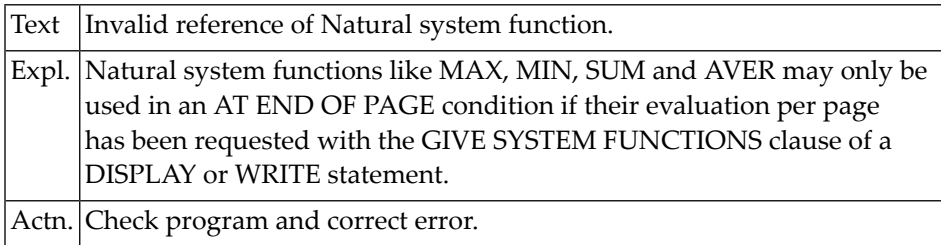

#### **NAT0368: Search field for a descriptor is too long.**

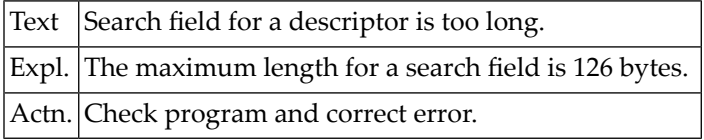

#### **NAT0369: Parameter DY may only be used with alphanumeric fields.**

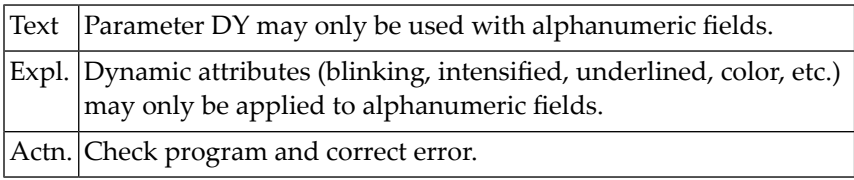

#### **NAT0370: Invalid concatenation of alphanumeric constants.**

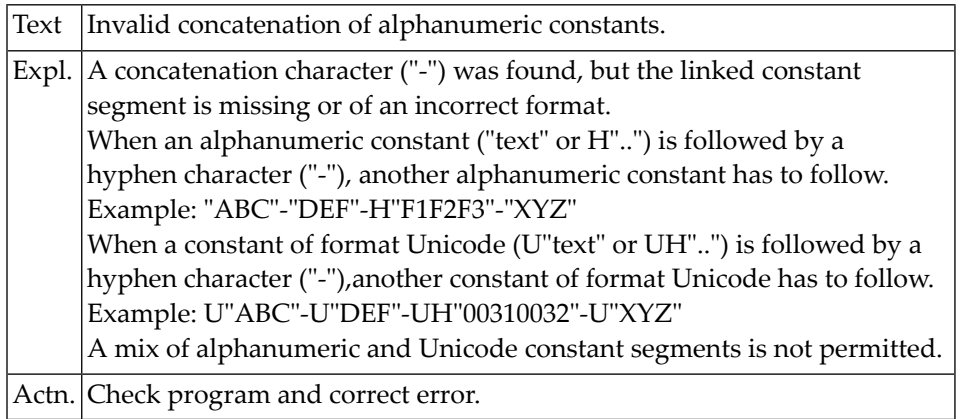

#### **NAT0373: Error in increment specification for RENUMBER.**

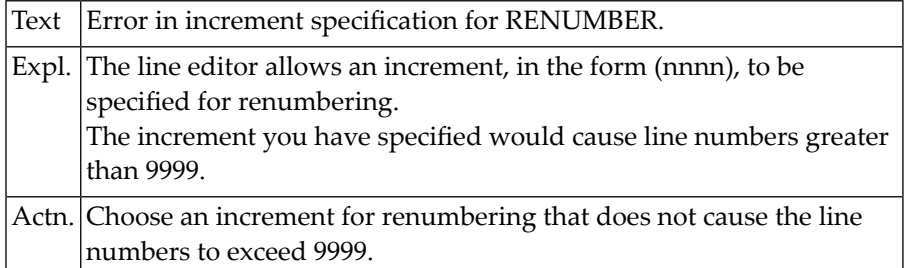

#### **NAT0375: Invalid value for format element.**

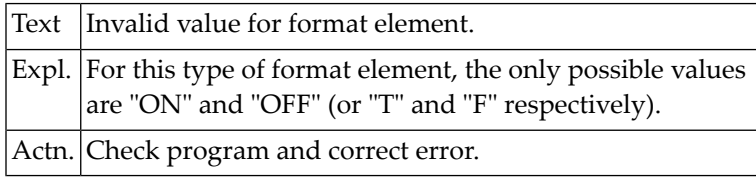

#### **NAT0376: Global variables :1: do not match.**

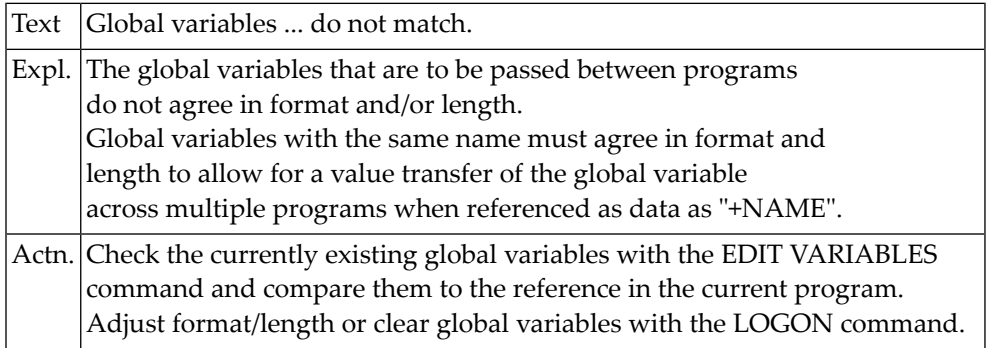

# **NAT0378: Field must not be placed under group using "/" notation.**

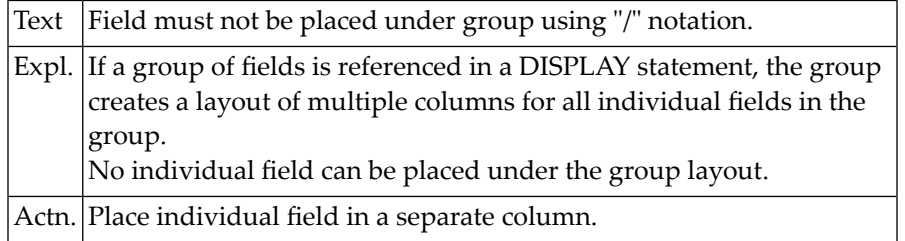
#### **NAT0379: Error in construction of print positioning of form "x/y".**

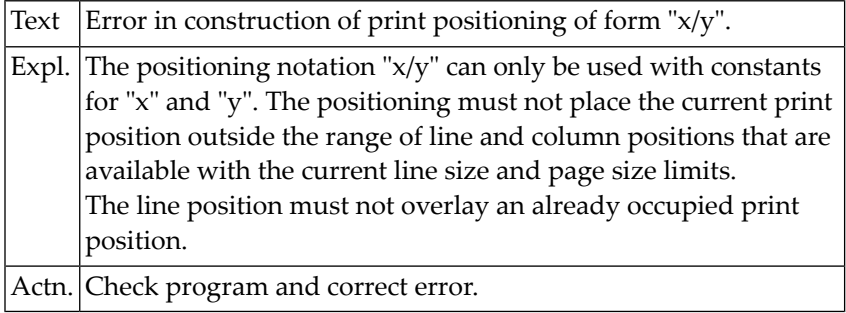

#### **NAT0380: Error in the construction of a dynamic source variable.**

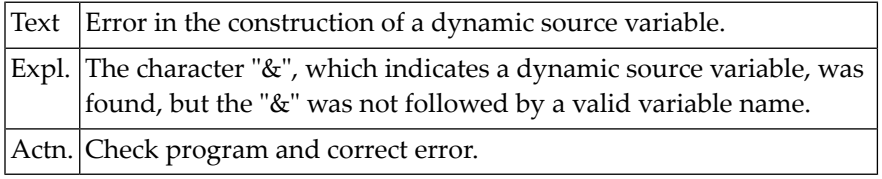

#### **NAT0383: Source program in source work area incorrectly numbered.**

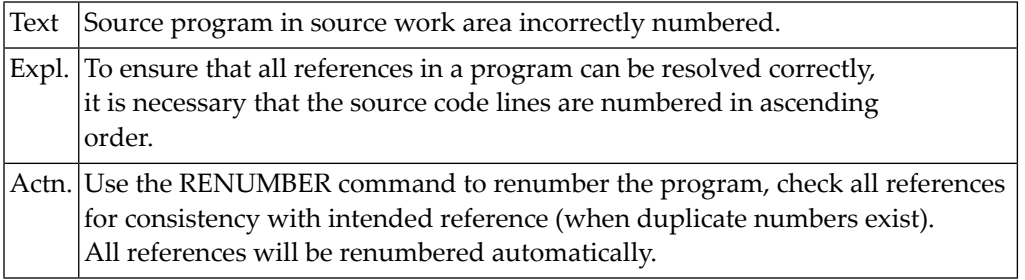

#### **NAT0384: Explicit format specification required.**

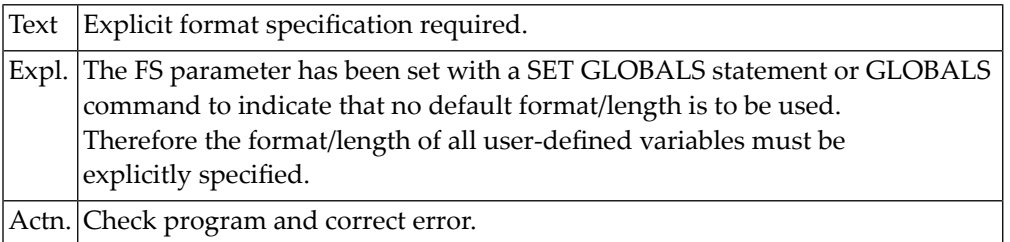

#### **NAT0385: Values for DC, IA, ID parameters must exclude one another.**

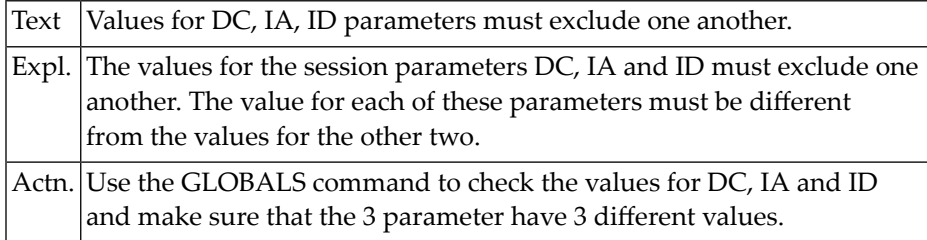

# **NAT0386: Undefined global variable used for source reference.**

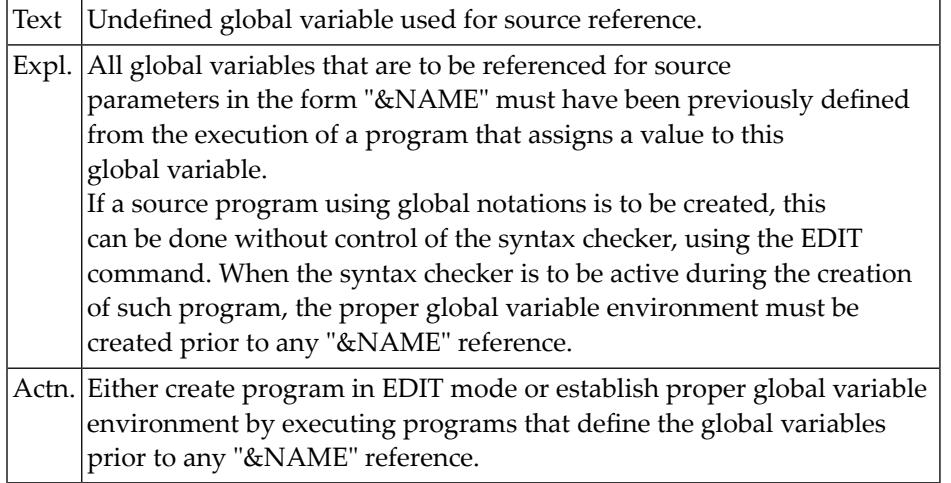

#### **NAT0387: Modification of a named constant not allowed.**

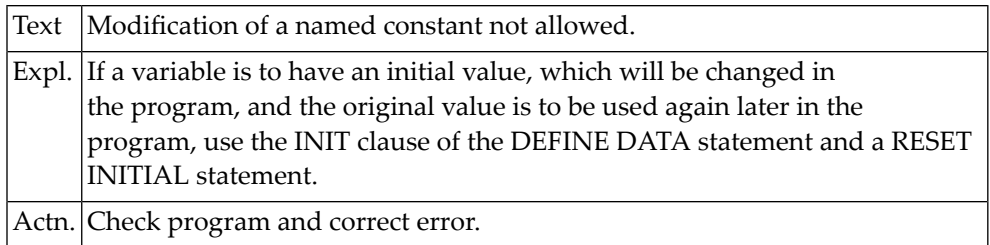

#### **NAT0389: Invalid reference "0000" specified.**

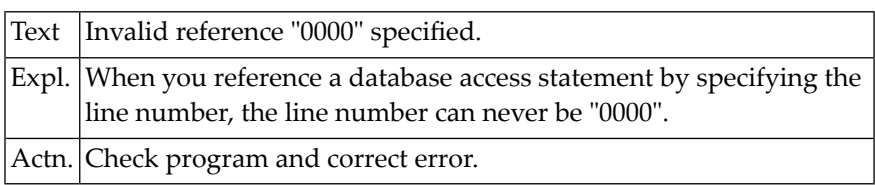

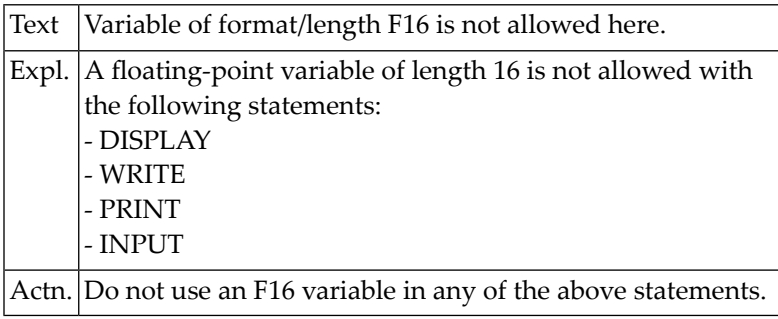

#### **NAT0390: Variable of format/length F16 is not allowed here.**

#### **NAT0392: Invalid operation with date or time variable.**

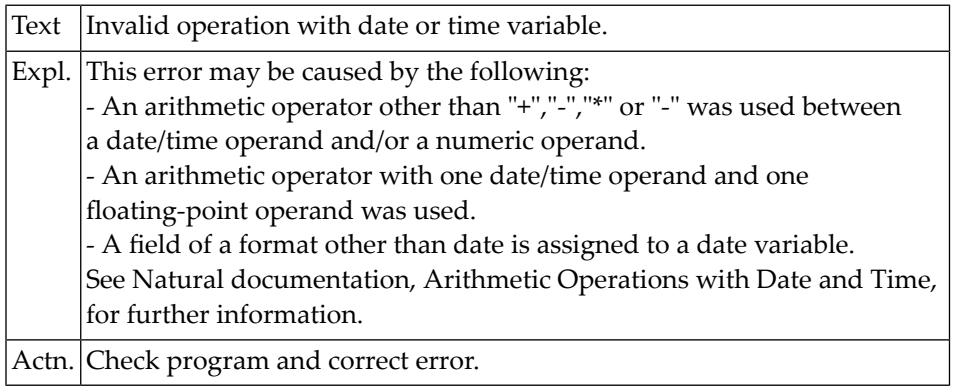

#### **NAT0393: Program cannot be executed.**

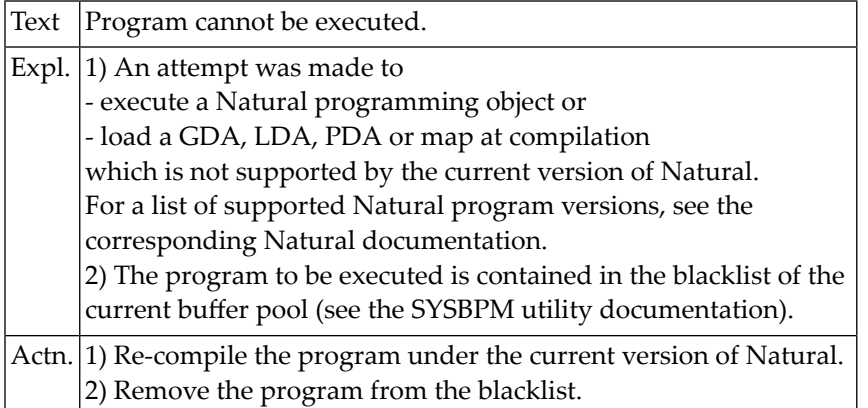

#### **NAT0394: Invalid format specification.**

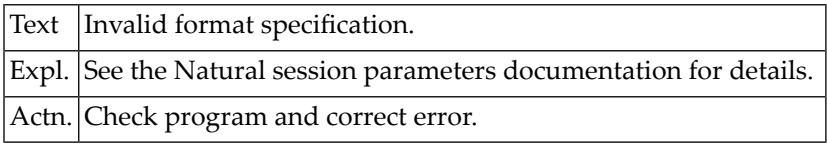

# **NAT0395: Attribute "CV" must be defined before "HE" definition.**

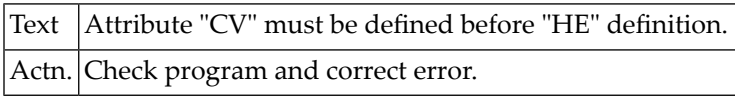

#### **NAT0396: Roman edit mask for input fields not allowed.**

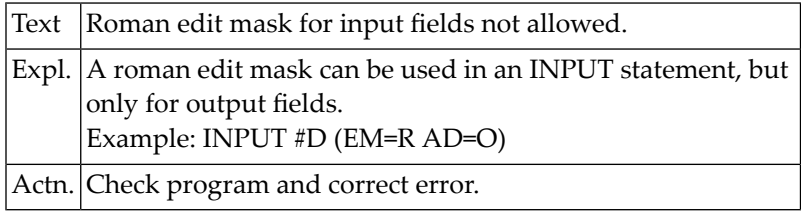

#### **NAT0397: Invalid index range in INPUT or WRITE statement.**

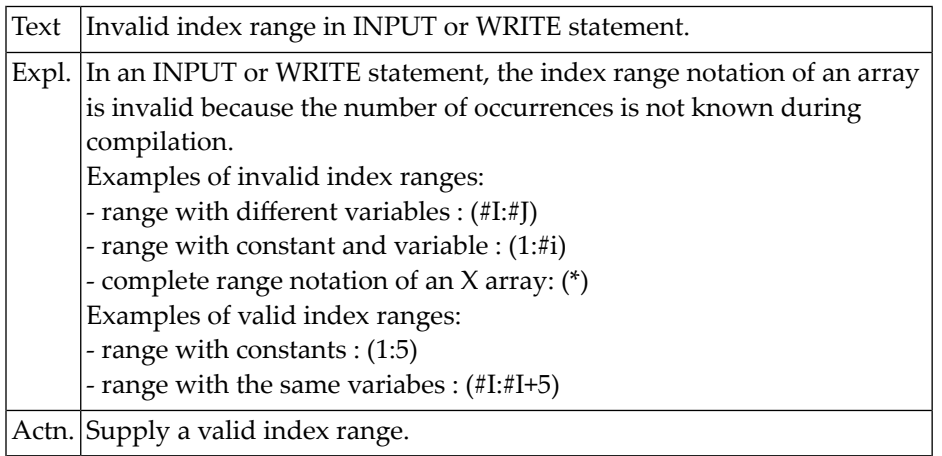

#### **NAT0398: Label definition must be coded at beginning of line.**

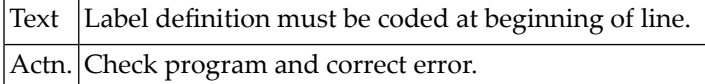

#### **NAT0399: INCLUDE statement must be only statement in source line.**

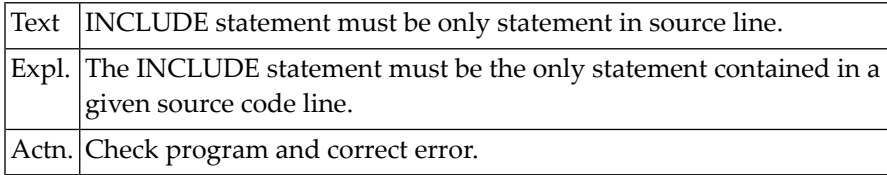

# **NAT0400: Invalid library ID.**

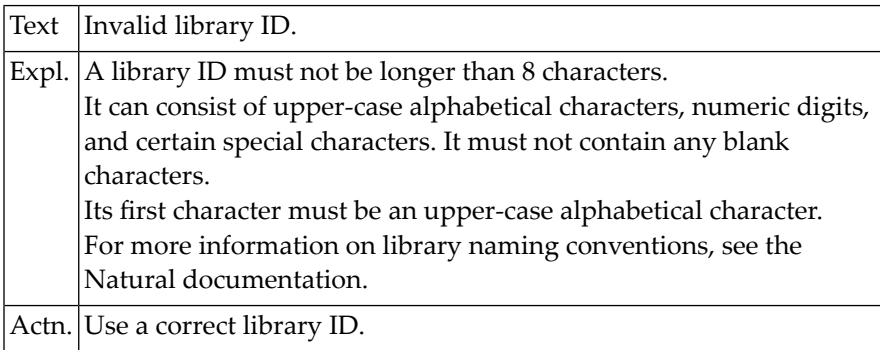

# **9 Natural System Error Messages 0401-0450**

#### **NAT0401: Invalid program name.**

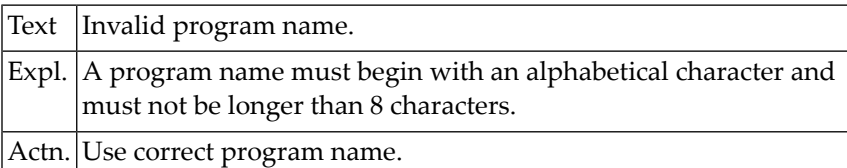

# **NAT0402: "text" for EDIT command does not end with apostrophe.**

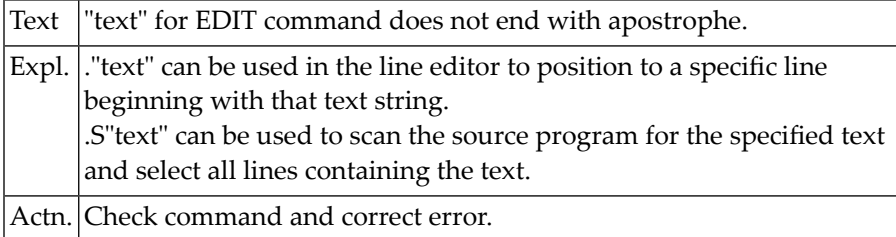

#### **NAT0403: Invalid line editor subcommand.**

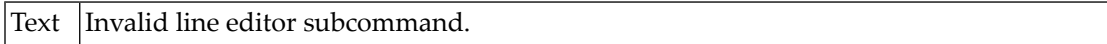

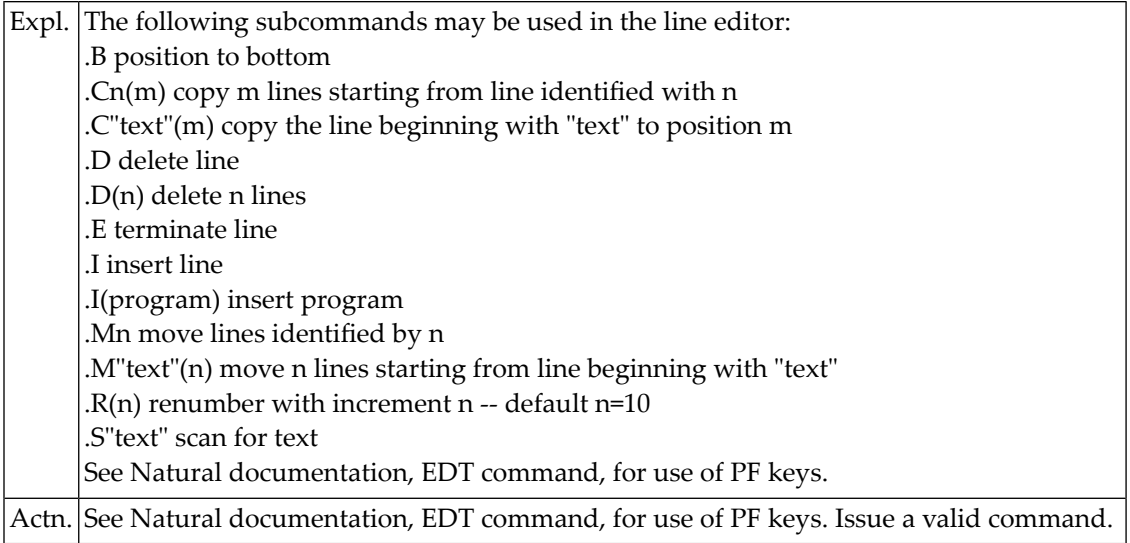

# **NAT0404: Number for "+/-" in EDIT command invalid.**

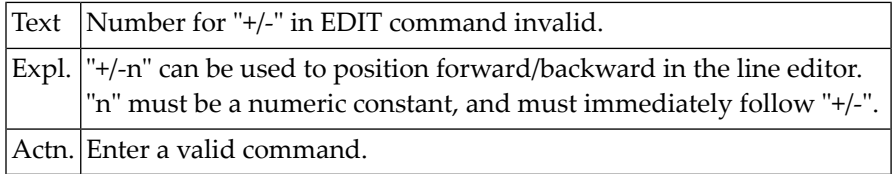

# **NAT0406: Explicit index range not allowed with SORT.**

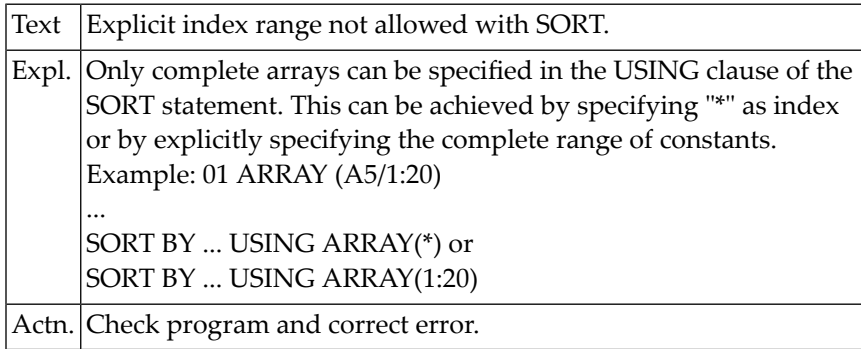

# **NAT0407: Invalid tab notation "nT".**

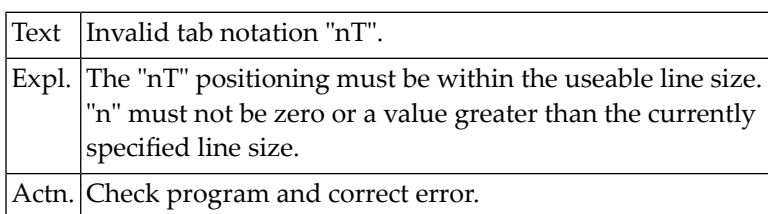

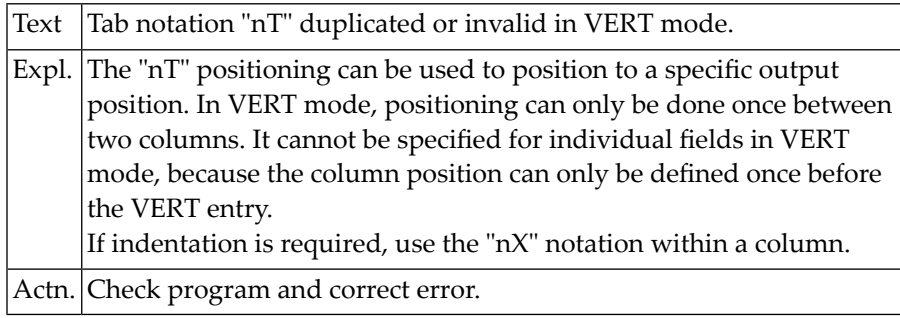

#### **NAT0408: Tab notation "nT" duplicated or invalid in VERT mode.**

#### **NAT0409: Position ref. to field only allowed once between columns.**

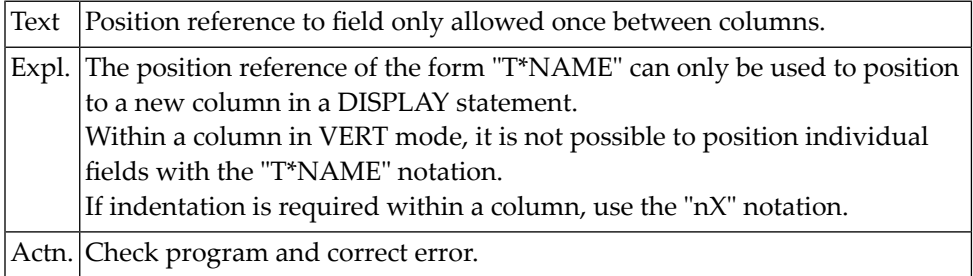

#### **NAT0411: Print position reference must be in first DISPLAY.**

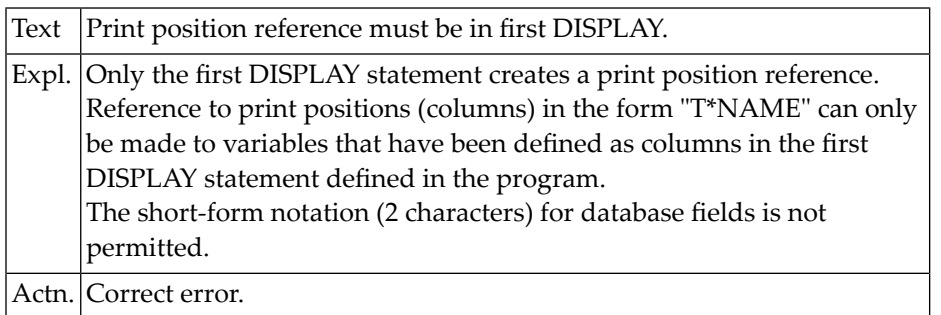

#### **NAT0412: "nX" or "nT" notation positions beyond line size.**

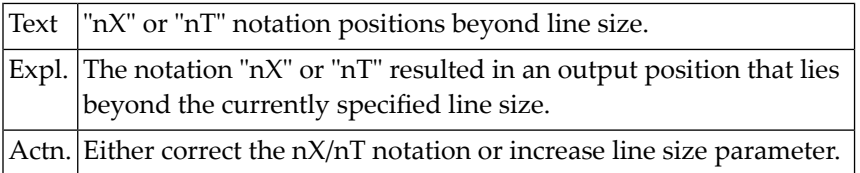

#### **NAT0413: Module in source library does not exist for .I(name).**

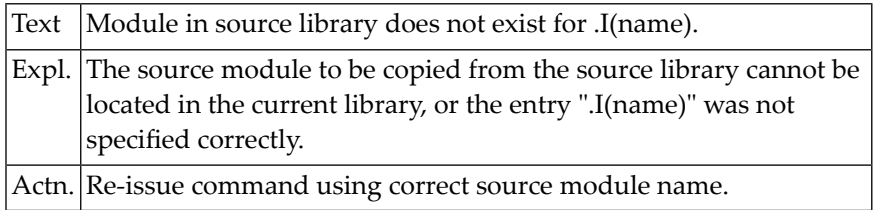

# **NAT0415: "T\*" and "P\*" notation not permitted in PRINT statement.**

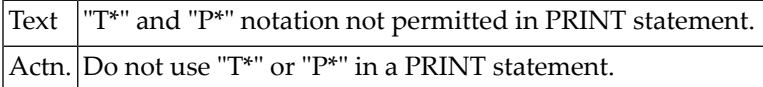

#### **NAT0416: "x/y" notation not permitted with PRINT statement.**

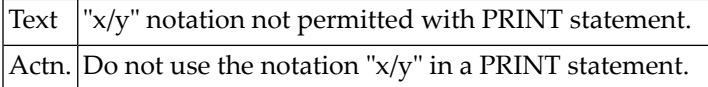

# **NAT0417: Variable index range not permitted with READ WORK FILE.**

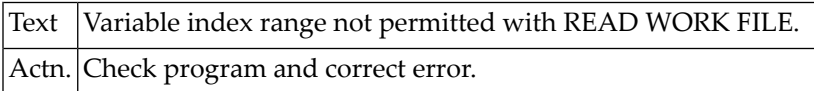

#### **NAT0418: "RETURN" is not permitted in structured mode.**

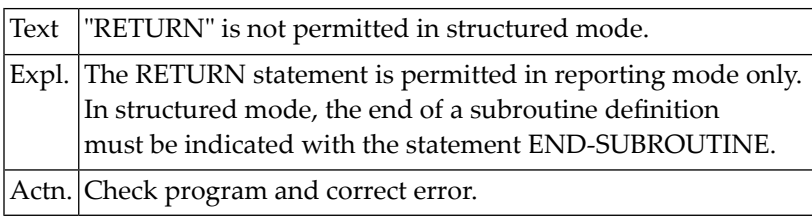

# **NAT0419: "USING" is required in structured mode.**

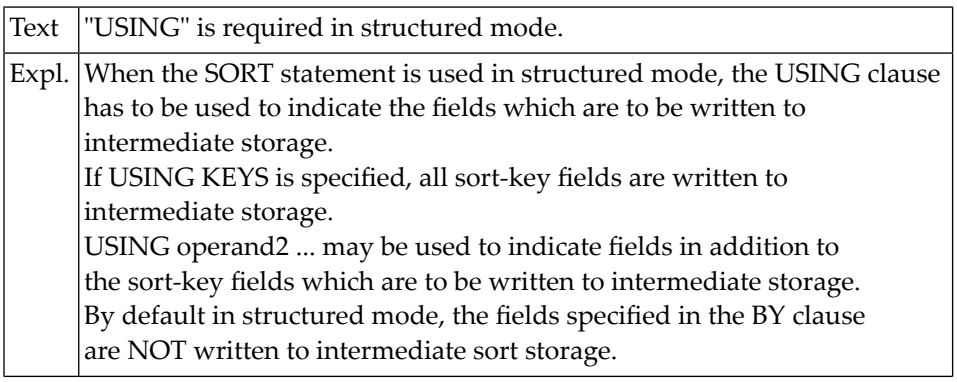

Actn. Check program and correct error.

#### **NAT0422: Invalid or misplaced statement in external subroutine.**

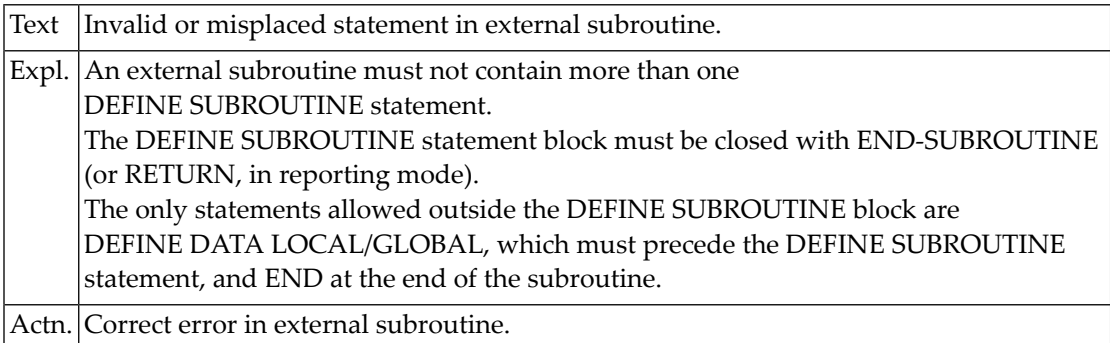

# **NAT0423: Invalid GIVING LENGTH clause in READ WORK FILE statement.**

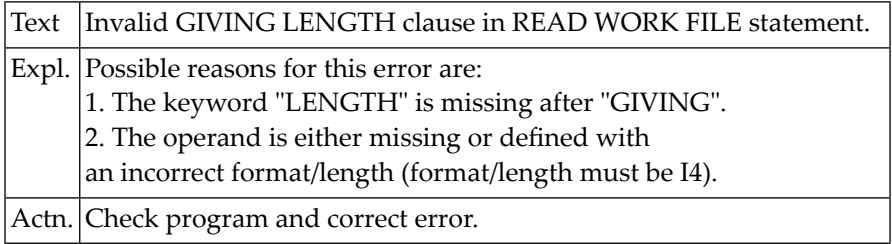

#### **NAT0424: Invalid operand for PC "COMMAND" option.**

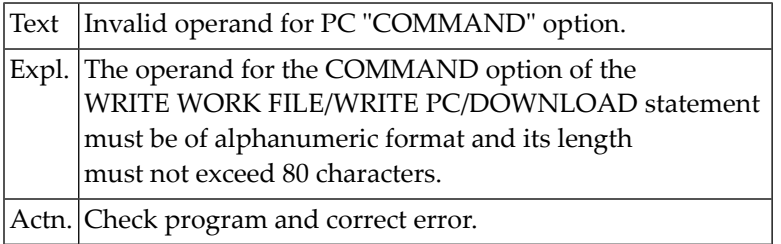

#### **NAT0425: Invalid use of a qualified variable name.**

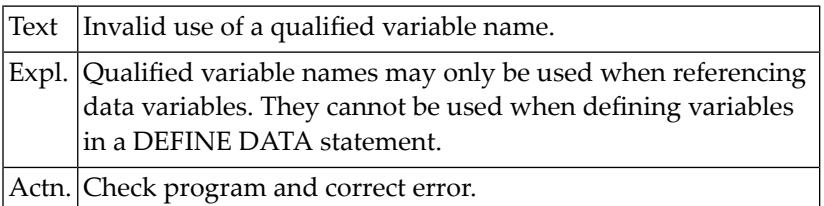

# **NAT0426: Invalid use of variable name in data structure.**

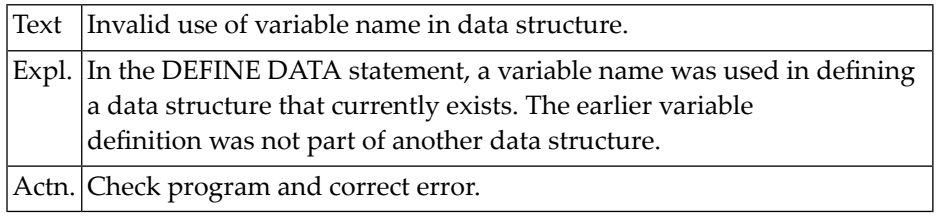

# **NAT0428: Invalid variable name definition in a data structure.**

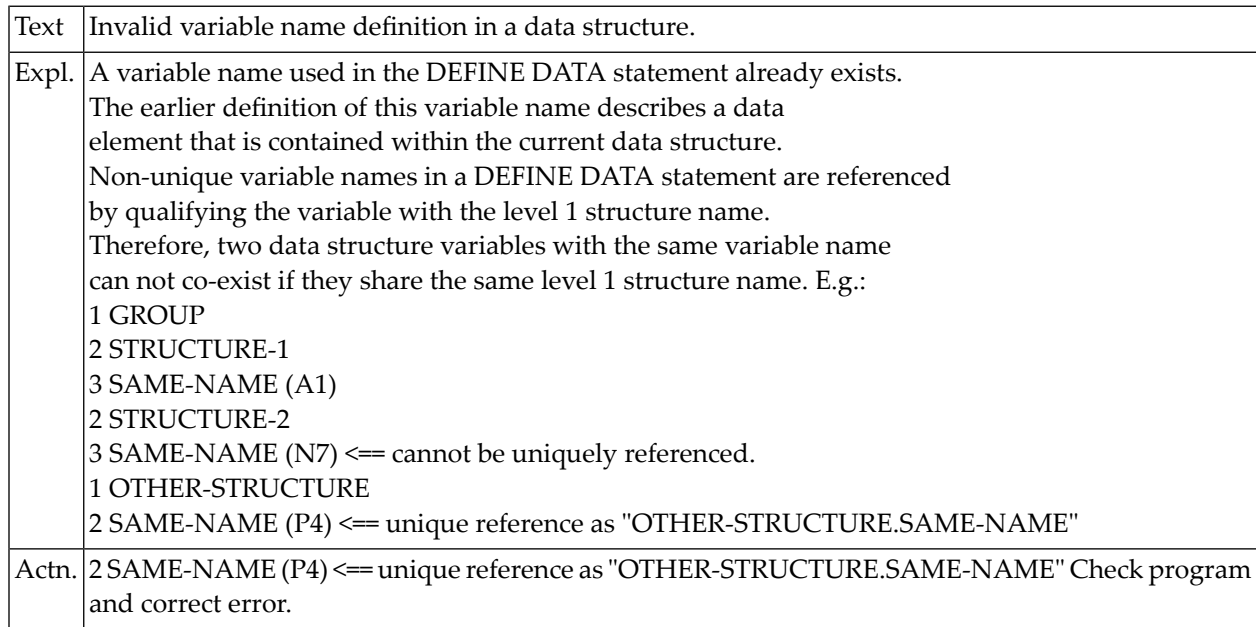

#### **NAT0429: Index for database array incorrectly specified.**

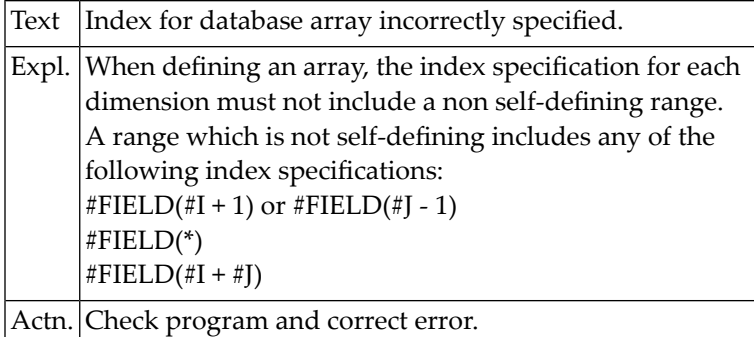

#### **NAT0430: Too many precision digits for field :1: from DDM :2:.**

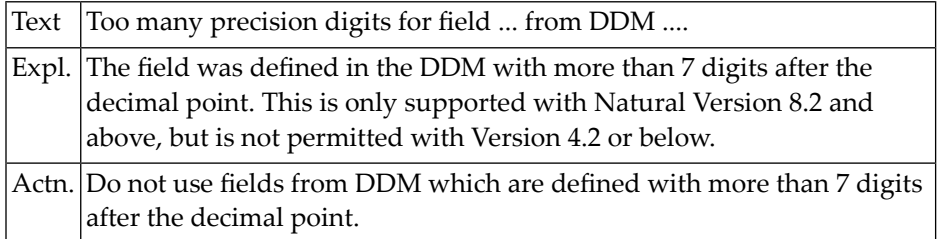

# **NAT0431: Qualifiers must be structure names on level 1.**

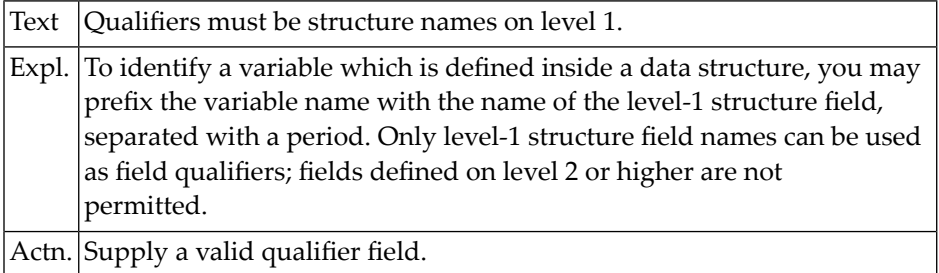

# **NAT0434: Qualification does not uniquely identify variable.**

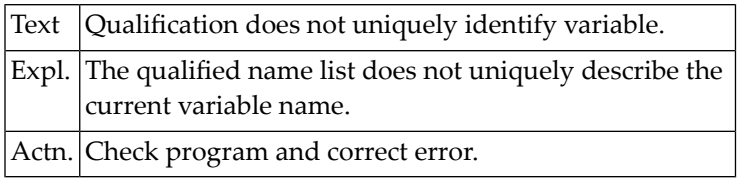

#### **NAT0435: Index for database array incorrectly specified.**

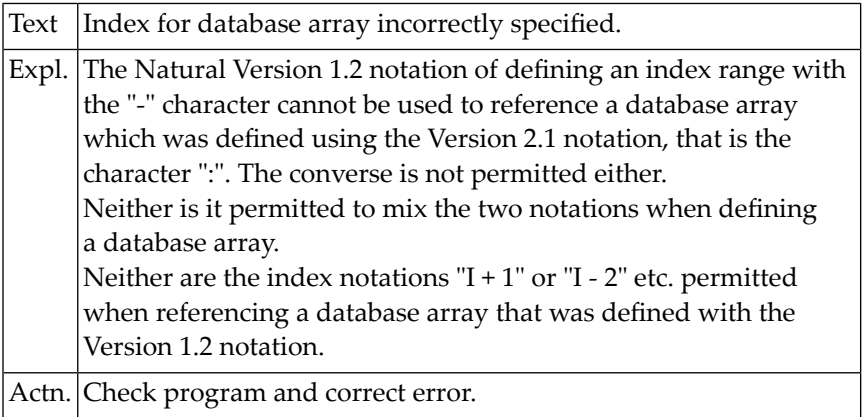

#### **NAT0436: The internal size of a data structure is too big.**

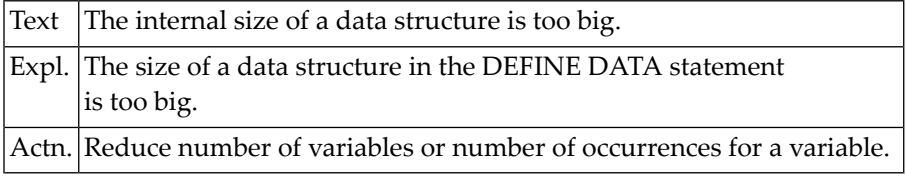

#### **NAT0437: Constant definition missing for current structure.**

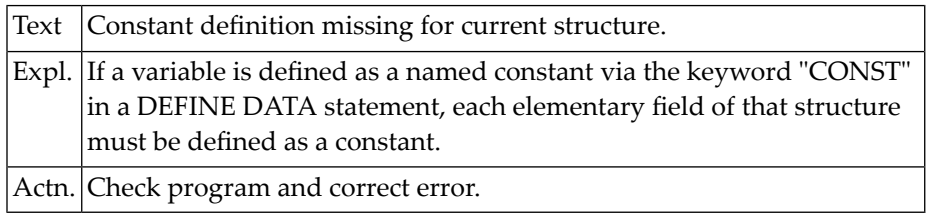

# **NAT0438: Record length must not exceed 1073741824 bytes.**

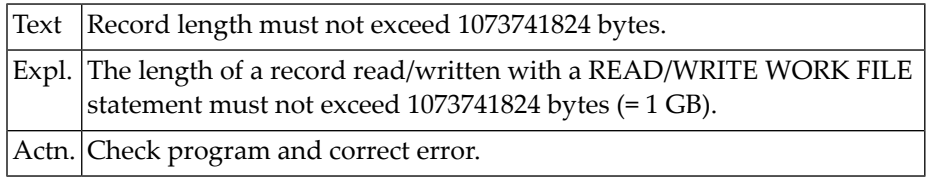

#### **NAT0439: Variable-length field only allowed in WRITE WORK VARIABLE.**

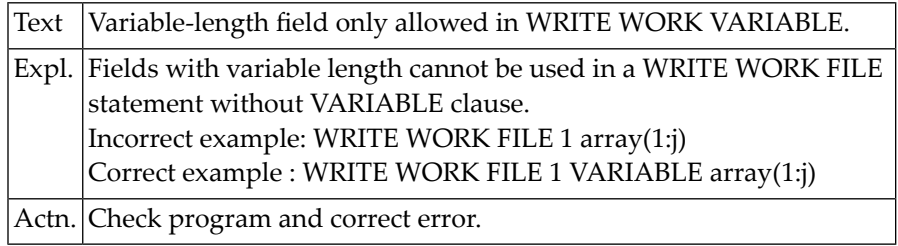

#### **NAT0440: DISPLAY and NEWPAGE not allowed in AT TOP/END OF PAGE.**

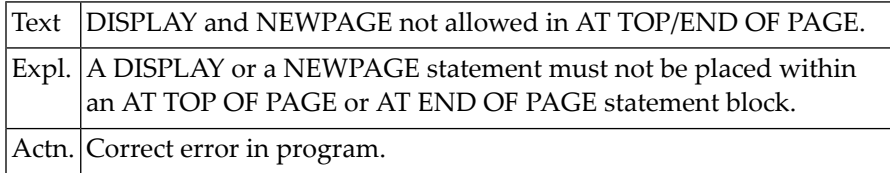

#### **NAT0441: RETURN or END-SUBROUTINE not allowed within a condition.**

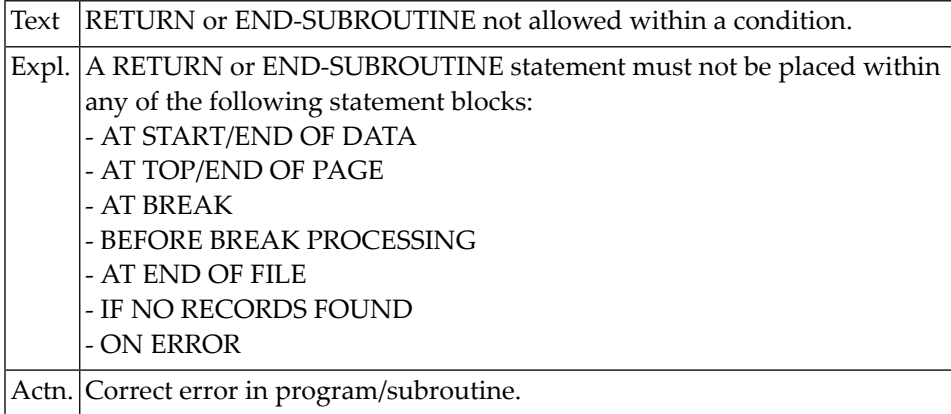

#### **NAT0442: RETRY statement is not allowed within condition.**

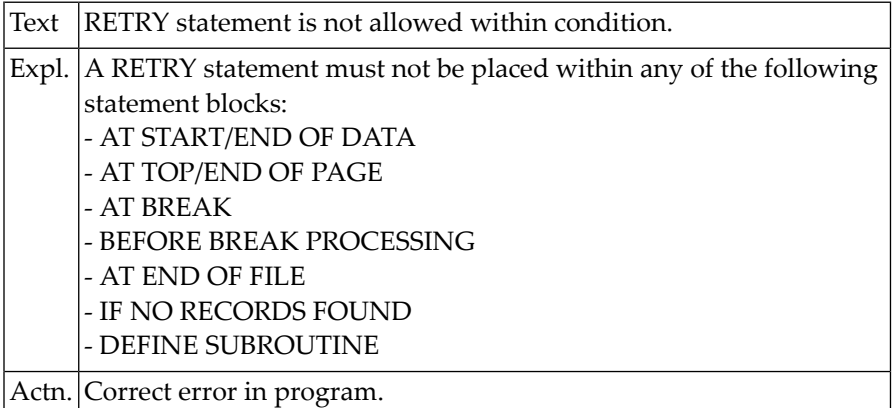

#### **NAT0443: C routine name not found in jump table.**

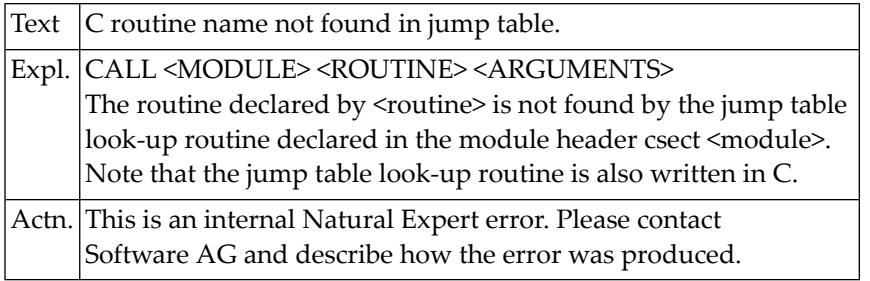

#### **NAT0444: LFILE directive for Entire system file is not type Entire.**

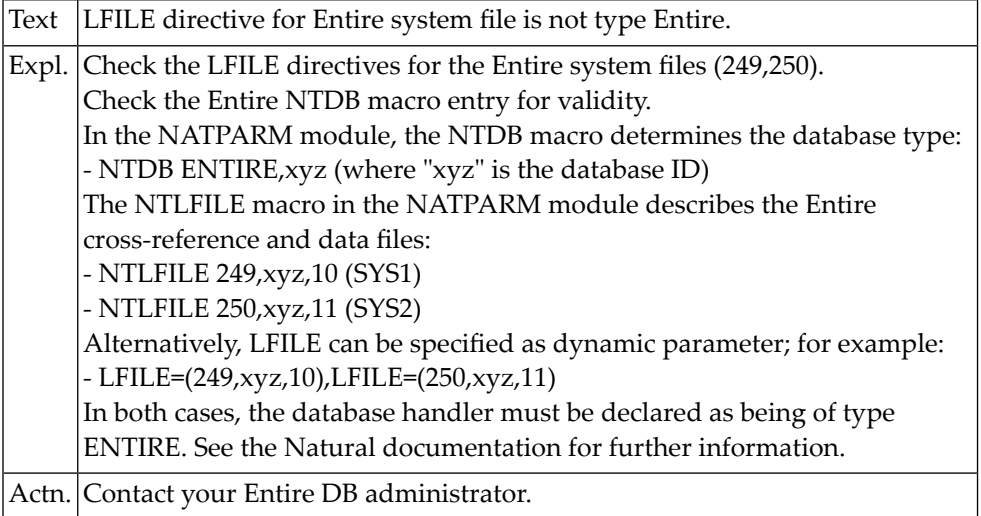

# **NAT0445: C buffer being used by another application.**

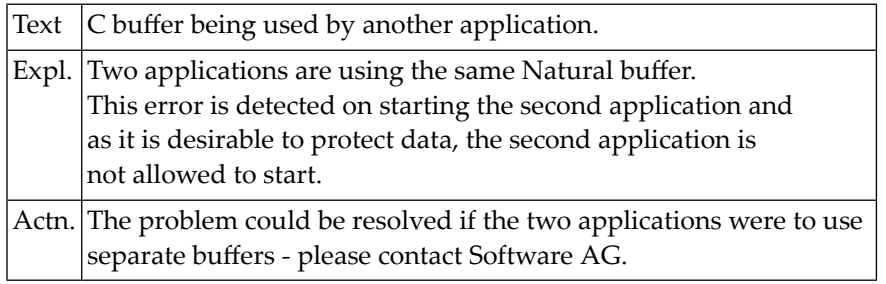

#### **NAT0446: Statement name found in attribute expression.**

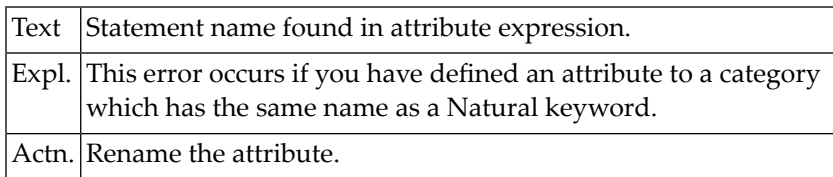

#### **NAT0447: FIND UNIQUE not allowed for Entire files.**

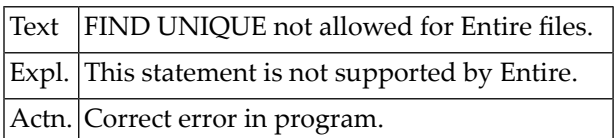

# **NAT0448: C interface - get memory buffer failed.**

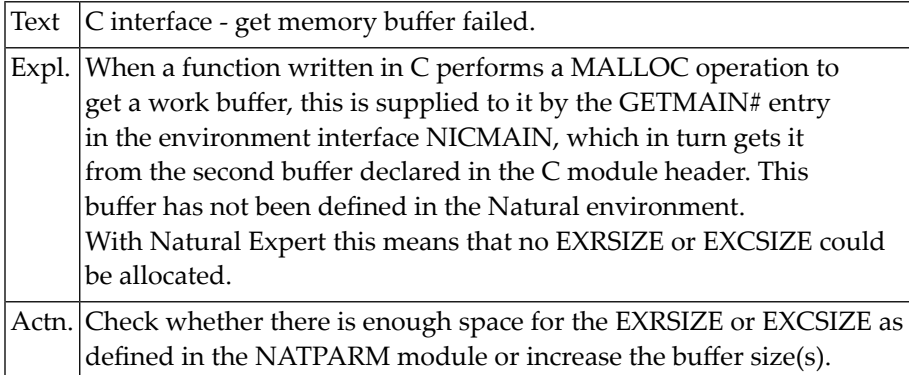

# **NAT0449: C work buffer too small.**

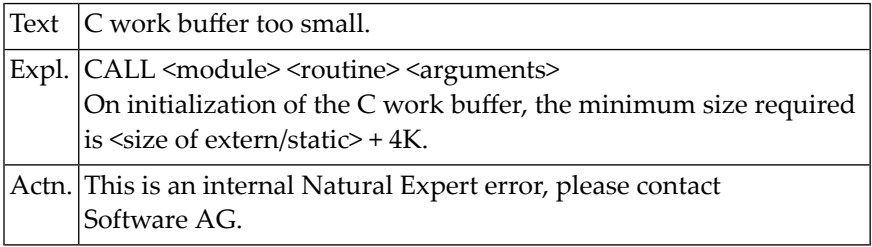

#### **NAT0450: Not enough memory to run C subroutines.**

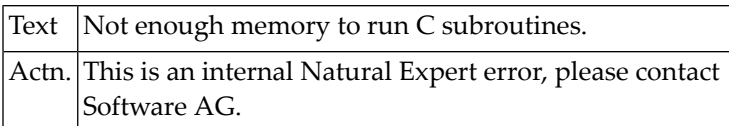

# **10 Natural System Error Messages 0451-0500**

#### **NAT0451: Entire DB Request Handler not loaded or cannot be found.**

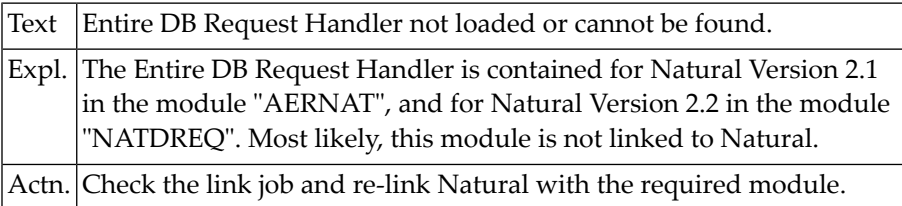

#### **NAT0452: Entire cannot be initialized.**

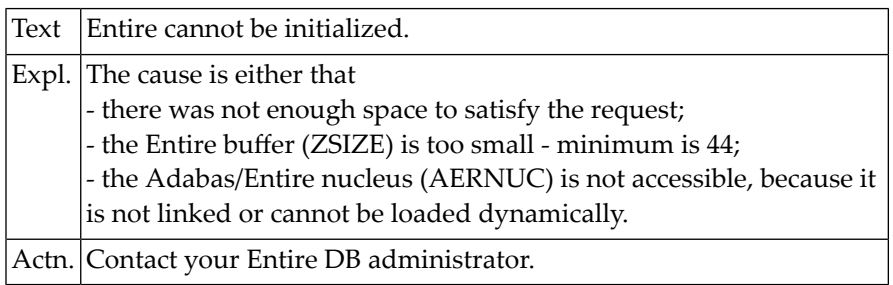

#### **NAT0454: Relocatability error in Entire DB.**

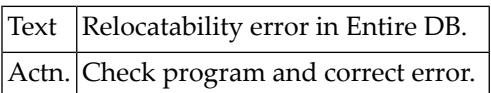

#### **NAT0455: First command to Entire not "DLOGON".**

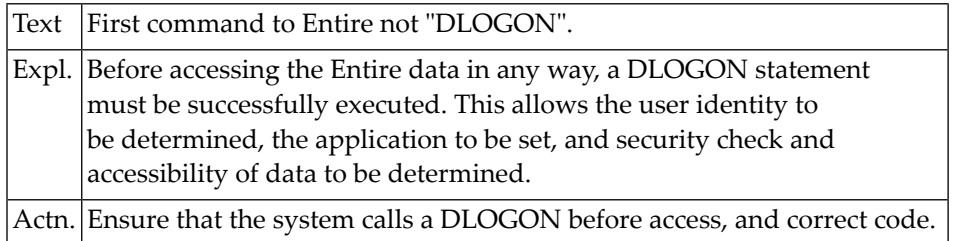

#### **NAT0456: Invalid function code for Entire.**

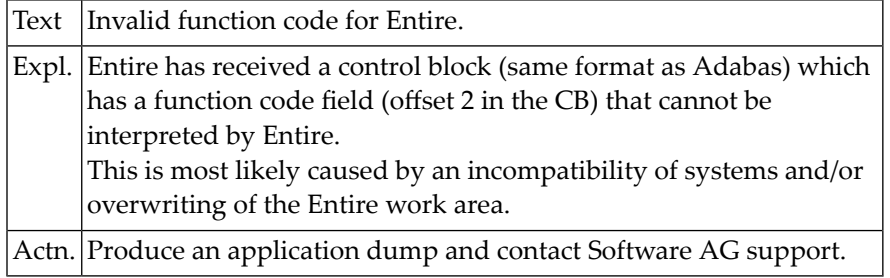

#### **NAT0457: Entire version incompatibility.**

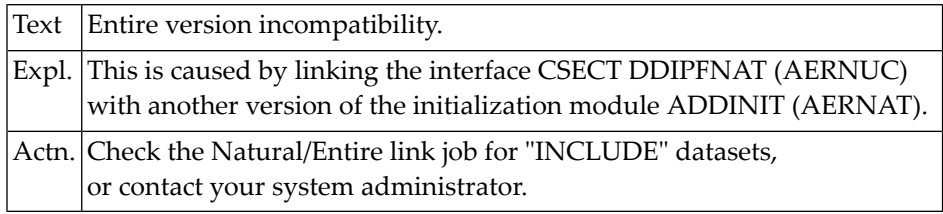

# **NAT0458: No "RETAIN AS" set with the given name exists.**

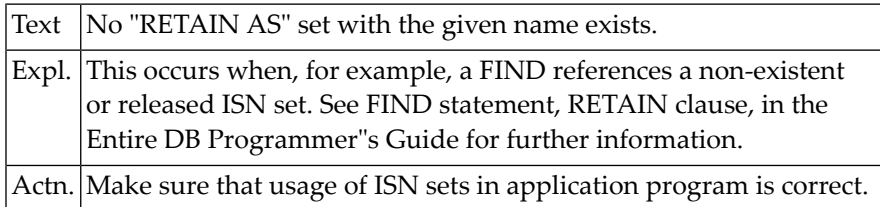

#### **NAT0459: Control Block is not aligned.**

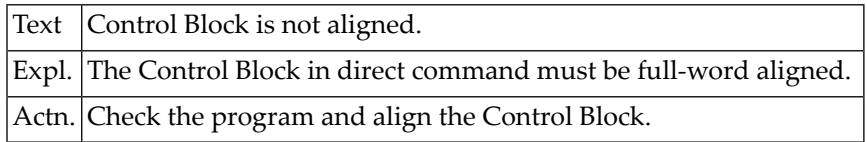

#### **NAT0460: Record length is greater than Open length.**

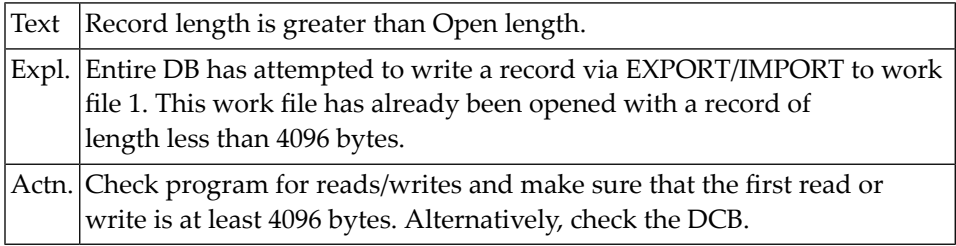

#### **NAT0461: Error in CONTROL clause of DEFINE WINDOW statement.**

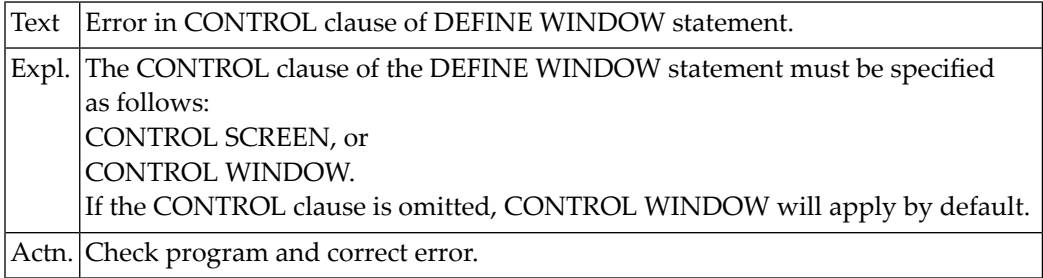

# **NAT0462: Error in SYMBOL clause of DEFINE WINDOW statement.**

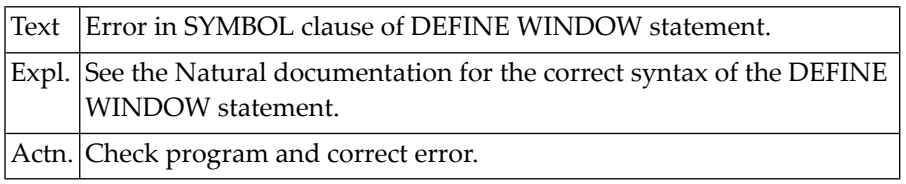

#### **NAT0463: Invalid color or invalid attribute specified.**

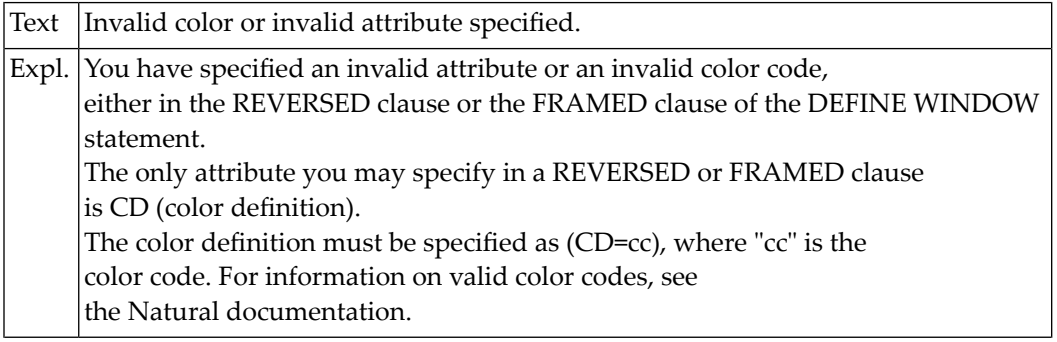

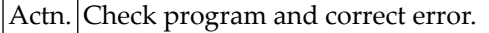

#### **NAT0464: Window name in DEFINE/SET WINDOW missing or invalid.**

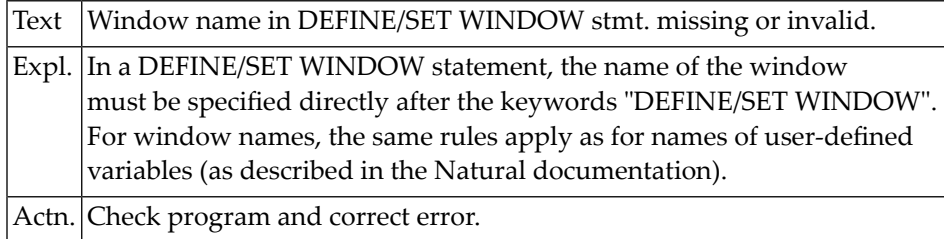

#### **NAT0465: Inconsistent usage of WINDOW :1:.**

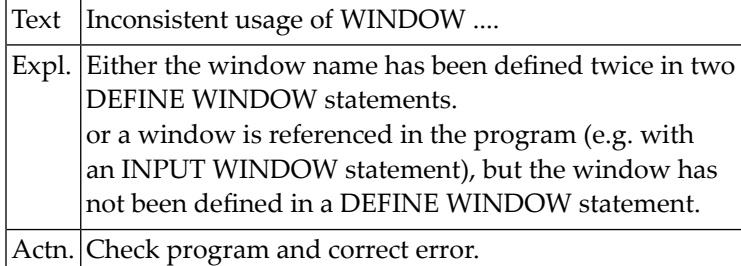

#### **NAT0466: Error in SIZE clause of DEFINE WINDOW statement.**

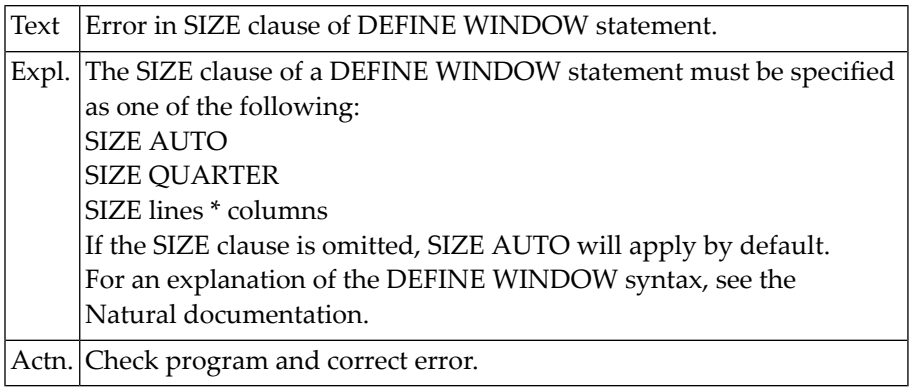

#### **NAT0467: Error in BASE clause of DEFINE WINDOW statement.**

Text Error in BASE clause of DEFINE WINDOW statement.

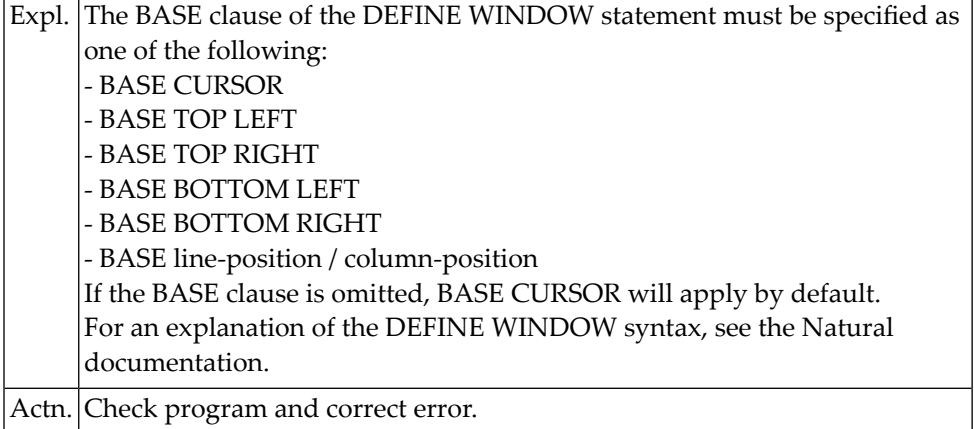

# **NAT0468: Error in TITLE clause of DEFINE WINDOW statement.**

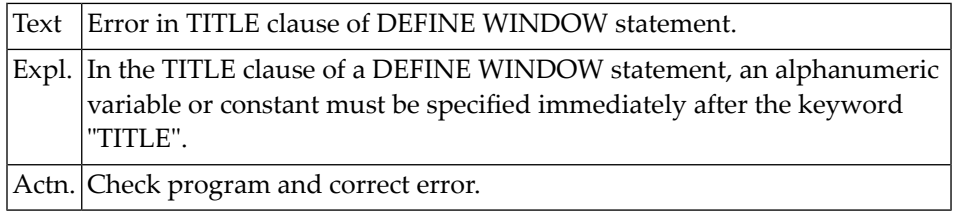

#### **NAT0469: CLOSE WORK FILE statement has been invalidly placed.**

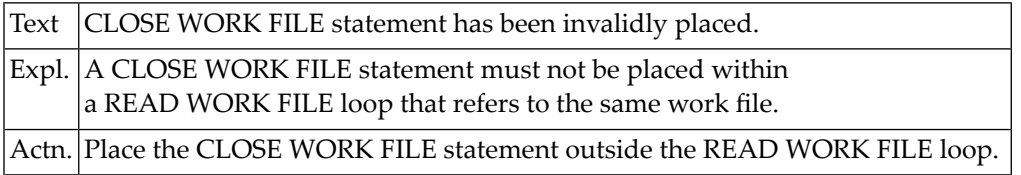

# **NAT0470: Operand for RET, SORTKEY or VAL function is not valid.**

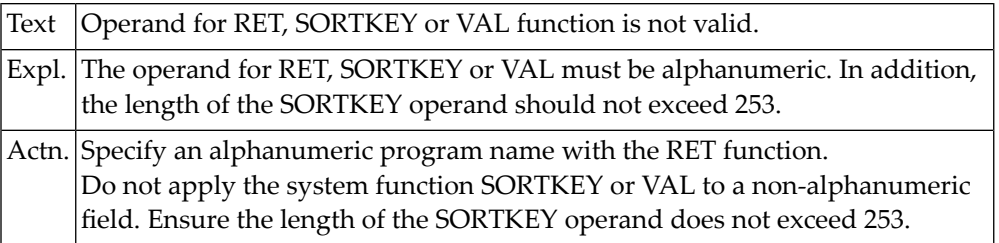

#### **NAT0471: Invalid operands in SUBSTRING option.**

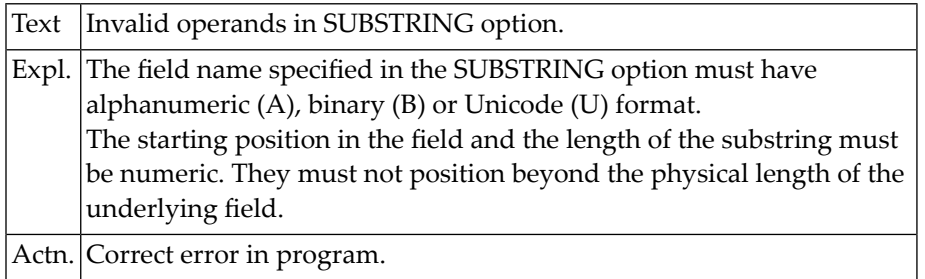

#### **NAT0472: This user-defined name is a Natural reserved word.**

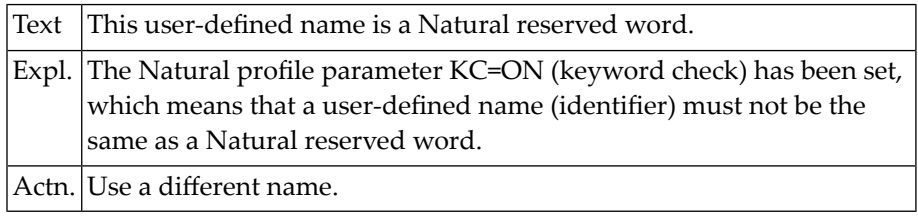

#### **NAT0473: Error in parameter of DEFINE PRINTER statement.**

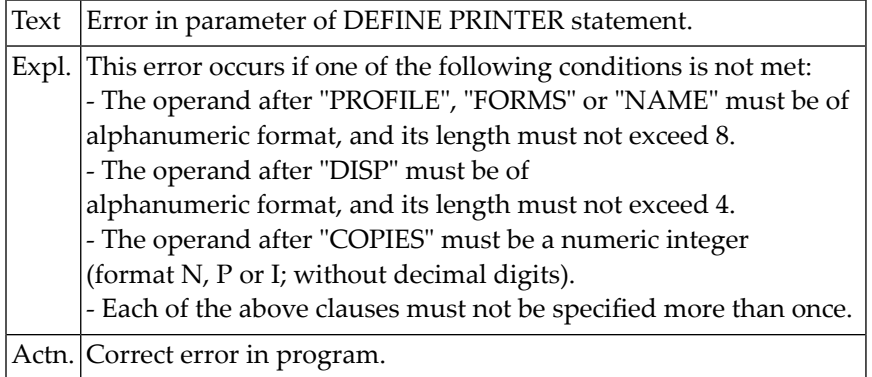

## **NAT0474: Field attribute DF cannot be used for this type of field.**

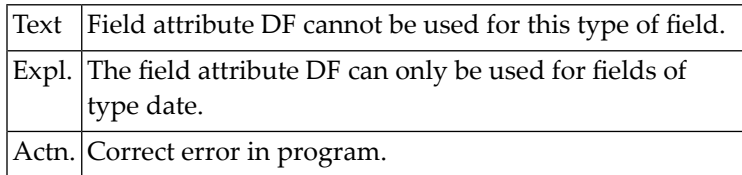

#### **NAT0475: INCLUDE statements must be nested on less than 20 levels.**

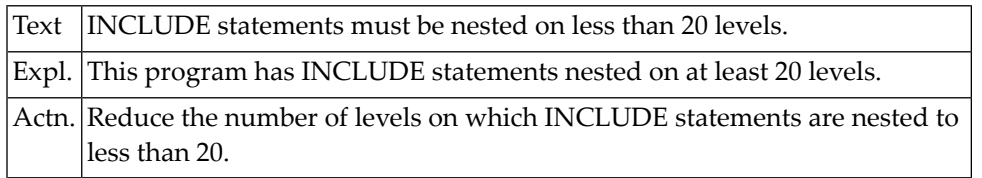

#### **NAT0476: Data size of :1: must not exceed :2:.**

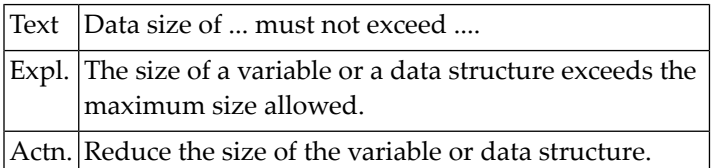

#### **NAT0477: Numeric value supplied is out of valid range :1:.**

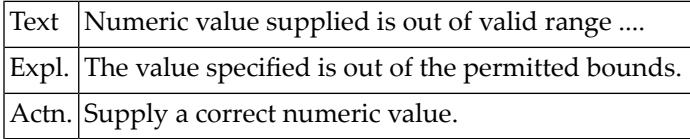

#### **NAT0478: Incorrect usage or specification of CODEPAGE clause.**

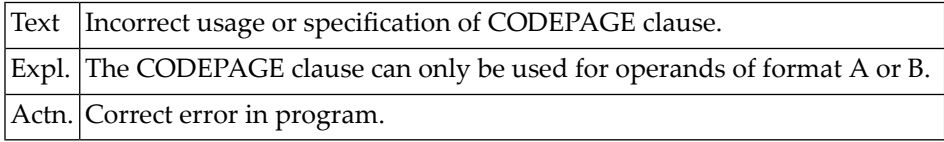

#### **NAT0479: Invalid operand type combination in MOVE ENCODED statement.**

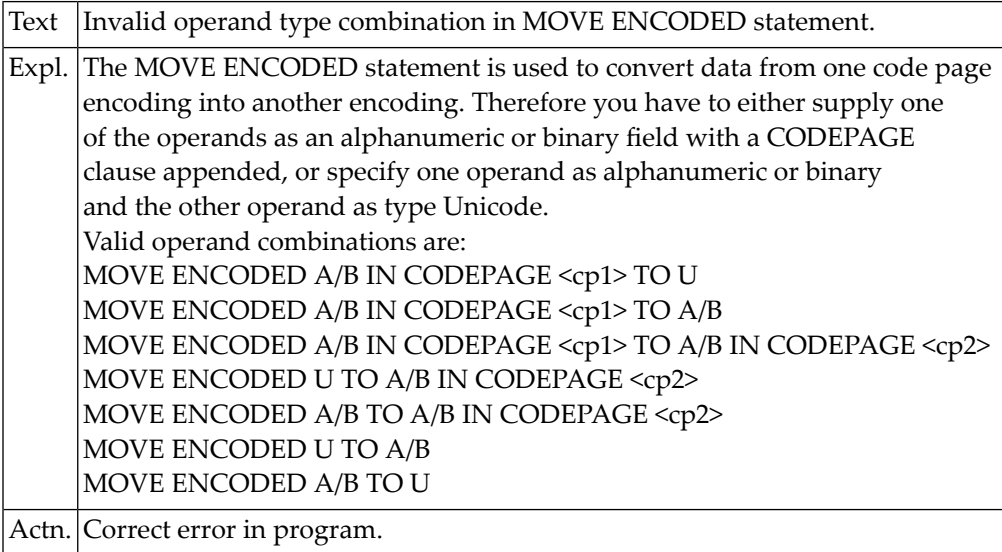

#### **NAT0480: Incorrect usage of field attribute SB.**

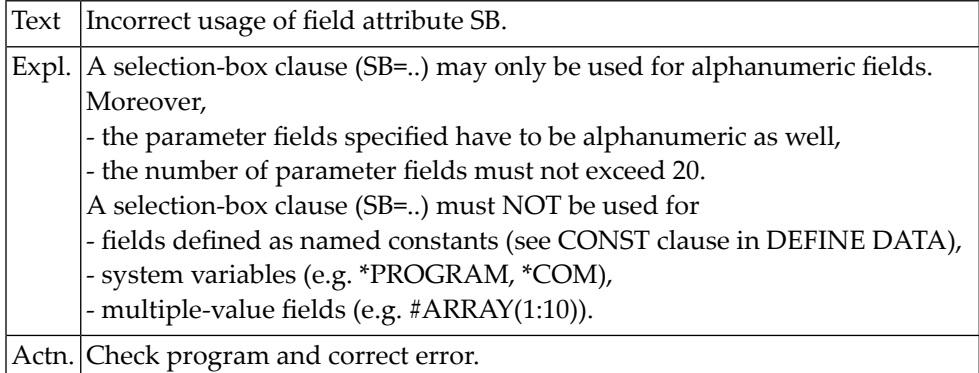

#### **NAT0481: Multiple usage of a SB= or RB= clause not permitted.**

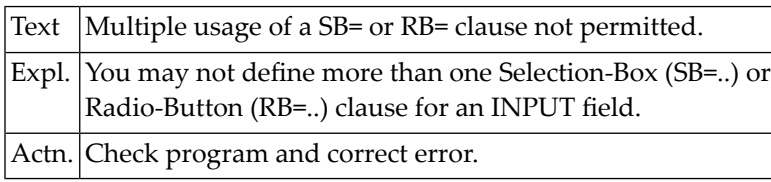

# **NAT0482: Length indicator cannot be referenced in UPDATE or STORE.**

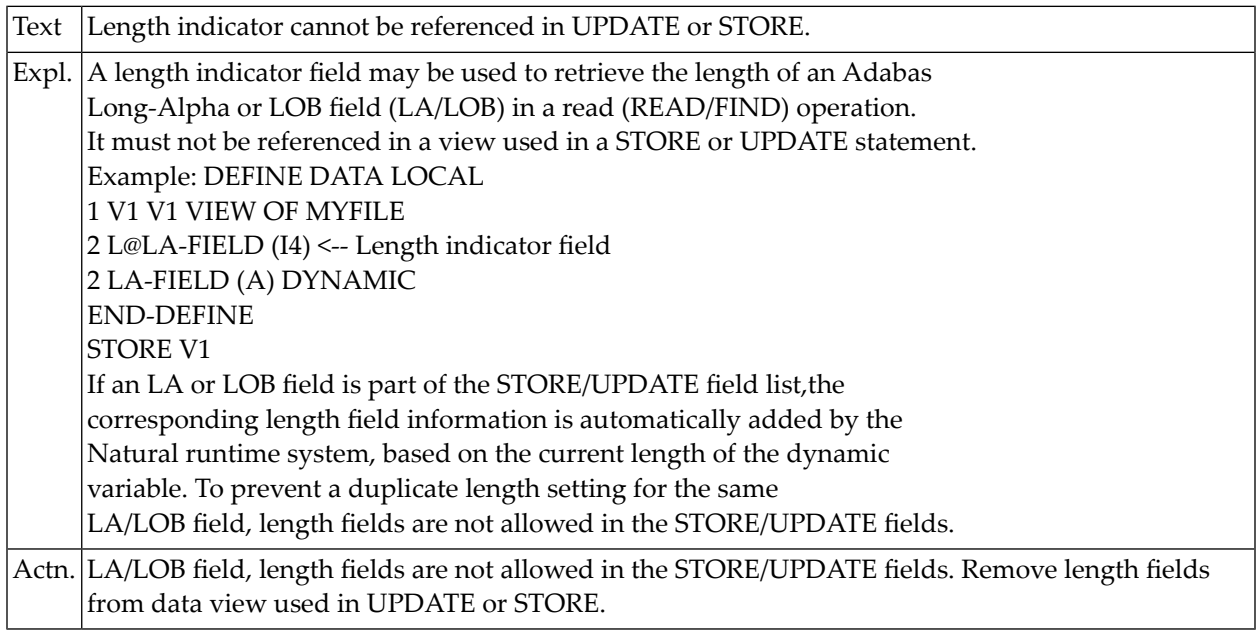

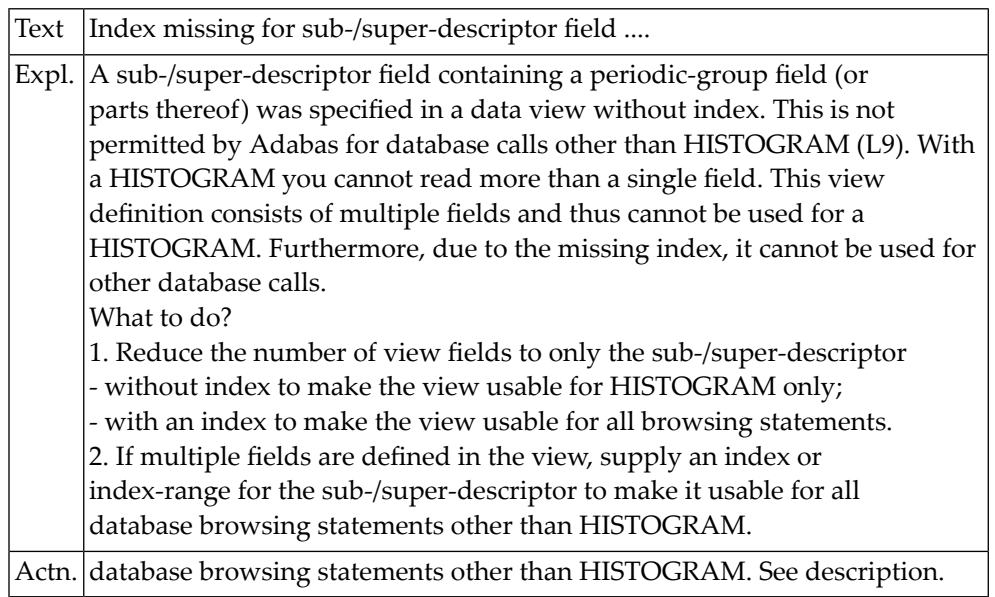

#### **NAT0483: Index missing for sub-/super-descriptor field :1:.**

# **NAT0484: Field structure of view :1: only usable for HISTOGRAM.**

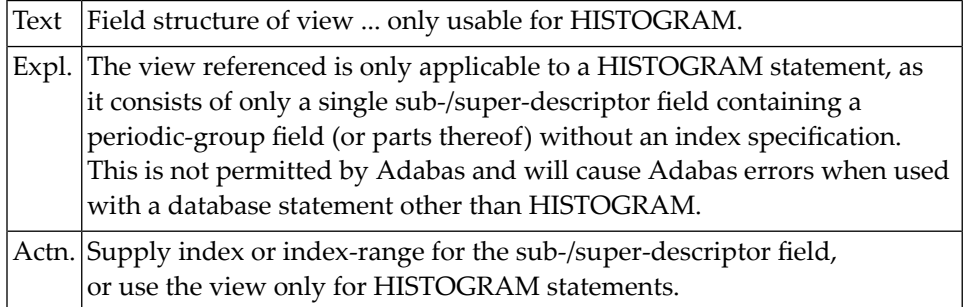

# **11 Natural System Error Messages 0551-0600**

# **NAT0600: "END-IF" missing for IF statement in line :1:.**

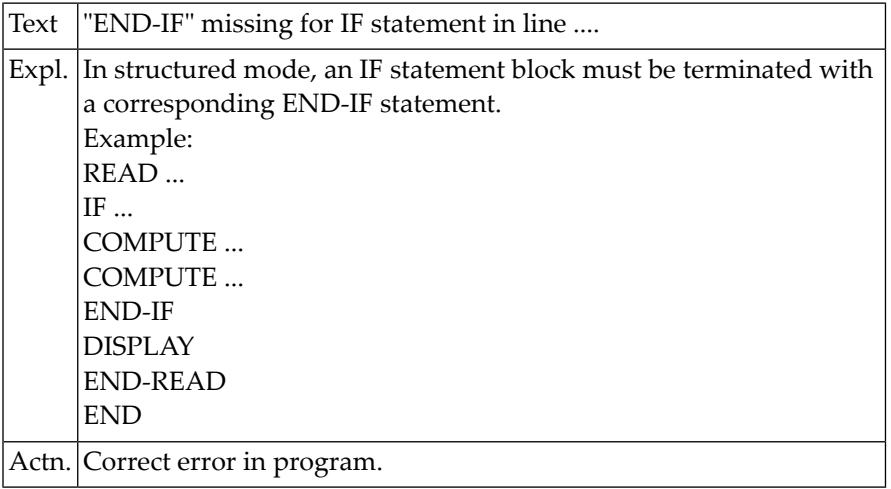

# **12 Natural System Error Messages 0601-0650**

# **NAT0601: "END-START" missing for AT START OF DATA in line :1:.**

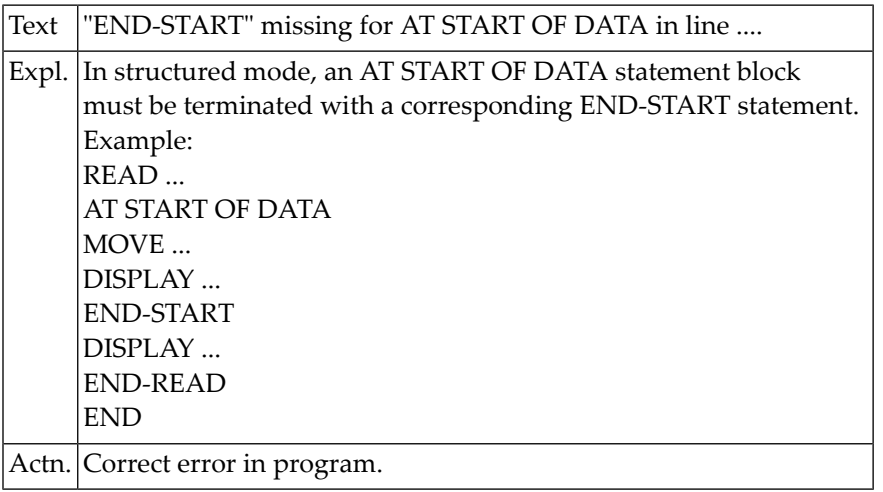

#### **NAT0602: "END-ENDDATA" missing for AT END OF DATA in line :1:.**

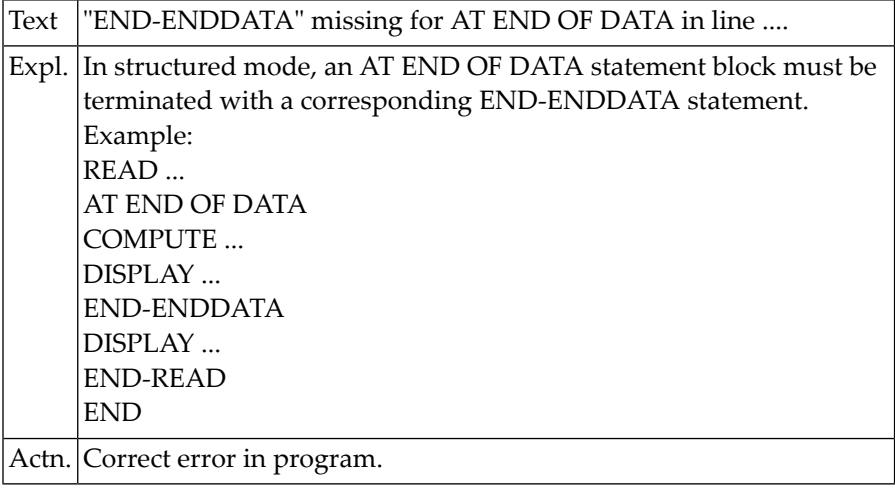

#### **NAT0603: "END-BREAK" missing for AT BREAK statement in line :1:.**

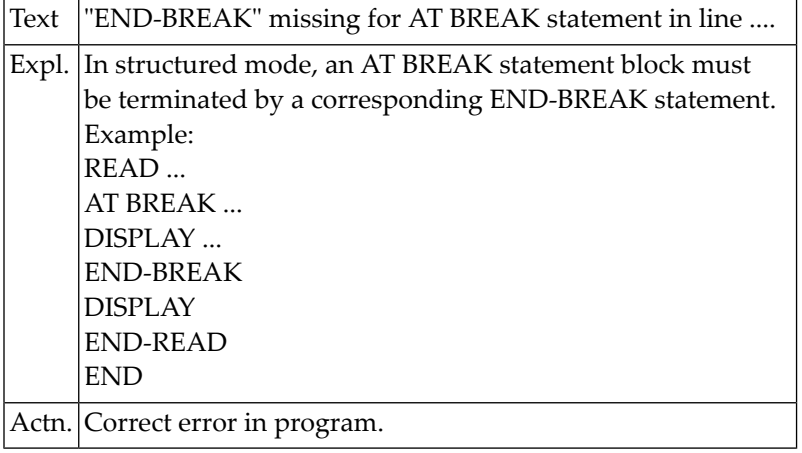

#### **NAT0604: "END-TOPPAGE" missing for AT TOP OF PAGE in line :1:.**

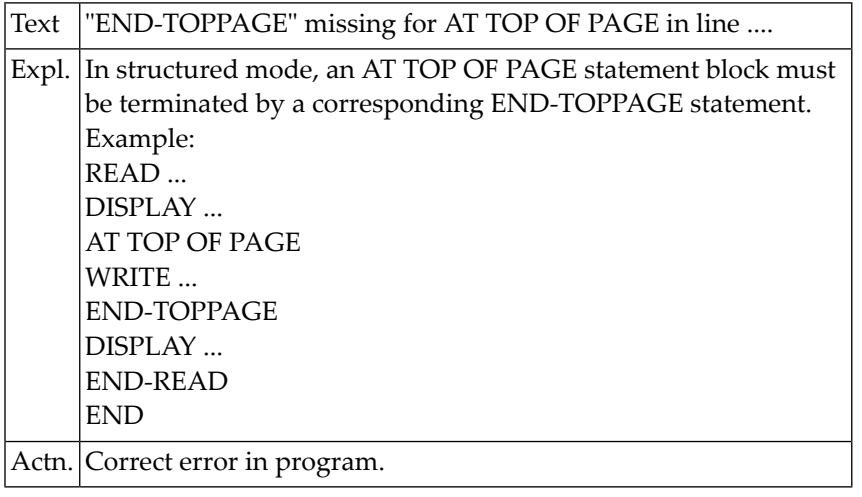

#### **NAT0605: "END-ENDPAGE" missing for AT END OF PAGE in line :1:.**

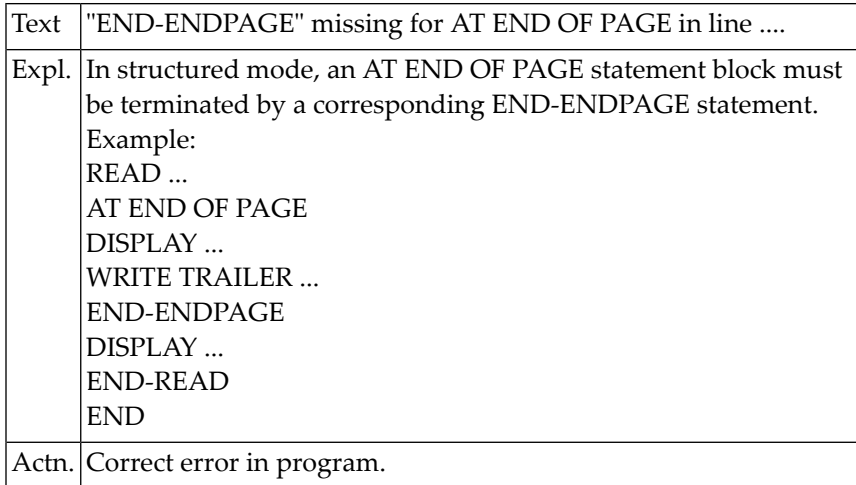

#### **NAT0606: "END-BEFORE" missing for BEFORE BREAK in line :1:.**

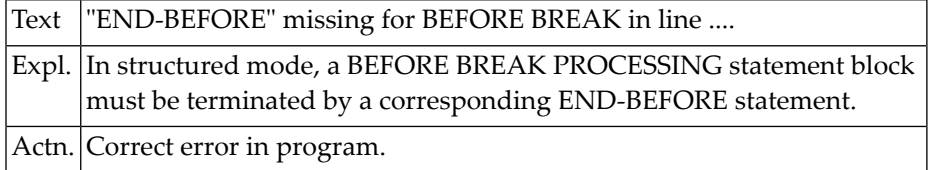

# **NAT0607: "END-NOREC" missing for IF NO RECORDS FOUND.**

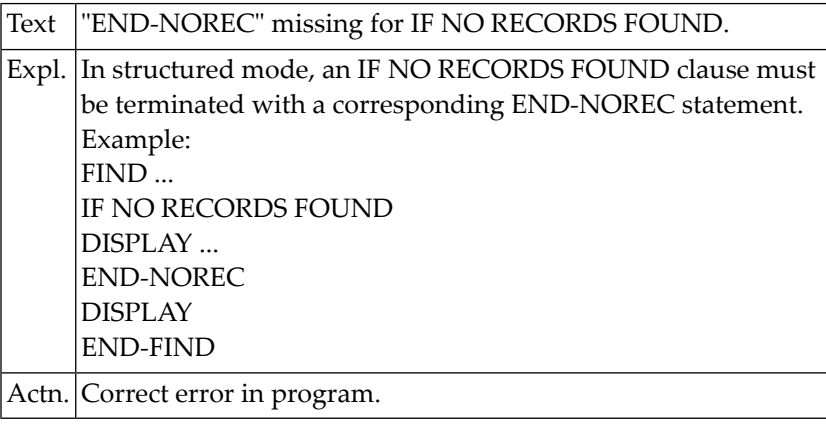

# **NAT0608: "END-ENDFILE" missing for AT END OF FILE in line :1:.**

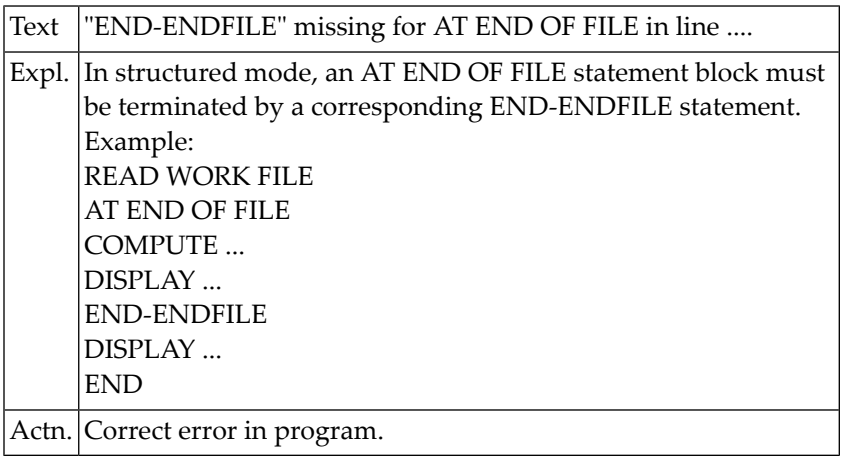

#### **NAT0609: "END-ERROR" missing for ON ERROR statement in line :1:.**

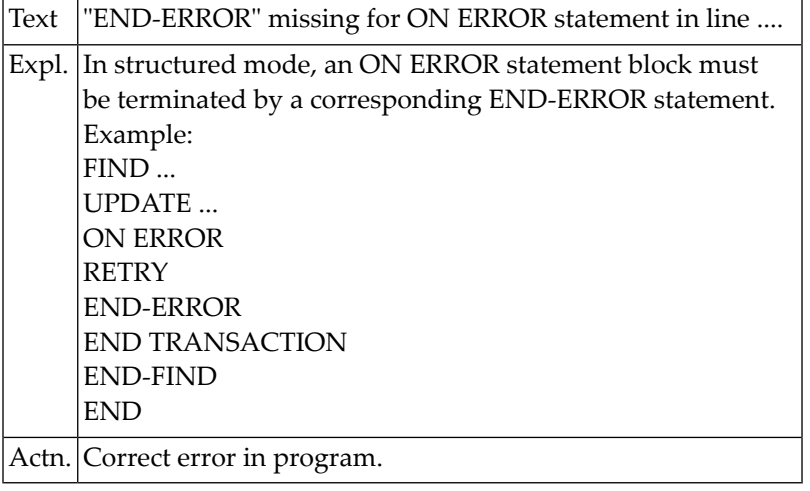

#### **NAT0610: This statement is not permitted in reporting mode.**

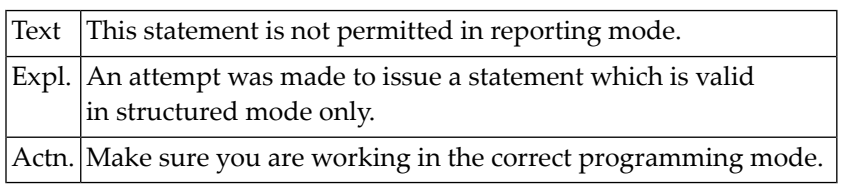

#### **NAT0611: Loop/condition not properly closed.**

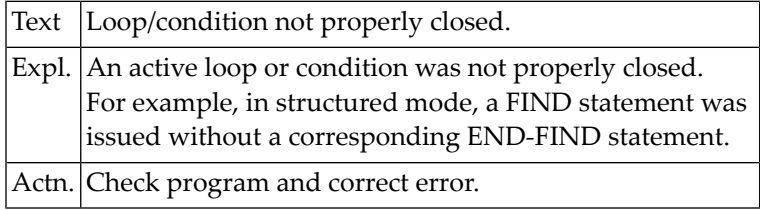

# **NAT0612: Specified close loop only permitted in structured mode.**

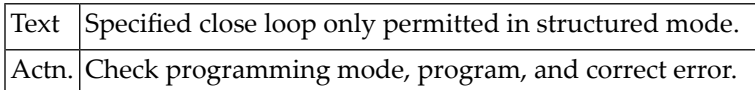

#### **NAT0613: END-FIND/END-SELECT missing for FIND/SELECT in line :1:.**

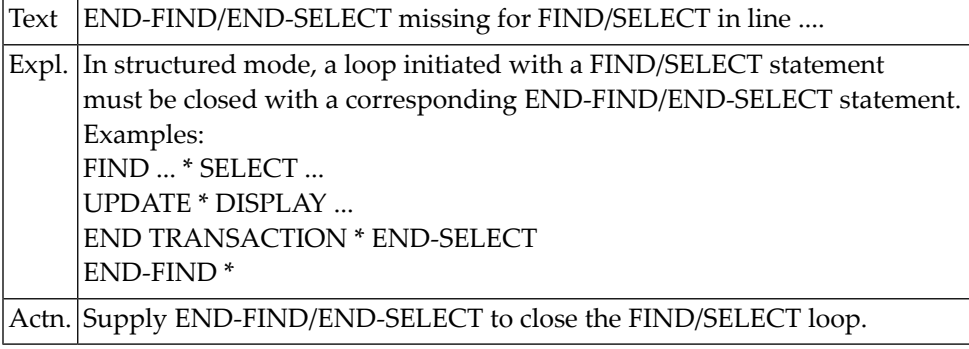

#### **NAT0614: END-READ missing for READ in line :1:.**

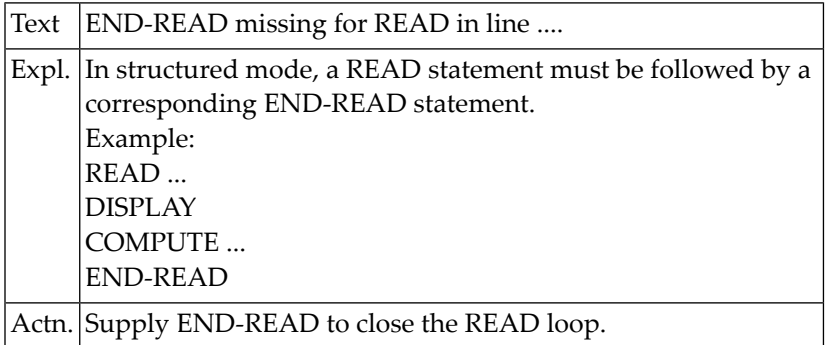

#### **NAT0615: END-HISTOGRAM missing for HISTOGRAM in line :1:.**

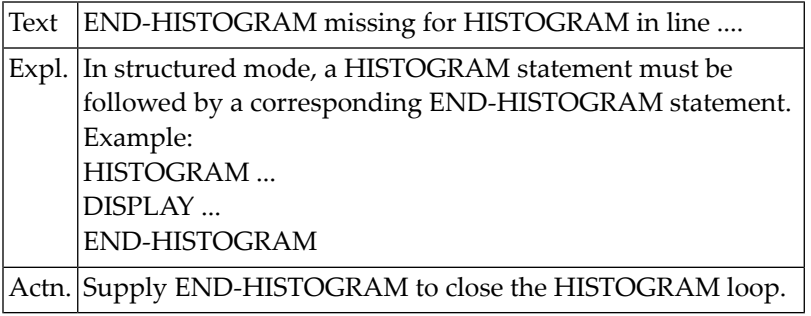

#### **NAT0616: END-SORT missing for SORT in line :1:.**

Text | END-SORT missing for SORT in line ....

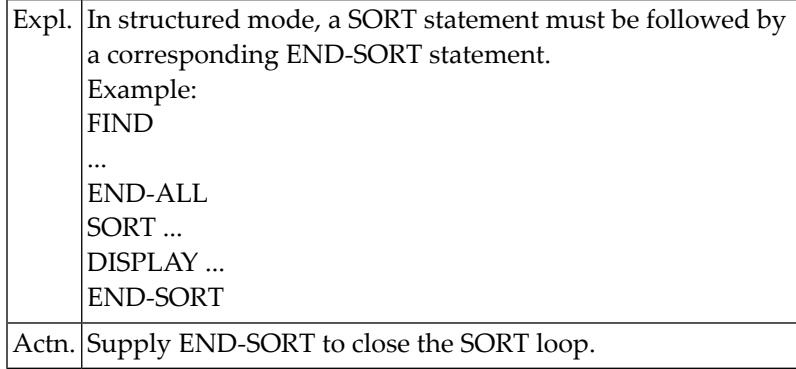

# **NAT0617: END-REPEAT missing for REPEAT in line :1:.**

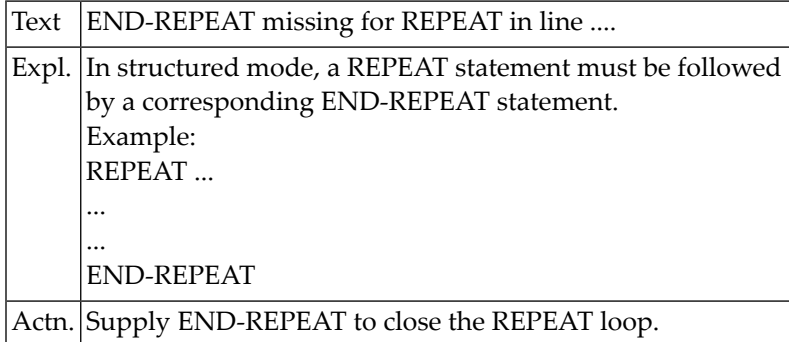

#### **NAT0618: END-FOR missing for FOR in line :1:.**

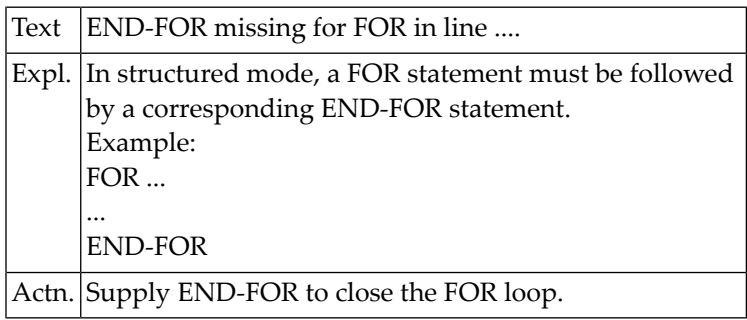

# **NAT0619: END-WORK missing for READ WORK FILE in line :1:.**

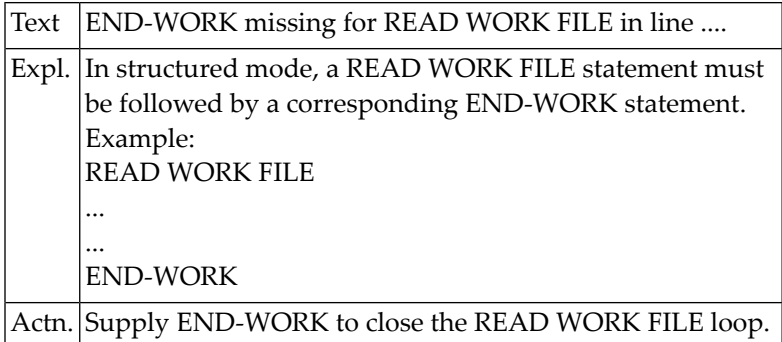
# **NAT0620: END-FILE missing for CALL FILE in line :1:.**

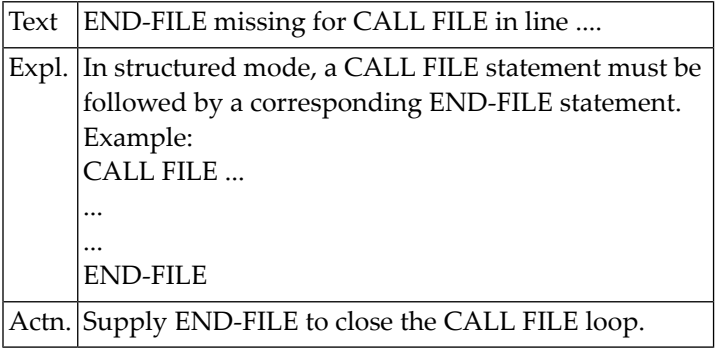

# **NAT0621: END-LOOP missing for CALL LOOP in line :1:.**

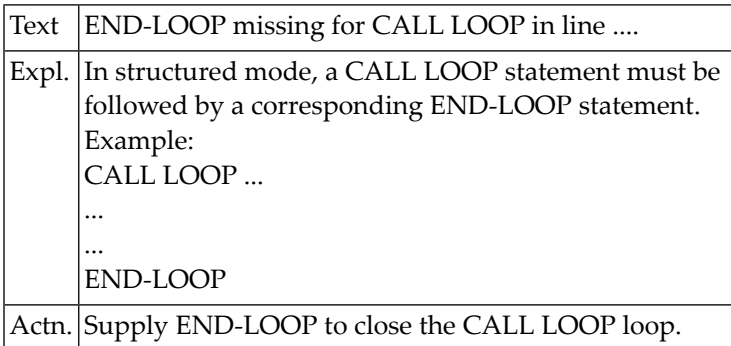

# **NAT0622: RETURN/END-SUBROUTINE missing for DEFINE SUBROUTINE in line :1:.**

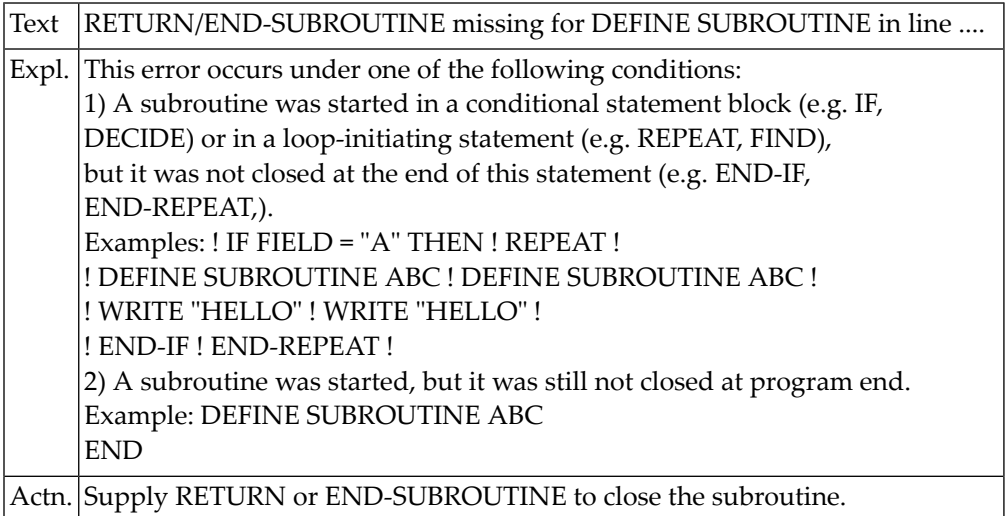

# **NAT0623: Variable/field/view must be defined in DEFINE DATA.**

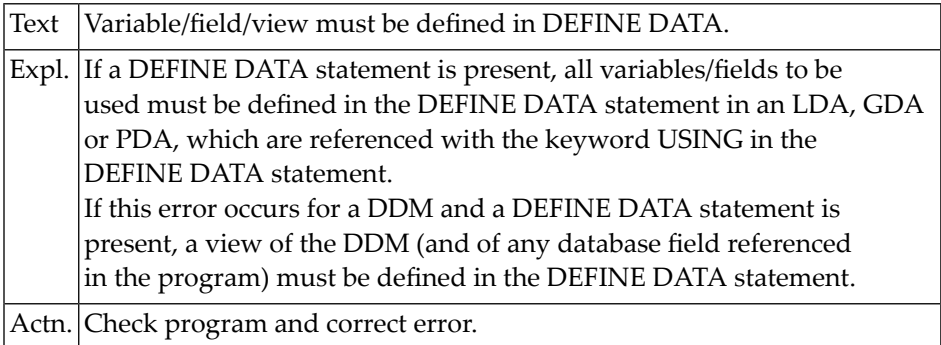

# **NAT0624: Statement END-... either missing or misplaced.**

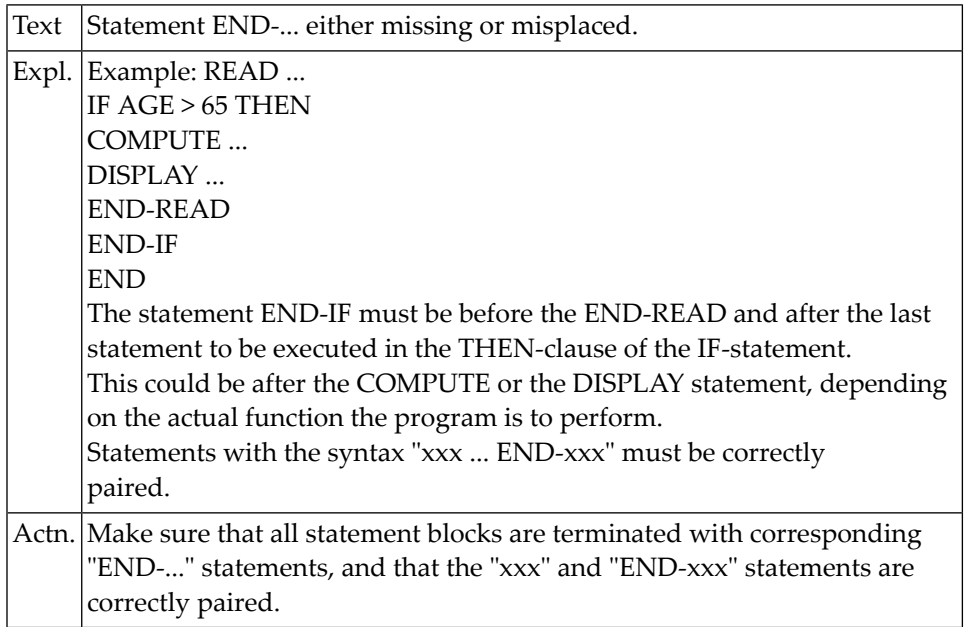

# **NAT0625: END-DECIDE missing for DECIDE statement.**

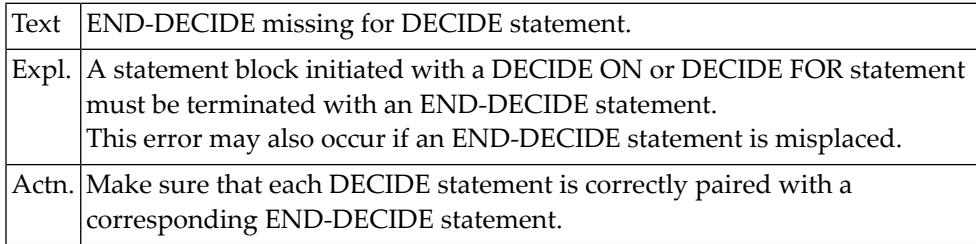

# **NAT0626: Statement not supported with :1:.**

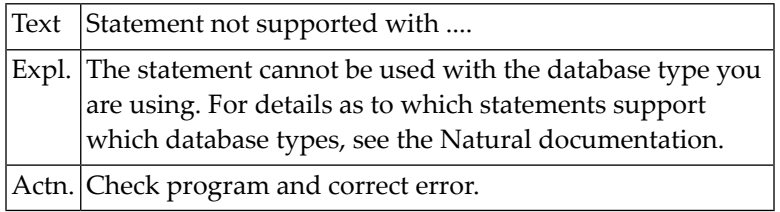

#### **NAT0627: Value range with keyword "TO" not supported for :1:.**

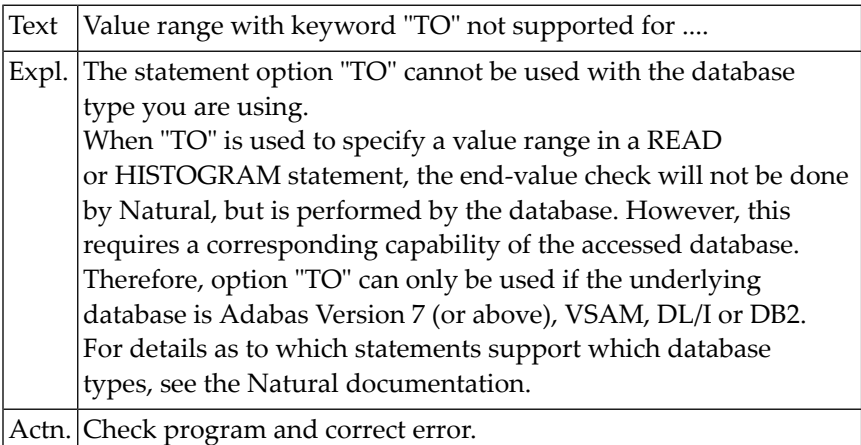

# **NAT0628: Invalid usage of MULTI-FETCH option for :1:.**

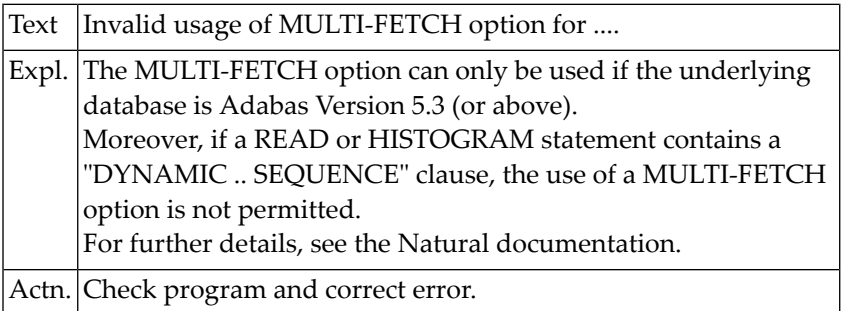

#### **NAT0629: Incompatible range combinations in relational expression.**

Text | Incompatible range combinations in relational expression.

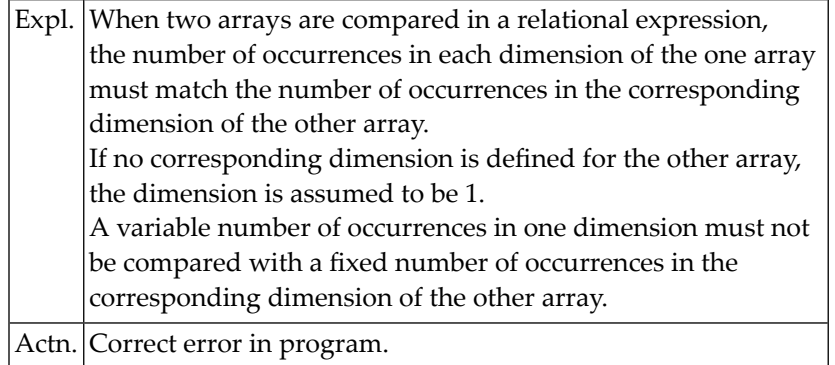

# **NAT0630: Error in RESET INITIAL statement.**

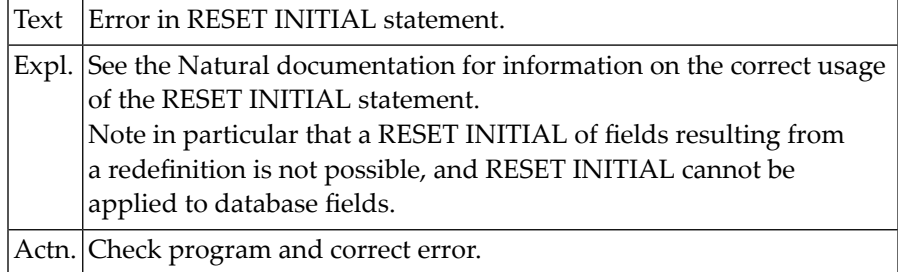

### **NAT0631: Invalid index specified in arithmetic/ASSIGN statement.**

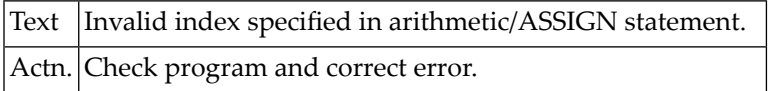

# **NAT0632: Invalid view structure defined for HISTOGRAM statement.**

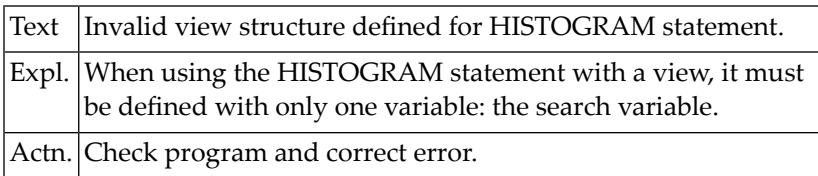

# **NAT0633: Invalid use of view which contains super-/subdescriptor.**

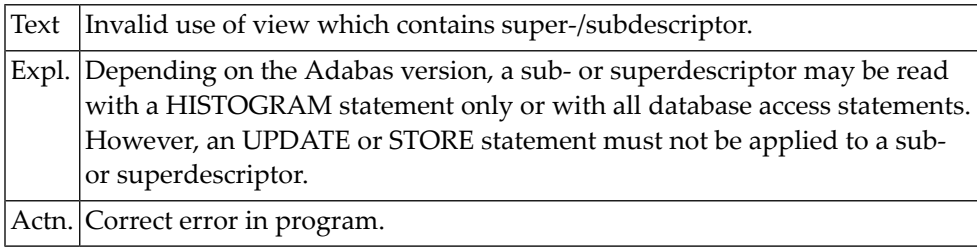

# **NAT0634: Access criterion not supported for this type of database.**

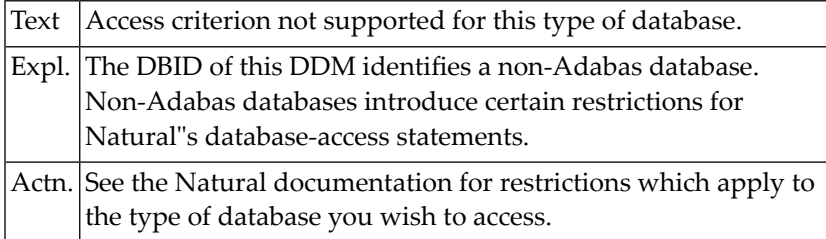

# **NAT0635: Incorrect use of "BY VALUE" or "OPTIONAL" in DEFINE DATA.**

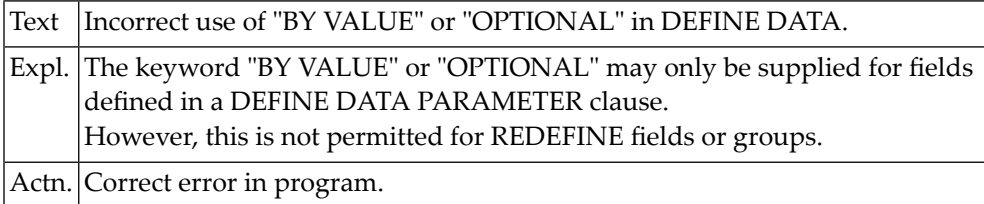

# **NAT0636: Incorrect usage of STARTING WITH ISN clause for :1:.**

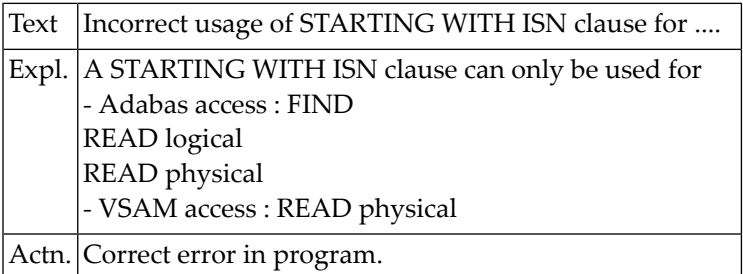

# **NAT0637: Invalid USING clause specified.**

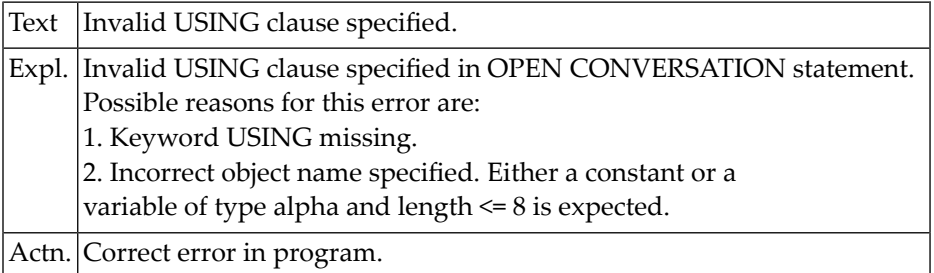

### **NAT0638: Invalid clause in CLOSE CONVERSATION statement.**

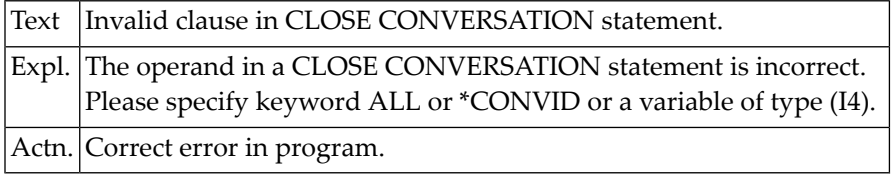

# **NAT0640: Label reference not permitted for this statement type.**

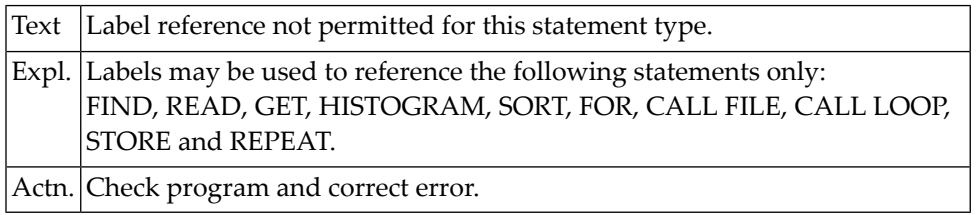

# **NAT0641: Invalid DEFINE PRINTER statement syntax.**

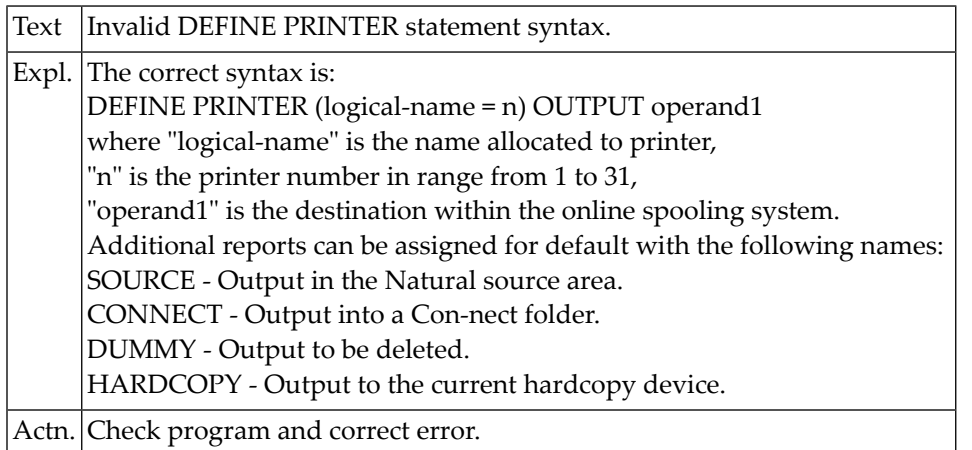

# **NAT0642: Invalid definition of OUTPUT variable/constant.**

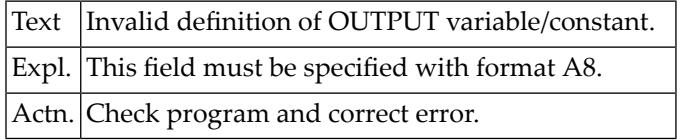

# **NAT0643: END-PROCESS missing for PROCESS PAGE MODAL in line :1:.**

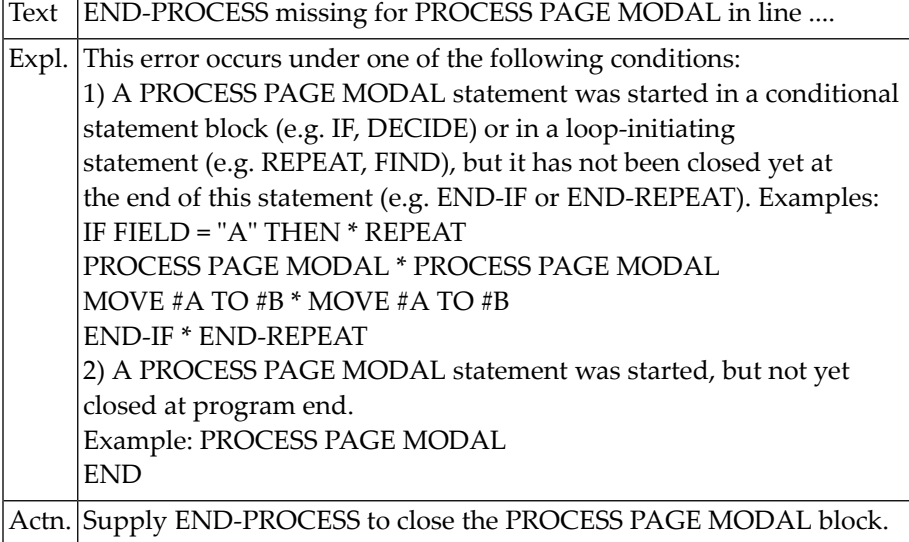

# **NAT0648: Parameter :1: inconsistently specified. Reason code :2:.**

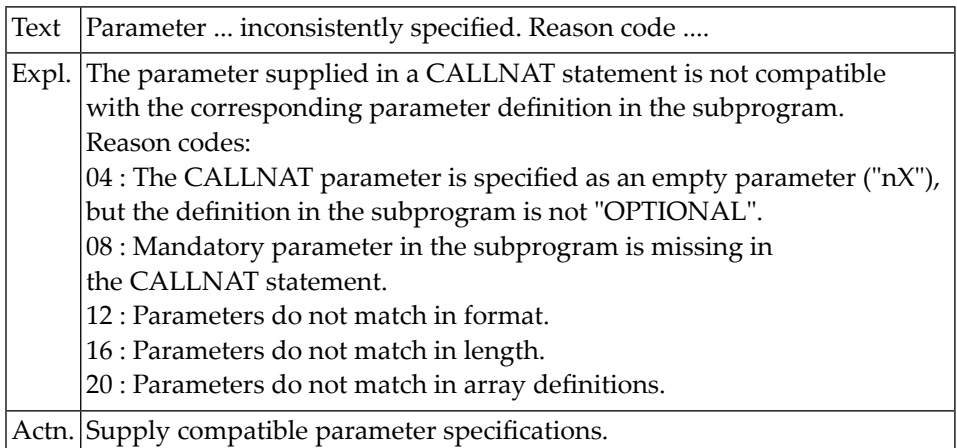

# **13 Natural System Error Messages 0651-0700**

# **NAT0651: Number of parameters (:1: / :2:) do not match.**

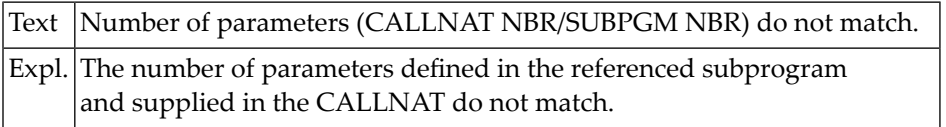

# **NAT0652: Sequence clause not valid for :1:.**

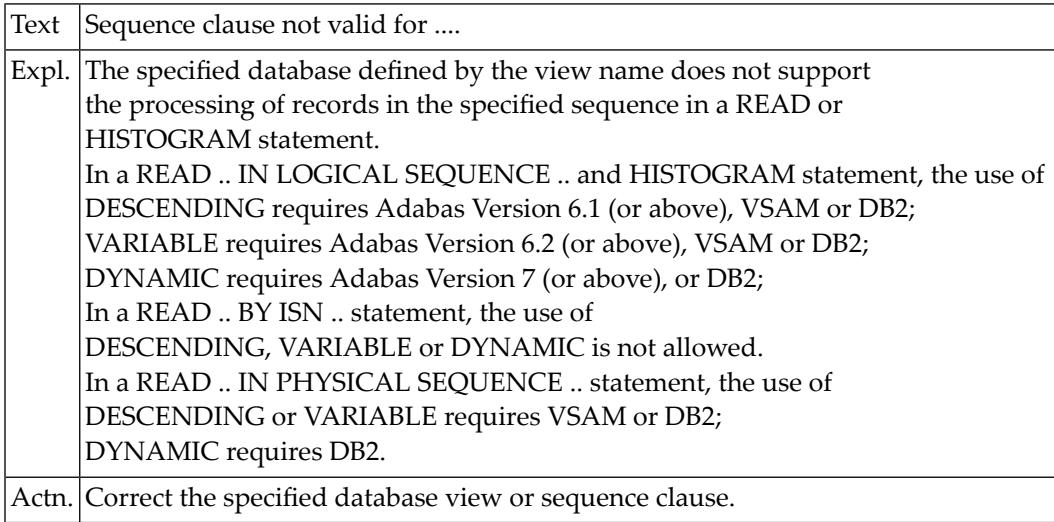

# **NAT0653: Invalid direction operand specified.**

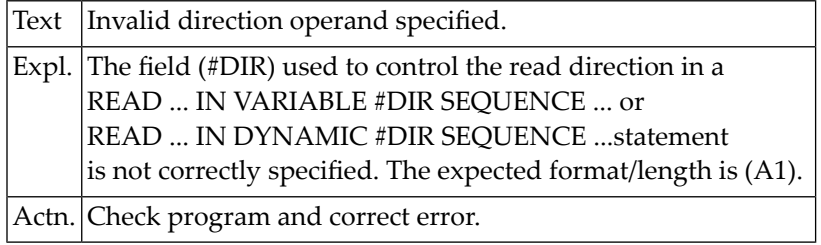

#### **NAT0654: Invalid use or definition of NULL indicator field.**

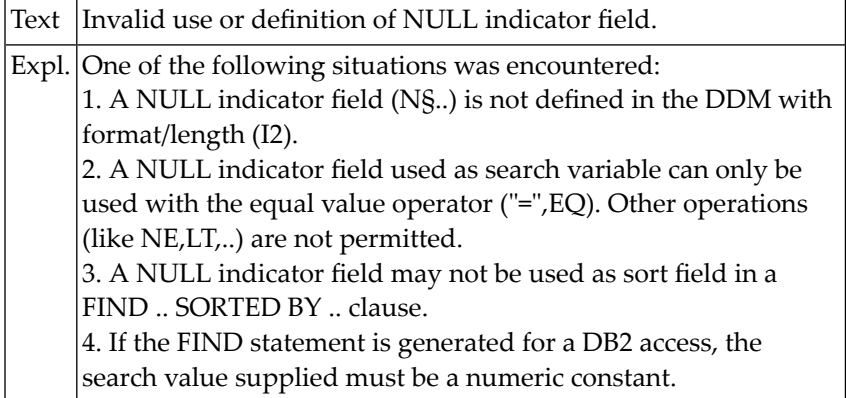

# **NAT0655: Incorrect use of WITH REPOSITION clause for :1:.**

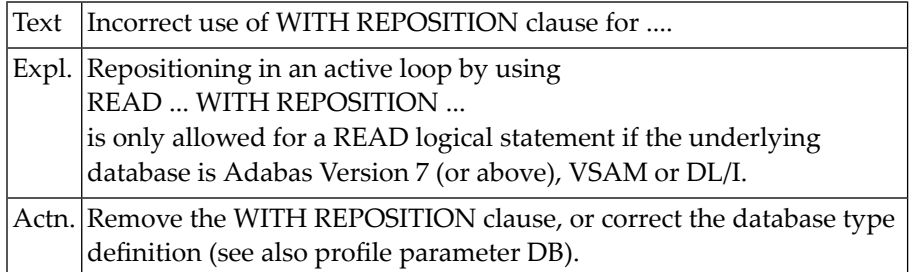

# **NAT0666: Continue with creation of program after help request.**

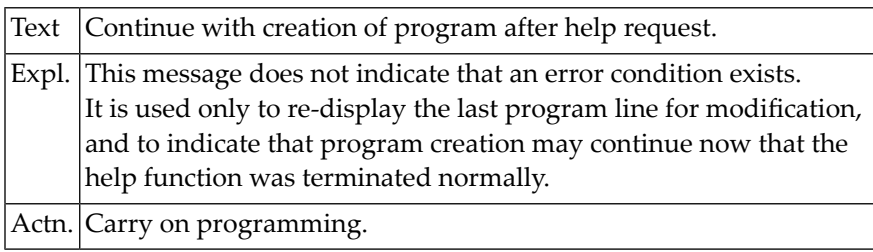

# **NAT0667: Online help not available in batch mode.**

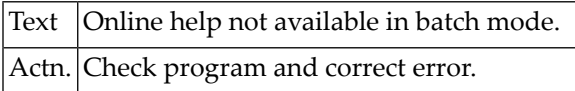

#### **NAT0668: Invalid block name specified or block does not exist.**

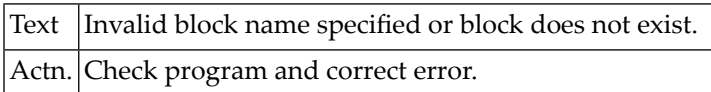

#### **NAT0670: "SELECT" missing after "UNION".**

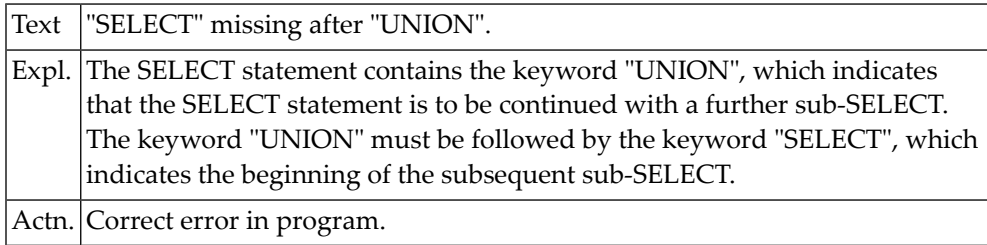

# **NAT0671: "INTO" or "FROM" missing or misplaced.**

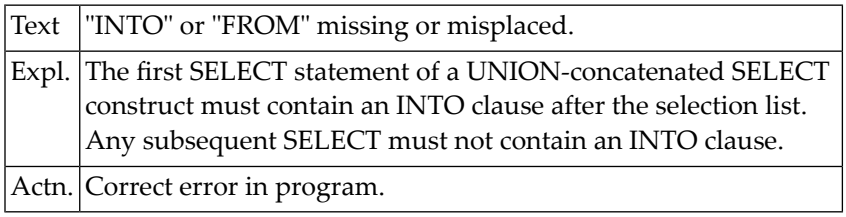

#### **NAT0672: Invalid specification of order element.**

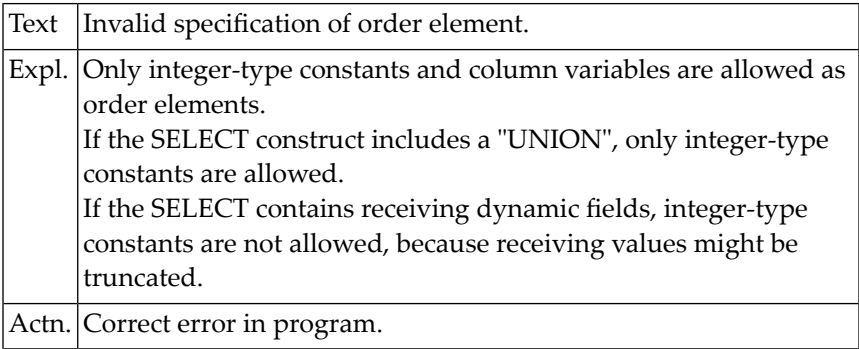

## **NAT0673: Number of :1: and :2: elements do not match.**

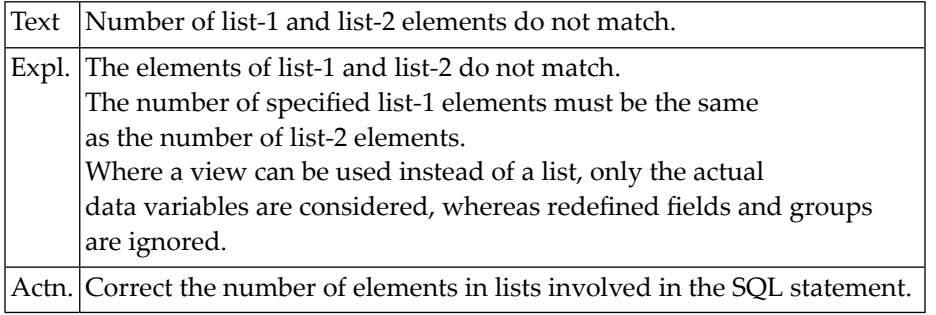

# **NAT0674: Invalid expression definition in SELECT list.**

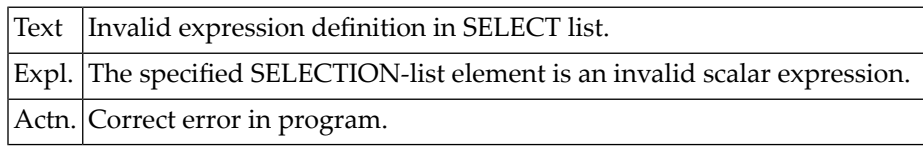

# **NAT0675: Invalid definition of INTO list/indicator variable.**

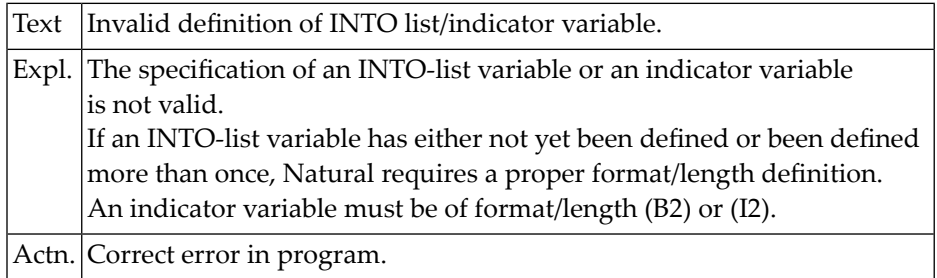

# **NAT0676: Invalid view name definition or view not found.**

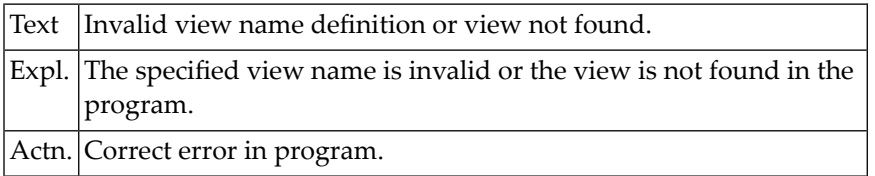

# **NAT0677: Invalid scalar-function expression.**

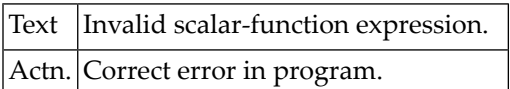

# **NAT0678: Invalid aggregate-function expression.**

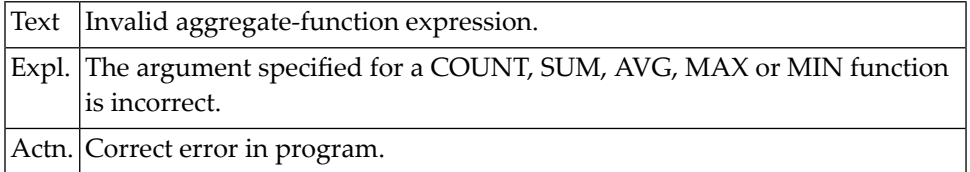

# **NAT0679: Invalid table name specified, or database is not DB2.**

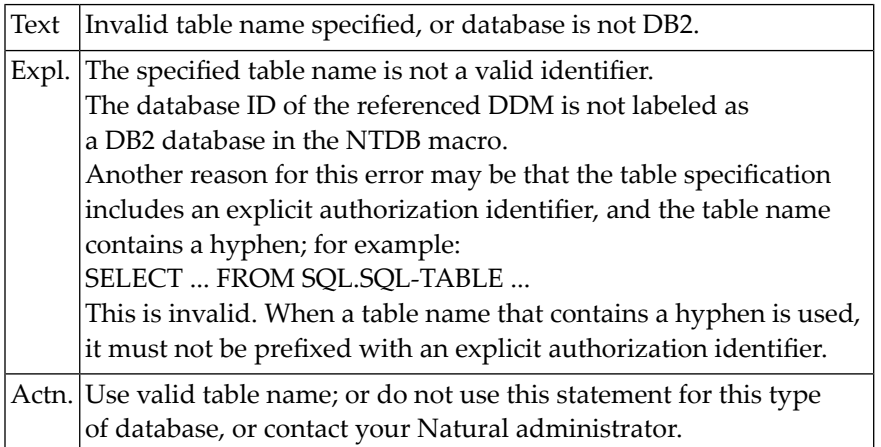

## **NAT0680: The specified condition is invalid.**

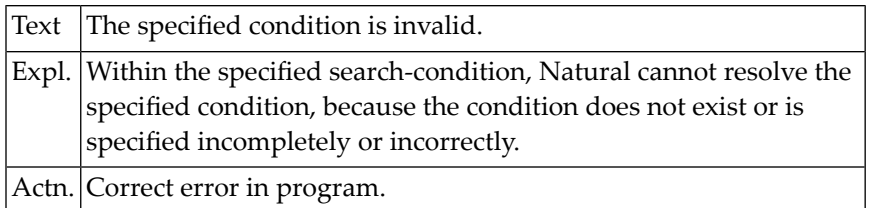

# **NAT0681: Invalid condition specified.**

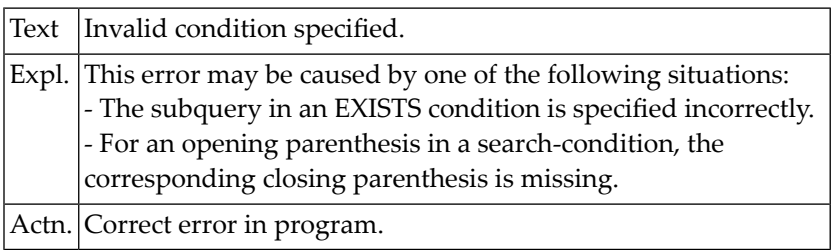

# **NAT0682: Invalid LIKE condition specified.**

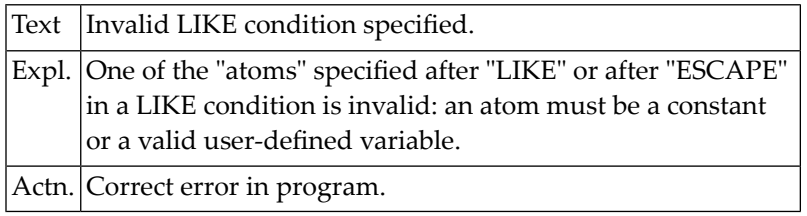

# **NAT0683: Keyword "NULL" missing in "IS <NOT> NULL" condition.**

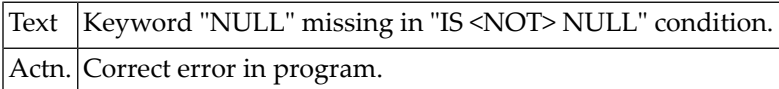

# **NAT0684: Invalid BETWEEN or IN condition specified.**

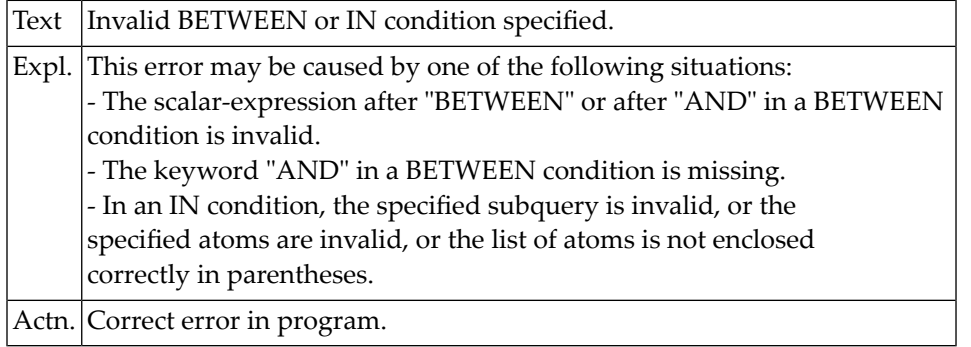

# **NAT0685: Wrong subquery in ALL/ANY/SOME condition.**

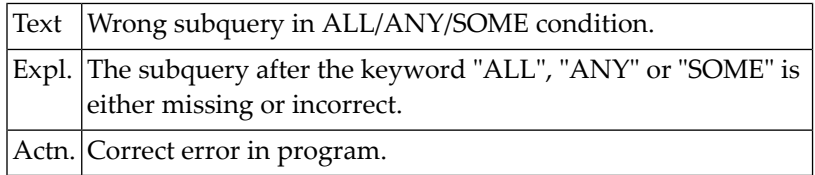

# **NAT0686: Invalid subquery.**

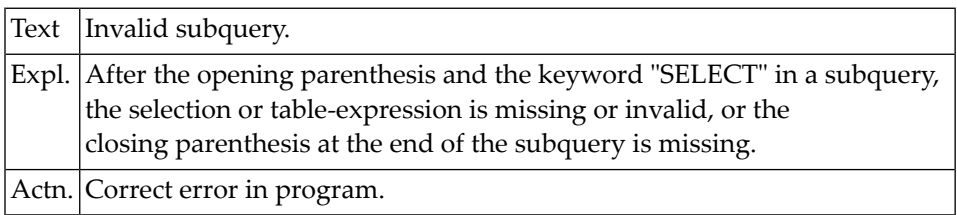

# **NAT0687: Invalid column-reference in GROUP BY clause.**

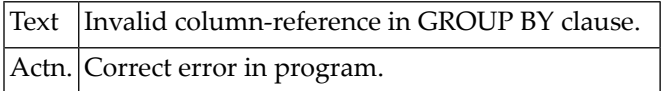

# **NAT0688: Invalid INTO fields for "SELECT \*".**

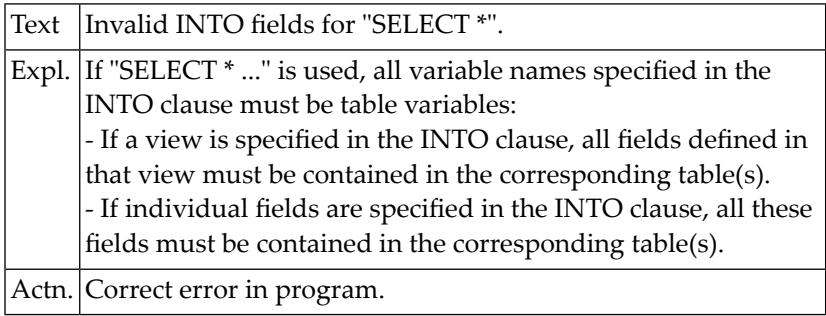

# **NAT0689: The specified view is empty.**

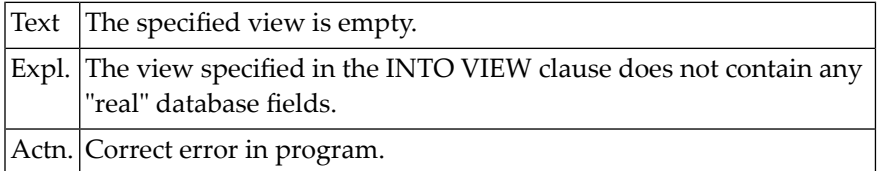

# **NAT0690: Master field for indicator :1: not in view.**

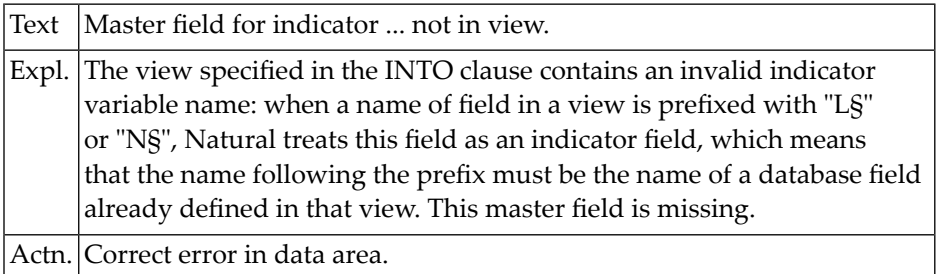

### **NAT0691: Invalid format/length def. for indicator :1:.**

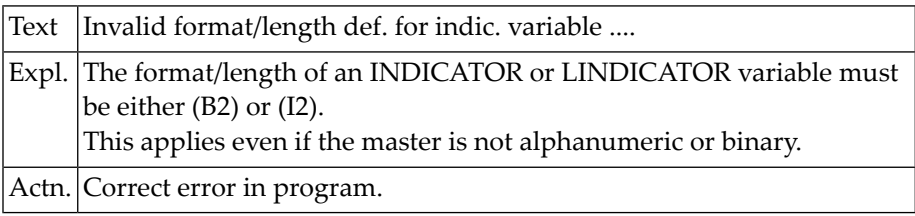

# **NAT0692: Range variable :1: incorrectly specified.**

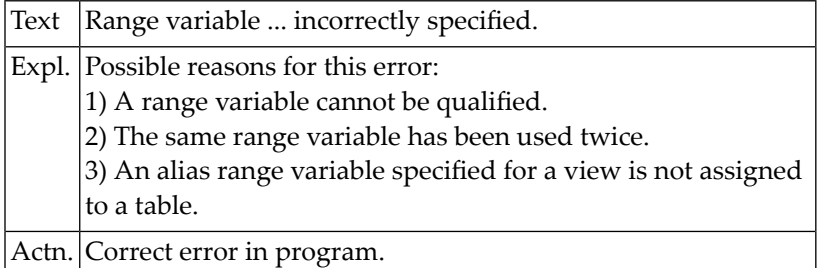

# **NAT0693: Indicator variable not allowed as a column reference.**

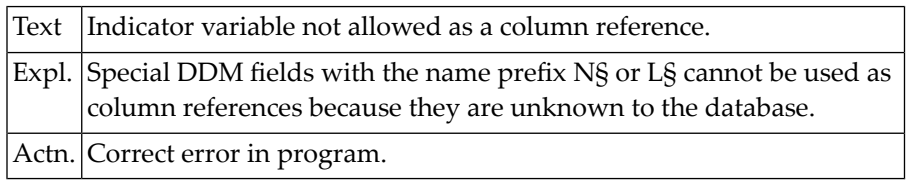

# **NAT0694: Field :1: must not be used in SELECT or SQL UPDATE view.**

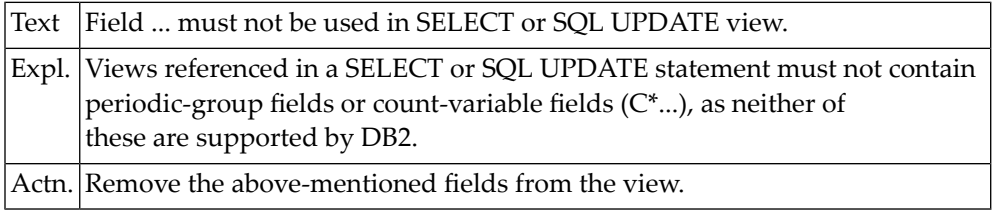

# **NAT0695: User-defined variables not permitted in SELECT list.**

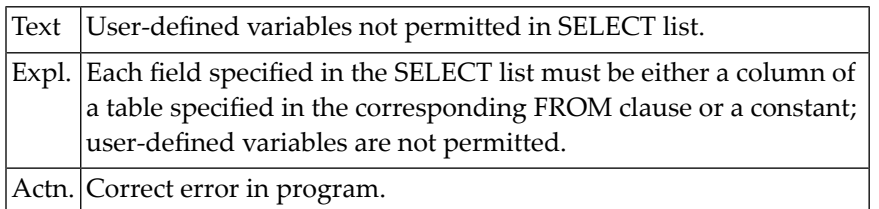

# **NAT0696: UPDATE only possible with "SELECT \* INTO VIEW".**

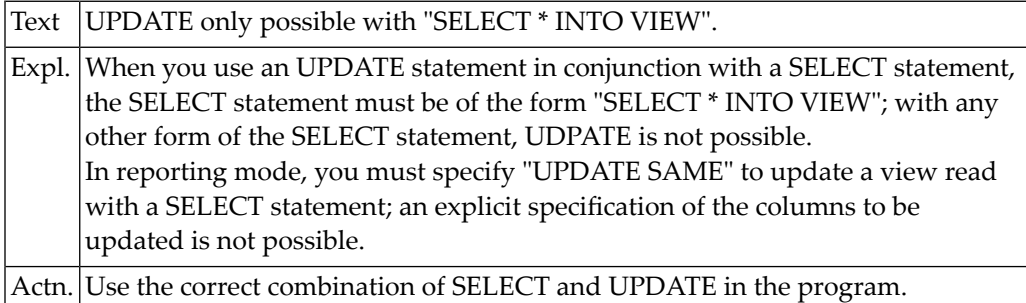

# **NAT0697: Inconsistent setting of parentheses in SELECT UNION.**

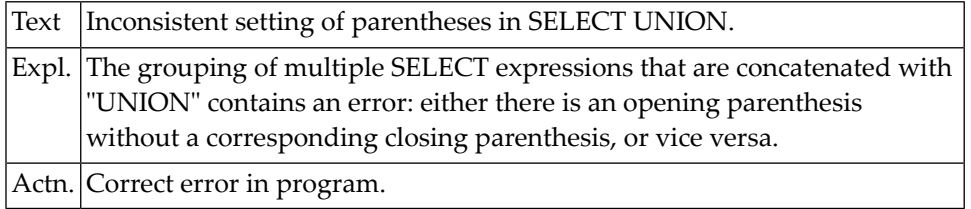

# **NAT0698: Field :1: must be qualified as it exists in both tables.**

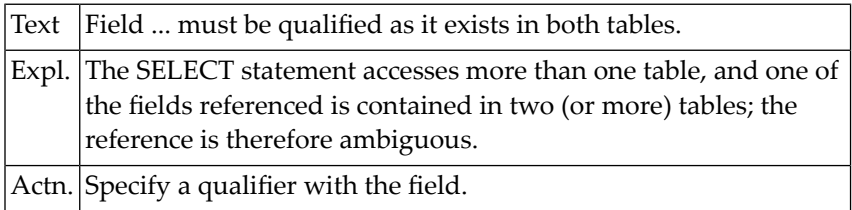

# **NAT0699: Column :1: not found within table.**

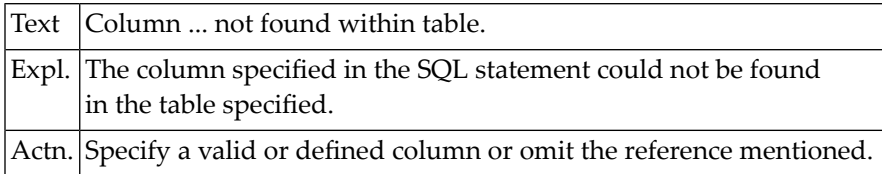

# **NAT0700: Keyword "SET" missing or invalid range-variable specified.**

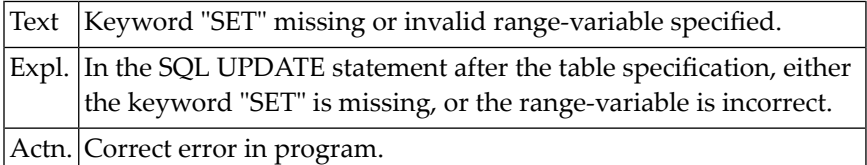

# **14 Natural System Error Messages 0701-0750**

#### **NAT0701: Invalid assignment clause in SQL UPDATE statement.**

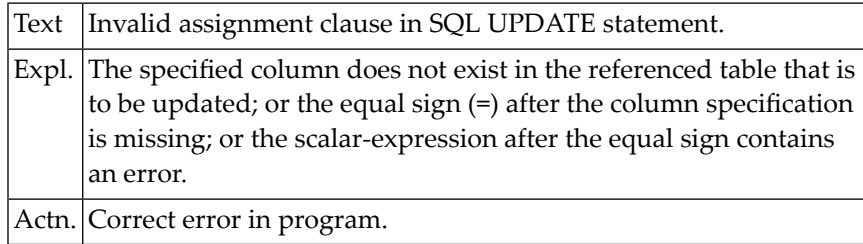

# **NAT0702: With a view, only "SET \*" is allowed in SQL UPDATE.**

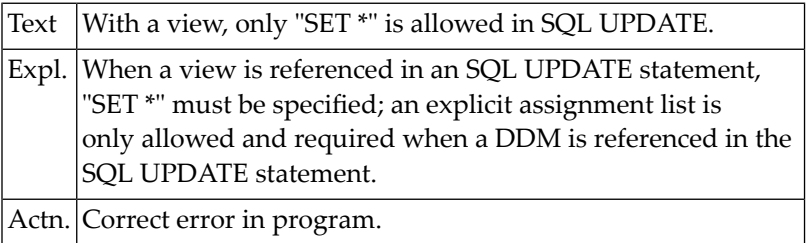

#### **NAT0703: Invalid range-variable specified in SQL INSERT/DELETE.**

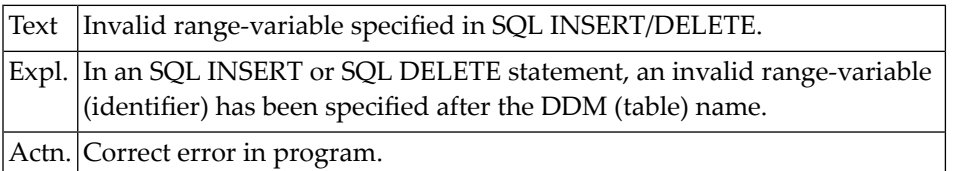

# **NAT0704: Opening or closing parenthesis missing in INSERT.**

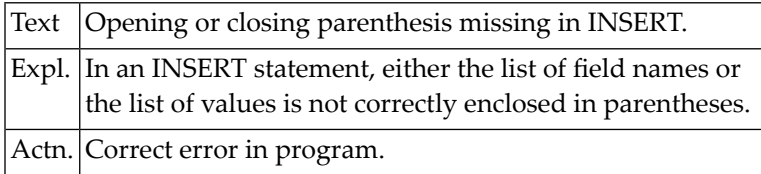

# **NAT0705: Field to be INSERTed is not in specified DDM/table.**

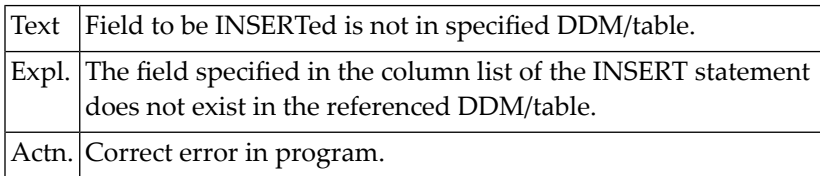

#### **NAT0706: Invalid value specified in VALUES clause of INSERT.**

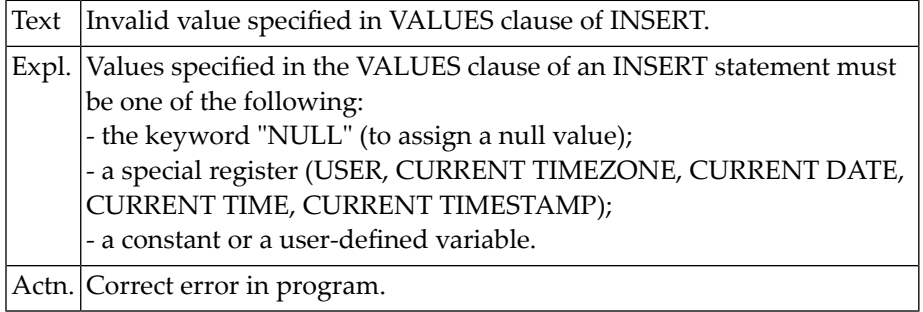

# **NAT0708: VALUES clause missing or invalid SELECT clause specified.**

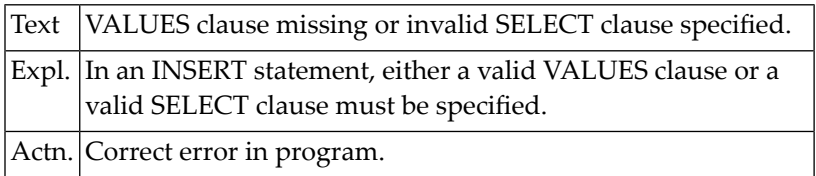

## **NAT0709: Incorrect usage of index range field.**

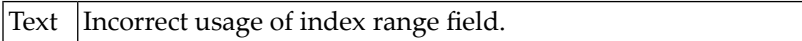

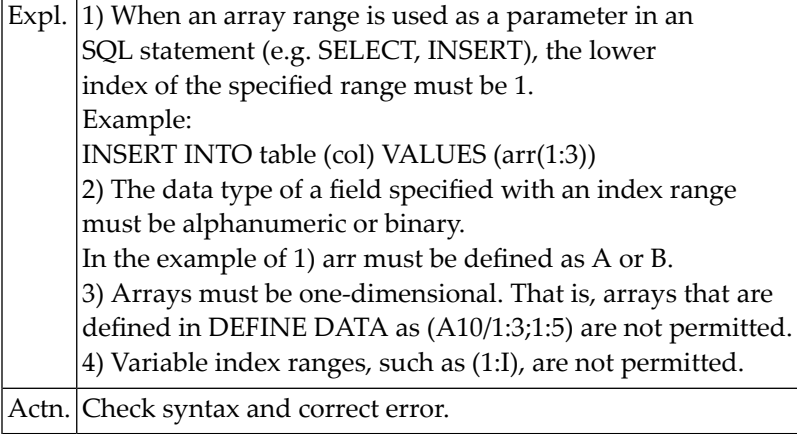

# **NAT0710: The CLSID was not found in the registry (DCOM code :1:).**

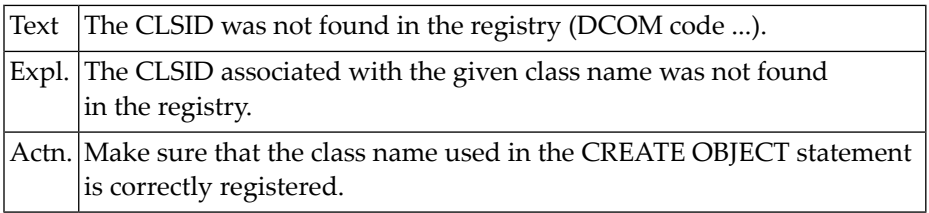

# **NAT0711: The object :1: could not be created (DCOM code :2:).**

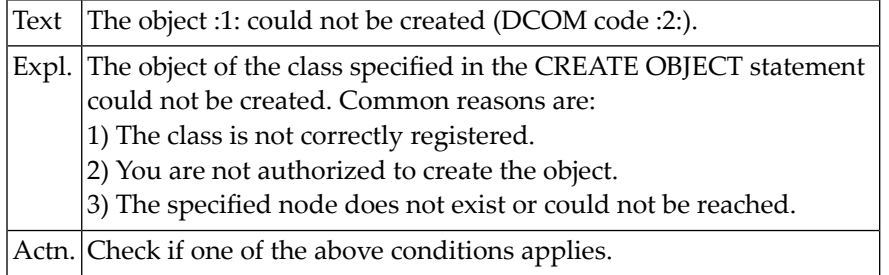

# **NAT0712: A library name must be specified for Natural Security.**

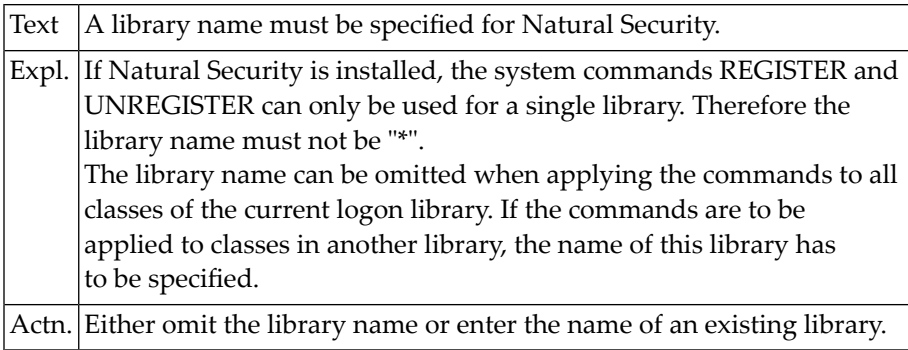

#### **NAT0714: Internal error (DCOM code :1:).**

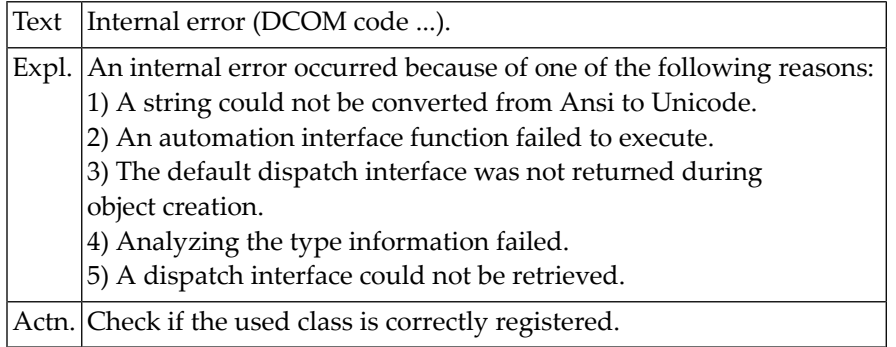

# **NAT0715: Registry entry could not be changed.**

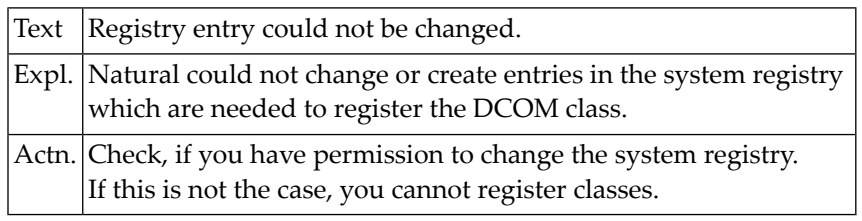

# **NAT0716: Registry entry could not be deleted.**

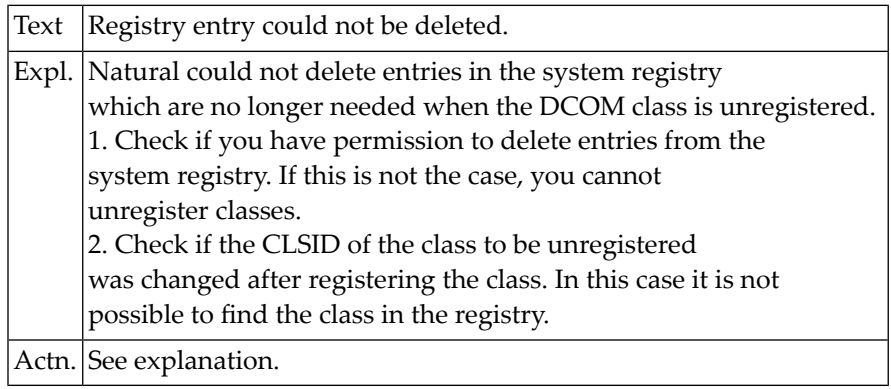

# **NAT0717: Registry entry could not be read.**

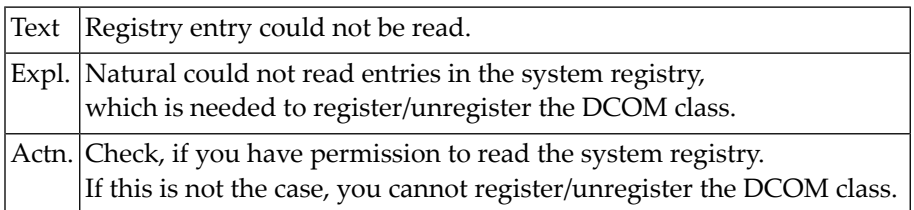

# **NAT0718: Internal error during registration.**

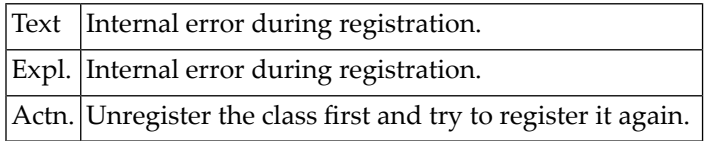

# **NAT0719: Registration files could not be created correctly.**

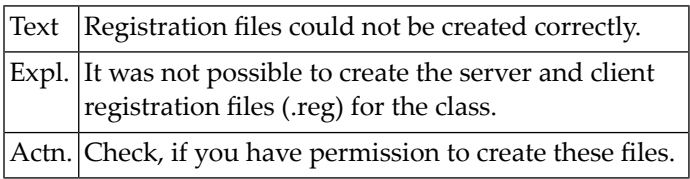

#### **NAT0720: DCOM server message: :1:.**

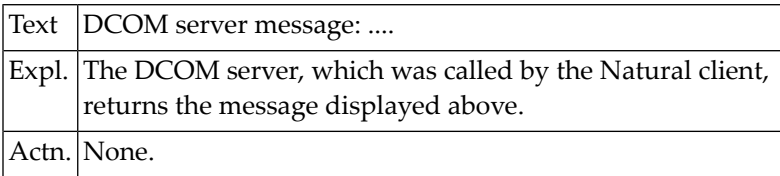

#### **NAT0721: INCDIR error: :1:.**

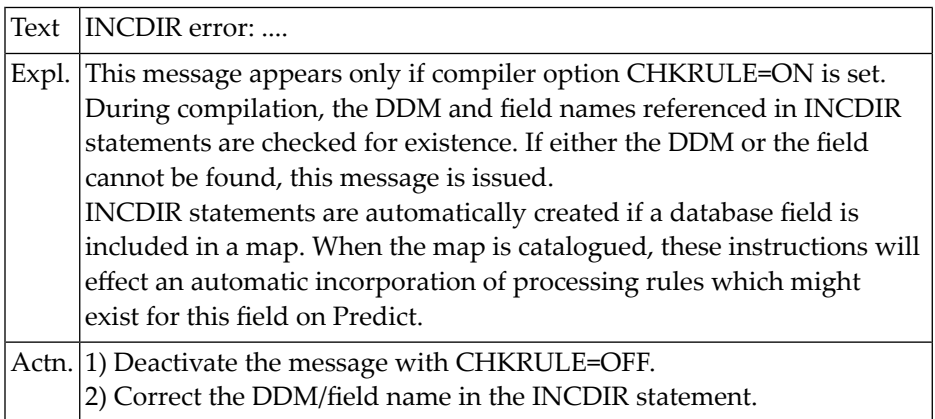

# **NAT0723: Interactive I/O not possible in server environment.**

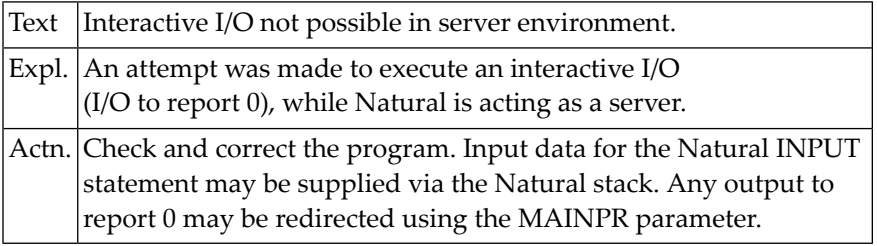

# **NAT0724: Invalid object handle used.**

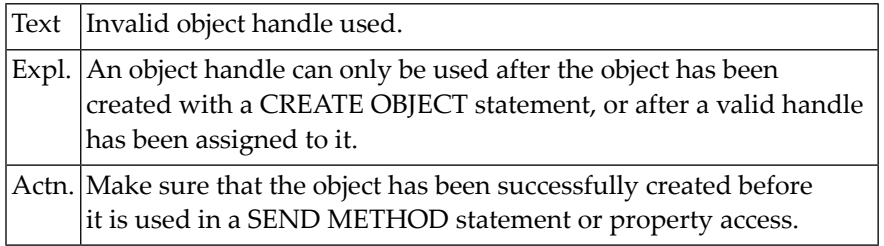

# **NAT0725: Invalid placement of :1: statement.**

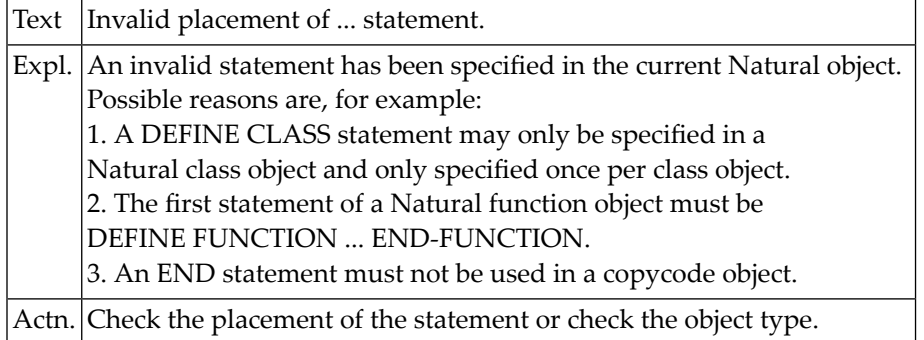

# **NAT0726: Invalid :1: name specified.**

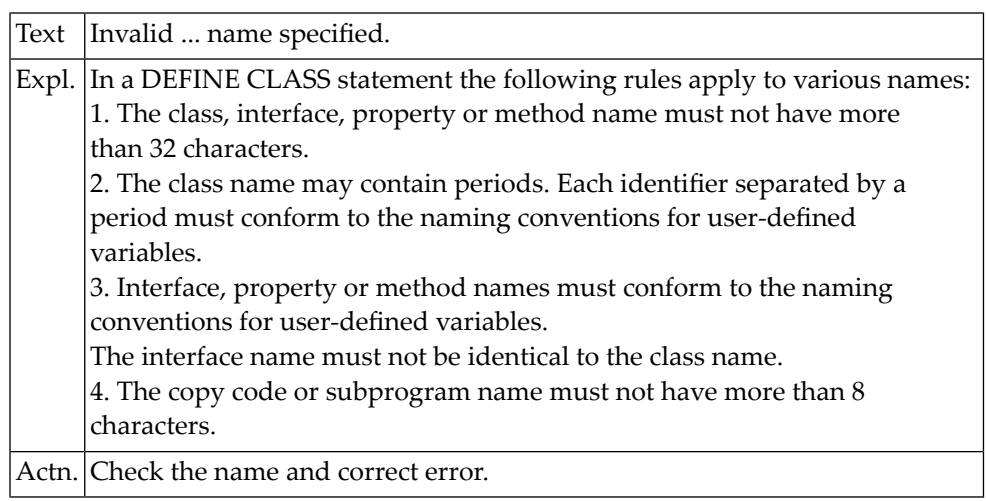

#### **NAT0727: :1: name is not defined.**

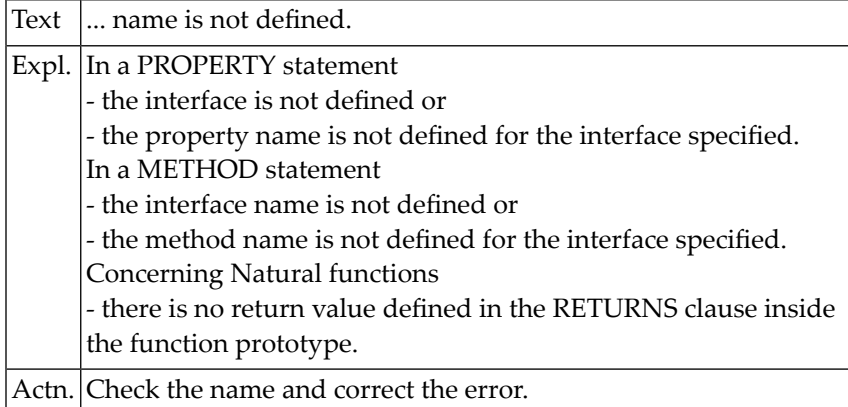

# **NAT0728: Keyword :1: expected.**

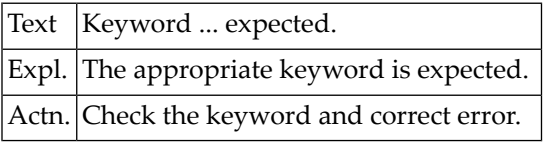

# **NAT0729: :1: name already defined.**

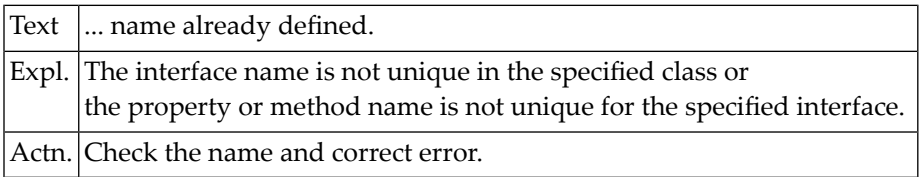

# **NAT0730: Property and assigned object var. not data-transfer compatible.**

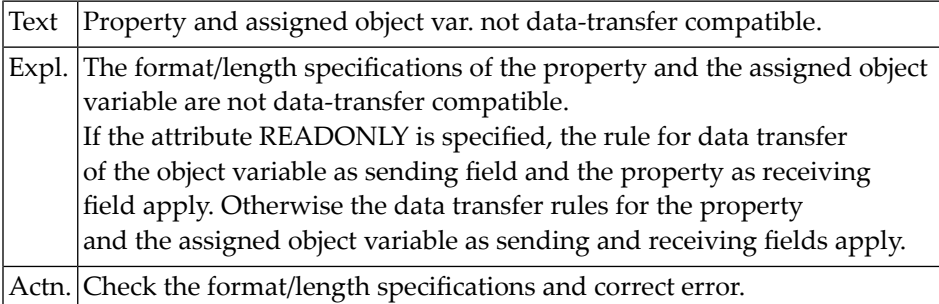

# **NAT0731: No object variable assigned to property :1:.**

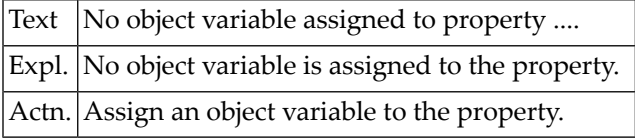

#### **NAT0732: Invalid globally unique ID specified.**

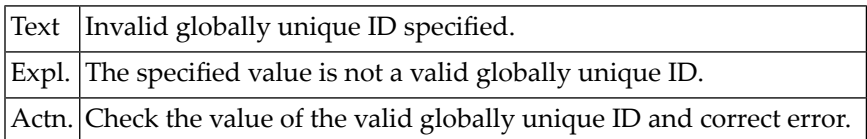

# **NAT0733: The type information of class :1: could not be retrieved :2:**

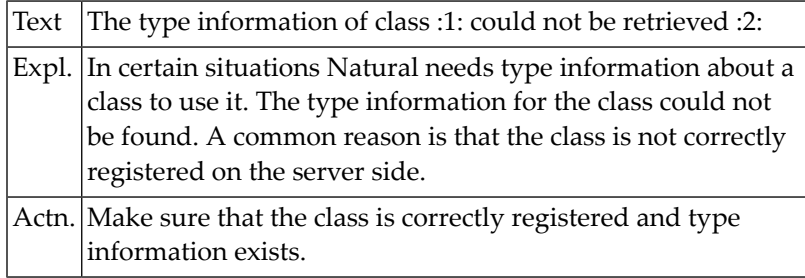

# **NAT0735: The method or property :1: was not found (DCOM code :2:).**

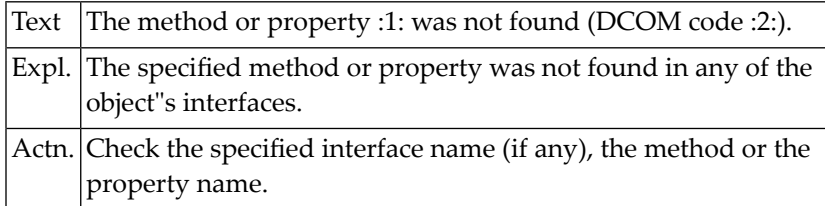

# **NAT0736: The Natural object of class :1: could not be created.**

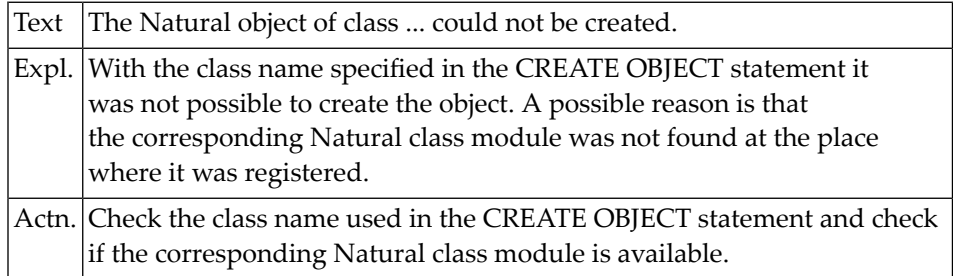

## **NAT0737: The method or property :1: was not found.**

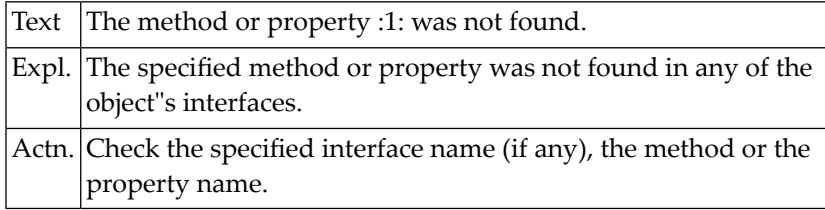

#### **NAT0738: A class named :1: already exists as member :2:.**

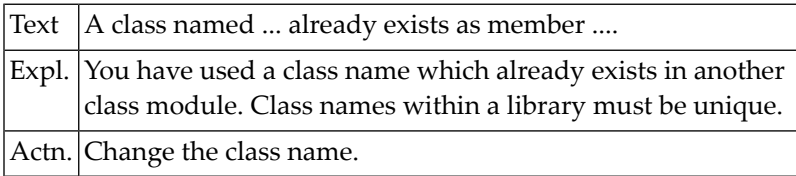

# **NAT0739: READONLY property :1: must not be modified.**

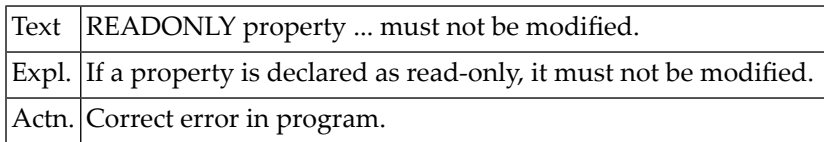

# **NAT0740: Invalid dispatch ID of :1: :2: in interface :3:.**

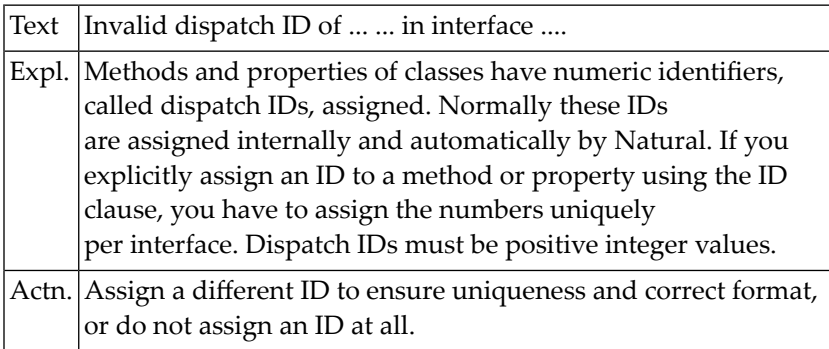

# **NAT0741: No globally unique ID defined for interface :1: of class :2:.**

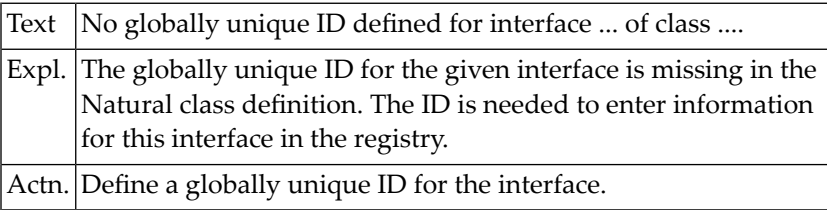

# **NAT0742: Type Library creation for class :1: failed.**

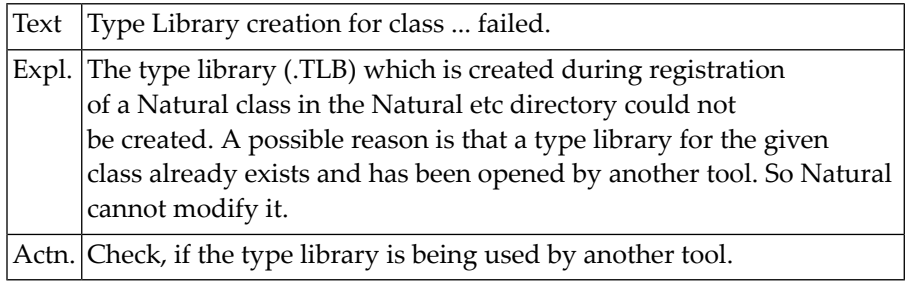

# **NAT0743: No registry information entered for :1:.**

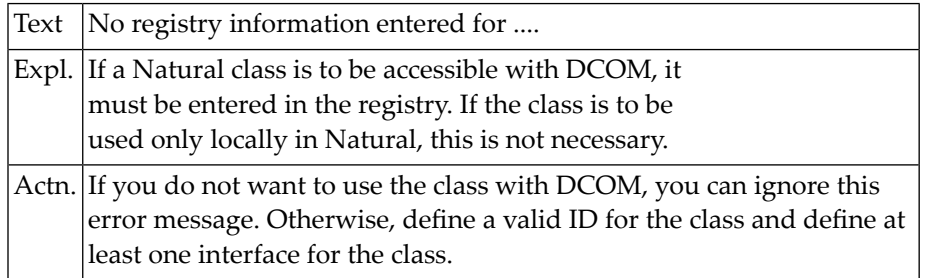

# **NAT0744: Conflicting number of parameters in SEND METHOD.**

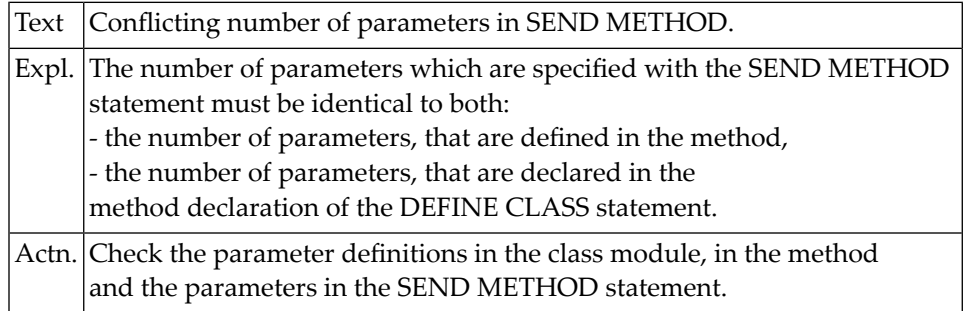

# **NAT0745: Error during conversion of parameter :1: in SEND METHOD.**

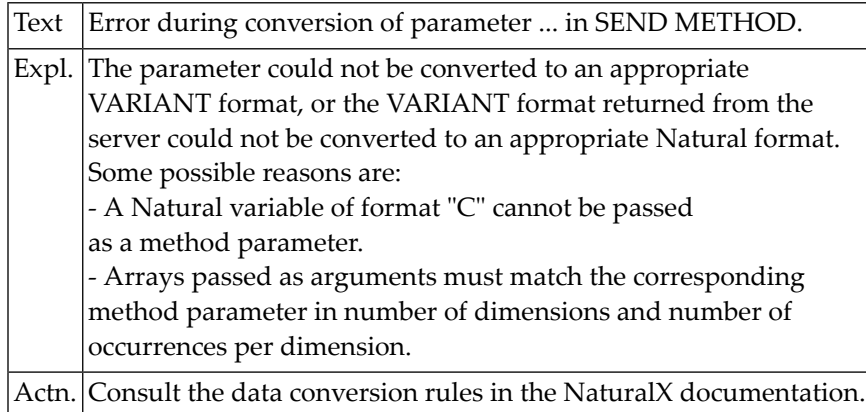

# **NAT0746: Class name :1: already defined in the registry.**

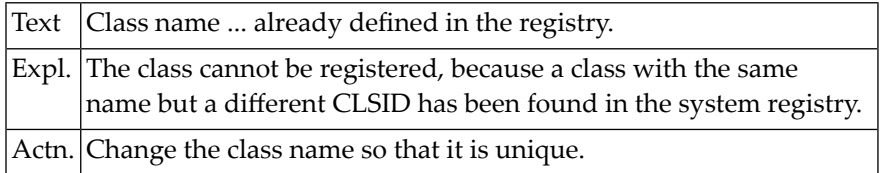

# **NAT0747: No classes are registered under server ID :1:.**

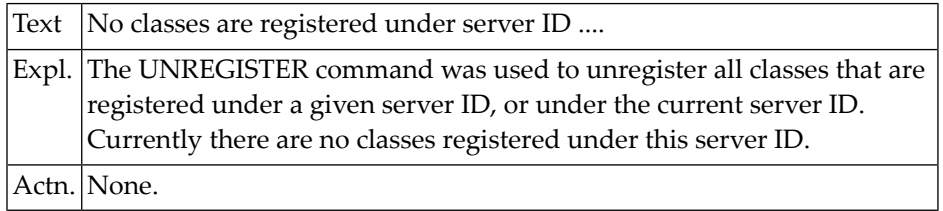

# **NAT0748: Error during conversion of property value or return value.**

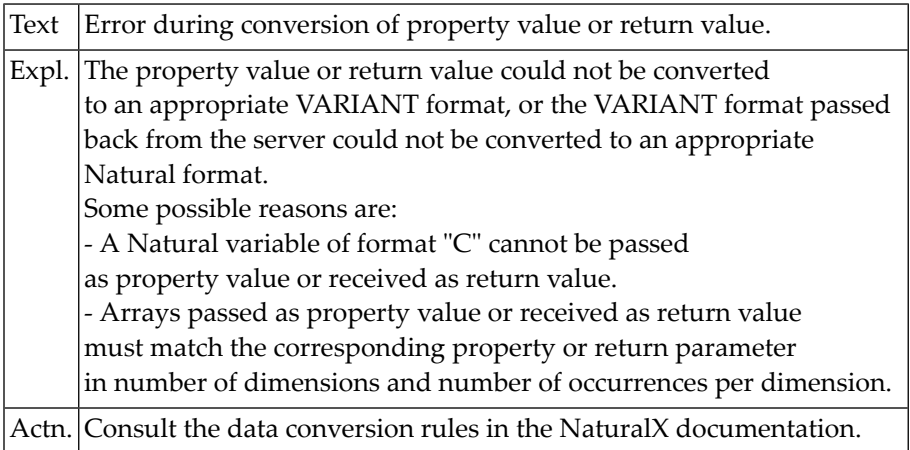

#### **NAT0750: ACTION name missing or invalid.**

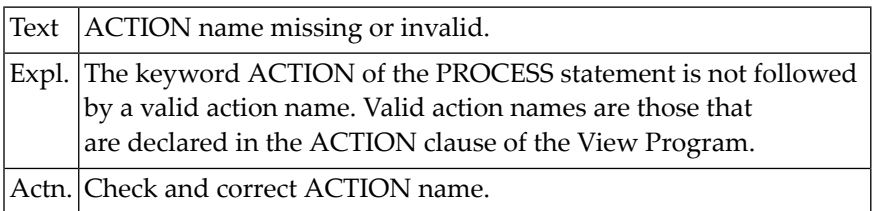

# **15 Natural System Error Messages 0751-0800**

# **NAT0751: Illegal combination of PROCESS quantifier and access type.**

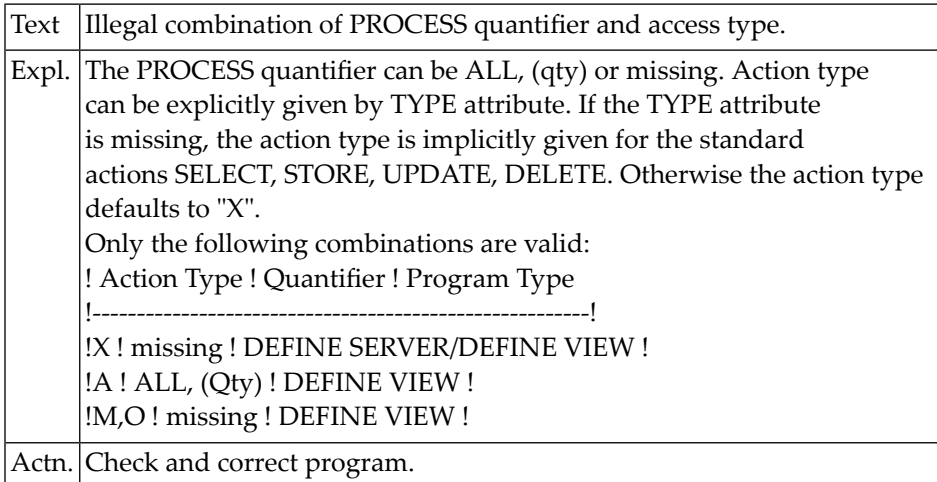

# **NAT0752: Invalid TYPE/DEST specification.**

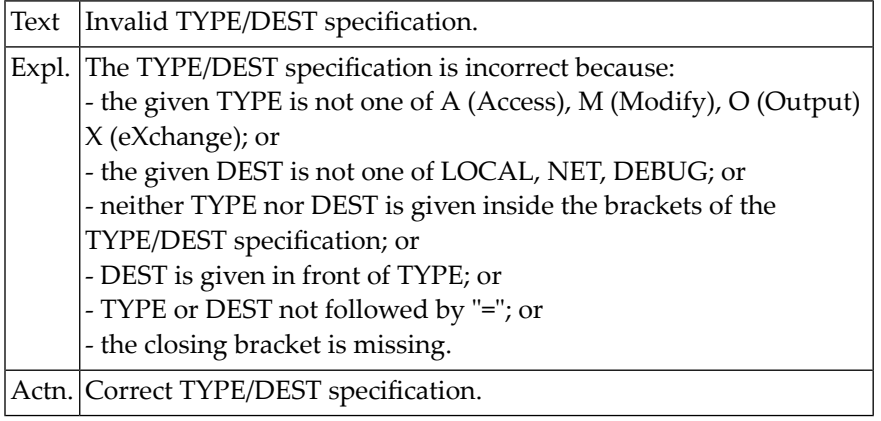

# **NAT0753: WHERE/ORDER BY clause only allowed for action type Access**

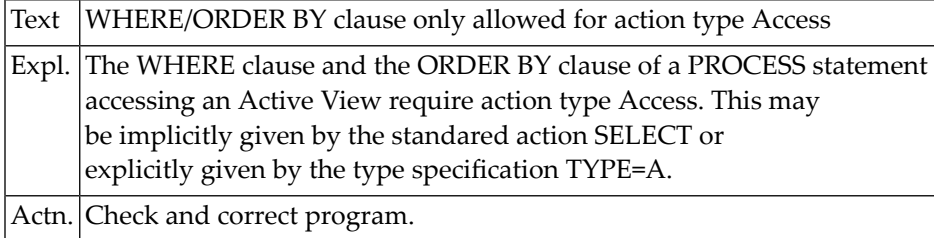

# **NAT0754: Invalid search variable specified in WHERE clause.**

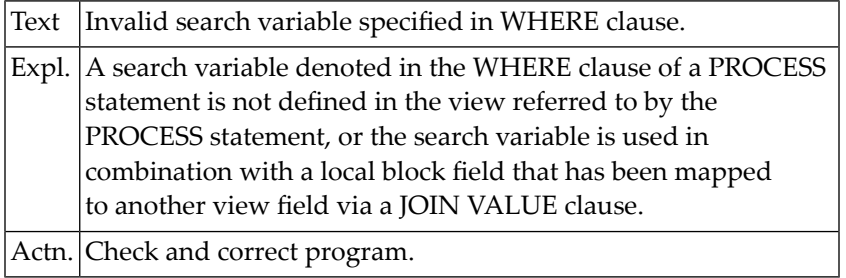

# **NAT0755: Nested PROCESS loops refer to the same view.**

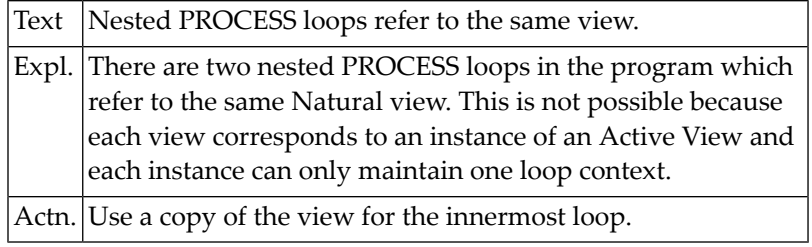

# **NAT0756: Illegal PROCESS statement against a native database.**

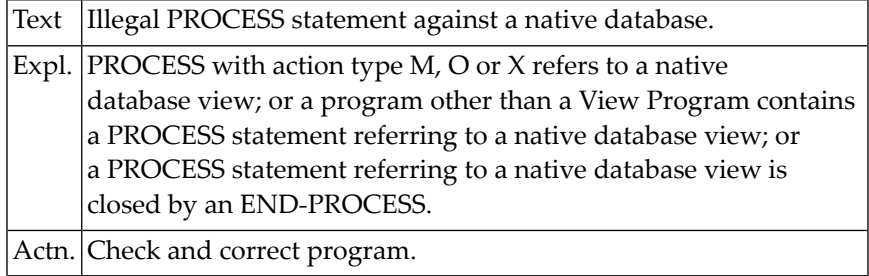

# **NAT0757: PROCESS with action type Modify without Access loop.**

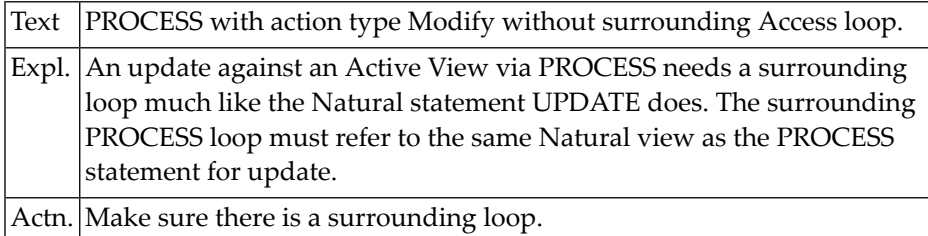

## **NAT0758: Error in ORDER BY clause.**

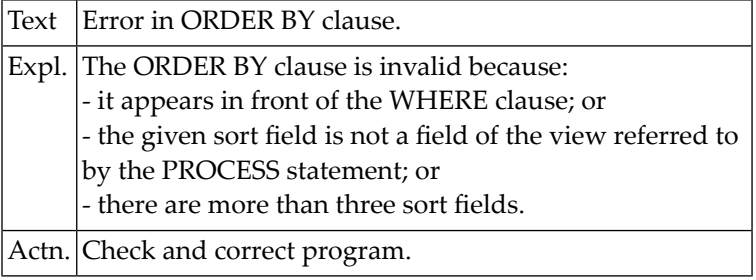

# **NAT0759: Handle/dynamic variables and X-arrays cannot be redefined.**

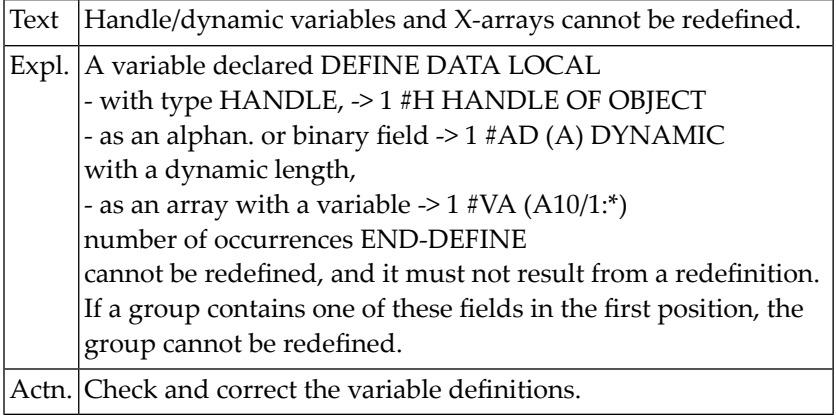

# **NAT0762: UPDATE/DELETE table mismatch with SELECT statement.**

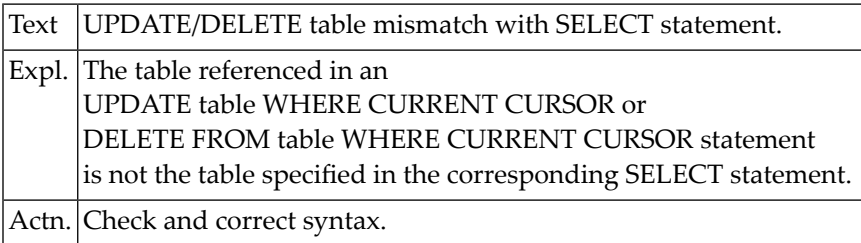

# **NAT0763: Incorrect alphanumeric constant specified in <<...>>.**

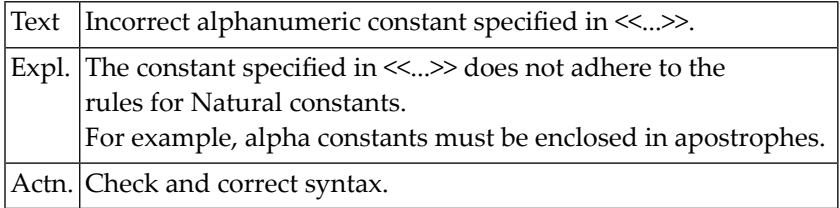

# **NAT0764: Variable reference in <<...>> cannot be resolved.**

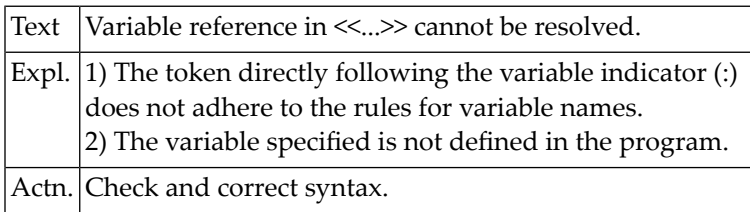

# **NAT0768: No valid table reference found in FROM clause.**

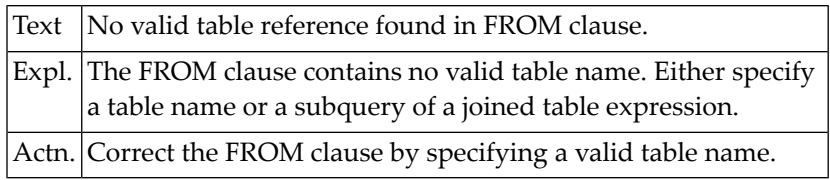

#### **NAT0776: Program cannot be executed.**

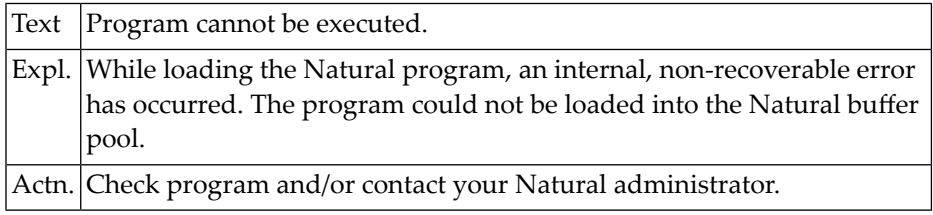

# **NAT0777: Buffer pool full.**

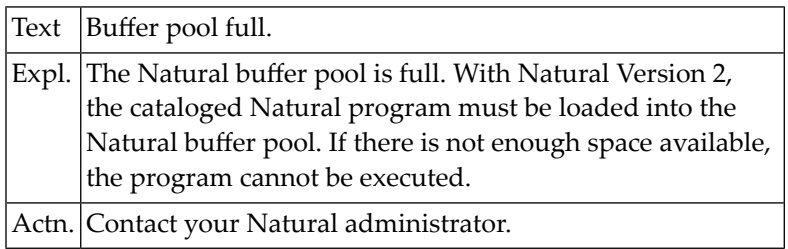

# **NAT0778: Program not ready for execution.**

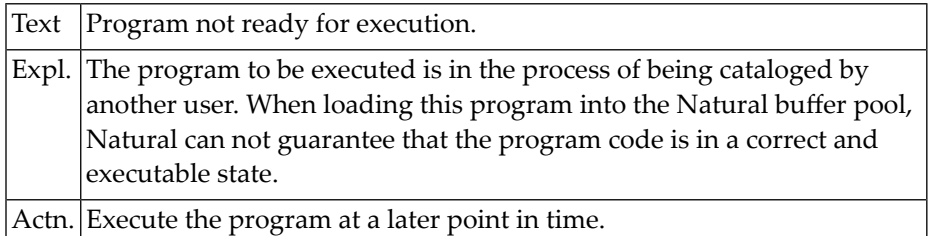

#### **NAT0779: Program cannot be executed.**

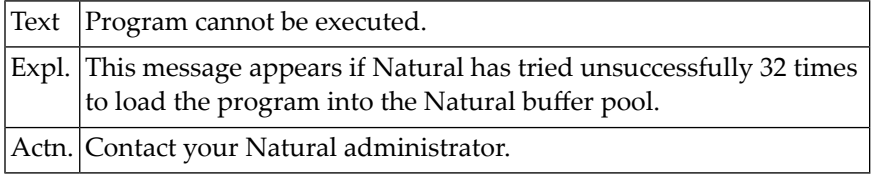

#### **NAT0781: Internal Natural DB2 error.**

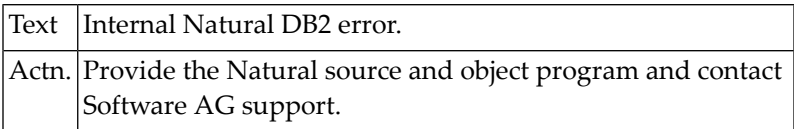

## **NAT0782: No fields were selected by a FIND or READ statement.**

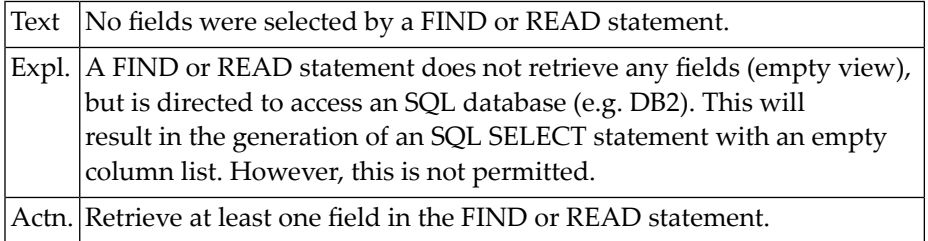

# **NAT0783: Invalid Natural statement for DB2 access.**

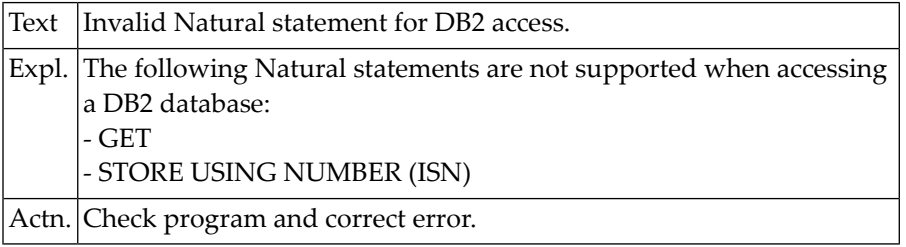

## **NAT0784: Insufficient space for SQL :1: generation.**

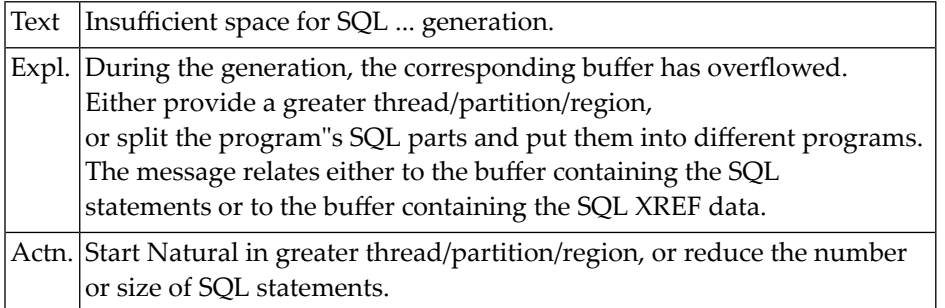

#### **NAT0785: Internal Natural DB2 error.**

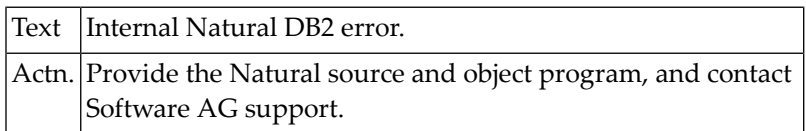

# **NAT0786: No fields assigned for an UPDATE statement.**

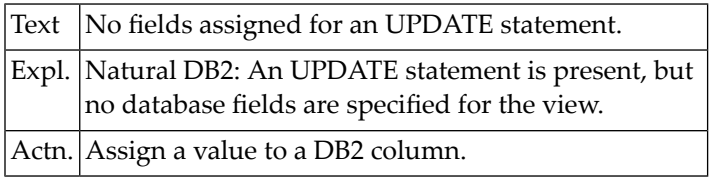

# **NAT0787: A read-only field may not be modified.**

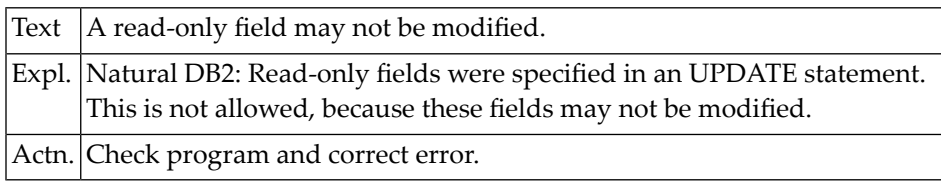

# **NAT0788: UPDATE/DELETE must not be used in conj. with FIND SORTED.**

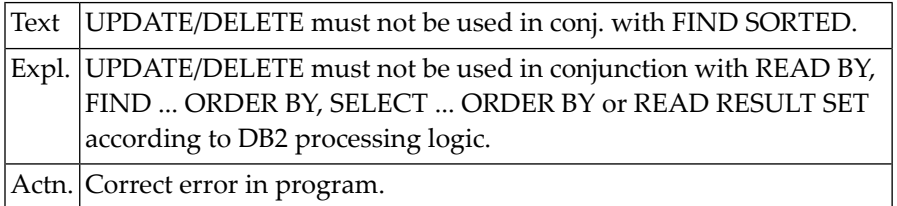
# **NAT0789: Field in SORTED BY clause is not referenced.**

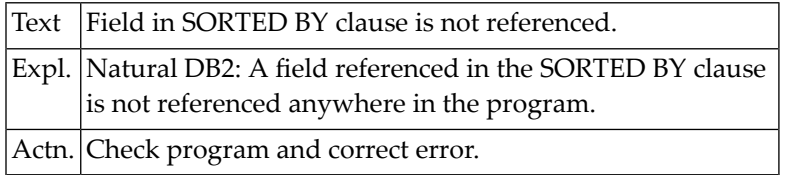

#### **NAT0790: No primary key in an IMS access.**

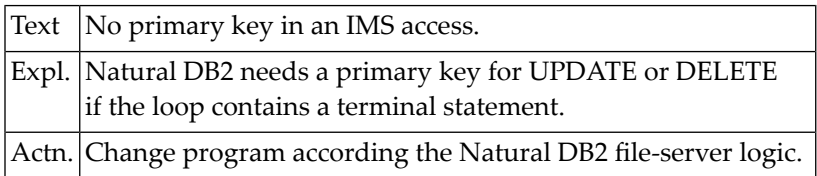

#### **NAT0791: Data type not supported.**

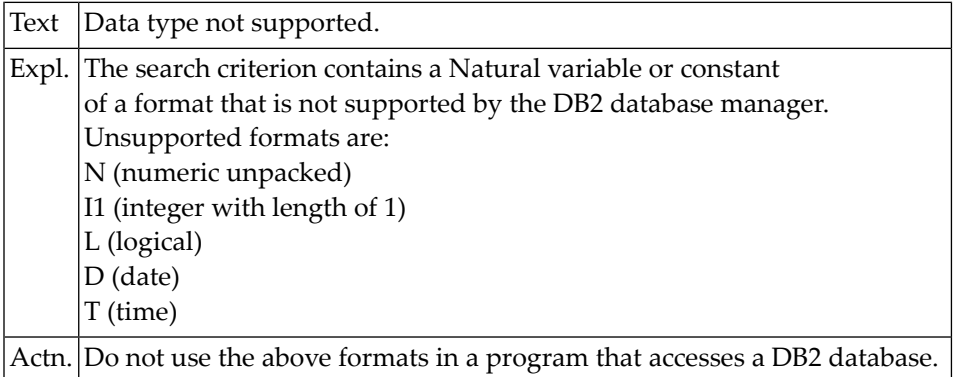

# **NAT0792: Null or length referenced without the master field.**

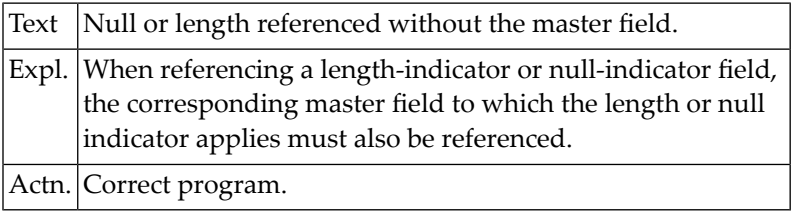

#### **NAT0793: Null or length indicator cannot be used as descriptor.**

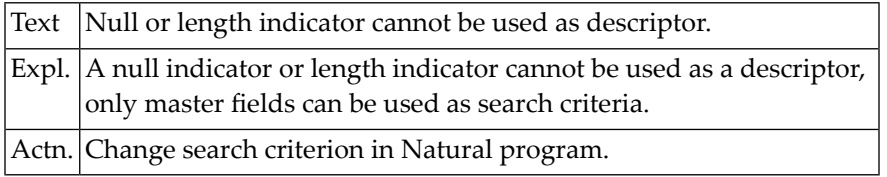

### **NAT0794: SELECT FOR UDPATE, but UPDATE not allowed.**

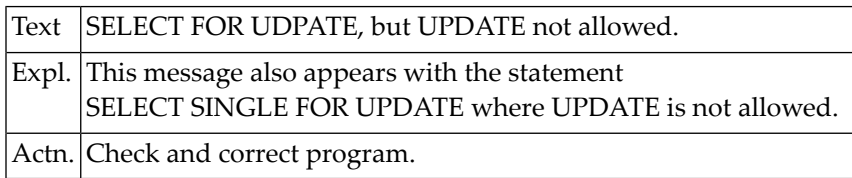

## **NAT0797: Invalid use of set name in search criterion.**

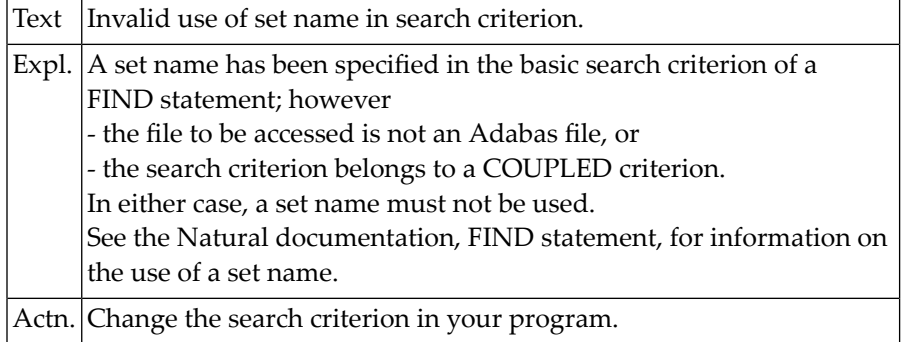

#### **NAT0798: Invalid common table expression.**

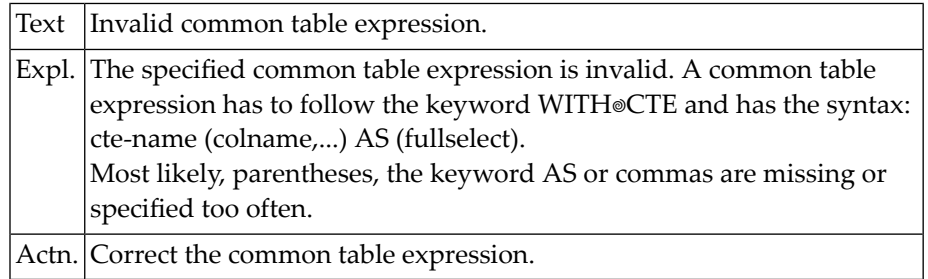

# **NAT0799: Scalar fullselect has to consist of a single column value.**

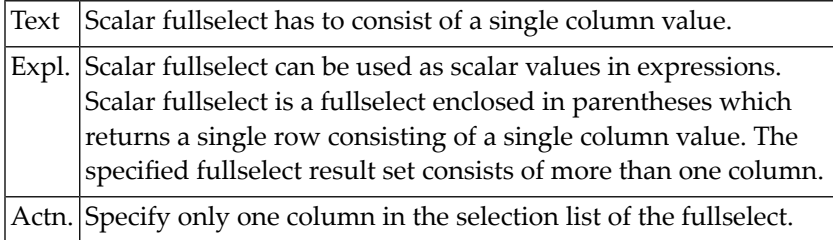

# **NAT0800: Logon failed after :1: consecutive errors.**

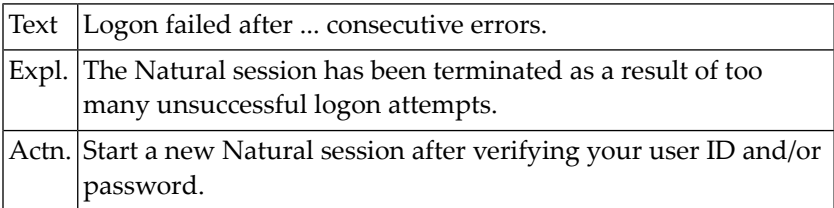

# **16 Natural System Error Messages 0801-0850**

# **NAT0801: No access rights defined for this utility.**

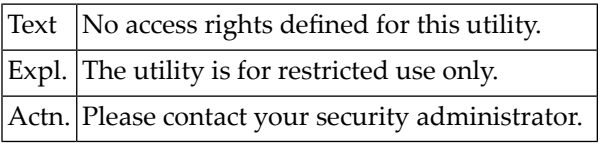

# **NAT0802: Access to system file :1: denied, reason :2:.**

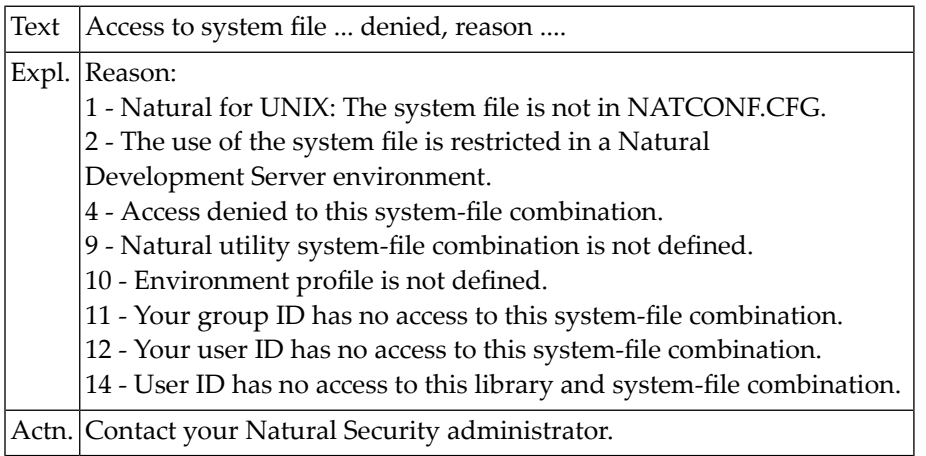

#### **NAT0803: Libraries SYSLIB and SYSLIBS reserved for system usage.**

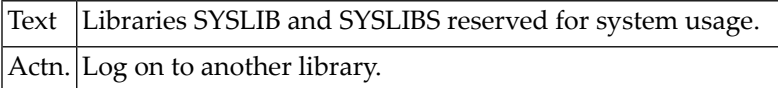

#### **NAT0804: Re-enter new password to confirm password change.**

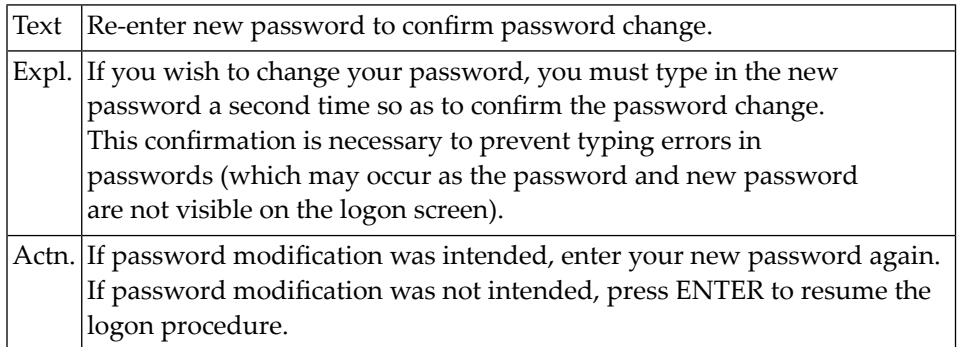

#### **NAT0805: New password was not confirmed; logon failed.**

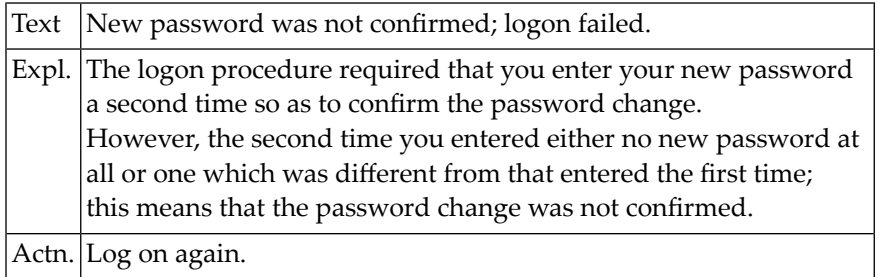

#### **NAT0806: Library not found.**

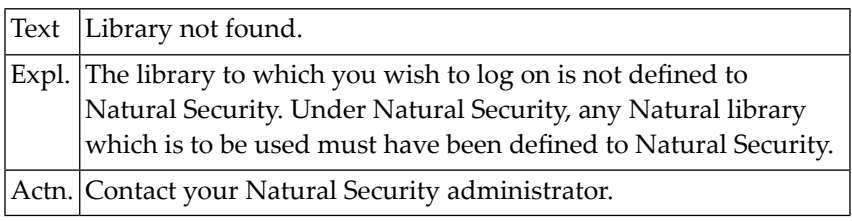

# **NAT0807: Logon to this library is not permitted.**

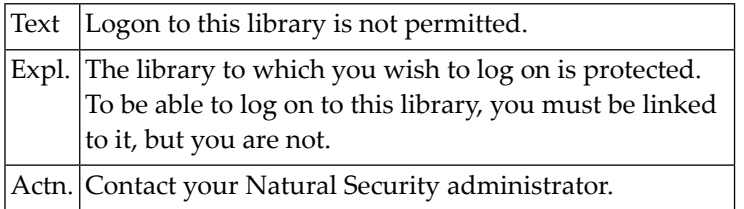

#### **NAT0808: No restartable library found.**

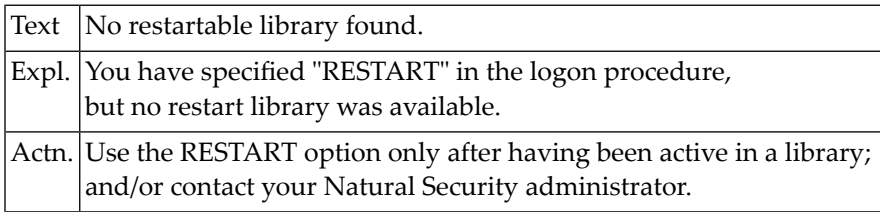

#### **NAT0809: Terminal ID not permitted for logon.**

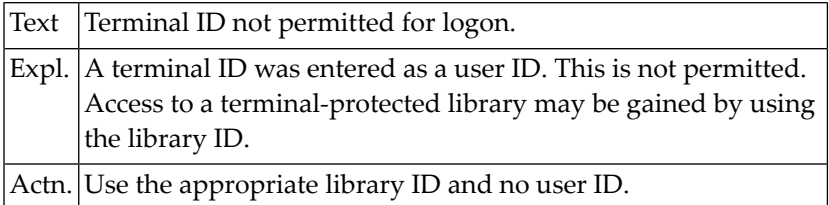

#### **NAT0810: Group ID not permitted for logon.**

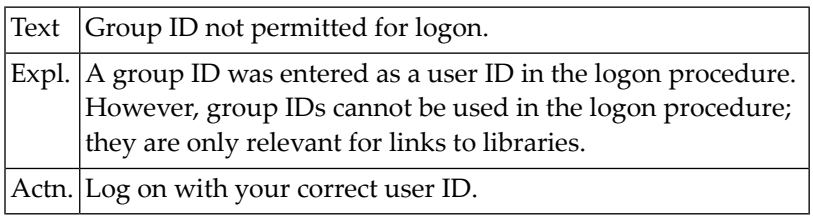

#### **NAT0811: A user ID must be entered.**

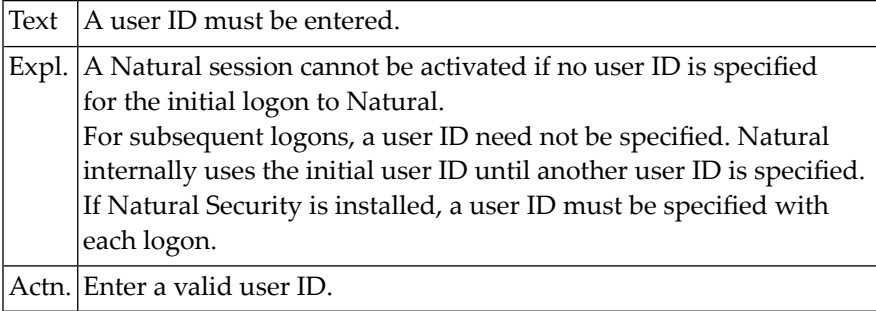

#### **NAT0812: User security profile has been illegally manipulated.**

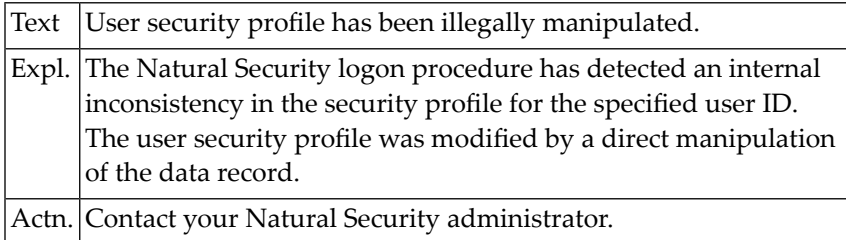

# **NAT0813: Logon to default library not permitted.**

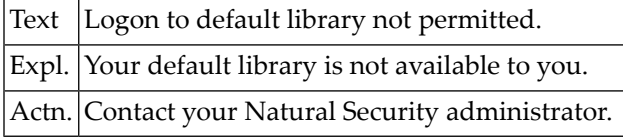

#### **NAT0814: Library ID and/or user ID must be entered.**

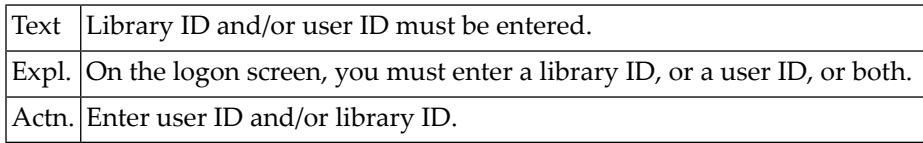

#### **NAT0815: Please enter a library ID.**

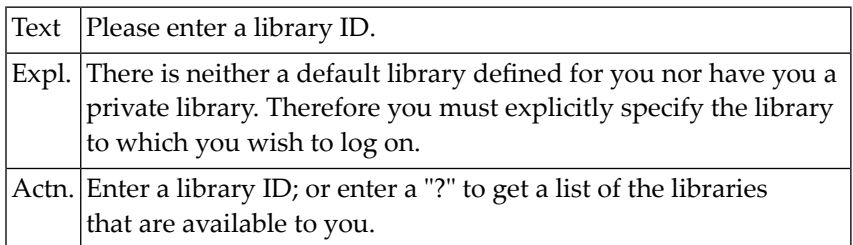

# **NAT0816: The library may not be accessed from this terminal.**

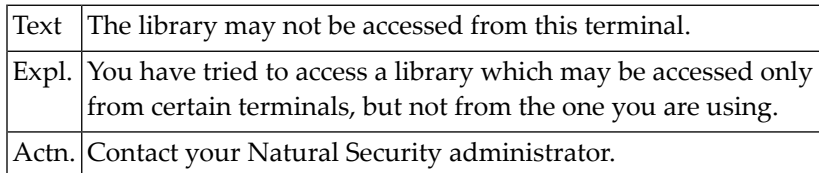

#### **NAT0817: Logon with a batch user ID not permitted in nonbatch mode.**

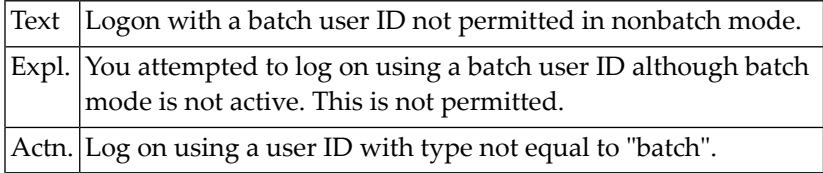

## **NAT0818: User ID is missing or this terminal is not defined.**

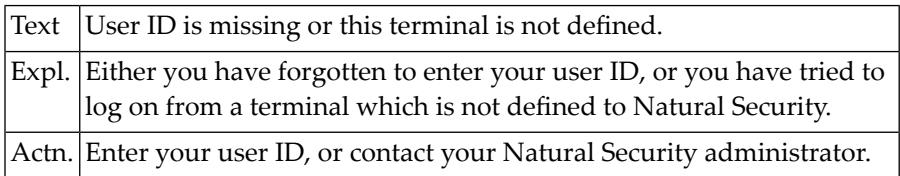

#### **NAT0819: Logon unsuccessful (batch mode execution).**

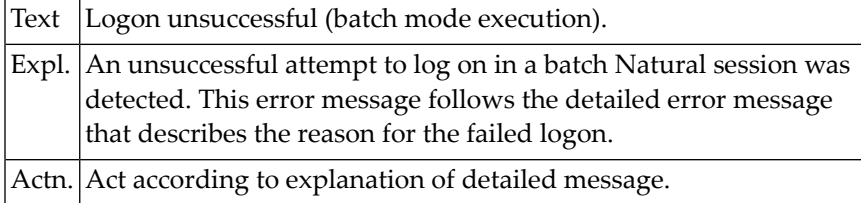

#### **NAT0820: Terminal security profile was illegally manipulated.**

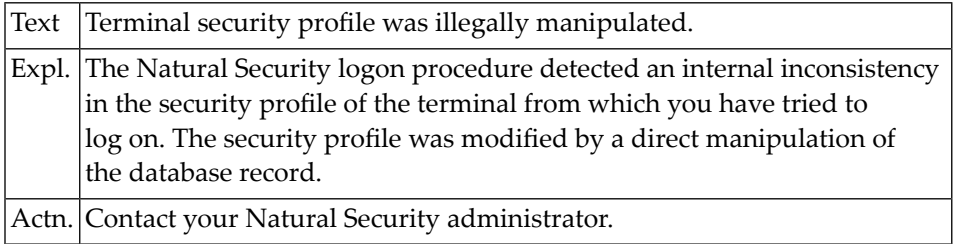

#### **NAT0821: Library available only for :1:.**

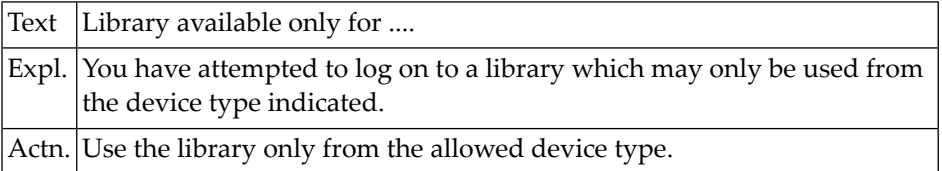

#### **NAT0822: User"s private library only available for :1:.**

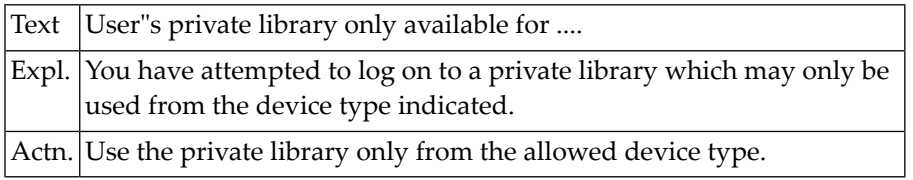

#### **NAT0823: Logon with a batch user ID is not permitted.**

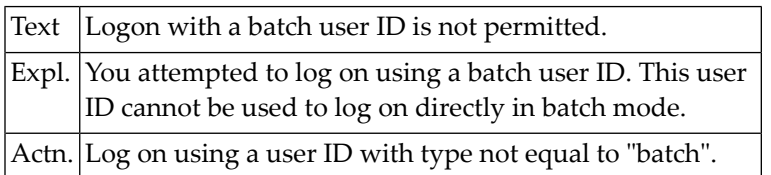

#### **NAT0824: Library security profile was illegally manipulated.**

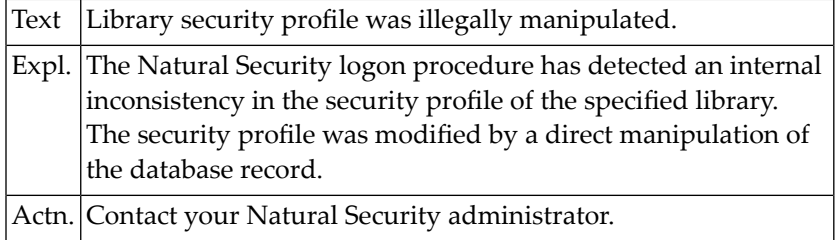

#### **NAT0825: Security profile has been illegally manipulated.**

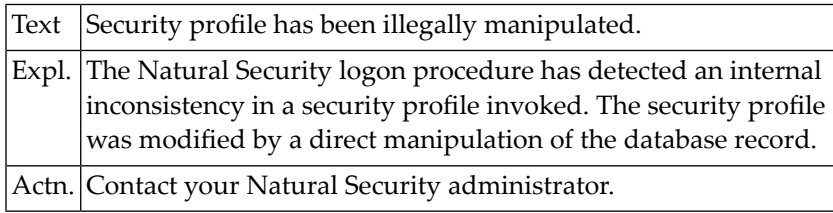

#### **NAT0826: Invalid number. Please enter valid number.**

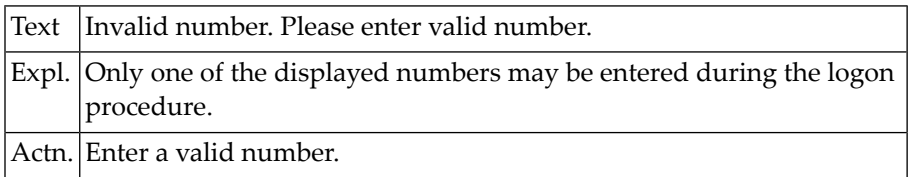

#### **NAT0827: No available library found.**

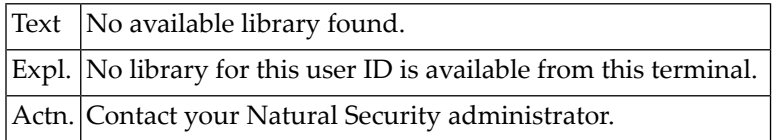

#### **NAT0828: You may not logon to "SYSSEC".**

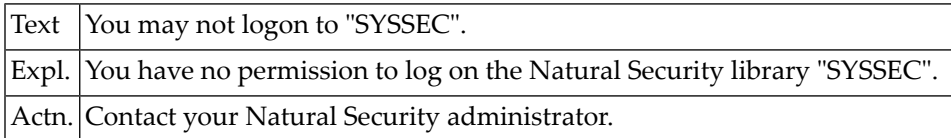

### **NAT0829: Password change not permitted.**

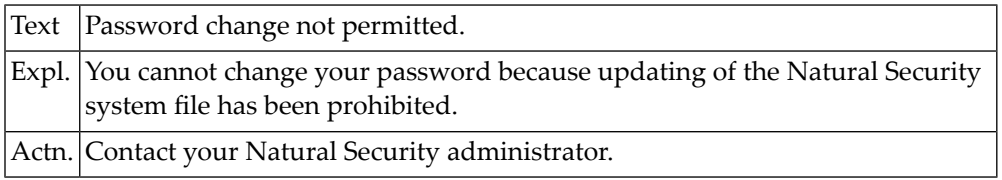

#### **NAT0830: Help screen not confirmed.**

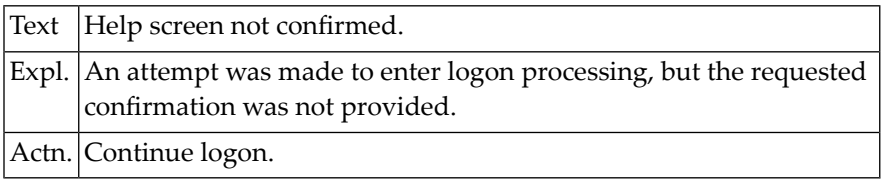

# **NAT0831: \*\*\*\*\* Natural LOGON PROCEDURE \*\*\*\*\***

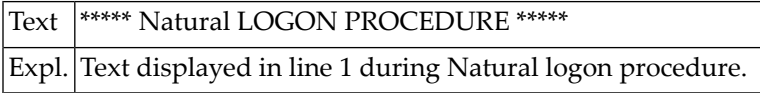

# **NAT0832: \*\*\*\* YOU ARE LINKED DIRECTLY TO: ... \*\*\*\***

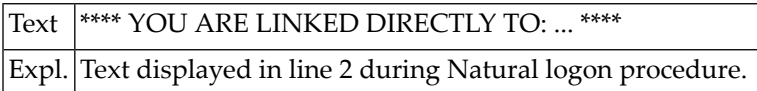

#### **NAT0833: \*\*\*\* YOU ARE LINKED VIA A GROUP TO: ... \*\*\*\***

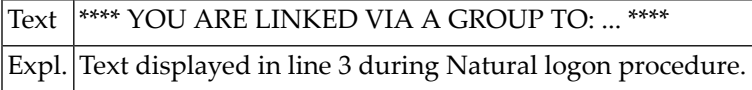

# **NAT0834: \*\*\* YOUR TERMINAL IS LINKED TO: ... \*\*\***

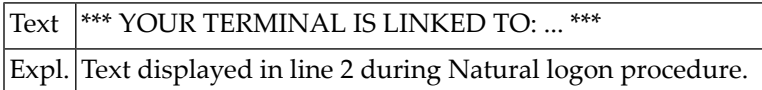

# **NAT0835: \*\*\* PUBLIC LIBRARIES ARE: ... \*\*\***

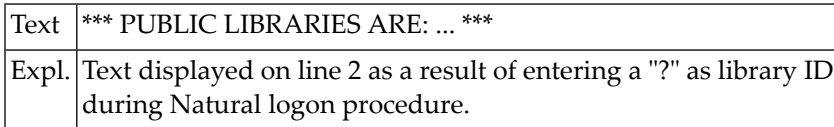

#### **NAT0836: Press ENTER for next page, or enter "." for logon screen.**

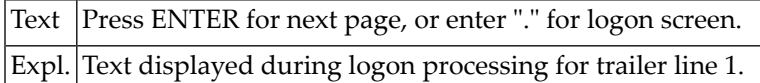

#### **NAT0837: Or select a library by entering its number ==>**

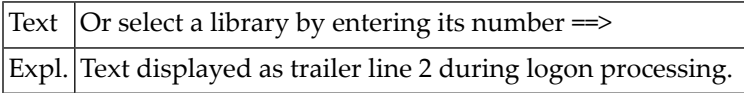

#### **NAT0838: Change your password. Enter the old and a new password.**

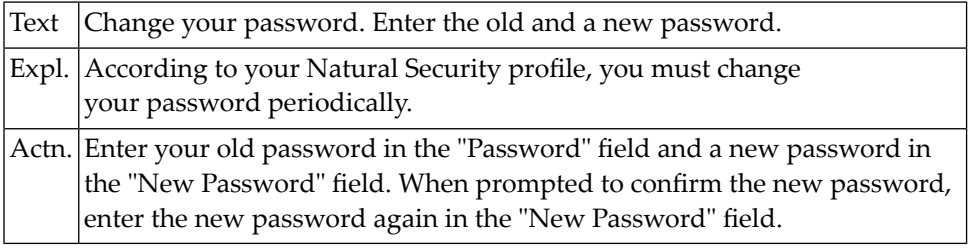

#### **NAT0839: The library "SYSSEC" has not been found.**

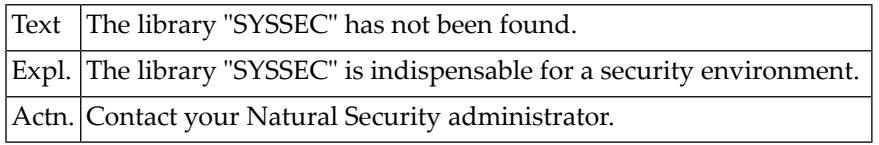

#### **NAT0840: Private library not found.**

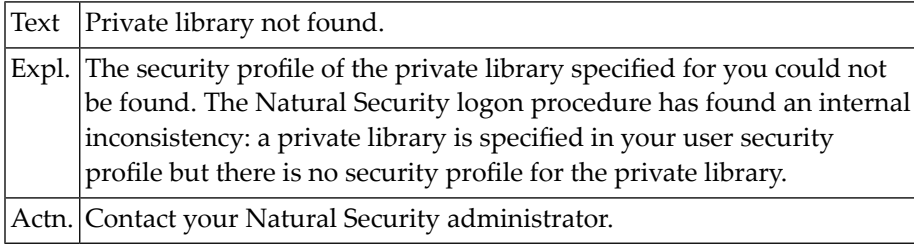

#### **NAT0841: This user has no private library.**

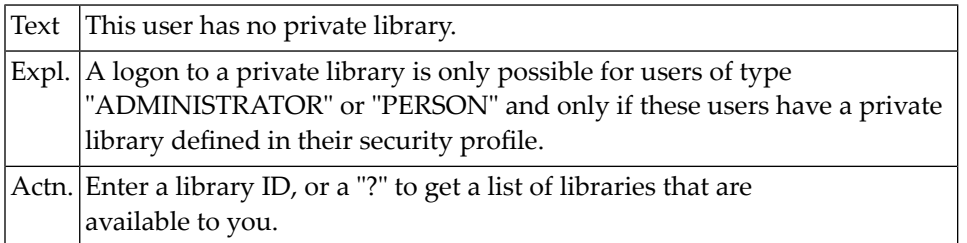

#### **NAT0842: Logon to a private library is not allowed.**

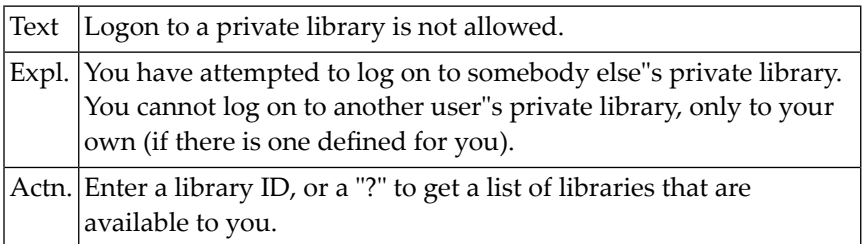

#### **NAT0843: Invalid user ID; only user ID from TP monitor accepted.**

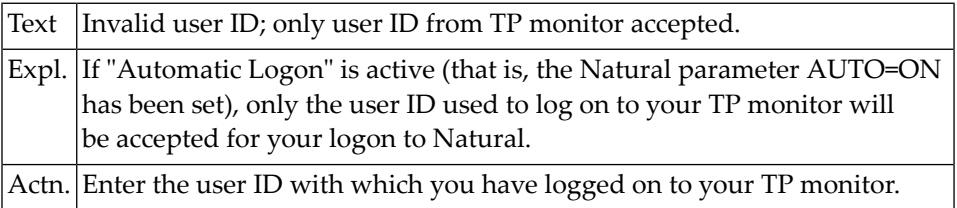

#### **NAT0844: This user is not defined. Restart not allowed.**

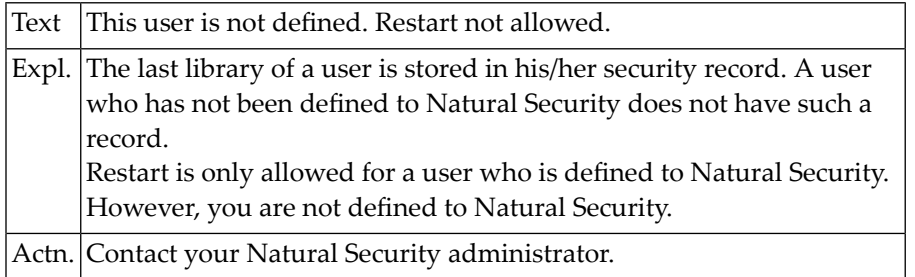

#### **NAT0845: Command mode prohibited, no startup transaction specified.**

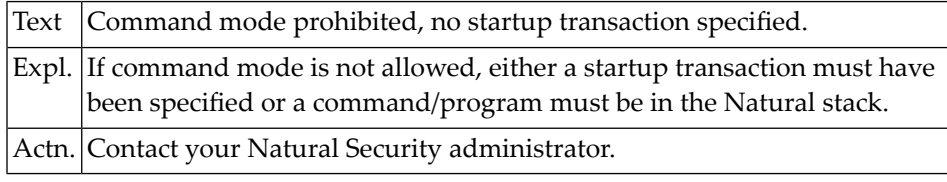

## **NAT0846: Group not found.**

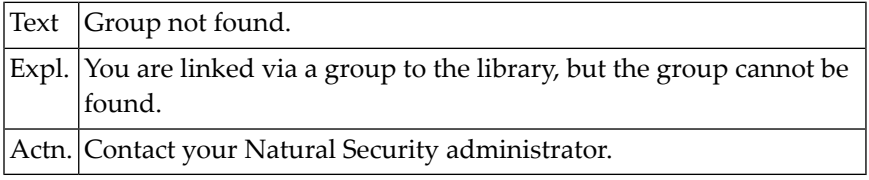

## **NAT0847: Library ID must start with an alphabetical character.**

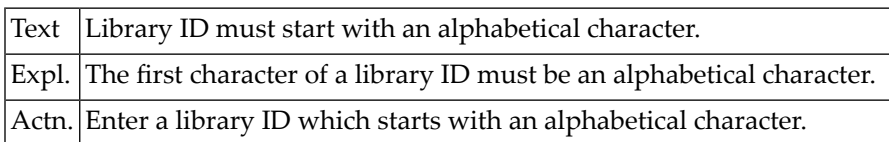

### **NAT0848: Startup transaction :1: cannot be found.**

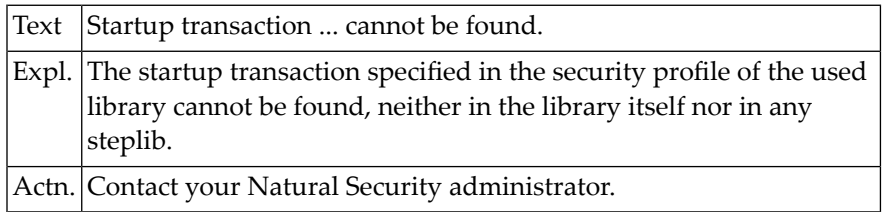

# **NAT0849: A library with that ID already exists.**

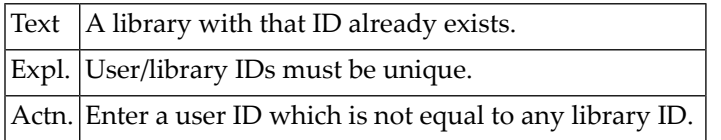

#### **NAT0850: Restart program :1: cannot be found.**

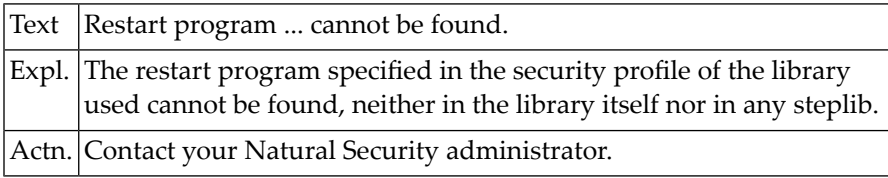

# **17 Natural System Error Messages 0851-0900**

#### **NAT0851: Error program :1: cannot be found.**

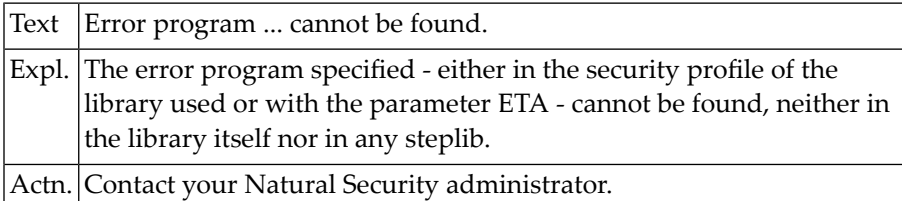

# **NAT0852: Incomplete security profile; call security administrator.**

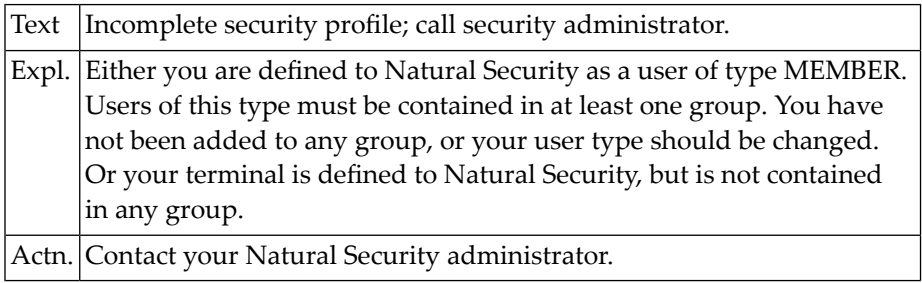

#### **NAT0853: Logon accepted to library :1:. This library is empty.**

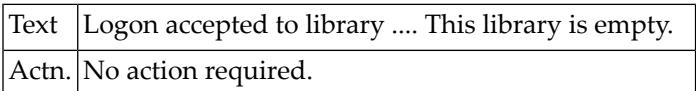

# **NAT0854: Logon accepted to library :1:.**

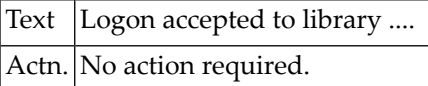

# **NAT0855: New password must be at least :1: characters long.**

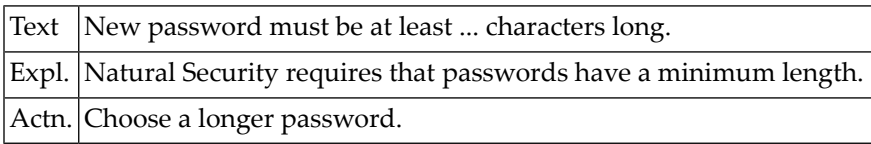

# **NAT0856: Automatic logon with invalid logon data; logon failed.**

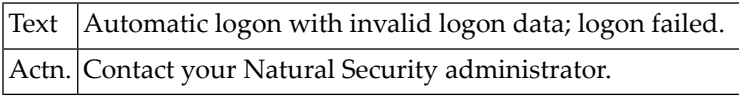

# **NAT0857: This user is currently locked.**

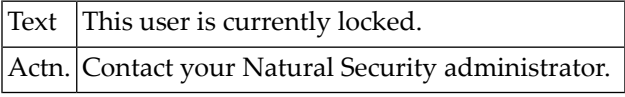

# **NAT0858: Format of expiration date must be as in top right corner.**

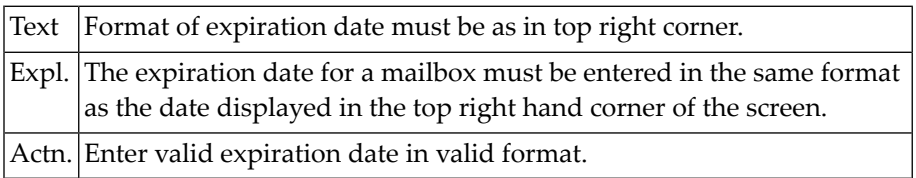

## **NAT0859: Expiration date may not be a date in the past.**

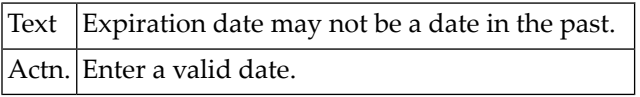

## **NAT0860: Invalid code.**

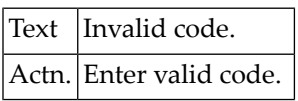

#### **NAT0861: User has no special link to library.**

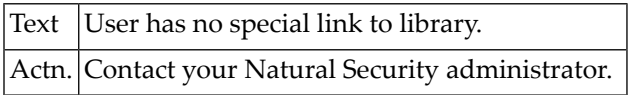

#### **NAT0862: This Natural session is not under Natural Security.**

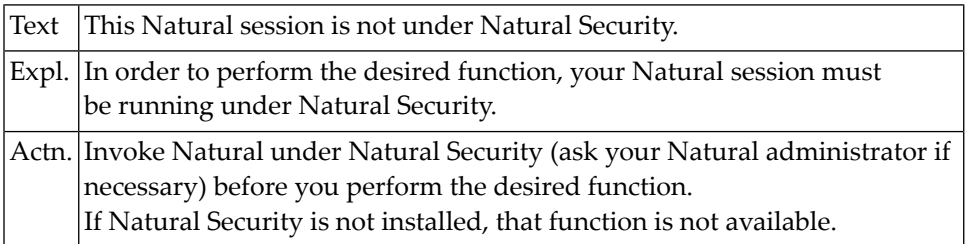

#### **NAT0863: Logon to this library not allowed via link ID ":1:".**

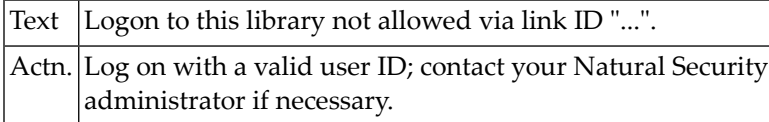

# **NAT0864: No. Lib. ID Library Name\*Type\*Linked via\*Spec.**

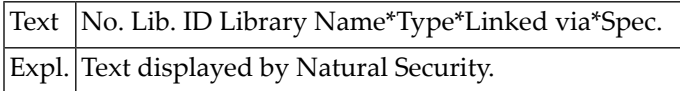

#### **NAT0865: Invalid security file. Please contact your DBA.**

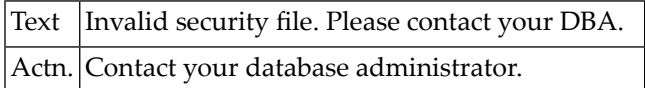

#### **NAT0866: Your Natural nucleus is not a Natural Security nucleus.**

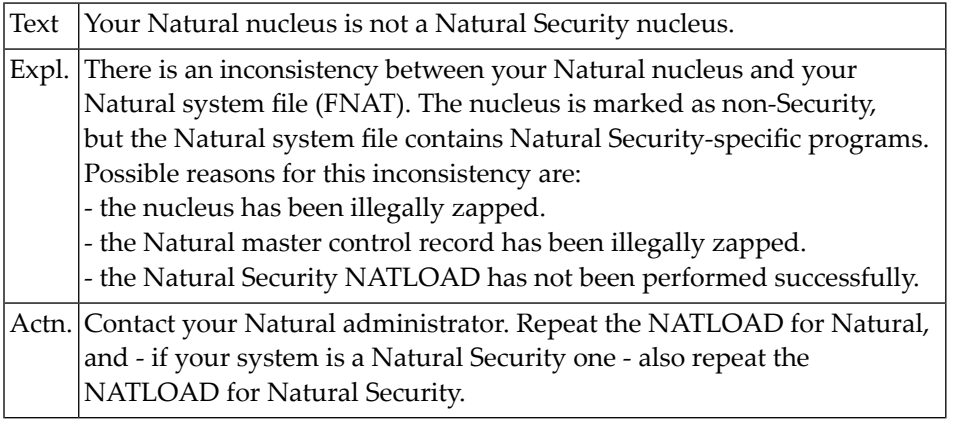

#### **NAT0867: Mailbox does not exist / not assigned to your environment.**

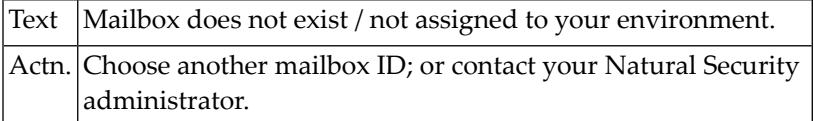

#### **NAT0868: The expiration date of mailbox :1: is already reached.**

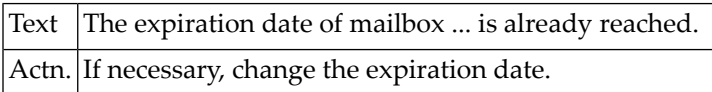

#### **NAT0869: The file security record has been directly manipulated.**

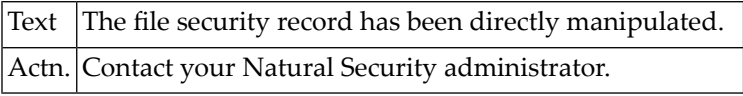

#### **NAT0870: Upload is not permitted.**

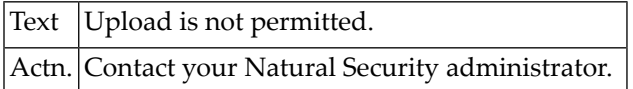

#### **NAT0871: Download is not permitted.**

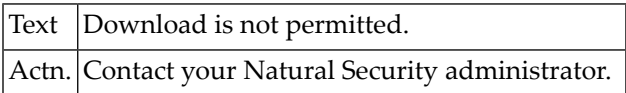

#### **NAT0872: Invalid function code.**

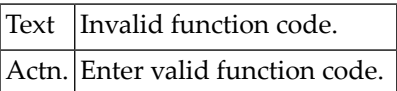

#### **NAT0873: User ID or password invalid.**

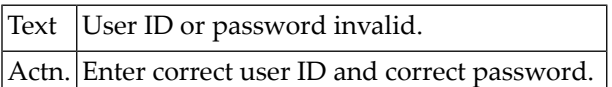

#### **NAT0874: Press ENTER for next page, or "." to terminate session.**

Text Press ENTER for next page, or "." to terminate session.

#### **NAT0875: This user is currently not active.**

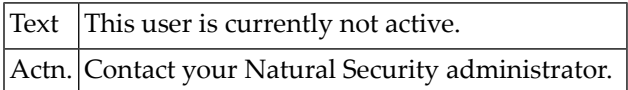

#### **NAT0876: New password is not valid. Please choose a different one.**

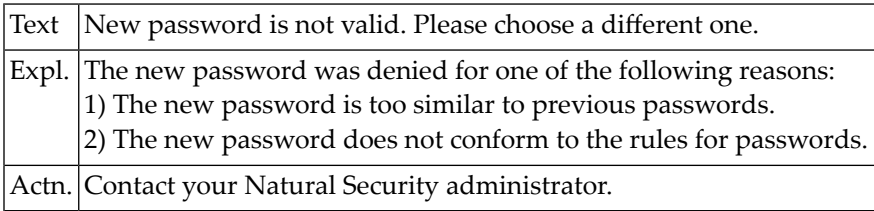

## **NAT0877: Utility access denied by Security. Contact your DBA.**

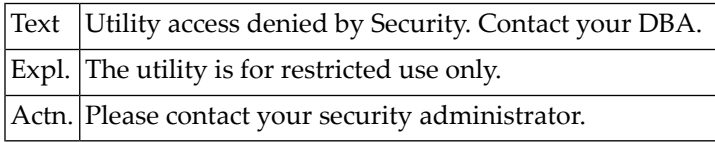

#### **NAT0878: Assigned group :1: is currently not active.**

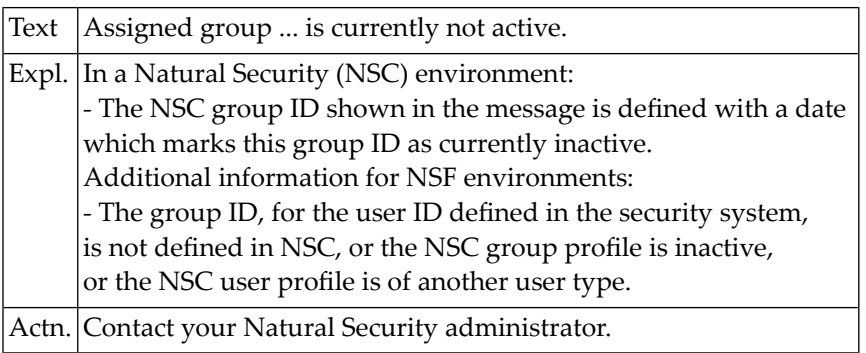

# **NAT0879: No active group assigned.**

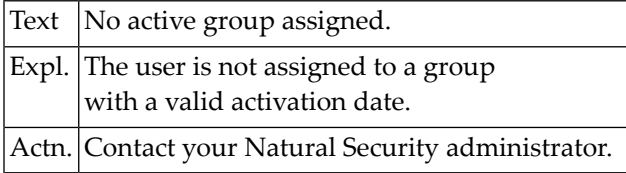

## **NAT0880: More than 10 syntax errors occurred in BATCH compile.**

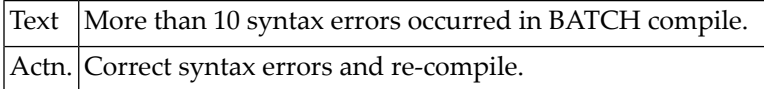

#### **NAT0884: Internal error, save area chain destroyed.**

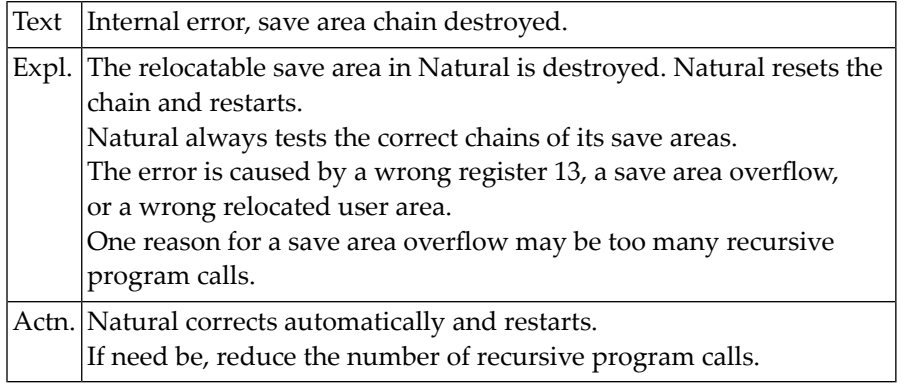

#### **NAT0885: Internal error, I/O buffer overwritten.**

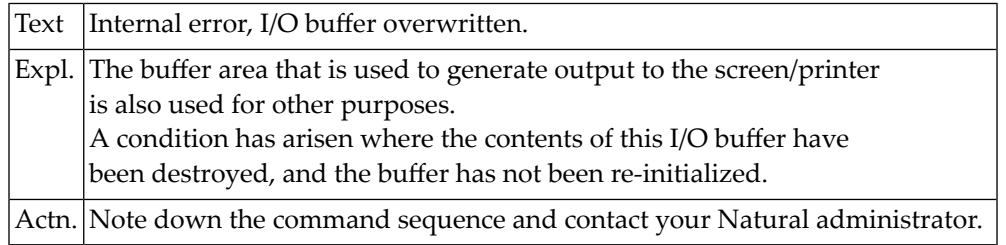

#### **NAT0886: Storage overflow in extended buffer.**

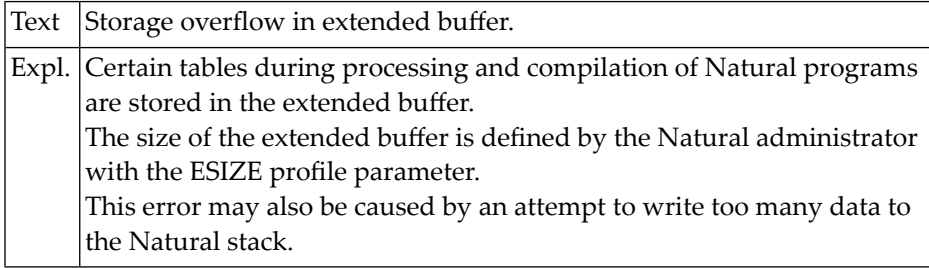

Actn. Reduce size of source program, or contact your Natural administrator.

#### **NAT0887: Internal stack overflow.**

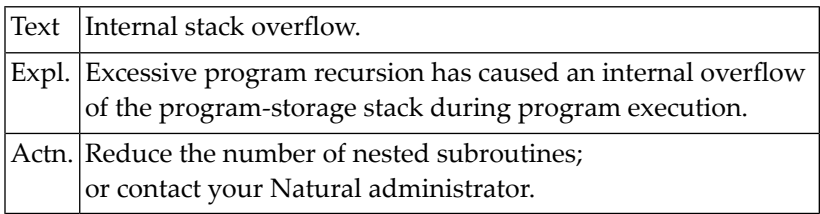

#### **NAT0888: Storage overflow during compilation or execution.**

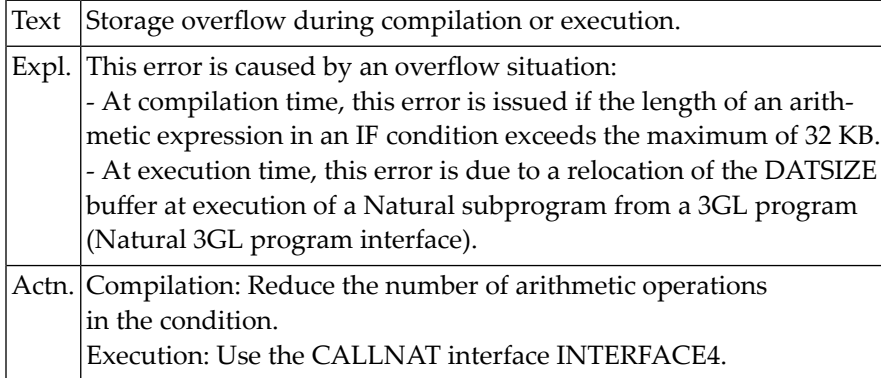

#### **NAT0890: Invalid source parameter construction.**

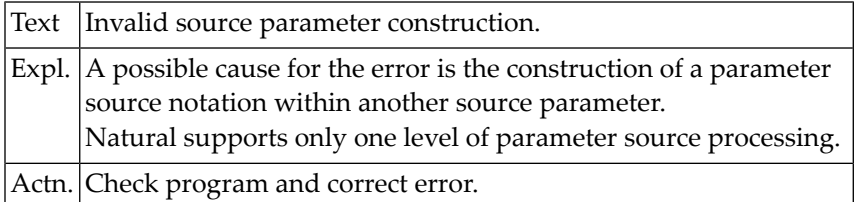

### **NAT0894: Invalid format/length for operand.**

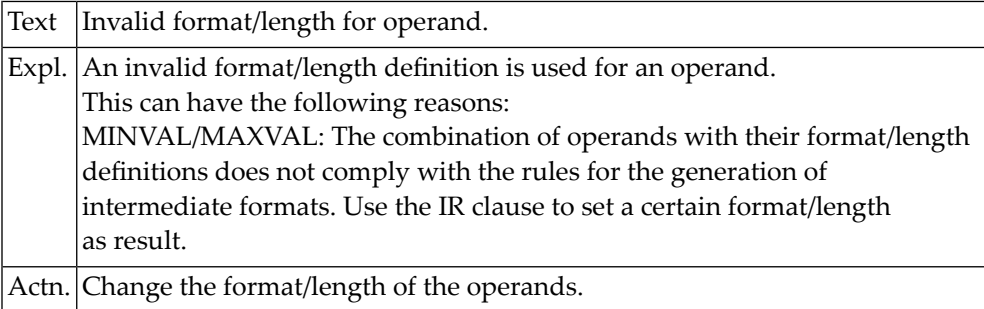

# **NAT0899: Internal error in structure of DDM :1:.**

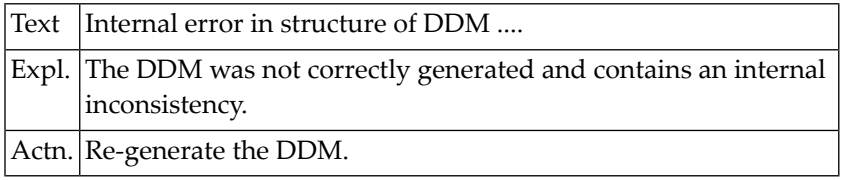

# **NAT0900: Storage overflow while assigning data area.**

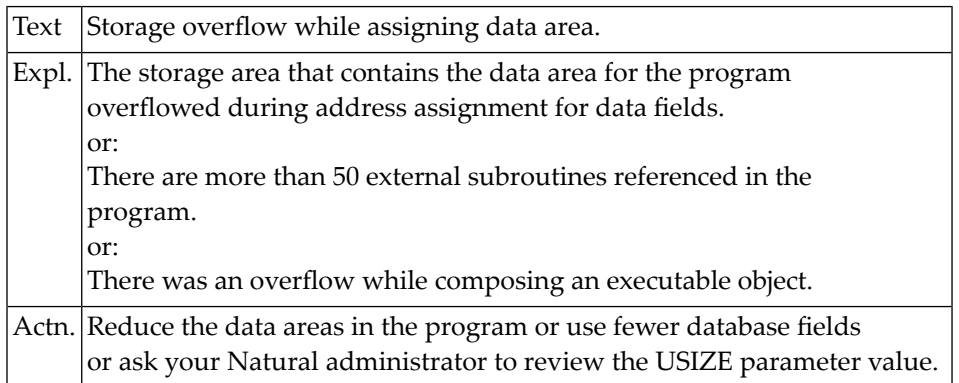

# **18 Natural System Error Messages 0901-0950**

#### **NAT0901: Length of record to be sorted exceeds 10240 bytes.**

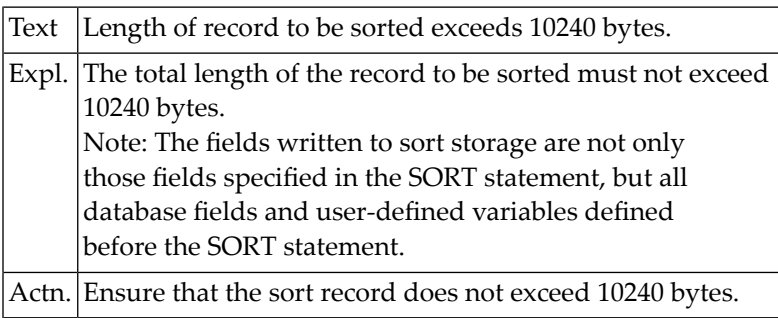

#### **NAT0902: Storage overflow while creating format buffers.**

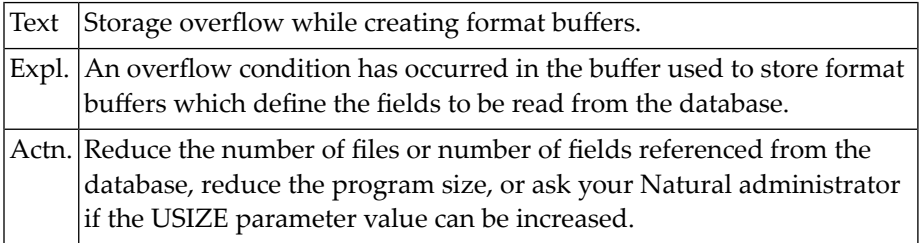

#### **NAT0903: Storage overflow at execution time.**

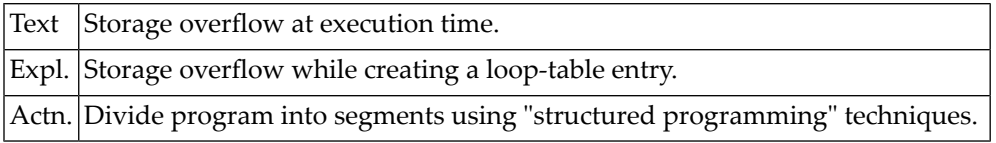

# **NAT0904: Too many <MOVE " " TO variable> in program.**

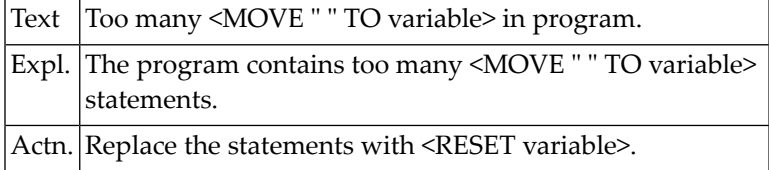

# **NAT0906: Natural nucleus does not support Version 1.2 runtime.**

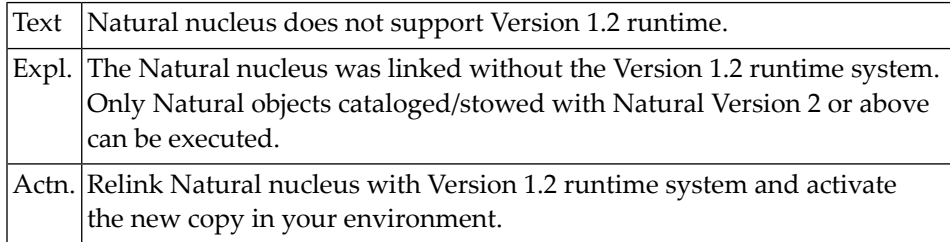

## **NAT0907: Generation of record buffer failed. Reason code :1:.**

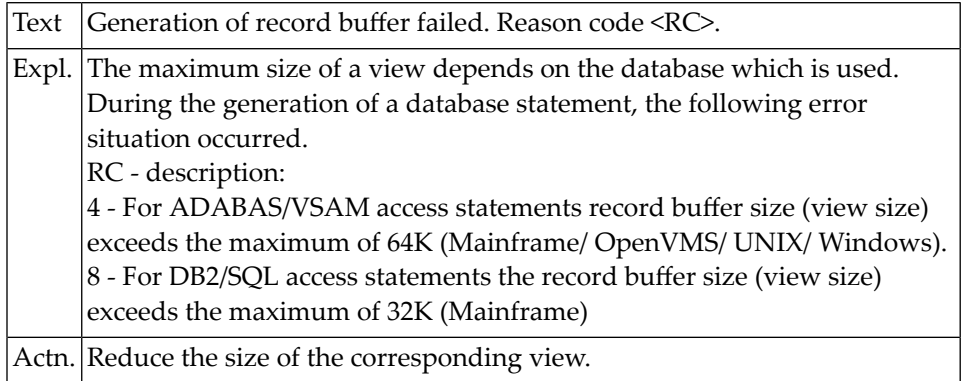

# **NAT0910: Insufficient core for CALL, SORT, WORK FILE statements.**

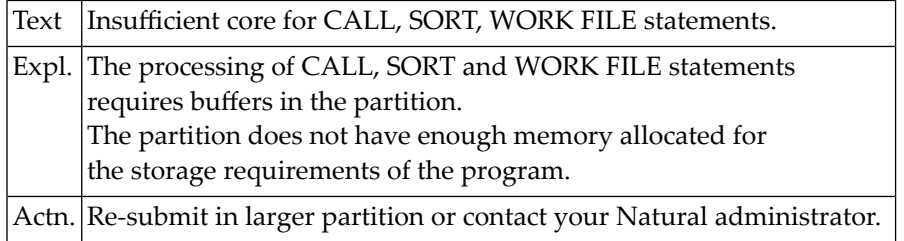

#### **NAT0911: :1: incompatible to mainframe version :2: (see :3:).**

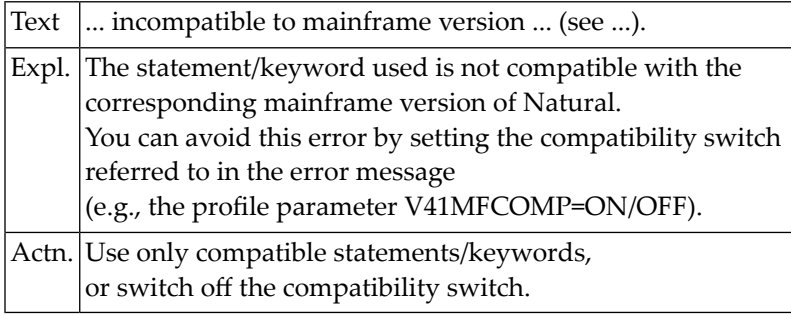

# **NAT0916: Return code :1: from :2: user exit :3:.**

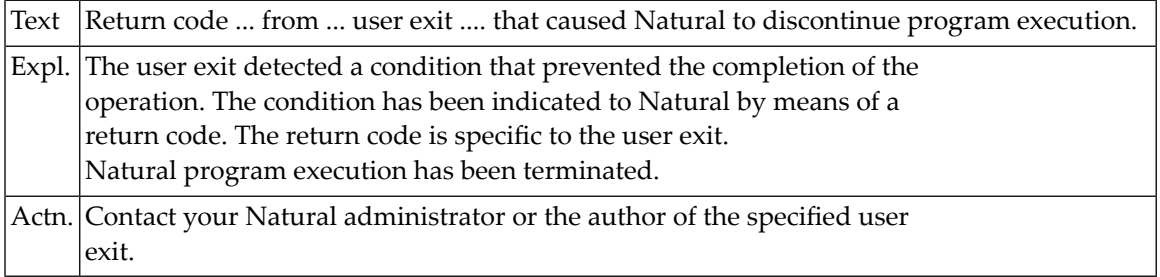

## **NAT0917: Error :1: in :2: :3:.**

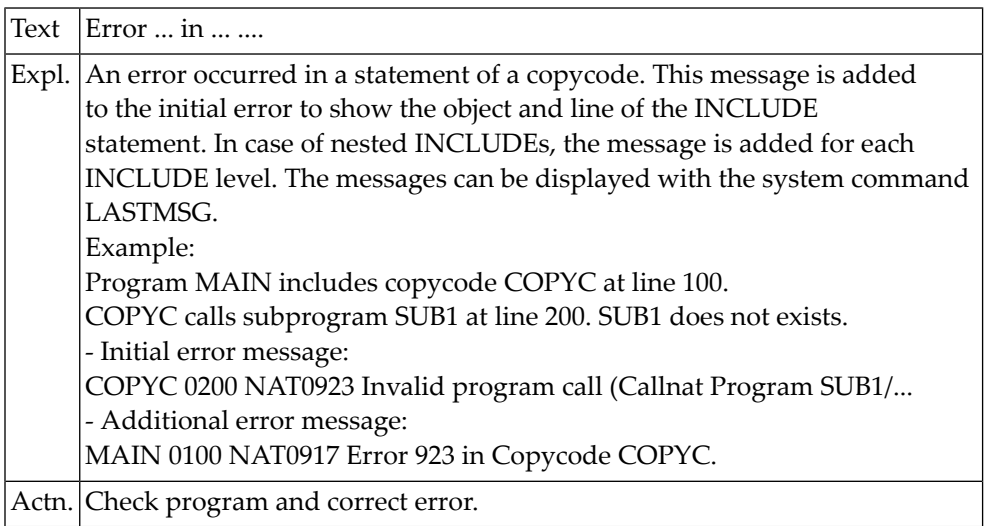

# **NAT0918: ESCAPE (TOP) not allowed in ON ERROR or AT block.**

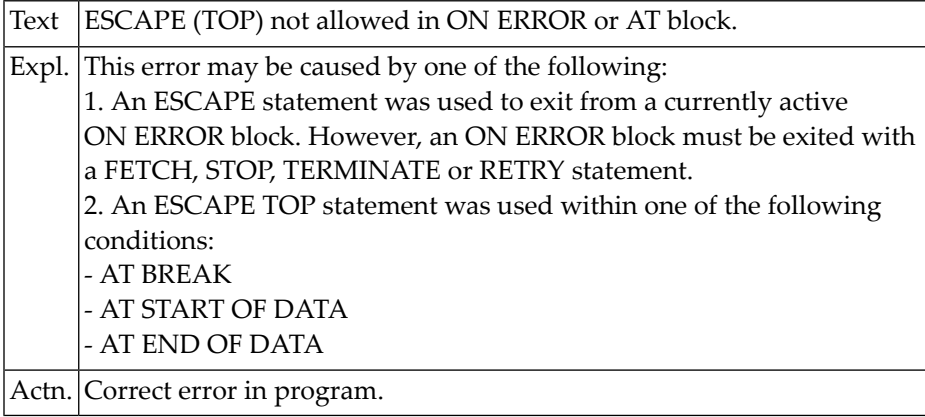

#### **NAT0919: Too many parameters used.**

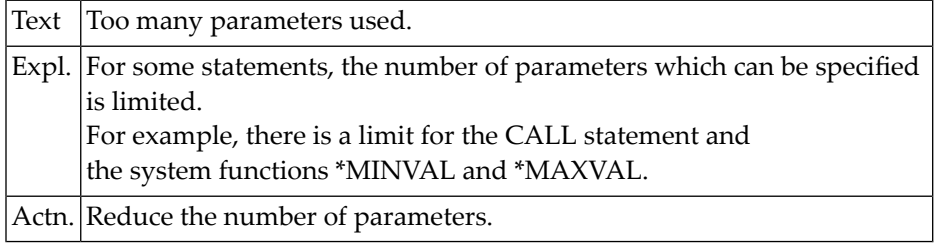

# **NAT0920: Program :1: cannot be loaded :2:.**

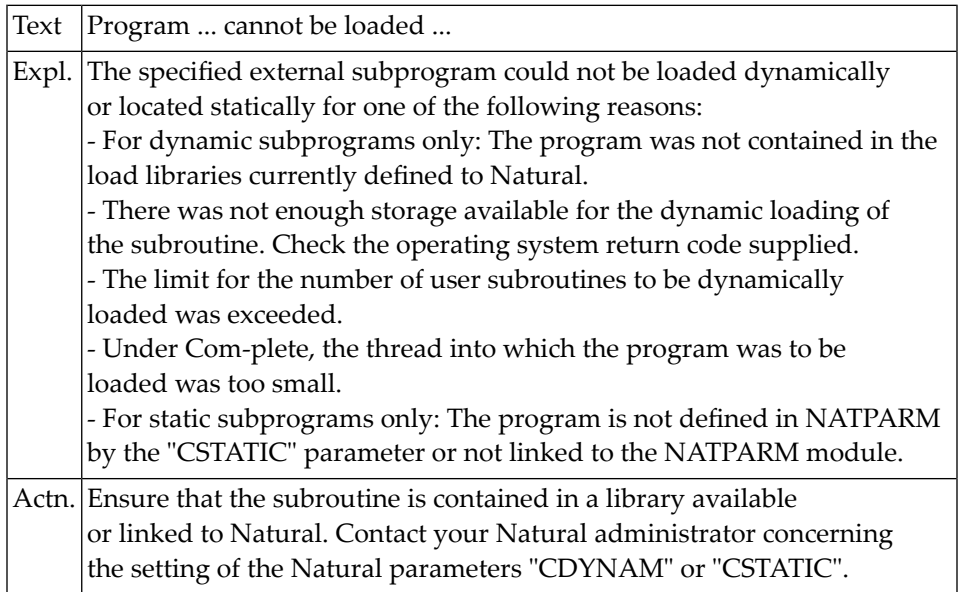

## **NAT0921: Maximum call level reached.**

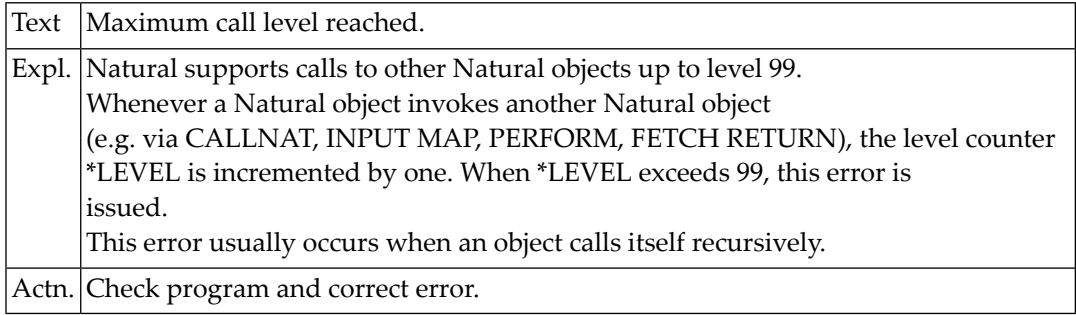

#### **NAT0922: Buffer pool not active.**

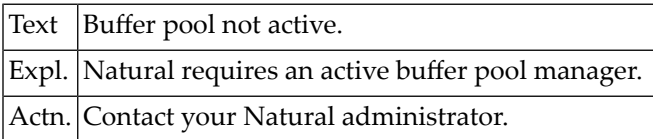

#### **NAT0923: Invalid program call (:1: :2: :3:/:4:/:5:/:6:).**

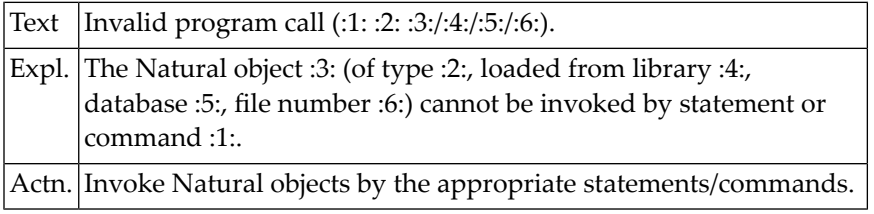

# **NAT0924: Command invalid in this context (:1: :2: :3:).**

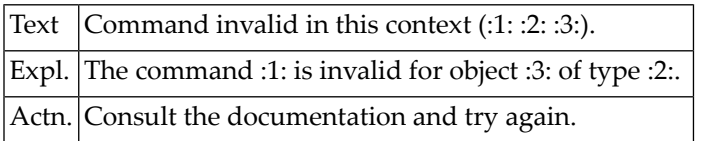

### **NAT0925: GDA does not correspond to using program.**

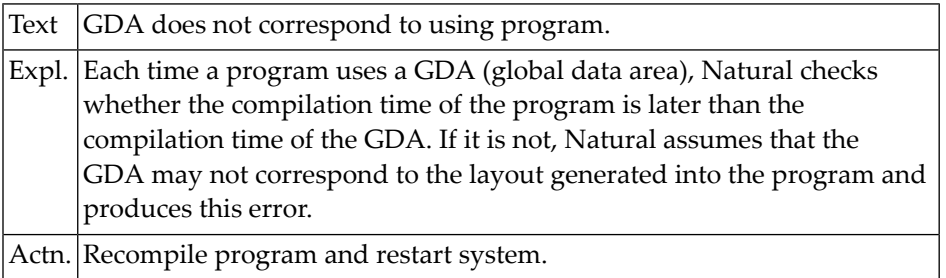

# **NAT0926: Only objects of type "program" can be "RUN".**

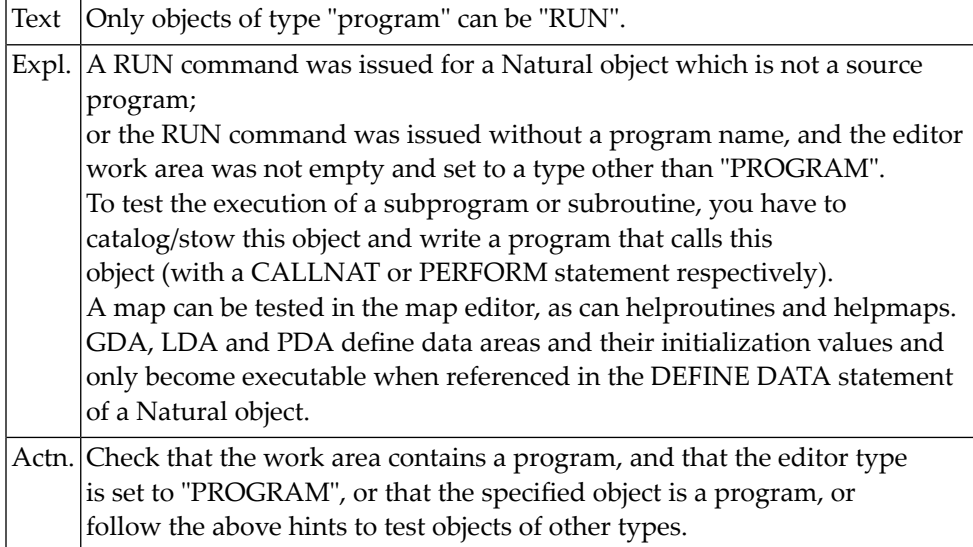

#### **NAT0927: FETCH RETURN statement rejected by Natural Security.**

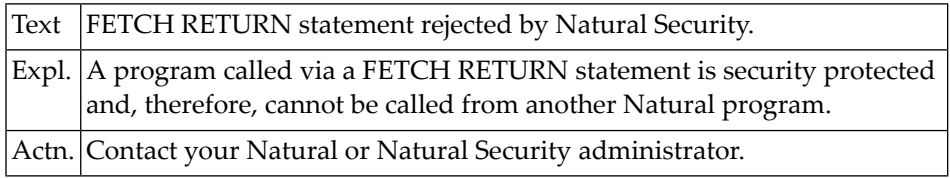

# **NAT0928: Program can only be executed from a SYS\* library.**

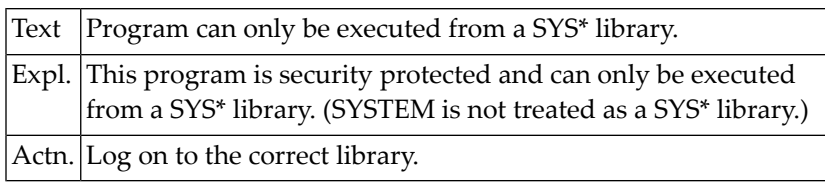

#### **NAT0929: Program cannot be executed in batch mode.**

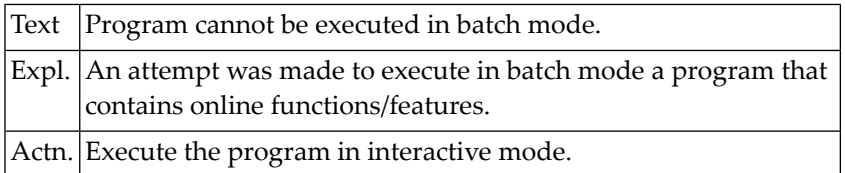

#### **NAT0930: Program cannot be executed online.**

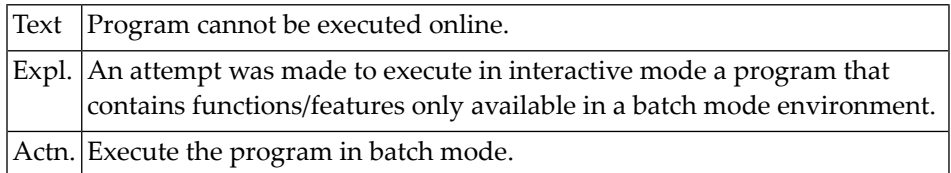

# **NAT0931: CMSYNIN job control definition is missing.**

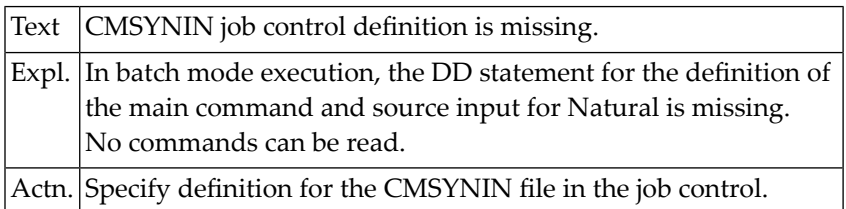

#### **NAT0932: Program version error.**

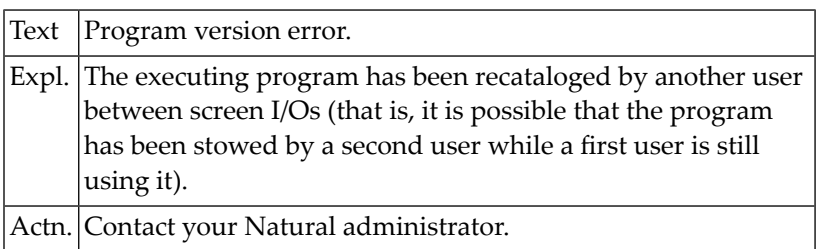

#### **NAT0933: GDA time-stamp conflict.**

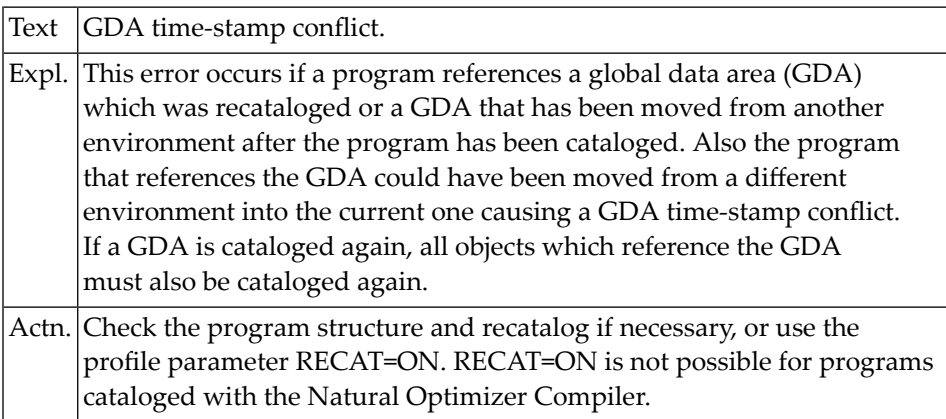

#### **NAT0934: GDA conflict :1: active :2: structure :3:.**

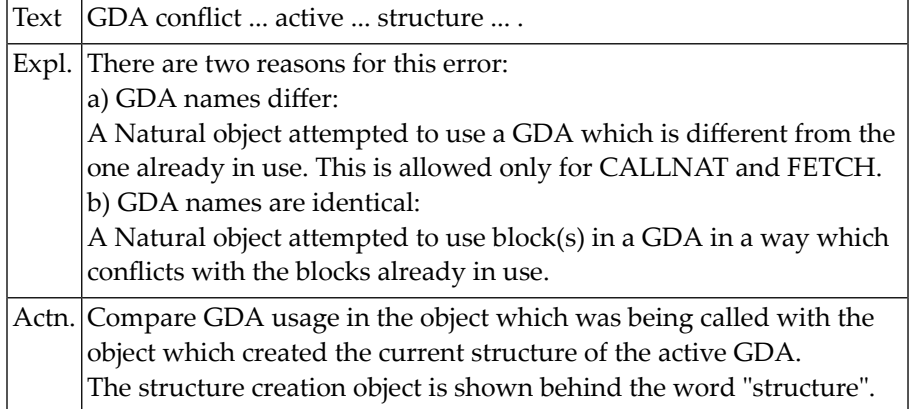

#### **NAT0935: Conflicting number of parameters (:1: :2:/:3:/:4:/:5:).**

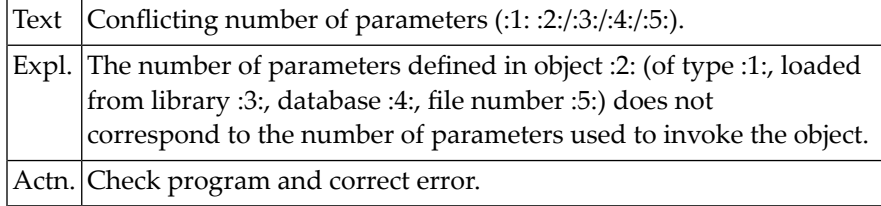

#### **NAT0936: Format/length conflict in parameter :1: (:2: :3:/:4:/:5:/:6:).**

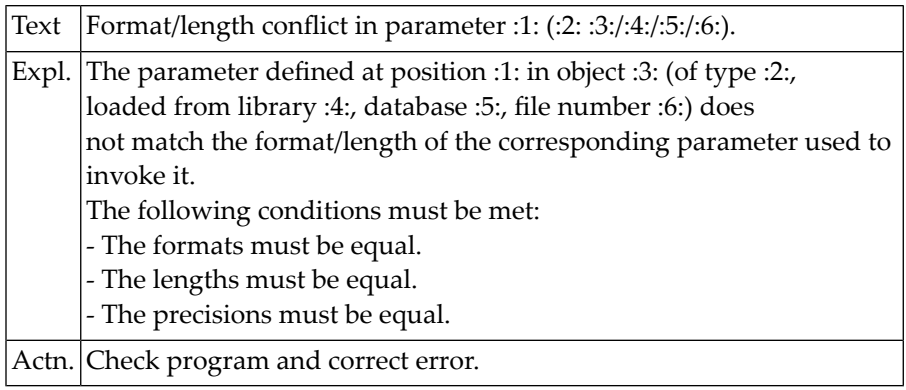

### **NAT0937: Wrong array defined in param. :1: (:2: :3:/:4:/:5:/:6:).**

Text Wrong array defined in param. :1: (:2: :3:/:4:/:5:/:6:).

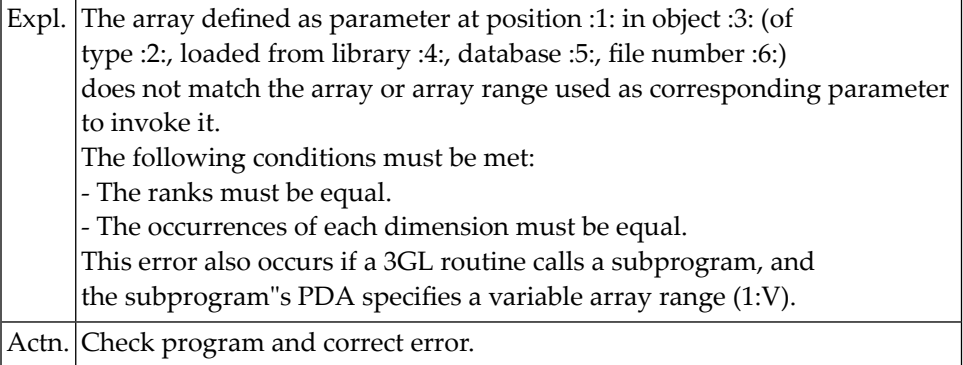

# **NAT0938: Prot. param. :1: used as target field (:2: :3:/:4:/:5:/:6:/).**

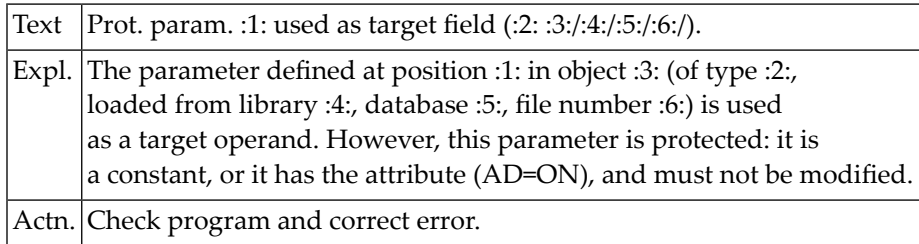

# **NAT0939: Natural editor is not linked and cannot be loaded.**

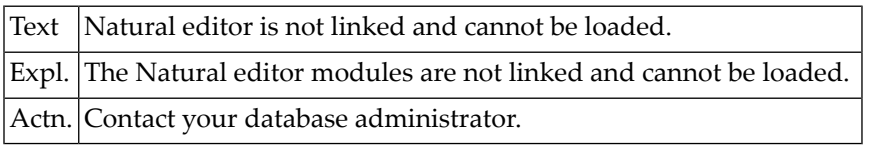

#### **NAT0940: This terminal command is not supported.**

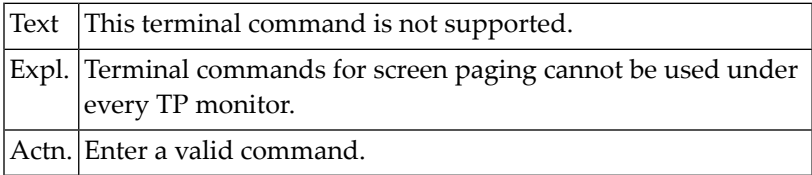

## **NAT0941: Invalid size for screen-paging system file.**

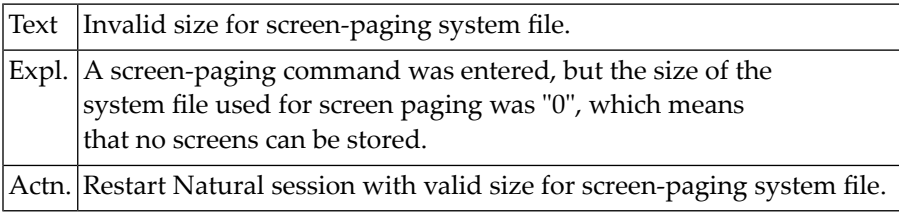

#### **NAT0942: Invalid use of hardcopy facility.**

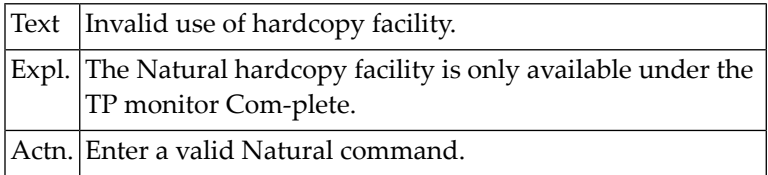

#### **NAT0943: Screen paging open function failed.**

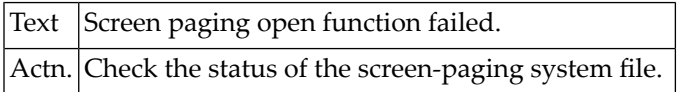

#### **NAT0944: Screen paging record overflow.**

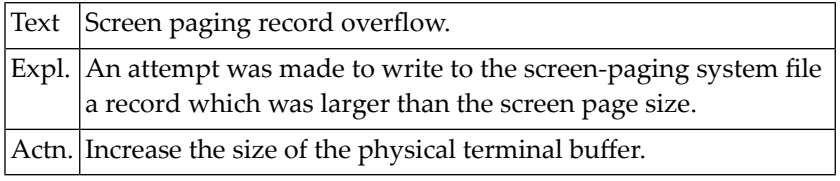

#### **NAT0946: Screen paging write failed.**

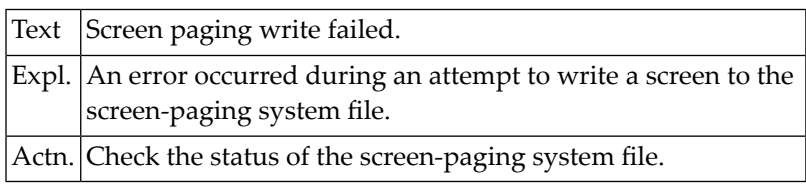

#### **NAT0947: Screen paging read failed.**

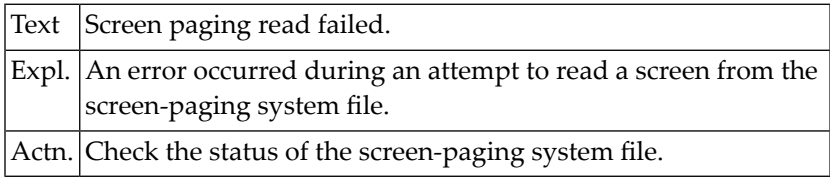

# **NAT0950: Abnormal end due to unhandled LE condition :1:.**

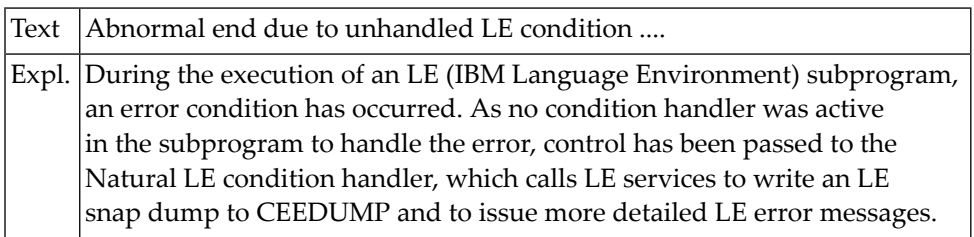

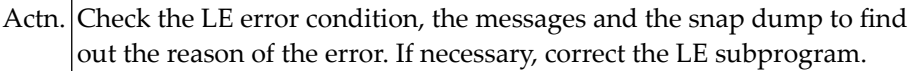
# **19 Natural System Error Messages 0951-1000**

# **NAT0951: Normal end of execution.**

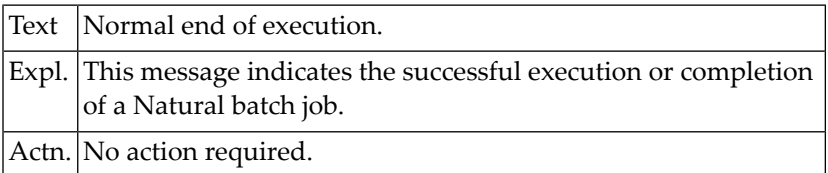

# **NAT0952: Database loop processing limit exceeded.**

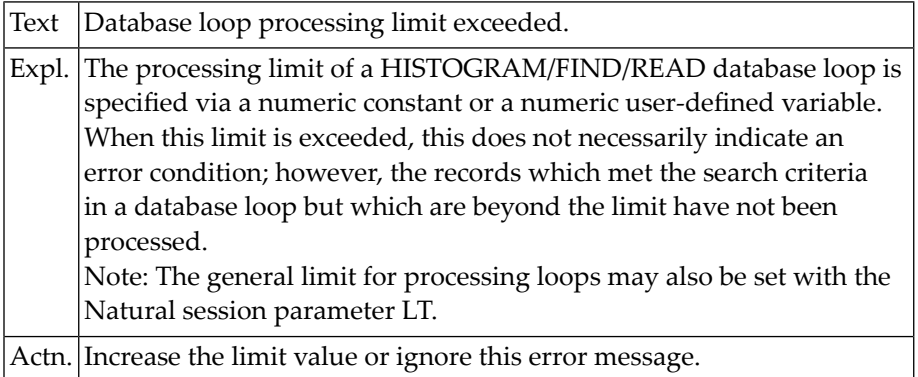

#### **NAT0953: Time limit exceeded.**

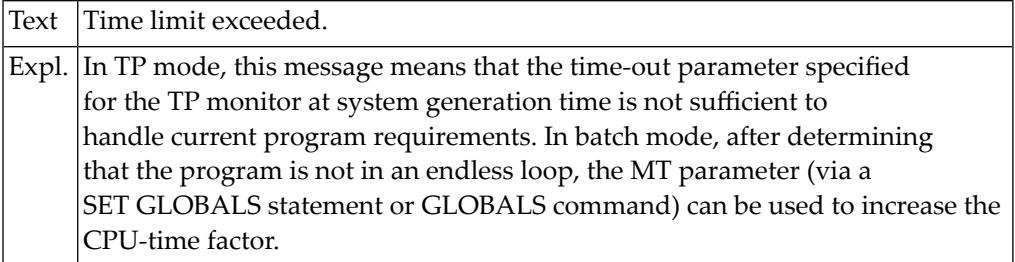

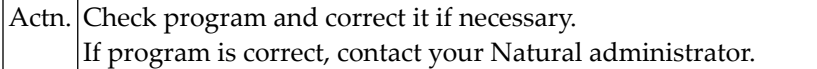

# **NAT0954: Abnormal termination :1: during program execution.**

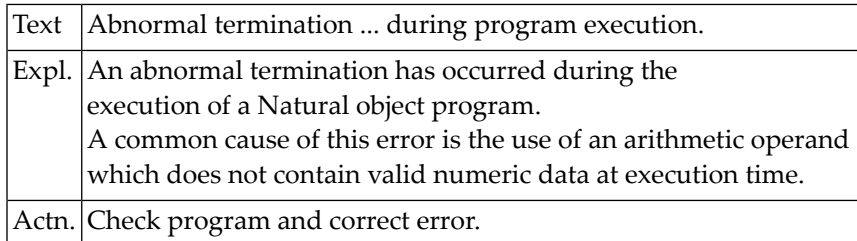

### **NAT0955: Abnormal termination :1: during program compilation.**

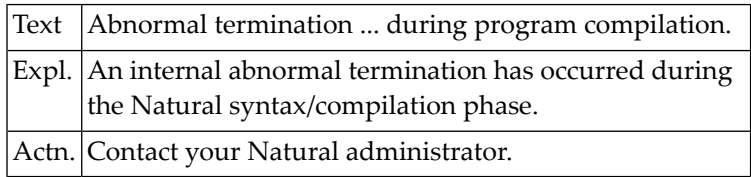

# **NAT0956: Abnormal termination :1: during command analysis.**

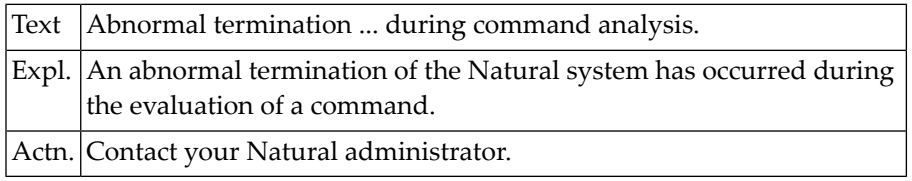

# **NAT0957: Database loop limit reached with "LE=ON".**

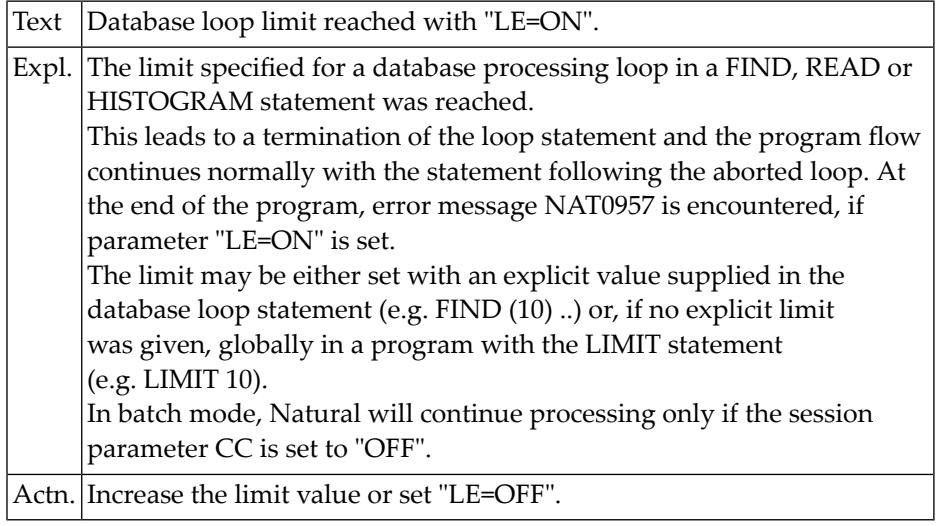

# **NAT0958: Invalid usage of ODA (object data area) in method :1:.**

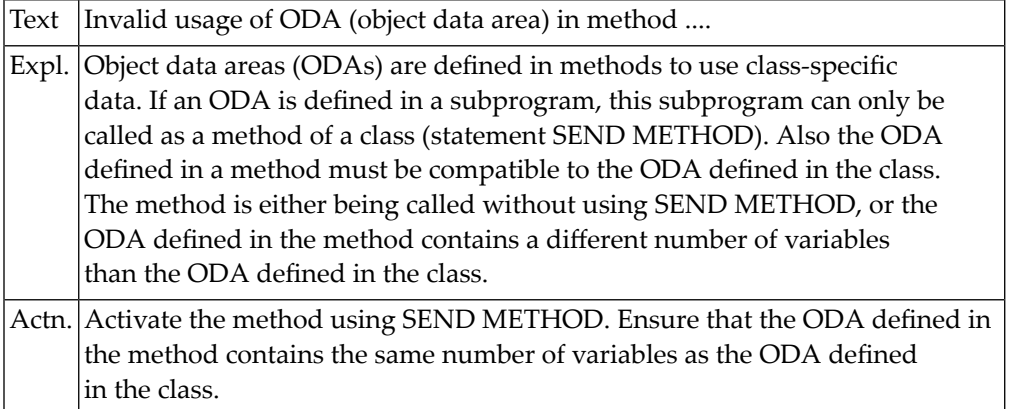

# **NAT0959: Inconsistent ODA structure in class :1: and method :2: (:3:).**

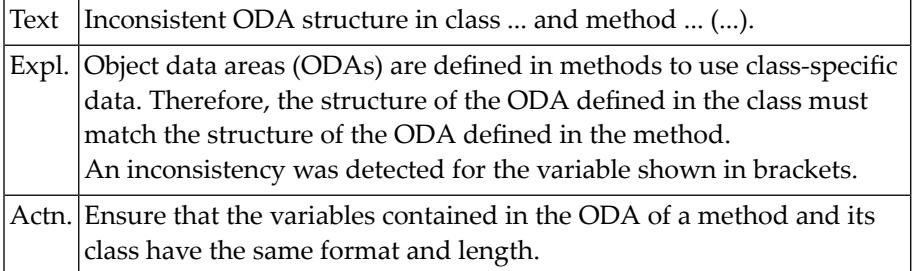

# **NAT0960: SAVE/CATALOG/PURGE/UNCATALOG terminated unsuccessfully.**

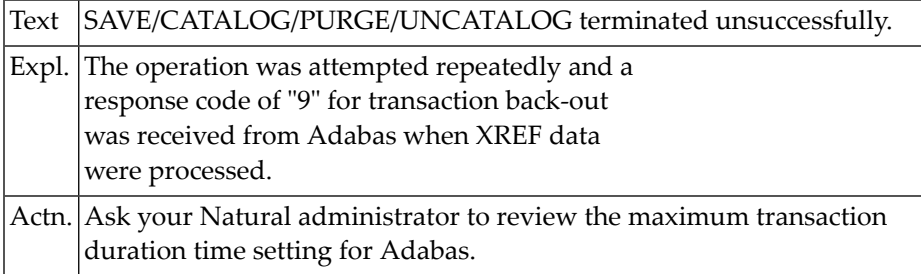

#### **NAT0961: Concurrent SAVE/CAT/PURGE/UNCAT; or hold queue full.**

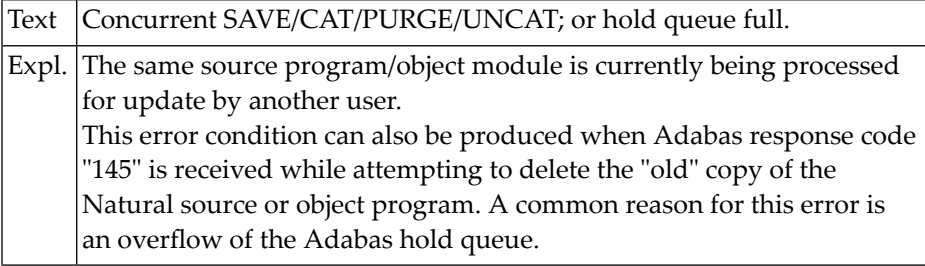

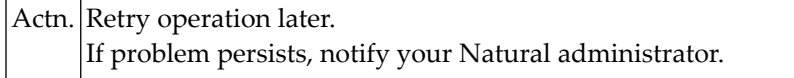

#### **NAT0962: Invalid access to Natural system library.**

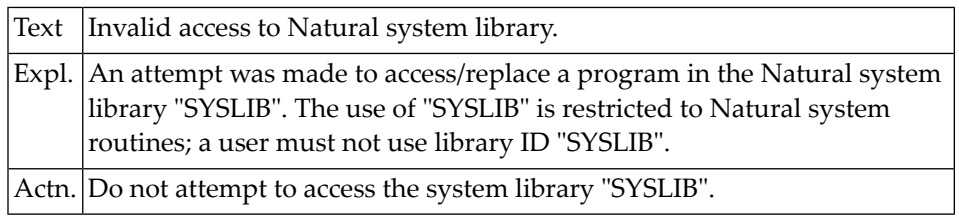

# **NAT0963: Security violation during program execution (:1:).**

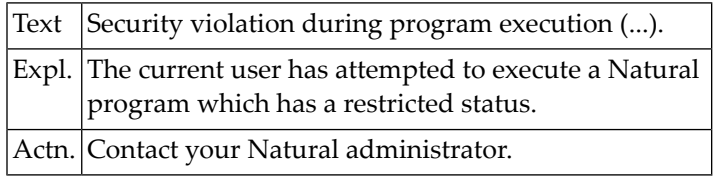

## **NAT0964: Subroutine/Function :1: already exists as member :2:.**

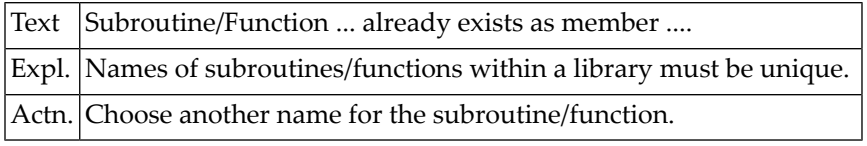

#### **NAT0965: ConvError returning RESULT parameter :1: (:2: :3:/:4:/:5:/:6:)**

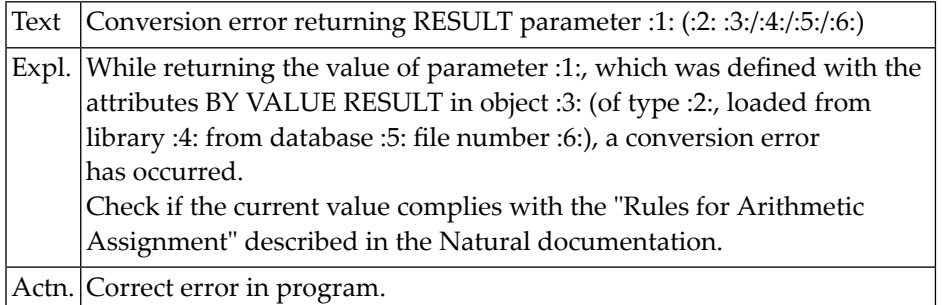

# **NAT0966: ConvError assign BY VALUE parameter :1: (:2: :3:/:4:/:5:/:6:)**

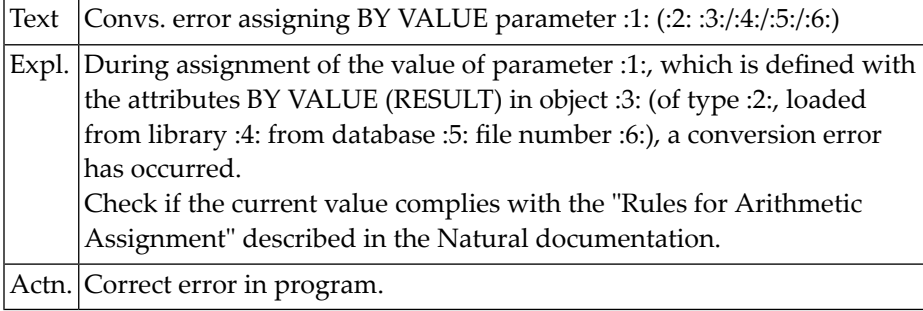

# **NAT0967: Function :1: not permitted in current context.**

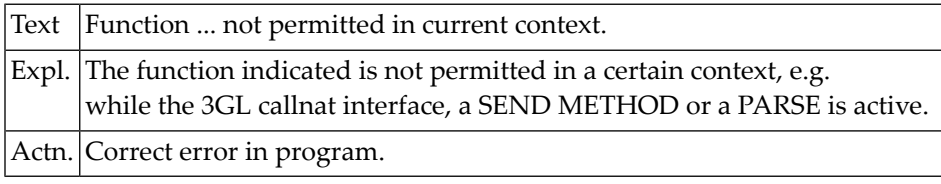

# **NAT0968: Mandatory parameter :1: not specified (:2: :3:/:4:/:5:/:6:)**

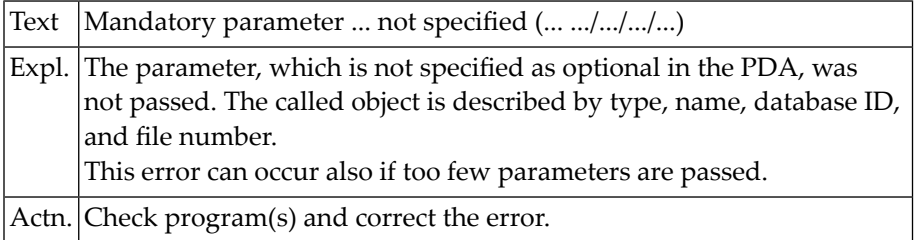

# **NAT0969: Dynamic parameter :1: mismatch (:2: :3:/:4:/:5:/:6:)**

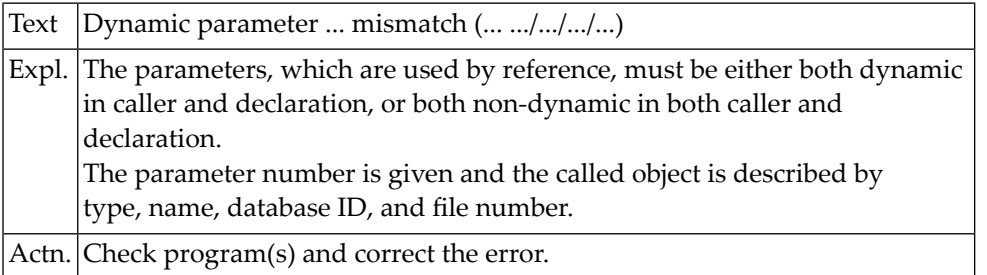

# **NAT0970: Source line limit for program creation is zero.**

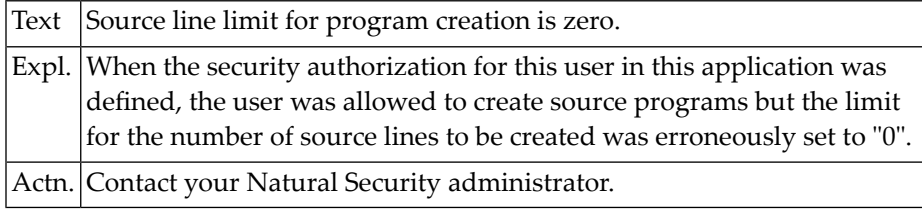

# **NAT0971: Source line limit reached.**

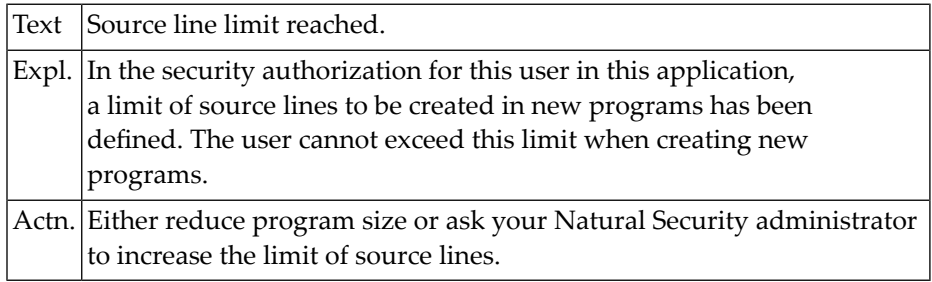

# **NAT0972: User is not authorized to use this command: :1:.**

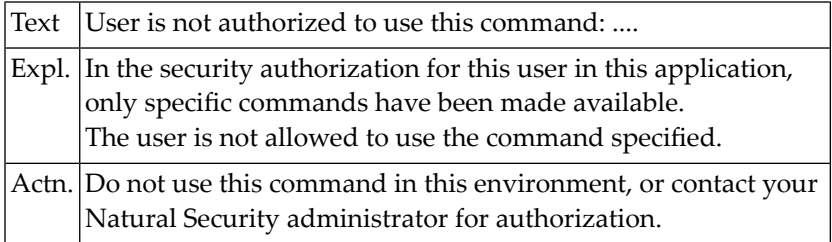

# **NAT0973: User is not authorized to use this statement.**

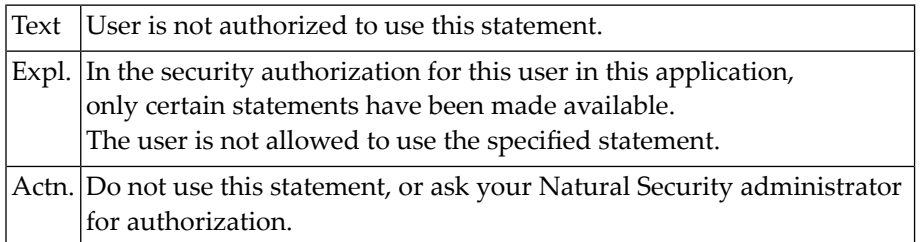

## **NAT0974: User is not authorized to use this file.**

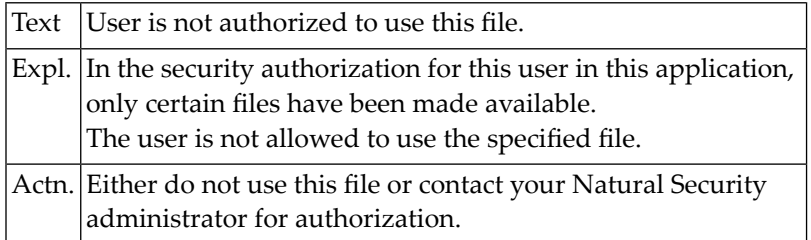

# **NAT0975: User is not authorized to update this file.**

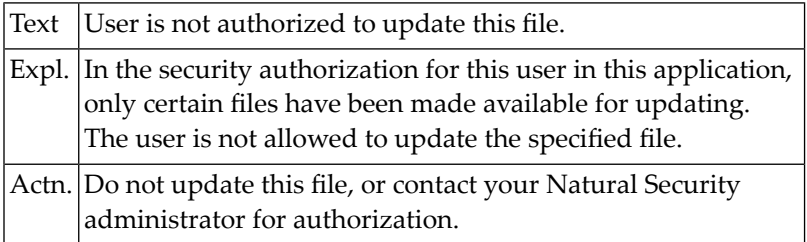

### **NAT0976: Inconsistent security definition for command selection.**

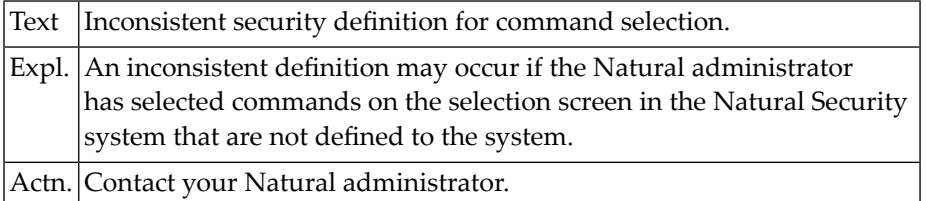

# **NAT0977: Inconsistent security definition for statement selection.**

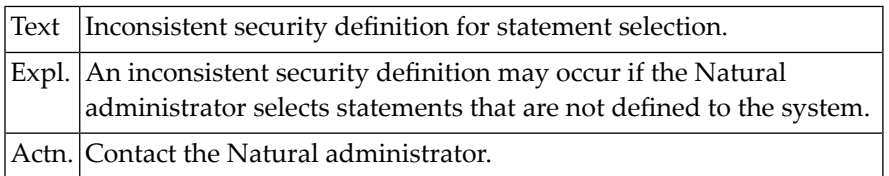

# **NAT0978: Invalid use of default format definition (N7).**

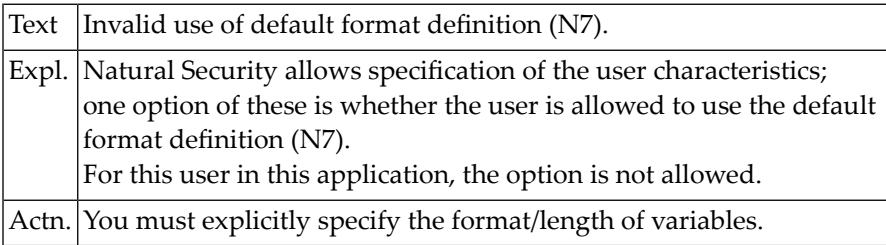

# **NAT0979: Specification of the library not allowed.**

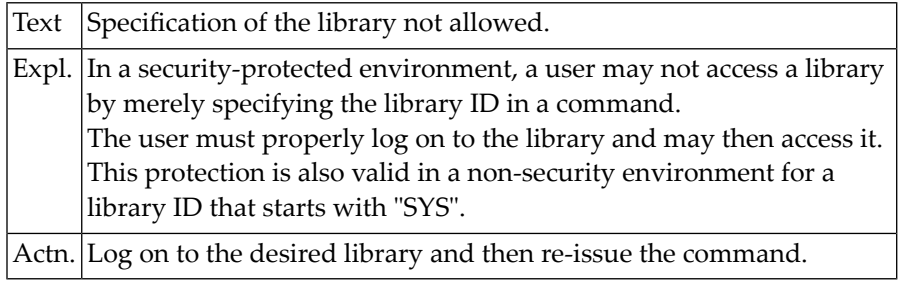

#### **NAT0980: Invalid use of database file number.**

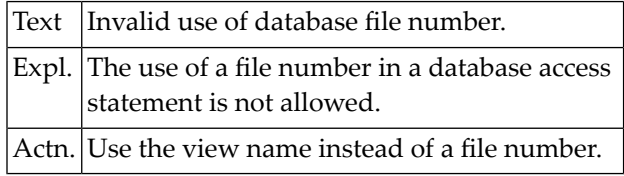

#### **NAT0981: Use of 2-character database short-name field not allowed.**

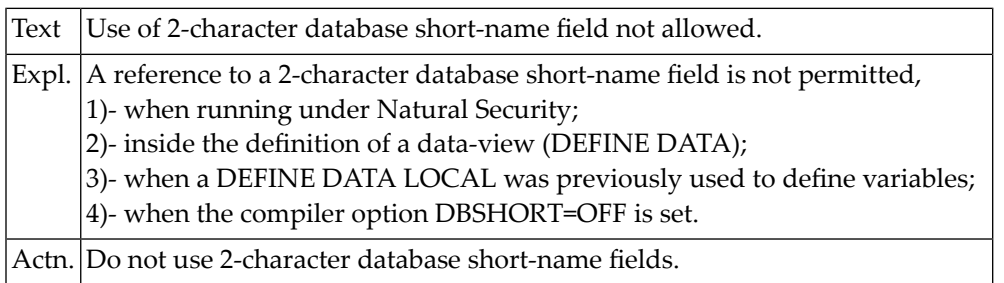

# **NAT0982: Internal error; invalid system command requested.**

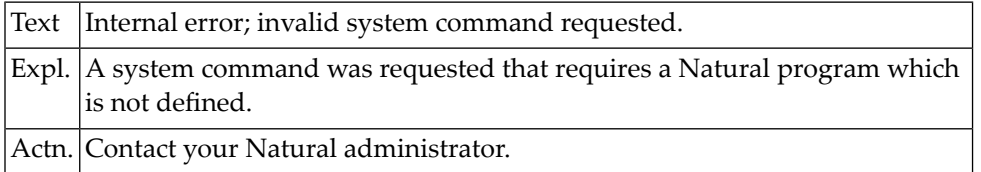

# **NAT0983: Update commands not authorized by Natural Security.**

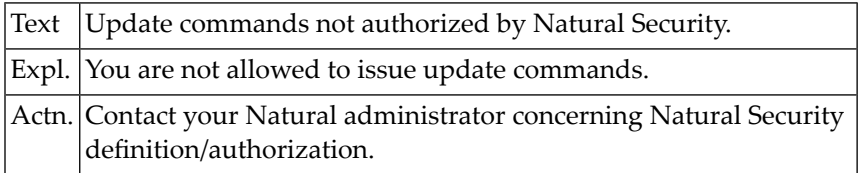

# **NAT0984: This file is not defined in Natural Security.**

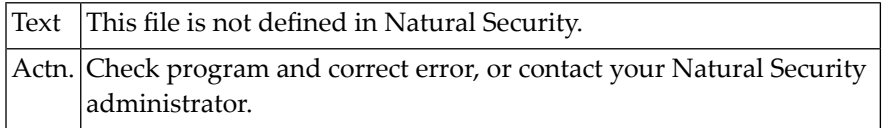

# **NAT0985: Return value not defined in function :1: (:2:/:3:/:4:).**

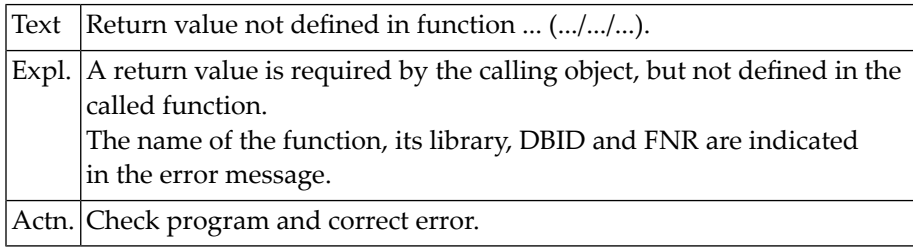

# **NAT0986: Format/length conflict in return variable (:1:/:2:/:3:/:4:).**

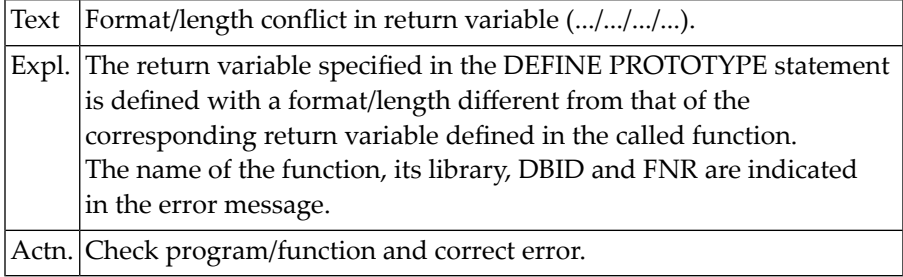

## **NAT0987: Conversion error in BY VALUE variable (:1:/:2:/:3:/:4:).**

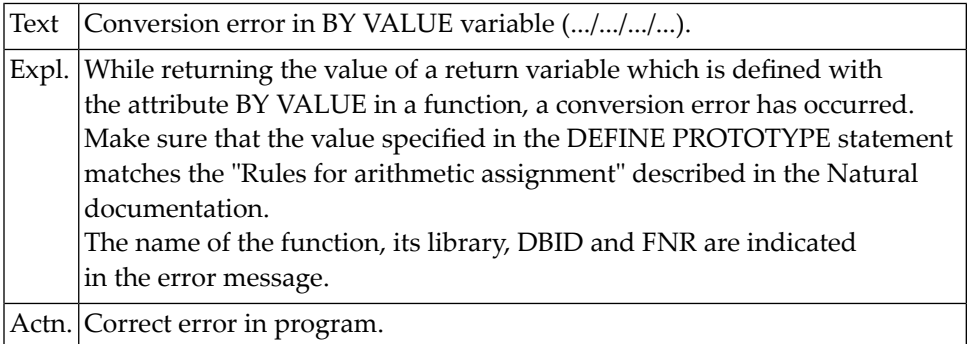

#### **NAT0988: Dynamic return variable mismatch (:1:/:2:/:3:/:4:).**

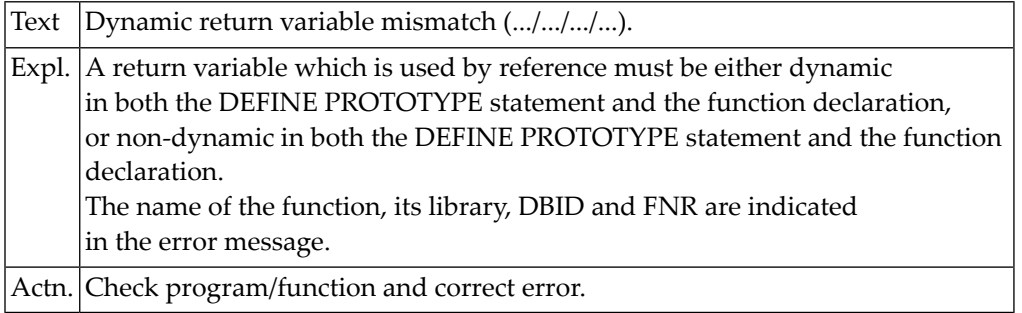

#### **NAT0997: Invalid format buffer for STORE/UPDATE statement.**

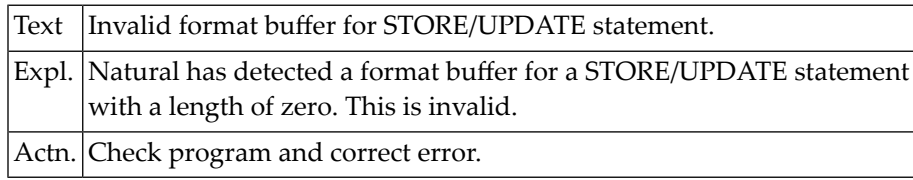

#### **NAT0998: Internal error :1:.**

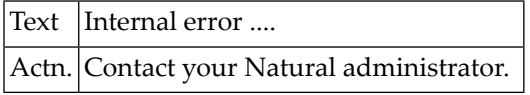

## **NAT0999: Internal error.**

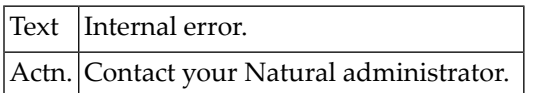

# **NAT1000: FIND set name not found in RETAIN table.**

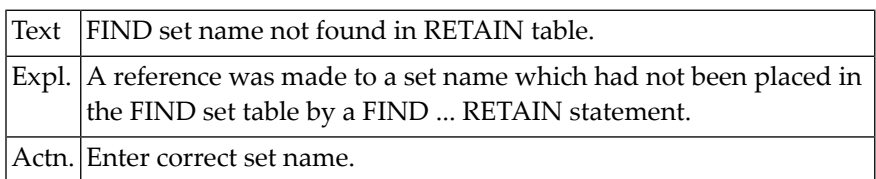

# **20 Natural System Error Messages 1001-1050**

# **NAT1001: DBID or file number of set do not agree with current file.**

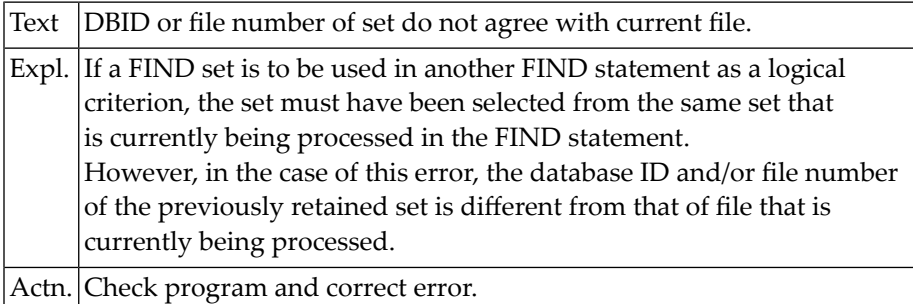

# **NAT1003: Global limit for database calls reached -> LT parameter.**

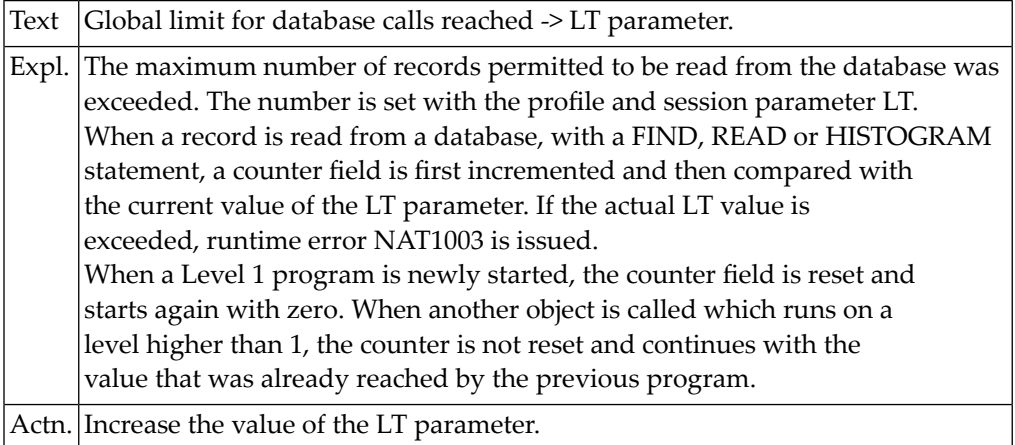

## **NAT1004: In FIND UNIQUE, 0 records or more than 1 record found.**

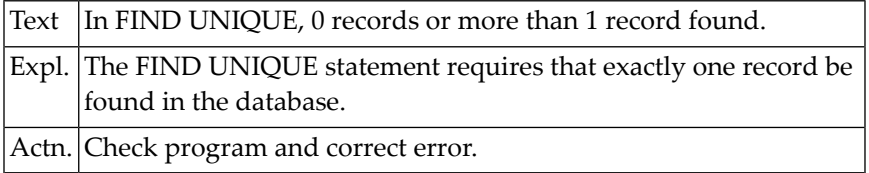

# **NAT1005: More records found than specified in search limit.**

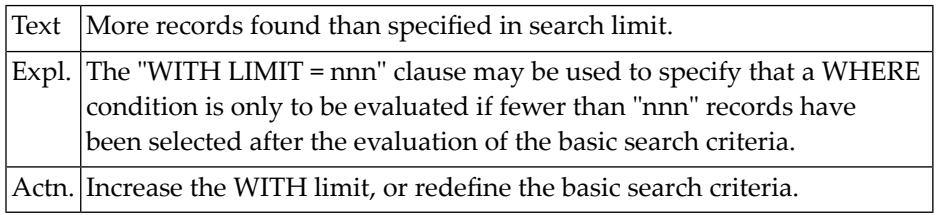

# **NAT1006: Value specified for index is "0" or greater than maximum.**

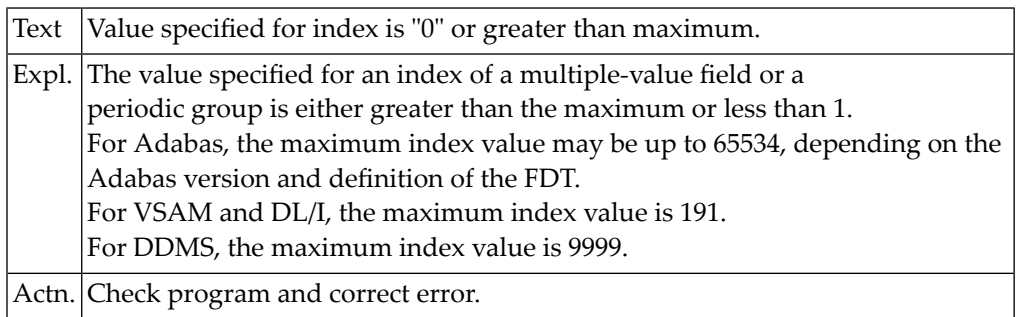

# **NAT1007: Integer value supplied is not in valid range.**

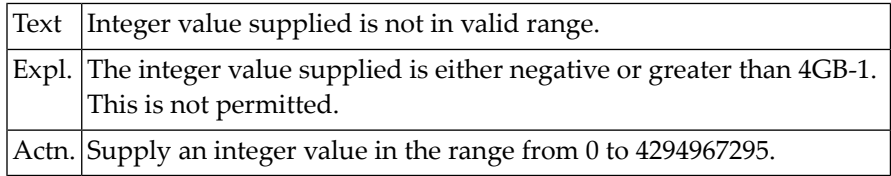

## **NAT1008: Variable index defined in a RETAIN-List-Record-Buffer.**

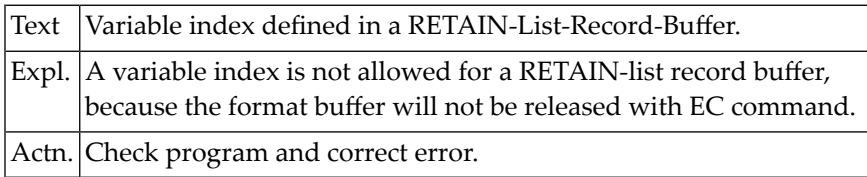

# **NAT1009: Program interrupted after too many database calls.**

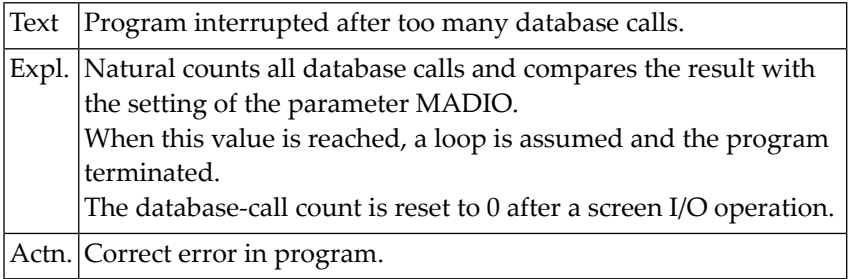

# **NAT1010: STORE/UPDATE/DELETE rejected due to UPDATE OFF command.**

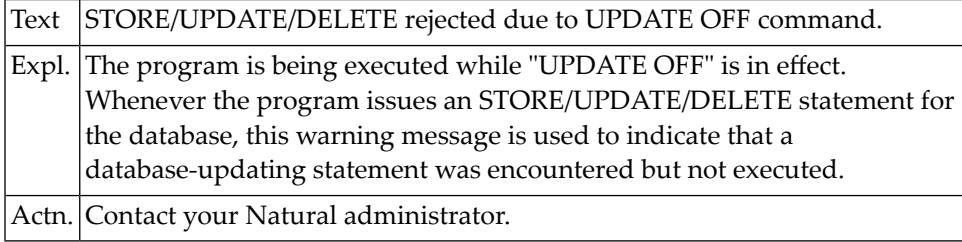

# **NAT1011: Requested function key not allocated.**

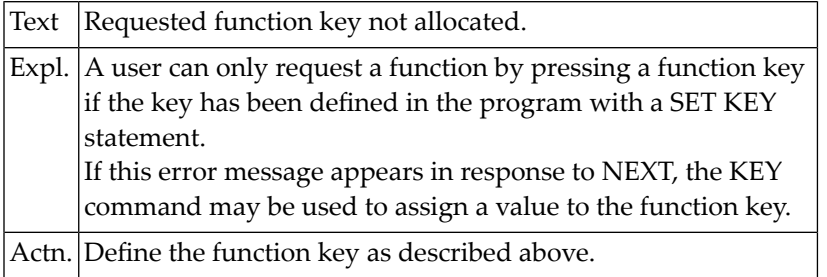

# **NAT1012: Update not allowed for system file.**

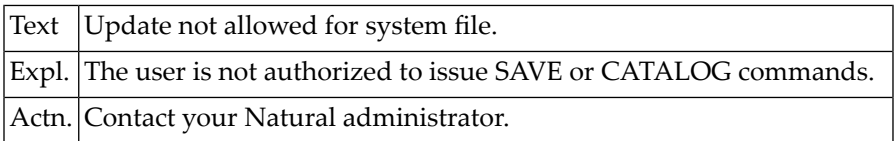

# **NAT1013: Illegal terminal command requested.**

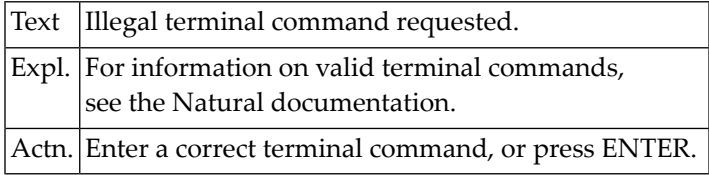

# **NAT1016: Application interrupted by a user action.**

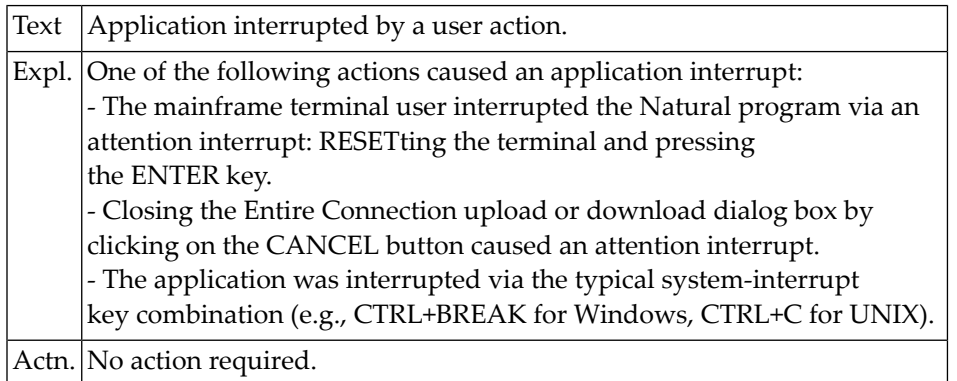

# **NAT1017: Update not allowed for read-only database (:1:).**

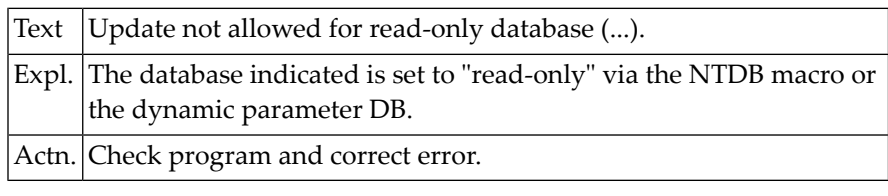

# **NAT1019: Magnetic card reader must be activated with SET KEY.**

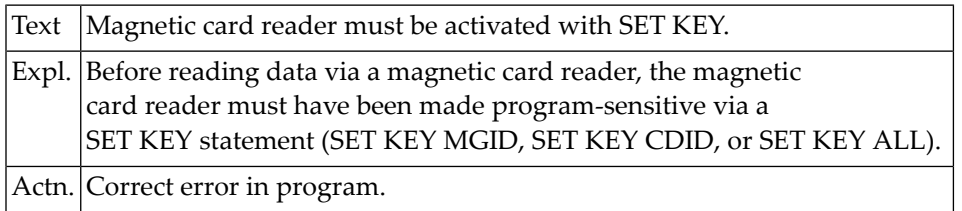

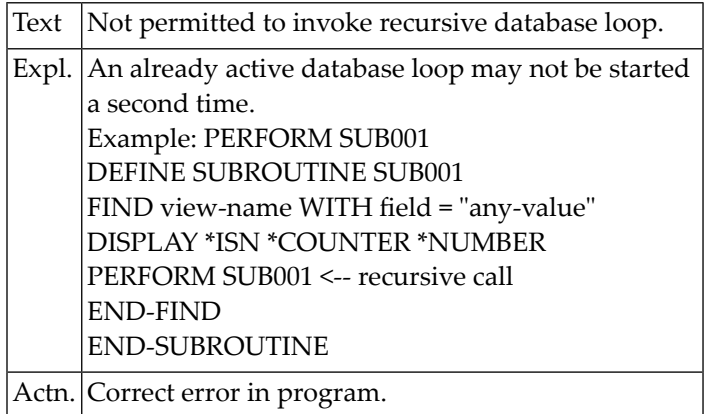

# **NAT1028: Not permitted to invoke recursive database loop.**

# **NAT1029: Interrupt after too many Natural program calls.**

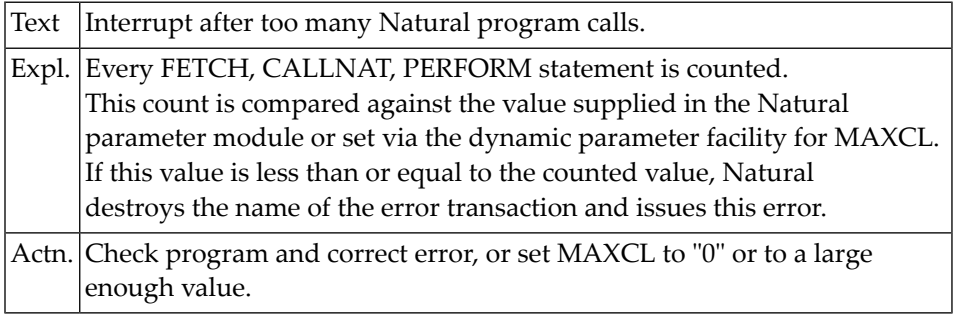

# **NAT1030: Internal error; invalid access to Natural system file.**

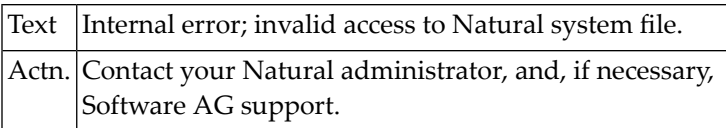

#### **NAT1031: Invalid access to a VSAM dataset.**

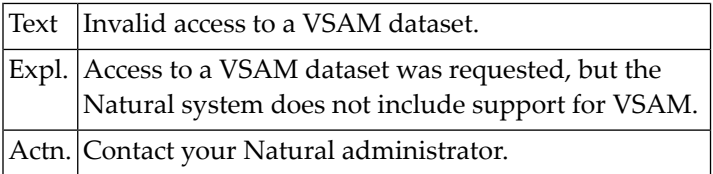

# **NAT1032: Invalid access to a DL/I database.**

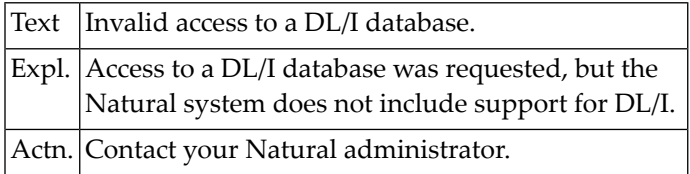

# **NAT1049: Invalid contents of direction operand.**

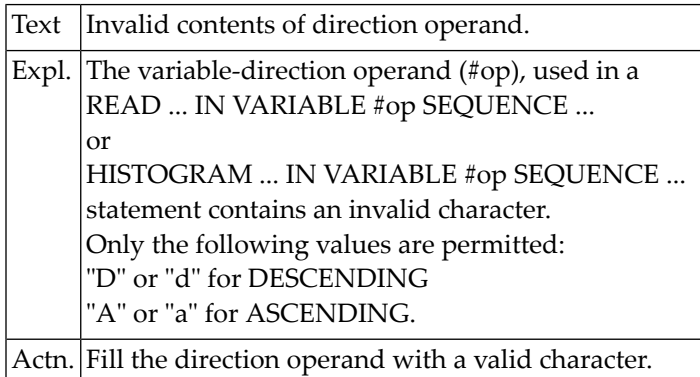

# **21 Natural System Error Messages 1051-1100**

# **NAT1073: Initialization of :1: buffer pool failed. (:2:).**

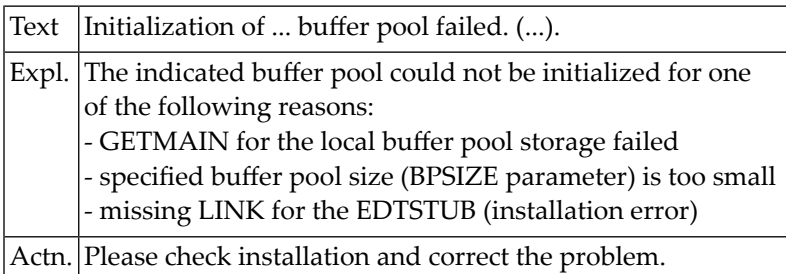

# **NAT1074: Global :1: buffer pool :2: not found.**

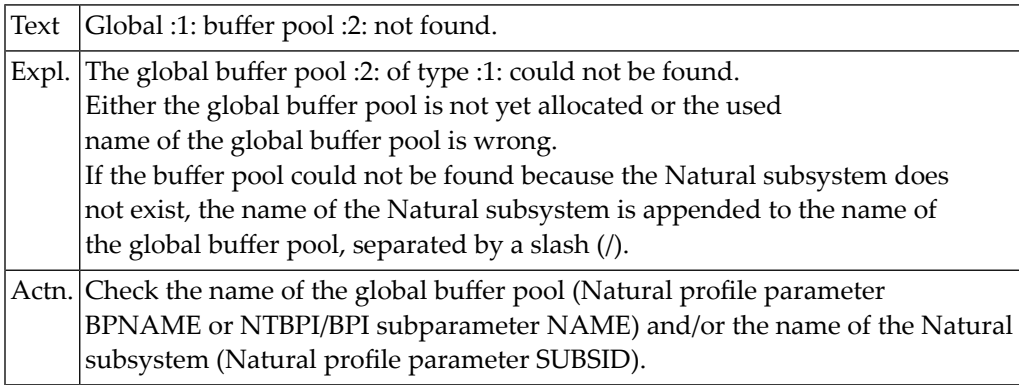

# **NAT1075: Global :1: buffer pool :2: allocated in system key.**

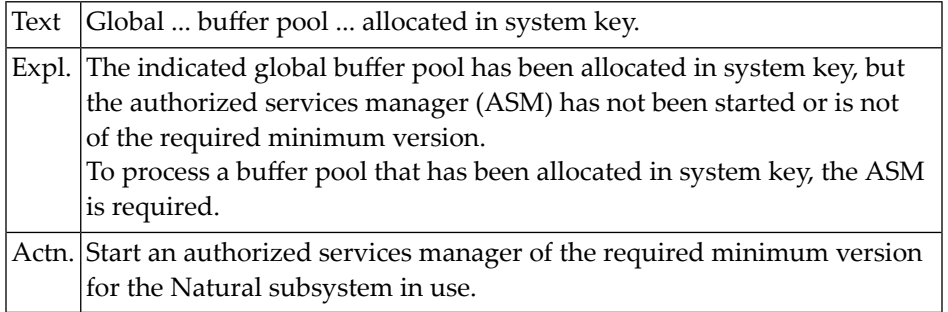

# **NAT1076: Error :1: while loading preload list :2: :3:.**

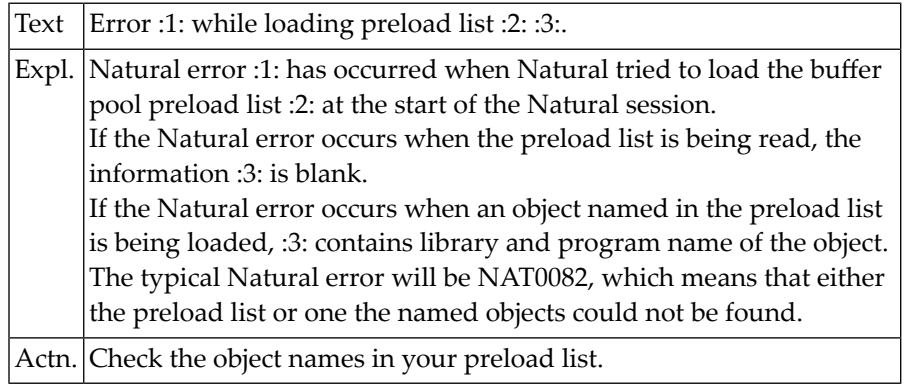

# **NAT1080: Cache creation failure :1: :2: :3: Reason= :4:.**

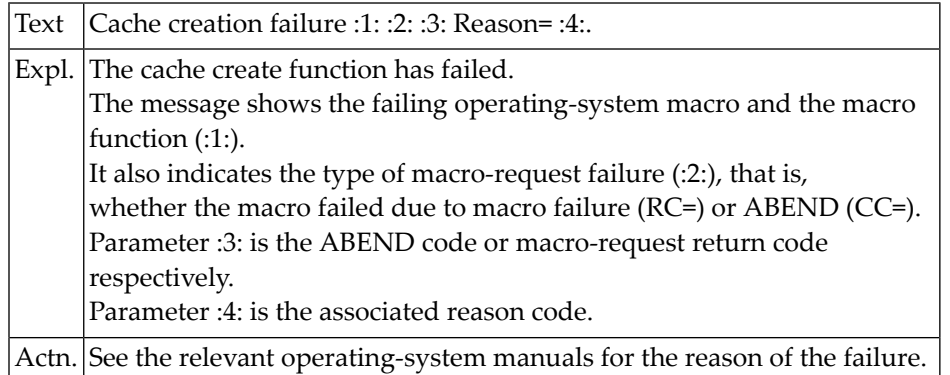

# **NAT1081: Cache deletion failure :1: :2: :3: Reason= :4:.**

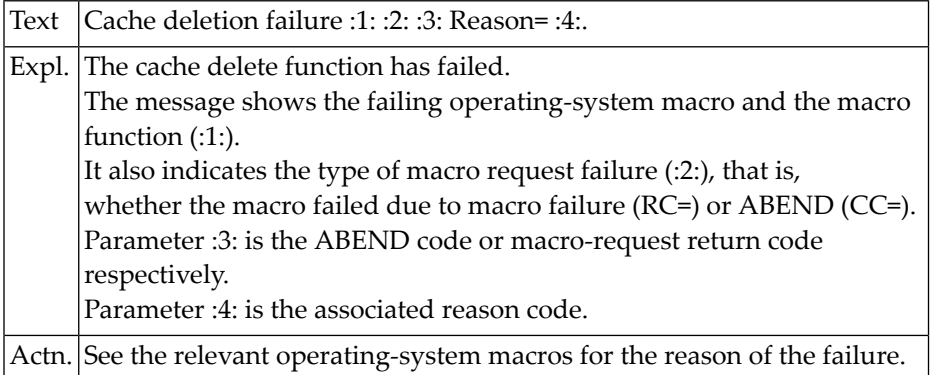

# **NAT1100: Input value for a numeric field is not numeric.**

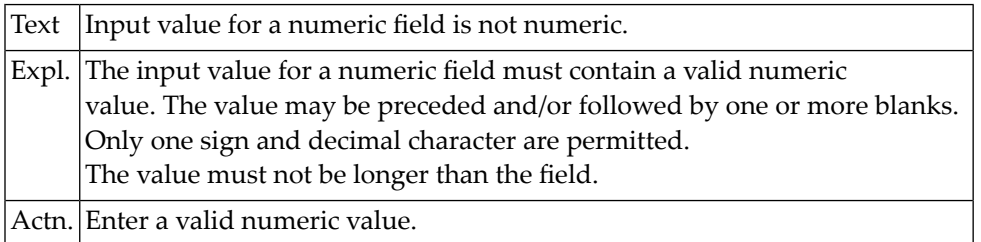

# **22 Natural System Error Messages 1101-1150**

# **NAT1101: The specified maximum page count has been exceeded.**

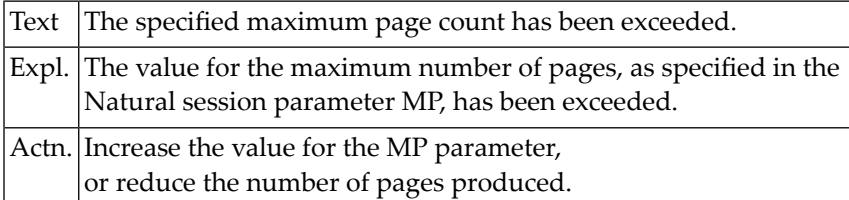

# **NAT1102: Input hexadec. value does not contain hexadec. characters.**

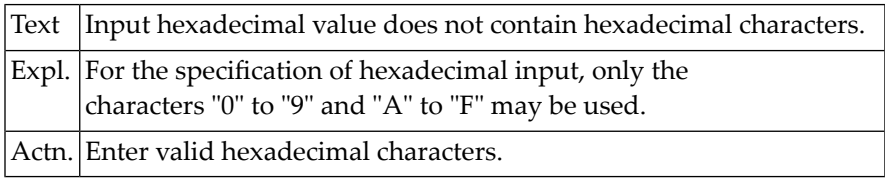

# **NAT1103: Field number in REINPUT statement must not exceed 255.**

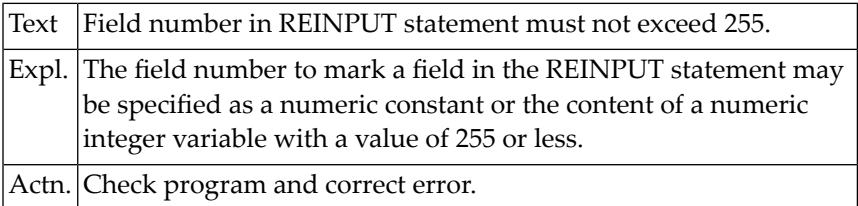

# **NAT1104: Classical I/O not permitted while modal window is active.**

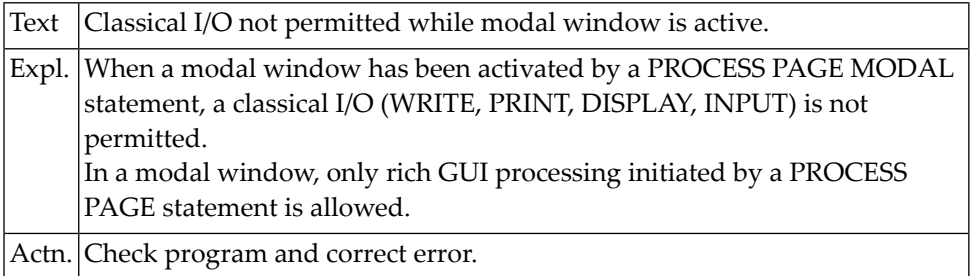

# **NAT1105: Undefined keyword :1: in input.**

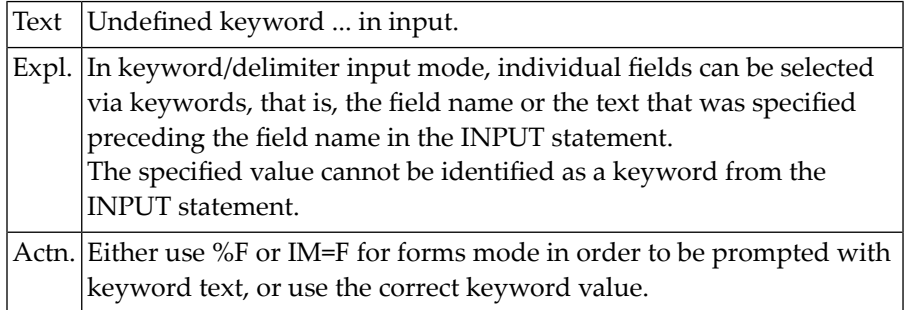

# **NAT1106: Value (length :2:) too long for input field (length :1:).**

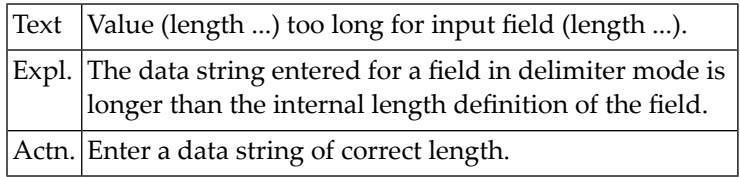

#### **NAT1107: PROCESS PAGE (MODAL) not supported.**

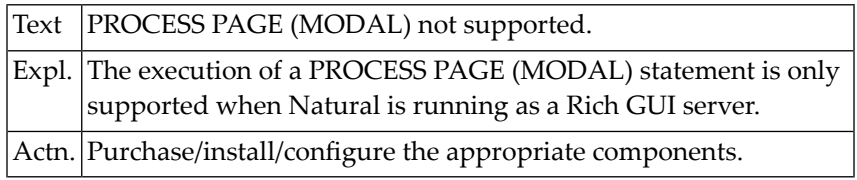

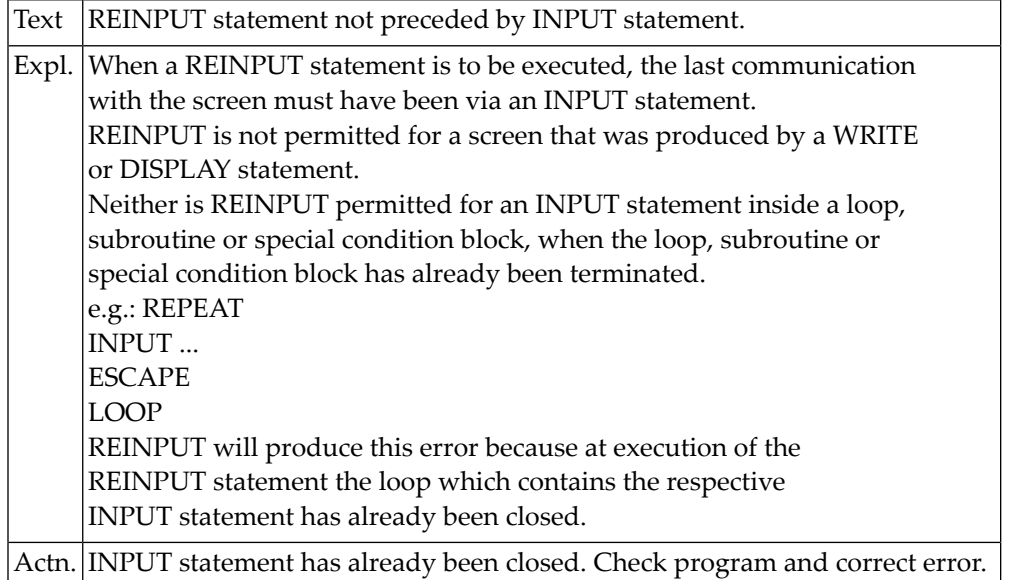

# **NAT1108: REINPUT statement not preceded by INPUT statement.**

# **NAT1109: REINPUT cannot be executed in batch mode.**

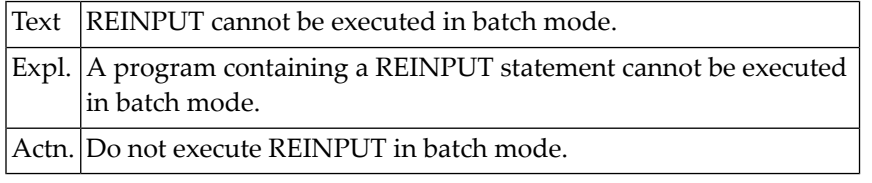

# **NAT1110: Restart after synchronizing OBJIN and SYNIN.**

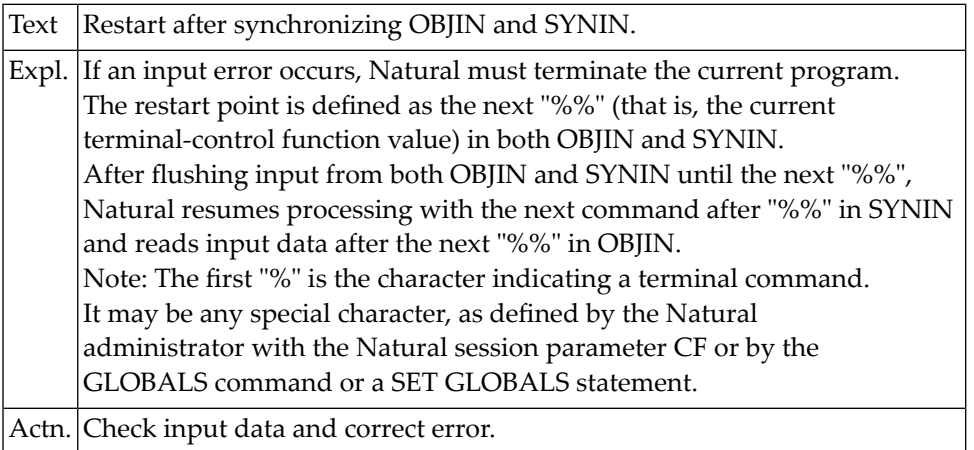

# **NAT1111: Error in input data stream.**

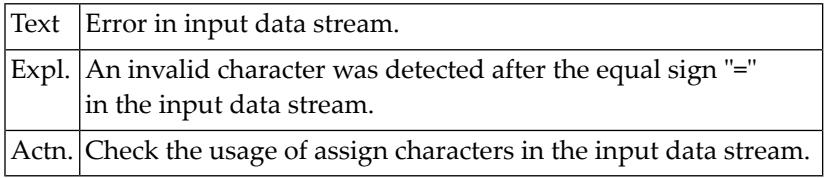

# **NAT1112: No data entered for a mandatory input field.**

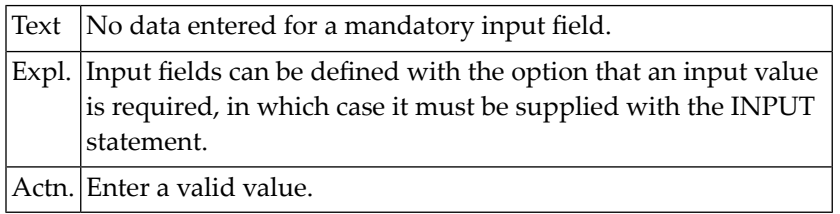

# **NAT1113: Subroutine was not entered via PERFORM.**

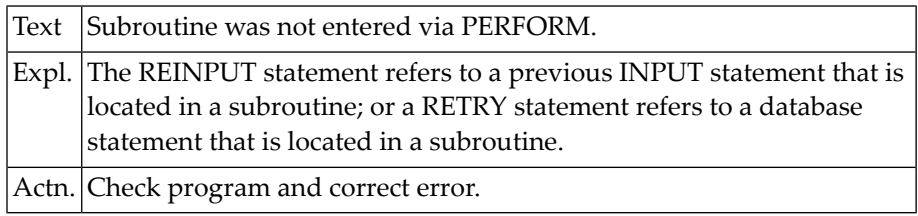

# **NAT1114: Internal output buffer overflow.**

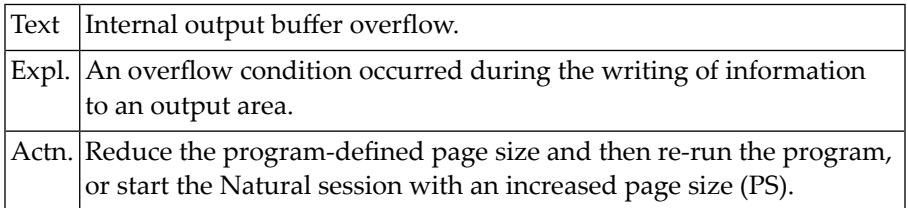

# **NAT1115: Invalid alphabetic value for SET GLOBALS statement.**

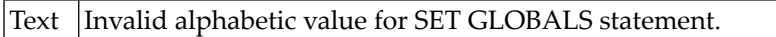

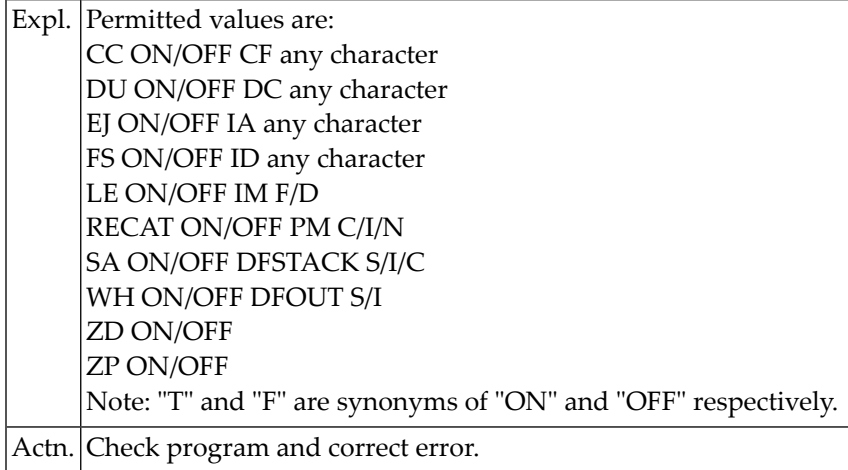

# **NAT1116: Invalid numeric value for SET GLOBALS statement.**

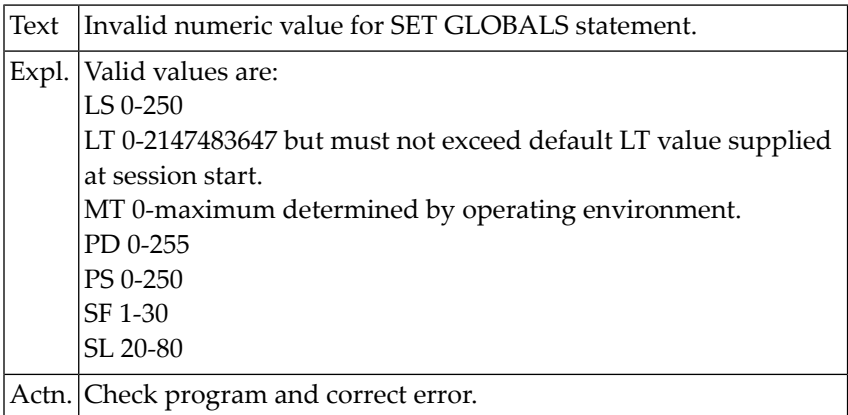

# **NAT1117: Requested map not available.**

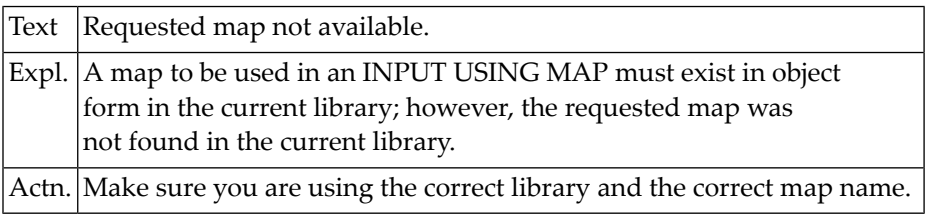

# **NAT1118: Format/length conflict in loaded map.**

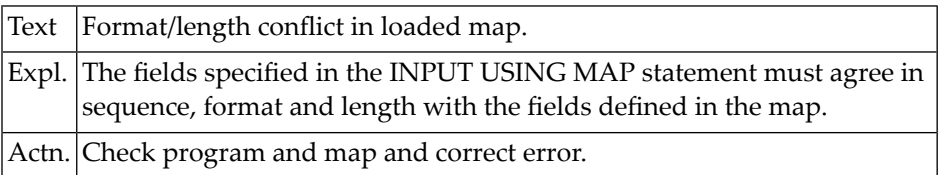

# **NAT1119: The loaded map is incompatible with the variable list.**

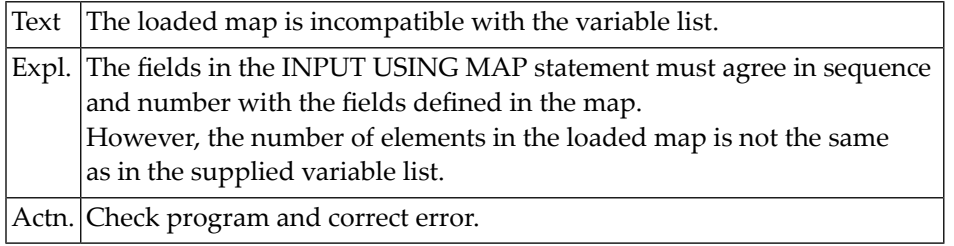

# **NAT1120: Positional parameter must not override pre-entered value.**

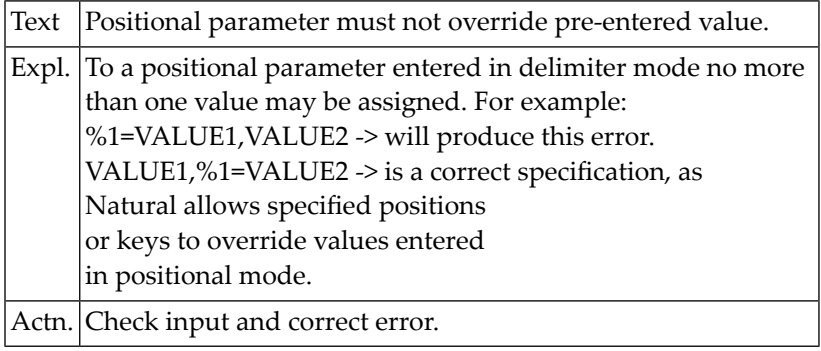

# **NAT1121: Number in "%nnn" out of range.**

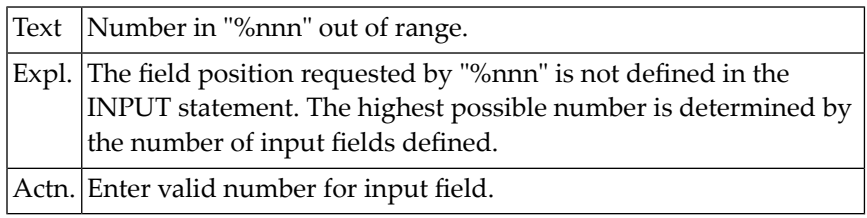

# **NAT1122: No "=" found after "%nnn".**

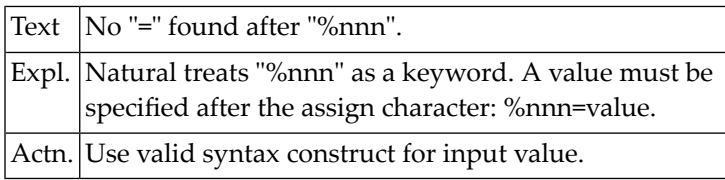

#### **NAT1123: Number in "%nnn" not numeric.**

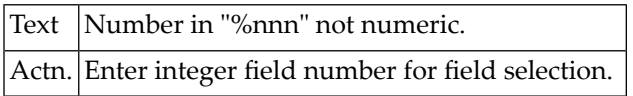

#### **NAT1124: End of file in input after continuation.**

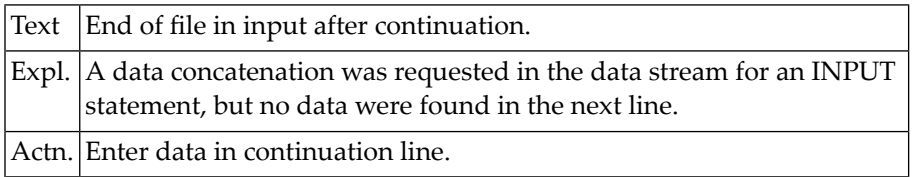

# **NAT1125: Too many significant digits in numeric input value.**

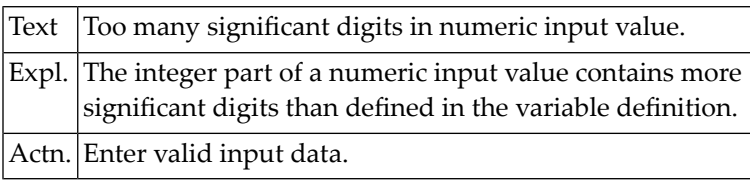

#### **NAT1126: PROCESS PAGE UPDATE not preceded by PROCESS PAGE statement.**

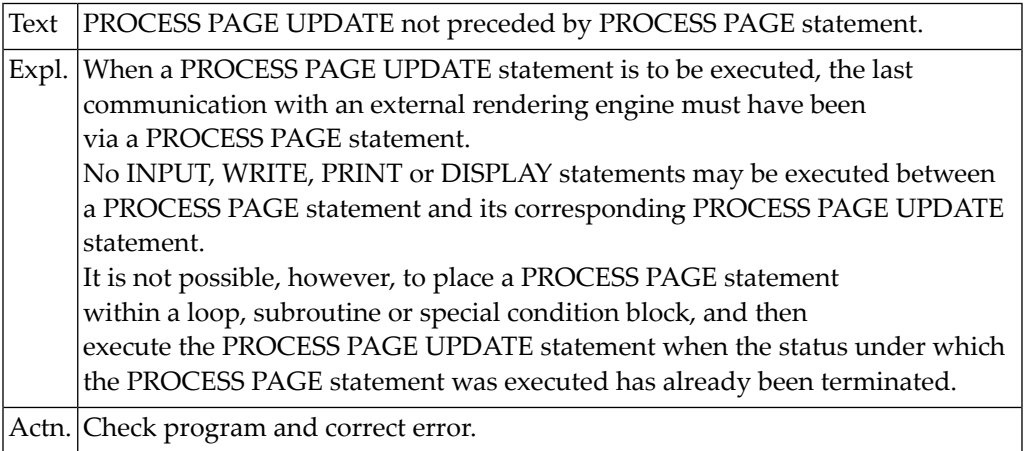

### **NAT1127: Error during assignment of floating point variable(s).**

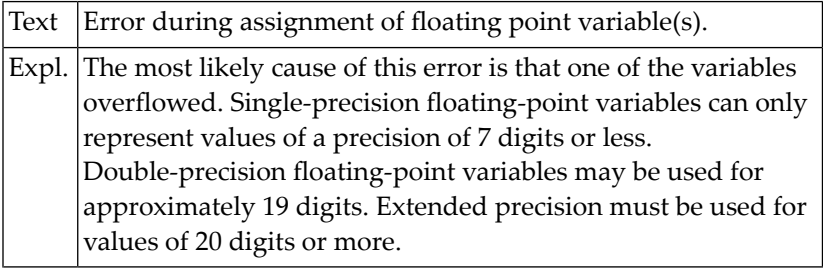

Actn. Check program and correct error.

# **NAT1128: Values for "DC", "IA", "ID" must exclude one another.**

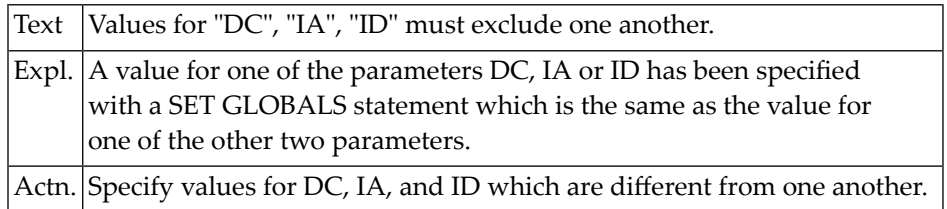

#### **NAT1129: Physical terminal buffer overflow.**

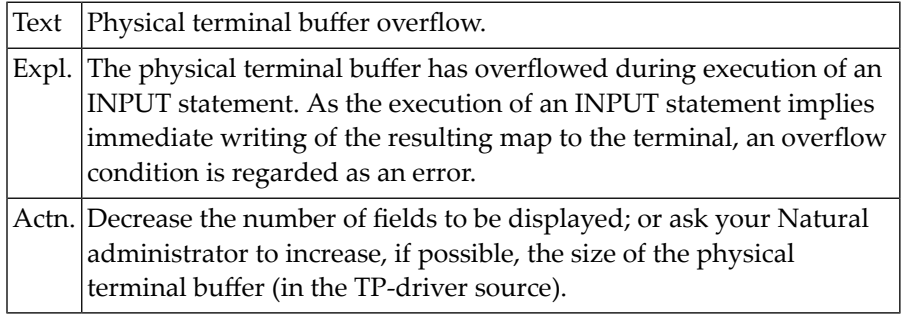

# **NAT1130: Unintended century switch when stacking date string.**

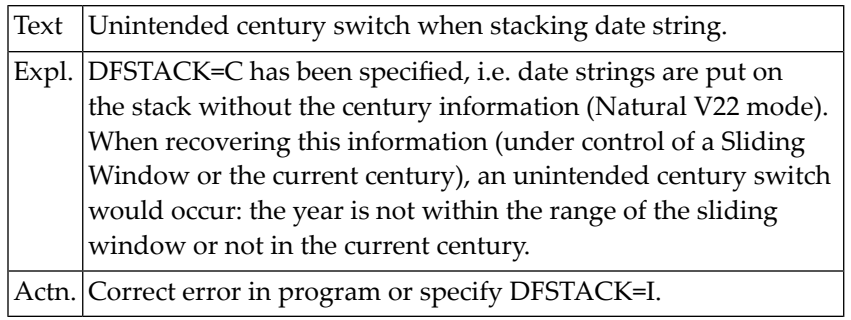

## **NAT1131: Screen input/output error.**

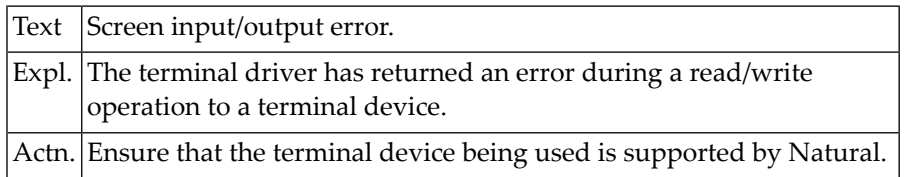

# **NAT1132: Line size mismatch in IOPATTR buffer at offset :1:.**

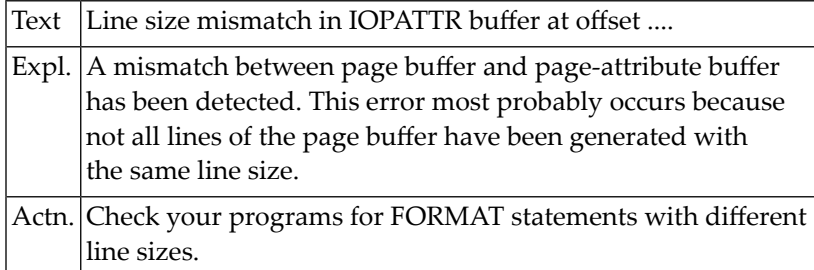

# **NAT1133: Invalid terminal function requested.**

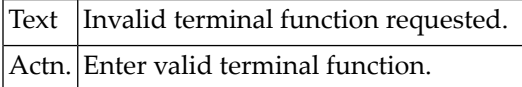

# **NAT1134: Terminal function not supported.**

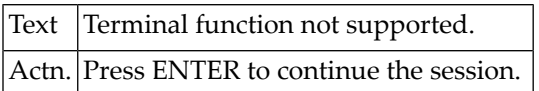

# **NAT1135: Hardcopy function not supported.**

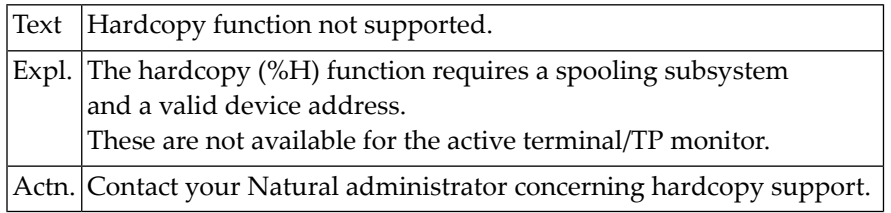

# **NAT1136: More than 250 lines in an output page.**

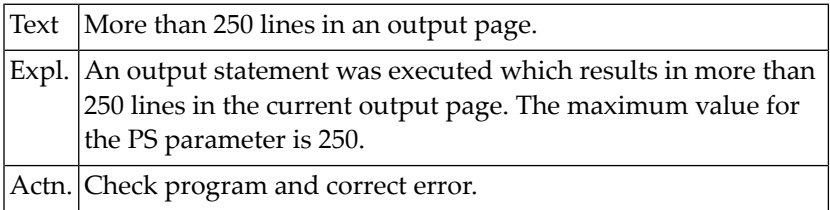

# **NAT1137: Date is outside valid range.**

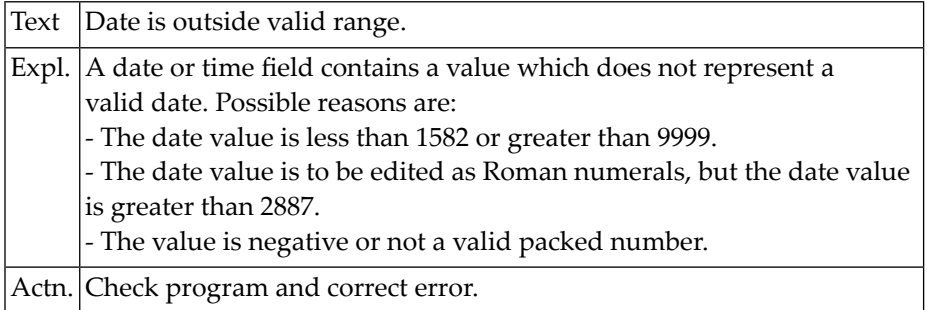

#### **NAT1138: SKIP value is invalid.**

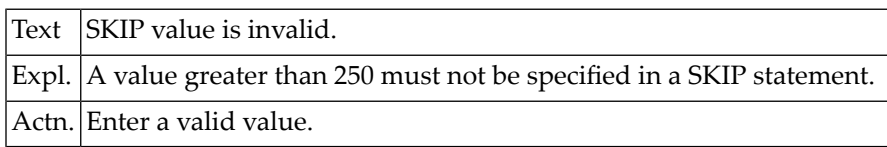

# **NAT1139: Input for "mandatory full" field is not complete.**

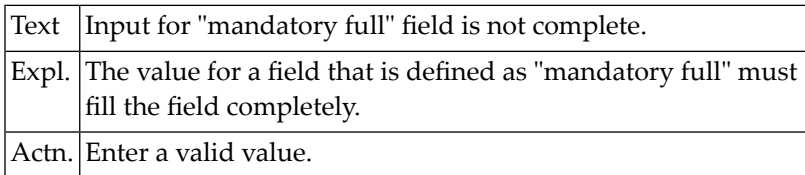

# **NAT1140: Input is not a floating point number.**

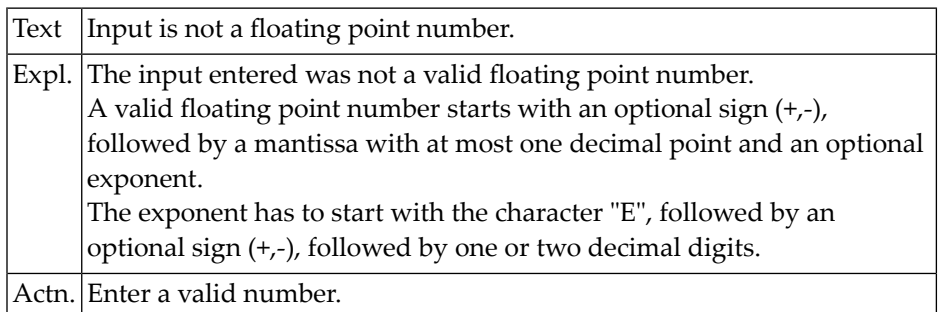

# **NAT1141: Input results in floating point overflow.**

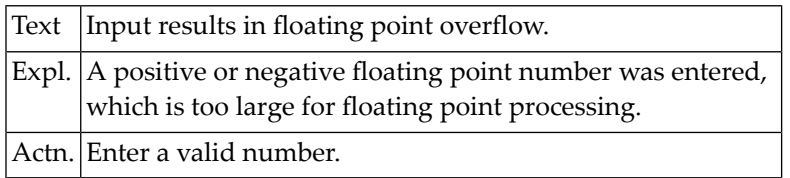

# **NAT1142: Input results in integer value overflow.**

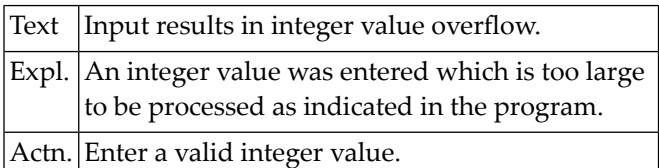

## **NAT1143: Input does not correspond to input edit mask.**

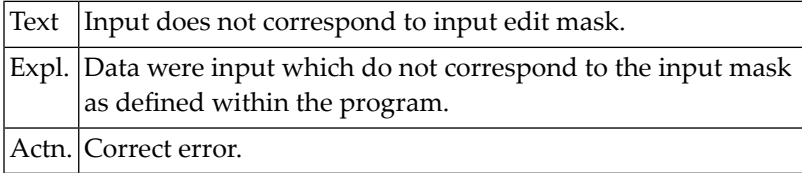

# **NAT1144: Data to be assigned/output do not correspond to edit mask.**

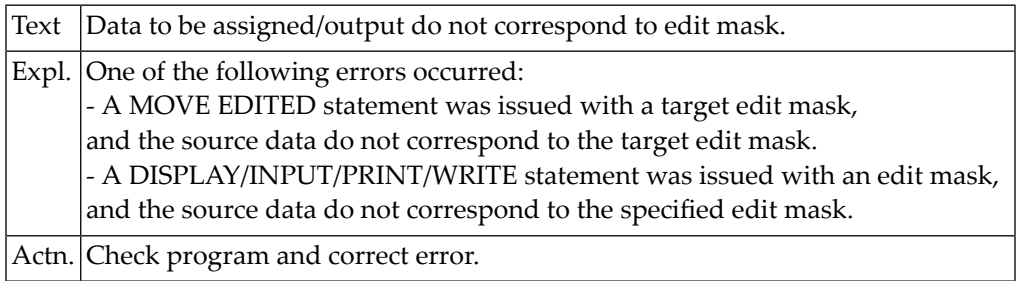

#### **NAT1145: Input does not match edit mask :1:.**

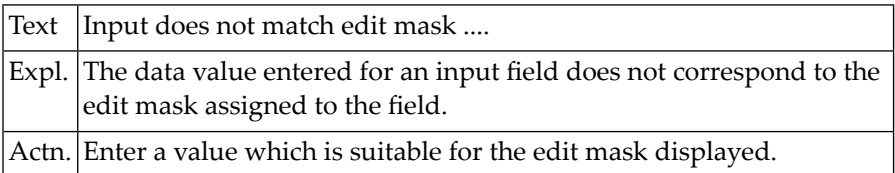

# **NAT1147: Illegal use of DISPLAY GIVING SYSTEM FUNCTIONS.**

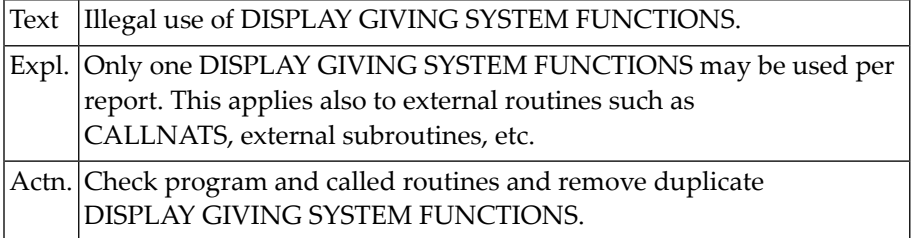

# **NAT1148: No help available for this data field.**

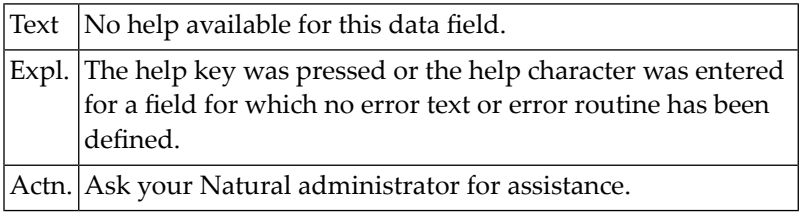

# **NAT1149: Requested message is not available.**

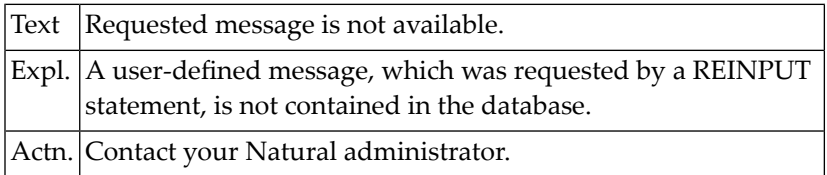

#### **NAT1150: Attribute buffer overflow.**

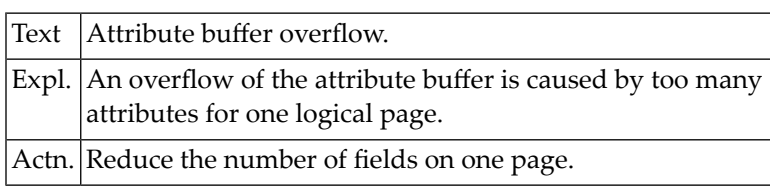

# **23 Natural System Error Messages 1151-1200**

# **NAT1151: Invalid access to Natural system function.**

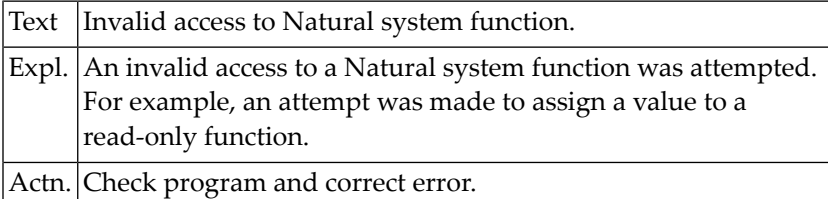

# **NAT1152: Invalid function in screen paging.**

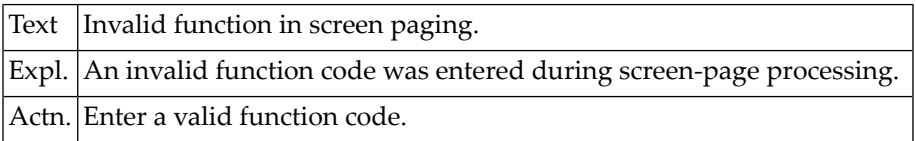

# **NAT1153: Requested screen pages are not available.**

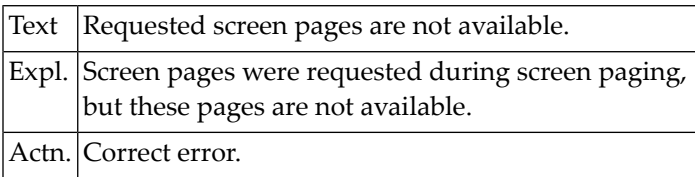

# **NAT1155: Reporting mode not permitted.**

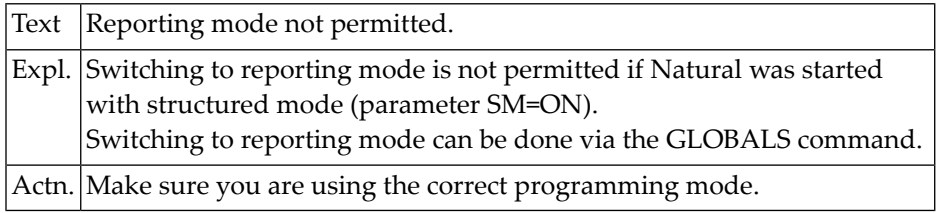

#### **NAT1156: Statement not possible within TOP OF PAGE or END OF PAGE.**

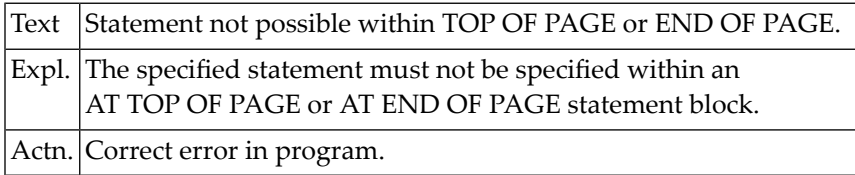

# **NAT1157: Invalid format of operand.**

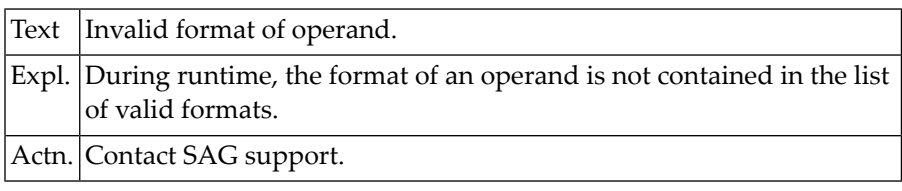

# **NAT1160: Error in "Recording" activation.**

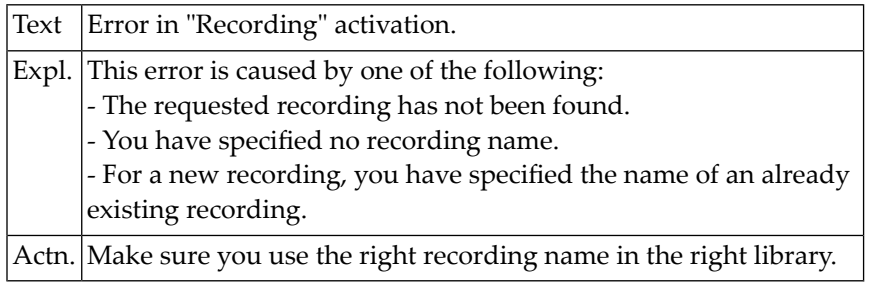

# **NAT1161: DBCS: Invalid SO/SI pair in line :1: column :2:.**

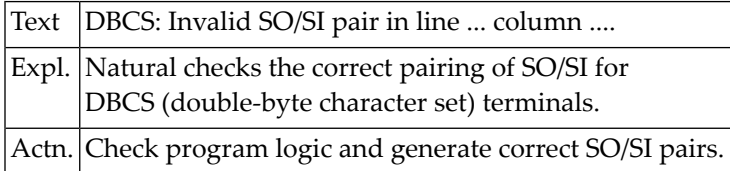

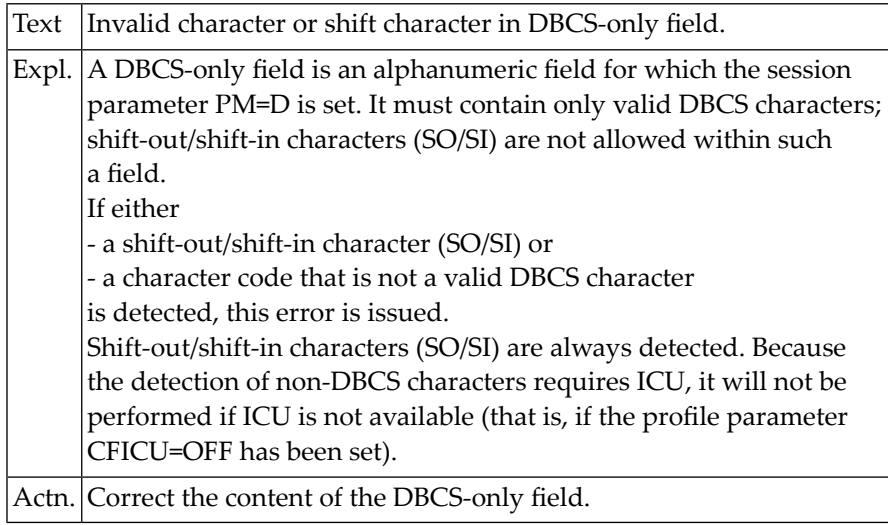

# **NAT1162: Invalid character or shift character in DBCS-only field.**

# **NAT1165: The WINDOW statements are no longer consistent.**

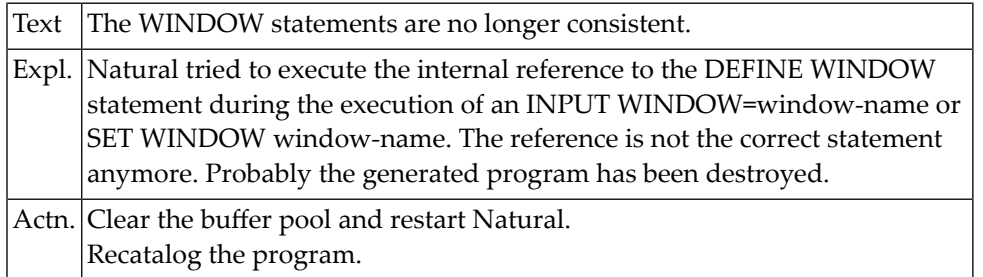

# **NAT1166: Invalid window width specified in SIZE clause.**

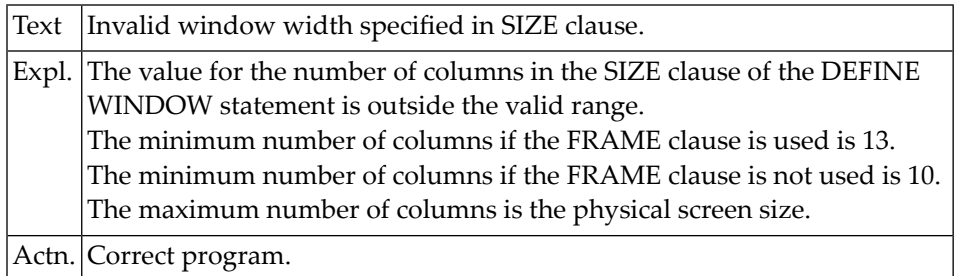

# **NAT1167: Invalid window length specified in SIZE clause.**

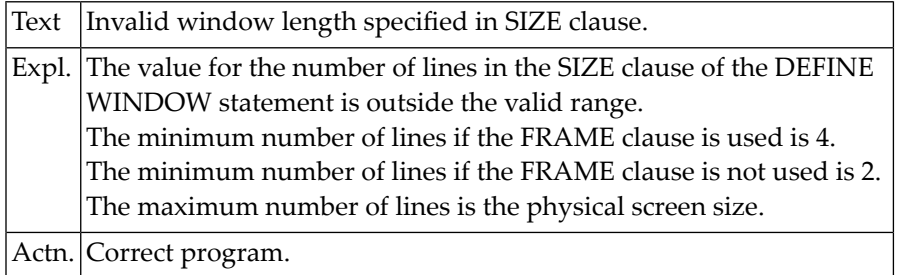

## **NAT1168: Invalid window start line (:1:).**

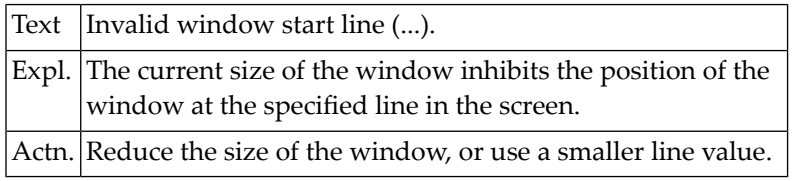

# **NAT1169: Invalid window start column (:1:).**

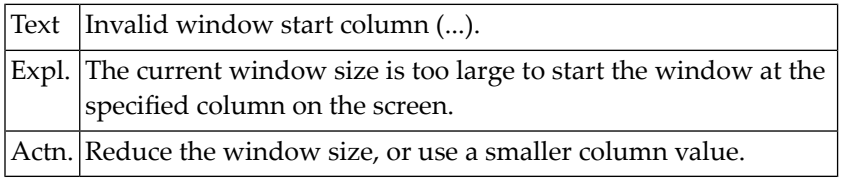

#### **NAT1170: PC access method not available.**

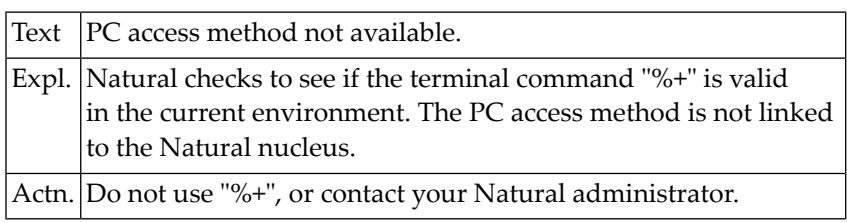

# **NAT1171: The required terminal converter module is missing.**

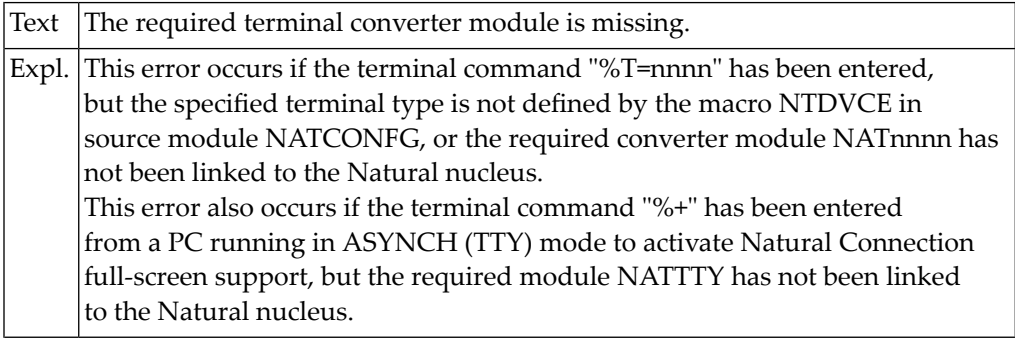
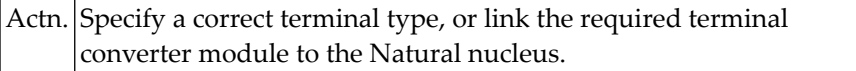

#### **NAT1172: PC connection already active.**

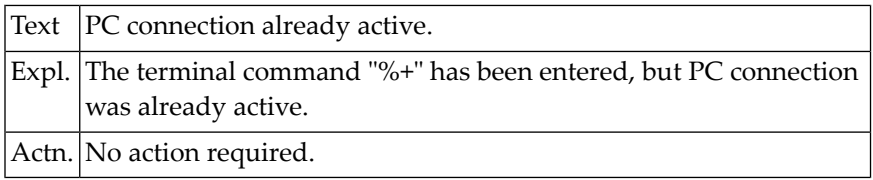

#### **NAT1173: PC connection not active.**

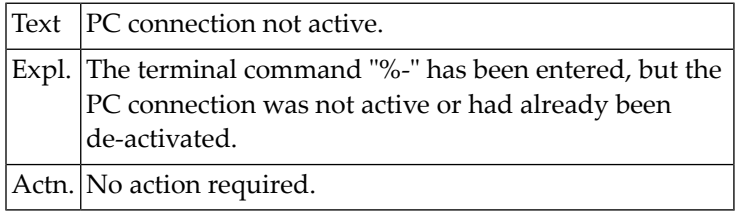

#### **NAT1174: Not in lower case for upload.**

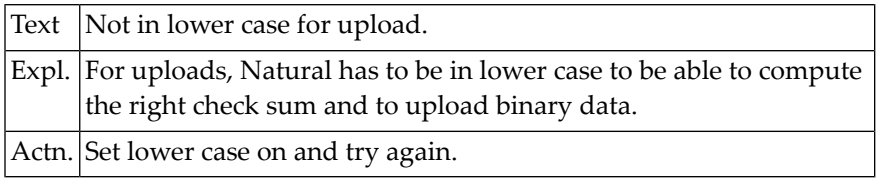

#### **NAT1175: Upload aborted due to check sum errors.**

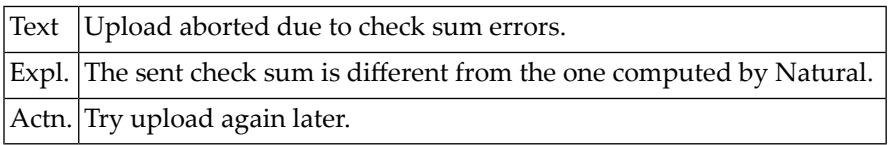

#### **NAT1176: Terminal type :1: cannot be used in this environment.**

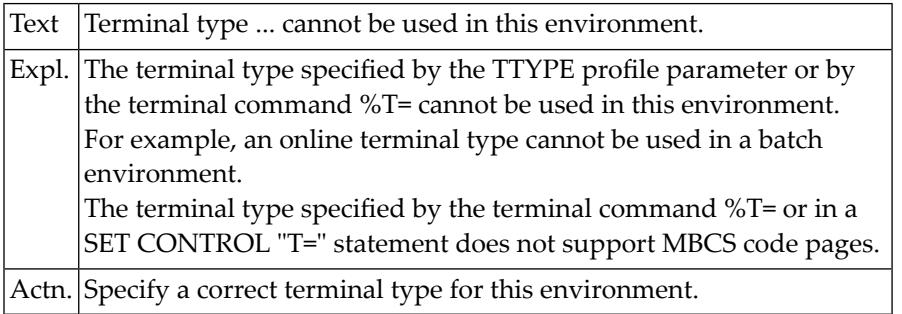

#### **NAT1177: Unsupported format type found.**

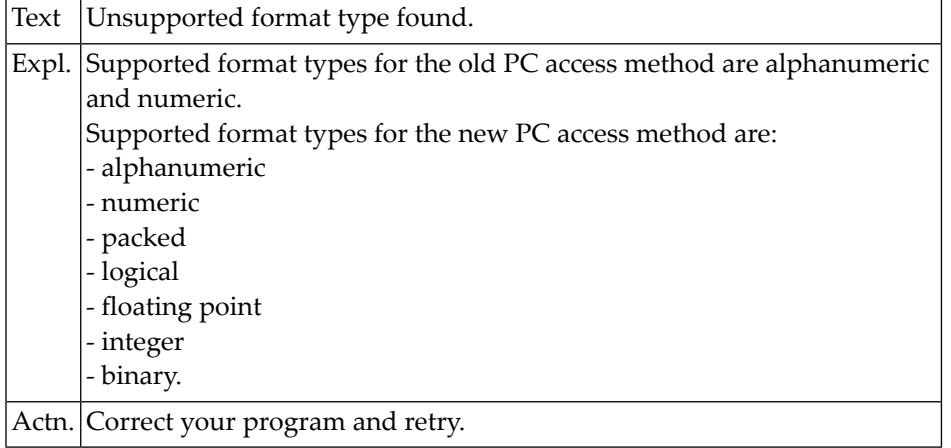

#### **NAT1178: Uploaded data are not a DDM or Natural 2 source/object.**

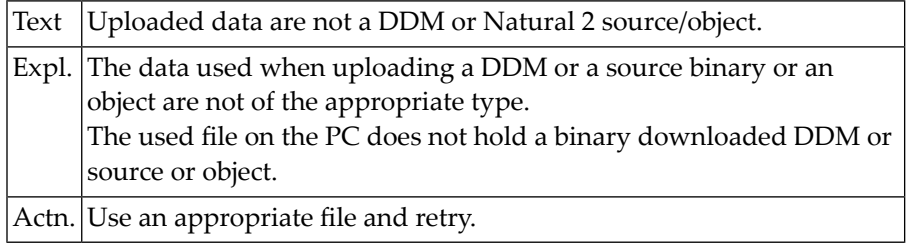

#### **NAT1179: Used work file number not assigned to PC or PCNEW.**

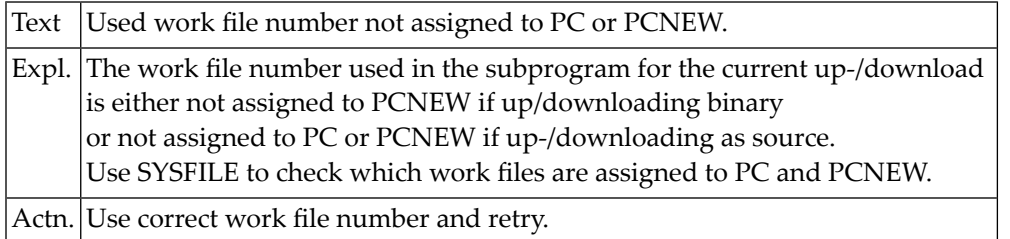

#### **NAT1180: Invalid type entered for "Upload from PC".**

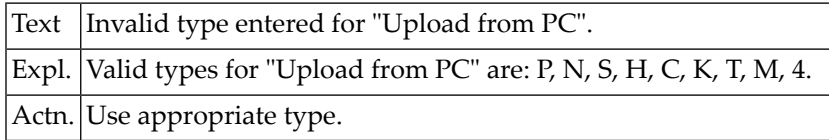

#### **NAT1181: Source or object for download does not exist.**

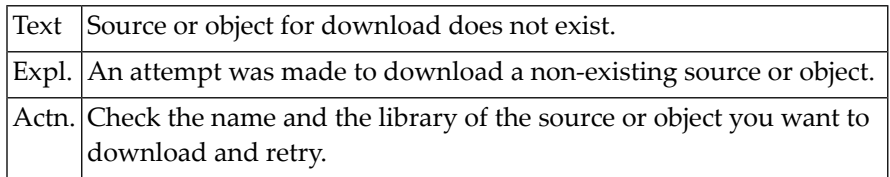

#### **NAT1182: Source to download is of invalid type.**

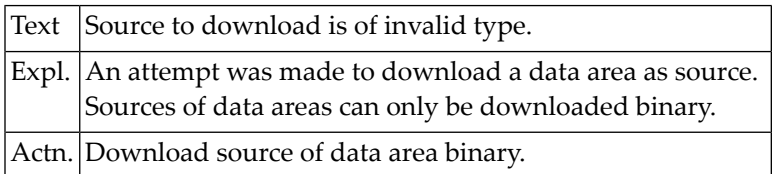

#### **NAT1183: Specified work file cannot be used for COMMAND download.**

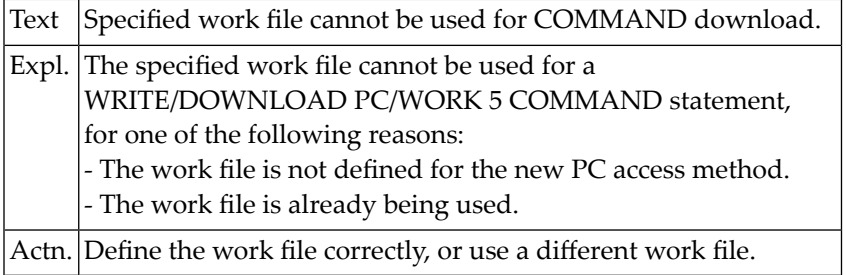

#### **NAT1184: Downloaded command rejected by PC.**

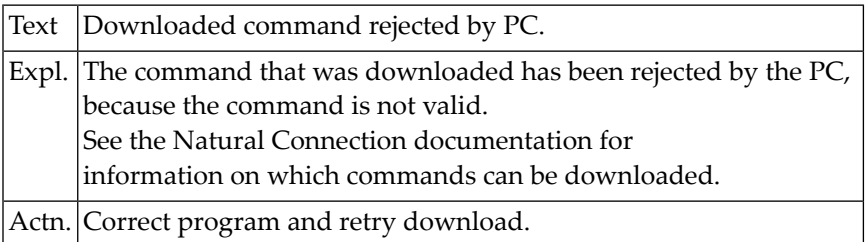

#### **NAT1185: Catalog the object before you download/upload it.**

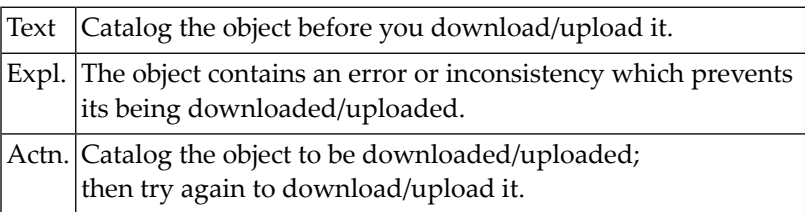

#### **NAT1186: Buffer overflow due to too many or too long field names.**

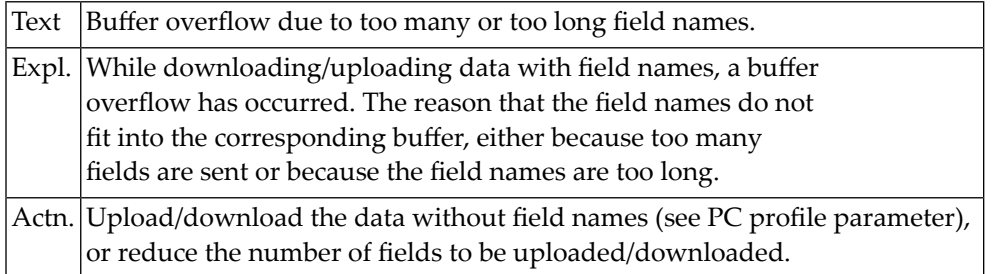

#### **NAT1187: GETMAIN for PC Connection work area failed.**

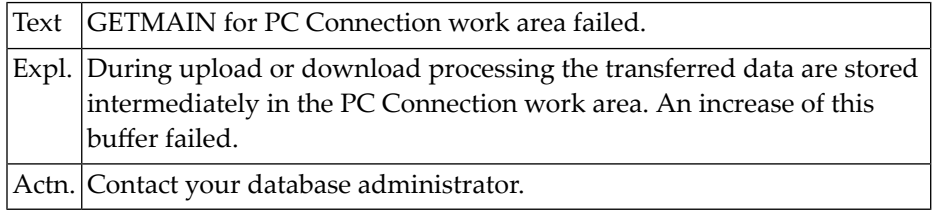

#### **NAT1188: Maximum record length (32 KB) for PC file access exceeded.**

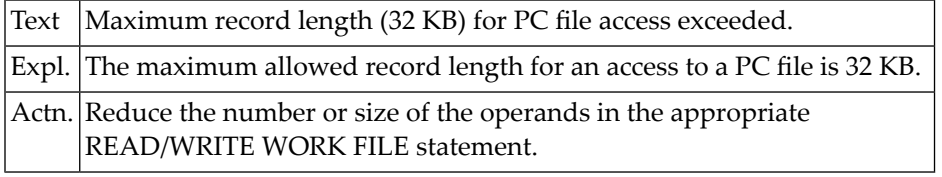

#### **NAT1190: Type "unformatted" is not supported for PC work files.**

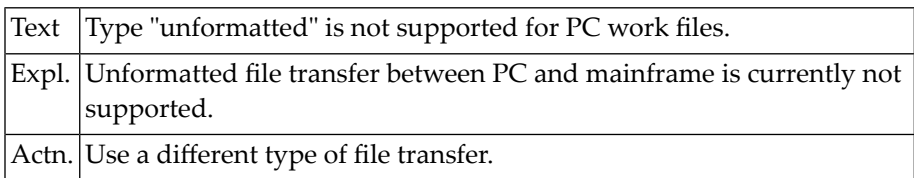

#### **NAT1200: I/O error during external sort.**

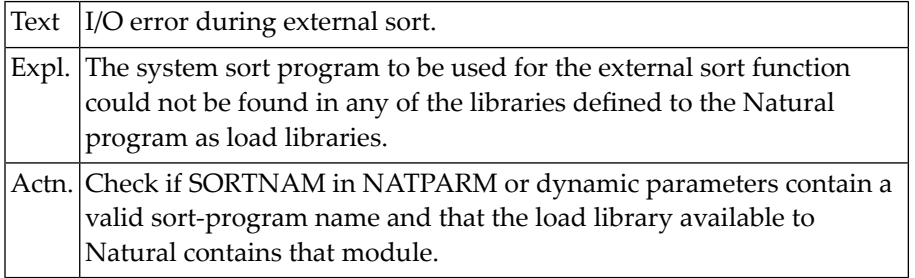

### **24 Natural System Error Messages 1201-1250**

#### **NAT1201: External sort control fields total exceeds 256 bytes.**

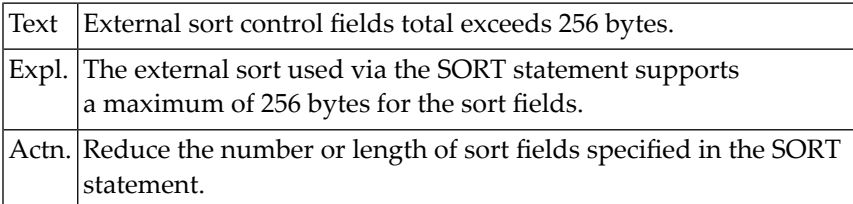

#### **NAT1202: Error in external sort; core/disk space insufficient.**

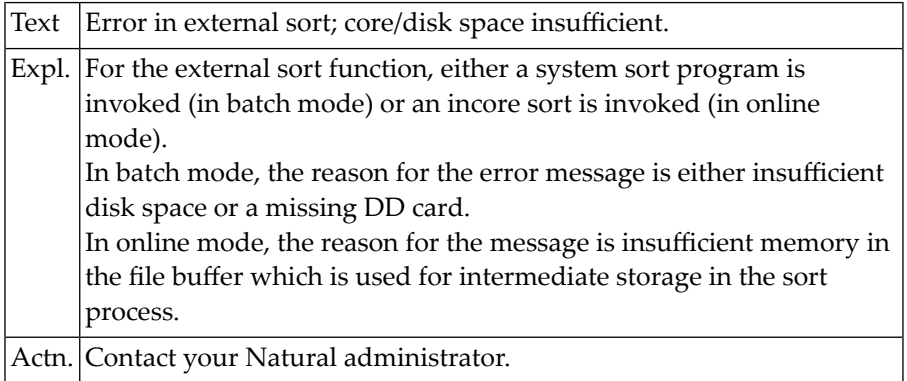

#### **NAT1205: No more sort work space.**

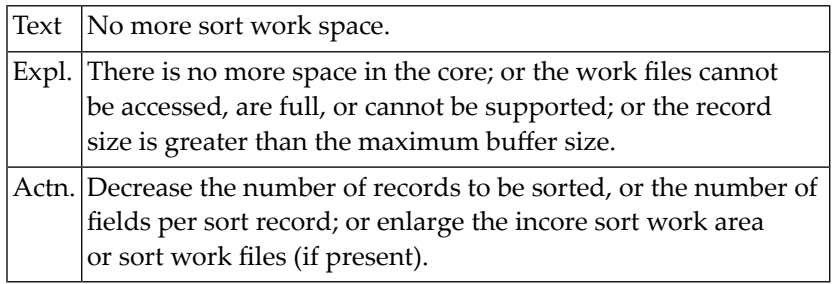

#### **NAT1212: Internal error - no more space in quicksort work area.**

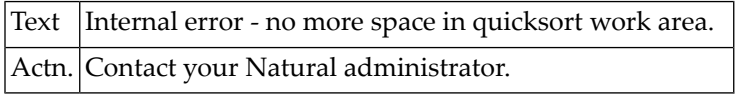

#### **NAT1214: SORT/NTSORT option STORAGE=SD only allowed under Com-plete.**

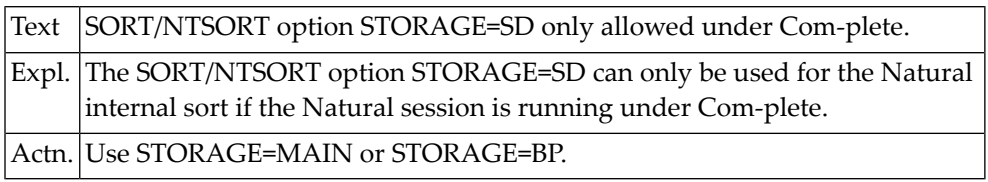

#### **NAT1220: Multiple active SORTs are not allowed.**

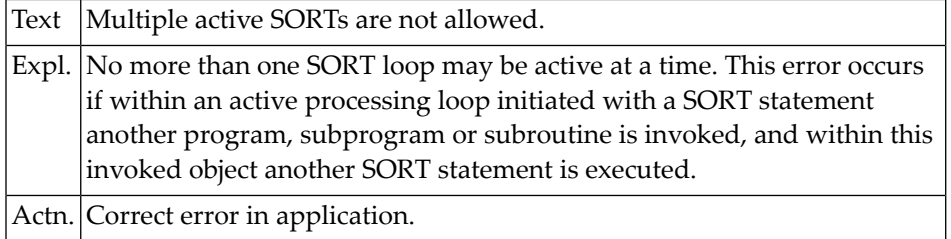

#### **NAT1222: Memory required for statement execution not available.**

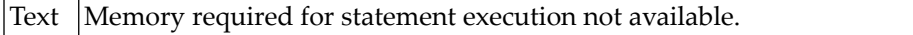

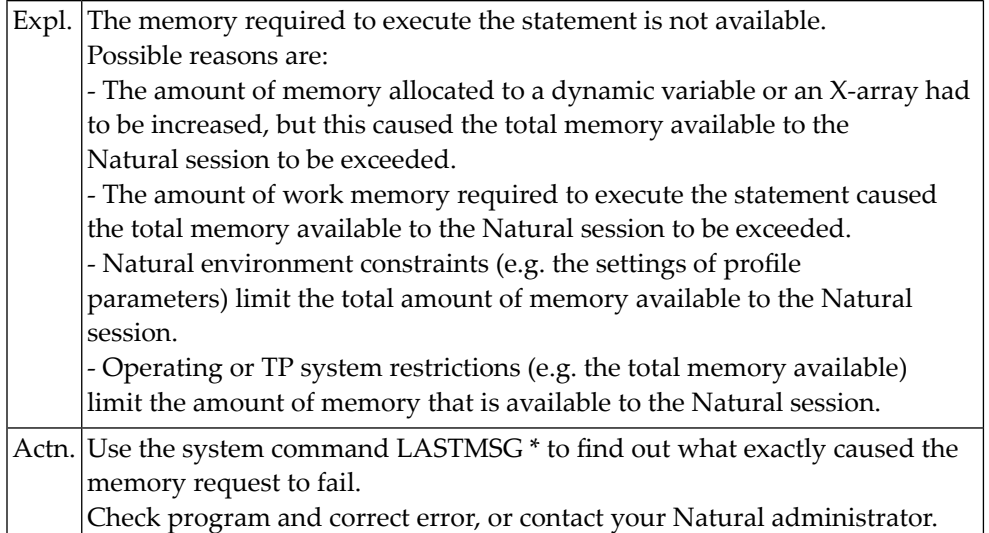

### **NAT1223: A numeric field contains a non-numeric digit.**

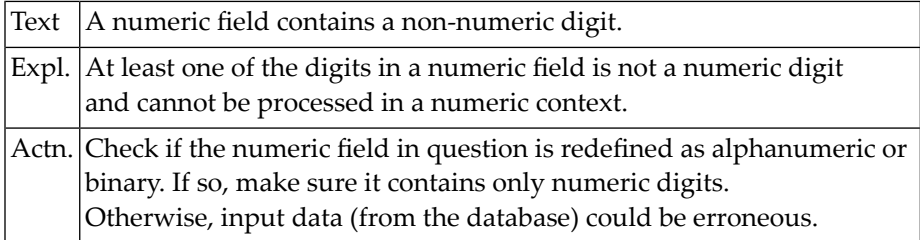

# **25 Natural System Error Messages 1251-1300**

#### **NAT1254: Invalid size value for REDUCE/EXPAND/RESIZE: :1:.**

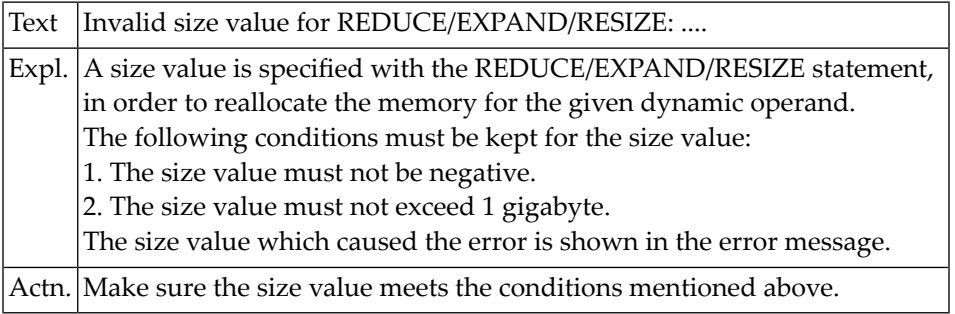

#### **NAT1255: Invalid value in ARRAY clause for REDUCE/EXPAND/RESIZE: :1:.**

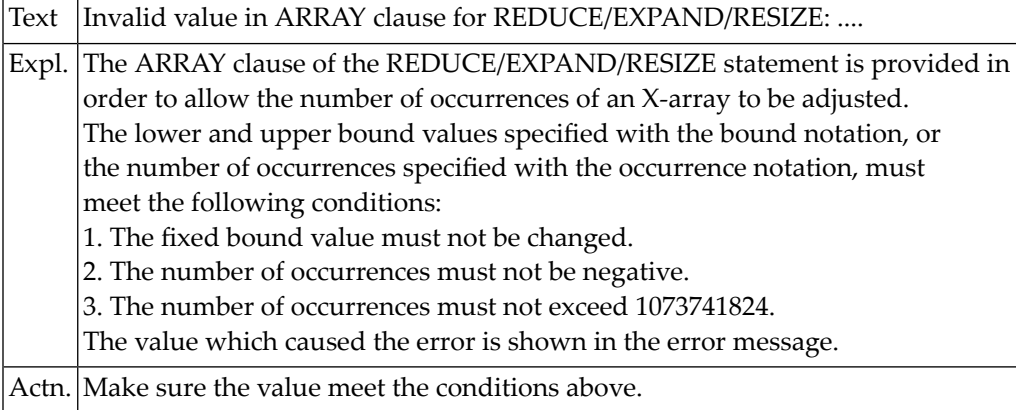

#### **NAT1256: Value of system variable :1: is undefined.**

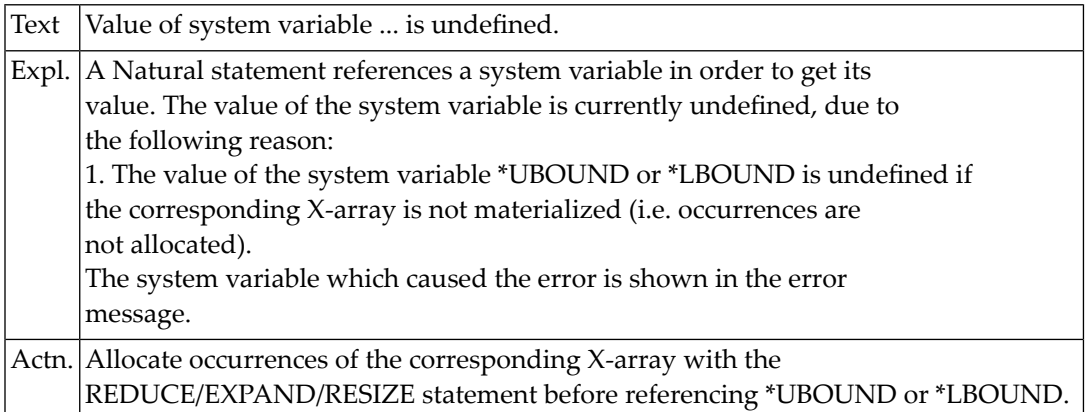

#### **NAT1257: Access to a non-materialized X-array field not permitted.**

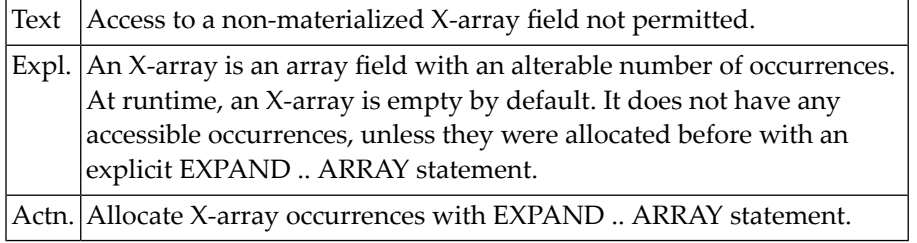

#### **NAT1300: Negative exponent not allowed.**

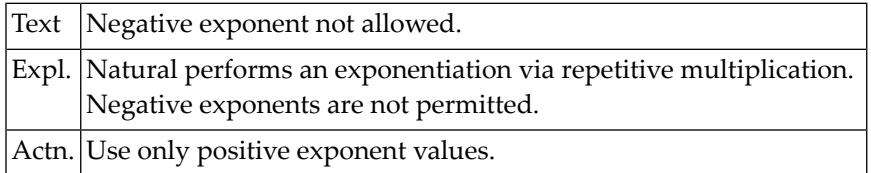

## **26 Natural System Error Messages 1301-1350**

#### **NAT1301: Intermediate result too large.**

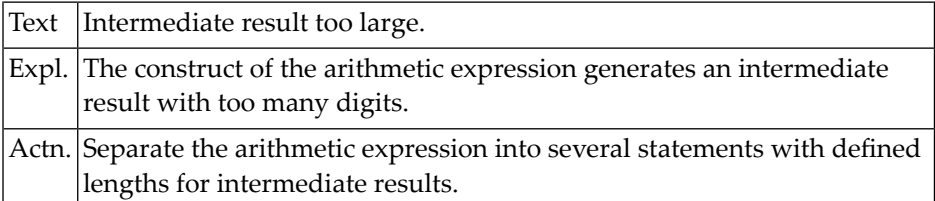

#### **NAT1302: Division by zero not permitted by parameter ZD=ON.**

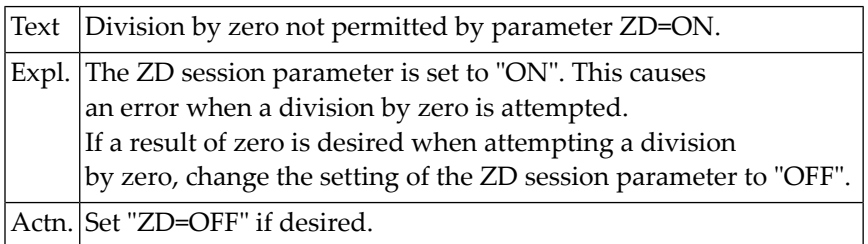

#### **NAT1303: Numeric truncation caused by adding/subtracting 1.**

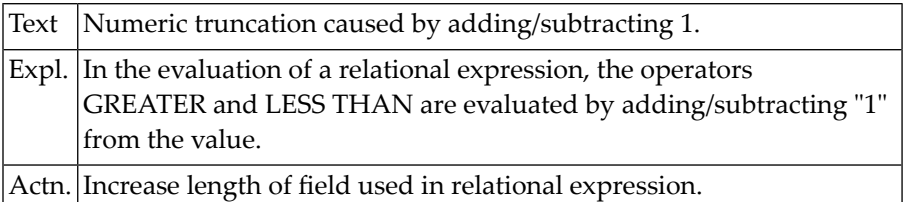

#### **NAT1304: Value has been rounded and does not fit into field.**

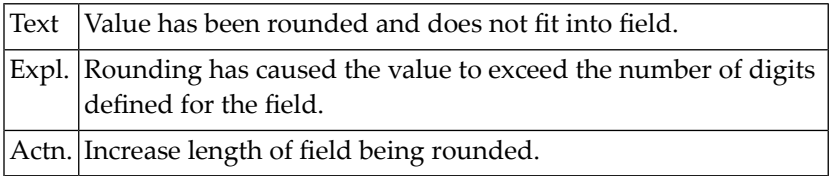

#### **NAT1305: Numeric value truncated in MOVE/ASSIGN operation.**

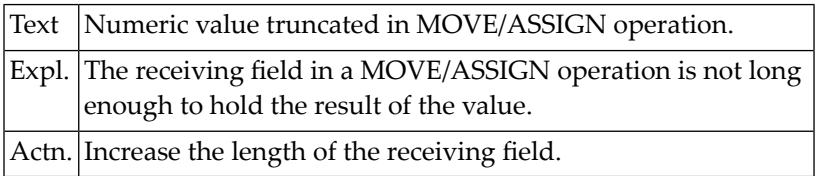

#### **NAT1306: Error in STEP value in FOR statement.**

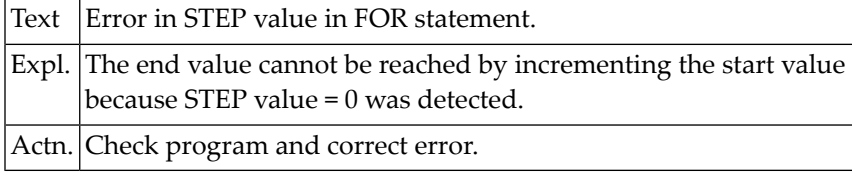

#### **NAT1307: Resulting element address in MOVE INDEXED out of range.**

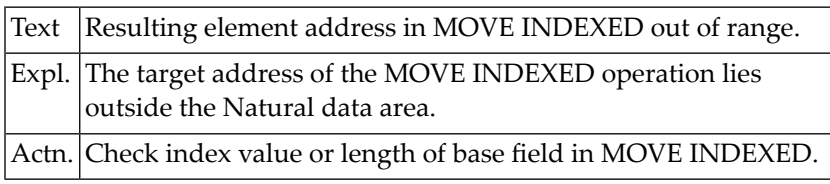

#### **NAT1308: Replace string does not fit into variable.**

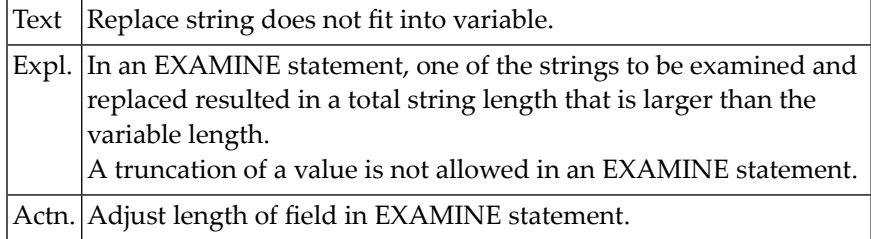

#### **NAT1309: Overflow in NUMBER variable of EXAMINE statement.**

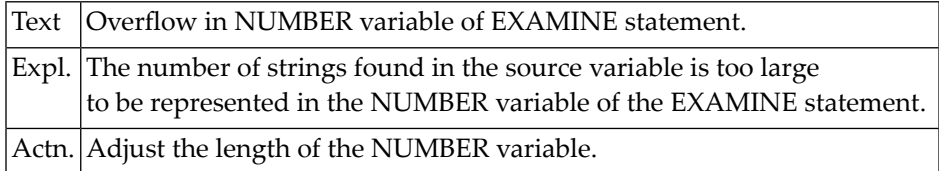

#### **NAT1310: RETRY statement not allowed for this error number.**

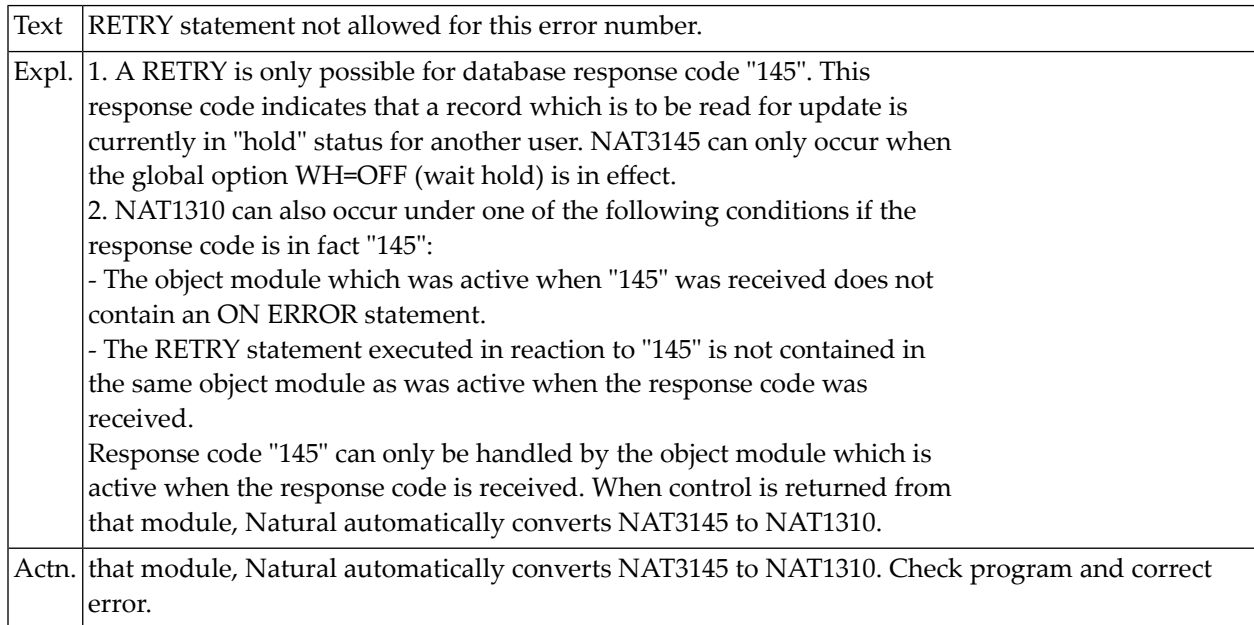

#### **NAT1311: Index in MOVE INDEXED statement is zero or negative.**

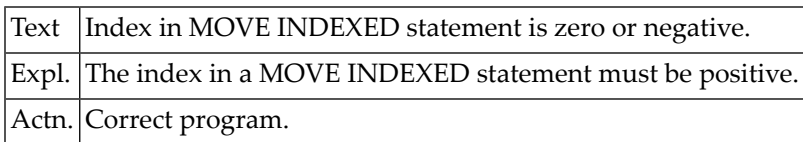

#### **NAT1312: Number of elements too large for number field.**

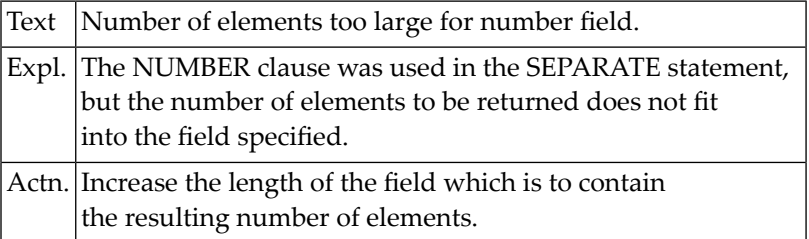

#### **NAT1313: Not enough receiving fields available in SEPARATE.**

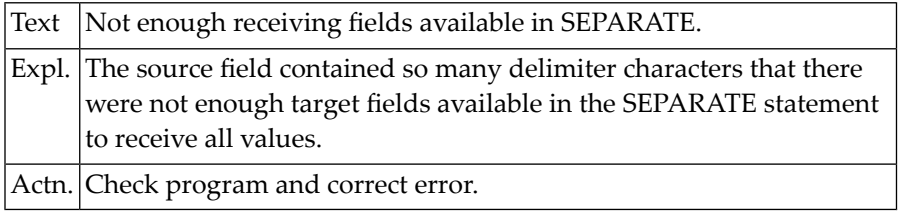

#### **NAT1314: Target field too small for field portion.**

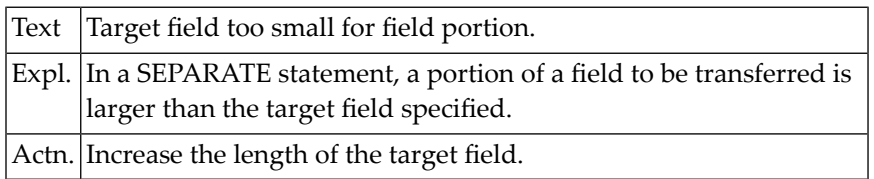

#### **NAT1315: Source field and target field in SEPARATE overlap.**

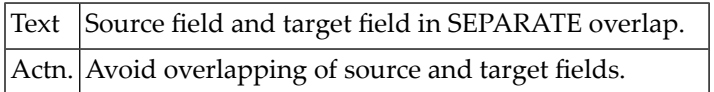

#### **NAT1316: Index not within array structure.**

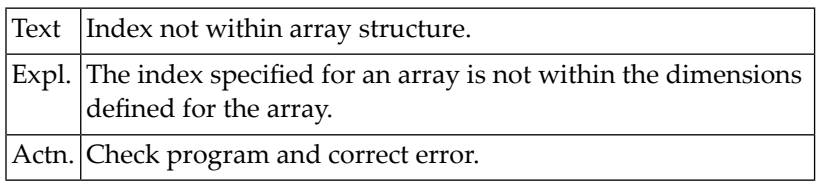

#### **NAT1317: Array range operation on invalid ranges.**

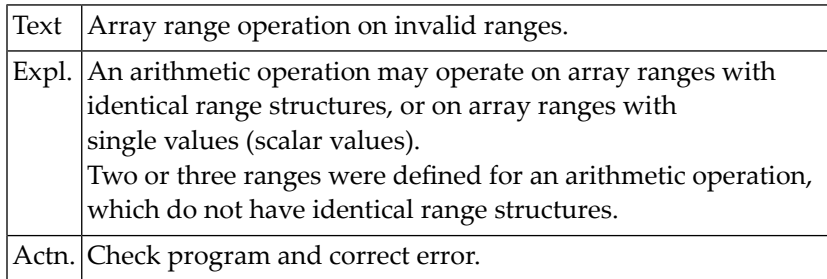

#### **NAT1318: Overlap during ASSIGN.**

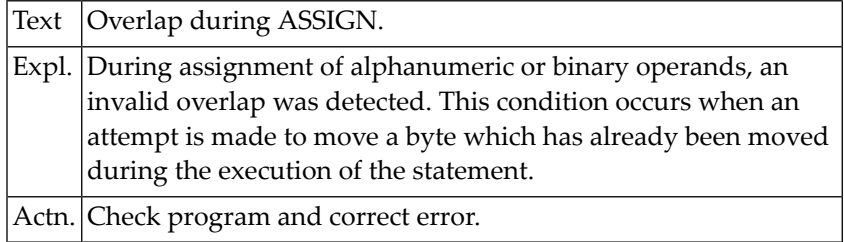

#### **NAT1319: Invalid date operation.**

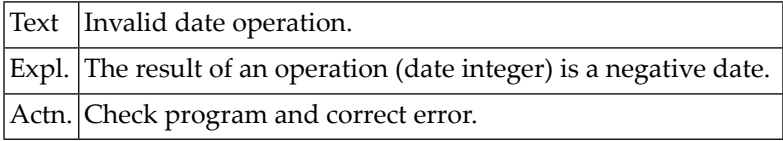

#### **NAT1320: Invalid operand for system function VAL.**

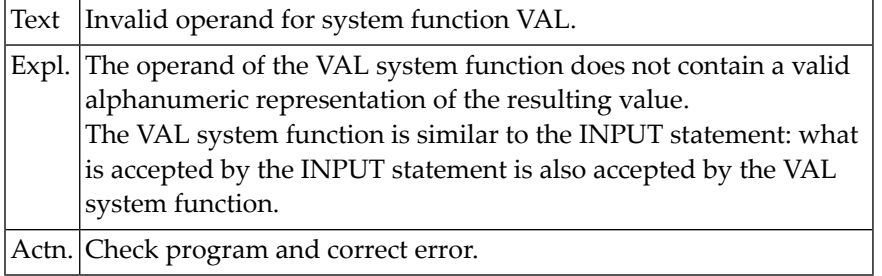

#### **NAT1321: Invalid UNTIL parameter in MOVE ALL statement.**

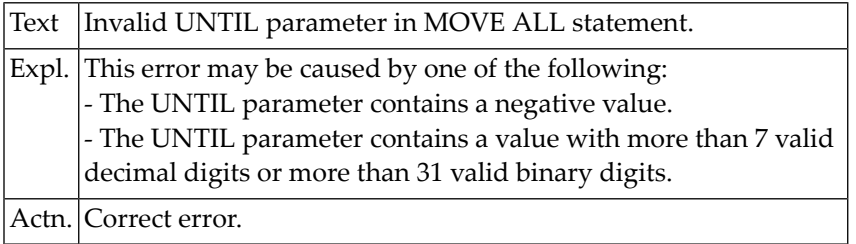

#### **NAT1322: Parameter :1: missing (invoked at line :2: by :3:/:4:/:5:/:6:).**

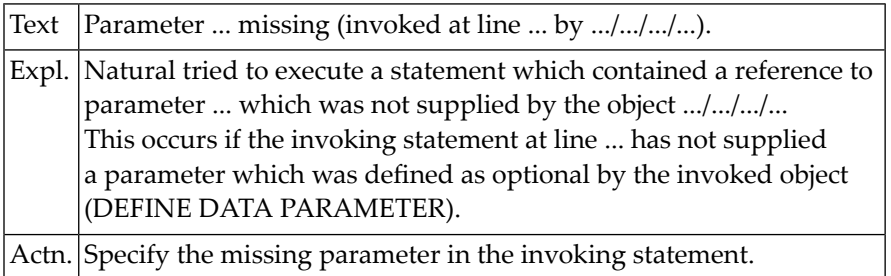

#### **NAT1323: ACCEPT, REJECT, REINPUT not allowed in end-data condition.**

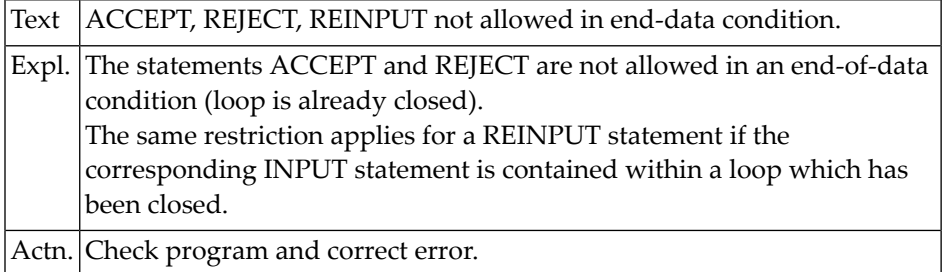

#### **NAT1324: Loop must be active if this statement is used.**

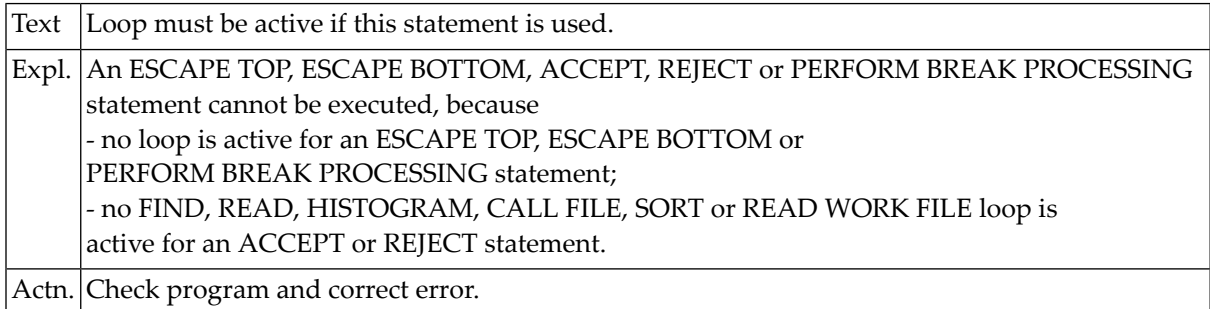

#### **NAT1325: Too many asterisks "\*" found in pattern.**

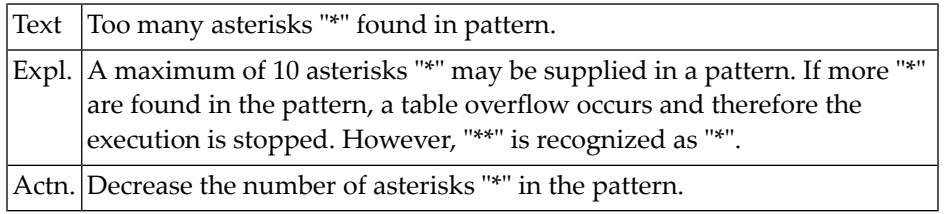

#### **NAT1326: Range specified with FROM/LENGTH clause is outside field.**

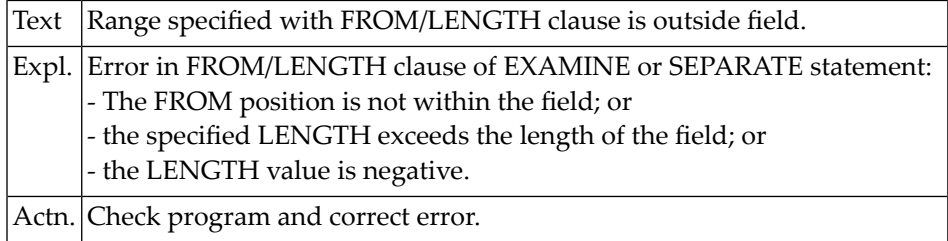

#### **NAT1328: No default code page available.**

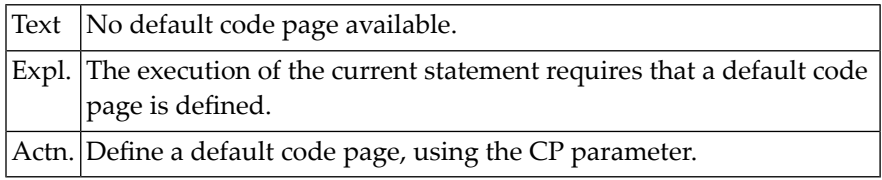

### **27 Natural System Error Messages 1351-1400**

#### **NAT1392: PCHECK=ON validation has found :1: inconsistencies.**

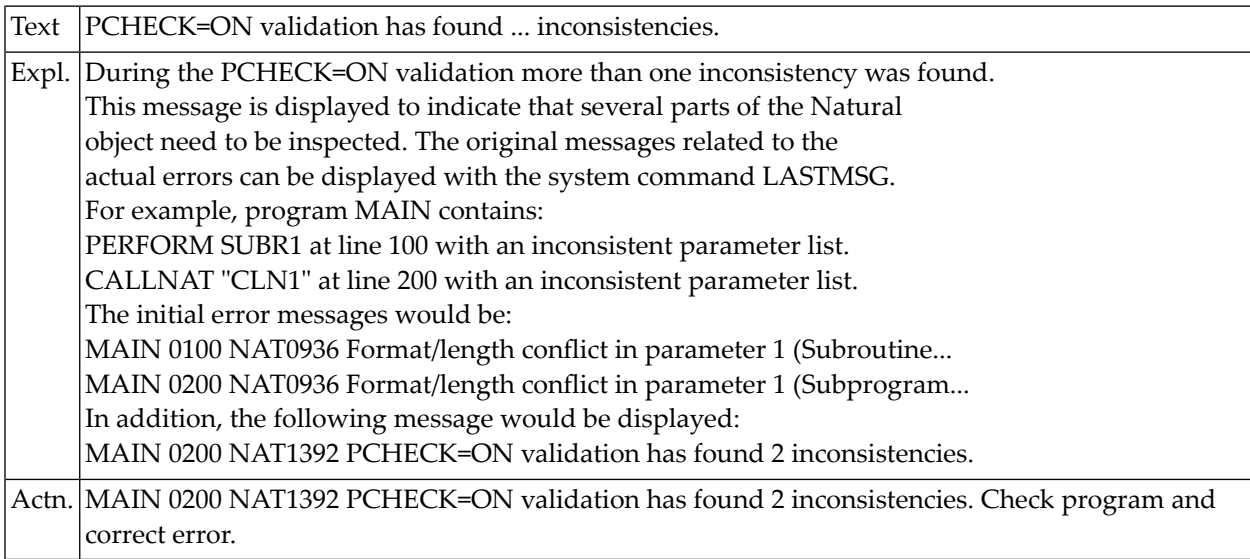

#### **NAT1393: Object :1: (:2:/:3:/:4:) cataloged with unsupported version.**

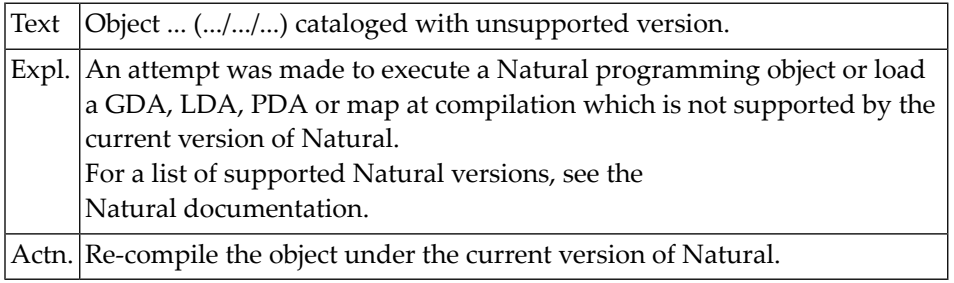

#### **NAT1395: Reporting mode of object :1: (:2:/:3:/:4:) not permitted.**

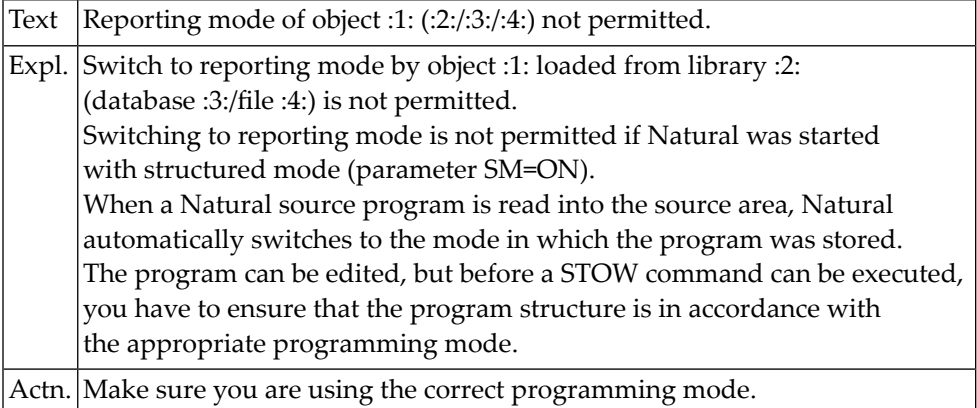

#### **NAT1396: In the meantime :1: :2: was saved unmodified by user :3:.**

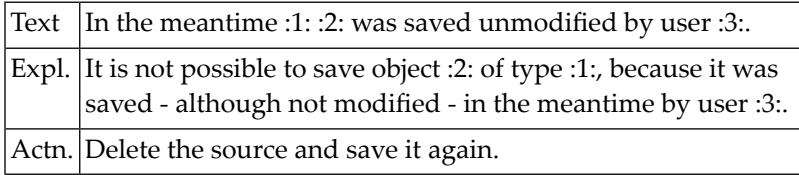

#### **NAT1397: In the meantime :1: :2: was modified and saved by :3:.**

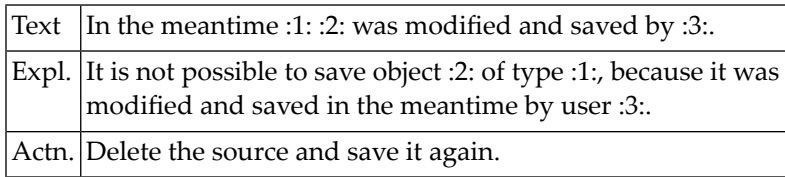

#### **NAT1398: :1: :2: is locked for :3:.**

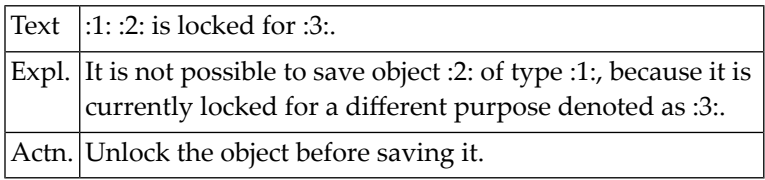

#### **NAT1399: :1: :2: is locked by user :3: (session ID :4:).**

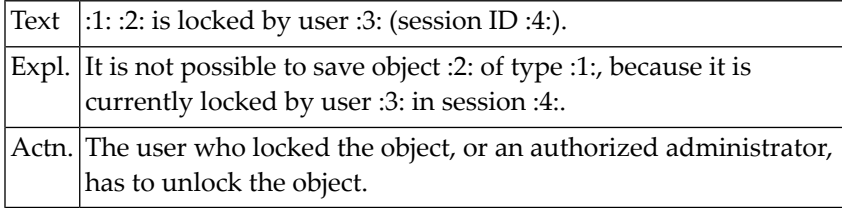

#### **NAT1400: Overflow for total/sum in Natural system function.**

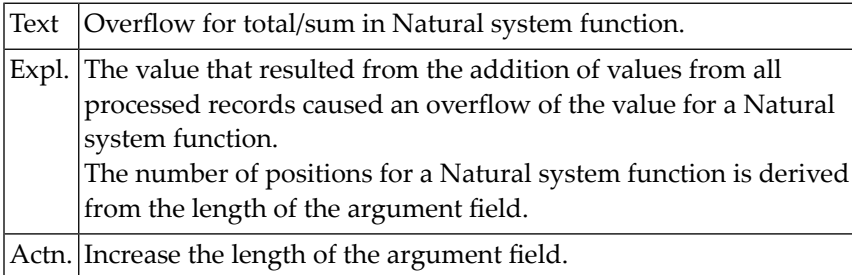

### **28 Natural System Error Messages 1451-1500**

### **NAT1500: Open for work file :1: failed.**

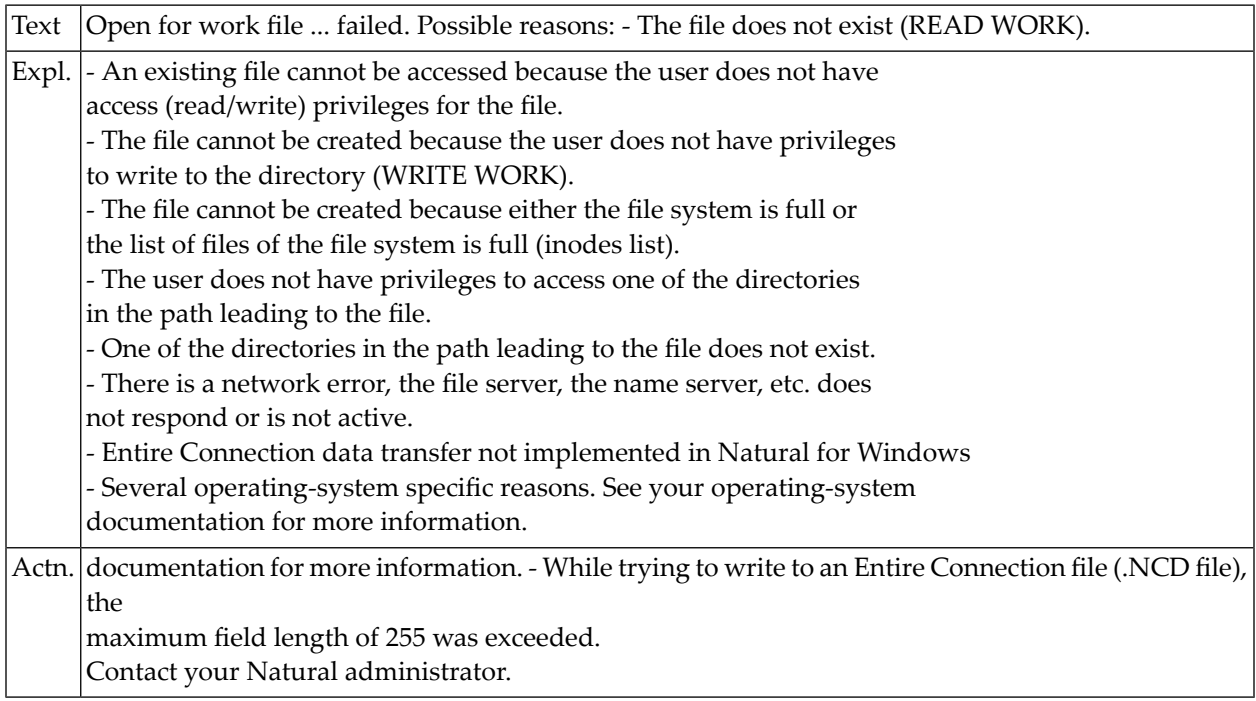

### **29 Natural System Error Messages 1501-1550**

#### **NAT1501: Insufficient control information for :1: file :2:.**

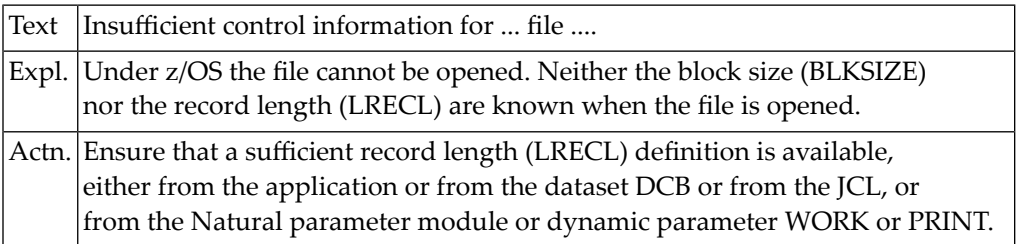

#### **NAT1502: Permanent physical I/O error.**

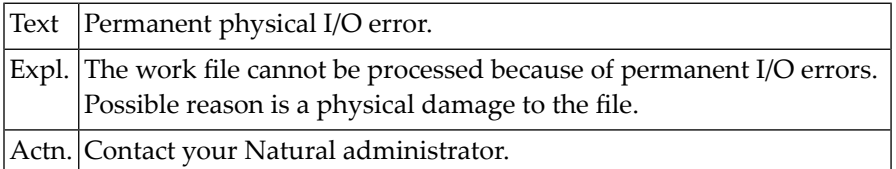

#### **NAT1503: Work file :1: closed within READ WORK FILE loop.**

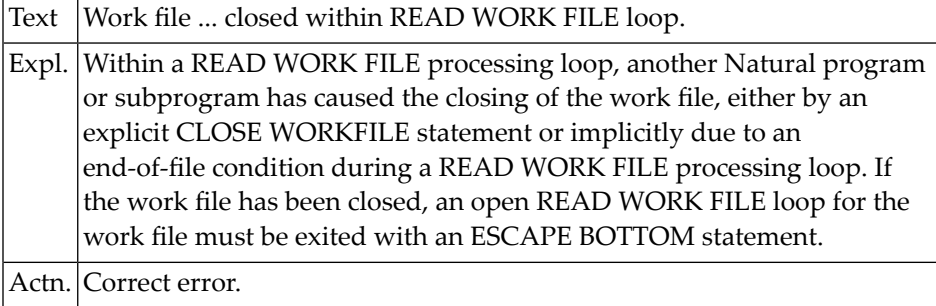

#### **NAT1504: READ end-of-file reached but no AT END processing coded.**

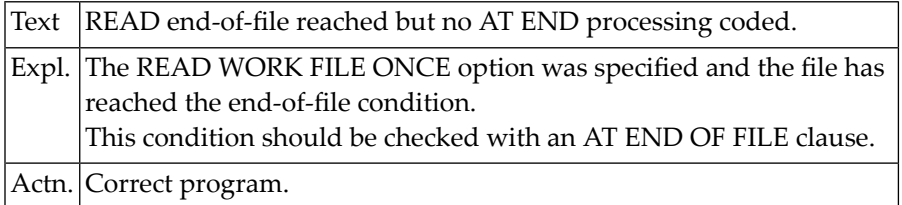

#### **NAT1505: Invalid data for numeric input field.**

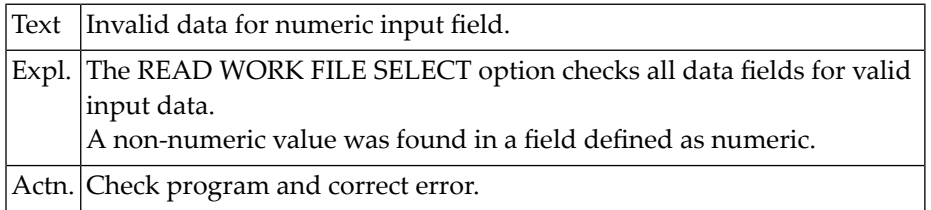

#### **NAT1506: Packed numeric value and variable definition do not match.**

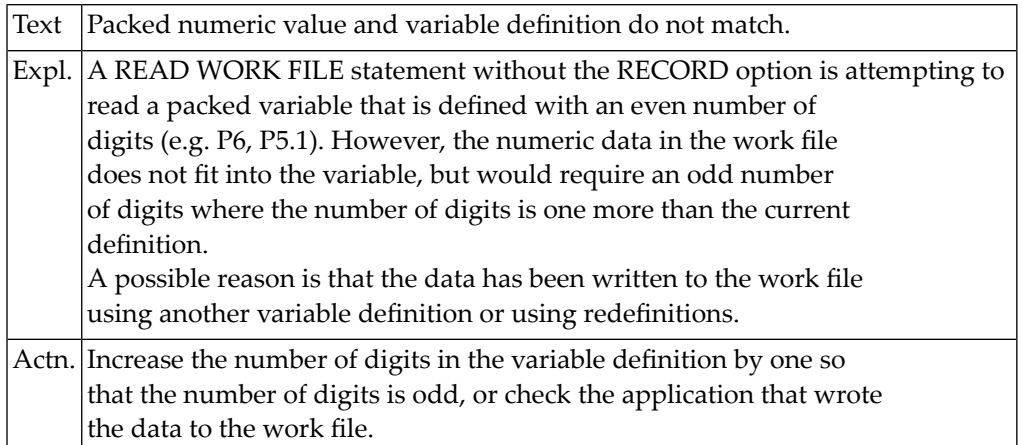

#### **NAT1507: The output work file :1: is full.**

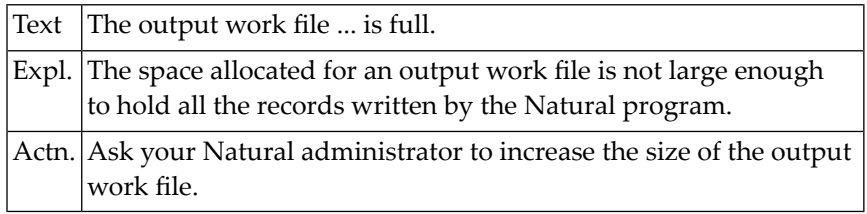

#### **NAT1508: The :1: file :2: is already open for another user.**

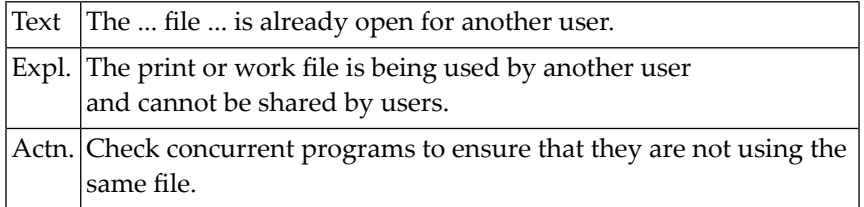

#### **NAT1510: Record too small for :1: file :2:.**

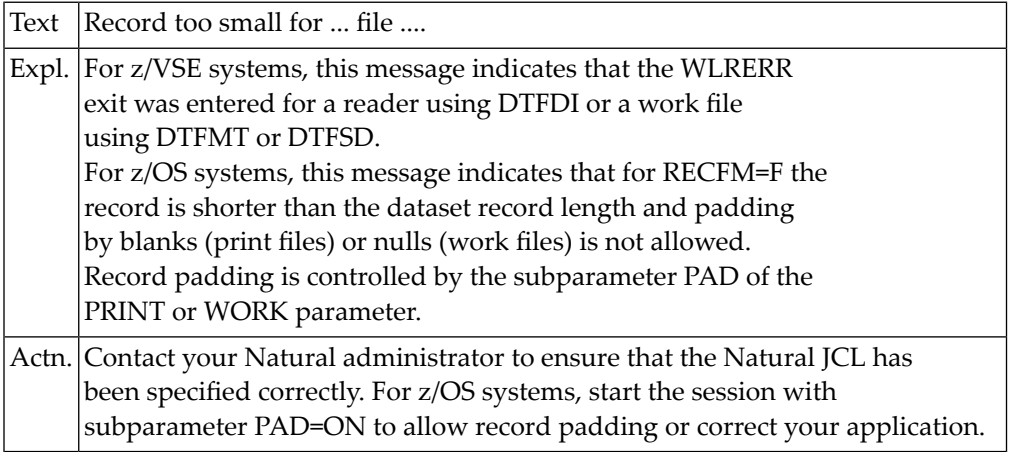

#### **NAT1511: WRITE WORK FILE issued after READ WORK FILE.**

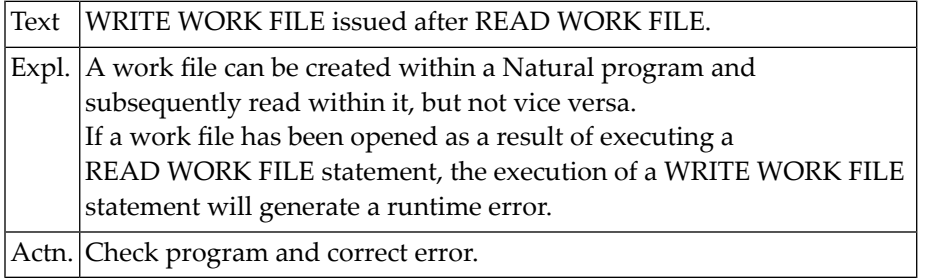

#### **NAT1512: Record too large for :1: file :2:.**

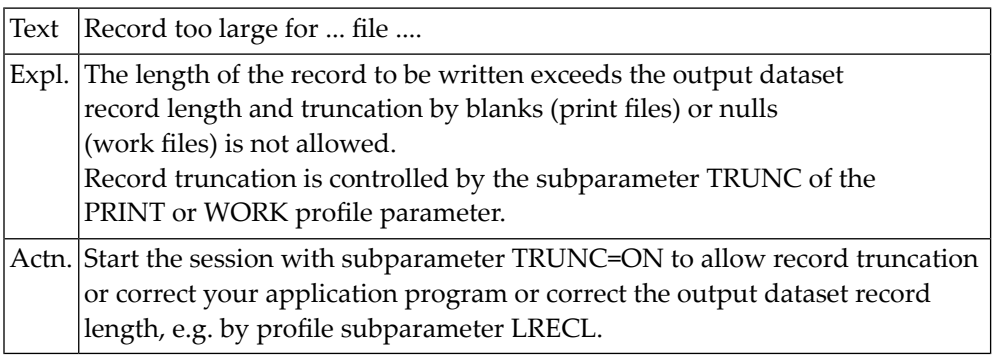

#### **NAT1513: Error occurred when closing work file :1:.**

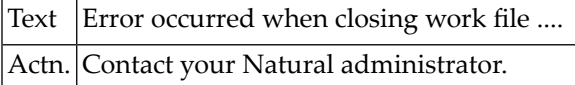

#### **NAT1514: Not supported file organization for :1: file :2:.**

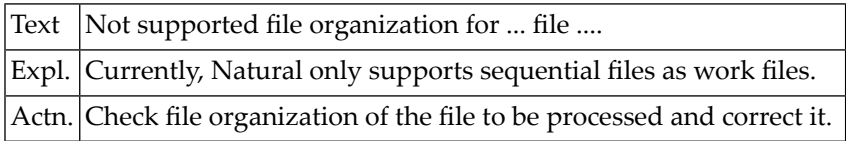

#### **NAT1515: Too many work files open in parallel.**

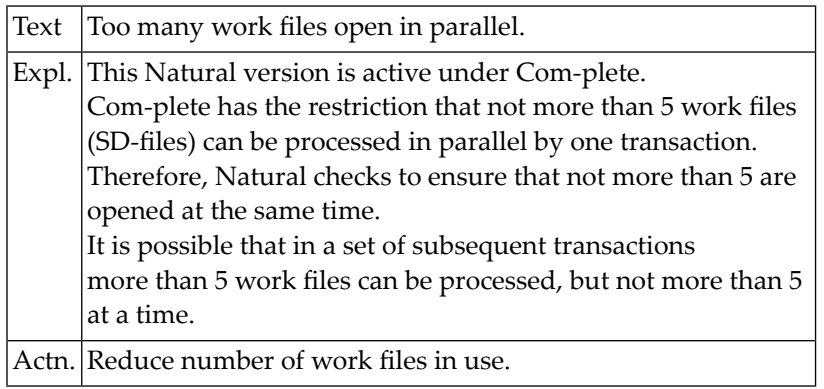

#### **NAT1516: GETMAIN error on open for :1: file :2:.**

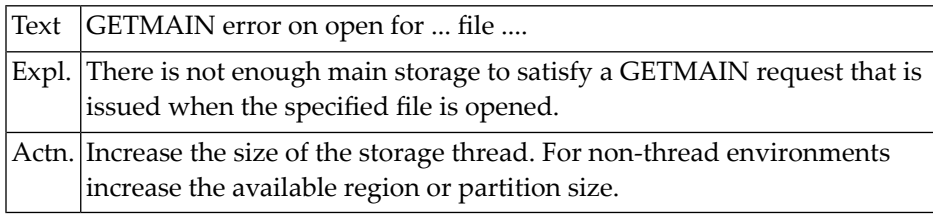

#### **NAT1517: FREEMAIN error on close for :1: file :2:.**

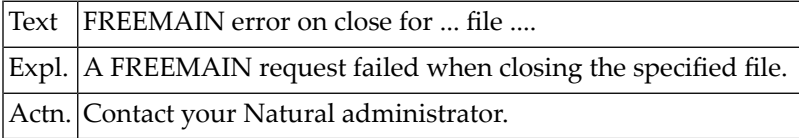

#### **NAT1518: GET or PUT to not opened :1: file :2:.**

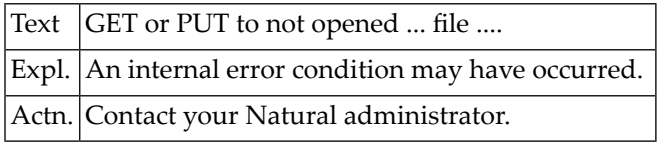

#### **NAT1519: Invalid device type.**

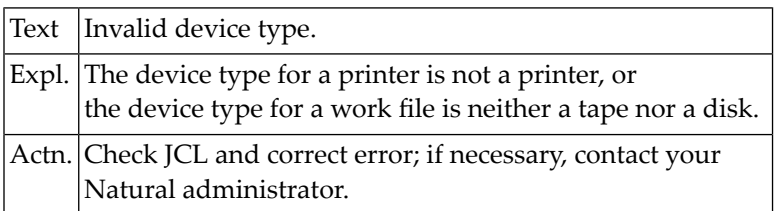

#### **NAT1520: Device or logical printer :1: not available.**

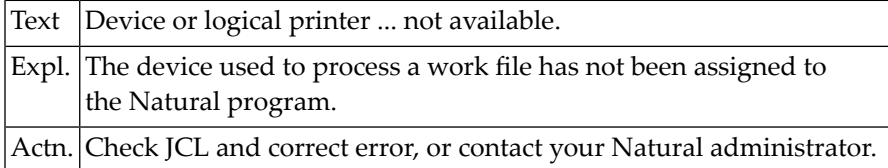

#### **NAT1521: Invalid variable record.**

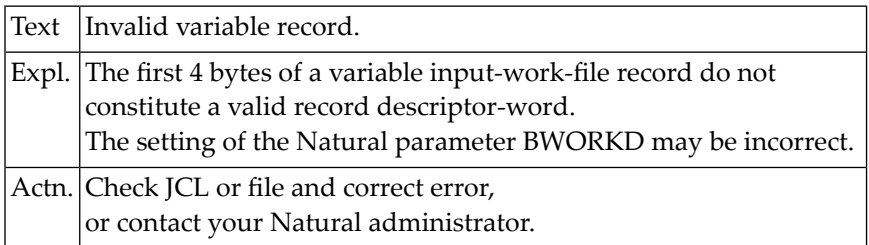

#### **NAT1522: NATAMUSR: Access method exit NATAM9EX not installed.**

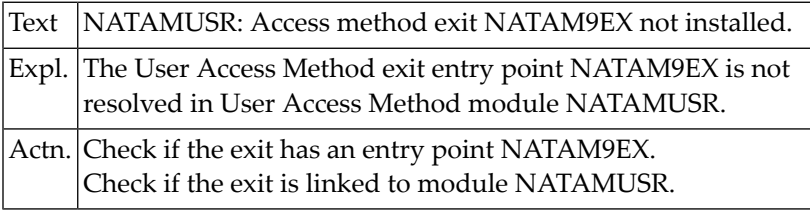

#### **NAT1525: This work file cannot be accessed with dynamic variables.**

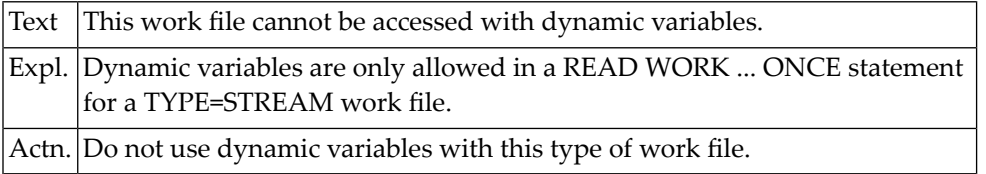

#### **NAT1526: OFFSET keyword not allowed for an UNFORMATTED work file.**

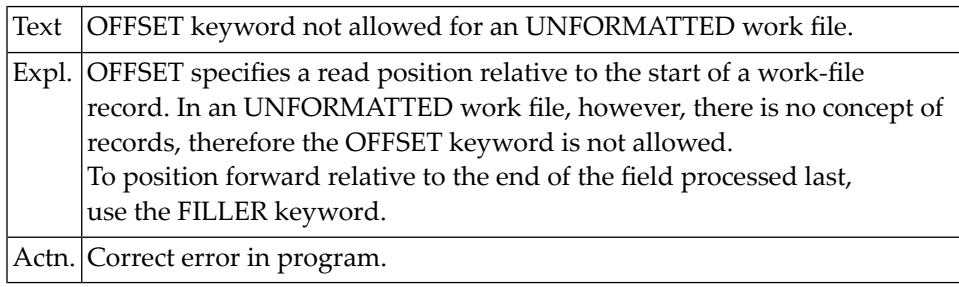

#### **NAT1527: TYPE=UNFORMATTED work files not supported for this object.**

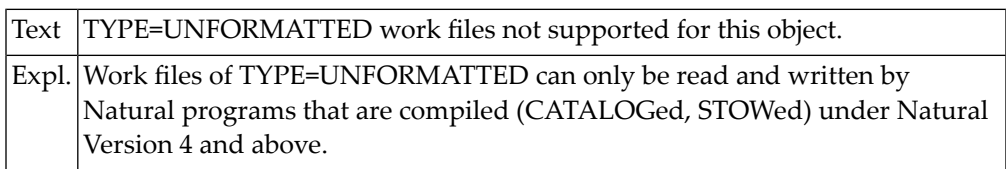

#### **NAT1528: Invalid TYPE specified in DEFINE WORK statement.**

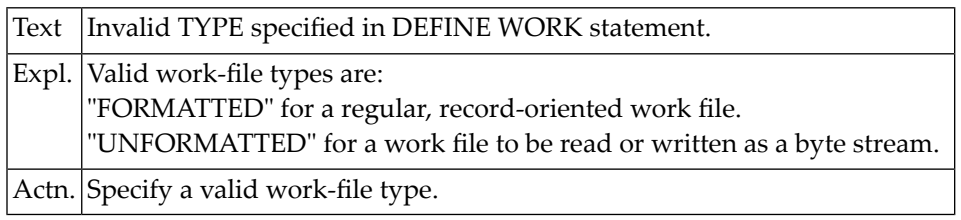

#### **NAT1529: Name in DEFINE WORK not allowed for this work file.**

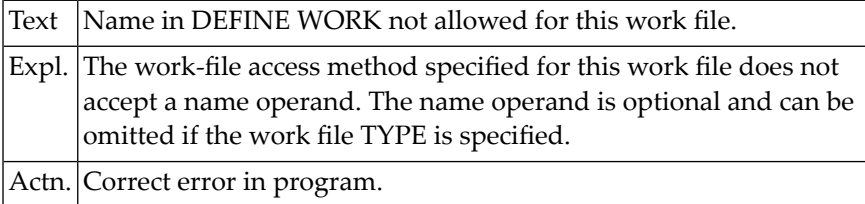

#### **NAT1530: Invalid ASA control character for print file :1:.**

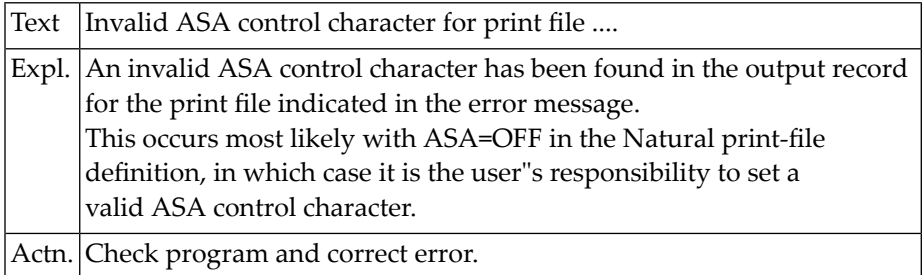

#### **NAT1531: Data transfer to/from Entire Connection failed.**

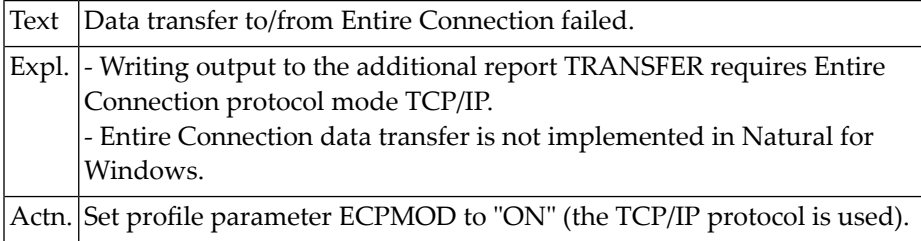

#### **NAT1532: Record length must not exceed 32 KB.**

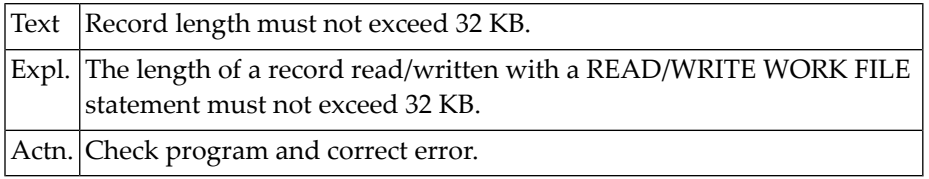

#### **NAT1533: Invalid attribute value :1: in DEFINE WORK statement.**

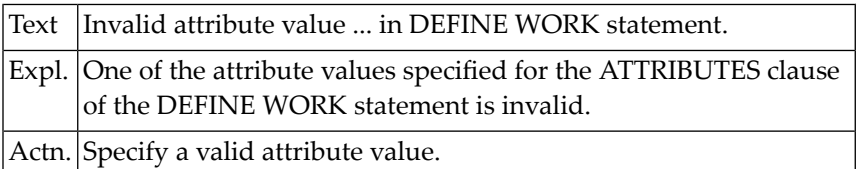

#### **NAT1548: TPS spool request failure.**

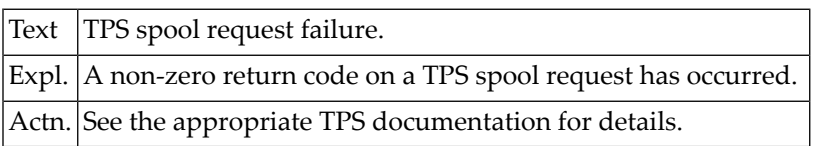

#### **NAT1549: TPS spooling interface not available.**

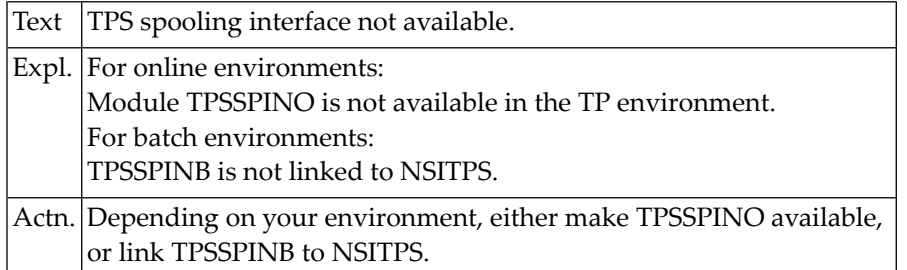

#### **NAT1550: Natural ADVANCED FACILITIES has not been initialized.**

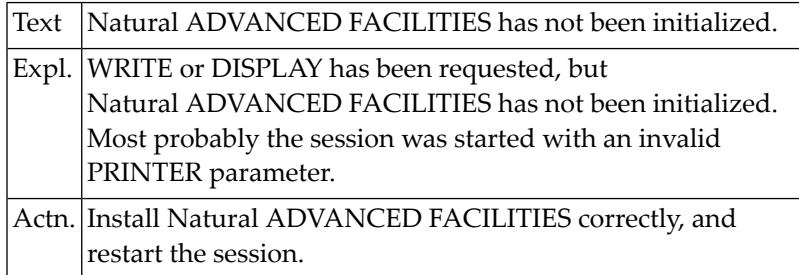

### **30 Natural System Error Messages 1551-1600**

#### **NAT1551: Error on NATSPOOL file.**

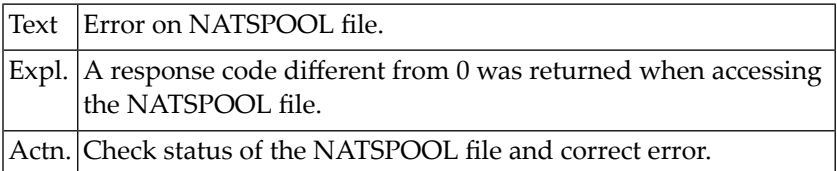

#### **NAT1552: NATSPOOL: Record not found for a report being printed.**

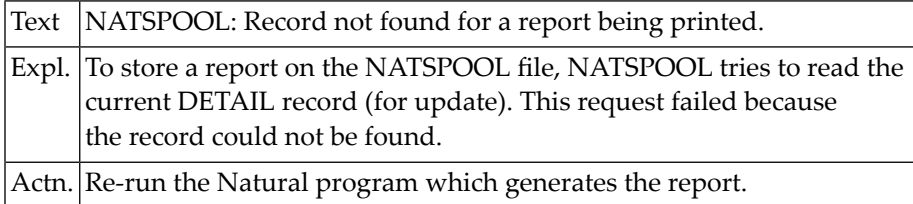

#### **NAT1553: NATSPOOL: Invalid output length in WRITE (rep) statement.**

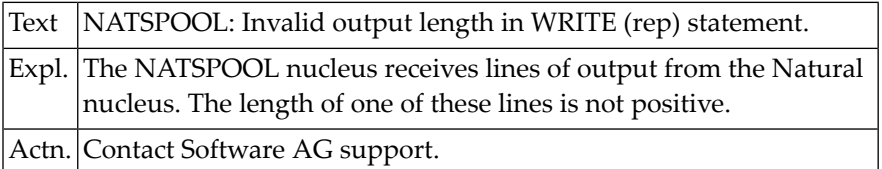

#### **NAT1554: NATSPOOL: No message group record found for a queue.**

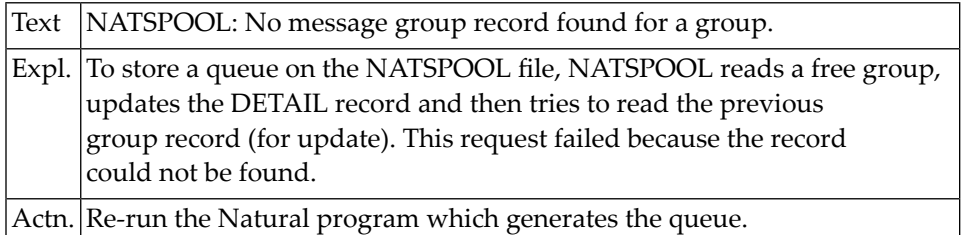

#### **NAT1555: :1: occurred during work- or print file access.**

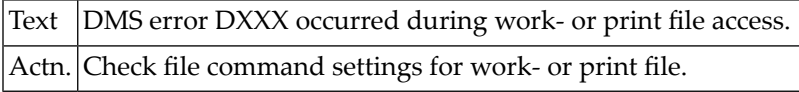

#### **NAT1556: NATSPOOL file is full.**

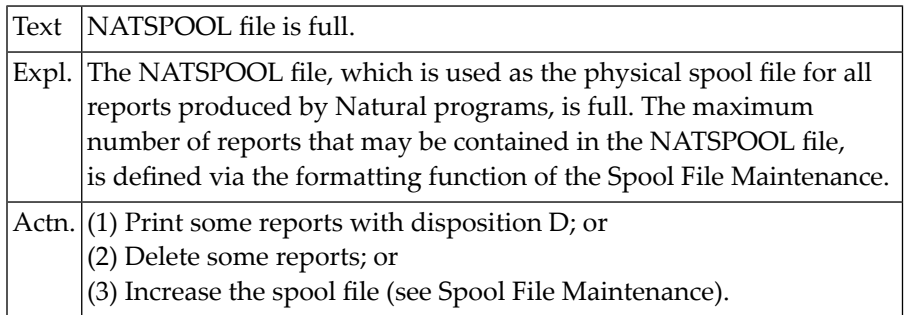

#### **NAT1557: NATSPOOL: Job number record not found on checkpoint.**

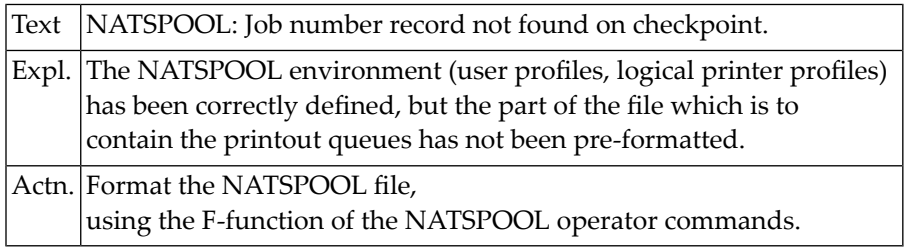

#### **NAT1558: NATSPOOL: Interval control error.**

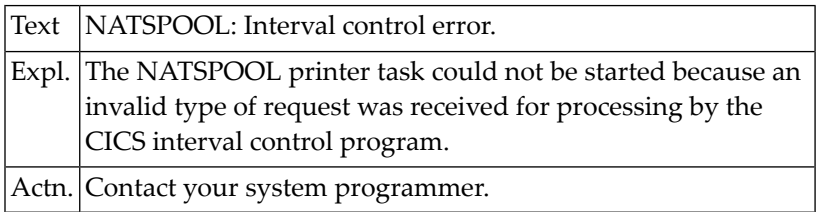

#### **NAT1559: NATSPOOL: GETMAIN for work area failed.**

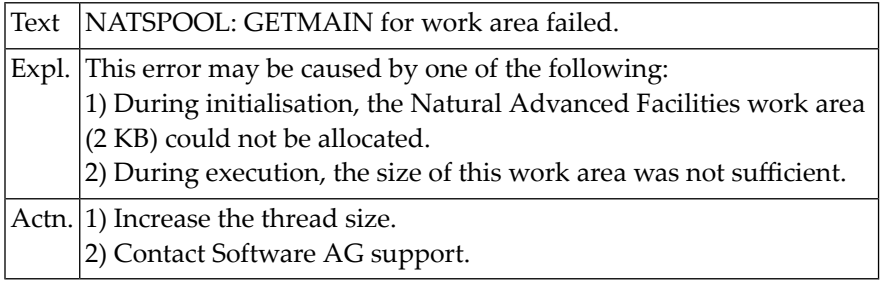

#### **NAT1560: NATSPOOL: Index record not found for a queue.**

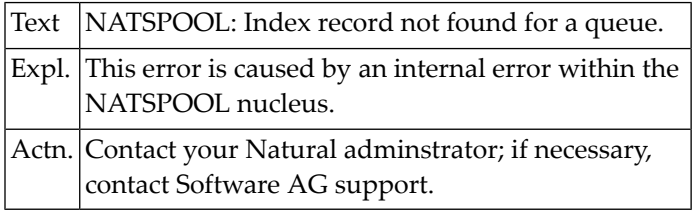

#### **NAT1561: NATSPOOL: Invalid form or destination.**

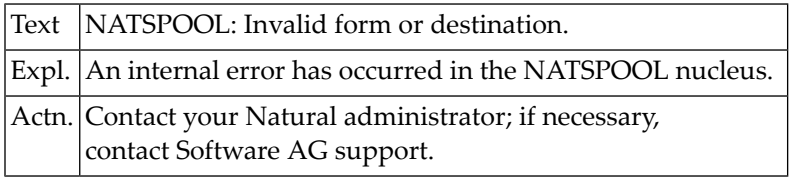

#### **NAT1562: NATSPOOL: Index record not found during close processing.**

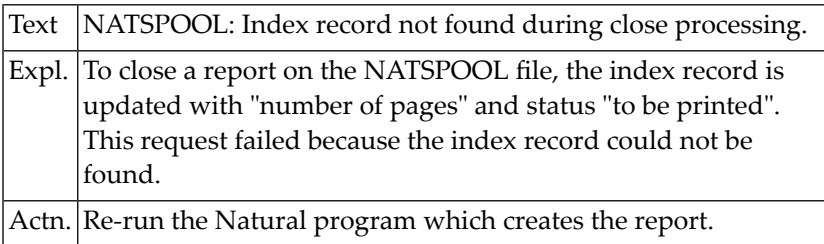

#### **NAT1563: NATSPOOL: EXEC CICS START, invalid SYSID.**

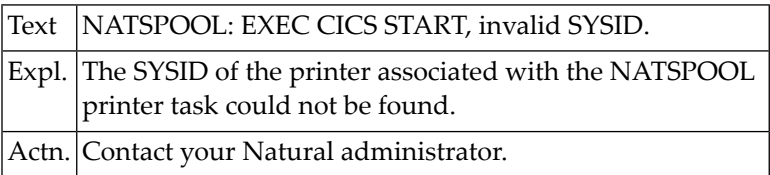

#### **NAT1564: NATSPOOL: EXEC CICS START, invalid transaction ID.**

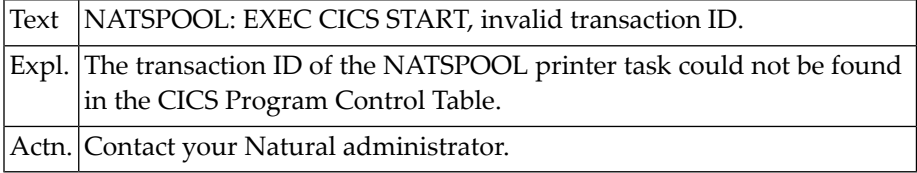

#### **NAT1565: NATSPOOL: EXEC CICS START, invalid printer ID.**

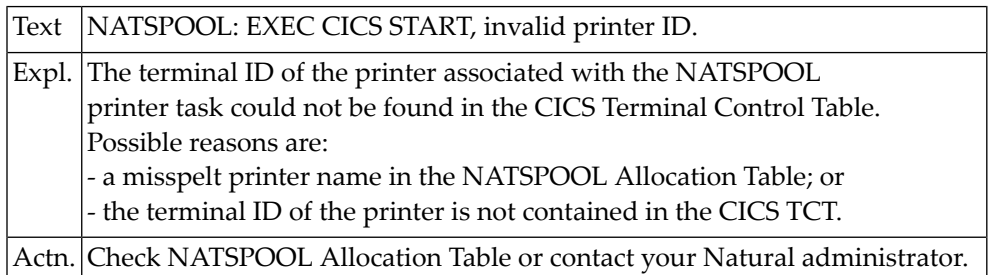

#### **NAT1566: NATSPOOL: Printer not defined in CICS, or LOCATE failed.**

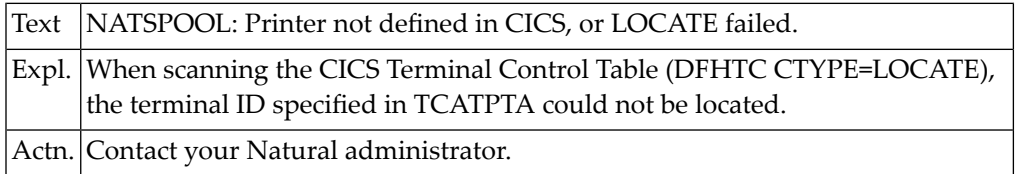

#### **NAT1567: NATSPOOL: CICS locate failed.**

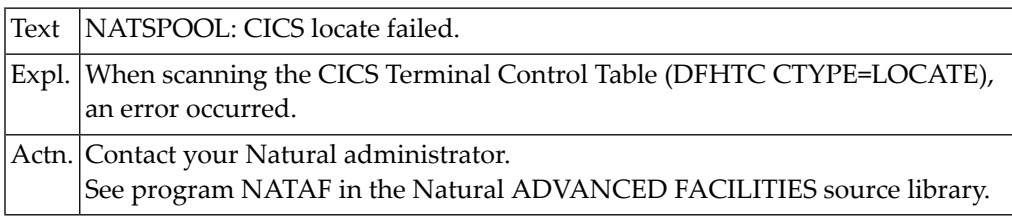

#### **NAT1568: NATSPOOL: Open printer for hardcopy output failed.**

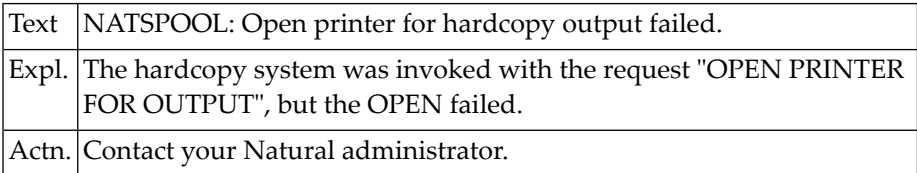
#### **NAT1569: Duplicate index record on NATSPOOL file.**

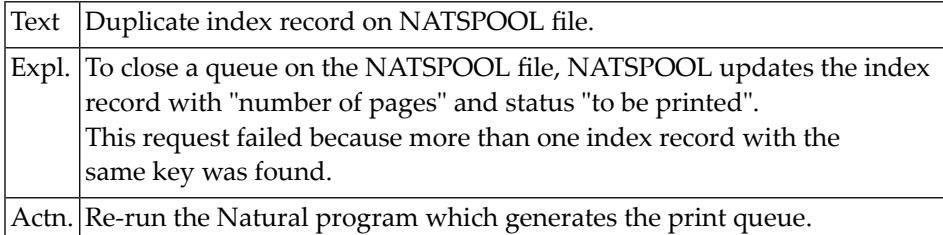

#### **NAT1570: NATSPOOL: CSECT "NOMPUT" is missing.**

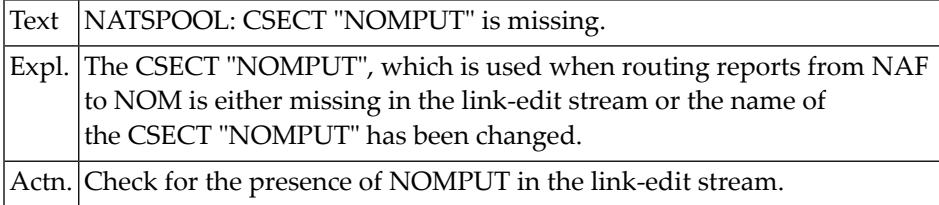

#### **NAT1572: Logical printer profile :1: not found on spool file.**

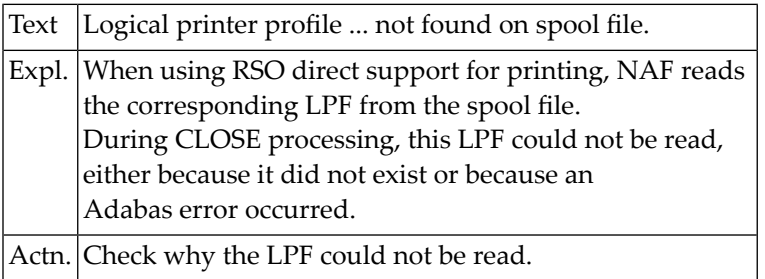

#### **NAT1573: Logical printer profile :1: not found on spool file.**

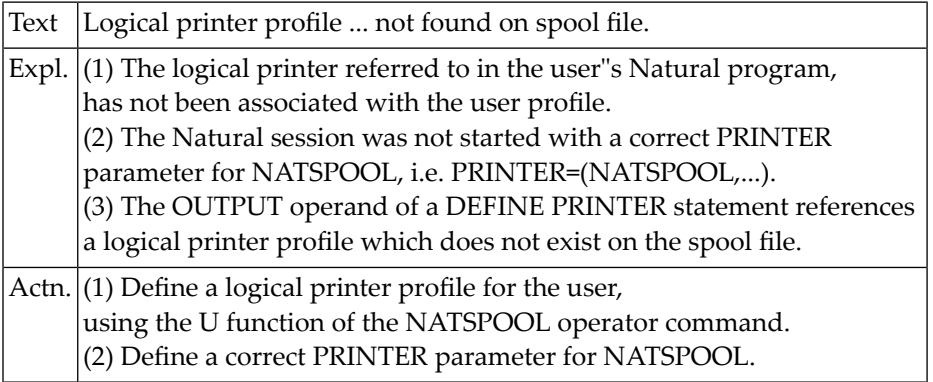

#### **NAT1574: NATSPOOL: No physical printer allocated to hardcopy.**

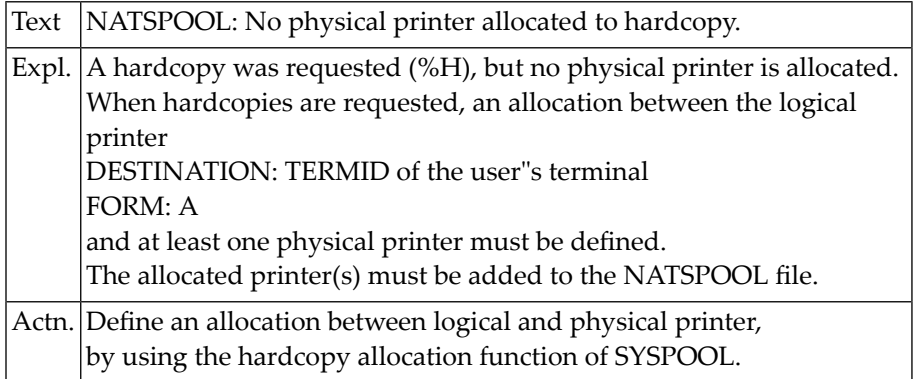

#### **NAT1575: NATSPOOL: Invalid function code in hardcopy write.**

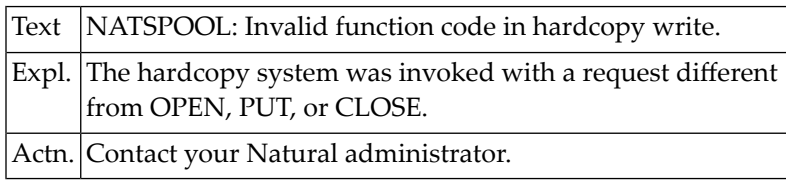

#### **NAT1576: NATSPOOL: Hardcopy system not available.**

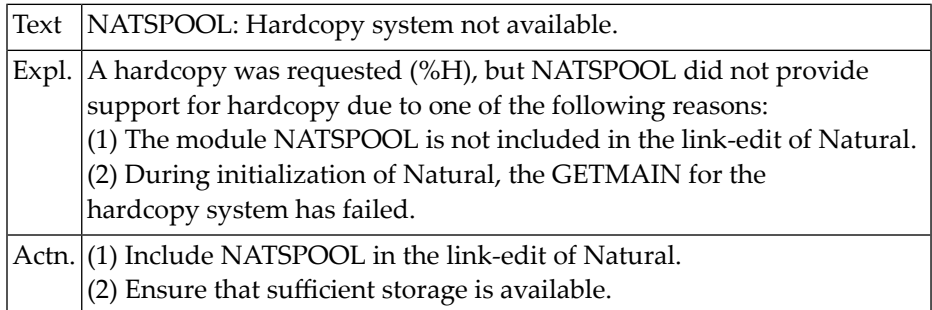

#### **NAT1577: NATSPOOL: CSECT "NAFPARM" is missing.**

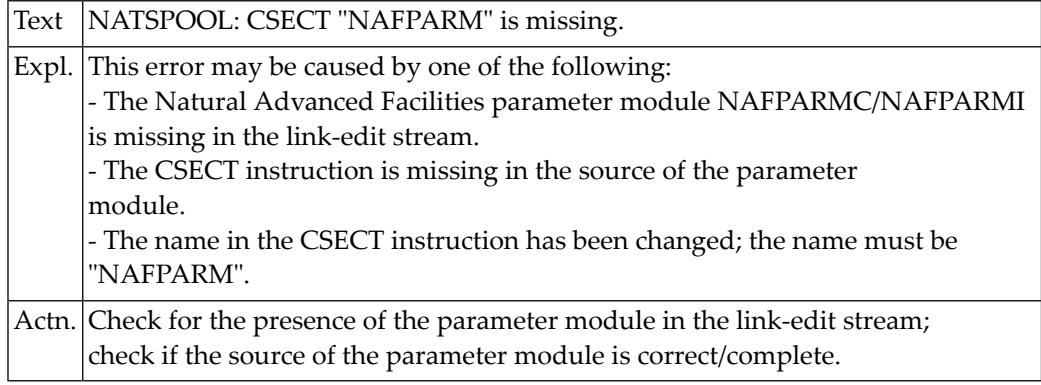

#### **NAT1578: No logical printer profile for hardcopy found.**

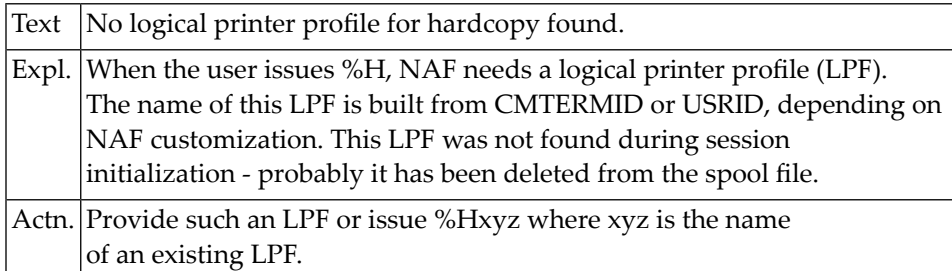

#### **NAT1581: NATSPOOL: CSECT :1: is missing.**

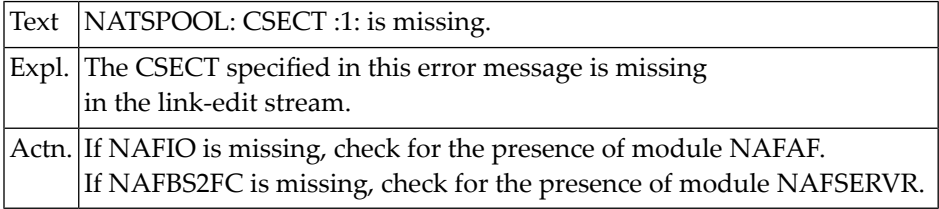

#### **NAT1582: NATSPOOL: Job number record not found during "close".**

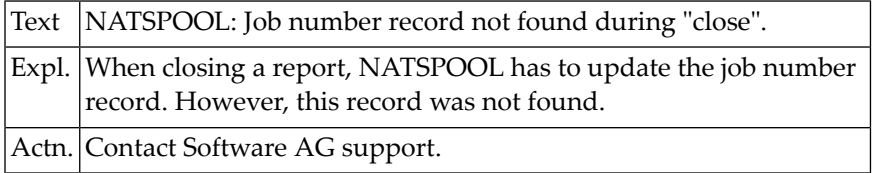

#### **NAT1583: Unable to open or write to Natural spool file.**

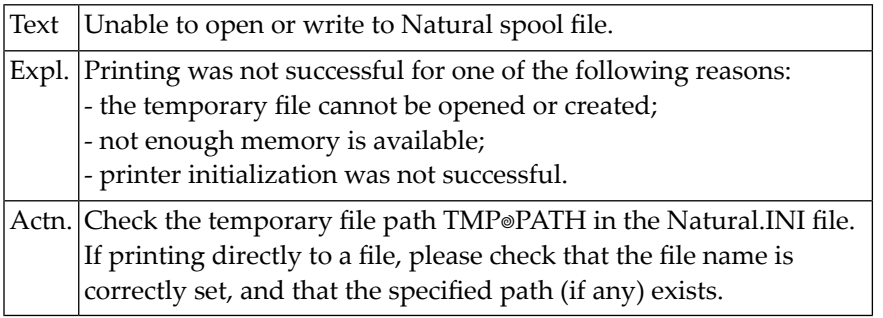

#### **NAT1584: NATSPOOL: Unable to start printer.**

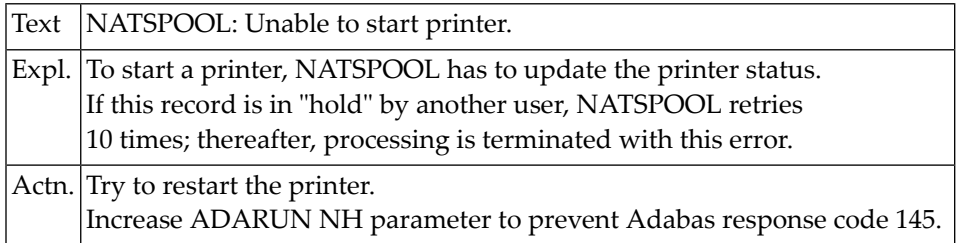

#### **NAT1585: NATSPOOL: Unable to set printer to status HUNG.**

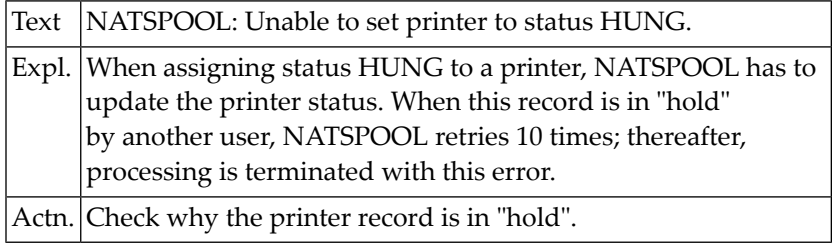

#### **NAT1586: Unable to submit print job.**

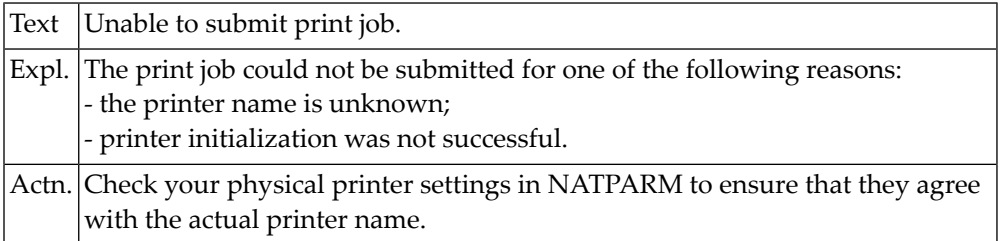

#### **NAT1588: NATSPOOL: NAFEXIT4 completed with errors.**

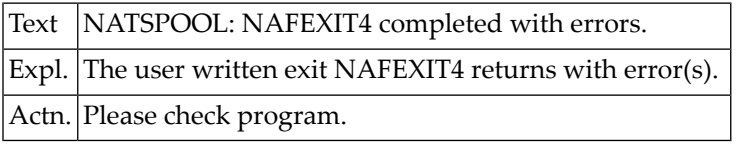

#### **NAT1589: NATSPOOL: NAFEXIT4 not found.**

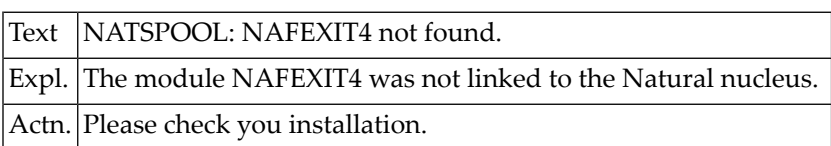

#### **NAT1590: NATSPOOL: Getmain for RSO buffer failed.**

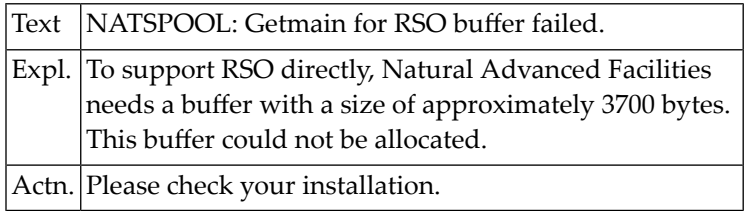

#### **NAT1591: NATSPOOL: WRLST macro failed using RSO support.**

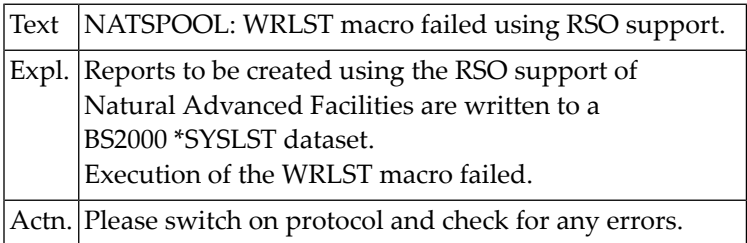

#### **NAT1592: NATSPOOL: PRNT macro failed using RSO support.**

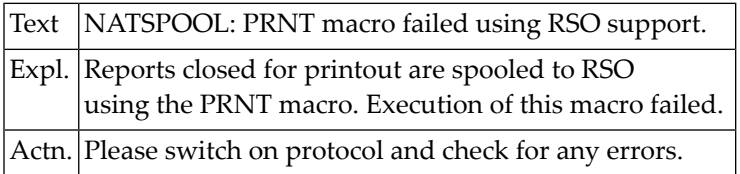

#### **NAT1593: NATSPOOL: Invalid printer no. for RSO support (internal).**

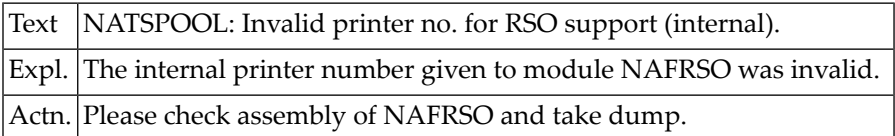

#### **NAT1594: NATSPOOL: Invalid func. code for RSO support (internal).**

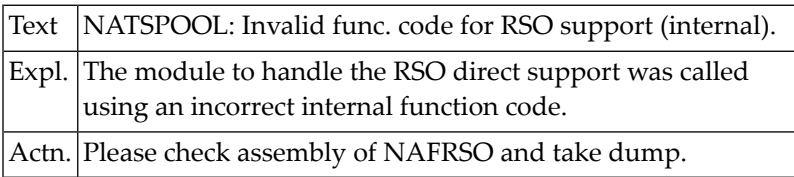

#### **NAT1595: NATSPOOL: No device name found for RSO support (internal)**

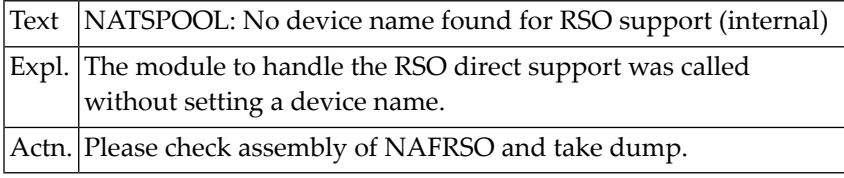

#### **NAT1596: NATSPOOL: Allocate SYSLST failed for RSO support.**

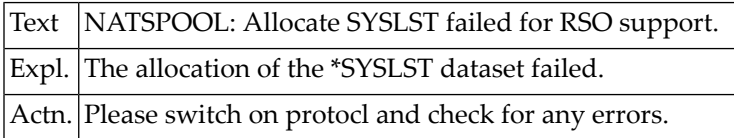

#### **NAT1597: NATSPOOL: Line starts with invalid control character.**

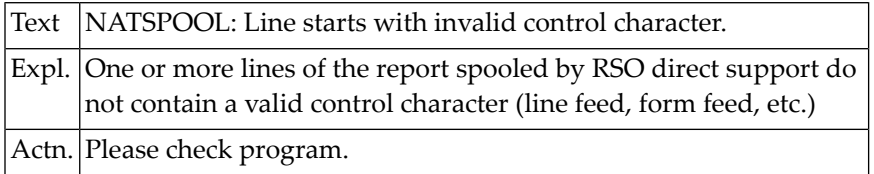

#### **NAT1598: NATSPOOL: Release SYSLST failed for RSO support.**

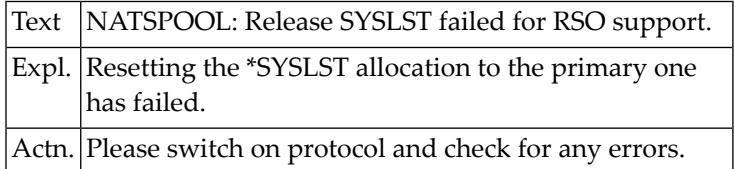

#### **NAT1599: Attempt to execute READ/WRITE WORK to non-existent file.**

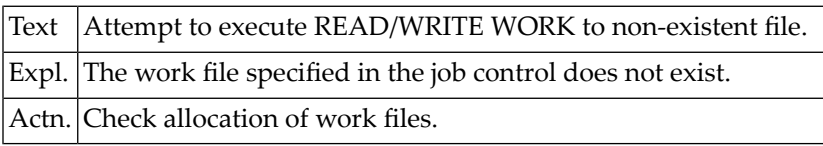

#### **NAT1600: Invalid stack function requested.**

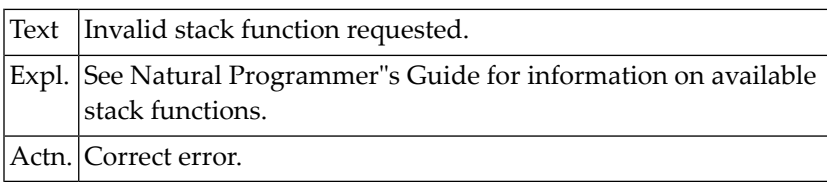

# **31 Natural System Error Messages 1601-1650**

#### **NAT1601: Length of data to be stacked is zero or negative.**

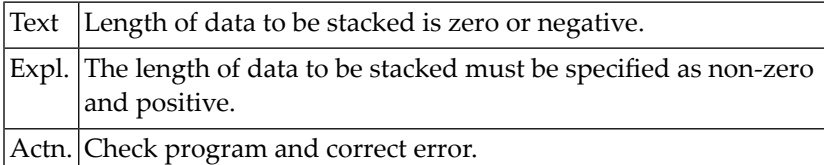

#### **NAT1602: Stack destroyed, command was expected.**

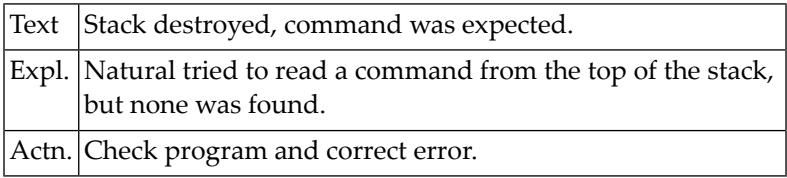

#### **NAT1603: Stack destroyed, data expected.**

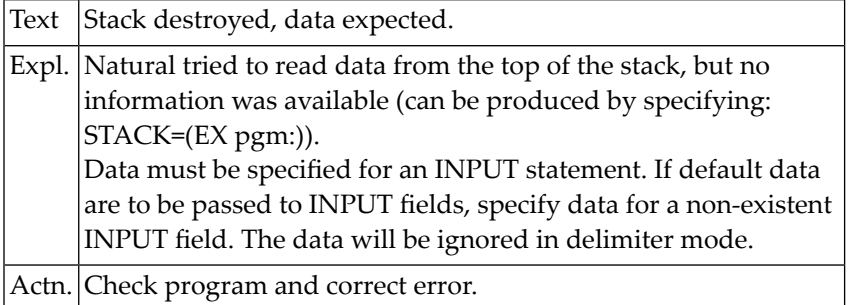

#### **NAT1604: Stack empty.**

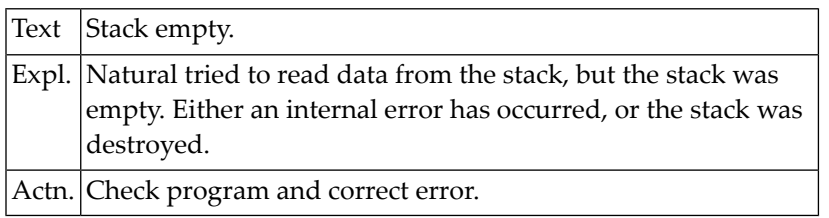

### **NAT1605: Stack data overflow.**

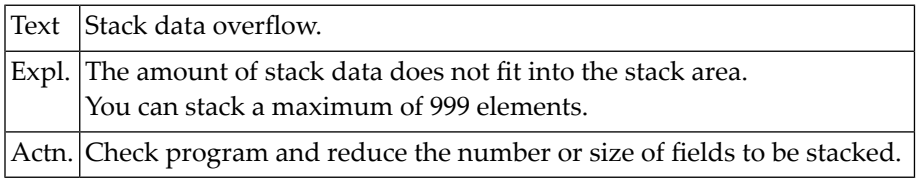

#### **NAT1606: Invalid UTF-16 data.**

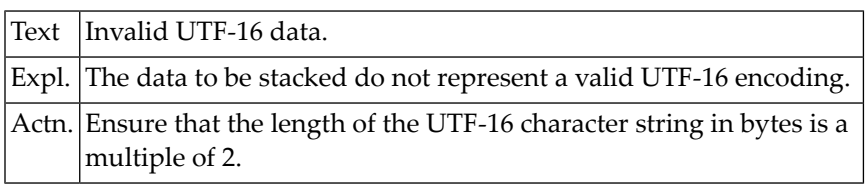

#### **NAT1610: SET KEY error, function key bit not supplied.**

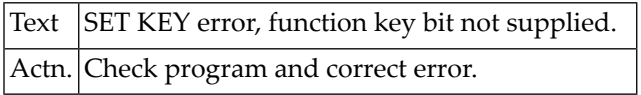

#### **NAT1611: SET KEY error, function key not available.**

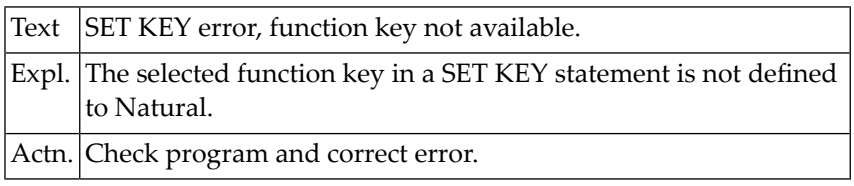

### **NAT1612: Error in SET KEY statement.**

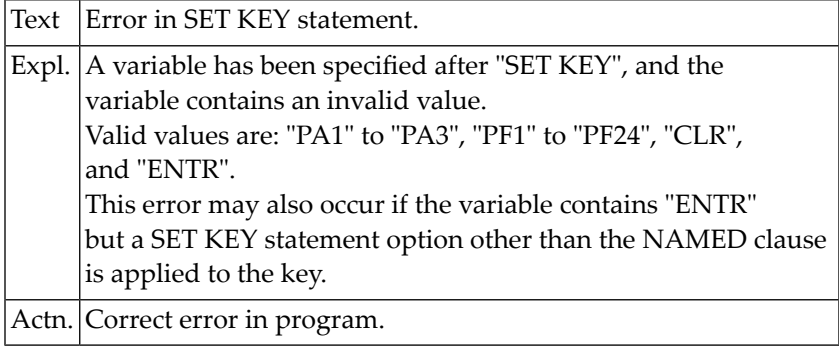

# **32 Natural System Error Messages 1651-1700**

#### **NAT1679: ONE private mode not allowed in NSC environment, reason :1:.**

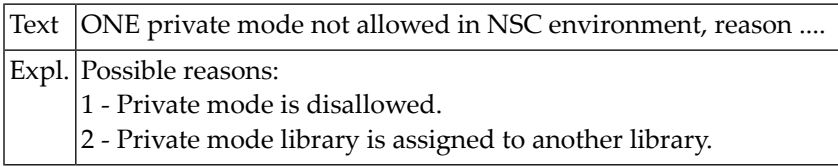

#### **NAT1681: NSF server communication error response :1:.**

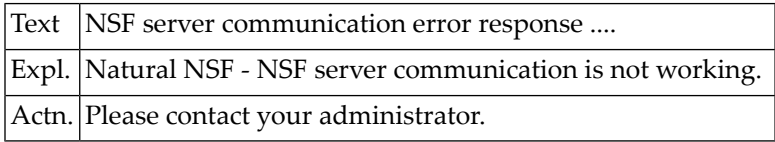

#### **NAT1682: NSF :1: system error, reason :2:.**

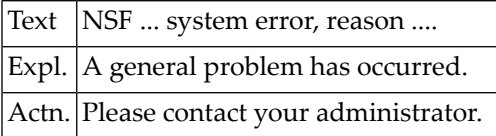

#### **NAT1683: NSF: Logon to library :1: is denied.**

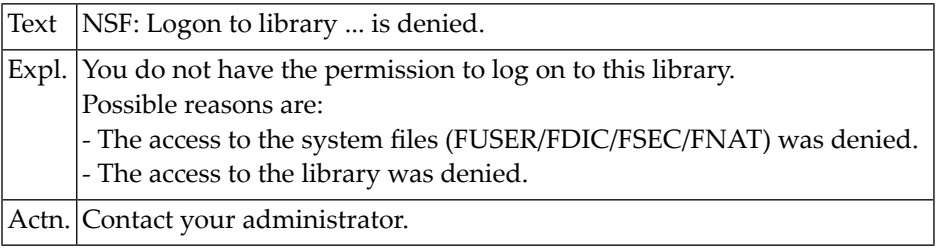

#### **NAT1684: Logon to library :1: failed. No access to steplib :2:.**

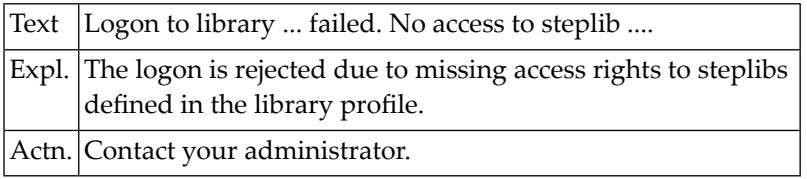

#### **NAT1685: User is revoked.**

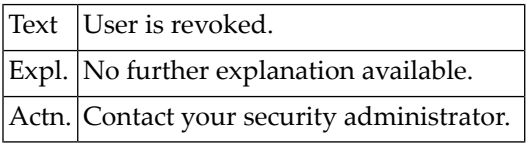

#### **NAT1686: NSFSIZE parameter not specified or not available.**

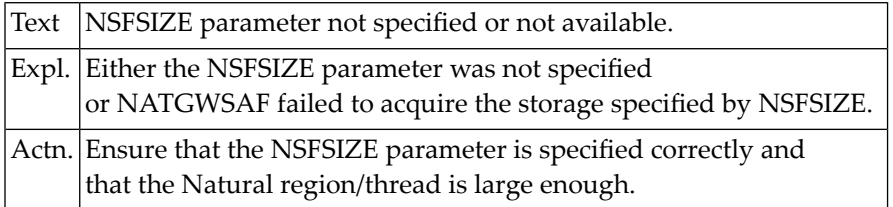

#### **NAT1689: SSX error: user login failed, reason :1:.**

#### **NAT1690: Your password has expired :1: day(s) ago.**

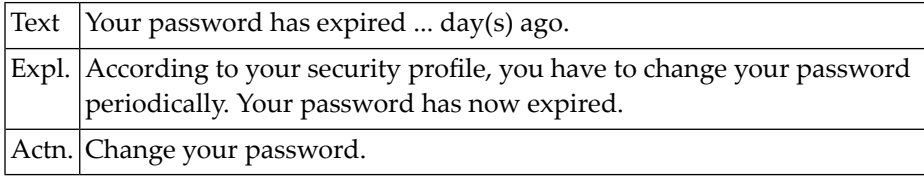

#### **NAT1691: Your password will expire on :1:.**

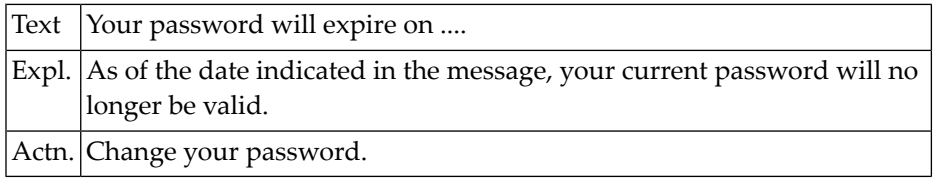

#### **NAT1692: User :1: is not authorized.**

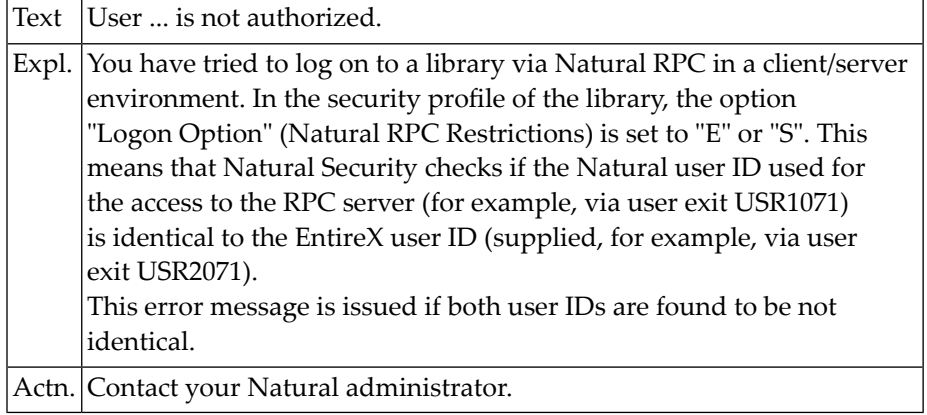

### **NAT1694: Password changed successfully.**

#### **NAT1695: Logon to library :1: for user :2: denied, reason :3:, :4:.**

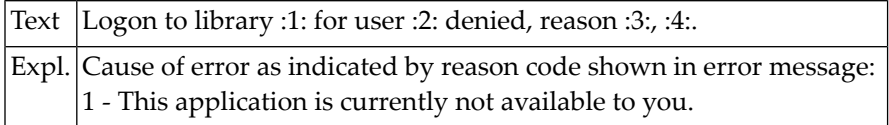

#### **NAT1696: Logon to library :1: for user :2: denied, reason :3:, :4:.**

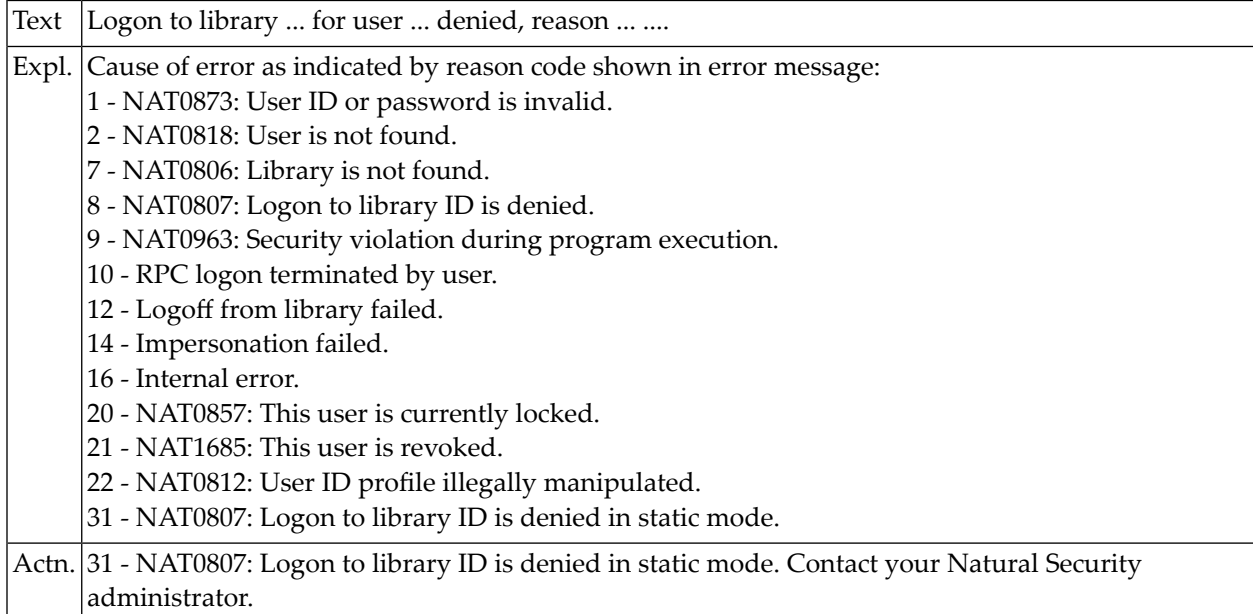

#### **NAT1697: System file can only be accessed under Natural Security.**

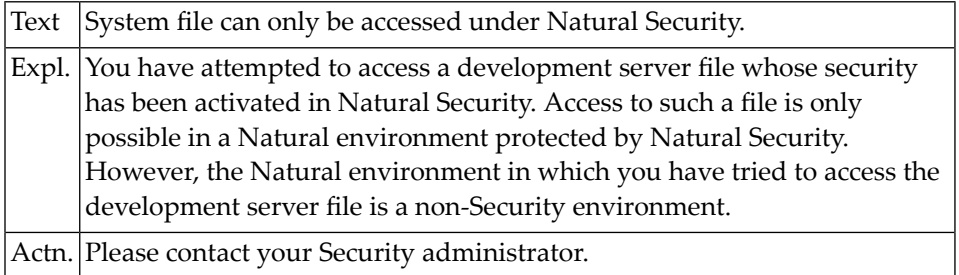

#### **NAT1698: You are not authorized to execute the specified function.**

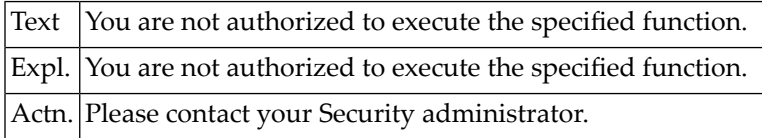

#### **NAT1699: Automatic logon failed due to invalid default library.**

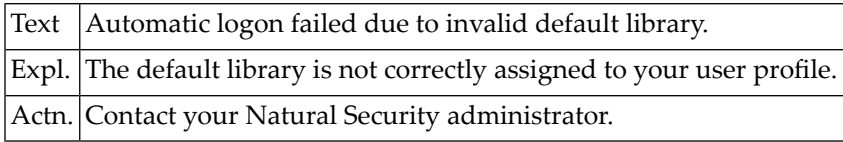

#### **NAT1700: This application is currently not available to you.**

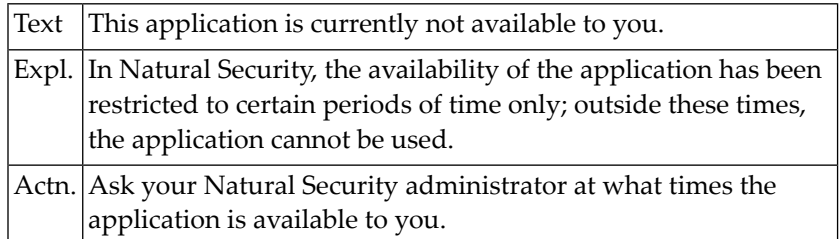

# **33 Natural System Error Messages 1701-1750**

#### **NAT1701: Non-activity time limit exceeded; press ENTER.**

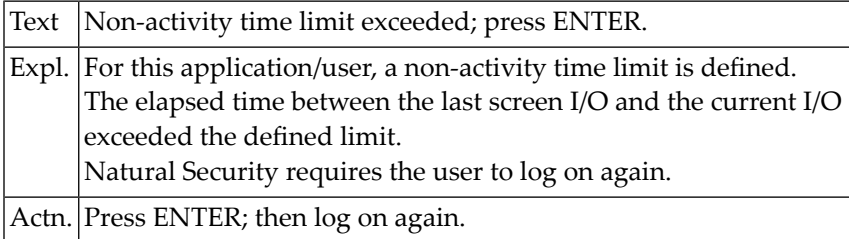

#### **NAT1702: User is not authorized to use update statements.**

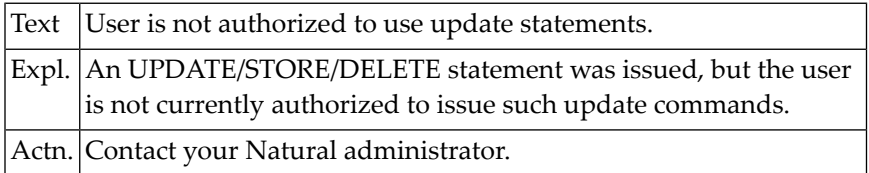

#### **NAT1703: Maximum transaction duration exceeded.**

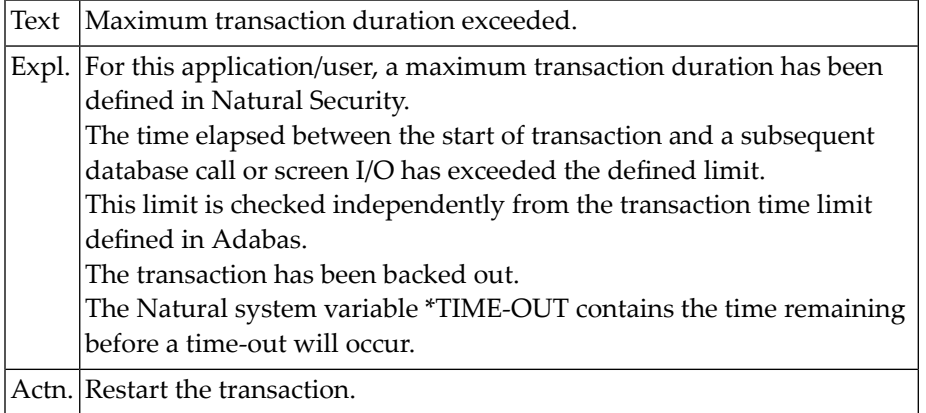

### **NAT1704: Invalid dialog source header.**

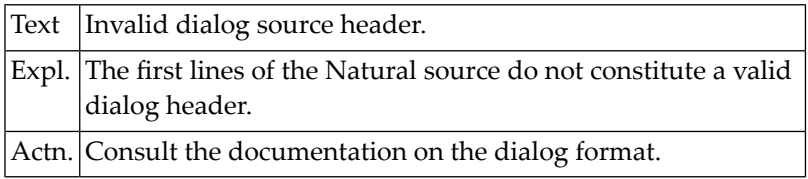

#### **NAT1705: Unknown dialog source format :1:.**

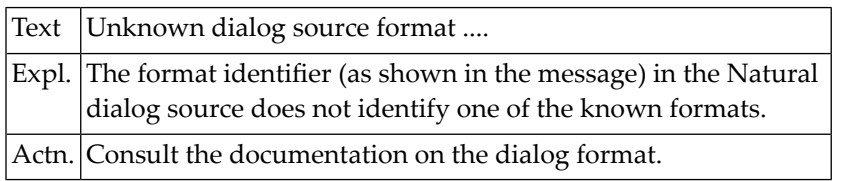

#### **NAT1706: Invalid value for attribute :1:.**

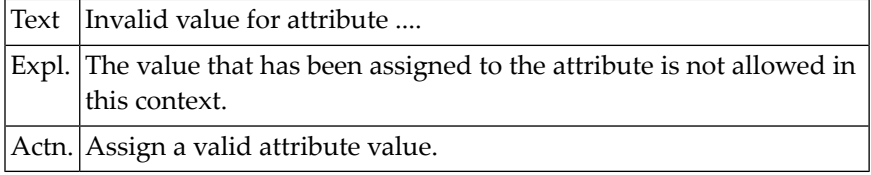

#### **NAT1707: Attribute :1: is invalid for element type :2:.**

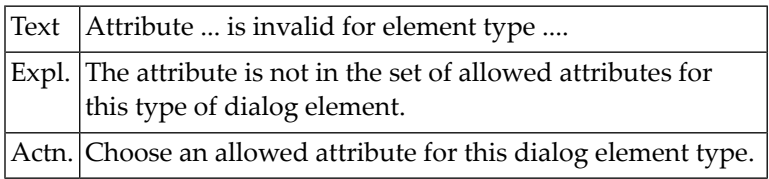

#### **NAT1708: Error occurred while scanning for :1:.**

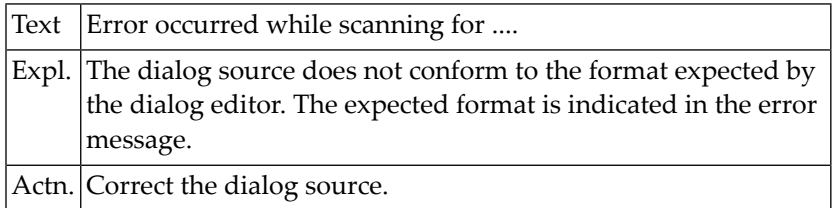

#### **NAT1709: The name :1: is already in use.**

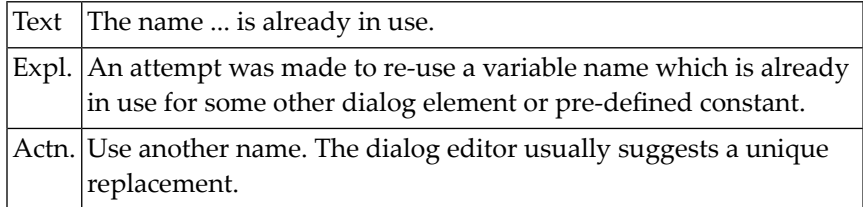

### **NAT1710: Error opening source window.**

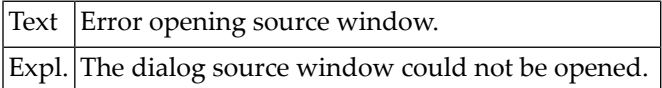

#### **NAT1711: Invalid dialog element name :1:.**

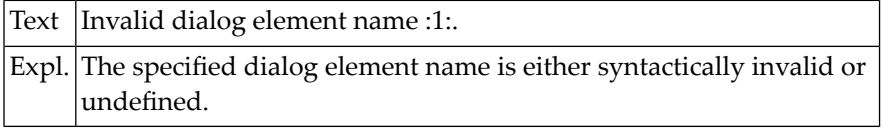

#### **NAT1712: Invalid index for dialog element.**

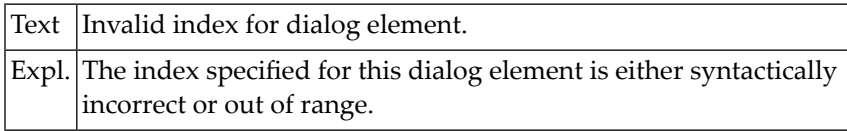

#### **NAT1713: Control :1: not found.**

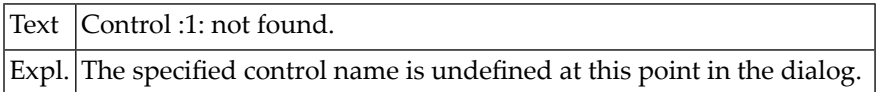

#### **NAT1714: Invalid OLE control property :1:.**

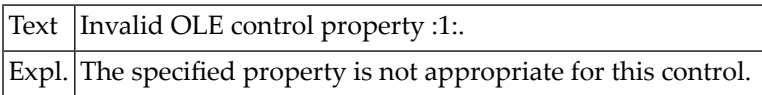

#### **NAT1715: This dialog cannot be saved in non-enhanced format.**

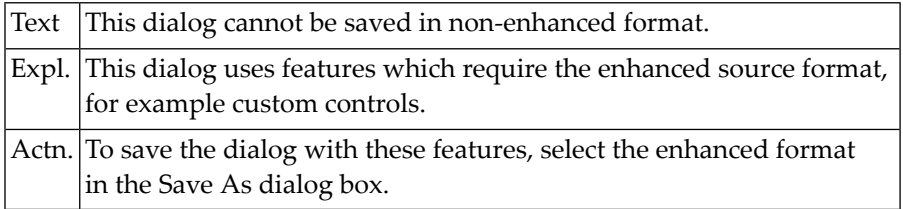

#### **NAT1716: Invalid event name :1:.**

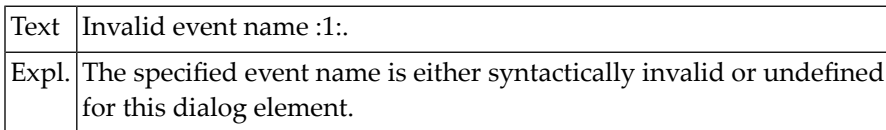

#### **NAT1717: Failure creating control :1:.**

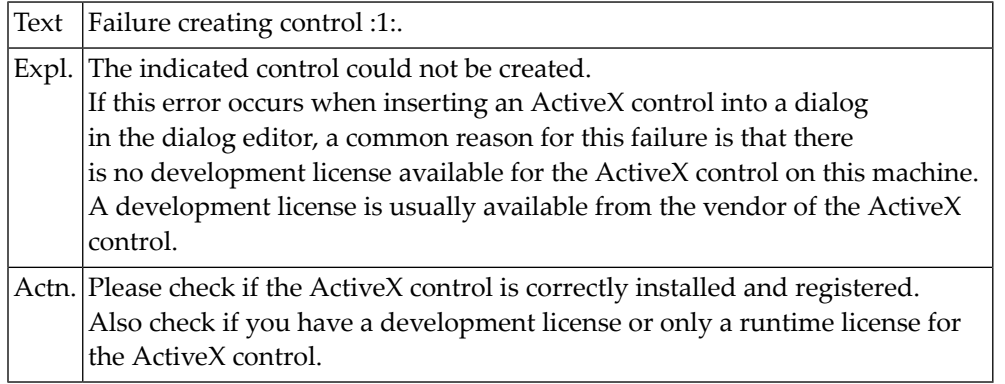

#### **NAT1718: Incomplete code section.**

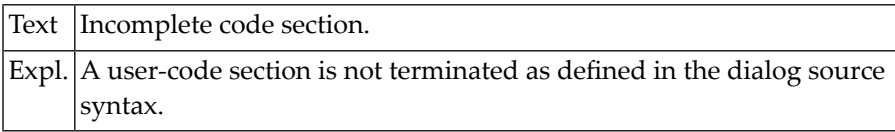

#### **NAT1719: Operation cancelled by user.**

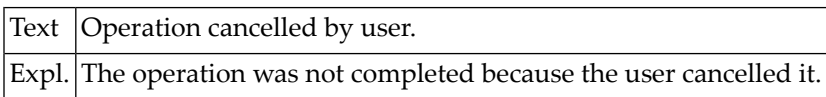

#### **NAT1720: Invalid object type.**

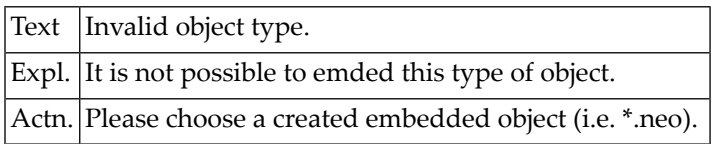

#### **NAT1721: Error in dialog source at line :1:, column :2:: :3:**

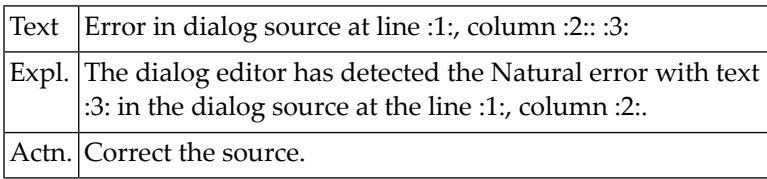

#### **NAT1750: An unknown preprocessor directive has been encountered.**

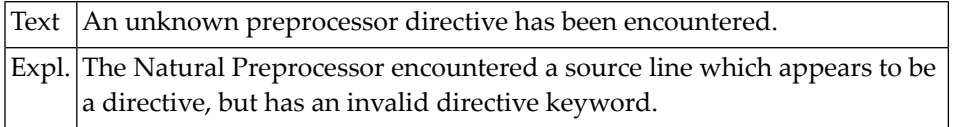

# **34 Natural System Error Messages 1751-1800**

#### **NAT1751: Argument(s) to a preprocessor directive are missing or invalid.**

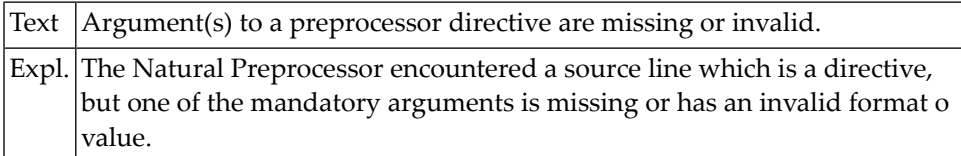

#### **NAT1752: The directives "if","else", or "end-if" do not properly match up.**

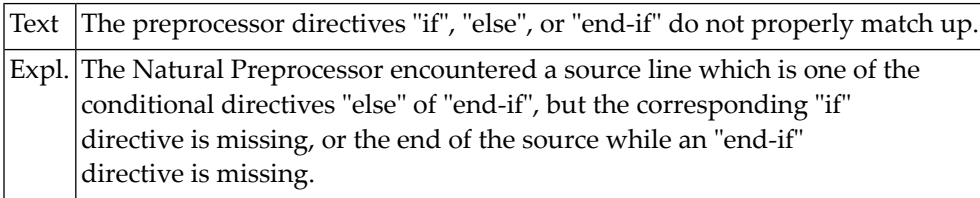

#### **NAT1753: The requested preprocessor function is unknown.**

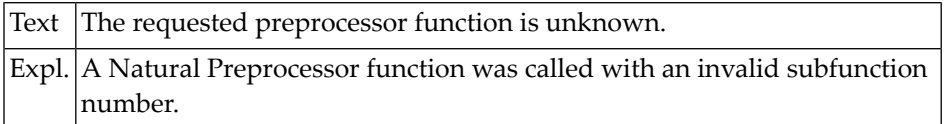

#### **NAT1754: A preprocessor fct argument is missing or has an invalid format.**

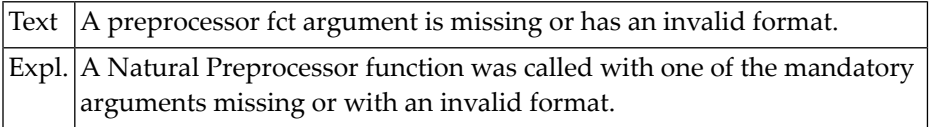

#### **NAT1755: An argument to a preprocessor function has an invalid value.**

Text An argument to a preprocessor function has an invalid value.

#### **NAT1756: The specified preprocessor memory buffer already exists.**

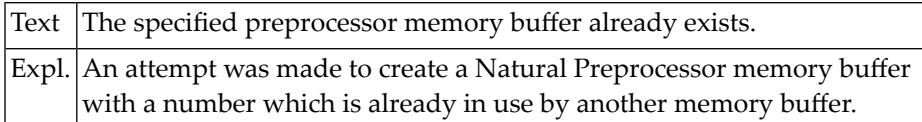

#### **NAT1757: The specified preprocessor memory buffer does not exist.**

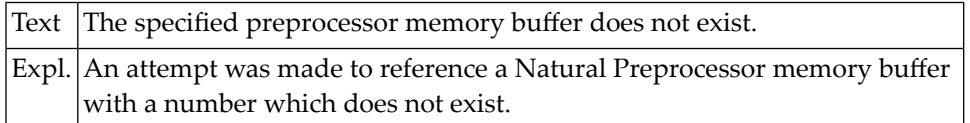

#### **NAT1770: Too many search keys were selected. Additional keys ignored.**

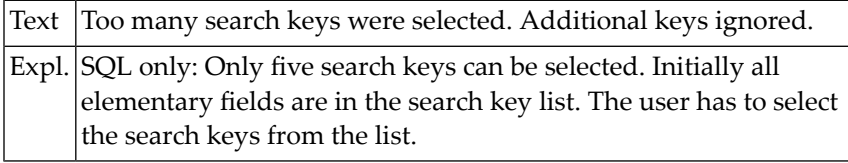

#### **NAT1771: No search key has been selected.**

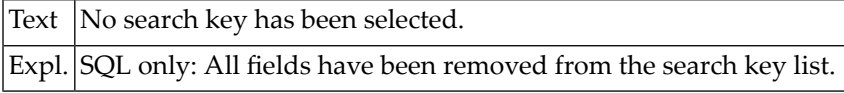

#### **NAT1772: Creation of object view :1: failed. Error :2:.**

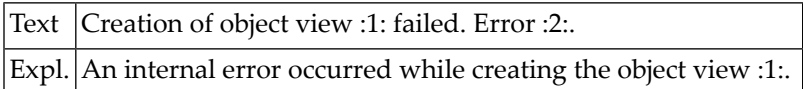

#### **NAT1773: Object view info module :1: is not valid. Error :2:.**

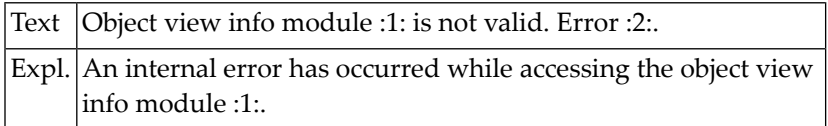

#### **NAT1774: Version of object view info :1: is not valid.**

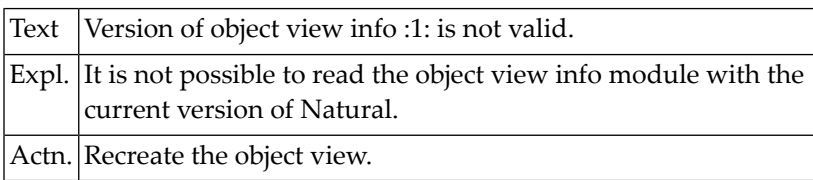

#### **NAT1775: Object view name :1: already used in info module :2:.**

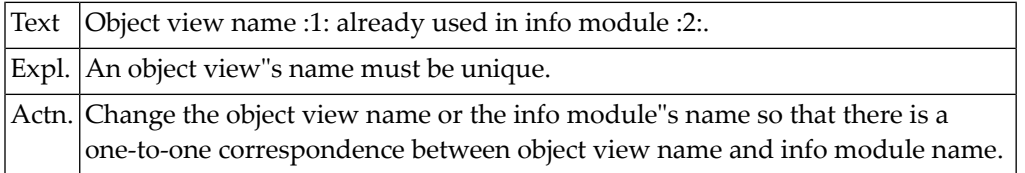

#### **NAT1776: SQL table name is required.**

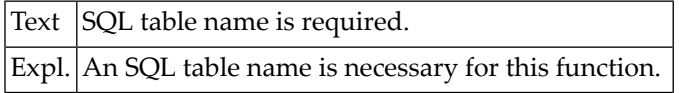

#### **NAT1777: No object view selected.**

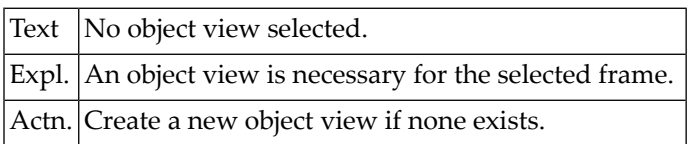

#### **NAT1778: A value <= 0 has been entered for the parameter "max. objects".**

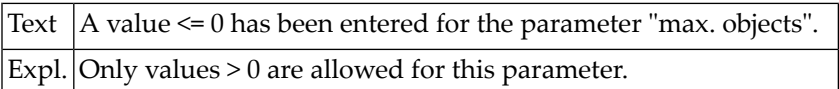

#### **NAT1779: Module :1: already exists in another object view.**

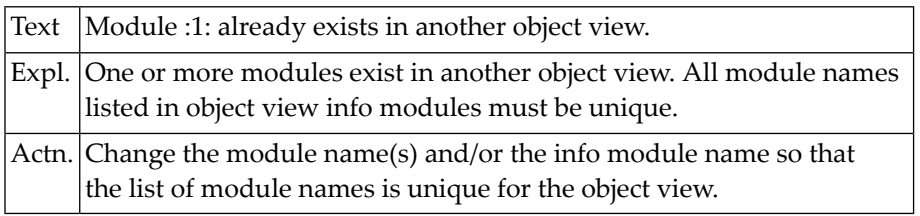

#### **NAT1780: Object view :1: does not exist.**

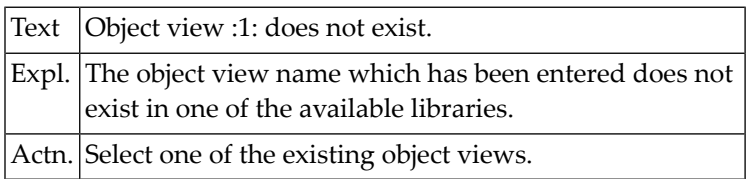

#### **NAT1781: DDM :1: does not contain descriptor fields.**

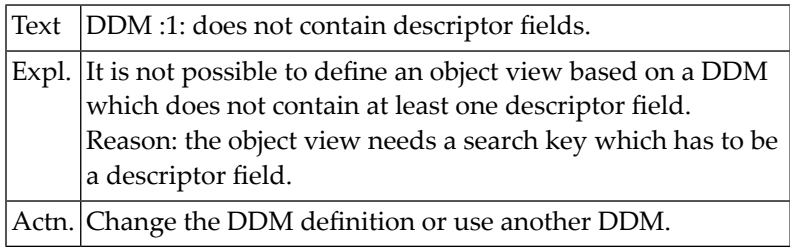

#### **NAT1782: DDM contains superdescriptors without descriptor information.**

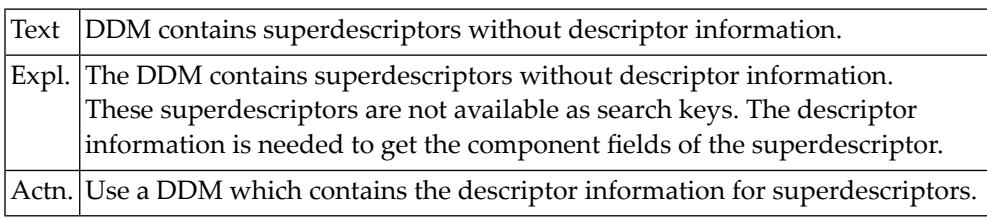

#### **NAT1783: Object view name is not unique.**

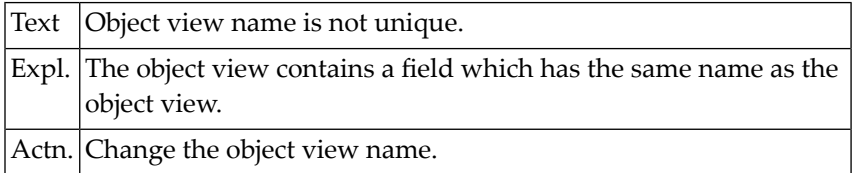

#### **NAT1790: A generated dialog was executed without the application shell.**

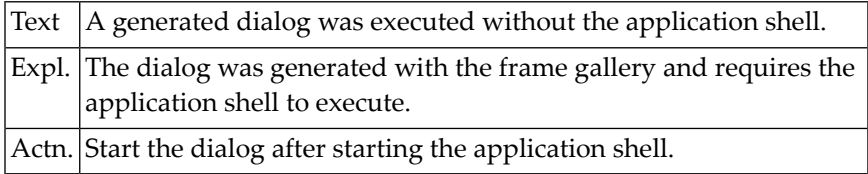

### **NAT1800: Parameter mismatch in PROCESS GUI statement.**

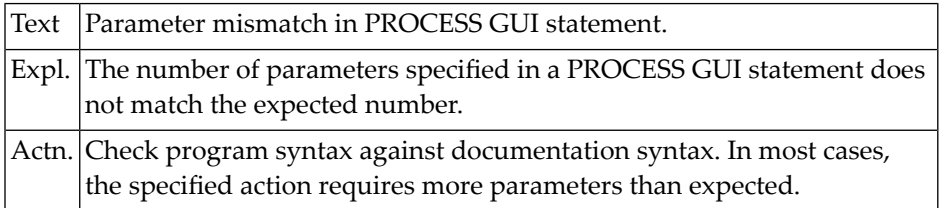

# **35 Natural System Error Messages 1801-1850**

#### **NAT1801: The maximum number of CLIENT-KEY values was exceeded.**

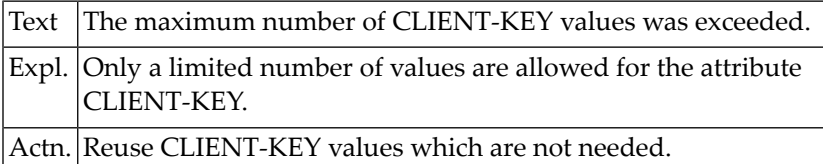

#### **NAT1802: Invalid value specified for attribute COLUMN-TYPE.**

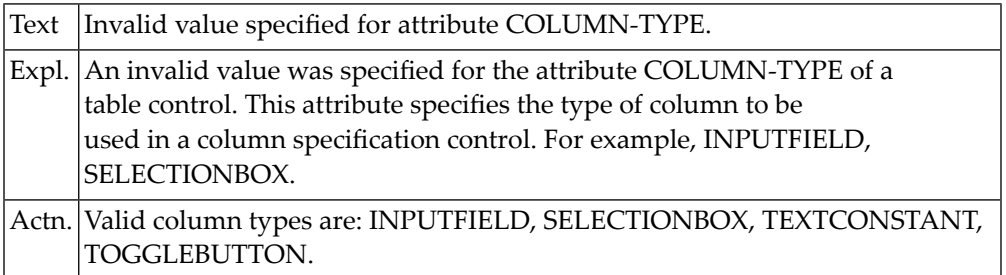

#### **NAT1803: Table field not found.**

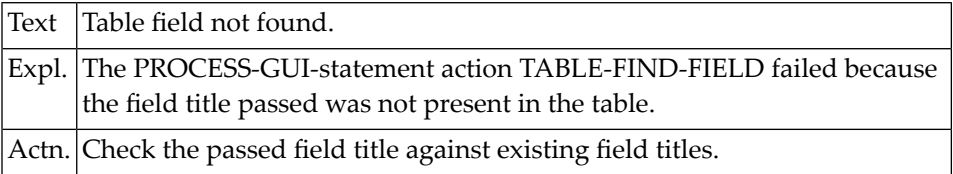

#### **NAT1804: Invalid row/column range specified in PROCESS GUI statement.**

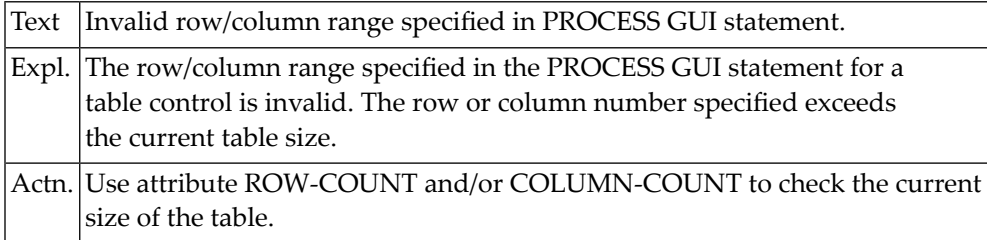

#### **NAT1805: No selection is active in table control.**

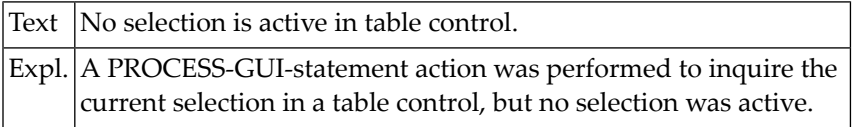

#### **NAT1806: PROCESS-GUI-statement action failed.**

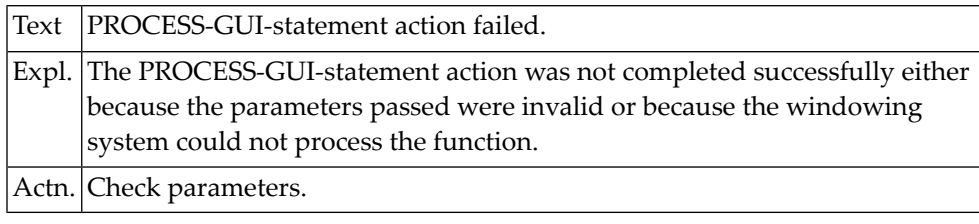

#### **NAT1807: File not found.**

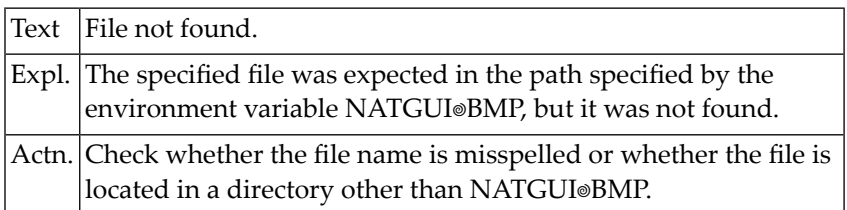

#### **NAT1808: Edit area overflow.**

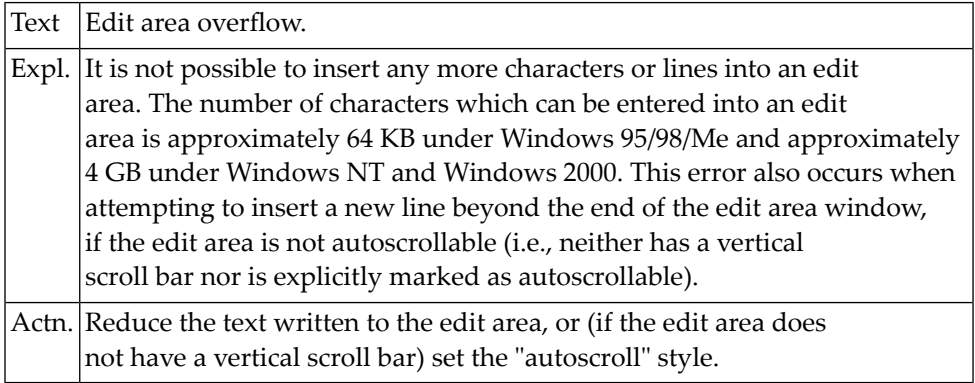

# **36 Natural System Error Messages 1851-1900**

### **NAT1900: Couldn"t create a connection point (SOCKET code :1:).**

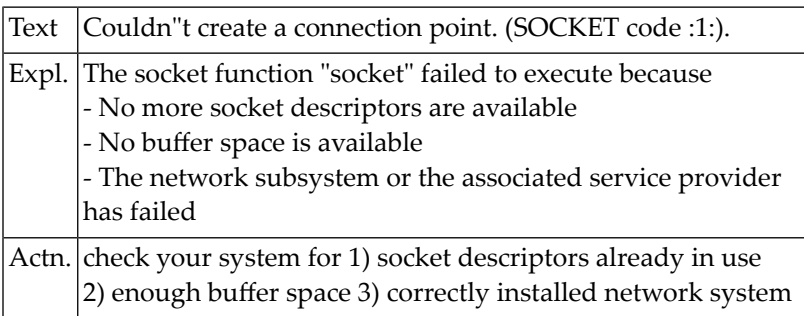

# **37 Natural System Error Messages 1901-1950**

#### **NAT1901: Couldn"t bind to a connection point (SOCKET code :1:).**

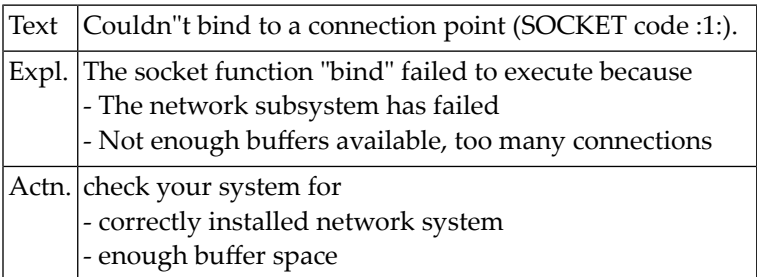

**NAT1902: Socket error :1: : Couldn"t resolve service port.**

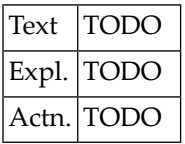

#### **NAT1903: Couldn"t connect to remote debugging service (SOCKET code :1:).**

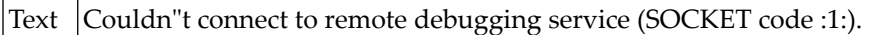

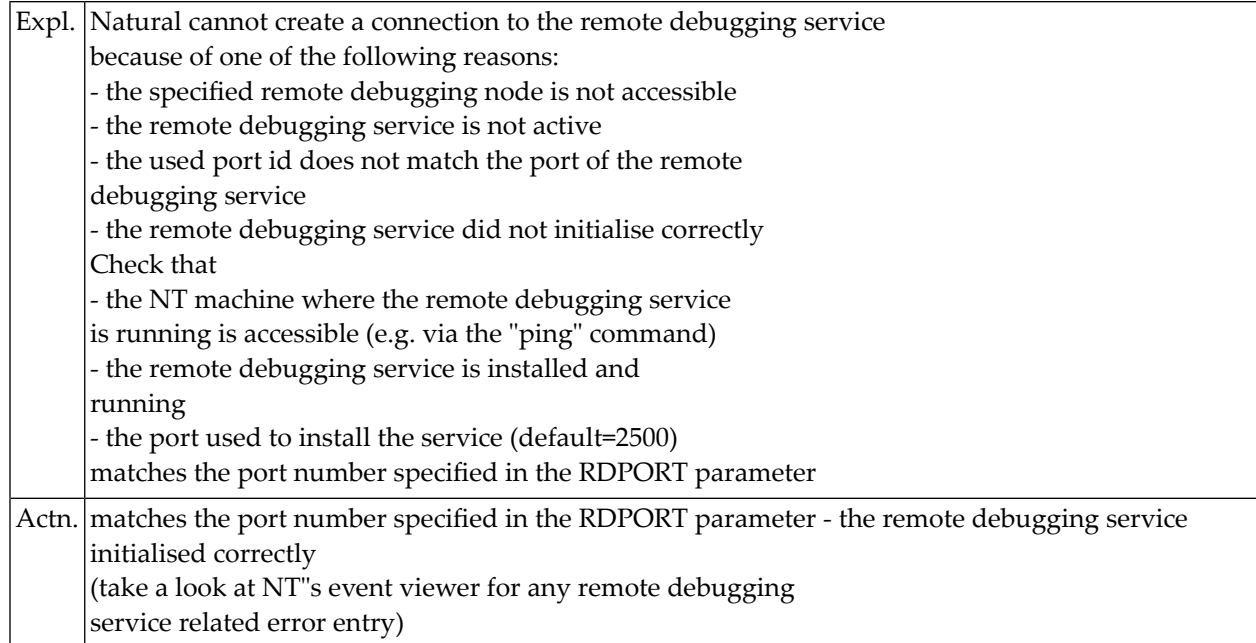

### **NAT1904: The node name :1: could not be resolved (SOCKET code :2:).**

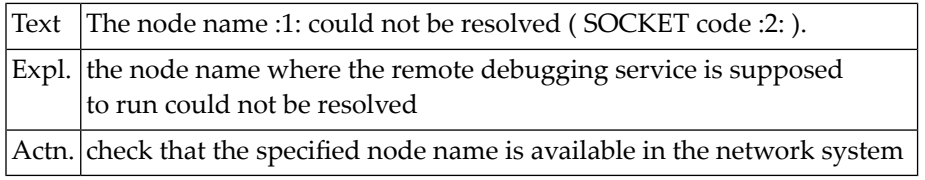

#### **NAT1905: Remote Debugging: Error while receiving data (SOCKET code :1:).**

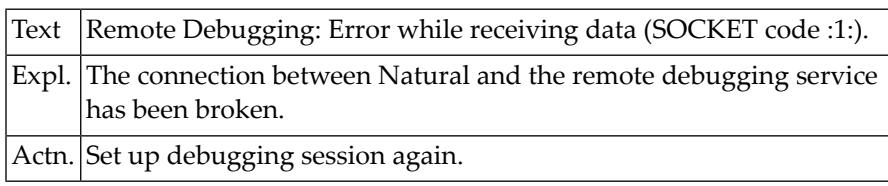

#### **NAT1906: Remote debugging: Error while sending data (SOCKET code :1:).**

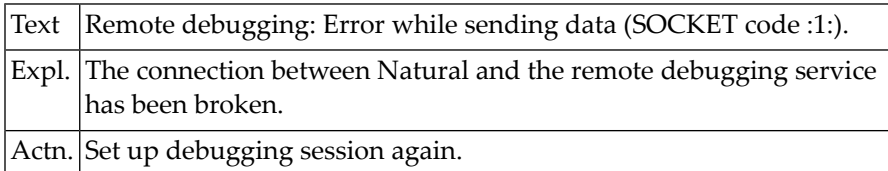

## **NAT1907: Establishing a local debugging session failed.**

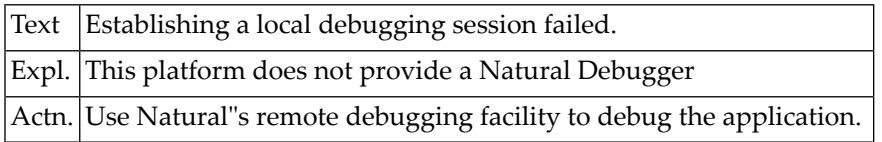

# **38 Natural System Error Messages 1951-2000**

#### **NAT1999: :1:.**

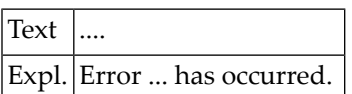

### **NAT2000: Invalid option selection.**

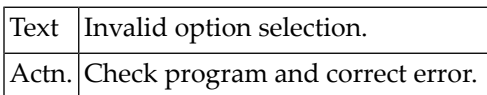
# **39 Natural System Error Messages 2001-2050**

# **NAT2001: User ID required.**

Text User ID required. Expl. Check program and correct error.

# **NAT2002: Please enter name of public library.**

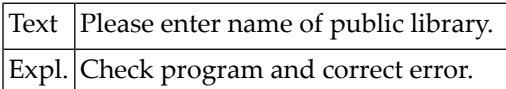

# **NAT2003: Public library not found.**

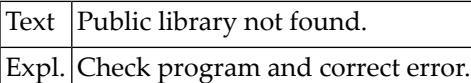

#### **NAT2004: Function not allowed for public library.**

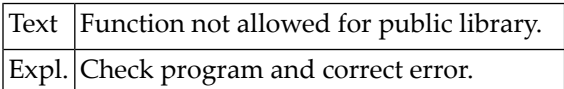

#### **NAT2005: Function invalid.**

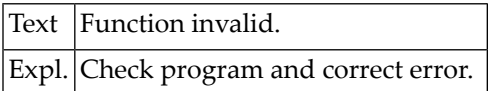

# **NAT2006: Invalid - please enter "Y" or "N".**

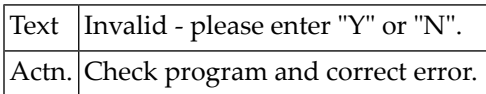

#### **NAT2008: Invalid command.**

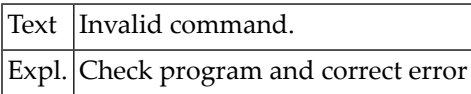

# **NAT2009: Name must not be changed when copying into public library.**

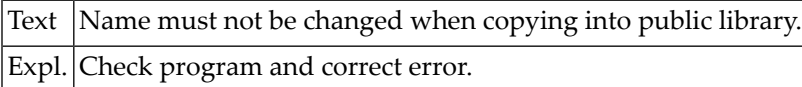

#### **NAT2010: Transaction not found.**

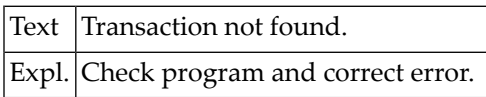

# **NAT2011: Transaction ID required.**

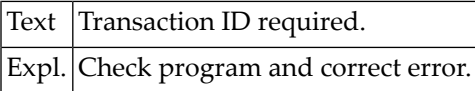

# **NAT2012: TRANSACTION IS CORRUPT**

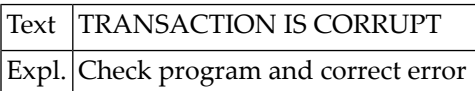

# **NAT2013: Transaction created under an incompatible version.**

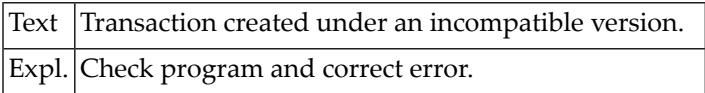

# **NAT2014: Transaction has errors and cannot be run.**

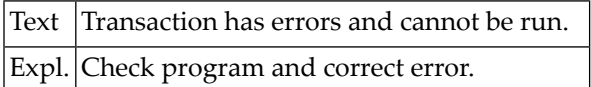

#### **NAT2015: Transaction already present.**

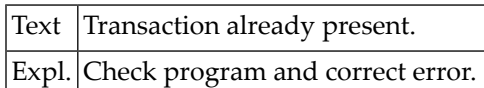

# **NAT2016: You are not authorized to use DISPLAY inquiries.**

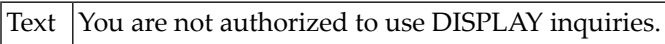

Expl. Check program and correct error.

#### **NAT2017: You are not authorized to use TABULAR inquiries.**

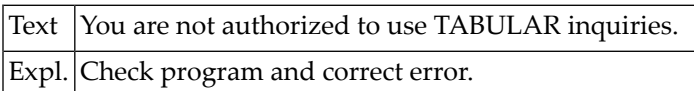

#### **NAT2018: You are not authorized to use WORK-FILE/PC inquiries.**

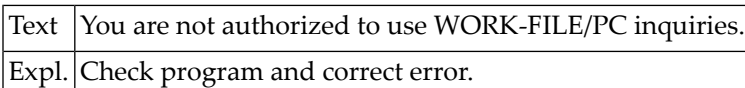

#### **NAT2019: JCL-ID may not exceed 8 characters.**

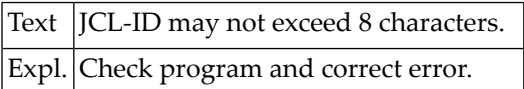

#### **NAT2020: You are not authorized to use GRAPHICS(PGF) inquiries.**

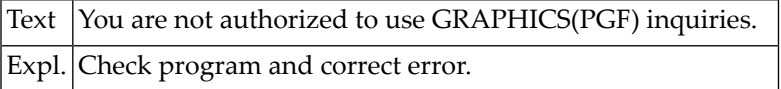

#### **NAT2021: You are not authorized to use GRAPHICS(ICU) inquiries.**

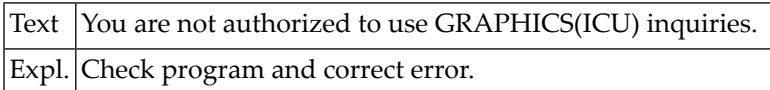

#### **NAT2022: You are not authorized to run ON-LINE inquiries.**

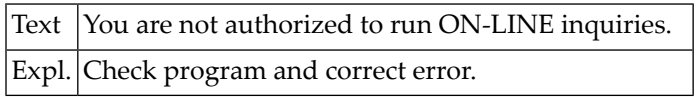

#### **NAT2023: You are not authorized to run BATCH transactions.**

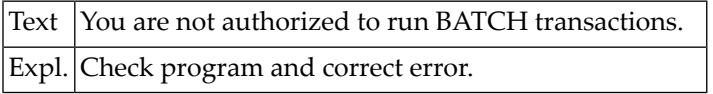

#### **NAT2024: You are not authorized to run EDIT transactions.**

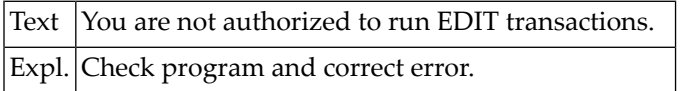

#### **NAT2025: You are not authorized to run PRINTER transactions.**

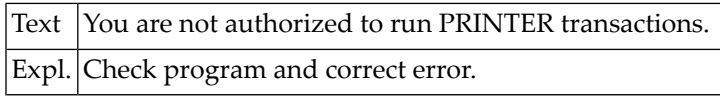

#### **NAT2026: You are not authorized to submit BATCH transactions.**

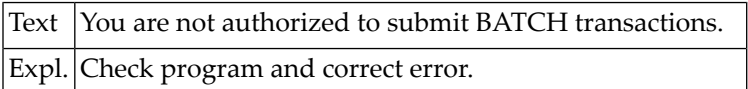

# **NAT2027: Transaction number required.**

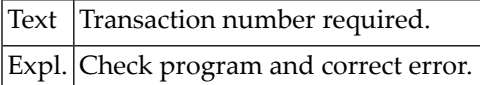

#### **NAT2028: Invalid number.**

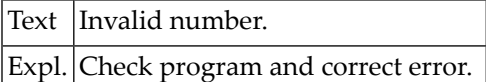

#### **NAT2029: If ACCEPT/REJECT used, no further action allowed.**

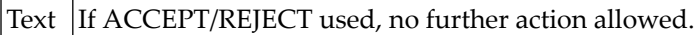

Expl. Check program and correct error.

#### **NAT2030: Please enter primary file number.**

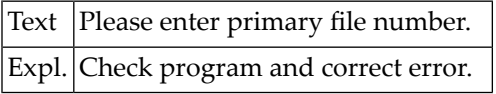

#### **NAT2031: Primary and secondary file must not be the same.**

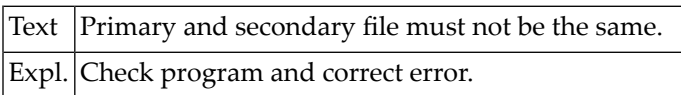

#### **NAT2032: Superfile - may not be selected with another.**

Text Superfile - may not be selected with another.

Expl. Check program and correct error.

#### **NAT2033: File number missing or invalid.**

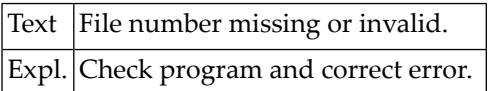

# **NAT2034: File number not in valid range.**

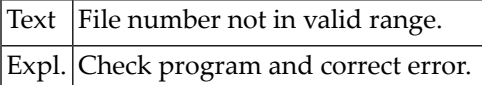

#### **NAT2035: This file is not defined.**

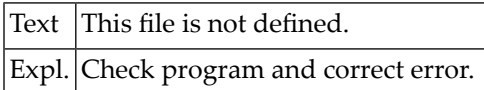

#### **NAT2036: You are not authorized to access this file.**

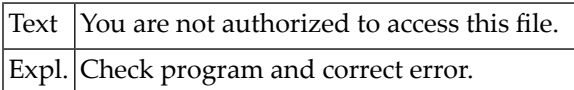

#### **NAT2037: File is not a superfile.**

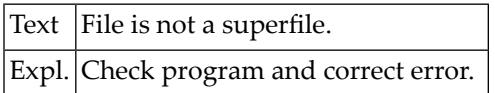

#### **NAT2038: File is a superfile.**

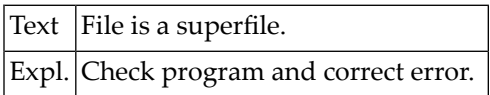

#### **NAT2039: Invalid format combination.**

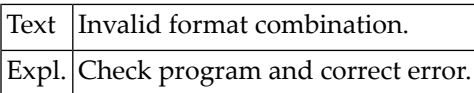

#### **NAT2040: Invalid - mark only one field.**

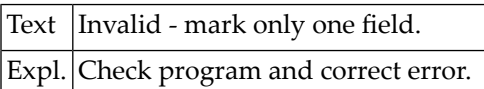

#### **NAT2041: Link field must be entered.**

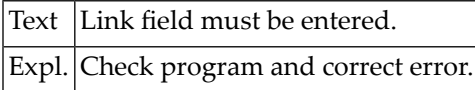

# **NAT2042: Start position outside primary link field.**

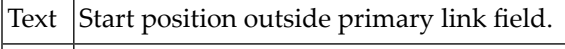

Expl. Check program and correct error.

# **NAT2043: End position outside primary link field.**

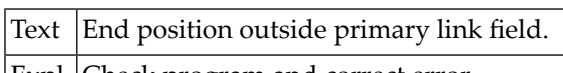

Expl. Check program and correct error.

# **NAT2044: End position before start position is invalid.**

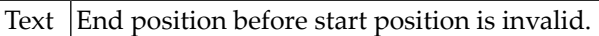

Expl. Check program and correct error.

#### **NAT2045: Invalid processing sequence characters.**

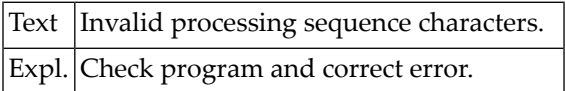

#### **NAT2046: No selection criteria input.**

Text |No selection criteria input. Expl. Check program and correct error.

#### **NAT2047: Selection criteria not completed.**

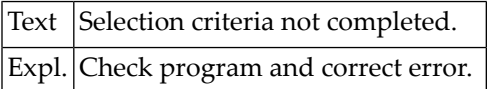

# **NAT2048: Field name or reference invalid.**

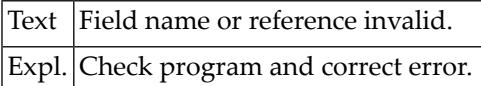

# **NAT2049: Sequential READ only on key fields.**

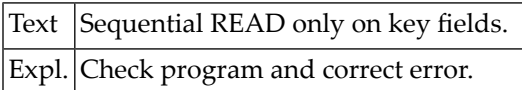

# **NAT2050: Operator missing/invalid.**

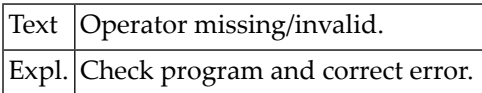

# **40 Natural System Error Messages 2051-2100**

#### **NAT2051: Invalid numeric value.**

Text Invalid numeric value. Expl. Check program and correct error.

# **NAT2052: Too many characters in value.**

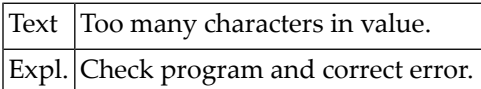

# **NAT2053: Invalid THRU syntax.**

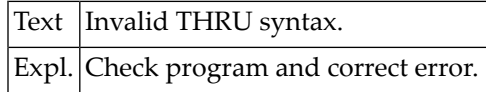

# **NAT2054: Logical operator not AND or OR.**

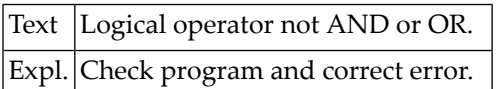

# **NAT2055: Unmatched right parenthesis.**

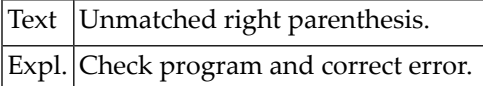

## **NAT2056: Right parenthesis missing.**

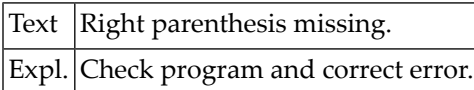

# **NAT2057: Group field invalid in selection.**

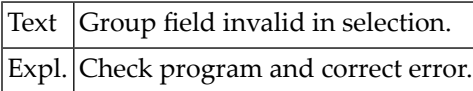

#### **NAT2058: Invalid fields in non-key criterion.**

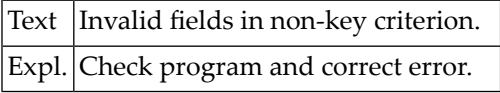

## **NAT2059: Invalid use of super/sub/phonetic key.**

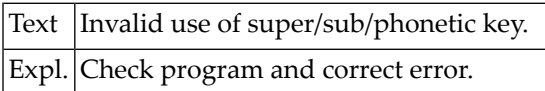

# **NAT2060: Invalid use of multiple-value or periodic-group field.**

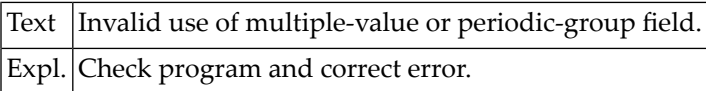

#### **NAT2061: MORE must be Y or N.**

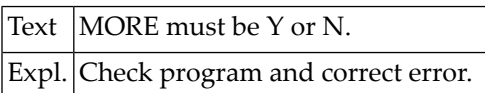

# **NAT2062: Whole file must be read - not permitted.**

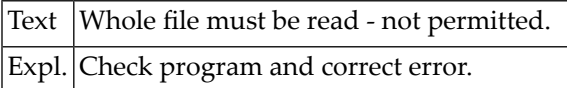

## **NAT2063: Field type not allowed in selection.**

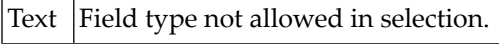

Expl. Check program and correct error.

#### **NAT2064: Maximum number of conditions exceeded.**

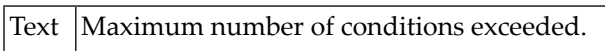

Expl. Check program and correct error.

#### **NAT2065: Non-key conditions are not permitted.**

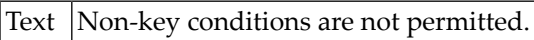

Expl. Check program and correct error.

# **NAT2066: ST not allowed for numeric fields.**

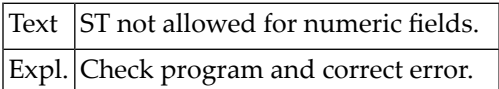

#### **NAT2067: Further criteria not allowed with ALL.**

Text Further criteria not allowed with ALL. Expl. Check program and correct error.

#### **NAT2068: Index not allowed.**

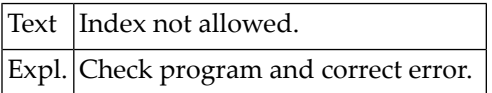

# **NAT2069: Invalid index value.**

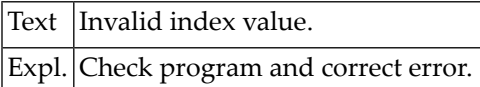

#### **NAT2070: Sub-conditions must be on same file.**

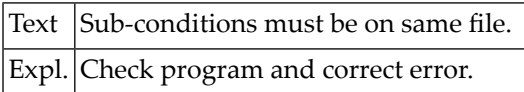

# **NAT2071: Too many levels of parentheses.**

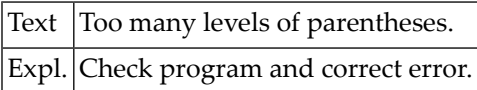

#### **NAT2072: Invalid MASK/SCAN value.**

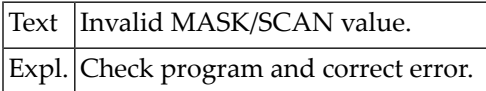

#### **NAT2073: Result field name/reference invalid.**

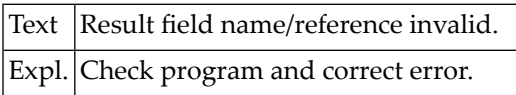

# **NAT2074: Calculation not completed.**

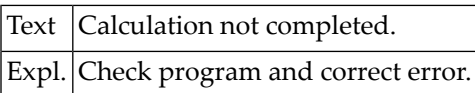

# **NAT2075: "=" operator missing.**

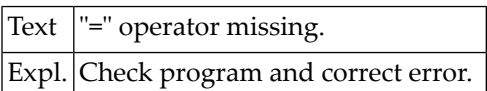

# **NAT2076: Invalid alphanumeric constant.**

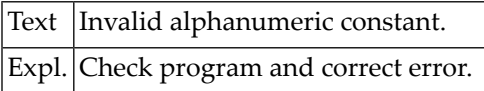

#### **NAT2077: Group field may not be used.**

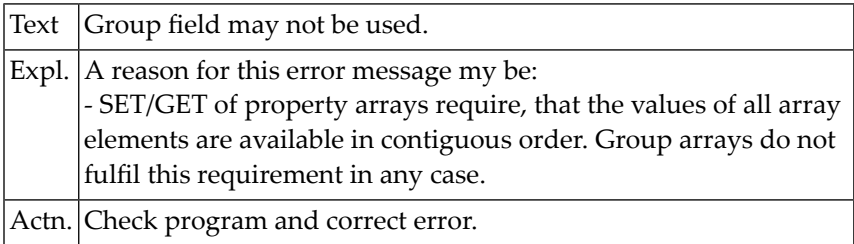

# **NAT2078: Super/sub/phonetic key may not be used.**

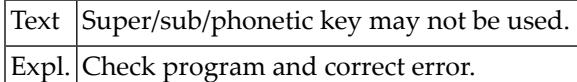

# **NAT2079: Second index must be greater than first.**

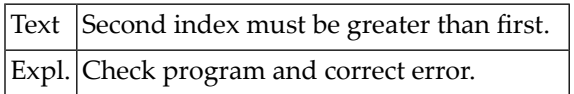

#### **NAT2080: Operator not allowed with alpha fields.**

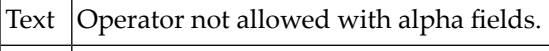

Expl. Check program and correct error.

#### **NAT2081: Constant is too long.**

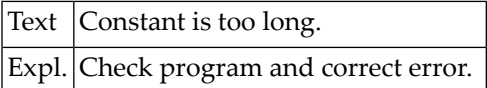

# **NAT2082: Field is too long.**

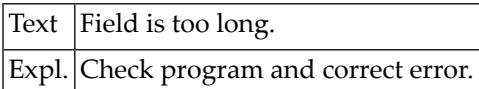

# **NAT2083: Summation not allowed for alphanumeric fields.**

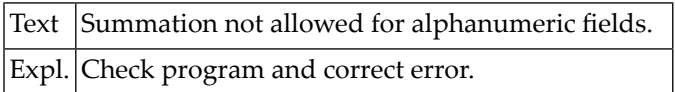

#### **NAT2084: Invalid display number.**

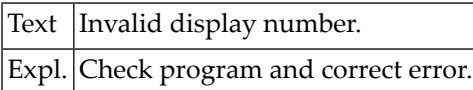

#### **NAT2085: Control/sort level already used.**

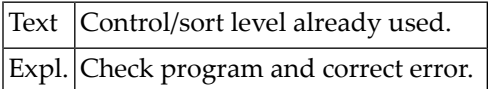

#### **NAT2086: Field may not be a text field.**

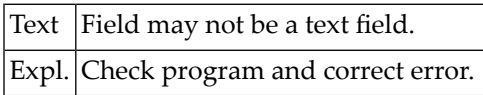

# **NAT2087: Number already used for a display field.**

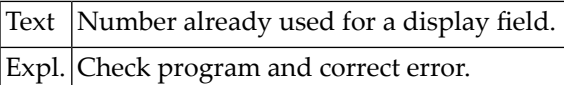

#### **NAT2088: Invalid field function.**

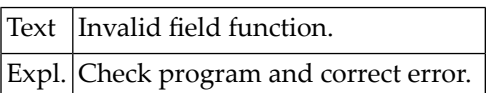

# **NAT2089: May not be a control/sort field.**

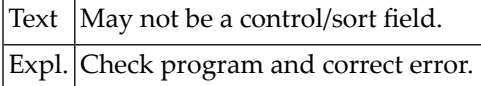

#### **NAT2090: Field is not numeric.**

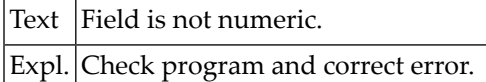

# **NAT2091: "=" field already given for calculation.**

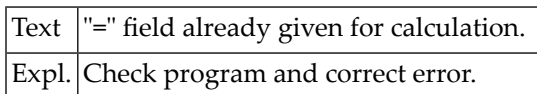

#### **NAT2092: Field may not be a display field.**

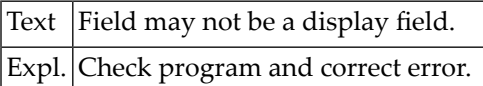

#### **NAT2093: Field may not be used for lookup.**

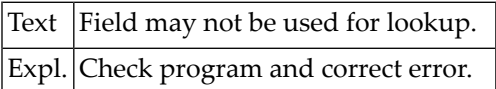

#### **NAT2094: Invalid sort/control specification.**

Text Invalid sort/control specification. Expl. Check program and correct error.

# **NAT2095: Only one field may be specified as the lookup key.**

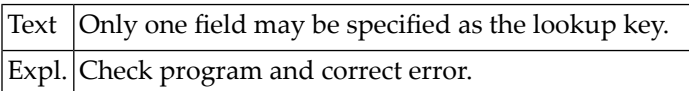

# **NAT2096: Field is not a key field.**

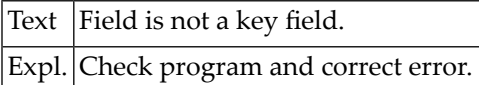

# **NAT2097: This field may only be used as a key.**

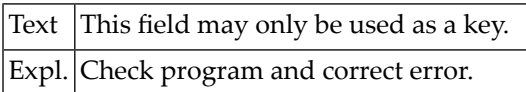

#### **NAT2098: Field mark must be D or K.**

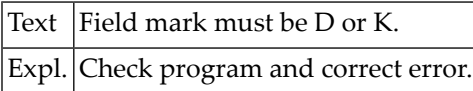

# **NAT2099: A superfile may not be used as a lookup file.**

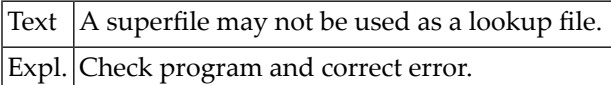

# **NAT2100: Invalid control specification.**

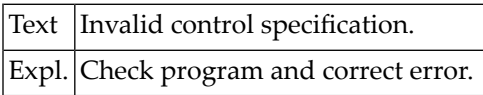

# **41 Natural System Error Messages 2101-2150**

# **NAT2101: Invalid display specification.**

Text | Invalid display specification. Expl. Check program and correct error.

#### **NAT2102: Must be Y, N, or blank (default).**

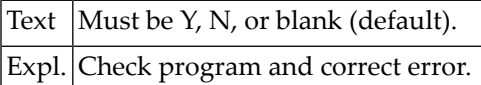

# **NAT2103: Decimal positions must be in range 0 - 7.**

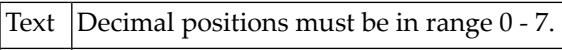

Expl. Check program and correct error.

# **NAT2104: Length plus decimal positions must be in range 1 - 27.**

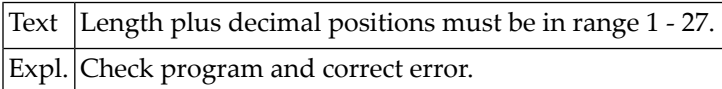

# **NAT2105: "/" not permitted in heading lines.**

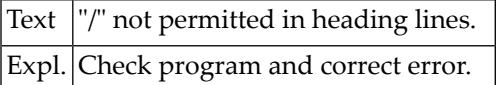

#### **NAT2106: Invalid edit mask.**

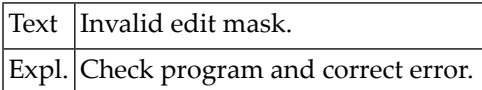

#### **NAT2107: Only one of FLOAT and LEADING may be entered.**

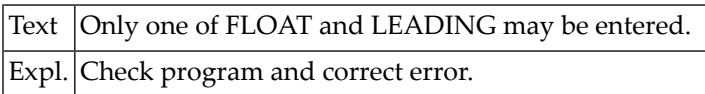

#### **NAT2108: Occurrences must be in range 1 - 191.**

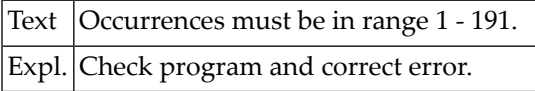

#### **NAT2109: Occurrences invalid - not a multiple value field.**

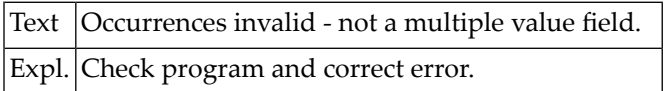

#### **NAT2110: Occurrences invalid - not a two level multiple value field.**

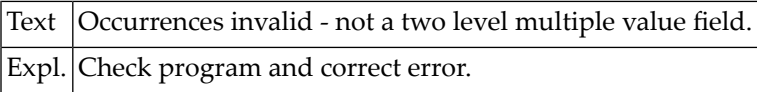

#### **NAT2111: Second occurrence may not be entered without first.**

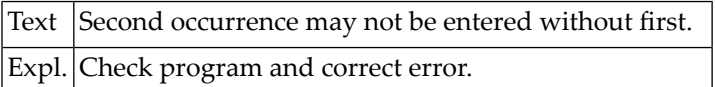

#### **NAT2112: Length must be in range 1 - 79.**

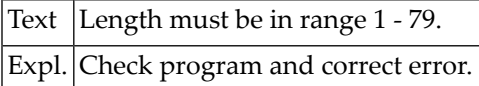

## **NAT2113: Occurrences not in valid range.**

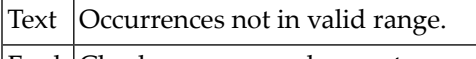

Expl. Check program and correct error.

# **NAT2114: Group field may not be displayed as a text field.**

Text  $|Group$  field may not be displayed as a text field.

Expl. Check program and correct error.

#### **NAT2115: Occurrences invalid - not a periodic group.**

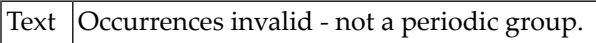

Expl. Check program and correct error.

#### **NAT2116: Invalid reply - please re-enter.**

Text | Invalid reply - please re-enter. Expl. Check program and correct error.

#### **NAT2117: Format must be A, N, or P.**

Text  $\vert$  Format must be A, N, or P. Expl. Check program and correct error.

#### **NAT2118: Format must not be changed.**

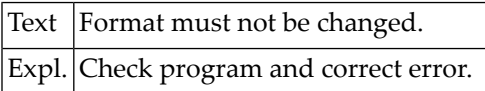

# **NAT2119: Control field may not have text display.**

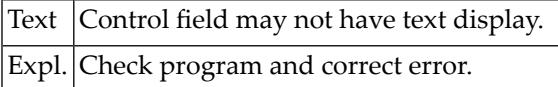

#### **NAT2120: Embedded spaces not allowed in name or value.**

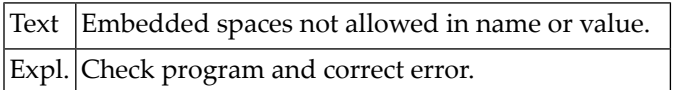

#### **NAT2121: Invalid name.**

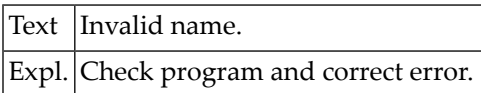

#### **NAT2122: Value may not be more than 18 characters.**

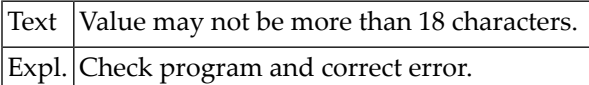

#### **NAT2123: Value has too many integer positions.**

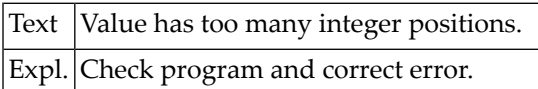

#### **NAT2124: Value has too many decimal positions.**

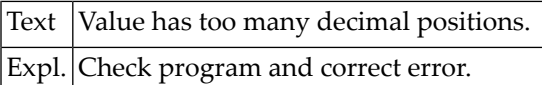

#### **NAT2125: Length may not exceed 20.**

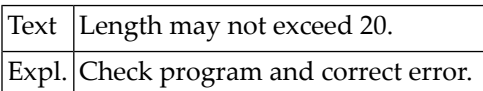

# **NAT2126: Length may not exceed 249.**

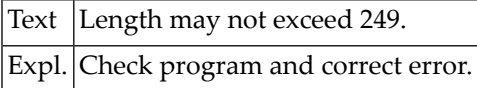

# **NAT2127: Decimal positions must be zero.**

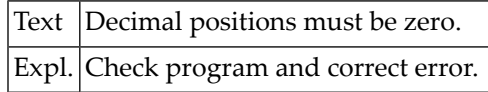

# **NAT2128: Length and decimal positions may not both be zero.**

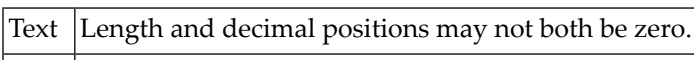

Expl. Check program and correct error.

# **NAT2129: Length plus offset exceeds base field length.**

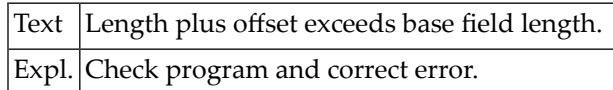

# **NAT2130: Output length may not exceed length.**

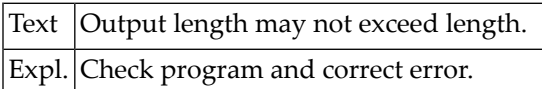

#### **NAT2131: Limit exceeded.**

Text Limit exceeded. Expl. Check program and correct error.

# **NAT2132: Must be Y or N.**

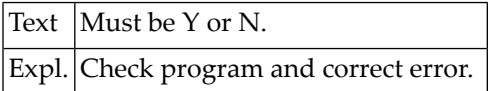

# **NAT2133: Occurrences must be in range 1 - 99.**

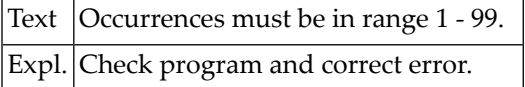

#### **NAT2134: Must be in range 1 - 5.**

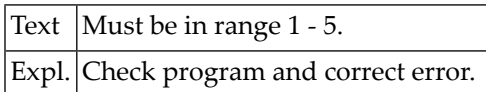

#### **NAT2135: Must be P or 1 - 5.**

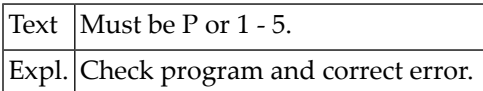

#### **NAT2136: May not be less than 12.**

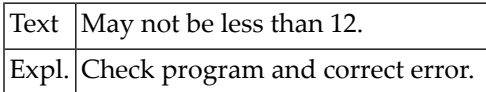

#### **NAT2137: Must be in range 80 - 250.**

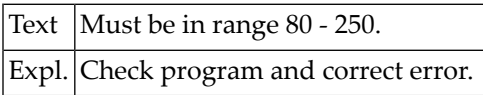

## **NAT2138: No more transactions allowed.**

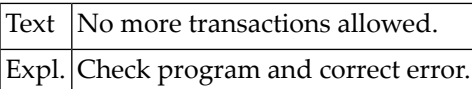

#### **NAT2139: Free-format transaction cannot be modified in fixed-format mode.**

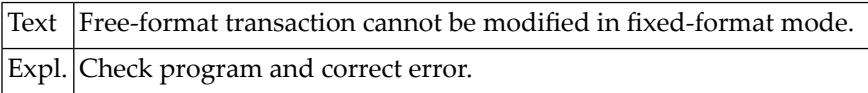

#### **NAT2140: No IF conditions entered.**

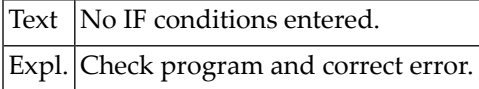

# **NAT2141: IF conditions are not completed.**

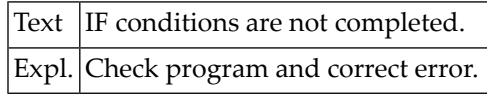

# **NAT2142: Mixed field formats not allowed.**

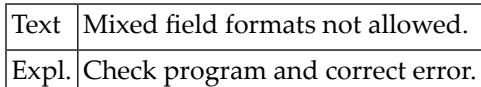

# **NAT2143: OR not permitted between linked files.**

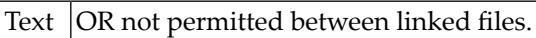

Expl. Check program and correct error.

#### **NAT2144: Unknown error.**

Text Unknown error. Expl. Check program and correct error.

#### **NAT2145: Error in NATTAB.**

Text Error in NATTAB. Expl. Check program and correct error.

#### **NAT2146: Error in NATDDR.**

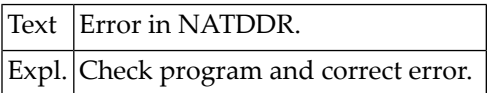

# **NAT2147: System file record missing when it should be present.**

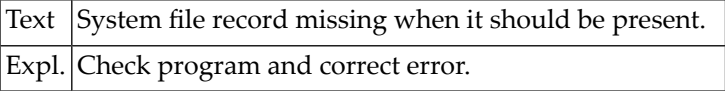

#### **NAT2148: Selection error found during program generation.**

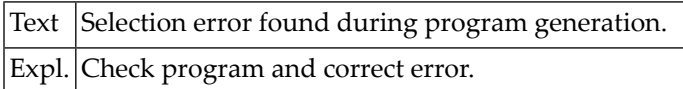

#### **NAT2149: Calculation error found during program generation.**

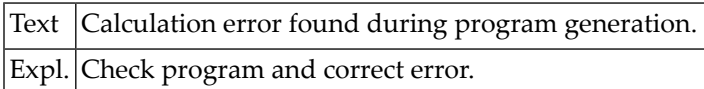

#### **NAT2150: Must be an elementary field.**

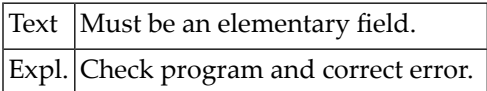

# **42 Natural System Error Messages 2151-2200**

# **NAT2151: Must be an elementary numeric field.**

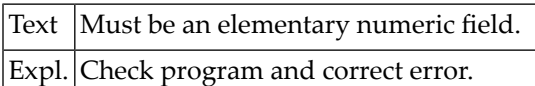

# **NAT2152: Invalid system function indicator.**

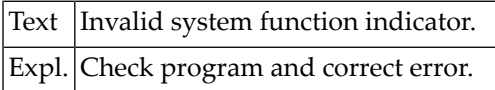

# **NAT2153: Range not allowed for non-numeric fields.**

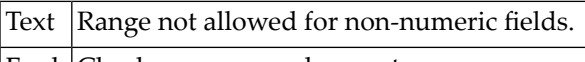

Expl. Check program and correct error.

# **NAT2154: Mark one graphic type.**

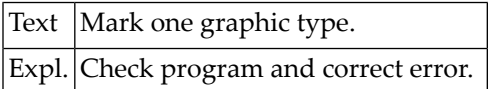

# **NAT2155: Must be P, H, Q, or S.**

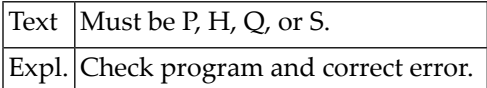

## **NAT2156: Must be B, M, T, or blank.**

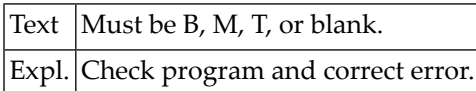

# **NAT2157: Must be blank for PAGE graph.**

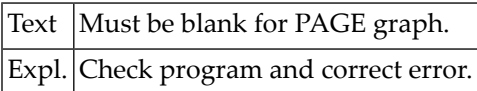

#### **NAT2158: Must be L, C, R, or blank.**

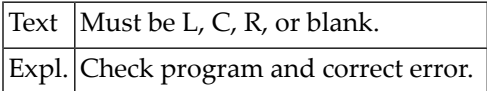

#### **NAT2159: Don"t enter both B/M/T and L/C/R.**

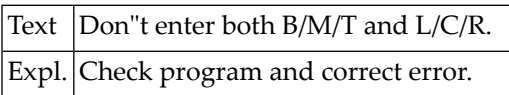

#### **NAT2160: Must be B, M or T.**

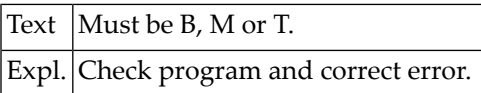

#### **NAT2161: Must be L, C or R.**

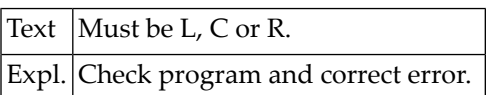

#### **NAT2162: No graph on overlay.**

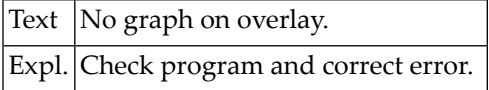

## **NAT2163: Must be B, T or N.**

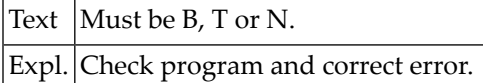

#### **NAT2164: Invalid value.**

Text Invalid value.

Expl. Check program and correct error.

#### **NAT2165: Must be L, R or N.**

Text | Must be L, R or N.

Expl. Check program and correct error.

# **NAT2166: Valid only for LINE or SURFACE graphs.**

Text Valid only for LINE or SURFACE graphs. Expl. Check program and correct error.

#### **NAT2167: FROM and TO values required (or neither).**

Text | FROM and TO values required (or neither).

Expl. Check program and correct error.

#### **NAT2168: FROM must be less than TO value.**

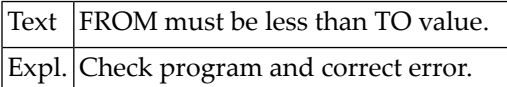

# **NAT2169: Work field/lookup field not allowed.**

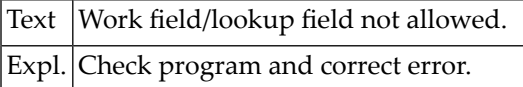

## **NAT2170: Field must be in the primary file.**

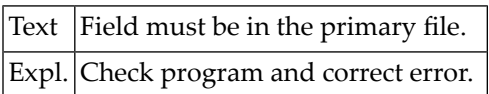

#### **NAT2171: No ranges specified.**

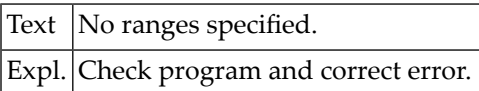

#### **NAT2172: Page width exceeded.**

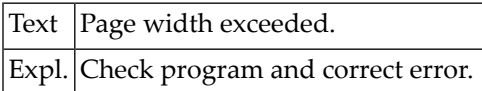

# **NAT2173: Don"t specify both CHARACTERS and INCREMENT.**

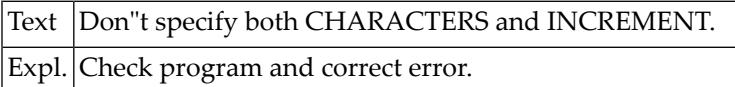

#### **NAT2174: Invalid CHARACTERS value.**

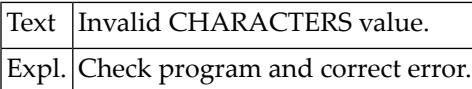

#### **NAT2175: Increment not allowed for non-numeric field.**

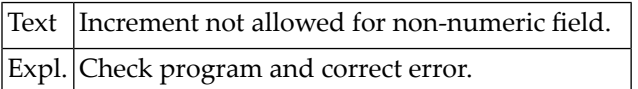

#### **NAT2176: Invalid increment value.**

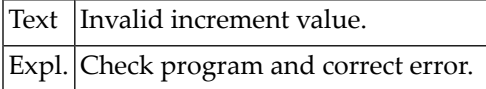

#### **NAT2177: Overlapping ranges.**

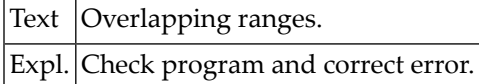

#### **NAT2178: Invalid range start value.**

Text | Invalid range start value.

Expl. Check program and correct error.

# **NAT2179: Invalid range end value.**

Text | Invalid range end value. Expl. Check program and correct error.

#### **NAT2180: End value must not be before start value.**

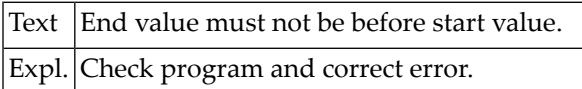

# **NAT2181: Select at least one system function.**

Text  $\vert$  Select at least one system function. Expl. Check program and correct error.

#### **NAT2182: Name or reference must be entered.**

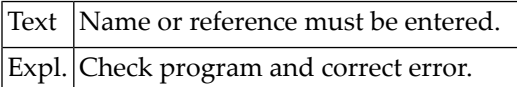

# **NAT2183: Must be O, B, E, or P.**

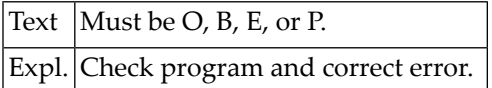

#### **NAT2184: Mode not allowed.**

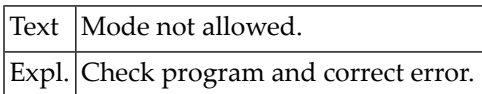

#### **NAT2185: Must be in range 1 - 32.**

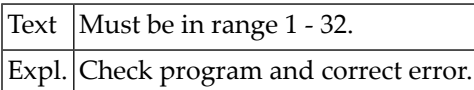

#### **NAT2186: Must be D, T, G, I, or W.**

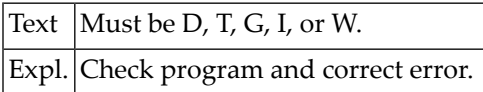

#### **NAT2187: You are not authorized for this destination.**

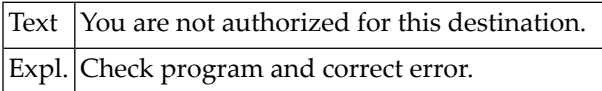

# **NAT2188: Run mode and destination are incompatible.**

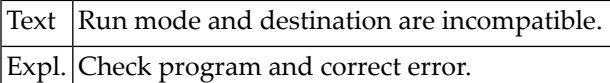

#### **NAT2189: Destination not allowed for batch use.**

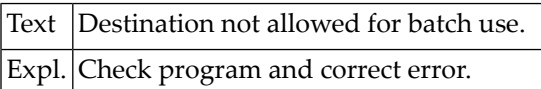

# **NAT2190: Destination not allowed for online use.**

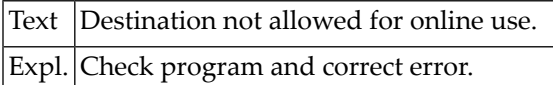

## **NAT2191: Invalid operator.**

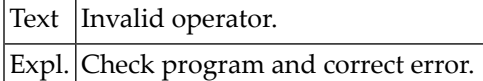

#### **NAT2192: Value(s) missing.**

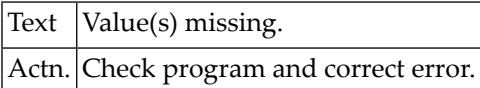

# **NAT2193: Two values required for BT or OU.**

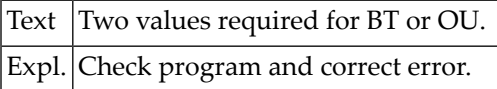

#### **NAT2194: One value only allowed.**

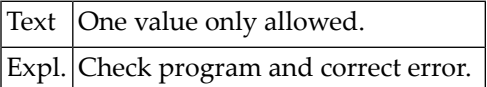

#### **NAT2195: Value is too long.**

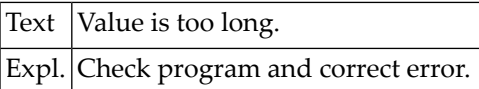

#### **NAT2196: Sort level already used.**

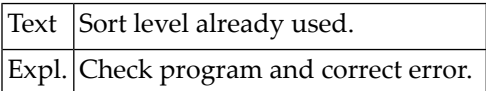

# **NAT2197: May not be a sort field.**

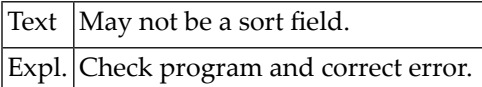

# **NAT2198: Phonetic key cannot be used.**

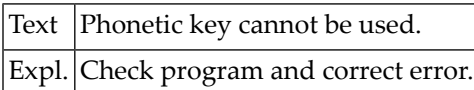

# **NAT2199: Group field must not be used in vertical display.**

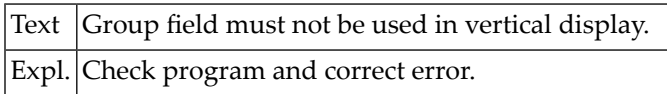

# **NAT2200: No help page specified - please try again.**

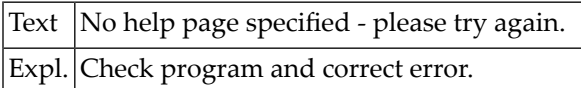

# **43 Natural System Error Messages 2201-2250**

# **NAT2201: Invalid selection - please try again.**

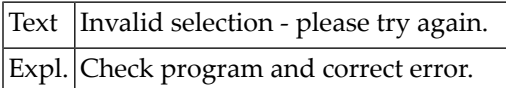

#### **NAT2202: Prefix must be entered.**

Text Prefix must be entered. Expl. Check program and correct error.

# **NAT2203: Library ID must be entered.**

Text Library ID must be entered. Expl. Check program and correct error.

#### **NAT2204: TO may not be the same as FROM.**

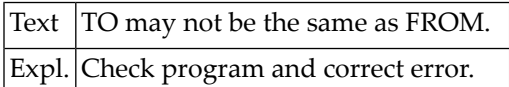

# **NAT2205: Object overflow - cannot continue copy function.**

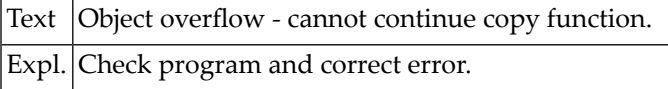

#### **NAT2206: No qualifying transaction found.**

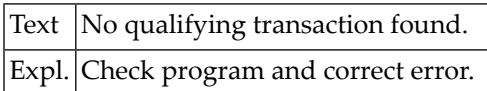

#### **NAT2207: Line number invalid.**

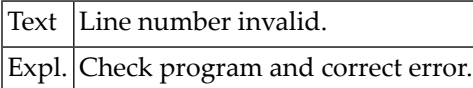

#### **NAT2208: ONLINE or BATCH must be allowed.**

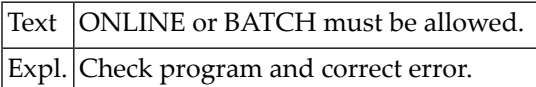

#### **NAT2209: Must be O, B or blank (default).**

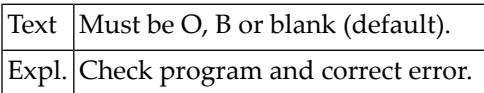

#### **NAT2210: Must be in range 1 - 191 or zero (default).**

Text Must be in range  $1 - 191$  or zero (default). Expl. Check program and correct error.

#### **NAT2211: Must be in range 1 - 99 or zero (default).**

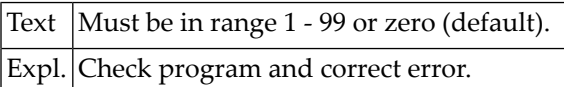

#### **NAT2212: User not found.**

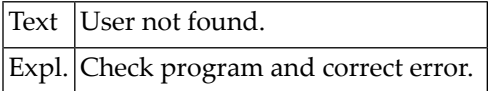

## **NAT2213: Must be in range 1 - 31.**

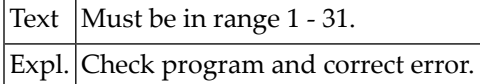

# **NAT2214: Help ID required.**

Text | Help ID required. Expl. Check program and correct error.

#### **NAT2215: Invalid ID format.**

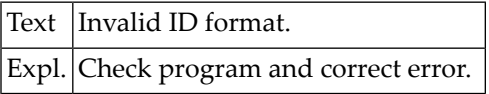

#### **NAT2216: Description required.**

Text Description required. Expl. Check program and correct error.

#### **NAT2217: Must be specified.**

Text Must be specified. Expl. Check program and correct error.

#### **NAT2218: May not be the same as private library prefix.**

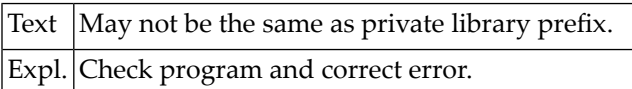

# **NAT2219: Must be Y, N, O, or B.**

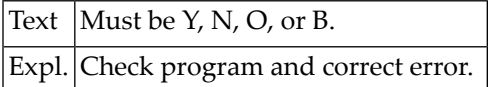

#### **NAT2220: Must be O or B.**

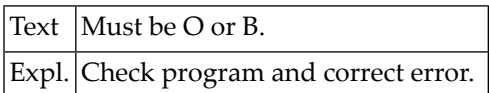

#### **NAT2221: Must be E, A, G, I, or N.**

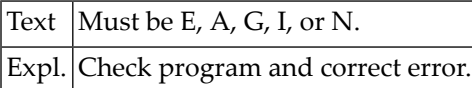

# **NAT2222: Copy failed - hit ENTER to try again.**

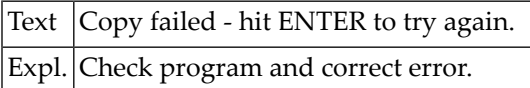

# **NAT2223: File not found.**

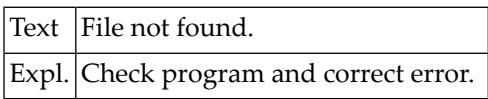

#### **NAT2224: Object invalid.**

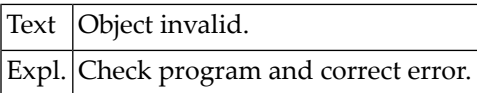

# **NAT2225: This function is not available for the selected object.**

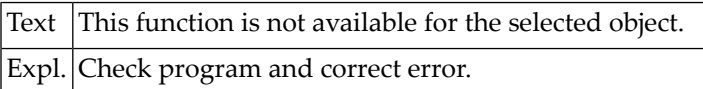
#### **NAT2226: Object name/ID required.**

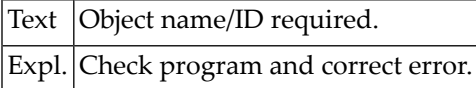

#### **NAT2227: User ID must not exceed 7 characters.**

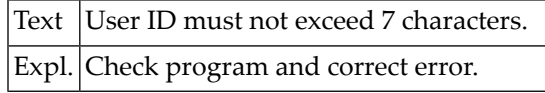

#### **NAT2228: User already present.**

Text User already present. Expl. Check program and correct error.

#### **NAT2229: File already present.**

Text | File already present. Expl. Check program and correct error.

#### **NAT2230: File not defined under Natural Security.**

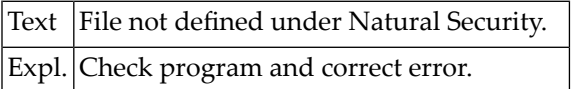

#### **NAT2231: Number already used.**

Text Number already used. Expl. Check program and correct error.

#### **NAT2232: ID must not exceed 9 characters.**

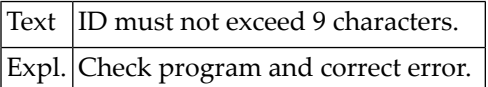

#### **NAT2233: ID already present.**

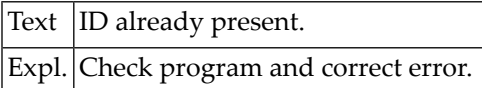

#### **NAT2234: ID not found.**

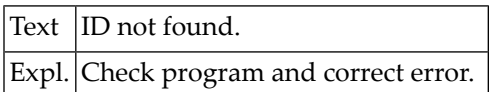

#### **NAT2235: This function is not available for superfiles.**

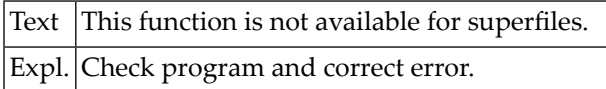

#### **NAT2236: This function is not available for transactions.**

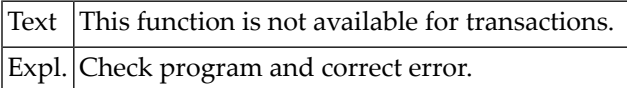

#### **NAT2237: Must be in range 1 - 9.**

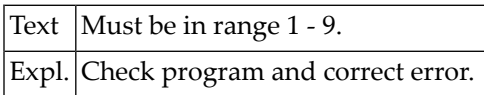

#### **NAT2238: Never change \*-characters.**

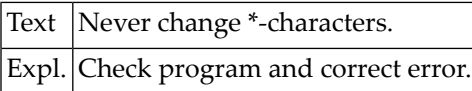

#### **NAT2239: Record-type format must be entered.**

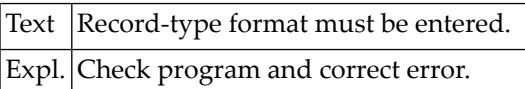

#### **NAT2240: Invalid format.**

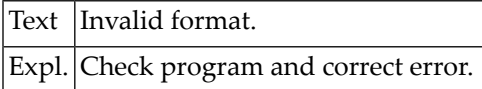

#### **NAT2241: Record-type length must be entered.**

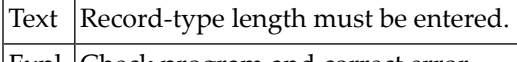

Expl. Check program and correct error.

#### **NAT2242: Record-type value must be entered.**

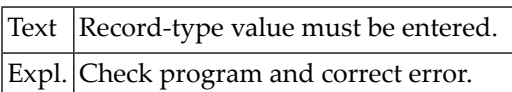

#### **NAT2243: Value must be numeric.**

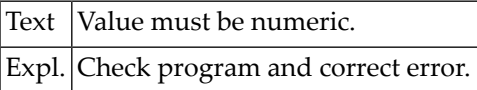

#### **NAT2244: Value is too long.**

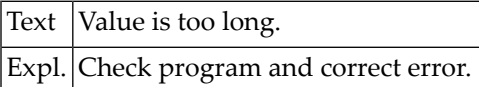

#### **NAT2245: Subfield offset must be entered.**

Text Subfield offset must be entered. Expl. Check program and correct error.

#### **NAT2246: Subfield format must be entered.**

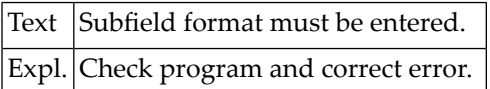

#### **NAT2247: Record type overrides subfield.**

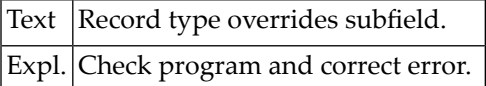

#### **NAT2248: Exit library must be entered.**

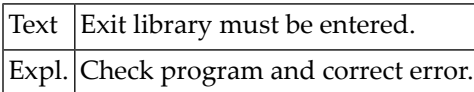

#### **NAT2249: Exit program must be entered.**

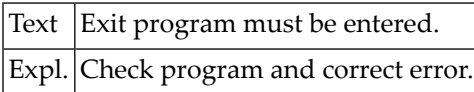

#### **NAT2250: Exit location must be entered.**

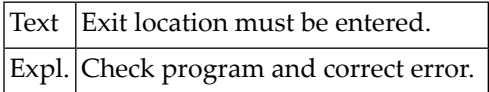

### **44 Natural System Error Messages 2251-2300**

#### **NAT2251: Exit location out of range 1 - 5.**

Text Exit location out of range 1 - 5. Expl. Check program and correct error.

#### **NAT2252: Selection criteria must be entered.**

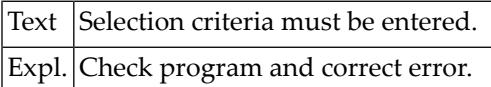

#### **NAT2253: Please use a PF-key to continue.**

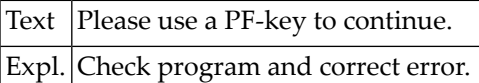

#### **NAT2254: Unacceptable change - must be left as B.**

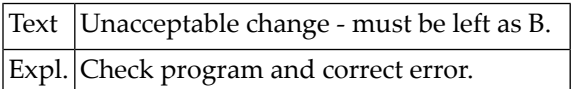

#### **NAT2255: Must be BLANK (DON"T), "B" (BEFORE) or "A" (AFTER).**

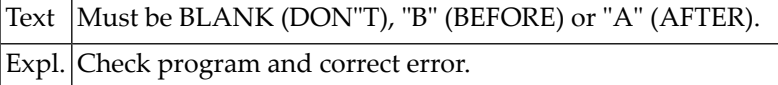

#### **NAT2256: No field in secondary file with same name as primary field.**

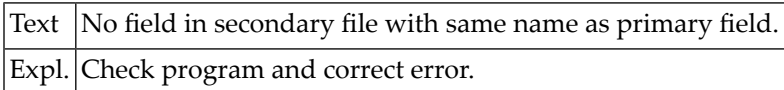

#### **NAT2257: Invalid mode.**

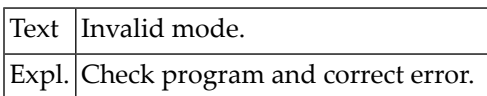

#### **NAT2258: Must be in range 0 - 254.**

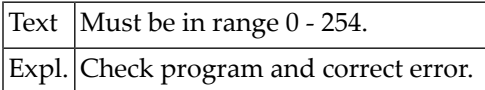

#### **NAT2259: Must be in range 0 - 255.**

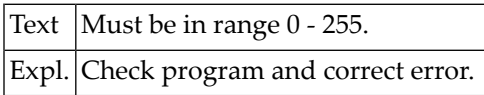

#### **NAT2260: Transaction type and destination are incompatible.**

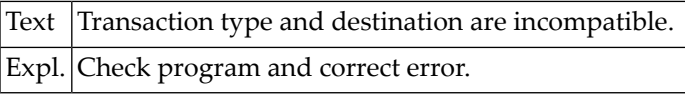

#### **NAT2261: Report type and report level are incompatible.**

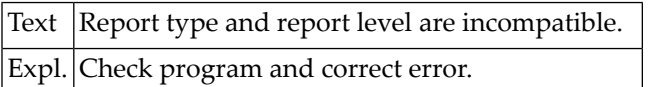

#### **NAT2262: Selection mode and run mode are incompatible.**

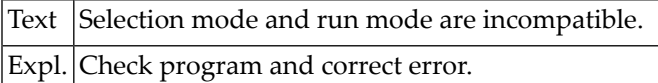

#### **NAT2263: Change mode and run mode are incompatible.**

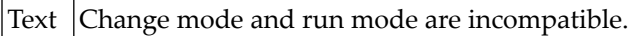

Expl. Check program and correct error.

#### **NAT2264: Transaction type and run mode are incompatible.**

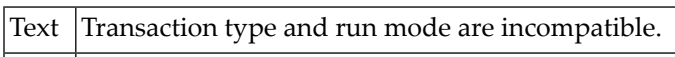

Expl. Check program and correct error.

#### **NAT2265: Run mode and report type are incompatible.**

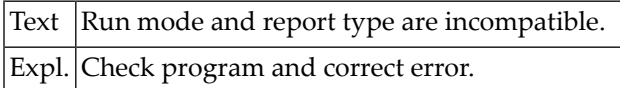

#### **NAT2266: Run mode and destination are incomaptible.**

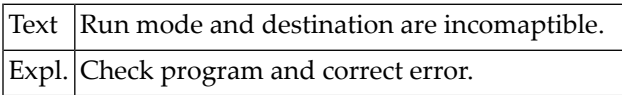

#### **NAT2267: Change mode and destination are incompatible.**

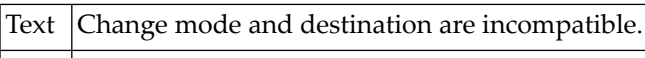

Expl. Check program and correct error.

#### **NAT2268: Report type and destination are incompatible.**

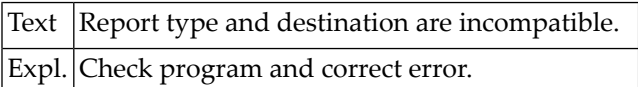

#### **NAT2269: Unacceptable mode change.**

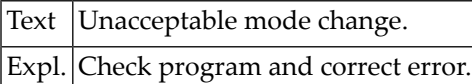

#### **NAT2270: You are not authorized for this transaction type.**

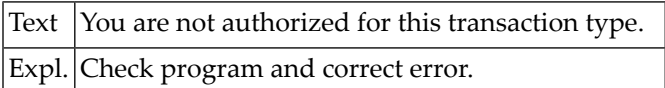

#### **NAT2271: You are not authorized for this transaction selection mode.**

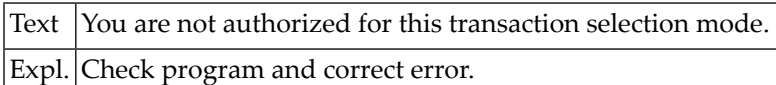

#### **NAT2272: You are not authorized for this transaction change mode.**

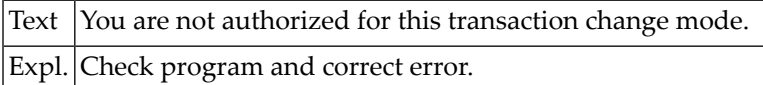

#### **NAT2274: You are not authorized for this transaction"s destination.**

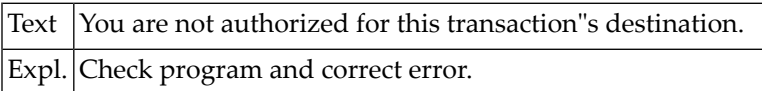

#### **NAT2275: You are not authorized for this transaction"s report level.**

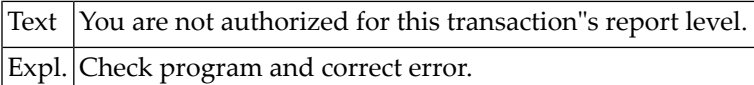

#### **NAT2276: You are not authorized to use online transactions.**

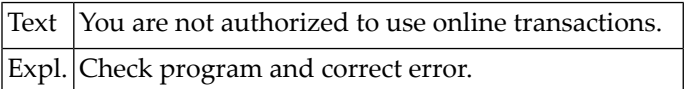

#### **NAT2277: You are not authorized for batch transactions.**

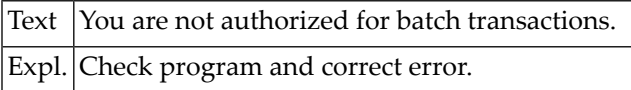

#### **NAT2278: This is not a fixed-format mode transaction.**

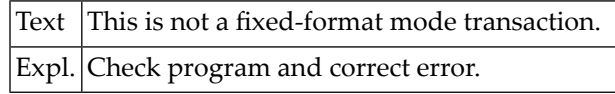

#### **NAT2279: You are not authorized to run batch transactions.**

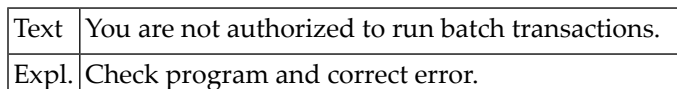

#### **NAT2280: No user files available within your allocation.**

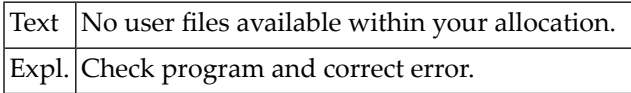

#### **NAT2281: User file number greater than maximum allocated.**

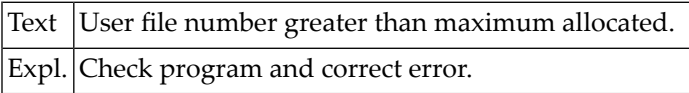

#### **NAT2282: User file already in use.**

Text User file already in use. Expl. Check program and correct error.

#### **NAT2283: User file does not exist.**

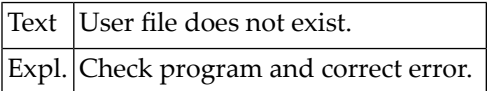

#### **NAT2284: File name required.**

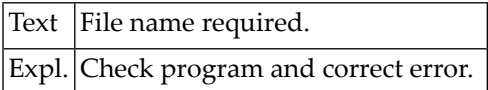

#### **NAT2285: File number or name required.**

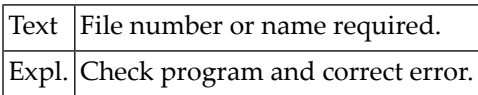

#### **NAT2286: File name is not unique.**

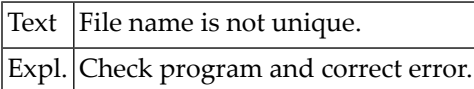

#### **NAT2287: You have no user files in use.**

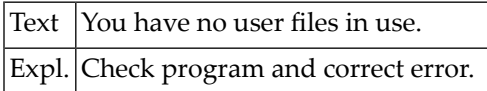

#### **NAT2288: Invalid file name format.**

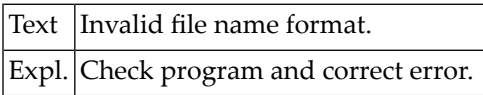

#### **NAT2289: Expiry date reached; file not accessible.**

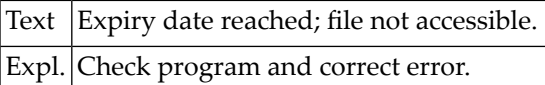

#### **NAT2290: Sequence number already used.**

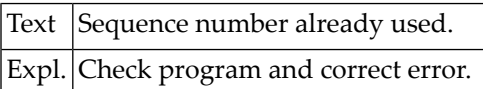

#### **NAT2291: Field may not be selected for data change.**

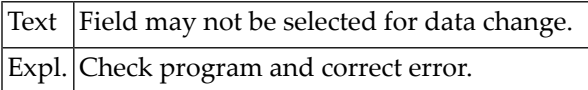

#### **NAT2292: Invalid sequence number.**

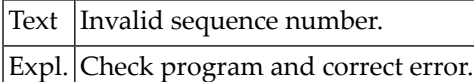

#### **NAT2293: Sequence number already used.**

Text Sequence number already used.

Expl. Check program and correct error.

#### **NAT2294: Field may not be selected for extract.**

Text Field may not be selected for extract.

Expl. Check program and correct error.

#### **NAT2295: Report level and destination are incompatible.**

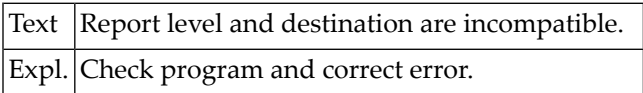

#### **NAT2296: Invalid option code.**

Text | Invalid option code. Expl. Check program and correct error.

#### **NAT2297: Field may not be a key.**

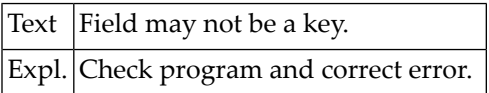

#### **NAT2298: Lookup not allowed for this transaction type.**

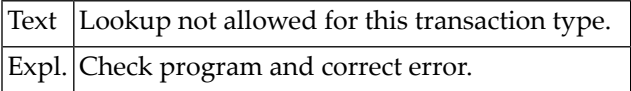

#### **NAT2299: Requested function has been executed.**

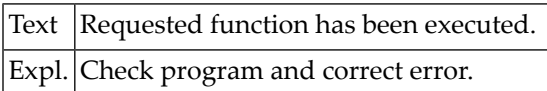

#### **NAT2300: Must be D.**

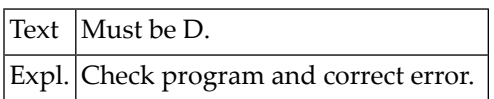

# **45 Natural System Error Messages 2301-2350**

#### **NAT2301: Blank character not allowed in field name.**

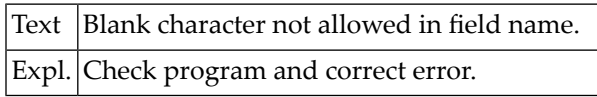

#### **NAT2302: Invalid character in field name.**

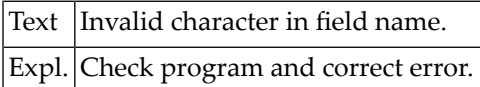

#### **NAT2303: Format must be specified.**

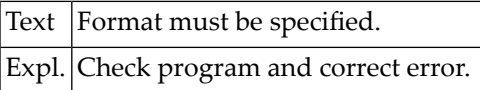

#### **NAT2304: Length must be specified.**

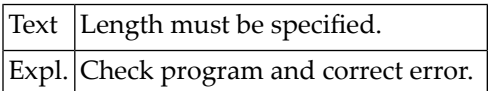

#### **NAT2305: Format not allowed without name.**

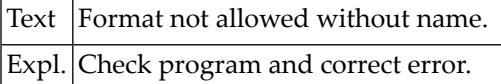

#### **NAT2306: Length not allowed without name.**

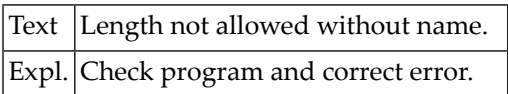

#### **NAT2307: Invalid format code.**

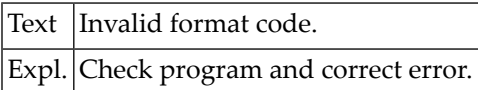

#### **NAT2308: Invalid length specification.**

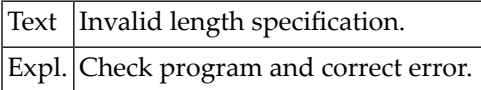

#### **NAT2309: Maximum alphanumeric field length is 253.**

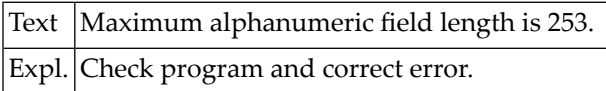

#### **NAT2310: Decimal positions not allowed for alphanumeric field.**

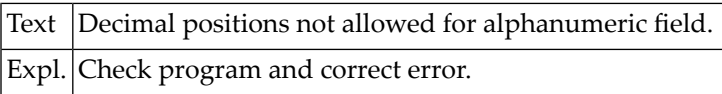

#### **NAT2311: Maximum integer length is 20.**

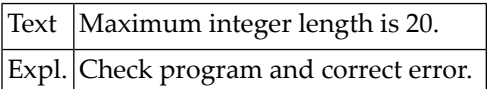

#### **NAT2312: Maximum for decimal positions is 7.**

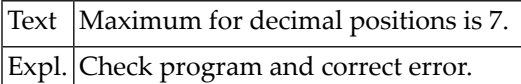

#### **NAT2313: Sequence number must be specified.**

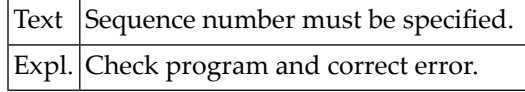

#### **NAT2314: Sequence number already used.**

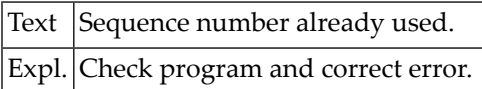

#### **NAT2315: Invalid Library ID.**

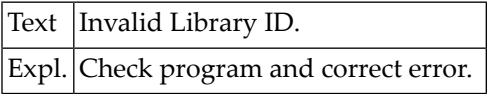

#### **NAT2316: Invalid program ID.**

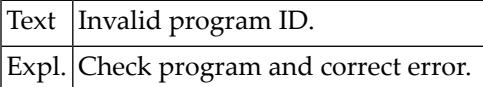

#### **NAT2317: Invalid exit location code.**

Text Invalid exit location code. Expl. Check program and correct error.

#### **NAT2318: Line cannot be inserted.**

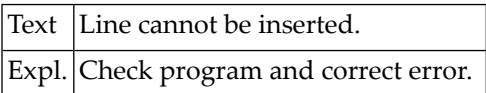

#### **NAT2319: Must be R.**

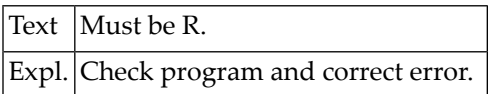

#### **NAT2320: Field does not exist.**

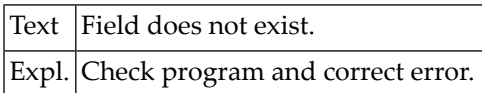

#### **NAT2321: Field is not a primary file.**

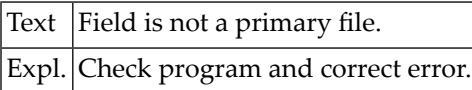

#### **NAT2322: Field may not be used as a link field.**

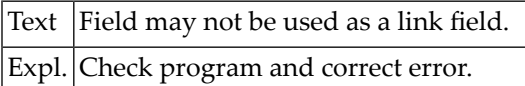

#### **NAT2323: Field is not in secondary file.**

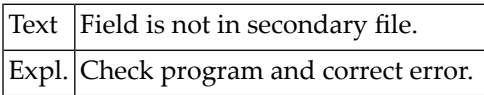

#### **NAT2324: Secondary file link field must be a key field.**

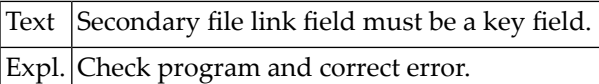

#### **NAT2325: Subfield length less than permitted for this file.**

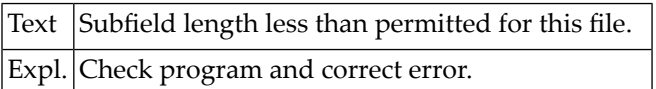

#### **NAT2326: Secondary field shorter than primary field.**

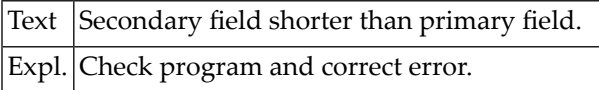

#### **NAT2327: Name length must not be less than 3.**

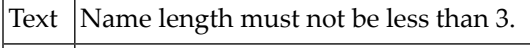

Expl. Check program and correct error.

#### **NAT2328: No add or delete of fields in field line possible**

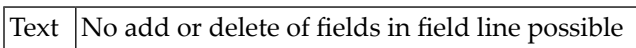

Expl. Check program and correct error

#### **NAT2329: Index required for non-key multiple/periodic field.**

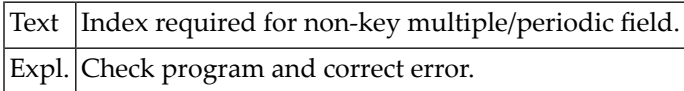

#### **NAT2330: Please enter one of the options.**

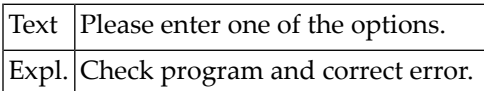

#### **NAT2331: No selection criteria with current selection mode.**

Text No selection criteria with current selection mode.

Expl. Check program and correct error.

#### **NAT2332: No fields have been selected.**

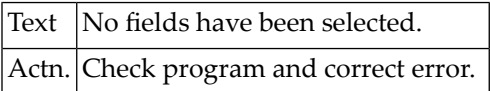

#### **NAT2333: Current transaction does not have data change.**

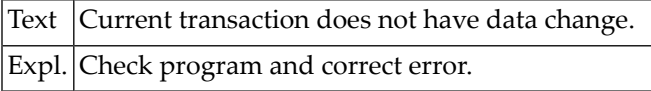

#### **NAT2334: No output fields have been chosen.**

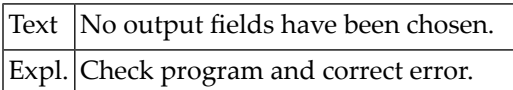

#### **NAT2335: Current transaction is not extract type.**

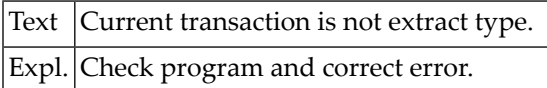

#### **NAT2336: Mode change not available.**

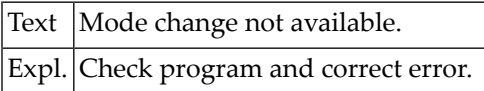

#### **NAT2337: Command not appropriate to current transaction modes.**

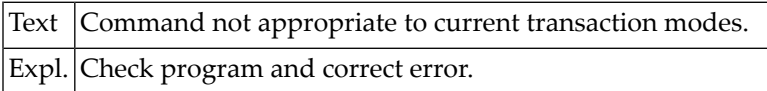

#### **NAT2338: No vertical fields allowed with REPORT EDITOR**

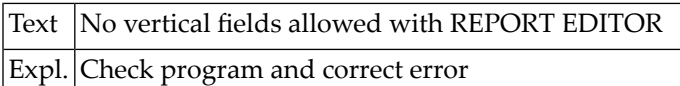

#### **NAT2340: ACCEPT/REJECT not when FLATTENING BEFORE; Log. Stmt.:**

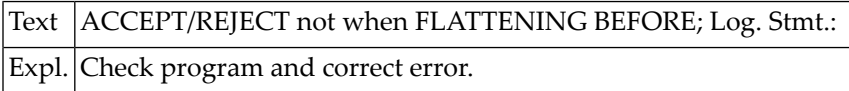

#### **NAT2341: Key sequence number already used.**

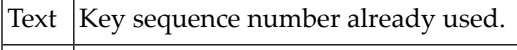

Expl. Check program and correct error.

#### **NAT2342: Don"t enter a start value without key reference.**

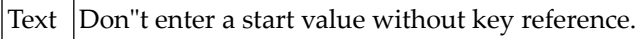

Expl. Check program and correct error.

#### **NAT2343: Don"t enter an end value without key reference.**

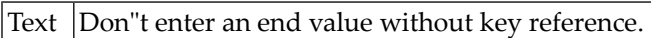

Expl. Check program and correct error.

#### **NAT2344: Invalid field reference.**

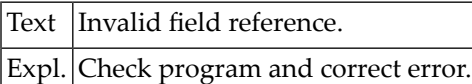

#### **NAT2345: Field is not a key.**

Text | Field is not a key. Expl. Check program and correct error.

#### **NAT2346: READ BY KEY not permitted on this field.**

Text | READ BY KEY not permitted on this field.

Expl. Check program and correct error.

#### **NAT2347: End value not permitted for this key.**

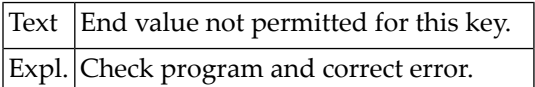

#### **NAT2348: Start value must be numeric for this key.**

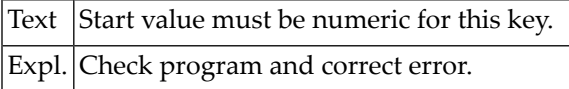

#### **NAT2349: End value must be numeric for this key.**

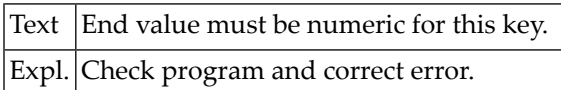

#### **NAT2350: Start value longer than field length.**

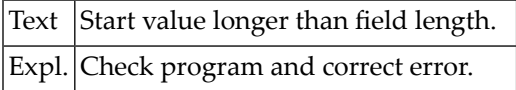

## **46 Natural System Error Messages 2351-2400**

#### **NAT2351: End value longer than field length.**

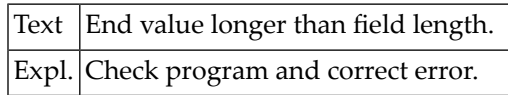

#### **NAT2352: End value must not be lower than start value.**

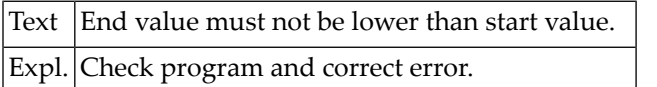

#### **NAT2353: Invalid start value.**

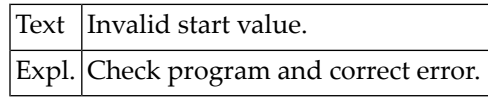

#### **NAT2354: Invalid end value.**

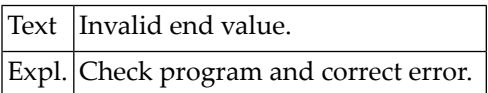

#### **NAT2355: .**

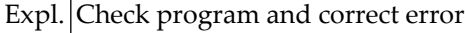

#### **NAT2357: Minimum edit mask length of 6 characters required for COUNT.**

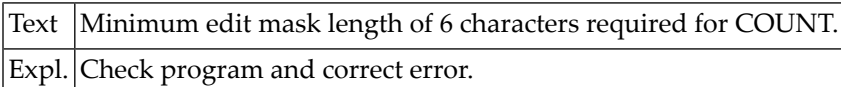

#### **NAT2358: Minimum output length of 6 characters required for COUNT.**

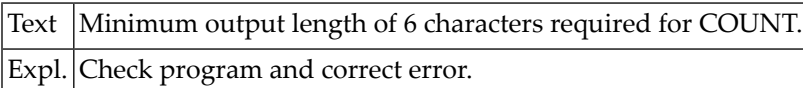

#### **NAT2359: No control fields specified for report level SUMMARY.**

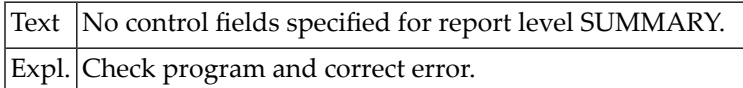

#### **NAT2360: Error in selection criteria line:**

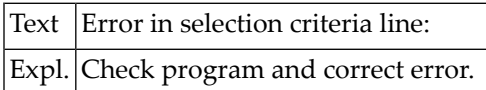

#### **NAT2361: Error in selection criteria.**

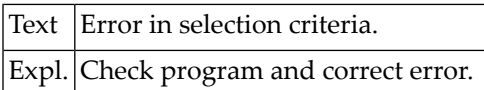

#### **NAT2362: Selection criteria incomplete.**

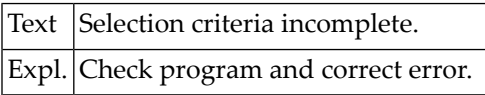

#### **NAT2363: No selection criteria entered.**

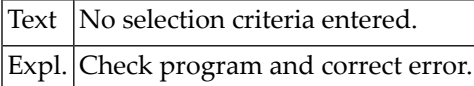

#### **NAT2364: Entire file must be read to satisfy your selection criteria.**

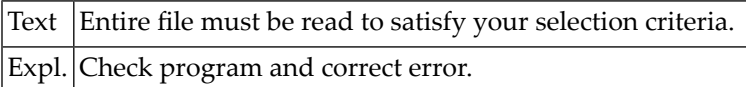

#### **NAT2365: - This is not allowed.**

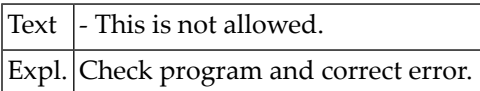

#### **NAT2366: Error in calculation line.**

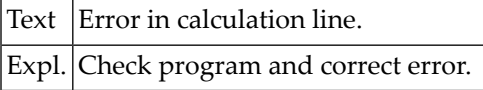

#### **NAT2367: Calculations incomplete.**

Text Calculations incomplete. Expl. Check program and correct error.

#### **NAT2368: Error in logic statement number.**

Text | Error in logic statement number. Expl. Check program and correct error.

#### **NAT2369: Report specification contains error(s) on page:**

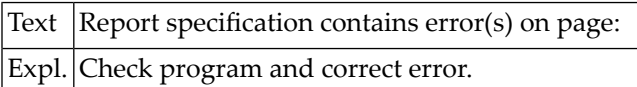

#### **NAT2370: Field specification contains error(s) on page:**

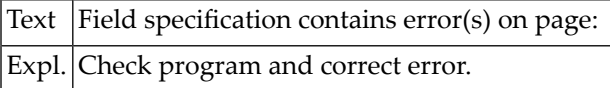

#### **NAT2371: Data change specification contains error(s) on page:**

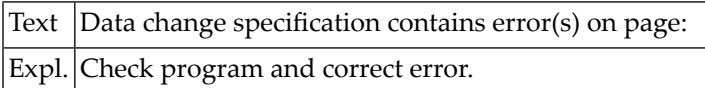

#### **NAT2372: Extract specification contains error(s) on page:**

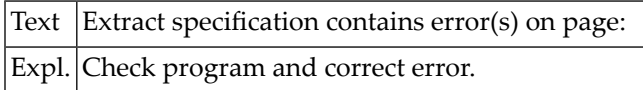

#### **NAT2373: No system functions (SUM etc.) for control break output.**

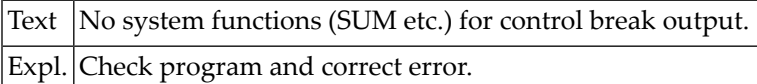

#### **NAT2374: Error in tabular report specification.**

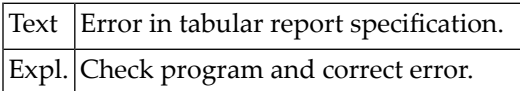

#### **NAT2375: GRAPH report type selected but no graph specified.**

Text | GRAPH report type selected but no graph specified. Expl. Check program and correct error.

#### **NAT2376: Graph definition error for graph number:**

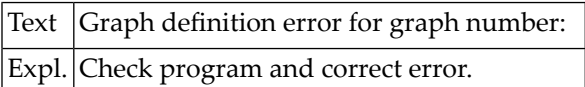

#### **NAT2377: Input fields contain error(S) on page:**

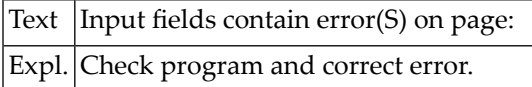

#### **NAT2378: Number of errors =**

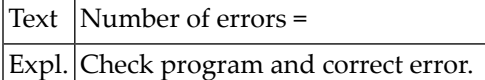

#### **NAT2379: Maximum records may not exceed:**

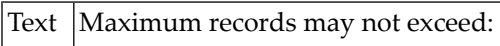

Expl. Check program and correct error.

#### **NAT2380: Tabular report type selected but no tabular data specified.**

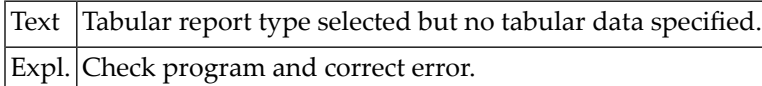

#### **NAT2381: .**

Expl. Check program and correct error.

#### **NAT2382: .**

Expl. Check program and correct error

#### **NAT2385: User-file directory record not found.**

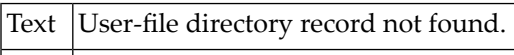

Expl. Check program and correct error.

#### **NAT2386: CMDDP error.**

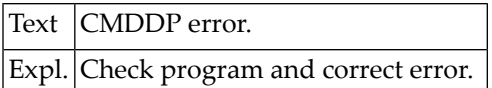

#### **NAT2388: Field must not be a key.**

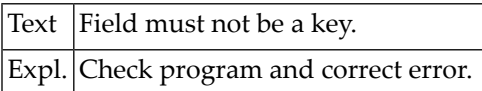

#### **NAT2389: No more fields allowed.**

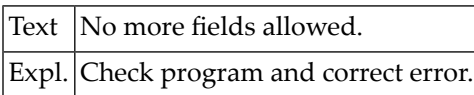

#### **NAT2390: Transaction type and change mode are incompatible.**

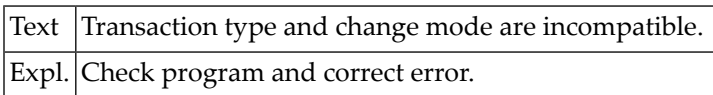

#### **NAT2391: Selection mode and destination are incompatible.**

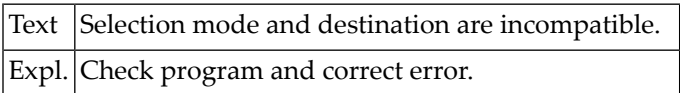

#### **NAT2392: Change mode and report type are incompatible.**

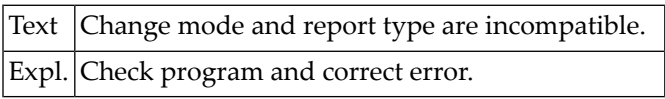

#### **NAT2400: Function:1:interrupted.**

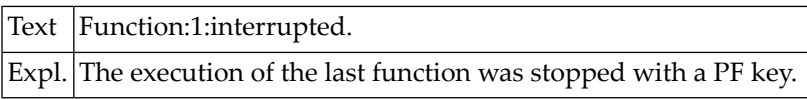

## **47 Natural System Error Messages 2401-2450**

#### **NAT2401: Function:1:terminated normally.**

Text Function:1: terminated normally.

#### **NAT2402: No xref data for this selection available.**

Text No xref data for this selection available.

#### **NAT2403: Type of referenced program and invoking mode do not match.**

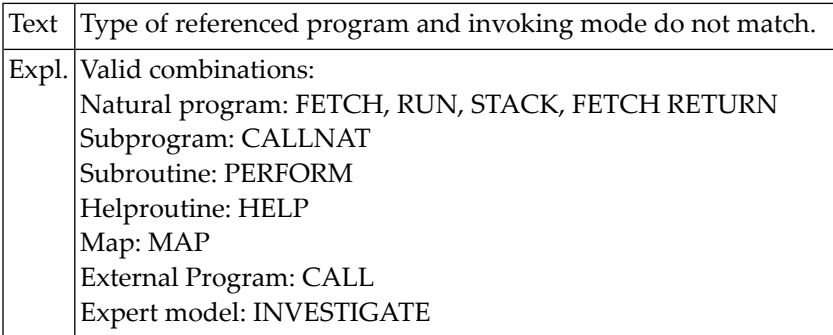

#### **NAT2404: Program:1:of type:2:not found.**

Text Program:1:of type:2:not found.

#### **NAT2405: Enter a valid:1:.**

Text Enter a valid:1:.

#### **NAT2406: Error on data base. Adabas response code:1:.**

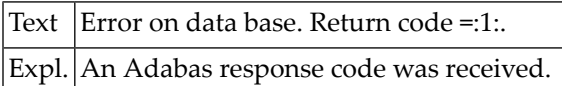

#### **NAT2407: Program type and data area type do not match.**

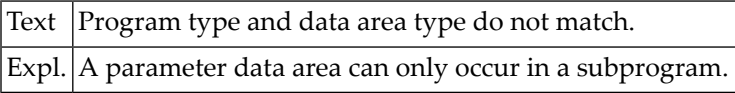

#### **NAT2408: Data area:1:of type:2:not found.**

Text Data area:1:of type:2:not found.

#### **NAT2409: Valid input for:1:::2:.**

Text Valid input for:1:::2:.

#### **NAT2410: Warning::1::2:.**

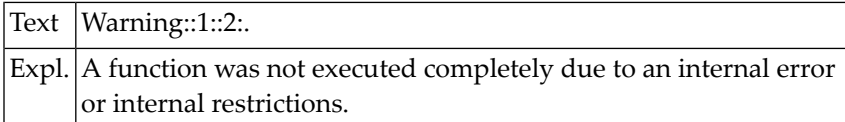

#### **NAT2411: Internal table overflow during:1:.**

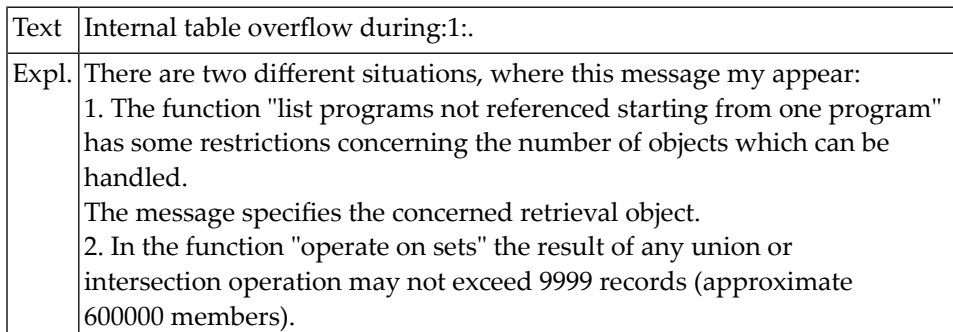

#### **NAT2412: Shortage of sort space. Restrict search. Object::2:.**

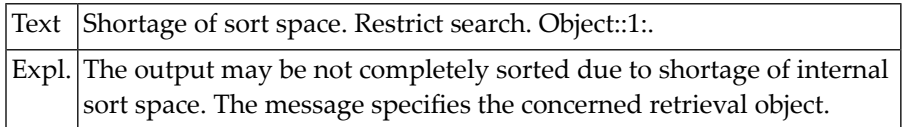

#### **NAT2413: No:1:found.**

Text No:1:found.

#### **NAT2414: Syntax error in command line.**

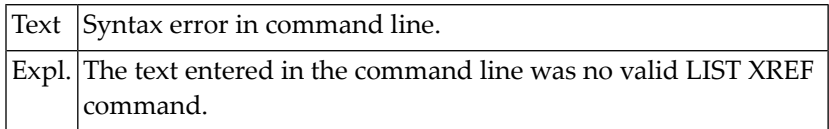

#### **NAT2415: Function not available for library:1:.**

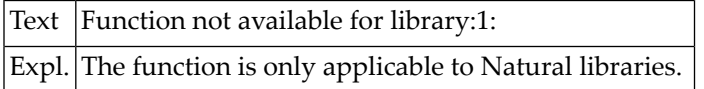

#### **NAT2416: Please select reports.**

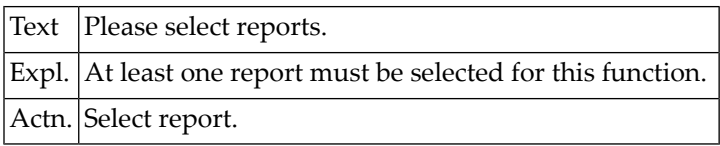

#### **NAT2417: PF key is already assigned.**

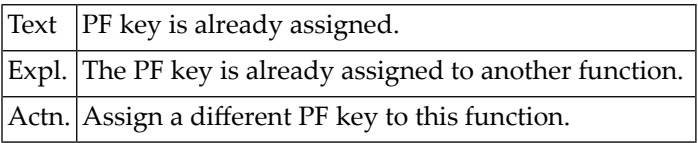

#### **NAT2418: PF key is assigned for function "Show PF keys".**

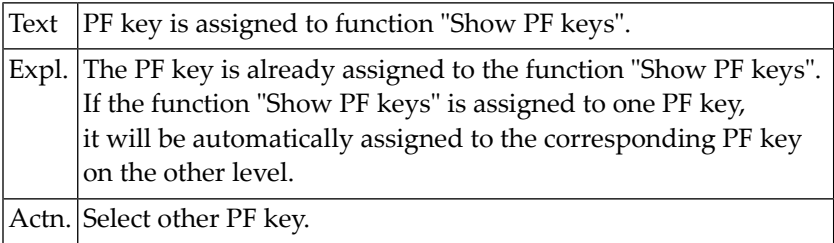

#### **NAT2419: Command not allowed in online mode.**

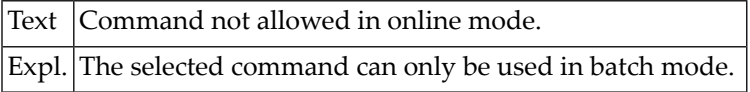

#### **NAT2420: Valid values: \*SYSCOB\*, \*SYSBAL\*, \*SYSPLI\* and \*SYSFOR\*.**

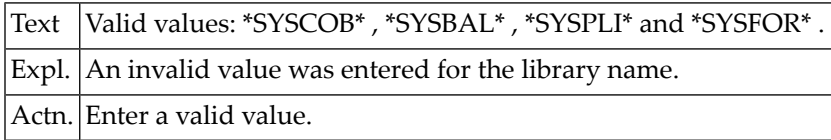

#### **NAT2421: Profile:1:updated.**

Text Profile:1:updated. Expl. The function "Update profile" terminated successfully.

#### **NAT2422: Updated profile is valid only for this session.**

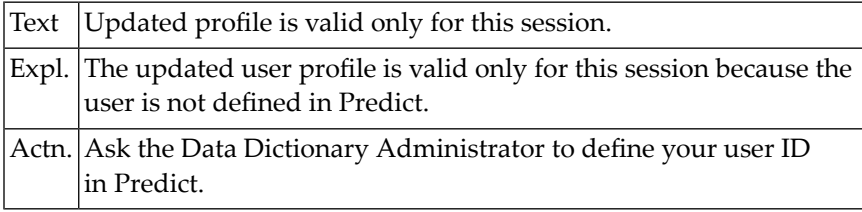

#### **NAT2423: Profile saved with name:1:.**

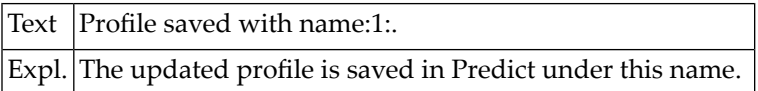

#### **NAT2424: Help displayed.**

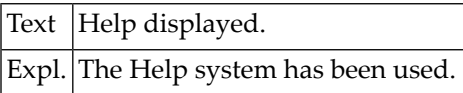

#### **NAT2425: Function:1:terminated with error.**

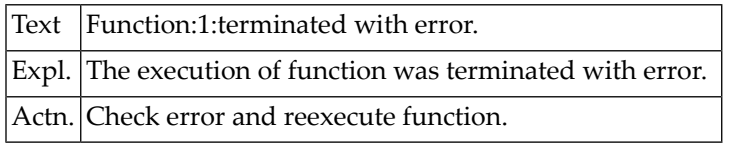

#### **NAT2426: Profile with name:1:not found.**

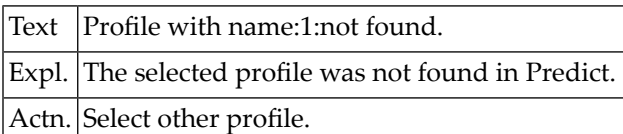

#### **NAT2427: Entered command is ambiguous.**

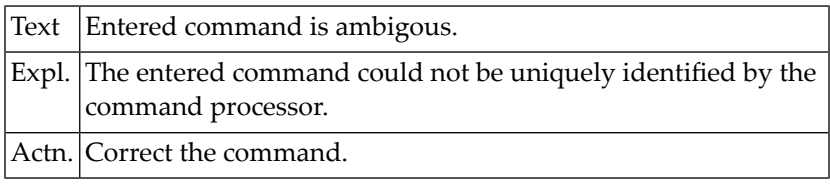

#### **NAT2428: Active library structure is::1:.**

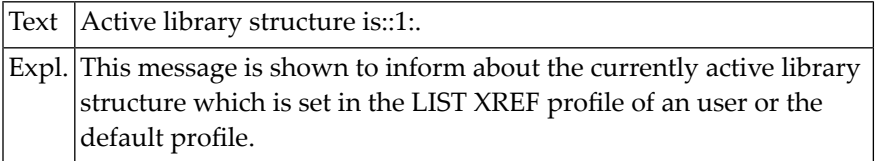

#### **NAT2429: :1:set(s) marked with:2:.**

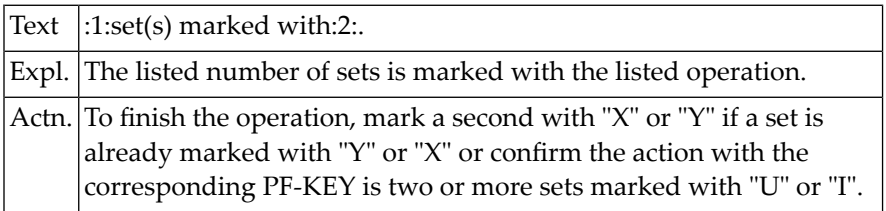

#### **NAT2430: Name of startup program must be entered for this function.**

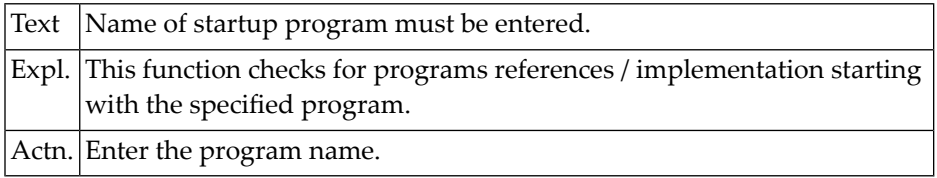

#### **NAT2432: Set not saved. Error in editor:1:.**

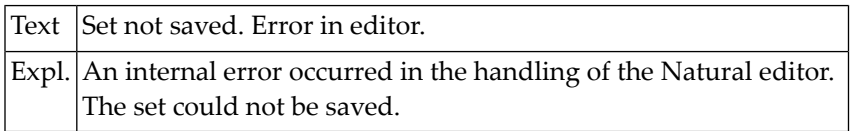

#### **NAT2434: Resulting set is empty.**

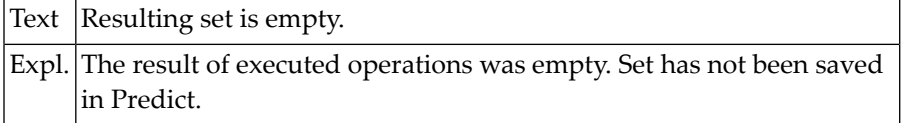

#### **NAT2435: Set nr:1:has been saved.**

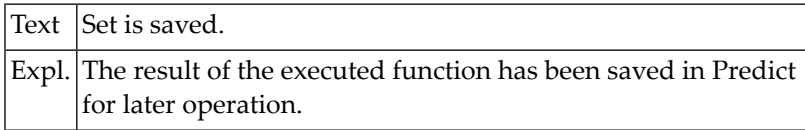

#### **NAT2436: Operations terminated normally.**

Text Operations terminated normally.

#### **NAT2437: User is not defined in Predict. Set can not be saved.**

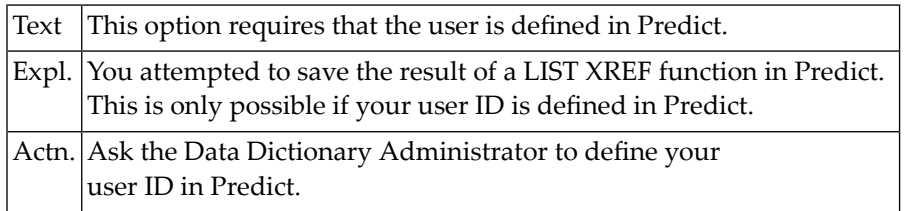

#### **NAT2438: Maximum number of sets exist. A new set can not be created.**

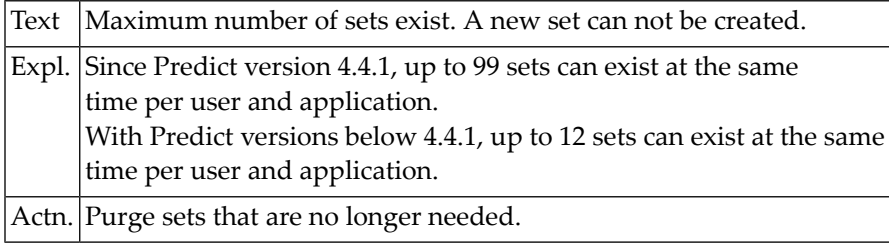

#### **NAT2439: \*-notation is not allowed for this function.**

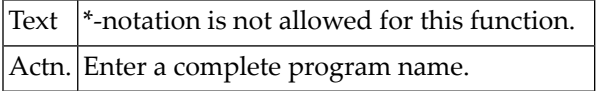

#### **NAT2440: :1:keyword not defined.**

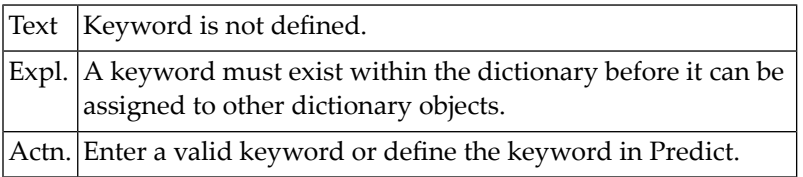

#### **NAT2441: Invalid:1:.**

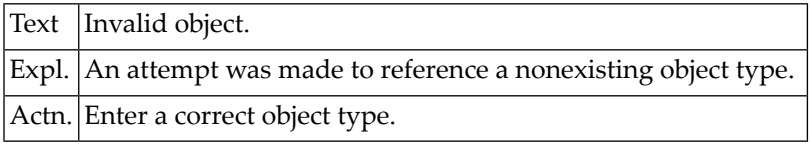

#### **NAT2442: From map editor only verification status free allowed.**

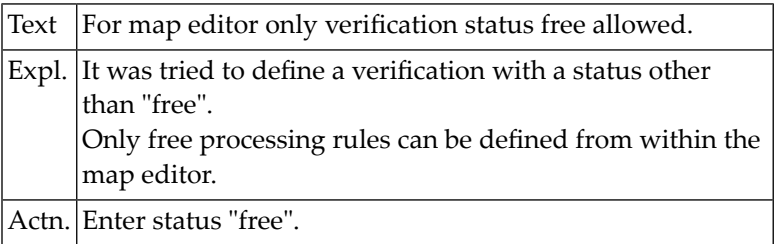

#### **NAT2443: No set found.**

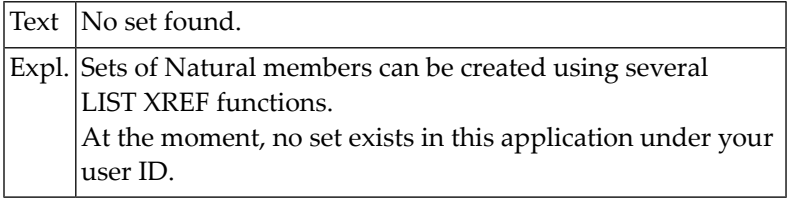

#### **NAT2444: Only 24 keywords supported.**

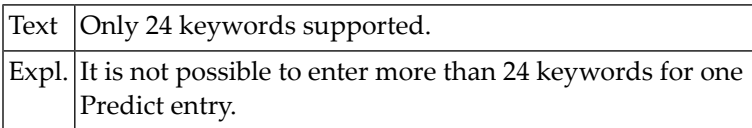

#### **NAT2445: Duplicate keywords defined.**

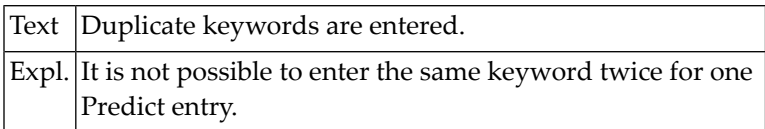

#### **NAT2446: Userexit activated, but not available in SYSLIB.**

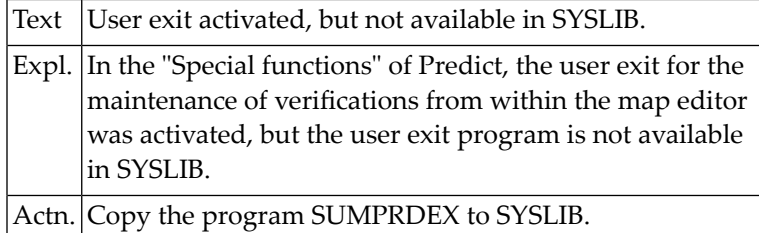

#### **NAT2447: More than 1 set exists, but no set number was specified.**

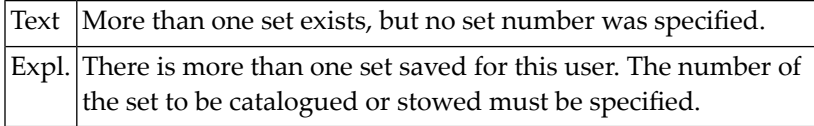

#### **NAT2448: Please enter a valid value: "CATALOG" or "STOW".**

Text Please enter valid value.

Expl. Valid values are "CATALOG" and "STOW".

#### **NAT2449: Specified set number not found.**

Text Specified set number not found.

#### **NAT2450: Specified startup program not found in application.**

Text Specified startup program not found in application.
# **48 Natural System Error Messages 2451-2500**

# **NAT2451: Please enter startup program name.**

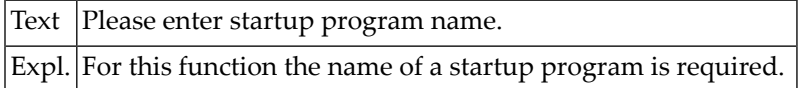

# **NAT2452: Please mark only one restriction.**

Text Please mark only one restriction.

# **NAT2453: Rule status and rule usage do not match.**

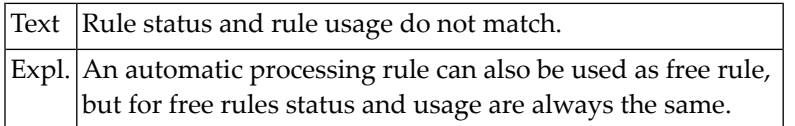

# **NAT2454: Target user ID has max. no. of sets.Function can not be executed.**

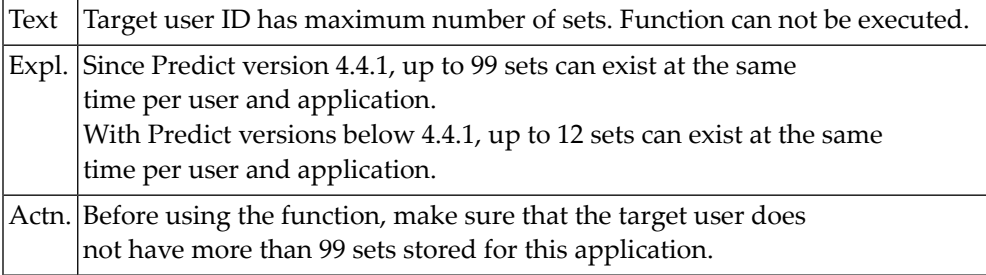

# **NAT2455: Mode "Invoke return" only valid with functions "E","I","X","Y".**

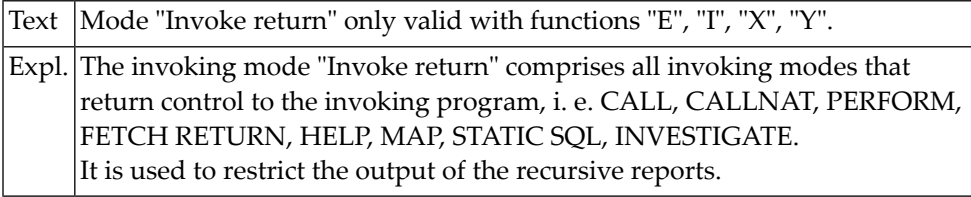

# **NAT2456: Please enter "W" for stow or "C" for catalog.**

Text Please enter "W" for stow or "C" for catalog.

#### **NAT2457: Invalid option.**

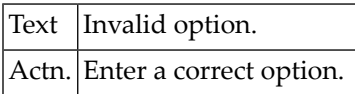

#### **NAT2458: No set to process found.**

Text No set to process found.

#### **NAT2459: No set found.**

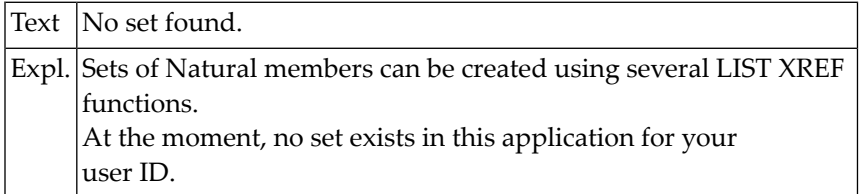

#### **NAT2460: User is not defined in Predict. Function is not possible.**

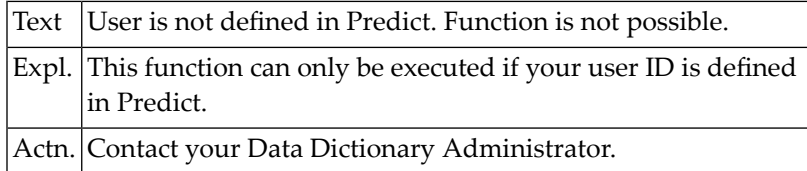

# **NAT2461: No object type to be verified marked.**

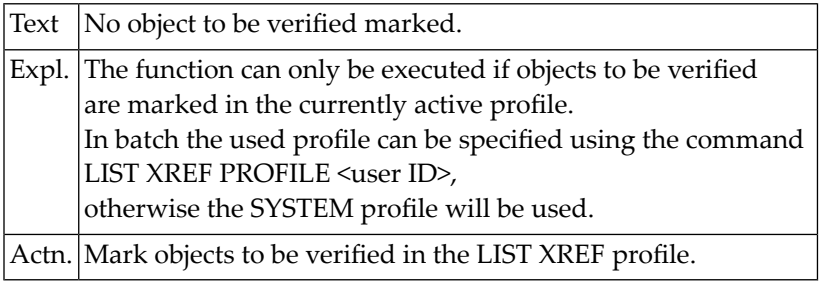

# **NAT2462: Warning: Table is full, new set can not be saved or created.**

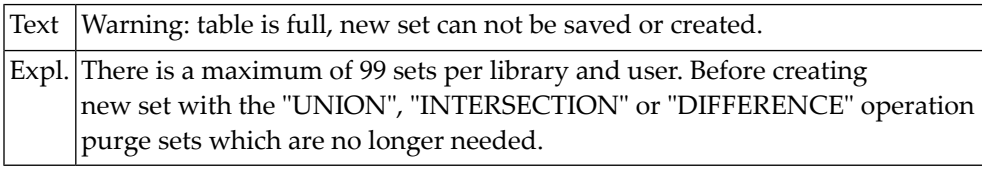

# **NAT2463: Specification is not allowed.**

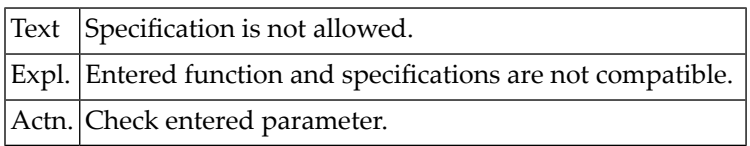

# **NAT2464: If status = "A" only format "A", "B" or "N" allowed.**

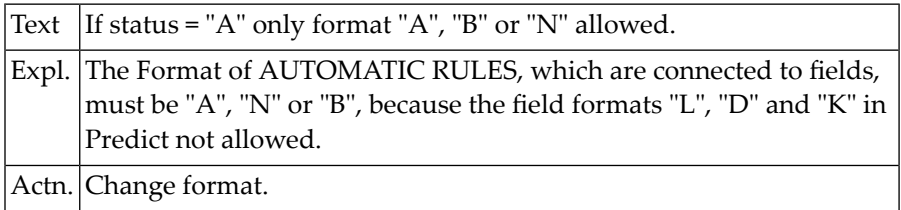

# **NAT2465: If you want to edit rules, rule format must be entered.**

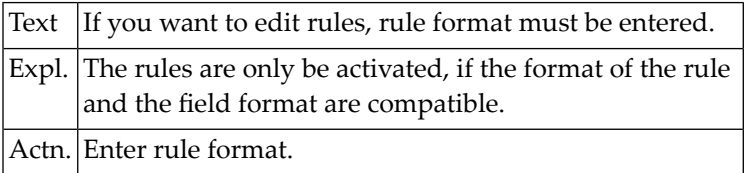

# **NAT2466: Rule format must be "A", "N", "B", "D" OR "K".**

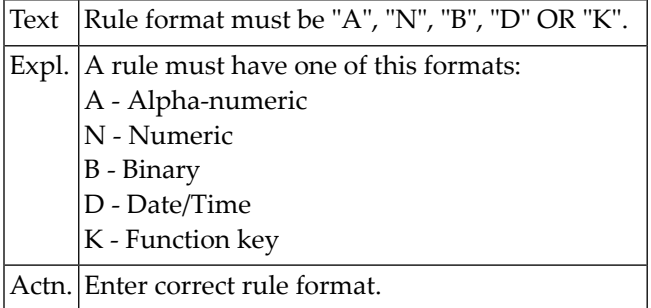

#### **NAT2467: :1:set(s) exist.**

Text The given number of sets exist in this application under your user ID.

# **NAT2470: For a free rule at least one modifier required.**

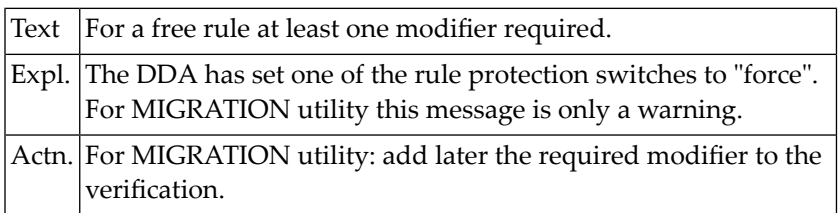

# **NAT2471: User/Group:1: is not defined in Natural Security.**

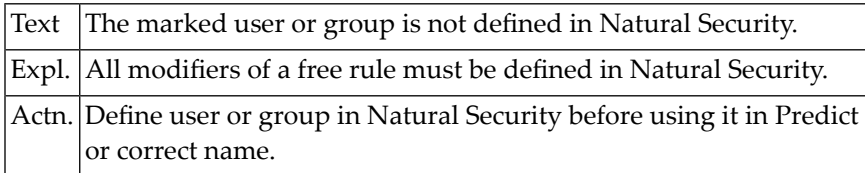

#### **NAT2472: :1:not allowed for this:2:.**

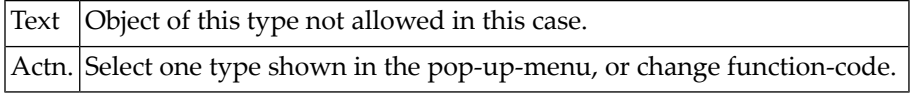

# **NAT2473: You are not in the list of modifiers.**

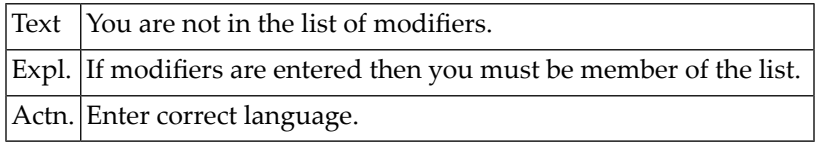

# **NAT2474: Function not allowed for this language.**

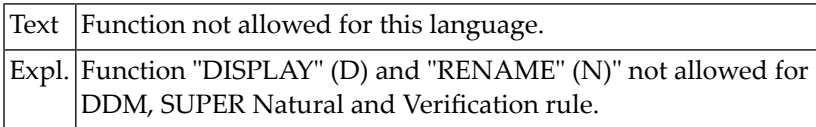

# **NAT2475: Sets are sorted differently.**

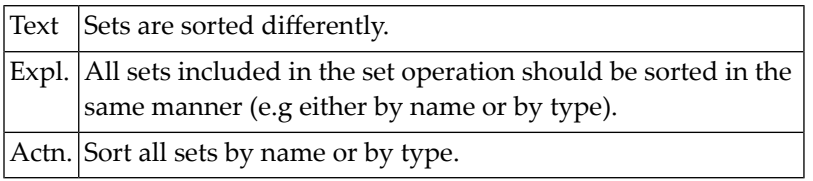

### **NAT2476: Function not supported in this Natural version.**

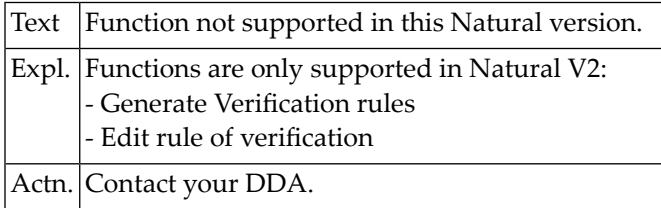

#### **NAT2477: ADAMINT not installed.**

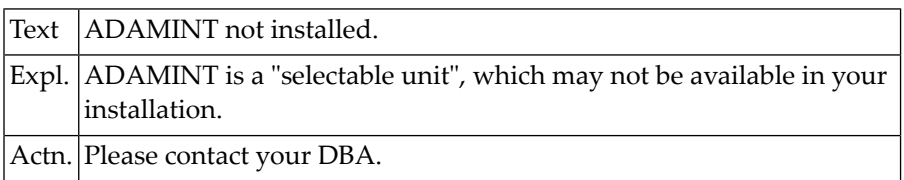

# **NAT2478: Invalid edit command: EDIT "object1" "object2".**

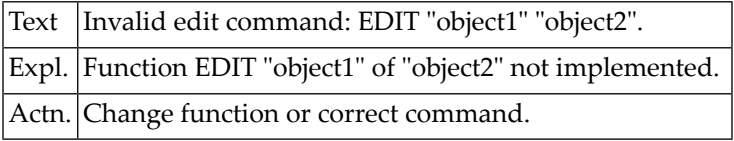

# **NAT2479: Invalid object: for command.**

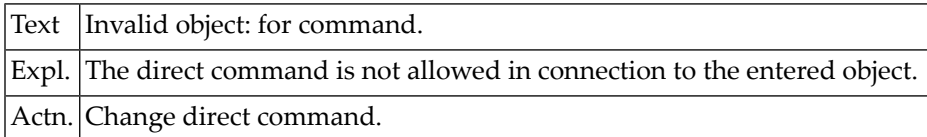

# **NAT2480: No format, length allowed for 2. redefinition.**

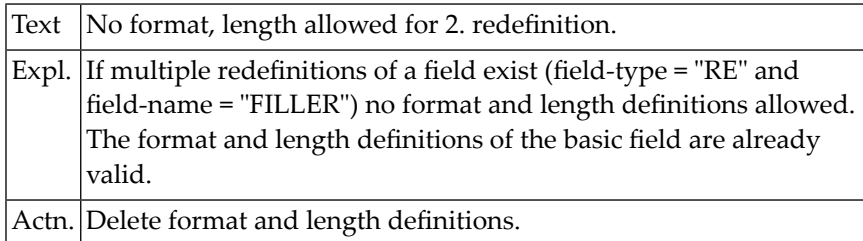

# **NAT2481: Starting position out of field.**

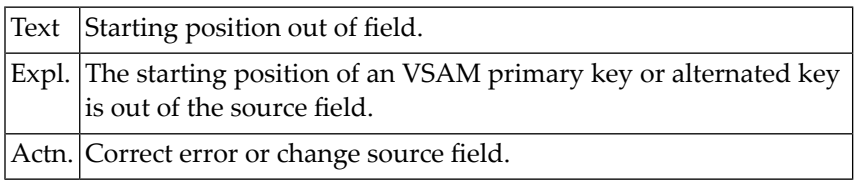

# **NAT2482: Source field format "F" or "I" not allowed.**

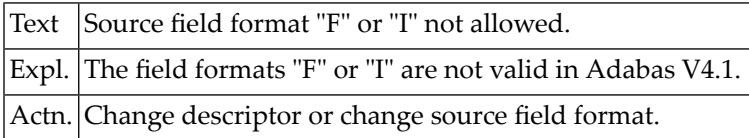

# **NAT2483: Only one MU-field as source field allowed.**

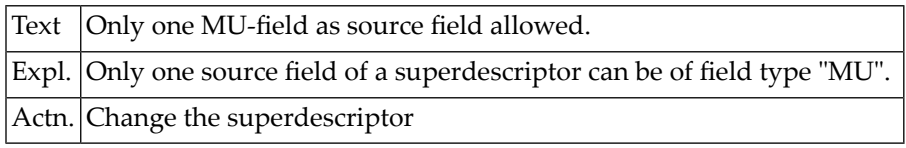

# **NAT2484: One source field must be entered.**

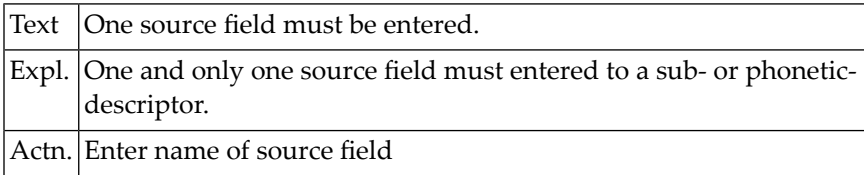

#### **NAT2485: Related file deleted.**

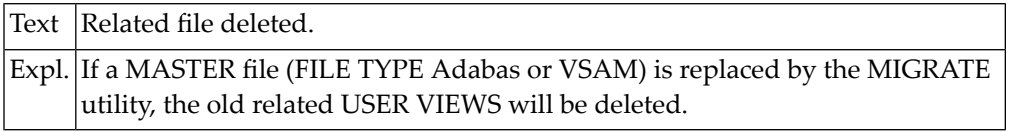

# **NAT2486: A rule of status "A" may not be replaced**

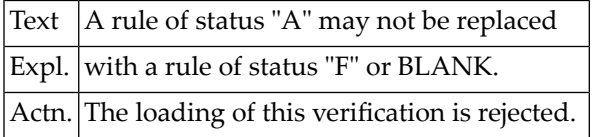

# **NAT2487: Migration utility failed by error.**

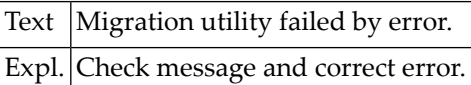

# **NAT2488: Internal error in "program". Restart with "MENU".**

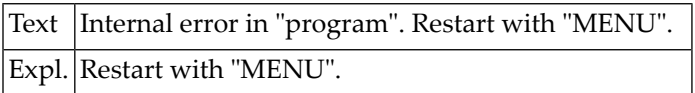

# **NAT2489: Owner/keyword not allowed for unload keywords.**

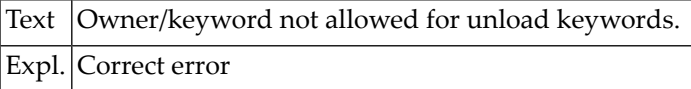

# **NAT2490: Only all-option "N" allowed for object "ALL".**

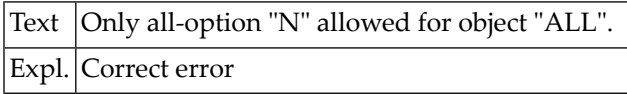

#### **NAT2491: Code "Y" not allowed for command "VERSIONS".**

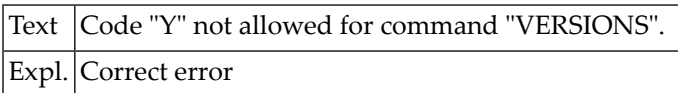

#### **NAT2492: ENTER "Y" OR "N" OR "L".**

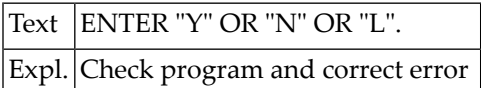

#### **NAT2493: ENTER "Y" OR "N" OR "S".**

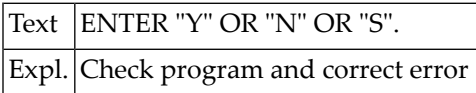

#### **NAT2494: Function not allowed for files which have DDM"s.**

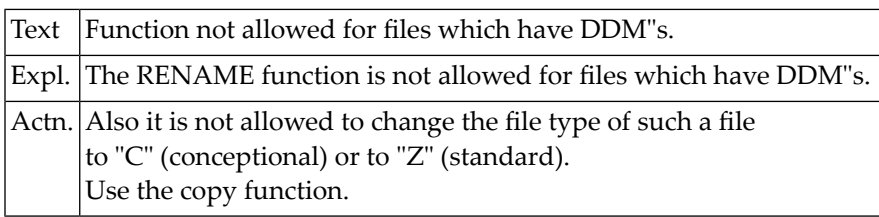

# **NAT2495: File is a SUPER Natural USER FILE.**

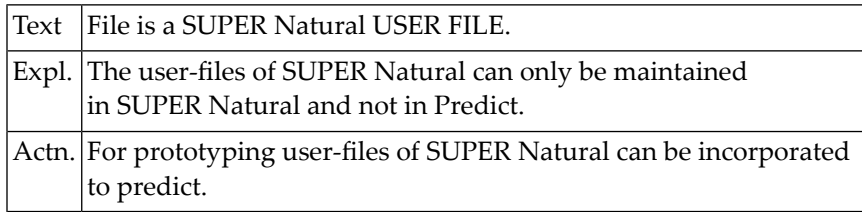

# **NAT2496: Function not supported in Natural VMS.**

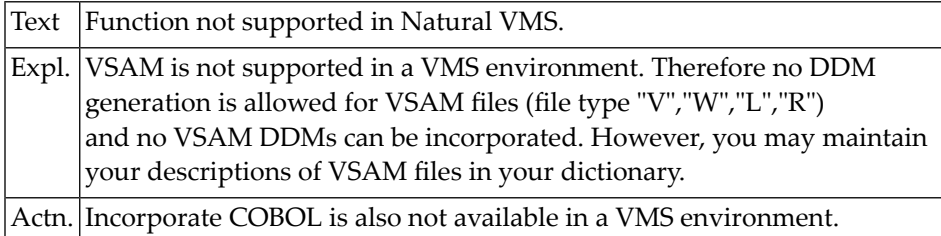

# **NAT2497: Library name may not start with "SYS".**

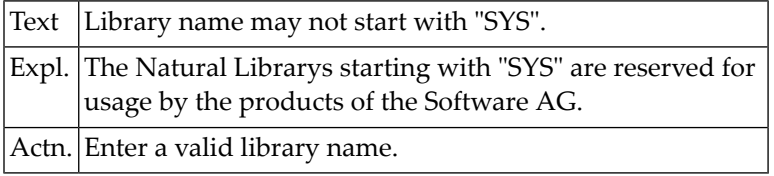

# **NAT2498: Member name not valid.**

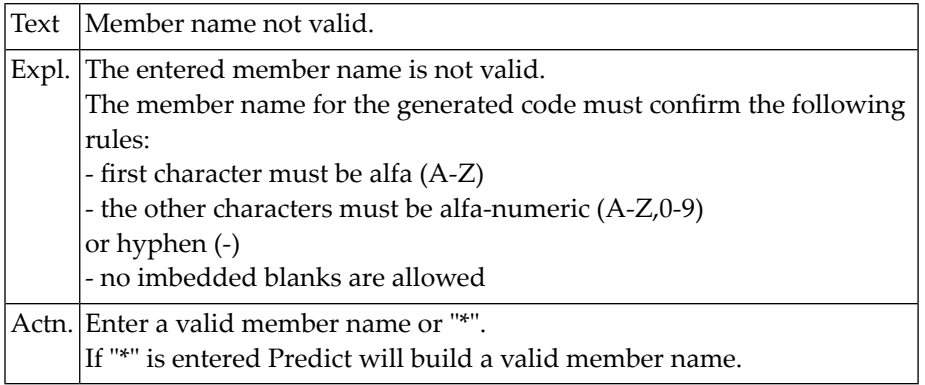

# **NAT2499: Library name not valid.**

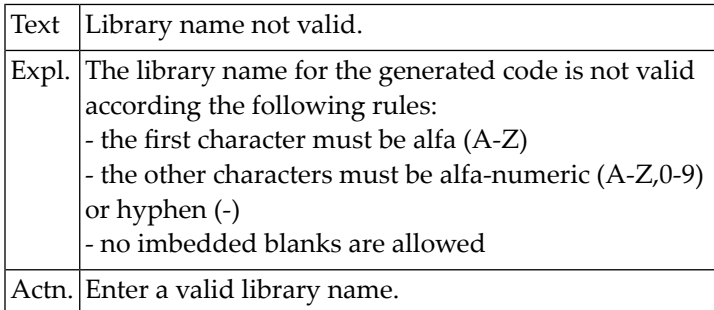

# **NAT2500: Different error messages of the function "INCORPORATE COBOL".**

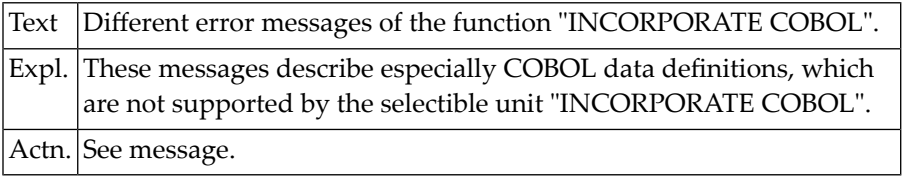

# **49 Natural System Error Messages 2501-2550**

# **NAT2501: Object added successfully.**

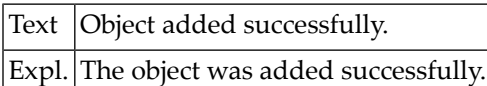

# **NAT2502: Object copied successfully.**

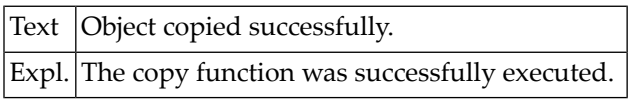

# **NAT2503: Object modified successfully.**

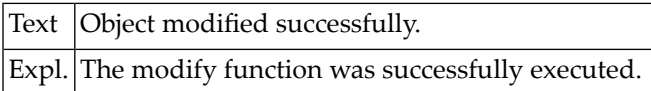

# **NAT2504: Owner not defined.**

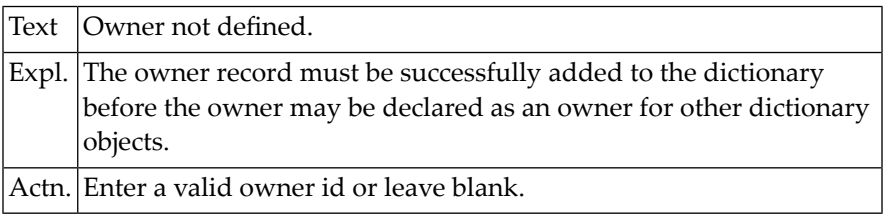

# **NAT2505: Keyword is not defined.**

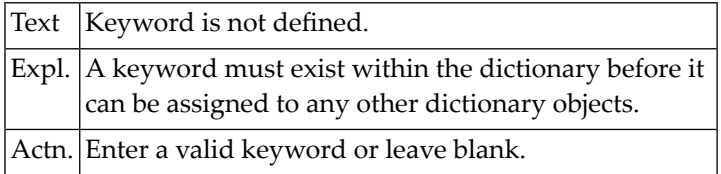

# **NAT2506: Unable to edit object if editor is active.**

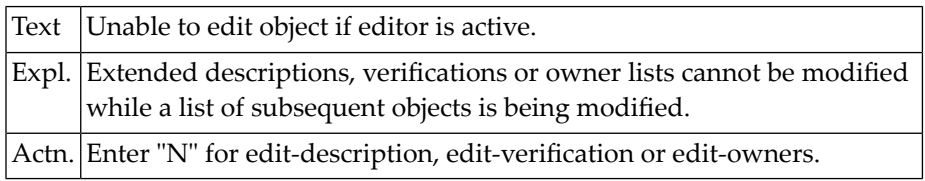

### **NAT2507: Database is not of type ...**

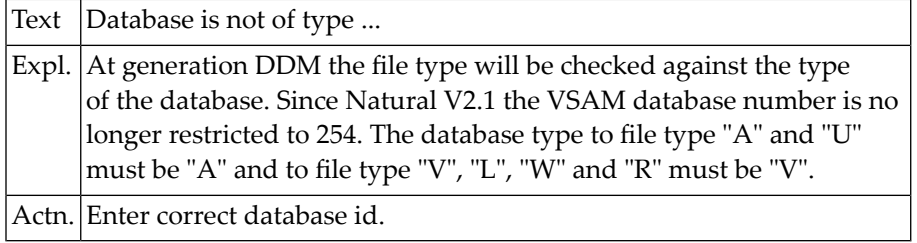

# **NAT2508: Object in use.**

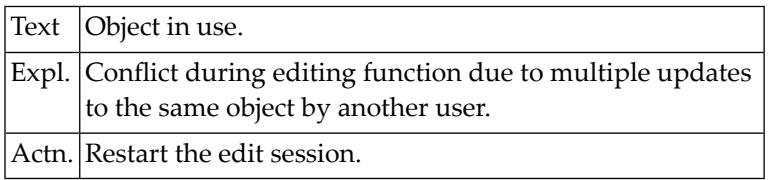

# **NAT2509: No more than XXX objects supported.**

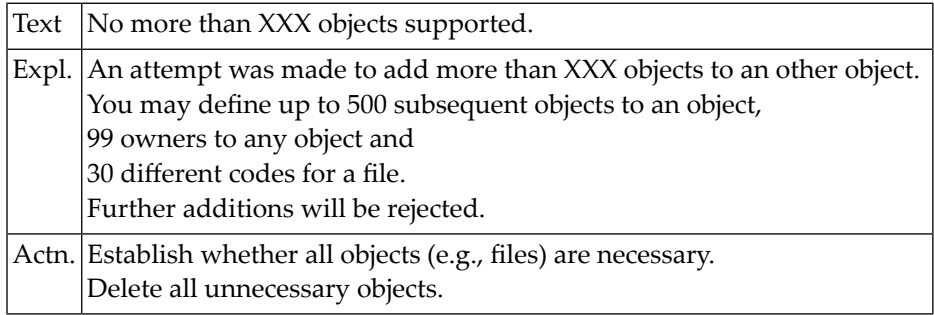

# **NAT2510: Correct the error or hit "enter" to edit object list.**

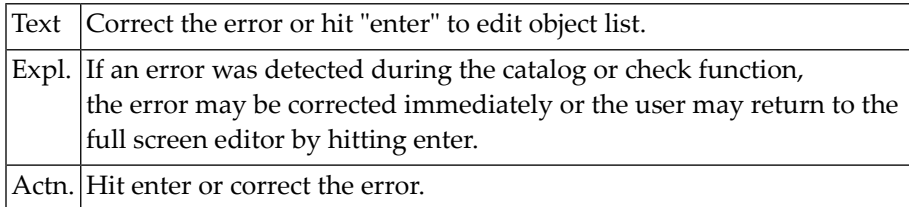

#### **NAT2511: Object structure cataloged.**

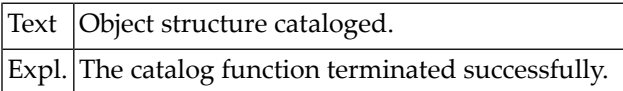

# **NAT2512: Duplicate object found.**

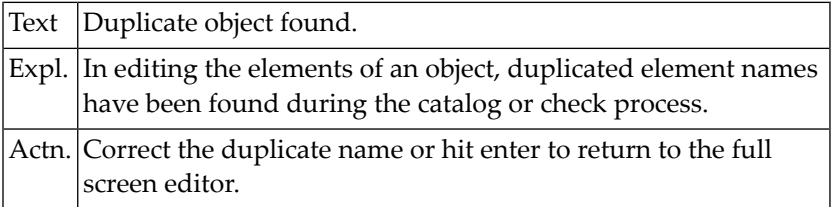

# **NAT2513: First character of name not alpha.**

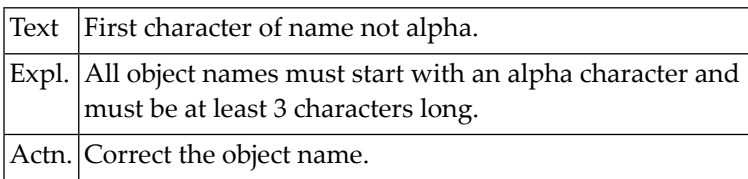

# **NAT2514: Object displayed successfully.**

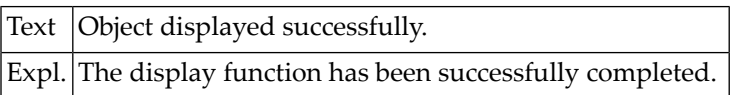

### **NAT2515: Invalid object.**

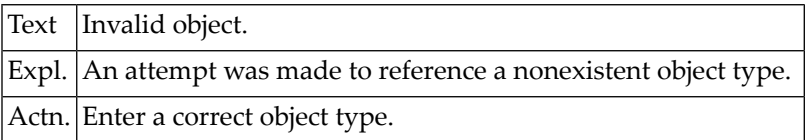

# **NAT2516: Invalid function code.**

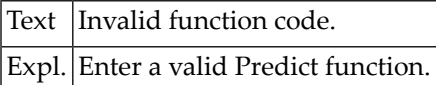

#### **NAT2517: Function terminated.**

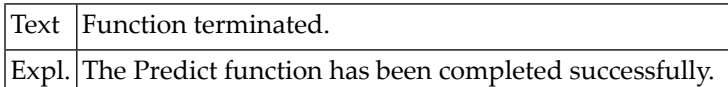

# **NAT2518: No OBJECT specified.**

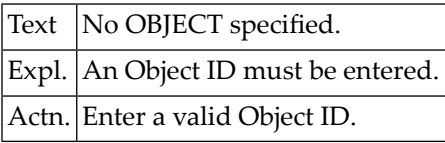

#### **NAT2519: Object does not exist.**

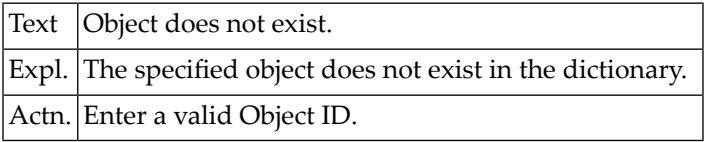

# **NAT2520: More than one object found. See DBA.**

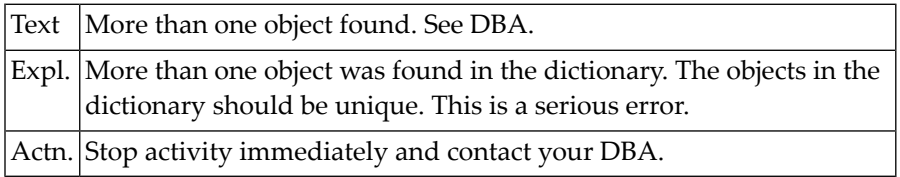

# **NAT2521: Object name already exists.**

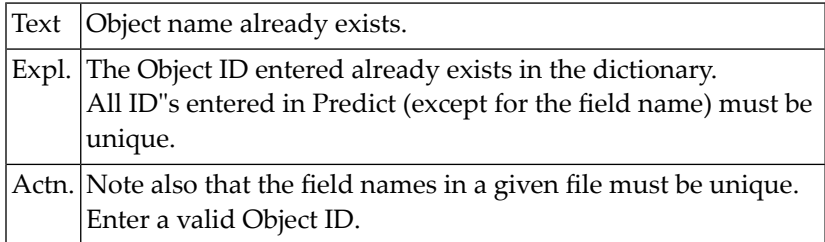

# **NAT2522: First character of new Object ID is not alpha.**

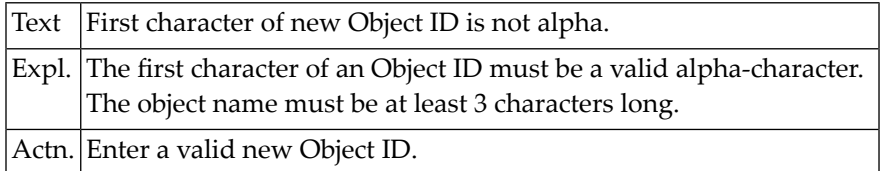

# **NAT2523: The function was not performed.**

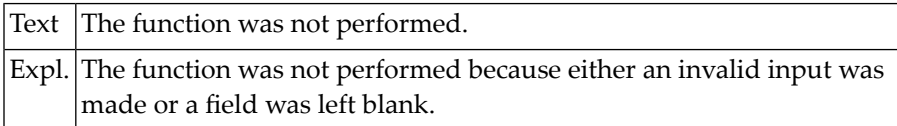

# **NAT2524: File ID must be specified.**

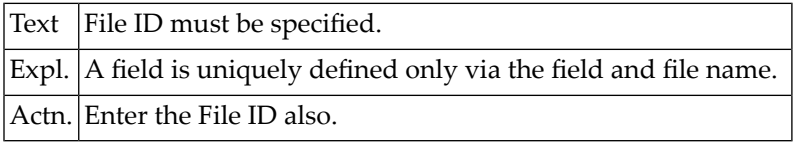

#### **NAT2525: Object explosion listed.**

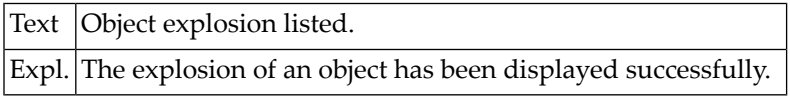

#### **NAT2526: Object listed successfully.**

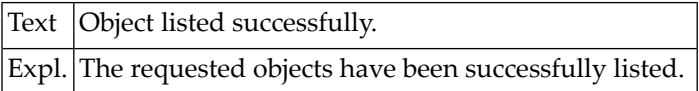

#### **NAT2527: OBJECT IMPLOSION listed.**

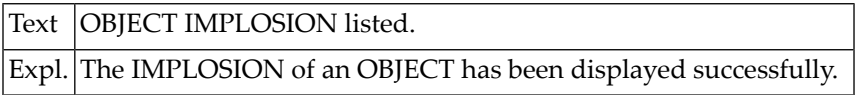

# **NAT2528: Object RENAMED successfully.**

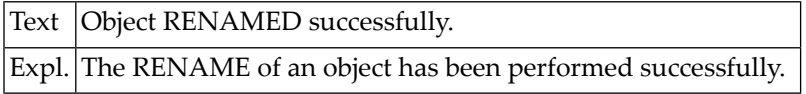

# **NAT2529: No XREF DATA found.**

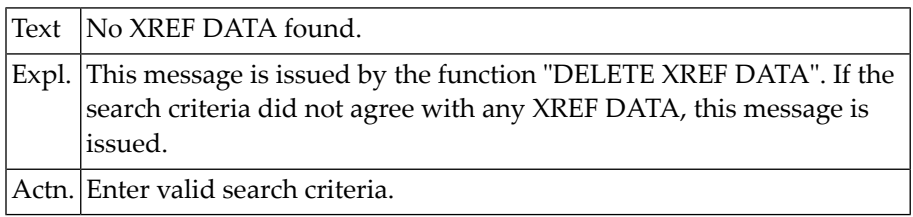

# **NAT2530: Invalid file type, file not loaded.**

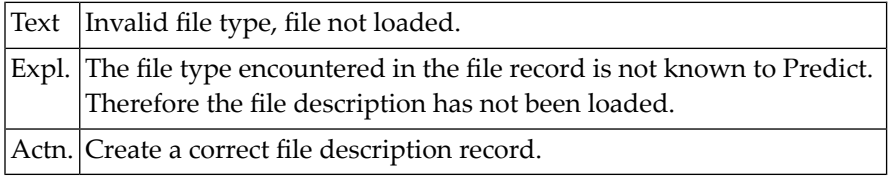

# **NAT2531: Maximum file number must be less than 256.**

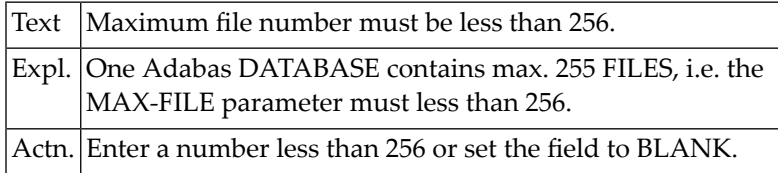

# **NAT2532: Default conversion performed.**

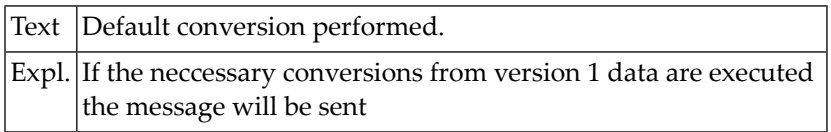

#### **NAT2533: No object in hold.**

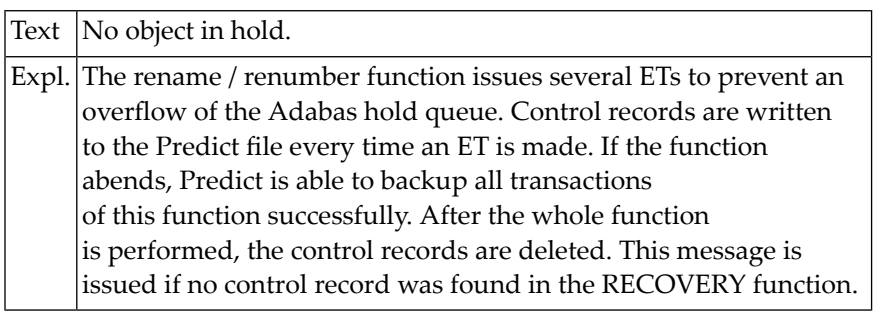

# **NAT2534: Checkpoint file number must be less than or equal to max-file-no.**

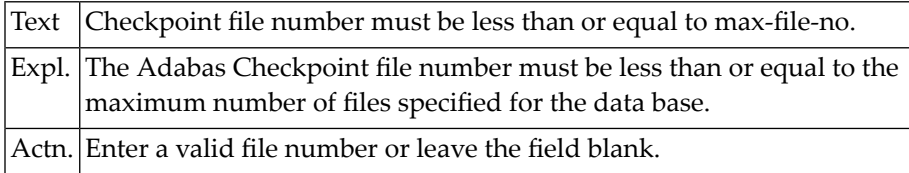

#### **NAT2535: Security file number must be less than or equal to max-file-no.**

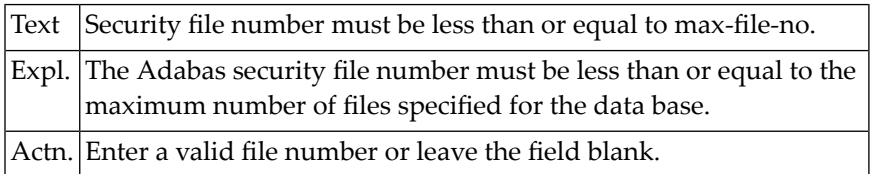

### **NAT2536: System file number must be less than or equal to max-file-no.**

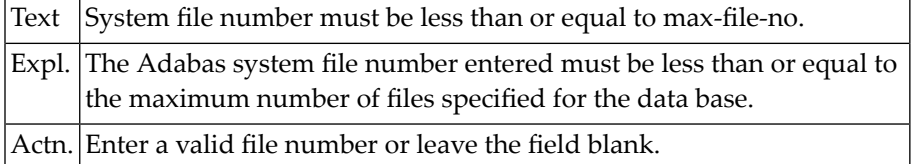

# **NAT2537: Natural, security and checkpoint files not different.**

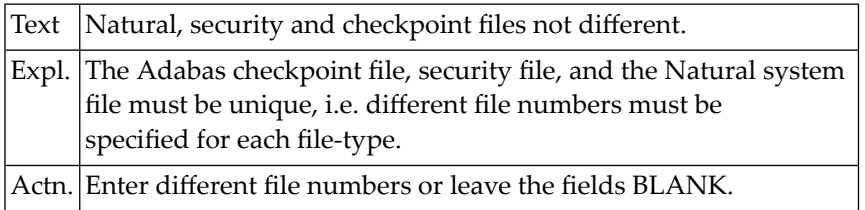

# **NAT2538: Natural Security file number must be less than or equal to**

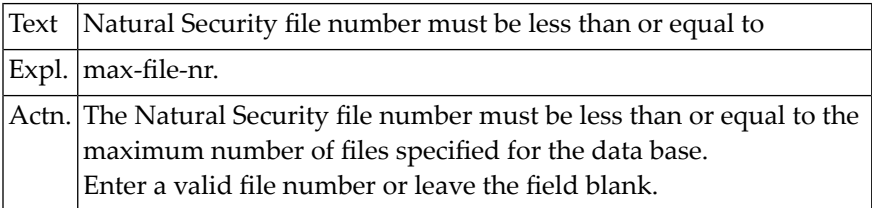

# **NAT2539: End of file reached.**

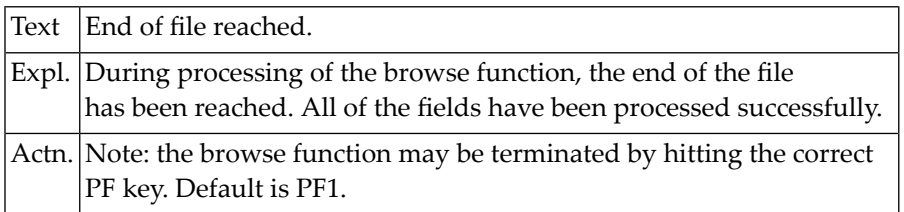

# **NAT2540: Predict file number must be le max-file-no.**

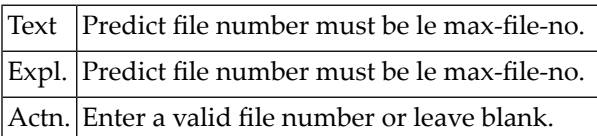

# **NAT2541: Source field name missing.**

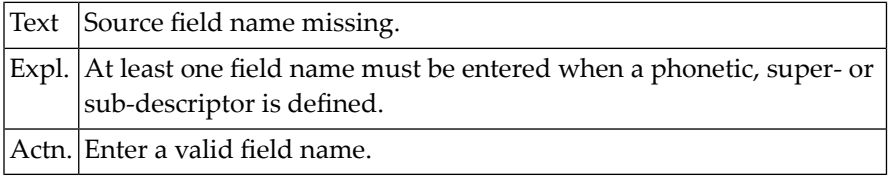

# **NAT2542: A superdescriptor must contain 2 - 5 fields.**

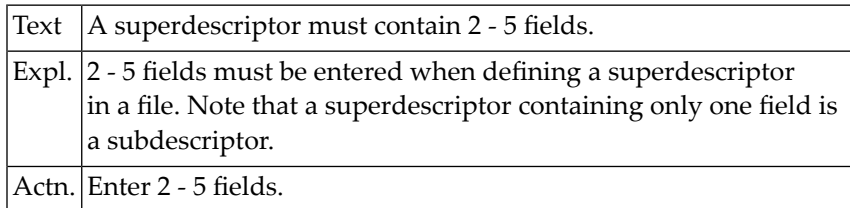

# **NAT2543: Ending position not entered.**

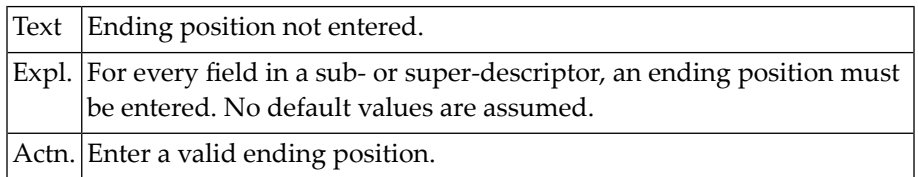

# **NAT2544: No VSAM database in Natural defined.**

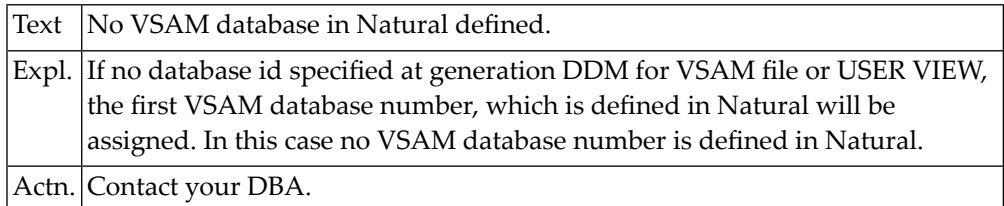

# **NAT2545: Starting position not entered.**

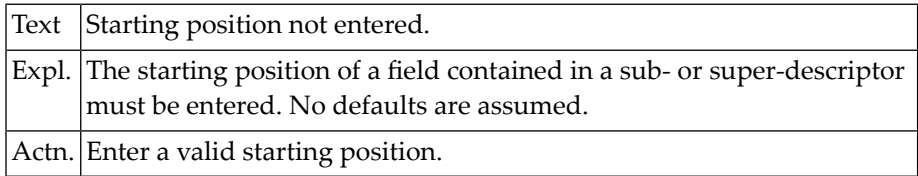

# **NAT2546: Starting position > ending position.**

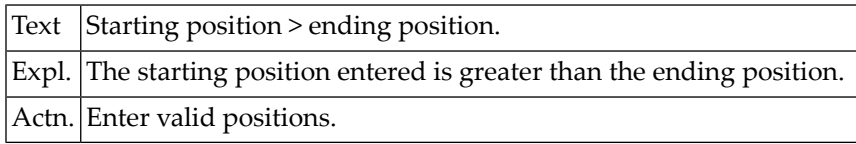

# **NAT2547: Field is a periodic group.**

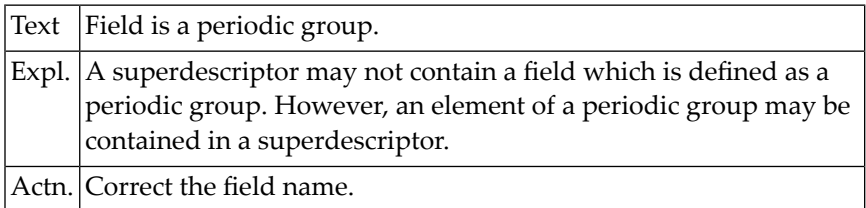

# **NAT2548: Field is a group.**

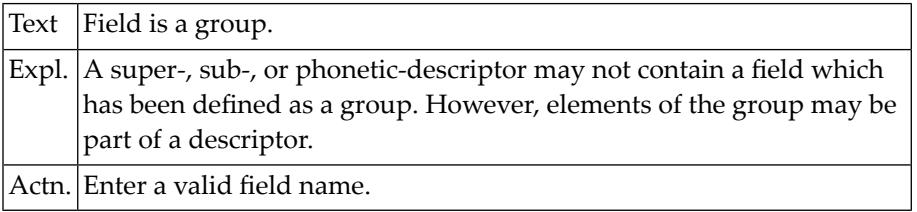

# **NAT2549: Field is a REDEFINE.**

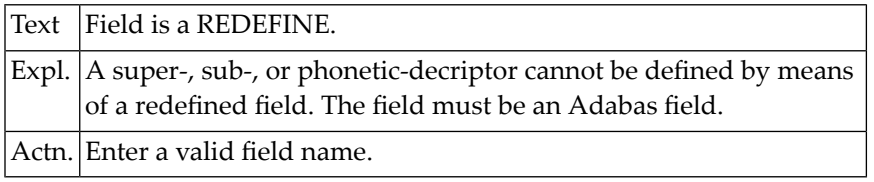

# **NAT2550: Field is a counter field.**

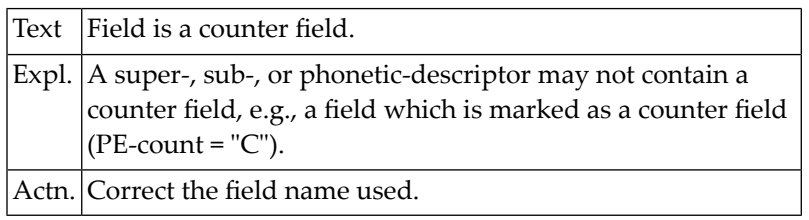

# **50 Natural System Error Messages 2551-2600**

# **NAT2551: Filler may not be used.**

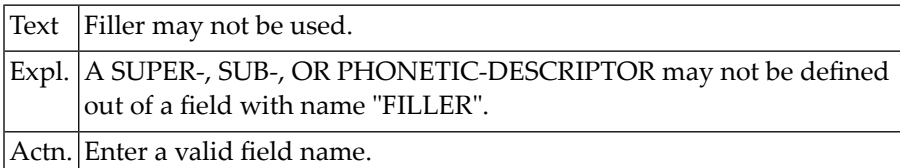

# **NAT2552: Length of superdescriptor > 126.**

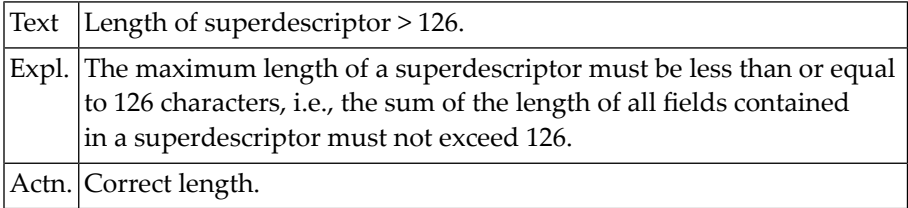

# **NAT2553: Field is a sub-, super-, or phonetic-descriptor.**

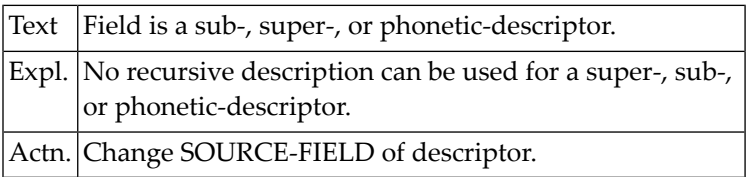

# **NAT2554: Field not alphanumeric.**

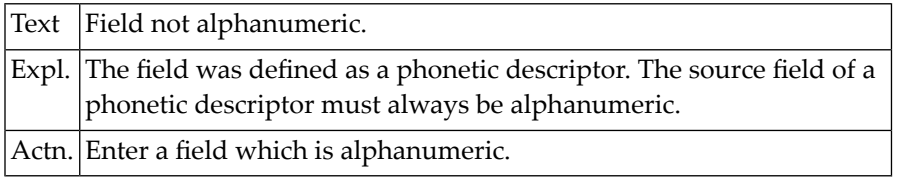

# **NAT2555: Specify only one field for subdescriptors.**

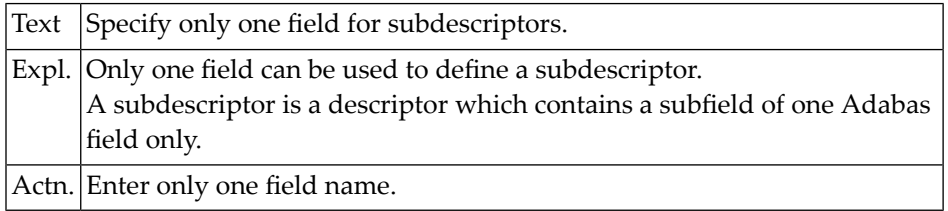

# **NAT2556: Specify only one field for phonetic descriptor.**

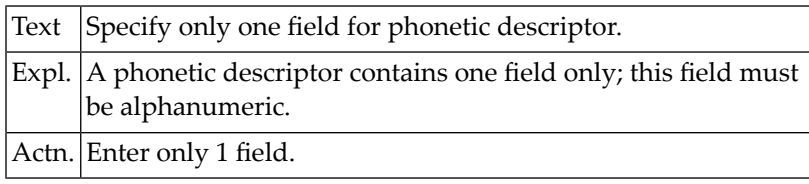

# **NAT2557: Files found are not Adabas or VSAM files.**

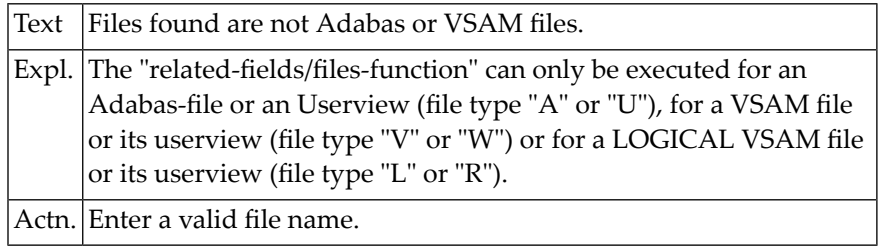

# **NAT2558: File entered is not a standard file.**

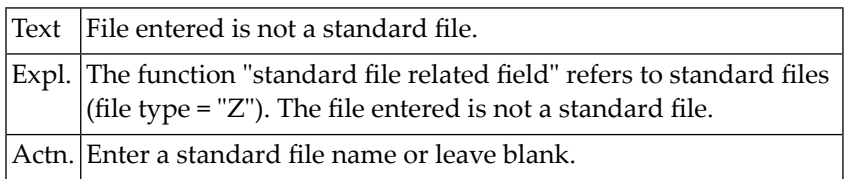

# **NAT2559: Member not found.**

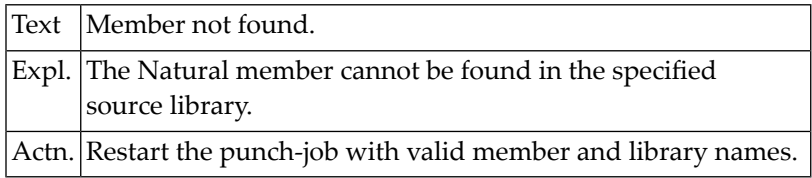

# **NAT2560: Enter "Y", "N", or blank for ciphered.**

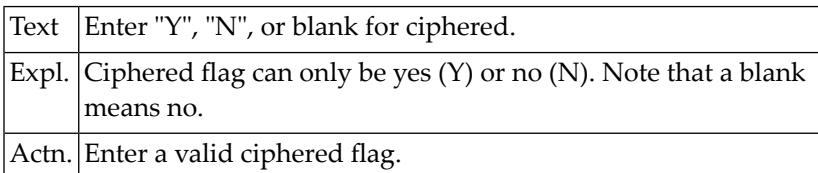

# **NAT2561: No preprocessor abend data found.**

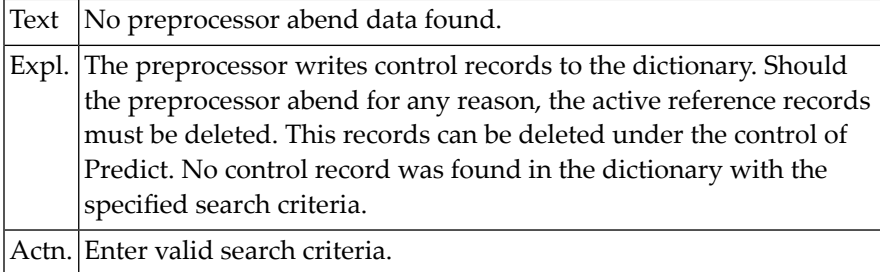

# **NAT2562: Invalid file-number (n001-n255).**

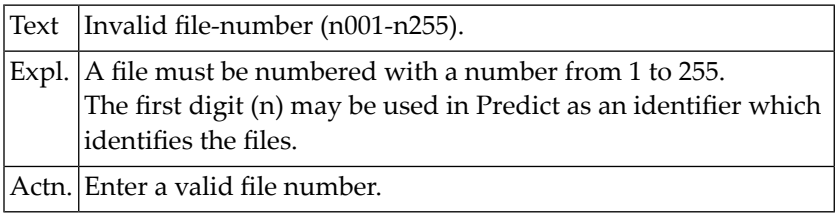

# **NAT2563: Security level must be 0-15.**

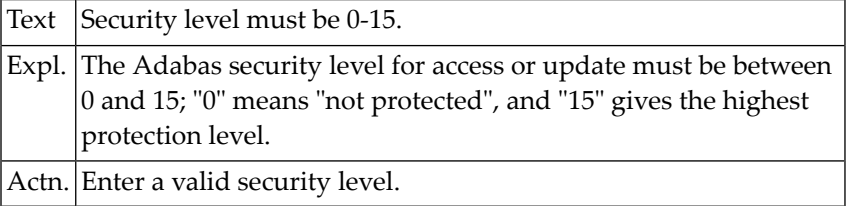

# **NAT2564: Invalid file type.**

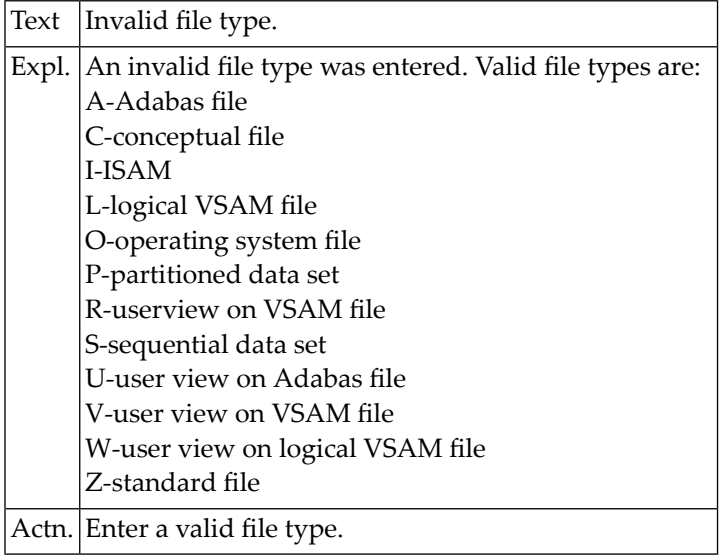

# **NAT2565: Member name already used.**

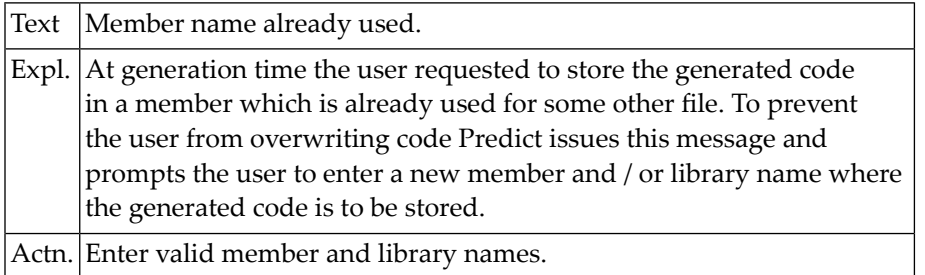

# **NAT2566: Invalid record format.**

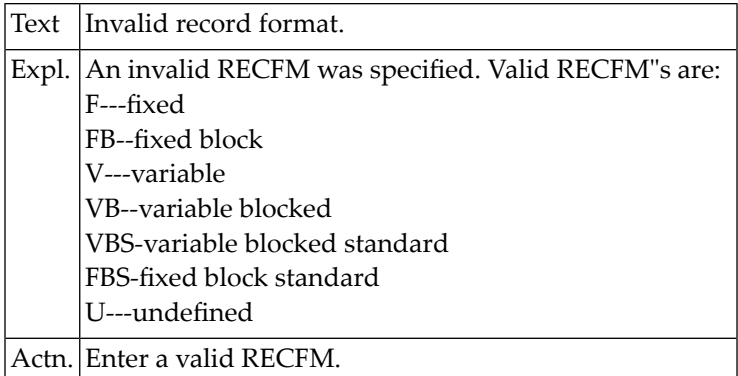

# **NAT2567: File number already exists. New file number assigned.**

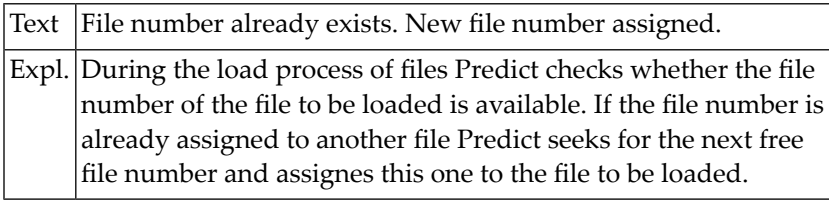

# **NAT2568: Duplicate file number on input data set.**

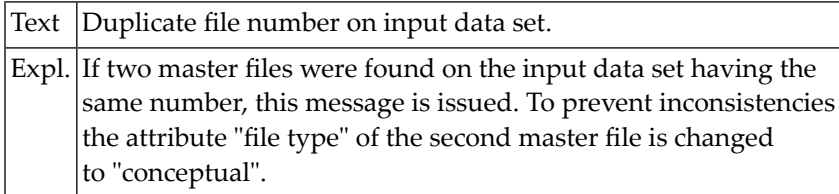

# **NAT2569: Table overflow.**

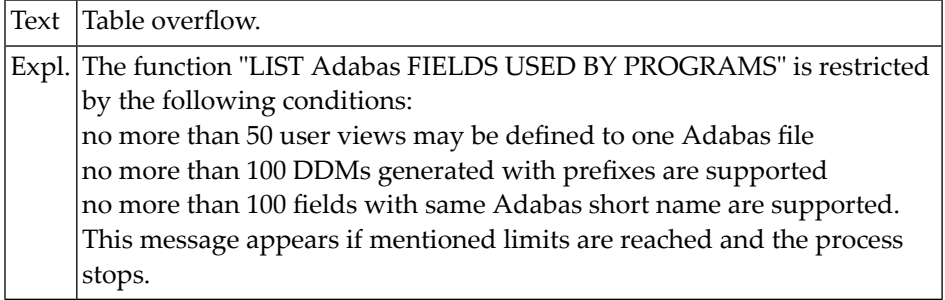

# **NAT2570: Natural specification only if language = "N".**

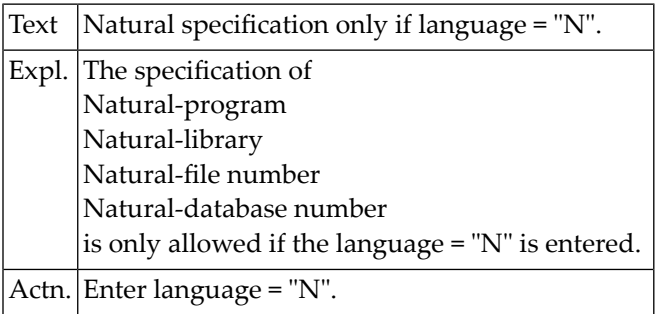

# **NAT2571: File number already exists.**

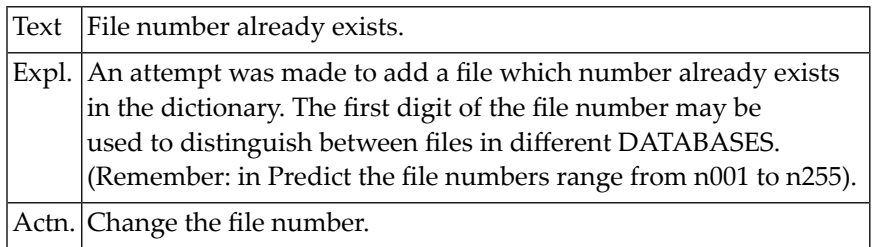

# **NAT2572: User views can only be copied from file type A, U, V, R, L or W.**

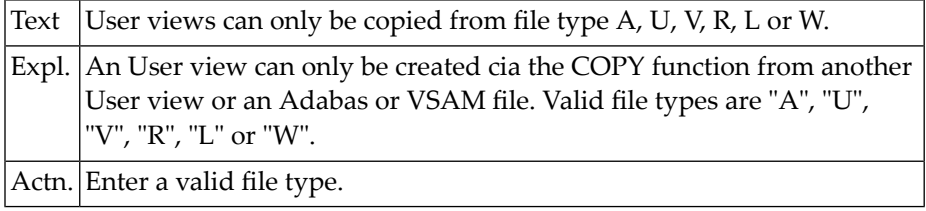

# **NAT2573: If language = "N" only Natural parameters allowed.**

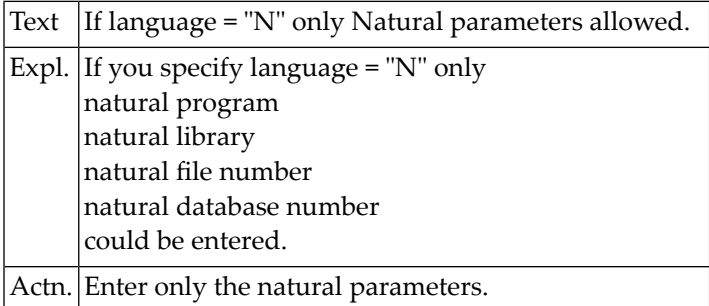

# **NAT2574: File does not exist.**

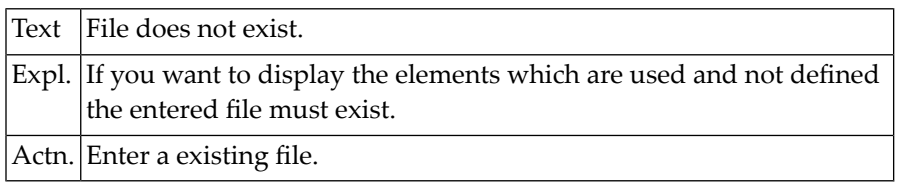

# **NAT2575: Member- and library name must be specified.**

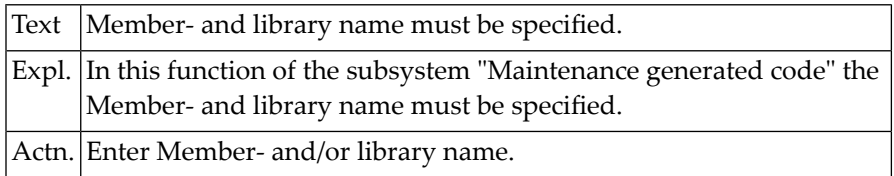

# **NAT2576: Unknown programming language.**

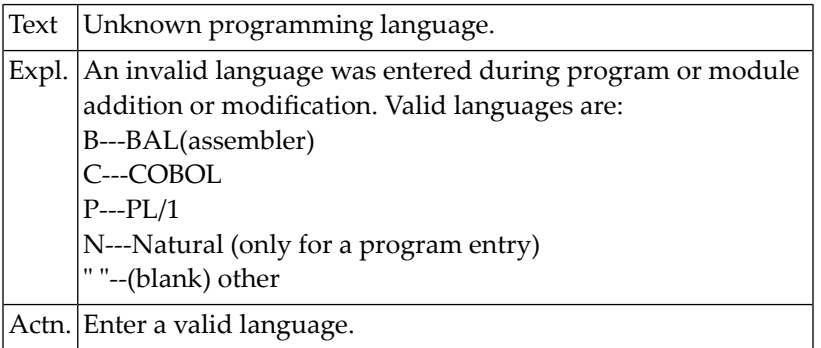

# **NAT2577: Only "B", "O" or blank allowed.**

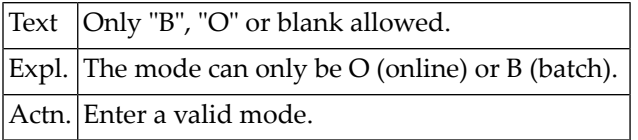

# **NAT2578: The related Adabas field does not exist.**

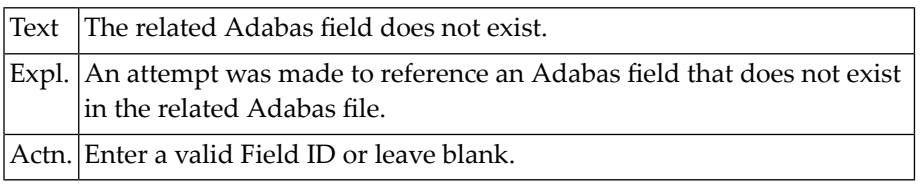

# **NAT2579: File is not an Adabas file.**

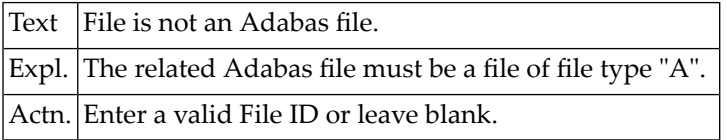

# **NAT2580: A filler may be used in REDEFINEs only.**

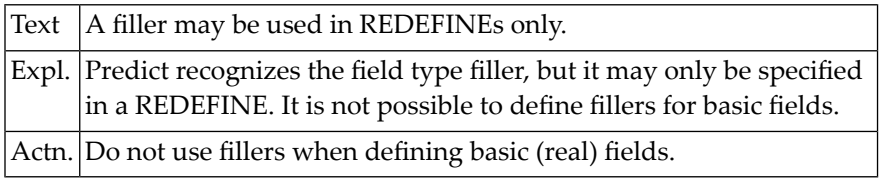

# **NAT2581: Only "C", "I", and blank are valid types.**

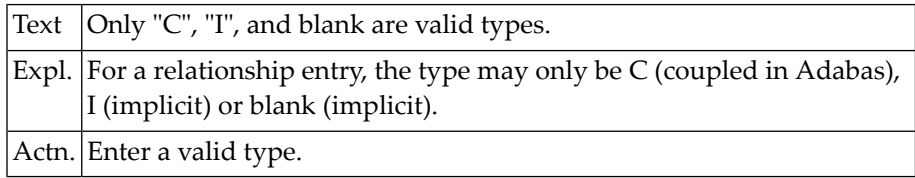

# **NAT2582: File 1 or 2 missing.**

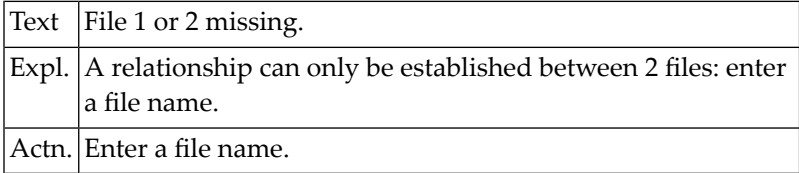

# **NAT2583: Purge for automatic rule not allowed.**

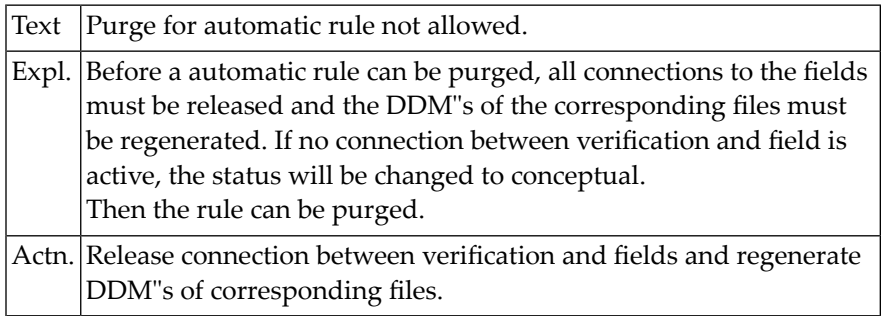

# **NAT2584: Relation field 1 or 2 does not exist.**

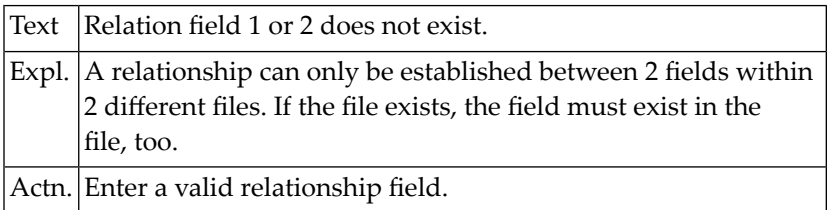

# **NAT2585: In BATCH needed countersignatures not possible.**

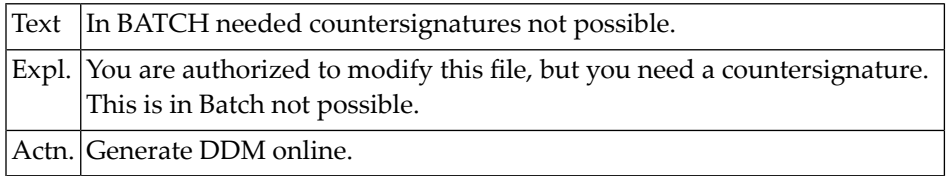

# **NAT2586: Field 1 or 2 missing.**

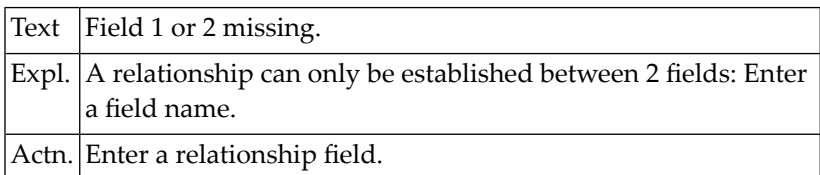

#### **NAT2588: File is not a predict file.**

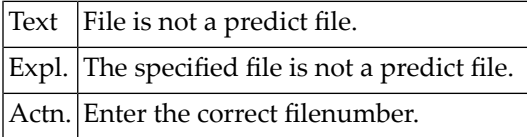

# **NAT2589: Formatbuffer for input file is empty.**

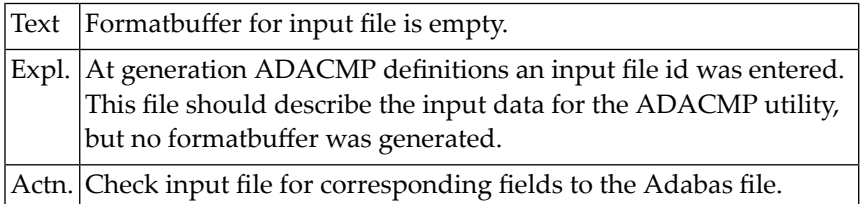

#### **NAT2590: Usage must be "ACC" or "UPD".**

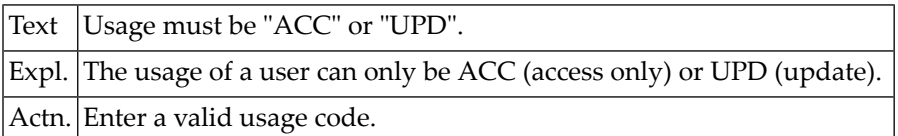

# **NAT2591: Invalid verification type.**

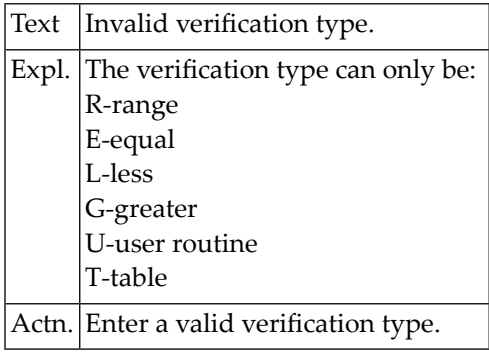

# **NAT2592: Type = blank required for REDEFINE group.**

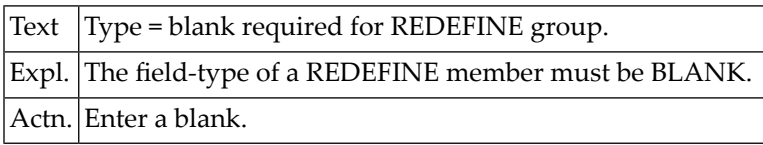

# **NAT2593: Standard field name is...**

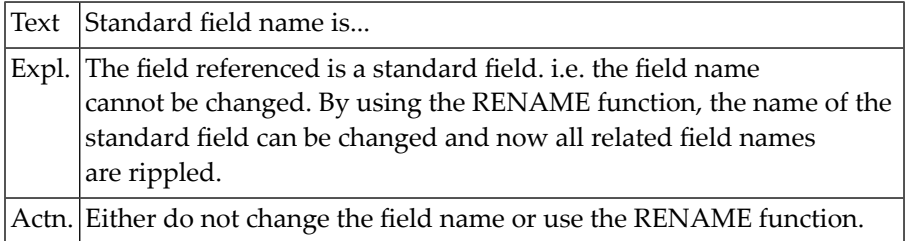

# **NAT2594: Formats "I" and "F" require option "FI".**

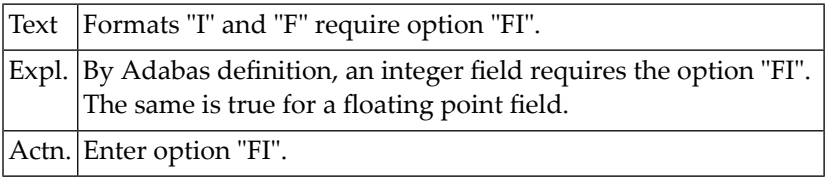

#### **NAT2595: No Adabas name allowed for REDEFINITIONS.**

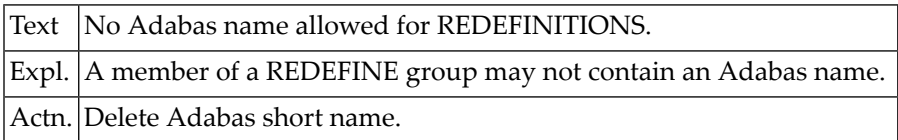

# **NAT2596: Length of descriptor is greater than 126.**

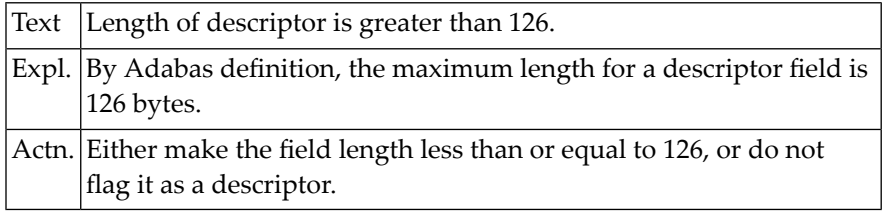

# **NAT2597: New user id assigned.**

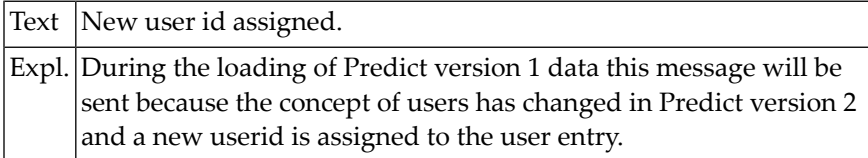

# **NAT2598: Binary length > 126 not allowed.**

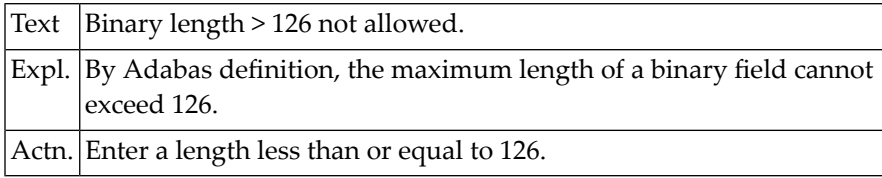

#### **NAT2599: Adabas field is not a descriptor.**

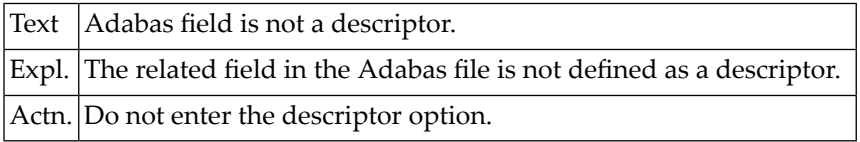

# **NAT2600: REDEFINE group cannot have option.**

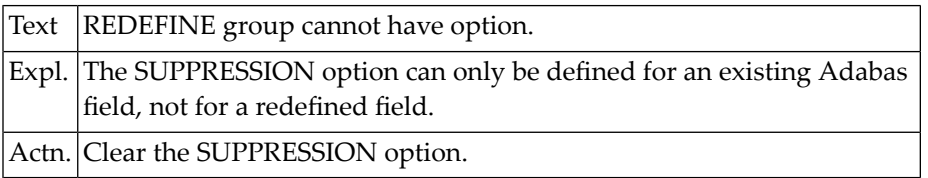

# **51 Natural System Error Messages 2601-2650**

# **NAT2601: Level may only be incremented by 1.**

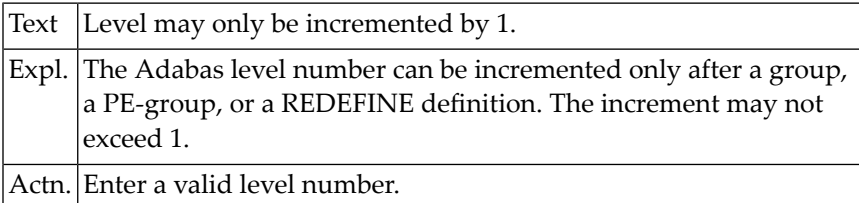

# **NAT2602: Group without field found.**

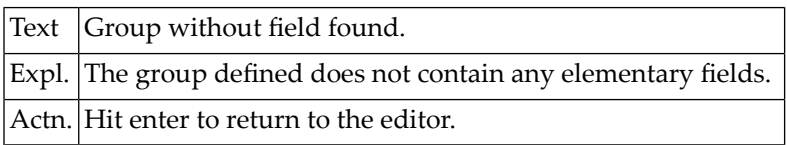

# **NAT2603: Field type must be "GR","MU","PE","RE" or blank.**

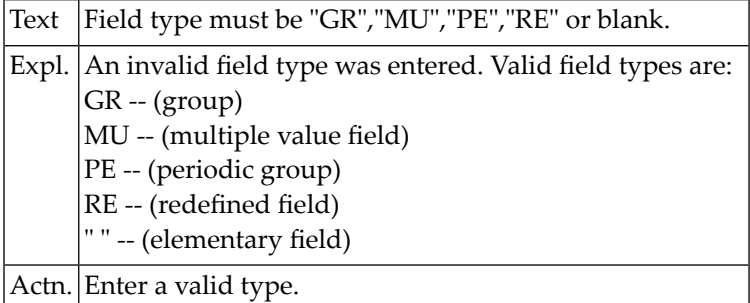

# **NAT2604: Format must be A, F, N/U, B, P, US, PS, NS.**

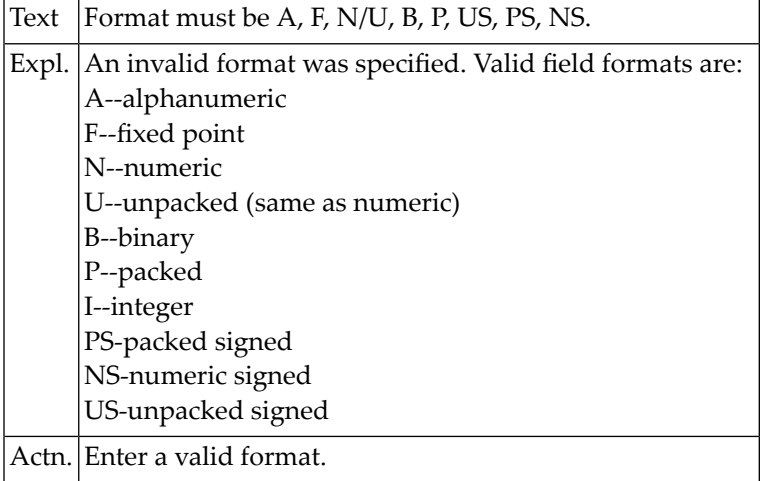

# **NAT2605: Option must be "NU", "FI", or blank.**

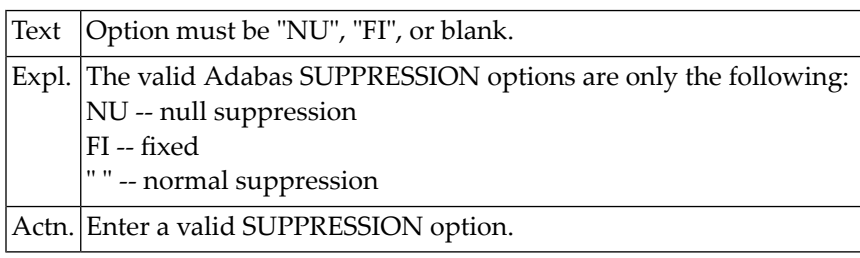

# **NAT2606: Descriptor must be DE, SB, SP, PH, UQ, PR, AL, SV, SA, blank.**

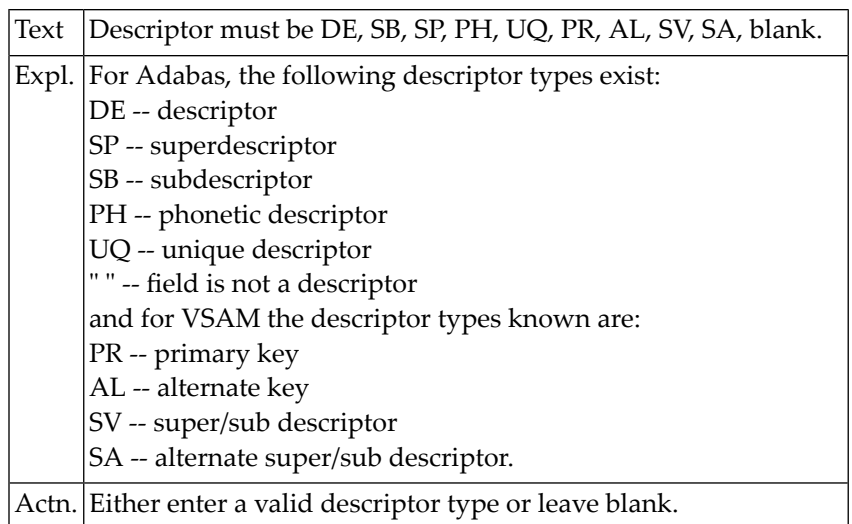

# **NAT2607: The level number is not numeric.**

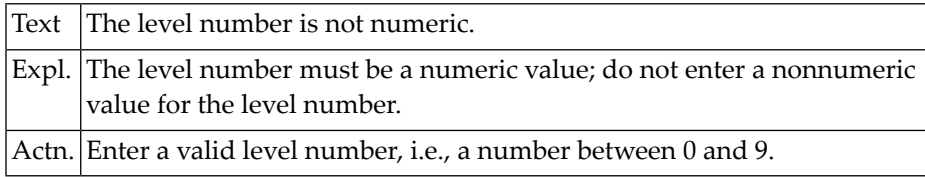

# **NAT2608: Offset name missing.**

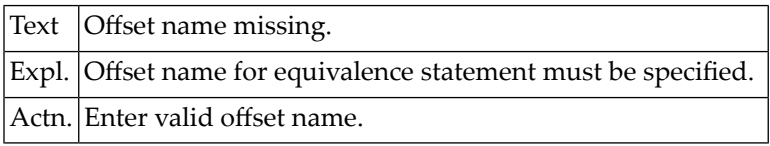

# **NAT2609: No more than 7 trailing decimal digits allowed.**

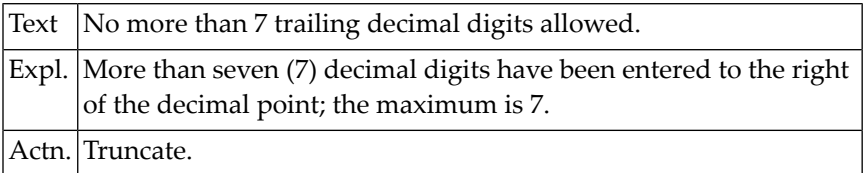

#### **NAT2610: Maximum number of numeric digits is 27.**

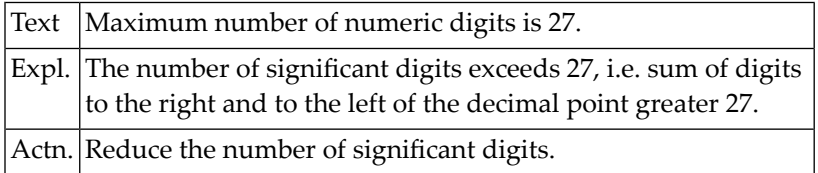

# **NAT2611: Field not found in master file.**

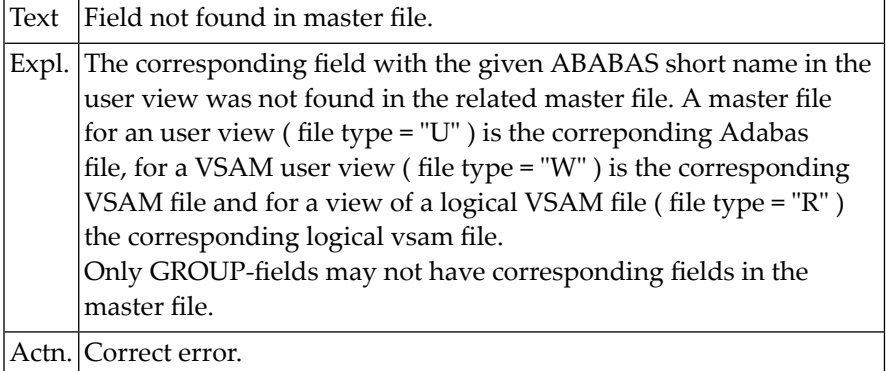

# **NAT2612: Error in CMRNS - Response code:**

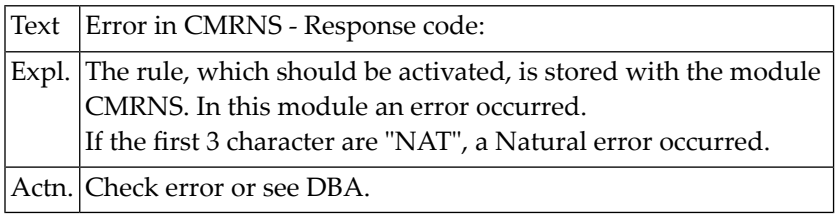

# **NAT2613: Duplicate field name found.**

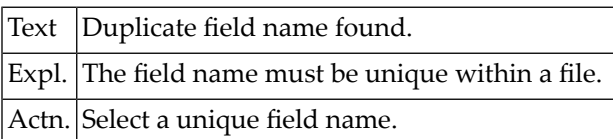

# **NAT2614: No rule of verification found.**

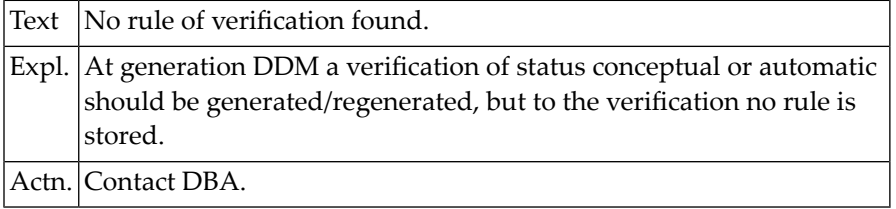

# **NAT2615: Objects unloaded completely.**

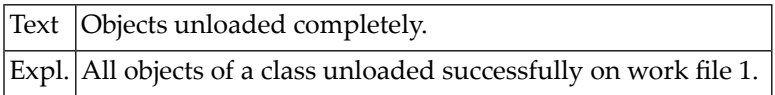

# **NAT2616: Length must be given.**

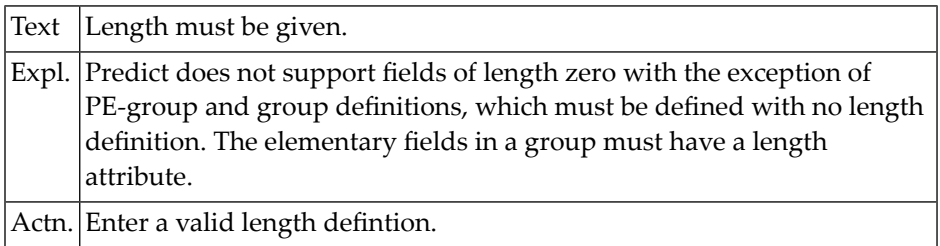
## **NAT2617: Decimal digits not allowed for alpha field.**

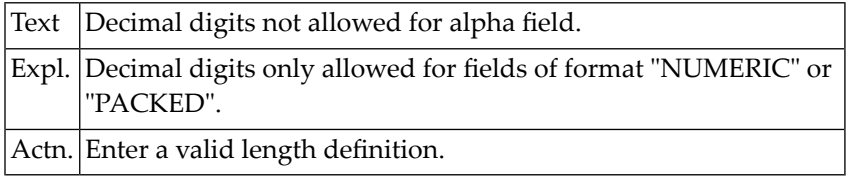

# **NAT2618: Maximum field length for alpha is 253.**

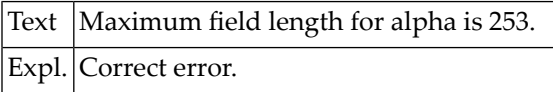

#### **NAT2619: No Adabas name specified.**

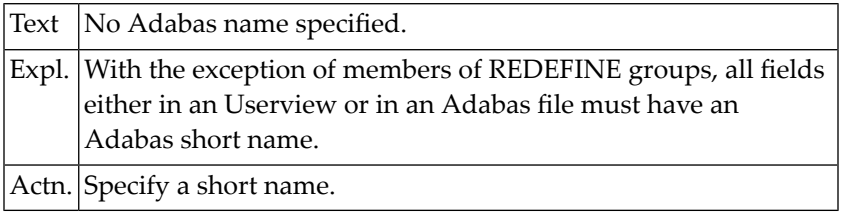

## **NAT2620: Standard descriptor is ...**

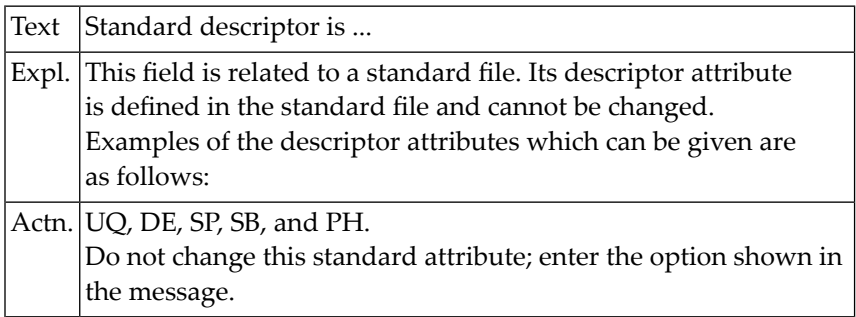

## **NAT2621: Master field descriptor is ...**

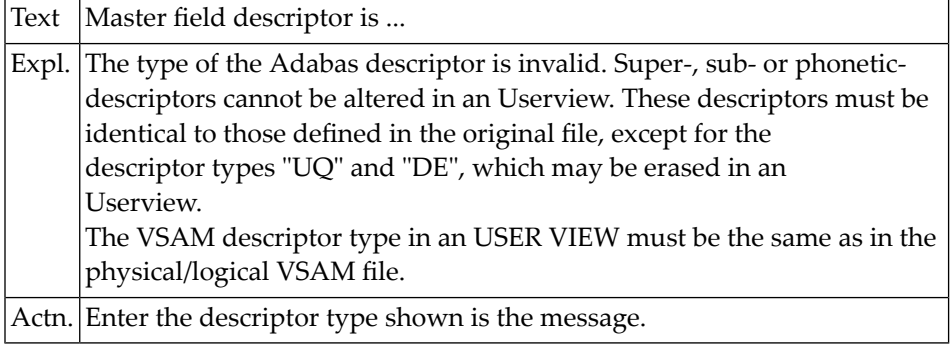

## **NAT2622: Descriptor must be same as Adabas.**

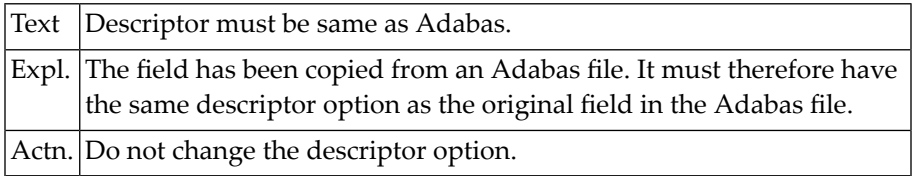

#### **NAT2623: Standard option is ...**

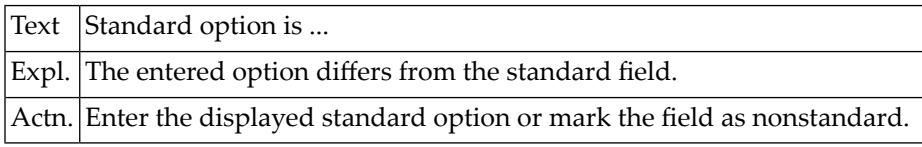

# **NAT2624: Adabas suppression option entered not valid.**

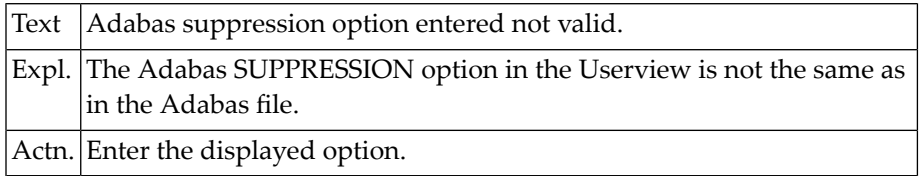

## **NAT2625: Format "A" cannot be changed.**

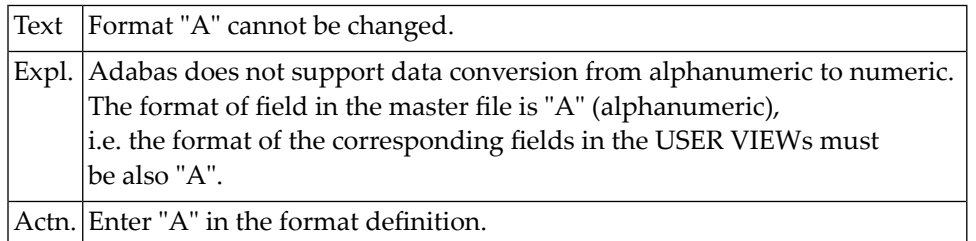

# **NAT2626: Field cannot be a descriptor.**

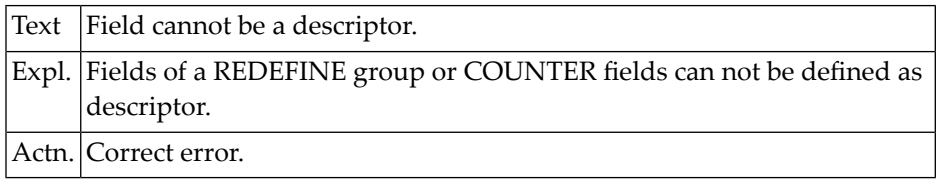

## **NAT2627: Option "U" only for files allowed.**

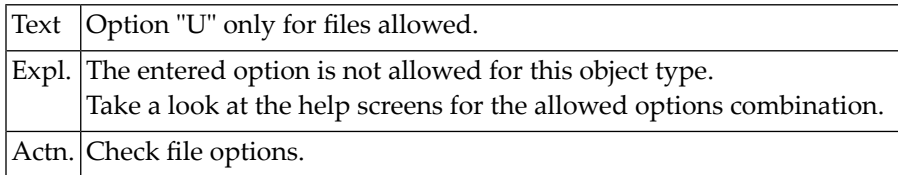

#### **NAT2628: Adabas NAME not valid.**

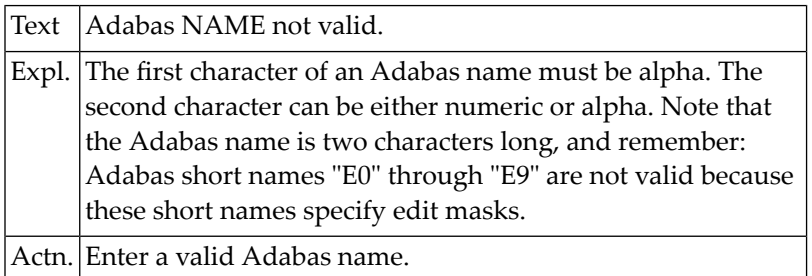

## **NAT2629: Duplicate Adabas field name found.**

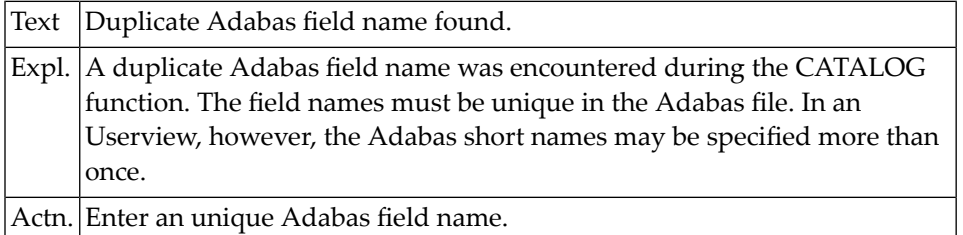

## **NAT2630: Adabas name cannot be "E0" through "E9".**

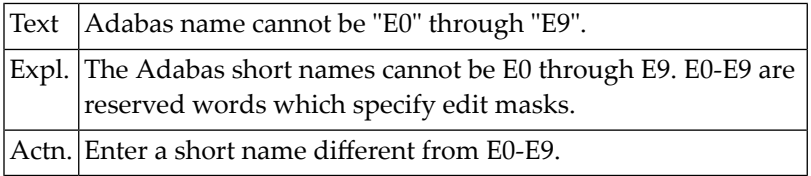

## **NAT2631: Unpacked field may not be fixed.**

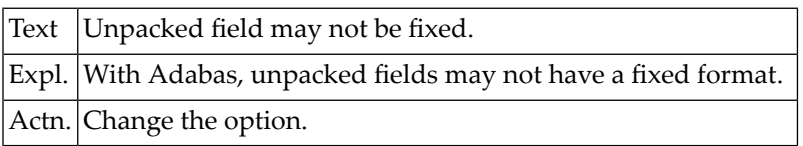

## **NAT2632: Level must be ...**

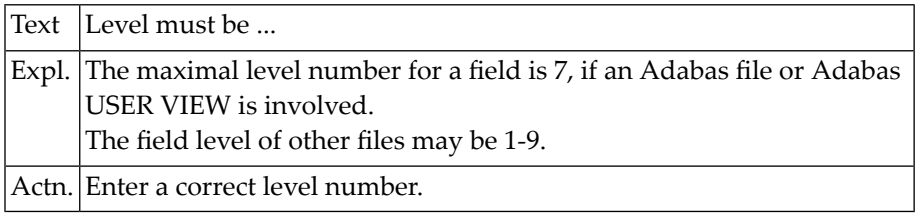

# **NAT2633: Active References not installed.**

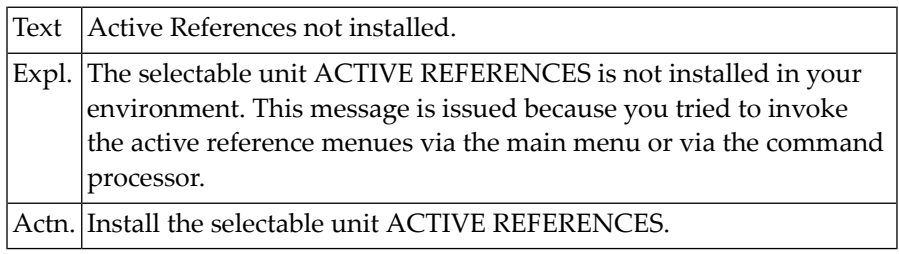

# **NAT2634: Length of REDEFINITION longer than basic field.**

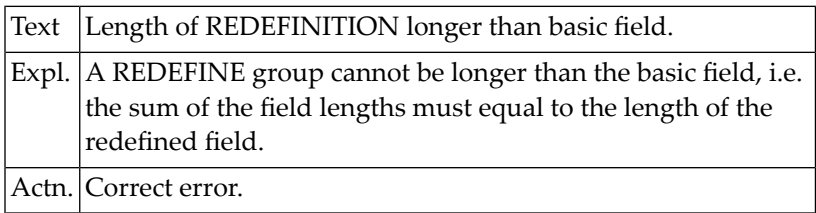

# **NAT2635: REDEFINE group shorter than basic field.**

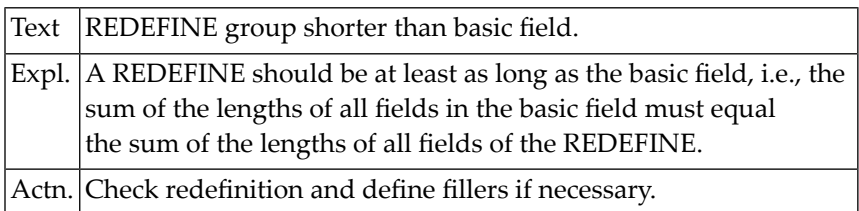

# **NAT2636: Standard format is ...**

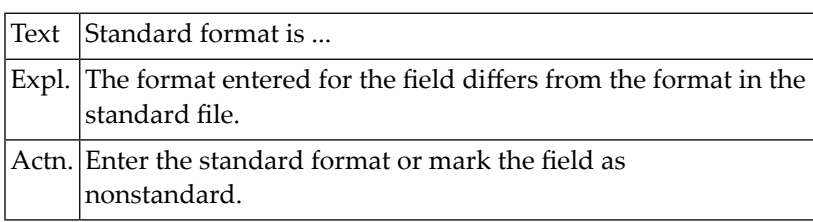

## **NAT2637: Standard length is ...**

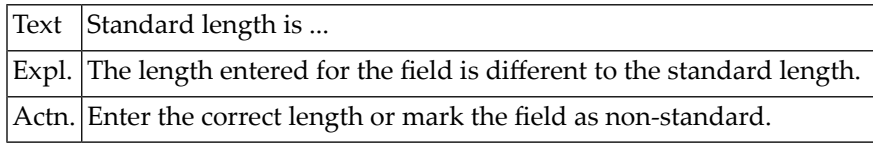

#### **NAT2638: Standard adabas name is ..**

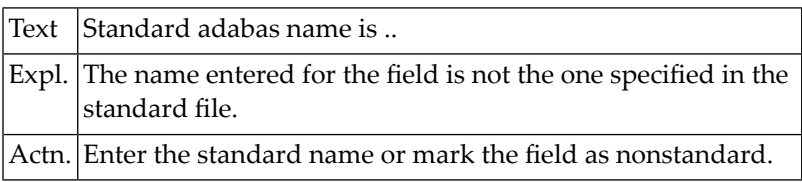

# **NAT2639: Standard field type is ...**

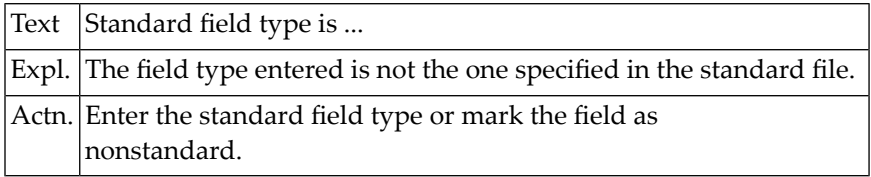

## **NAT2640: An invalid command was entered.**

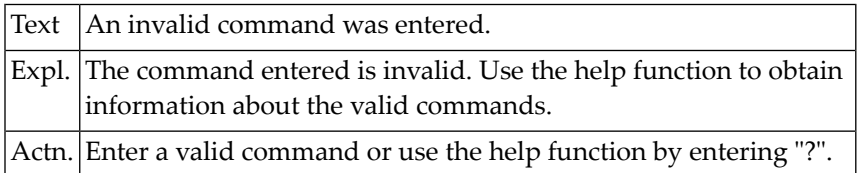

## **NAT2641: No object found.**

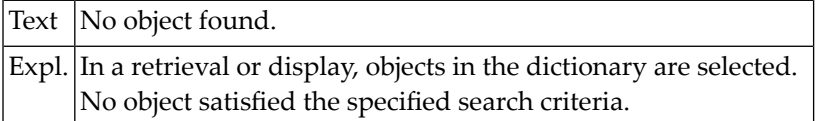

#### **NAT2642: File not in database.**

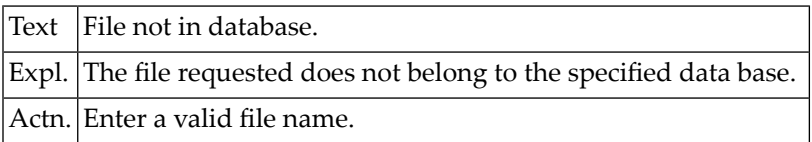

## **NAT2643: Requested user incorporated.**

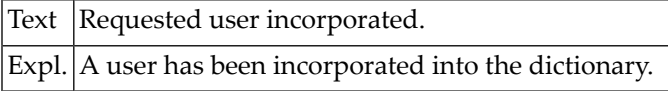

#### **NAT2644: MODULES / REPORTS without FILES listed successfully.**

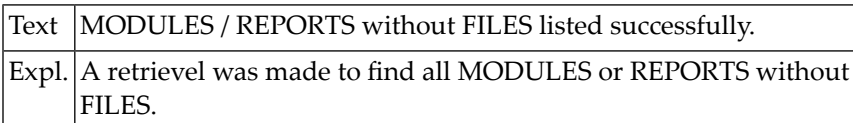

## **NAT2645: File is not a standard file or was not found.**

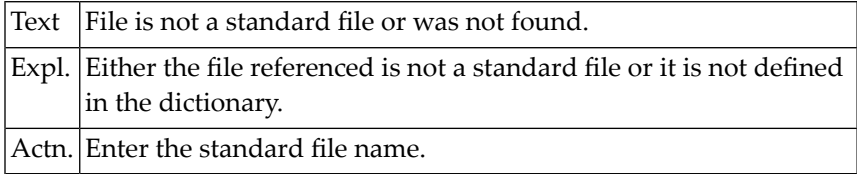

#### **NAT2646: Field not in file.**

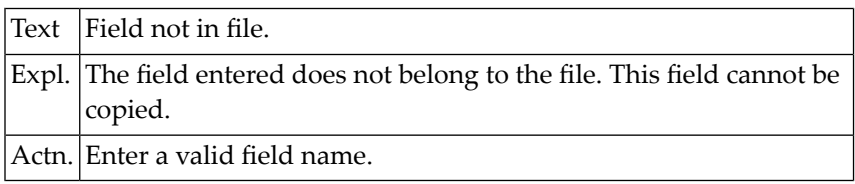

# **NAT2647: Field not found.**

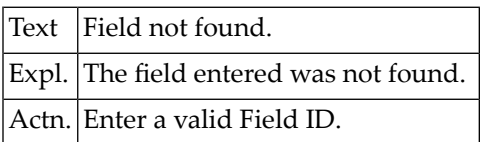

#### **NAT2648: Pf-key must be < 25.**

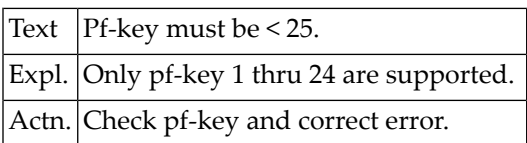

## **NAT2649: Member already exists.**

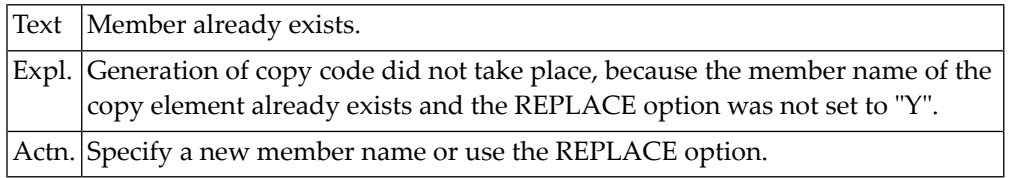

# **NAT2650: Comment lines range between 0 and 16.**

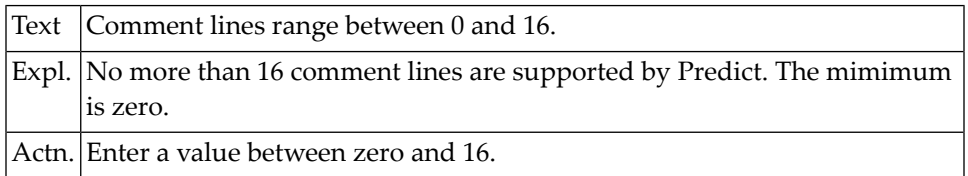

# **52 Natural System Error Messages 2651-2700**

# **NAT2651: If gen. FB = "Y", DSECT = "N" and DS/DC = "DC" must entered.**

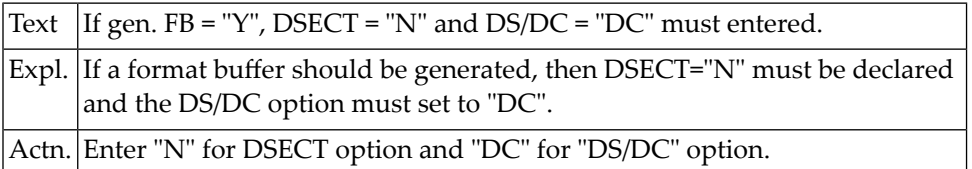

#### **NAT2652: Format buffer only for file-type "A" or "U".**

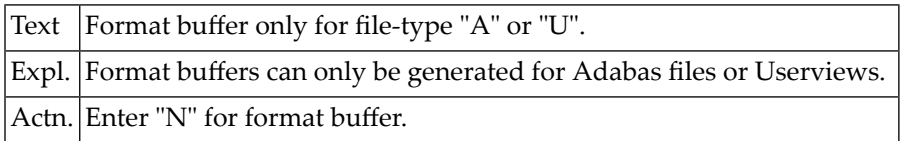

#### **NAT2653: File not found.**

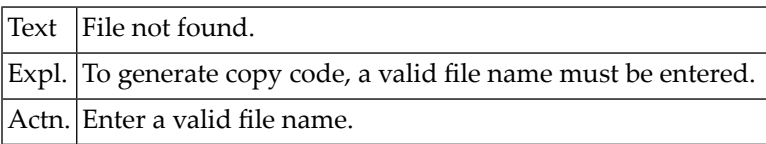

#### **NAT2654: Key not allowed for VSAM "RRDS" files.**

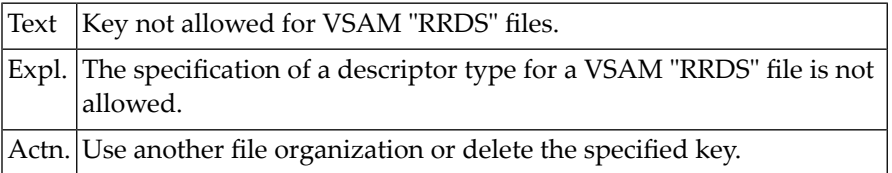

#### **NAT2655: Date is invalid.**

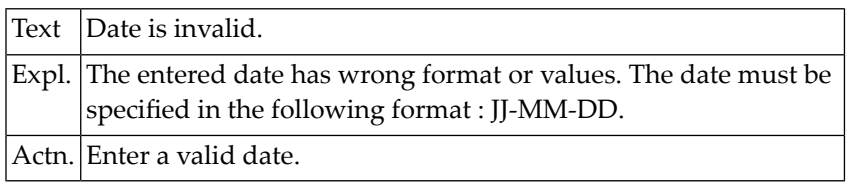

#### **NAT2656: Enter "DS" or "DC".**

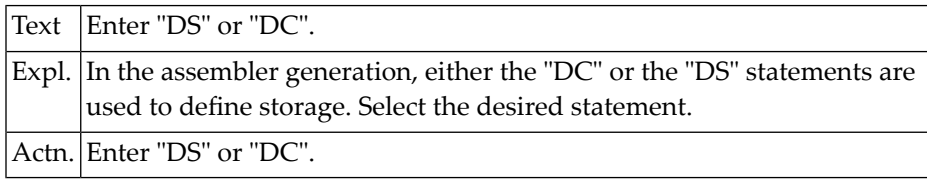

#### **NAT2657: Enter "Y" or "N".**

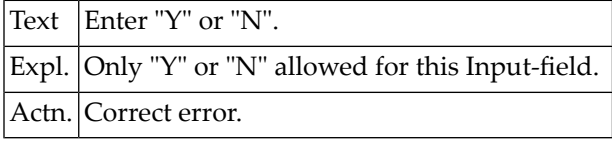

## **NAT2658: Generated code saved.**

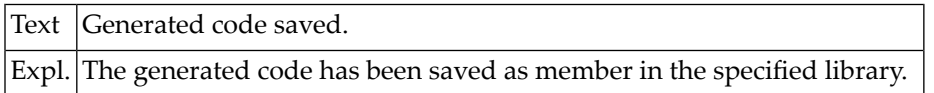

## **NAT2659: Code generated in source area.**

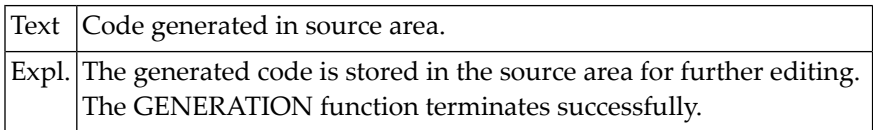

## **NAT2660: Generation terminated abnormally.**

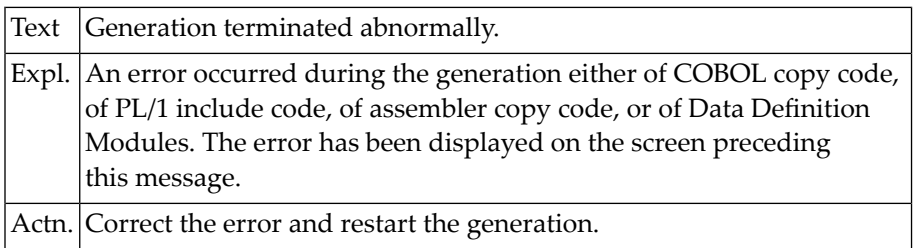

#### **NAT2661: Duplicate names found.**

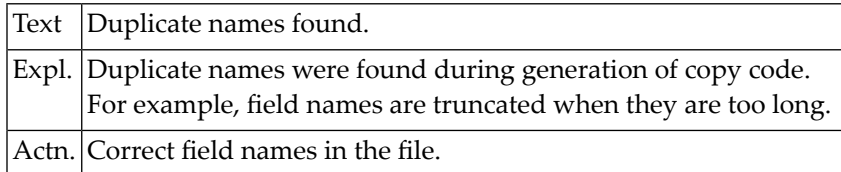

## **NAT2662: Copycode generation for conceptual and standard files impossible.**

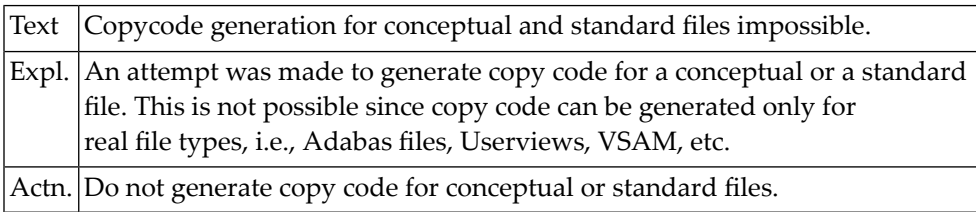

#### **NAT2663: Level increment is a number from 1 to 40.**

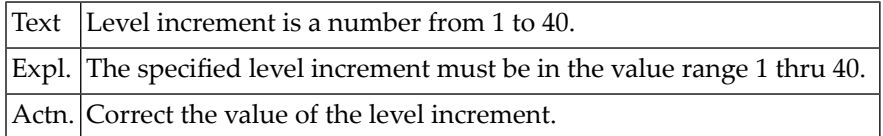

# **NAT2664: Start level is a number from 1 to 40.**

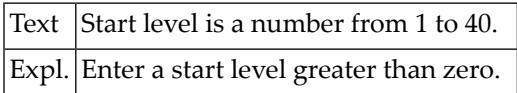

## **NAT2665: More than one primary key found.**

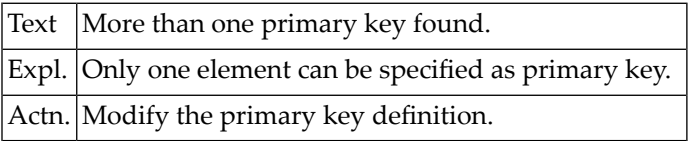

#### **NAT2666: No primary key found.**

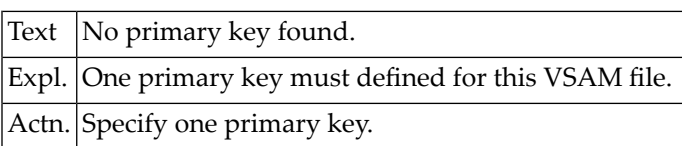

# **NAT2667: Generated code replaced.**

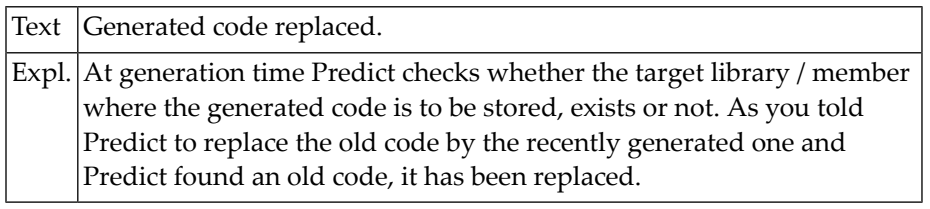

## **NAT2668: No files need to be regenerated.**

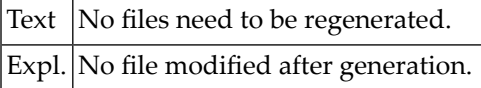

# **NAT2669: Format may not be alpha for counter field.**

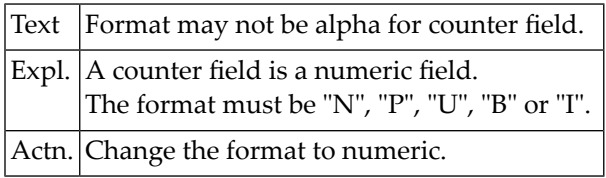

# **NAT2670: Input file is not an USER VIEW or SEQ. file.**

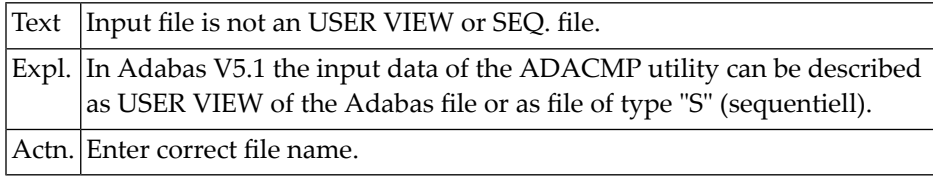

#### **NAT2671: DDM already exists.**

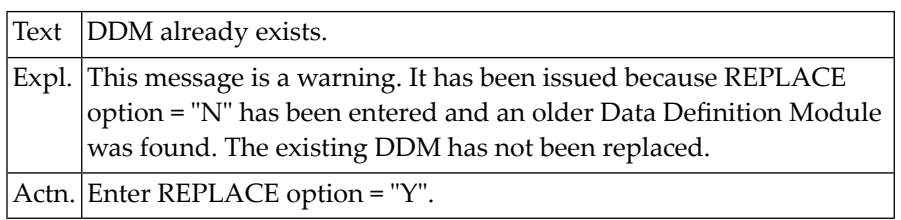

#### **NAT2672: No keys allowed for "PE" or "MU".**

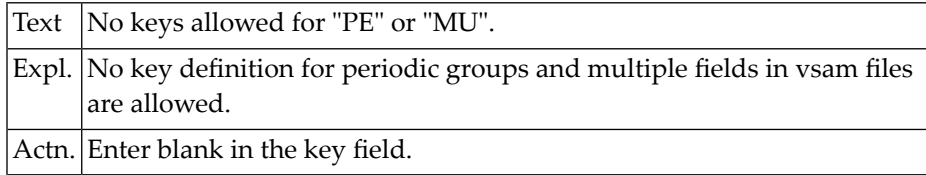

## **NAT2673: Field is not connected to a standard file.**

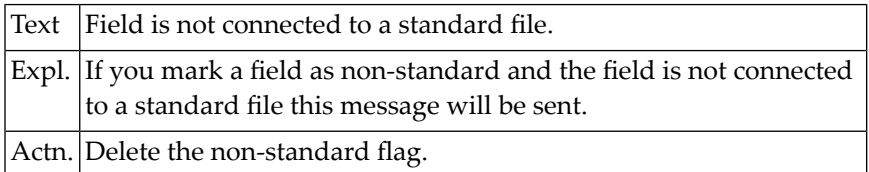

#### **NAT2674: Database number invalid.**

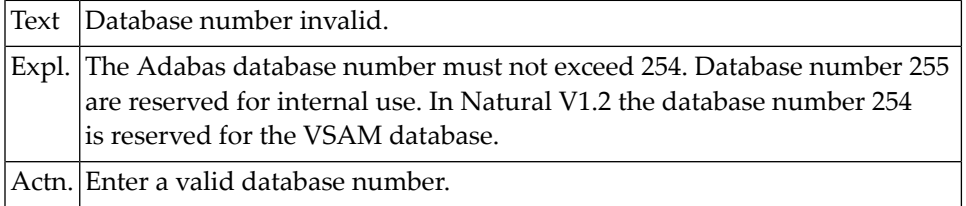

# **NAT2675: File number (FNR) invalid.**

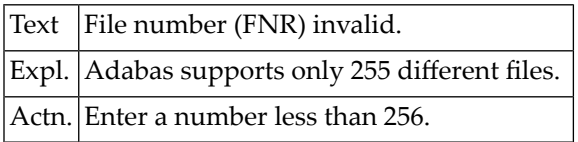

## **NAT2676: Primary sequence field not in file.**

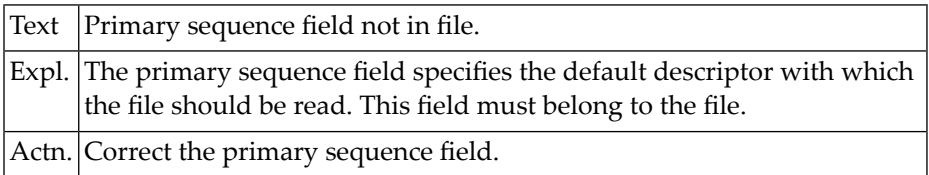

## **NAT2677: Target database not active.**

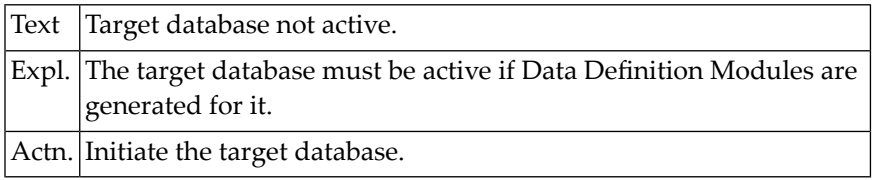

## **NAT2678: Input file is not a USER VIEW of the Adabas file.**

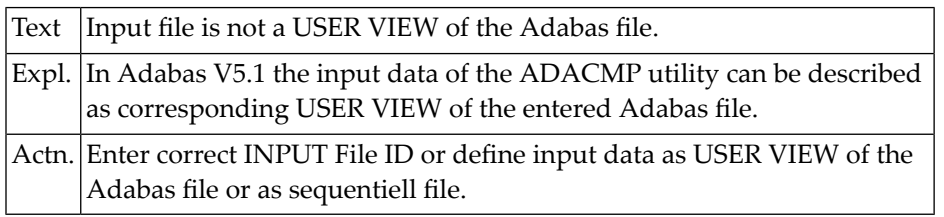

#### **NAT2679: File ID must be entered.**

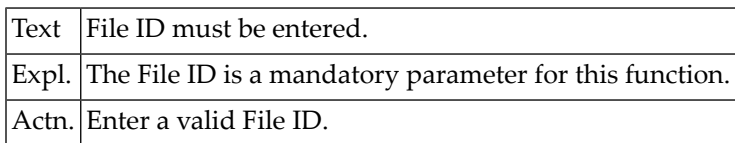

#### **NAT2680: Database has no number.**

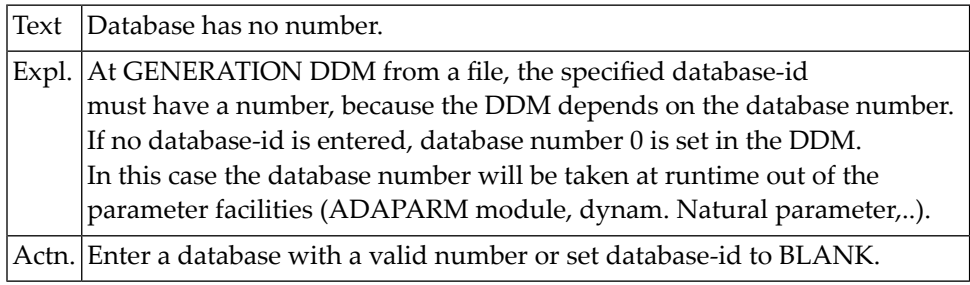

# **NAT2681: Primary sequence field is not a descriptor.**

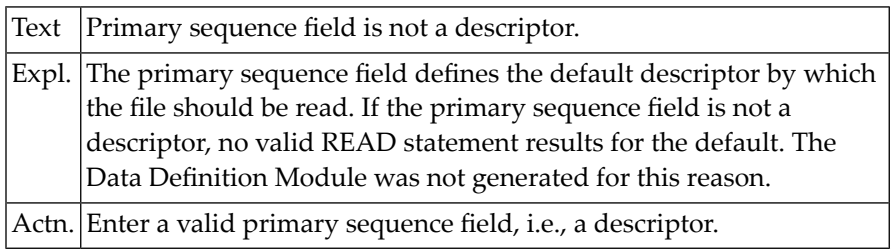

#### **NAT2682: An Adabas error occurred.**

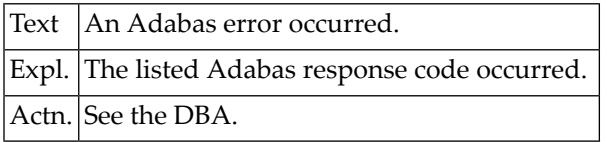

# **NAT2683: Enter program name or "\*".**

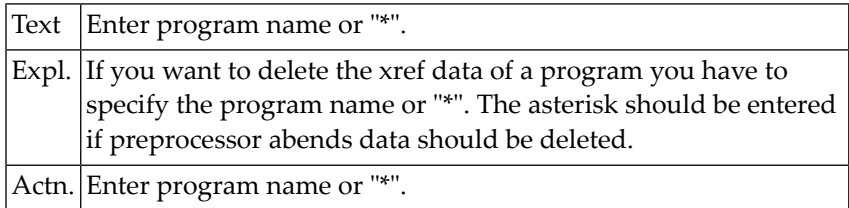

#### **NAT2684: Missing command.**

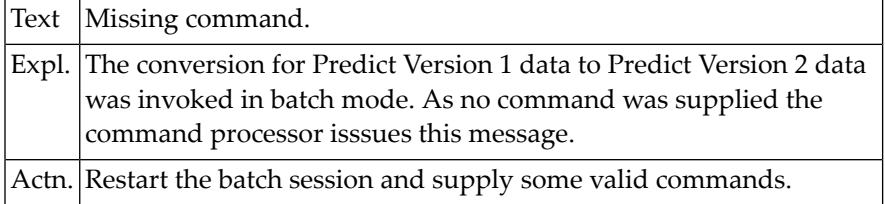

## **NAT2685: The DDM to be incorporated is not a VSAM DDM.**

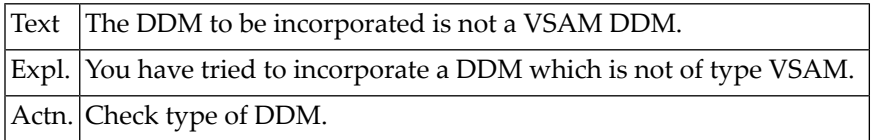

#### **NAT2686: File is not security protected.**

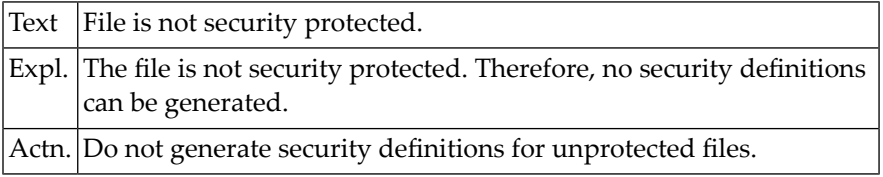

## **NAT2687: Source field for sub-/super-descriptor not in DDM.**

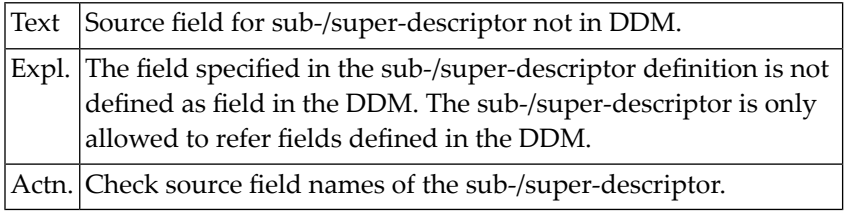

#### **NAT2688: File is of wrong type.**

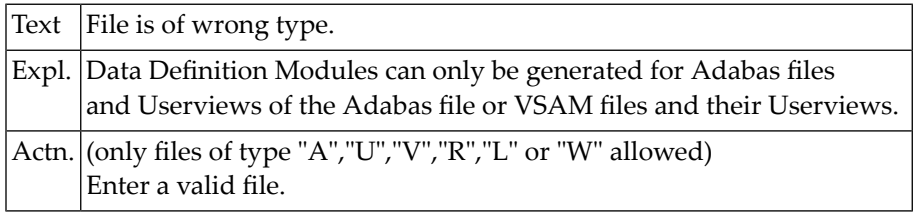

## **NAT2689: Max. 90 sub-/super-descriptors can be incorporated.**

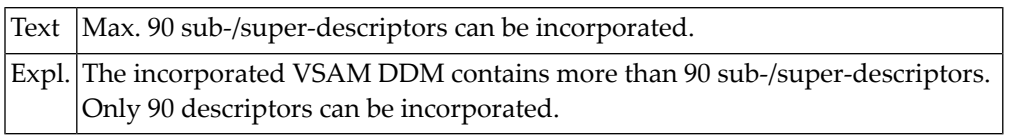

# **NAT2690: File is not an Adabas file.**

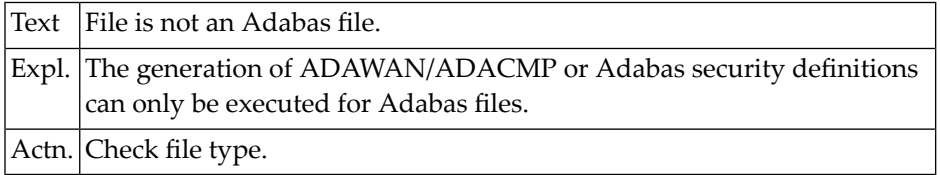

# **NAT2691: Only F, FB, V, VB, U or blank allowed.**

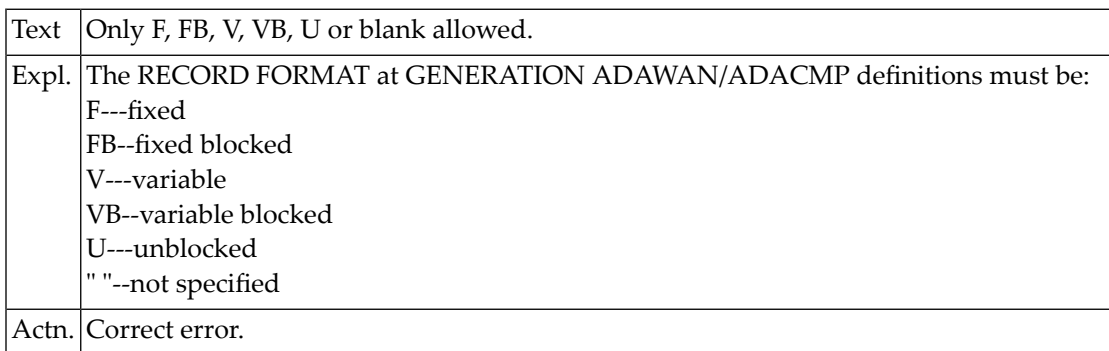

## **NAT2692: Duplicate file record found.**

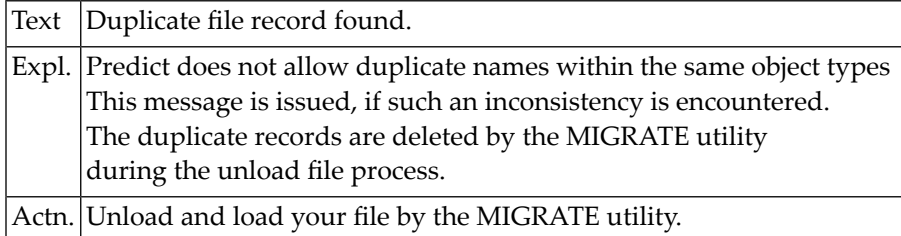

## **NAT2693: Security definition already exists.**

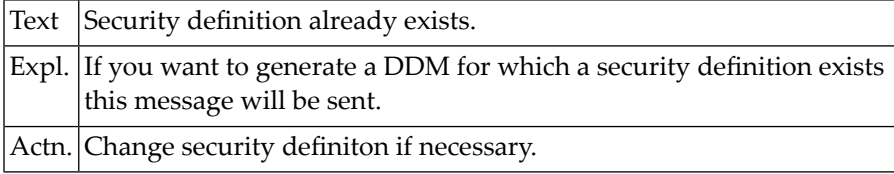

# **NAT2694: Cipher-code must be entered.**

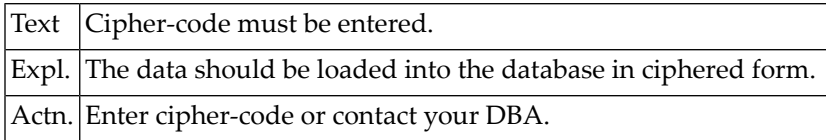

## **NAT2695: The specified objects have been unloaded successfully.**

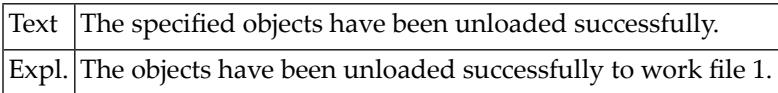

## **NAT2696: No object was found.**

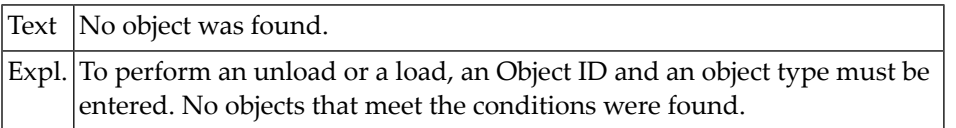

#### **NAT2697: Cipher-code is not allowed.**

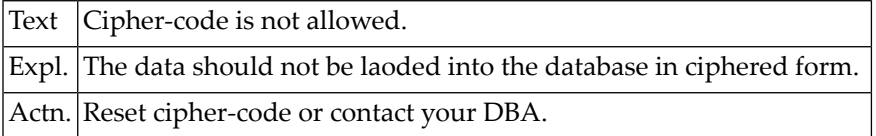

## **NAT2698: Field length in VSAM file different to field length user view.**

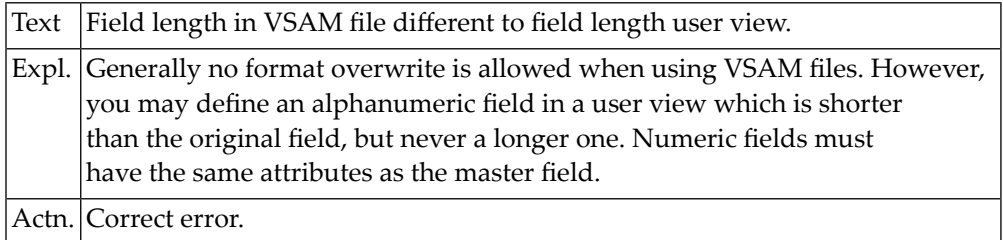

# **NAT2699: Format defined in VSAM file is of a different type.**

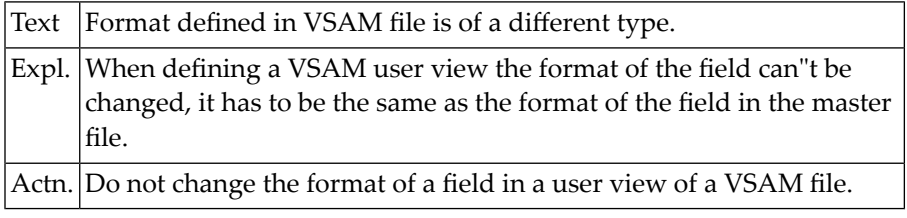

#### **NAT2700: No ".I", ".W" between X and Y marks.**

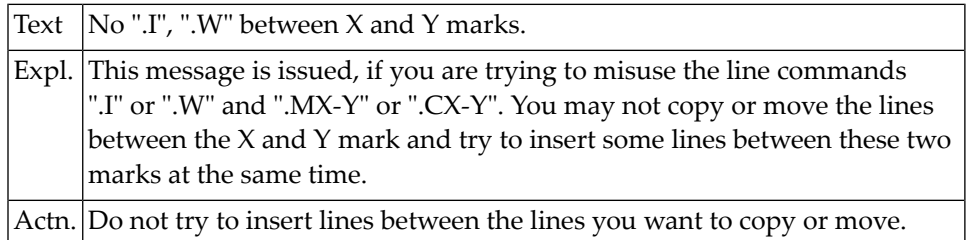

# **53 Natural System Error Messages 2701-2750**

# **NAT2701: Line subcommand is outside of source lines.**

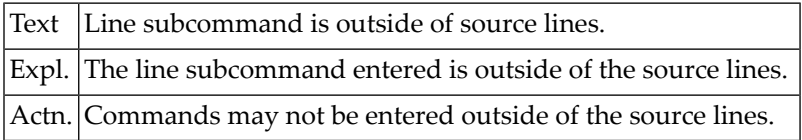

# **NAT2702: Line command ".M" without "X" or "Y" found.**

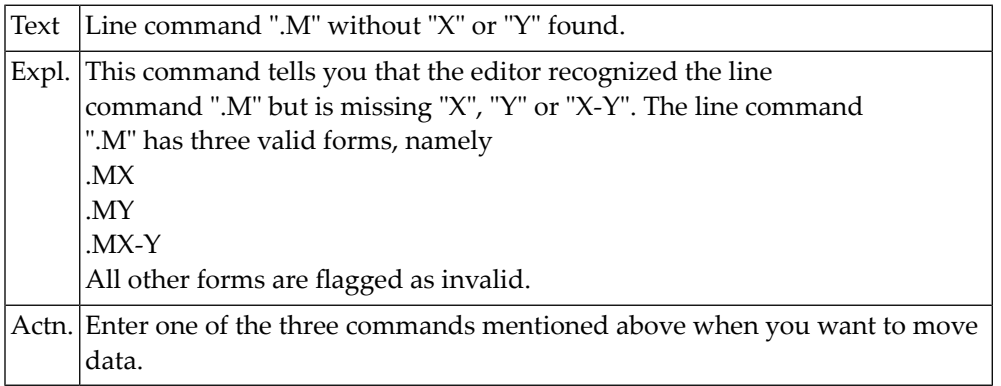

#### **NAT2703: No line marked "X".**

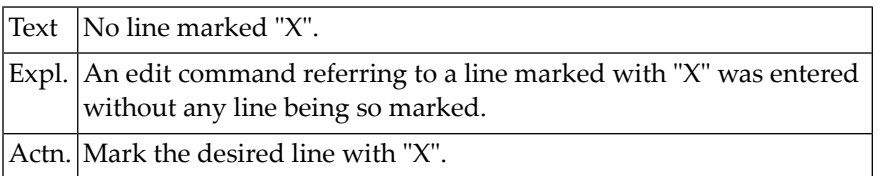

#### **NAT2704: No line marked "Y".**

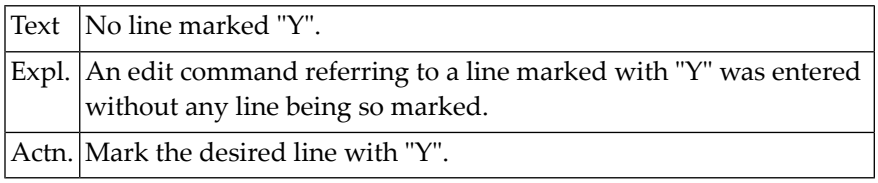

## **NAT2705: Y-position not behind X-position.**

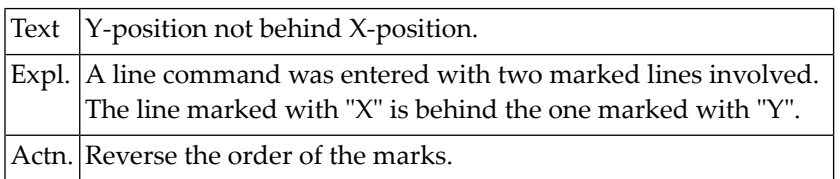

## **NAT2706: Copied/moved lines overlap target line.**

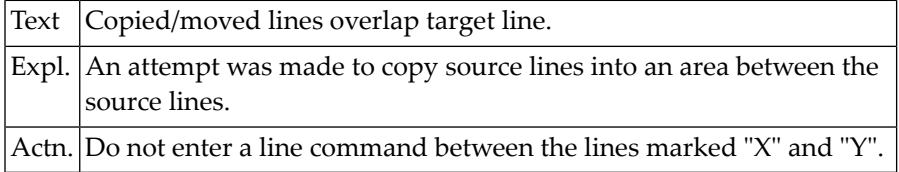

# **NAT2707: ".J" entered in last line.**

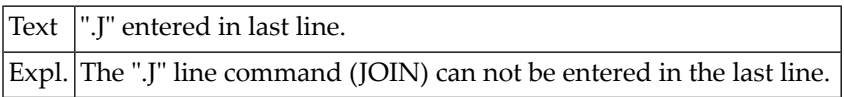

#### **NAT2708: An invalid edit command was entered.**

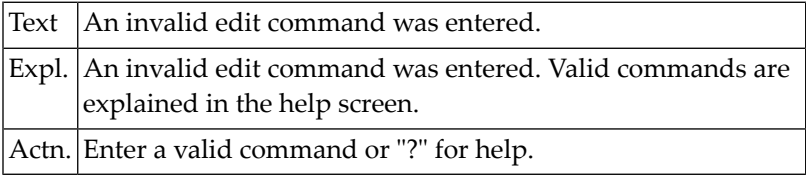

#### **NAT2709: Do not replace to same data.**

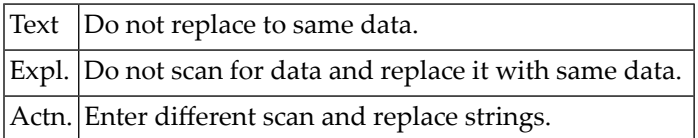

#### **NAT2710: All objects from work file 1 loaded.**

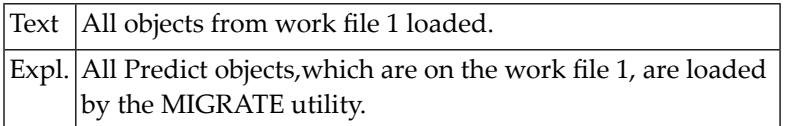

## **NAT2711: Missing DDNAME for VSAM file.**

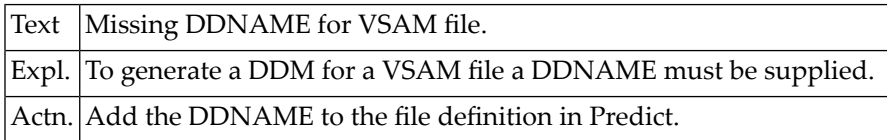

## **NAT2712: Rule of mode "REPORT" may not be generated.**

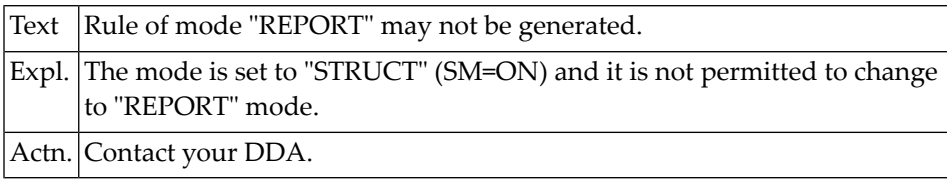

#### **NAT2713: Editing terminated.**

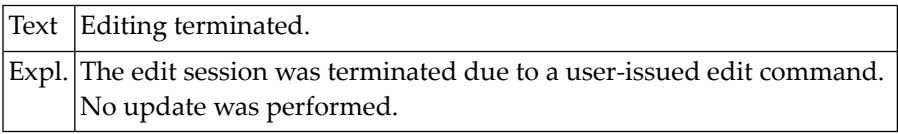

#### **NAT2714: No Adabas short name available.**

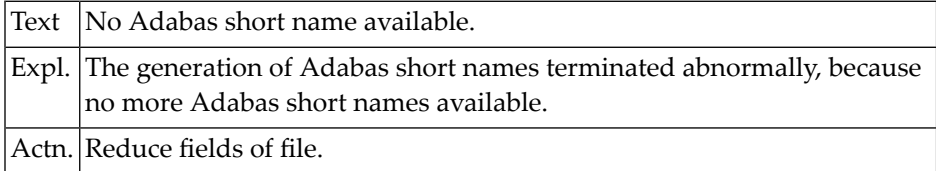

## **NAT2715: Standard file updated.**

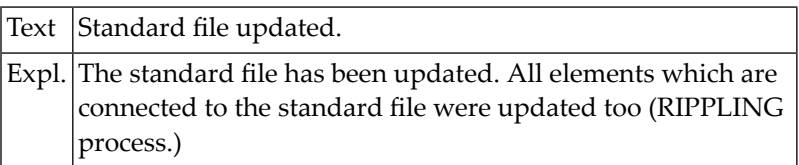

## **NAT2716: All fields already in standard file.**

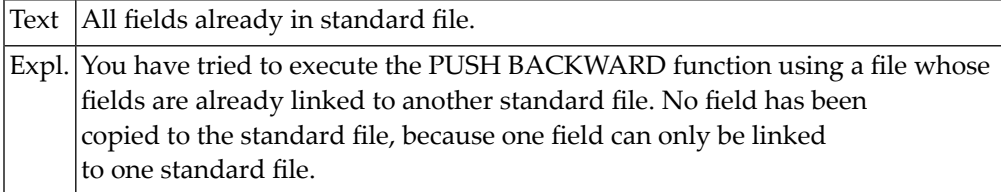

## **NAT2717: Invalid program type.**

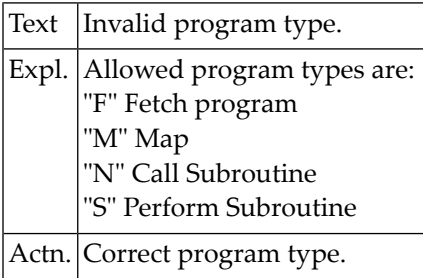

## **NAT2718: Source field for sub-/super-/phon- descriptor missing.**

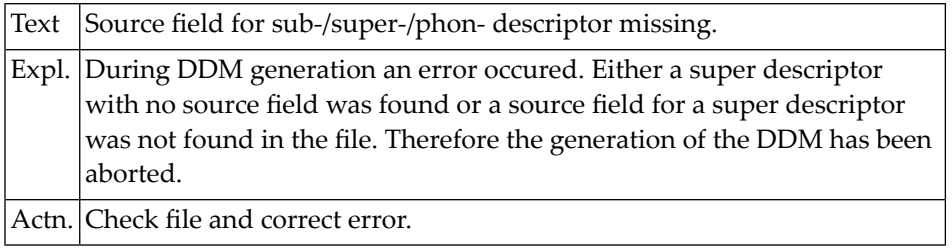

#### **NAT2719: Do not misuse "change" command.**

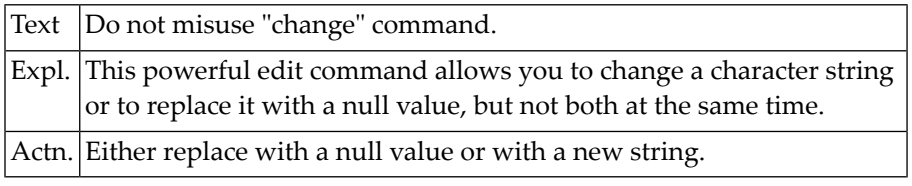

# **NAT2720: No RENAME function for standard fields.**

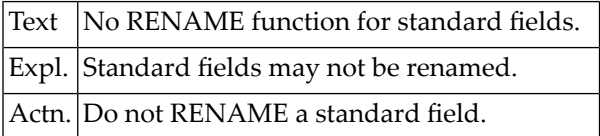

## **NAT2721: File is locked by user.**

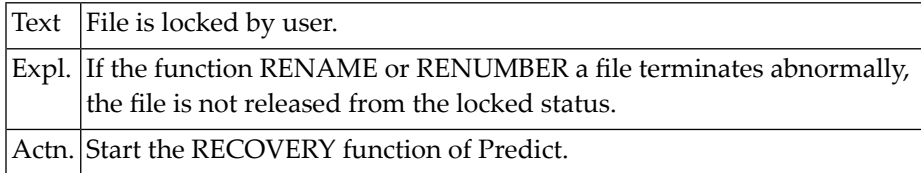

# **NAT2722: Cursor outside source line.**

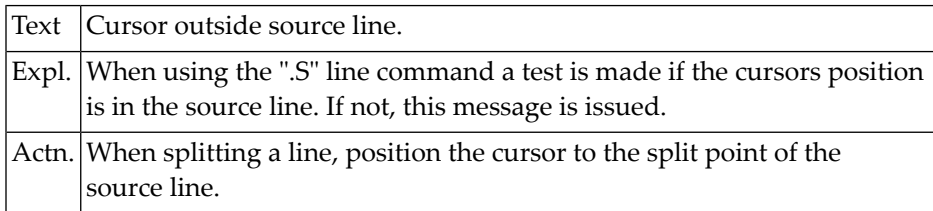

## **NAT2723: Input-file is locked by user.**

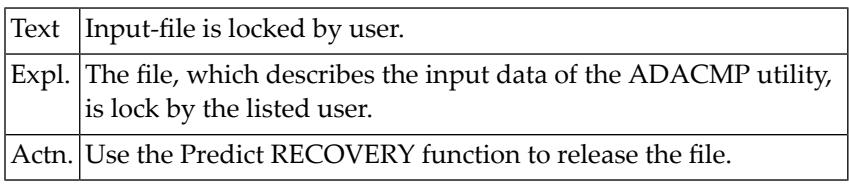

## **NAT2724: Do not modify deleted lines.**

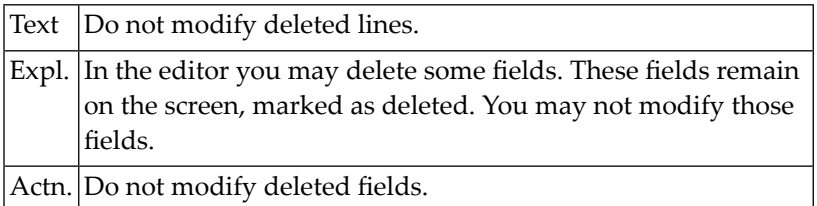

## **NAT2725: Second "REDEFINE" on wrong level.**

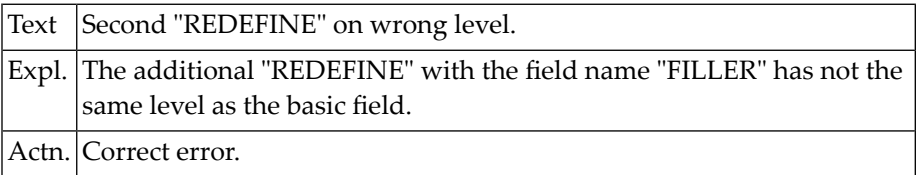

# **NAT2726: Maintain AUTOMATIC or FREE RULE with Natural V2 only.**

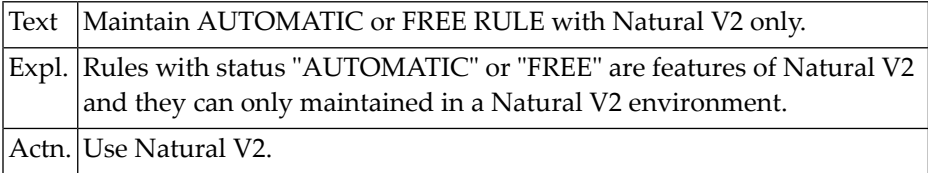

# **NAT2727: No "SCRATCH" in Natural Security.**

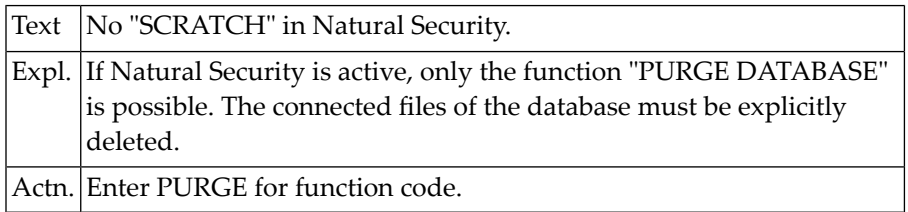

## **NAT2728: Command .J may not be used in first line of screen.**

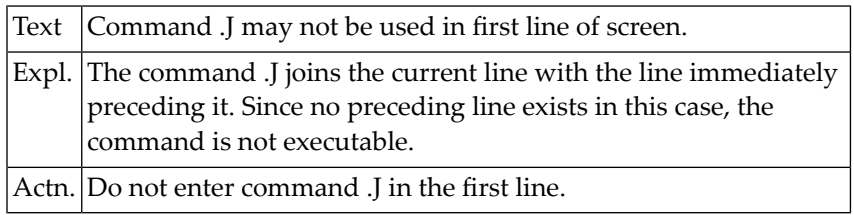

## **NAT2729: Position the cursor to the split point.**

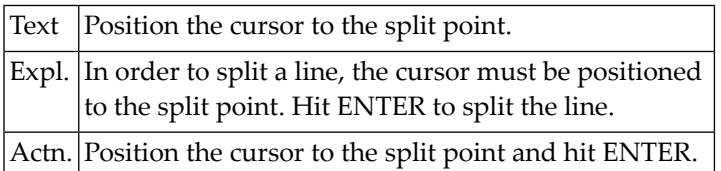

# **NAT2730: No shift direction specified (+NN,-NN).**

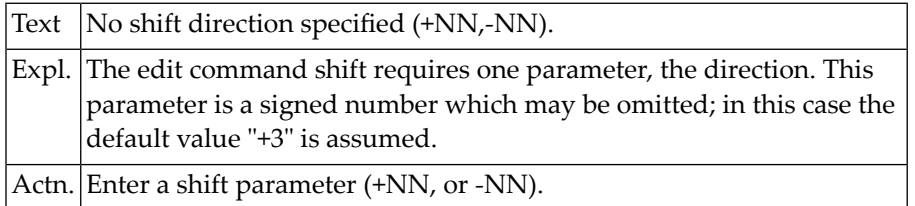

## **NAT2731: Invalid parameter in line command.**

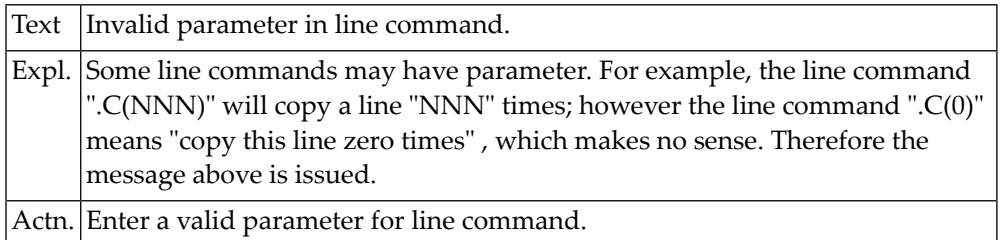

#### **NAT2732: X-line must be on the screen for shift.**

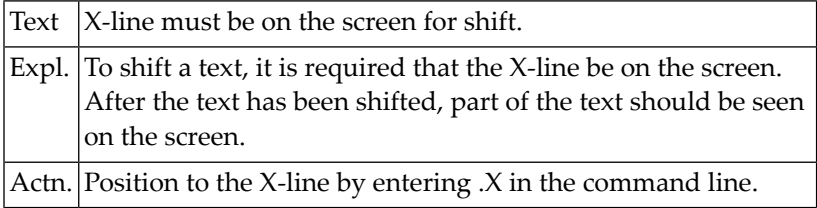

## **NAT2733: DDM does not exist.**

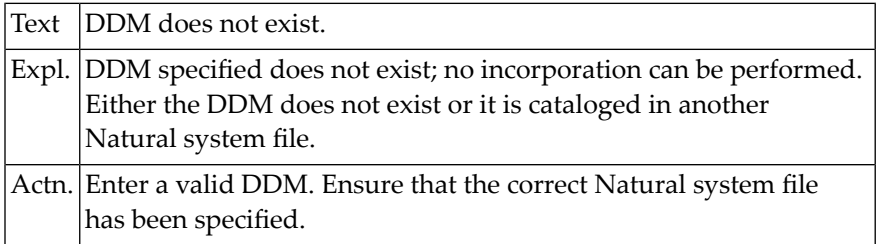

## **NAT2734: Objects loaded completely.**

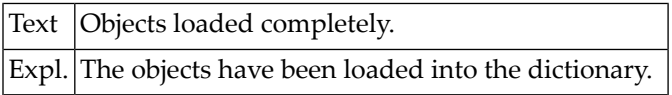

# **NAT2735: No Object from work file 1 loaded.**

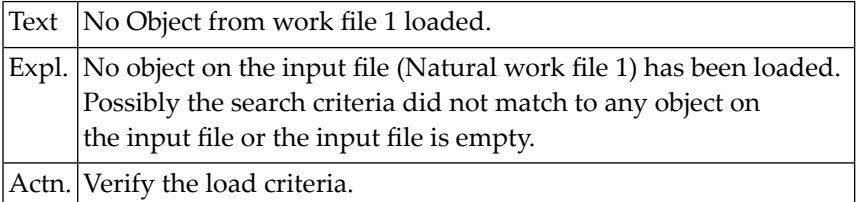

## **NAT2736: Unkown object-type in group on work file 1.**

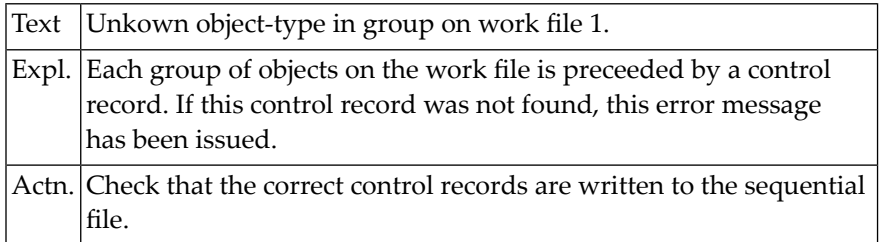

# **NAT2737: All objects from work file 1 loaded.**

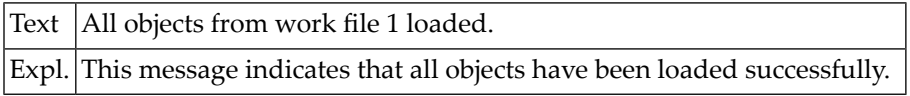

#### **NAT2738: Name + Prefix + Suffix > 32 Characters.**

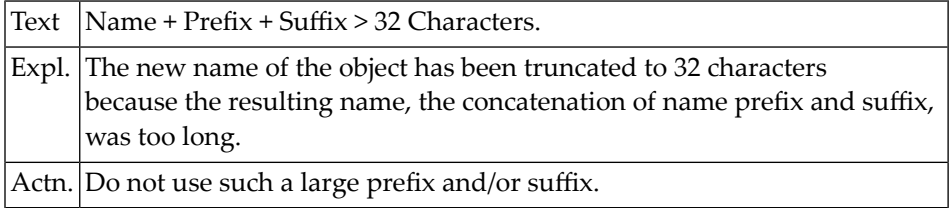

#### **NAT2739: Warning: no owner loaded.**

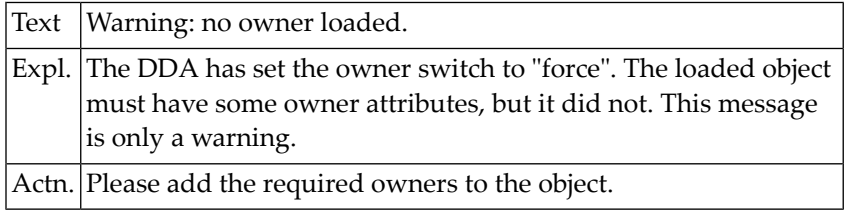

## **NAT2740: No description for the object was found.**

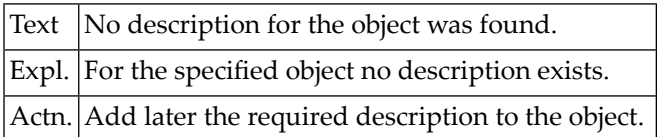

## **NAT2741: Object already exists.**

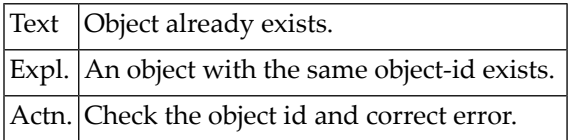

# **NAT2742: No available file number found.**

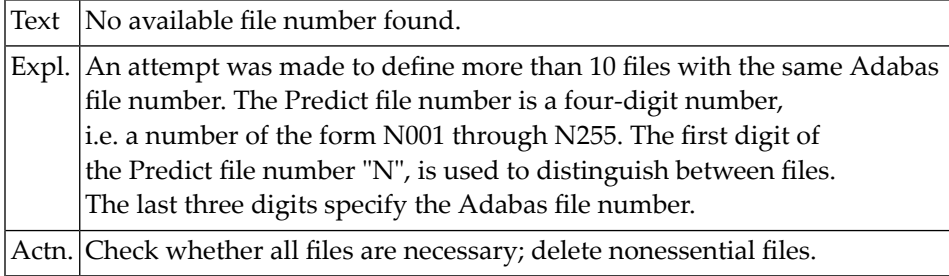

## **NAT2743: DDM incorporated successfully.**

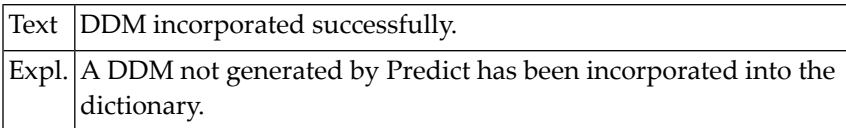

# **NAT2744: File buffer too small.**

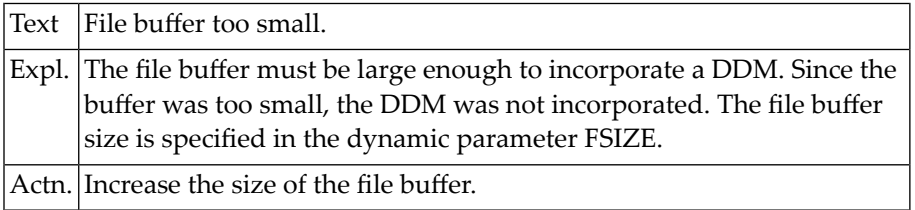

## **NAT2745: No Object Loaded.**

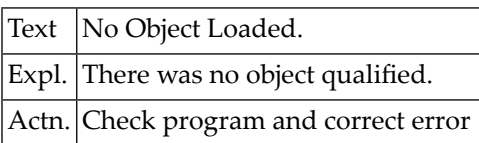

## **NAT2746: Object Loaded.**

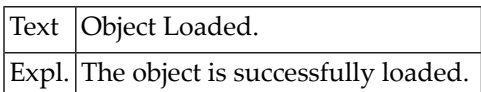

# **NAT2747: Invalid record found.**

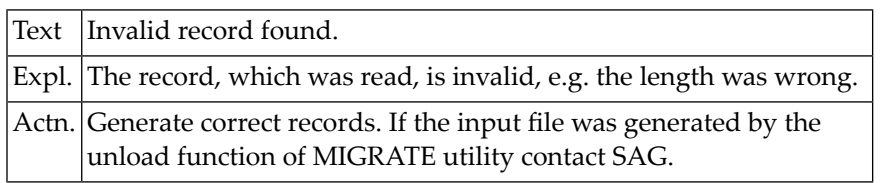

#### **NAT2748: File number must be entered.**

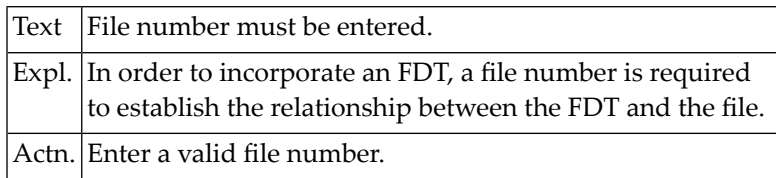

#### **NAT2749: Warning: KEYWORD not defined.**

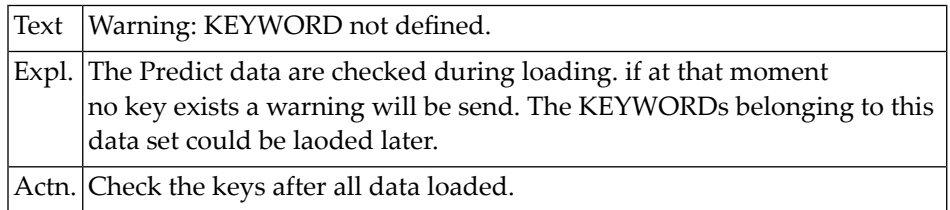

## **NAT2750: Warning: OWNER not defined.**

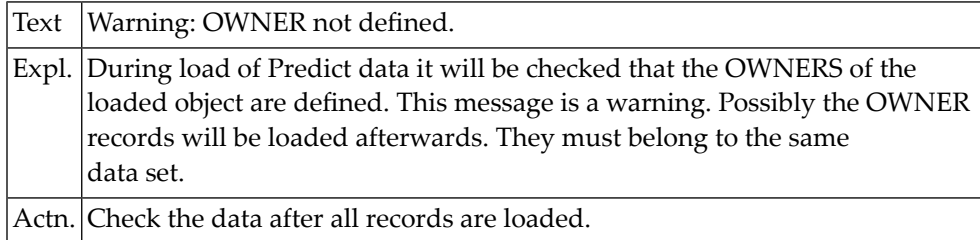

# **54 Natural System Error Messages 2751-2800**

# **NAT2751: Object replaced.**

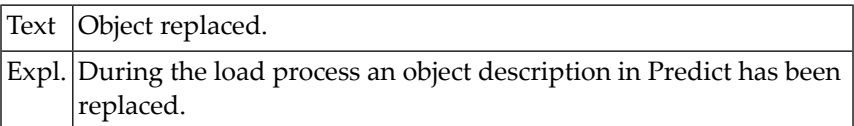

# **NAT2752: File type for file changed to "S".**

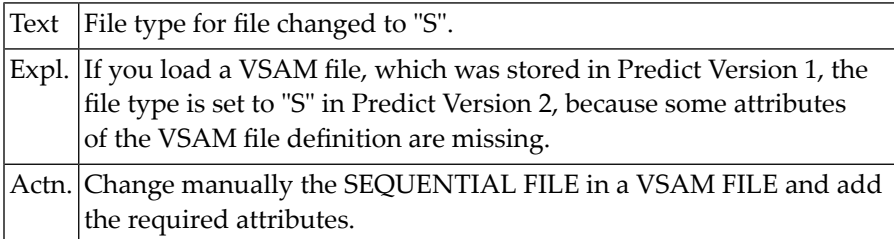

# **NAT2753: Adabas field name missing.**

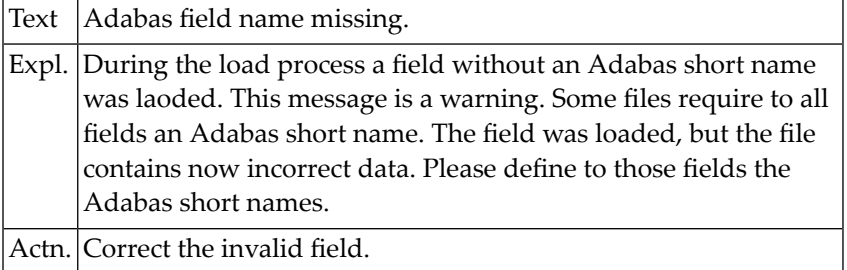

## **NAT2754: FDT incorporated.**

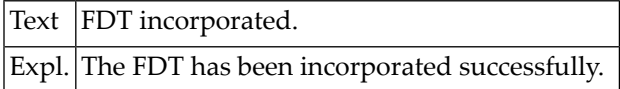

#### **NAT2755: Master field missing.**

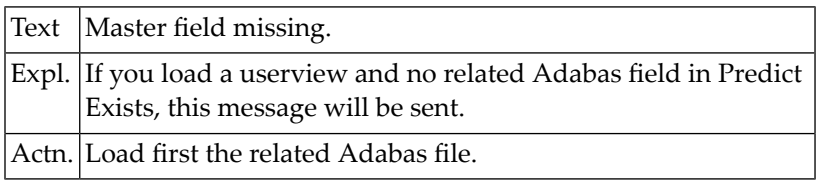

# **NAT2756: Natural Security not installed.**

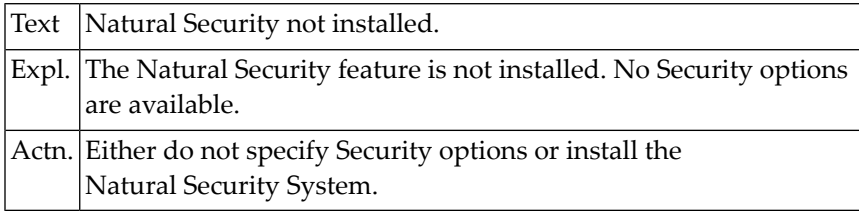

## **NAT2757: First character of PREFIX not alpha.**

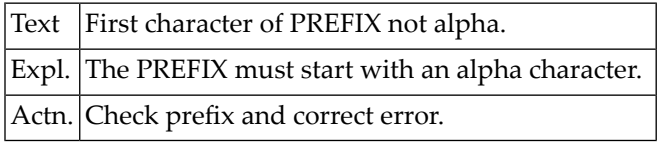

## **NAT2758: Only command VERSIONS allowed.**

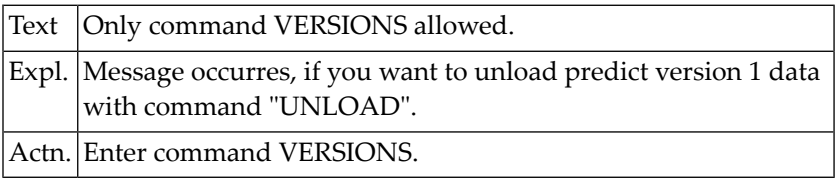

# **NAT2759: No related master file found. File not loaded.**

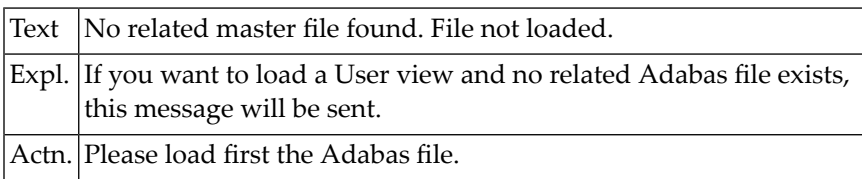

## **NAT2760: User exit program missing.**

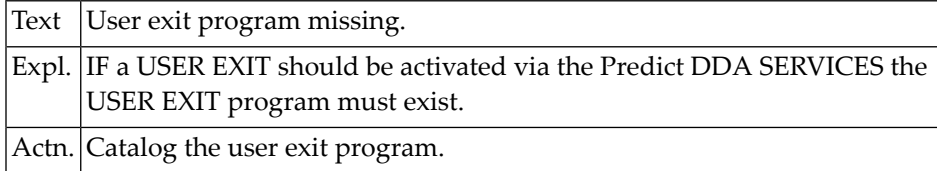

# **NAT2761: Enter "O", "N", "Y", or "F".**

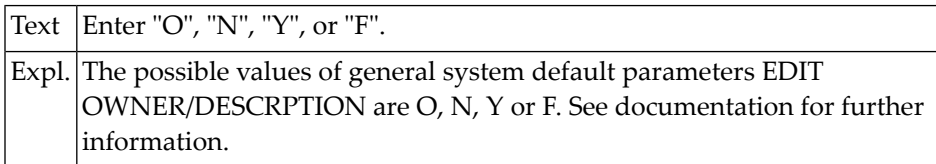

# **NAT2762: File is not locked.**

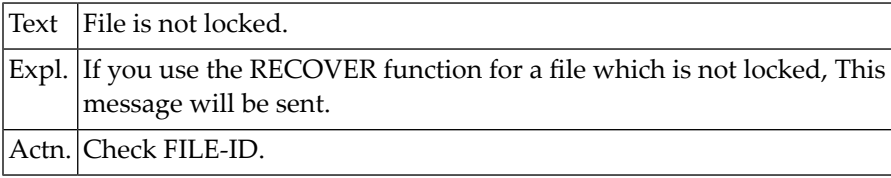

#### **NAT2763: USER VIEW not loaded, because related MASTER FILE was rejected.**

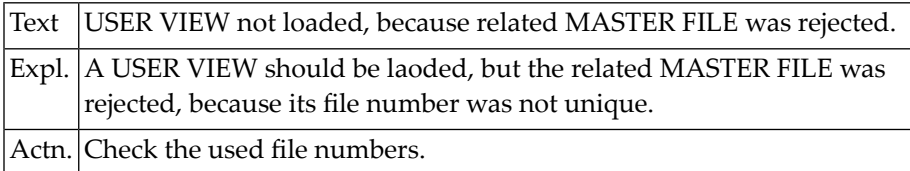

## **NAT2764: If pre-processor specified, no Natural data allowed.**

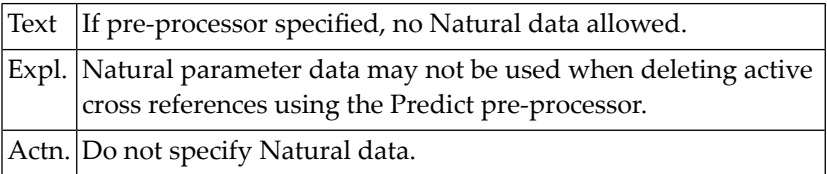

# **NAT2765: If PROGRAM-ID is specified, LIBRARY-ID must be specified too.**

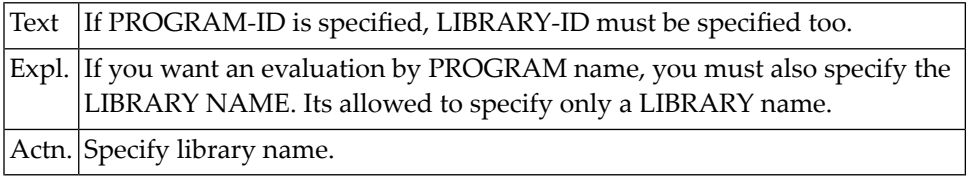

# **NAT2766: Abend data of preprocessor deleted.**

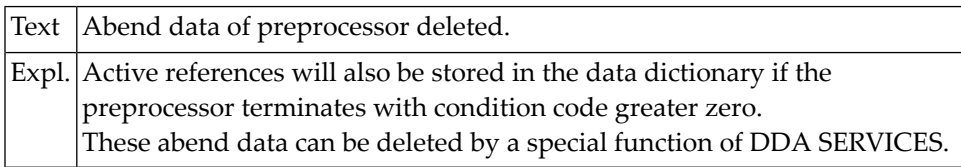

#### **NAT2767: More than 130 fields are undefined.**

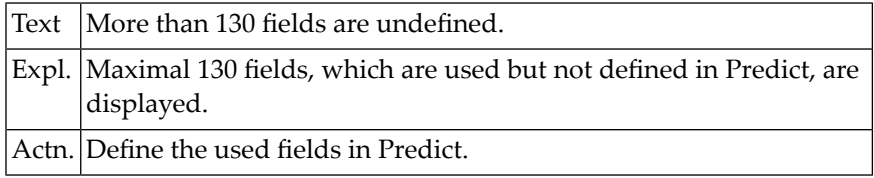

#### **NAT2768: Xref data deleted.**

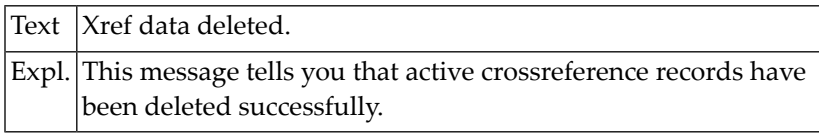

#### **NAT2769: Please enter User ID or ".".**

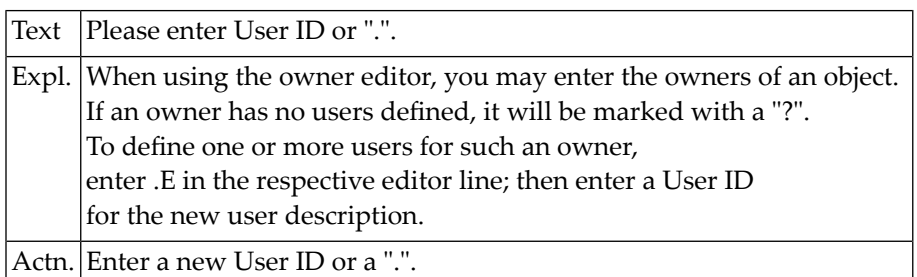

## **NAT2770: SUPER Natural only possible, if file has security definitions.**

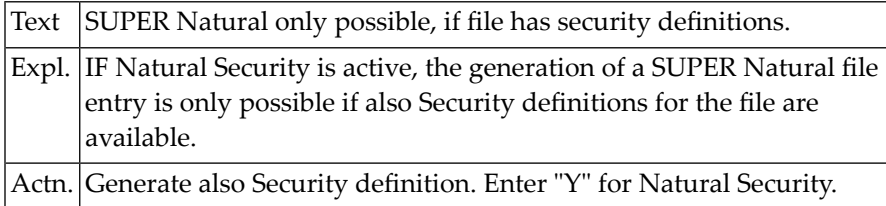

# **NAT2771: Copy-field ID or Copy-file ID missing.**

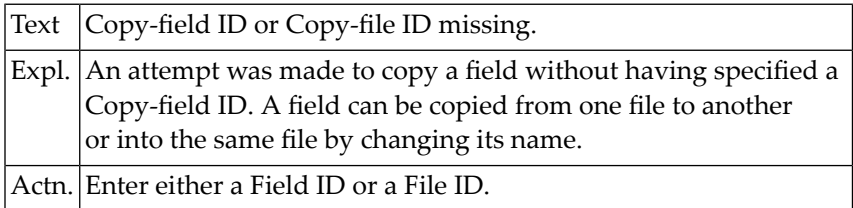

# **NAT2772: Start-field ID not found.**

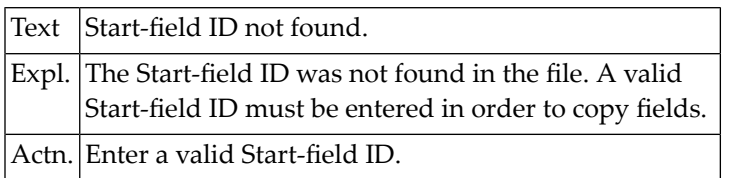

#### **NAT2773: Start-field ID missing.**

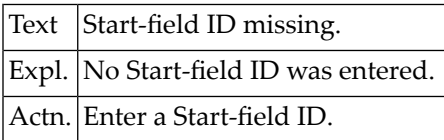

# **NAT2774: Do not specify both Field ID and File ID for start field.**

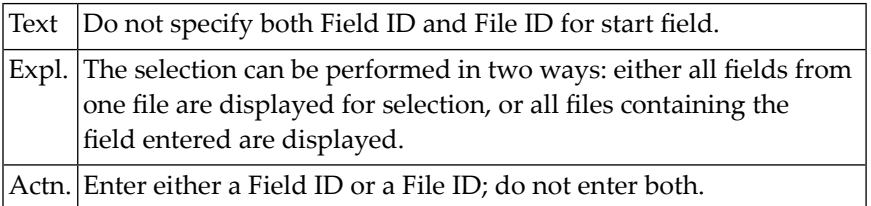

## **NAT2775: No SUPER Natural possible if status private.**

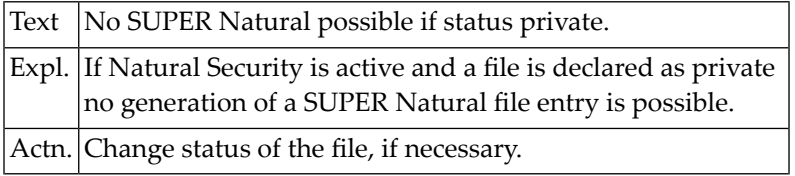

#### **NAT2776: SUPER Natural file added.**

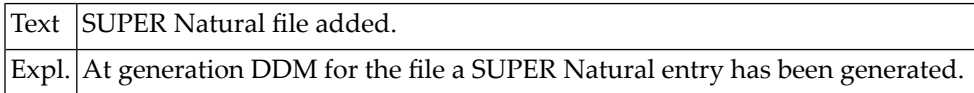

#### **NAT2777: Hit enter to return to menu.**

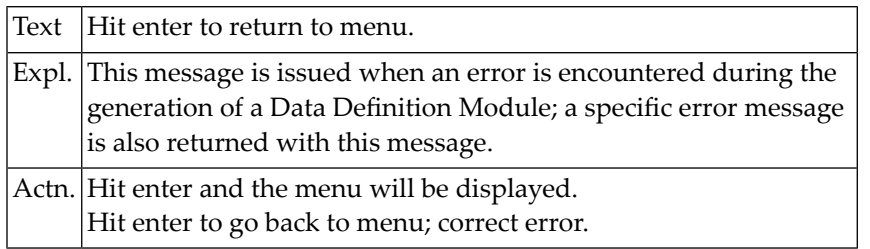

# **NAT2778: Invalid offset or length of primary key.**

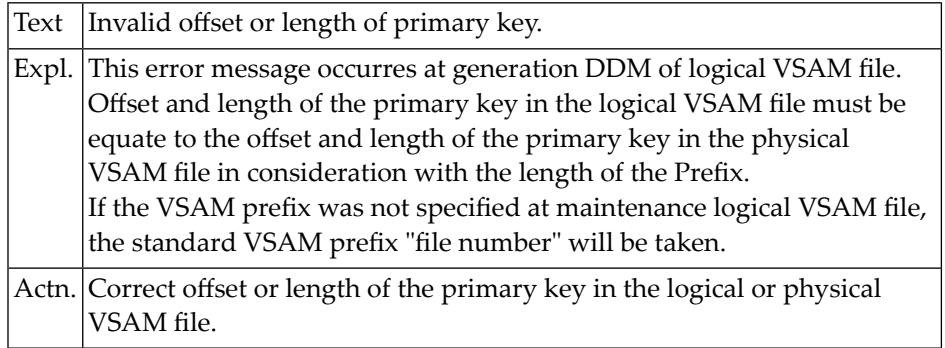

## **NAT2779: Incorrect length for primary key.**

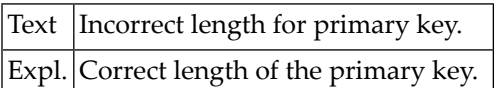

## **NAT2780: Field moved successfully.**

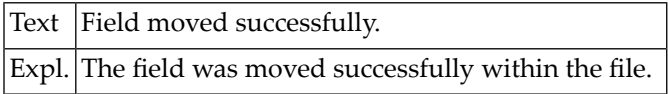

# **NAT2781: Object purge was not confirmed.**

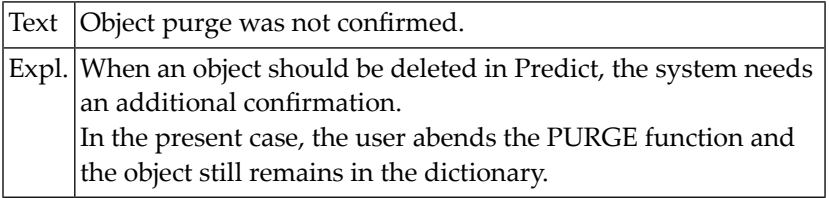

#### **NAT2782: Object purged successfully.**

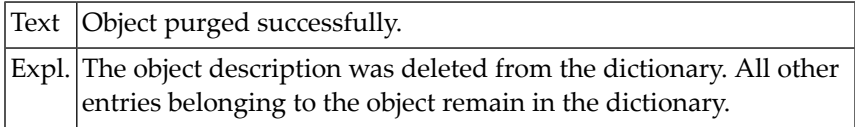

#### **NAT2783: Object scratched successfully.**

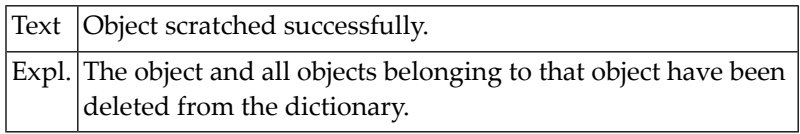

# **NAT2784: Enter "DELETE" or "SCRATCH" or ".".**

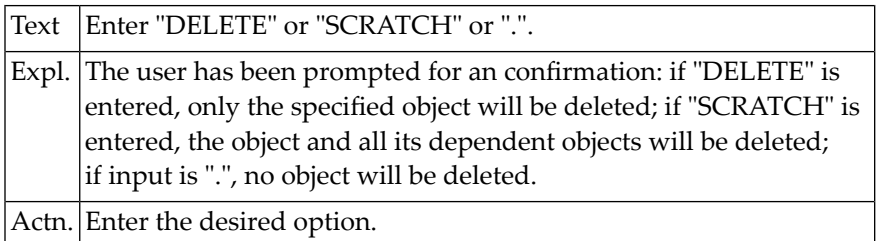

# **NAT2785: Alternate index not on that offset.**

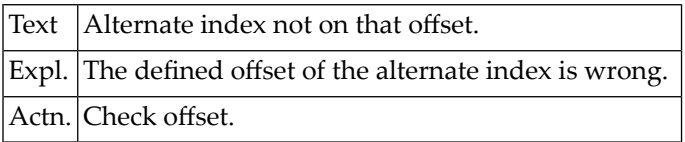

## **NAT2786: Invalid length of alternate index.**

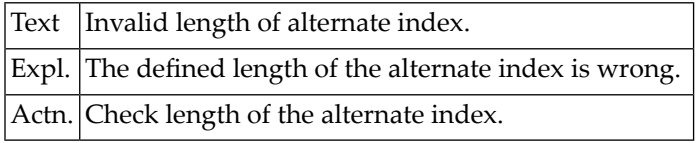

## **NAT2787: No generation for conceptual or standard file allowed.**

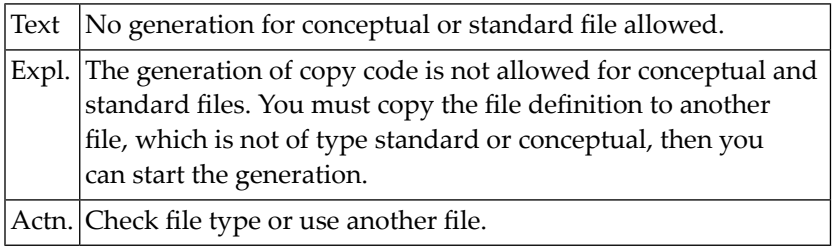

### **NAT2788: No file number available, file not loaded.**

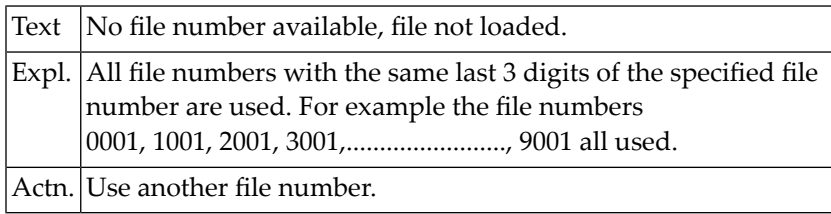

## **NAT2789: Invalid Adabas file number, not loaded.**

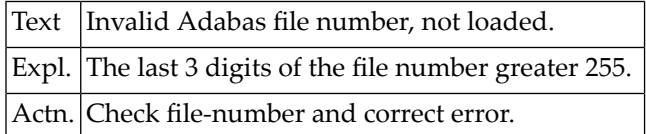

#### **NAT2790: Enter "DELETE" or ".".**

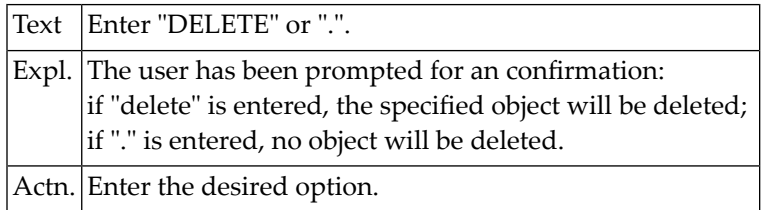
#### **NAT2791: All keywords have relations.**

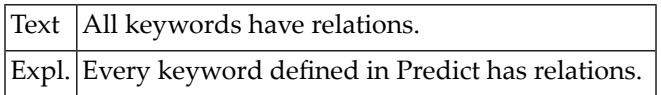

#### **NAT2792: No object was selected.**

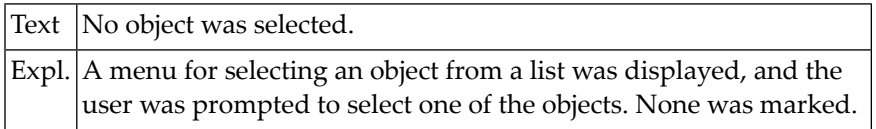

#### **NAT2793: An object was selected.**

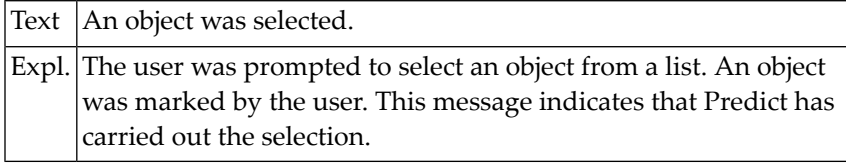

#### **NAT2794: The RENAME function was not performed.**

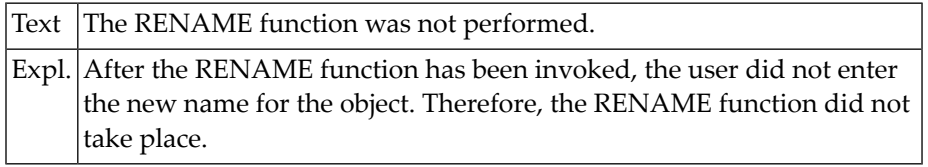

#### **NAT2795: For copy a user view file number cannot change.**

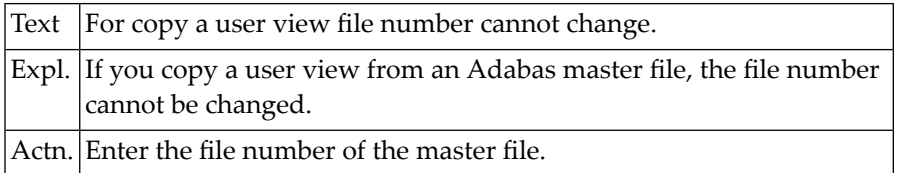

### **NAT2796: Indicator not "+" OR "-".**

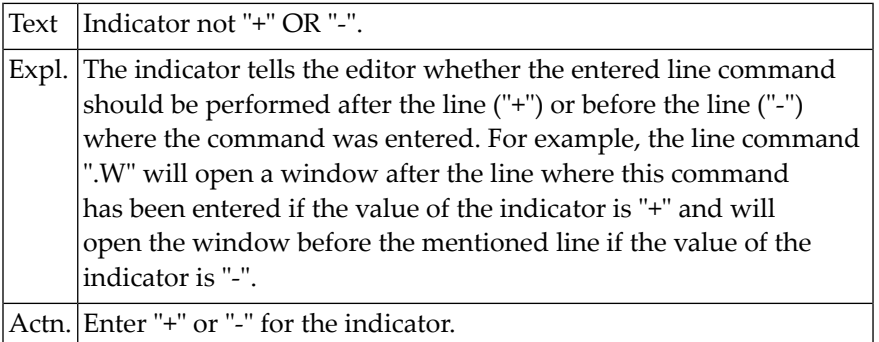

#### **NAT2797: Target file does not exist.**

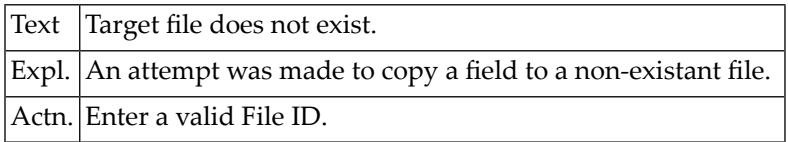

#### **NAT2798: File tested successfully.**

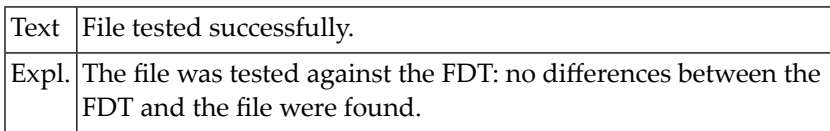

#### **NAT2799: File tested with error.**

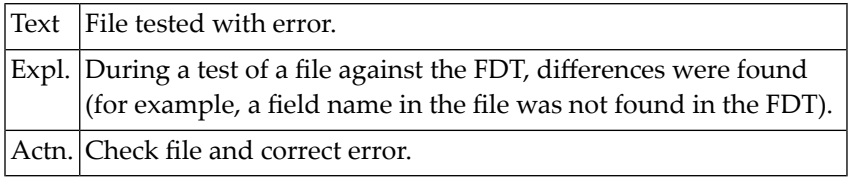

## **NAT2800: The file entered is not accessible.**

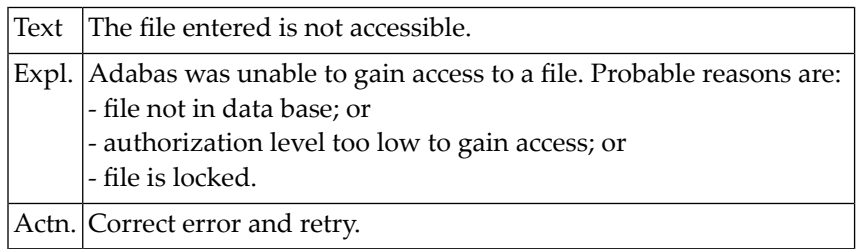

# **55 Natural System Error Messages 2801-2850**

#### **NAT2801: File must be regenerated.**

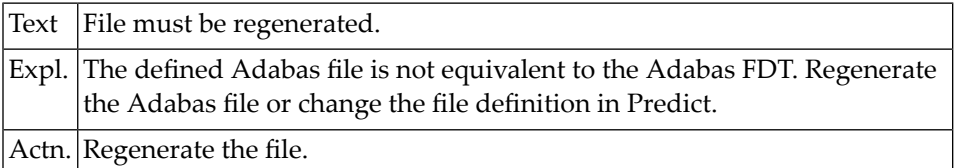

#### **NAT2802: MODULES/REPORTS do not belong to a PROGRAM.**

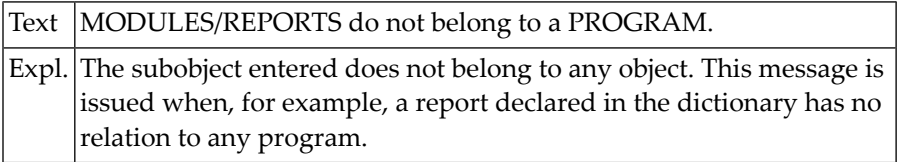

#### **NAT2803: From-date greater than to-date.**

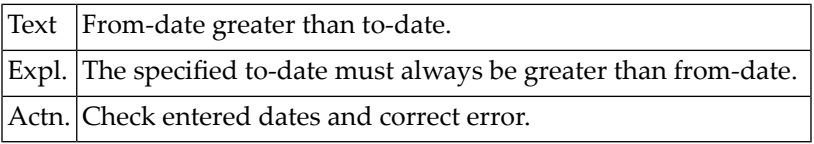

#### **NAT2804: Physical/logical file for userview does not exist.**

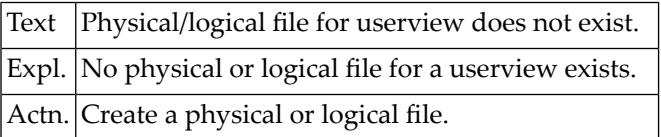

# **NAT2805: Execution of program stopped with PF-key.**

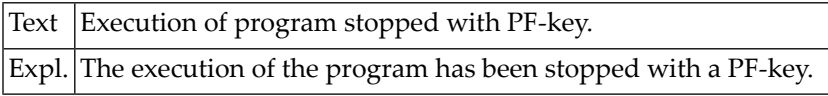

#### **NAT2806: Phys. VSAM file for incorporate LOGICAL VSAM file does not exist.**

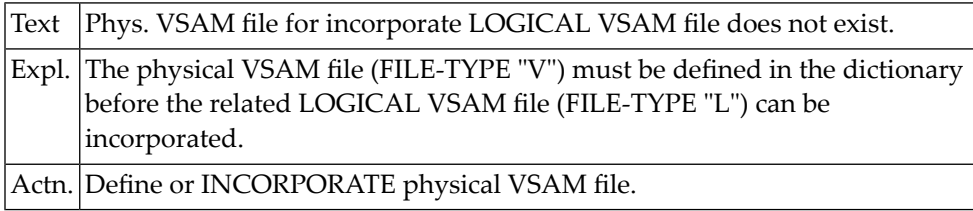

#### **NAT2807: File does not exist.**

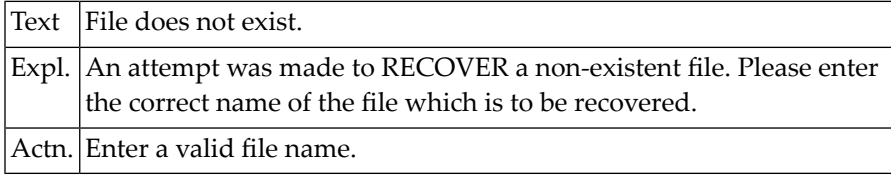

#### **NAT2808: File cannot be recovered.**

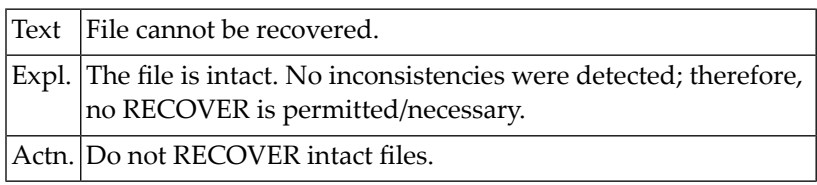

#### **NAT2809: Subobjects having no related objects listed successfully.**

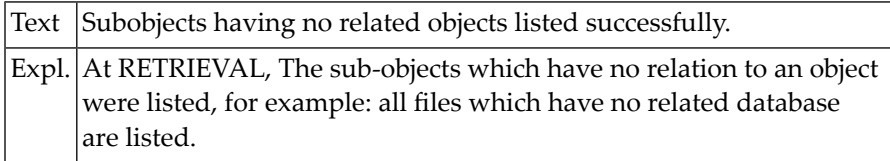

#### **NAT2810: All sub-objects have related objects.**

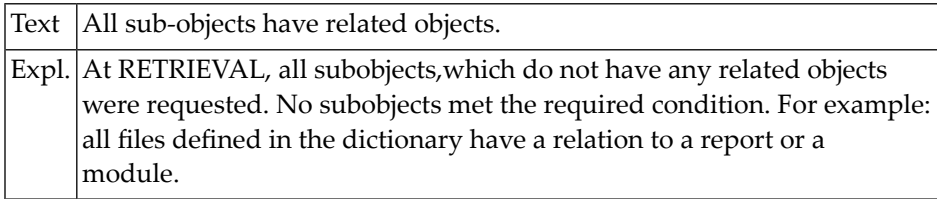

#### **NAT2811: All objects have related subobjects.**

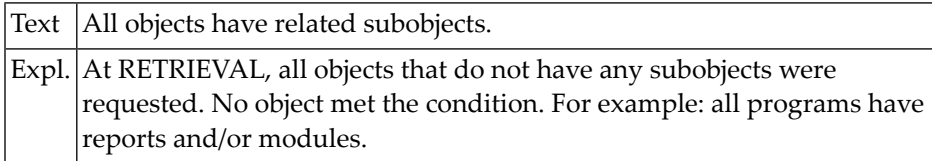

#### **NAT2812: The object entered has no subobjects.**

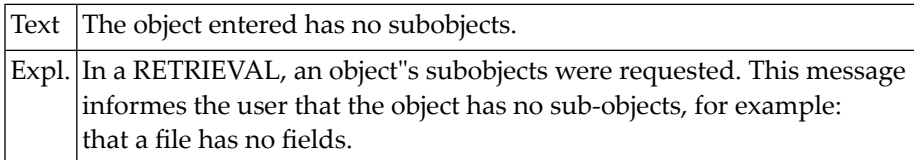

## **NAT2813: Objects without subobjects listed successfully.**

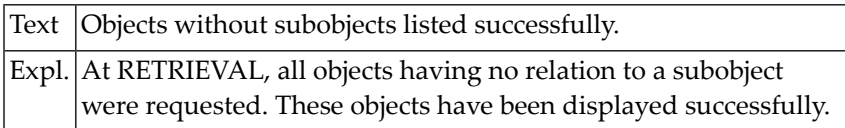

#### **NAT2814: Too many continuation cards. Input skipped:**

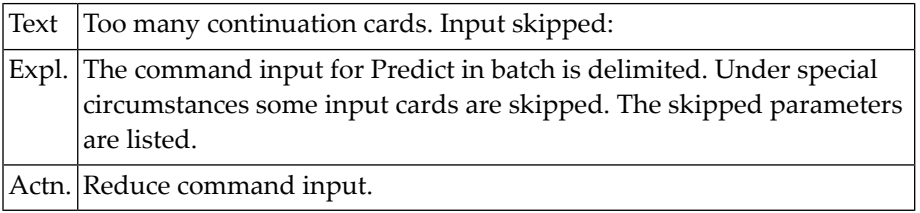

### **NAT2815: Overflow occurred. Parameter possibly skipped:**

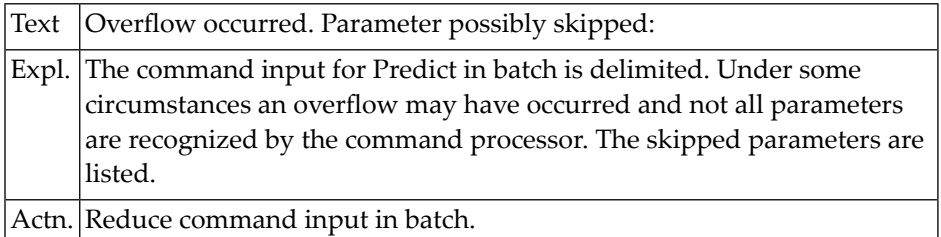

## **NAT2816: Error description displayed.**

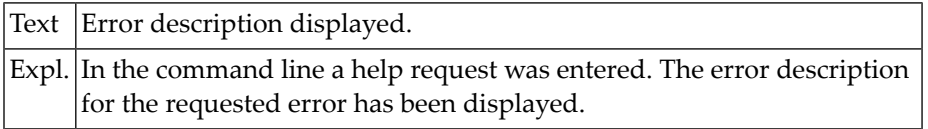

#### **NAT2817: Command help displayed.**

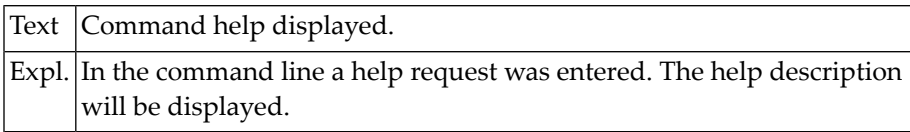

#### **NAT2818: Internal error in command processor.**

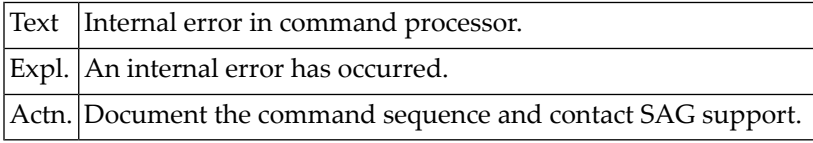

#### **NAT2819: Object converted.**

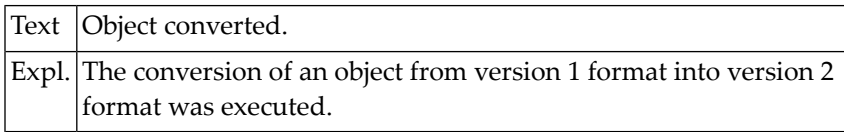

#### **NAT2820: Object has got an old description.**

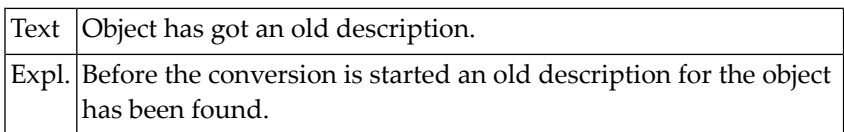

#### **NAT2821: Object has got a new description.**

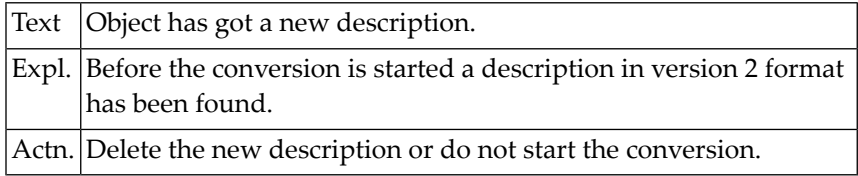

#### **NAT2822: Object conversion listed successfully.**

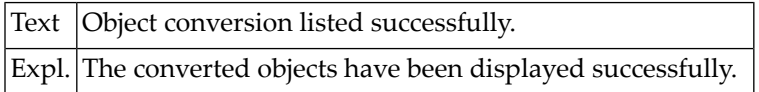

### **NAT2823: For object class "ALL" no ID allowed.**

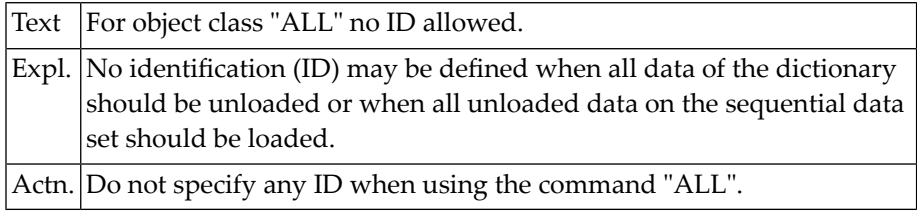

# **NAT2824: System points to a different library.**

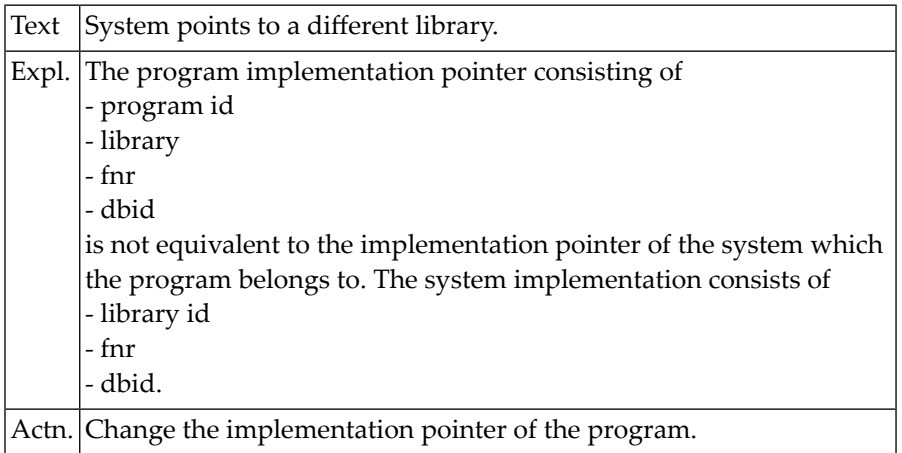

#### **NAT2825: Keys must be different.**

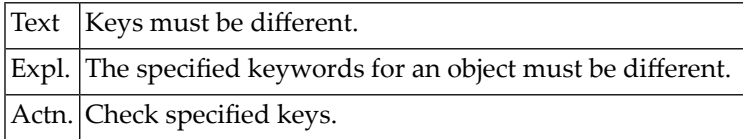

#### **NAT2826: Synonyms must be different.**

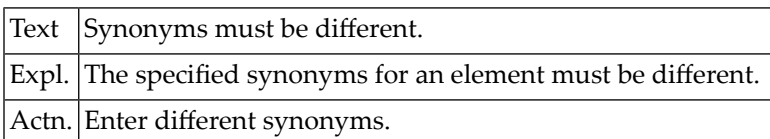

#### **NAT2827: PF-KEY must be less than 25.**

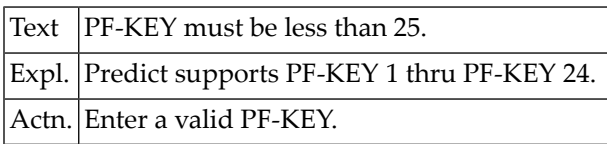

#### **NAT2828: Maximum page size is 250.**

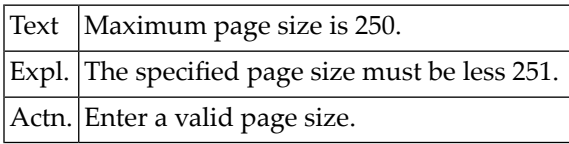

#### **NAT2829: Synonym must be 1...9.**

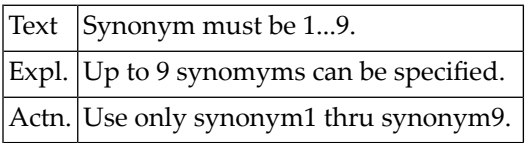

#### **NAT2830: This user is not defined or was purged.**

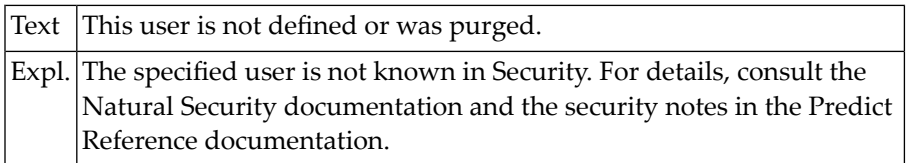

#### **NAT2831: Invalid password entered.**

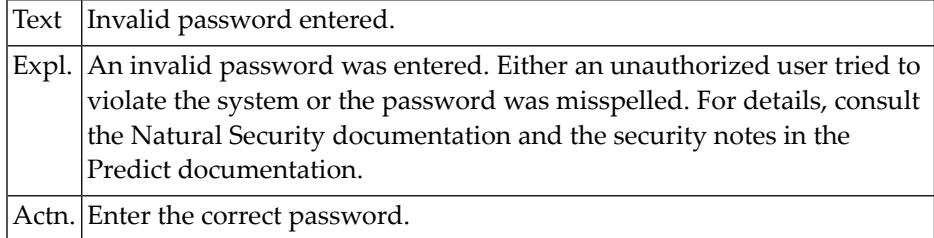

#### **NAT2832: The user is not an authorized owner.**

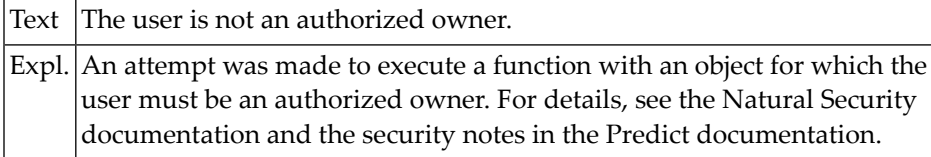

#### **NAT2833: No authorized owners signed with passwords.**

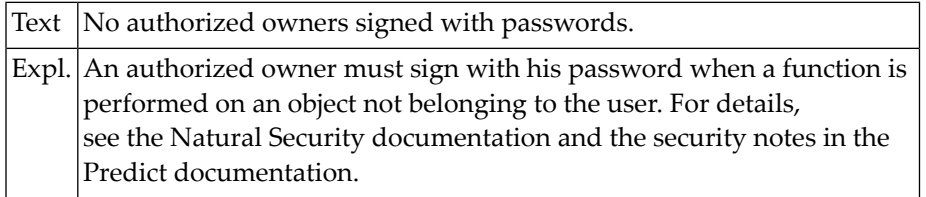

#### **NAT2834: Authorized owners must sign.**

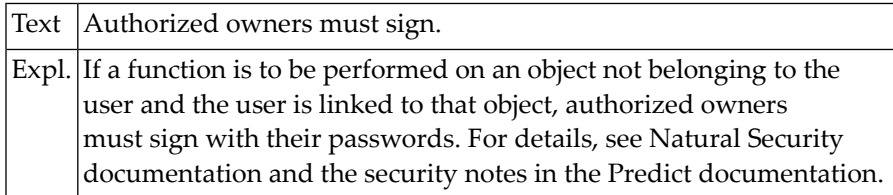

#### **NAT2835: User not authorized to generate this DDM.**

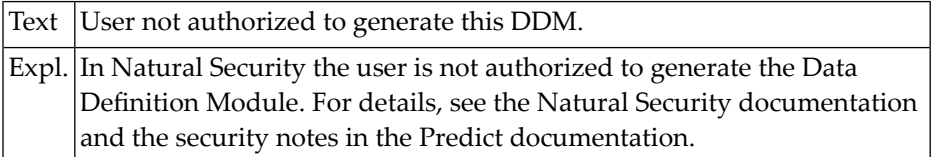

#### **NAT2836: No "SCRATCH" because of activated user-exit.**

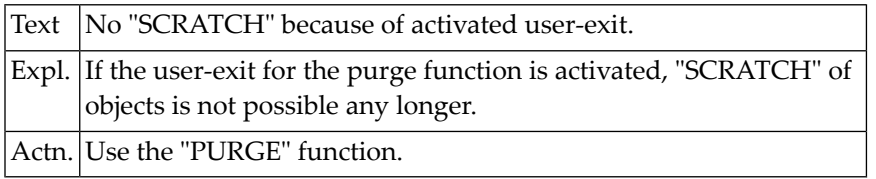

#### **NAT2837: Not enough owners available.**

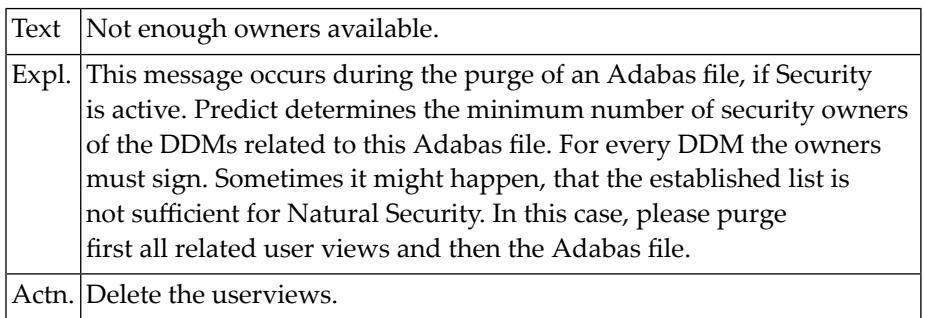

## **NAT2838: Renumber not allowed for user views.**

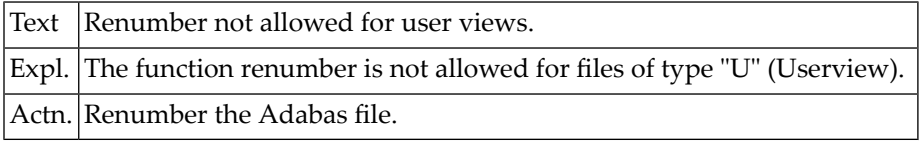

#### **NAT2839: No line marked with ".N".**

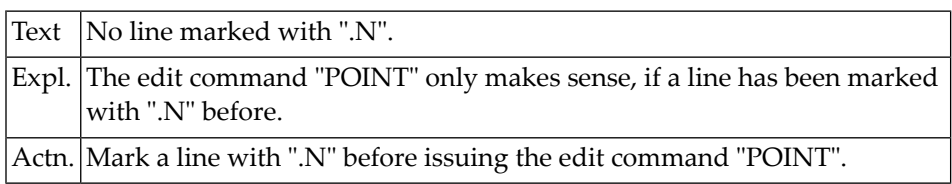

## **NAT2840: The fields related to the standard file have been listed.**

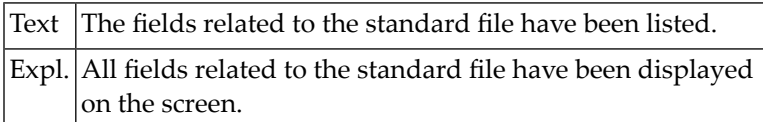

#### **NAT2841: File number required.**

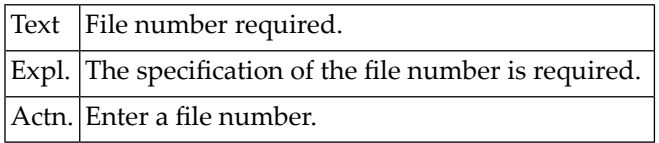

#### **NAT2842: File is not a VSAM file.**

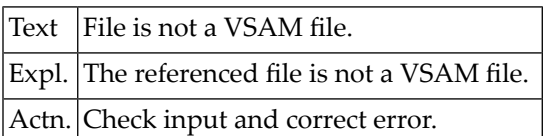

## **NAT2843: Logical VSAM files only for "KSDS" files.**

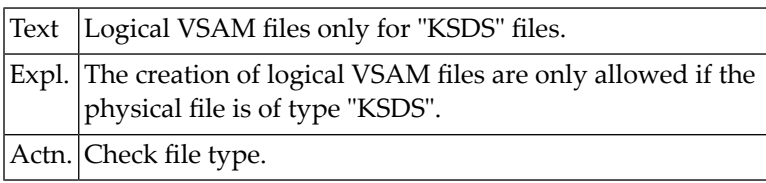

## **NAT2844: No library specified.**

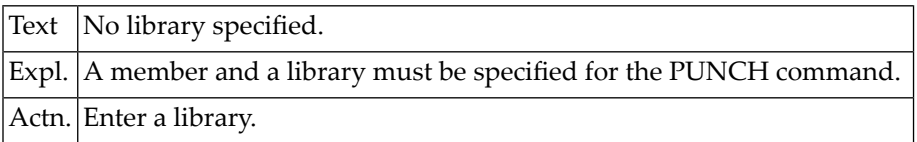

### **NAT2845: Related File number only allowed for logical VSAM files.**

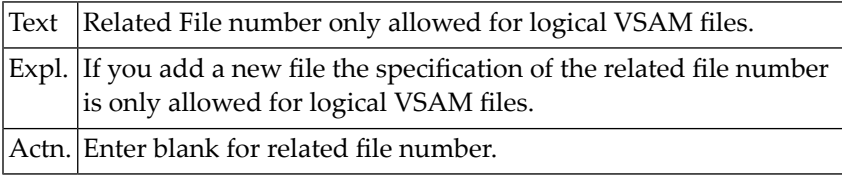

## **NAT2846: Member punched out on work file 1.**

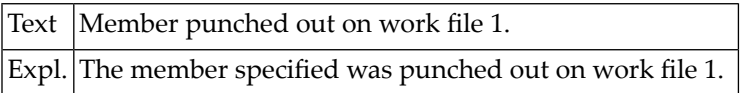

#### **NAT2847: Number of lines processed.**

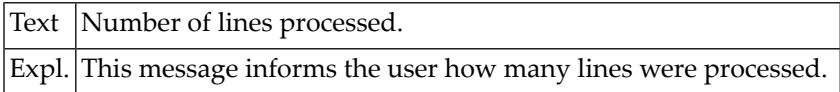

#### **NAT2848: File number must change.**

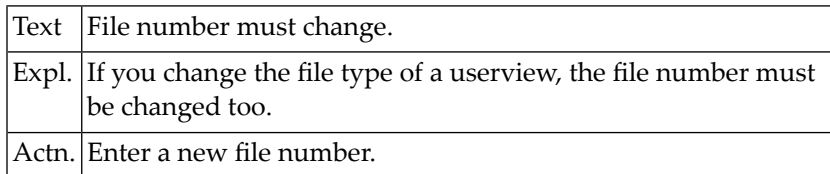

#### **NAT2849: Object not unique.**

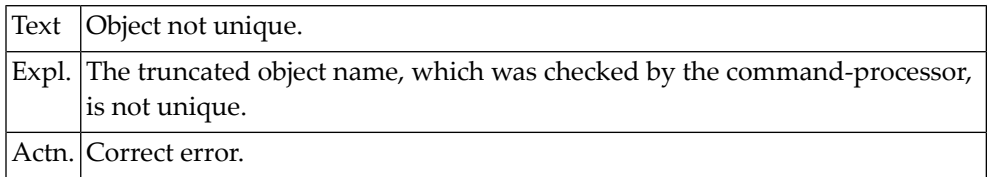

#### **NAT2850: Do not modify standard attributes.**

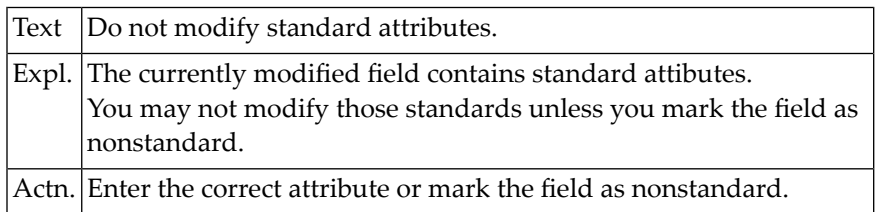

# **56 Natural System Error Messages 2851-2900**

## **NAT2851: PE-count must be blank or "C".**

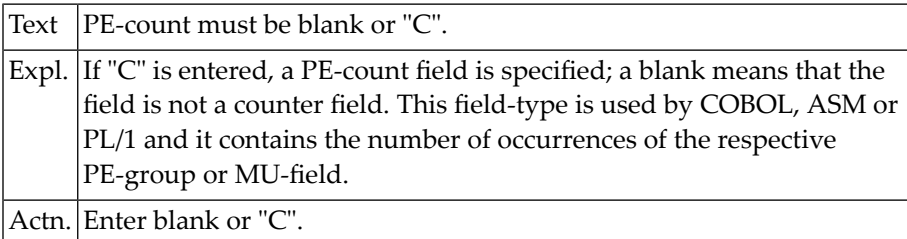

#### **NAT2852: Too many parameters. Retry.**

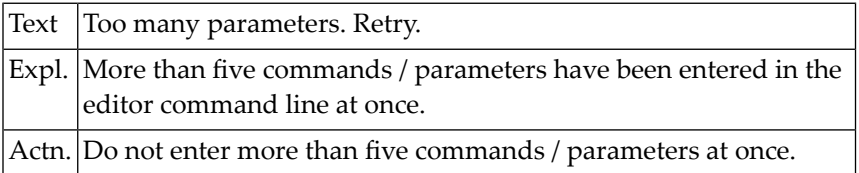

## **NAT2853: The nonstandard flag can only be blank or "N".**

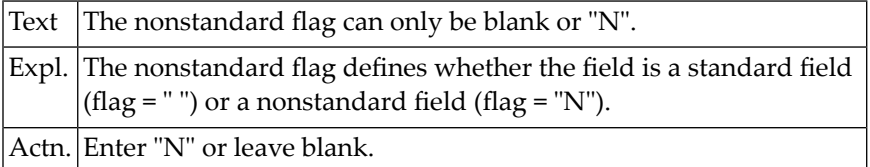

#### **NAT2854: Field in standard file may not be marked as nonstandard.**

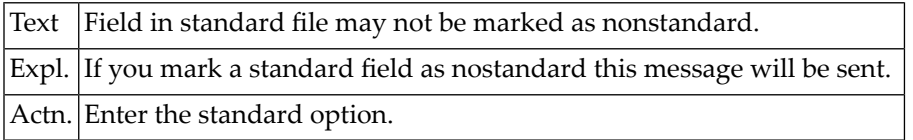

#### **NAT2855: Occurrences for multiple value field exceed 191.**

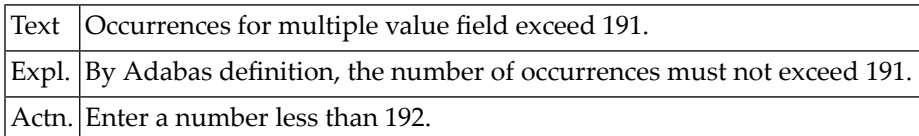

#### **NAT2856: Occurrences for periodic group exceed 99.**

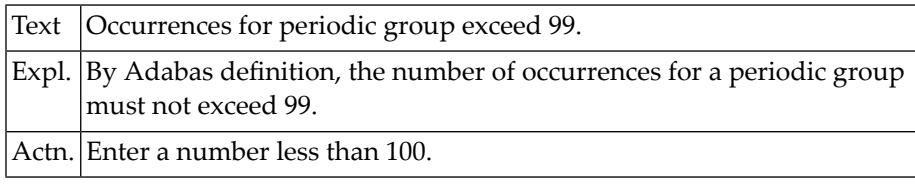

#### **NAT2857: Field not found in the file.**

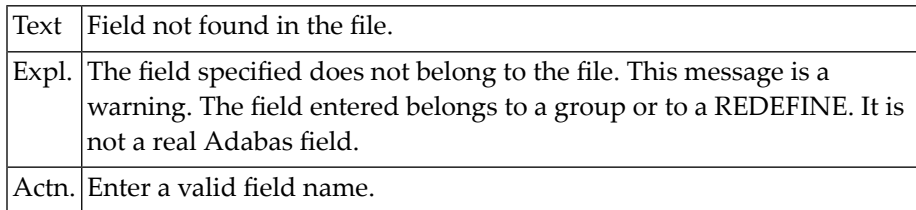

#### **NAT2858: Field not of type "PE" or "MU".**

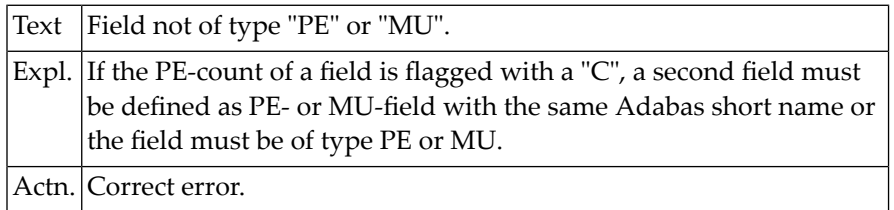

## **NAT2859: Invalid line command found.**

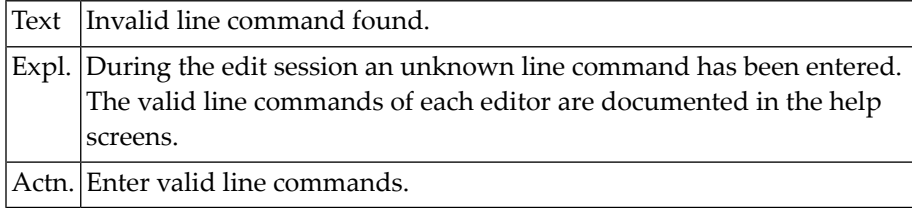

#### **NAT2860: SP/SB/PH Adabas files descriptors must be defined on level 1.**

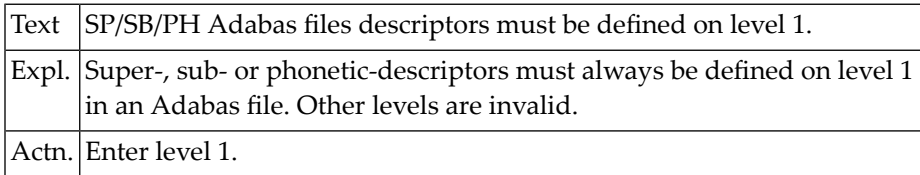

#### **NAT2861: Adabas name already exists.**

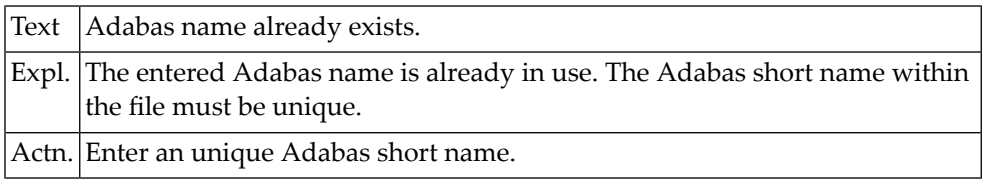

#### **NAT2862: Format/length option not allowed for group.**

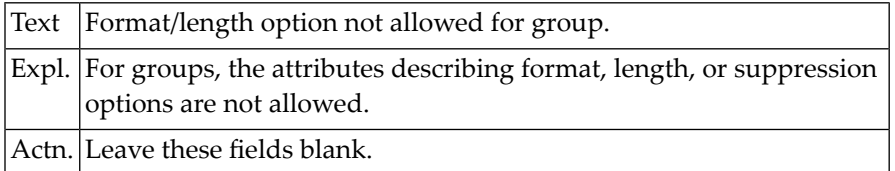

## **NAT2863: Descriptor option not allowed for any group.**

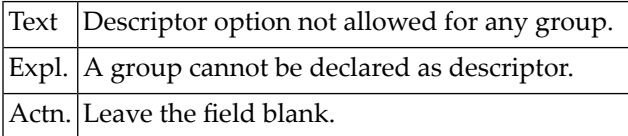

## **NAT2864: Adabas Short name cannot be changed.**

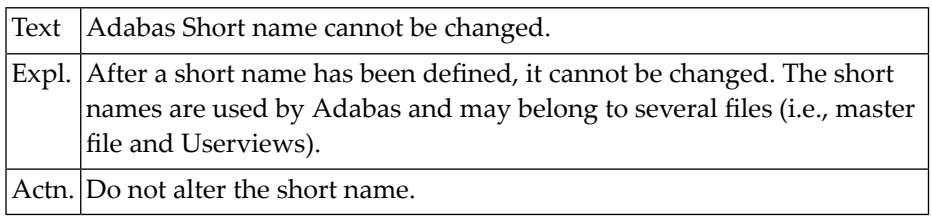

## **NAT2865: Related VSAM file already exists.**

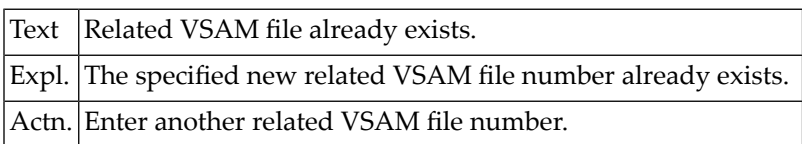

## **NAT2866: Option must not differ from Adabas-option.**

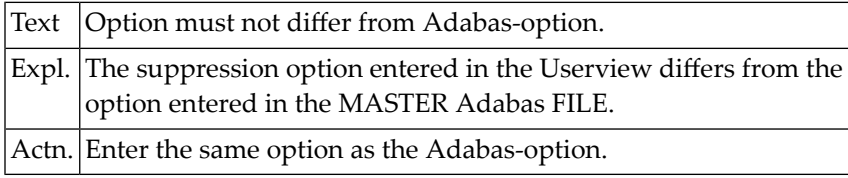

## **NAT2867: Field type must be equal to the field type in the Adabas file.**

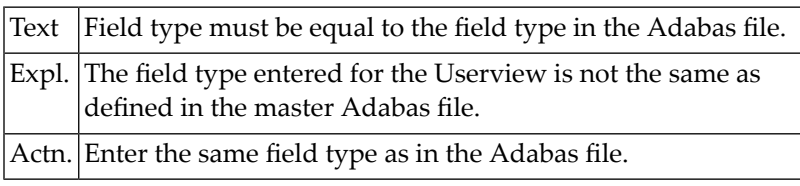

## **NAT2868: Scan value too long or delimiter missing.**

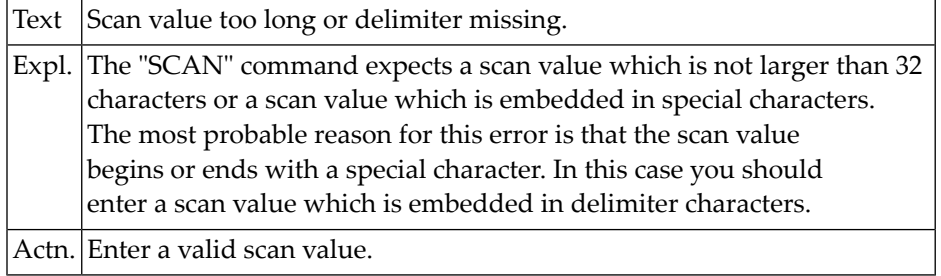

#### **NAT2869: Verification not defined.**

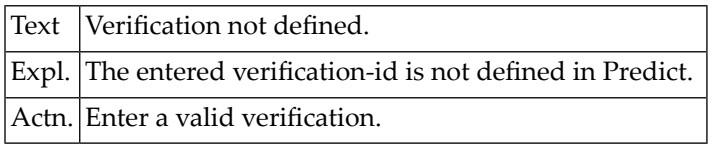

### **NAT2870: You are not authorized to execute this function.**

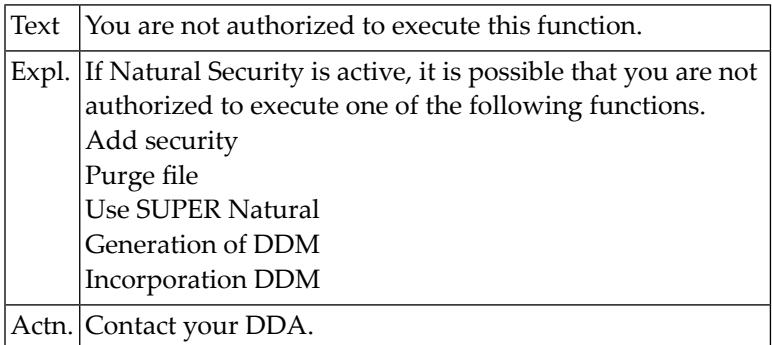

## **NAT2871: DDM of Physical / Logical VSAM file not yet generated.**

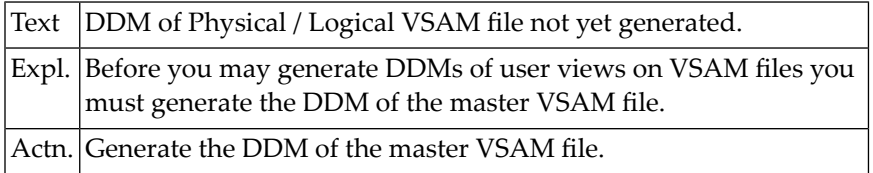

#### **NAT2872: Physical / Logical VSAM file does not exist.**

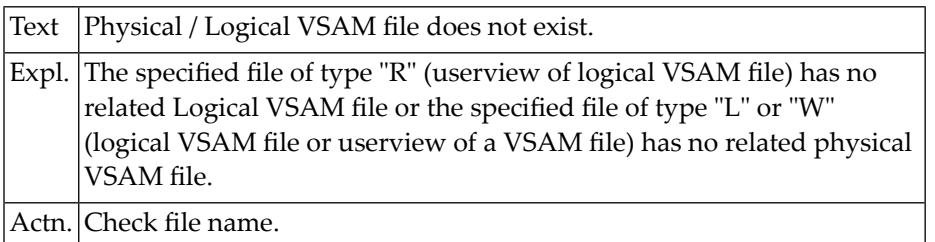

#### **NAT2873: Physical VSAM DDM must be regenerated.**

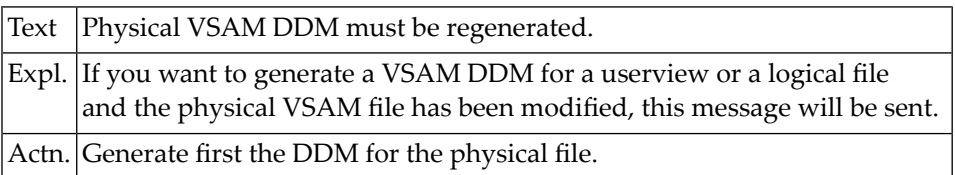

#### **NAT2874: LOGICAL VSAM DDM must be regenerated.**

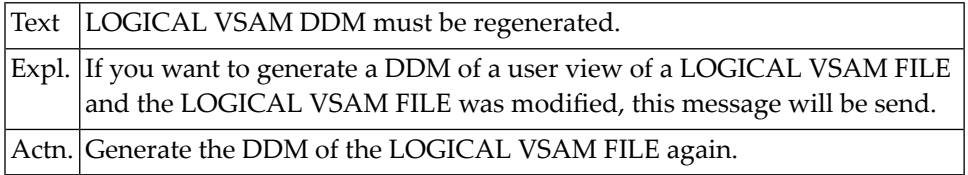

#### **NAT2875: DDM is not an Adabas DDM.**

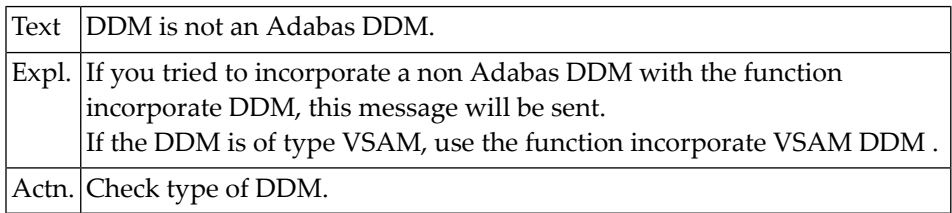

## **NAT2876: Type = application required if lib is specified.**

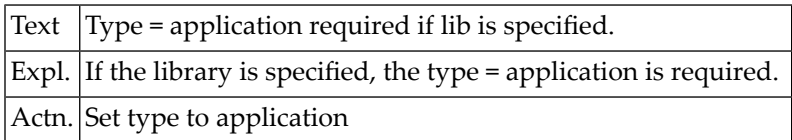

## **NAT2877: For DBID, FNR: only "\*", " " or number allowed.**

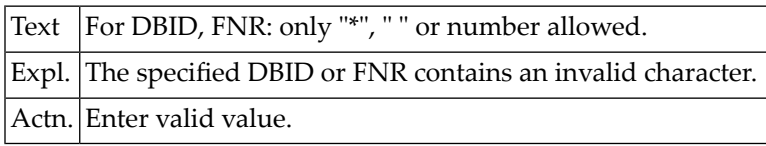

### **NAT2878: Improper combination of dbid, fnr, lib and map**

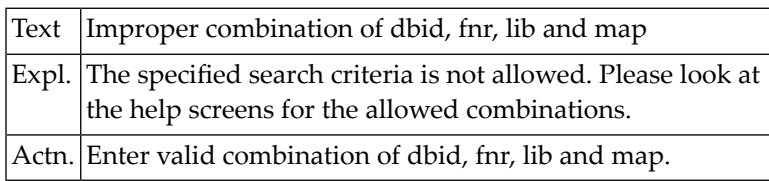

## **NAT2879: Field without field name found.**

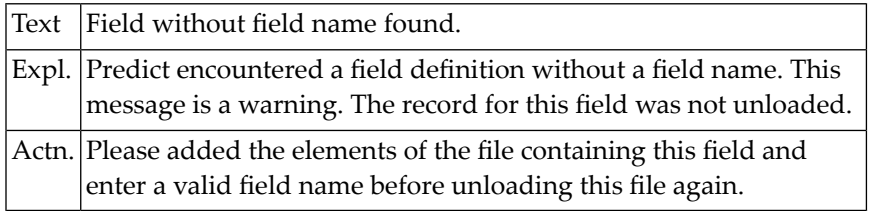

#### **NAT2880: DDMs compared.**

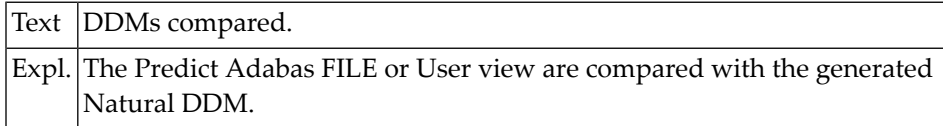

## **NAT2881: All DDMs documented in Predict.**

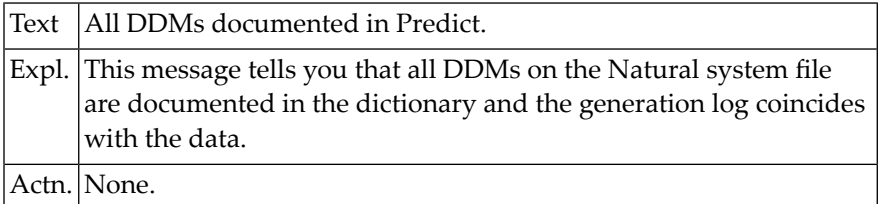

# **NAT2882: Invalid validation character.**

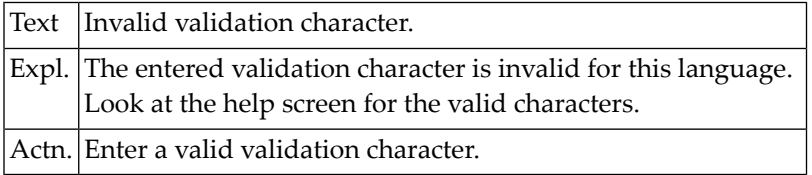

#### **NAT2883: File can only be purged.**

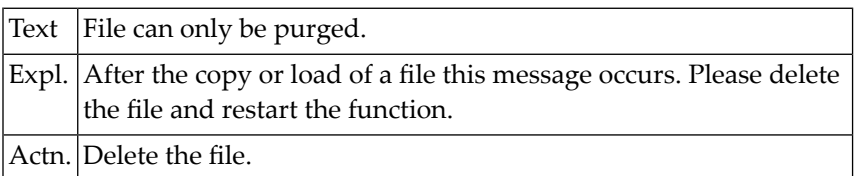

#### **NAT2884: Validation characters are....**

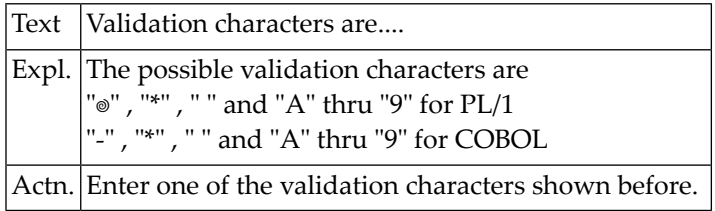

#### **NAT2885: Error in editor. Response code received.**

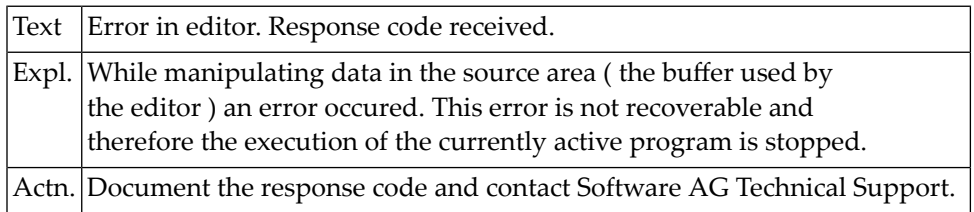

#### **NAT2886: Source Area exhausted.**

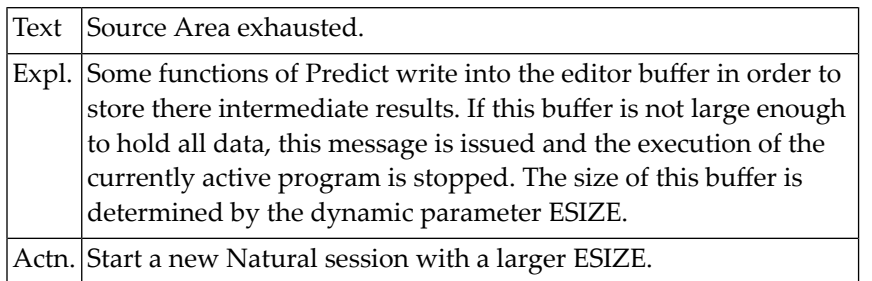

#### **NAT2887: All used files or fields defined.**

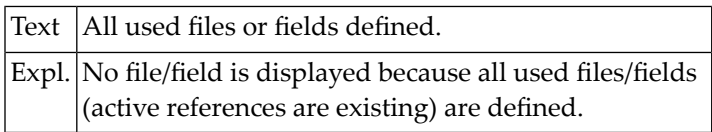

### **NAT2888: No field used.**

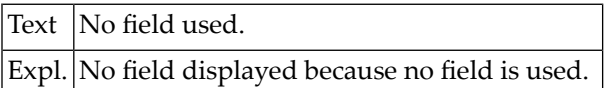

#### **NAT2889: Implementation pointer already exists.**

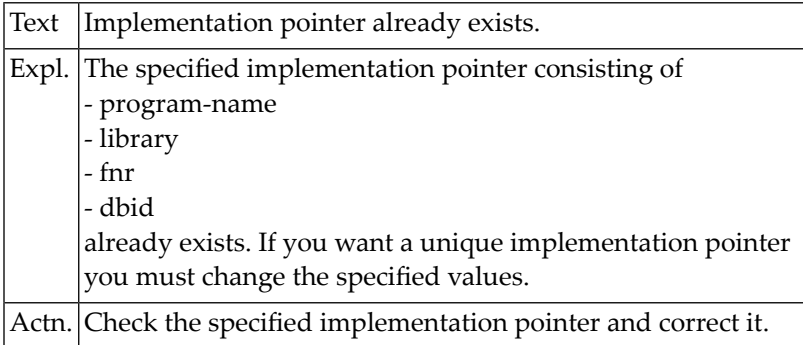

## **NAT2890: All SUPER Natural files defined in Predict.**

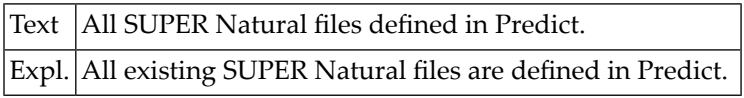

#### **NAT2891: Description must be added.**

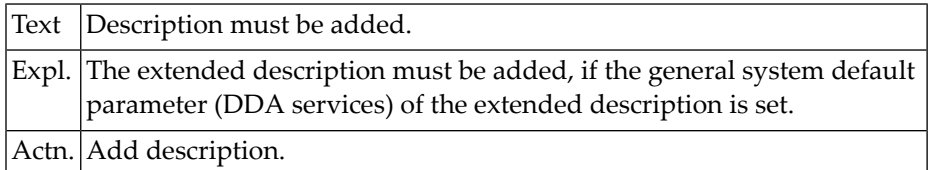

#### **NAT2892: Description can not be purged.**

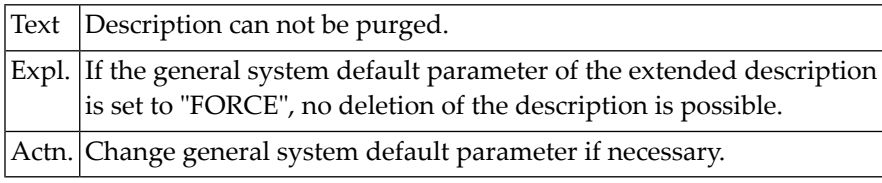

#### **NAT2893: At least three lines must be entered.**

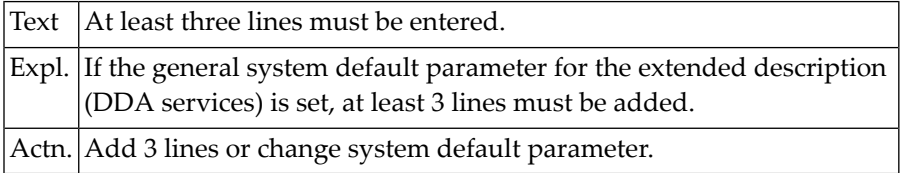

## **NAT2894: At least one owner must be added.**

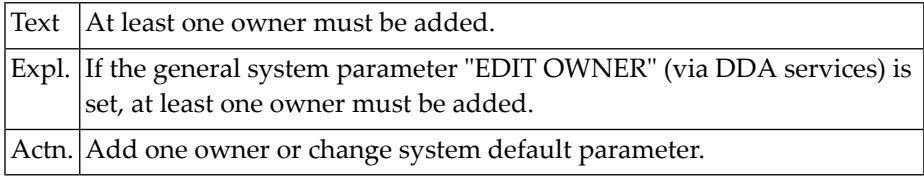

#### **NAT2895: Owner list must be cataloged.**

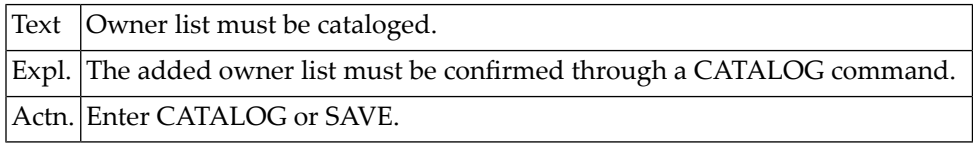

#### **NAT2896: Owner has no users.**

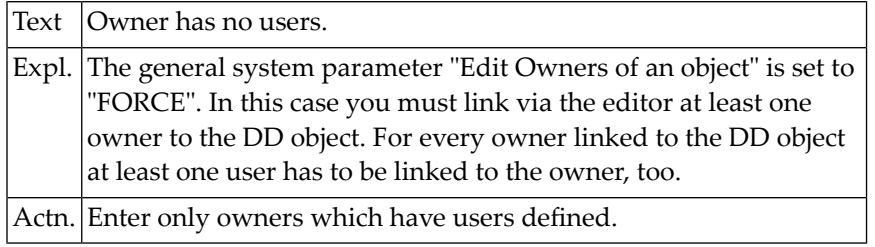

#### **NAT2897: Owner id / user name not unique, user id missing.**

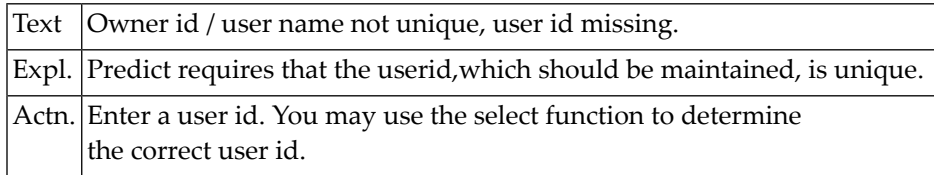

#### **NAT2898: No SUPER Natural file.**

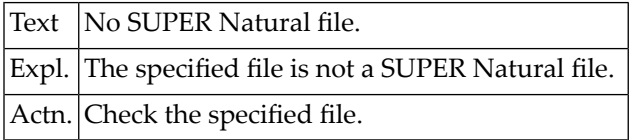

## **NAT2899: File is not a Natural file.**

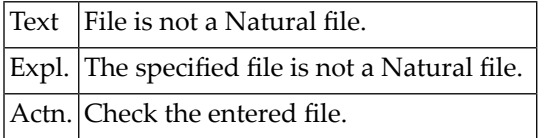

## **NAT2900: Object cross-reference displayed.**

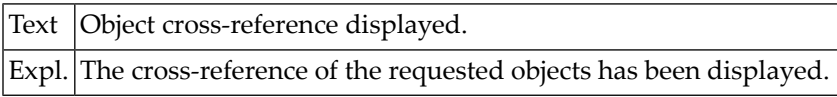

# **57 Natural System Error Messages 2901-2950**

## **NAT2901: Internal error.**

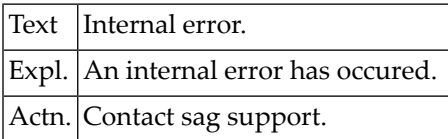

## **NAT2902: Unknown language in preprocessor found.**

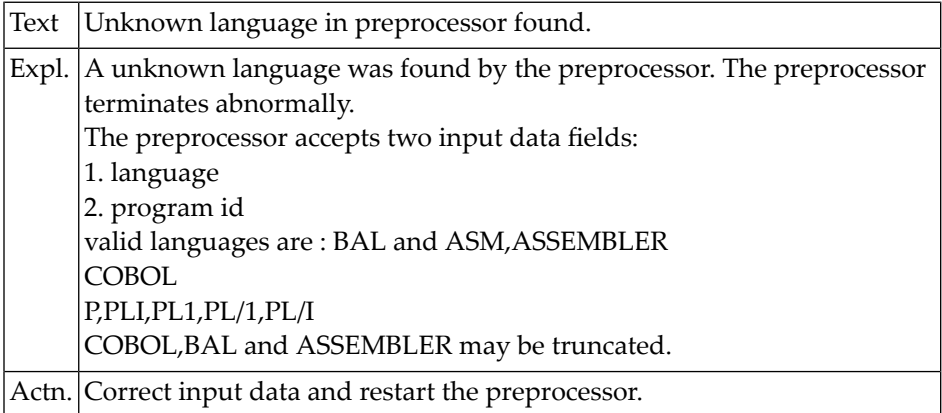

## **NAT2903: No source code as input found.**

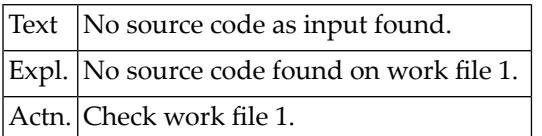

#### **NAT2904: No defaults defined. See DDA.**

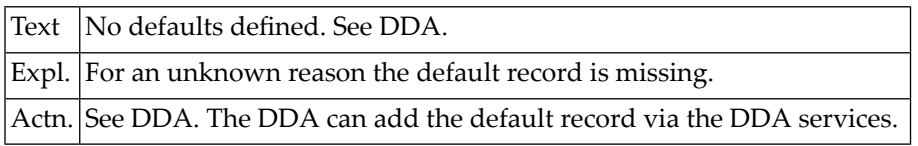

#### **NAT2905: To many entries for this command.**

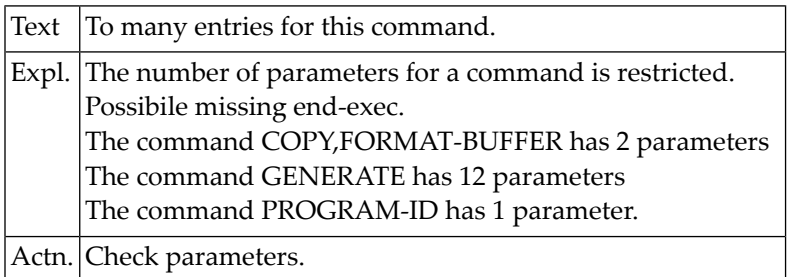

#### **NAT2906: Entry name to long.**

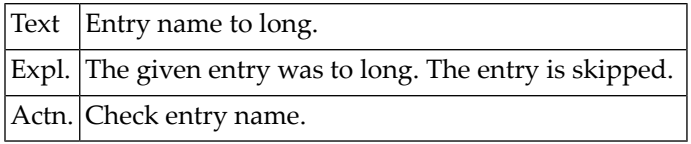

#### **NAT2907: Invalid command in preprocessor.**

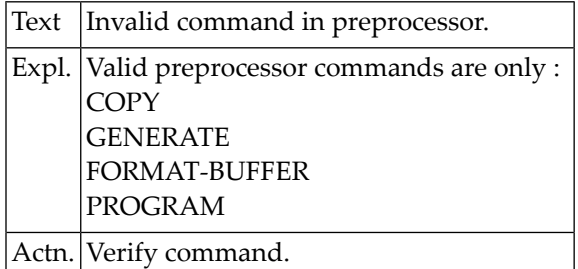

#### **NAT2908: Unknown keyword.**

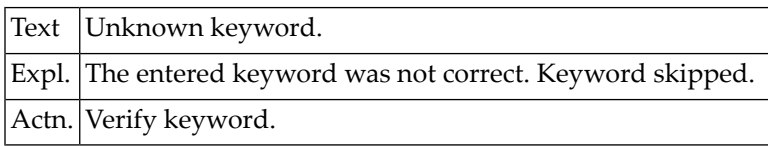

#### **NAT2909: No program name found.**

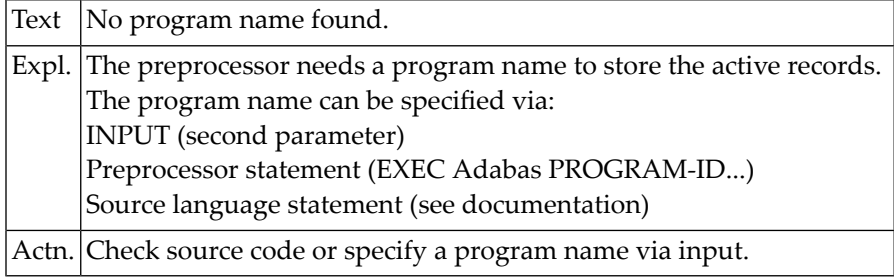

#### **NAT2910: Numeric data expected.**

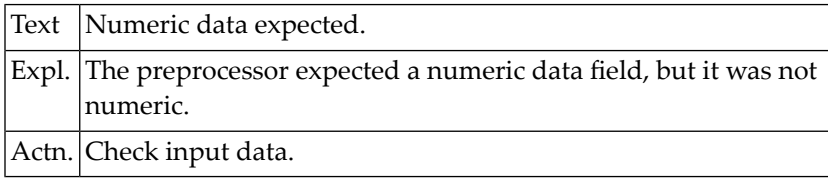

### **NAT2911: Keyword out of sequence.**

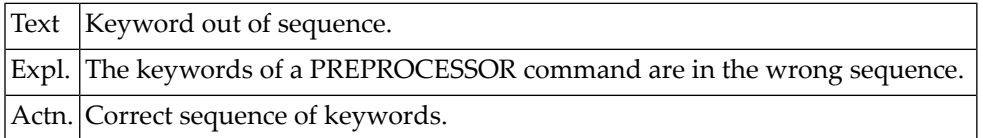

#### **NAT2912: File not found.**

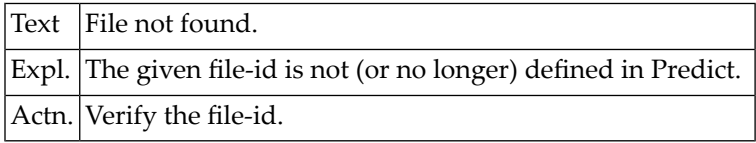

#### **NAT2913: No member generated.**

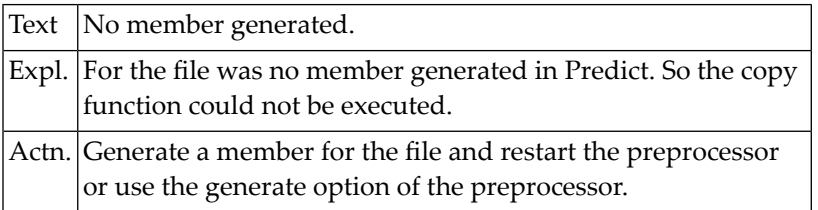

#### **NAT2914: More than 1 member generated.**

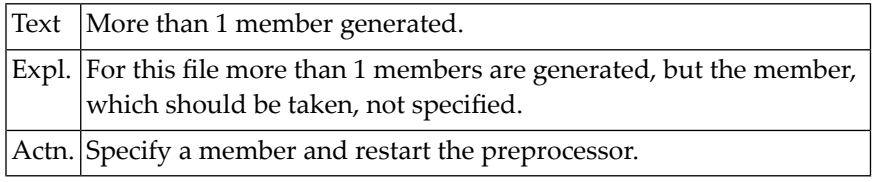

#### **NAT2915: Member for this file must be regenerated.**

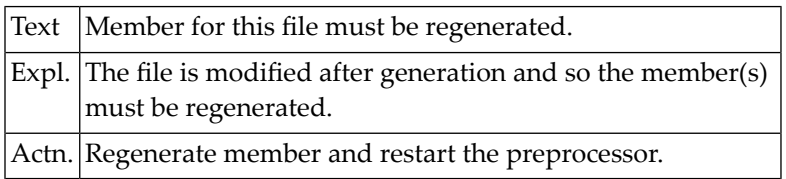

#### **NAT2916: Member not generated for this file.**

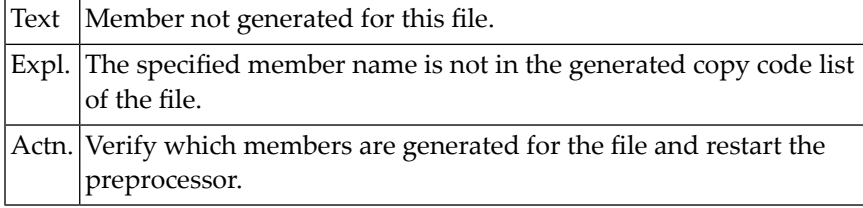

#### **NAT2917: No change allowed by DDA.**

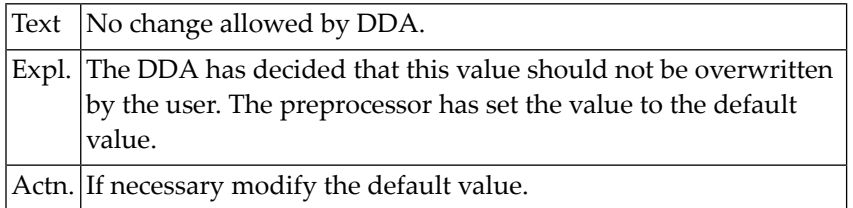

#### **NAT2918: Buffer name invalid.**

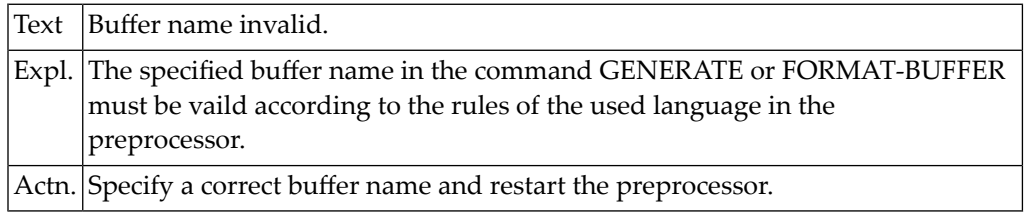

#### **NAT2919: Duplicate field names generated.**

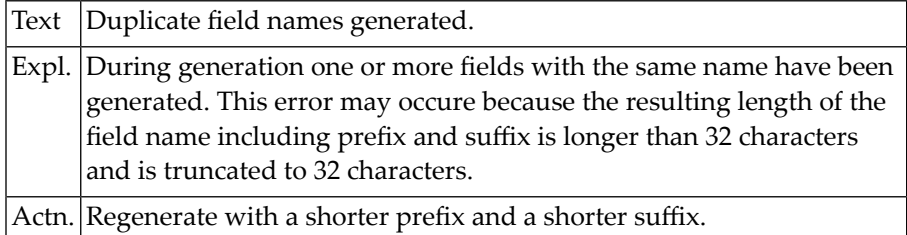

## **NAT2920: Invalid level number generated.**

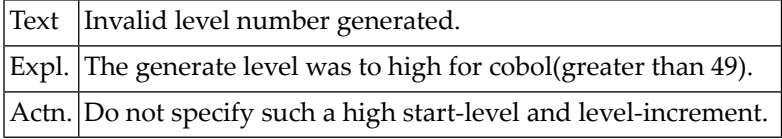

#### **NAT2921: Invalid field name generated.**

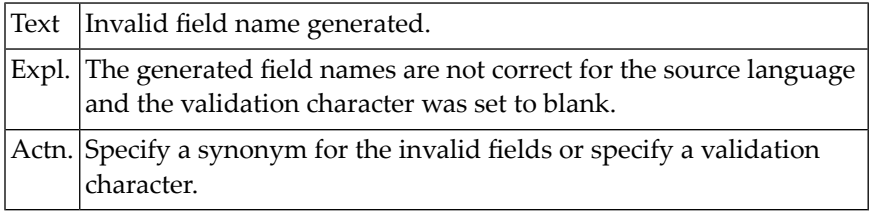

## **NAT2922: Field without occurrences found.**

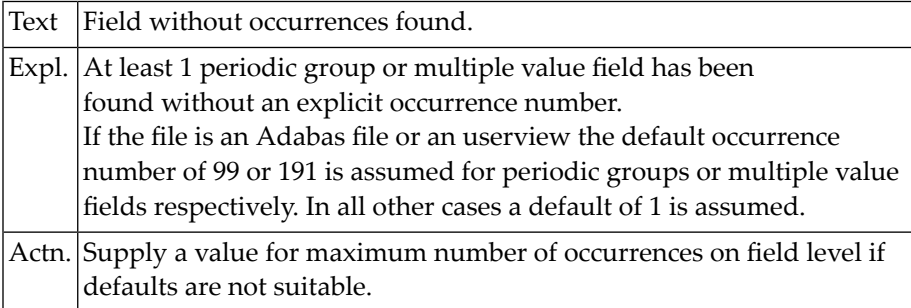

#### **NAT2923: Fields not initialised.**

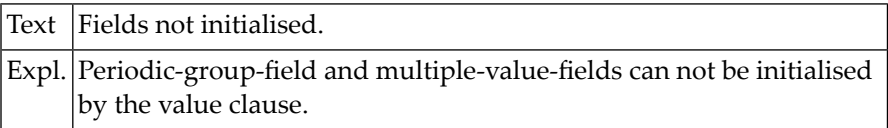

#### **NAT2924: Fields with wrong format generated.**

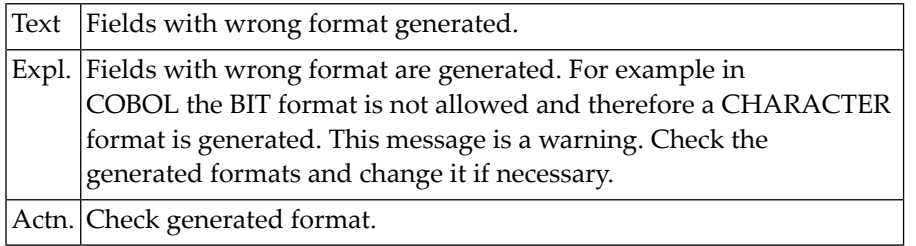

#### **NAT2925: Field names truncated.**

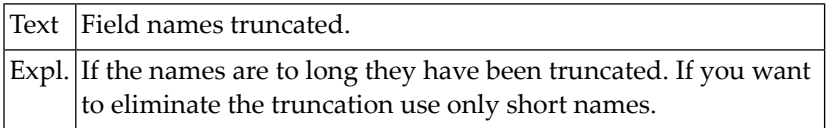

#### **NAT2926: Filler generated.**

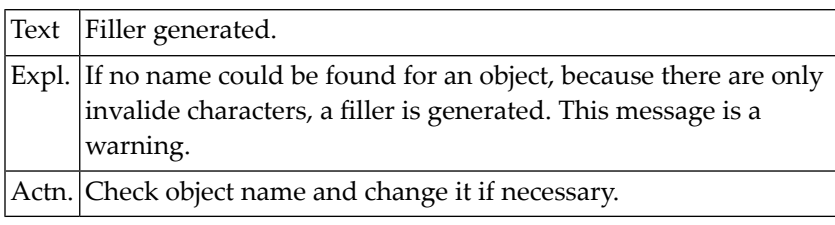

# **NAT2927: The generated code is missing.**

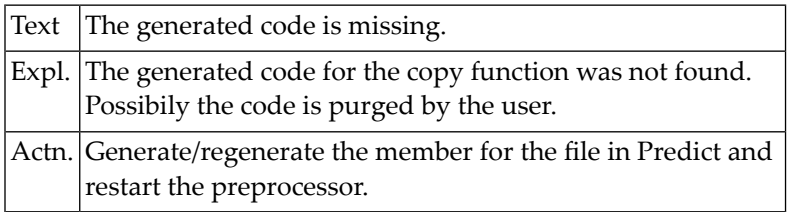

### **NAT2928: More than one file found.**

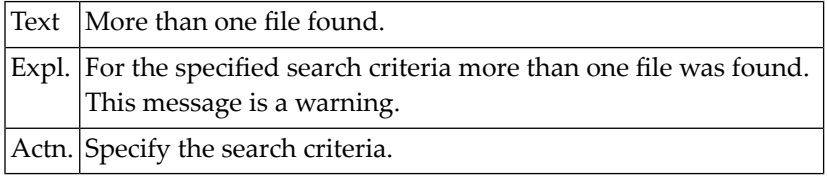

#### **NAT2929: File name not specified.**

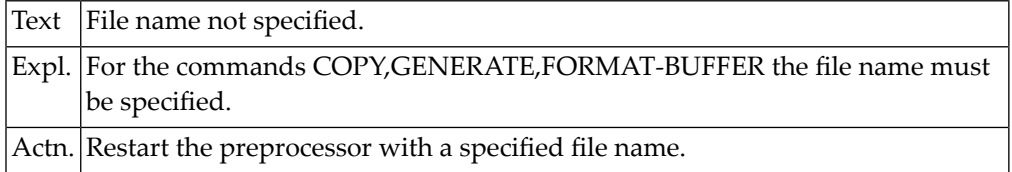

#### **NAT2930: File must be recovered.**

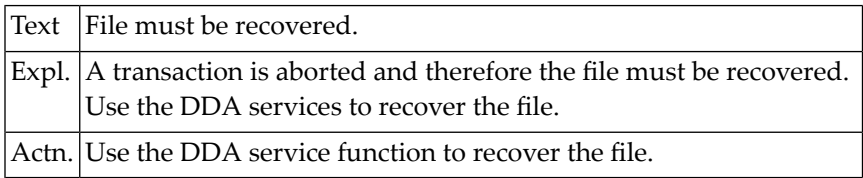

# **NAT2931: No generation for conceptual file.**

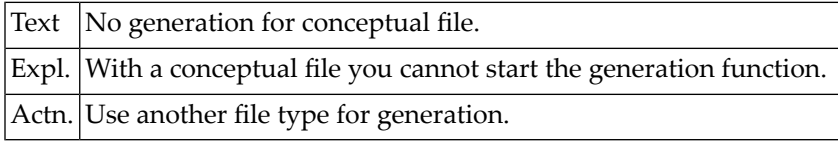

#### **NAT2932: Start level must be 1 thru 40.**

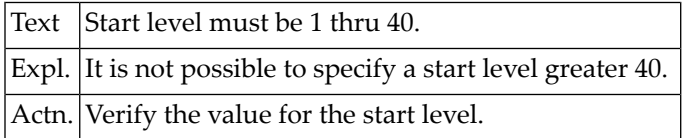

#### **NAT2933: Level increment must be 1 thru 40.**

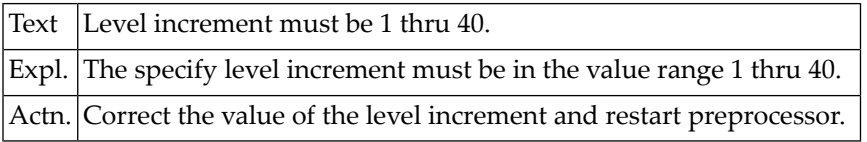

#### **NAT2934: Number of comments must be less than or equal to 16.**

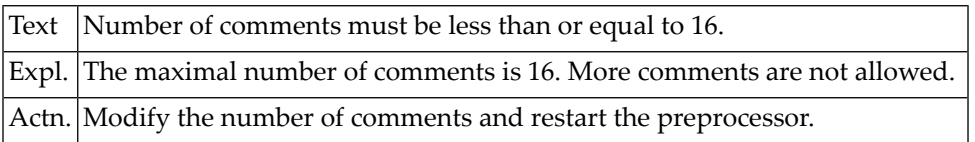

## **NAT2935: Please enter "Y" or "N".**

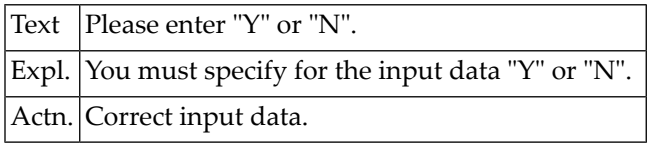

#### **NAT2936: Truncation may only be left, rigth or middle.**

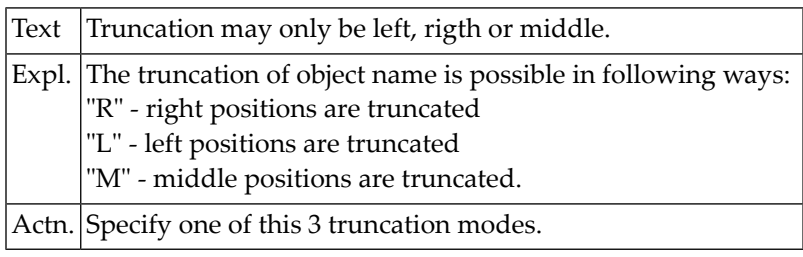

## **NAT2937: Format buffer only possible for files of type "A" or "U".**

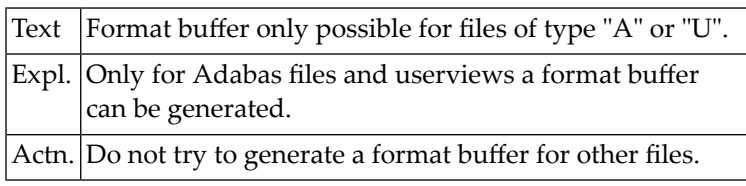

#### **NAT2938: Increment + start level must be < 49.**

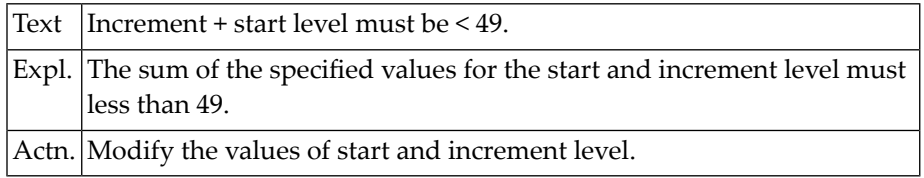

#### **NAT2939: Invalid truncation character.**

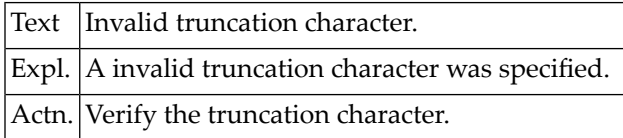

#### **NAT2940: No program documentation available.**

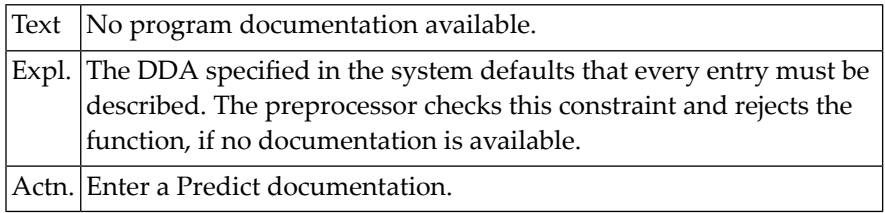

#### **NAT2941: Object must be edited.**

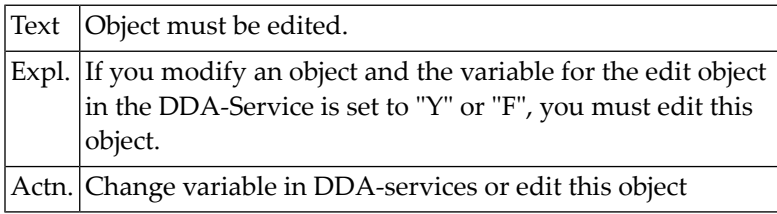

#### **NAT2942: Field will be marked non standard.**

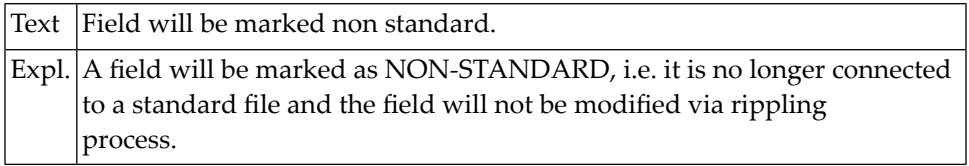

#### **NAT2943: Type must be blank for PE counter.**

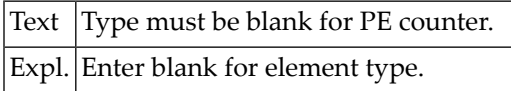

#### **NAT2944: No override in VSAM.**

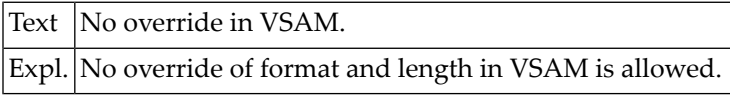

#### **NAT2945: Edit mask only allowed for Adabas files and its Userviews.**

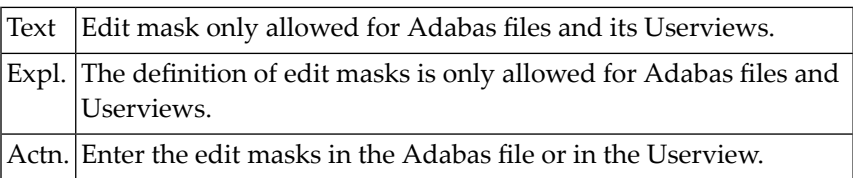

#### **NAT2946: Edit mask must be E1 thru E15.**

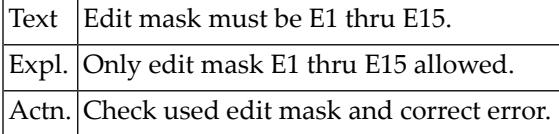

# **NAT2947: VSAM requires occurrence for PE/MU-FIELDS.**

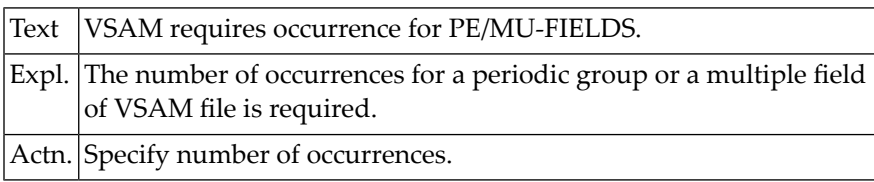

#### **NAT2948: Occurrence number must be same as in master-field.**

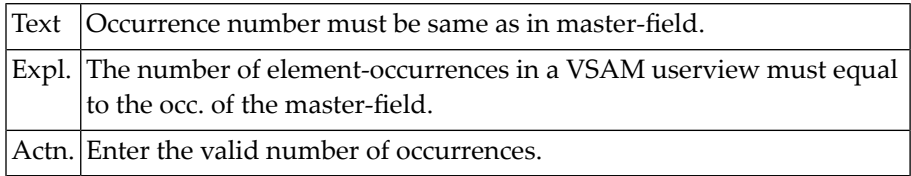

#### **NAT2949: No occurrence allowed.**

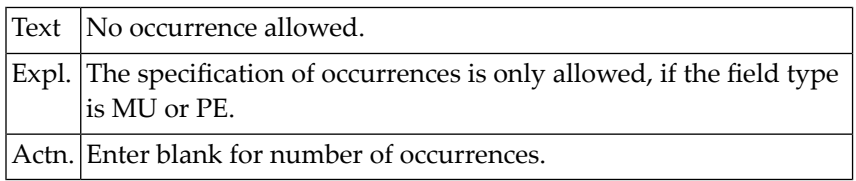

### **NAT2950: Only PR, AL, SA, SV allowed for VSAM files.**

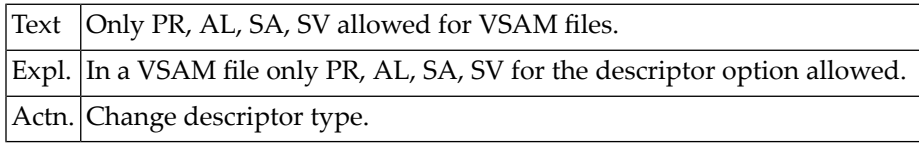

# **58 Natural System Error Messages 2951-3000**

## **NAT2951: Primary key only allowed for "KSDS" files.**

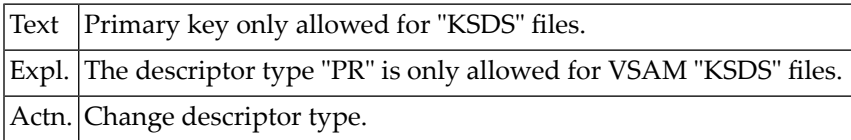

#### **NAT2952: No key allowed for RRDS file.**

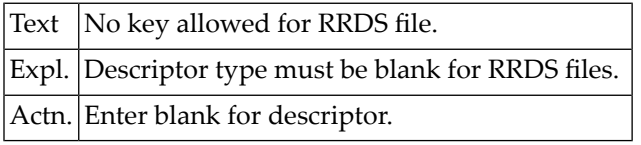

#### **NAT2953: Descriptor or PE count only allowed for Adabas files.**

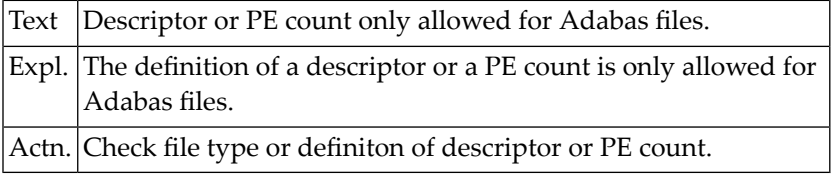

#### **NAT2954: GR-STRUCT only allowed for PE-GROUPS in Adabas files.**

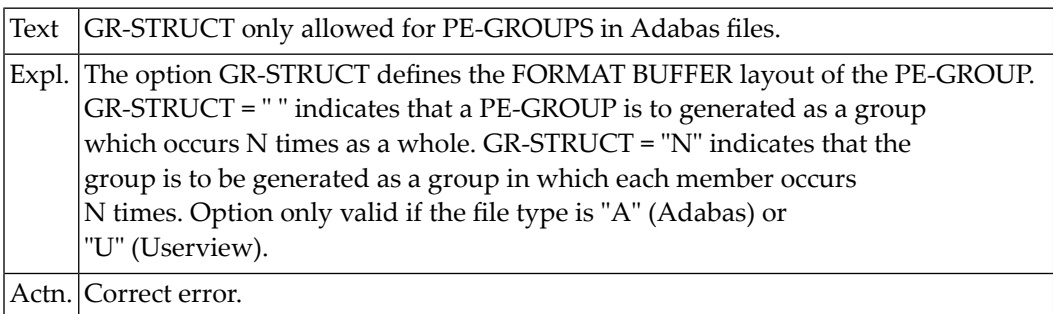

#### **NAT2955: Field not found. hit enter to continue.**

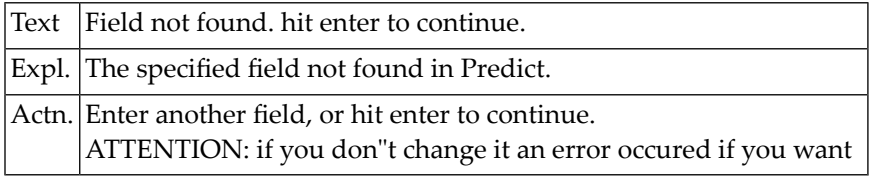

#### **NAT2956: Field name must be specified.**

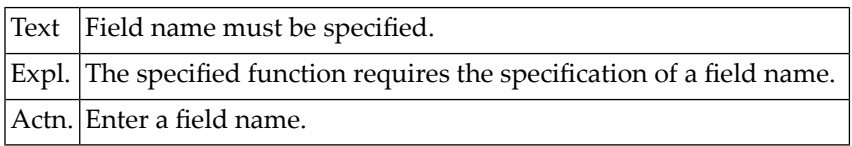

#### **NAT2957: Alternate index name (DD name) missing.**

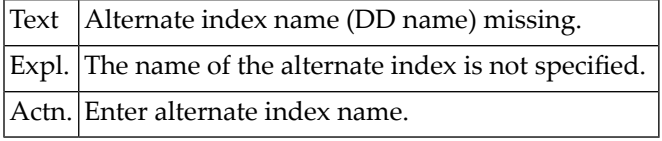

#### **NAT2958: Transaction backout.**

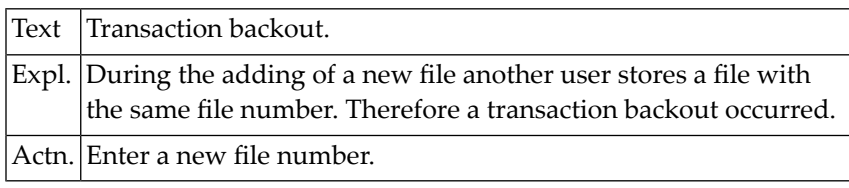

#### **NAT2959: Security access level must be less security update level.**

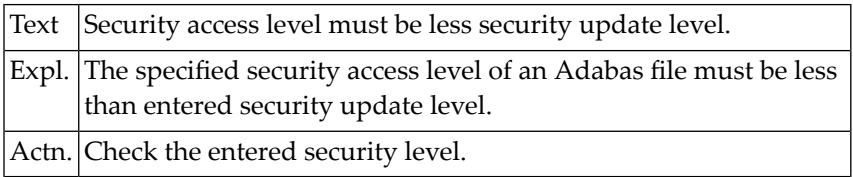

#### **NAT2960: Primary sequence field not defined.**

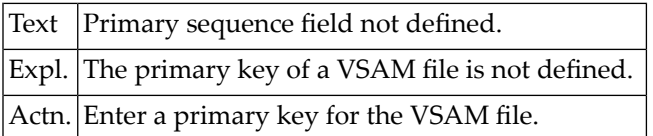
#### **NAT2961: Primary sequence field not inverted.**

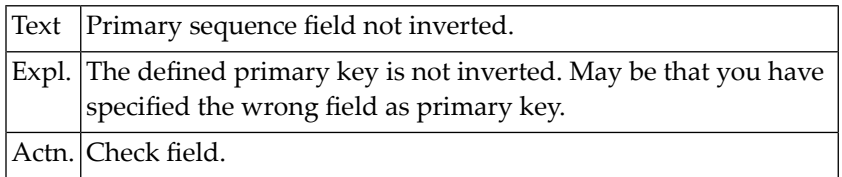

#### **NAT2962: PREFIX only allowed for FILE TYPE "L".**

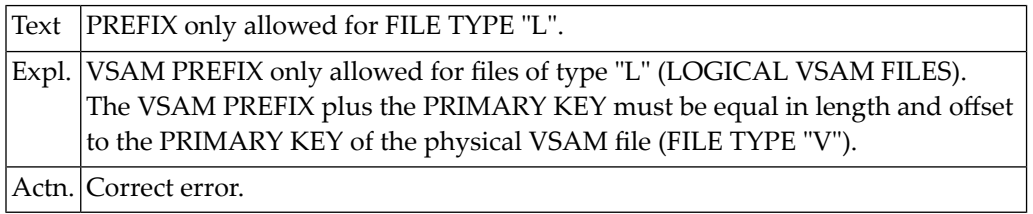

#### **NAT2963: VSAM DD name must be specified.**

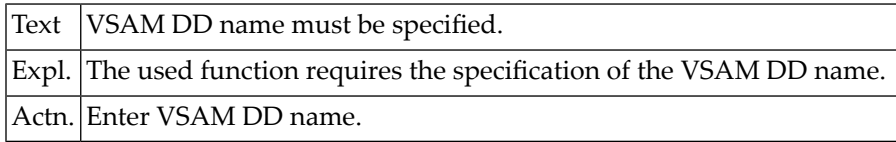

#### **NAT2964: File has logical files.**

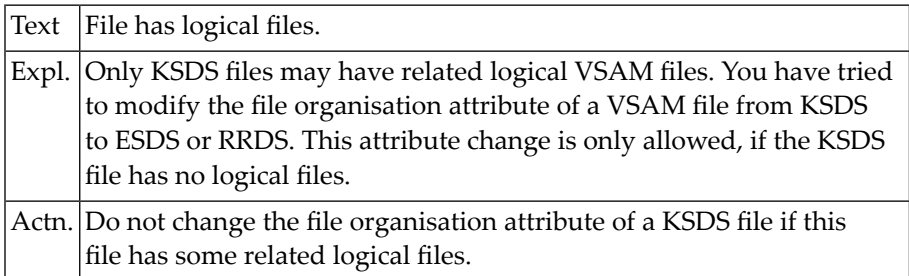

#### **NAT2965: Minimum must be less maximum.**

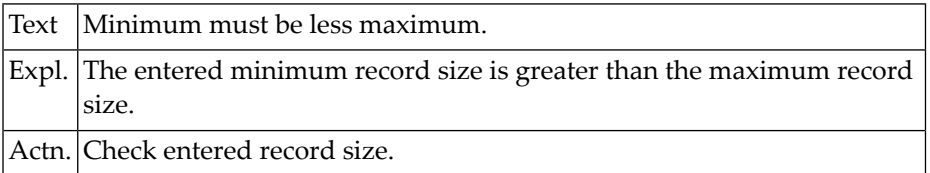

#### **NAT2966: Only KSDS files can be compressed.**

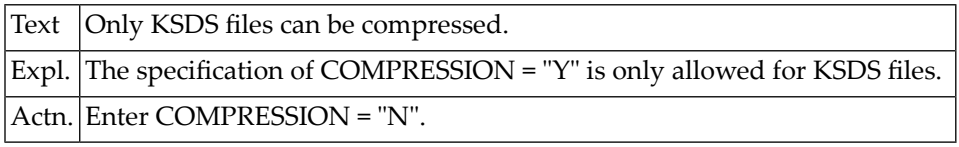

#### **NAT2967: Invalid VSAM organization.**

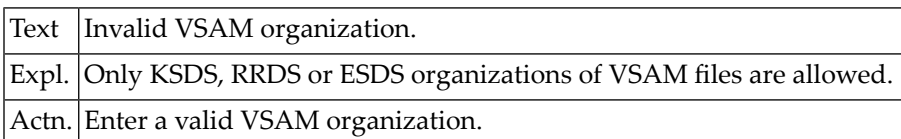

#### **NAT2968: Invalid file compression.**

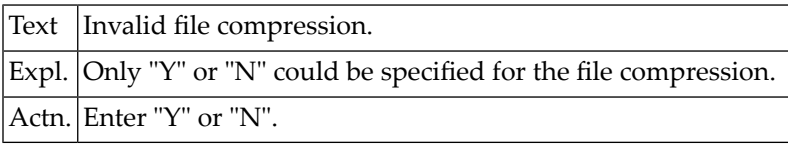

# **NAT2969: Invalid zone specification.**

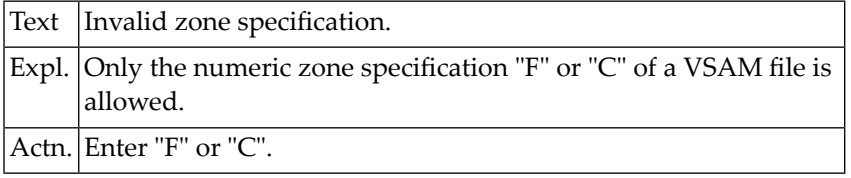

#### **NAT2971: Blocksize must be greater than record size.**

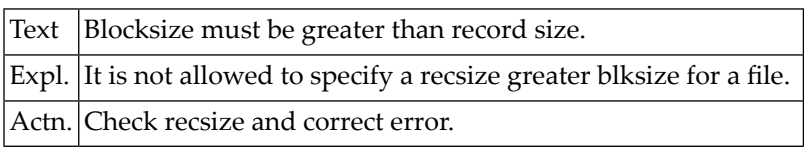

#### **NAT2972: Related number must be specified.**

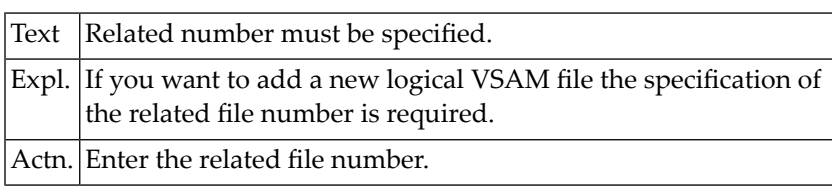

#### **NAT2973: Related number not found.**

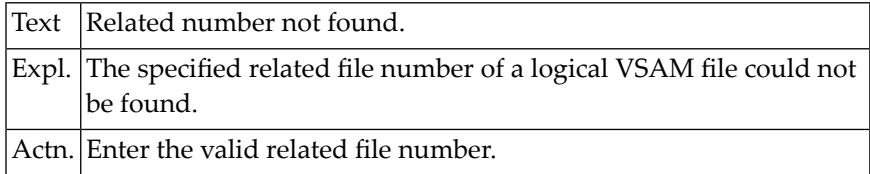

#### **NAT2974: Related file not a "KSDS" file.**

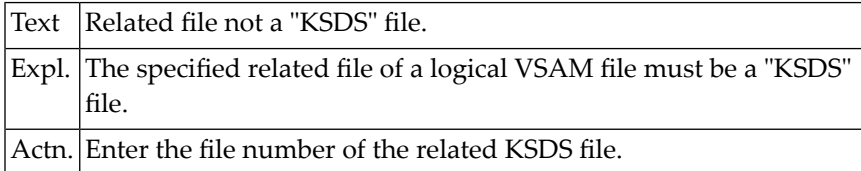

#### **NAT2975: Related file number only if file-type = "L".**

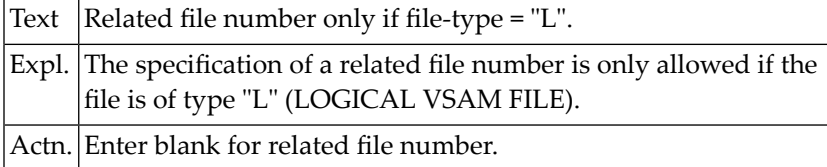

#### **NAT2976: Entry point already used.**

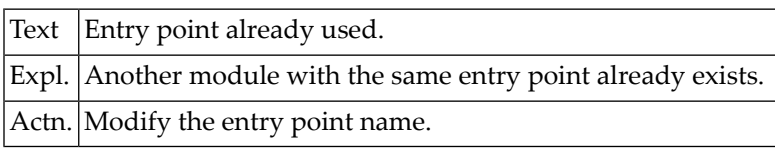

#### **NAT2977: Entry points not unique.**

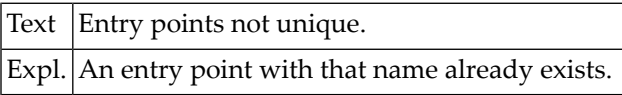

#### **NAT2978: Invalid Natural pgm,lib name.**

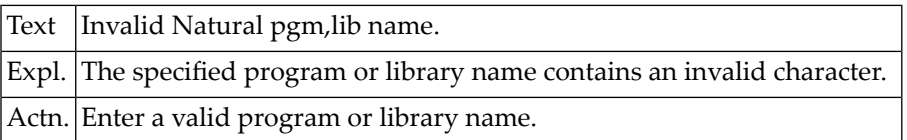

#### **NAT2979: Natural lib only allowed if pgm specified.**

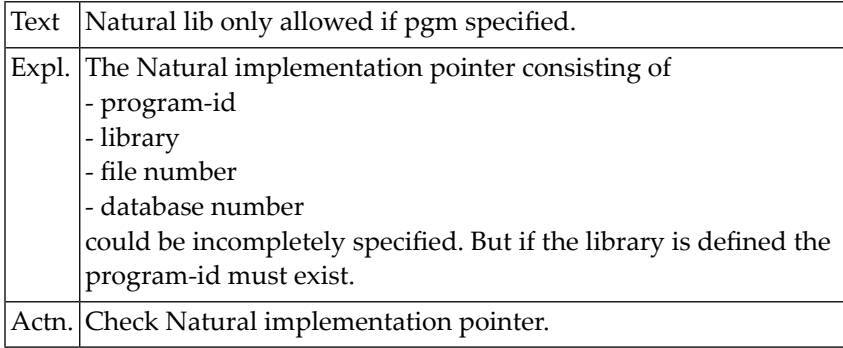

#### **NAT2980: Natural fnr only allowed if library specified.**

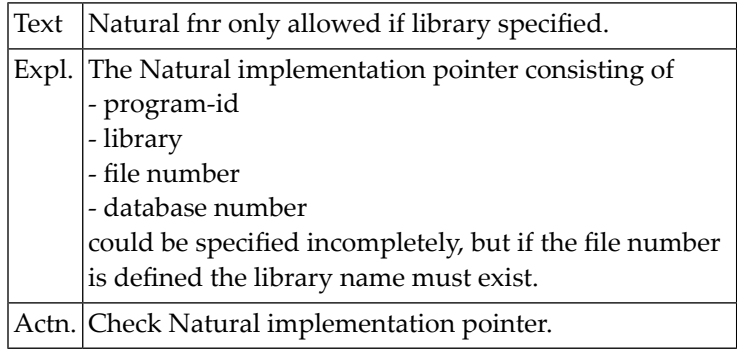

#### **NAT2981: Natural dbid only allowed if fnr specified.**

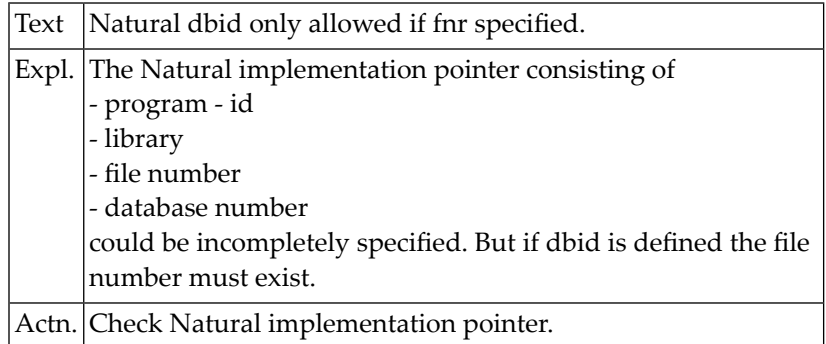

#### **NAT2982: COBOL preprocessor terminates abnormally.**

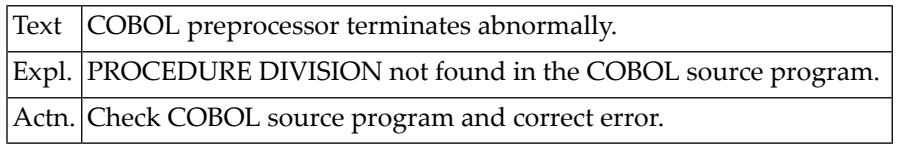

#### **NAT2983: Punch only allowed if member name specified.**

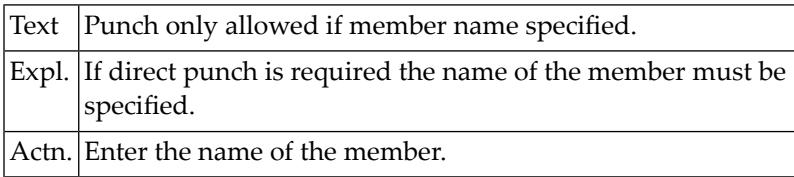

#### **NAT2984: SUPER Natural files compared.**

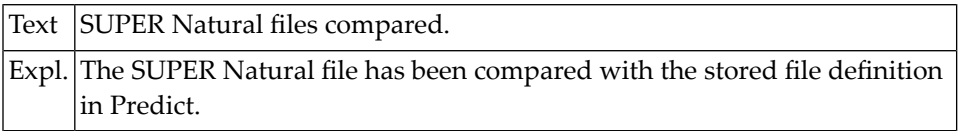

#### **NAT2985: SUPER Natural not installed.**

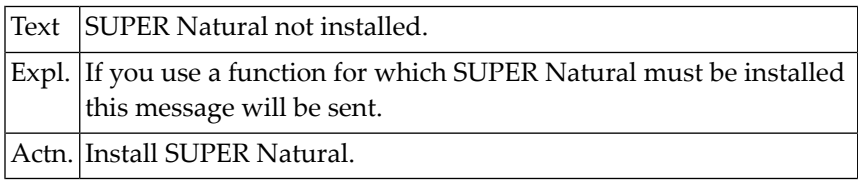

#### **NAT2986: Enter "X" or leave blank.**

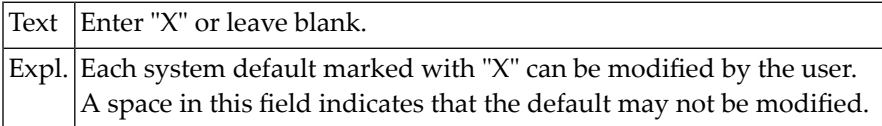

#### **NAT2987: To file does not exist.**

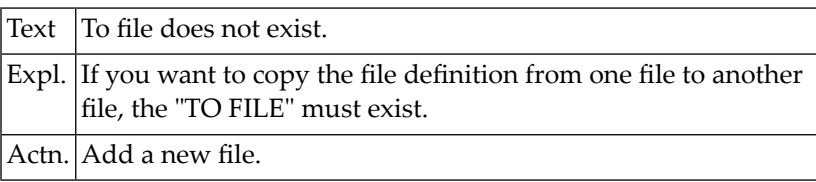

#### **NAT2988: TO FILE ID must be specified.**

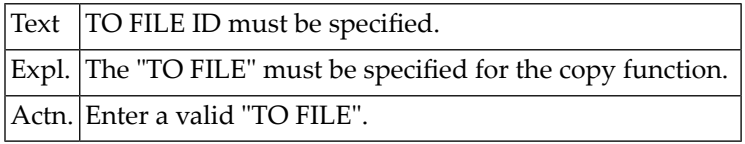

#### **NAT2989: To file must be a standard file.**

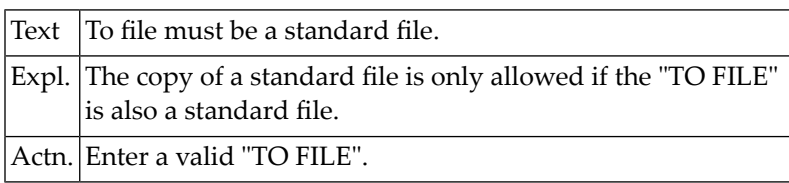

#### **NAT2990: Push backward not allowed for user views.**

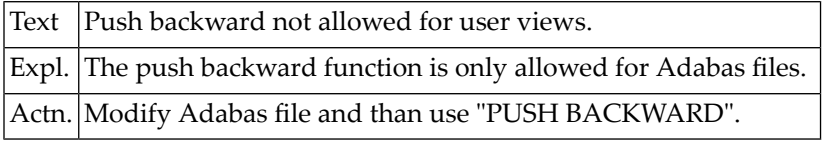

#### **NAT2991: You are not owner of the DDM.**

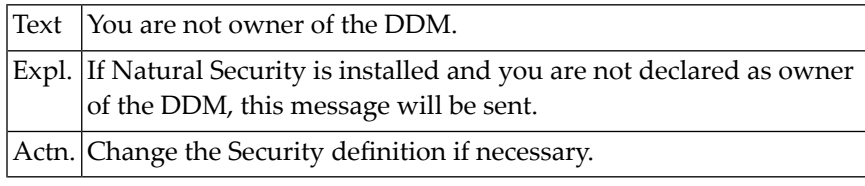

#### **NAT2992: Enter valid function code or valid command.**

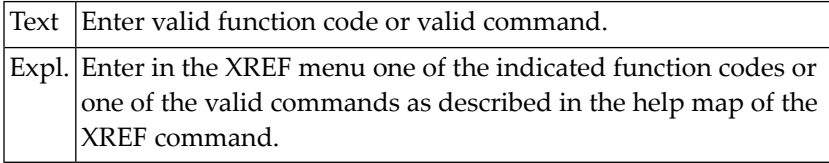

#### **NAT2993: XREF request disallowed by security definition.**

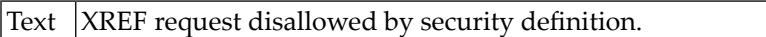

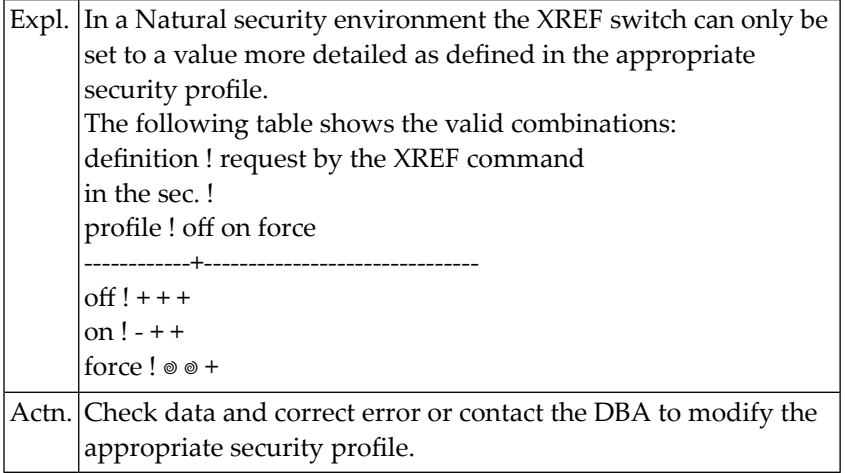

#### **NAT2994: XREF switch set to FORCE.**

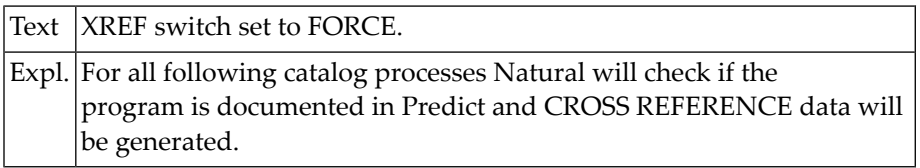

#### **NAT2995: XREF switch set on.**

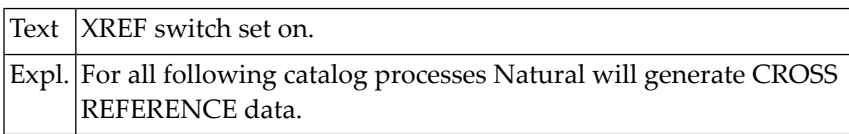

#### **NAT2996: XREF switch set off.**

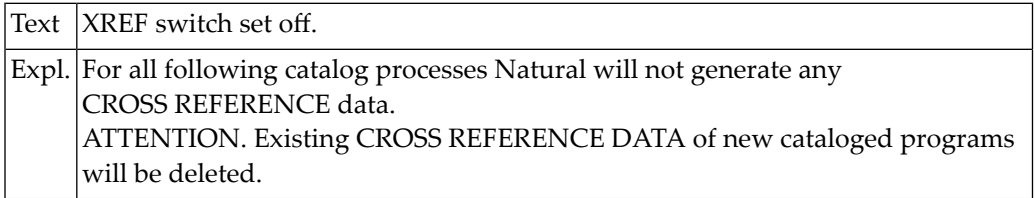

#### **NAT2997: Installed Predict version does not support the function.**

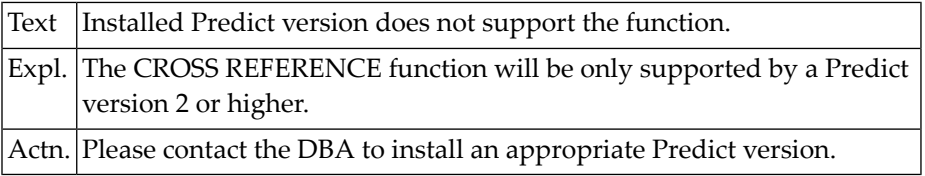

#### **NAT2998: Function not possible with DBID = 0.**

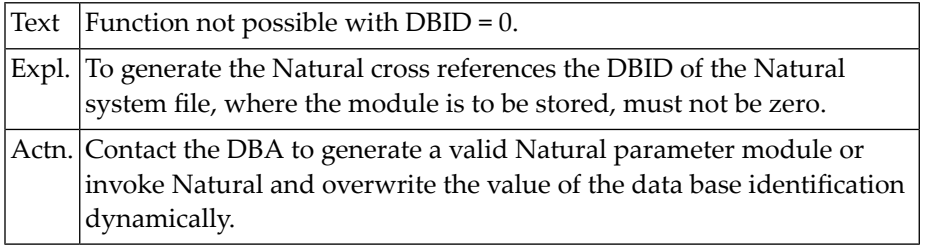

#### **NAT2999: Program is not documented in Predict.**

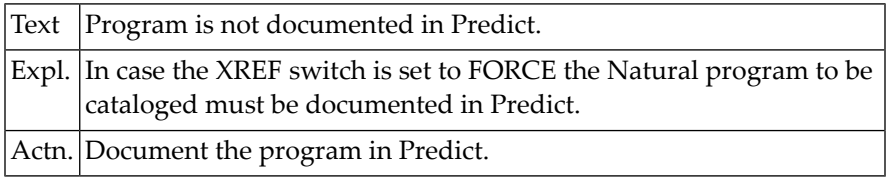

#### **NAT3000: A non-zero response code was received from the database.**

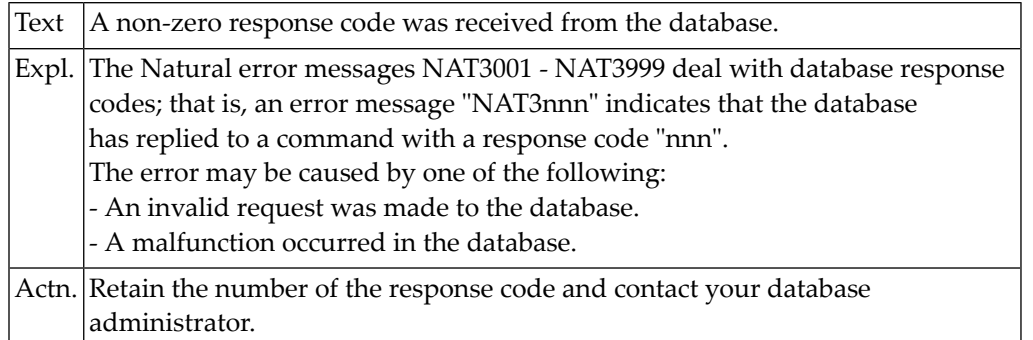

# **59 Natural System Error Messages 3001-3050**

#### **NAT3001: ISN list not sorted. DB/FNR :1:/:2:. Subcode :3:.**

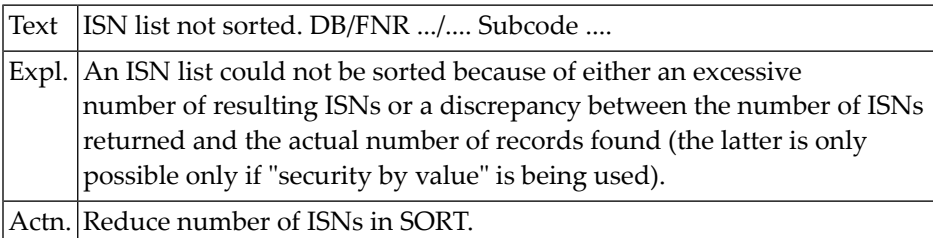

#### **NAT3002: Not completely executed. DB/FNR/subc/field :1:/:2:/:3:/:4:.**

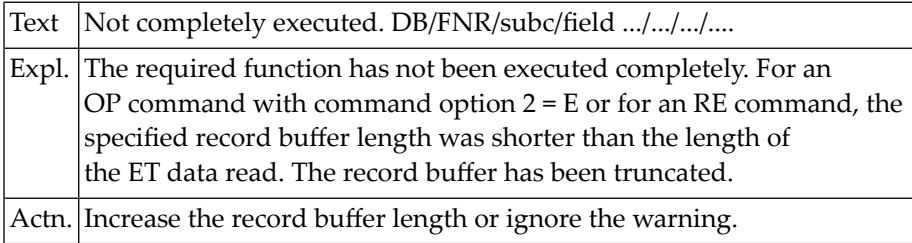

#### **NAT3003: An end-of-file or end-of-list condition detected. DB/FNR :1:/:2:.**

Text An end-of-file or end-of-list condition detected. DB/FNR .../....

#### **NAT3004: S2/S9 issued before minimum time betw.synchr.checkpoints.**

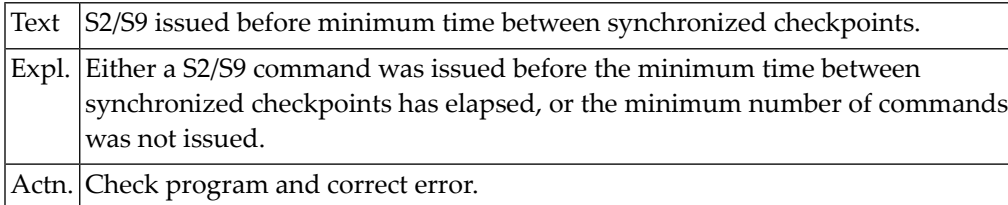

#### **NAT3005: Synchronized checkpoint pending.**

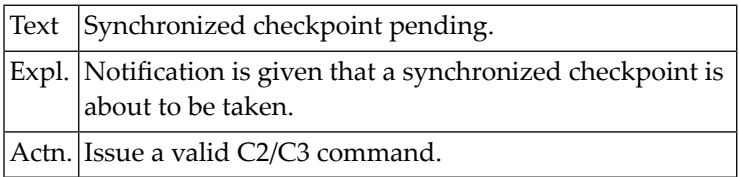

#### **NAT3007: Sx command interrupted due to time limit. DB/FNR :1:/:2:.**

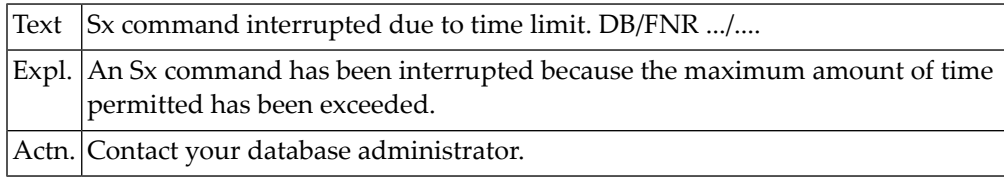

#### **NAT3008: Command interrupted to prevent WORK overflow. DB/FNR :1:/:2:.**

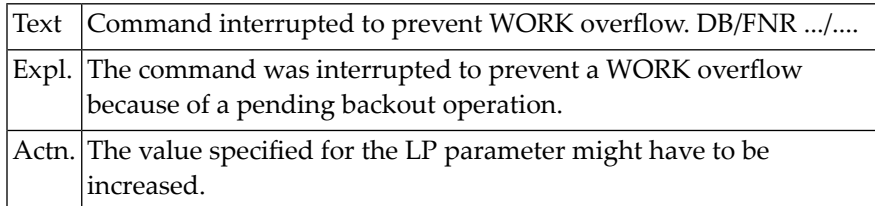

## **NAT3009: Last transaction backed out of database :1:. Subcode :2:.**

Text Last transaction backed out of database .... Subcode ....

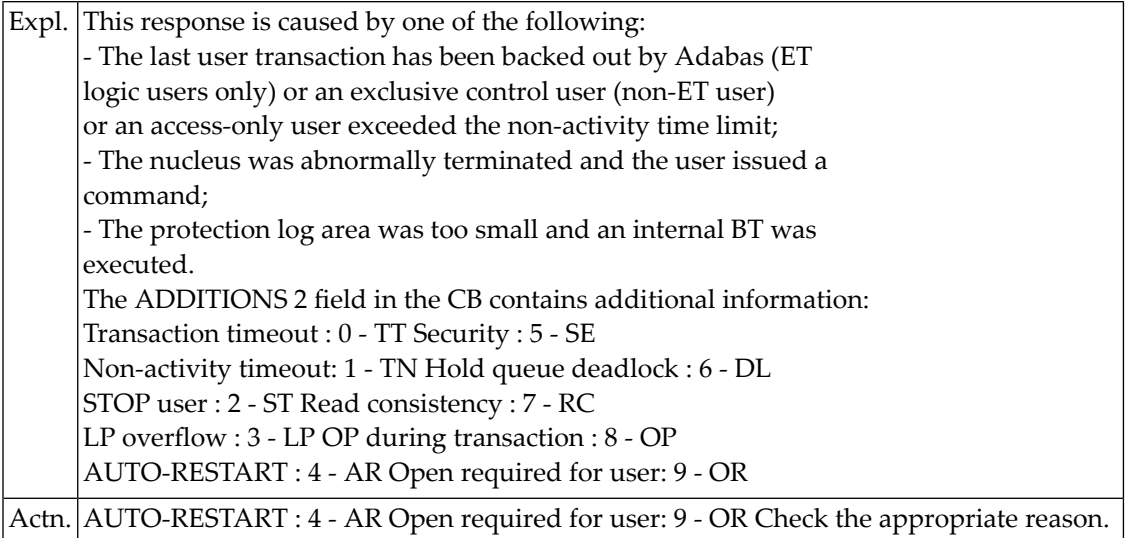

#### **NAT3010: Too many occurrences for periodic group. DB/FNR :1:/:2:.**

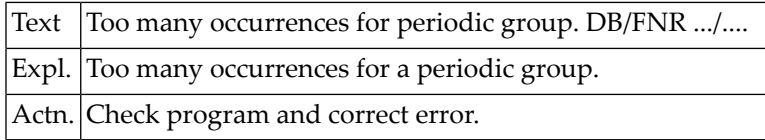

#### **NAT3017: Invalid file number. DB/FNR :1:/:2:. Subcode :3:.**

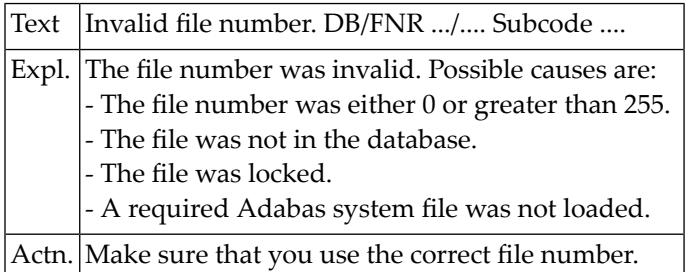

#### **NAT3018: Incorrect usage of file number. DB/FNR :1:/:2:.**

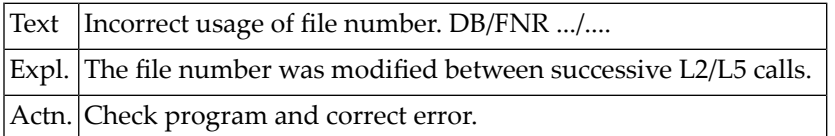

#### **NAT3019: Update not permitted for access-only file. DB/FNR :1:/:2:.**

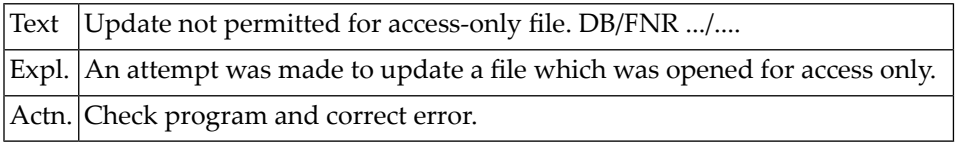

#### **NAT3020: Incorrect entry made for a CID value. DB/FNR :1:/:2:.**

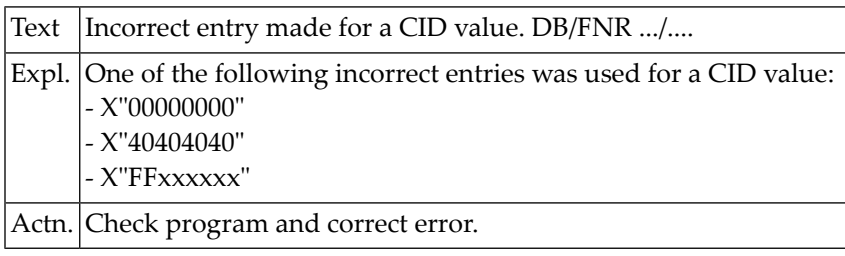

#### **NAT3021: An invalid CID value was detected. DB/FNR :1:/:2:. Subcode :3:.**

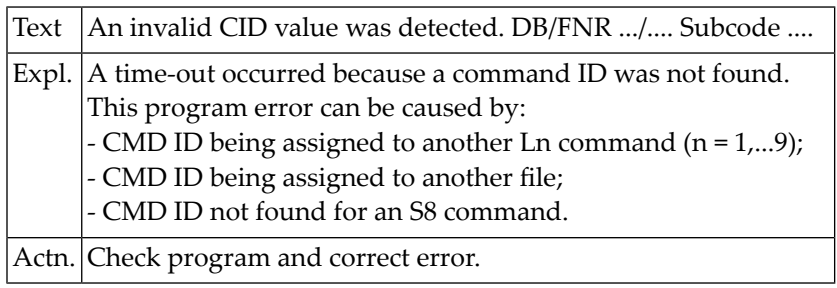

#### **NAT3022: Invalid command. DB/FNR :1:/:2:. Subcode :3:. Command :4:.**

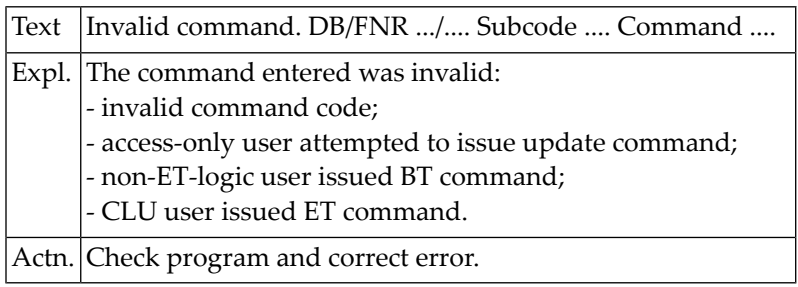

#### **NAT3023: Invalid starting ISN specified. DB/FNR :1:/:2:.**

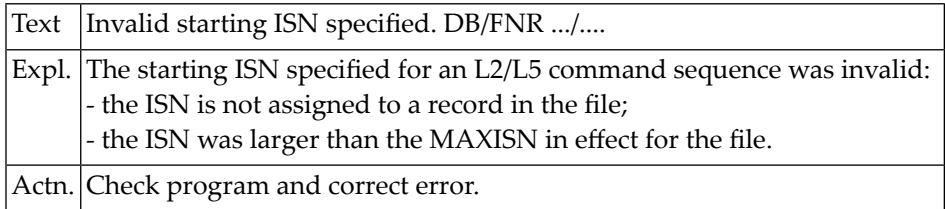

#### **NAT3024: Invalid ISN found in ISN buffer. DB/FNR :1:/:2:.**

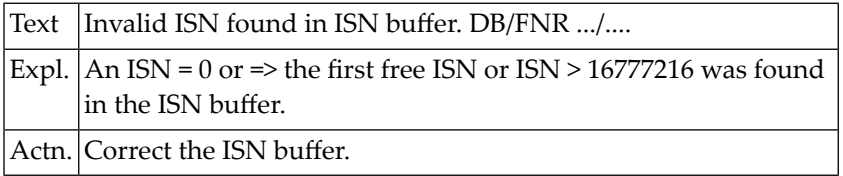

#### **NAT3025: ISN in ISN lower limit for S1/S4 not found. DB/FNR :1:/:2:.**

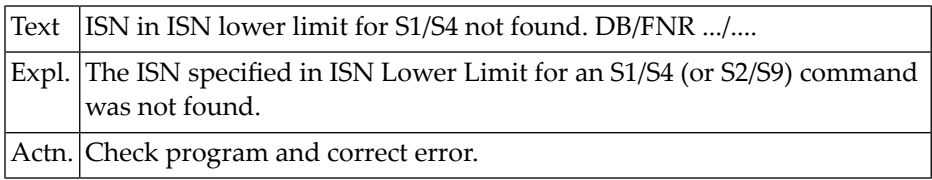

#### **NAT3026: Invalid ISN buffer length for S9 command. DB/FNR :1:/:2:.**

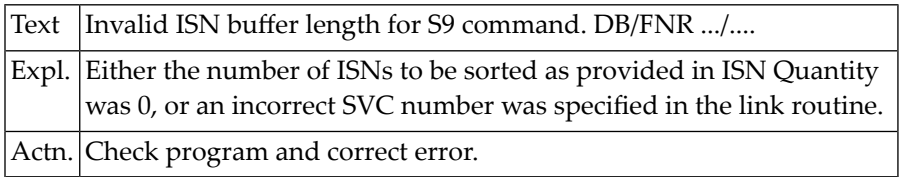

#### **NAT3027: Search/value buffer overflow. DB/FNR :1:/:2:.**

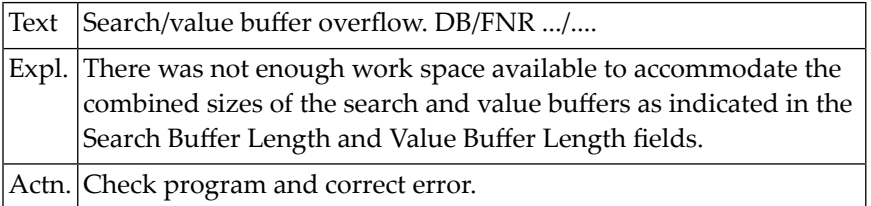

#### **NAT3028: Incorrect descriptor. DB/FNR :1:/:2:. Subcode :3:.**

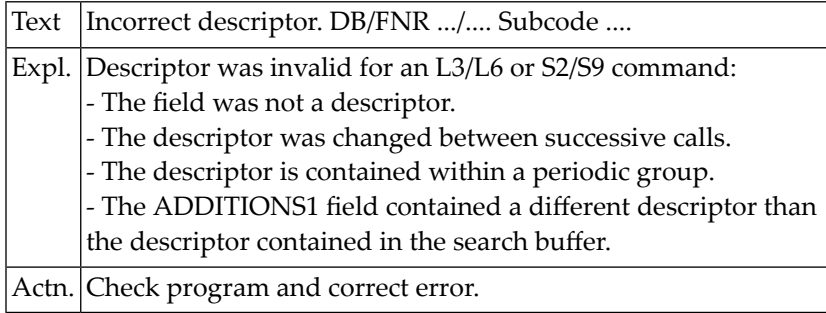

#### **NAT3029: Incorrect value repositioning attempted. DB/FNR :1:/:2:.**

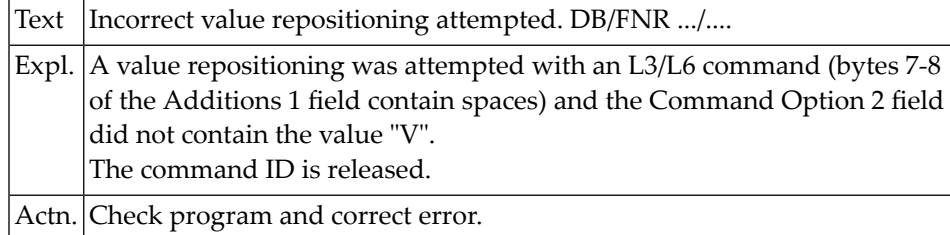

#### **NAT3031: The record does not meet ADASTAR distribution criteria.**

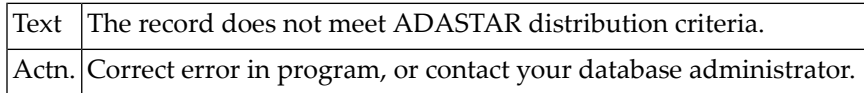

#### **NAT3032: The ADASTAR NETTAB table does not contain the logical ID.**

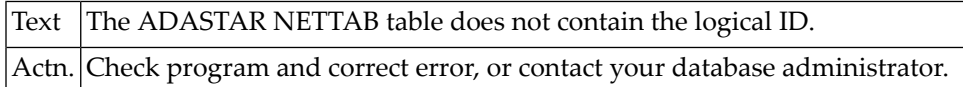

#### **NAT3033: ADASTAR has passed the command to the physical node.**

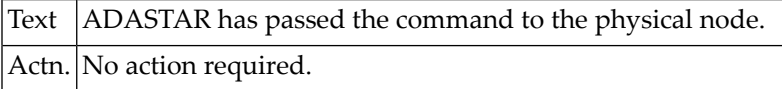

#### **NAT3039: Logically deleted descriptor used as search crit. DB/FNR :1:/:2:**

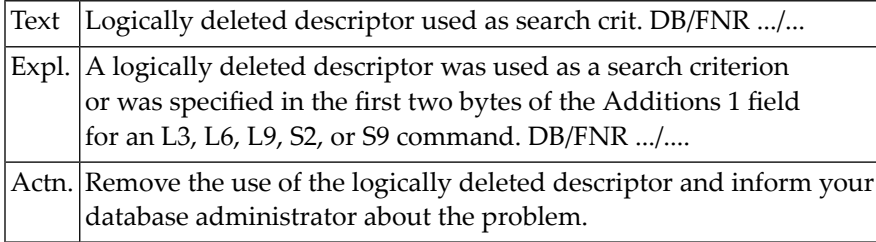

#### **NAT3040: Syntax error detected in format buffer. DB/FNR :1:/:2:.**

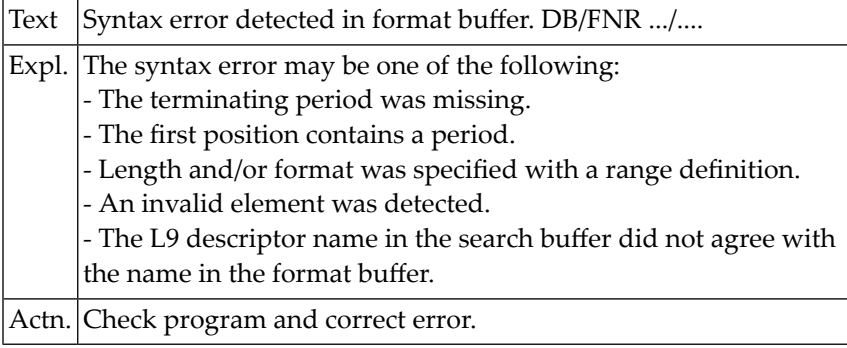

#### **NAT3041: Error in format buffer. DB/FNR/subc/field :1:/:2:/:3:/:4:.**

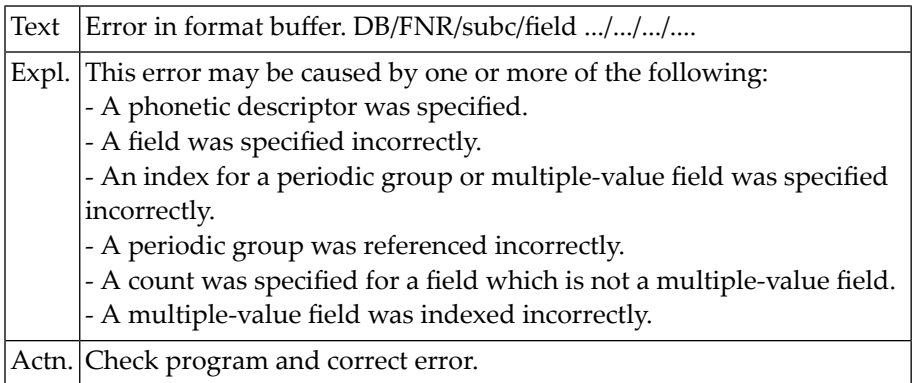

#### **NAT3042: Internal format buffer too small. DB/FNR :1:/:2:.**

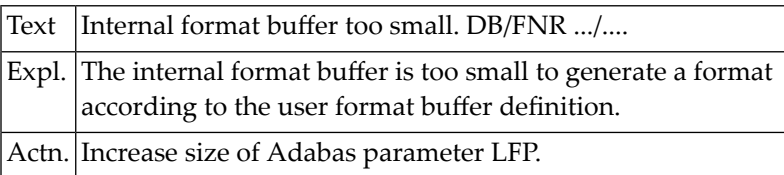

#### **NAT3043: Descriptor in format and search buffer not equal. DB/FNR :1:/:2:.**

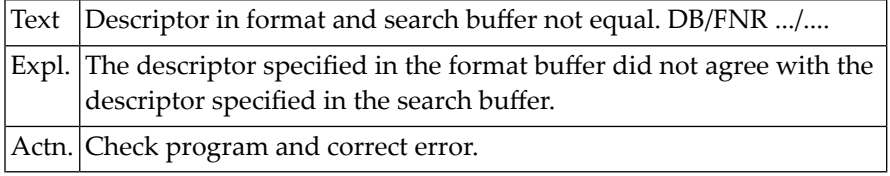

#### **NAT3044: The format buffer was invalid. DB/FNR :1:/:2:.**

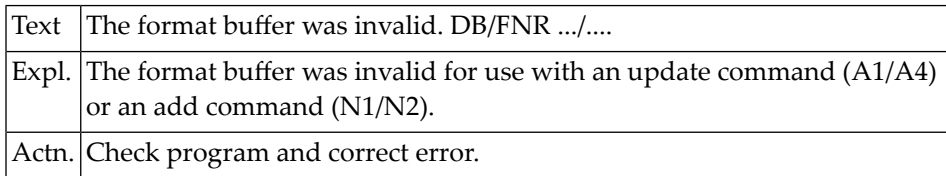

#### **NAT3045: PE/MU overflowed when using N-option for update. DB/FNR :1:/:2:.**

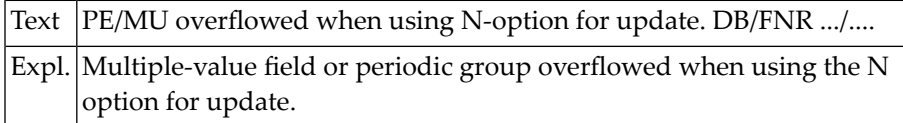

#### **NAT3046: Mismatch of format buffer usage for supplied CID. DB/FNR :1:/:2:.**

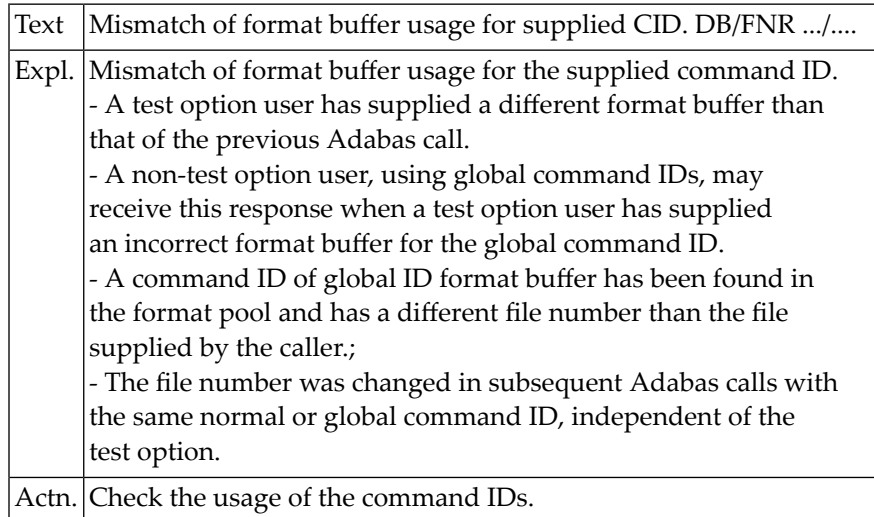

#### **NAT3047: Maximum value for Adabas parm NISNHQ exceeded. DB/FNR :1:/:2:.**

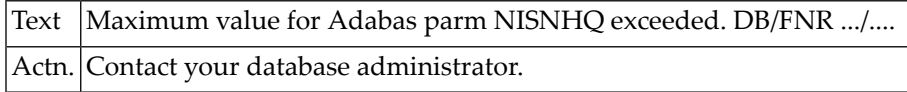

#### **NAT3048: File / USERID not available at open time. DB/Subcode :1:/:2:.**

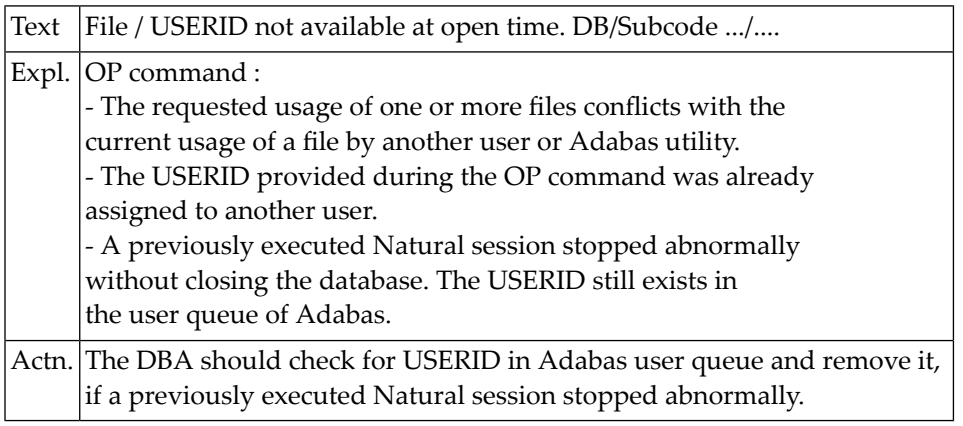

#### **NAT3049: Compressed record too long. DB/FNR :1:/:2:. Subcode :3:.**

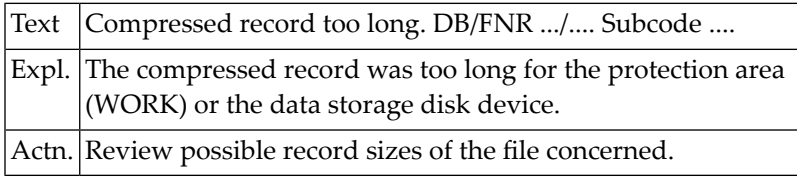

#### **NAT3050: A syntax error in the record buffer was detected. DB :1:.**

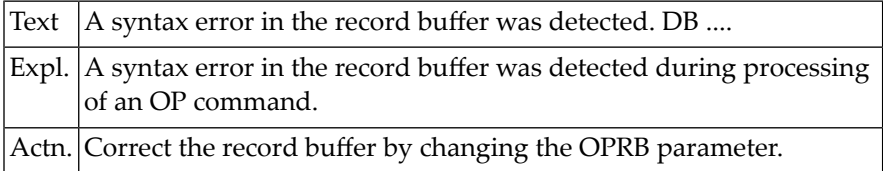

# **60 Natural System Error Messages 3051-3100**

#### **NAT3051: An error in the record buffer was detected. DB :1:.**

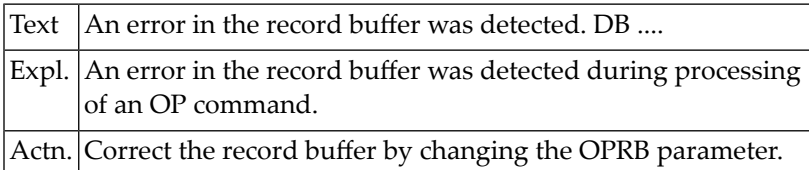

#### **NAT3052: Error when processing a buffer. DB/FNR/Subcode :1:/:2:/:3:.**

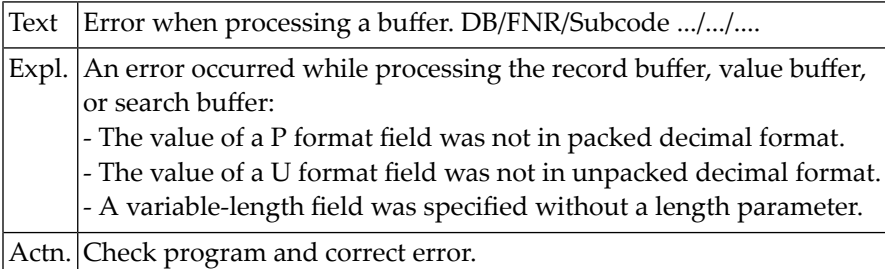

#### **NAT3053: Record buffer too small. DB/FNR/Subcode :1:/:2:/:3:.**

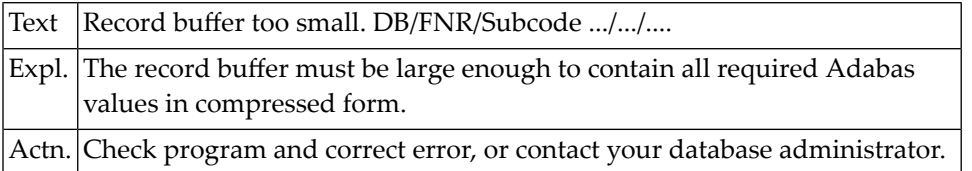

#### **NAT3054: Record buffer too long. DB :1:.**

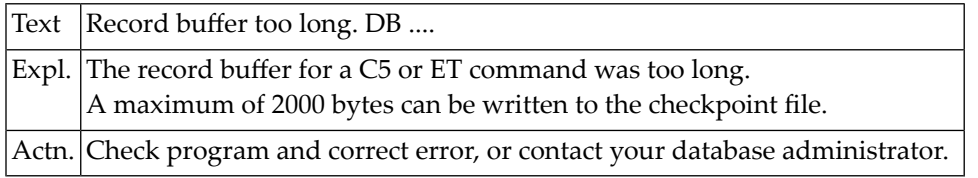

#### **NAT3055: Conversion not possible. DB/FNR/Subcode :1:/:2:/:3:.**

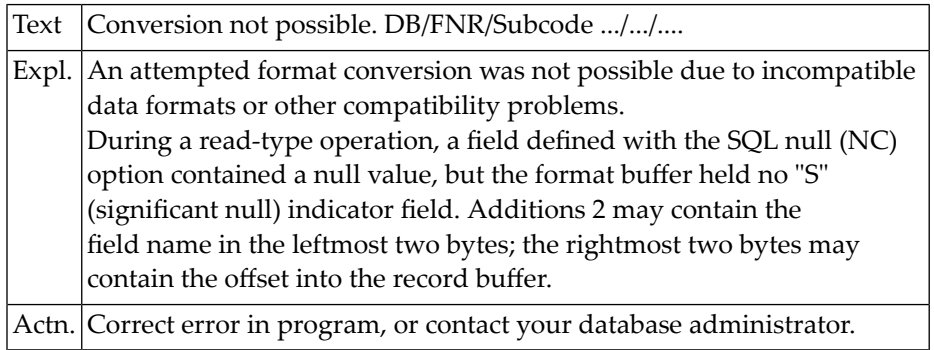

#### **NAT3056: Descriptor value too long. DB/FNR :1:/:2:.**

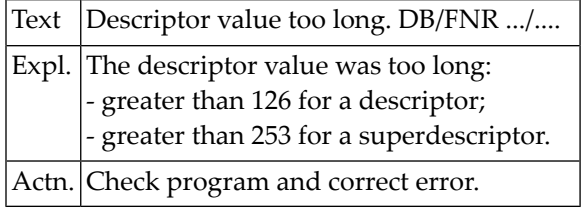

#### **NAT3057: Invalid descriptor specified in search buffer. DB/FNR :1:/:2:.**

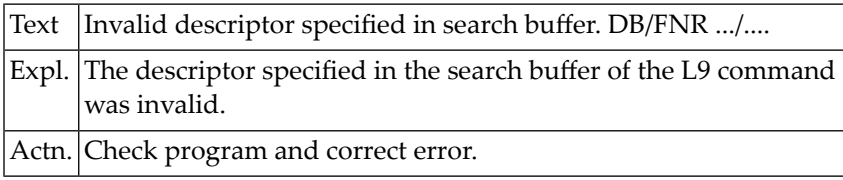

#### **NAT3058: The format could not be found. DB/FNR :1:/:2:.**

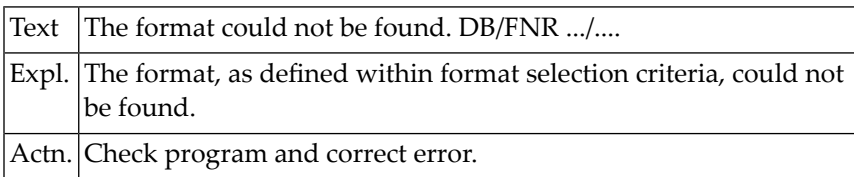

#### **NAT3059: Format conversion of a subfield not possible. DB/FNR :1:/:2:.**

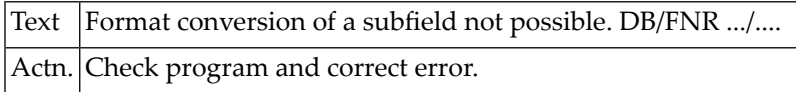

#### **NAT3060: Syntax error in search buffer. DB/FNR/subc/field :1:/:2:/:3:/:4:.**

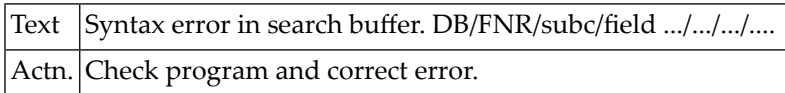

#### **NAT3061: Error in search buffer. DB/FNR/Subcode :1:/:2:/:3:.**

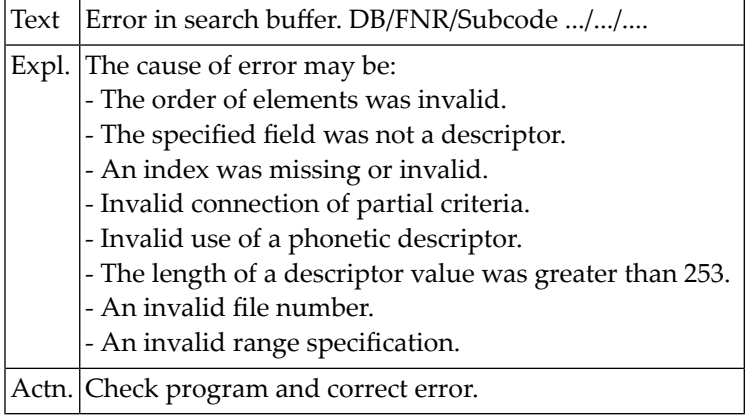

#### **NAT3062: Search/value buffer length too short. DB/FNR :1:/:2:.**

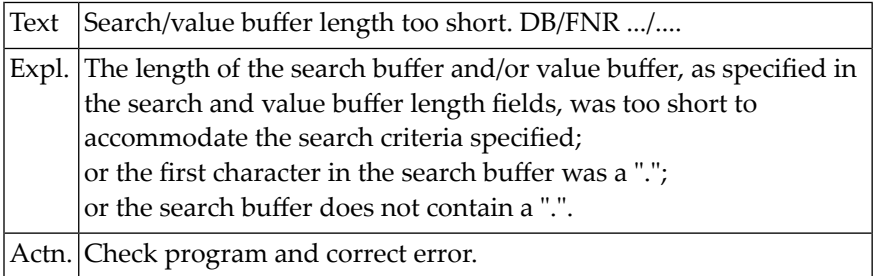

#### **NAT3063: CID specified in search buffer not found. DB/FNR/Sub :1:/:2:/:3:.**

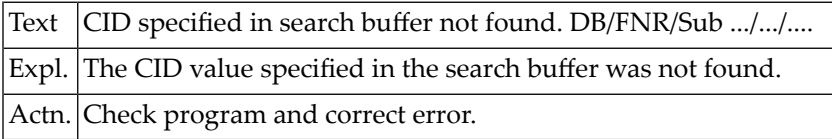

#### **NAT3064: Requested function cannot be performed. DB/FNR :1:/:2:.**

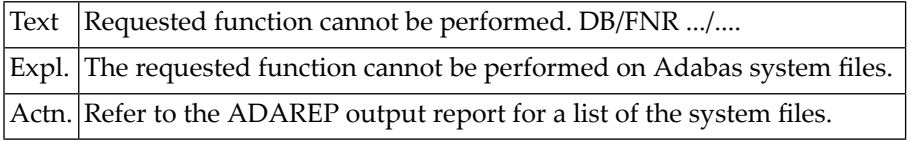

#### **NAT3065: Internal error. DB/FNR :1:/:2:.**

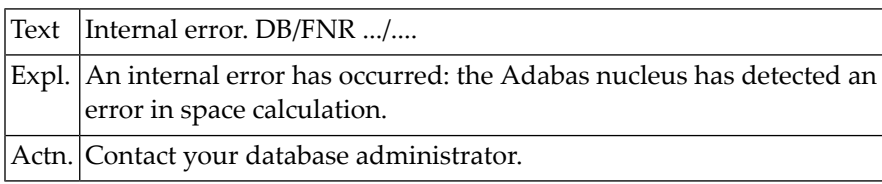

#### **NAT3067: Internal error executing Adabas Sx command. DB/FNR :1:/:2:.**

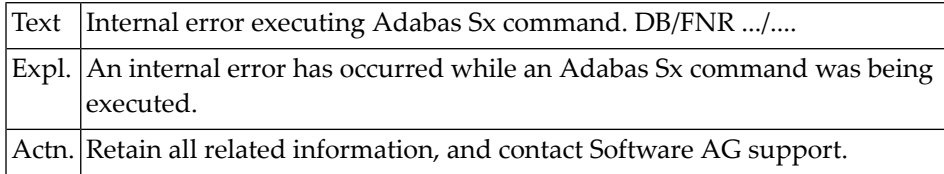

#### **NAT3070: Overflow in table of sequential commands. DB/FNR :1:/:2:.**

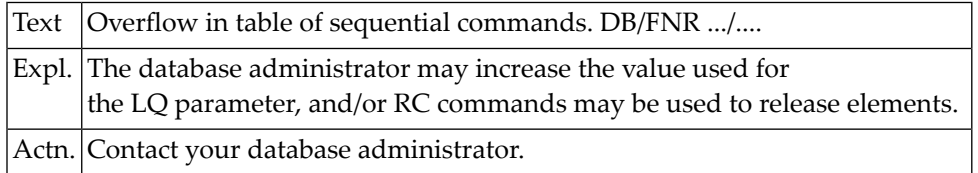

#### **NAT3071: Overflow in table of resulting ISN lists. DB/FNR :1:/:2:.**

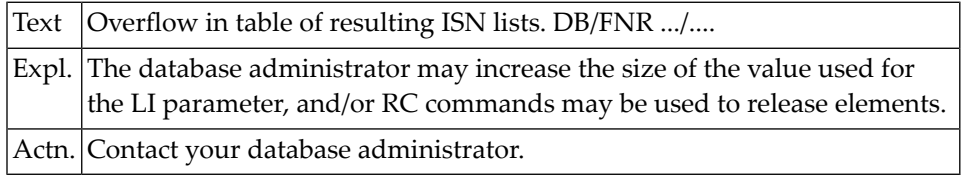

#### **NAT3072: An overflow occurred in the user queue. DB/FNR :1:/:2:.**

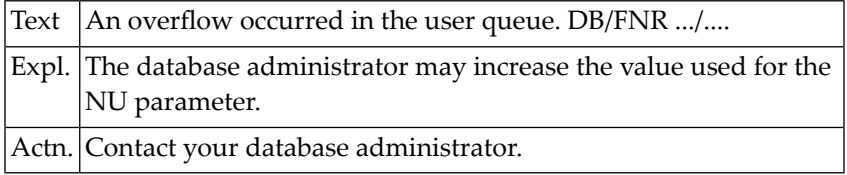

#### **NAT3073: Overflow in WORK dataset for resulting ISN lists.DB/FNR :1:/:2:.**

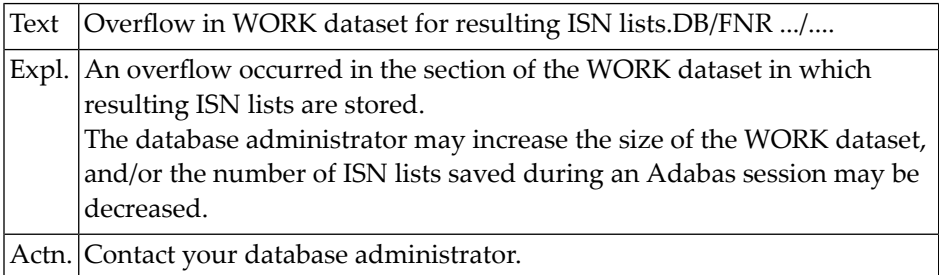

#### **NAT3074: No space on WORK dataset for complex FIND commands.DB/FNR :1:/:2:**

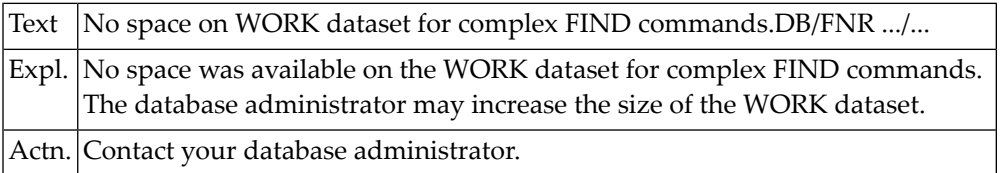

#### **NAT3075: Extent overflow in file control block (FCB). DB/FNR :1:/:2:.**

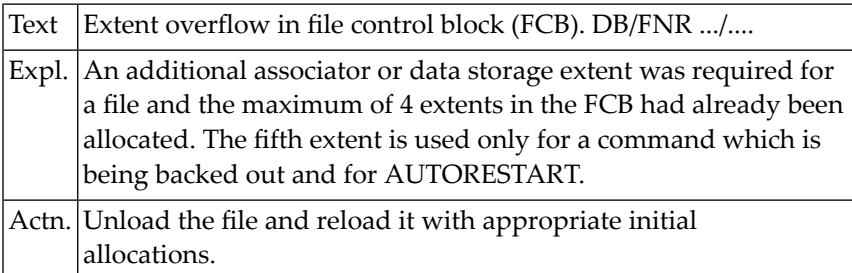

#### **NAT3076: Overflow in an inverted list index. DB/FNR :1:/:2:.**

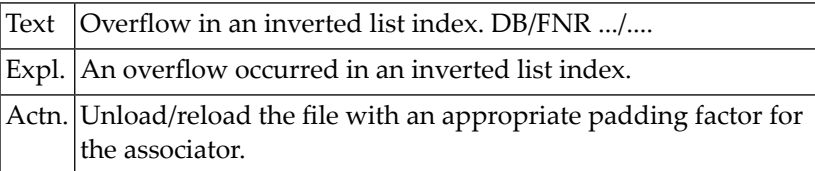

#### **NAT3077: ASSO/DATA - no space available. DB/FNR/Subcode :1:/:2:/:3:.**

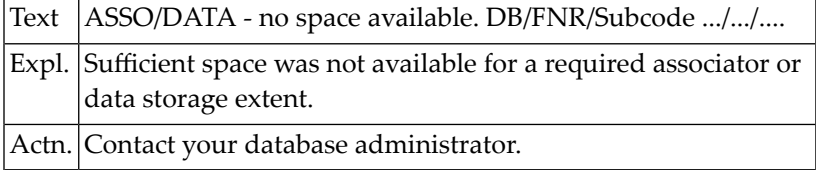

#### **NAT3078: Free space table (FST) overflow. DB/FNR :1:/:2:.**

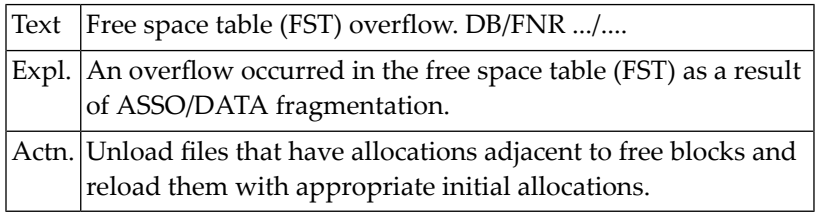

#### **NAT3079: Hyperexit not available to nucleus. DB/FNR :1:/:2:.**

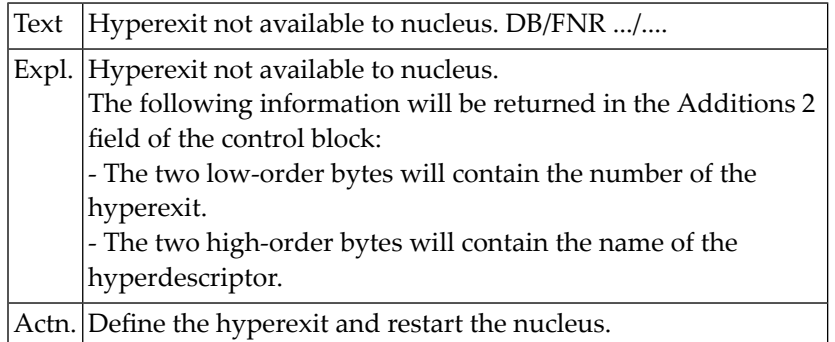

#### **NAT3080: No user data stored for given user.**

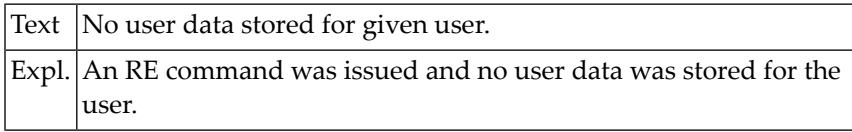

#### **NAT3081: Change to file cluster table prevented successful backout.**

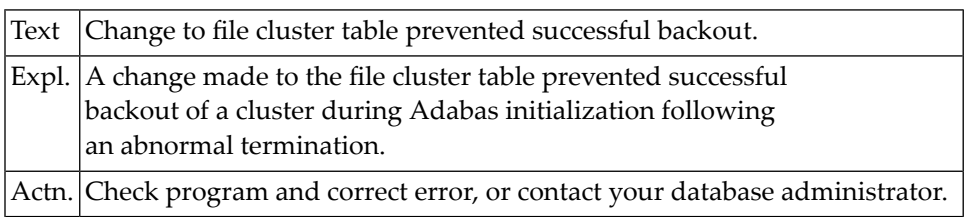

#### **NAT3082: Attempt made to update locked cluster.**

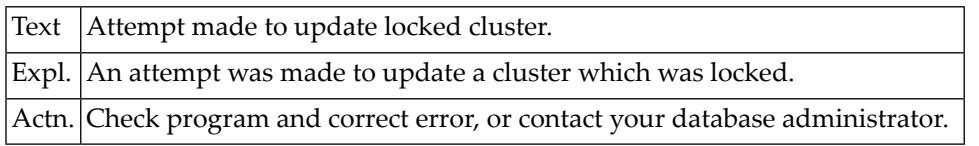

#### **NAT3083: A hyperexit routine returned an invalid ISN. DB/FNR :1:/:2:.**

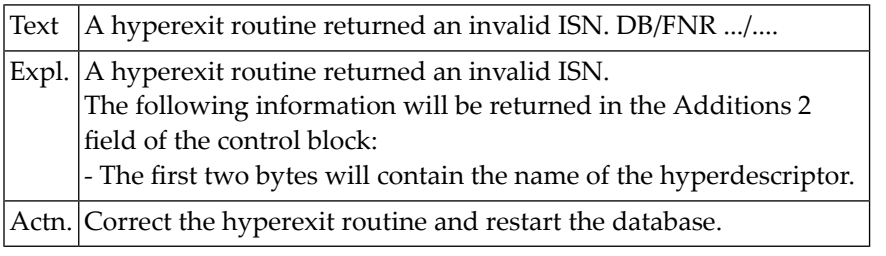

#### **NAT3084: Too many values for a sub-/superdescriptor. DB/FNR :1:/:2:.**

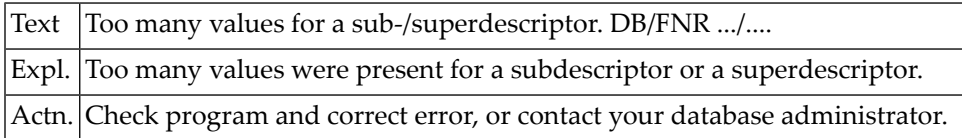

#### **NAT3085: Too many descriptor values for UPDATE/ADD RECORD. DB/FNR :1:/:2:.**

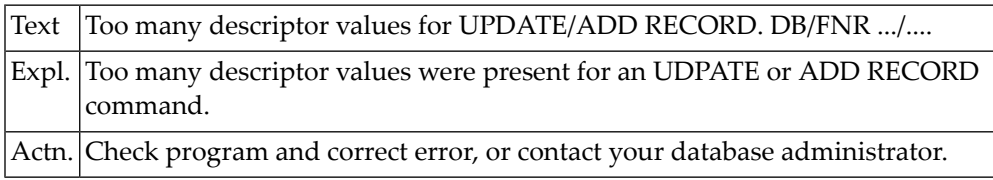

#### **NAT3086: Hyperdescriptor exit return error. DB/FNR :1:/:2:.**

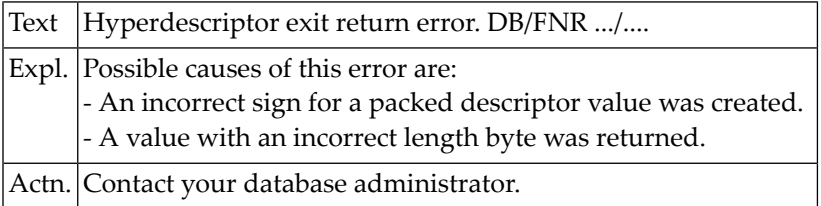

#### **NAT3087: The Adabas buffer pool is locked. DB/FNR :1:/:2:.**

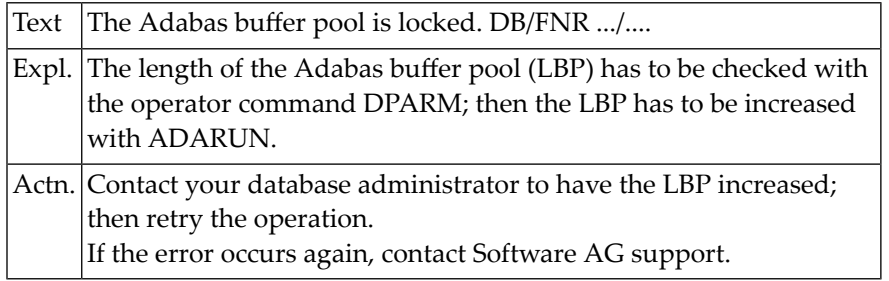

#### **NAT3088: Insufficient core available. DB/FNR :1:/:2:.**

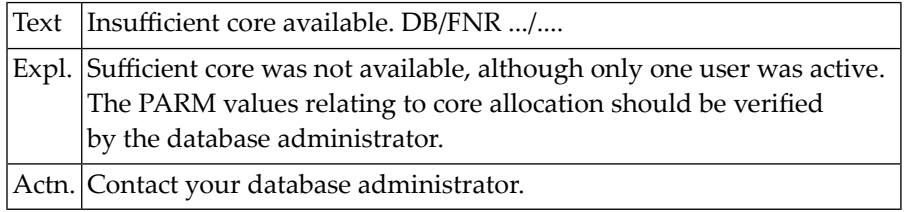

#### **NAT3089: UQE already used. DB/FNR :1:/:2:.**

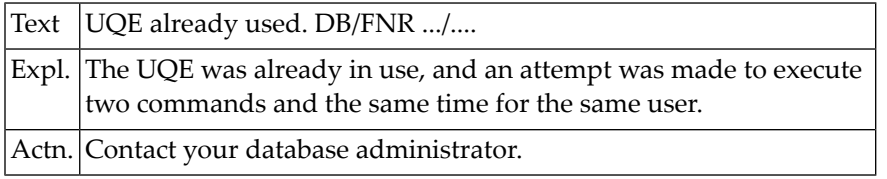

#### **NAT3090: The ADASTAR NETTAB table exceeds 32 KB.**

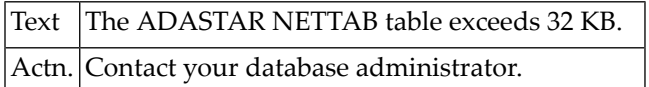

#### **NAT3091: No space available for increasing ADASTAR NETTAB table.**

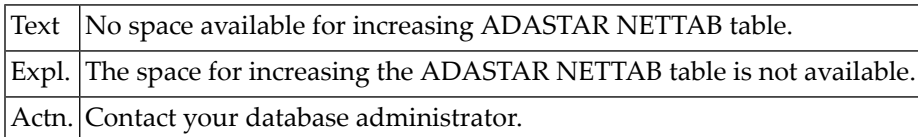

#### **NAT3094: An I/O error occurred on DDWORKR4. DB/FNR :1:/:2:.**

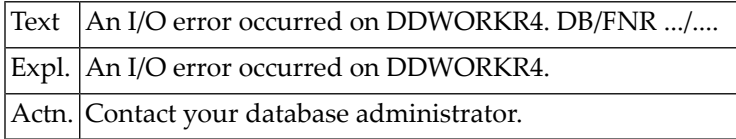

#### **NAT3095: An I/O error occurred in the WORK LP area. DB/FNR :1:/:2:.**

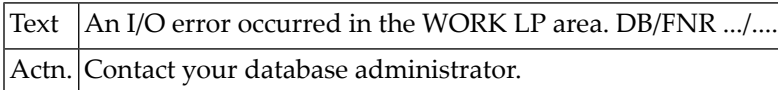

#### **NAT3096: An error occurred during repair execution. DB/FNR :1:/:2:.**

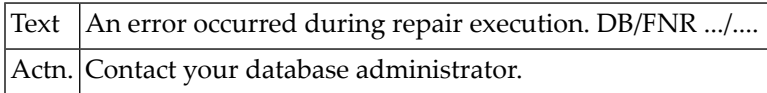

#### **NAT3097: An I/O error occurred during buffer flush. DB/FNR :1:/:2:.**

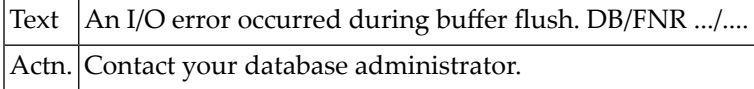

#### **NAT3098: Value to be added already exists. DB/FNR :1:/:2:.**

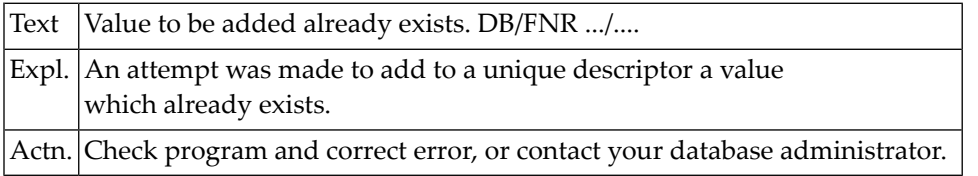

#### **NAT3099: An I/O error occurred. DB/FNR :1:/:2:.**

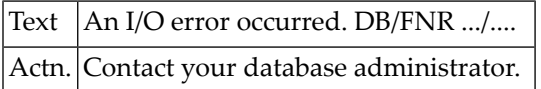

# **61 Natural System Error Messages 3101-3150**

#### **NAT3101: Error in Adabas FASTPATH processing. DB/FNR :1:/:2:.**

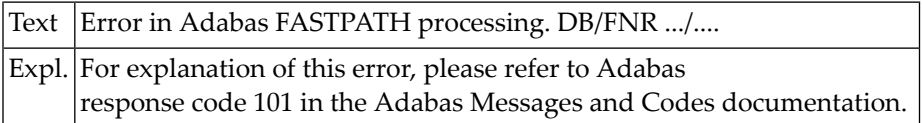

#### **NAT3102: Space calculation error. DB/FNR :1:/:2:.**

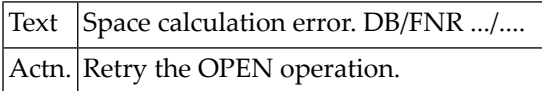

#### **NAT3103: An Adabas STAR call was sent to an isolated database.**

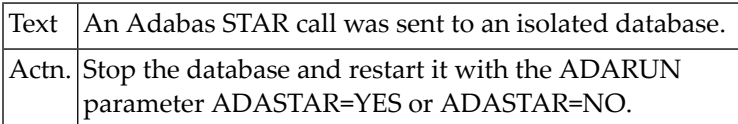

#### **NAT3104: Program tried to call an Adabas STAR replicated file.**

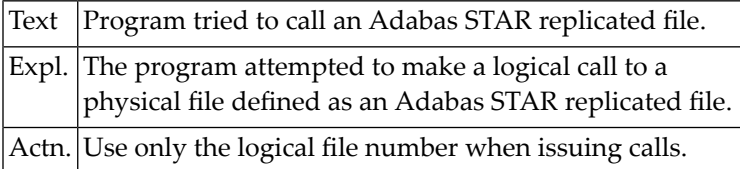

#### **NAT3106: Record buffer specified in CB too small. DB/FNR :1:/:2:.**

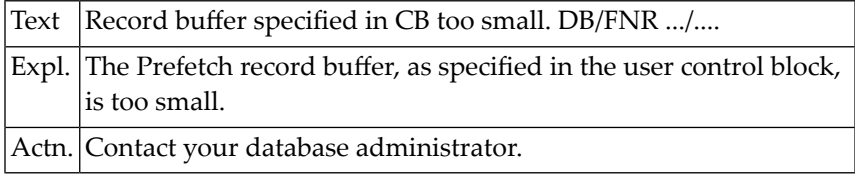

#### **NAT3107: GETMAIN error or not enough space for Prefetch. DB/FNR :1:/:2:.**

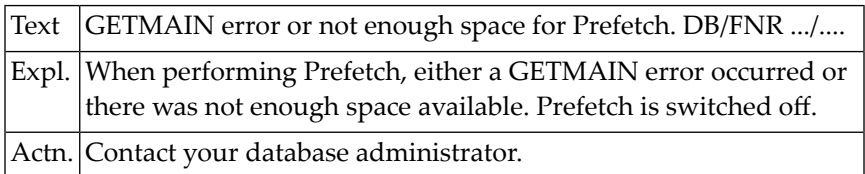

#### **NAT3110: The Command ID pool is full. DB/FNR :1:/:2:.**

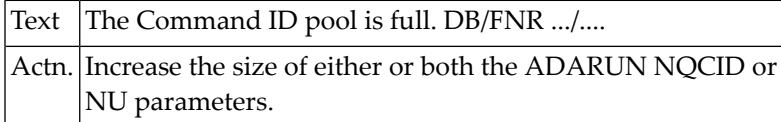

#### **NAT3113: The specified ISN was invalid. DB/FNR :1:/:2:.**

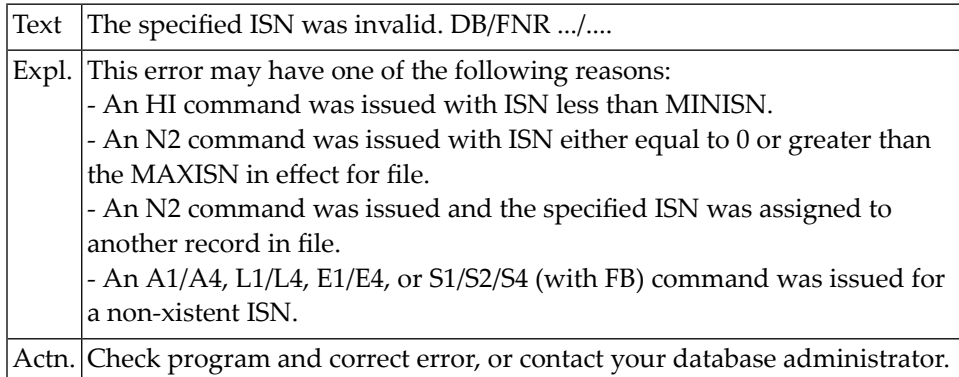

#### **NAT3114: E1 command not allowed or specified with ISN=0. DB/FNR :1:/:2:.**

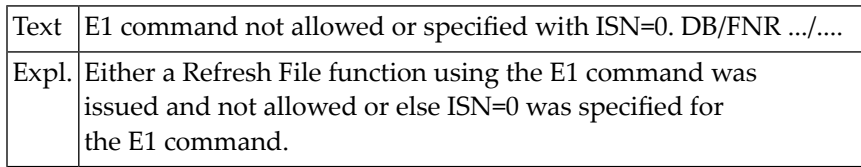

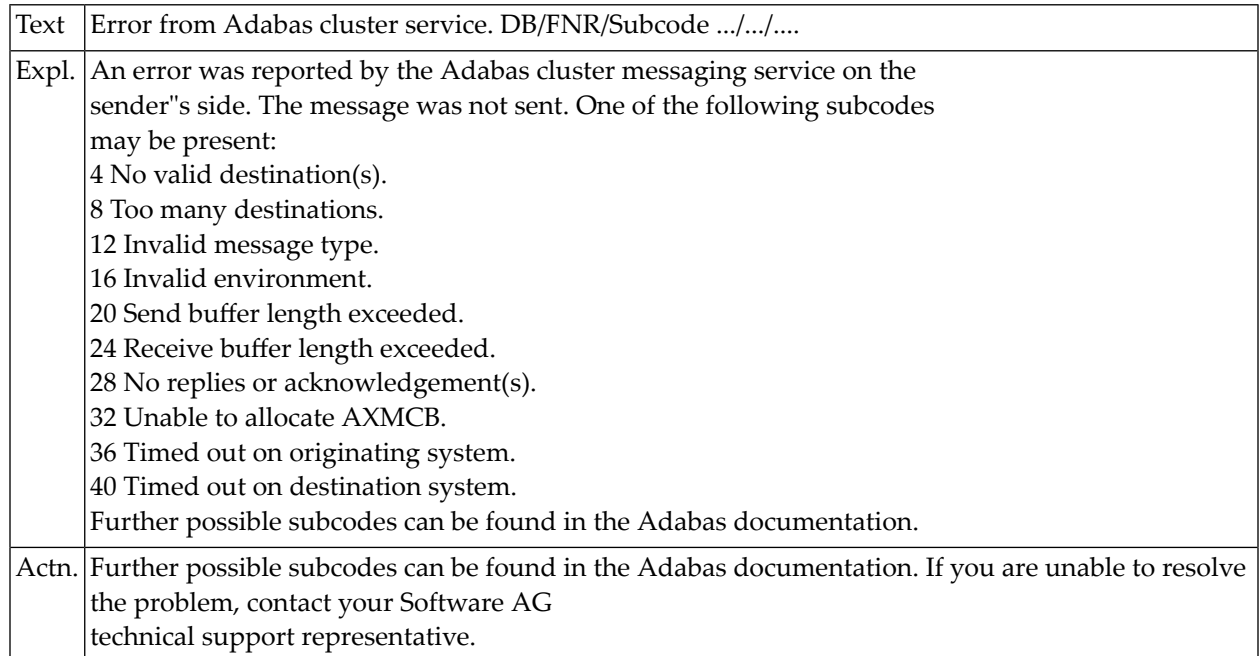

#### **NAT3123: Error from Adabas cluster service. DB/FNR/Subcode :1:/:2:/:3:.**

## **NAT3124: Error from Adabas cluster service. DB/FNR/Subcode :1:/:2:/:3:.**

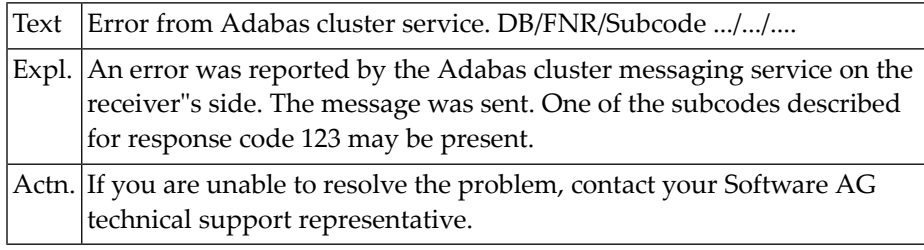

#### **NAT3125: Internal error from one cluster nucleus. DB/FNR :1:/:2:.**

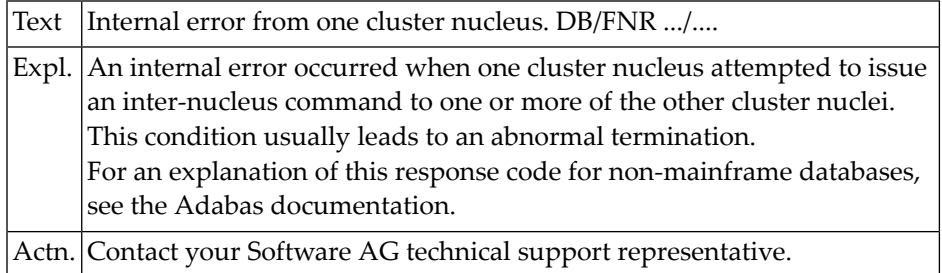

#### **NAT3126: Error during inter-nucleus communication. DB/FNR :1:/:2:.**

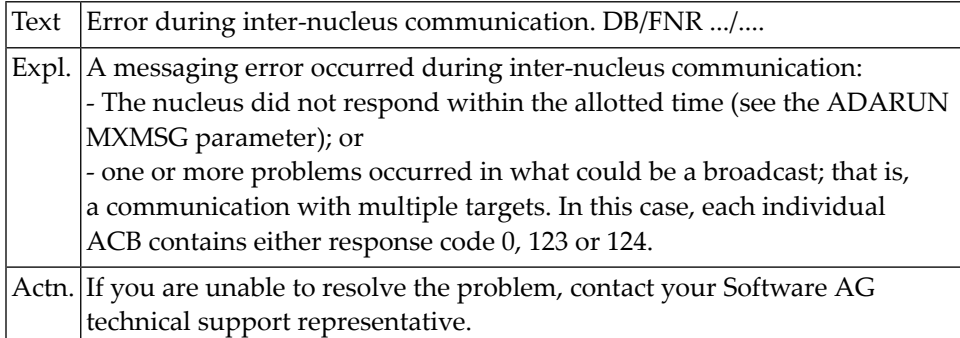

#### **NAT3129: Attempt to perform unsupported function. DB/FNR :1:/:2:.**

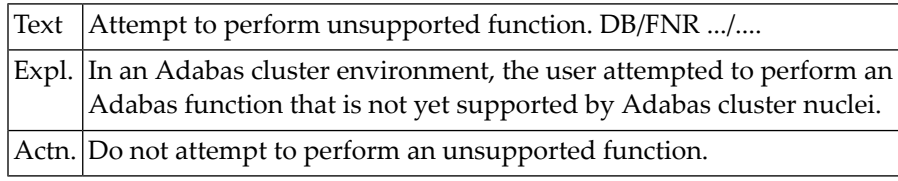

#### **NAT3130: Internal error. DB/FNR/Subcode :1:/:2:/:3:.**

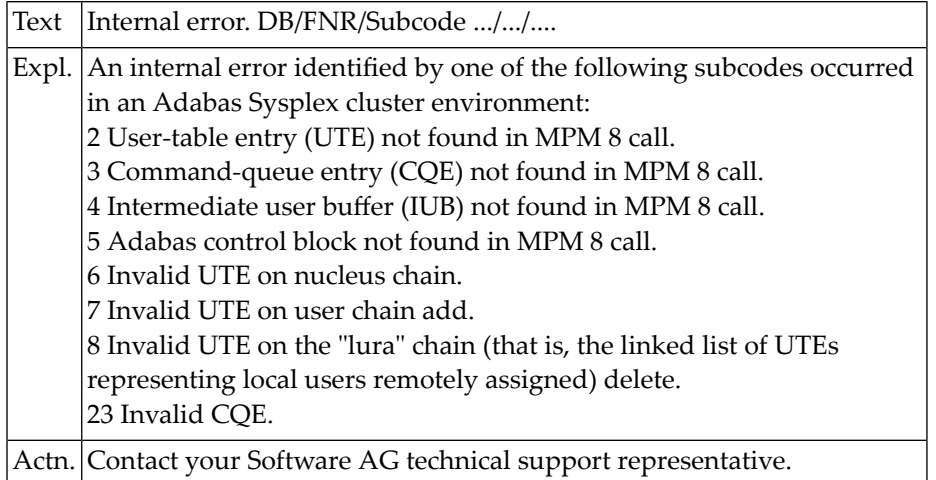

#### **NAT3131: Replication-related error :4:. DB/FNR/Subc. :1:/:2:/:3:.**

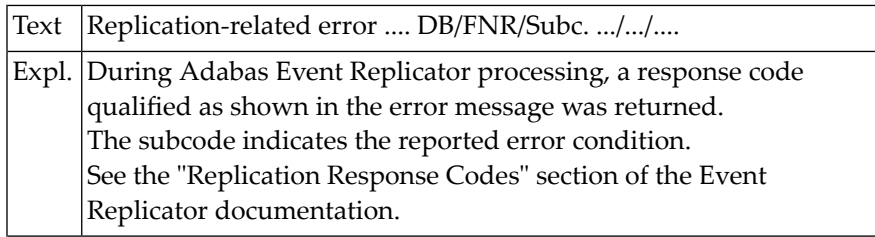

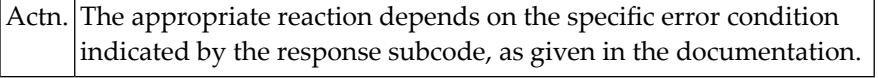

#### **NAT3132: Error while processing LB-field. DB/FNR/Subc :1:/:2:/:3:.**

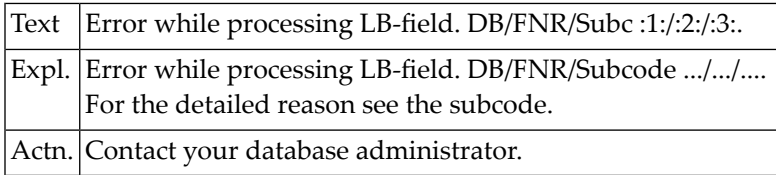

# **NAT3133: Replication processing error. DB/FNR/Sub :1:/:2:/:3:.**

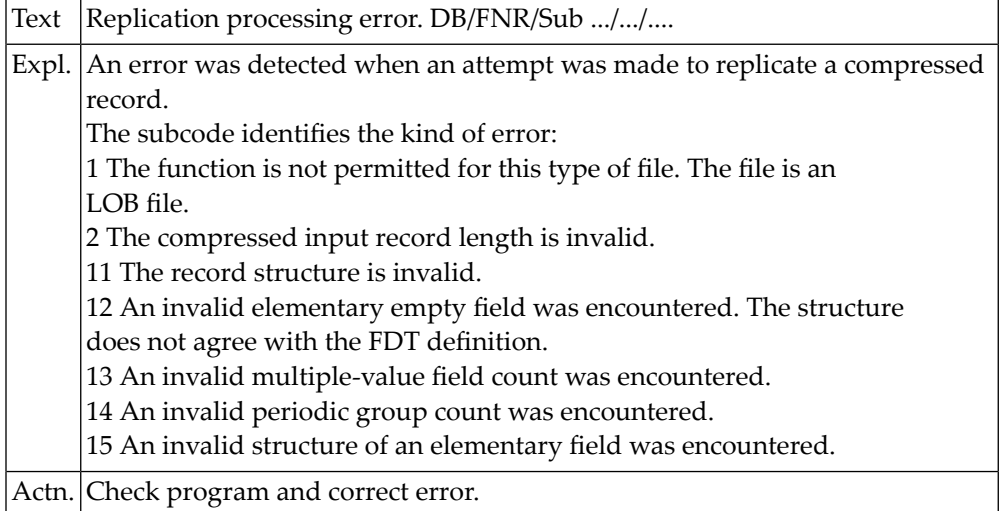

#### **NAT3143: A requested lock could not be granted. DB/FNR :1:/:2:.**

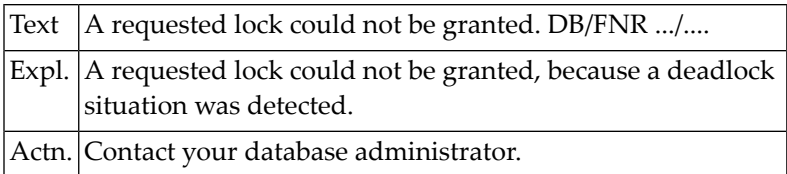

#### **NAT3144: Specified ISN was not in "hold" status. DB/FNR :1:/:2:.**

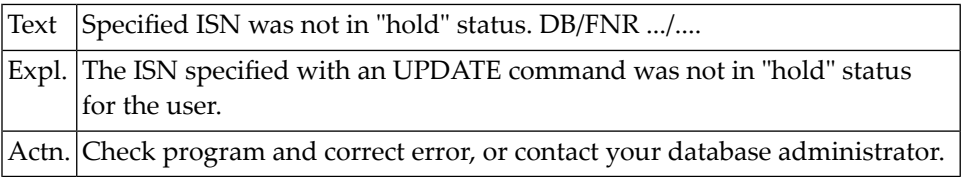

#### **NAT3145: ISN already held by another user. DB/FNR/Subcode :1:/:2:/:3:.**

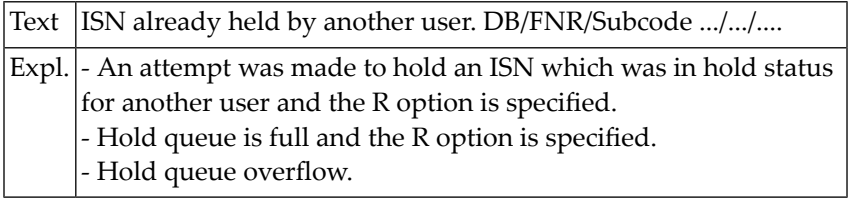

#### **NAT3146: Invalid buffer length. DB/FNR/Subcode :1:/:2:/:3:.**

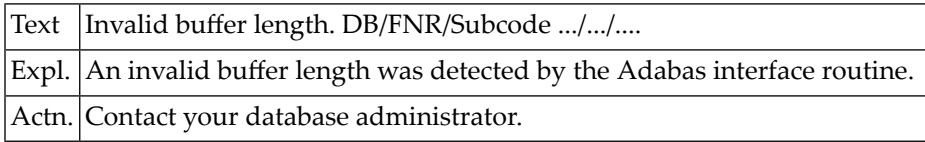

#### **NAT3147: User buffer not accessible. DB/FNR/Subcode :1:/:2:/:3:.**

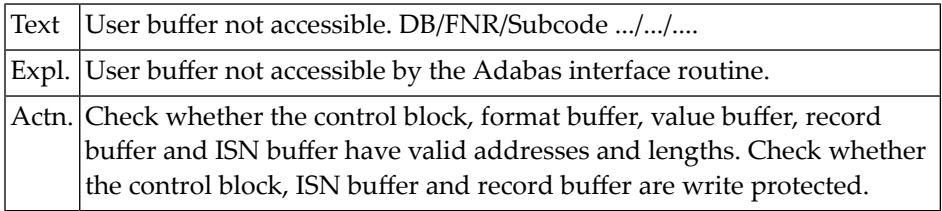

#### **NAT3148: Database :1: is not active or not accessible**

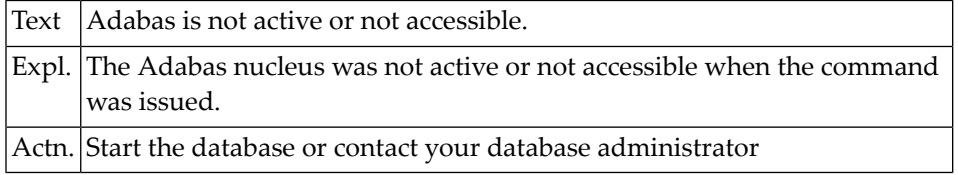

#### **NAT3149: System communication error.**

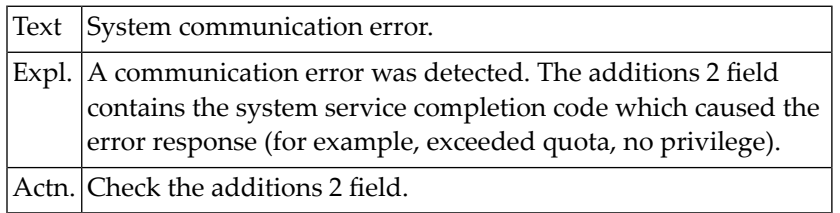

# **NAT3150: Too many nuclei used in parallel. DB/FNR :1:/:2:.**

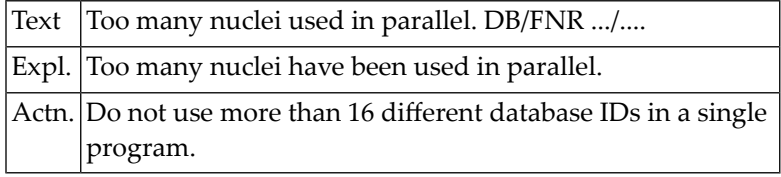
# **62 Natural System Error Messages 3151-3200**

#### **NAT3151: A command queue overflow occurred. DB/FNR :1:/:2:.**

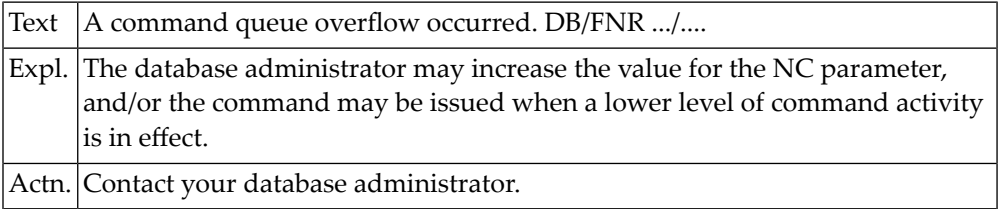

#### **NAT3152: Internal user buffer too small. DB/FNR :1:/:2:.**

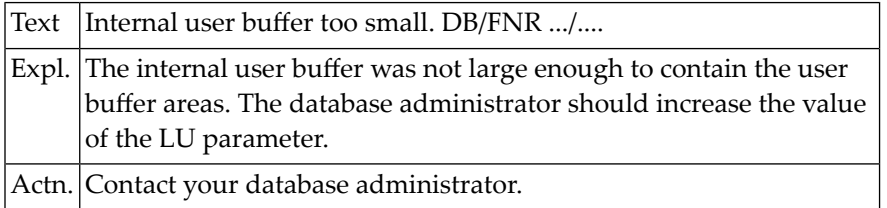

#### **NAT3153: Previous Adabas call still in process. DB/FNR :1:/:2:.**

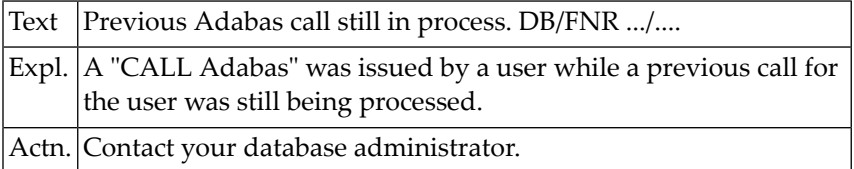

#### **NAT3154: Adabas call has been cancelled. DB/FNR :1:/:2:.**

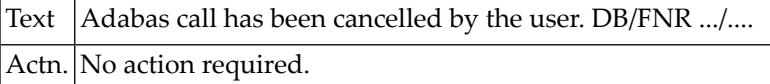

#### **NAT3160: Too many ASSO/DATA blocks active in buffer pool. DB/FNR :1:/:2:.**

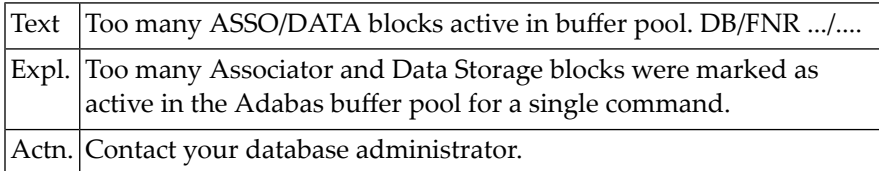

#### **NAT3161: Invalid RABN chain in header list. DB/FNR :1:/:2:.**

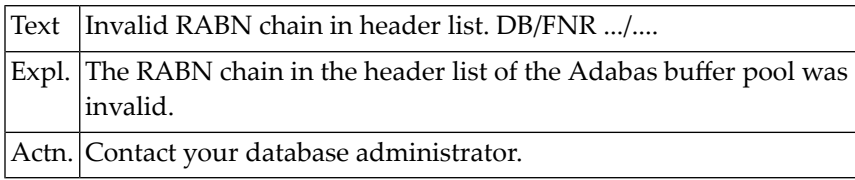

#### **NAT3162: No space for Adabas buffer pool header blocks. DB/FNR :1:/:2:.**

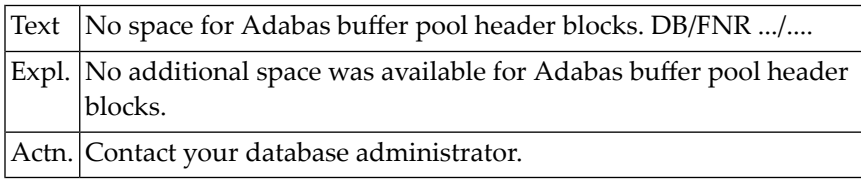

#### **NAT3163: RABN was already in chain. DB/FNR :1:/:2:.**

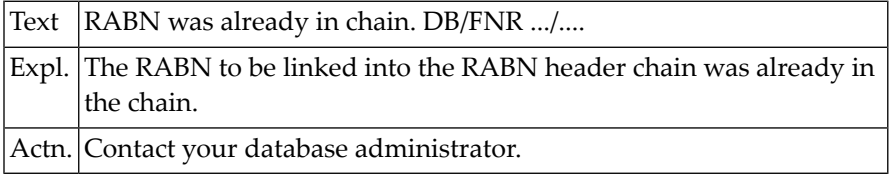

#### **NAT3164: Too many work areas allocated for command. DB/FNR :1:/:2:.**

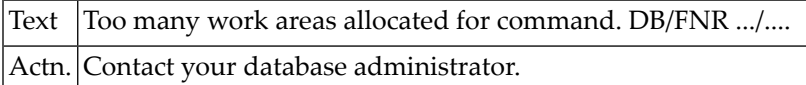

#### **NAT3165: Descriptor invalid or non-existent. DB/FNR :1:/:2:.**

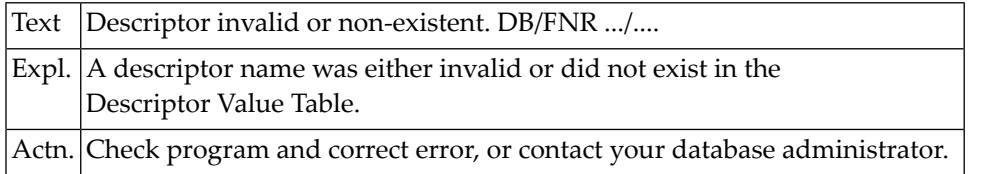

#### **NAT3166: Error detected in inverted list index. DB/FNR :1:/:2:.**

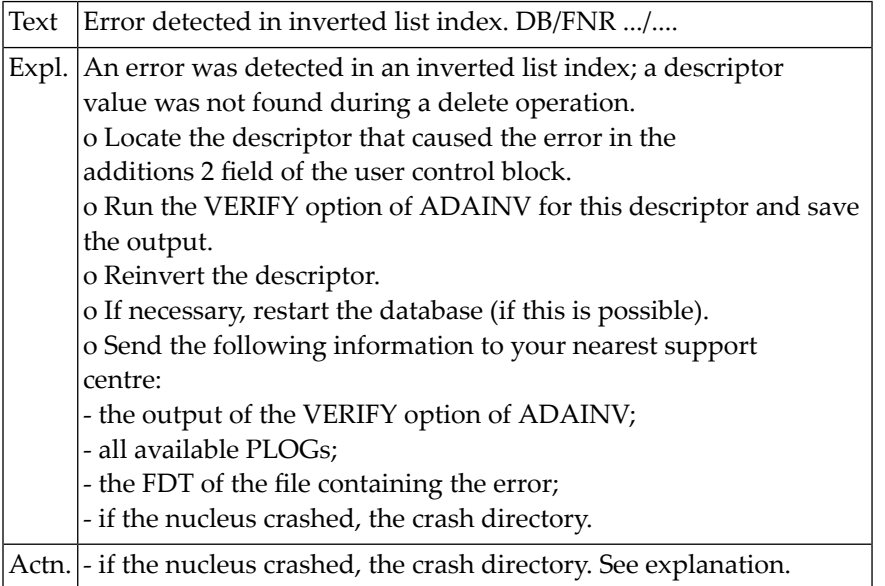

#### **NAT3167: Error detected in inverted list index. DB/FNR :1:/:2:.**

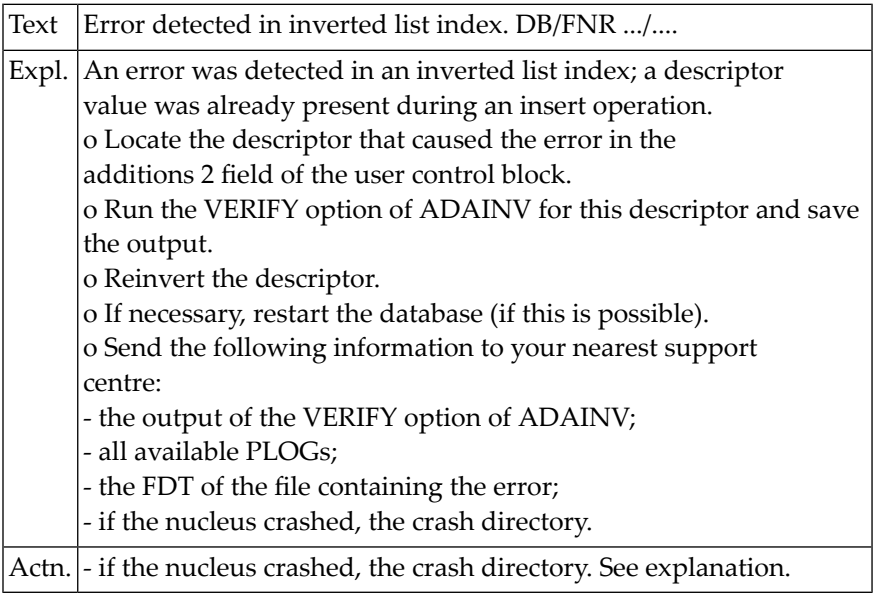

#### **NAT3168: Internal CID for coupling processing not found. DB/FNR :1:/:2:.**

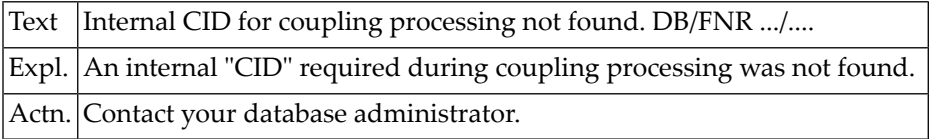

#### **NAT3170: Adabas RABN for the command not found. DB/FNR :1:/:2:.**

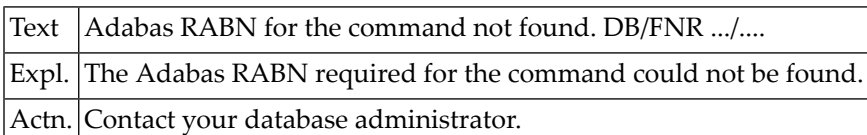

#### **NAT3171: Constant set used by Adabas not found. DB/FNR :1:/:2:.**

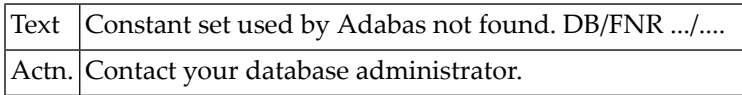

#### **NAT3172: ISN less than MINISN or greater than MAXISN. DB/FNR :1:/:2:.**

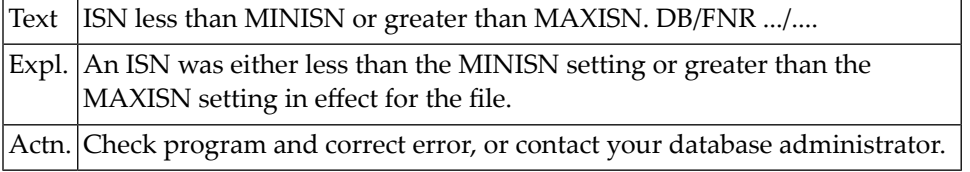

#### **NAT3173: An invalid data storage RABN was detected. DB/FNR :1:/:2:.**

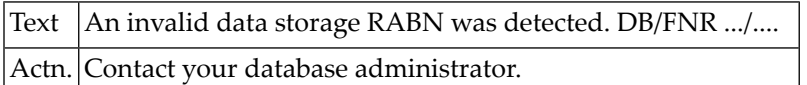

#### **NAT3174: Starting RABN for L2/L5 not in address converter. DB/FNR :1:/:2:.**

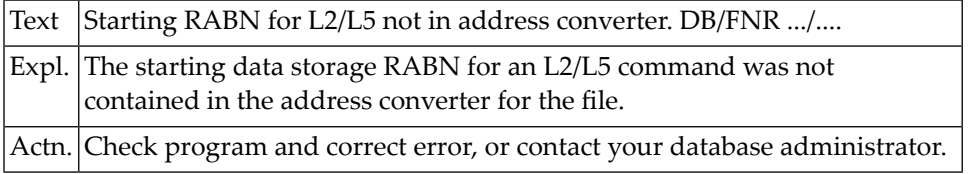

#### **NAT3176: Error in call to Adabas subroutine/inverted list. DB/FNR :1:/:2:.**

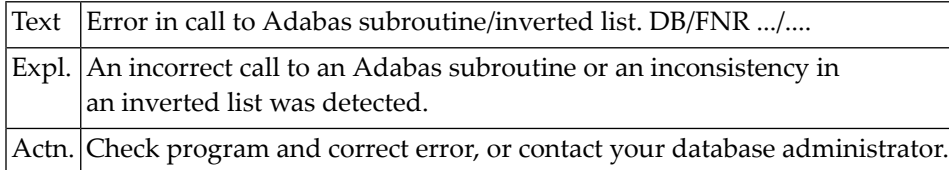

#### **NAT3177: Record not found in indicated DATA storage block. DB/FNR :1:/:2:.**

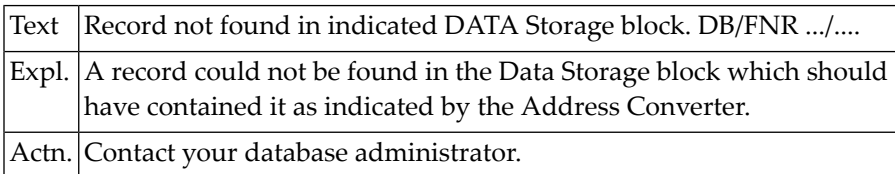

#### **NAT3178: FDT and internal format buffer not consistent. DB/FNR :1:/:2:.**

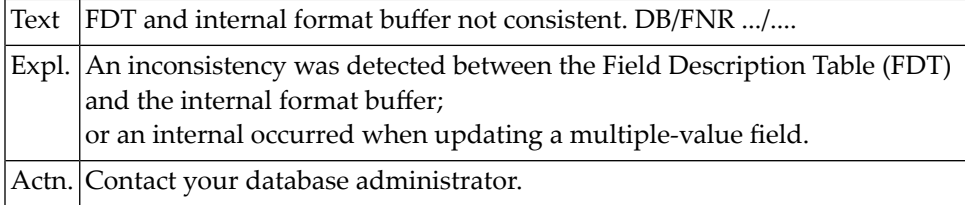

#### **NAT3181: Start of transaction not found on autobackout. DB/FNR :1:/:2:.**

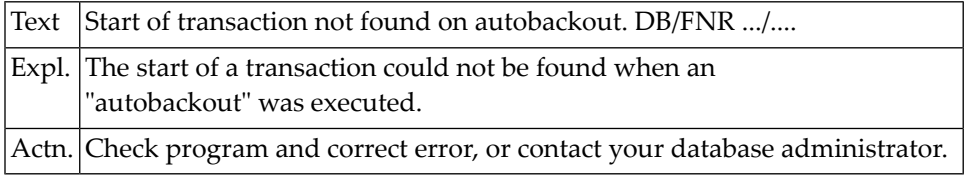

#### **NAT3182: Necessary ET data not found in WORK block. DB/FNR :1:/:2:.**

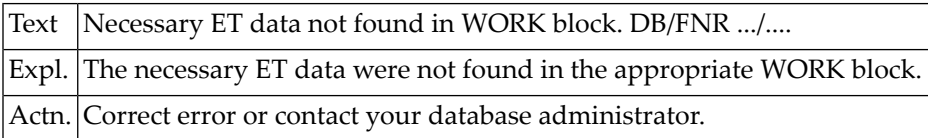

#### **NAT3183: Internal no. for database I/O operation invalid. DB/FNR :1:/:2:**

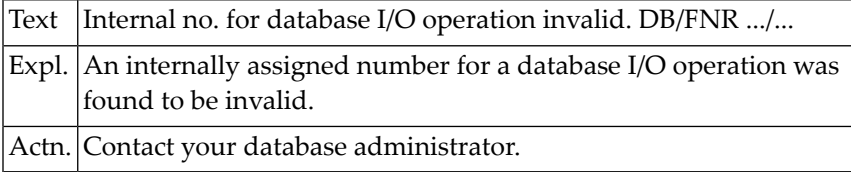

#### **NAT3184: A phonetic field name could not be found. DB/FNR :1:/:2:.**

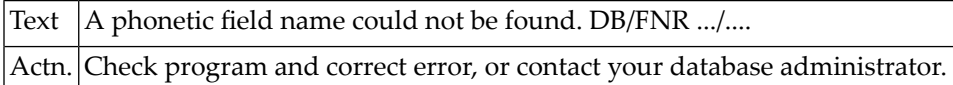

#### **NAT3185: ADAM field not found in compressed record. DB/FNR :1:/:2:.**

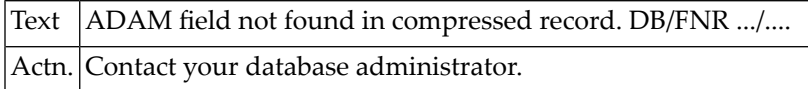

#### **NAT3196: Referential integrity violated (DB/FNR/sub/con :1:/:2:/:3:/:4:).**

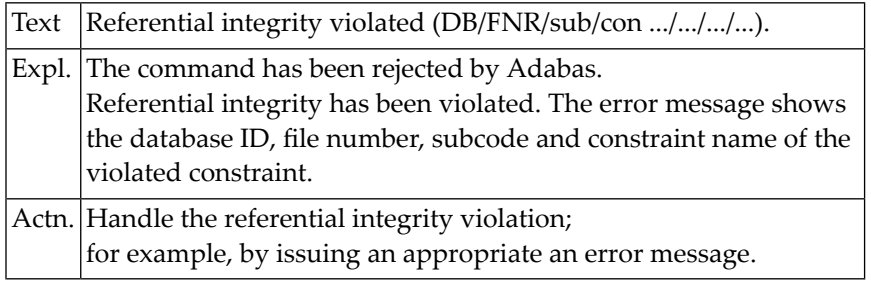

#### **NAT3197: Pool for unique descriptor values too small. DB/FNR :1:/:2:.**

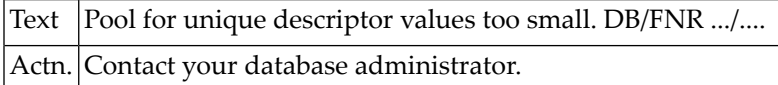

#### **NAT3198: Value for unique descriptor already exists. DB/FNR :1:/:2:.**

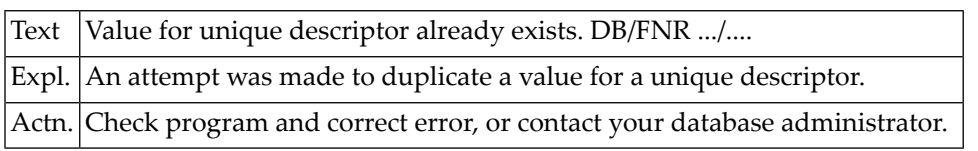

#### **NAT3199: Inconsistency in inverted list index. DB/FNR :1:/:2:.**

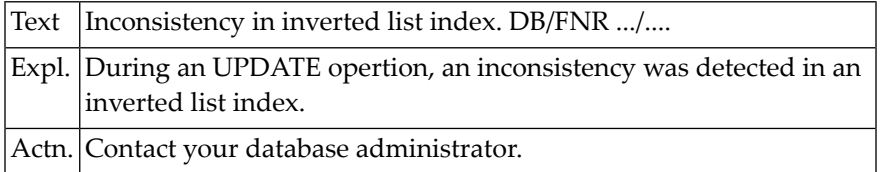

#### **NAT3200: Security violation or invalid cipher code. DB/FNR :1:/:2:.**

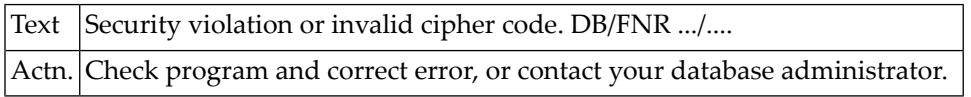

# **63 Natural System Error Messages 3201-3250**

#### **NAT3201: The specified password was not found. DB/FNR :1:/:2:.**

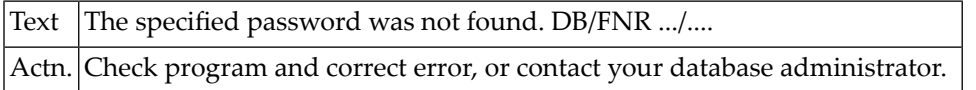

### **NAT3202: Incorrect Adabas password for secured file. DB/FNR :1:/:2:.**

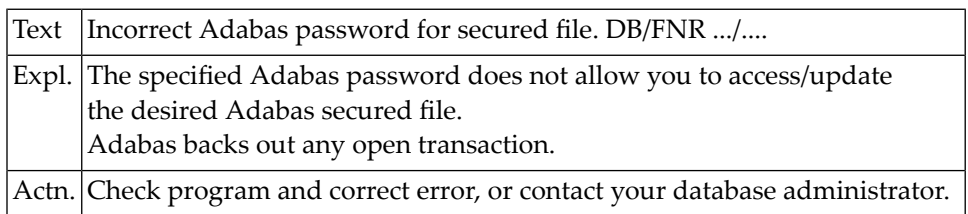

#### **NAT3203: User not authorized to access secured file. DB/FNR :1:/:2:.**

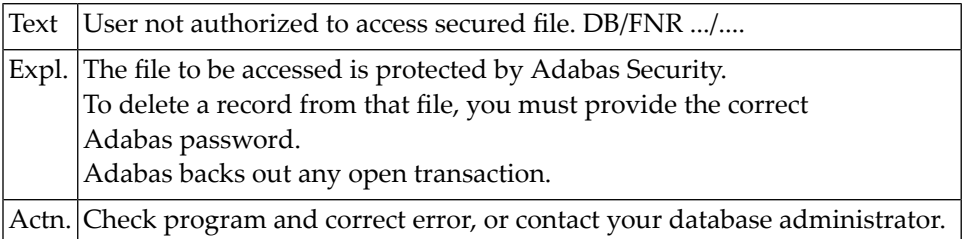

#### **NAT3204: Password already in use. DB/FNR :1:/:2:.**

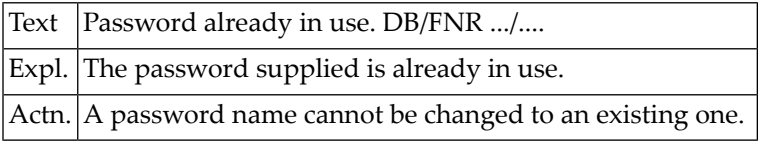

#### **NAT3207: Logon phase 1 completed for Adabas ESI interface. DB/FNR :1:/:2:.**

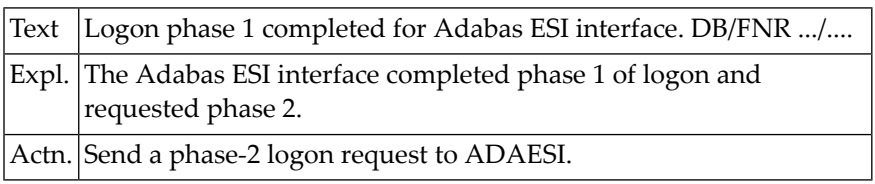

#### **NAT3208: Execute a phase 1 logon. DB/FNR :1:/:2:.**

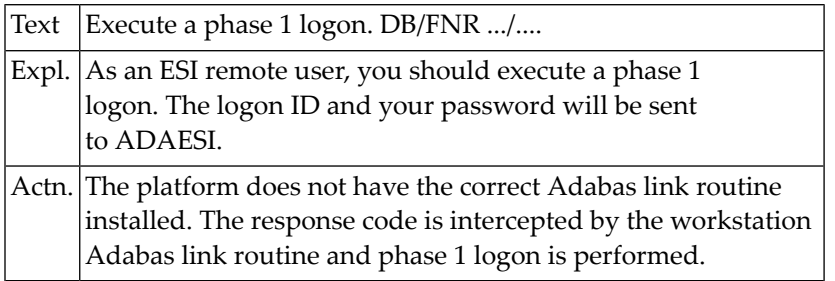

#### **NAT3210: Receive buffer lost in NETRDI. DB/FNR :1:/:2:.**

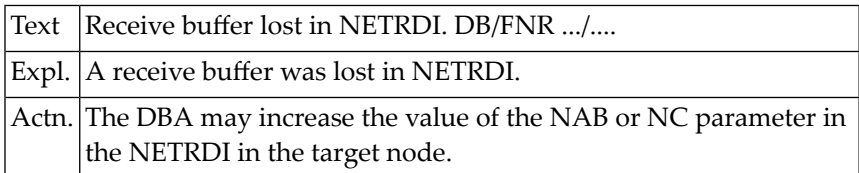

#### **NAT3211: Only local utility usage allowed. DB/FNR :1:/:2:.**

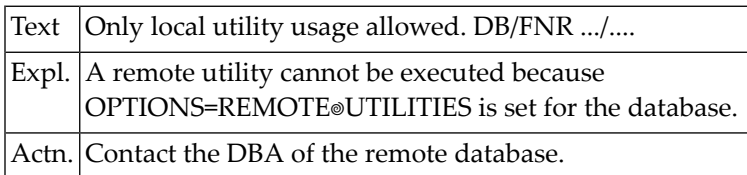

#### **NAT3212: Function not implemented in target architecture. DB/FNR :1:/:2:.**

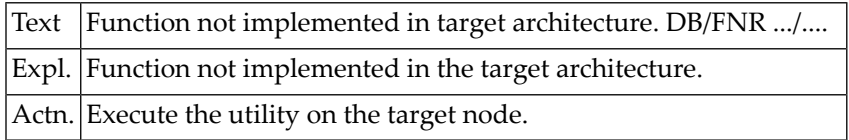

#### **NAT3213: ID table not found; SVC not properly installed. DB/FNR :1:/:2:.**

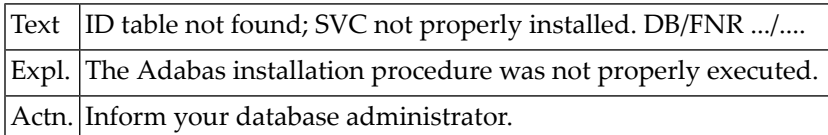

#### **NAT3214: Internal command issued from ADA V4 ADALINK. DB/FNR :1:/:2:.**

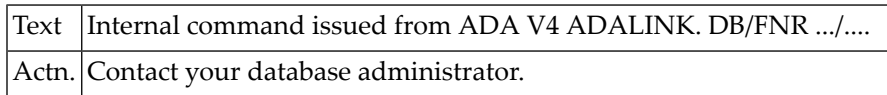

#### **NAT3215: Adabas version inconsistency. DB/FNR :1:/:2:.**

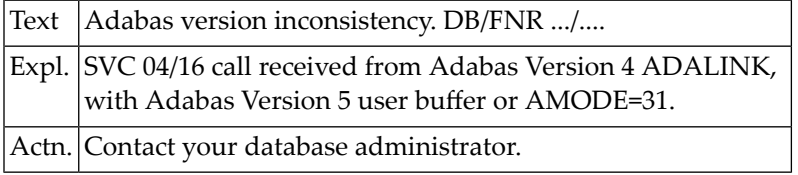

#### **NAT3216: Command rejected by Adabas user exit. DB/FNR :1:/:2:.**

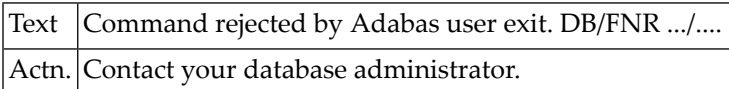

#### **NAT3217: Command rejected by Adabas user exit. DB/FNR :1:/:2:.**

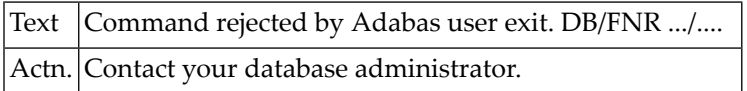

#### **NAT3218: Not enough memory to allocate user buffer. DB/FNR :1:/:2:.**

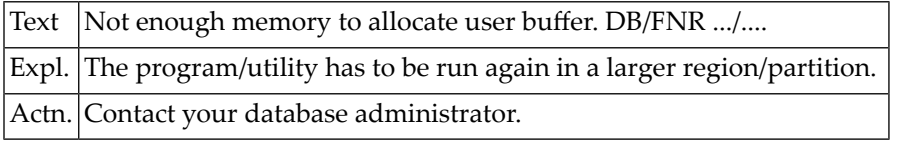

#### **NAT3219: Response code from ATM. DB/FNR/Subcode :1:/:2:/:3:.**

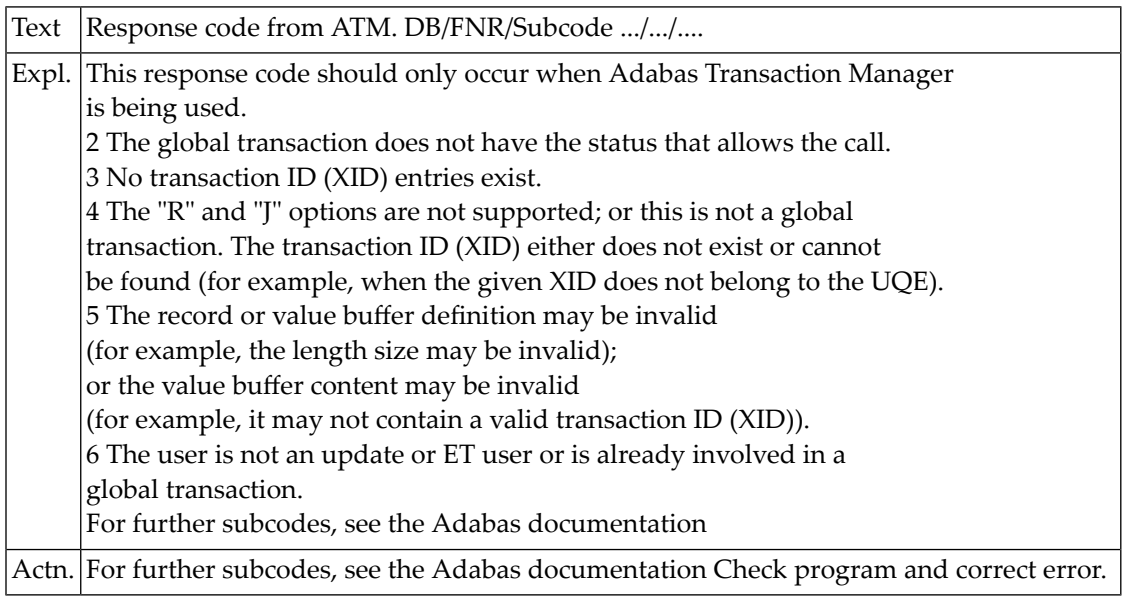

#### **NAT3220: Receiving/relay node unable to allocate buffer. DB/FNR :1:/:2:.**

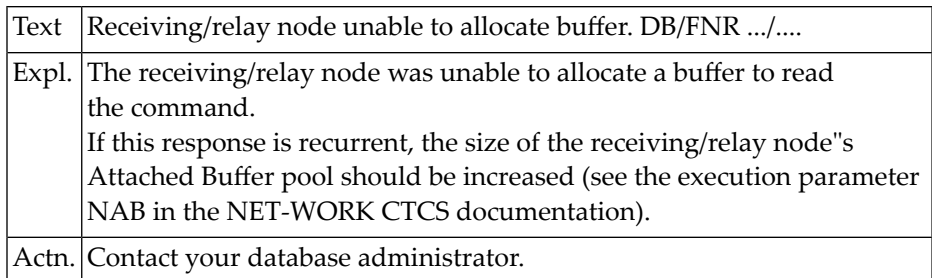

#### **NAT3221: Receiving node intercepted abend at SVC 4-call. DB/FNR :1:/:2:.**

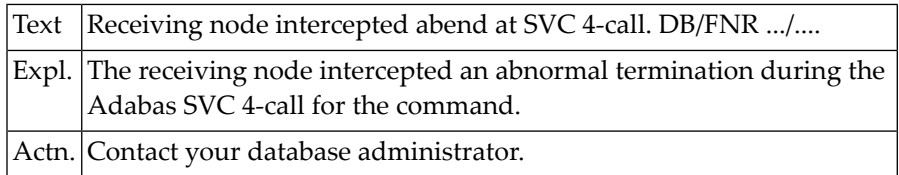

#### **NAT3222: No CQE could be allocated on a relay node. DB/FNR :1:/:2:.**

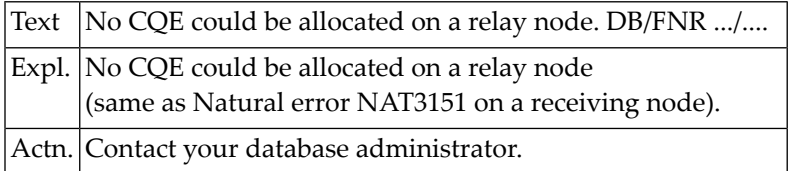

#### **NAT3223: CTCS response code: node loop. DB/FNR :1:/:2:.**

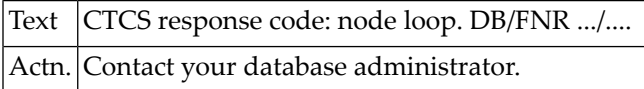

#### **NAT3224: Adabas command timed out by receiving/relay node. DB/FNR :1:/:2:.**

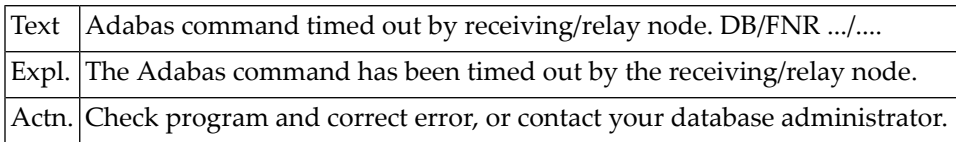

#### **NAT3225: Response code from Entire Net-Work.**

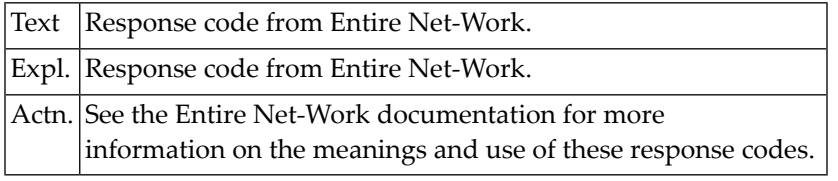

#### **NAT3226: Response code from Entire Net-Work.**

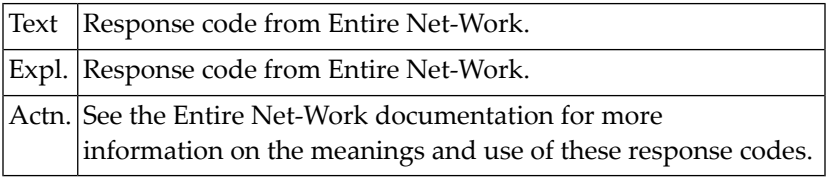

#### **NAT3227: Response code from Entire Net-Work.**

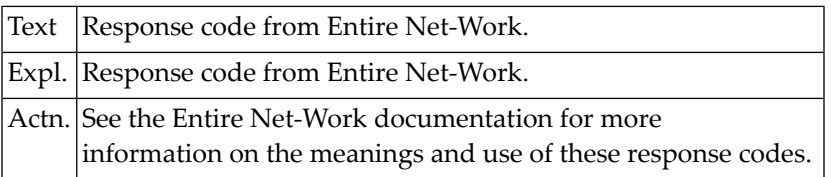

#### **NAT3228: SVC or database not UES-enabled. DB/FNR/Subcode :1:/:2:/:3:.**

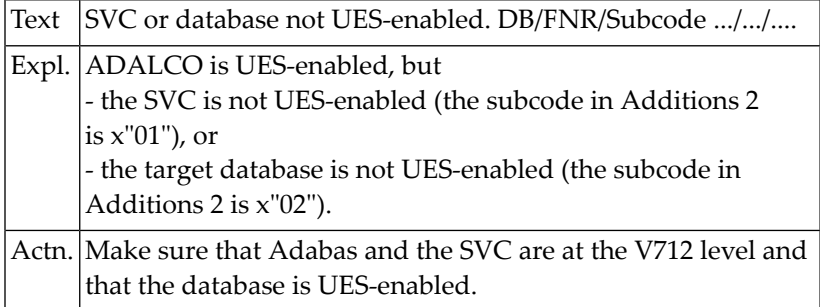

#### **NAT3229: Command queue element ignored, user already active.DB/FNR :1:/:2:**

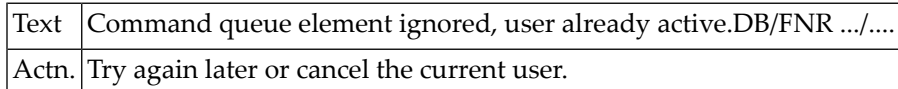

#### **NAT3230: Protocol violation of X/Open XA specification. DB/FNR :1:/:2:.**

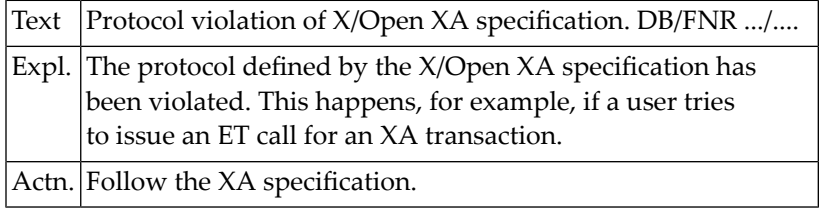

#### **NAT3231: Response code from Adabas user exit.**

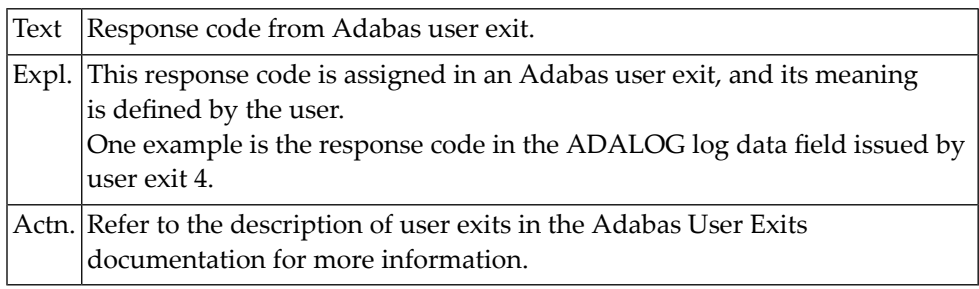

#### **NAT3232: Response code from Adabas user exit.**

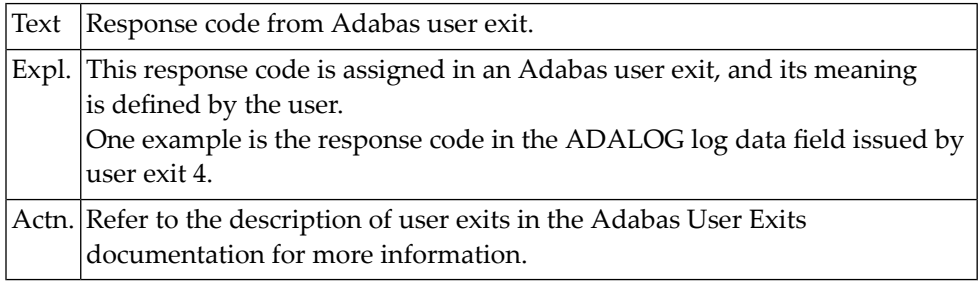

#### **NAT3233: Response code from Adabas user exit.**

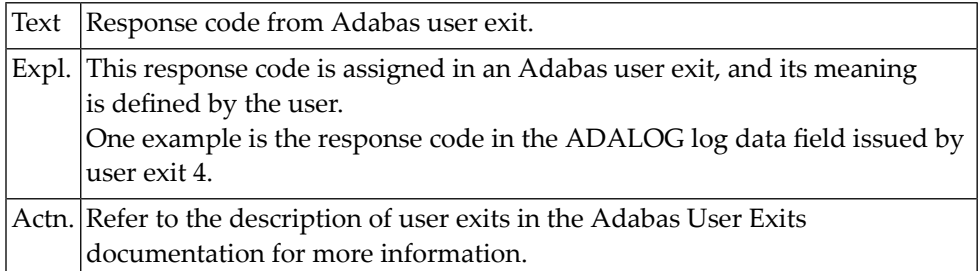

#### **NAT3234: Response code from Adabas user exit.**

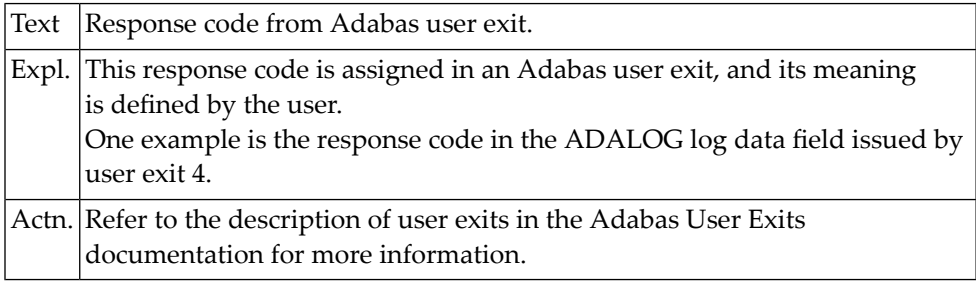

#### **NAT3235: Response code from Adabas user exit.**

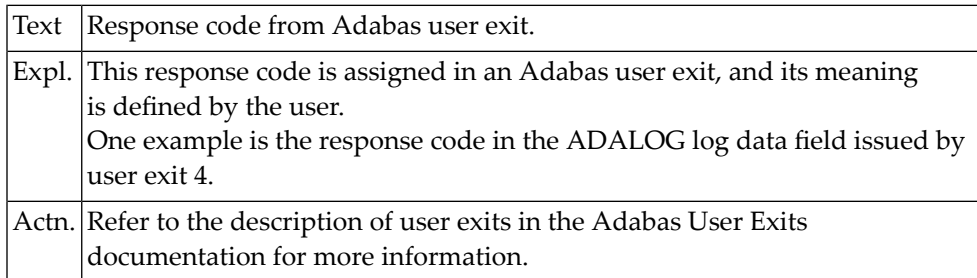

#### **NAT3236: Response code from Adabas user exit.**

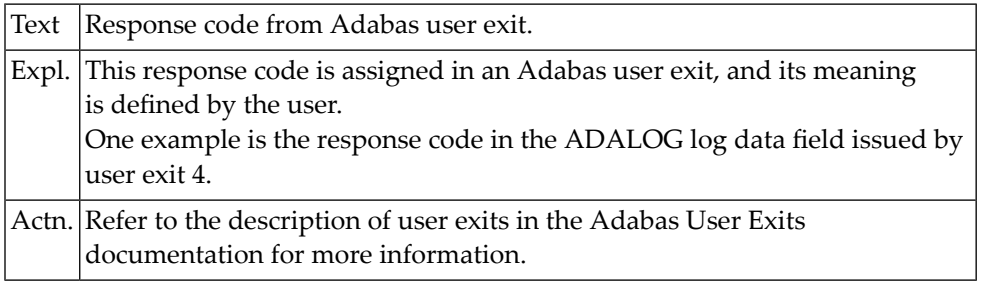

#### **NAT3237: Response code from Adabas user exit.**

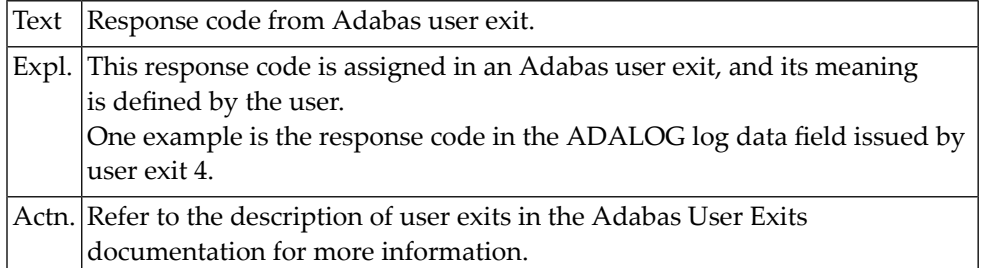

#### **NAT3238: Response code from Adabas user exit.**

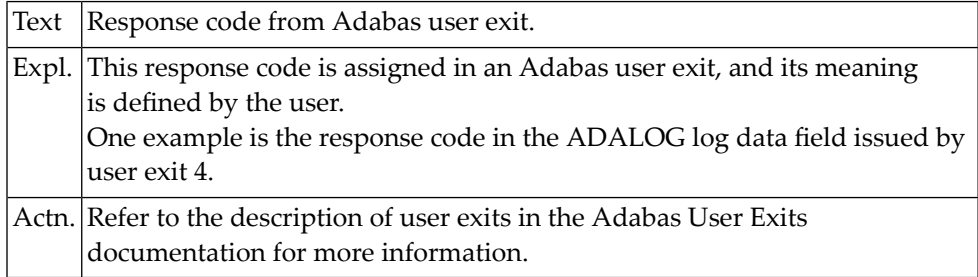

#### **NAT3239: Response code from Adabas user exit.**

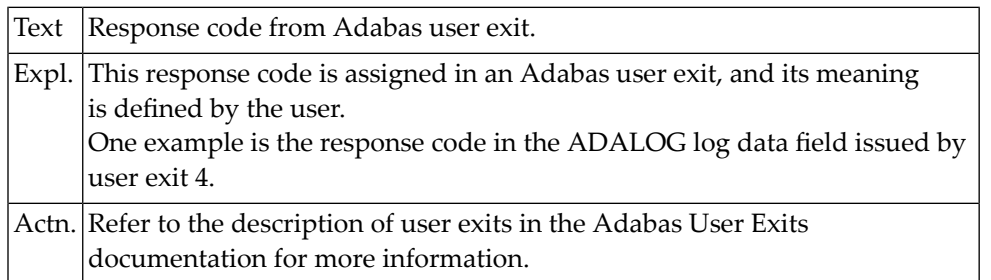

#### **NAT3240: ATM encountered error :3:. DB/FNR/Subcode :1:/:2:/:4:.**

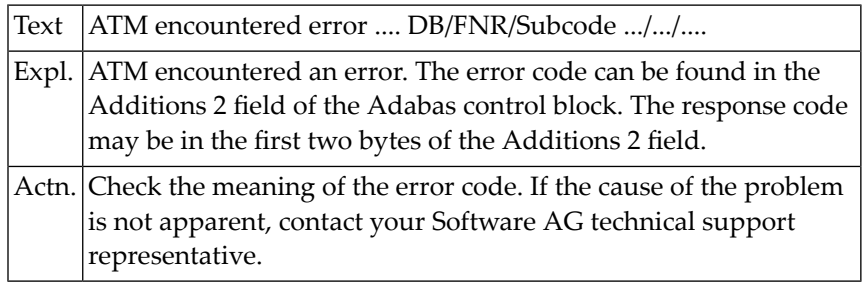

#### **NAT3241: ATM received response code :3:. DB/FNR/Subc. :1:/:2:/:4:.**

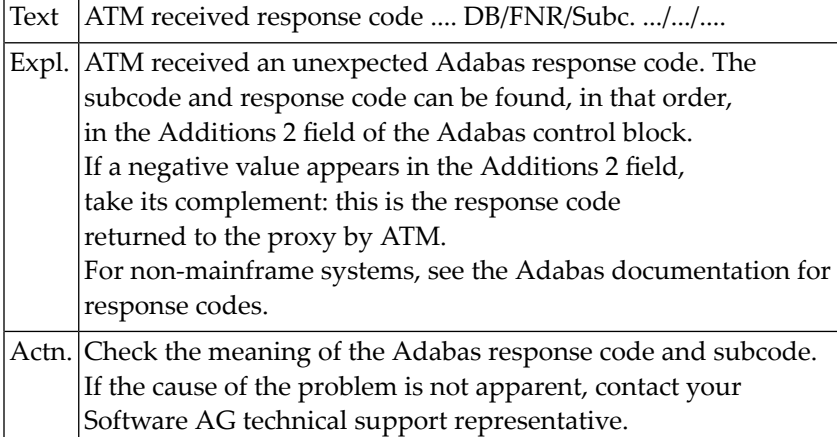

#### **NAT3242: Double allocation error. DB/FNR :1:/:2:.**

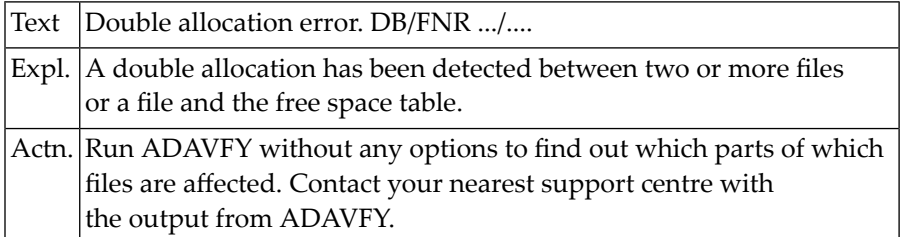

#### **NAT3243: Invalid FCB extent detected for file. DB/FNR :1:/:2:.**

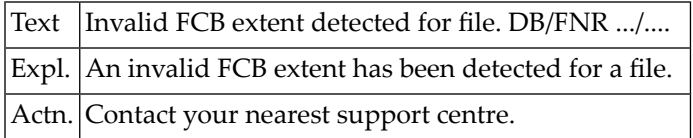

#### **NAT3244: Overflow in checkpoint block (CPB). DB/FNR :1:/:2:.**

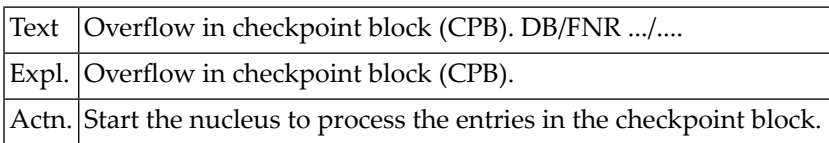

#### **NAT3245: Pending utility entries in UCB. DB/FNR :1:/:2:.**

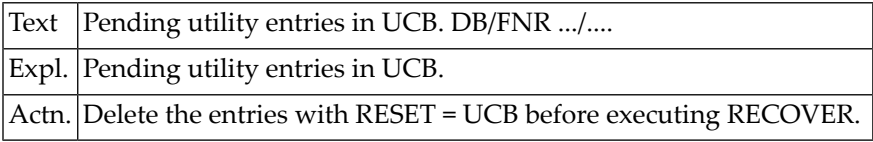

#### **NAT3246: Utility communicaton block (UCB) overflow. DB/FNR :1:/:2:.**

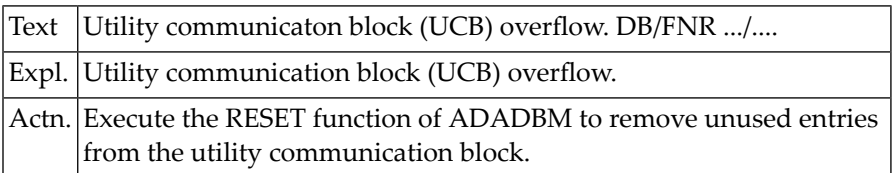

#### **NAT3247: Correct ID not found in UCB. DB/FNR :1:/:2:.**

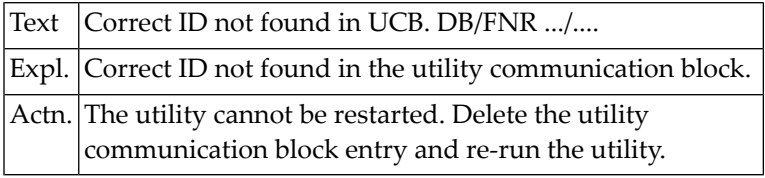

#### **NAT3248: User PID not found in user queue. DB/FNR :1:/:2:.**

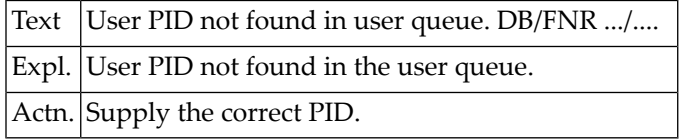

#### **NAT3249: User TID not found in user queue. DB/FNR :1:/:2:.**

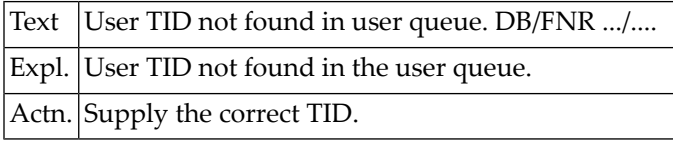

#### **NAT3250: Function not yet implemented. DB/FNR :1:/:2:.**

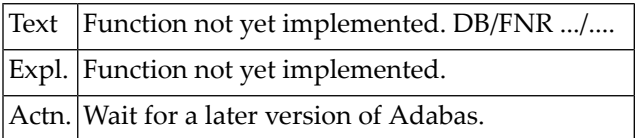

# **64 Natural System Error Messages 3251-3300**

#### **NAT3251: Invalid utility call - versions conflict. DB/FNR :1:/:2:.**

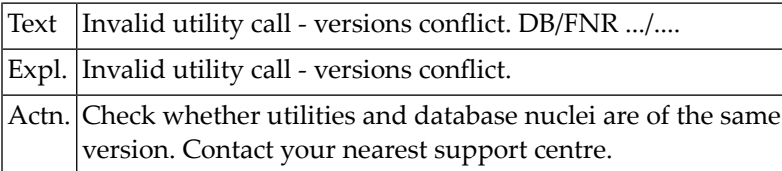

#### **NAT3252: Invalid subroutine call - coding error. DB/FNR :1:/:2:.**

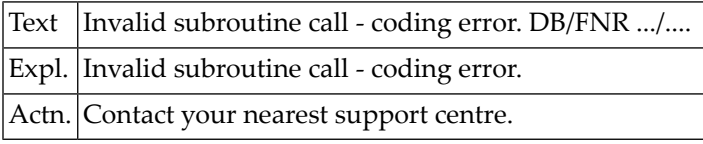

#### **NAT3253: System file not loaded or inconsistent. DB/FNR :1:/:2:.**

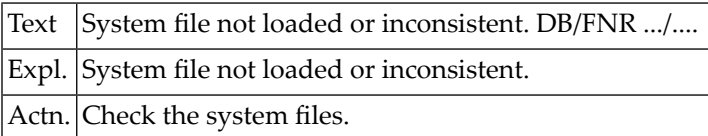

#### **NAT3254: Command time-out or overflow of attached buffer. DB/FNR :1:/:2:.**

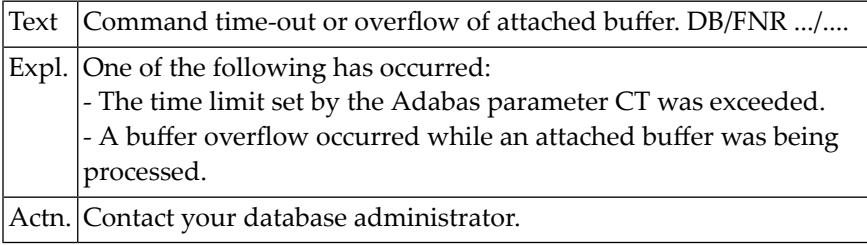

#### **NAT3255: Attached buffers exhausted. DB/FNR :1:/:2:.**

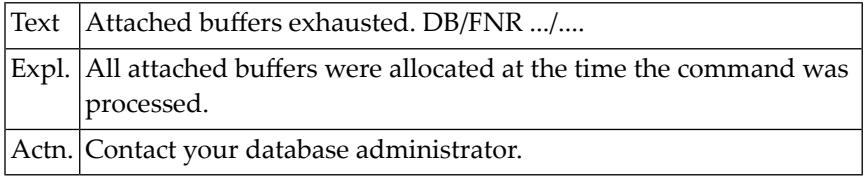

#### **NAT3288: Invalid column name list of correlation clause.**

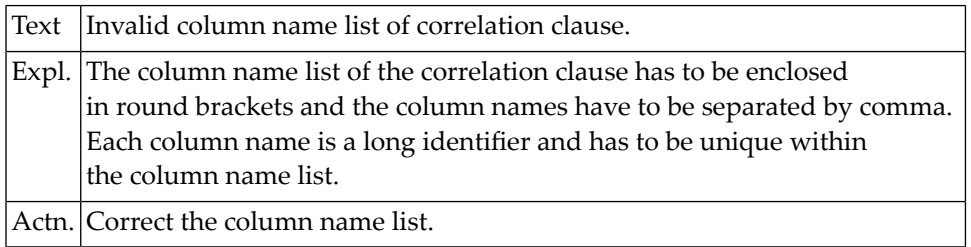

#### **NAT3289: Invalid table locator reference in FROM clause.**

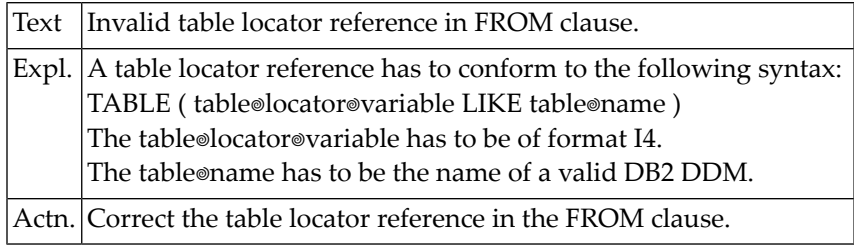

#### **NAT3290: Invalid table function reference in FROM clause.**

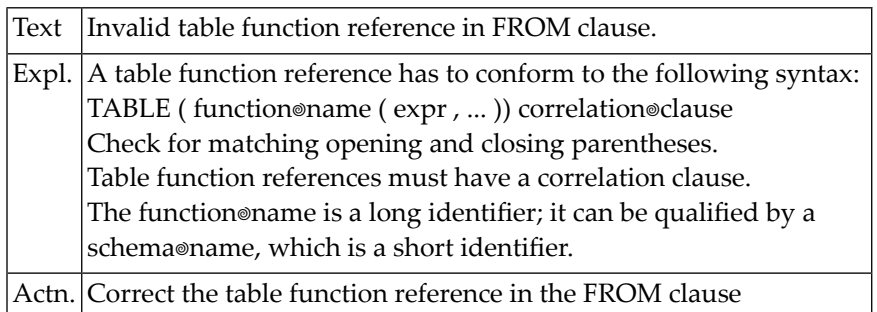

#### **NAT3291: Invalid CAST expression.**

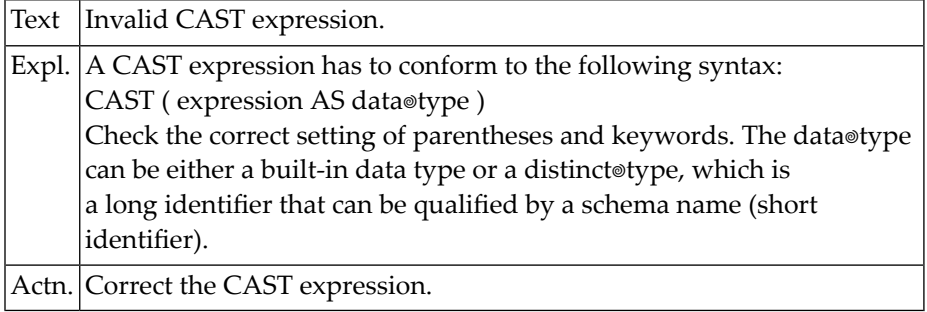

#### **NAT3292: Invalid value specified as QUERYNO.**

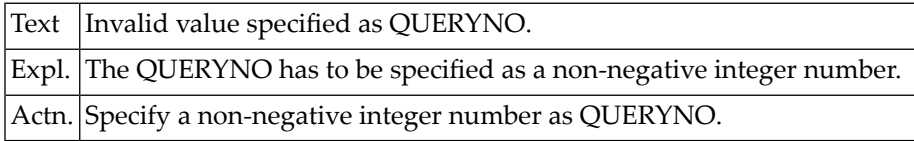

#### **NAT3293: Content of scroll variable is invalid at offset :1:.**

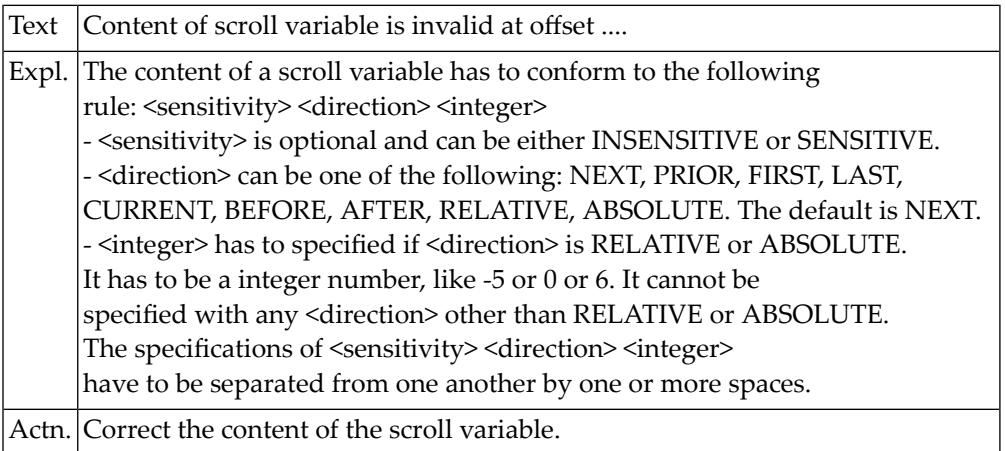

#### **NAT3294: SENSITIVE STATIC not allowed for READ-ONLY cursors.**

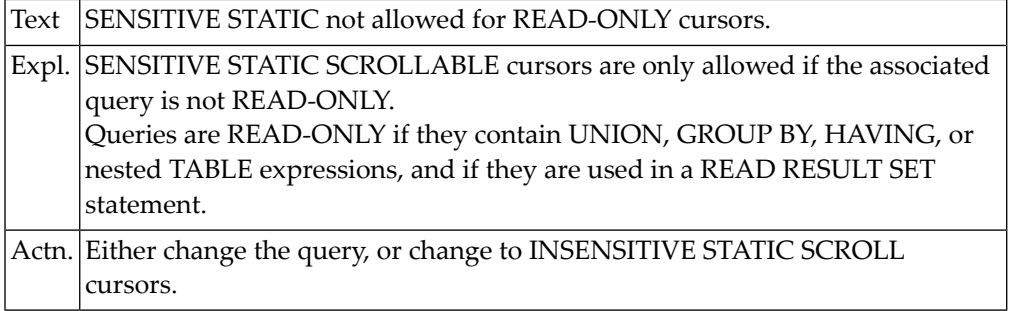

#### **NAT3295: Conversion of DATE/TIME string :1: failed with error :2:.**

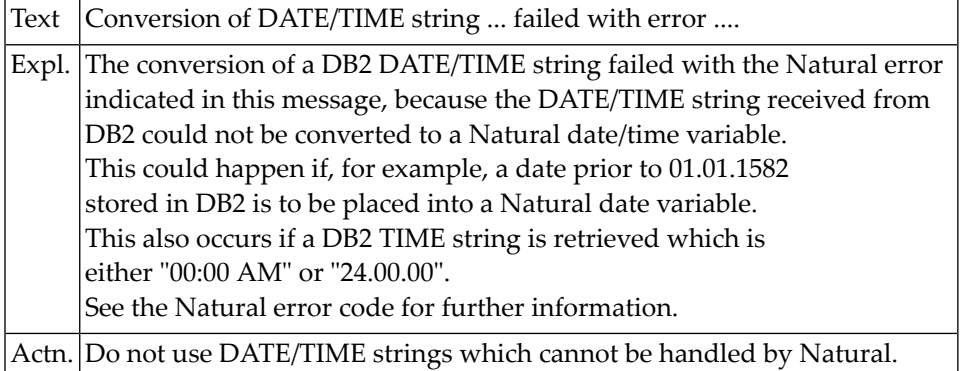

#### **NAT3296: Limit of successive "not found" conditions exceeded.**

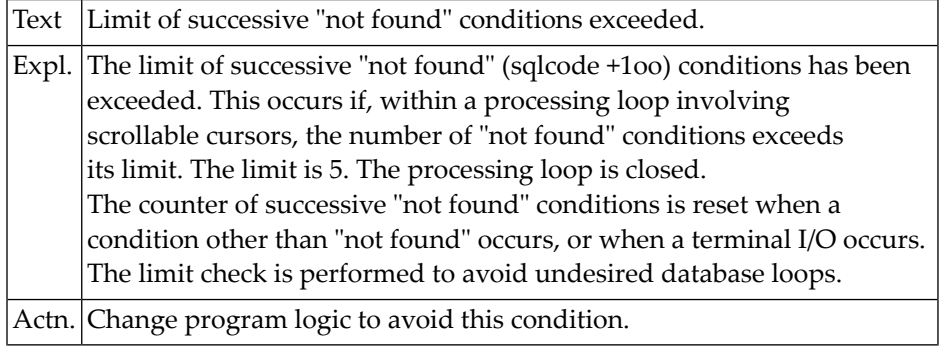

#### **NAT3297: NDB :1: conversion failed with FC :2: / RC :3: :4: :5:**

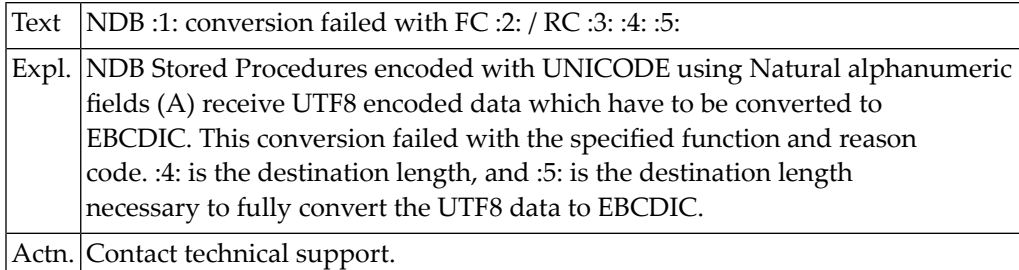

#### **NAT3298: Error during Multifetch: :1:.**

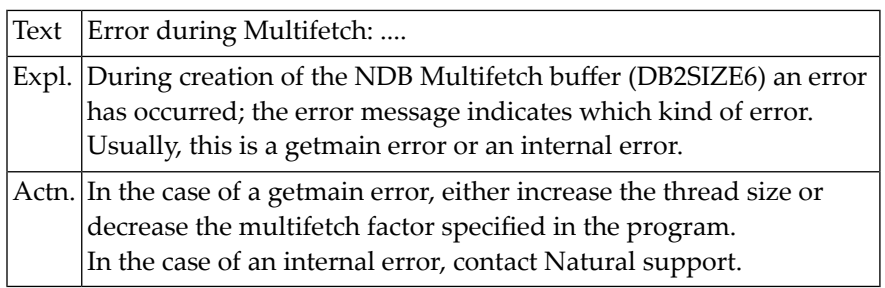

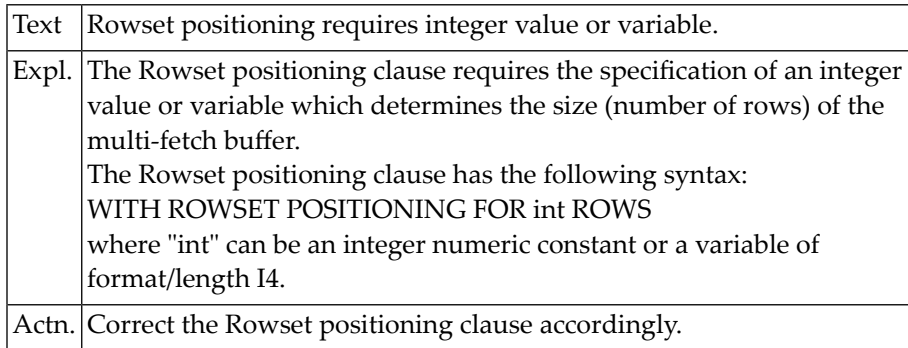

#### **NAT3299: Rowset positioning requires integer value or variable.**

#### **NAT3300: Internal Adabas error :1: occurred.**

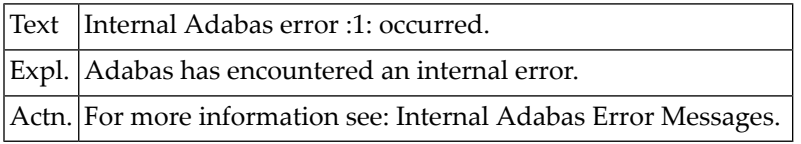

# **65 Natural System Error Messages 3301-3350**

#### **NAT3301: The version of Adabas is not valid for database.**

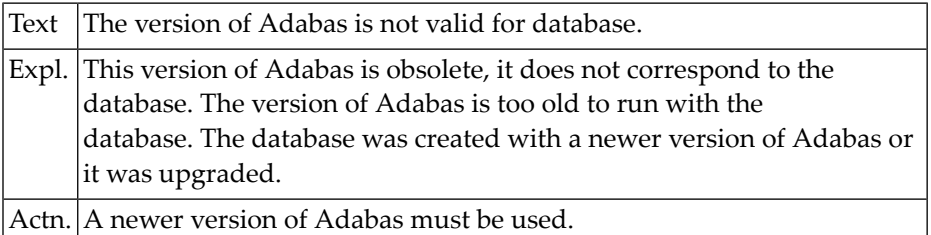

#### **NAT3302: Database obsolete for this Adabas version. Use Upgrade utility.**

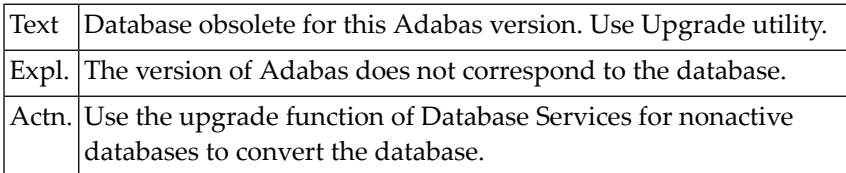

#### **NAT3303: Access denied. A single user database is being used.**

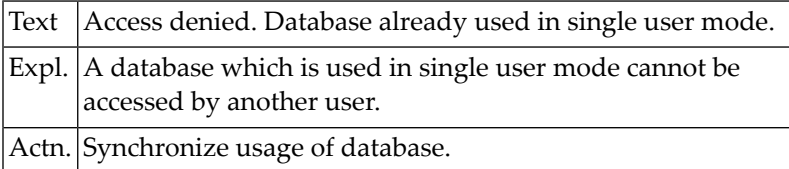

#### **NAT3304: Multi user database can not be used in single user mode.**

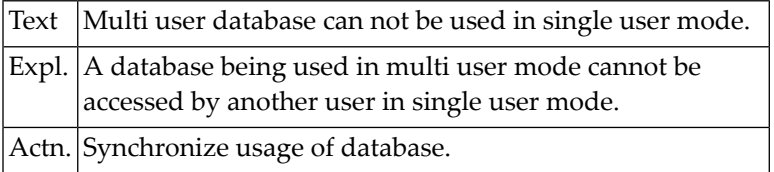

#### **NAT3305: Path or filename not found.**

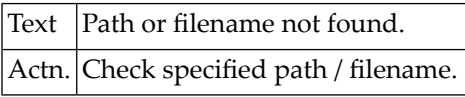

#### **NAT3306: The version of Adabas is already valid for database.**

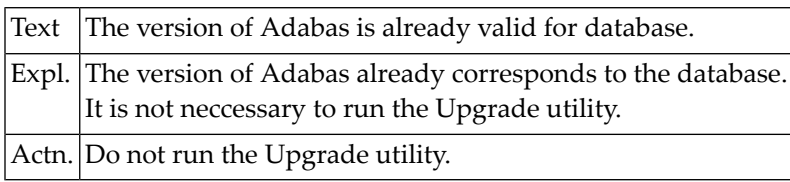

#### **NAT3350: Internal Entire DB error :1: occurred.**

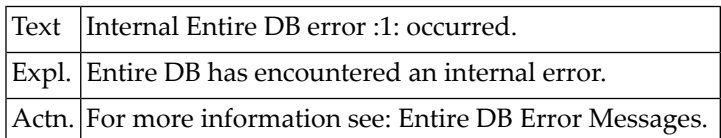

# **66 Natural System Error Messages 3351-3400**

#### **NAT3400: The defined database handler is not available.**

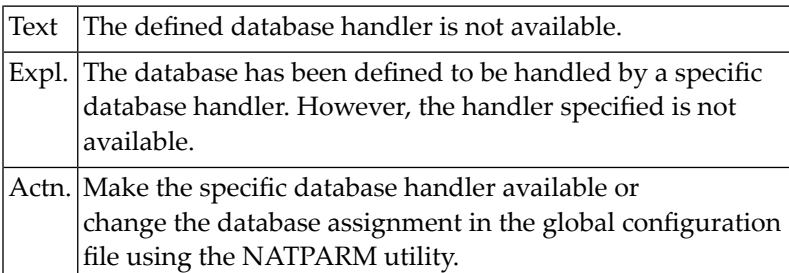

# **67 Natural System Error Messages 3401-3450**

#### **NAT3401: NAT object STOWed for :1: but executed under :2:.**

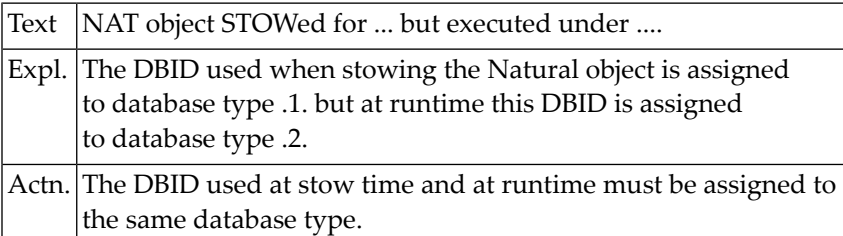

#### **NAT3402: Unknown DB response code :4:. DB/FNR/Subcode :1:/:2:/:3:.**

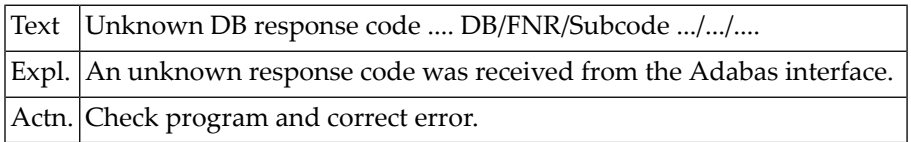

#### **NAT3403: ADAMODE was changed from :1: to :2:.**

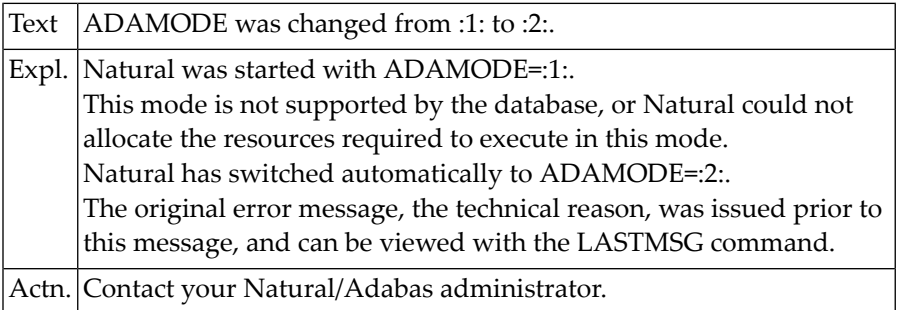

#### **NAT3410: No Natural ICU handler available.**

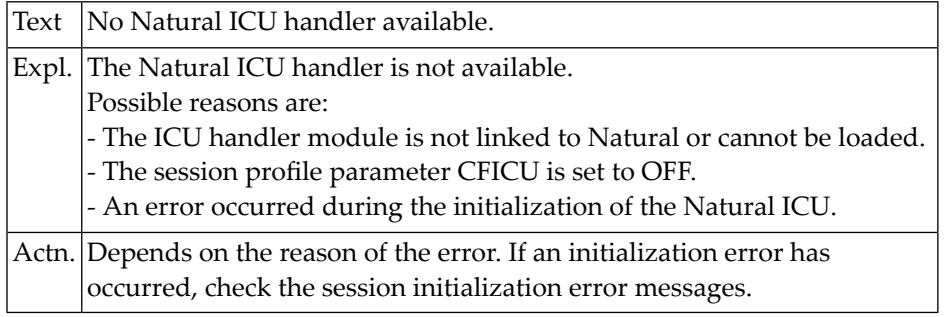

#### **NAT3411: Code page :1: not available.**

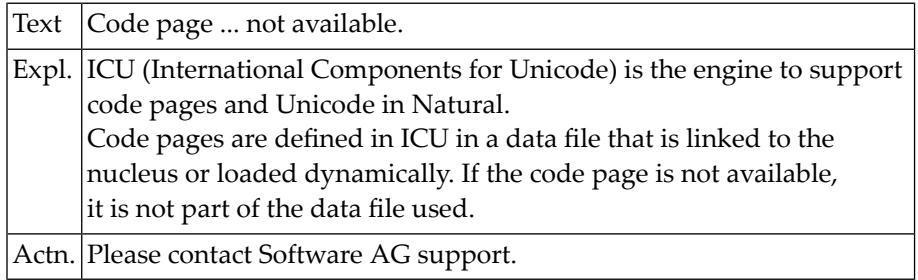

#### **NAT3412: Internal error from ICU: :1:.**

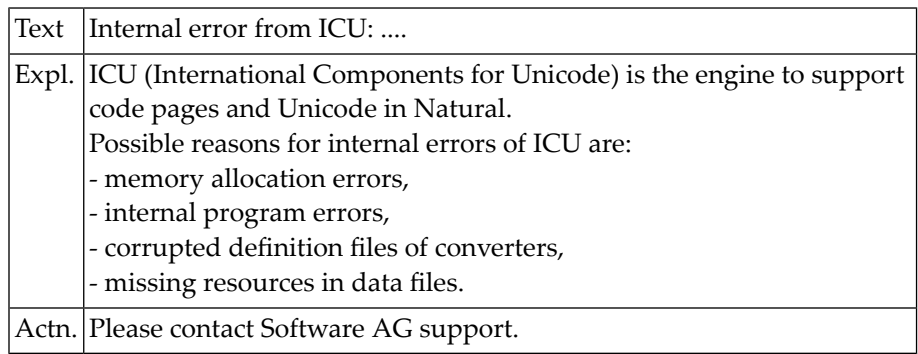

#### **NAT3413: Conversion error, at least 1 code point not translated. H":1:"**

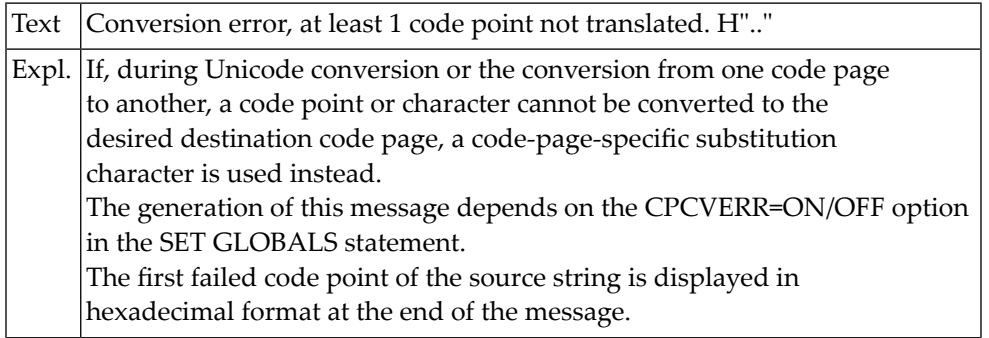

Actn. Check the content of the input/target field of the conversion.

#### **NAT3415: Conversion result is truncated.**

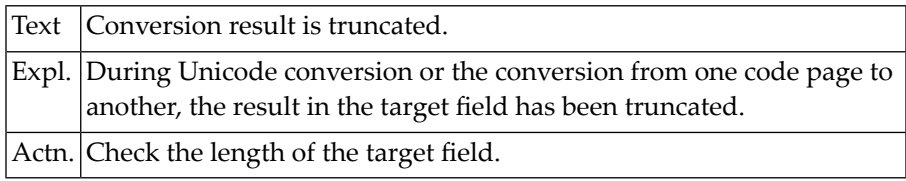

#### **NAT3416: Length/format of operand is incompatible with code page.**

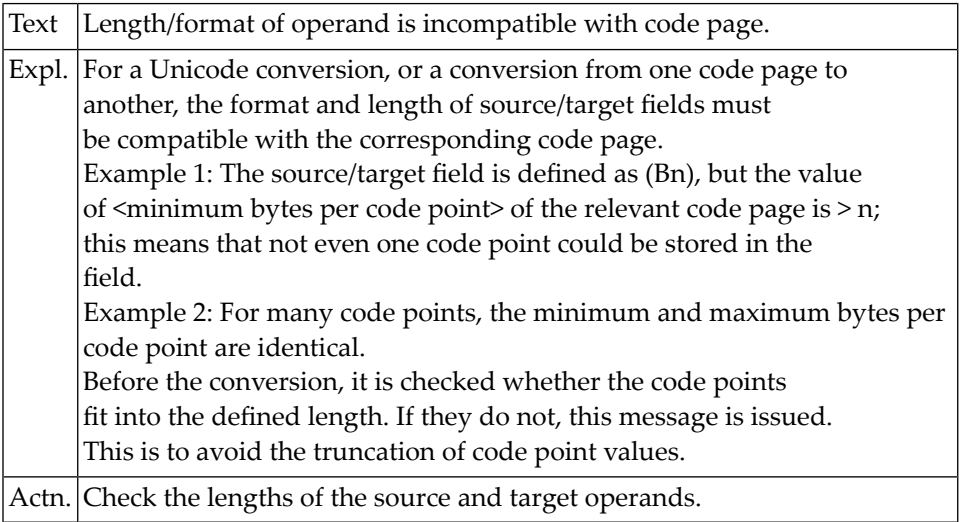

#### **NAT3417: The used code page name is ambiguous in this context.**

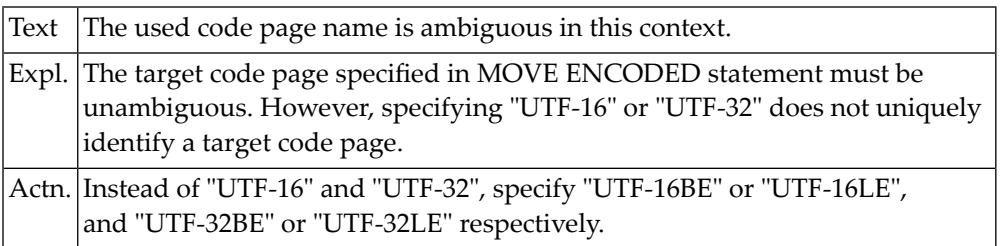

#### **NAT3418: ICU Data Library :1: cannot be loaded (:2:).**

Text  $\vert$  ICU Data Library ... cannot be loaded  $(...)$ .

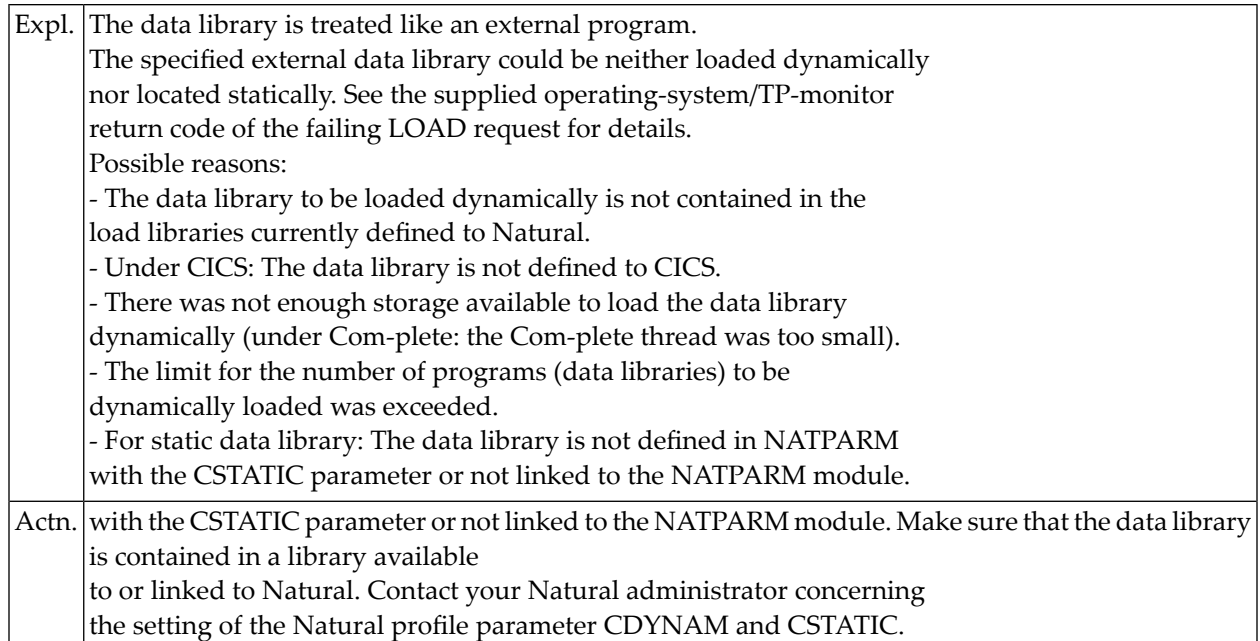

#### **NAT3419: Local ICU buffer pool cannot be used. RC=:1:**

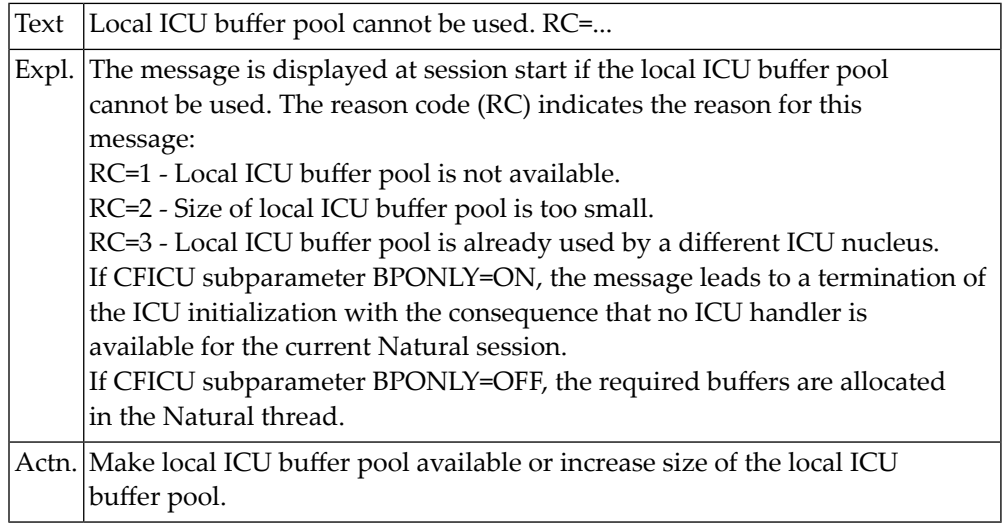

#### **NAT3420: Source area conflict between code point :1: and code page :2:.**

Text Source area conflict between code point ... and code page ....

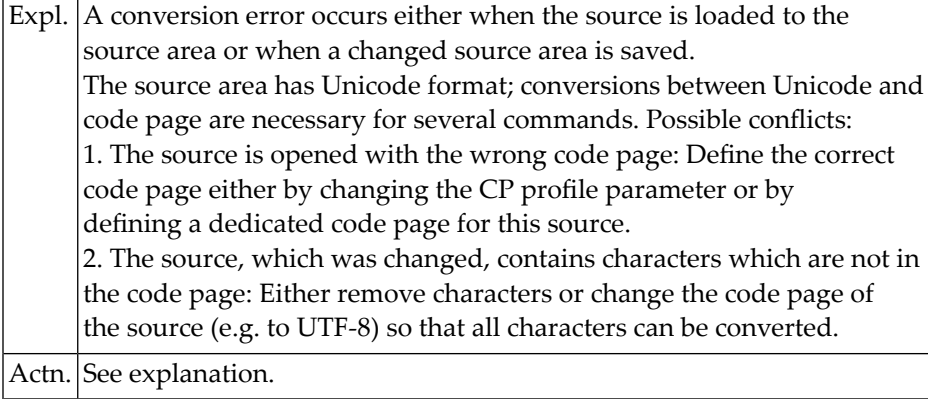

#### **NAT3421: Source with code page :1: cannot be opened.**

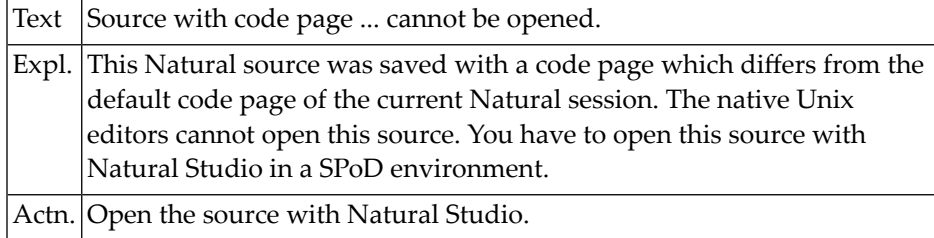

#### **NAT3422: Character :1: is not in code page :2:.**

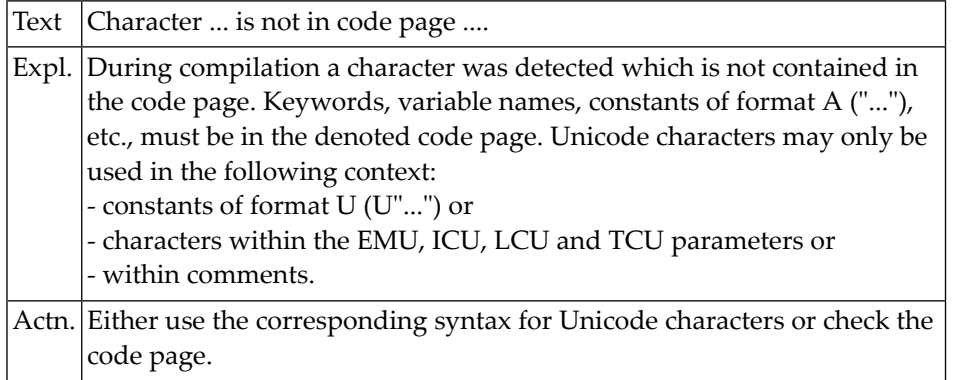

#### **NAT3423: Maximum line length exceeded in line :1:.**

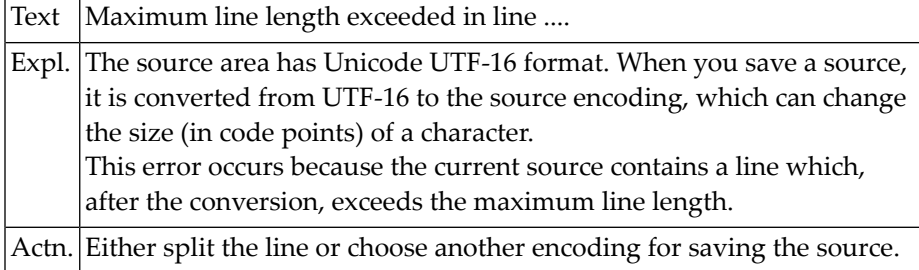

# **68 Natural System Error Messages 3451-3500**

#### **NAT3493: ETP database driver not available.**

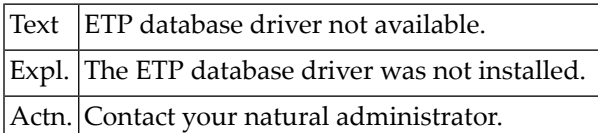

#### **NAT3494: Update to destribution key not allowed.**

Text Update to destribution key not allowed.

#### **NAT3495: ETP internal table overflow.**

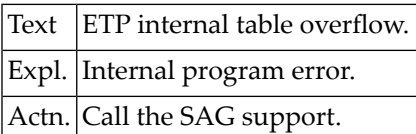

#### **NAT3496: Simultaneous update to more than one database not allowed**

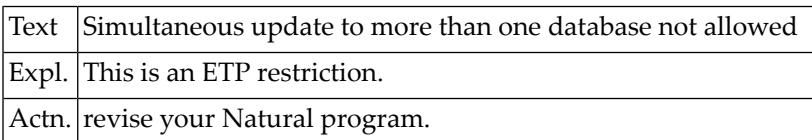

#### **NAT3499: LFILE 200 for administration file not defined or ETPSIZE=0**

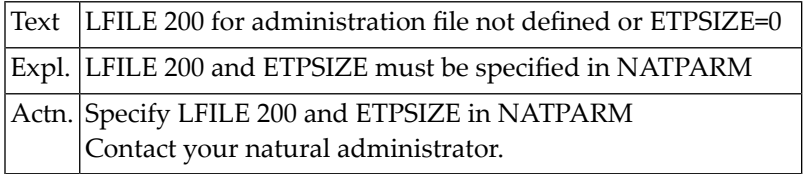

#### **NAT3500: Statement not allowed for SQL databases.**

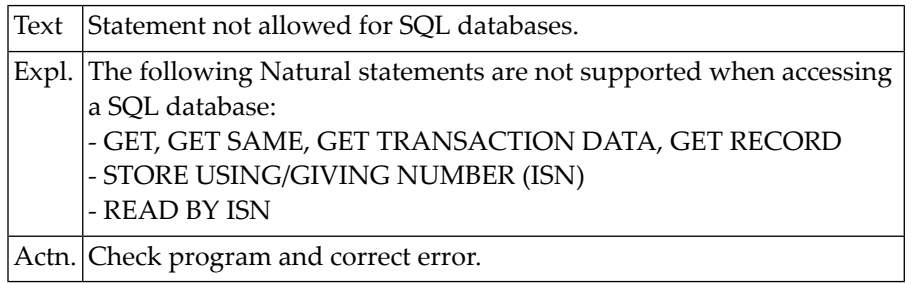
# **69 Natural System Error Messages 3501-3550**

#### **NAT3501: Statement clause not allowed for SQL and XML databases.**

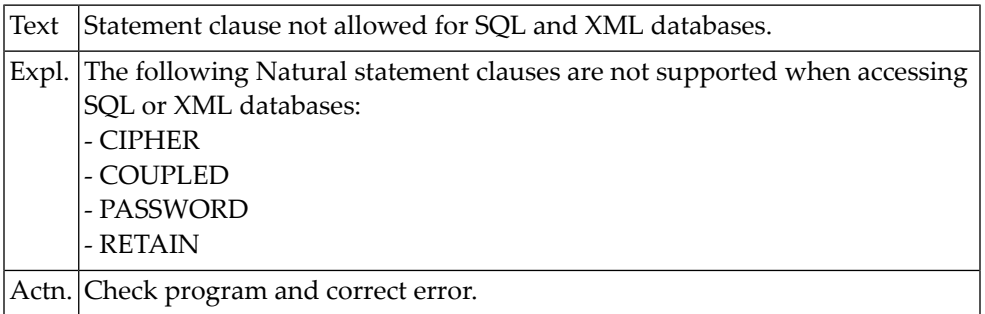

#### **NAT3502: Multiple-value field is not allowed for SQL databases.**

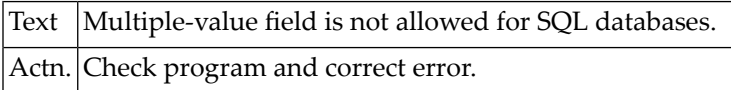

#### **NAT3503: Internal Natural SQL driver error.**

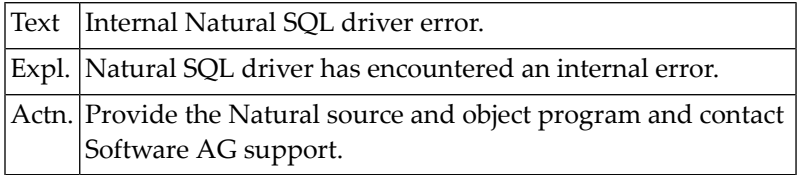

#### **NAT3504: LFILE support is not available for SQL database.**

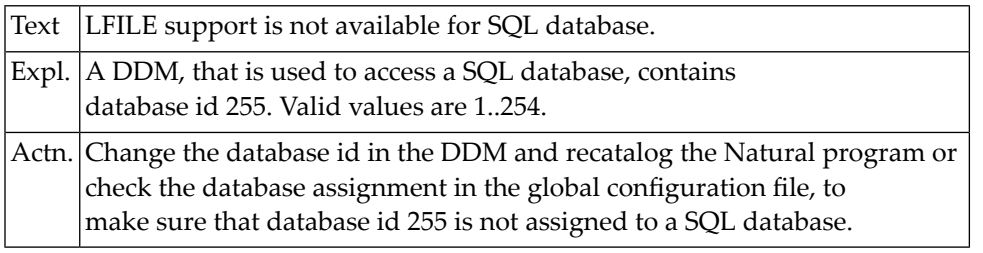

# **NAT3505: Invalid SQLOPTION specified.**

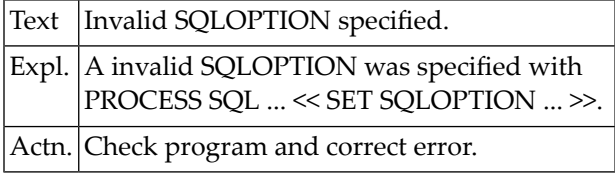

#### **NAT3506: Invalid value supplied for SQLOPTION.**

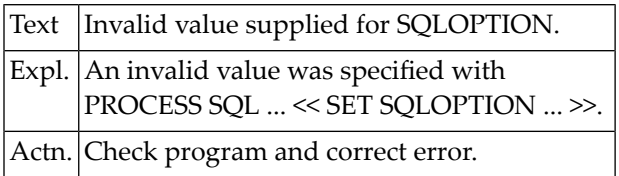

#### **NAT3507: Datatype not supported for SQL databases.**

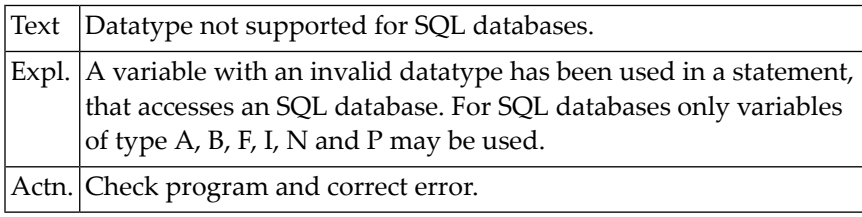

#### **NAT3508: DBPROCESS still in use.**

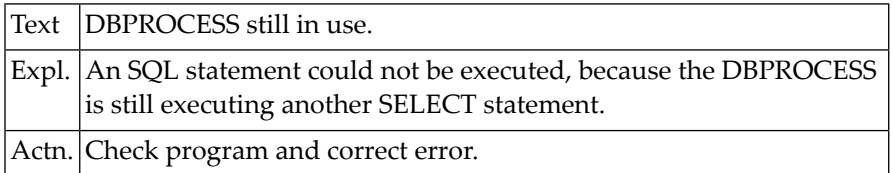

#### **NAT3509: Statement not allowed for XML databases.**

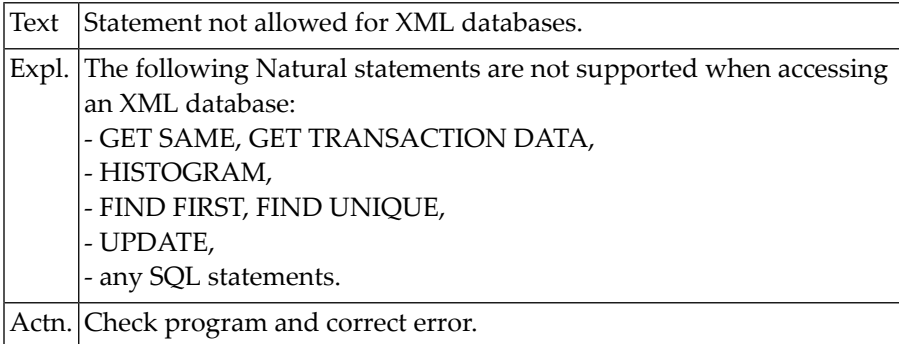

#### **NAT3510: Adabas D error :1: occurred.**

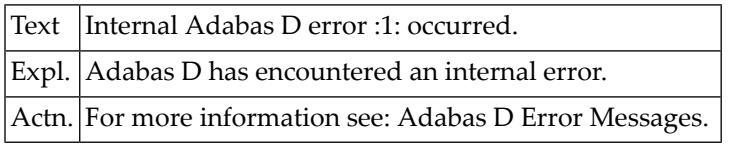

#### **NAT3520: ORACLE error :1: occurred.**

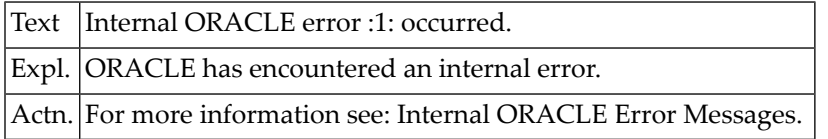

#### **NAT3530: IBM DB2 error :1: occurred.**

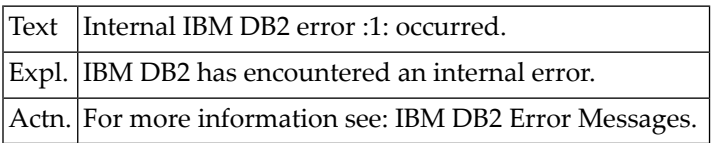

#### **NAT3540: SYBASE error :1: occurred.**

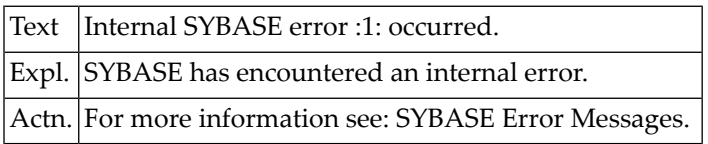

#### **NAT3550: INFORMIX error :1: occurred.**

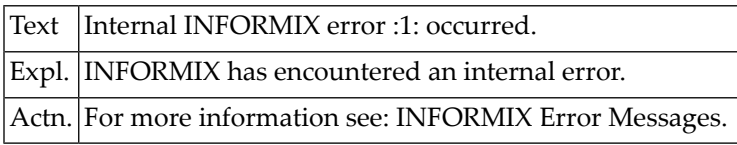

# **70 Natural System Error Messages 3551-3600**

#### **NAT3560: INGRES error :1: occurred.**

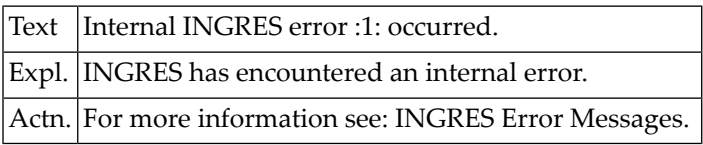

#### **NAT3570: ODBC error :1: occurred.**

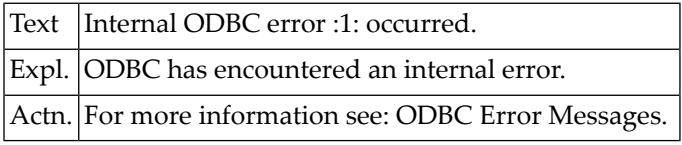

#### **NAT3571: Functionality cannot be used with ODBC.**

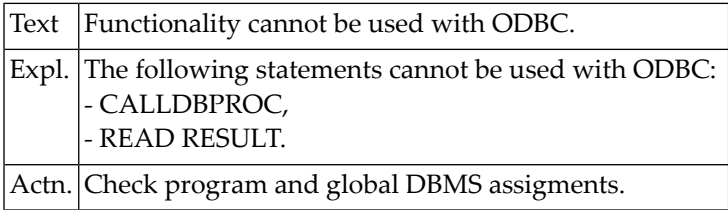

#### **NAT3580: Rdb error :1: occurred.**

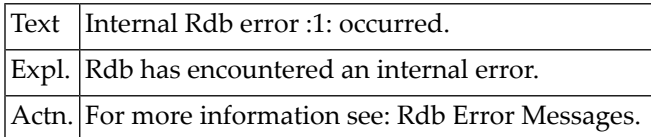

#### **NAT3590: ESQ error :1: occurred.**

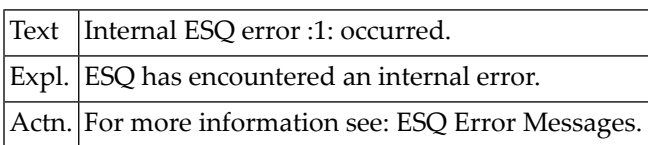

# **71 Natural System Error Messages 3601-3650**

## **NAT3610: RMS error :1: occurred.**

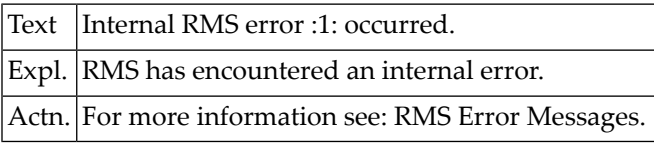

# **72 Natural System Error Messages 3701-3750**

#### **NAT3739: SQLDISCONNECT not allowed while a transaction is open.**

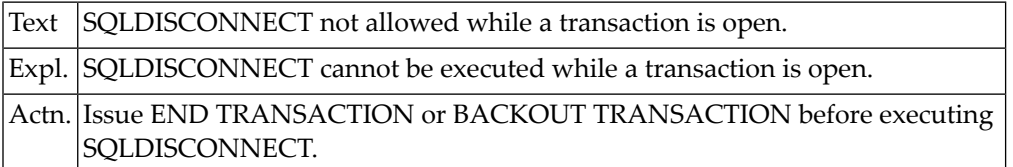

#### **NAT3740: Syntax error found in SQLDISCONNECT statement.**

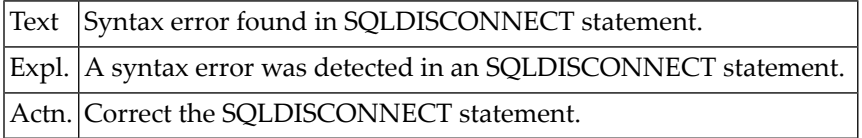

#### **NAT3741: Already connected to SQL database.**

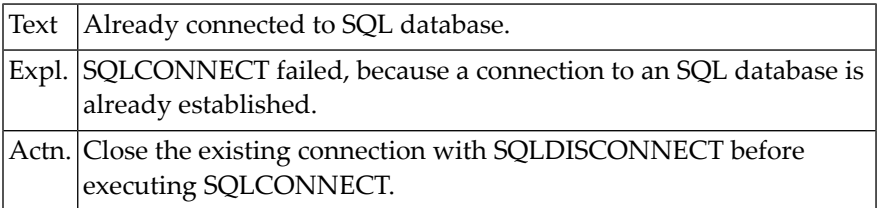

#### **NAT3742: Syntax error found in SQLCONNECT statement.**

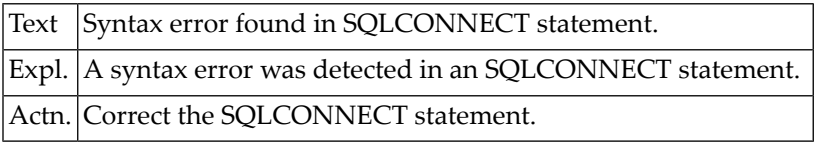

#### **NAT3743: SQL date/time conversion failed.**

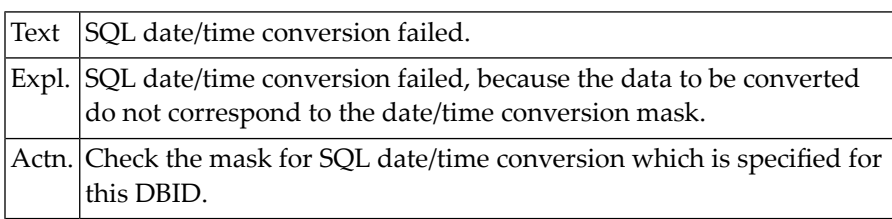

# **NAT3744: IF NO RECORDS not allowed in SELECT with SCROLL and GIVING.**

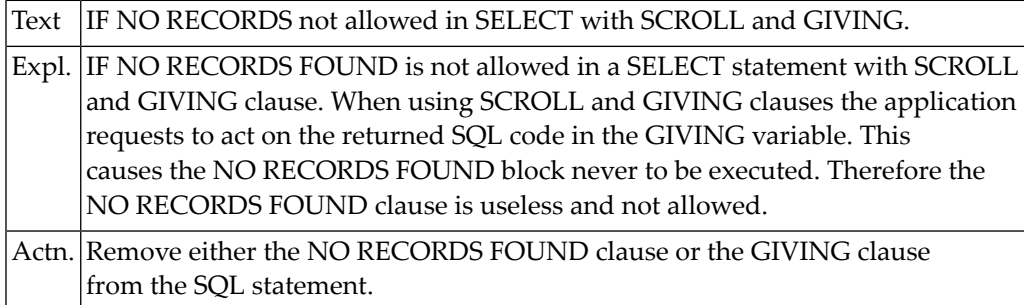

# **73 Natural System Error Messages 3951-4000**

# **NAT4000: Natural error text 4nnn cannot be displayed.**

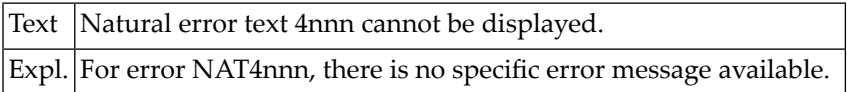

# **74 Natural System Error Messages 4001-4050**

#### **NAT4001: Control characters DC, ID, IA must exclude one another.**

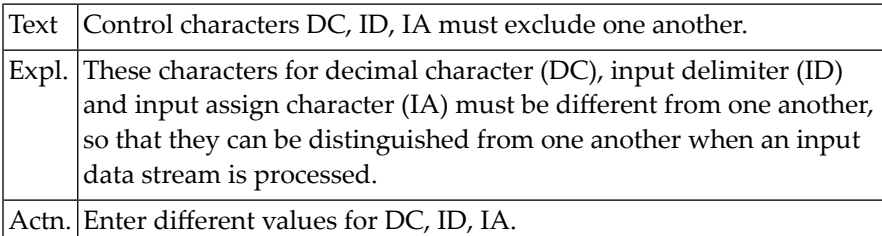

# **NAT4002: Enter "OFF", "ON", "OPT" or "\*".**

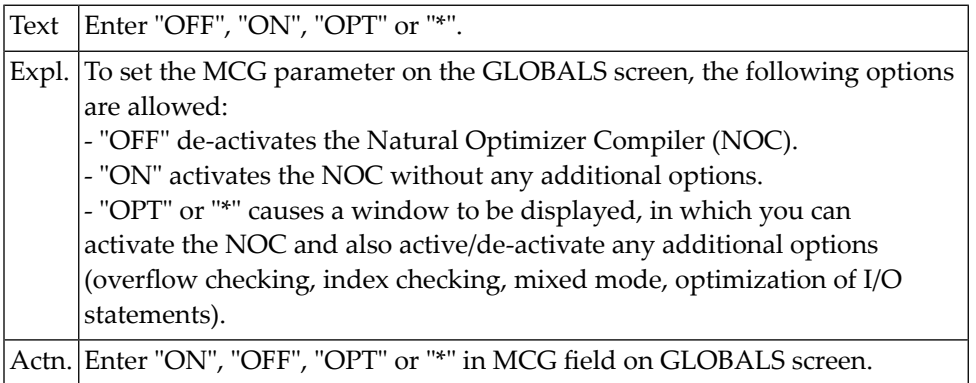

#### **NAT4003: Additional Options = "Y" only possible with "ON" ="Y".**

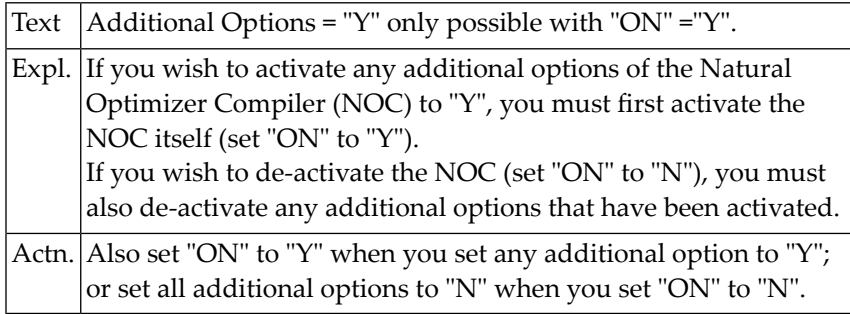

#### **NAT4004: The line size must be between 2 and 250.**

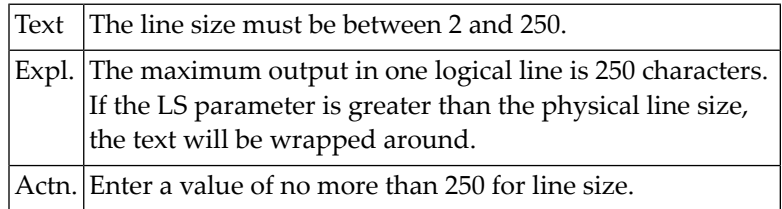

#### **NAT4005: The page size must be either from 10 to 250, or 0.**

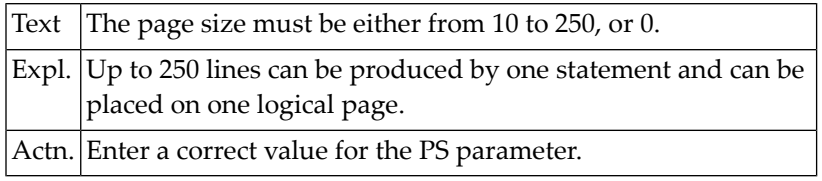

# **NAT4006: Only "D" or "F" allowed as values for IM parameter.**

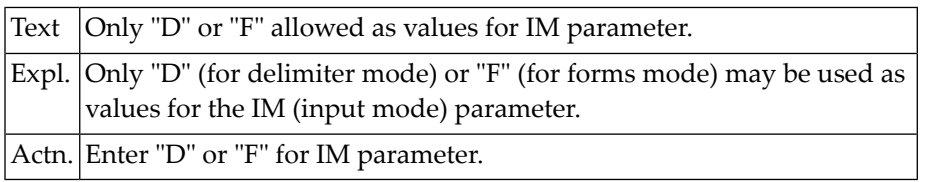

#### **NAT4007: Only "ON" or "OFF" allowed for this type of parameter.**

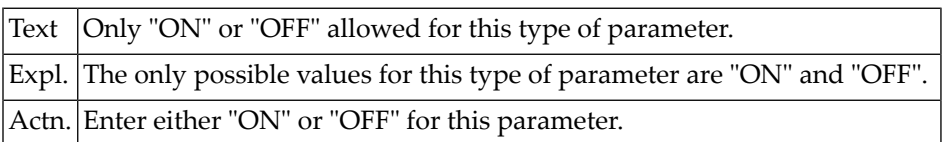

#### **NAT4008: The SL parameter value must be between 20 and 250.**

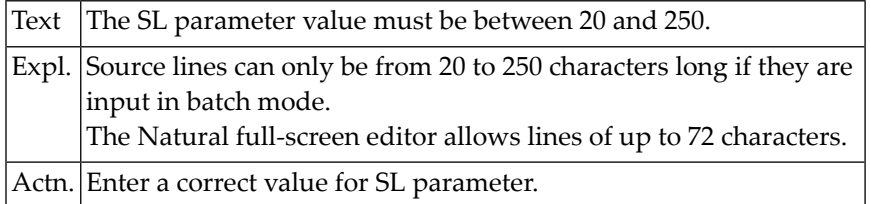

#### **NAT4009: The spacing factor must be between 1 and 30.**

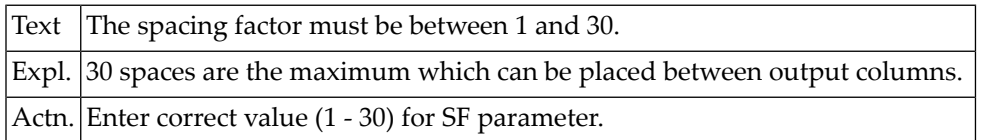

#### **NAT4010: Incorrect construction of library ID.**

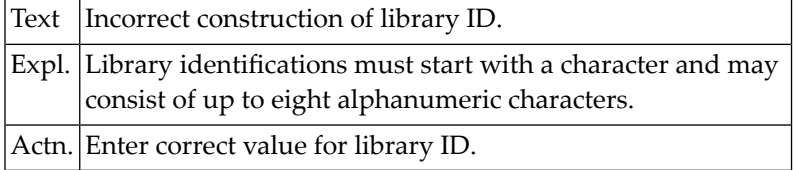

# **NAT4011: You cannot specify a limit which exceeds default limit.**

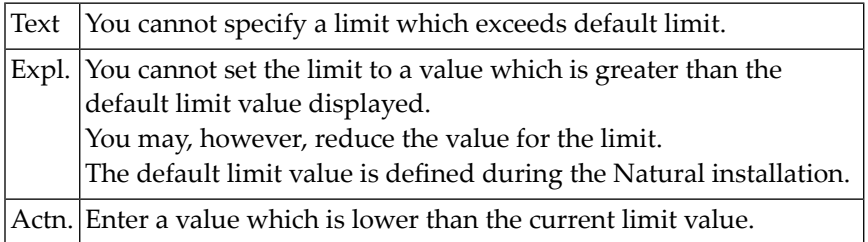

# **NAT4012: Previous contents of source area has been deleted.**

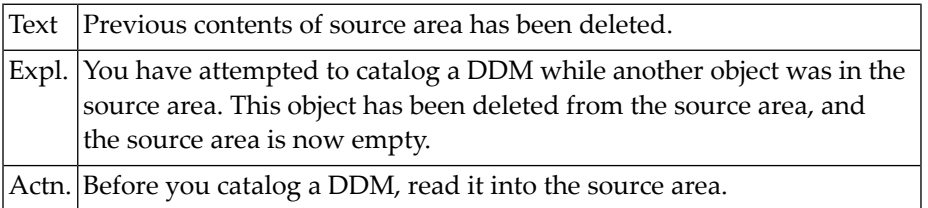

#### **NAT4013: The Generate function is only valid for Adabas files.**

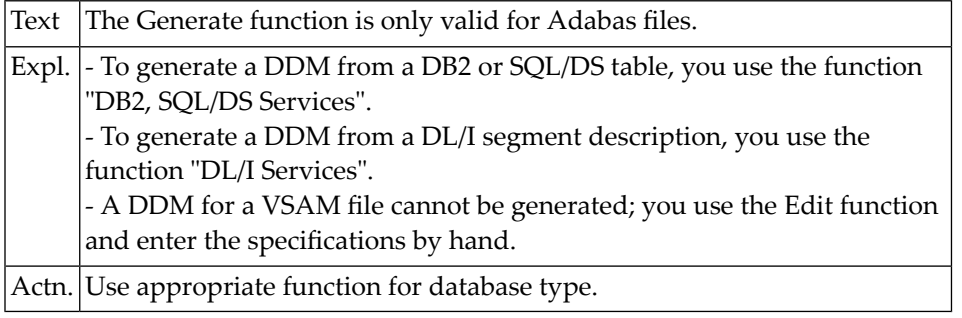

#### **NAT4014: Please enter an Adabas DBID other than "0".**

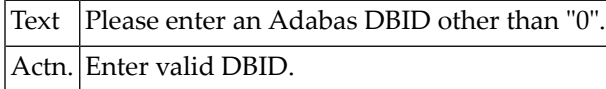

#### **NAT4015: Read DDM into source area before you catalog it.**

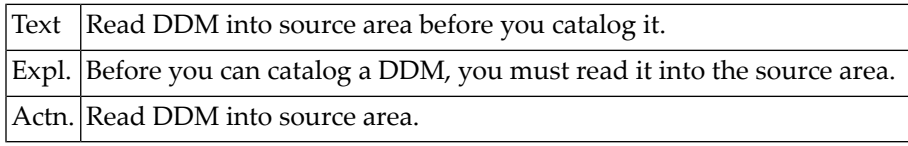

# **NAT4016: This function is not available.**

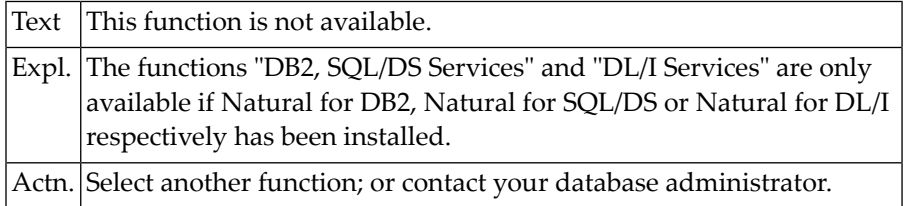

#### **NAT4017: Object renamed successfully.**

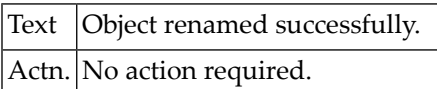

#### **NAT4018: User :1: is cataloging this library with CATALL.**

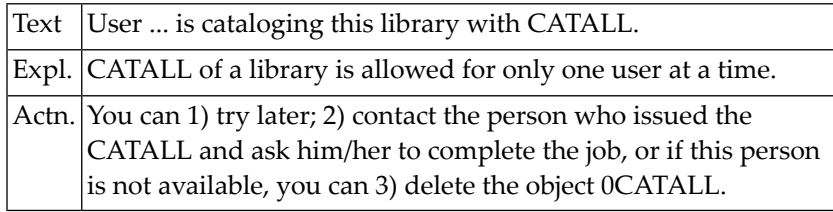

# **NAT4019: File :1: does not exist on database :2:.**

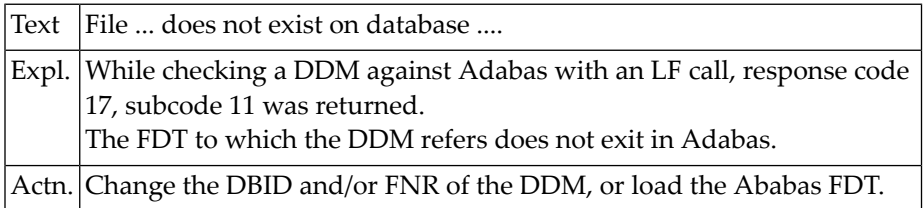

#### **NAT4029: Object(s) printed.**

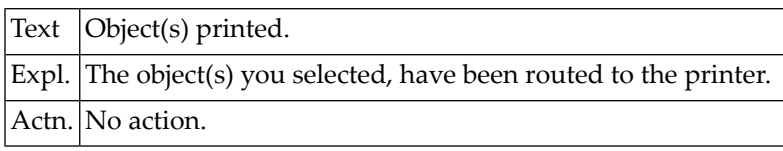

# **NAT4031: Please enter "ON" or "OFF".**

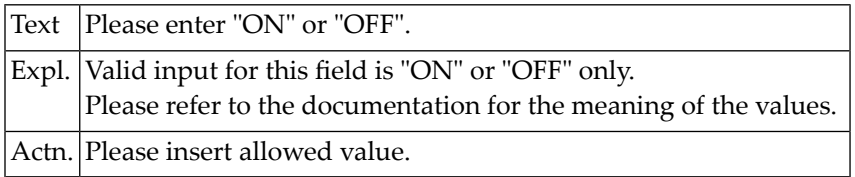

#### **NAT4032: Please select either "OFF", "ON" or "VID".**

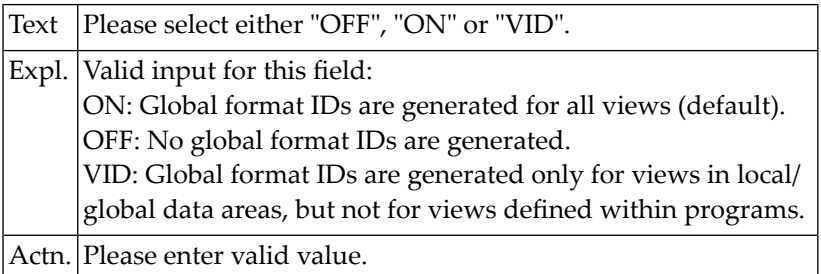

#### **NAT4033: Compiler options updated.**

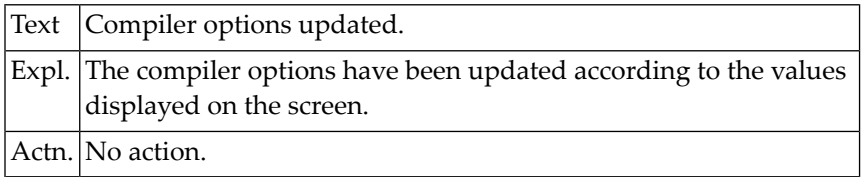

#### **NAT4035: Invalid value :1: entered.**

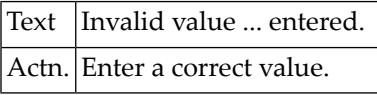

#### **NAT4036: Invalid value :1: passed to parameter :2:.**

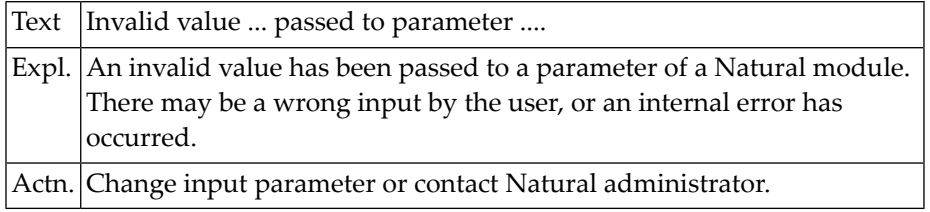

#### **NAT4037: :1: must be less than :2:.**

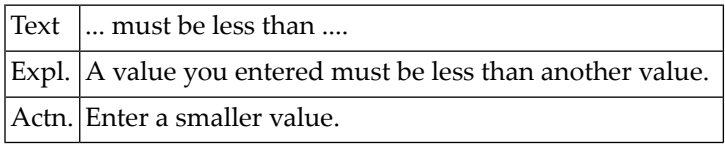

#### **NAT4038: :1: must be greater than :2:.**

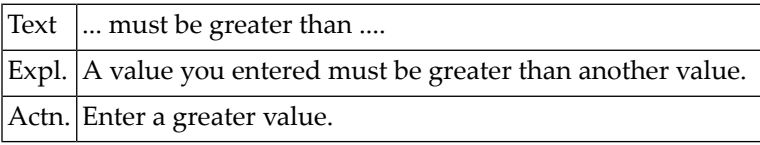

#### **NAT4039: :1: must be in range of :2: to :3:.**

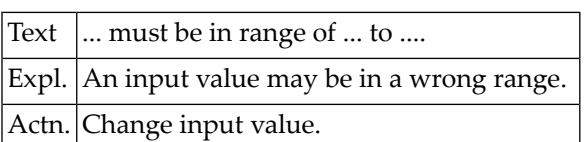

#### **NAT4040: :1: does not exist.**

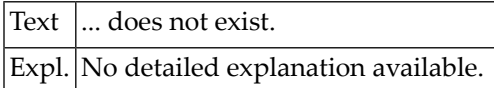

#### **NAT4041: :1: already exists.**

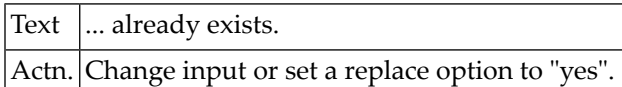

#### **NAT4043: :1: is empty.**

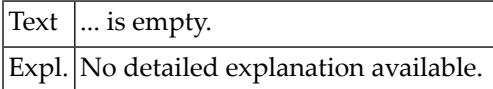

#### **NAT4044: Function disallowed by Predict definition.**

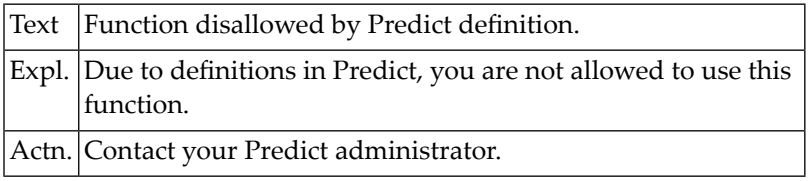

#### **NAT4045: Error in Predict master record.**

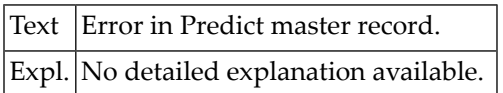

#### **NAT4046: Field is defined as LOB field in Adabas.**

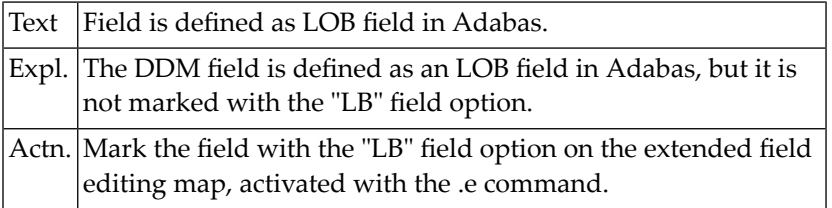

#### **NAT4047: Field is defined as a long alpha field in Adabas.**

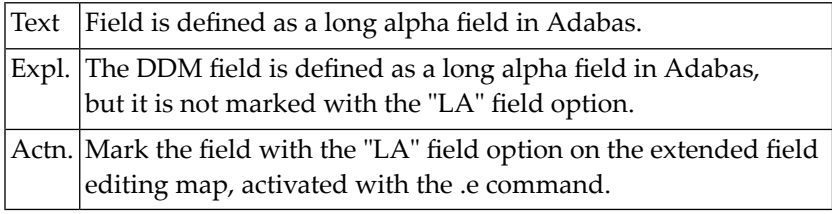

#### **NAT4048: Extended parameter size too small.**

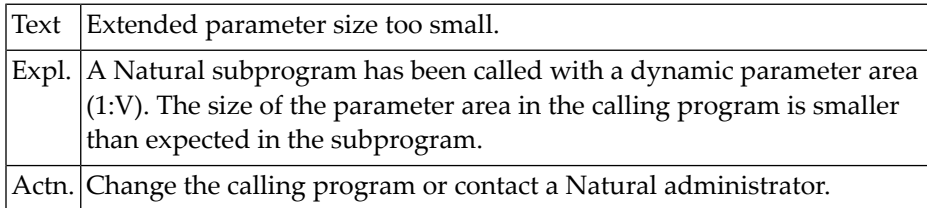

#### **NAT4049: :1: only allowed for :2:.**

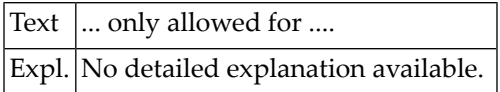

# **NAT4050: Duplicate file number for physical DDM not allowed.**

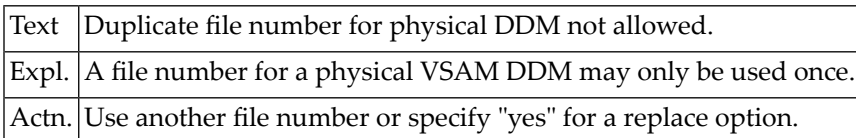

# **75 Natural System Error Messages 4051-4100**

#### **NAT4051: File related to user DDM does not exist.**

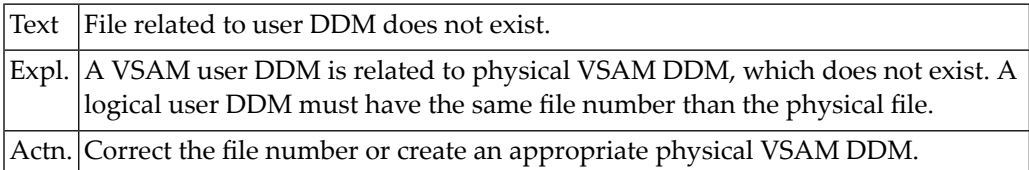

#### **NAT4052: There is no physical file with the given number.**

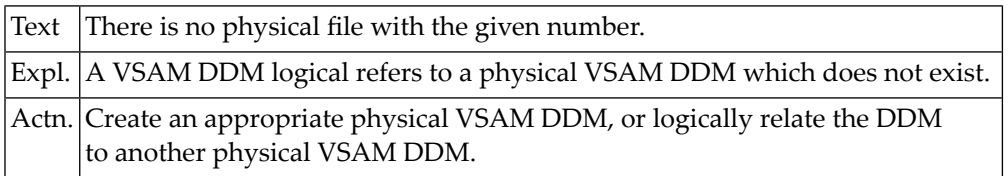

# **NAT4053: Logical file must be of type KSDS or VRDS.**

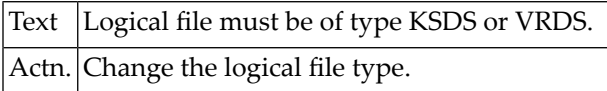

#### **NAT4054: File number missing for related physical file.**

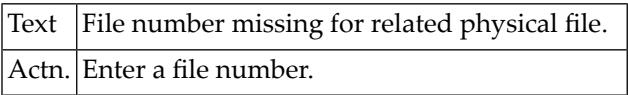

#### **NAT4055: DDM too large, not enough size.**

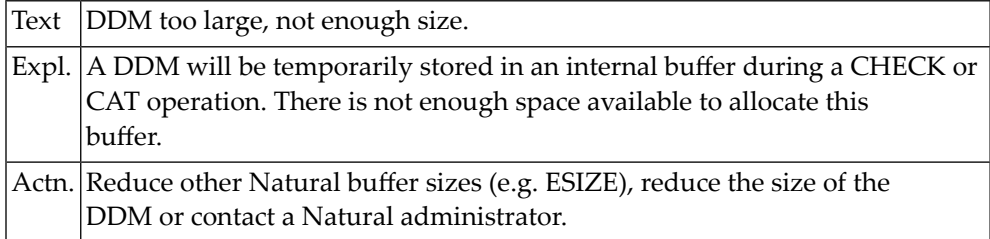

#### **NAT4056: Primary key invalid for ESDS files.**

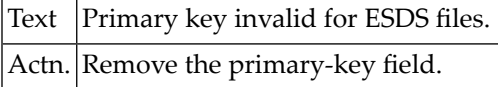

#### **NAT4057: RRDS files must not contain any key.**

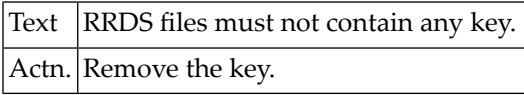

# **NAT4058: Duplicate long field name :1: not allowed.**

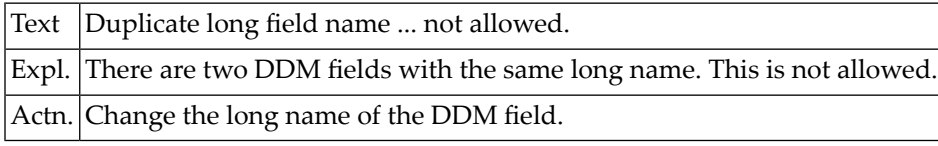

#### **NAT4059: :1:**

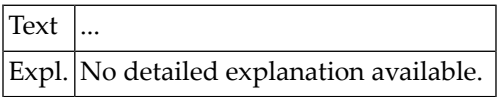

#### **NAT4060: KSDS file must contain at least one primary key.**

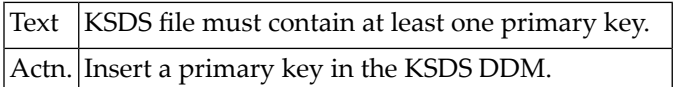

#### **NAT4061: Alternate index name valid only for types "A", "X".**

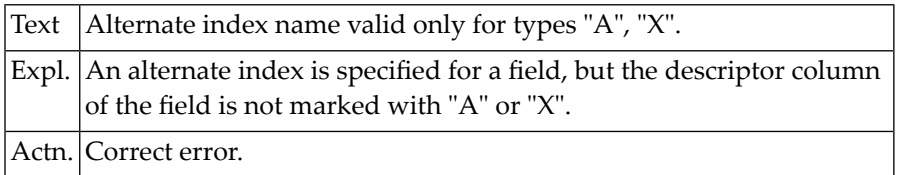

# **NAT4062: Value for :1: must be "Y" or "N".**

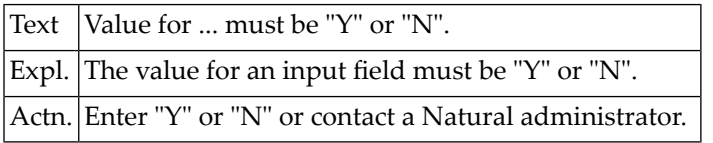

#### **NAT4063: :1: must not be blank.**

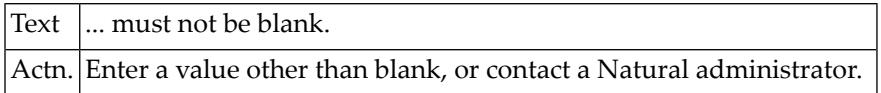

#### **NAT4064: :1: must be :2:.**

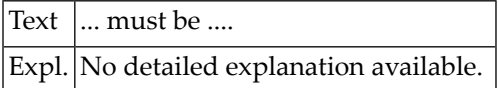

#### **NAT4065: Catalog :1: disallowed by security definition.**

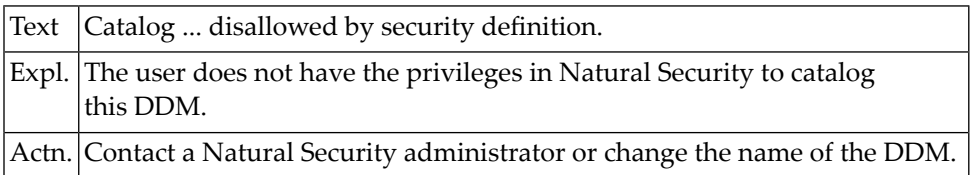

#### **NAT4066: Catalog DDM disallowed for SYSDDM utility.**

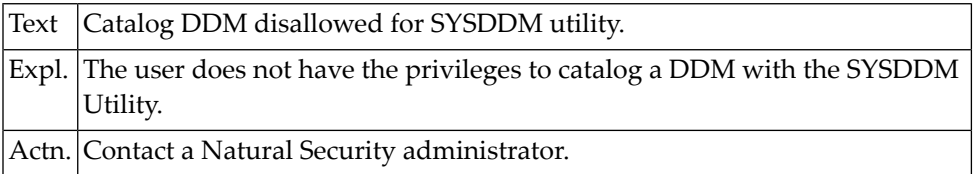

#### **NAT4067: Code "C" not supported. :1:.**

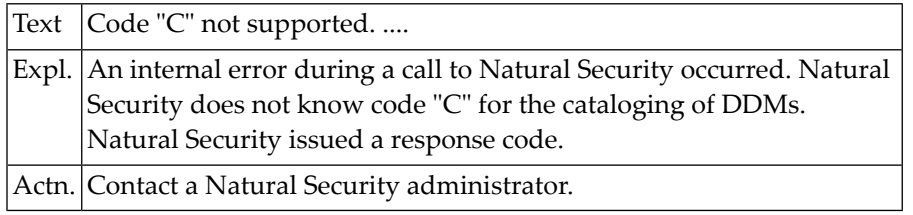

#### **NAT4068: Duplicate short name :1: not allowed.**

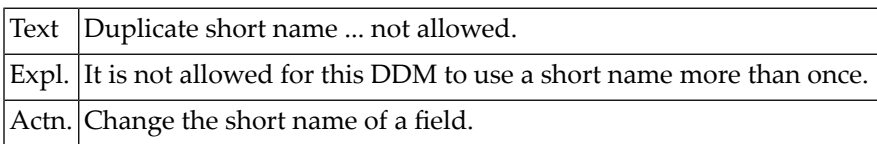

# **NAT4069: S-Descriptor :1: must not refer to PE/MU field :2:.**

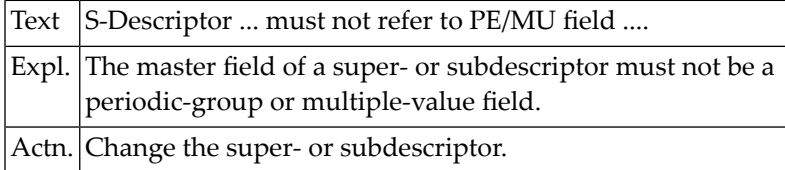

#### **NAT4070: Creator not found in DDM name, check against table not possible.**

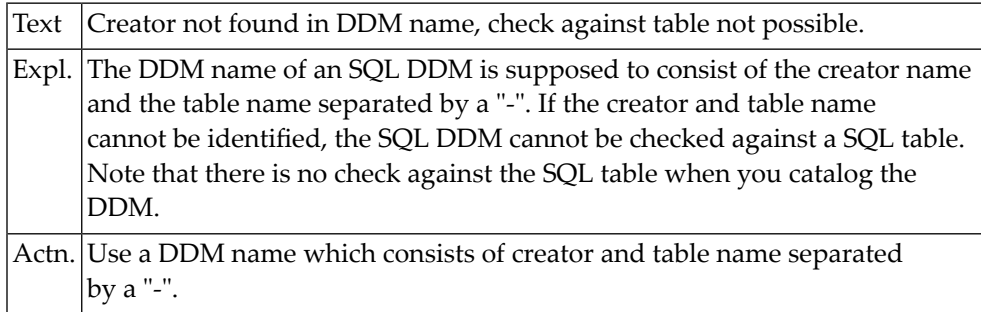

#### **NAT4071: Return code :1: after Adabas LF-command.**

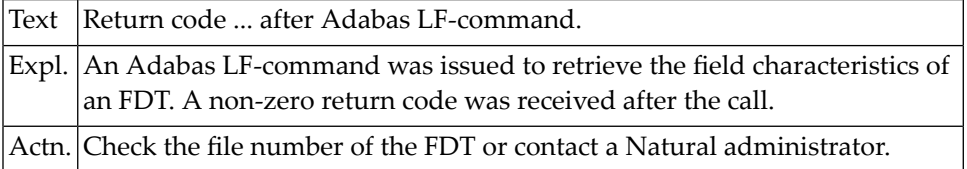

#### **NAT4072: This command is disallowed.**

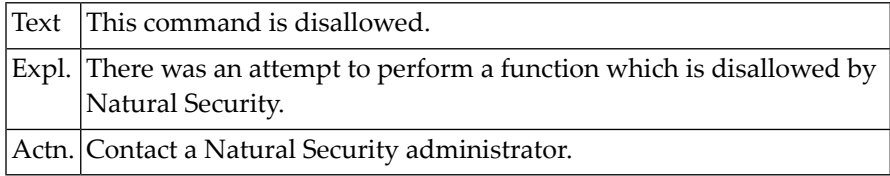

#### **NAT4073: Specify table name and creator name.**

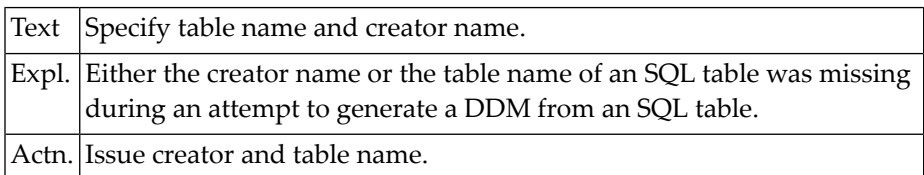

# **NAT4074: Table :1: created by :2: not found.**

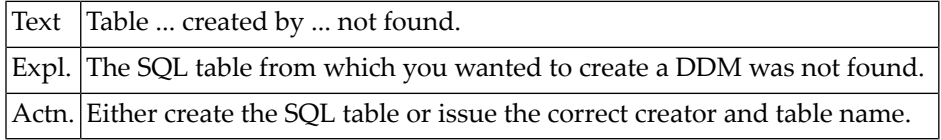

#### **NAT4075: Too many columns for view (< 750).**

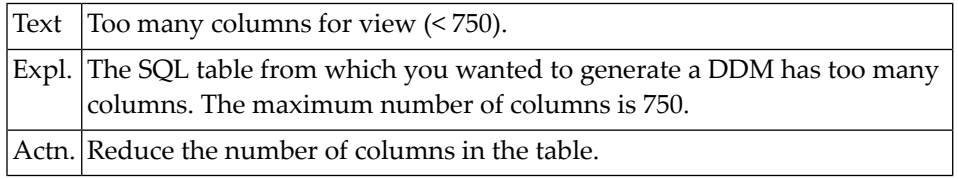

#### **NAT4076: Error :1: parsing SQL View (NATG0301).**

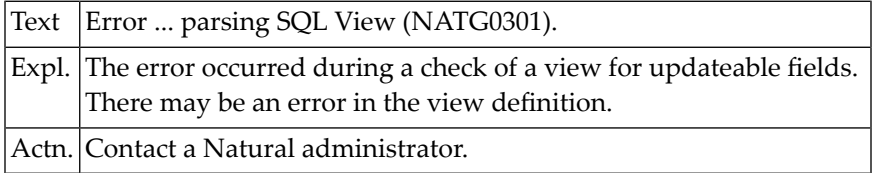

#### **NAT4077: Table :1: has no columns.**

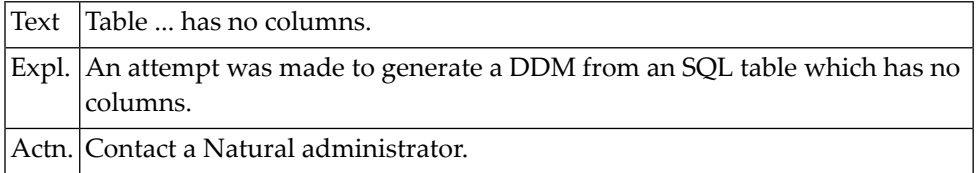

#### **NAT4078: Too many columns - cannot generate short names.**

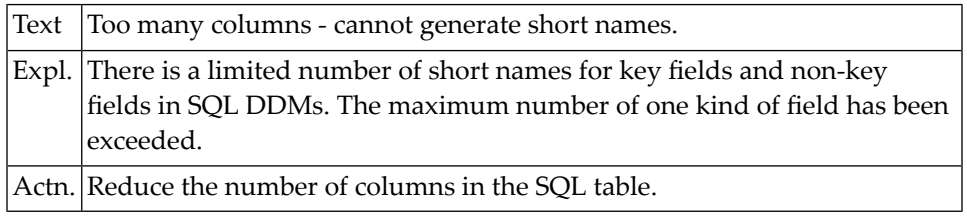

#### **NAT4079: Invalid database number.**

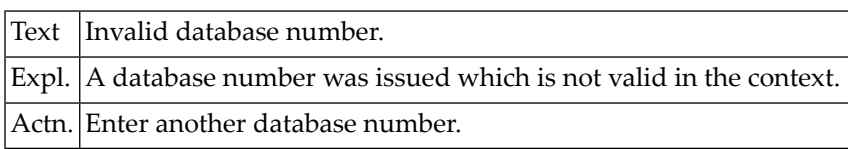

#### **NAT4080: DDM already defined on database other than :1:.**

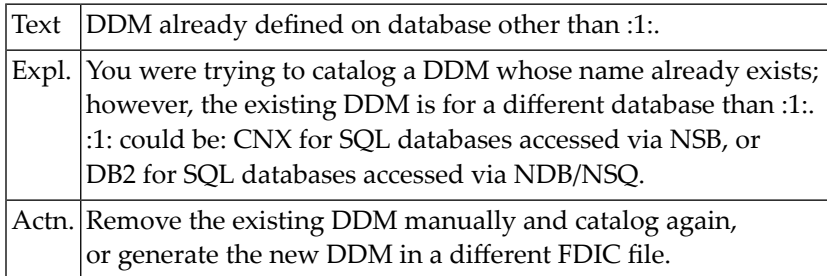

#### **NAT4081: DB2 not active, DDM cannot be tested.**

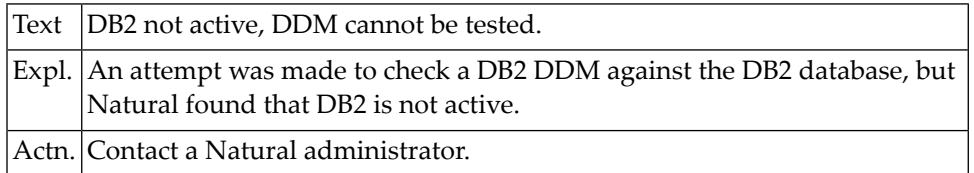

#### **NAT4082: Null indicator must be of type I2.**

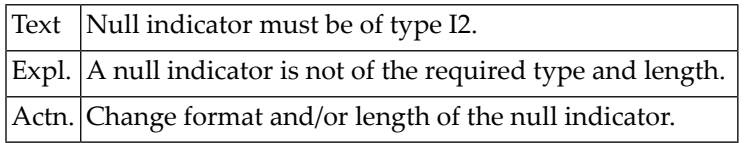

#### **NAT4083: Invalid format or length in LOB or long alpha field.**

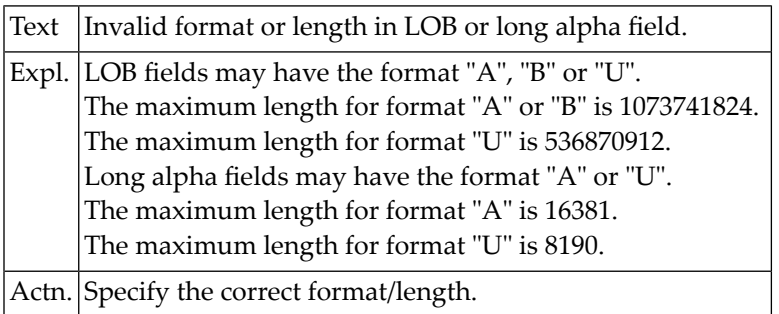

#### **NAT4084: Null indicator is a descriptor.**

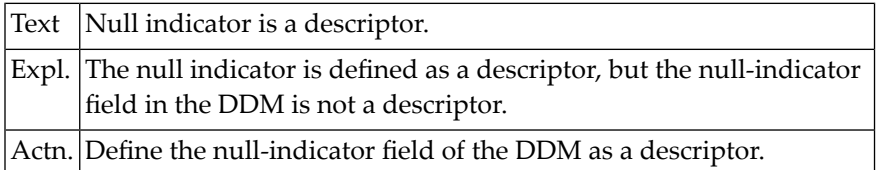

# **NAT4085: Null indicator could not be related to a field.**

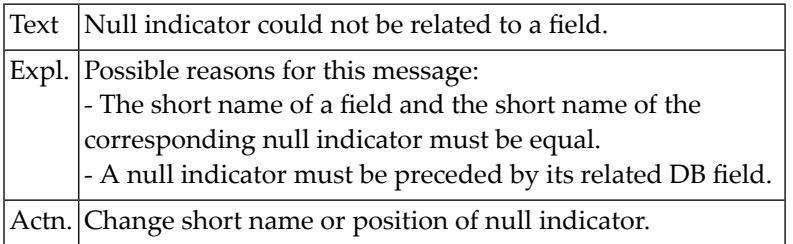

#### **NAT4086: Invalid null indicator field name.**

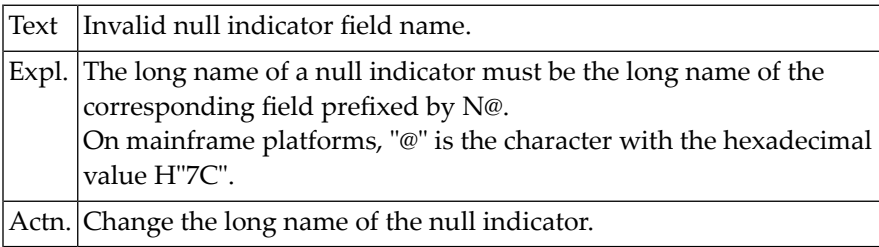

#### **NAT4087: Format must be binary (B).**

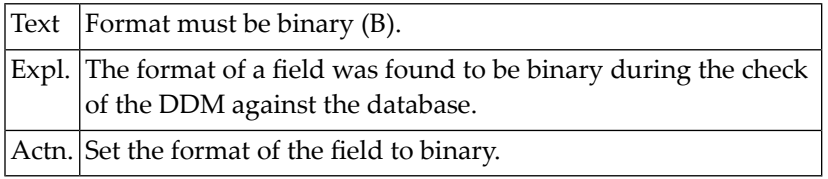

#### **NAT4088: Field is not defined as LOB field in Adabas.**

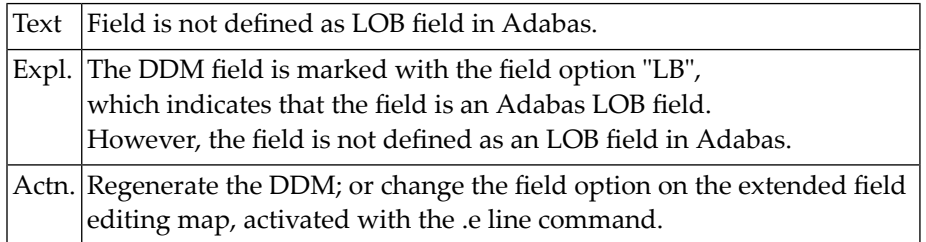

## **NAT4089: Field is not defined as a long alpha field in Adabas.**

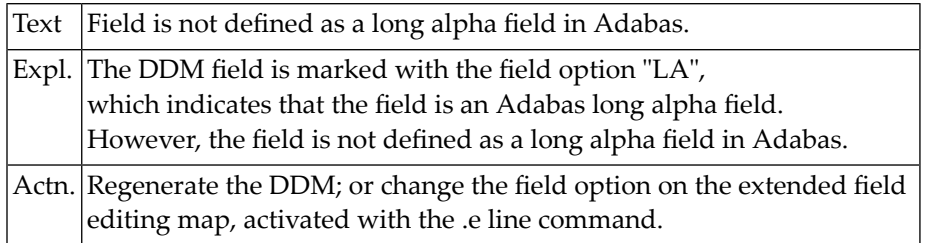

#### **NAT4090: CMZUL :2: with response code :1:.**

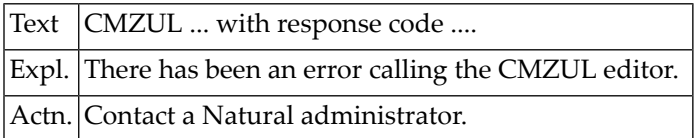

#### **NAT4091: Invalid file number.**

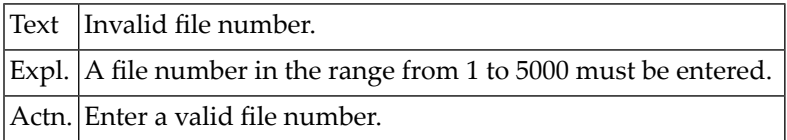

#### **NAT4092: CICS file name missing.**

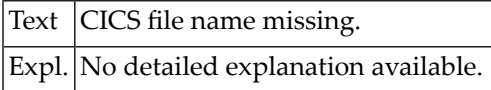

#### **NAT4093: Only K,E,R,V (file-org); Y,N (compress); F,C (zone) allowed.**

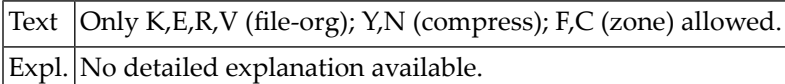

#### **NAT4094: Y (compress) only allowed for KSDS, ESDS and VRDS files.**

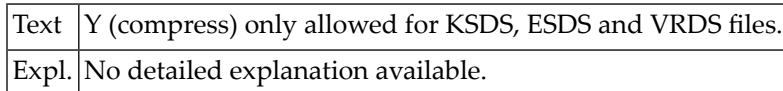

#### **NAT4095: Invalid command, please enter valid command.**

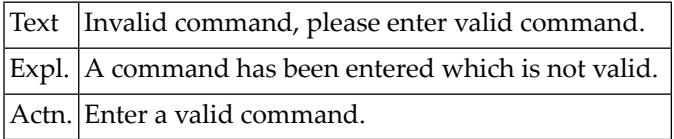

#### **NAT4096: Element length cannot be greater than :1:.**

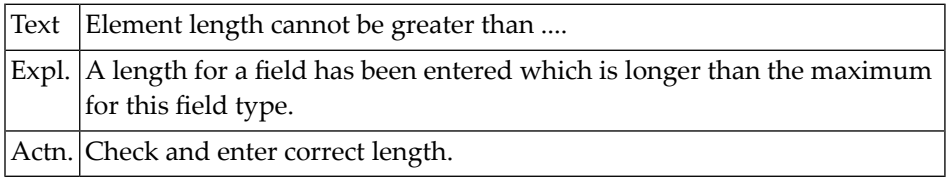

#### **NAT4097: Function cancelled.**

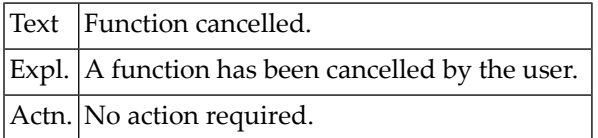

#### **NAT4098: :3: :1: invalid for :2: tables.**

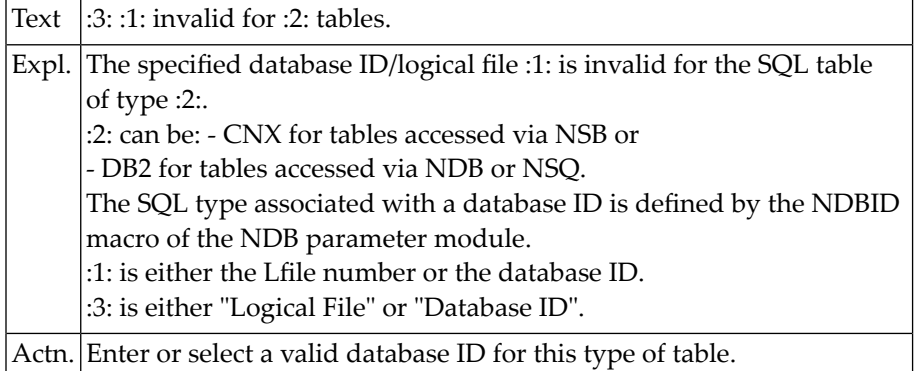

## **NAT4099: Not allowed to write a Super Natural user file.**

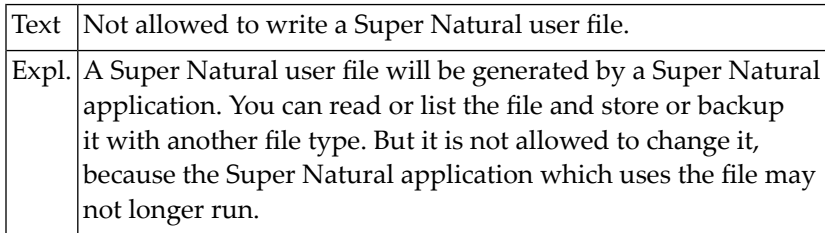

## **NAT4100: Please specify a file name.**

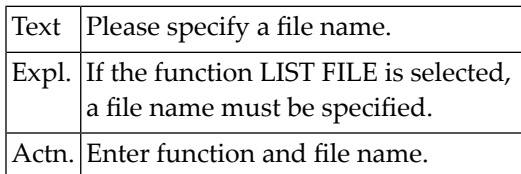

# **76 Natural System Error Messages 4101-4150**

#### **NAT4101: Currently no object in source work area.**

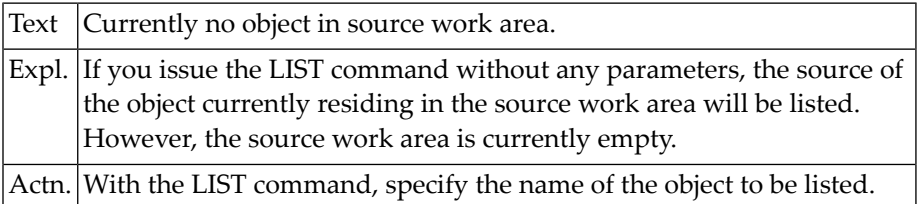

## **NAT4102: Input value(s) for line selection must be numeric.**

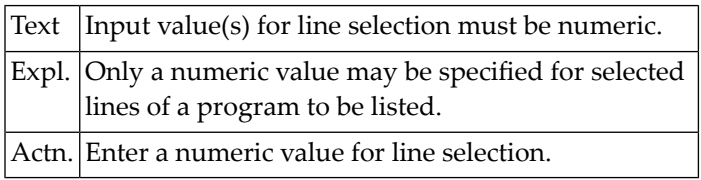

#### **NAT4103: Scan function for cross-reference requires scan value.**

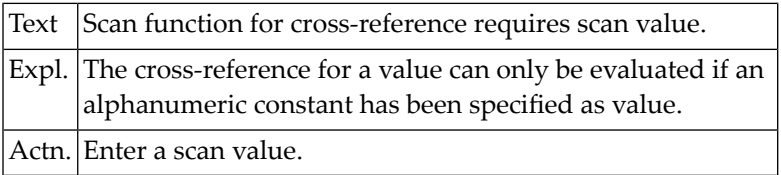

#### **NAT4104: Invalid LIST subcommand.**

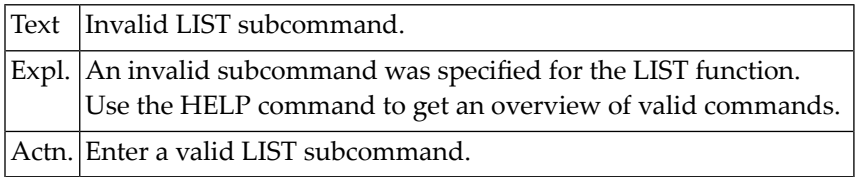

#### **NAT4105: Cross-reference table overflow.**

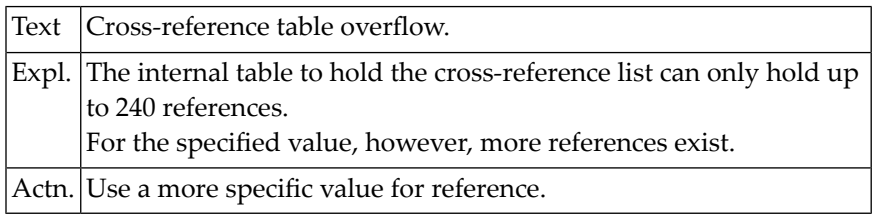

#### **NAT4106: Line number out of range; listing will be from 1st line.**

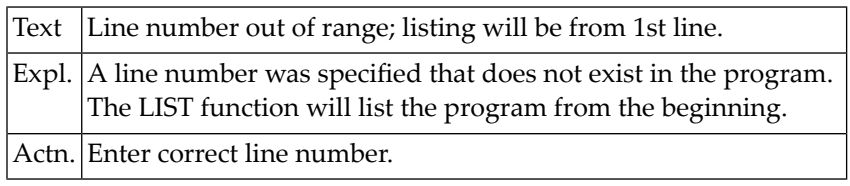

#### **NAT4107: Program terminated abnormally.**

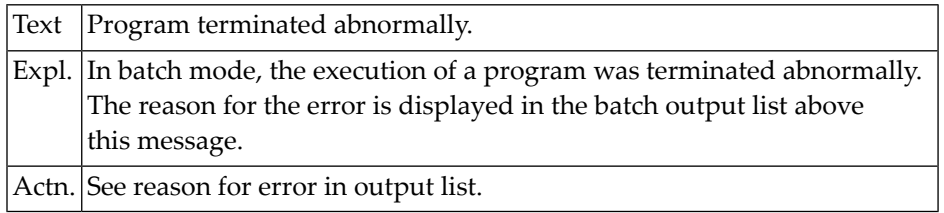

#### **NAT4108: Scan only allowed on selected Object(s) in active Object List.**

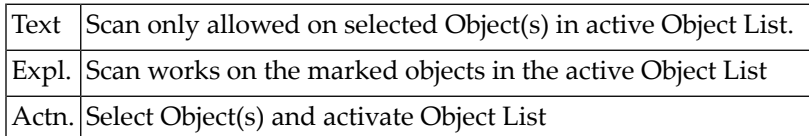

#### **NAT4110: Selected number is out of range.**

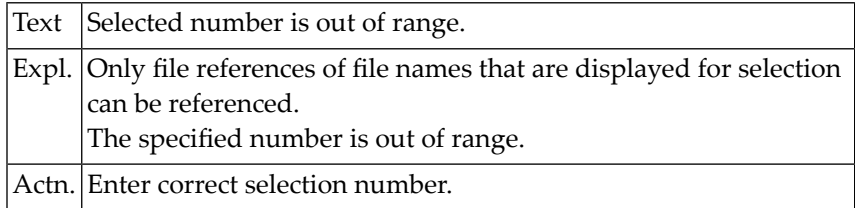

#### **NAT4115: Line number not numeric; listing will be from first line.**

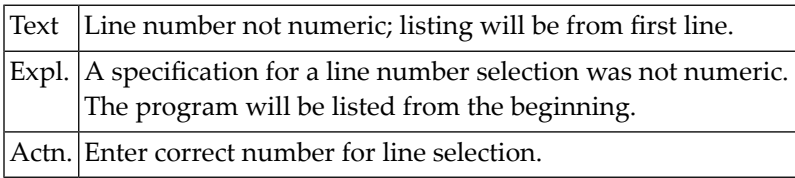

#### **NAT4116: Starting number greater than highest existing line number.**

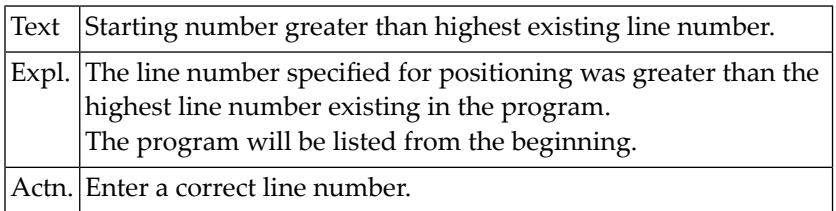

#### **NAT4119: Selected program does not exist in specified library.**

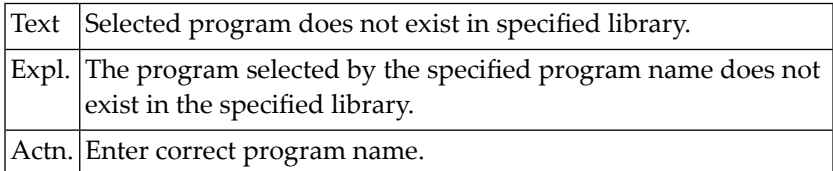

#### **NAT4121: Only one program can be selected for editing.**

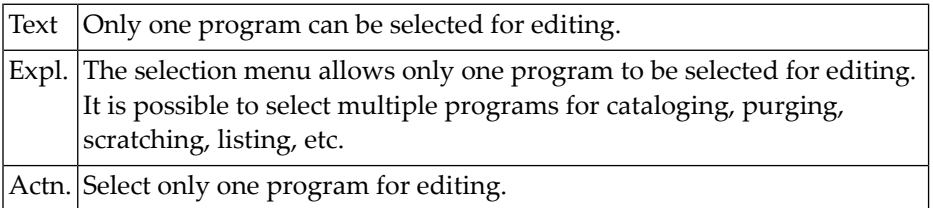

#### **NAT4122: Selected number out of range for LIST PROGRAM.**

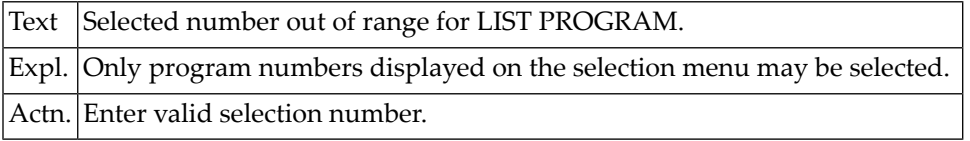

#### **NAT4123: The current library does not contain any source programs.**

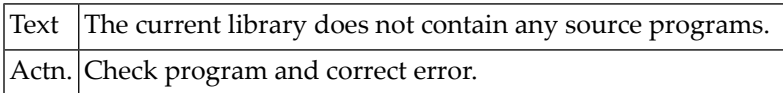

#### **NAT4125: The requested file description is not available.**

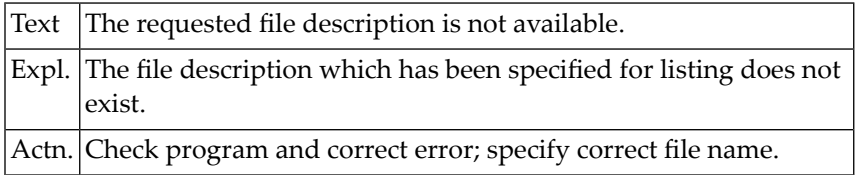

# **NAT4126: Requested field name not found in DDM.**

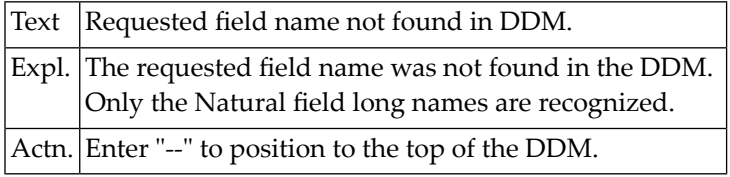

#### **NAT4127: Invalid LIST FILE command.**

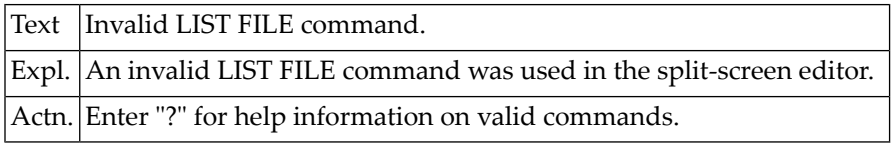

#### **NAT4128: File description listing will be truncated.**

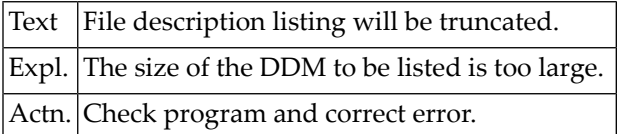

#### **NAT4129: No scan value specified.**

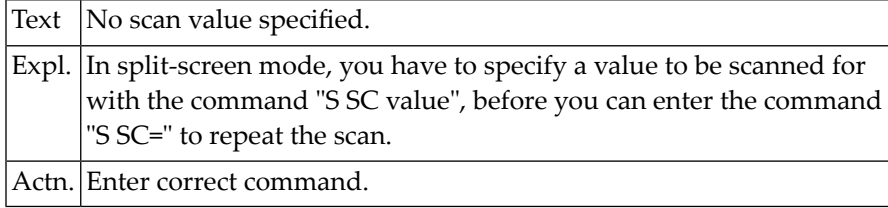

#### **NAT4130: Only local commands allowed.**

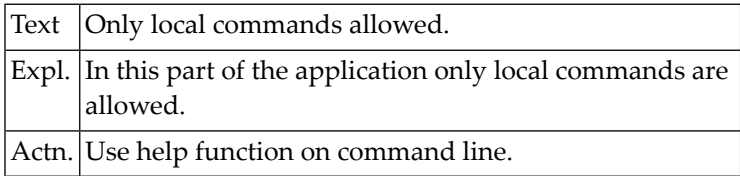

#### **NAT4131: The library was empty, no programs were purged.**

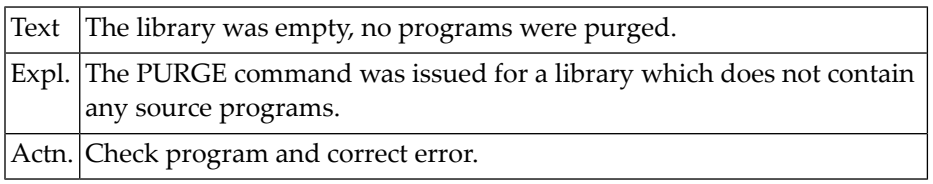

# **NAT4132: No command available for LAST command.**

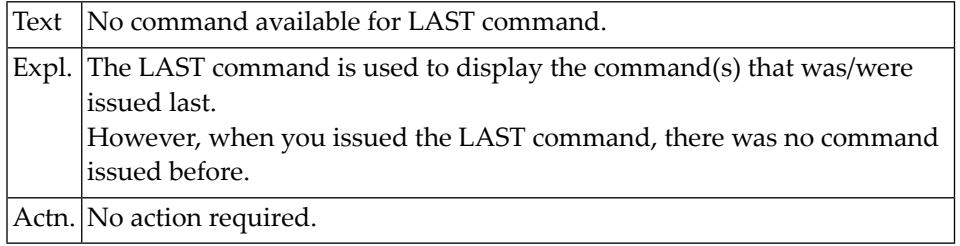

#### **NAT4133: The command requested with LAST is not available.**

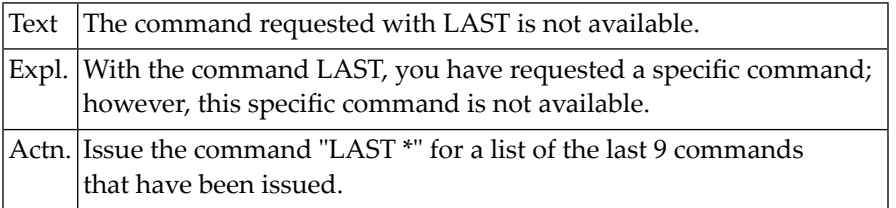

#### **NAT4134: Invalid command selection.**

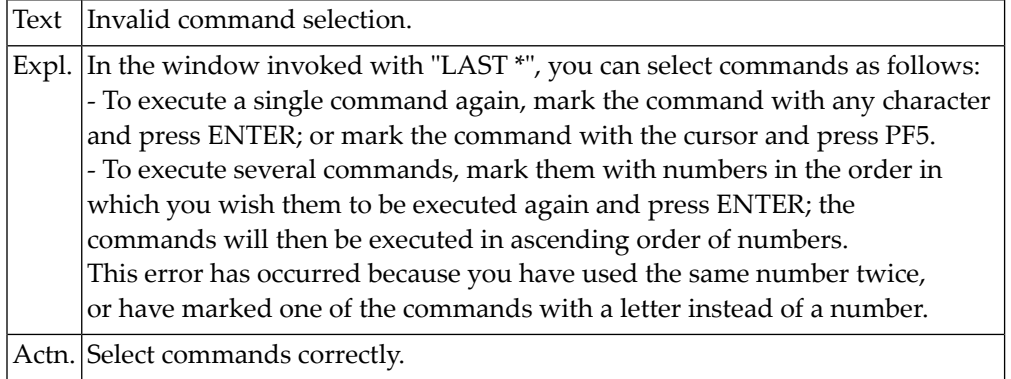

## **NAT4135: Only "L" or "V" allowed as values for DO parameter.**

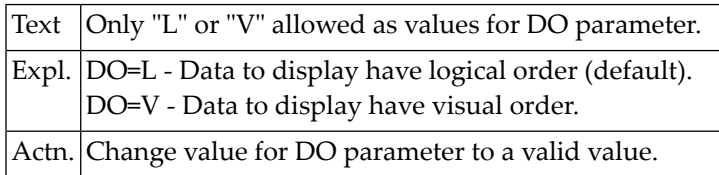
# **77 Natural System Error Messages 4151-4200**

# **NAT4199: Object :1:(:2:/:3:/:4:) disabled by bufferpool :5:/:6: blacklist.**

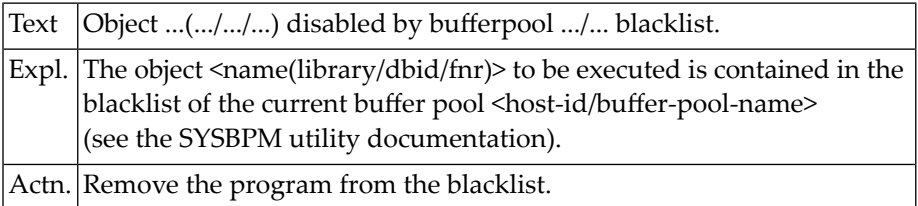

# **78 Natural System Error Messages 4201-4250**

### **NAT4201: The file number must be in the range 1 - 5000.**

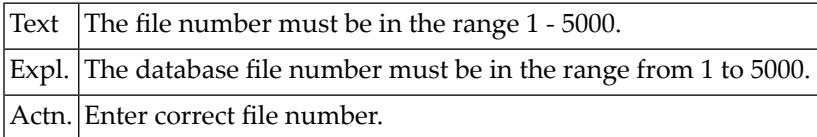

# **NAT4202: First character of file name must be alphabetical.**

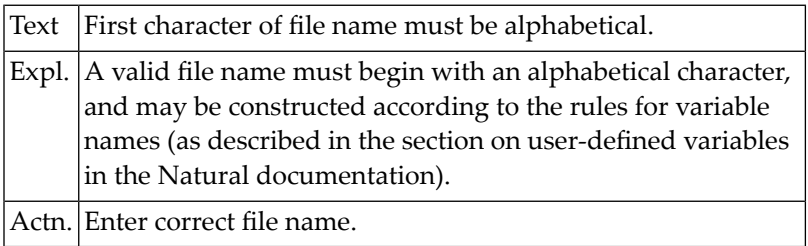

#### **NAT4203: A file name must be specified.**

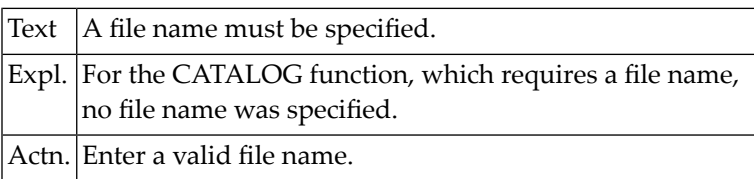

#### **NAT4204: Level must be higher than previous level.**

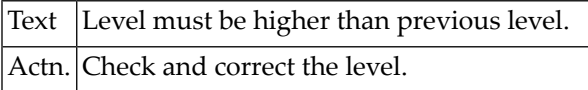

#### **NAT4205: Invalid characters in file name.**

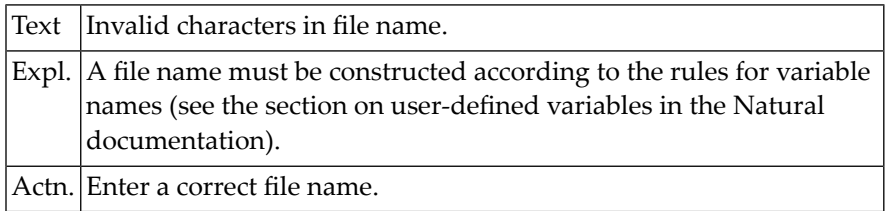

#### **NAT4206: Invalid name for the "default sequence" field.**

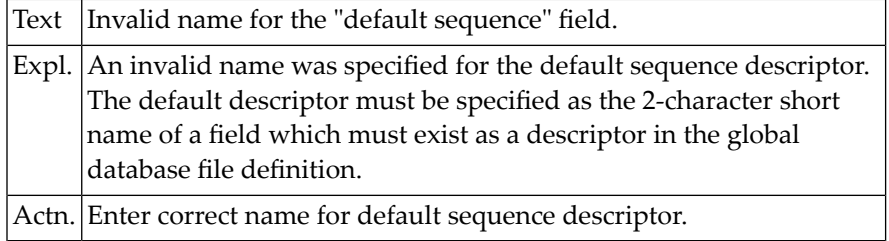

#### **NAT4207: Invalid database field name for coupling field.**

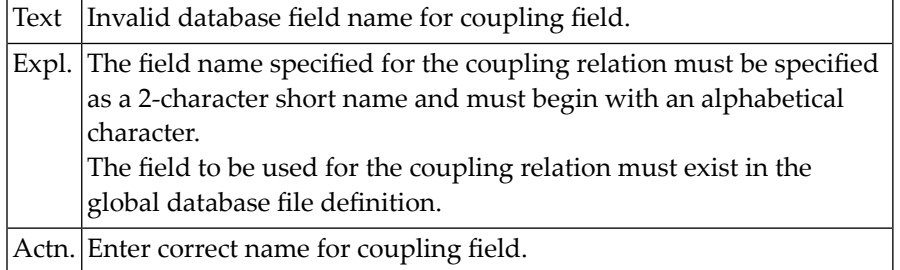

#### **NAT4208: Invalid field name for coupling field (columns S + D).**

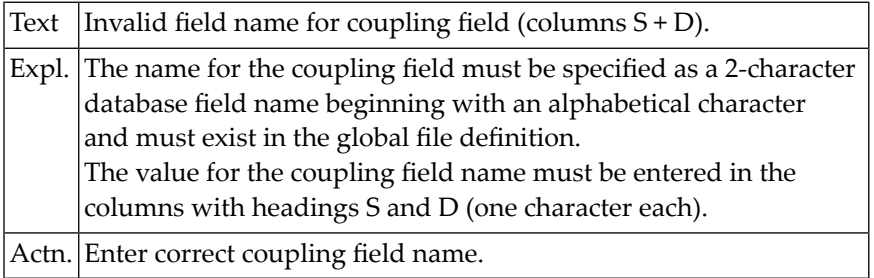

#### **NAT4209: Coupled file number not numeric.**

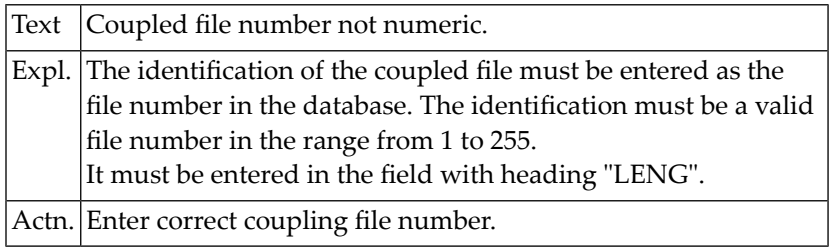

#### **NAT4210: Occurrence value must be 1-999.**

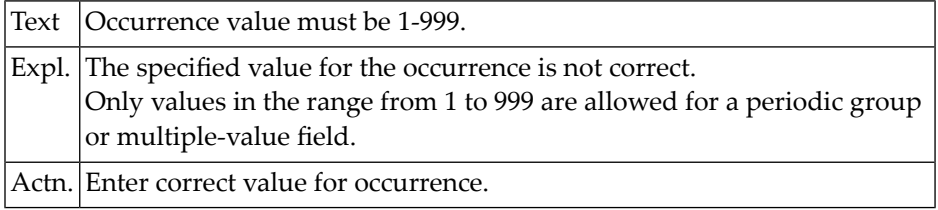

#### **NAT4211: Database short field name must be specified (column DB).**

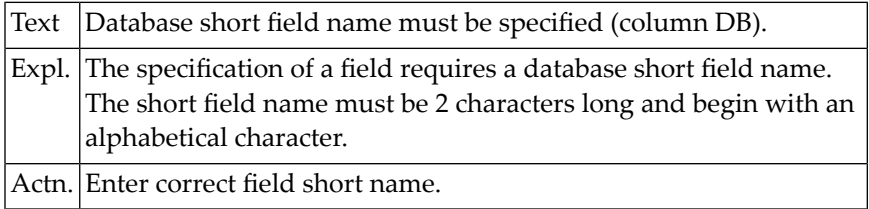

#### **NAT4212: Field long name must be specified (column NAME).**

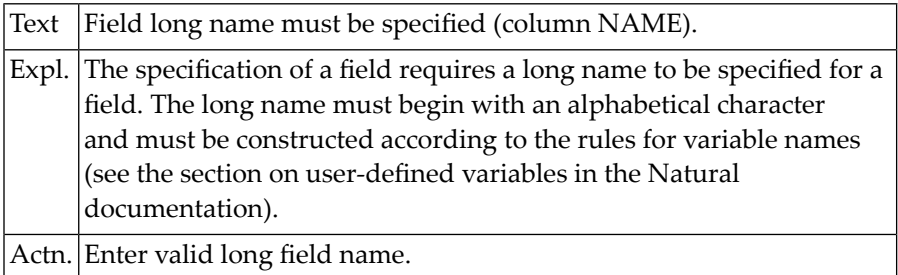

#### **NAT4213: First character of field long name must be alphabetical.**

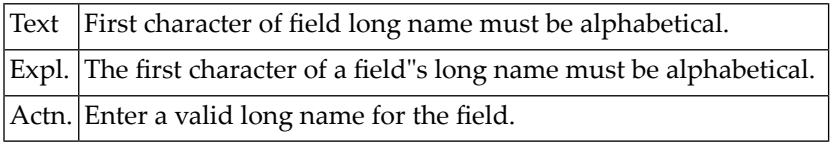

#### **NAT4214: Field format (column F) must be A,B,U,I,N,P,F,D,T or L.**

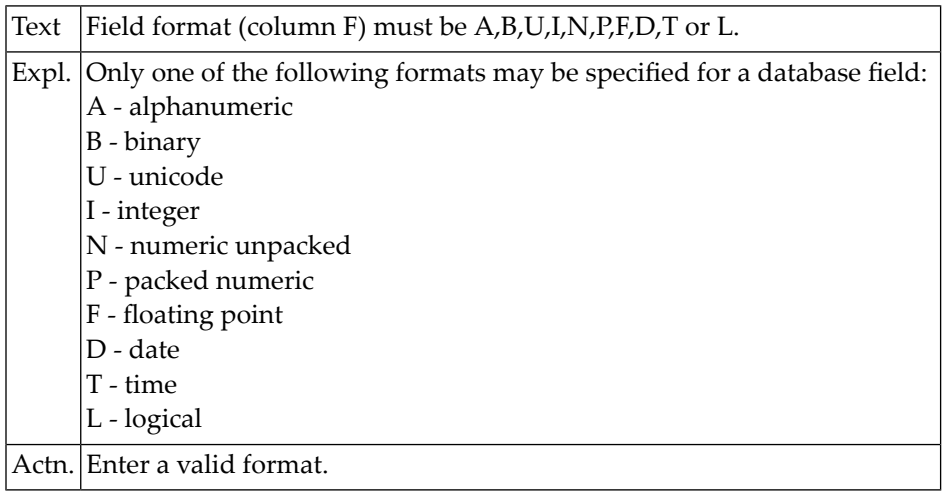

#### **NAT4215: Alpha field length must be 1-253 or LA/LB option must be set.**

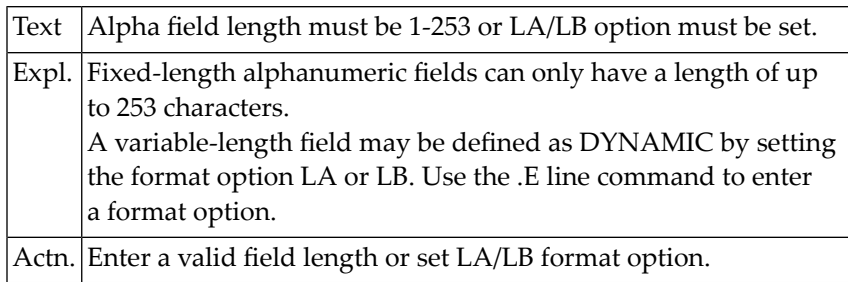

#### **NAT4216: The length of a numeric field must be 1 - 29.**

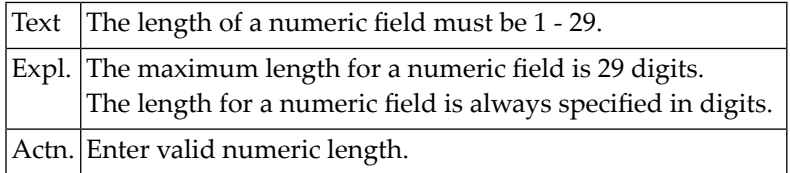

#### **NAT4217: VSAM descriptor can only be "P","S","A","X" or blank.**

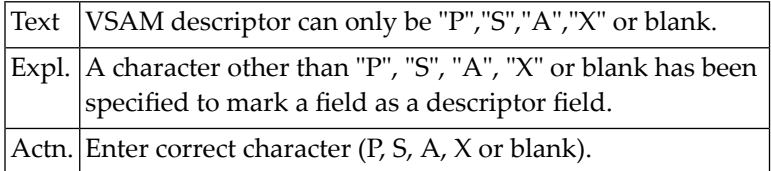

#### **NAT4218: Specification of field length must be numeric.**

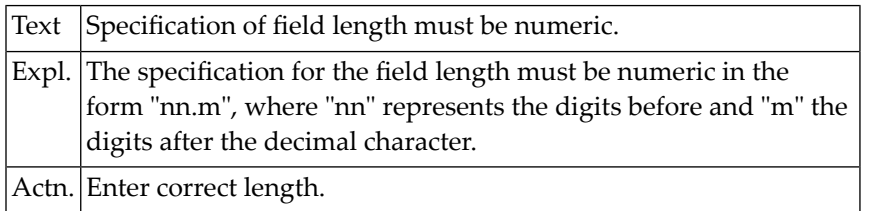

#### **NAT4219: Field long name must consist of at least 3 characters.**

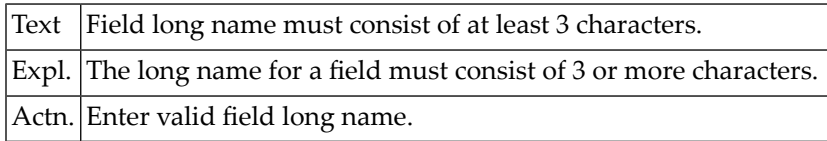

#### **NAT4220: Invalid characters in long name.**

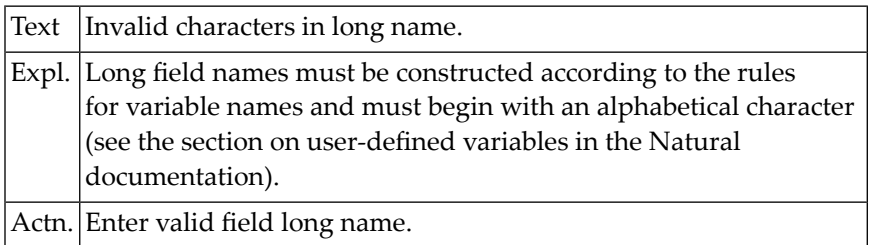

#### **NAT4221: Invalid database short name (column DB).**

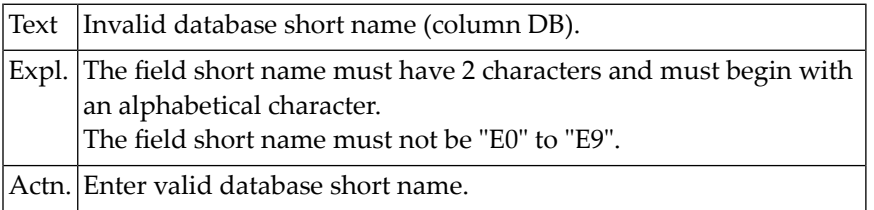

#### **NAT4222: Length of a binary field must be 1 - 126.**

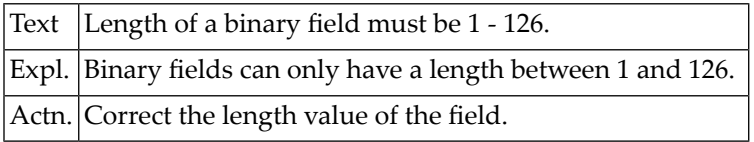

# **NAT4223: Field type (column T) must be "\*", "P", "G", "M", blank.**

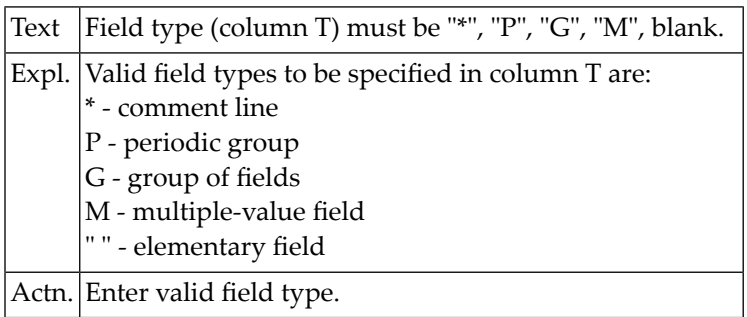

#### **NAT4224: Special options or descriptor entered for group.**

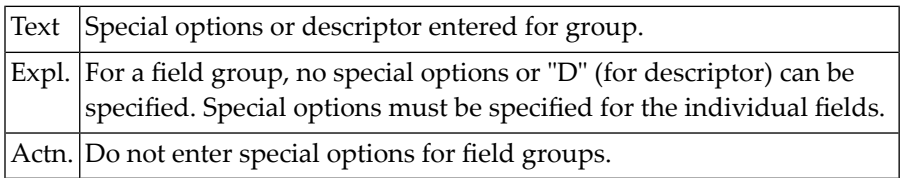

#### **NAT4225: Invalid level. Level must be 1 - 7.**

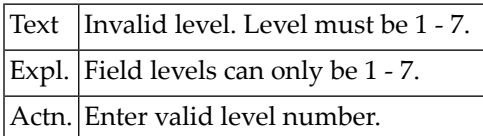

#### **NAT4226: Periodic group within periodic group is not allowed.**

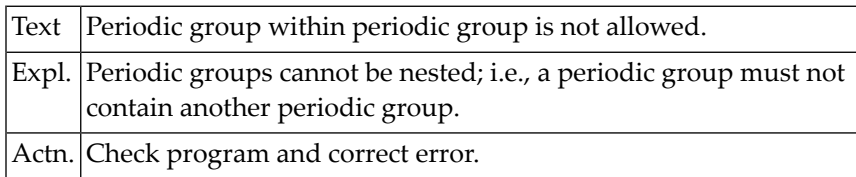

#### **NAT4227: Edit mask must not be specified for a group.**

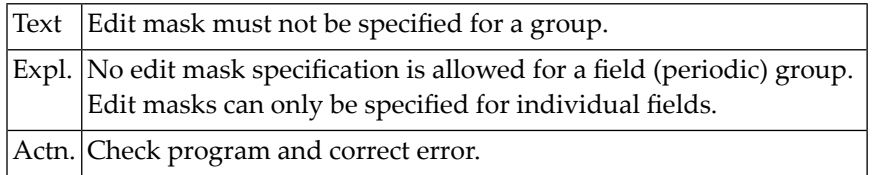

#### **NAT4228: Format must not be specified for a group.**

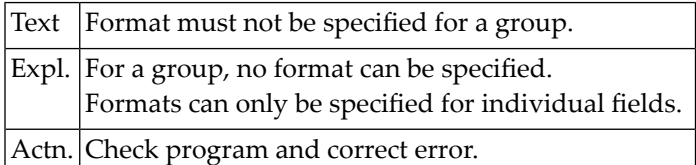

#### **NAT4229: Length must not be specified for a group.**

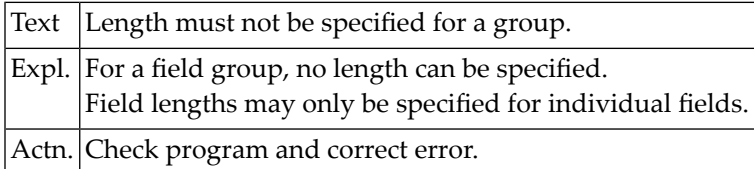

#### **NAT4230: Special option (column S) must be "N", "F", or blank.**

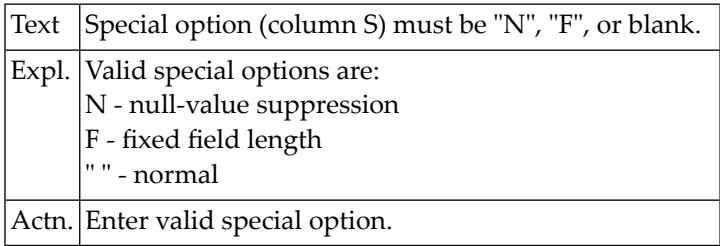

#### **NAT4231: Coupled file entries must be specified at start of DDM.**

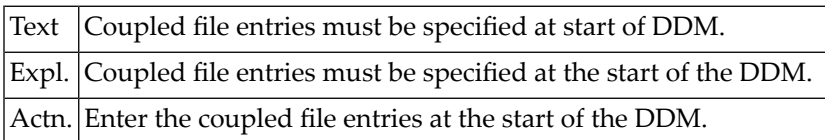

#### **NAT4232: Alternate index missing for VSAM, ISAM or LEASY.**

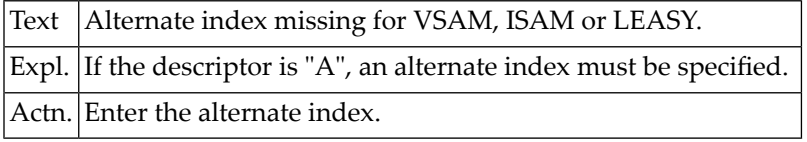

#### **NAT4233: Occurrence must be greater than "1".**

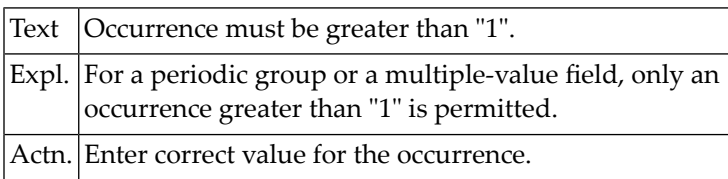

#### **NAT4234: Multiple-value field within periodic group not allowed.**

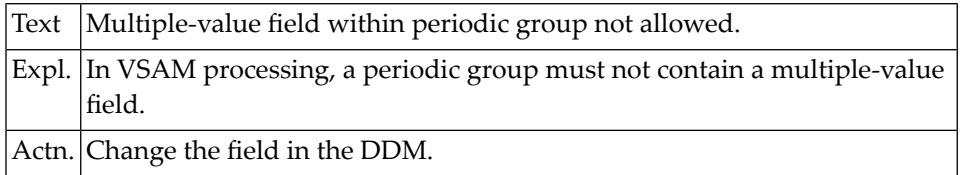

#### **NAT4235: Multiple-value field cannot be a descriptor.**

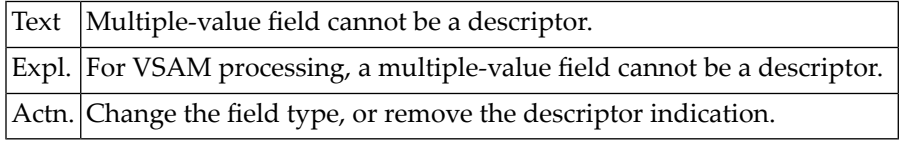

#### **NAT4236: Occurrence missing for periodic group.**

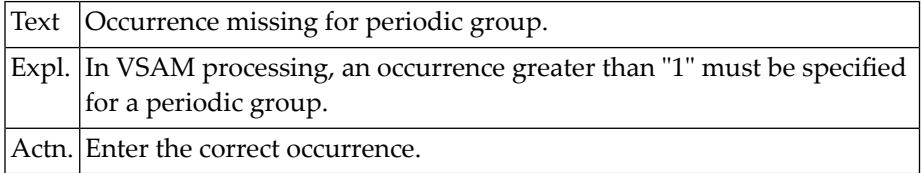

#### **NAT4237: Alternate index not allowed for group or periodic group.**

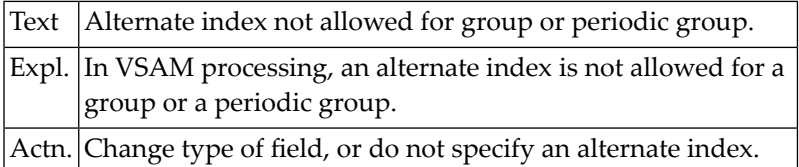

#### **NAT4238: Coupled file entry not allowed.**

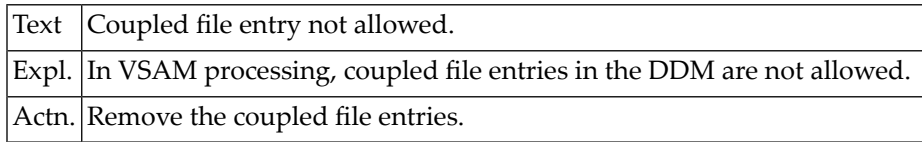

#### **NAT4239: Illegal characters in alternate index file name.**

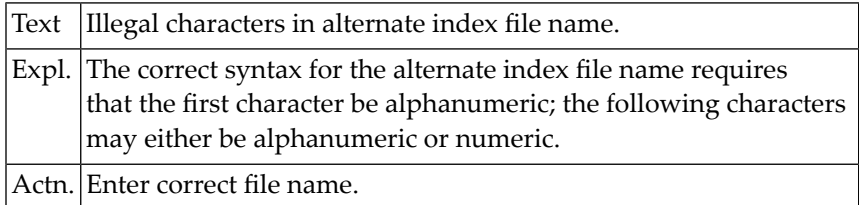

#### **NAT4240: DBID numbers must exclude one another.**

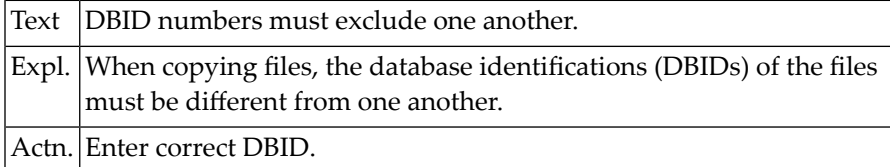

#### **NAT4241: Primary key has been defined twice.**

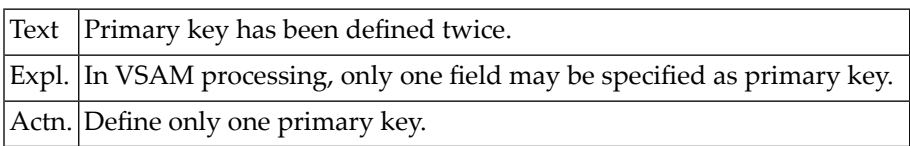

#### **NAT4242: Type must be blank.**

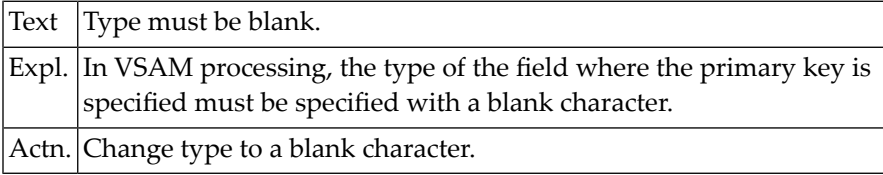

#### **NAT4243: Primary key has not been specified.**

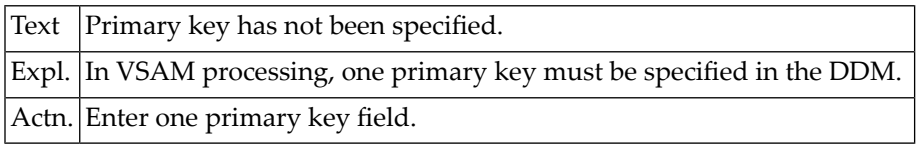

#### **NAT4244: Duplicate name in DDM not possible.**

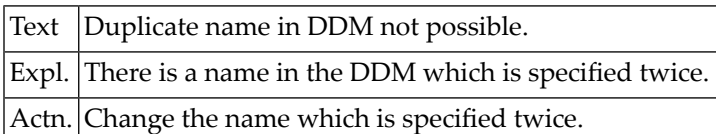

#### **NAT4245: The CICS file name is missing.**

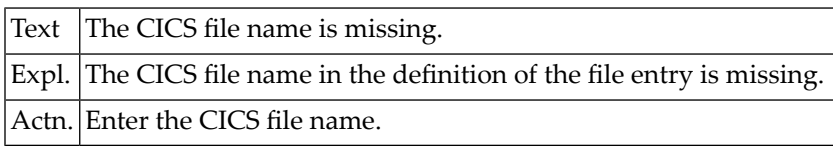

#### **NAT4246: Only "Y" or "N" may be entered in this field.**

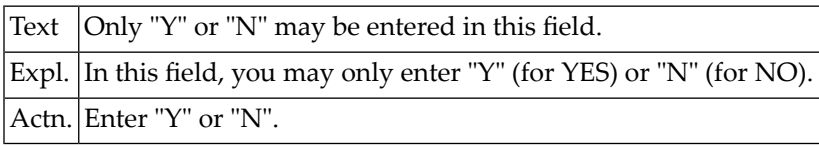

#### **NAT4247: Periodic group is not in FDT.**

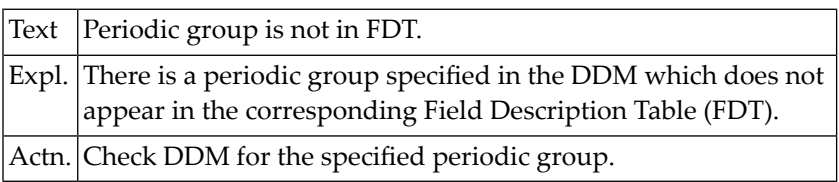

### **NAT4248: Use unique key flag/null flag only for VSAM upgrade.**

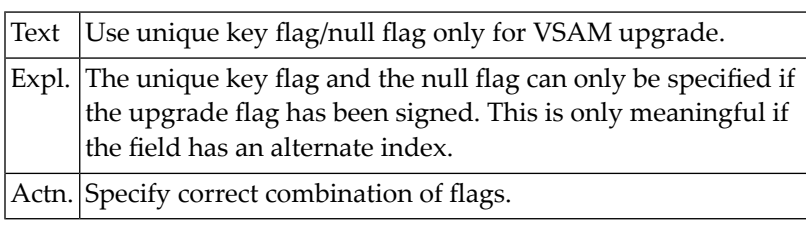

#### **NAT4249: Invalid format or length.**

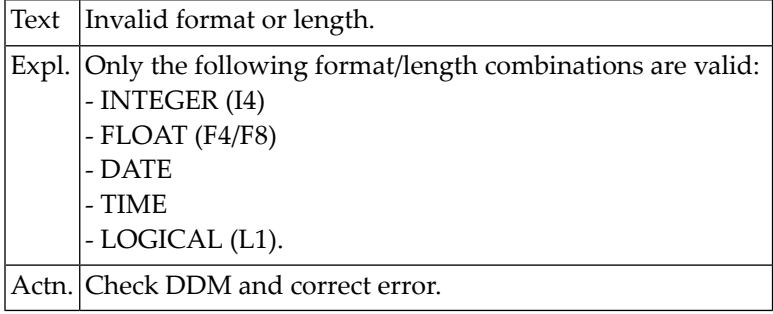

#### **NAT4250: Invalid character in descriptor option.**

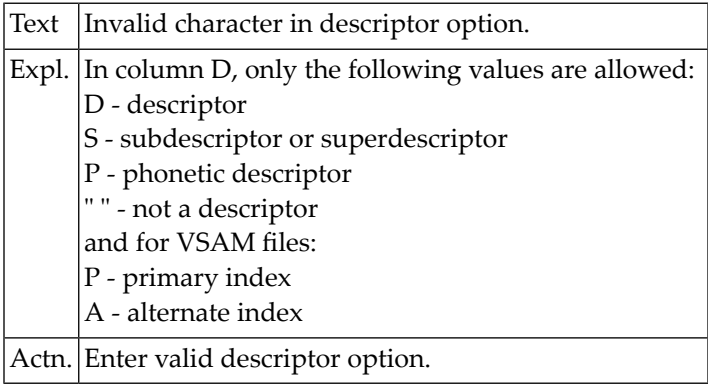

# **79 Natural System Error Messages 4251-4300**

#### **NAT4251: Invalid action code specified.**

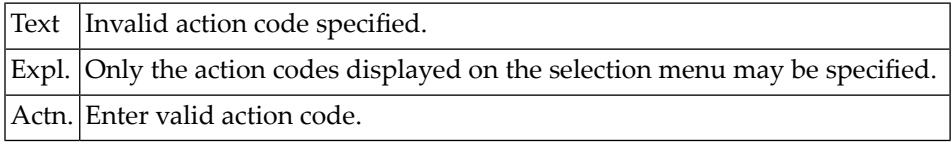

#### **NAT4252: LIST function executed.**

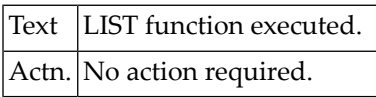

### **NAT4253: Invalid file number specified.**

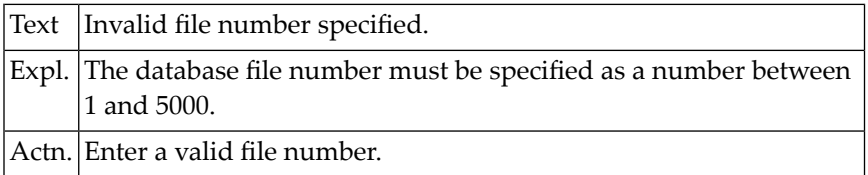

#### **NAT4254: DBID numbers must be different and cannot be "0".**

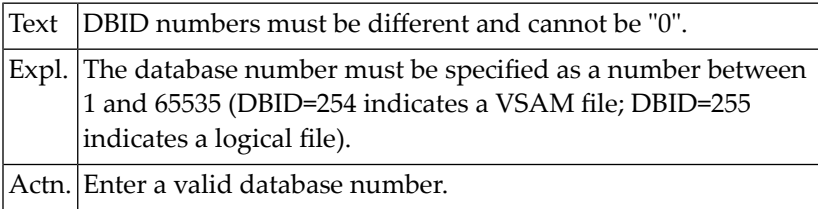

#### **NAT4255: File definition does not exist in data dictionary.**

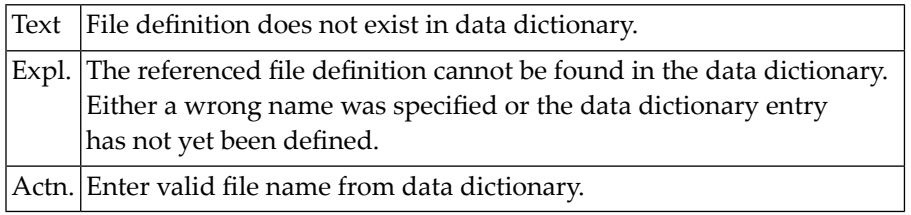

#### **NAT4256: Invalid type of system file.**

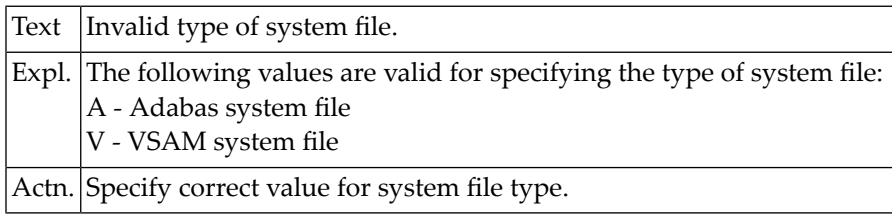

#### **NAT4257: Invalid name for VSAM system file.**

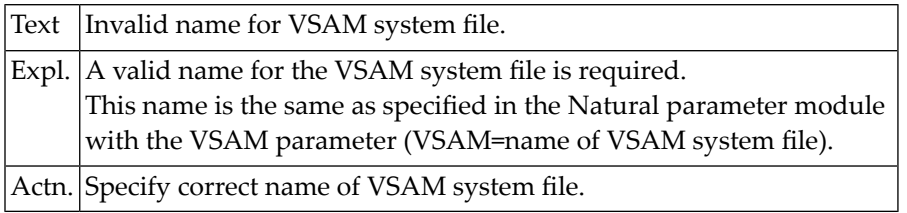

#### **NAT4258: Source and target destination must be different.**

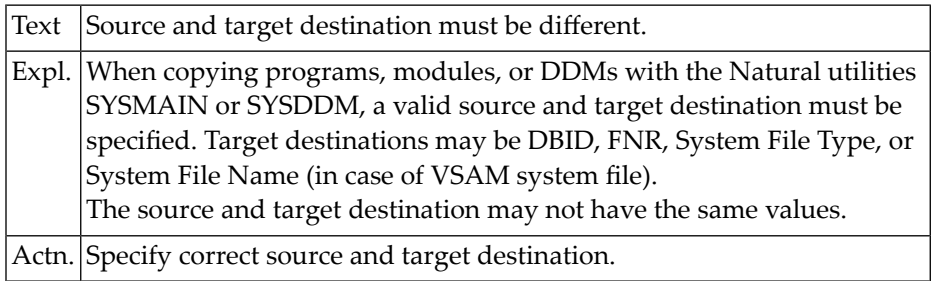

### **NAT4261: View cannot be read/listed; FSIZE is too small.**

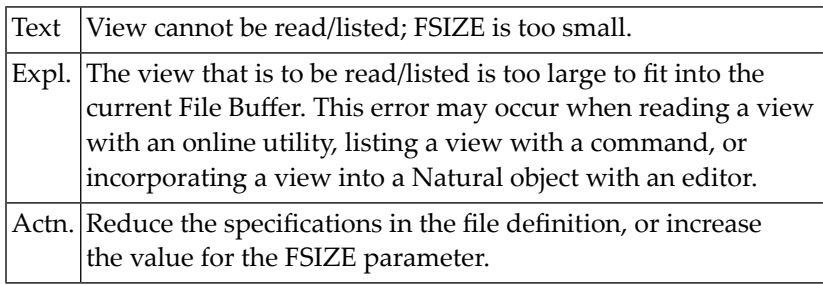

#### **NAT4262: File definition already exists in data dictionary.**

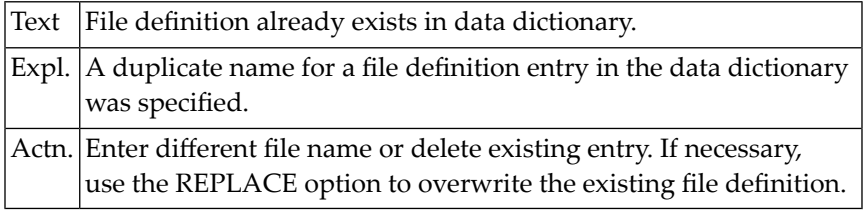

#### **NAT4271: Error not directly corrigible. Press ENTER to edit DDM.**

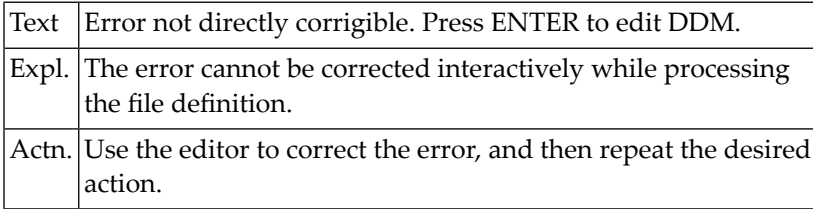

#### **NAT4272: Periodic group cannot be descriptor or have special option.**

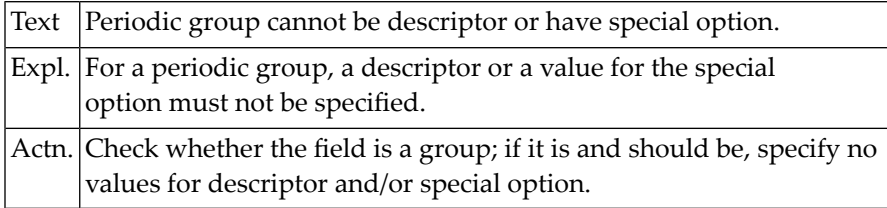

#### **NAT4274: Field is not member of this periodic group.**

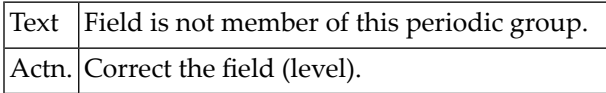

#### **NAT4275: Field is member of a periodic group.**

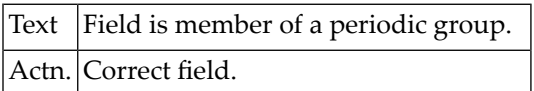

#### **NAT4277: Field is not a multiple-value field.**

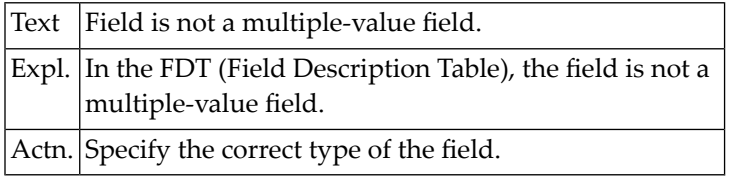

#### **NAT4278: Level number must be incremented consecutively.**

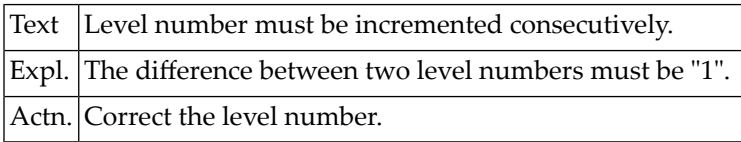

#### **NAT4279: The field specified in the DDM is not in the FDT.**

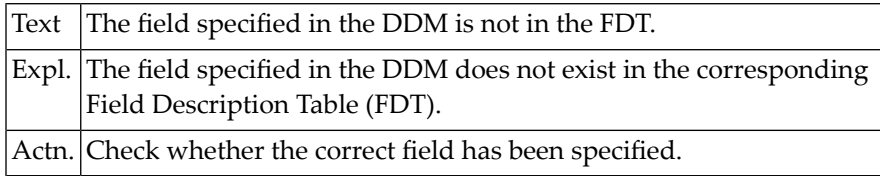

#### **NAT4280: Format must be alphanumeric (A).**

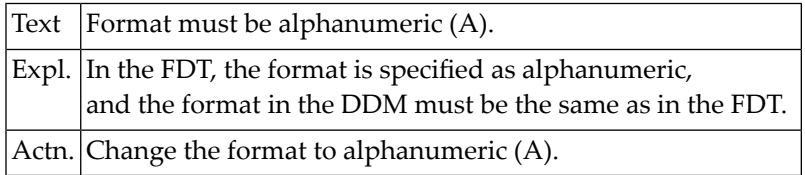

#### **NAT4285: Periodic group must be specified with "P".**

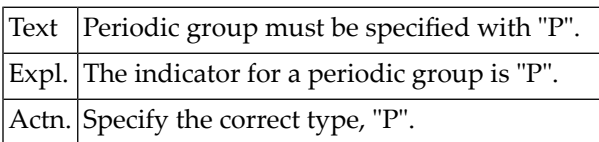

### **NAT4287: Field is not a descriptor.**

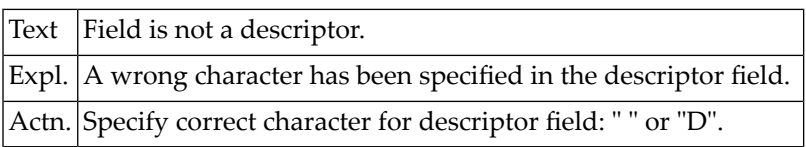

#### **NAT4288: A group must contain at least one field.**

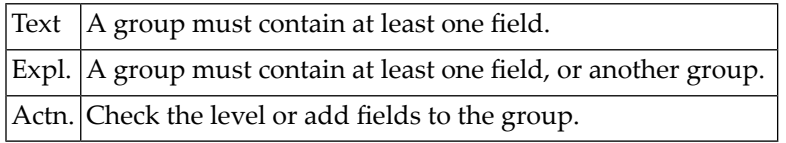

#### **NAT4289: You are not allowed to LIST or CATALOG this DDM.**

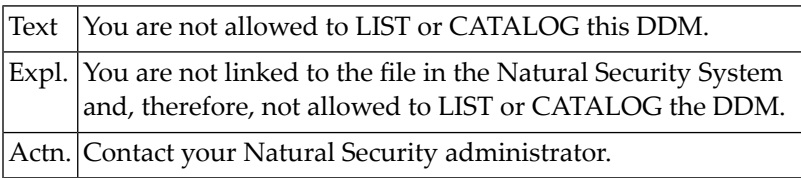

#### **NAT4290: You are not authorized to catalog this DDM.**

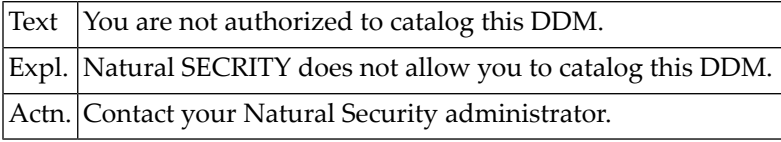

### **NAT4291: Do not specify both, edit command and line command.**

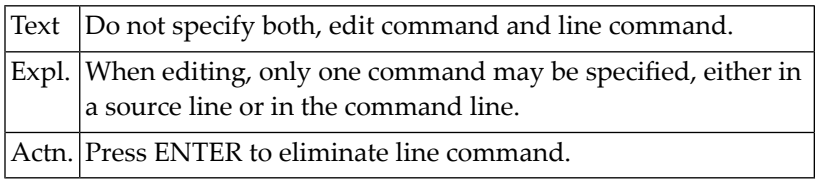

#### **NAT4292: Line subcommand outside source lines.**

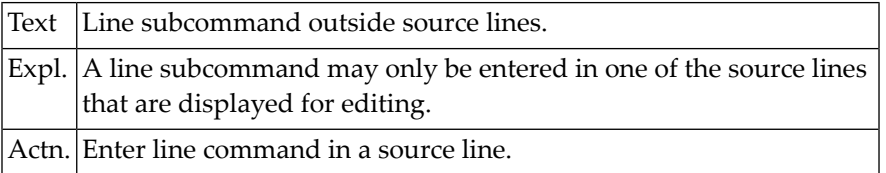

#### **NAT4293: Invalid positioning number.**

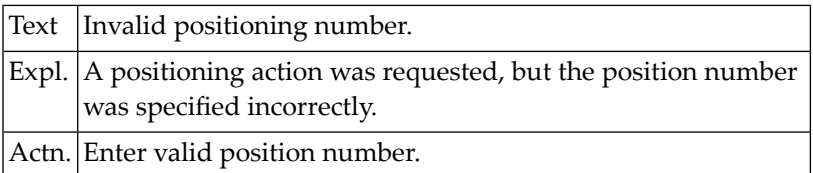

### **NAT4294: No line has been marked with "X".**

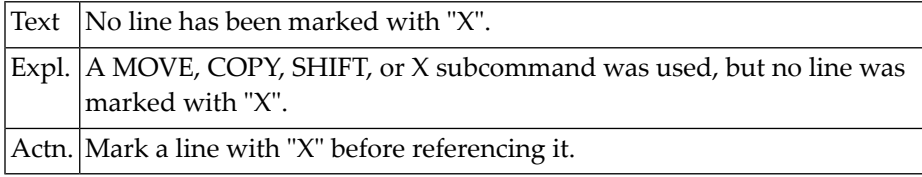

#### **NAT4295: No line has been marked with "Y".**

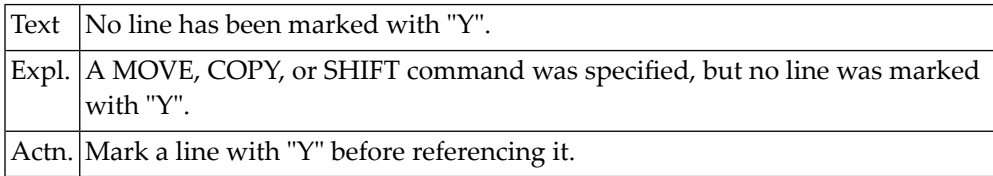

#### **NAT4296: "Y" position must be after "X" position.**

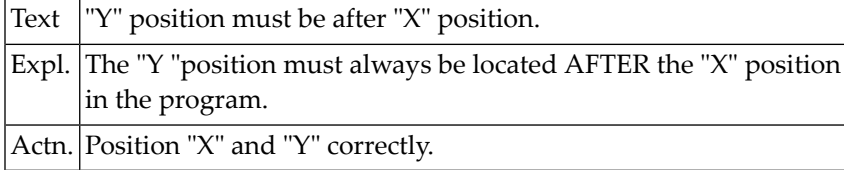

### **NAT4297: Copied/moved lines overlap target line.**

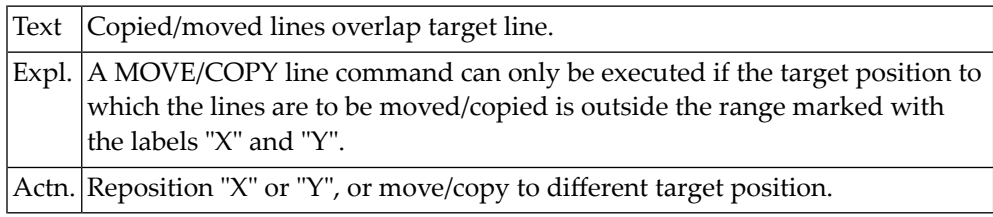

#### **NAT4298: Invalid label in MOVE command.**

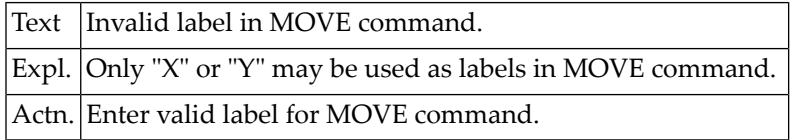

# **NAT4299: Invalid edit command. Enter "?" for help.**

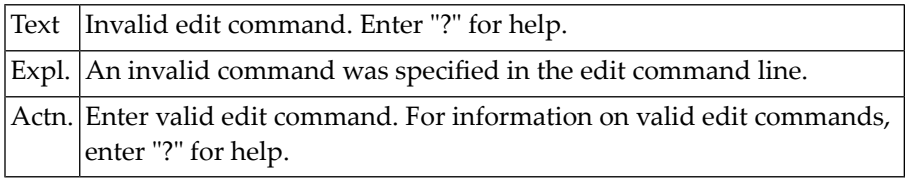

# **80 Natural System Error Messages 4301-4350**

### **NAT4301: No line number space for insertion, renumbering.**

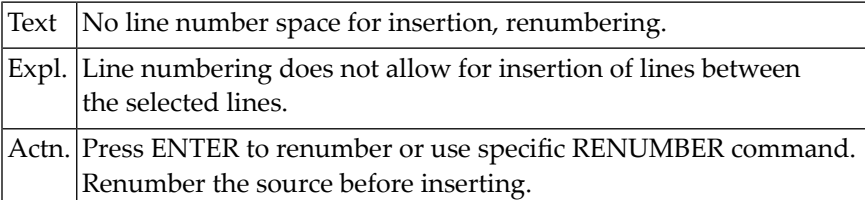

#### **NAT4303: Edit field definition.**

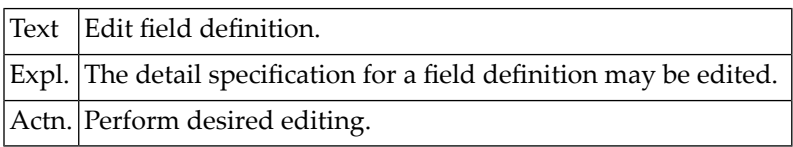

#### **NAT4312: Requested file description not available.**

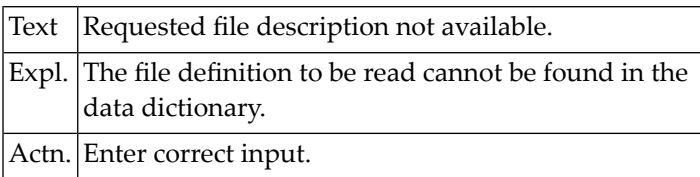

#### **NAT4322: Undefined command.**

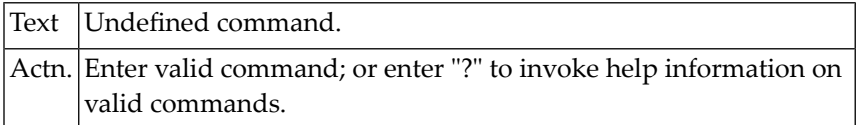

#### **NAT4323: No DDM with specified file number found.**

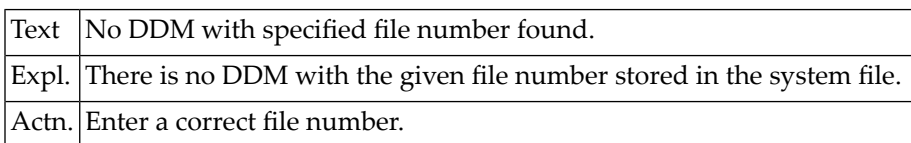

#### **NAT4324: End of list.**

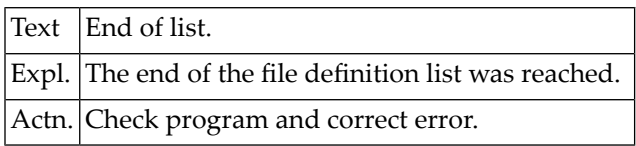

#### **NAT4331: Enter "DELETE" or leave blank.**

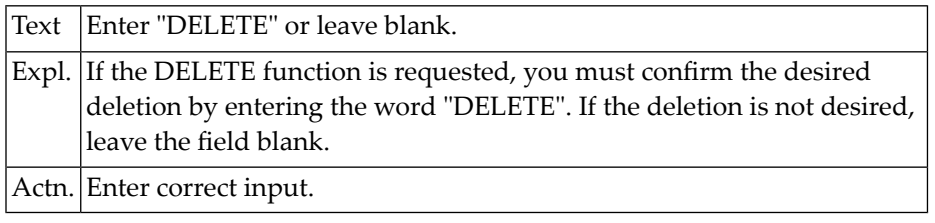

#### **NAT4332: Uncatalog action of file definition was not confirmed.**

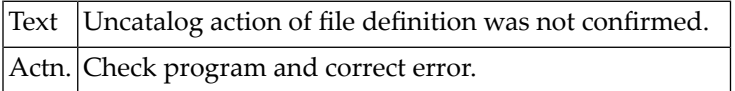

#### **NAT4333: File definition does not exist in data dictionary.**

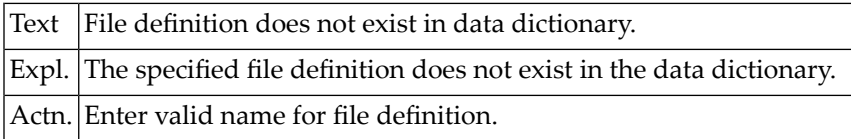

#### **NAT4341: DDM is linked and will be read from the system file.**

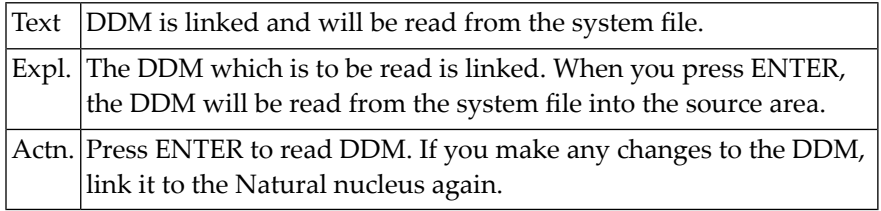

#### **NAT4342: Help information has been displayed.**

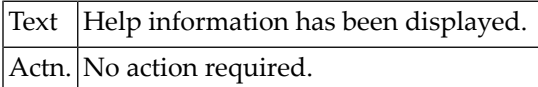

#### **NAT4343: DDM is linked, but cannot be accessed by SYSDDM.**

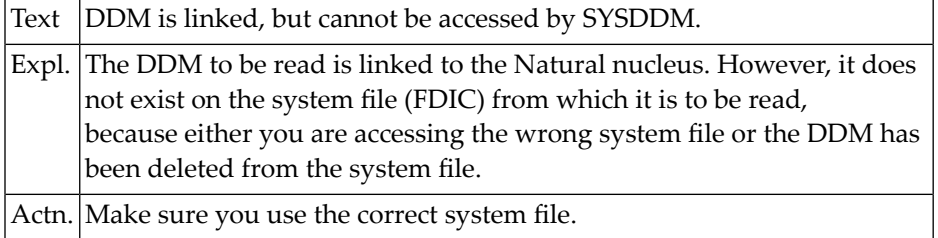

# **81 Natural System Error Messages 4351-4400**

#### **NAT4371: A database response code was received.**

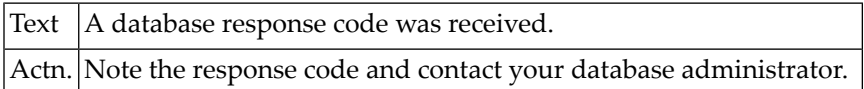

#### **NAT4373: Internal non-zero response code was received.**

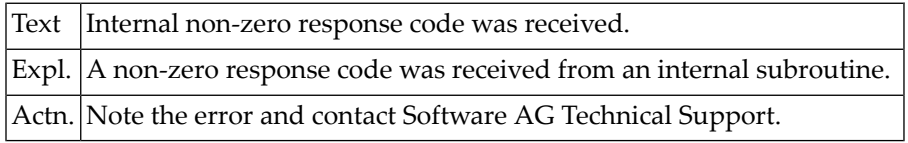

#### **NAT4380: Correct field entry line directly, or press ENTER for editing.**

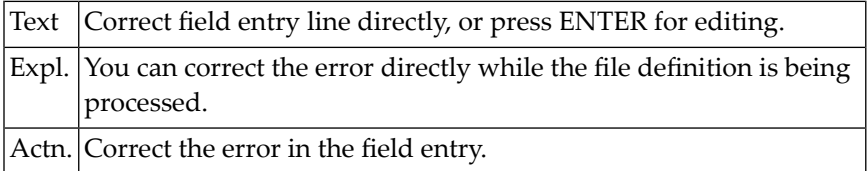

#### **NAT4390: The file definition has been cataloged.**

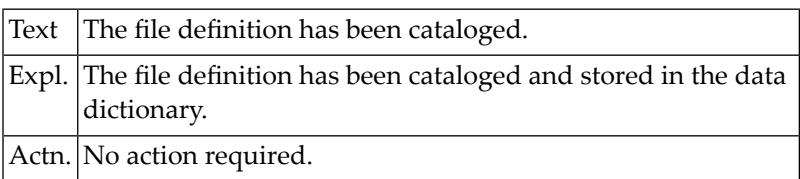

#### **NAT4391: File definition checked successfully against the database.**

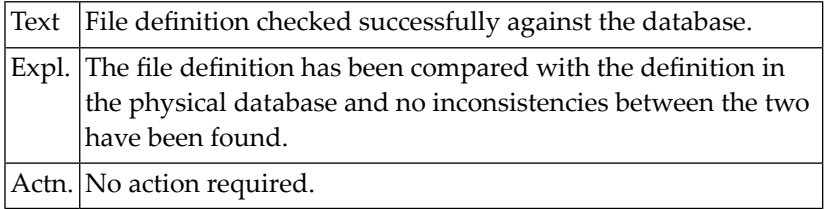

#### **NAT4392: The file definition for the file has been generated.**

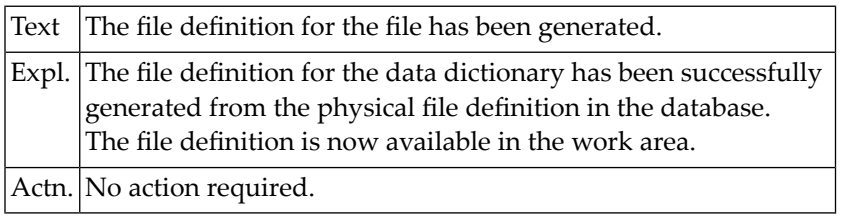

### **NAT4393: The file definition has been read into the work area.**

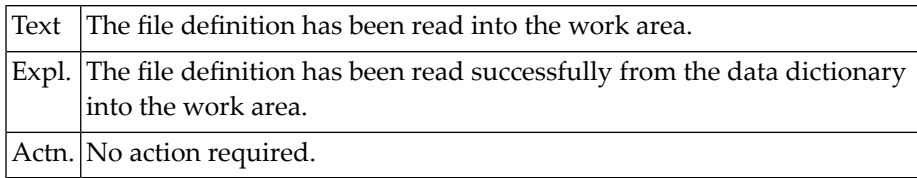

#### **NAT4394: File list selection menu has been displayed.**

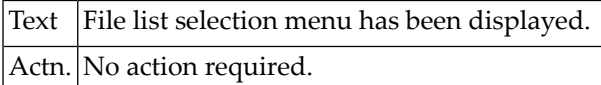

#### **NAT4395: The file definition has been uncataloged.**

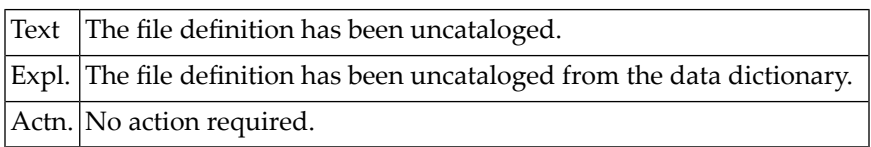

# **82 Natural System Error Messages 4401-4450**

#### **NAT4404: Error in internal subroutine.**

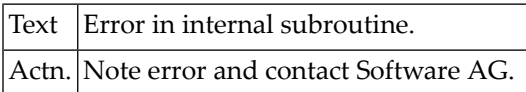

#### **NAT4405: The selected number is out of range.**

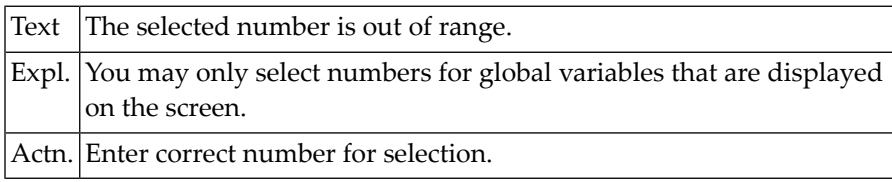

#### **NAT4406: Number for selection of global variable is missing.**

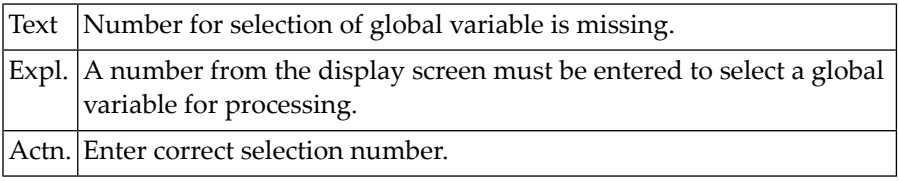

#### **NAT4407: End of global variable list.**

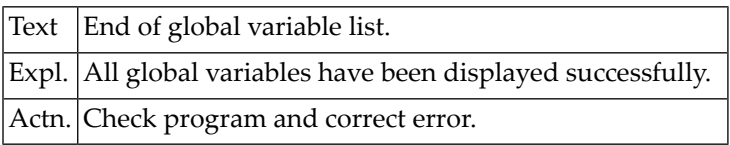

#### **NAT4408: Unknown function, enter "?" for help.**

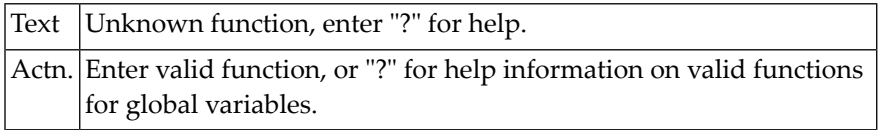

#### **NAT4409: Contents of work area will be deleted.**

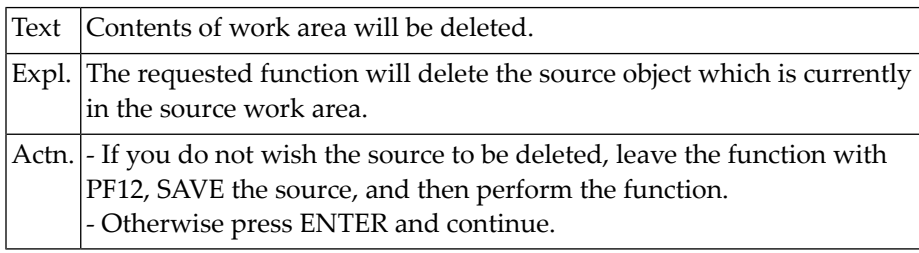

#### **NAT4410: This file number already exists.**

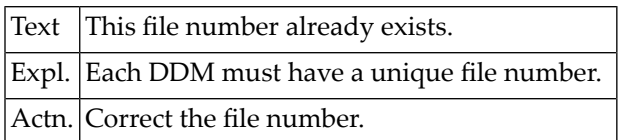

### **NAT4411: File number does not correspond to file name for replace.**

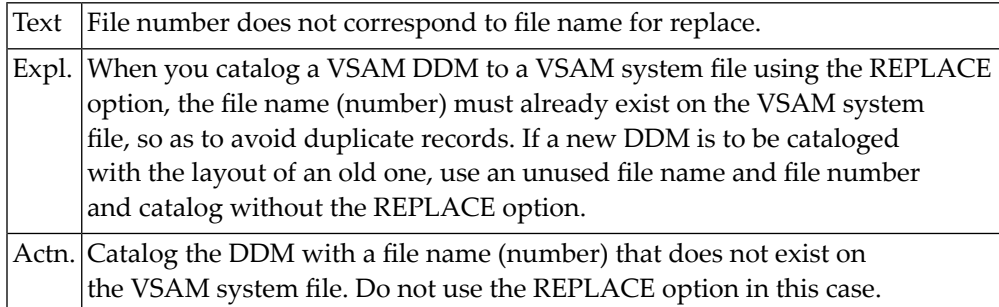

### **NAT4412: Format must be "A", "P", "N", or "B".**

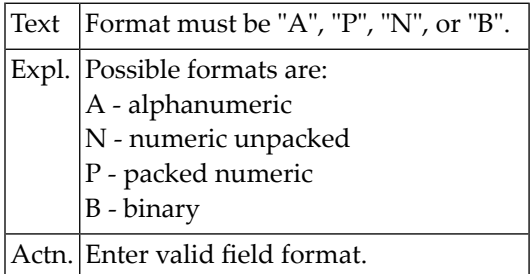

#### **NAT4413: Length of an alphanumeric variable must not exceed 253.**

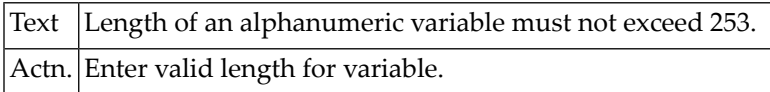

#### **NAT4414: The length of a binary variable must not exceed 126.**

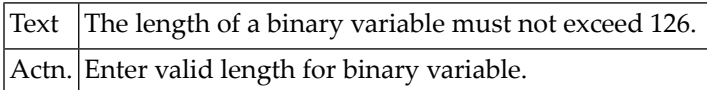

#### **NAT4415: Overall length of numeric field (nn.m) must not exceed 29.**

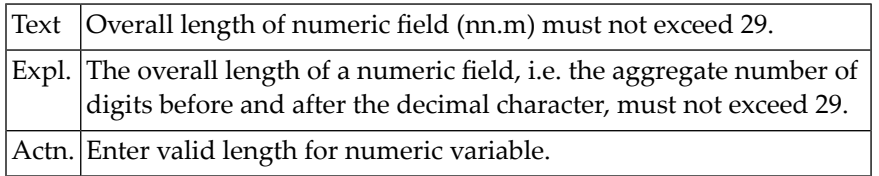

#### **NAT4416: No more than 7 positions allowed after decimal character.**

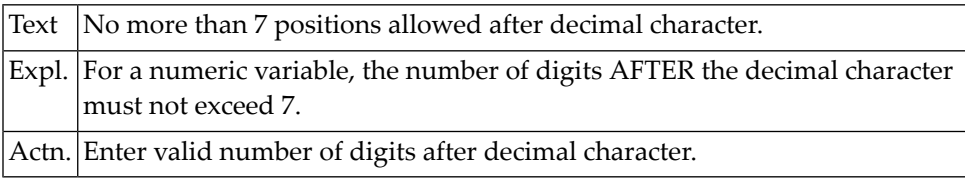

### **NAT4417: REPLACE only valid for DDM contained in VSAM system file.**

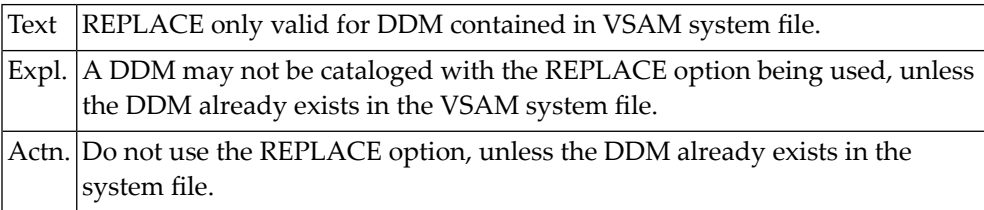

### **NAT4418: Name for global variable must start with a "+".**

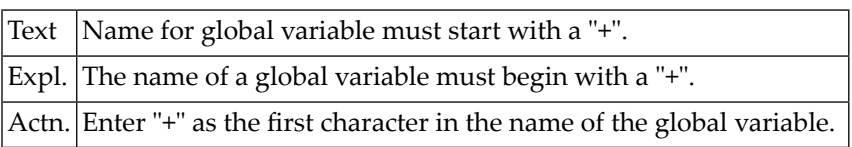

#### **NAT4419: Invalid variable name.**

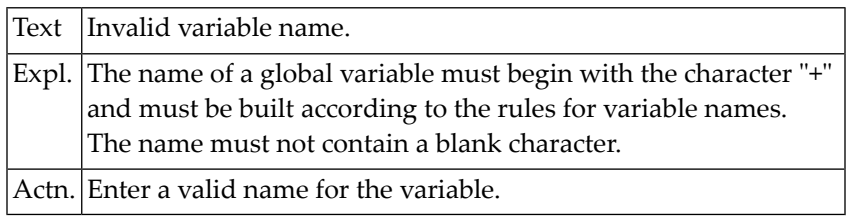

#### **NAT4420: Global variable already exists.**

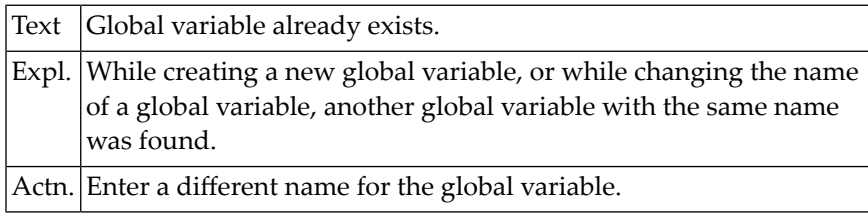

#### **NAT4421: Currently there is no DDM in the source area.**

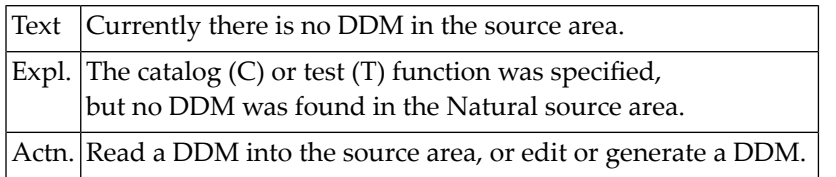

#### **NAT4422: REDEFINE not permitted for this field.**

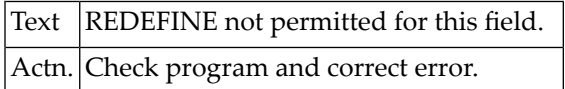

#### **NAT4423: Index permitted only for per.group/multiple-value field.**

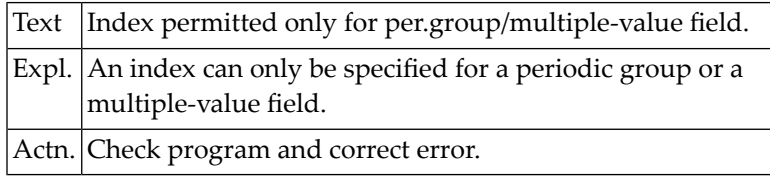

#### **NAT4424: Maximum number of dimensions within a structure is 3.**

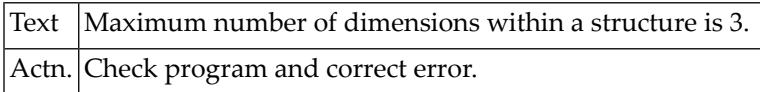

#### **NAT4425: Initial value not permitted for view fields.**

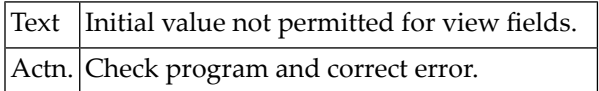

#### **NAT4426: Edit mask not allowed for group or periodic-group field.**

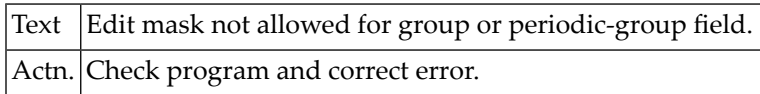

#### **NAT4427: Edit mask not permitted for structure.**

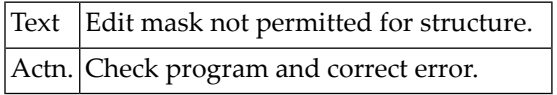

#### **NAT4428: Struct./view level must be 1-99; no variable in data area.**

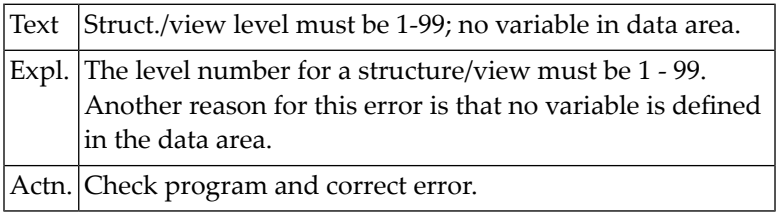

#### **NAT4429: Level numbers must be assigned in increments of 1.**

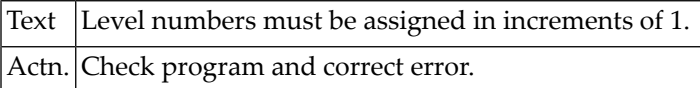

#### **NAT4430: Invalid level specification.**

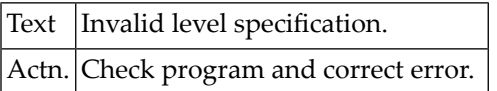

#### **NAT4431: Invalid character in name field.**

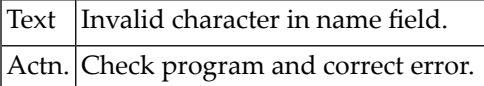

# **NAT4432: Blank not permitted in name.**

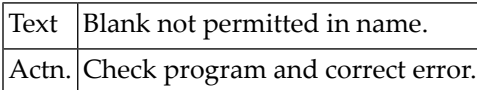

#### **NAT4433: Format/length must not be specified for this field type.**

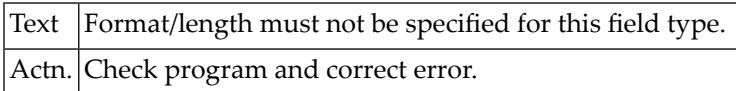

#### **NAT4434: Invalid format.**

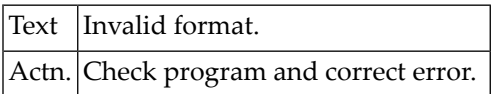

#### **NAT4435: Invalid length or format specification.**

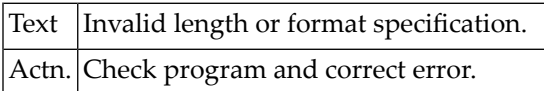

#### **NAT4436: Do not specify length with format "C", "D", "L", "T".**

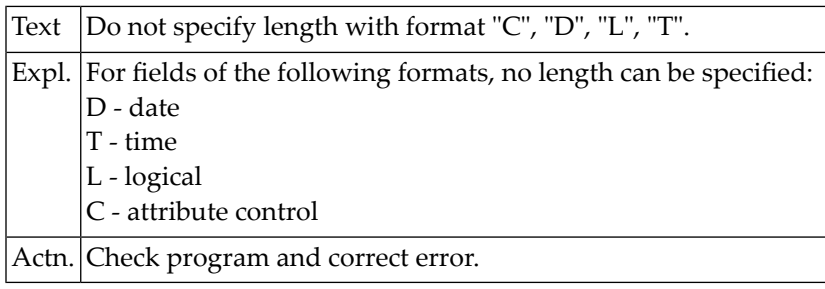

#### **NAT4437: Length specification for format "F" must be 4 or 8.**

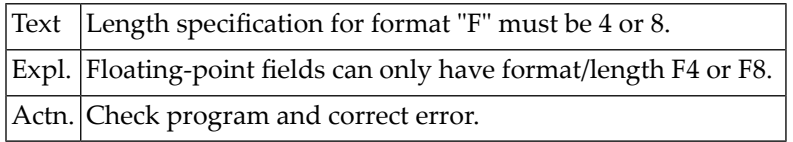

#### **NAT4438: Invalid length for format "A" or "B" or "I".**

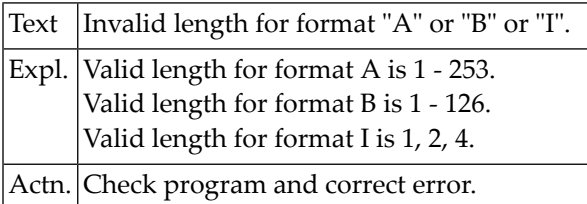

#### **NAT4439: Invalid object type specified in command.**

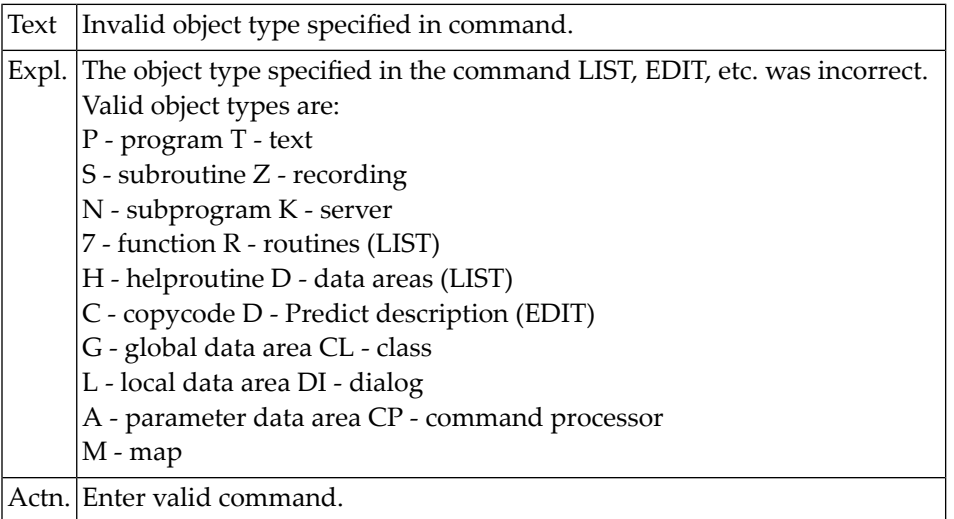

#### **NAT4440: Length must be specified in form "nn" or "nn.n".**

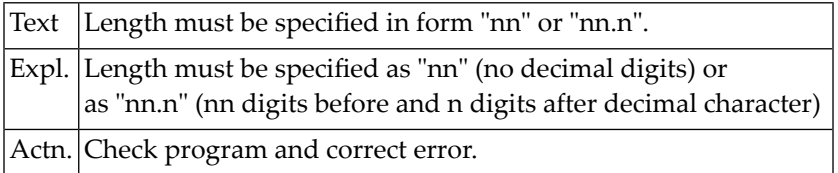

# **NAT4441: Maximum length for decimal digits is 7.**

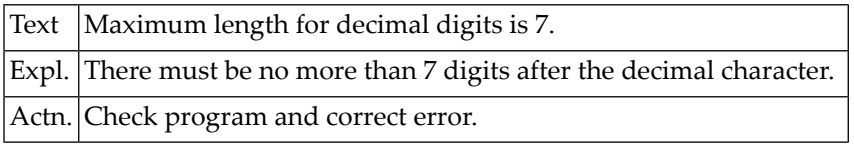

#### **NAT4442: Maximum length for numeric value is 29.**

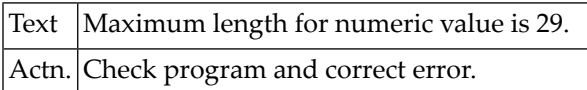

#### **NAT4443: Data area was tested successfully.**

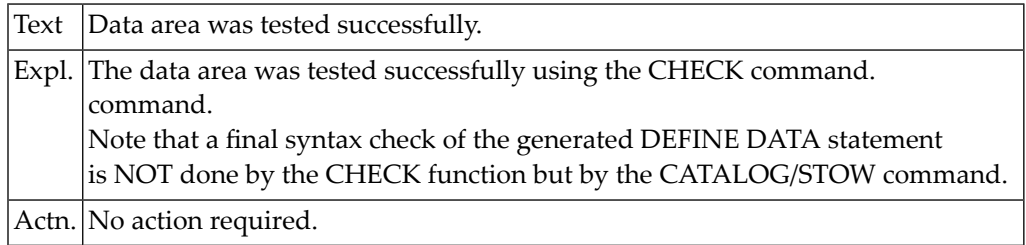

#### **NAT4444: Error in Miscellaneous field.**

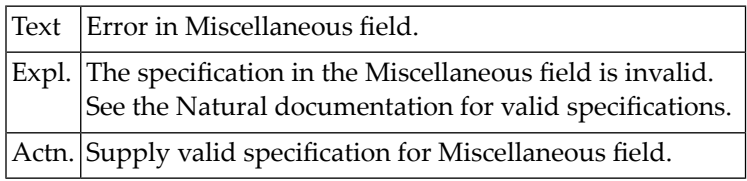

### **NAT4445: Only "B", "V", "R" or blank permitted for type.**

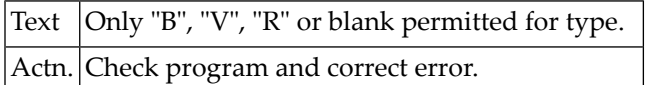

#### **NAT4446: Level for substructure must be = or GT previous level.**

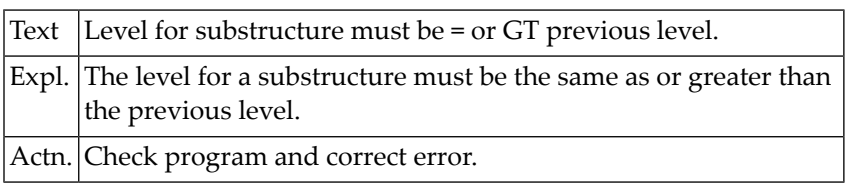
#### **NAT4447: Variable definition required following structure definition.**

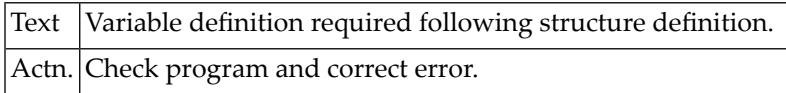

#### **NAT4448: Modification of range/format may delete INIT/EM values.**

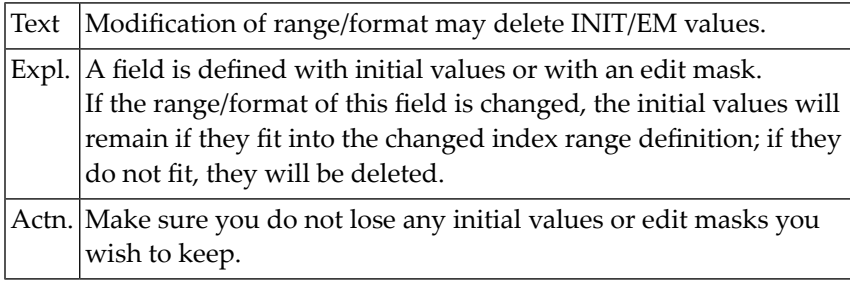

#### **NAT4449: Initial values not permitted; F/L missing for user field.**

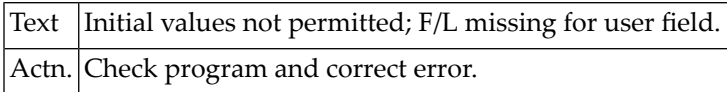

#### **NAT4450: Periodic group within periodic group is not allowed.**

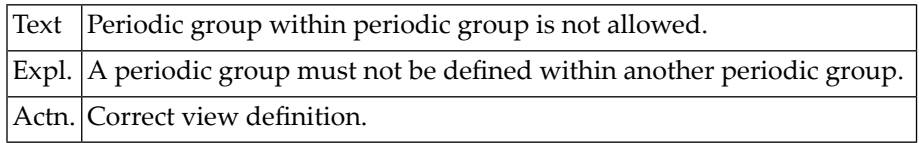

# **83 Natural System Error Messages 4451-4500**

#### **NAT4451: Syntax error in array index specification.**

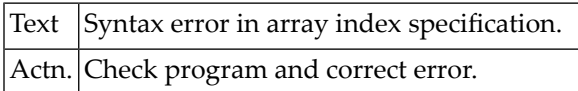

## **NAT4452: Upper/lower boundary LT 0; or index = 0 in array definition.**

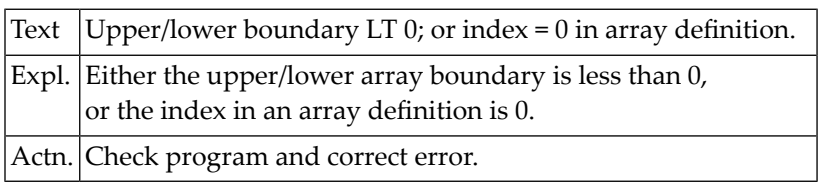

#### **NAT4453: Invalid delimiter in INDEX clause.**

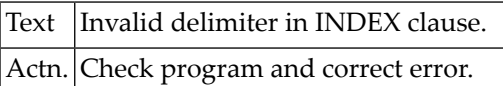

#### **NAT4454: Data area cataloged/stowed successfully.**

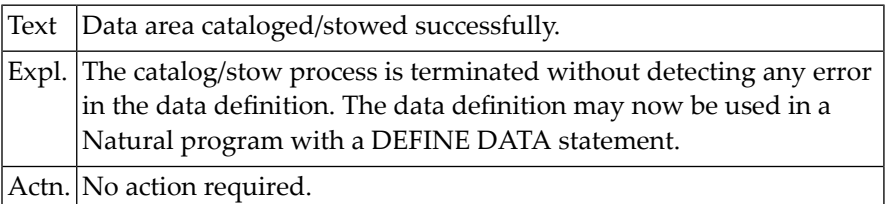

## **NAT4455: Only index or edit mask modifiable in a view field.**

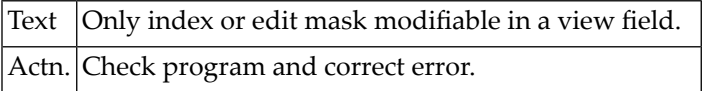

#### **NAT4456: Maximum rank for data structures is 3.**

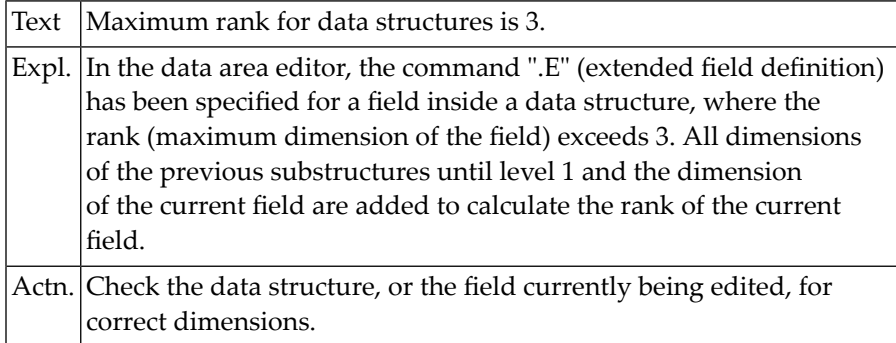

#### **NAT4458: Variable specified in REDEFINE not available.**

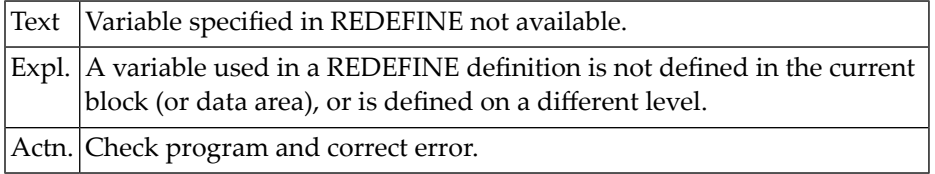

#### **NAT4459: Data block not found.**

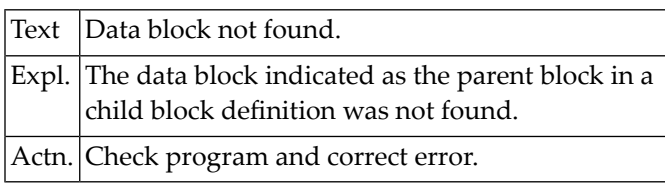

#### **NAT4460: Predict file is not of type "CONCEPTUAL".**

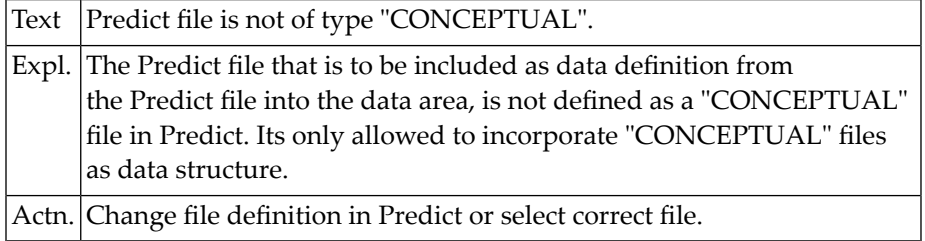

#### **NAT4461: Mark fields for incorporation into global data area.**

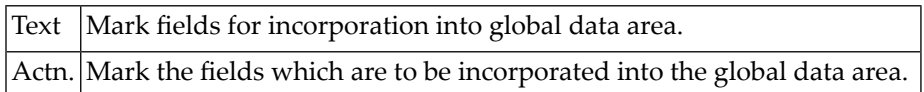

#### **NAT4462: "n" fields have been incorporated into global data area.**

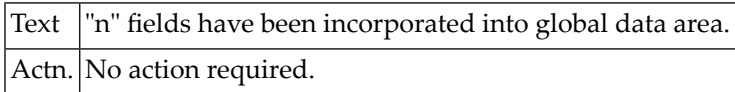

#### **NAT4463: No fields have been incorporated into global data area.**

 $|\text{Text}|$  No fields have been incorporated into global data area.

#### **NAT4464: ".V" must not be used during redefinition or in a view.**

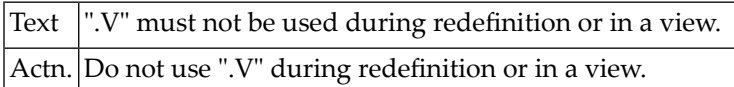

#### **NAT4465: View definition must be assigned level 1.**

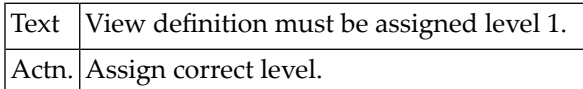

#### **NAT4466: Structure definition must have previous level + 1.**

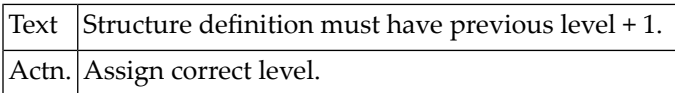

#### **NAT4467: Group definition must contain at least 1 field.**

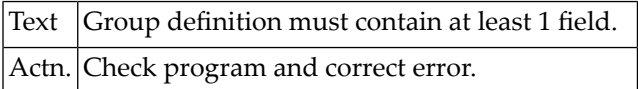

#### **NAT4468: Data definition must not end with a flagged definition.**

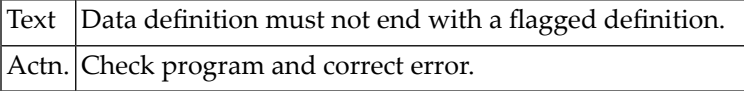

#### **NAT4469: Constant has been defined without an initial value.**

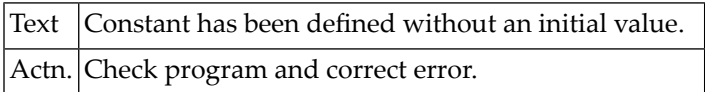

#### **NAT4470: Constant not permitted within a redefinition.**

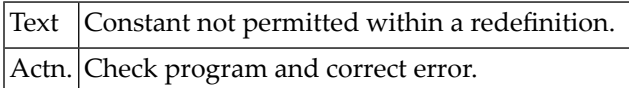

#### **NAT4471: Non-numeric value in length field.**

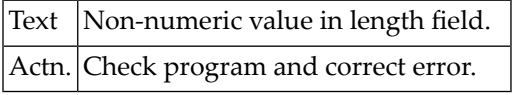

#### **NAT4472: User-variable definition found within a view definition.**

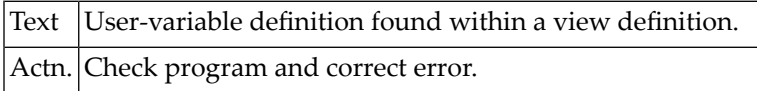

#### **NAT4473: View contains fields not existent in the new DDM.**

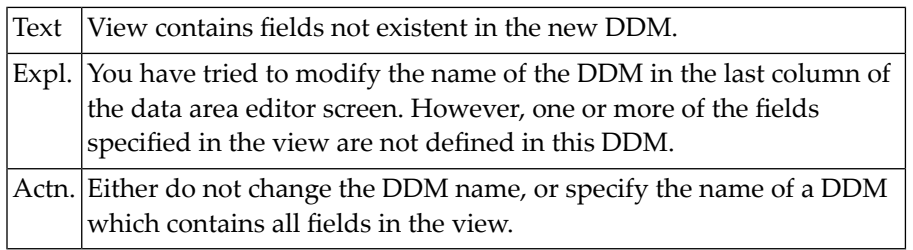

#### **NAT4474: Program name missing in GENERATE command.**

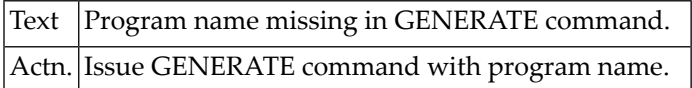

#### **NAT4475: Constant used as index has not been defined.**

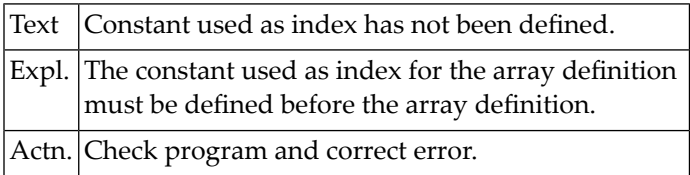

#### **NAT4476: Non-numeric constant used as index for p.group/mult.field.**

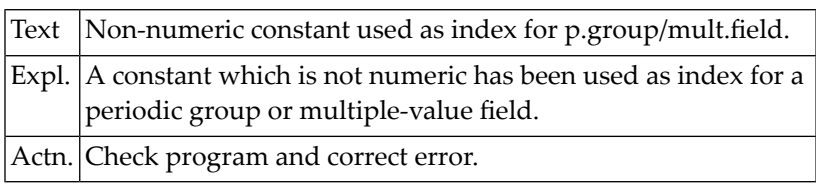

#### **NAT4477: Undefined constant used as index for per.group/mult.field.**

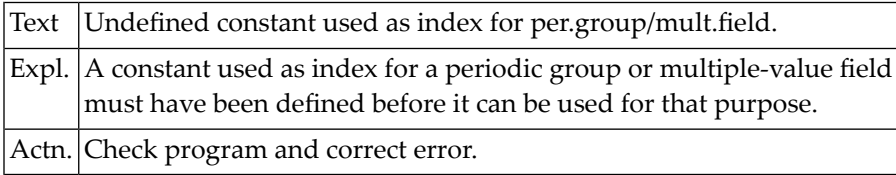

#### **NAT4478: CATALOG/PURGE command not available if RECAT=ON.**

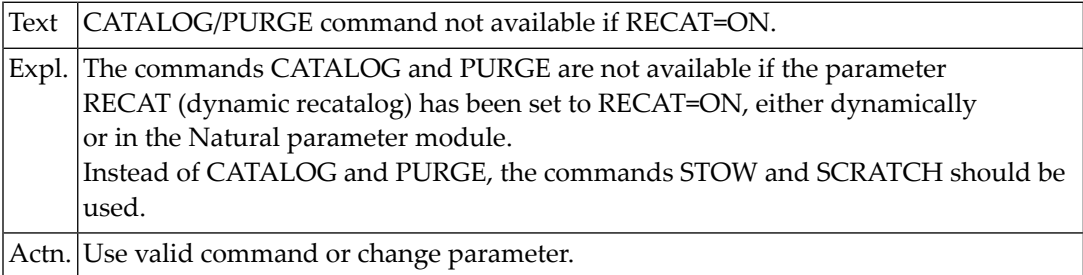

#### **NAT4479: Natural work area is full; increase ESIZE parameter.**

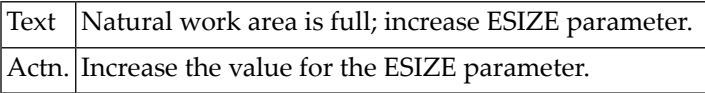

#### **NAT4480: Invalid value for FLAG1.**

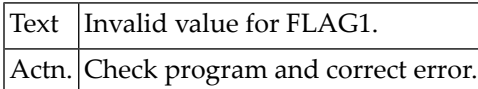

#### **NAT4481: ".\*" command only allowed for mul.fields/periodic groups.**

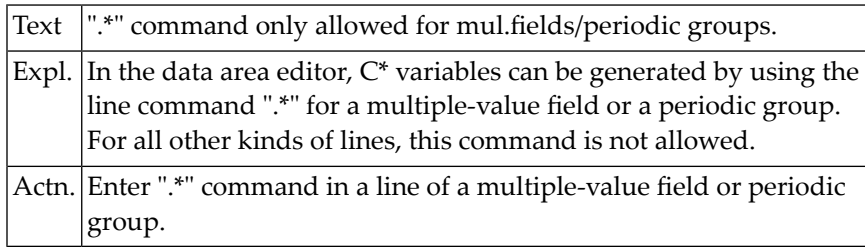

#### **NAT4482: Only 1 "C\*" variable allowed for a multiple-value field.**

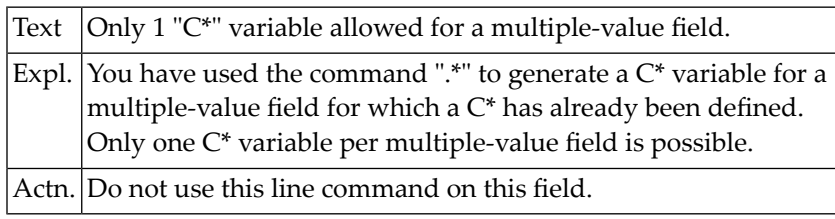

#### **NAT4488: Function not available, because Predict is not installed.**

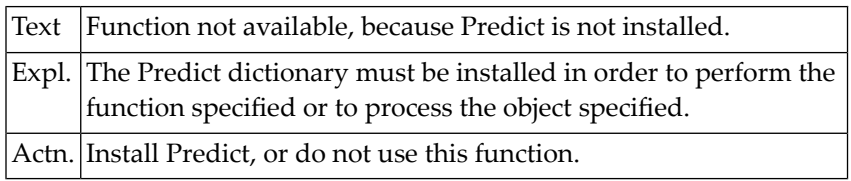

## **NAT4489: DDM not consistent with Predict definitions.**

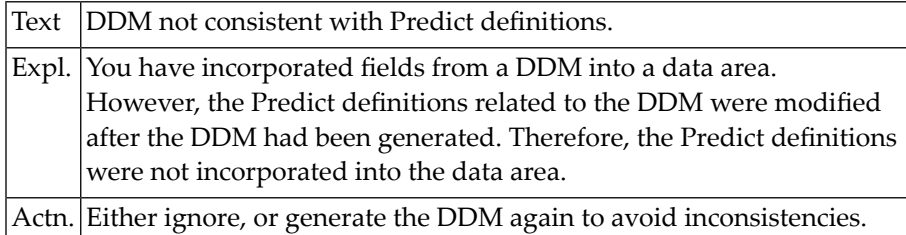

## **84 Natural System Error Messages 4501-4550**

## **NAT4501: Do not specify both edit and line command.**

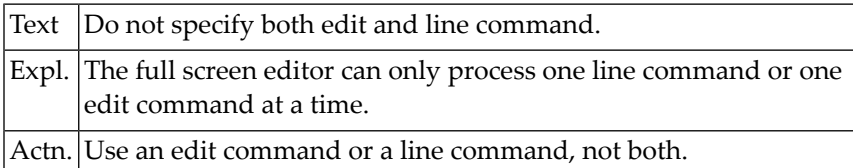

## **NAT4502: Line subcommand outside source lines.**

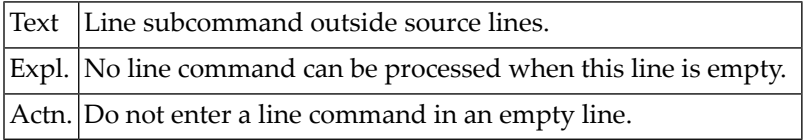

#### **NAT4503: Invalid positioning number.**

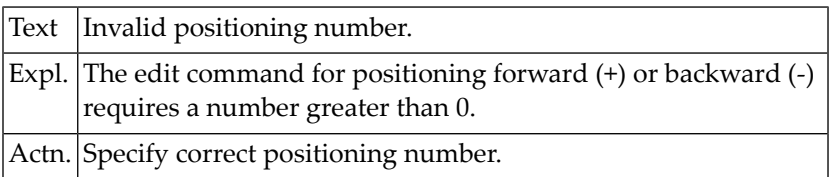

#### **NAT4504: No line marked with "X".**

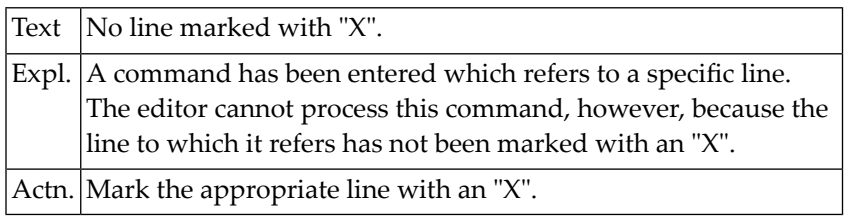

## **NAT4505: No line marked with "Y".**

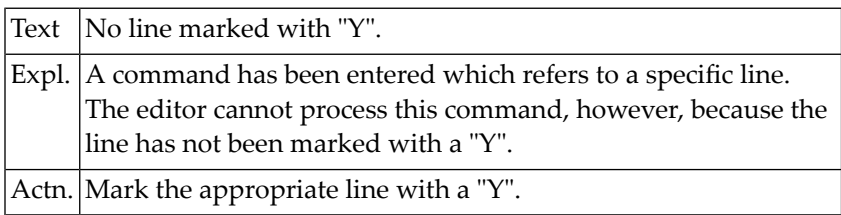

#### **NAT4506: Y-position must be behind X-position.**

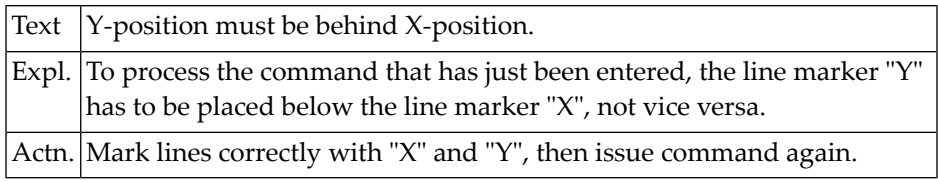

#### **NAT4507: Copied/moved lines overlap target line.**

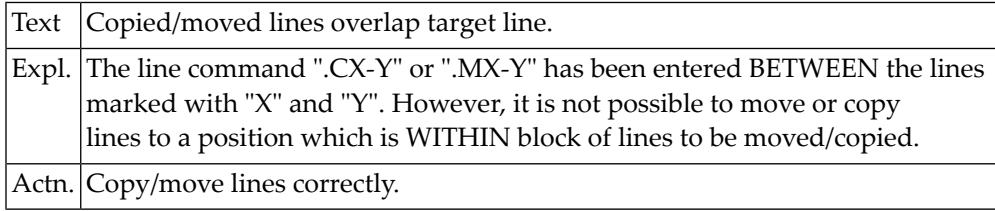

#### **NAT4508: Invalid target in MOVE command.**

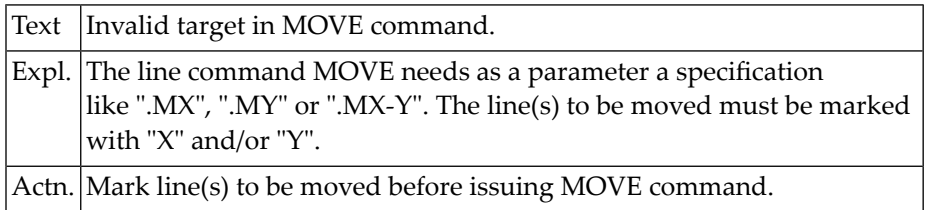

#### **NAT4509: Invalid edit command. Enter "?" for help.**

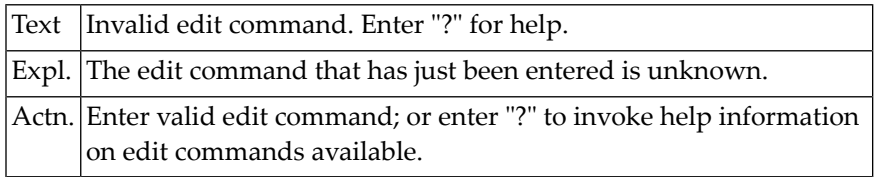

#### **NAT4510: Do not replace with the same data.**

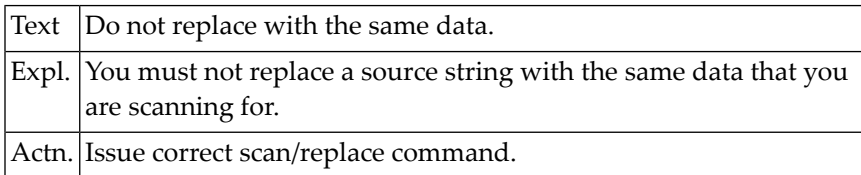

#### **NAT4511: "SET TYPE object-type" prohibited by security definition.**

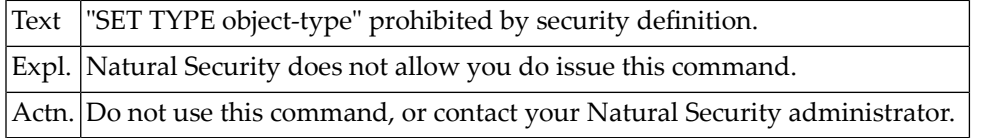

#### **NAT4512: Only "+", "-", or "Q" are valid parameters.**

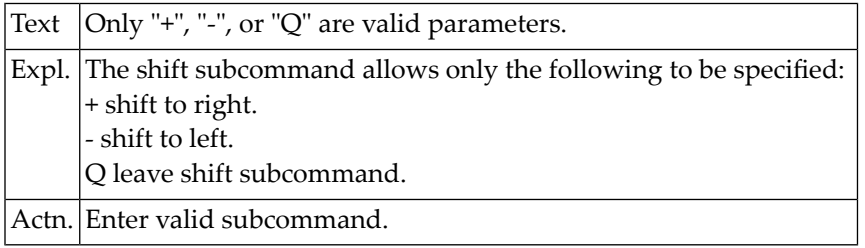

#### **NAT4513: Shift value must be 1 - 71.**

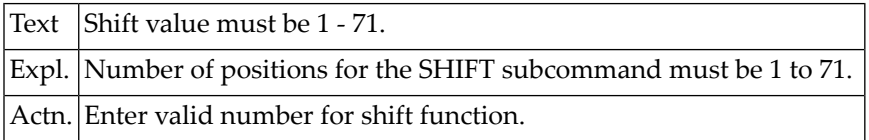

#### **NAT4514: No line number space available; "RENUMBER" required.**

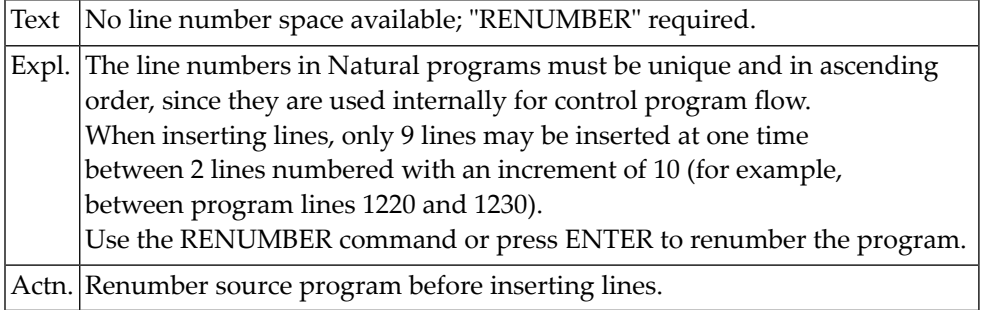

#### **NAT4515: ".J entered in the last line on screen.**

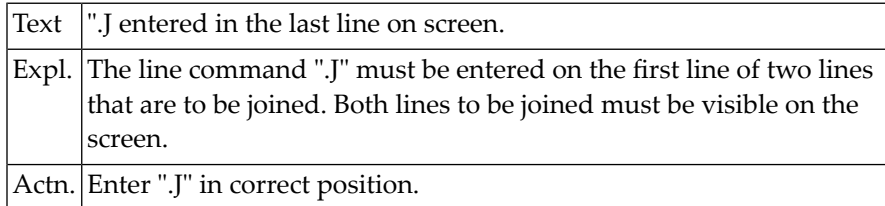

#### **NAT4516: Command not implemented.**

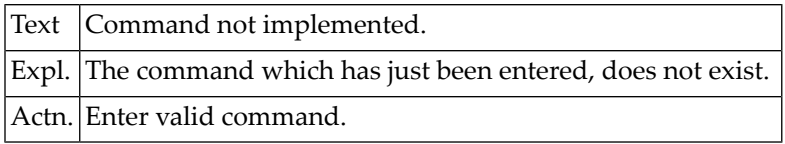

#### **NAT4517: Position the cursor to the split point.**

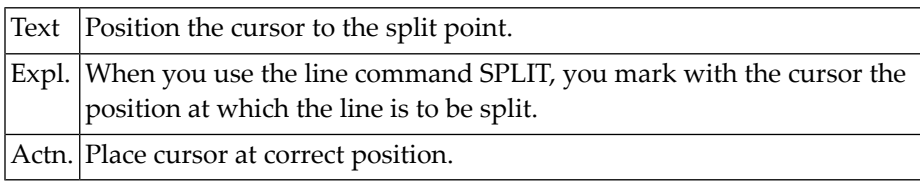

#### **NAT4518: No shift parameter specified (+nn, -nn).**

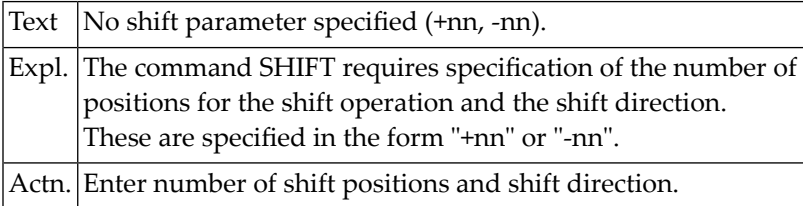

#### **NAT4519: No shift value specified (number of positions).**

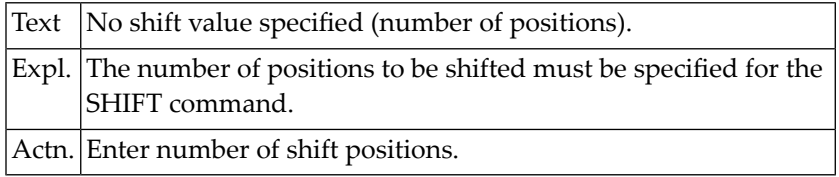

#### **NAT4520: X-line must be on the screen for shift.**

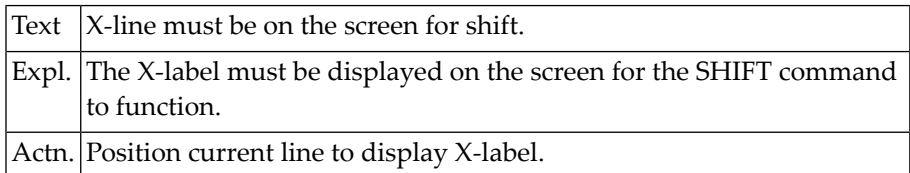

#### **NAT4521: Scan value GT 32, or delimiter for scan value missing.**

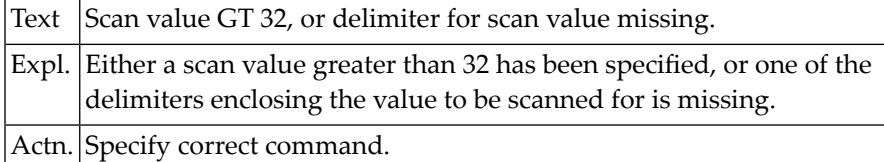

#### **NAT4522: Replace value cannot be specified for REPLACE WITH NULL.**

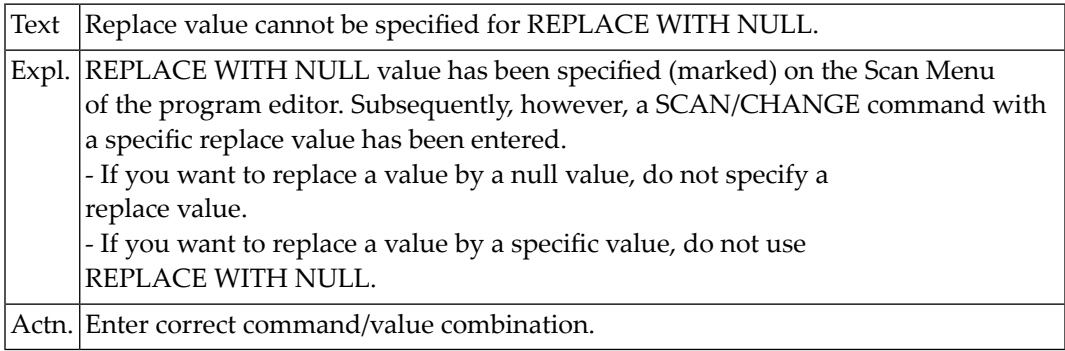

#### **NAT4523: The specified profile does not exist.**

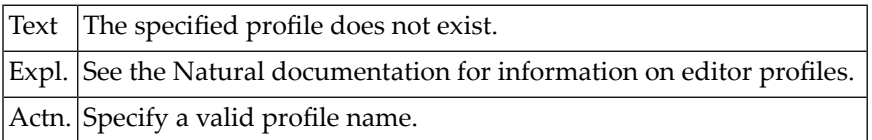

#### **NAT4524: Please enter a profile ID.**

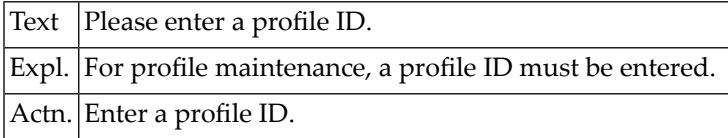

#### **NAT4525: Do not change other profile.**

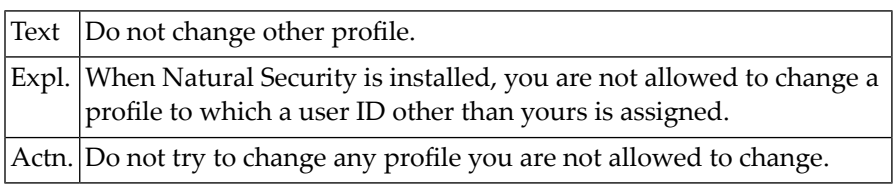

#### **NAT4526: Profile has been successfully stored.**

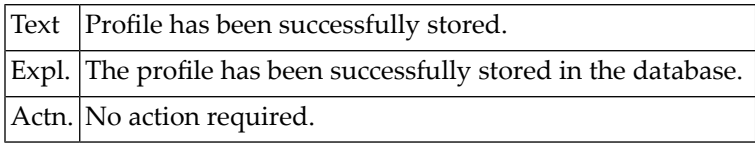

#### **NAT4527: No "RECOVER" possible after more than 999 transactions.**

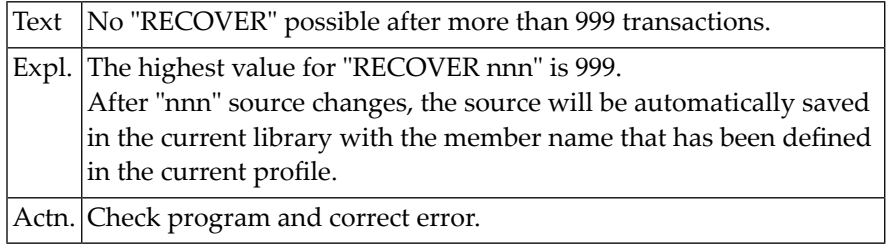

#### **NAT4528: Invalid parameter specified in SPLIT command.**

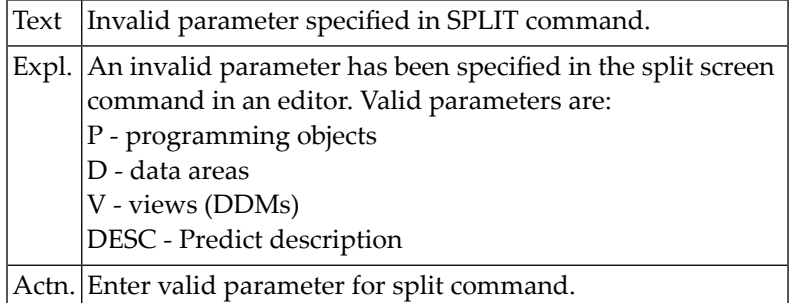

#### **NAT4529: Invalid parameter specified in SET command.**

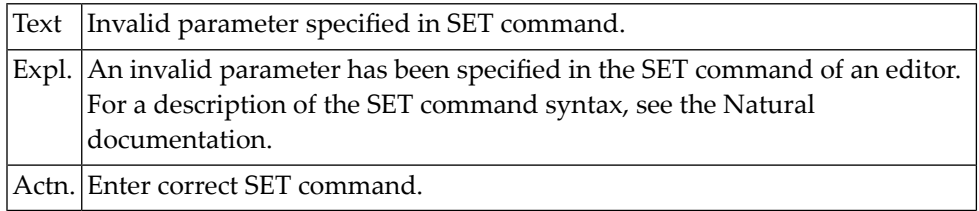

#### **NAT4530: EDIT command disallowed by security definition.**

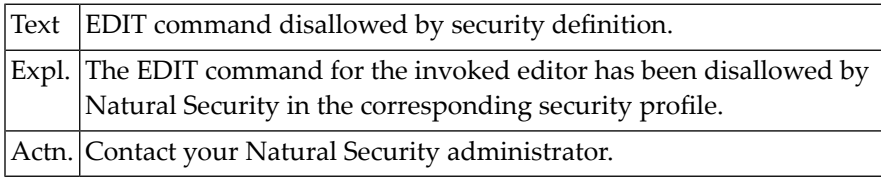

#### **NAT4531: Profile has been successfully deleted.**

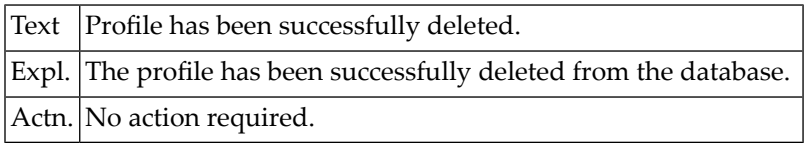

#### **NAT4532: Editor profile has not been stored in the database.**

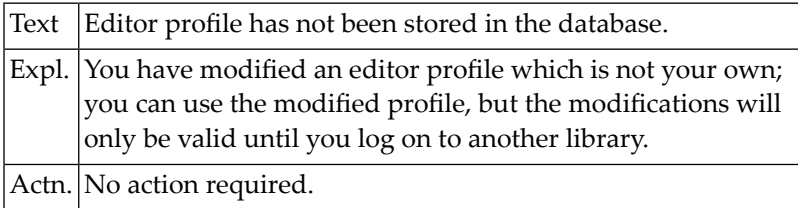

#### **NAT4533: Direction indicator must be "+" or "-".**

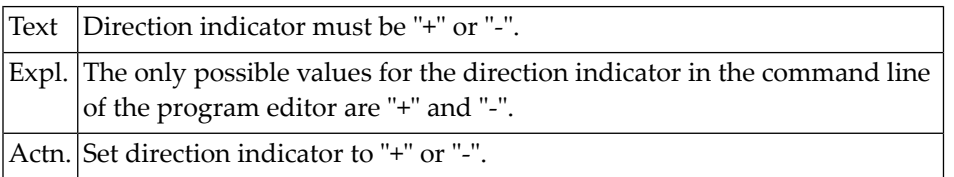

#### **NAT4534: Cursor must be within source for special PF-key functions.**

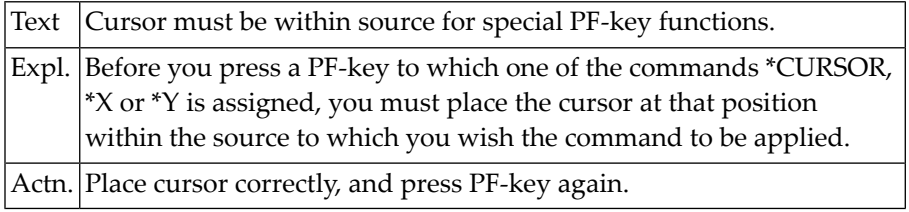

#### **NAT4535: Message-line position must be "TOP", "BOT", "nn" or "-nn".**

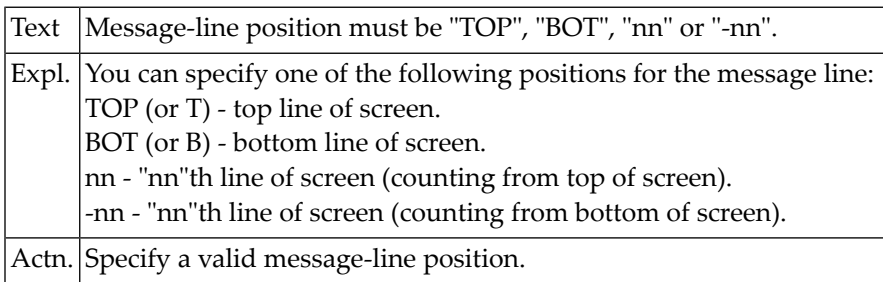

## **NAT4536: Object :1: cannot be included.**

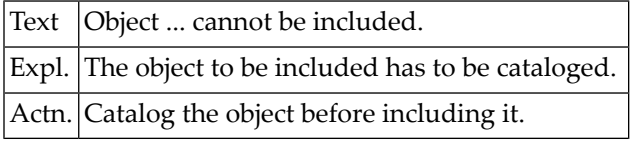

## **85 Natural System Error Messages 4551-4600**

## **NAT4599: Value of session parameter PD must not be "0".**

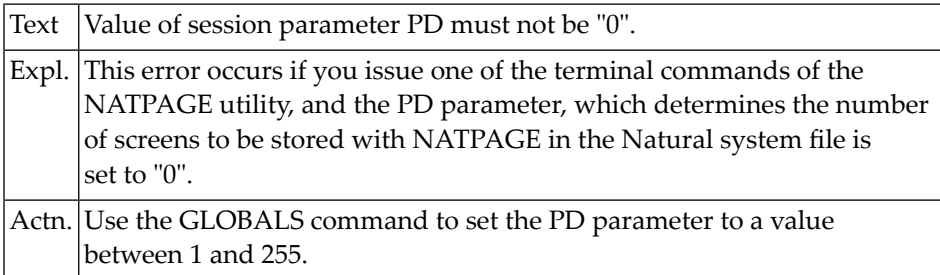

#### **NAT4600: Multiple commands not allowed.**

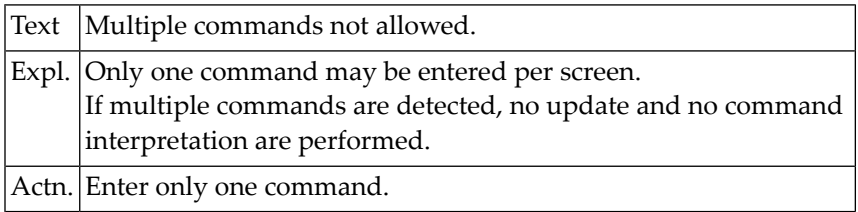

# **86 Natural System Error Messages 4601-4650**

#### **NAT4601: Invalid screen operation in line :1:, column :2:.**

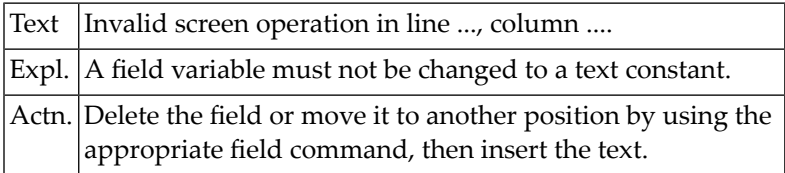

#### **NAT4602: Use ".E" command to edit field.**

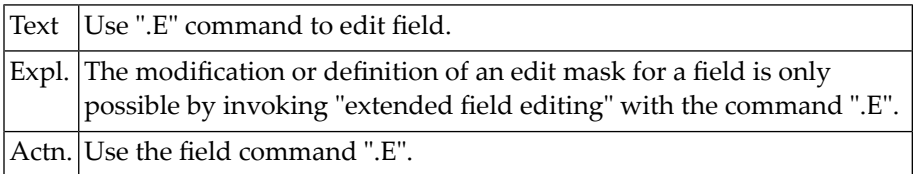

#### **NAT4603: Error in DDM.**

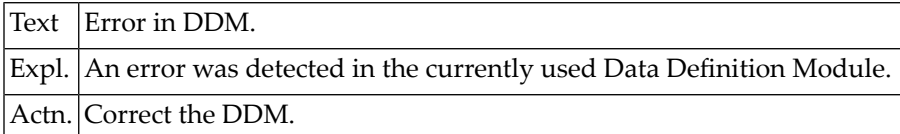

#### **NAT4604: Use edit mask to change format.**

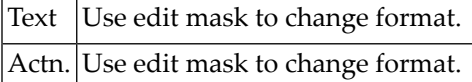

#### **NAT4605: Use ".A" command to define array.**

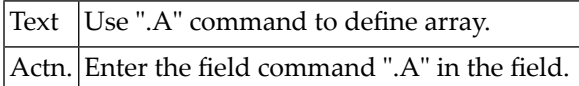

#### **NAT4606: Invalid object name.**

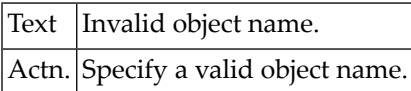

#### **NAT4607: No DDM loaded.**

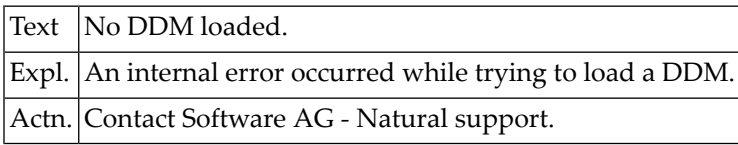

#### **NAT4608: The requested DDM is too large.**

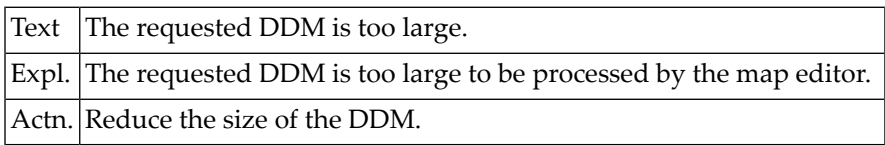

#### **NAT4609: Invalid edit mask.**

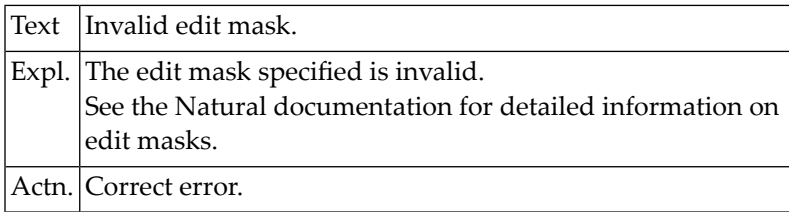

#### **NAT4610: Invalid field format.**

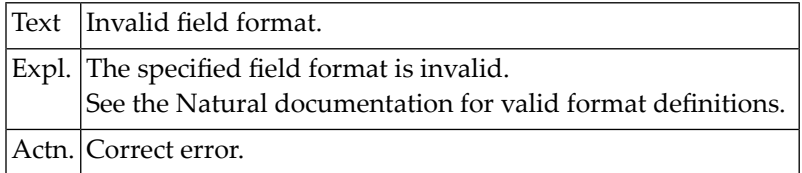

#### **NAT4611: Field name contains illegal characters.**

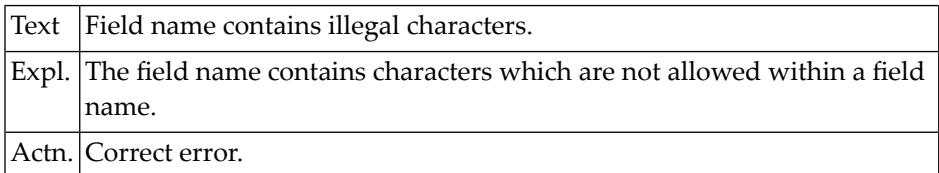

#### **NAT4612: Too many digits before and/or after decimal character.**

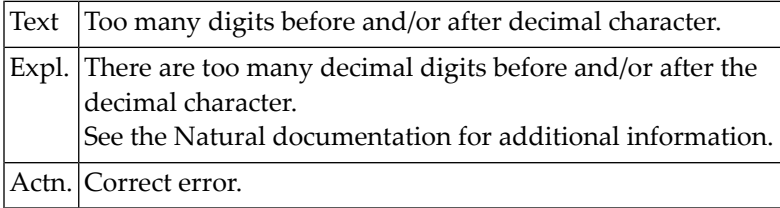

#### **NAT4613: The source area is empty.**

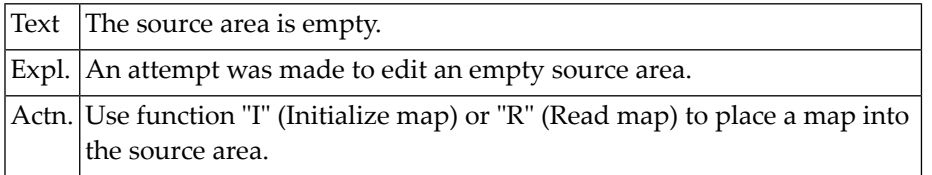

#### **NAT4614: Map not found in source area.**

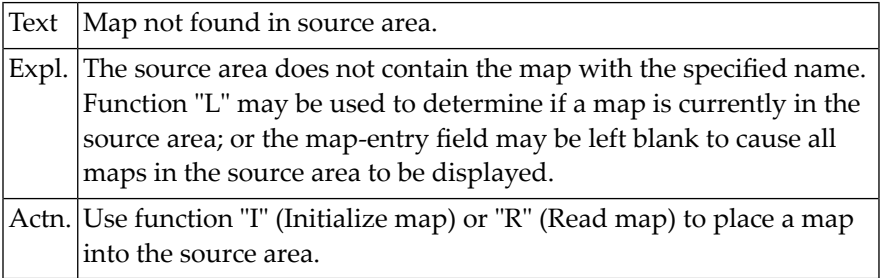

#### **NAT4615: Specified object not found in current or steplib library.**

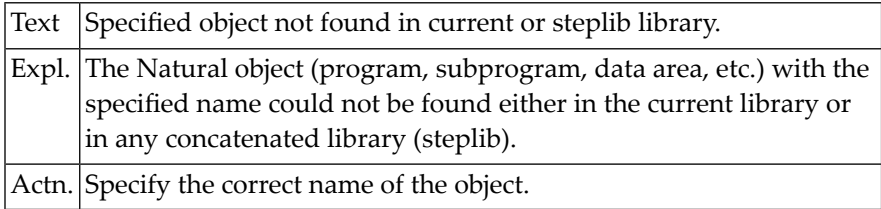

#### **NAT4616: Invalid use of a command.**

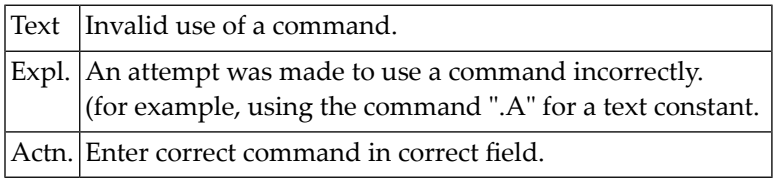

#### **NAT4617: No delimiter matches attributes.**

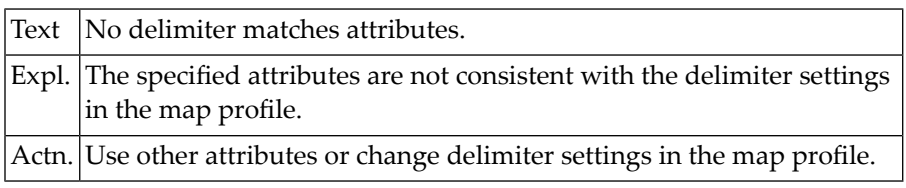

#### **NAT4618: Too many occurrences of field in line :1:, column :2:.**

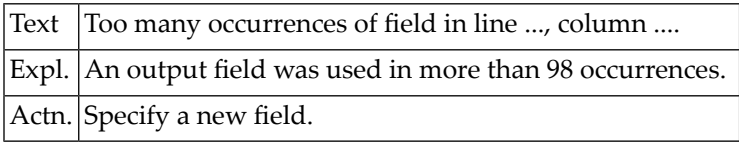

#### **NAT4619: Multiple fields not allowed here: line :1:, column :2:.**

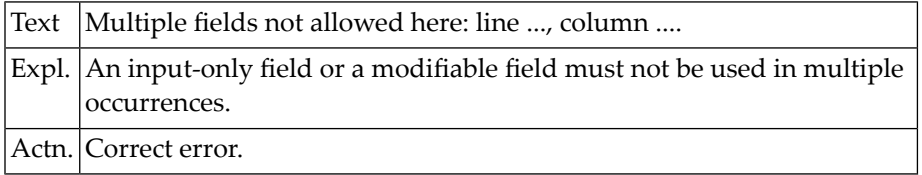

#### **NAT4620: String too long: line :1:, column :2:.**

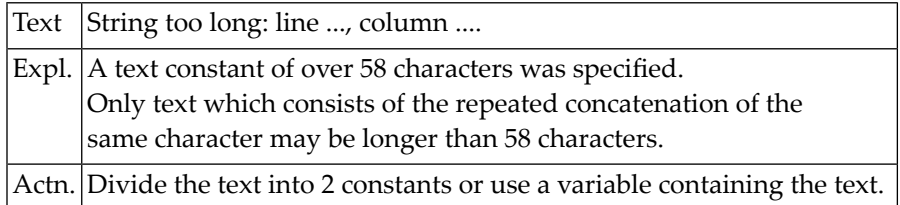

#### **NAT4621: System variable must be an output field.**

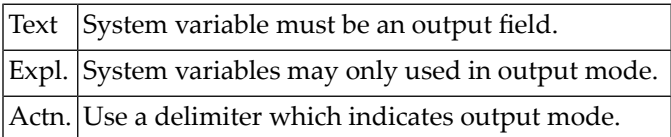

## **NAT4622: Overlapping detected in line :1:, column :2:.**

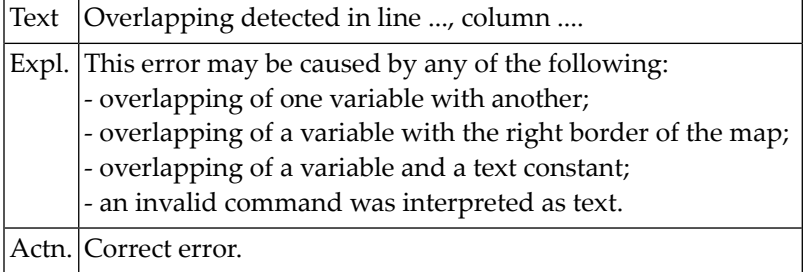

#### **NAT4623: Type conflict with DDM definition: line :1:, column:2:.**

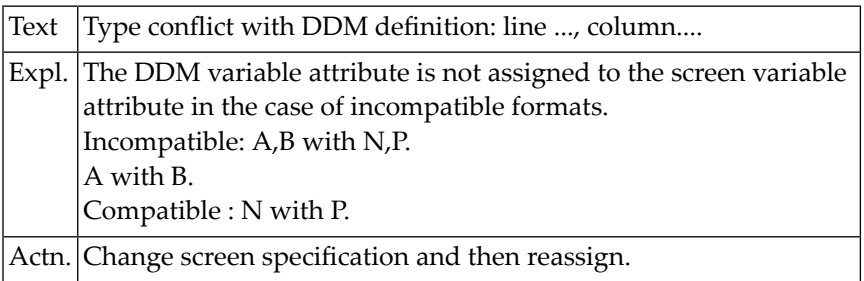

#### **NAT4624: Reassignment not possible in line :1:, column :2:.**

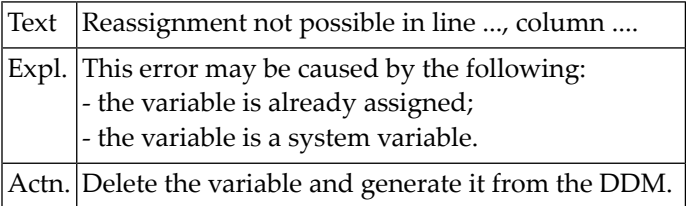

#### **NAT4625: Name of field/variable must be specified.**

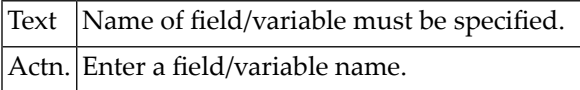

#### **NAT4626: Internal format error in map definition.**

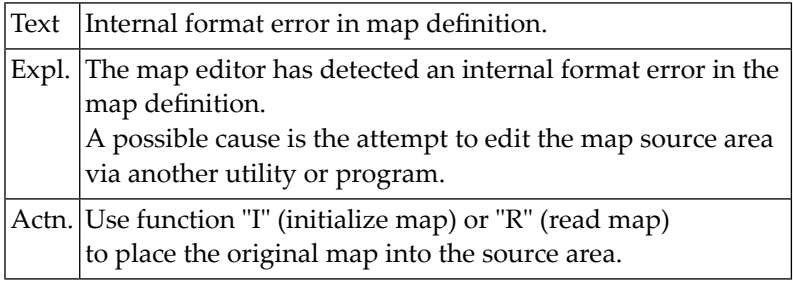

#### **NAT4627: AL/NL syntax error.**

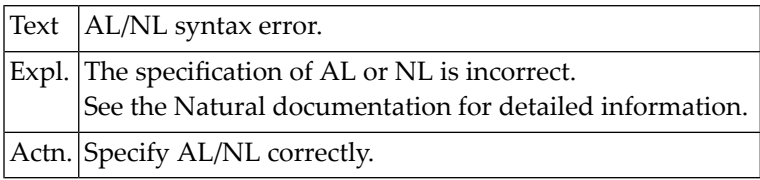

#### **NAT4628: You may select only one item from the menu.**

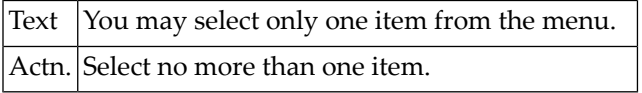

#### **NAT4629: Not enough empty lines available for inserting/splitting.**

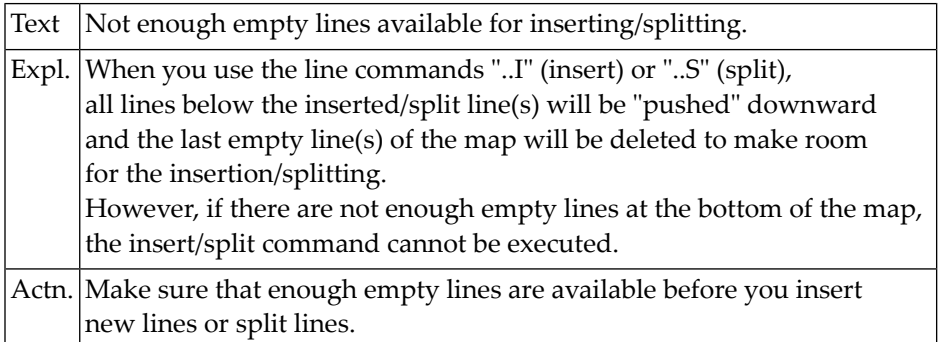

#### **NAT4630: Invalid rank setting.**

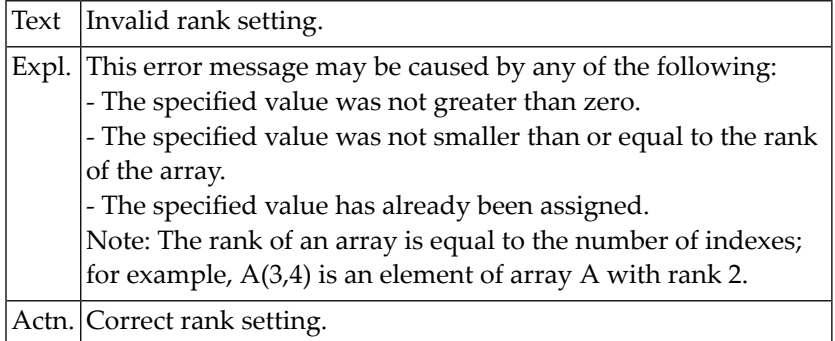

#### **NAT4631: Index is out of range.**

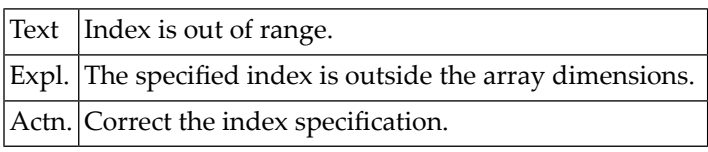

## **NAT4632: Fixed index must be specified.**

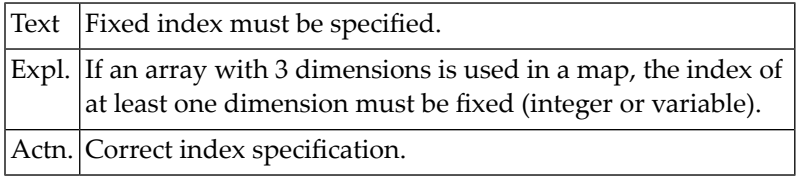

## **NAT4633: Invalid color.**

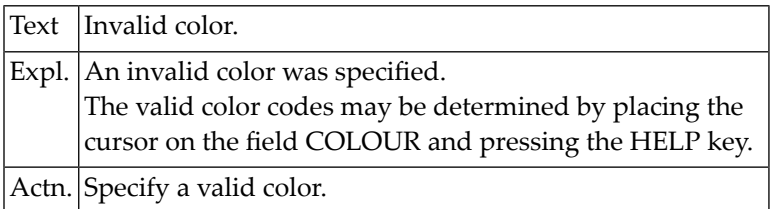

#### **NAT4634: No source/object name specified.**

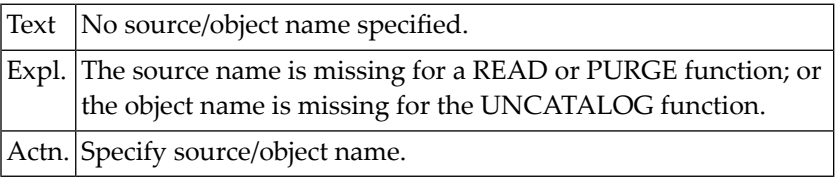

#### **NAT4635: No profile name specified.**

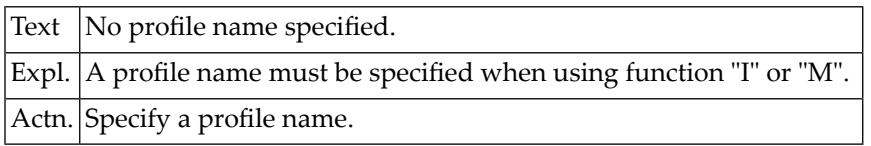

#### **NAT4636: Column shift can only be 0 or 1.**

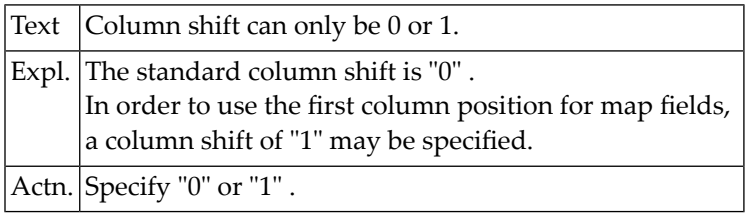

#### **NAT4637: Conflict between helptext size/position and screen size.**

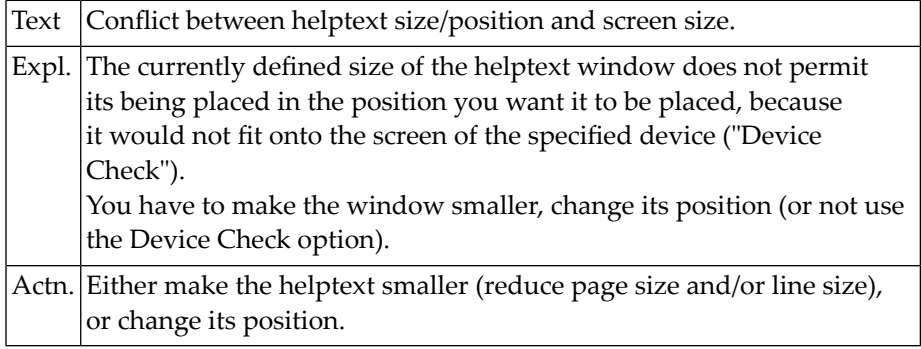

#### **NAT4638: Map transmitted successfully.**

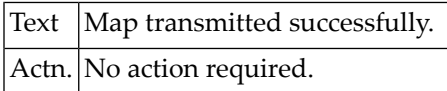

#### **NAT4639: Field/parameter names in a map must be unique.**

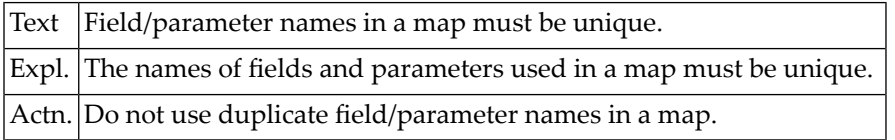

#### **NAT4640: SAVE command executed.**

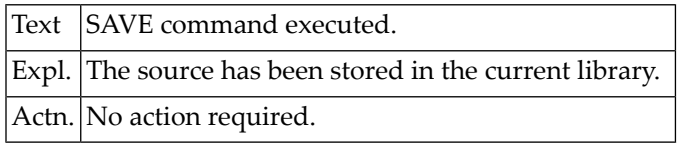

#### **NAT4641: Map tested successfully.**

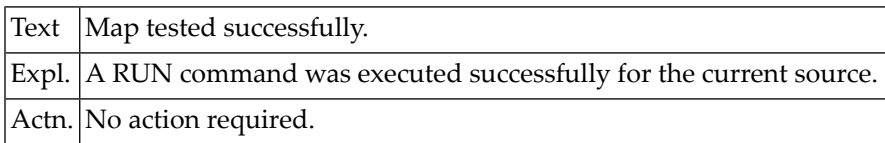

## **NAT4642: Variable already used with other format/array dimensions.**

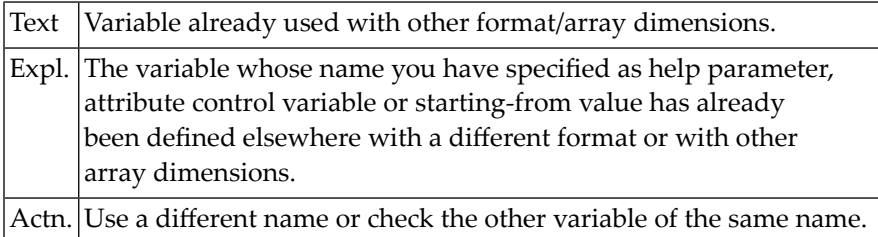

#### **NAT4643: Invalid function code.**

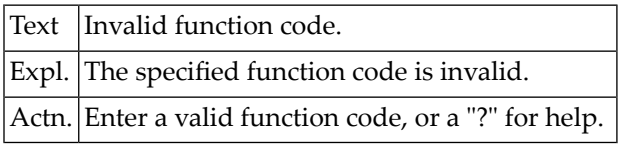

#### **NAT4644: Delimiter class must be "A","O","M" or "T".**

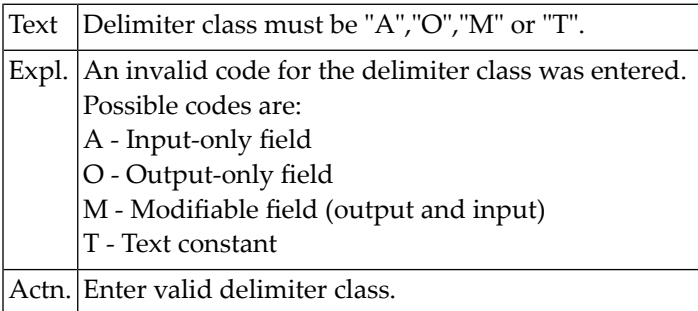

#### **NAT4645: Attribute of delimiter is invalid.**

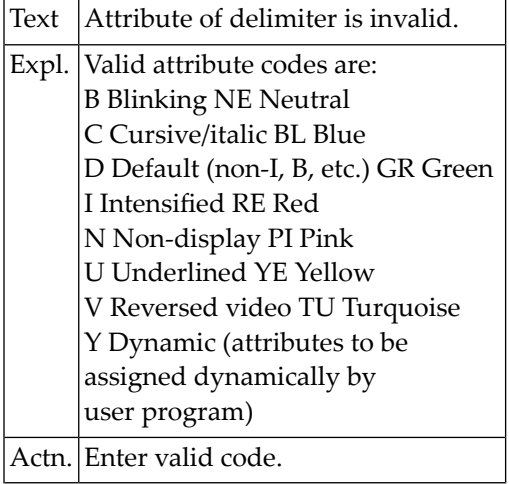

#### **NAT4646: Delimiter must be a special character.**

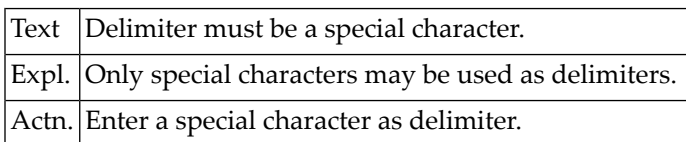

#### **NAT4647: Page size must be 1 - 250.**

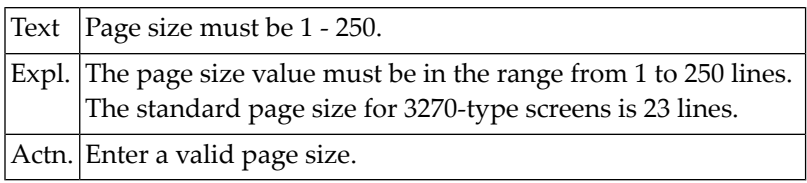

#### **NAT4648: Line size must be 5 - 249.**

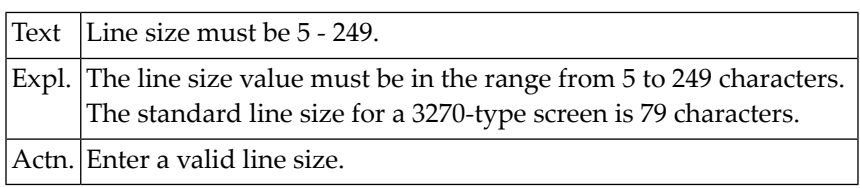

## **NAT4649: Enter "T" (top) or "B" (bottom).**

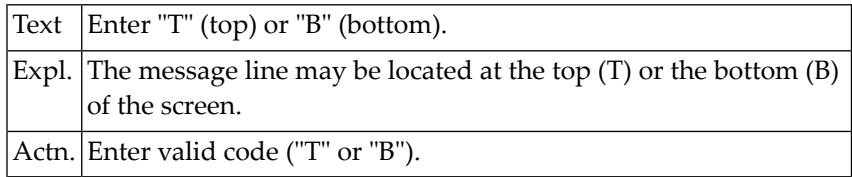

## **NAT4650: Invalid color code.**

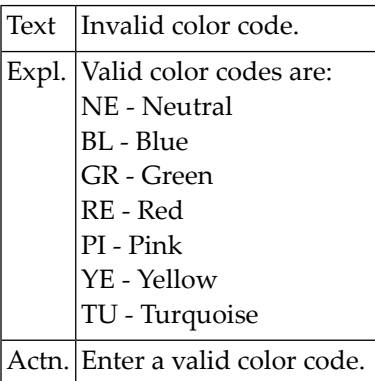

# **87 Natural System Error Messages 4651-4700**

#### **NAT4651: Enter "UC" (upper case) or "LC" (lower case).**

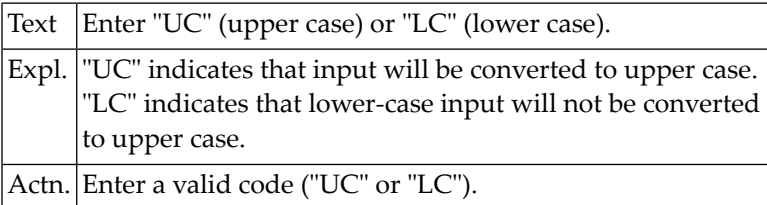

## **NAT4652: Enter "Y" (yes) or "N" (no).**

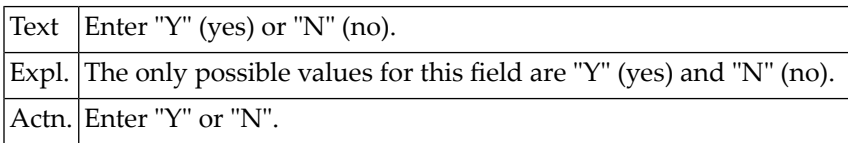

#### **NAT4653: Array dimension must be 0 to 3.**

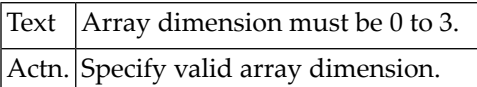

#### **NAT4654: Control character must be a special character.**

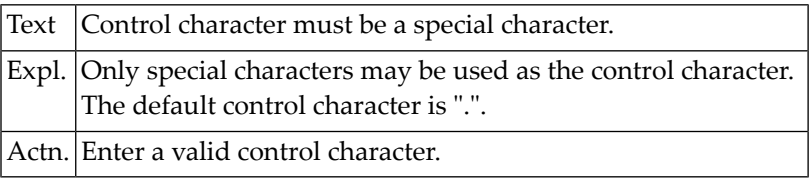

#### **NAT4655: Enter "R" or "L" for right- or left-justified.**

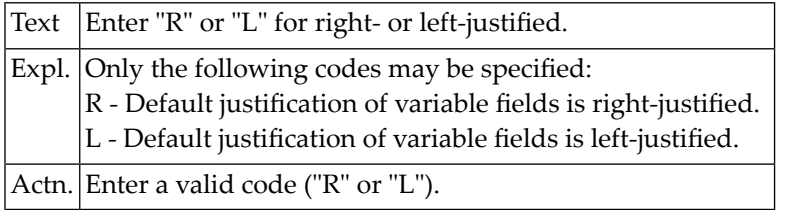

#### **NAT4656: Delimiter settings are ambiguous.**

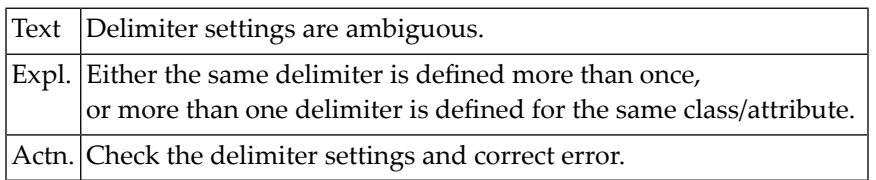

#### **NAT4657: Variable field has to be named.**

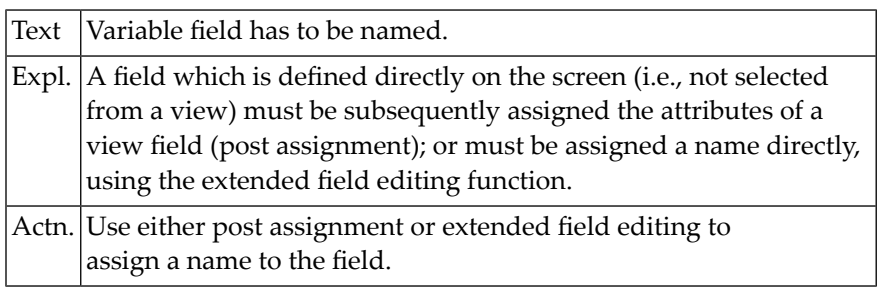

#### **NAT4658: Select either "WRITE" or "INPUT".**

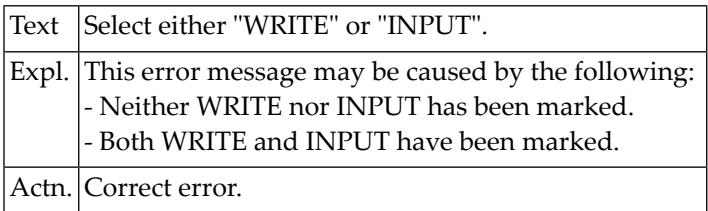

#### **NAT4659: Dynamic layout contains user-defined variables.**

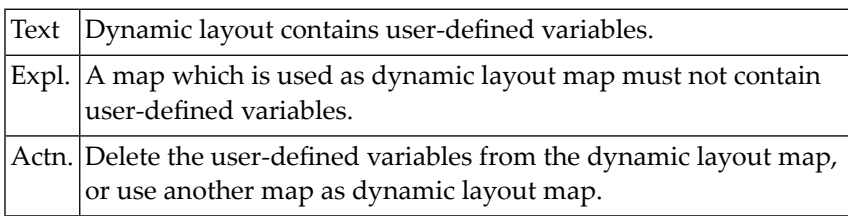

## **NAT4660: Conflict between layout and map settings.**

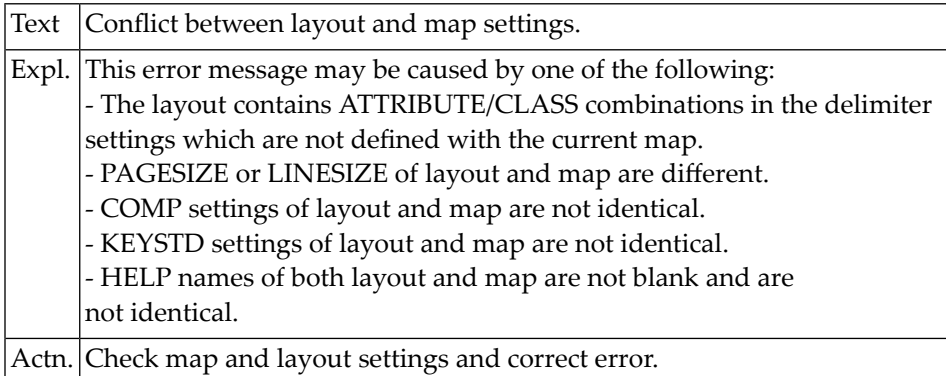

#### **NAT4661: Profile already exists.**

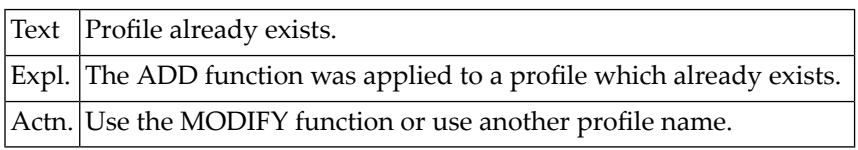

#### **NAT4662: Profile does not exist.**

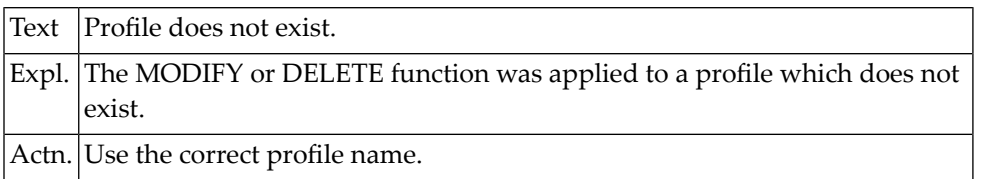

#### **NAT4663: Profile "SYSPROF" must not be changed.**

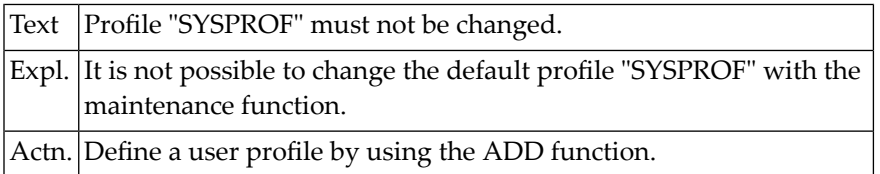

## **NAT4664: Delimiter must differ from control and decimal character.**

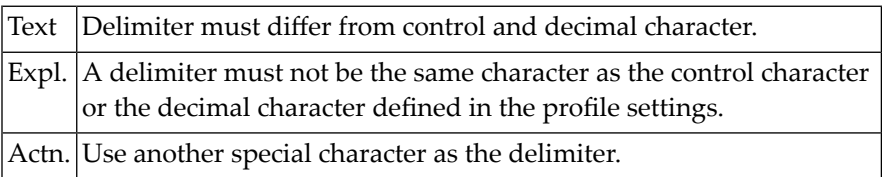

#### **NAT4665: "DY" option is invalid.**

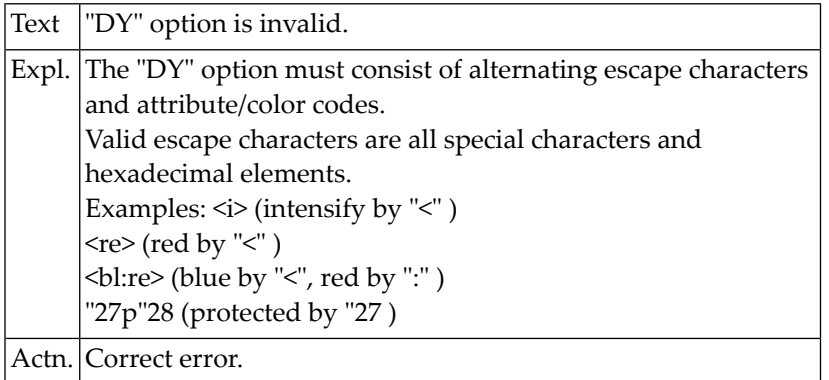

#### **NAT4666: Warning: Conflict between current profile + map profile.**

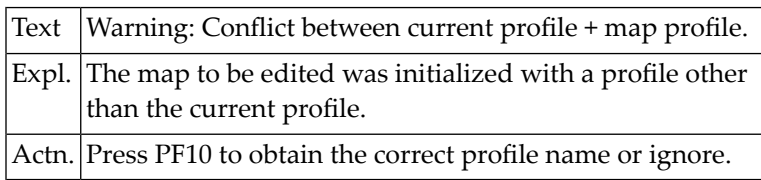

#### **NAT4667: Editing completed successfully.**

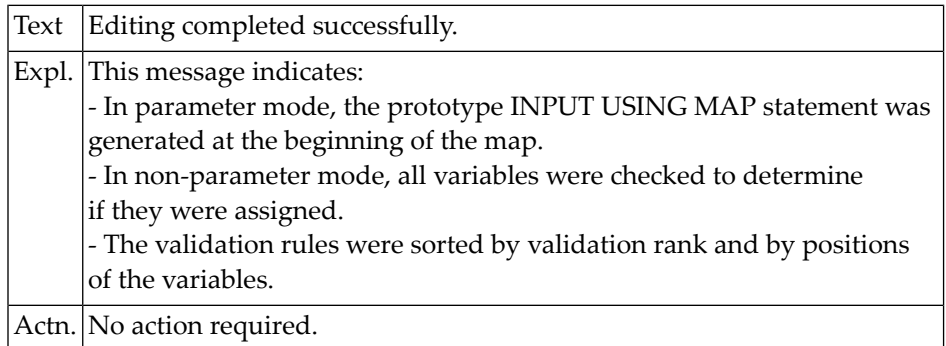

## **NAT4668: Conflict between layout profile and enforced map profile.**

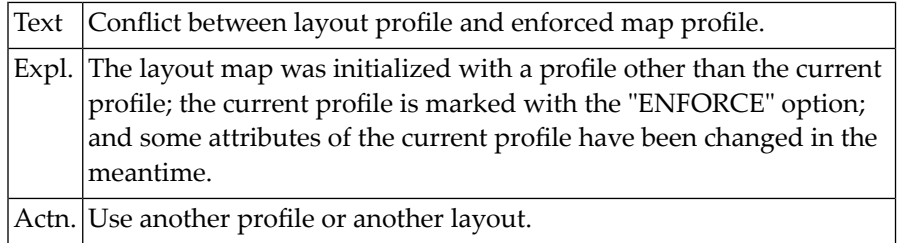
#### **NAT4669: Do not use help-text layout for map, or vice versa.**

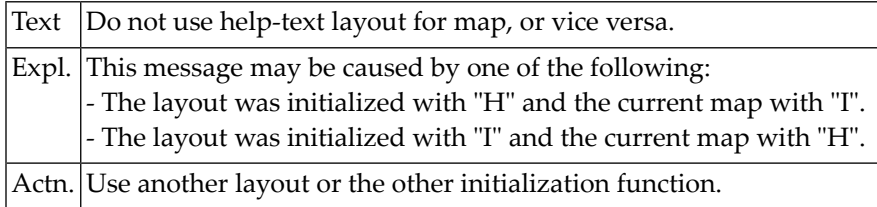

#### **NAT4670: Print mode setting is incorrect.**

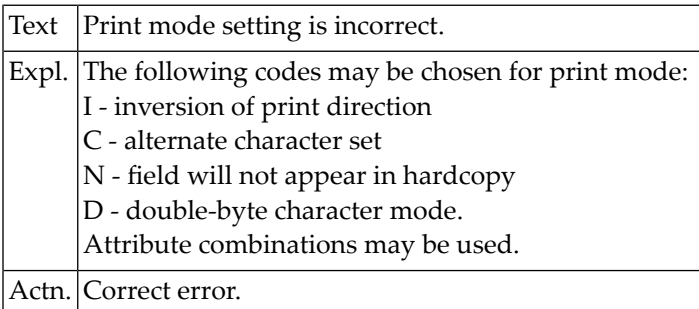

#### **NAT4671: Invalid modification of map settings.**

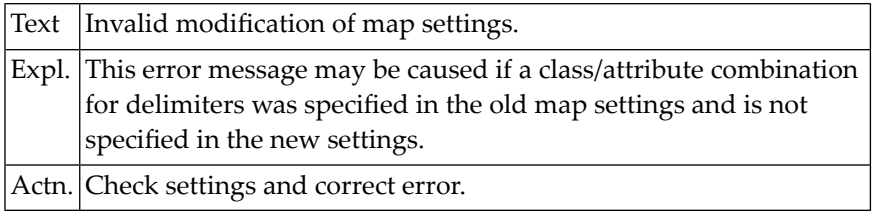

#### **NAT4672: "Move" target is within command working range.**

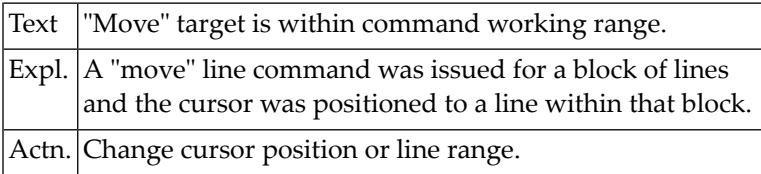

#### **NAT4673: An object with the same name already exists.**

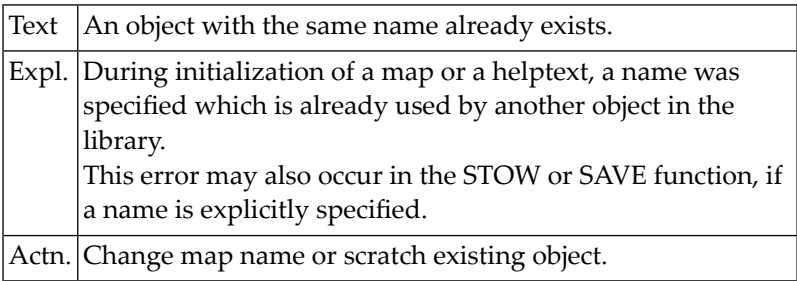

#### **NAT4674: Specified object does not exist, or is not a map/helptext.**

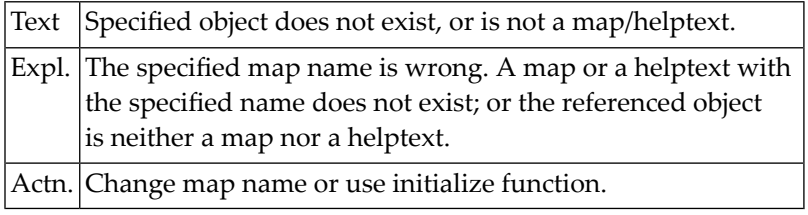

#### **NAT4675: Device specification is missing.**

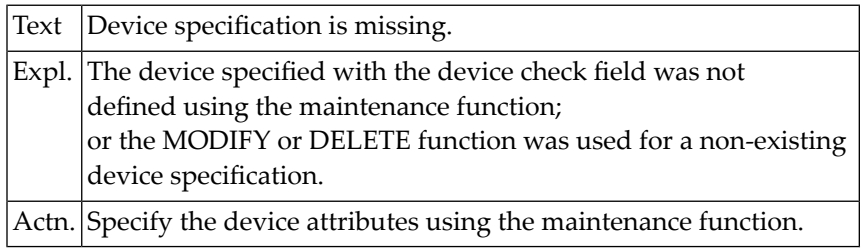

#### **NAT4676: Device specification already exists.**

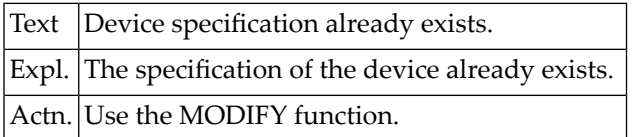

# **NAT4677: Device name is missing.**

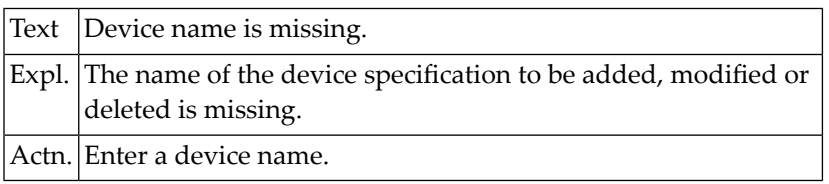

### **NAT4678: Attribute does not match device characteristics.**

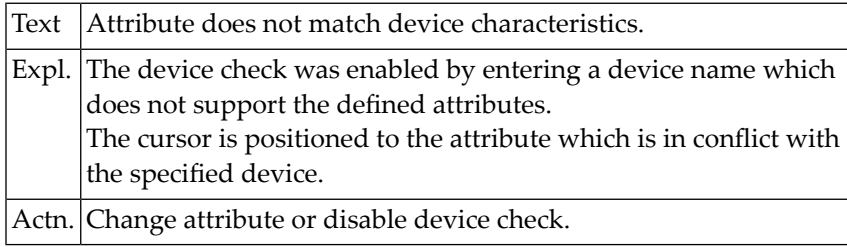

#### **NAT4679: Layout does not exist.**

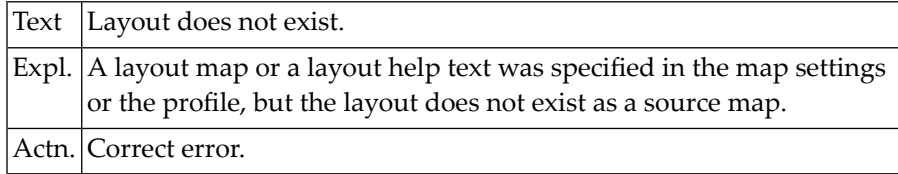

#### **NAT4680: Only "H" or "V" possible.**

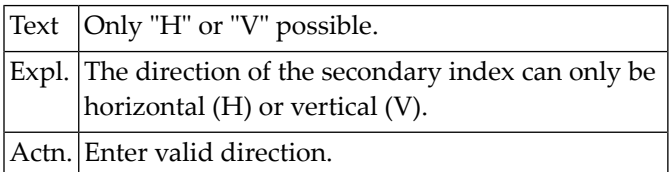

#### **NAT4681: Only output class possible with "WRITE".**

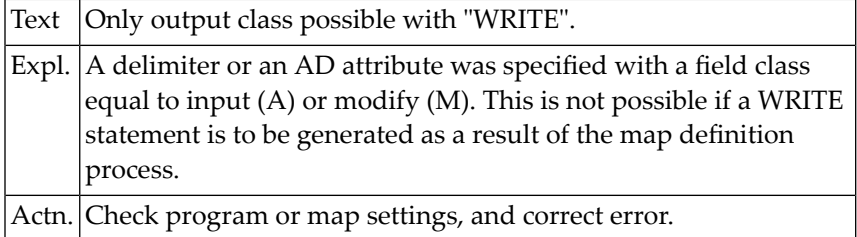

#### **NAT4682: Conflict in array dimensions.**

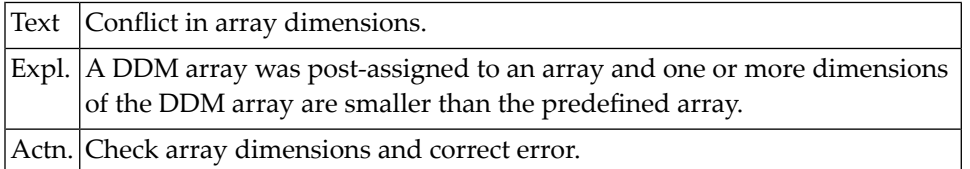

#### **NAT4683: Attribute control variable is missing.**

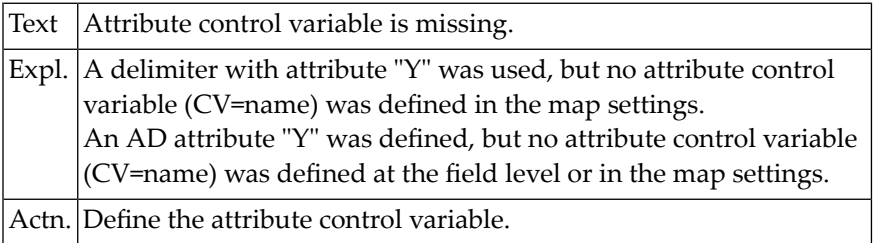

#### **NAT4684: Validation rule priority already exists.**

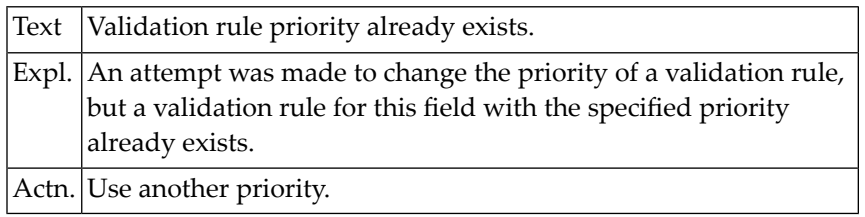

#### **NAT4685: Field is not an array.**

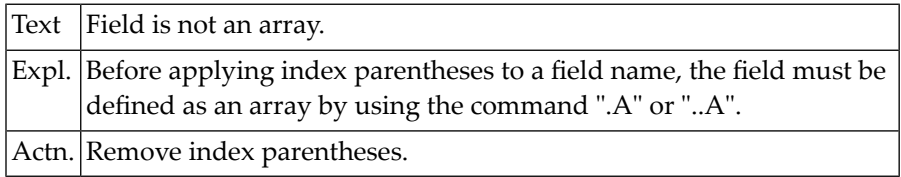

#### **NAT4686: Do not apply ".A" command to a scalar value.**

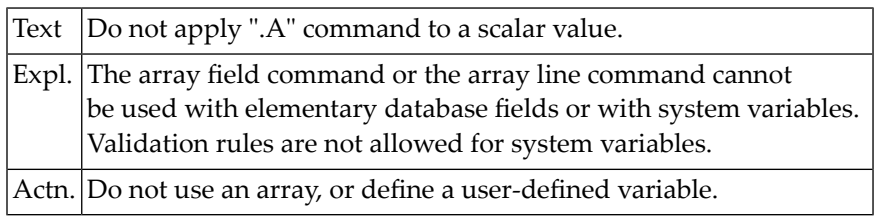

#### **NAT4687: Helproutine for a helptext or WRITE map is not allowed.**

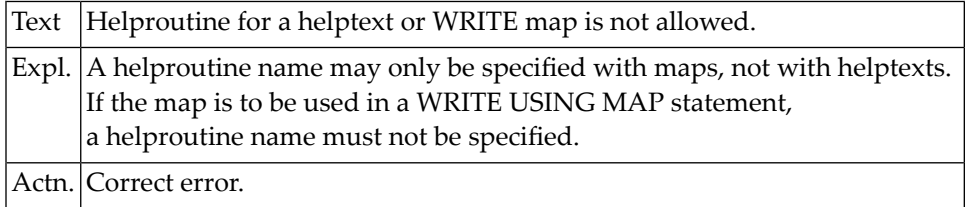

#### **NAT4688: STOW command executed successfully.**

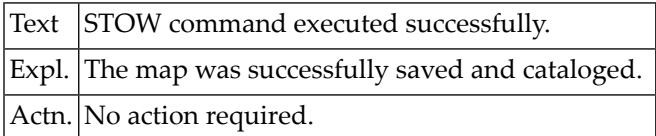

#### **NAT4689: Direct command was executed.**

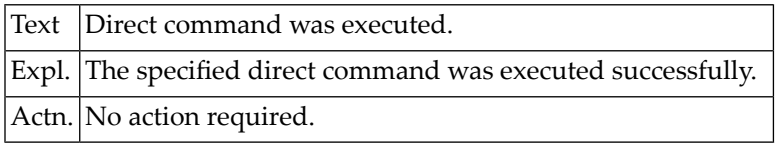

#### **NAT4690: Invalid edit mask.**

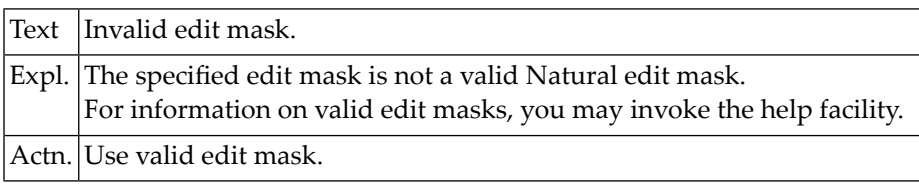

#### **NAT4691: Decimal character conflict.**

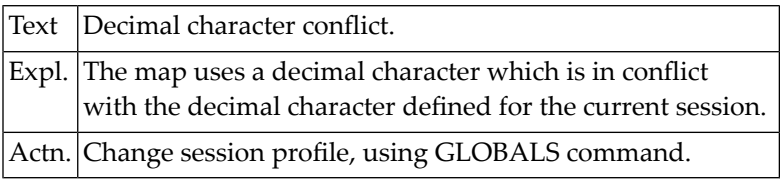

#### **NAT4692: Feature not available.**

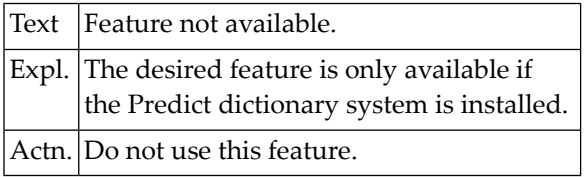

#### **NAT4693: Conflict between processing rules.**

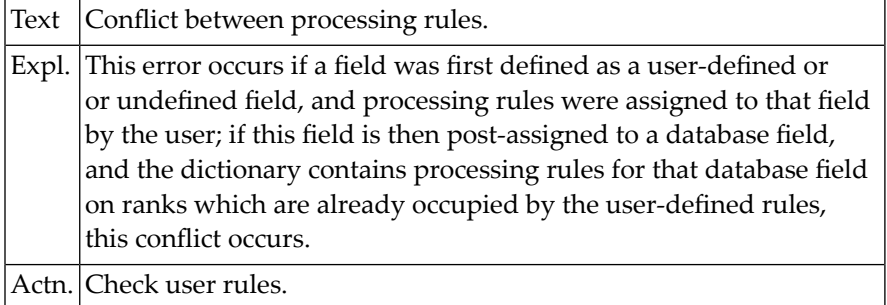

#### **NAT4694: Consistency error in dictionary.**

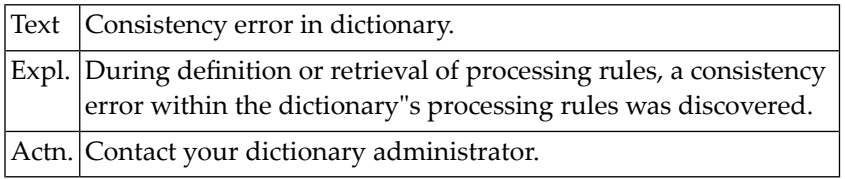

#### **NAT4695: Processing rule already exists.**

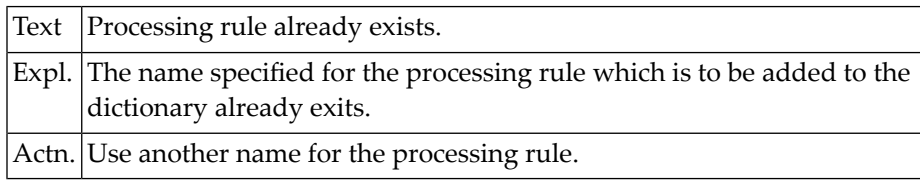

#### **NAT4696: Specification of prefix not allowed here.**

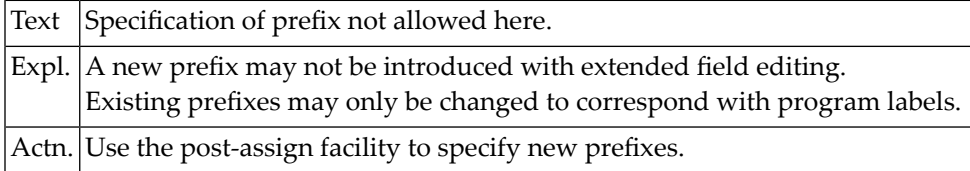

#### **NAT4697: Page size must be 3 - 250.**

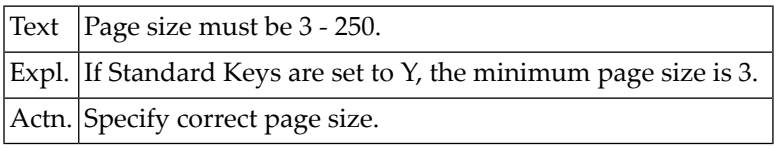

#### **NAT4698: Modification rejected by user exit.**

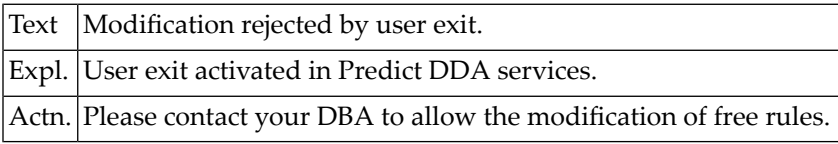

#### **NAT4699: Number of occurrences has to be greater than zero.**

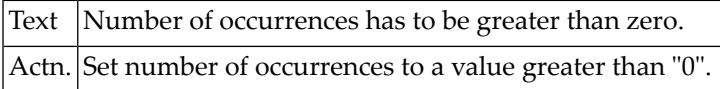

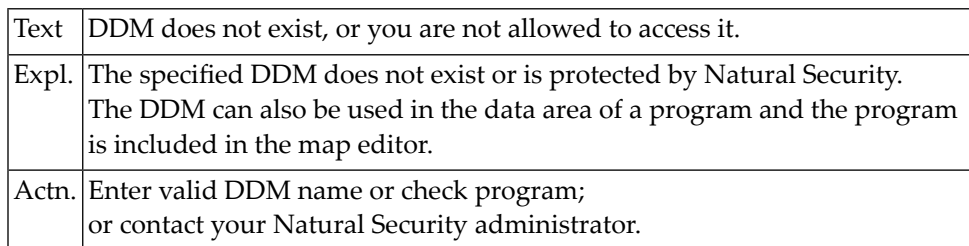

#### **NAT4700: DDM does not exist, or you are not allowed to access it.**

# **88 Natural System Error Messages 4701-4750**

#### **NAT4701: No data defined in program.**

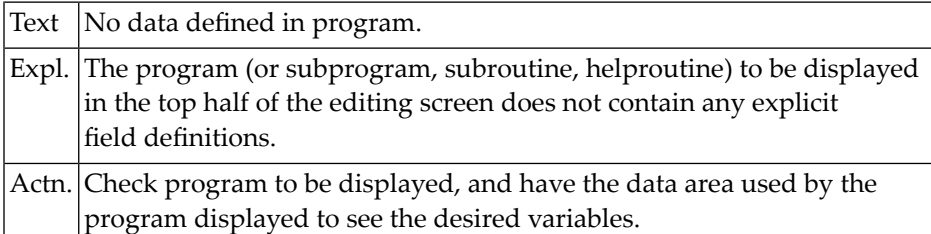

#### **NAT4702: Field/parameter type is missing.**

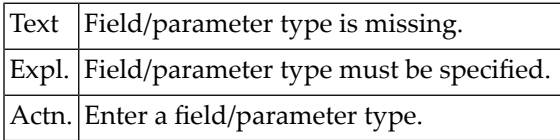

#### **NAT4703: Do not enter starting value for an index which is "0".**

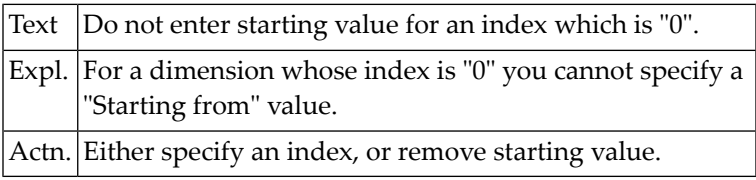

#### **NAT4704: Dynamic layout not possible for WRITE statement.**

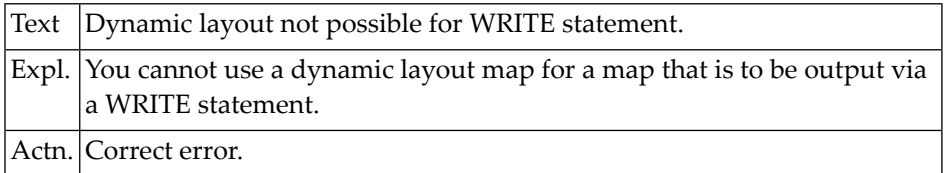

#### **NAT4705: Verification name already exists, but is not a free rule.**

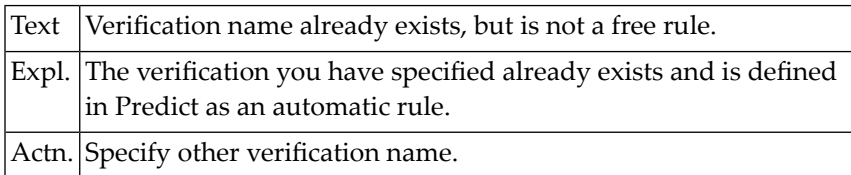

#### **NAT4706: Rejected by Predict defaults.**

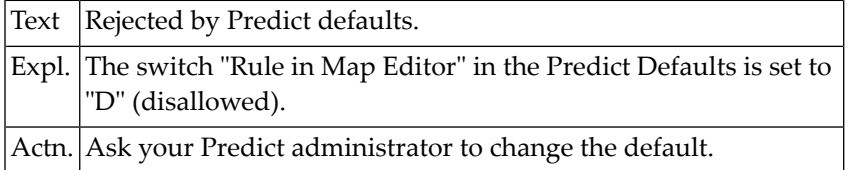

### **NAT4707: Do not enter a rule name and source text at same time.**

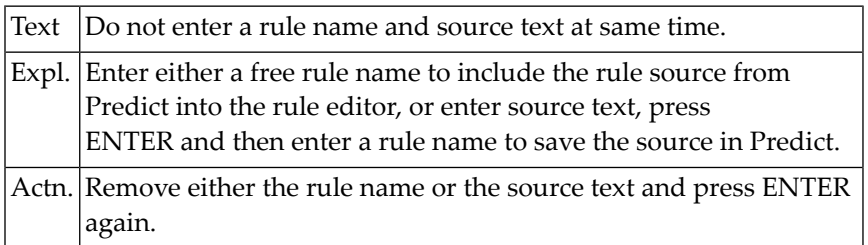

#### **NAT4708: Do not apply a processing rule to an output field.**

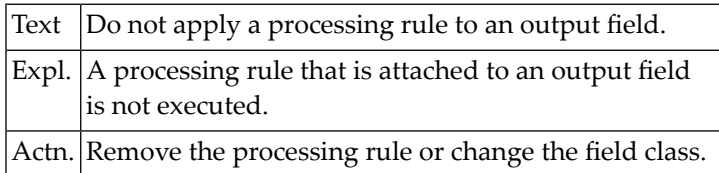

#### **NAT4709: An internal error occurred.**

Text An internal error occurred.

#### **NAT4710: Memory allocation failed.**

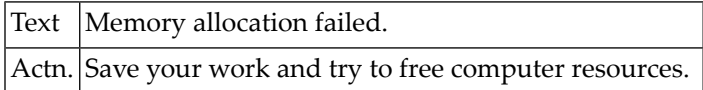

#### **NAT4711: Bad object handle detected.**

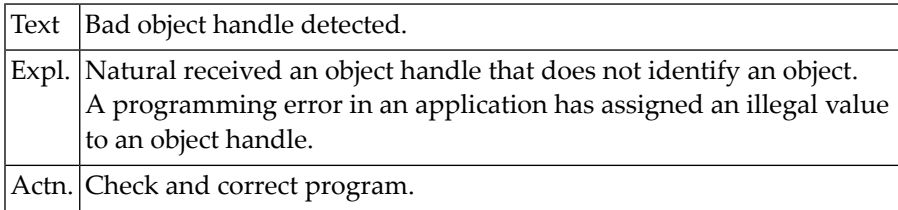

#### **NAT4712: Bad value in Attribute type.**

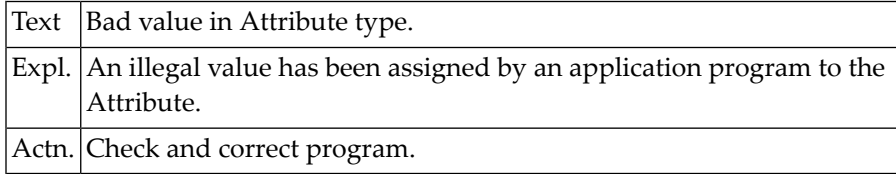

#### **NAT4713: Invalid value assignment for a SUPPRESS-XXX-EVENT Attribute.**

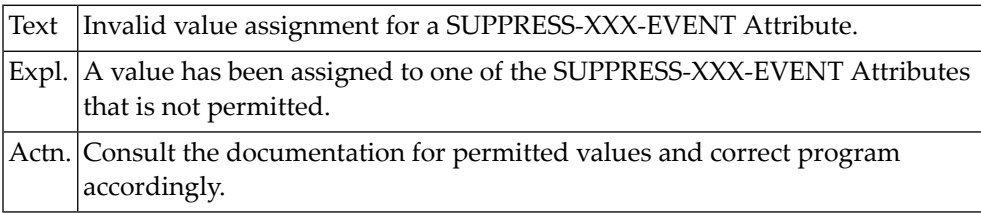

#### **NAT4714: Bad parent type.**

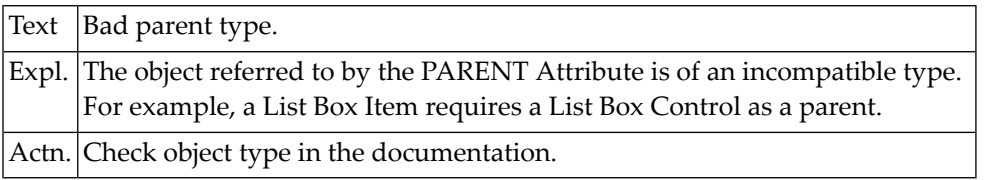

#### **NAT4715: Bad object handle detected in Attribute SUCCESSOR.**

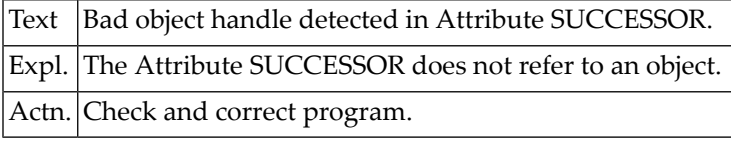

# **NAT4716: Natural cannot perform requested action.**

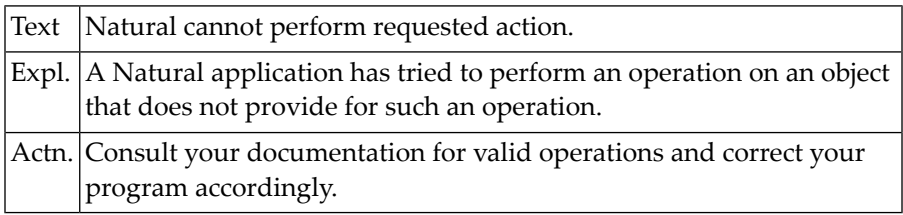

#### **NAT4717: Invalid data type.**

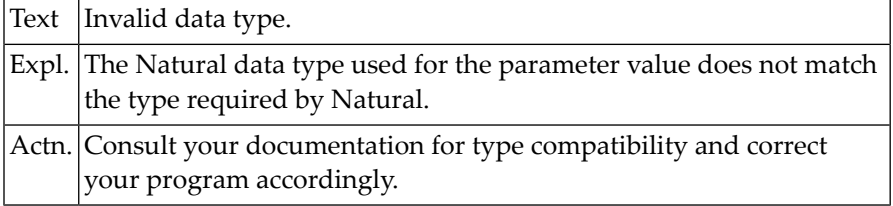

#### **NAT4718: Invalid font description.**

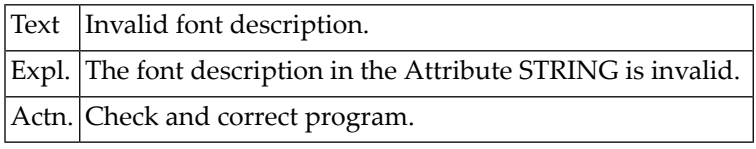

#### **NAT4719: Font handle not valid.**

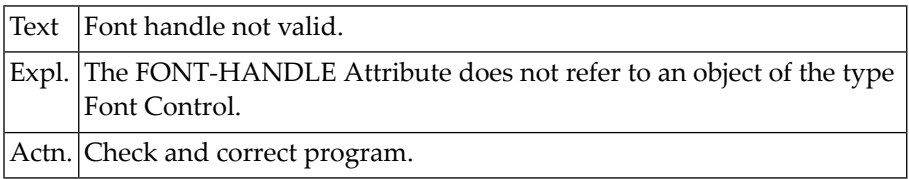

#### **NAT4720: Bad index or position value specified in NGU subprgm parameter.**

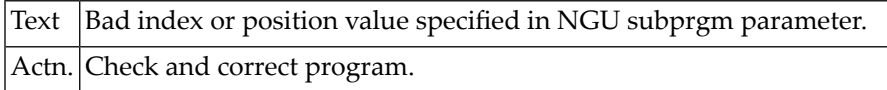

#### **NAT4721: Bad start position value specified in NGU subprogram parameter.**

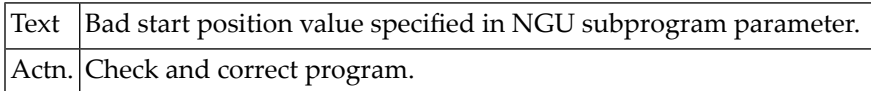

#### **NAT4722: Bad end position value specified in NGU subprogram parameter.**

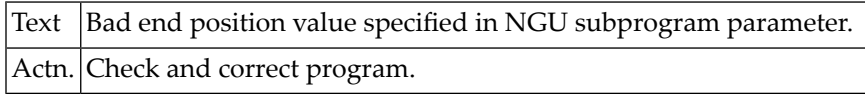

#### **NAT4723: Bad value in parameter "text-length".**

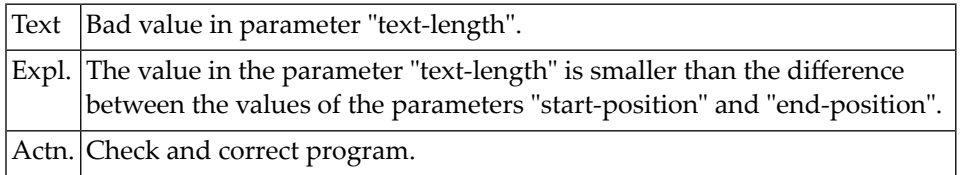

#### **NAT4724: Bad value in parameter "line-from".**

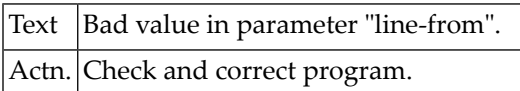

#### **NAT4725: Bad value in parameter "line-to".**

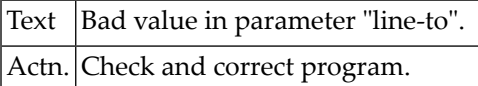

#### **NAT4726: Bad value in parameter "column-from".**

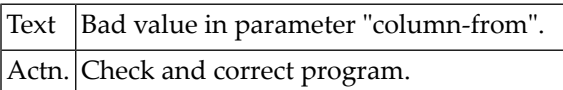

#### **NAT4727: Bad value in parameter "column-to".**

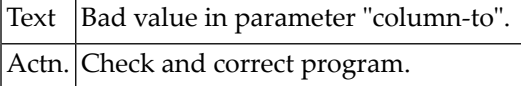

#### **NAT4728: Bad value in parameter "colour-name".**

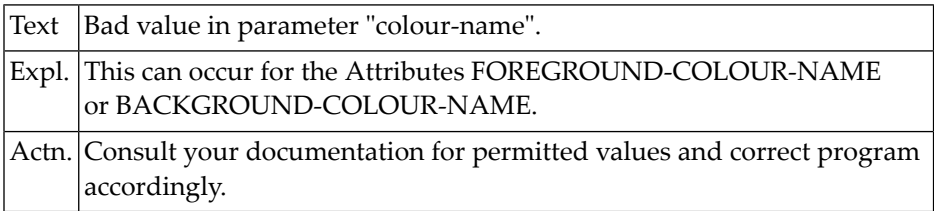

#### **NAT4729: Attribute cannot be modified.**

 $\sqrt{\text{Text}}$  Attribute cannot be modified.

#### **NAT4730: Natural could not create window.**

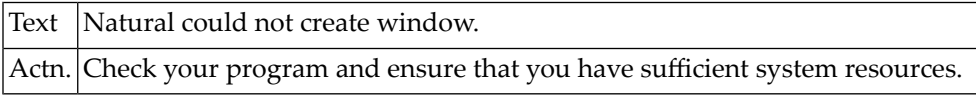

#### **NAT4731: Natural could not create Dialog Element.**

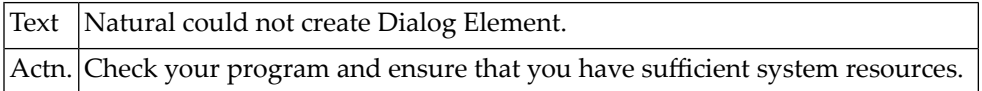

#### **NAT4732: Attempt to create Menu Item failed.**

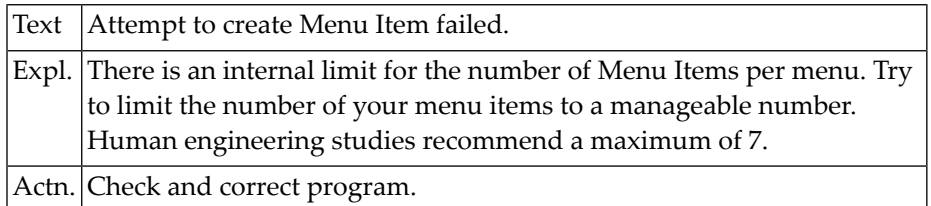

#### **NAT4733: Keyword OBJECT in the handle definition expected.**

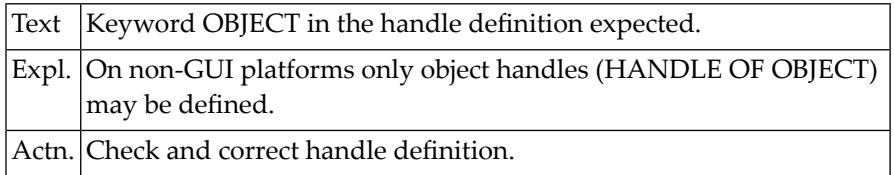

#### **NAT4734: Operand2 must be defined as a handle variable.**

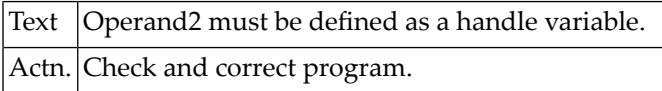

#### **NAT4735: Operand format is not INTEGER or length is invalid.**

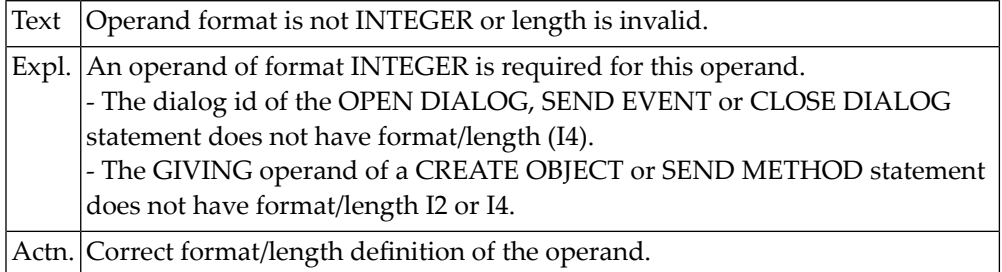

#### **NAT4737: Parameter-name not defined.**

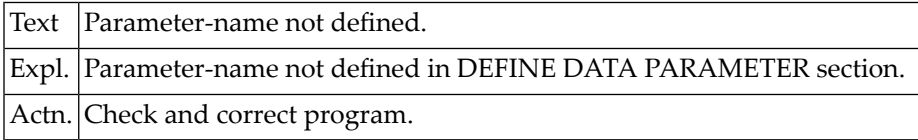

#### **NAT4738: Statement/variable/constant not permitted on non-GUI platforms.**

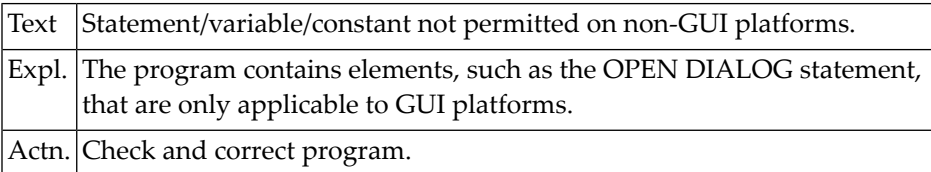

#### **NAT4739: Invalid Attribute value.**

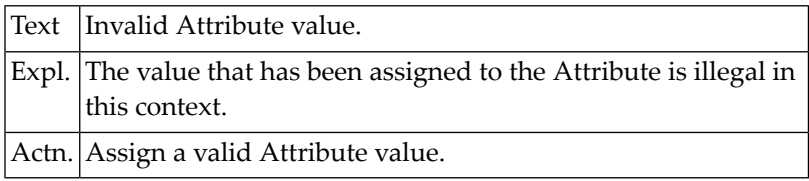

#### **NAT4740: Incompatible Attribute name specified.**

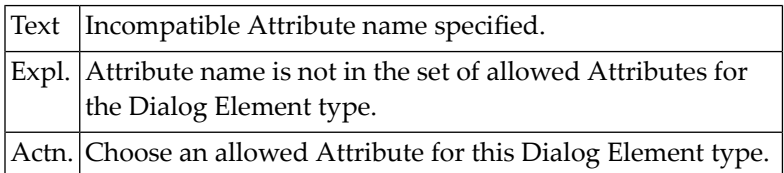

#### **NAT4741: Invalid Dialog Element type specified.**

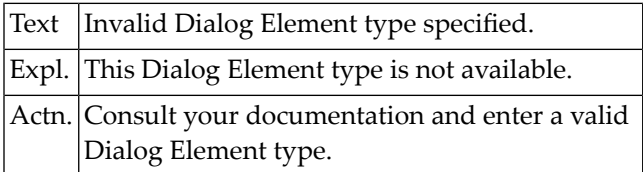

# **NAT4742: Invalid Attribute name specified.**

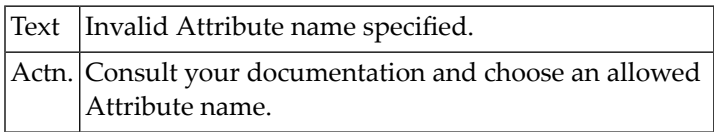

#### **NAT4743: Attribute must not be queried.**

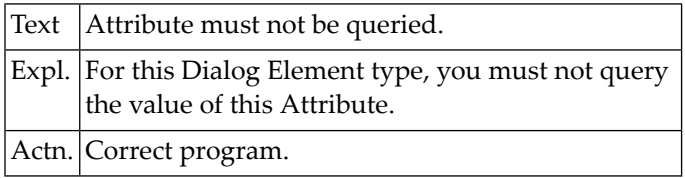

### **NAT4744: Attribute must not be modified.**

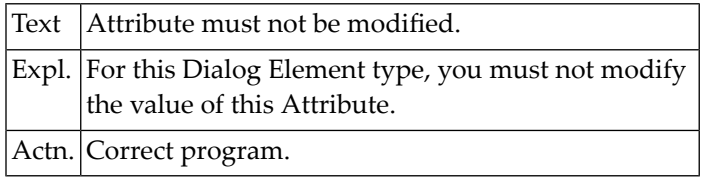

#### **NAT4745: Event queue overflow.**

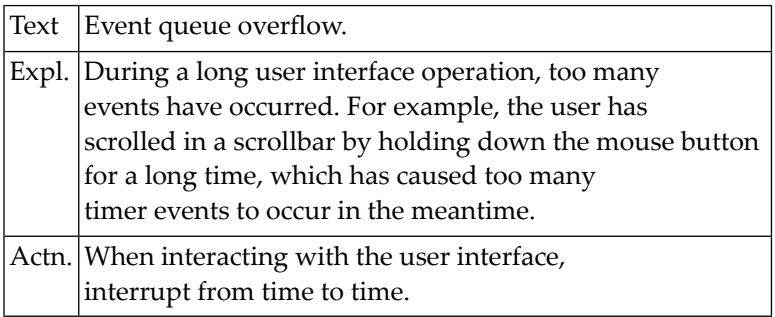

#### **NAT4746: Format error in dialog definition.**

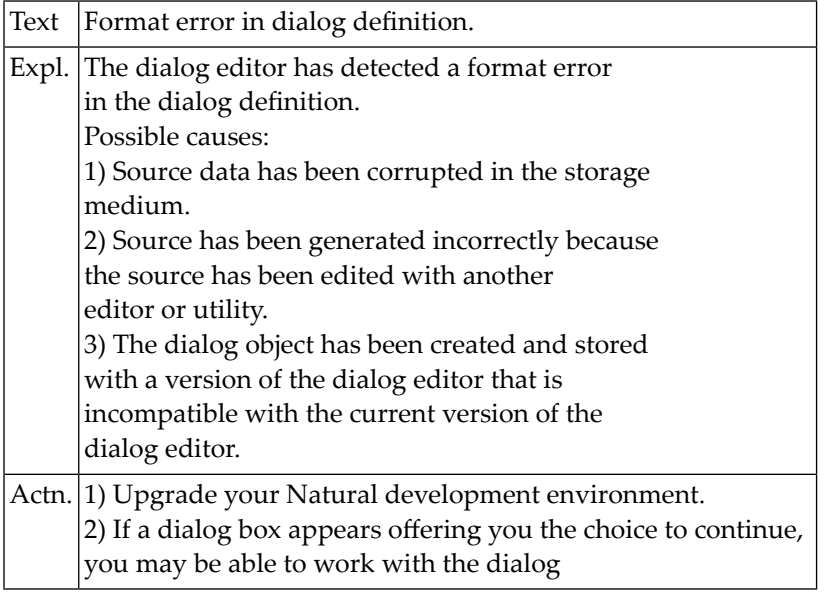

#### **NAT4747: Format error in dialog source at line :1:.**

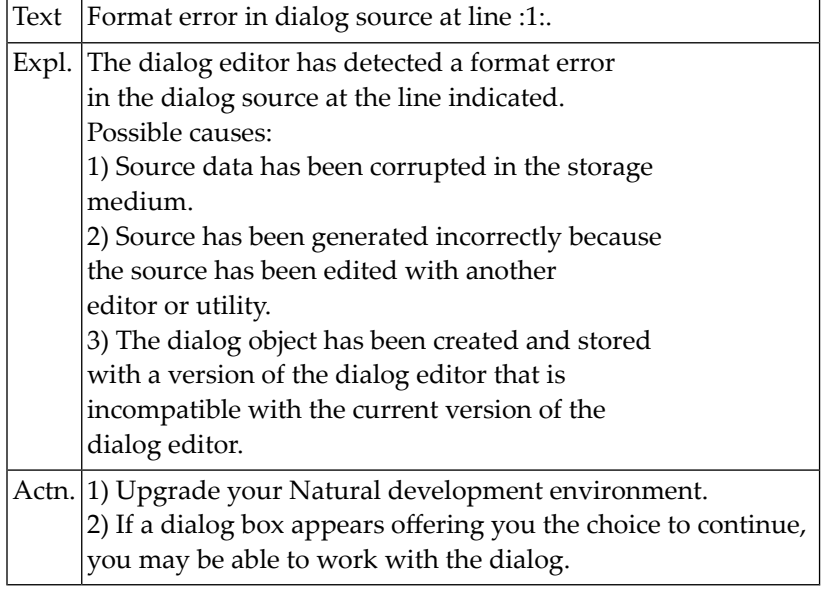

#### **NAT4748: XREF request disallowed by Natural Security definition.**

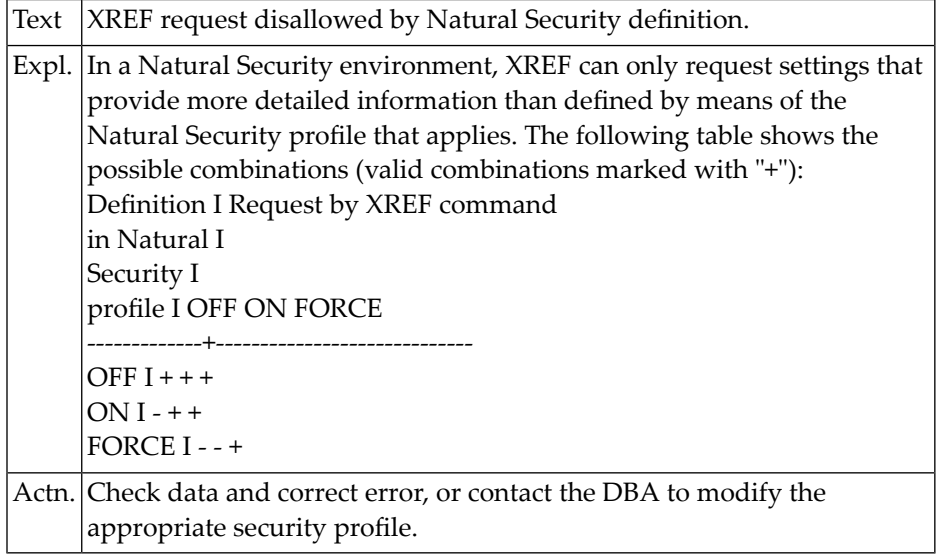

# **NAT4749: Function not possible with DBID = 0.**

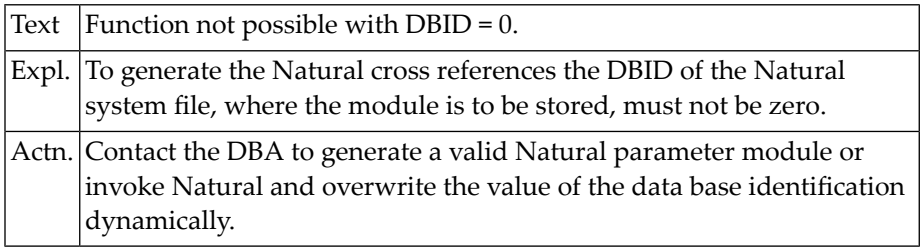

# **NAT4750: Invalid input data.**

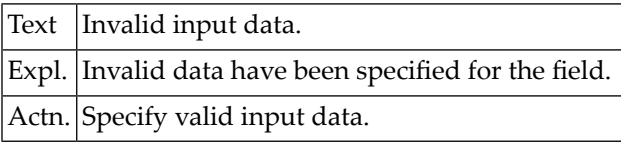

# **89 Natural System Error Messages 4751-4800**

#### **NAT4751: A:1:must be entered.**

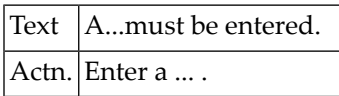

#### **NAT4752: Unrecognized OCX control.**

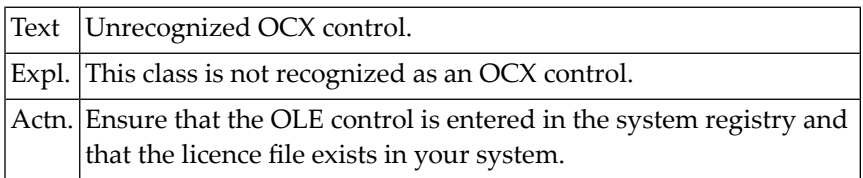

#### **NAT4753: Unsupported format.**

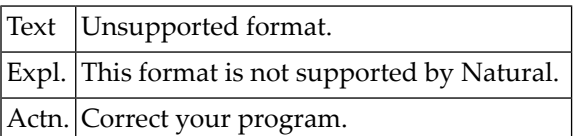

# **NAT4754: Creation of window/dialog element failed due to low USER memory.**

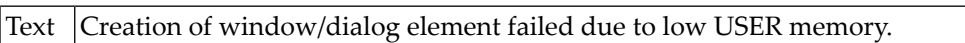

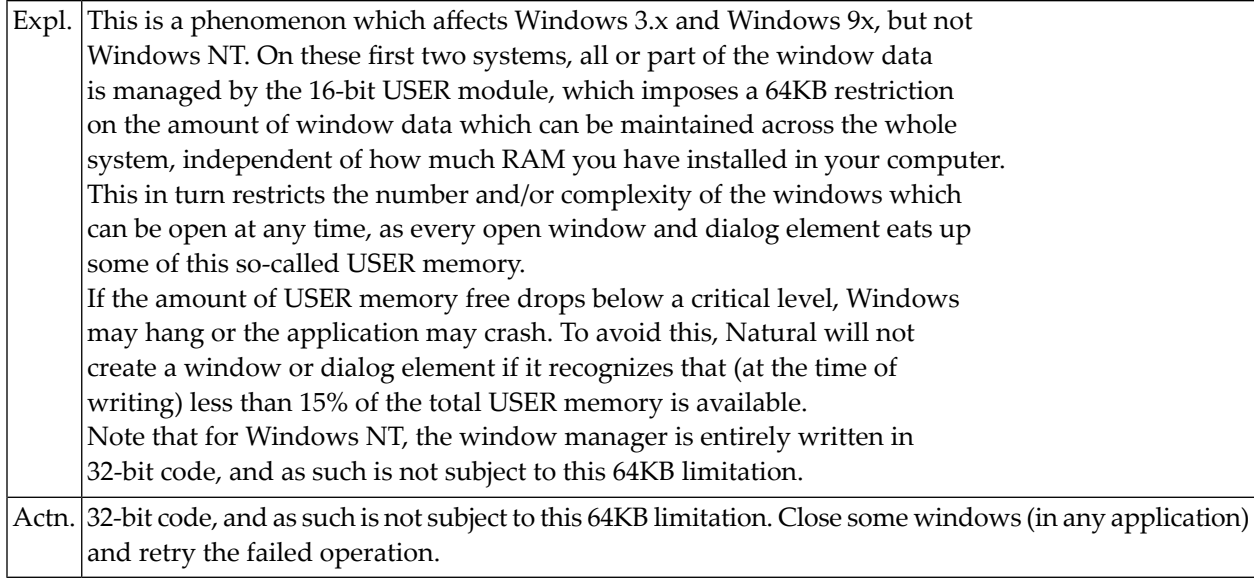

#### **NAT4755: Window manager attribute stack overflow.**

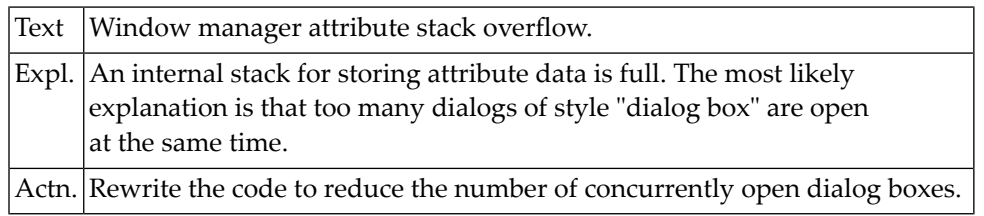

#### **NAT4756: ActiveX control method or event parameter :1: not converted.**

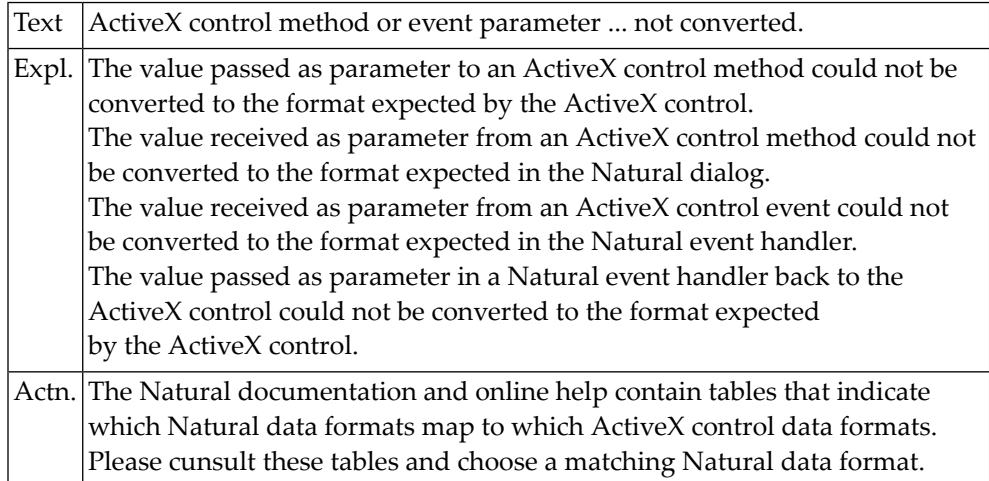

#### **NAT4757: ActiveX control property value or return value not converted.**

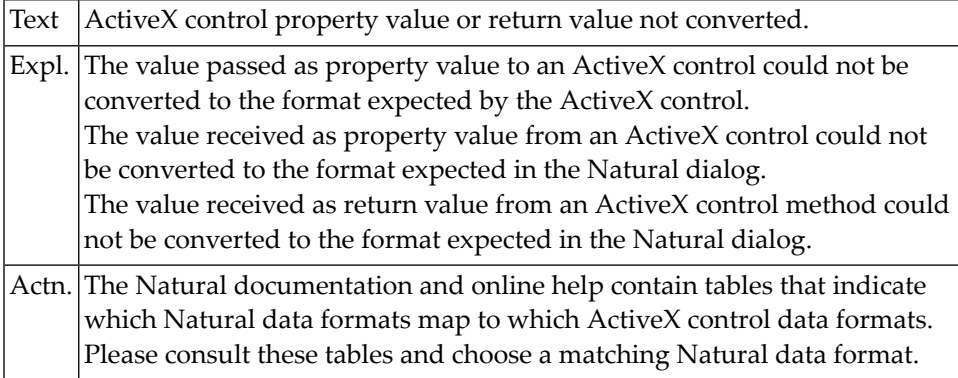

#### **NAT4758: ActiveX control raised exception :1:: :2:**

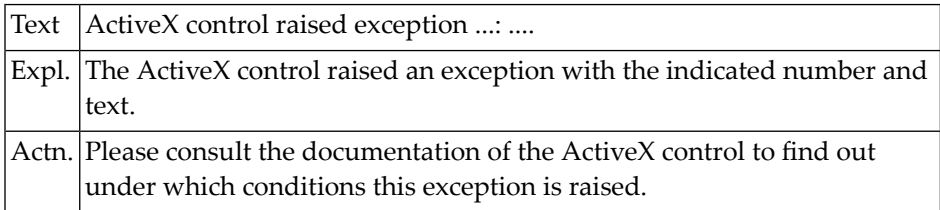

#### **NAT4759: ActiveX control returned error code :1:: :2:**

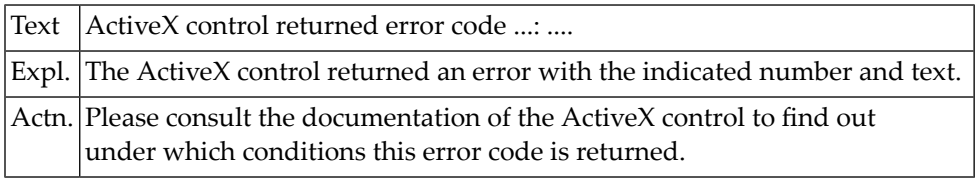

#### **NAT4760: Redefinition of handle or dynamic variables not allowed.**

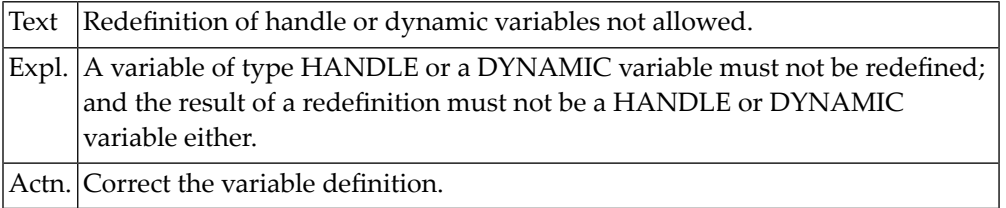

#### **NAT4761: Requested action not available in current context.**

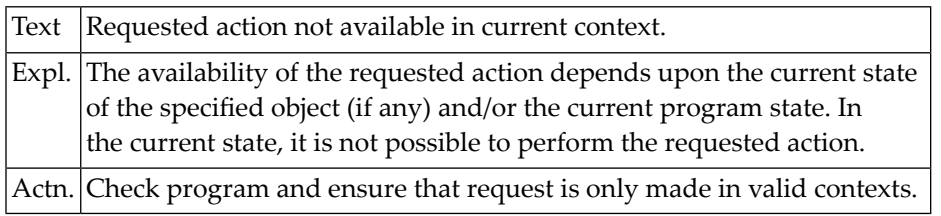

#### **NAT4800: Enter valid function code.**

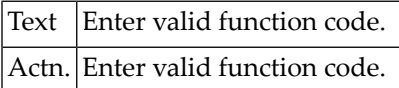

# **90 Natural System Error Messages 4801-4850**

#### **NAT4801: Function only applicable to source programs.**

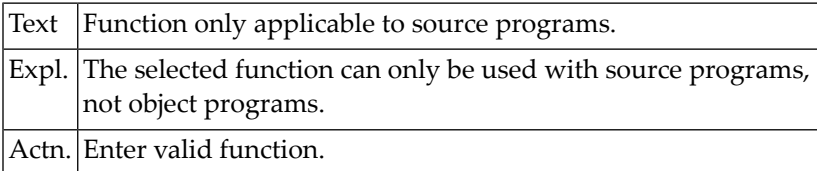

#### **NAT4802: Library type must be "S" or "O".**

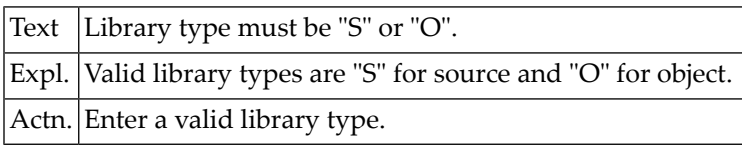

#### **NAT4803: Invalid object specified.**

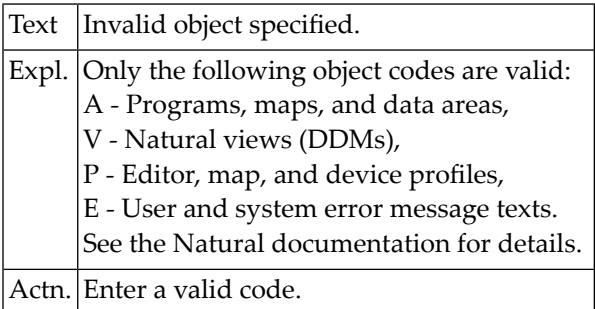

#### **NAT4804: Enter valid library ID.**

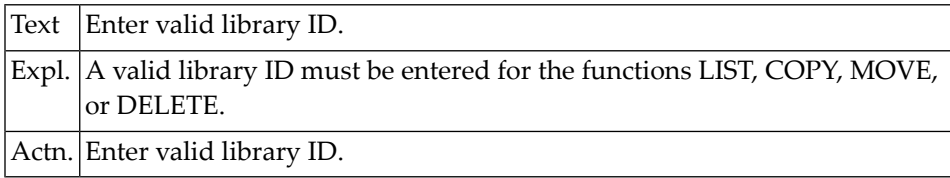

#### **NAT4805: Enter valid command code.**

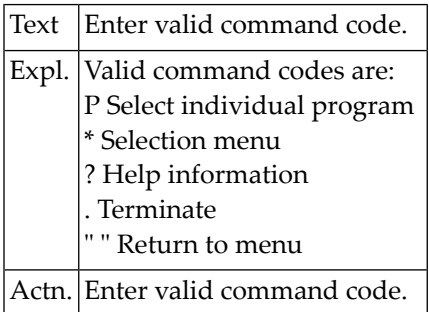

#### **NAT4806: Enter program name.**

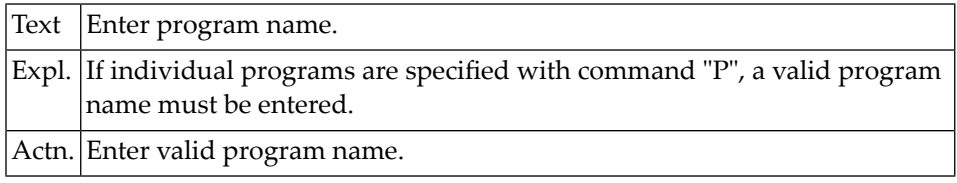

### **NAT4807: Enter a valid database ID.**

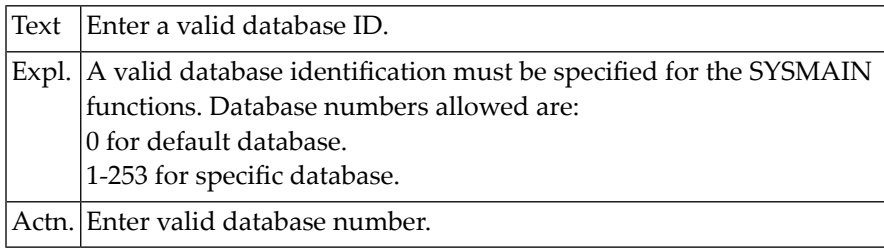

#### **NAT4808: Invalid "new name" specified.**

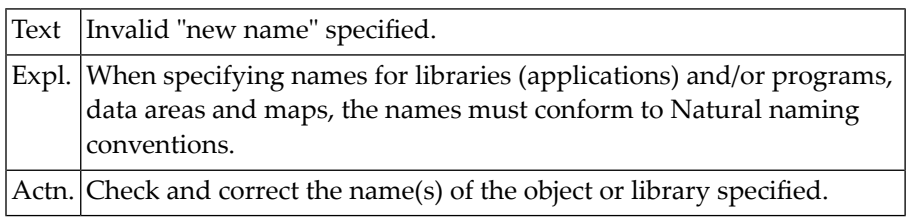

#### **NAT4809: Enter a system file number.**

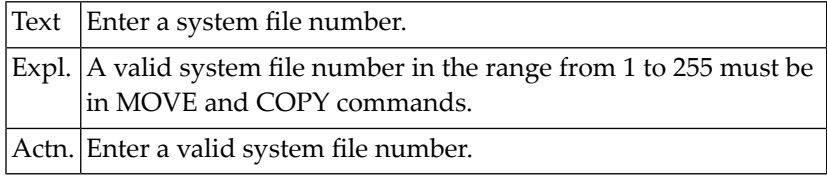

#### **NAT4810: All data rejected by these selection criteria.**

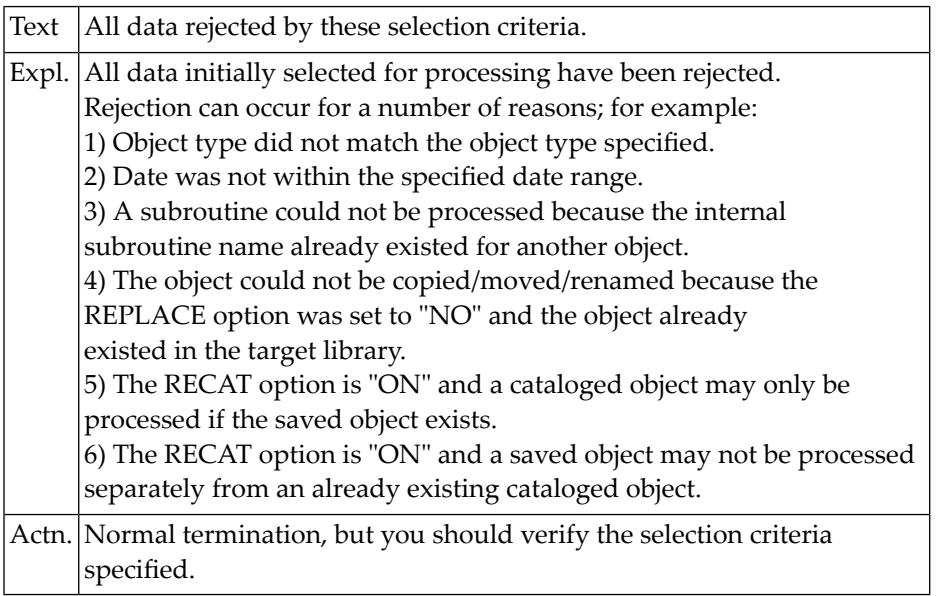

#### **NAT4811: "Copy/move" to same environment is not allowed.**

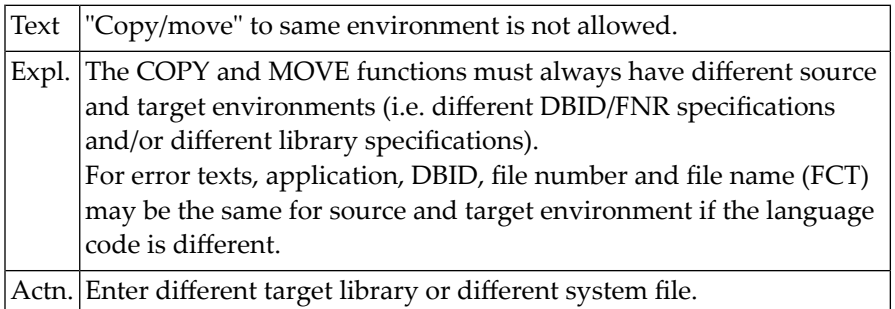

#### **NAT4812: Internal error.**

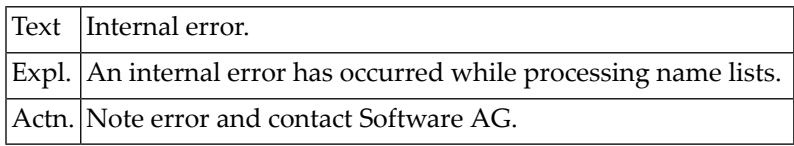

#### **NAT4813: "Move/copy" operation executed.**

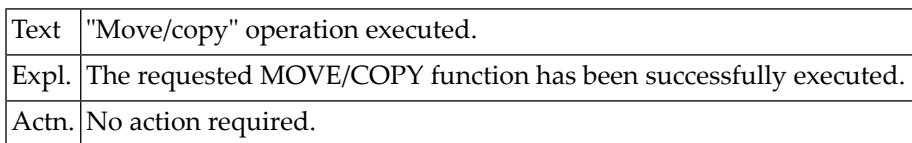

#### **NAT4814: Invalid object type(s) specified.**

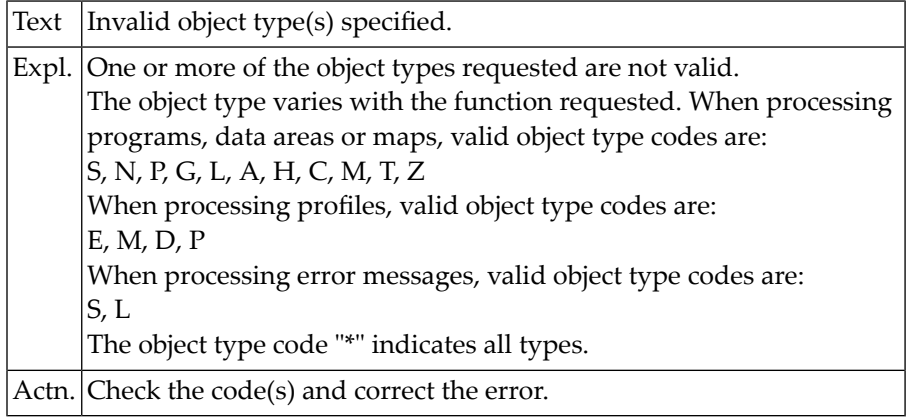

#### **NAT4815: Processing terminated at user"s request.**

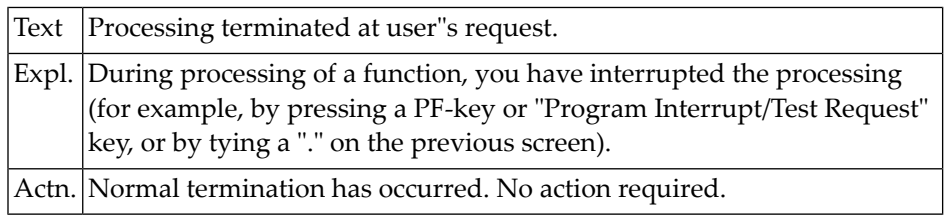

#### **NAT4816: Invalid date or time specified.**

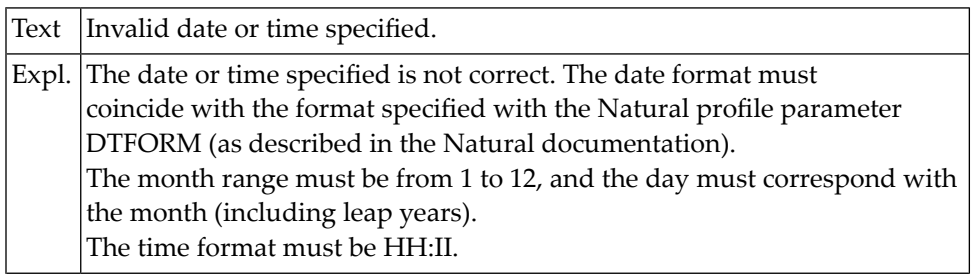

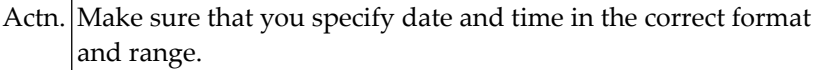

#### **NAT4817: Date range is out of sequence. TO DATE must be > FM DATE.**

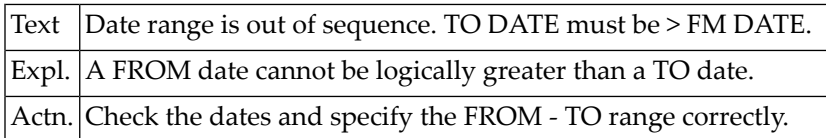

#### **NAT4818: Library has been successfully listed.**

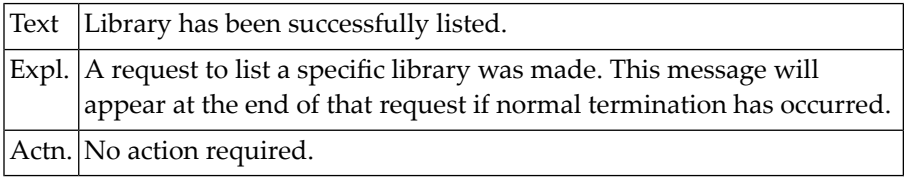

# **NAT4819: Invalid selection code specified.**

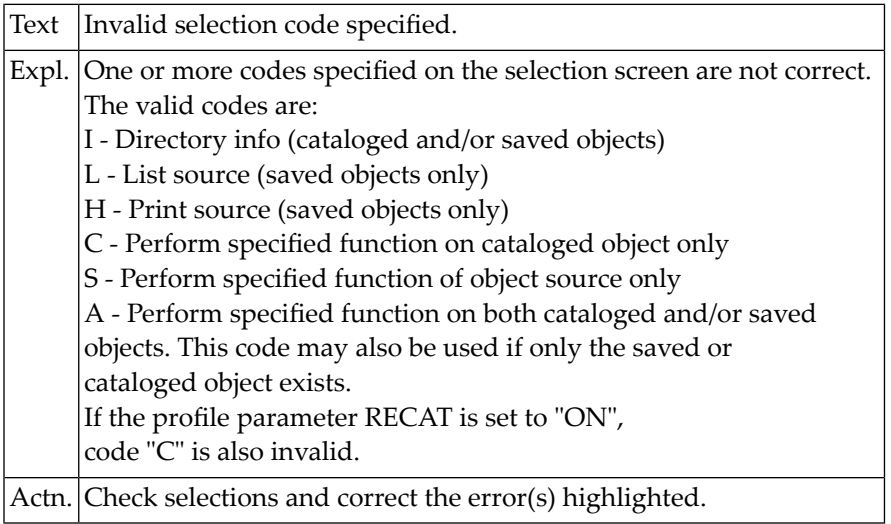

# **NAT4820: Selected program does not exist.**

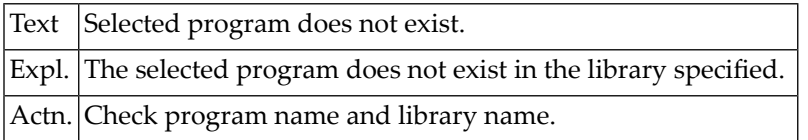

#### **NAT4821: Invalid request with dynamic recatalog.**

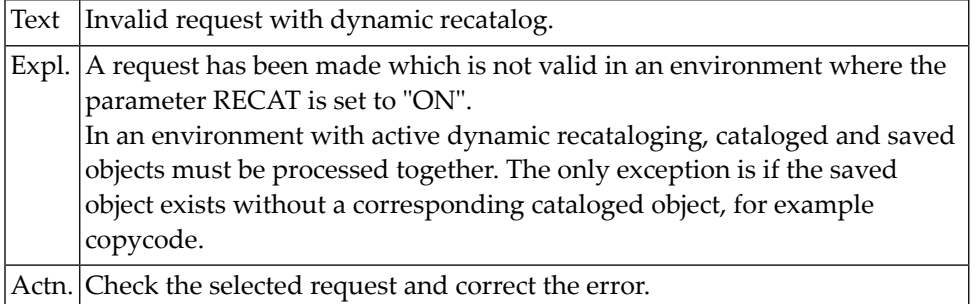

#### **NAT4822: Invalid "rename" request.**

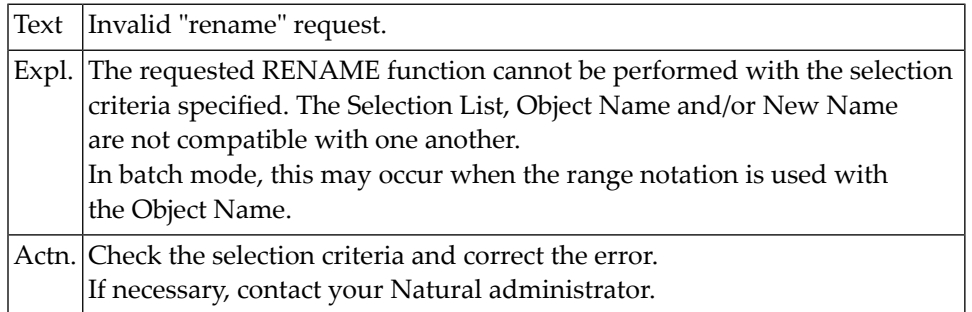

#### **NAT4823: Invalid selection code specified for option.**

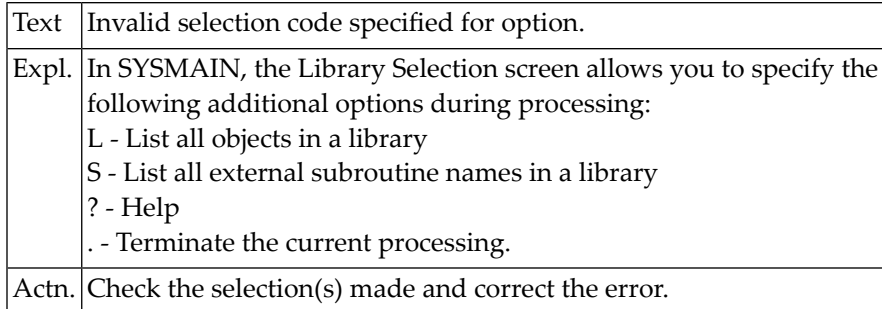

#### **NAT4824: Requested option(s) processed successfully.**

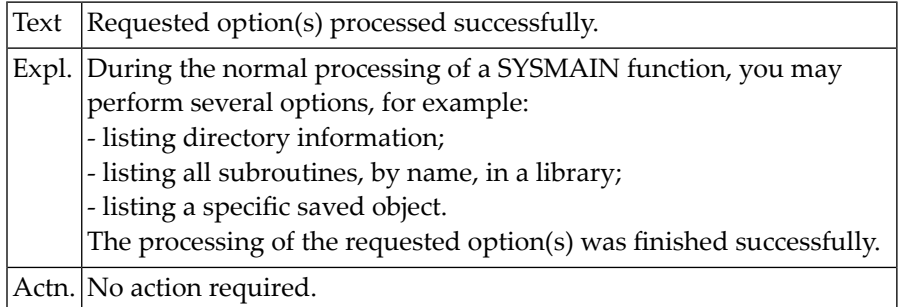

#### **NAT4825: Input command string too long.**

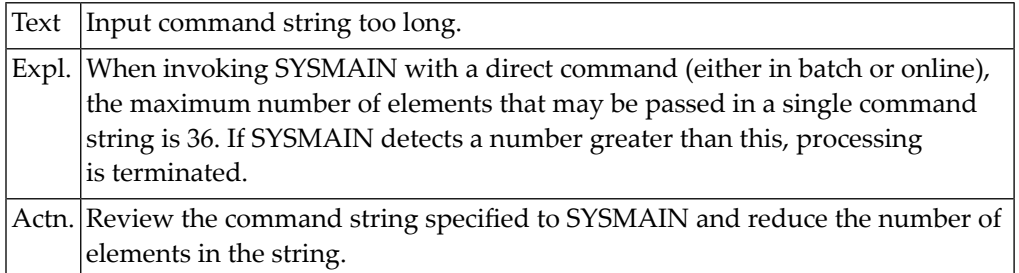

#### **NAT4826: Data not numeric.**

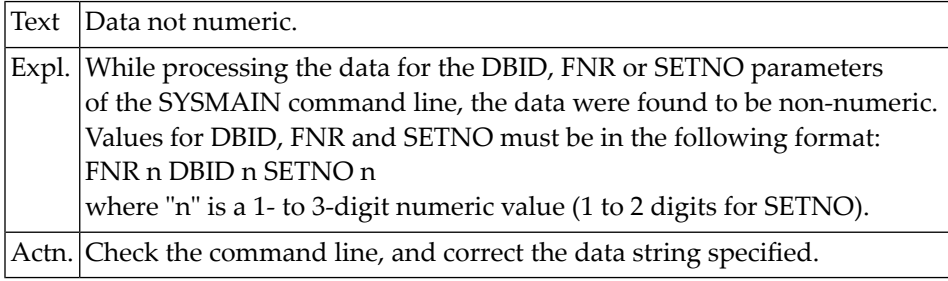

#### **NAT4827: XREF indicator must be "N", "Y", "F" or "S".**

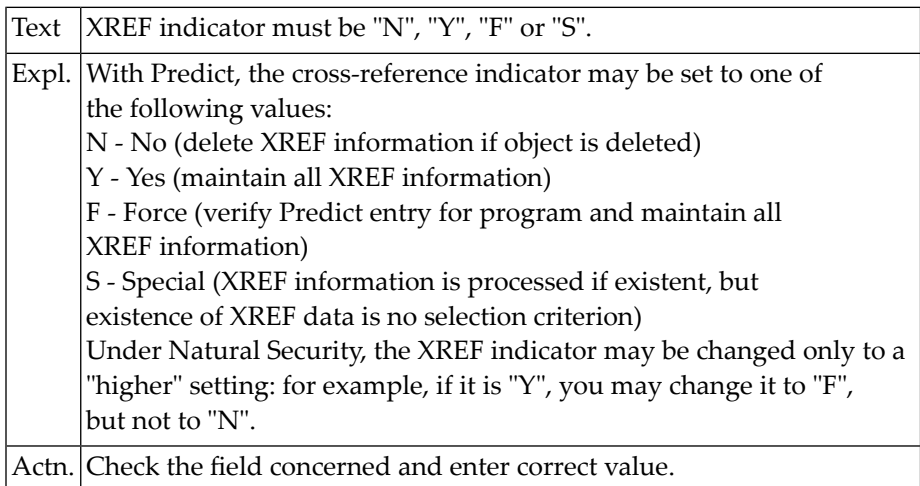

#### **NAT4828: Invalid "copy/move/rename" of a subroutine.**

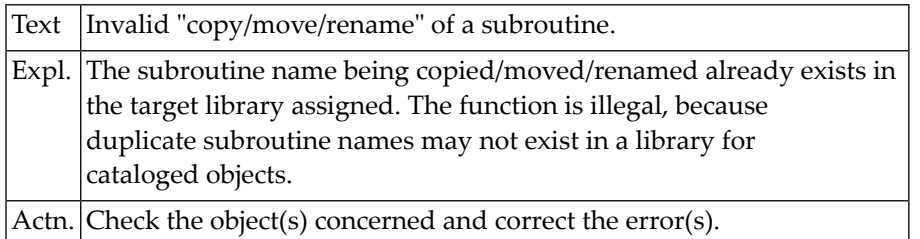

#### **NAT4829: Invalid function requested.**

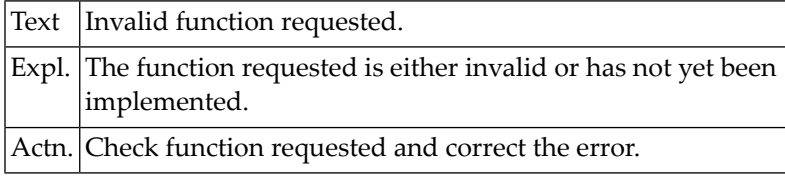

#### **NAT4830: "Scan" and "replace" values must be different.**

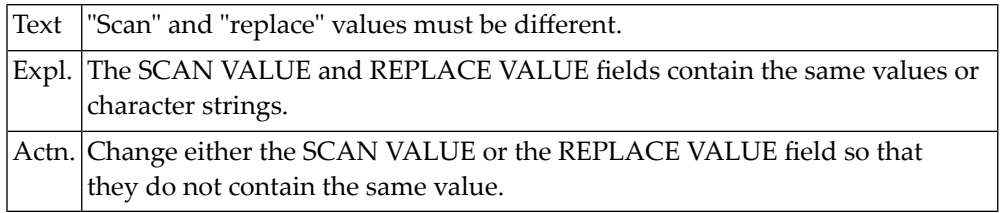

#### **NAT4831: "Replace" must not be used with specified object type.**

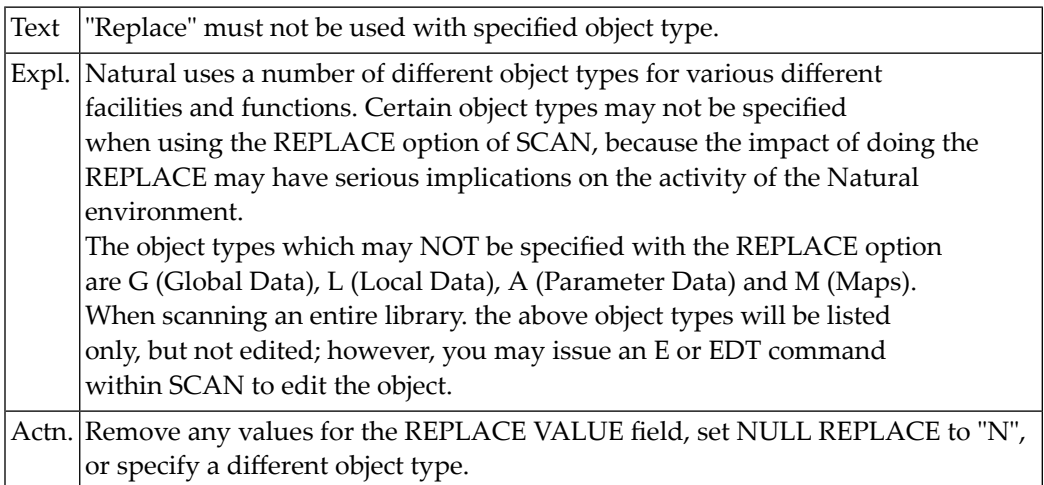

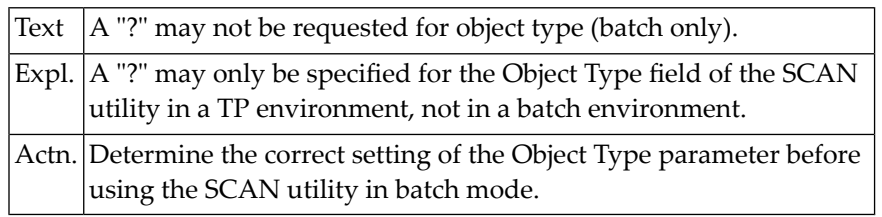

#### **NAT4832: A "?" may not be requested for object type (batch only).**

#### **NAT4833: Enter a valid object type.**

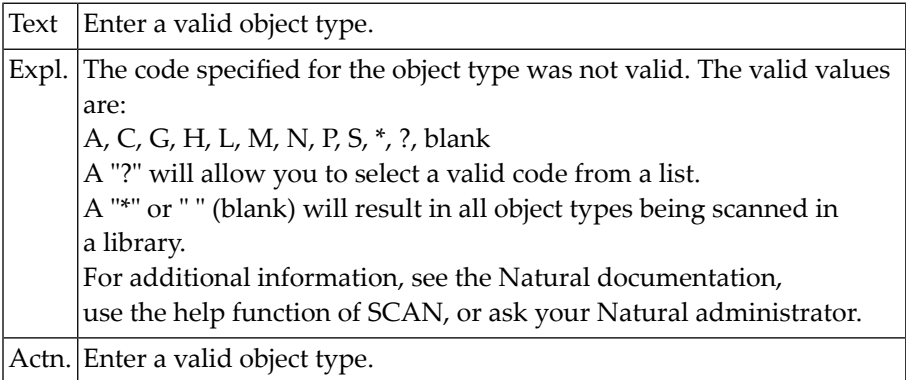

### **NAT4834: Enter a valid function code.**

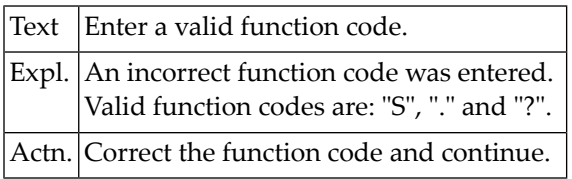

#### **NAT4835: Library may not be blank.**

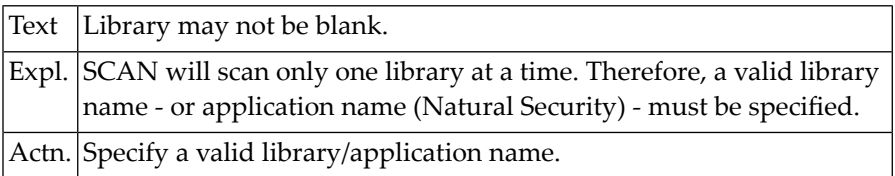

#### **NAT4836: Internal error with "edit": 0000 - contact DBA.**

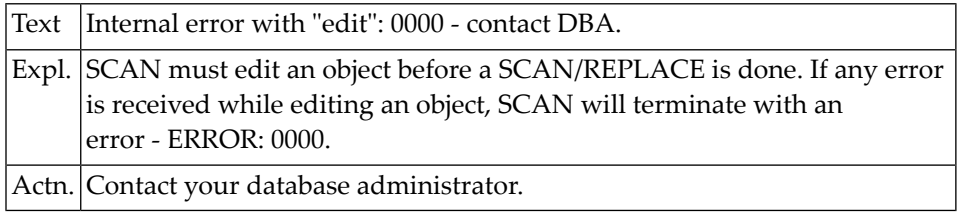

#### **NAT4837: Internal error with "scan": 0000 - contact DBA.**

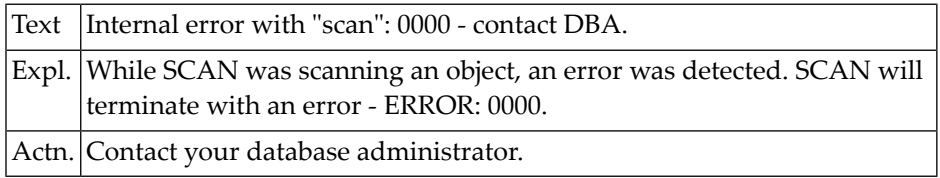

#### **NAT4838: Enter new name for "rename" function.**

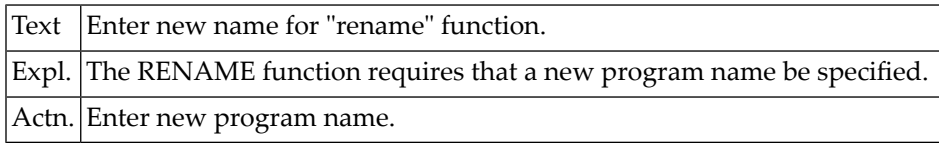

#### **NAT4839: Specified library is protected by security definition.**

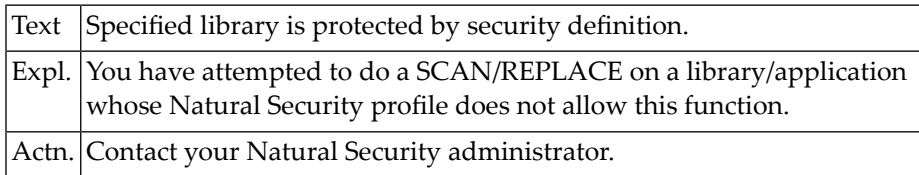

#### **NAT4840: Enter a valid command (? blank E EDT I L LET LIST Q .).**

Text Enter a valid command (? blank E EDT I L LET LIST Q .).

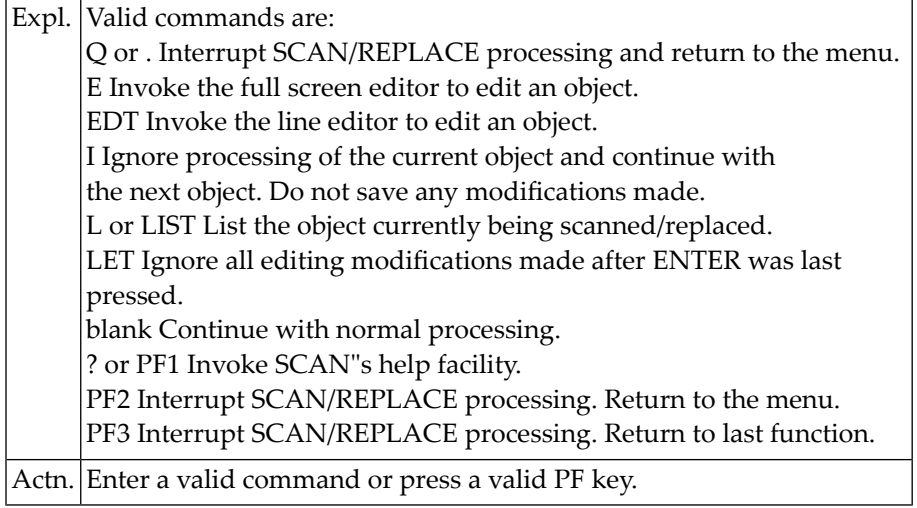

#### **NAT4841: "Scan/replace" terminated by user action.**

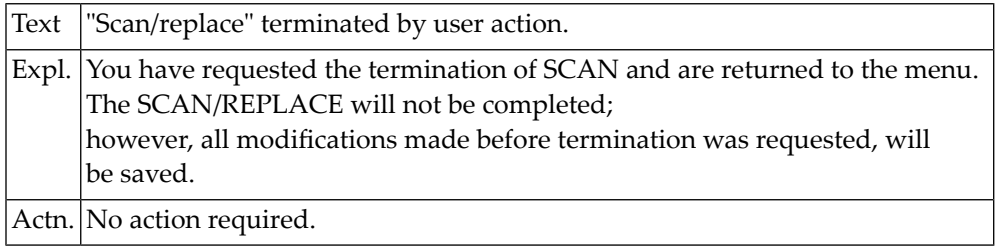

#### **NAT4842: "Scan/replace" interrupted by user action.**

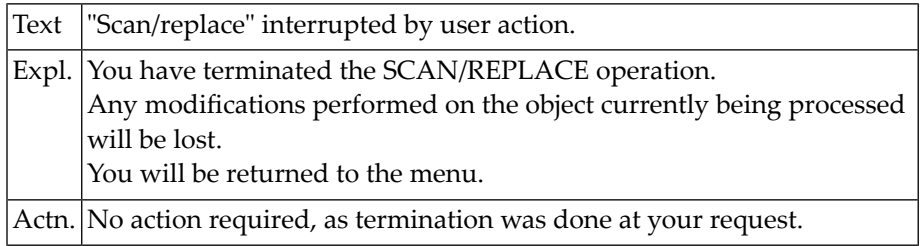

#### **NAT4843: "Scan/replace" has successfully terminated.**

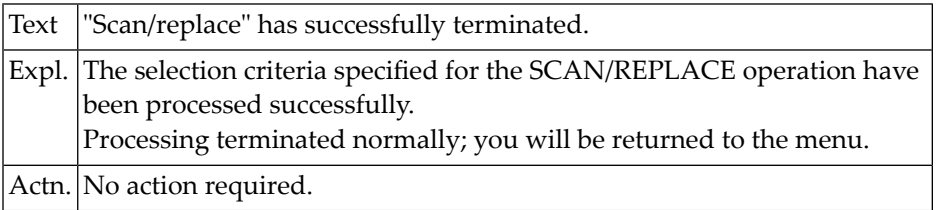

#### **NAT4844: Scan value must not be blank.**

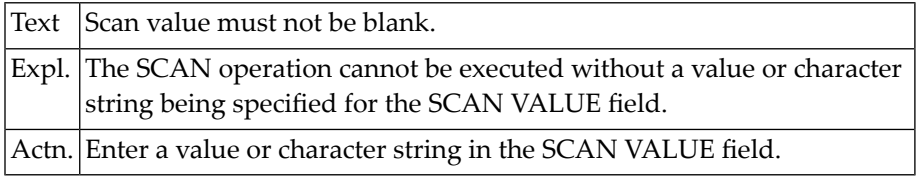

#### **NAT4845: Error NATnnnn received during process of object <object>.**

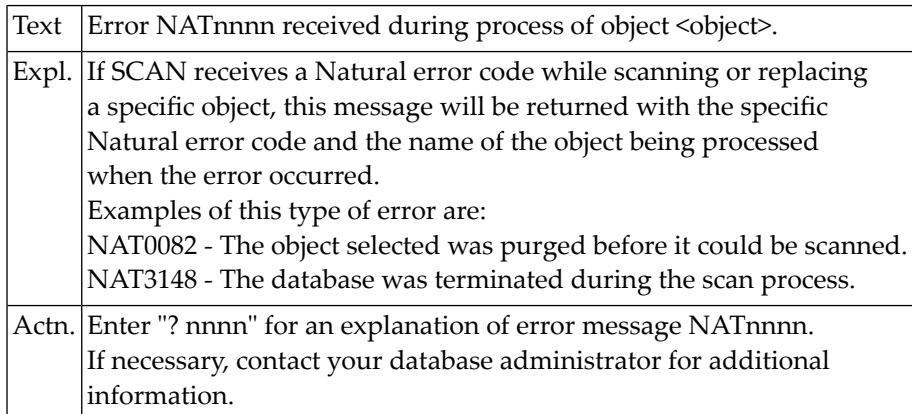

#### **NAT4846: "Replace" operation protected by security definition.**

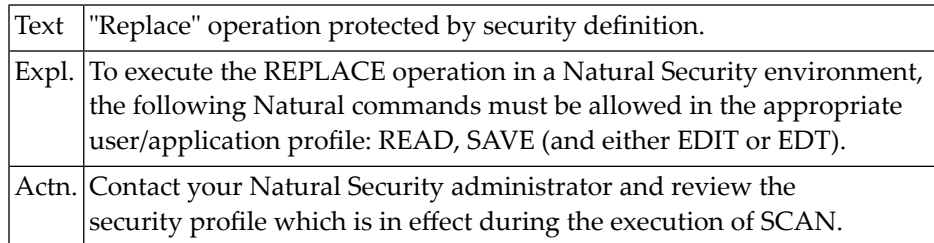

#### **NAT4847: Object type is protected by security definition.**

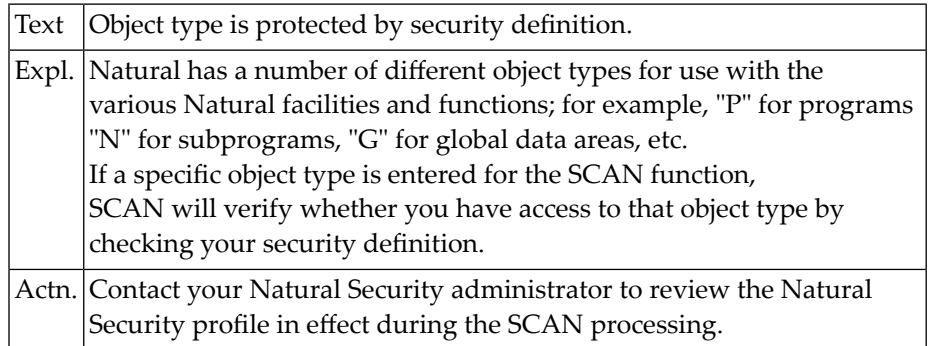
## **NAT4848: Status of programs/modules displayed successfully.**

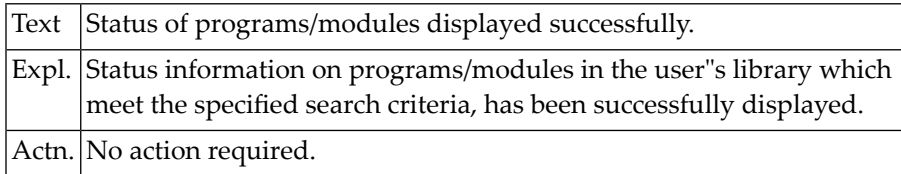

## **NAT4849: Invalid date specification.**

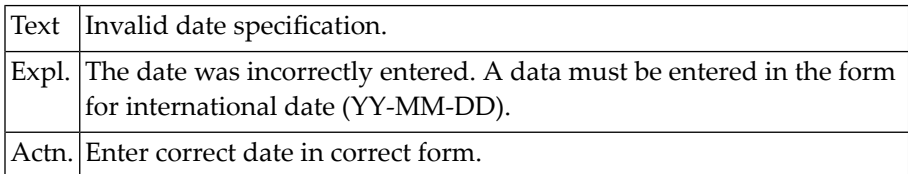

## **NAT4850: Invalid range specification.**

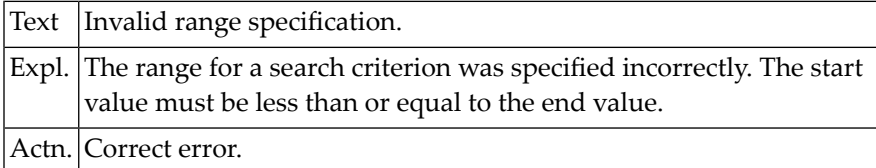

# **91 Natural System Error Messages 4851-4900**

## **NAT4851: No program/module with specified criteria found.**

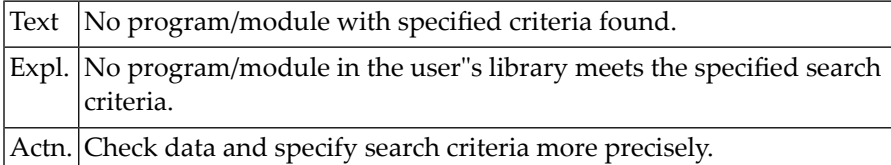

#### **NAT4852: Function disallowed by security definition.**

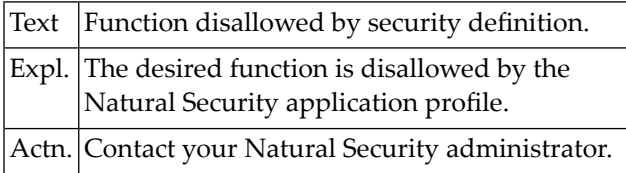

## **NAT4853: No module found in library.**

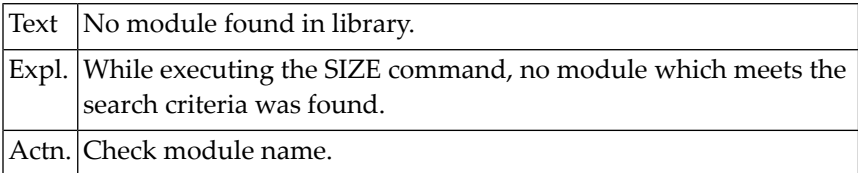

## **NAT4854: "Size" operation protected by security definition.**

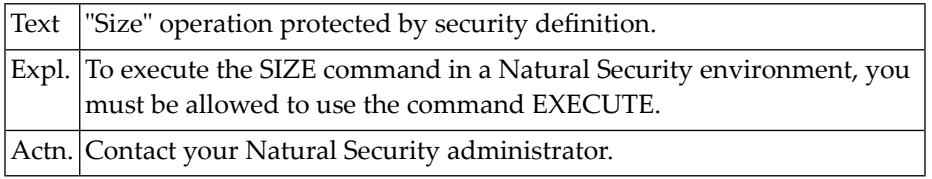

## **NAT4855: No objects found for specified "scan" criteria.**

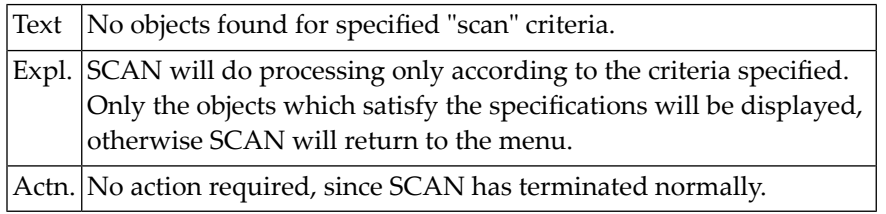

## **NAT4856: Invalid field combination with "rename" function.**

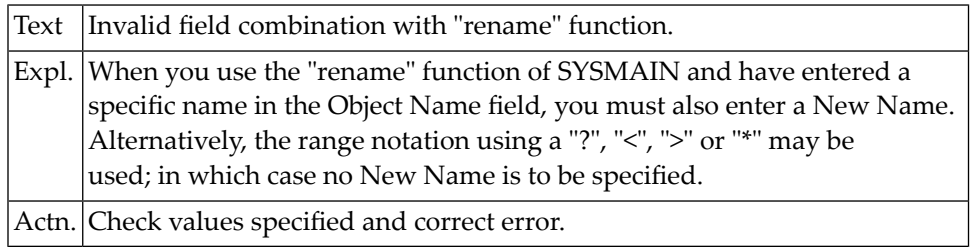

## **NAT4857: File type is not valid for specified file.**

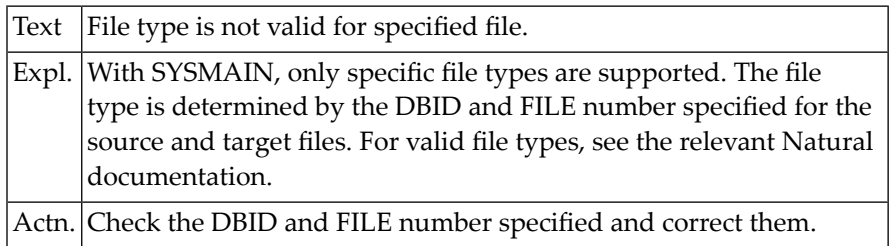

## **NAT4858: Access to library is not allowed.**

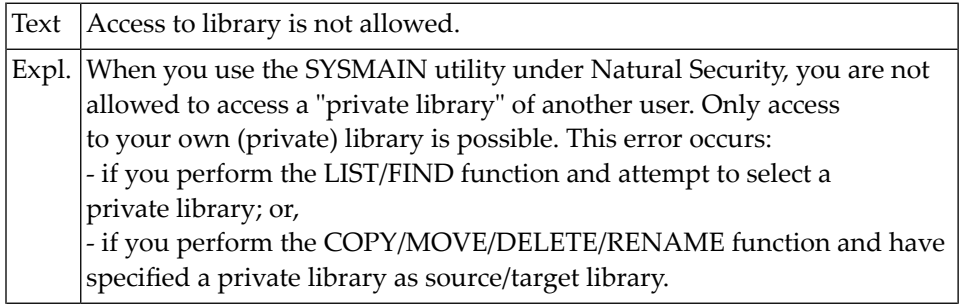

Actn. Use only libraries which you are allowed to use.

## **NAT4859: New "rename" data must be different.**

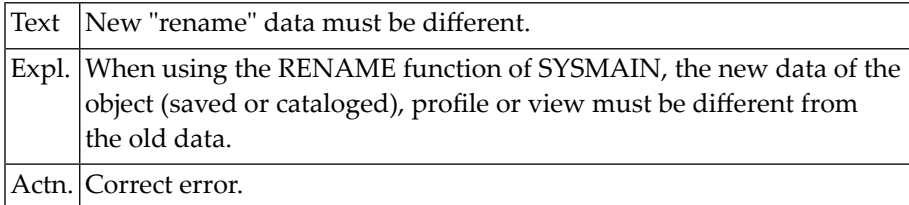

## **NAT4860: Enter either a valid function code or a command.**

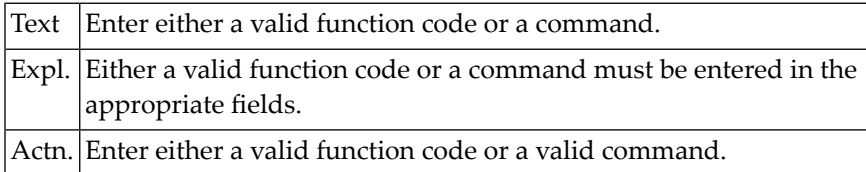

#### **NAT4861: Enter a valid library name.**

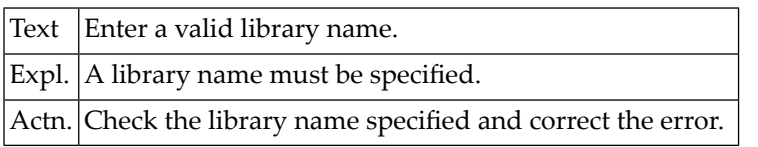

## **NAT4862: Invalid character in library name.**

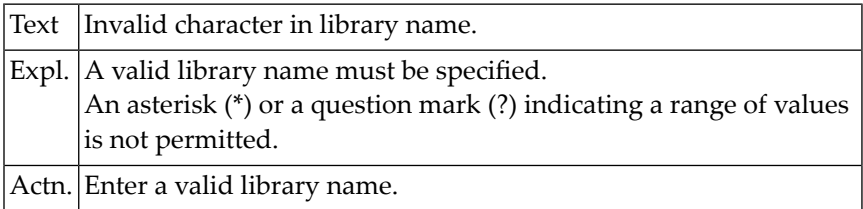

## **NAT4863: Database identification must be 0 - 253.**

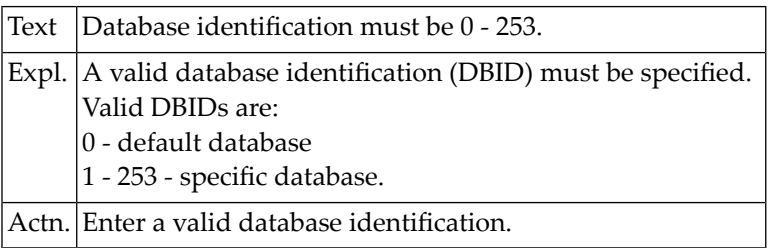

#### **NAT4864: File number must be 1 - 255.**

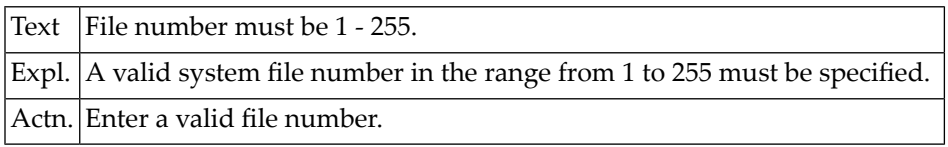

## **NAT4865: Invalid type of Natural system file.**

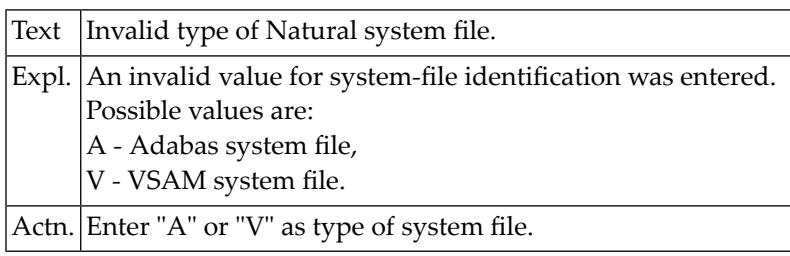

## **NAT4866: Invalid name specified for file.**

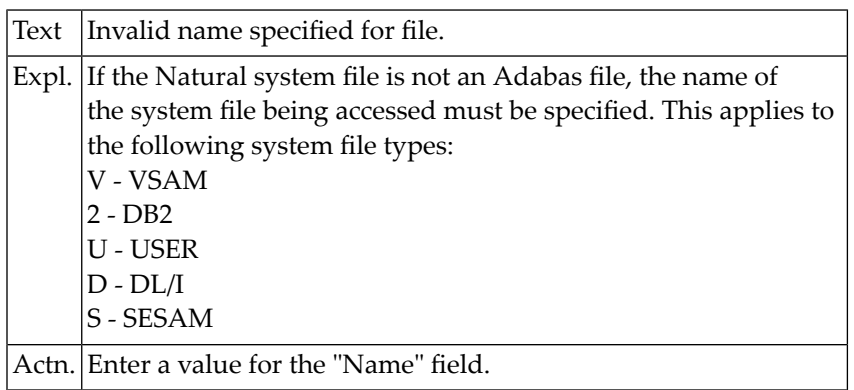

## **NAT4867: Nothing found for this request.**

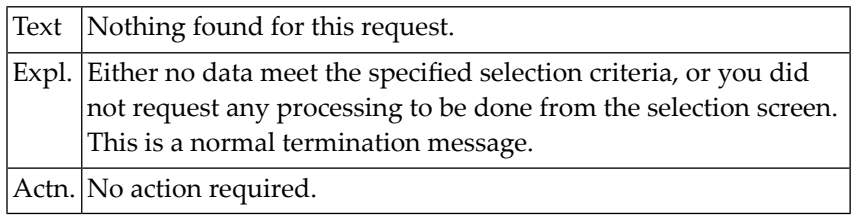

## **NAT4868: Function completed successfully.**

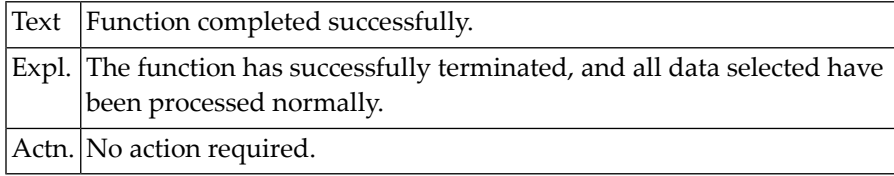

## **NAT4869: Not all module(s)/program(s) were processed.**

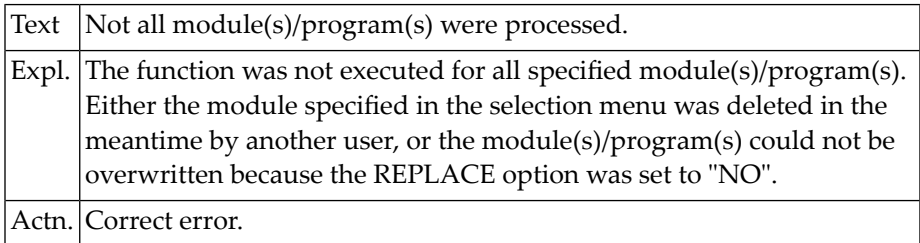

## **NAT4870: Syntax error in command line.**

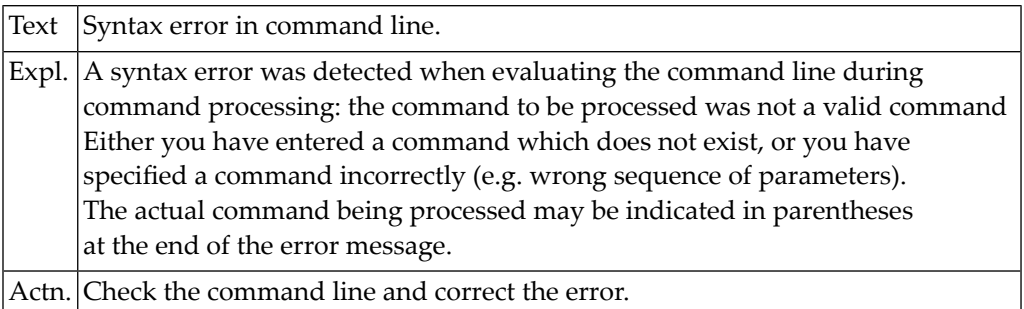

## **NAT4871: Invalid object name specified.**

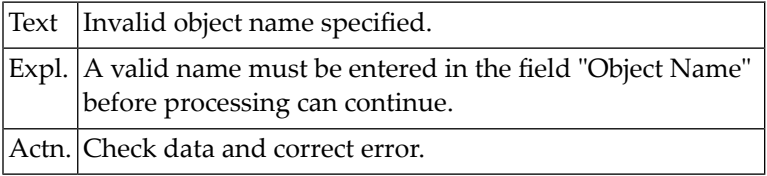

## **NAT4872: No XREF information found for object.**

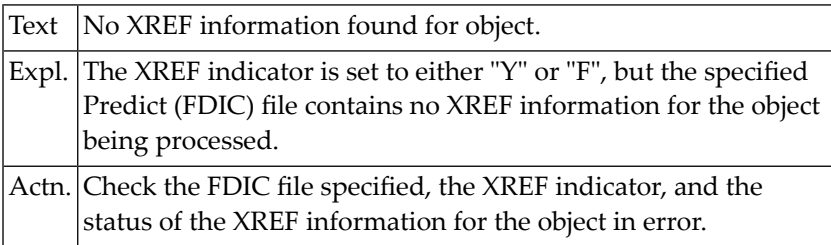

## **NAT4873: Libraries listed successfully.**

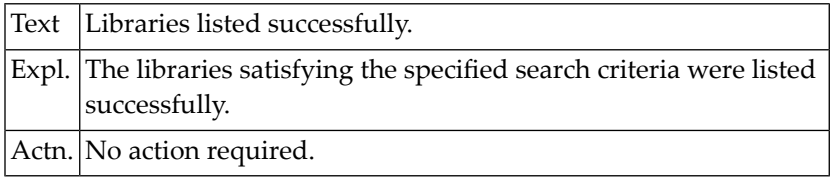

## **NAT4874: Selected number out of range.**

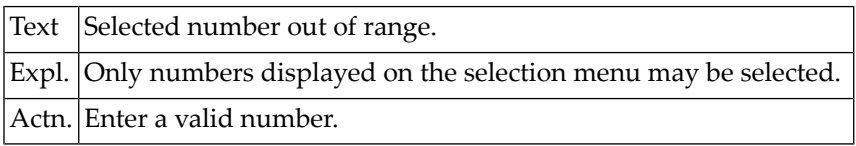

## **NAT4875: Program does not exist.**

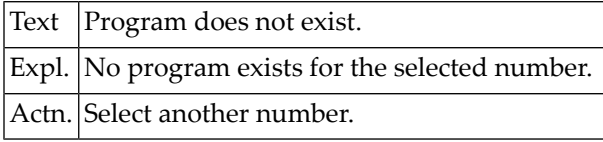

#### **NAT4876: No libraries found.**

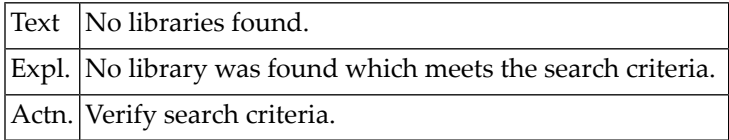

## **NAT4877: Program listed successfully.**

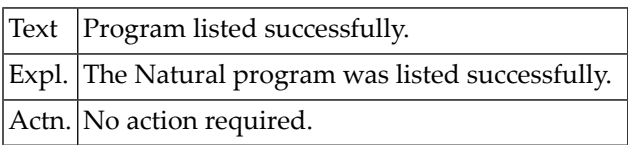

## **NAT4878: Function not allowed by security definition.**

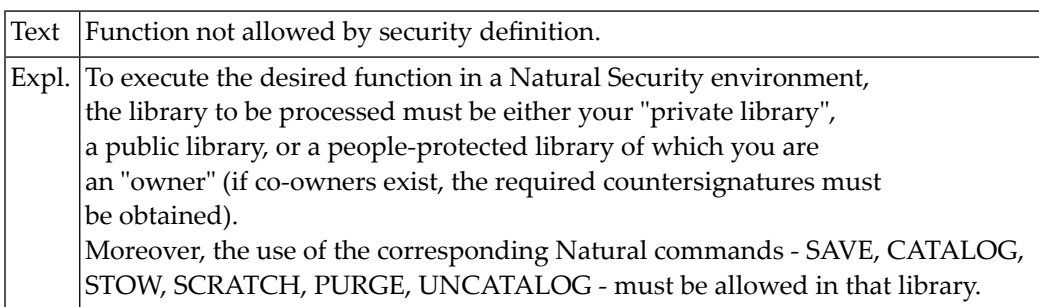

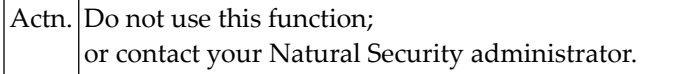

## **NAT4879: Range not permitted in batch processing.**

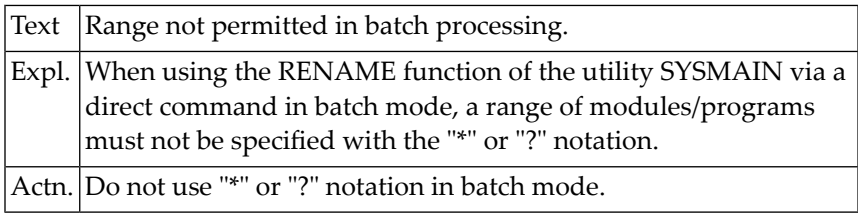

## **NAT4880: Enter valid command, or enter "?" for help.**

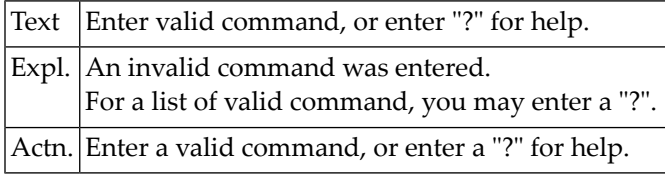

## **NAT4881: Buffer pool maintenance failed.**

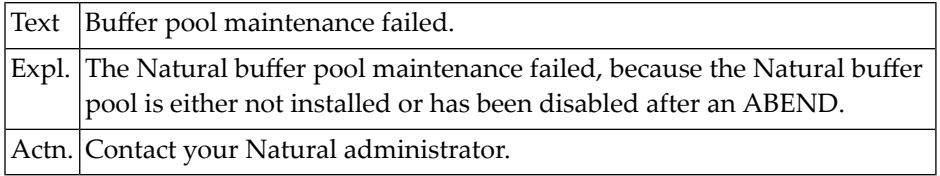

## **NAT4882: Buffer pool maintenance performed.**

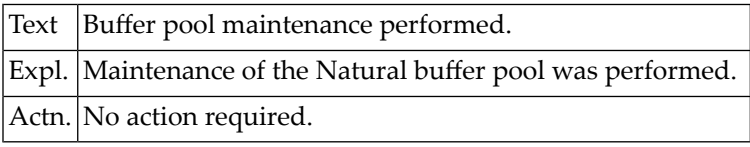

## **NAT4883: TP user ID required.**

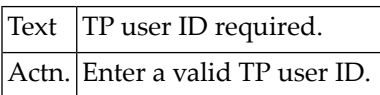

## **NAT4884: Invalid database ID.**

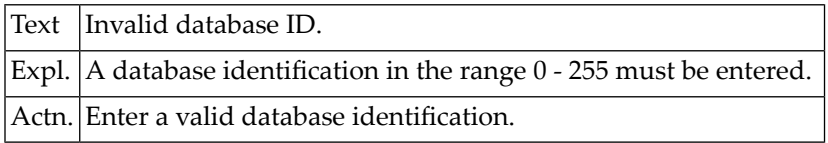

#### **NAT4885: Invalid file number.**

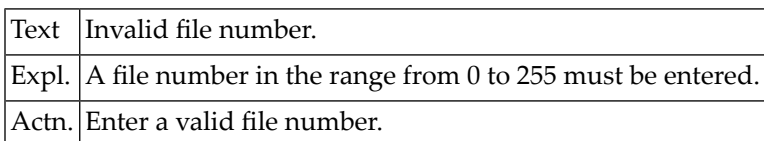

## **NAT4886: Please enter a valid library name.**

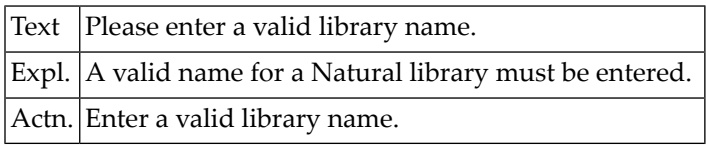

#### **NAT4887: Please enter a valid module name.**

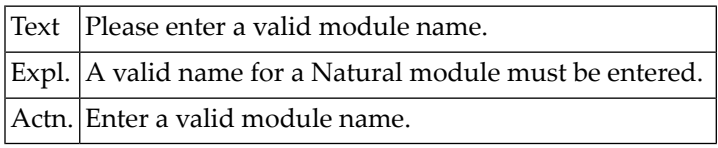

## **NAT4888: Currently no logical files available.**

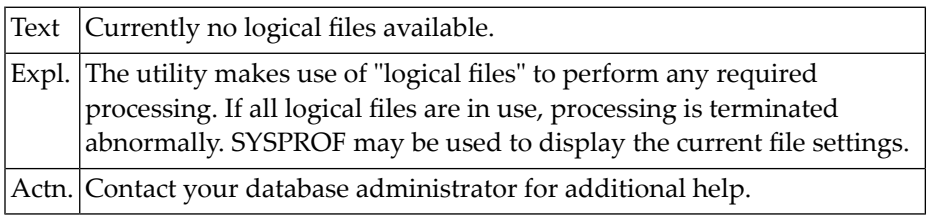

## **NAT4889: Library is not defined to Natural Security.**

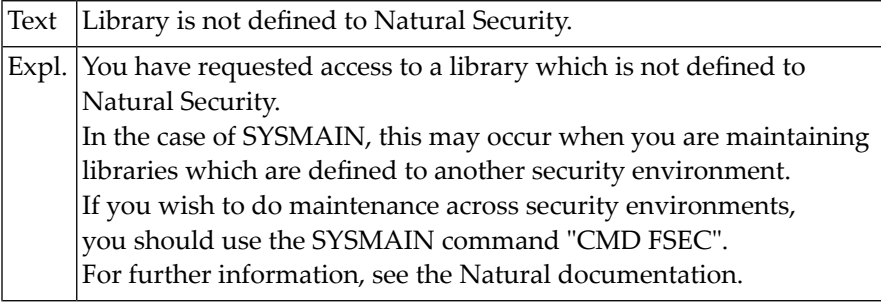

Actn. Check the selection criteria and correct the error.

#### **NAT4890: Invalid owner/co-owner confirmation.**

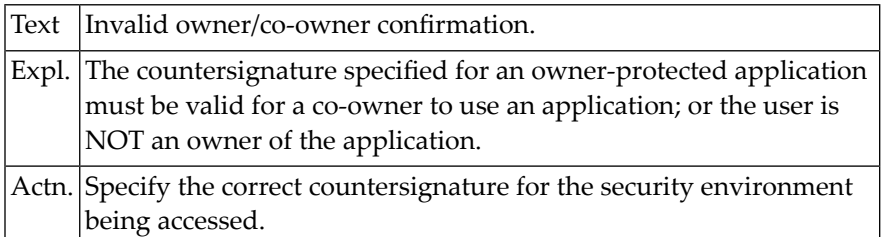

## **NAT4891: Invalid DBID and/or FNR specified for a library.**

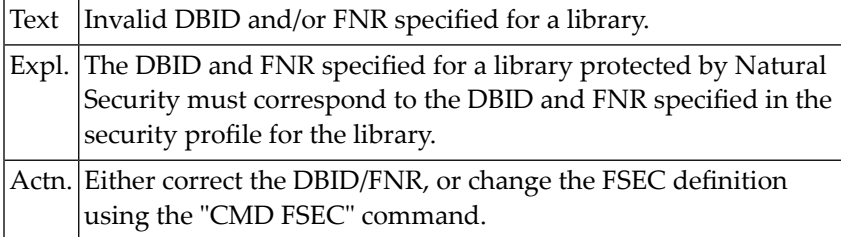

#### **NAT4892: Invalid Predict file(s) defined.**

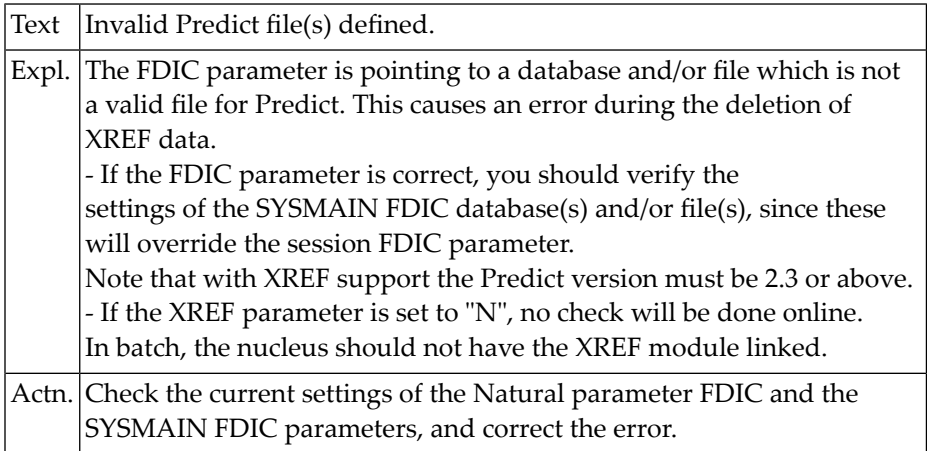

#### **NAT4893: Normal completion, but some data were rejected.**

Text Normal completion, but some data were rejected.

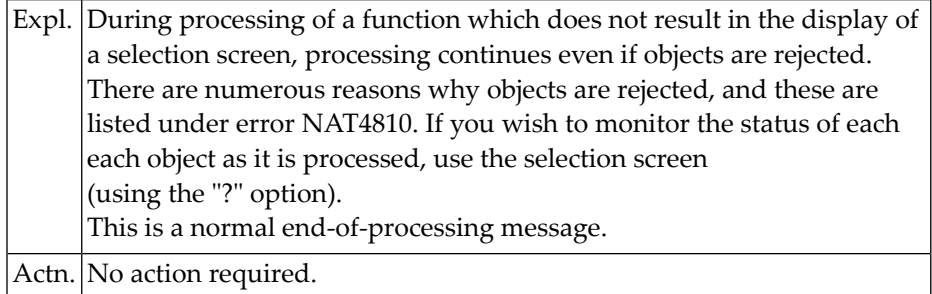

## **NAT4894: Invalid error number specified.**

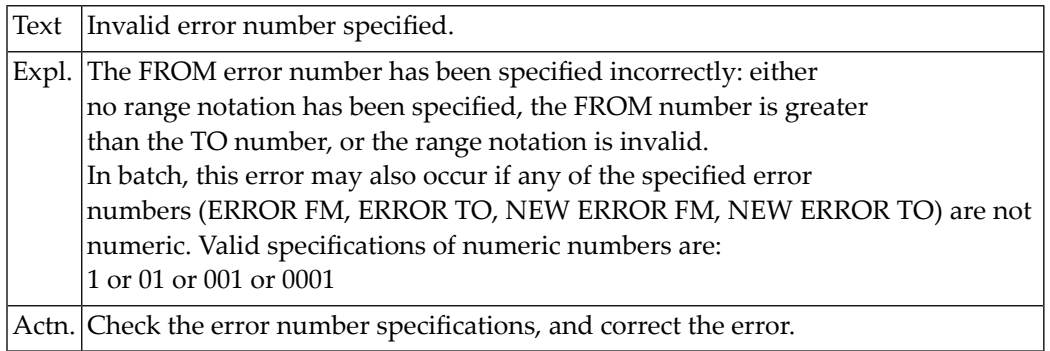

## **NAT4895: Invalid language code specified.**

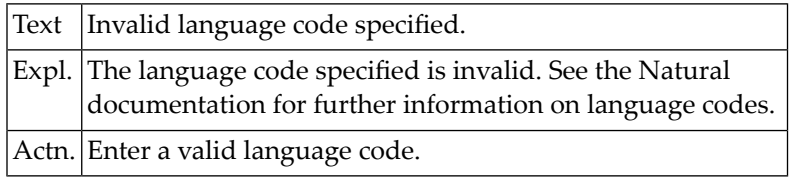

## **NAT4896: Invalid processing request for extended error message.**

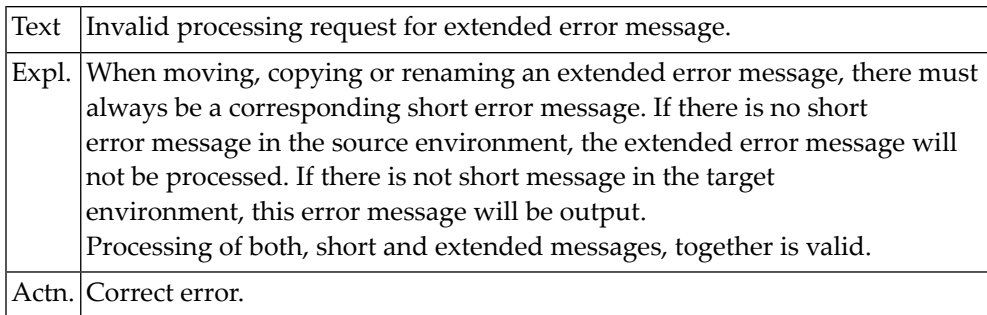

## **NAT4897: Invalid error application specified.**

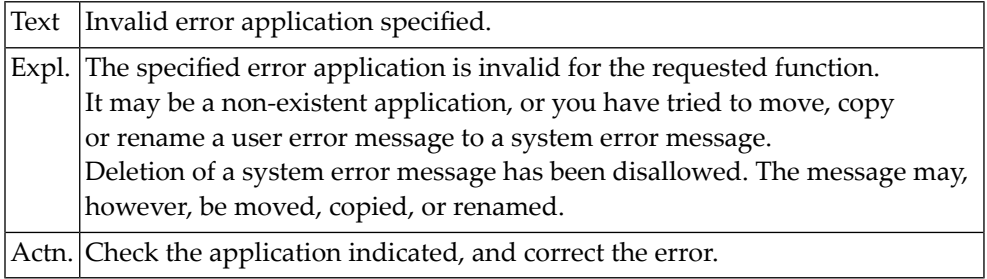

## **NAT4898: Invalid error number specified with "rename".**

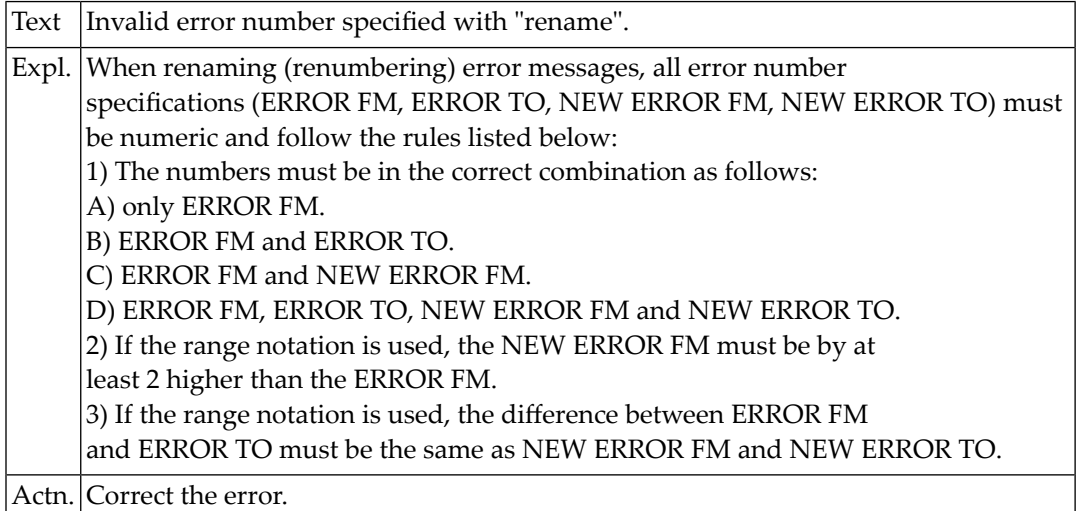

## **NAT4899: This feature is not implemented for VSAM system file.**

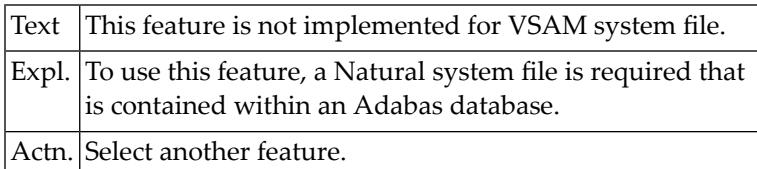

## **NAT4900: Too many names specified.**

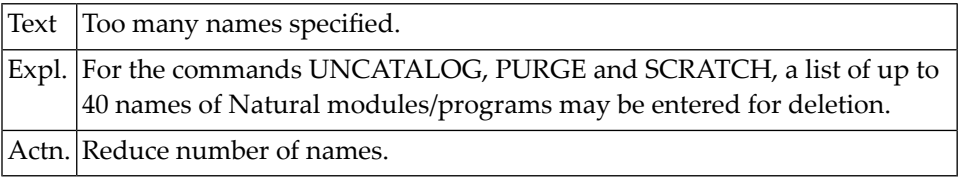

# **92 Natural System Error Messages 4901-4950**

## **NAT4901: Invalid data for batch environment.**

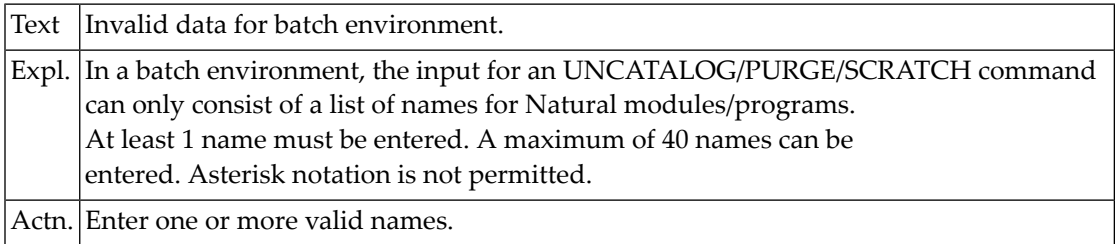

## **NAT4902: Only one generic key permitted.**

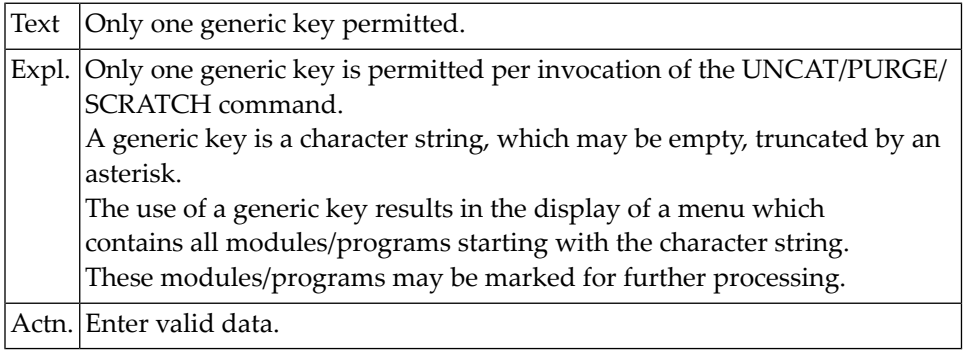

#### **NAT4903: Do not use both, list of names and asterisk notation.**

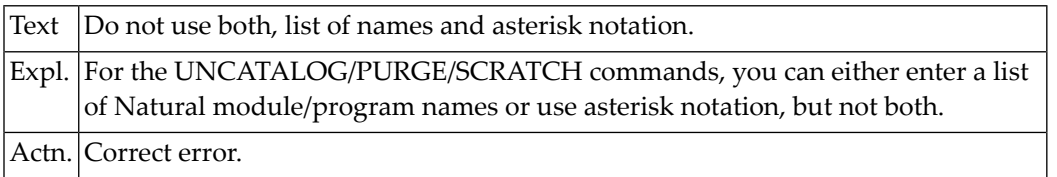

## **NAT4904: No module(s)/program(s) found in current library.**

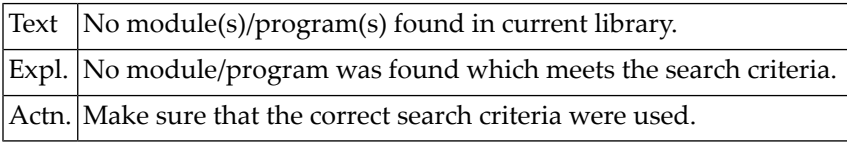

## **NAT4905: New error range may not overlap the current error range.**

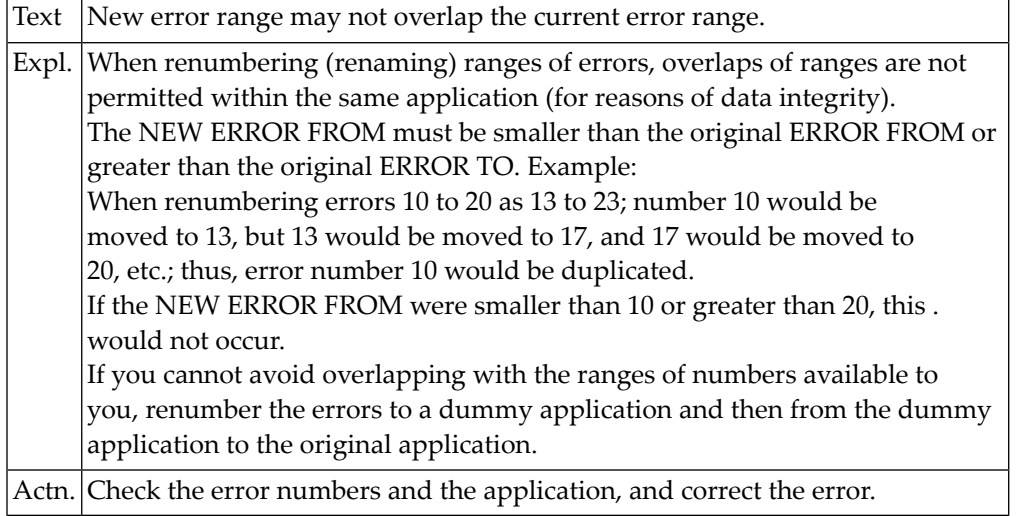

## **NAT4906: User exit was invoked but no longer exists.**

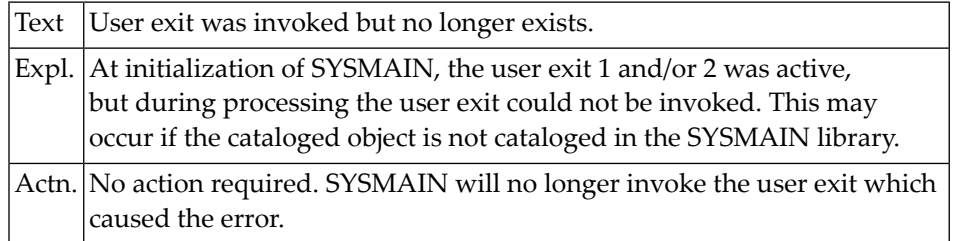

## **NAT4907: Predict file invalid for processing of XREF data.**

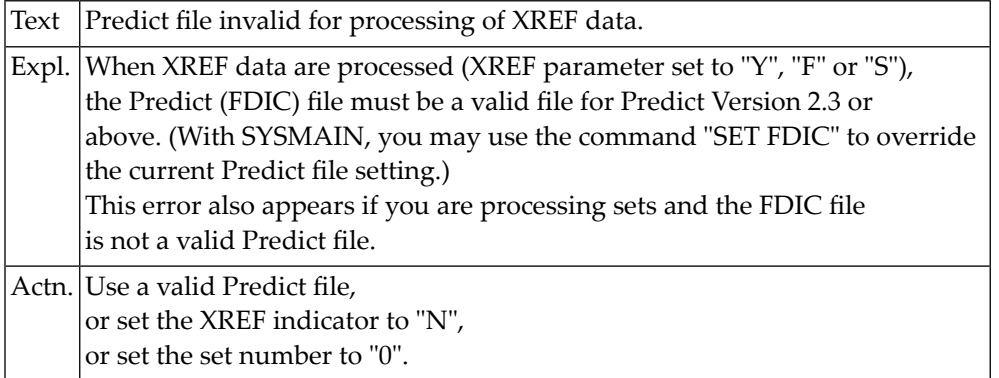

## **NAT4908: Conflicting or too many types.**

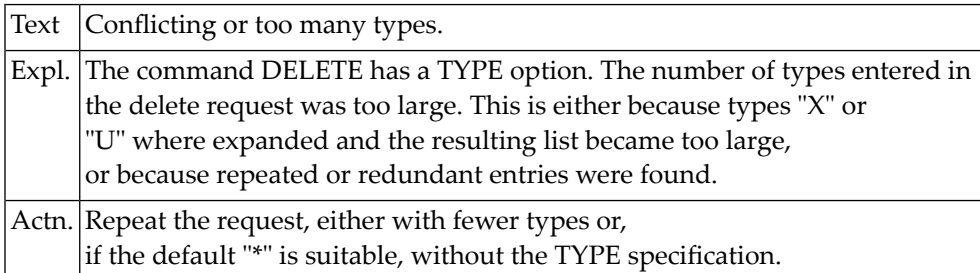

## **NAT4909: Do not enter both, asterisk notation and list of names.**

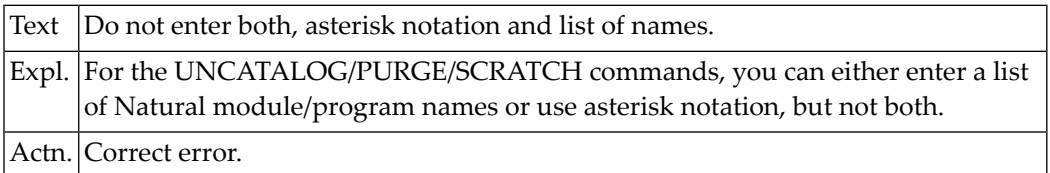

## **NAT4910: Object is protected by Predict Application Control.**

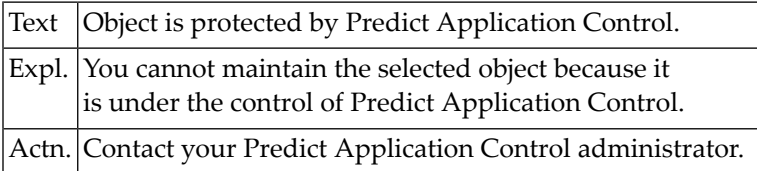

#### **NAT4911: Set :1: cannot be found.**

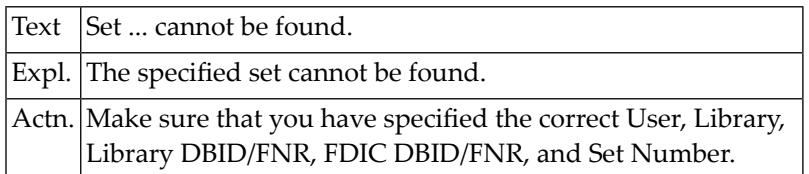

## **NAT4912: PC Download must be "Y" or "N".**

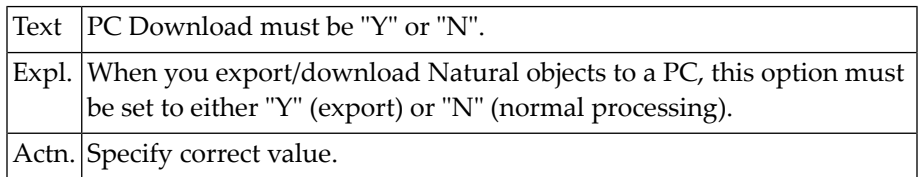

## **NAT4913: Work files 6 + 7 must be assigned to PCNEW for download.**

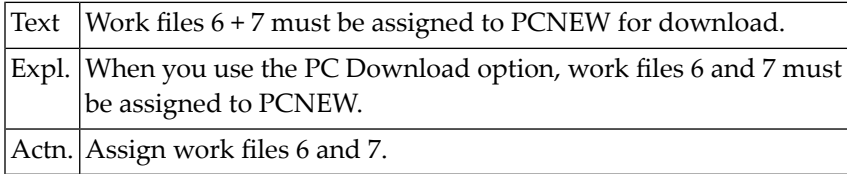

## **NAT4914: Library range must not be specified for sets.**

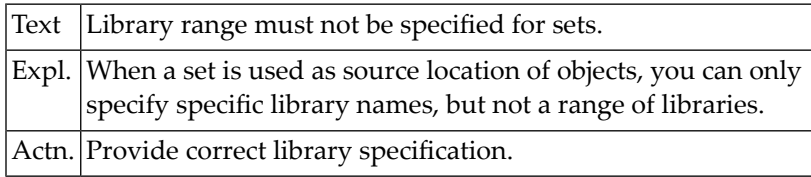

## **NAT4915: Unload type must be "A", "C", "S" or "W".**

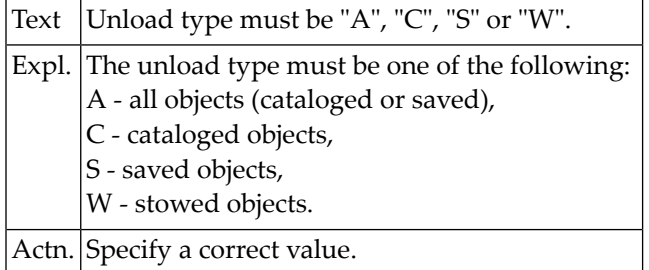

## **NAT4916: Conflicting request.**

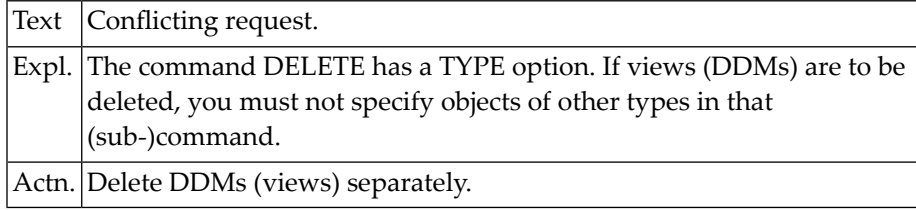

#### **NAT4917: When object is specified, library name is also required.**

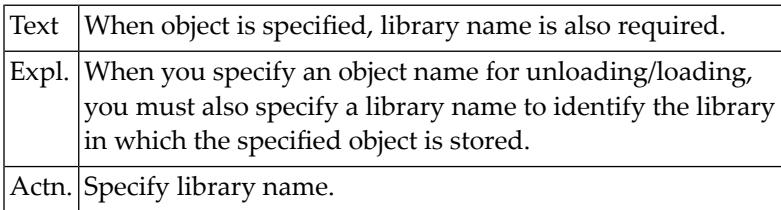

## **NAT4919: Compare option must be "S" (short) or "D" (differ).**

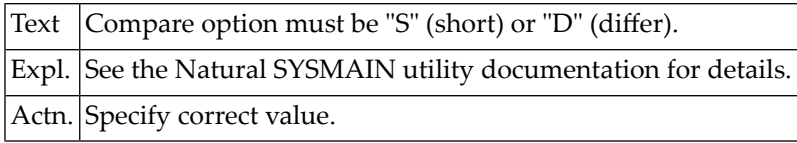

#### **NAT4920: Invalid command with a versioned library.**

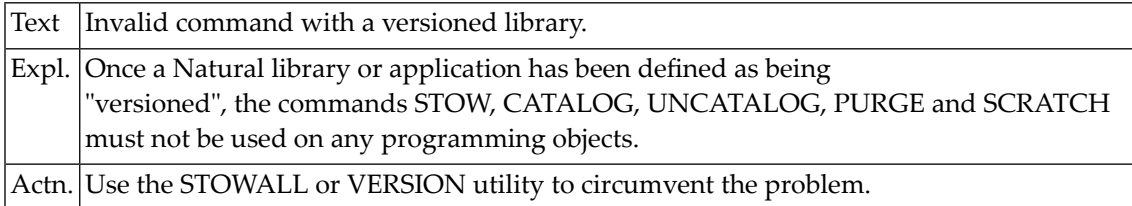

## **NAT4921: Compare only available with Predict Application Control.**

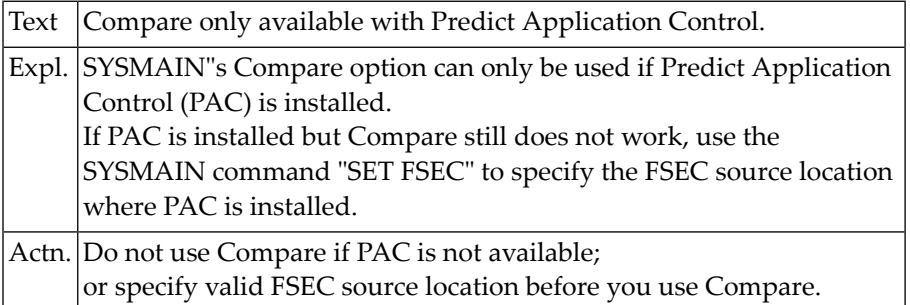

# **93 Natural System Error Messages 4951-5000**

## **NAT4960: Invalid access to Natural system file: return code :1:.**

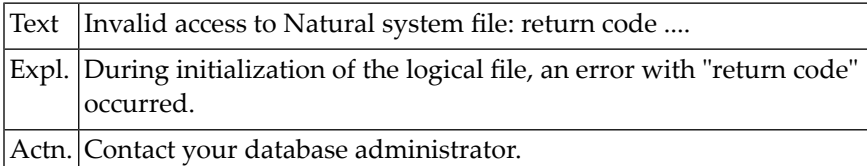

#### **NAT4961: Logical file initialization failed: return code :1:.**

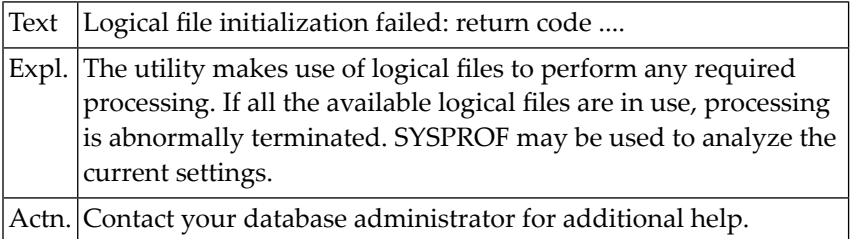

## **NAT4962: No object to be included specified.**

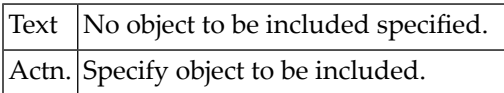

## **NAT4963: Invalid "expand-type" specified.**

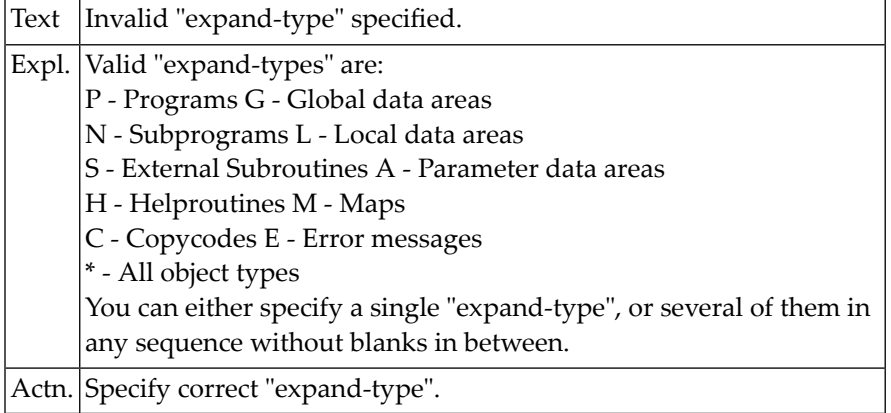

## **NAT4964: Invalid "include" option specified.**

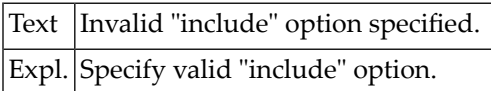

## **NAT4965: Object type(s) not correctly specified.**

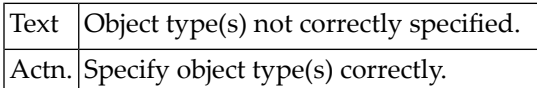

### **NAT4966: Valid map parameters are S, P, I, R.**

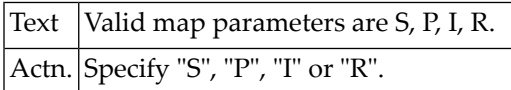

## **NAT4967: Specified "expand object" not referenced in listed source.**

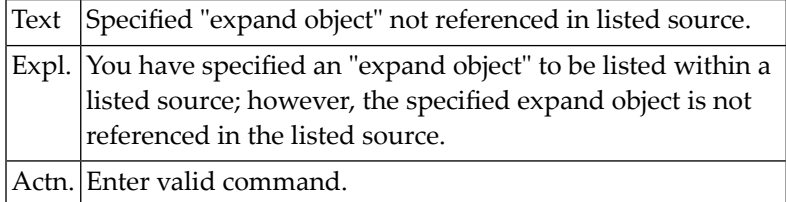

## **NAT4969: To select object, place cursor over object name.**

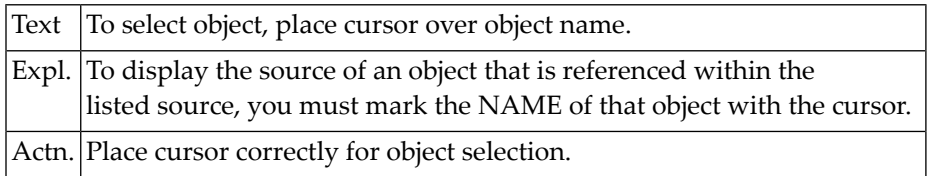

## **NAT4981: Subroutine is internal or not in current library.**

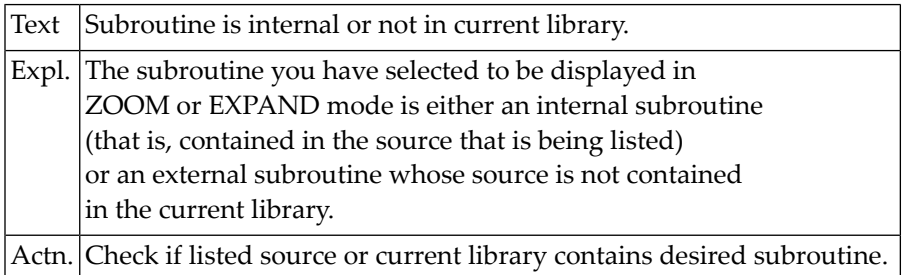

## **NAT4983: Only one object was selected for ZOOM display.**

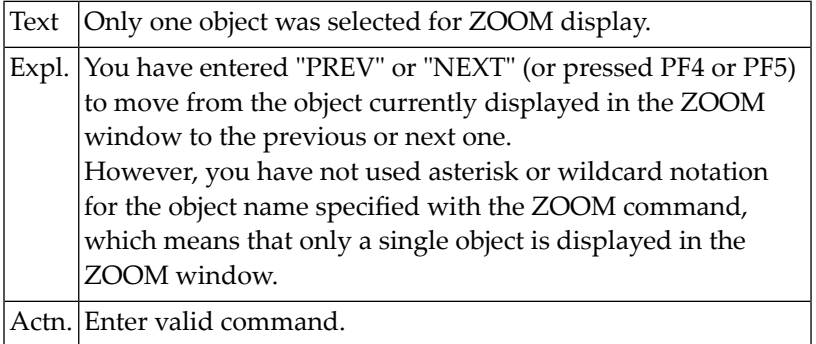

## **NAT4989: Selected object is not in current library.**

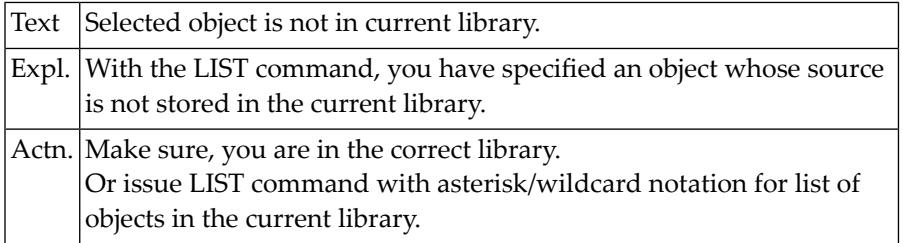

## **NAT4990: FORMAT command can only be applied to a map/data area.**

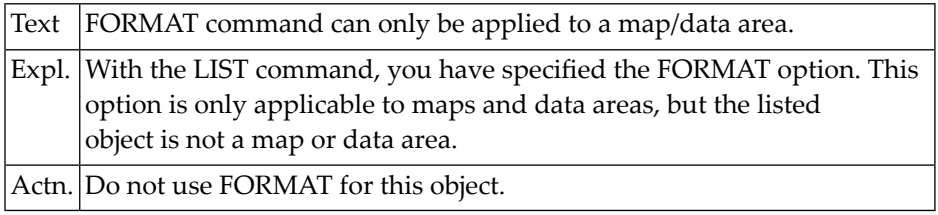

## **NAT4991: Only a stowed data area can be displayed formatted.**

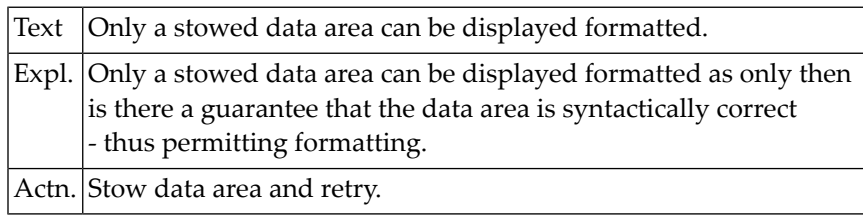

# **94 Natural System Error Messages 5201-5250**

#### **NAT5234: Invalid ADJUST request.**

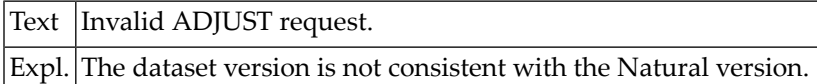

## **NAT5235: Invalid subroutine name detected during loading.**

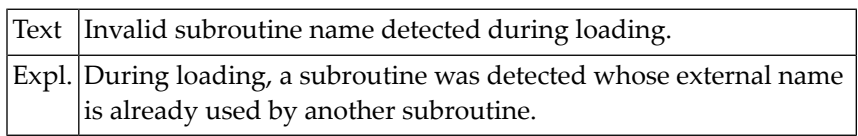

#### **NAT5236: Load file is empty; there is nothing to be loaded.**

Text Load file is empty; there is nothing to be loaded.

## **NAT5237: Non-zero condition code from user exit at termination.**

Text  $\overline{\text{Non-zero}}$  condition code from user exit at termination.

#### **NAT5238: Invalid FDIC file for processing of XREF data.**

Text Invalid FDIC file for processing of XREF data.

## **NAT5239: Non-zero error code received during NATLOAD processing.**

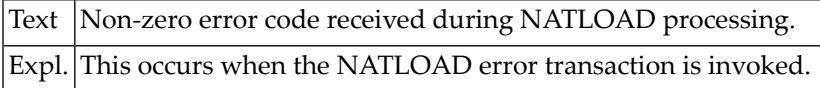

#### **NAT5240: Error in validation of NATUNLD/NATLOAD command.**

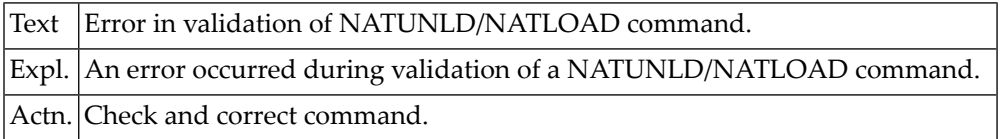

### **NAT5241: Error while reading PC work file.**

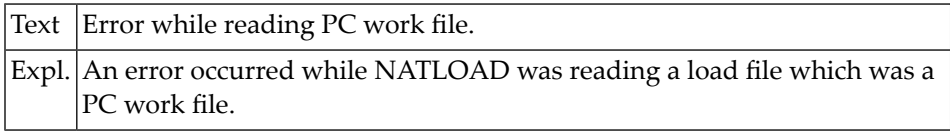

## **NAT5242: Invalid header information or load file format.**

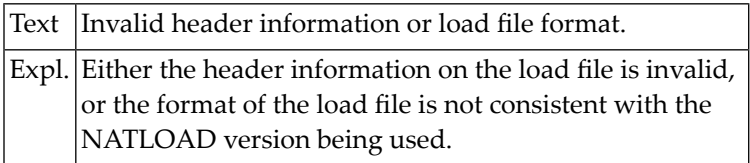

## **NAT5243: Incomplete or inconsistent load file.**

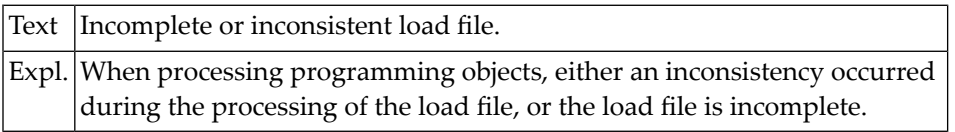

### **NAT5244: Load file inconsistency while processing views.**

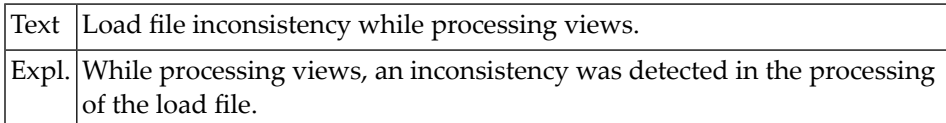

# **NAT5245: Non-zero condition code; NATLOAD could not continue.**

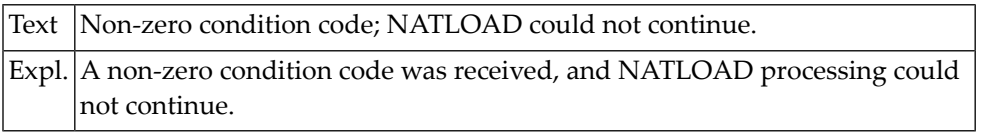

# **95 Natural System Error Messages 5251-5300**

## **NAT5251: RECOVER rejected: load file is no Natural Security file.**

Text RECOVER rejected: load file is no Natural Security file.

### **NAT5252: RECOVER rejected; Natural Security is not installed.**

Text RECOVER rejected; Natural Security is not installed.

#### **NAT5270: You are not authorized for this load operation.**

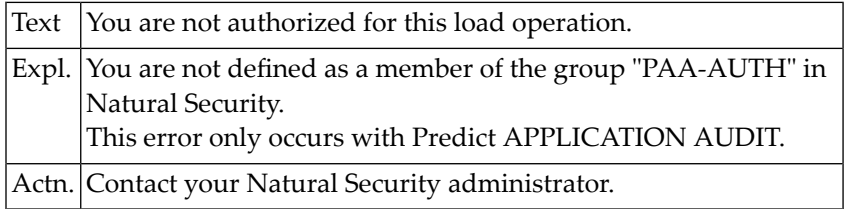

#### **NAT5271: Inconsistency when processing File Translation Table.**

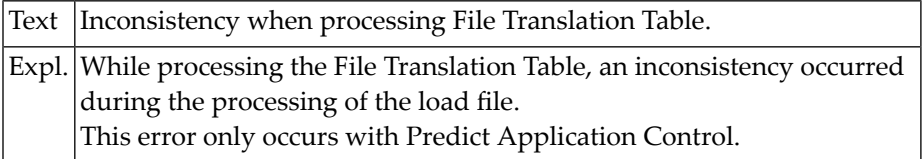

## **NAT5272: Maximum number of versions reached for an object.**

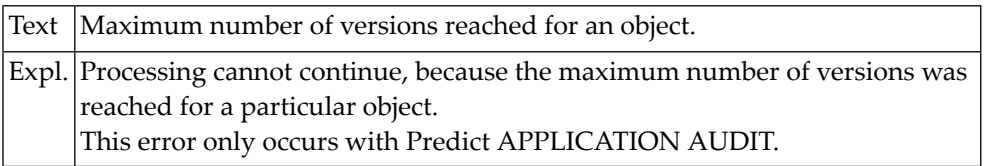

# **96 Natural System Error Messages 5351-5400**

## **NAT5360: Non-zero Adabas response - :1:/:2: (RC=:3:/:4:).**

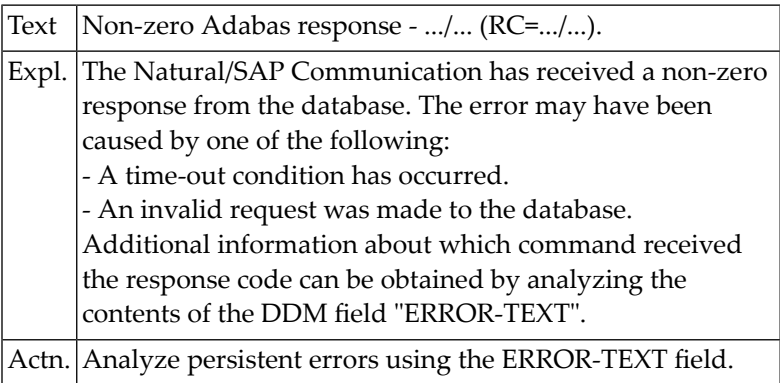

## **NAT5361: Installation error: "ADALNK" is not reentrant.**

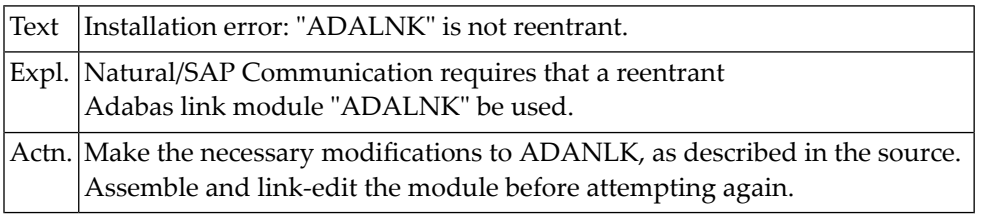

## **NAT5362: Unexpected SDAM response received (RC=:1:).**

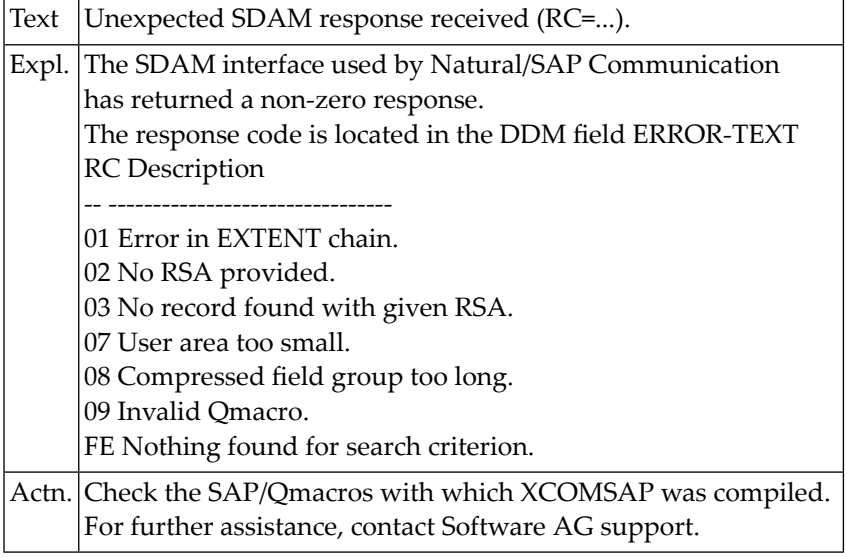

## **NAT5363: No record found with given key or RSA.**

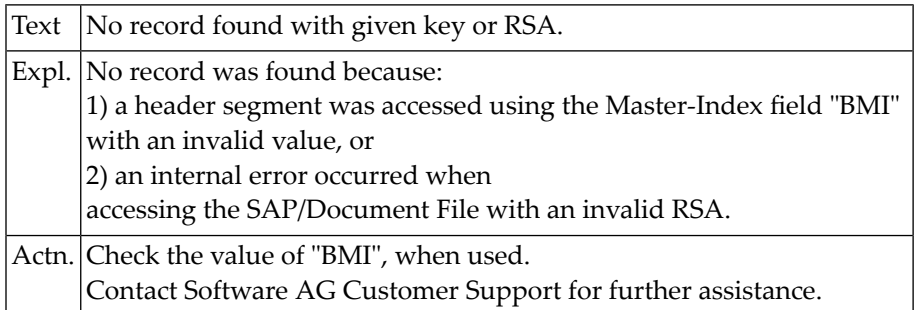

## **NAT5364: Logical file ID/segment ID not found in description table.**

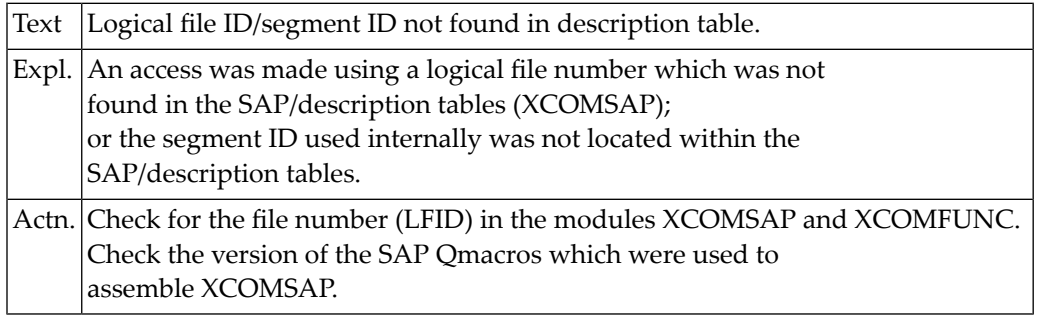

## **NAT5365: Document-type is invalid for the SAP/table used.**

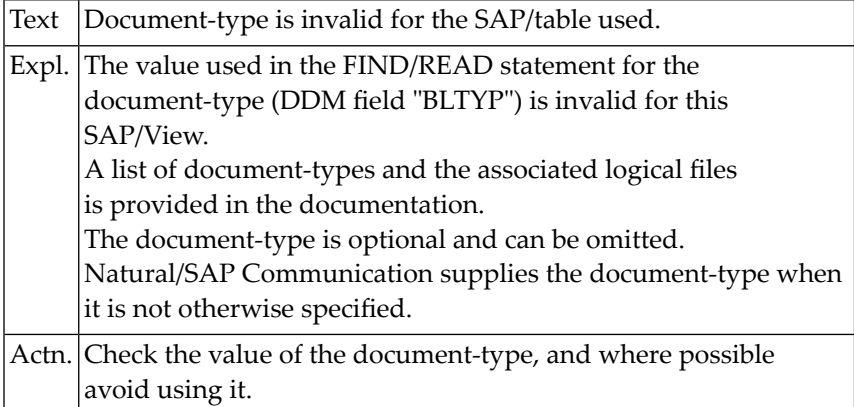

## **NAT5366: SAP/document files do not have the same database-ID.**

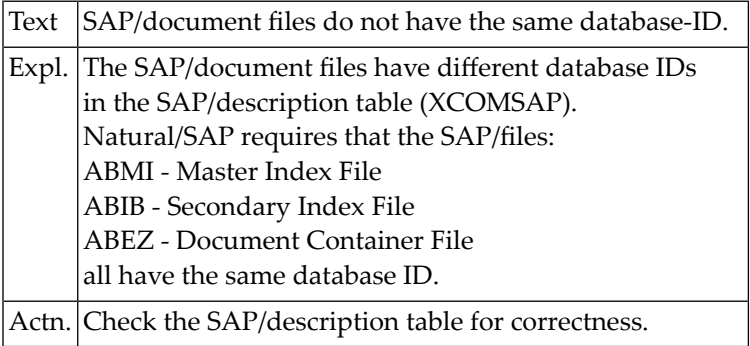

## **NAT5367: Queuing error: WADS or workarea address not found.**

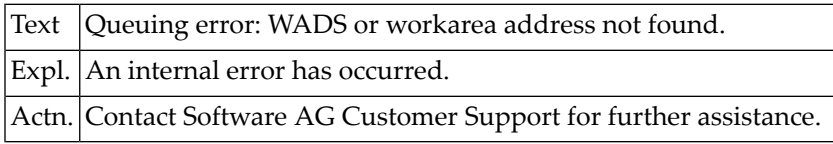

## **NAT5368: FB/SB work buffer overflow (:1:/RECAREA).**

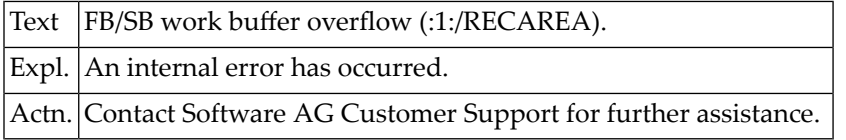

## **NAT5369: GETMAIN storage error - :1:/:2: (RC=:3:)**

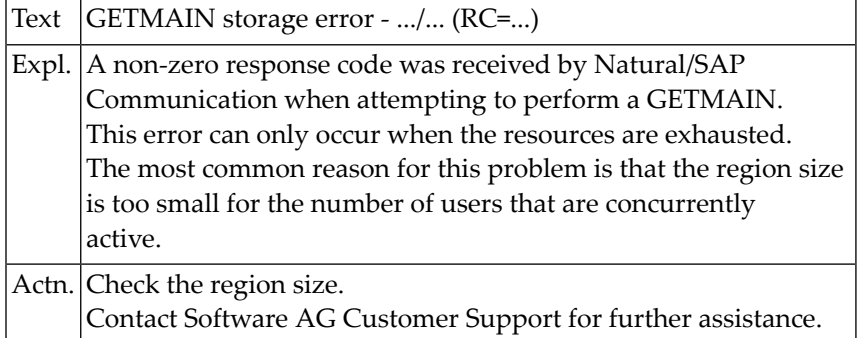

## **NAT5370: FREEMAIN storage error - :1:/:2: (RC=:3:)**

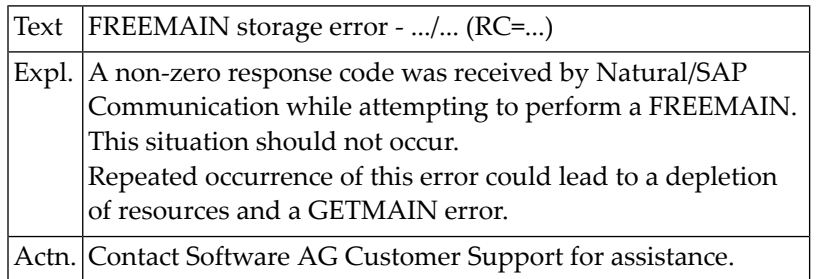

#### **NAT5371: Invalid value in Master-Index - :1:.**

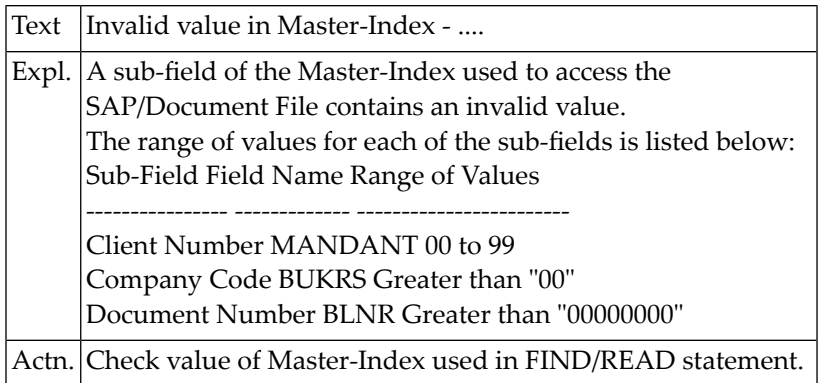

## **NAT5372: Internal error: Search/value buffer analysis (RC=:1:)**

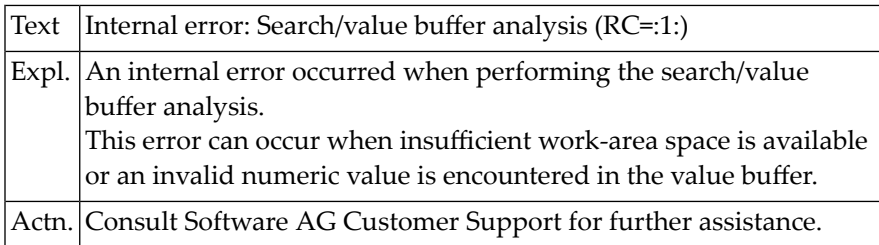

## **NAT5373: Wildcards and multiple SVB entries are not supported.**

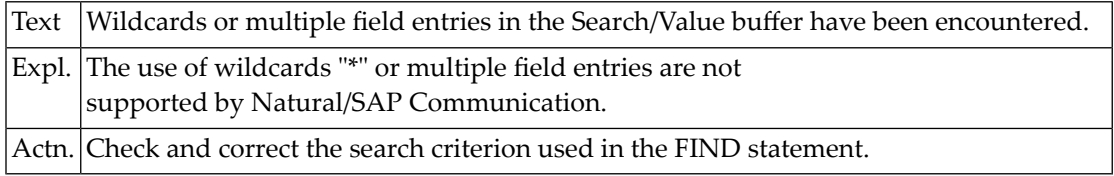

## **NAT5374: Invalid OFFSET-Field used in search criterion or overlap.**

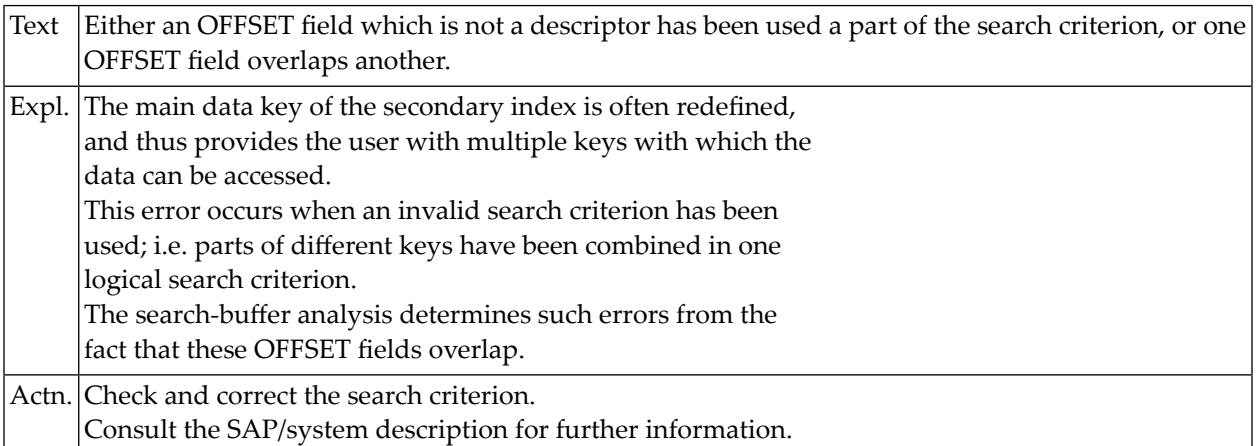

## **NAT5375: Invalid DB-Field used as descriptor.**

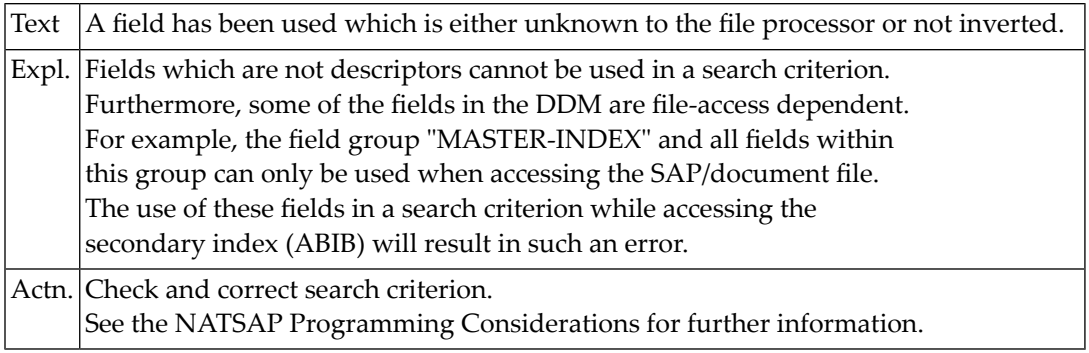

## **NAT5376: Mandatory field missing.**

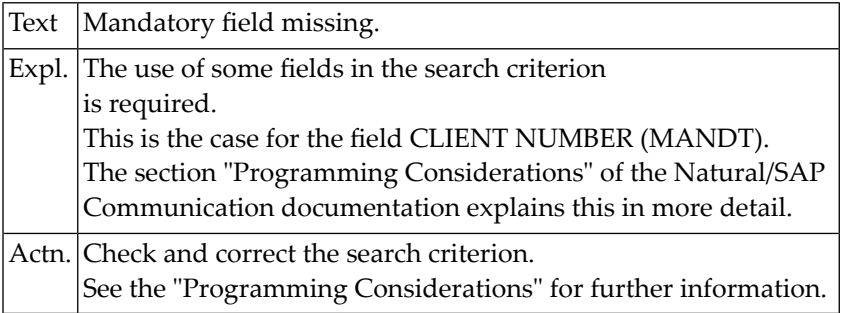

## **NAT5377: "Single Value" field used with multiple values.**

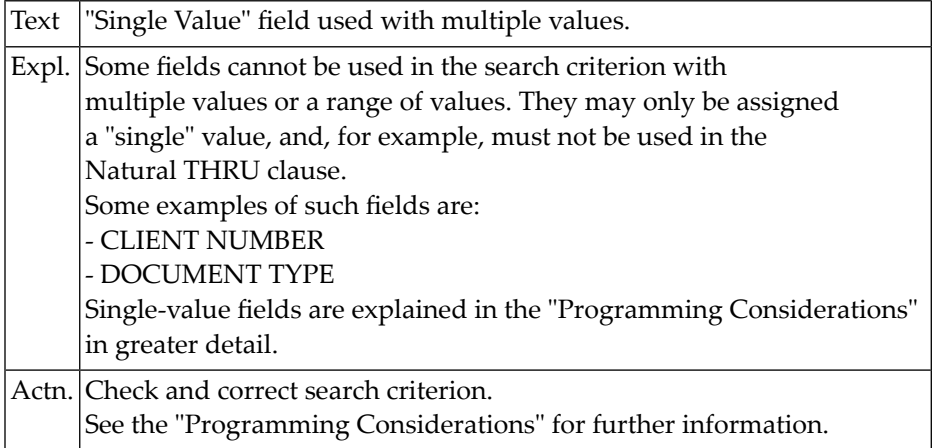

## **NAT5378: A composite-key field has been misused.**

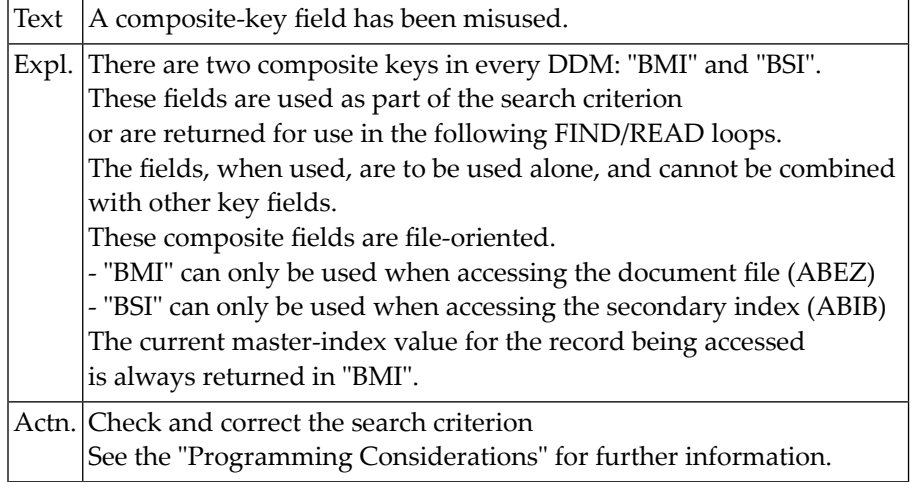

## **NAT5379: Internal positioning error has occurred (RC=:1:).**

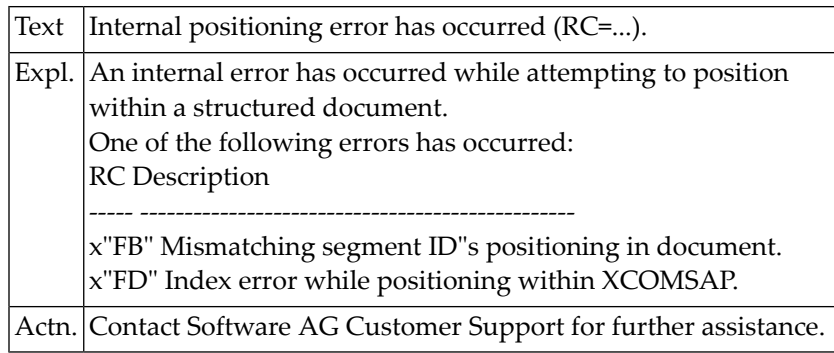
#### **NAT5380: Dependent segment accessed without reading parent segment**

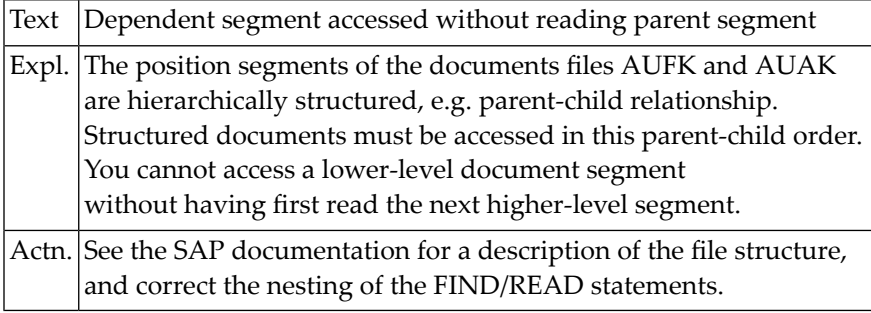

#### **NAT5381: Order of accessing segments incorrect.**

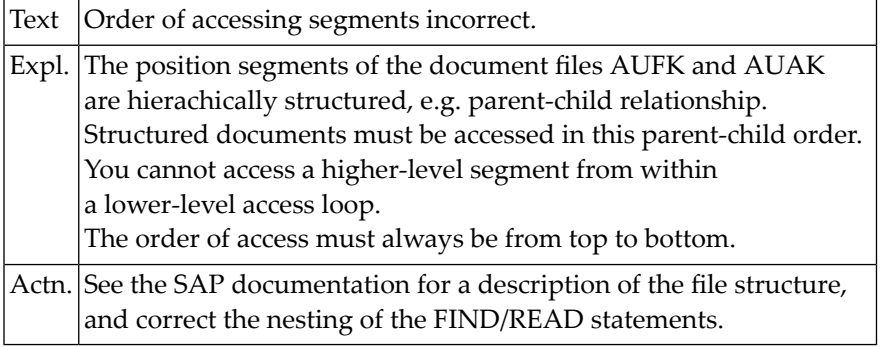

### **NAT5382: Invalid length of field group encountered.**

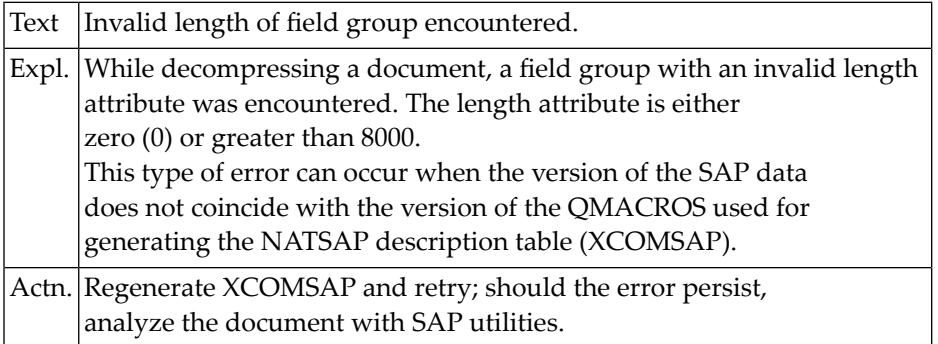

#### **NAT5399: Recursive entry into error handler.**

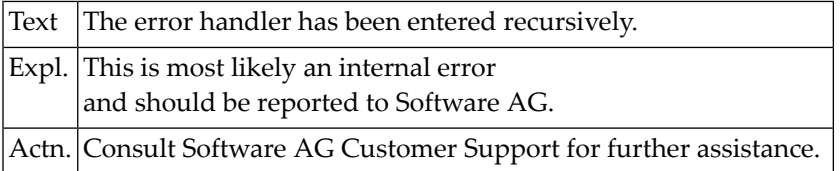

#### **NAT5400: No subclause given in COMPOSE statement.**

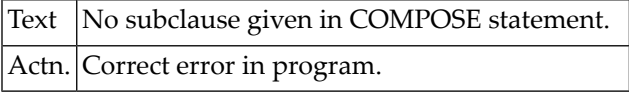

## **97 Natural System Error Messages 5401-5450**

#### **NAT5401: Format in MOVING clause must be A, or P/N less or equal 16.**

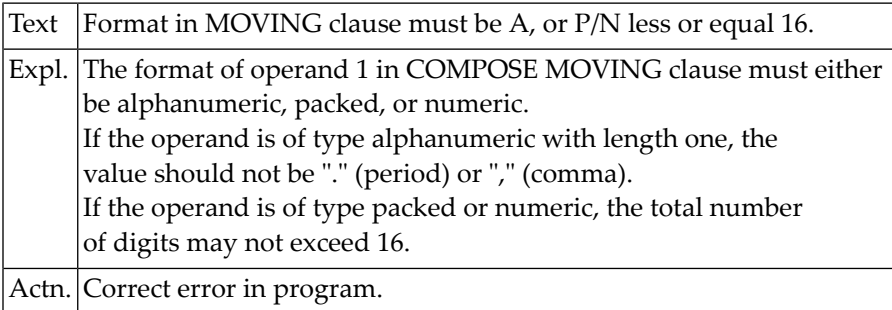

#### **NAT5402: TO VARIABLES or TO DATAAREA missing in MOVING clause.**

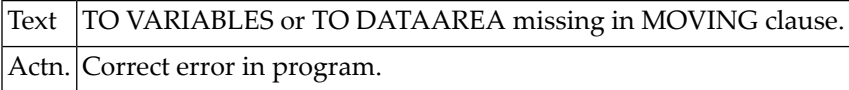

#### **NAT5403: More than 37 variables/constants in MOVING clause.**

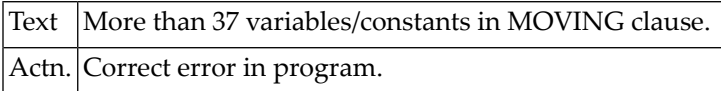

#### **NAT5404: Error in STATUS variable.**

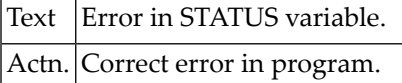

#### **NAT5405: Error in left part of ASSIGNING clause in COMPOSE.**

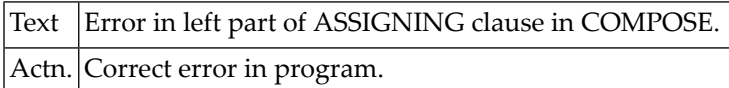

#### **NAT5406: Error in right part of ASSIGNING clause in COMPOSE.**

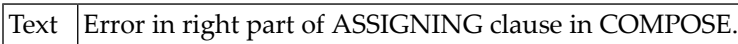

Actn. Correct error in program.

#### **NAT5407: Over 19 variable pairs in ASSIGNING/EXTRACTING clause.**

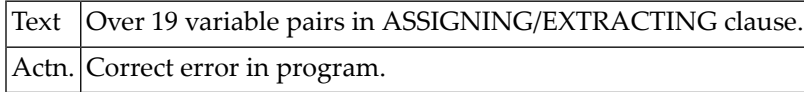

#### **NAT5408: Error in left part of EXTRACTING clause.**

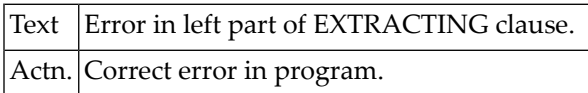

#### **NAT5409: Error in right part of EXTRACTING clause.**

Text **Error** in right part of EXTRACTING clause. Actn. Correct error in program.

#### **NAT5411: No output device for formatted output.**

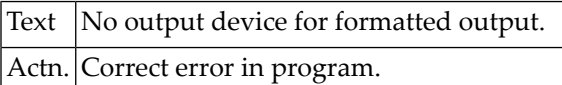

#### **NAT5412: OUTPUT CALLING variable must be of alphanumeric format.**

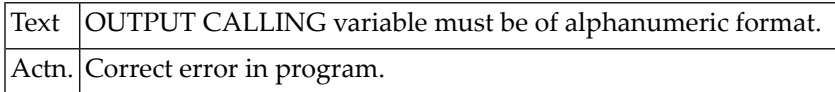

#### **NAT5413: Subclause in FORMATTING clause may be specified only once.**

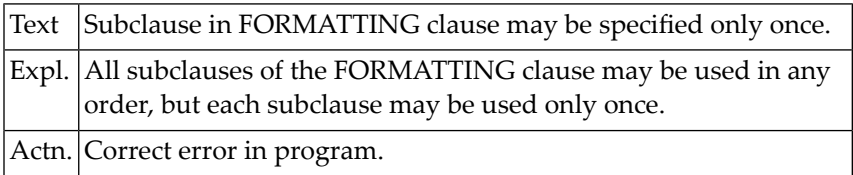

#### **NAT5414: GIVING operand in OUTPUT subclause must be B4 or B10.**

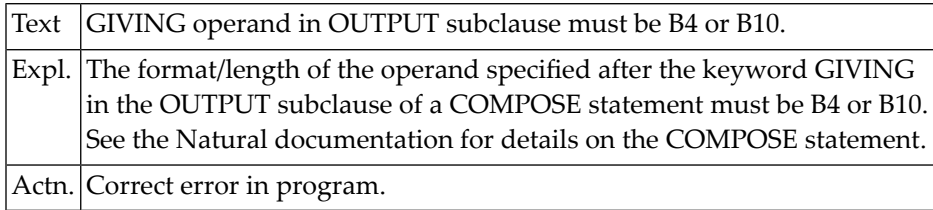

#### **NAT5415: Error in definition of input destination.**

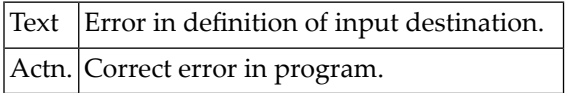

#### **NAT5416: Error in definition of input source.**

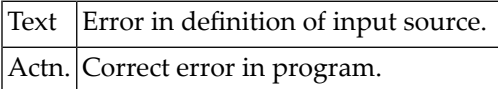

#### **NAT5417: The keyword "FROM" is missing.**

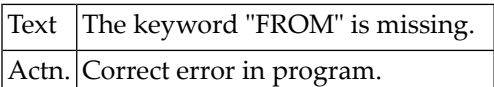

#### **NAT5418: Max.number of source definitions in INPUT clause is 9/10.**

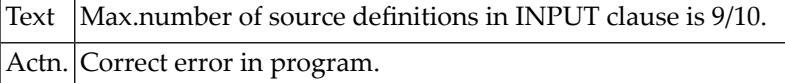

#### **NAT5419: Error in printer assignment in ERRORS/MESSAGES subclause.**

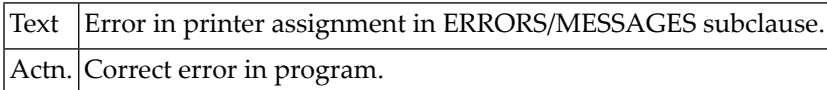

#### **NAT5420: Invalid page number in STARTING/ENDING subclause.**

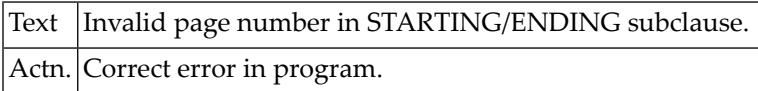

#### **NAT5422: Error in PROFILE definition.**

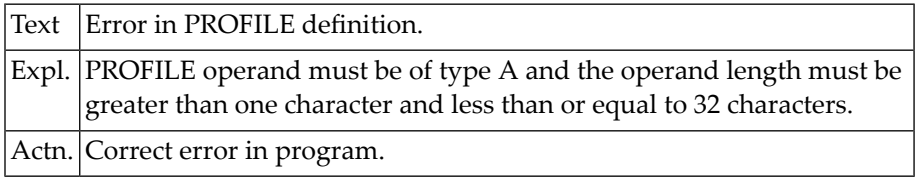

#### **NAT5423: Error in STATUS definition.**

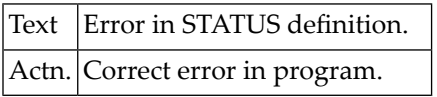

#### **NAT5424: The INPUT subclause may be specified only once.**

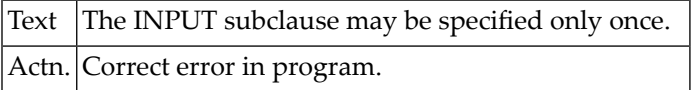

#### **NAT5425: Input error in EXIT or CABINET parameter.**

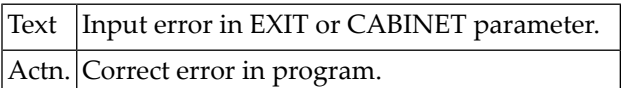

#### **NAT5426: The ERRORS subclause may be specified only once.**

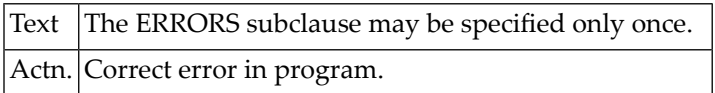

#### **NAT5427: The MESSAGES subclause may be specified only once.**

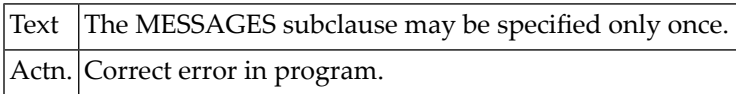

#### **NAT5428: The STARTING subclause may be specified only once.**

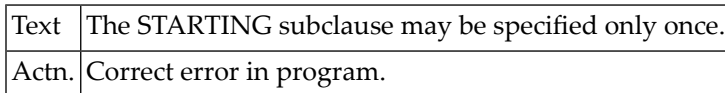

#### **NAT5429: The ENDING subclause may be specified only once.**

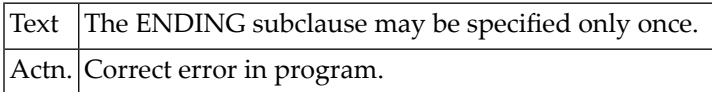

#### **NAT5430: The PROFILE subclause may be specified only once.**

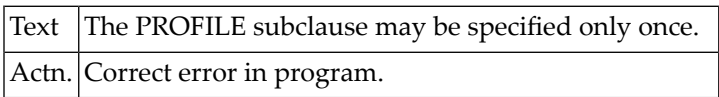

#### **NAT5431: The STATUS subclause may be specified only once.**

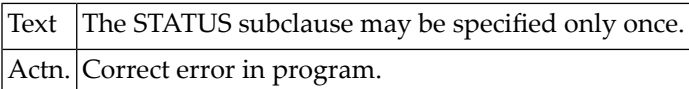

#### **NAT5432: PASSW operand must be of type A, less than or equal 8 char.**

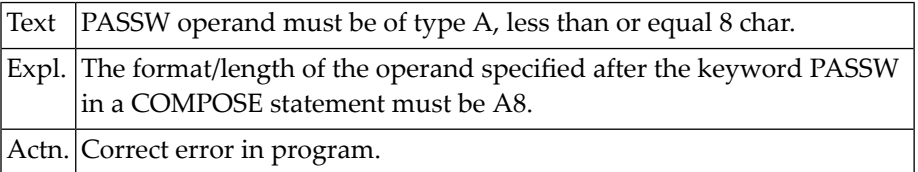

#### **NAT5433: CONTROL variables must be of format/length A1.**

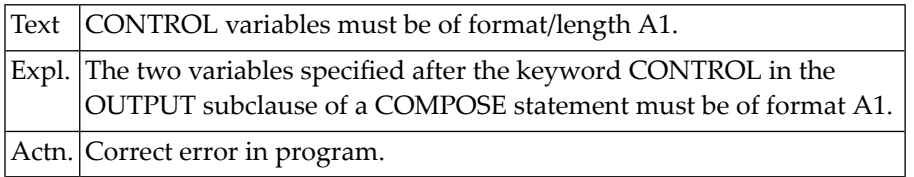

#### **NAT5434: Maximum number of variables in OUTPUT TO VARIABLES is 20.**

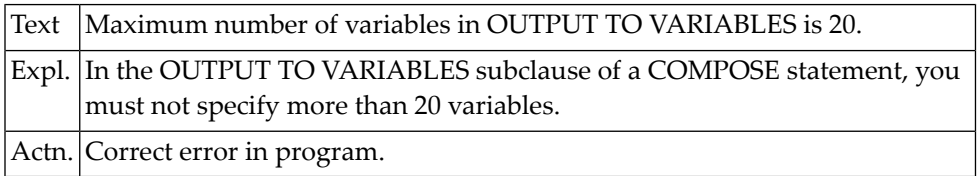

#### **NAT5435: Error in receiving variable of FORMATTING OUTPUT clause.**

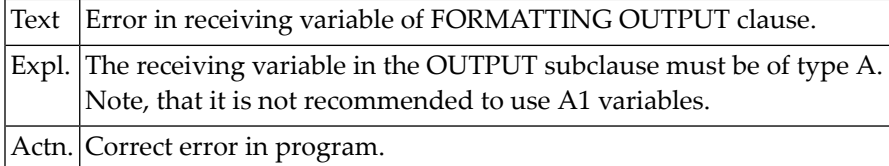

#### **NAT5436: MOVING OUTPUT operand must be of format A.**

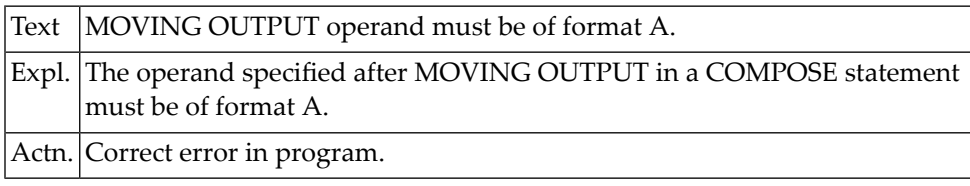

#### **NAT5440: Java Error (:1:) occurred. Message: :2:.**

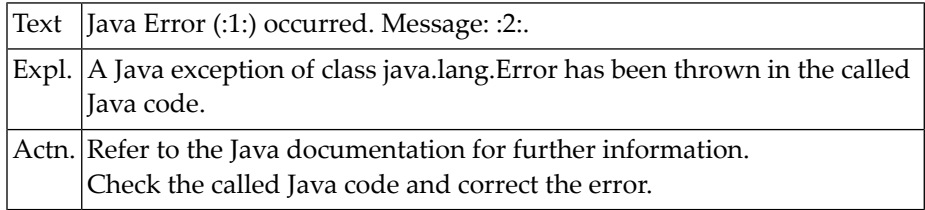

#### **NAT5441: Java Runtime Exception (:1:) occurred. Message: :2:.**

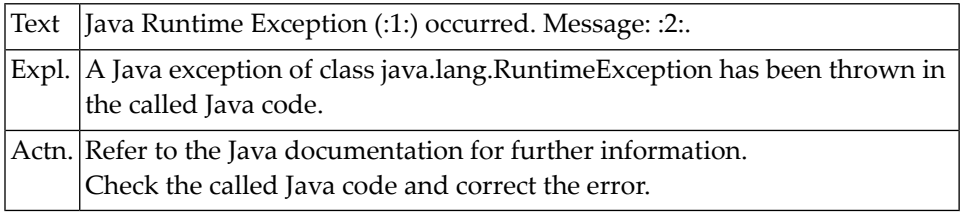

#### **NAT5442: Java Exception (:1:) occurred. Message: :2:.**

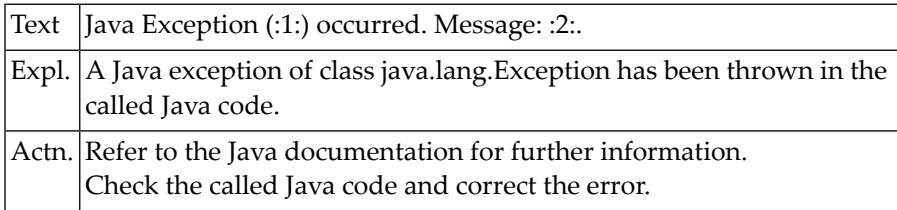

#### **NAT5444: Initialization of the JVM failed. Function: :1:. Reason: :2:.**

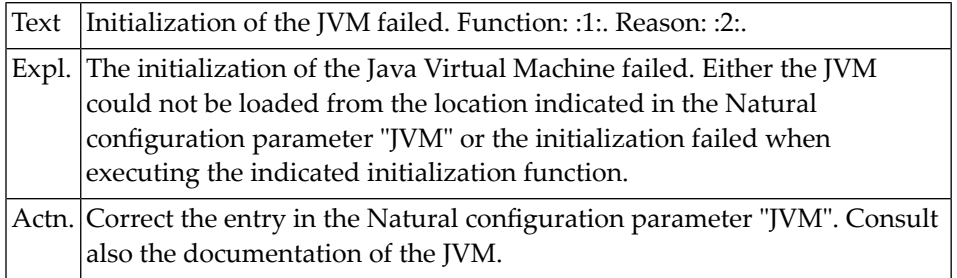

#### **NAT5445: Natural Java Bridge internal error. Line: :1:(:2:). Reason :3:.**

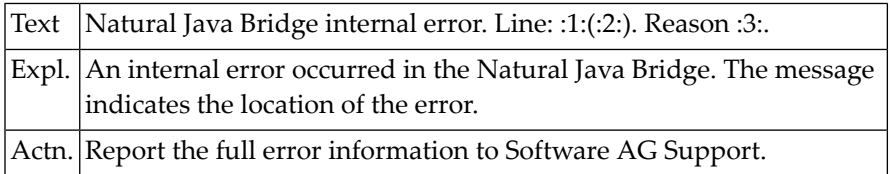

#### **NAT5446: Mandatory parameter not specified.**

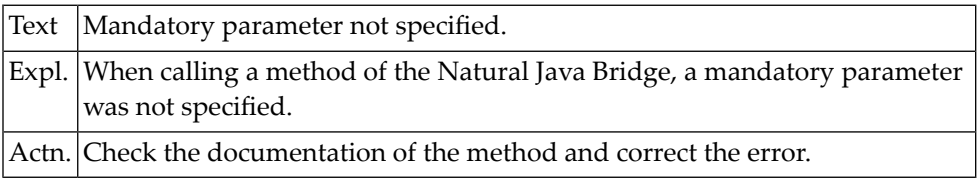

#### **NAT5447: Method or field :1: not found.**

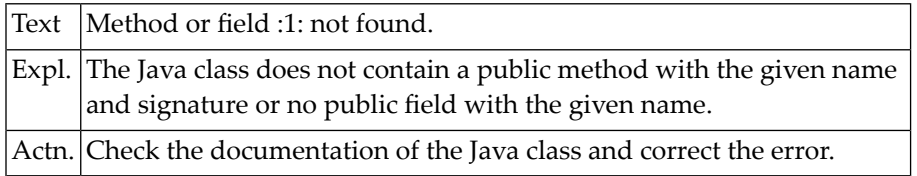

#### **NAT5448: Wrong number of parameters specified in SEND METHOD.**

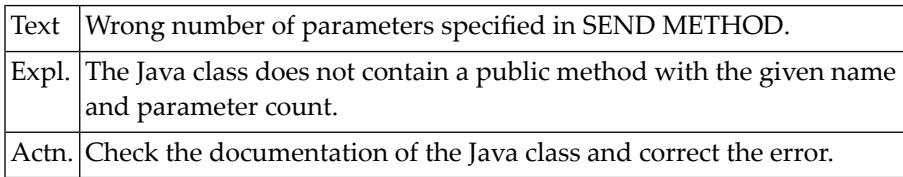

#### **NAT5449: Conversion of parameter :1: not possible.**

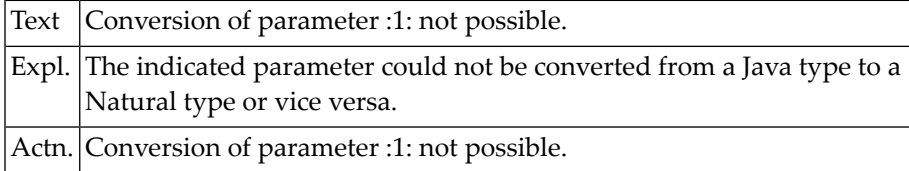

#### **NAT5450: Conversion of field or return value not possible.**

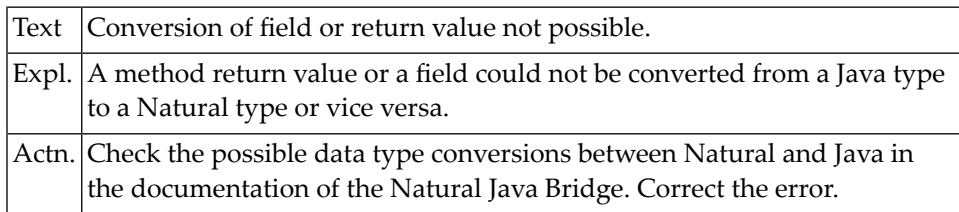

### **98 Natural System Error Messages 5451-5500**

#### **NAT5460: Initialization of socket/SSL communication failed.**

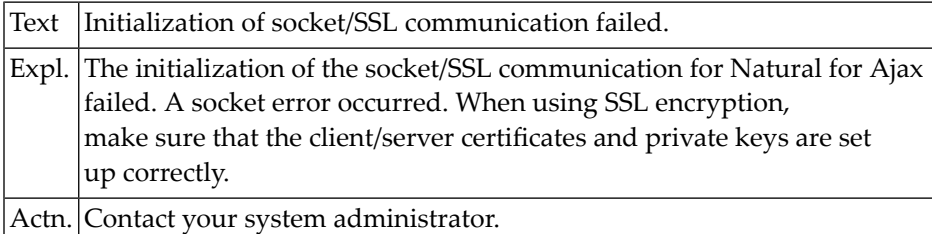

#### **NAT5461: Session disconnected. Error number :1:, error text :2:.**

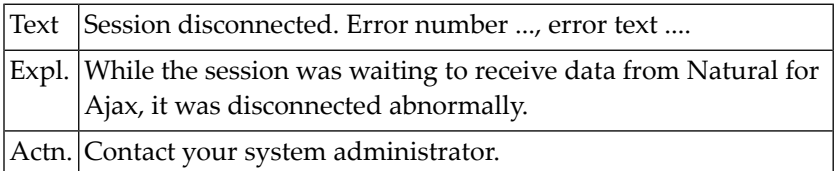

#### **NAT5462: Receive data length failed. Error no. :1:, error text :2:.**

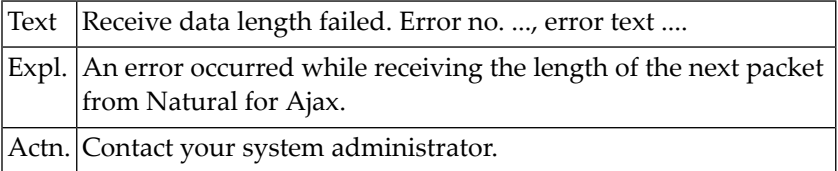

#### **NAT5463: Receive data failed. Error number :1:, error text :2:.**

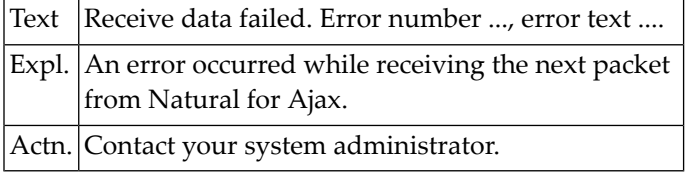

#### **NAT5464: Send data length failed. Error number :1:, error text :2:.**

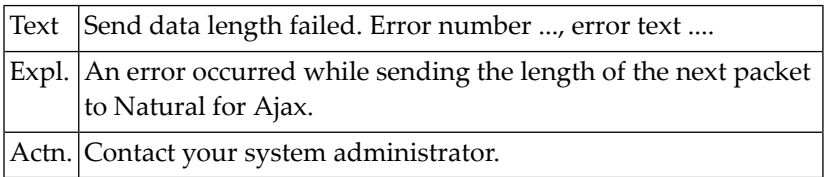

#### **NAT5465: Send data failed. Error number :1:, error text :2:.**

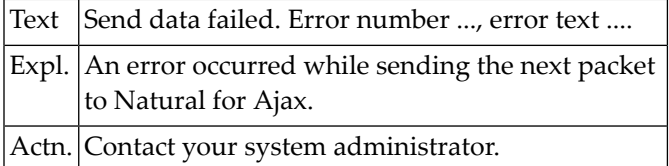

#### **NAT5466: The time limit expired.**

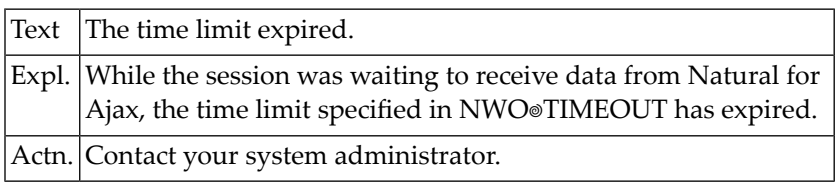

#### **NAT5470: Page layout :1: is not defined.**

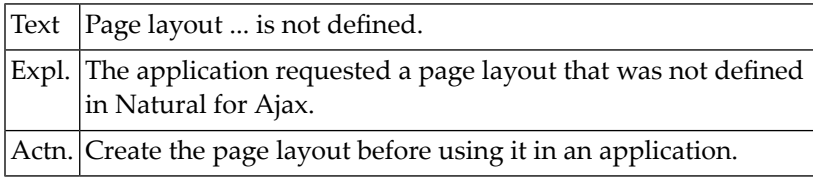

#### **NAT5471: Identifier :1: is not defined in layout :2:.**

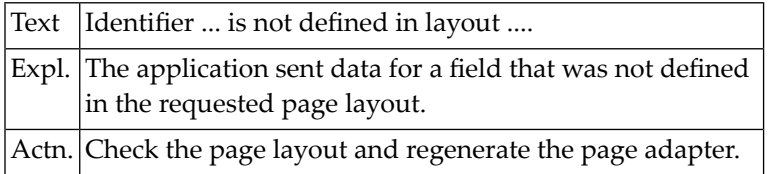

#### **NAT5472: Event :1: is not supported by Natural for Ajax.**

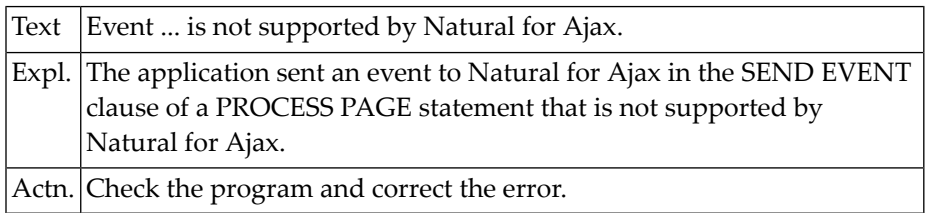

#### **NAT5477: Incorrect NAME syntax :1:.**

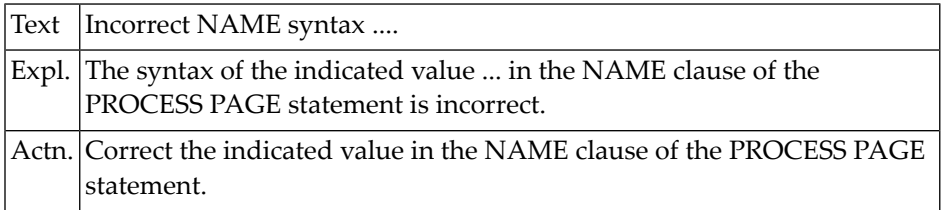

#### **NAT5478: Incompatible NAME :1:.**

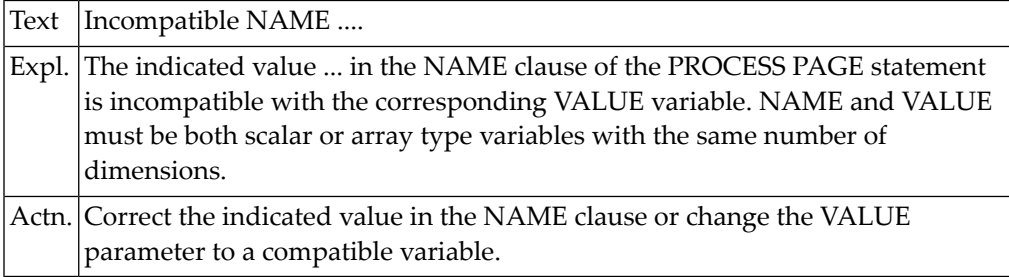

#### **NAT5479: Identifier :1: is not defined in PROCESS PAGE statement.**

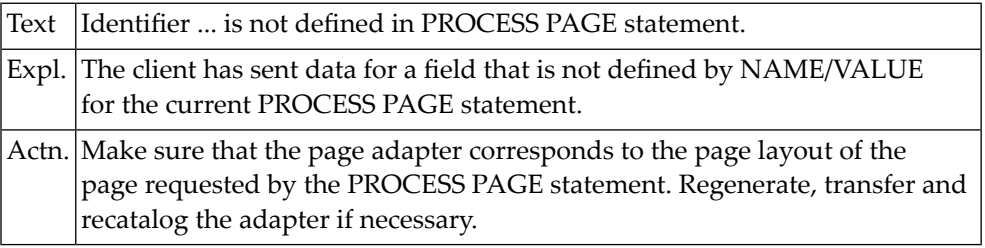

### **NAT5500: VSAM error during job submission.**

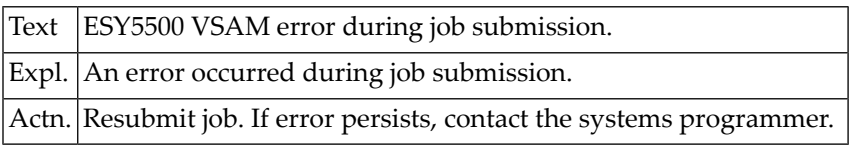

### **99 Natural System Error Messages 5501-5550**

#### **NAT5502: SYSQL error.**

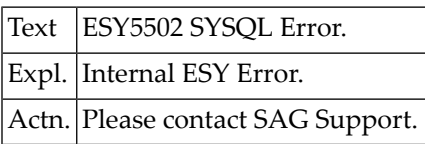

#### **NAT5503: RECALL error.**

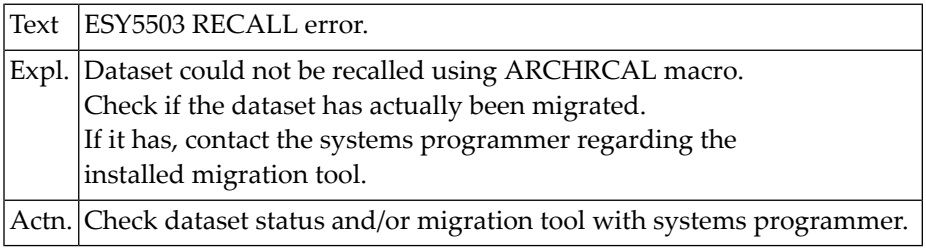

#### **NAT5506: Data set is migrated.**

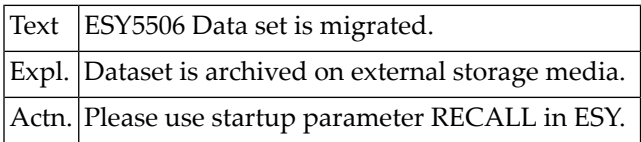

#### **NAT5507: Too many parallel ESY requests.**

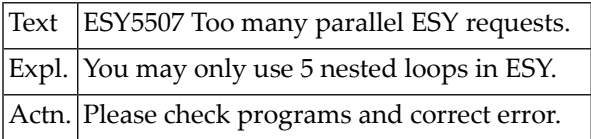

#### **NAT5508: ADABAS response code :1: returned from ESY.**

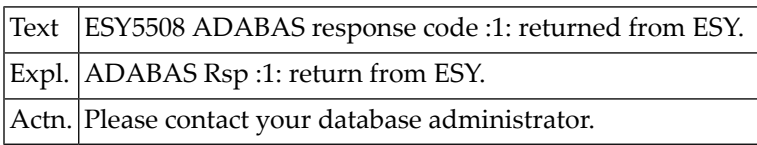

#### **NAT5509: Logon failed - check LOGON-ID / PASSWORD.**

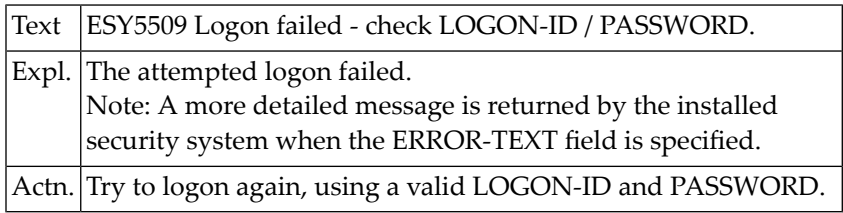

#### **NAT5510: Logon required.**

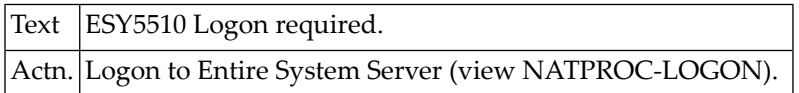

#### **NAT5511: Function must be LOGON/LOGOFF.**

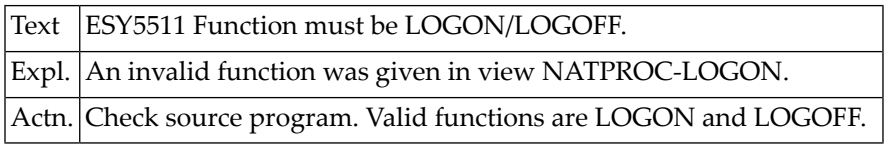

#### **NAT5520: No core available.**

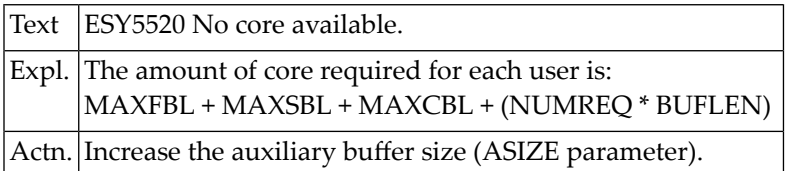

#### **NAT5521: NATPNI/NATPNIP unresolved.**

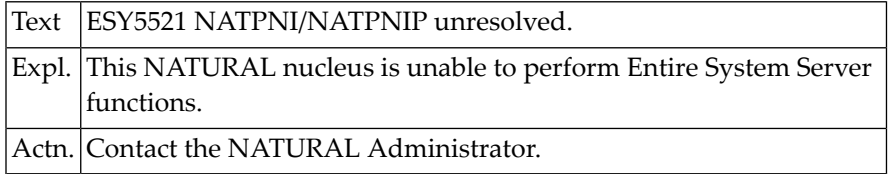

#### **NAT5530: Access denied by Security facility.**

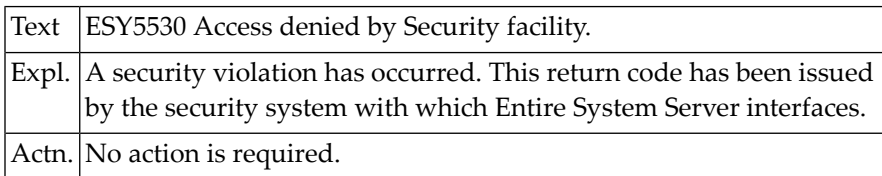

#### **NAT5531: Password missing or incorrect.**

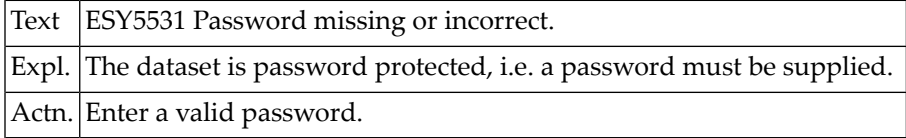

#### **NAT5532: :1: limit specified.**

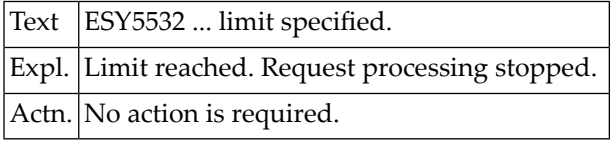

#### **NAT5533: Requested number of records scanned.**

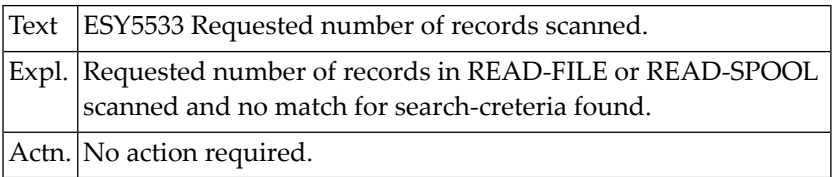

#### **NAT5534: File is not a load library.**

Text  $ESY5534$  File is not a load library.

#### **NAT5535: File has invalid format.**

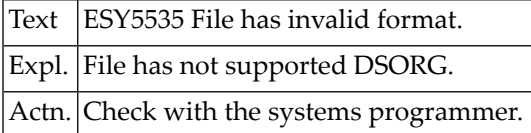

#### **NAT5536: CVA error :1: accessing VTOC.**

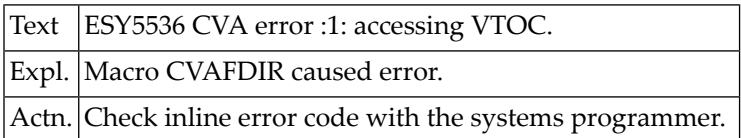

#### **NAT5537: Time limit reached.**

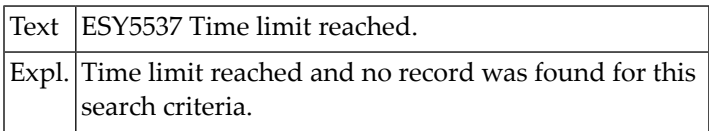

#### **NAT5538: Invalid record-length specified.**

Text ESY5538 Invalid record-length specified.

#### **NAT5539: DFHSMREQ failed with RC = :1:.**

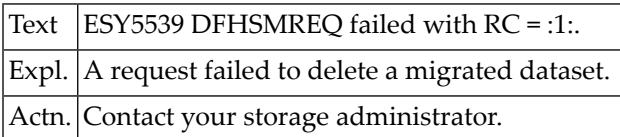

#### **NAT5544: Invalid File-ID.**

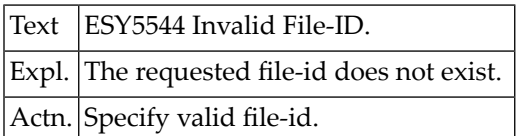

#### **NAT5549: Not a PDSE data set.**

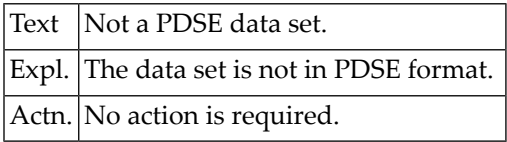

#### **NAT5550: Not a PDS or LIBRARIAN file or VSAM data set.**

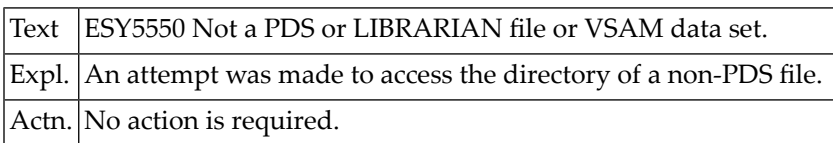

## **100 Natural System Error Messages 5551-5600**

#### **NAT5551: Member not specified.**

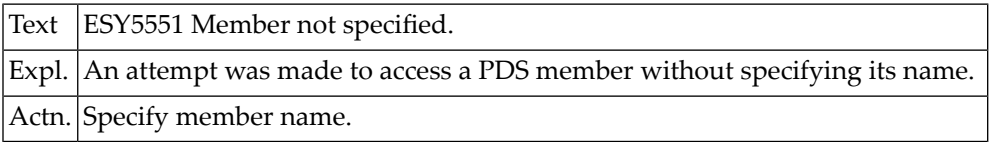

#### **NAT5552: NEWNAME / ALIAS operand missing.**

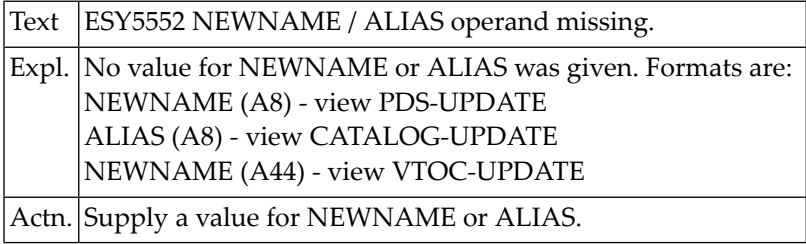

#### **NAT5553: I/O error on directory.**

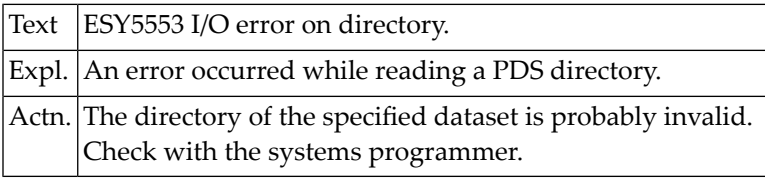

#### **NAT5554: MEMBER not found in directory.**

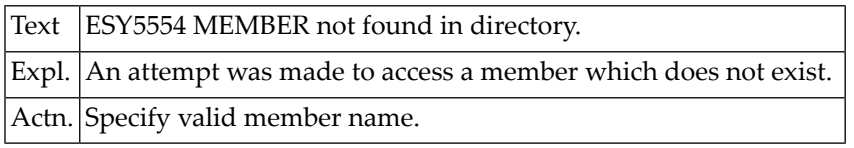

#### **NAT5555: NEWNAME / ALIAS already exists in directory.**

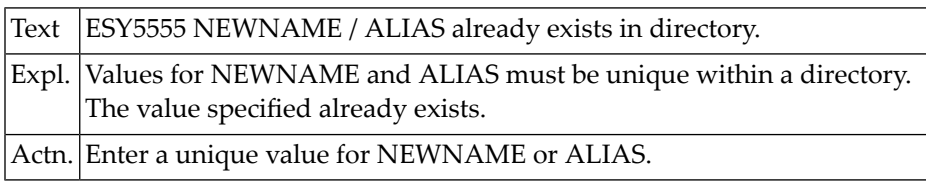

#### **NAT5556: File is in use.**

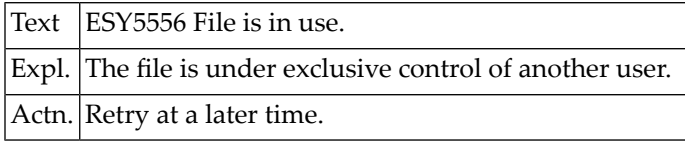

#### **NAT5557: File is held by linkage editor.**

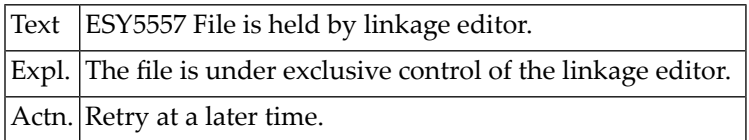

#### **NAT5558: No space in Directory.**

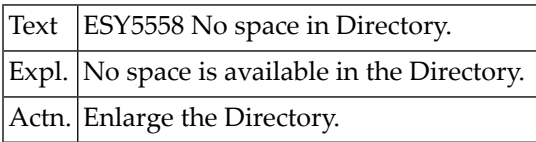

#### **NAT5559: STOW error.**

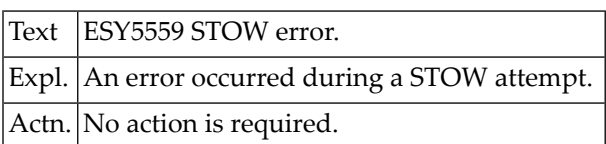

#### **NAT5560: Segment length greater than 253.**

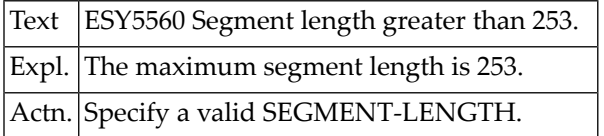

#### **NAT5561: Required catalog does not exist.**

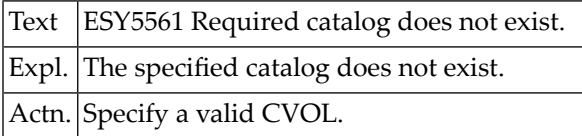

#### **NAT5562: Catalog entry not found.**

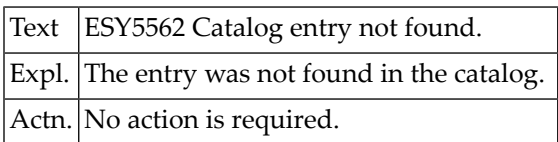

#### **NAT5563: Data set is an index.**

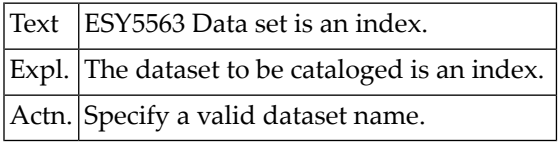

#### **NAT5564: Data set not at lowest index level.**

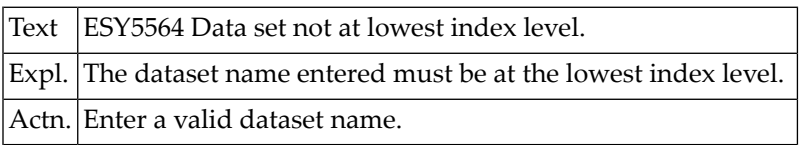

#### **NAT5565: Syntax error in data set name.**

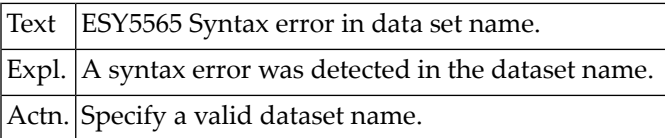

#### **NAT5566: Syntax error in catalog name.**

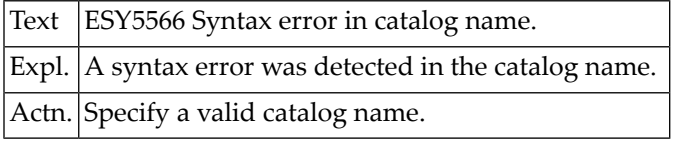

#### **NAT5567: Invalid option, specify LONG or USERCAT.**

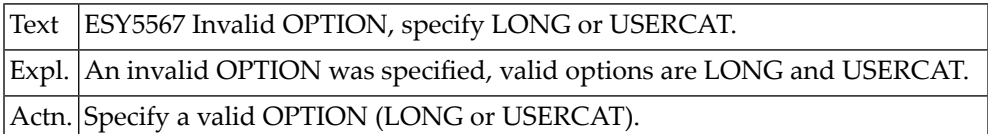

#### **NAT5571: DSNAME operand missing.**

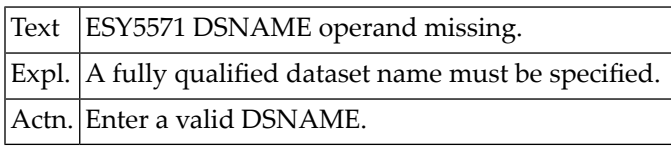

#### **NAT5572: NEWNAME missing.**

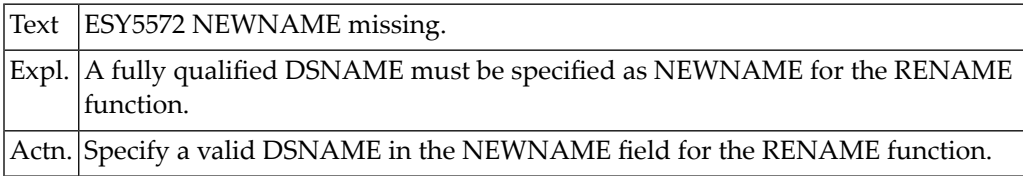

#### **NAT5573: SCRATCH invalid.**

Text ESY5573 SCRATCH invalid.

#### **NAT5574: RENAME invalid.**

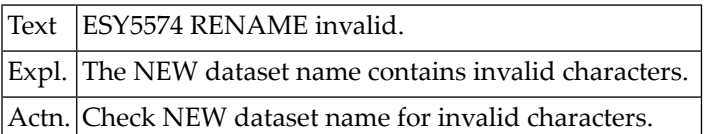

#### **NAT5575: Dataset not renamed. CATALOG-UPDATE function failed.**

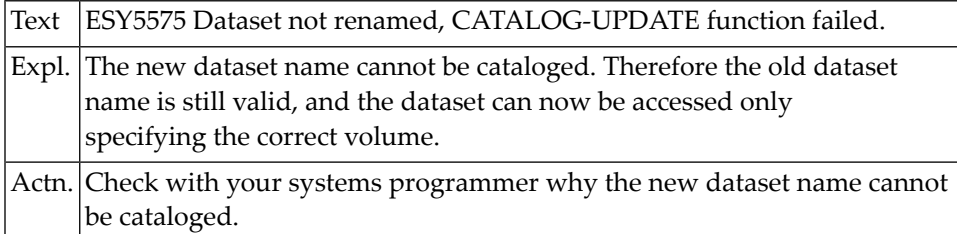

#### **NAT5576: SCRATCH returned with RC :1: and status :2:.**

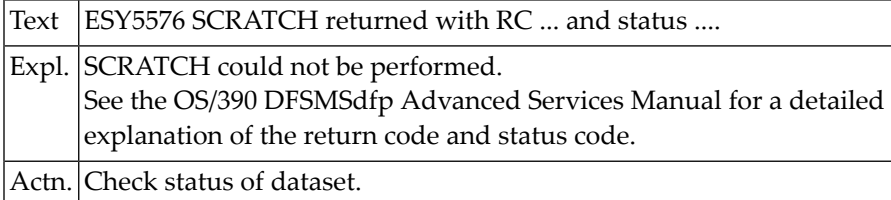

#### **NAT5577: RENAME returned with RC :1: and status :2:.**

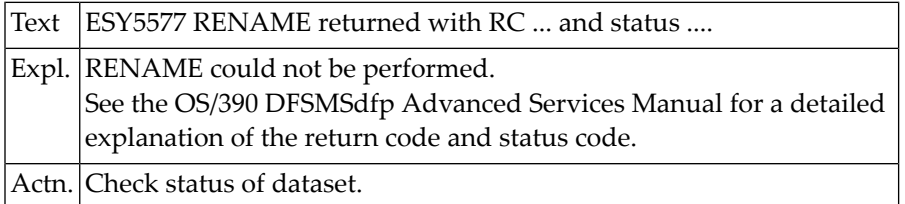

#### **NAT5578: RENAME fatal error; VOL :1: DSN :2:.**

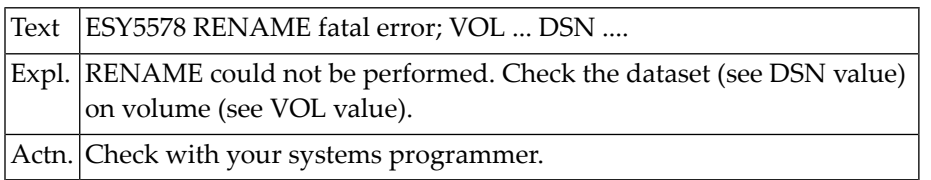

#### **NAT5580: Binder API :1: call, rc :2:, rsn :3:.**

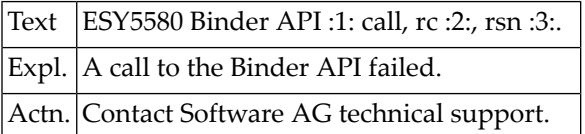

#### **NAT5590: End of data reached during inplace-update.**

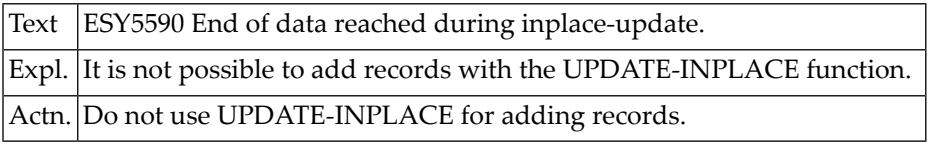

#### **NAT5591: Member not found for inplace-update.**

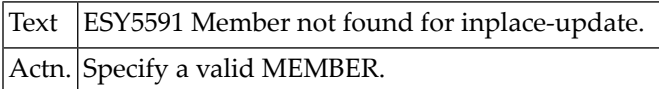

#### **NAT5592: Record length error for variable inplace-update.**

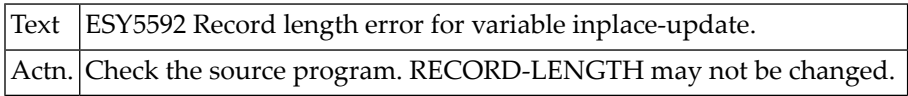

#### **NAT5600: Unknown function.**

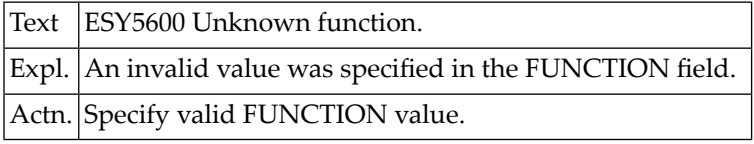

# **101 Natural System Error Messages 5601-5650**

#### **NAT5601: DSNAME missing.**

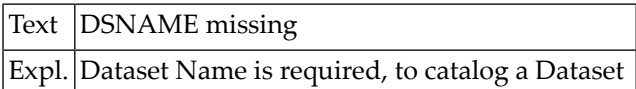

#### **NAT5602: Device is invalid.**

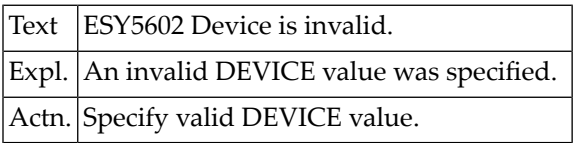

#### **NAT5603: INDEX / ALIAS missing.**

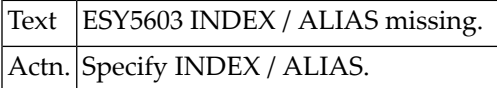

#### **NAT5604: No volumes specified.**

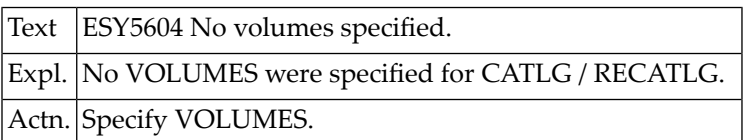

#### **NAT5605: IGWASMS returned with RC :1: and reason :2:.**

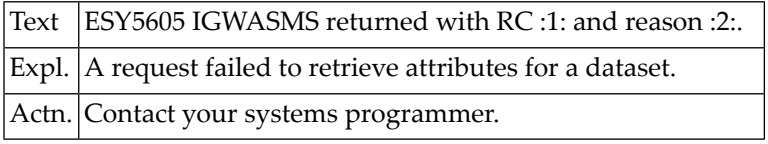

#### **NAT5606: Managed data sets cannot be uncataloged.**

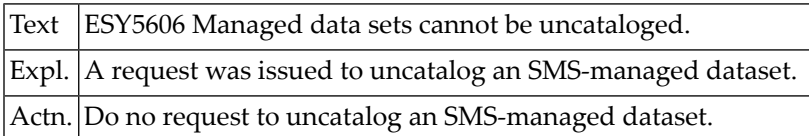

#### **NAT5610: QNAME is missing.**

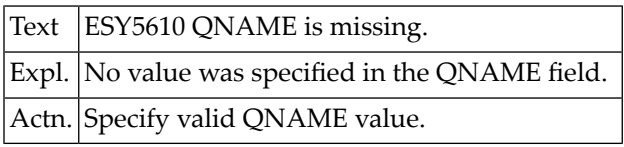

#### **NAT5611: QNAME cannot start with SYS.**

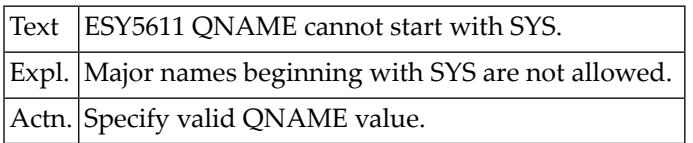

#### **NAT5612: RNAME is missing.**

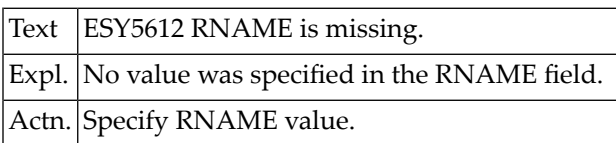

#### **NAT5613: RNAME length is missing or invalid.**

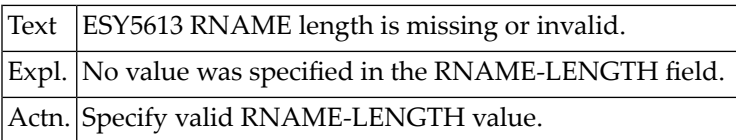

#### **NAT5614: Resource is in use.**

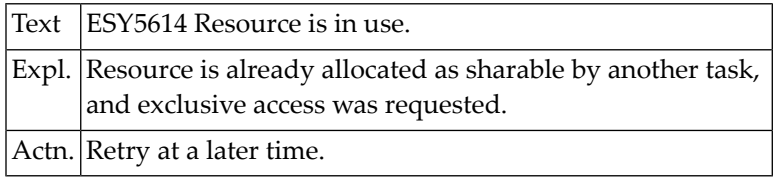

#### **NAT5615: Resource held by another task.**

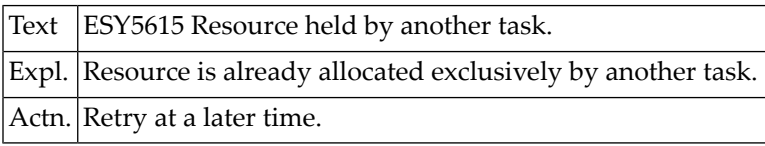

#### **NAT5616: Error in CQSCAN routine.**

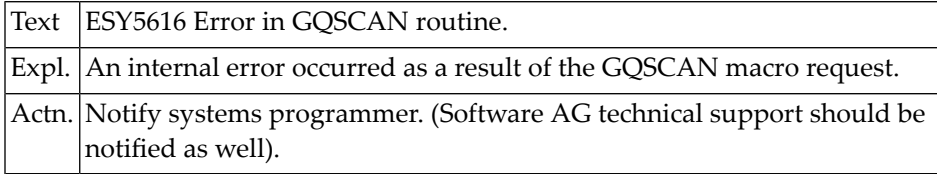

#### **NAT5621: Identifier missing/duplicate/not found.**

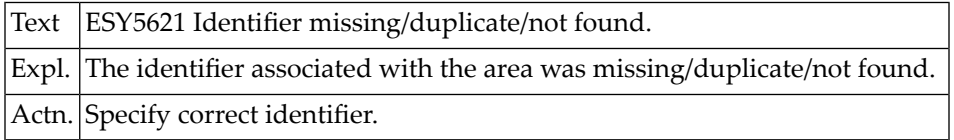

#### **NAT5622: NUMBER-OF-ENTRIES missing or invalid.**

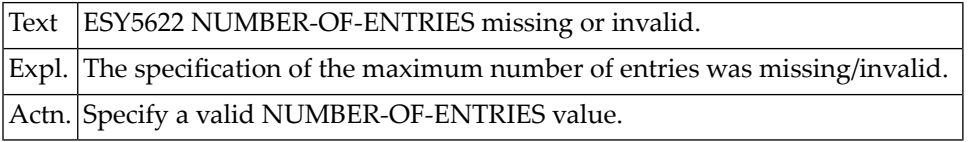

#### **NAT5623: ENTRY-LENGTH missing or invalid.**

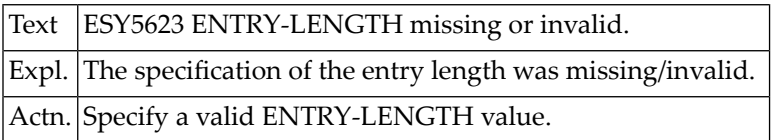

#### **NAT5624: ENTRY-NUMBER missing or invalid.**

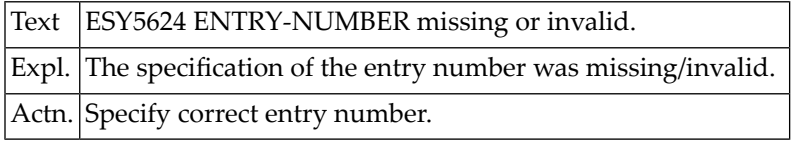

#### **NAT5625: Cannot allocate area.**

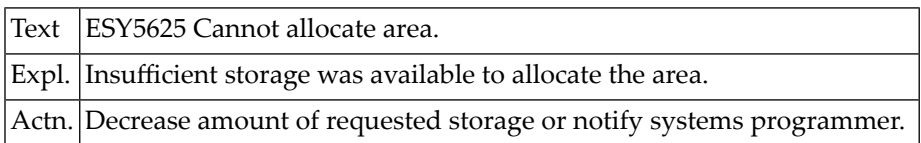

#### **NAT5626: DATA missing.**

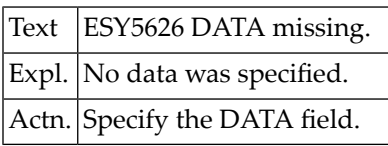

#### **NAT5627: Field position + length > 250.**

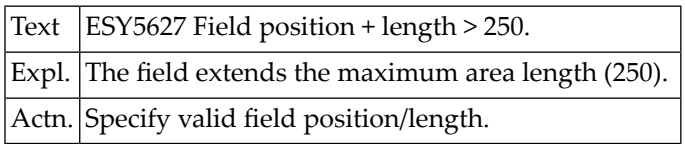

#### **NAT5628: Error in editor.**

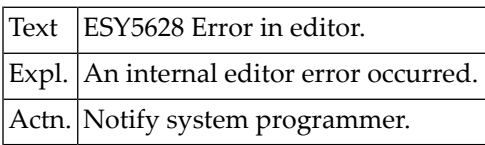

#### **NAT5629: Area is protected.**

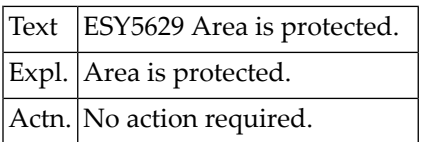

#### **NAT5630: Console not defined or not active.**

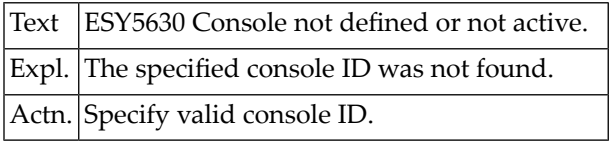

#### **NAT5631: Console table not found.**

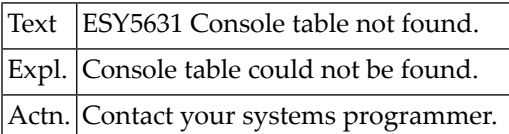

#### **NAT5632: General or Control object not found.**

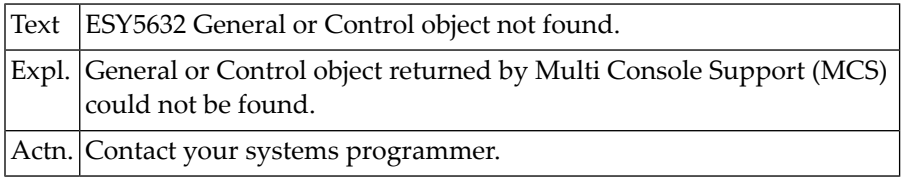

#### **NAT5633: Cannot lock Console table.**

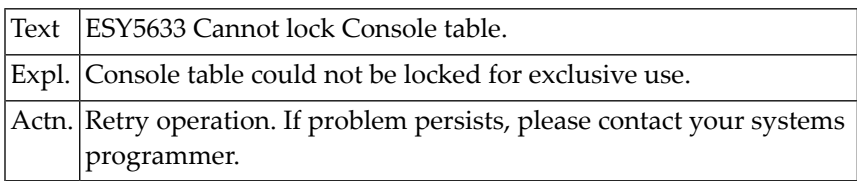

#### **NAT5634: Invalid record number.**

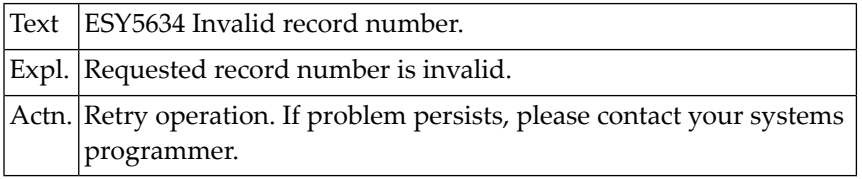

#### **NAT5635: Attempt to alter key in KSDS file.**

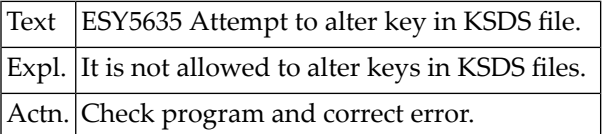

#### **NAT5636: Too many active requests on this ACB.**

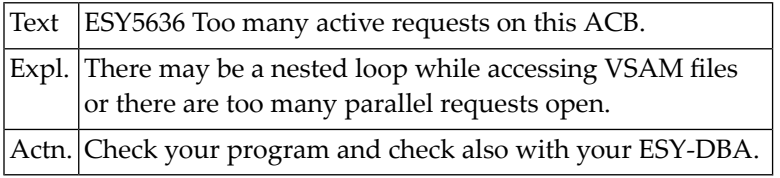

#### **NAT5637: VSAM subtask is not active.**

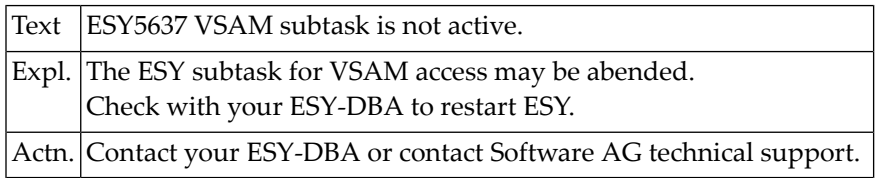

#### **NAT5638: Key not found.**

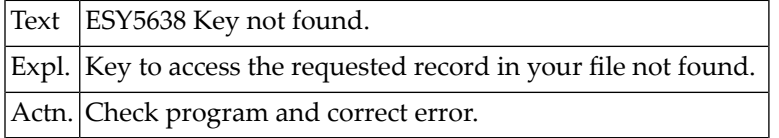

#### **NAT5639: Cannot delete record in ESDS file.**

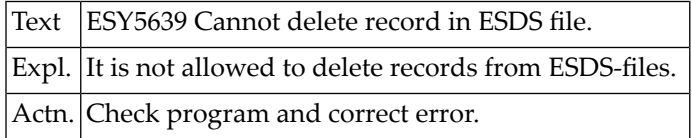

#### **NAT5640: Error generating VSAM control blocks.**

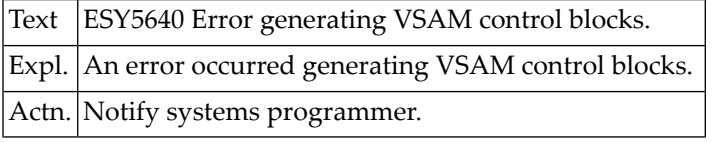

#### **NAT5641: Error :1: while opening SMF or VSAM file.**

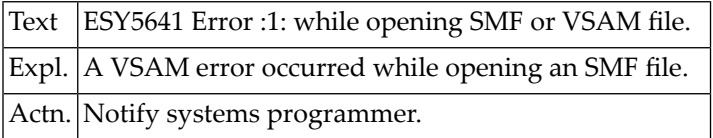

#### **NAT5642: Error :1: while reading SMF or VSAM file.**

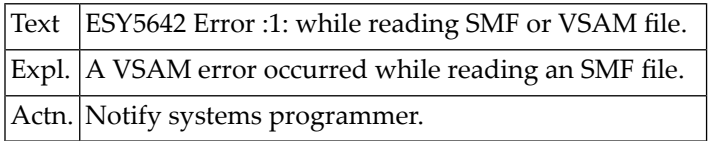

#### **NAT5643: SMF not active / not recording.**

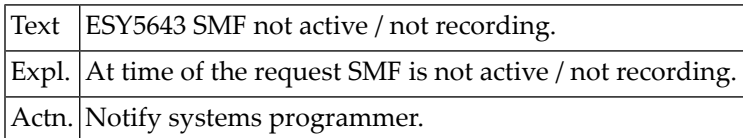

#### **NAT5644: :1:.**

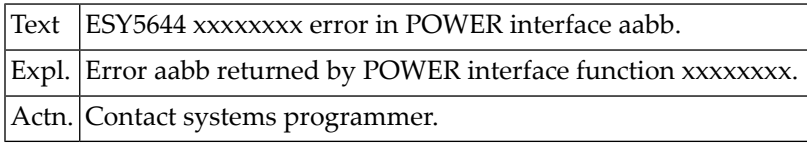

#### **NAT5645: Invalid RBA was specified.**

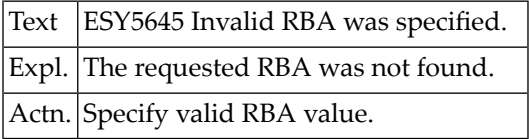

#### **NAT5646: Write to VSAM only allowed on base cluster.**

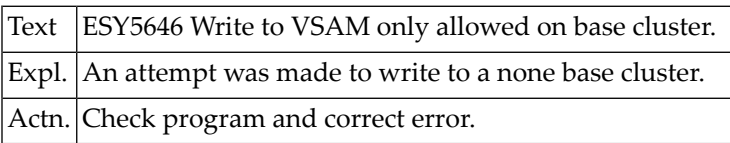

#### **NAT5647: VSAM cluster is not defined as reusable.**

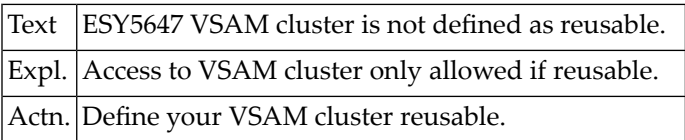

#### **NAT5648: Record not in ascending key sequence.**

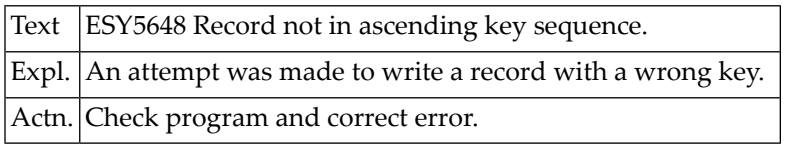

#### **NAT5649: ESY User not found or cannot be cancelled.**

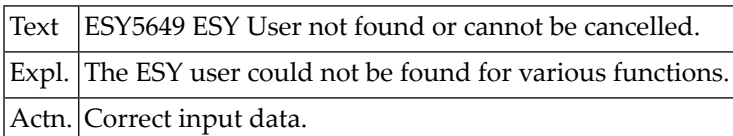

#### **NAT5650: Invalid sequential file.**

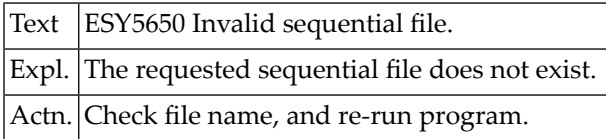

# **102 Natural System Error Messages 5651-5700**

#### **NAT5651: Requested catalog does not exist.**

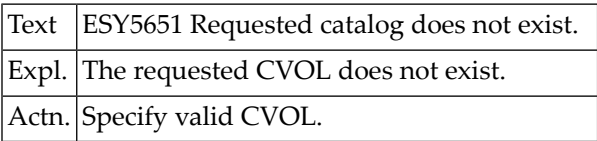

#### **NAT5652: Catalog structure inconsistent.**

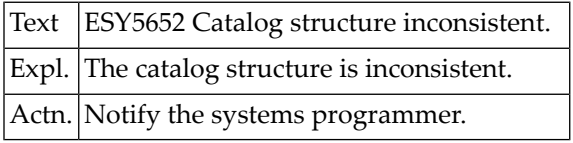

#### **NAT5653: Cannot delete index.**

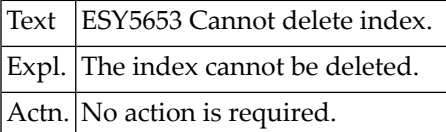

#### **NAT5654: Index structure does not exist.**

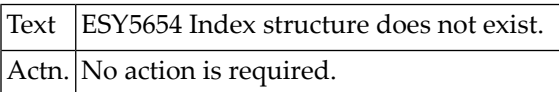

#### **NAT5655: Insufficient space on catalog data set.**

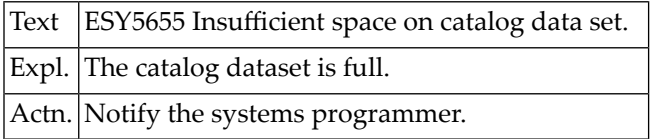

#### **NAT5656: Error cataloging generation data set.**

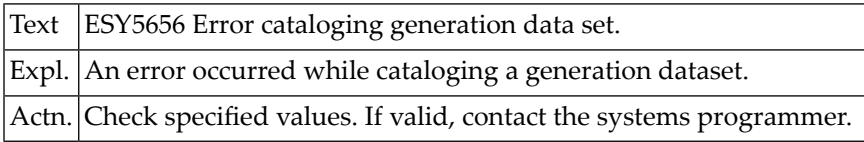

#### **NAT5657: I/O error on catalog.**

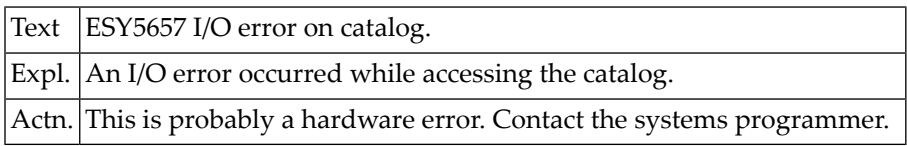

#### **NAT5658: Data set is not catalogued.**

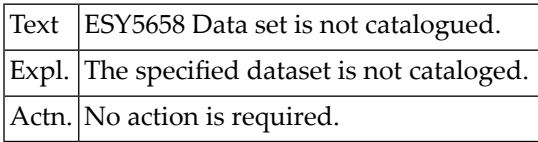

#### **NAT5659: Data set is already catalogued.**

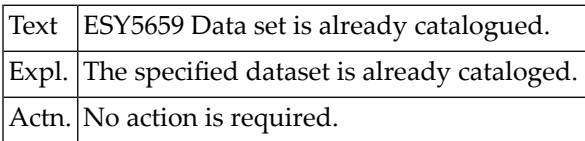

#### **NAT5660: :1: - :2: module not available.**

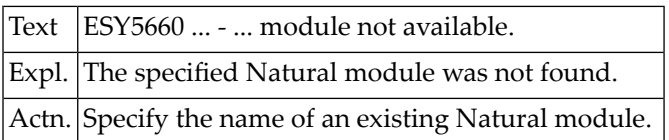
# **NAT5661: :1: - NATURAL sub-task already active.**

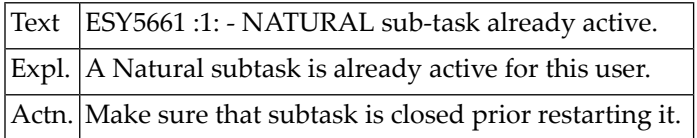

# **NAT5662: :1: - NATURAL sub-task not allowed.**

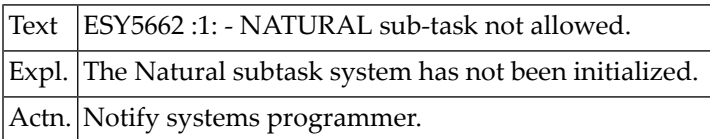

## **NAT5663: :1: - NATURAL sub-task not active.**

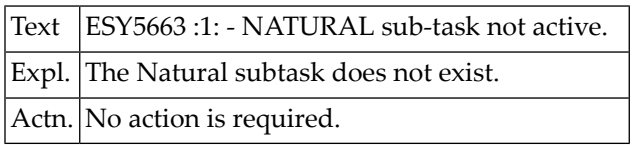

# **NAT5664: :1: - NATURAL sub-task table full.**

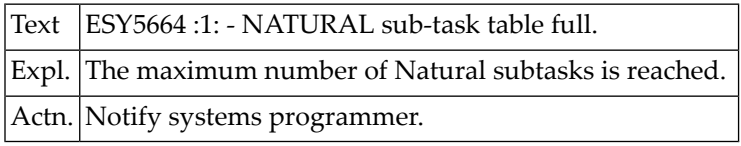

# **NAT5665: :1: - invalid action requested.**

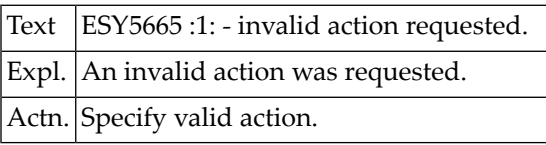

# **NAT5666: :1: - NATURAL sub-task must have parameters.**

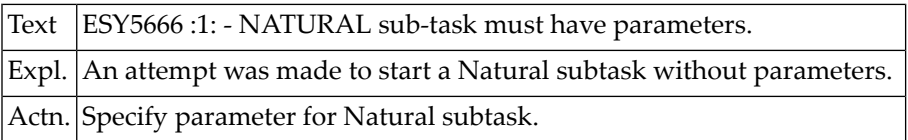

# **NAT5669: Invalid specification for keyword.**

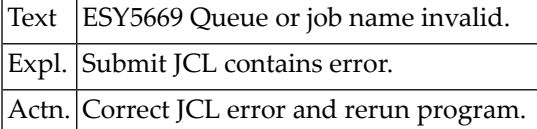

#### **NAT5670: View not supported.**

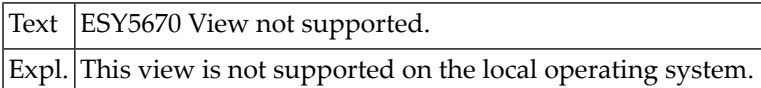

#### **NAT5671: Class missing or is invalid.**

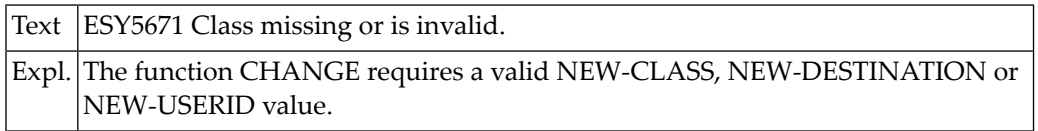

# **NAT5672: Segment option requires JOBNAME/JOBNUMBER.**

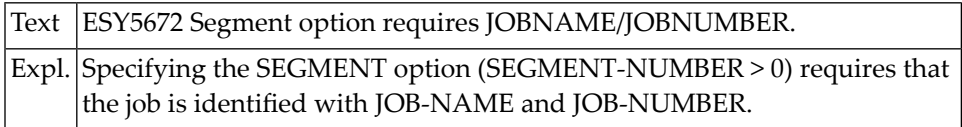

# **NAT5673: Access error due to FILETABLE=STATIC.**

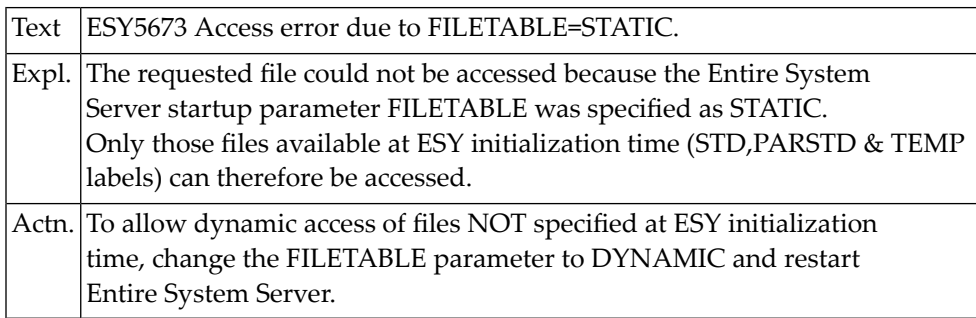

# **NAT5674: VTOC error reading format-3 labels.**

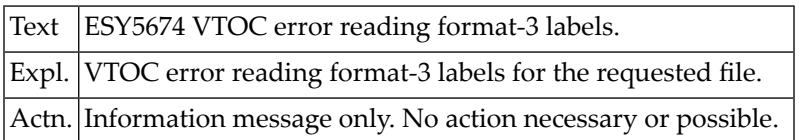

# **NAT5675: :1: not supported.**

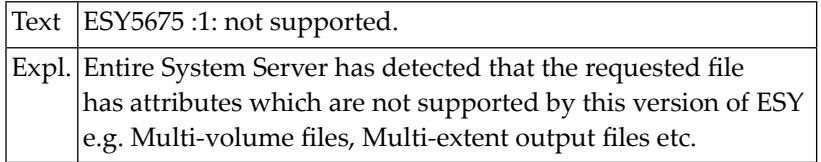

# **NAT5676: Not first volume of a multi volume file.**

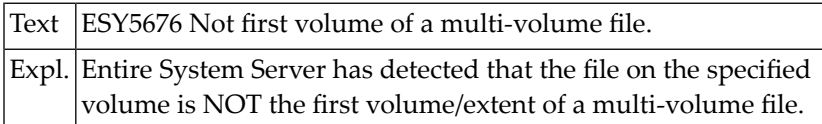

#### **NAT5677: FAMS ERROR, R15=XXXXXXXX, R0=XXXXXXXX**

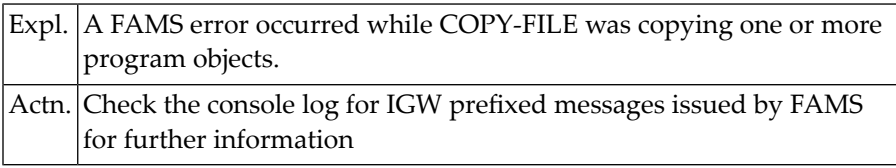

#### **NAT5678: Member already exists.**

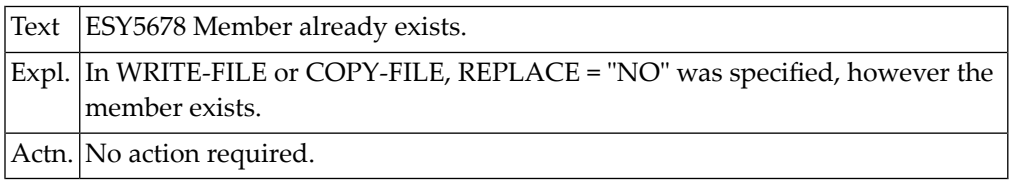

# **NAT5679: Input and output files are incompatible.**

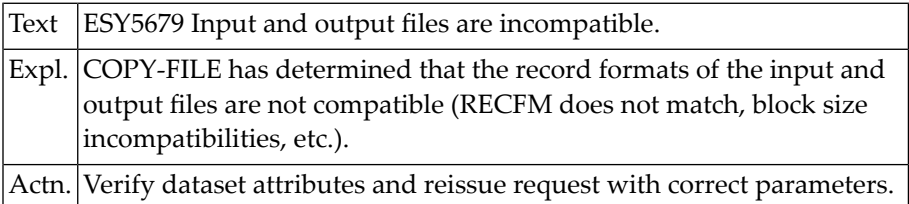

# **NAT5680: Job/output is protected.**

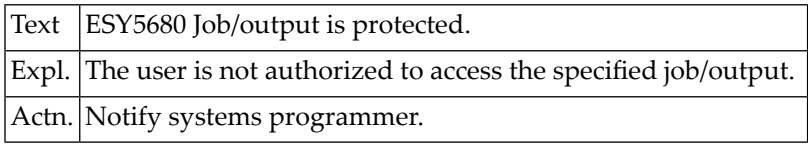

# **NAT5681: Job/output is active.**

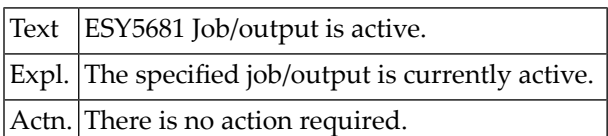

# **NAT5682: Job/output is not dispatchable.**

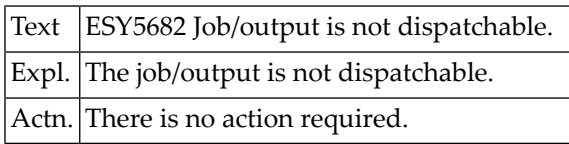

#### **NAT5683: FAMS error, R15=:1:, R0=:2:.**

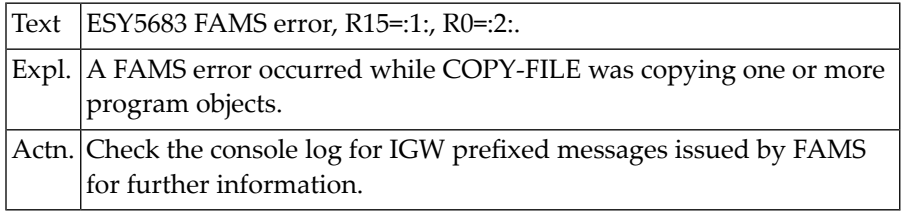

# **NAT5684: Remote program object copy currently unsupported.**

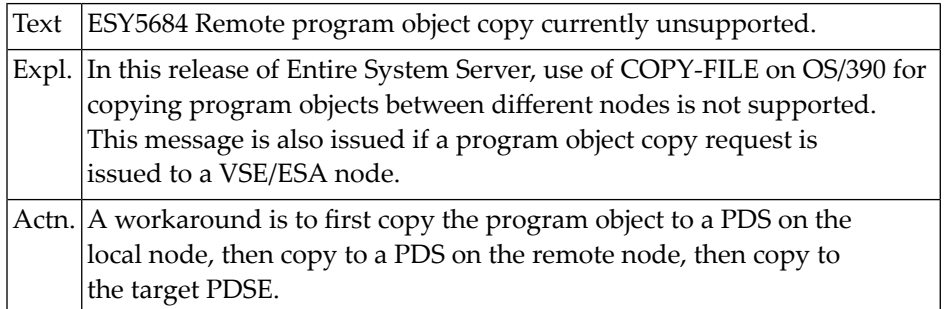

#### **NAT5685: FAMS subtask abended.**

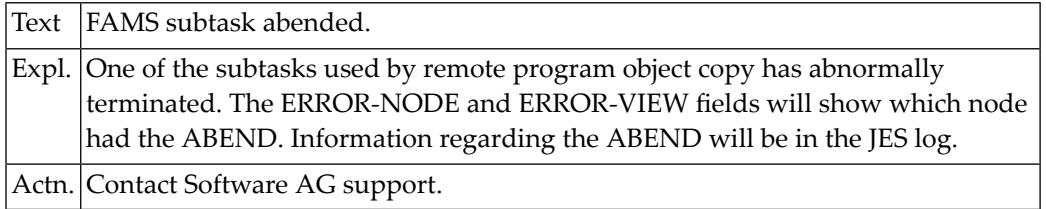

## **NAT5687: Bad variable record.**

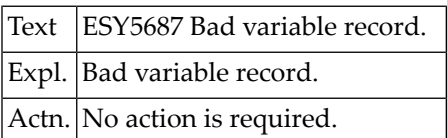

#### **NAT5688: Return code :1: HCF function :2:.**

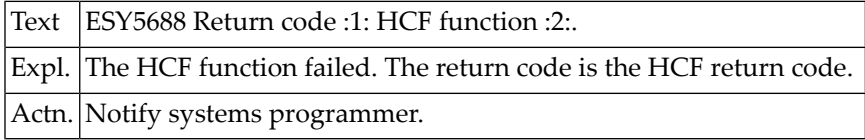

# **NAT5690: :1: error :2: during :3:.**

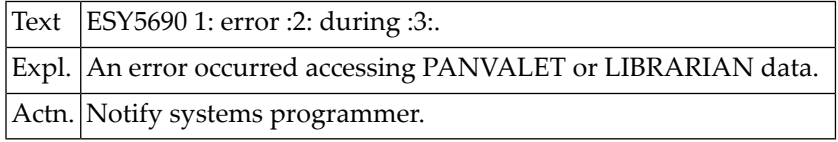

# **NAT5691: Error while accessing librarian member.**

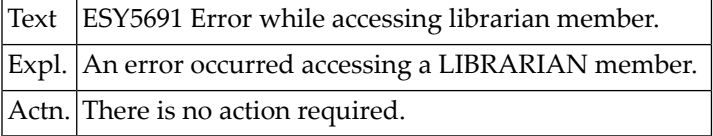

# **NAT5692: You are not permitted to access member.**

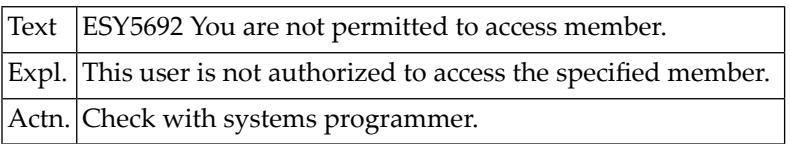

#### **NAT5693: :1:.**

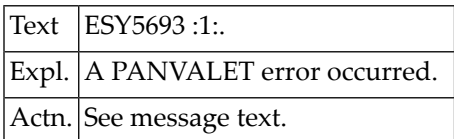

# **NAT5694: Strange error opening VTOC.**

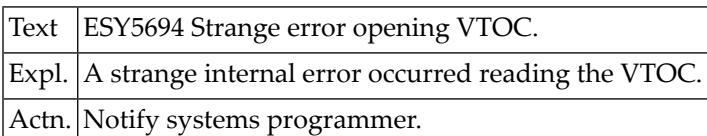

#### **NAT5695: VTOC is in use.**

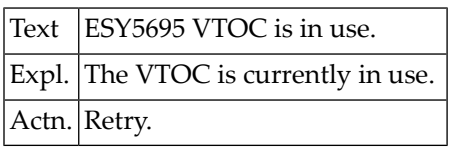

# **NAT5696: Cannot assign logical unit.**

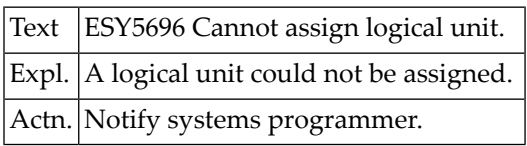

# **NAT5697: Library/sublibrary not found.**

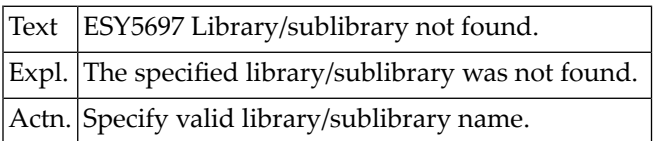

# **NAT5698: Internal LIBRARIAN error has occurred.**

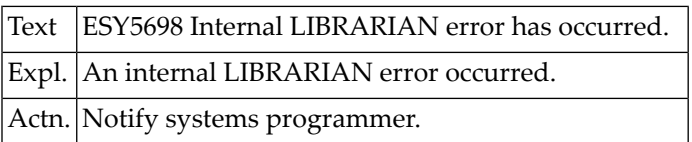

# **NAT5699: Not enough main storage available.**

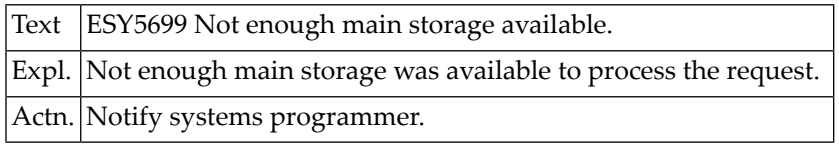

# **NAT5700: Invalid value specified (DSORG / RECFM / TYPE).**

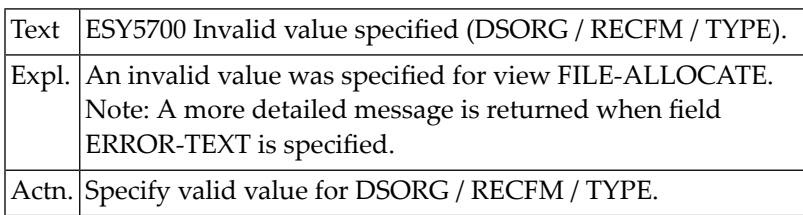

# **103 Natural System Error Messages 5701-5750**

#### **NAT5701: DSNAME missing.**

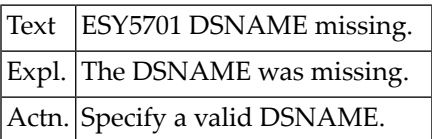

# **NAT5702: OUTADD error-code :1: reason-code :2: key :3:.**

Text ESY5702 OUTADD error-code :1: reason-code :2: key :3:.

# **NAT5703: Copying of empty files not permitted.**

Text ESY5703 Copying of empty files not permitted.

#### **NAT5710: Allocation failed with code :1:.**

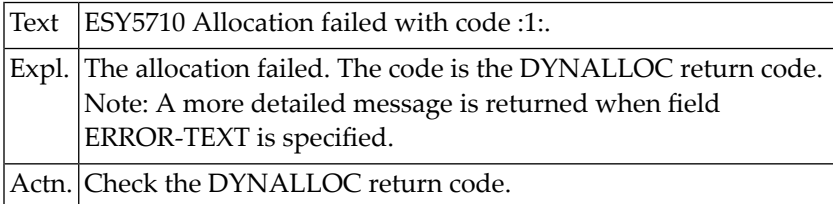

# **NAT5711: Logical Error occurred in Common JES Interface.**

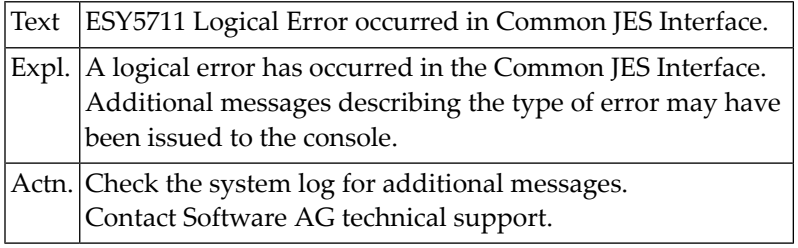

# **NAT5712: Request to Common JES Interface failed.**

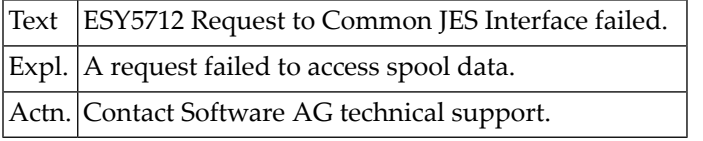

# **NAT5713: Jobname and Job ID missing. One of them required.**

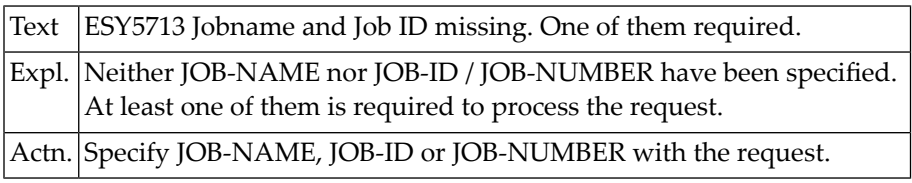

# **NAT5714: Unable to read :1: type SYSOUT datasets.**

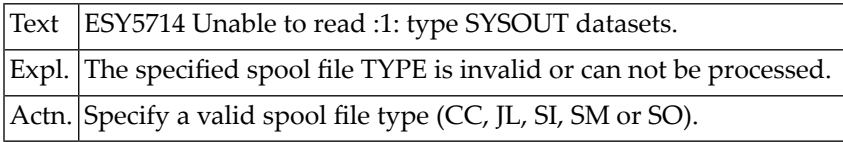

# **NAT5715: Duplicate jobnames found. Please specify job id.**

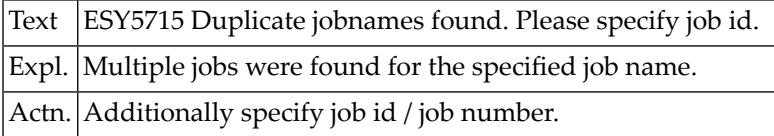

# **NAT5717: GENCB for ACB or RPL failed with RC:1:and RSN:2:**

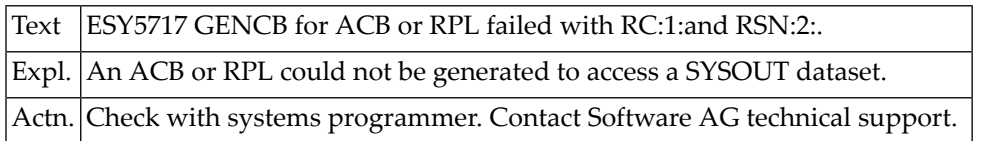

# **NAT5719: Unable to :1: SYSOUT dataset.**

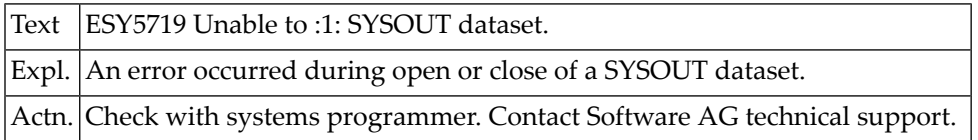

## **NAT5720: Invalid TYPE.**

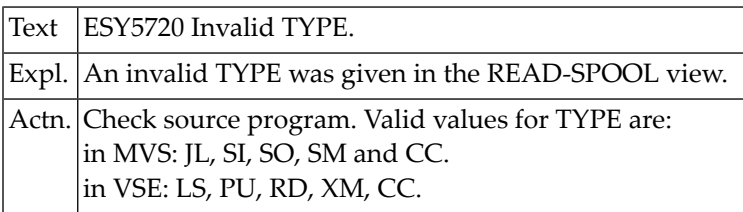

# **NAT5721: Job found, but not for specified spool ID.**

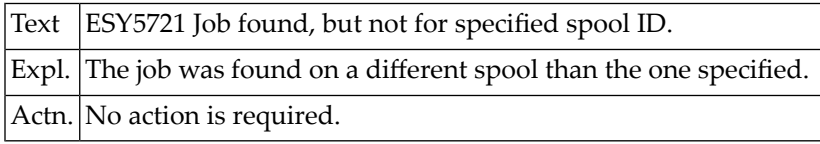

# **NAT5722: Requested data set not found.**

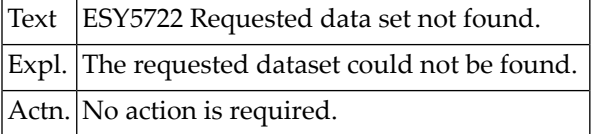

#### **NAT5723: Job not in output service.**

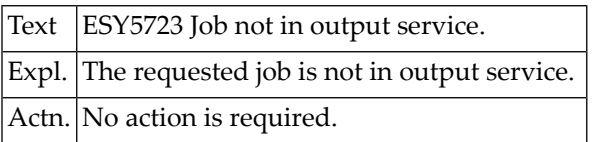

# **NAT5724: Requested job not found.**

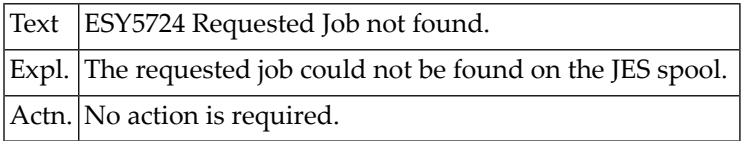

# **NAT5725: I/O error on JES3 spool.**

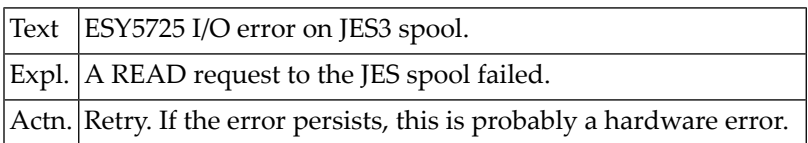

# **NAT5726: Logical error on JES3 spool.**

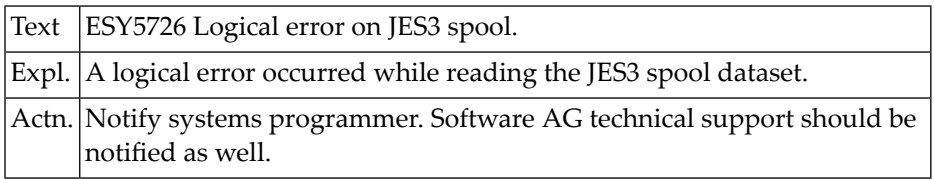

# **NAT5727: Spanned record is too large.**

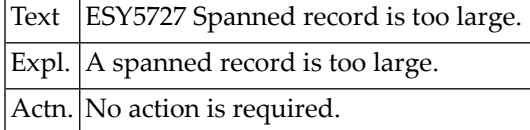

# **NAT5728: You are not allowed to see this job.**

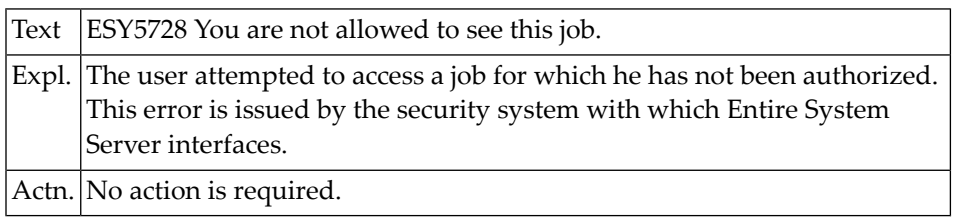

# **NAT5729: Invalid job TYPE, specify JOB, STC or TSU.**

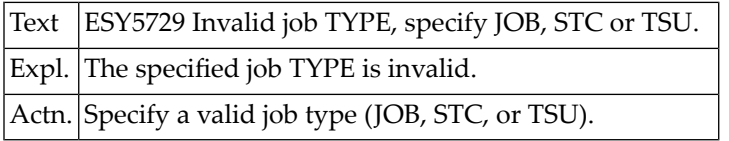

# **NAT5730: Unknown error during spool open.**

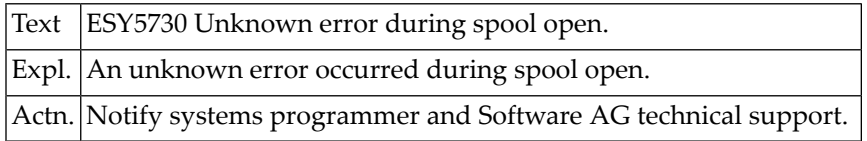

# **NAT5731: Error occurred during spool GET.**

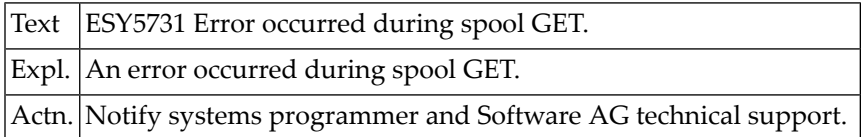

# **NAT5732: Account number missing.**

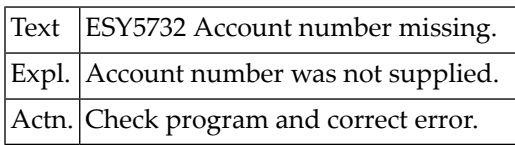

# **NAT5733: User ID does not exist.**

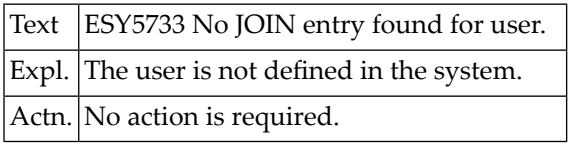

# **NAT5734: ARCHIVE run with errors.**

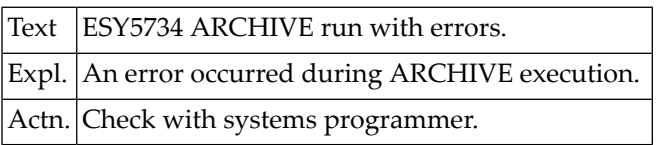

# **NAT5735: Logical error using I-T-C.**

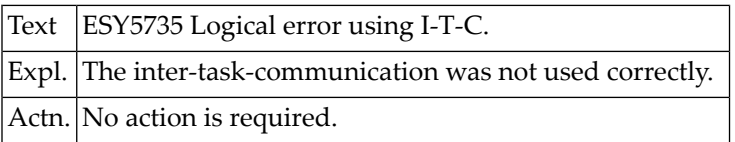

# **NAT5736: MESSAGE-ID missing.**

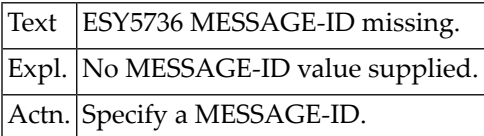

#### **NAT5737: No more index space for inserting record.**

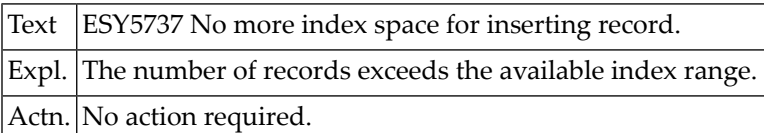

# **NAT5738: Error when using memory-pools.**

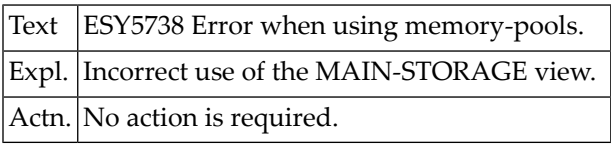

# **NAT5739: Error when using Job Variables.**

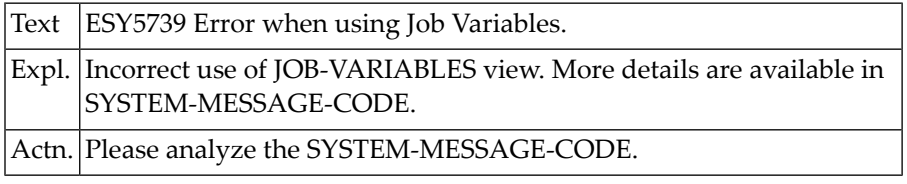

# **NAT5740: Error when using BTAM file.**

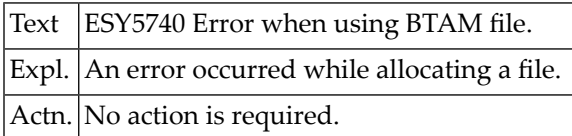

# **NAT5741: Error when using SAM file.**

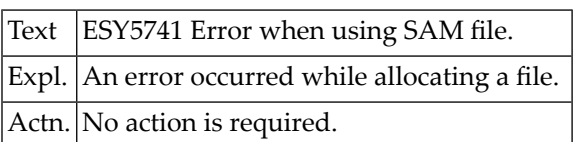

# **NAT5742: Error when using PAM file.**

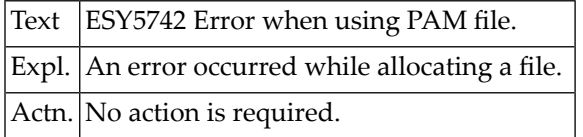

# **NAT5743: Error when using ISAM file.**

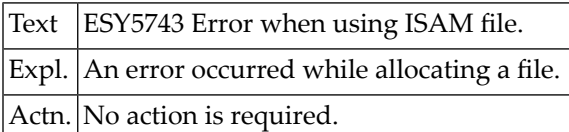

# **NAT5744: Invalid Eventing name given.**

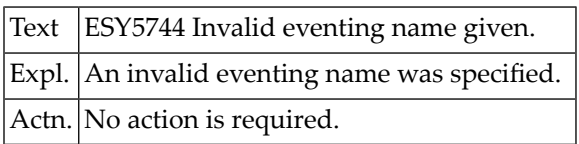

# **NAT5745: Error occurred when executing Eventing.**

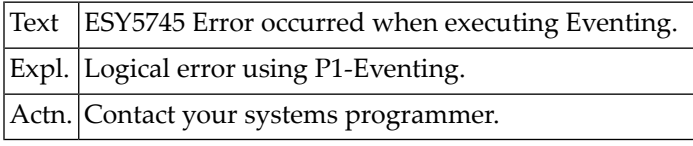

# **NAT5746: Serialisation running in error.**

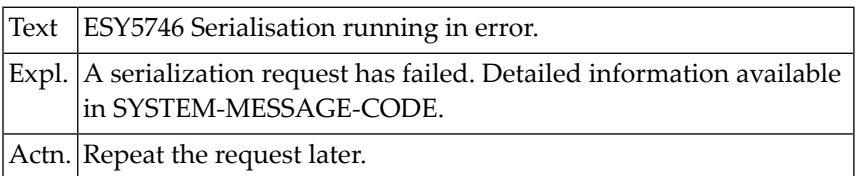

#### **NAT5747: LENGTH or SUBSTRING-LENGTH invalid.**

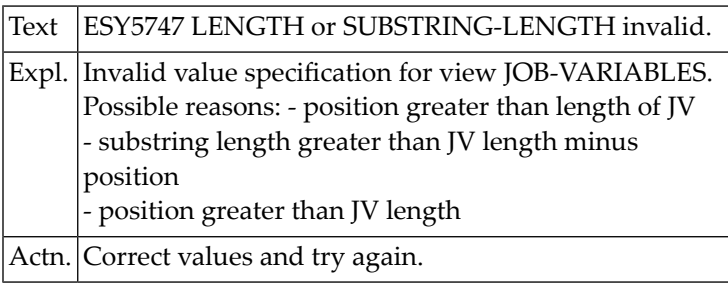

# **NAT5748: Internal LMS error has occured.**

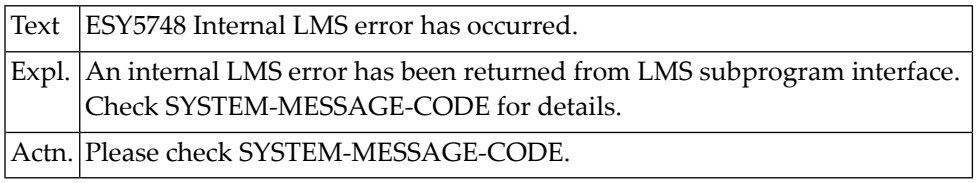

# **NAT5749: PVS (CATID) not available.**

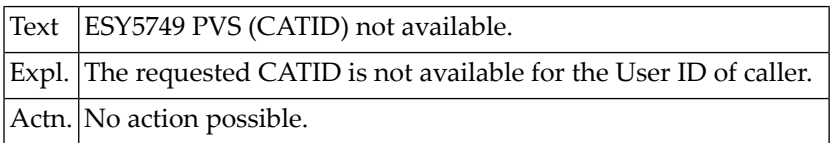

# **NAT5750: Invalid operand within operand list.**

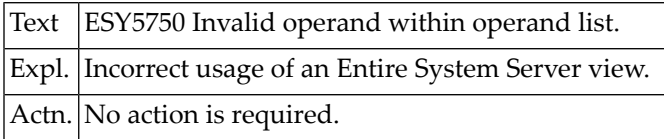

# **104 Natural System Error Messages 5751-5800**

# **NAT5751: Not enough memory to execute the function.**

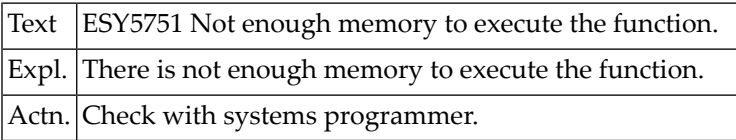

# **NAT5752: Message/Message length missing.**

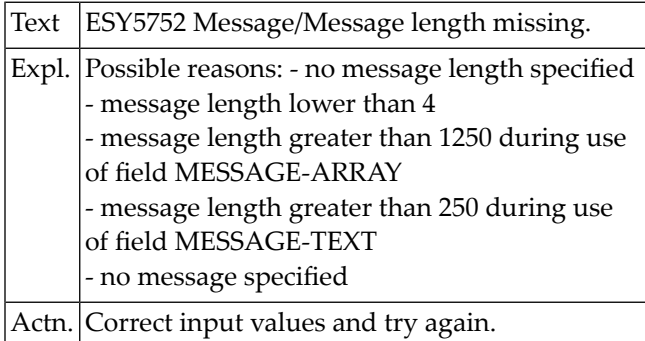

# **NAT5753: I-T-C name missing.**

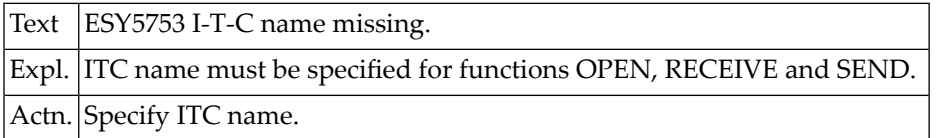

#### **NAT5754: not done.**

Text ESY5754 not done.

# **NAT5755: Invalid or no SWITCH type specified.**

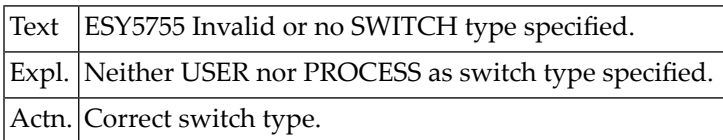

# **NAT5756: Job Variable name missing or invalid.**

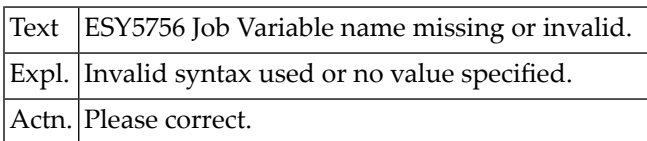

# **NAT5757: Error during user management.**

Text ESY5757 Error during user management.

#### **NAT5758: User ID is missing.**

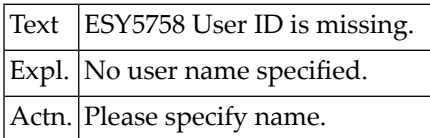

#### **NAT5759: Name is missing.**

Text ESY5759 Name is missing.

#### **NAT5760: Processor name is missing.**

Text ESY5760 Processor name is missing.

#### **NAT5761: Start operand is missing.**

Text **ESY5761** Start operand is missing.

#### **NAT5762: Line/Station is missing.**

Text ESY5762 Line/Station is missing.

#### **NAT5763: Info type operand is missing.**

Text ESY5763 Info type operand is missing.

#### **NAT5764: Virtual call is missing.**

Text  $ESY5764$  Virtual call is missing.

#### **NAT5765: Required Catalog ID not accessible.**

Text ESY5765 Required Catalog ID not accessible.

#### **NAT5766: User ID or Terminal ID missing.**

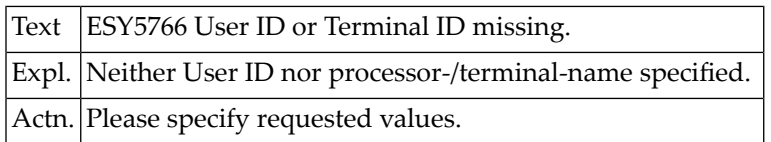

#### **NAT5767: No TSN found.**

Text ESY5767 No TSN found.

#### **NAT5768: Invalid command in macro list.**

Text ESY5768 Invalid command in macro list.

#### **NAT5769: Short name is missing.**

Text ESY5769 Short name is missing.

#### **NAT5770: Serialisation name missing.**

Text ESY5770 Serialisation name missing.

#### **NAT5771: No information found.**

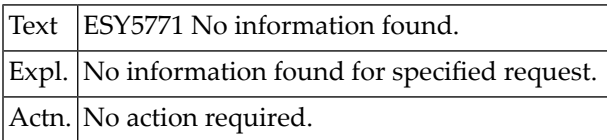

#### **NAT5772: BS2000 Command has returned error.**

Text ESY5772 BS2000 Command has returned error.

#### **NAT5773: New version operand missing.**

Text ESY5773 New version operand missing.

#### **NAT5774: No core available.**

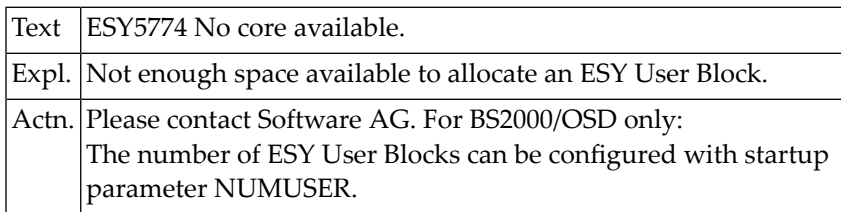

#### **NAT5775: Invalid Priority Value specified.**

Text ESY5775 Invalid Priority Value specified.

#### **NAT5776: Request was cancelled.**

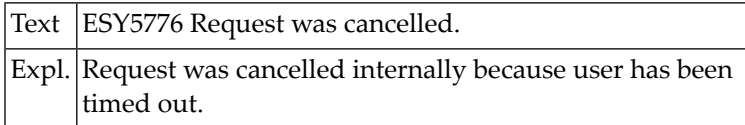

# **NAT5777: Request has abended.**

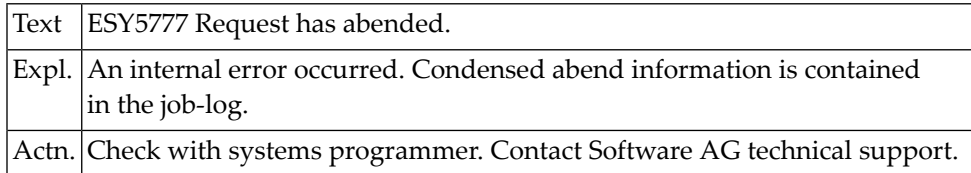

# **NAT5778: Cannot perform command - not APF authorized.**

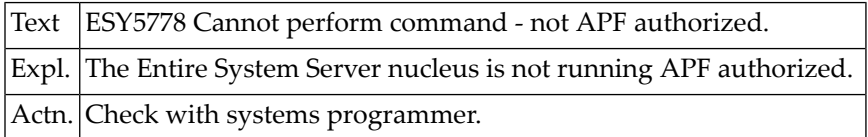

#### **NAT5779: IDCAMS utility has abended.**

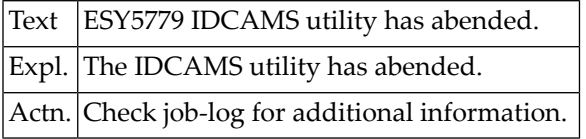

# **NAT5780: Completion code not ok.**

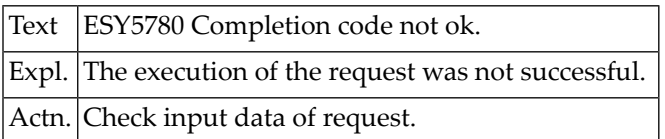

# **NAT5781: Unable to obtain storage for work area extension.**

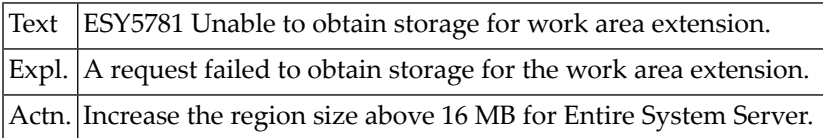

# **NAT5782: Error from :1: for :2:, RC :3:, REASON :4:.**

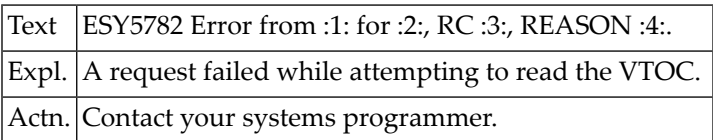

# **NAT5783: Unable to allocate :1:, RC :2:, REASON :3:.**

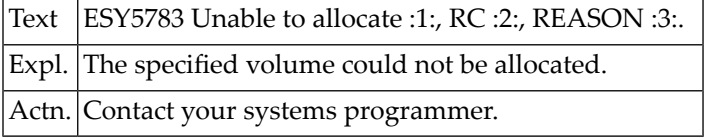

# **NAT5784: Unable to open VTOC on :1:, RC :2:.**

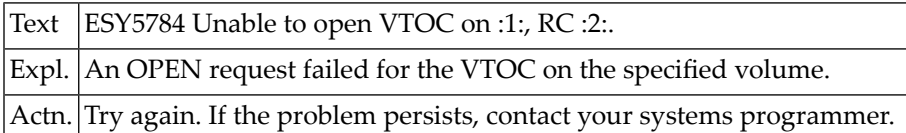

#### **NAT5785: CVAF :1: failed with RC :2: and CVSTAT :3:.**

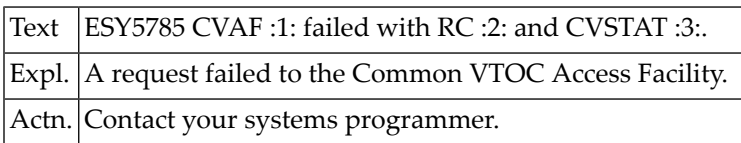

# **NAT5786: Unable to obtain storage for CSI work area.**

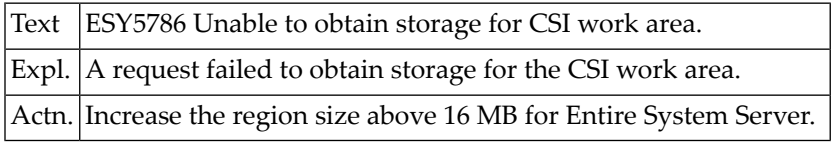

# **NAT5787: CSI request failed, Module :1:, Reason :2:, RC :3:.**

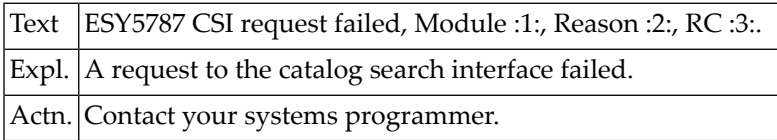

# **NAT5788: Unable to substitute symbol :1:, RC :2:.**

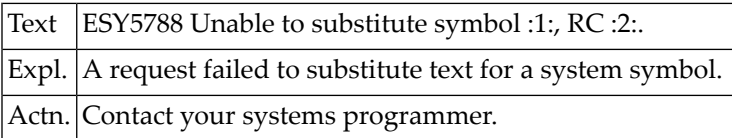

# **NAT5789: Unable to get UCB copy for :1:, RC :2:.**

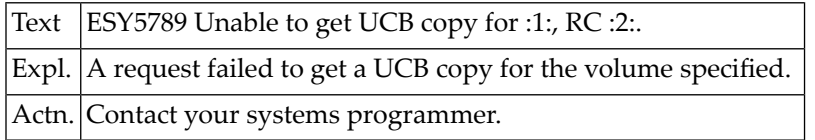

# **NAT5790: Abend :1: during IEBCOPY.**

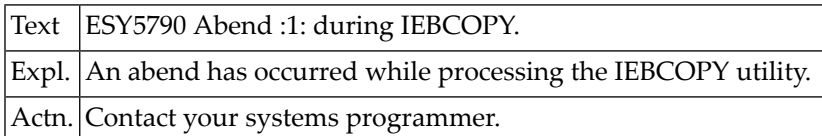

#### **NAT5799: ENTIRE SYSTEM SERVER internal error.**

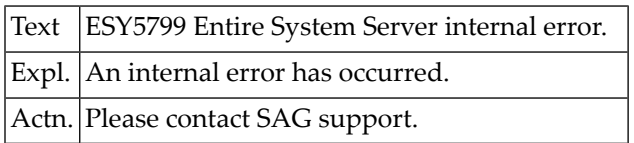

# **NAT5800: Specified level is a data set name.**

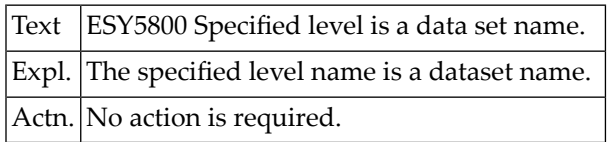

# **105 Natural System Error Messages 5801-5850**

# **NAT5801: Job not found.**

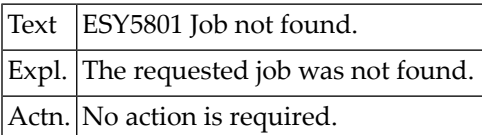

# **NAT5802: GETMAIN for CSA area failed.**

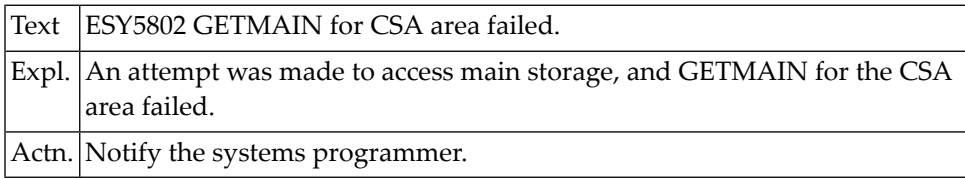

#### **NAT5803: Cannot access data.**

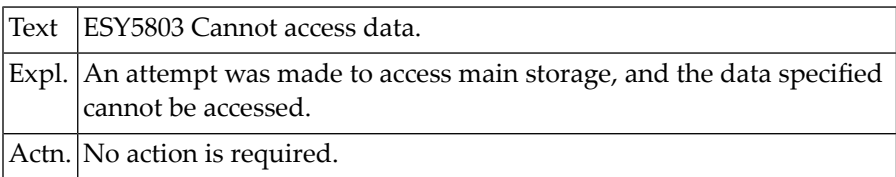

# **NAT5804: Request to access data has timed out.**

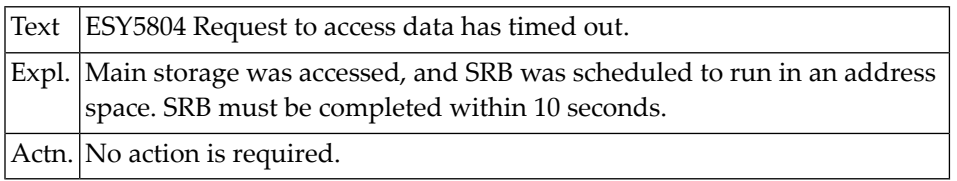

#### **NAT5805: Invalid TCB address.**

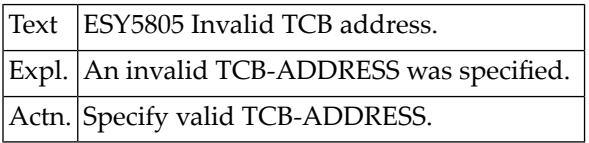

# **NAT5806: Permanent I/O error on catalog.**

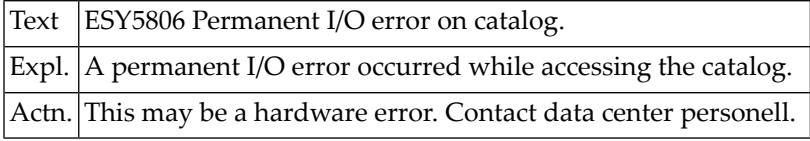

#### **NAT5807: Invalid track address.**

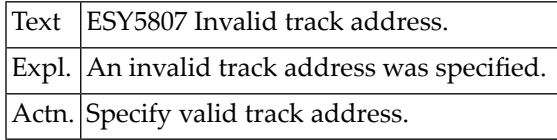

# **NAT5809: Subsystem not active.**

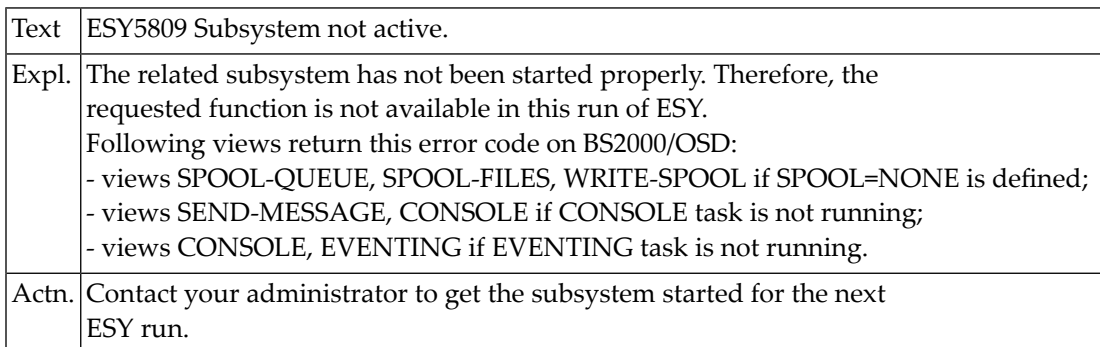

# **NAT5810: Error detected in catalog, processing terminated.**

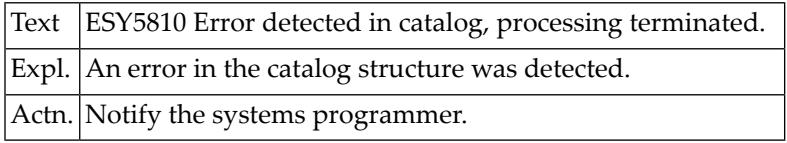

# **NAT5811: Specified level is an empty index.**

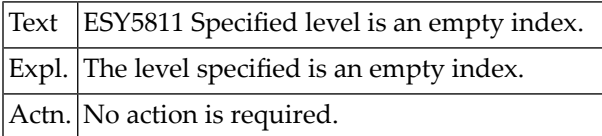

#### **NAT5820: Unknown command.**

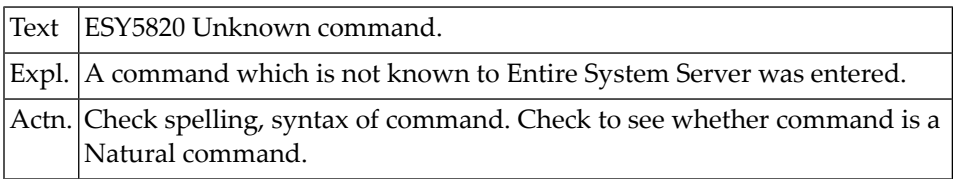

# **NAT5821: Job no longer active.**

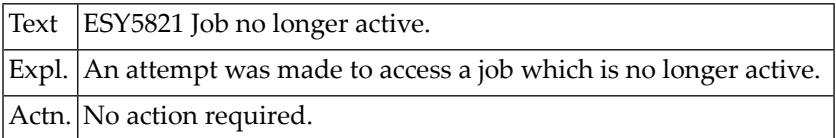

# **NAT5822: Logical error on JES3 spool.**

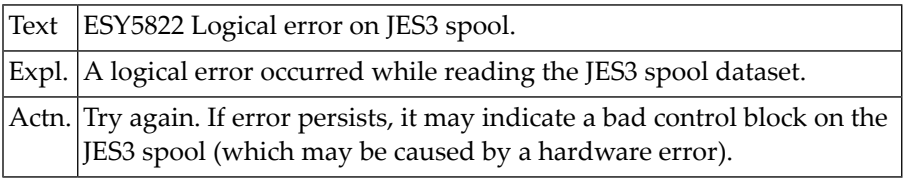

# **NAT5823: Requested job in input queue.**

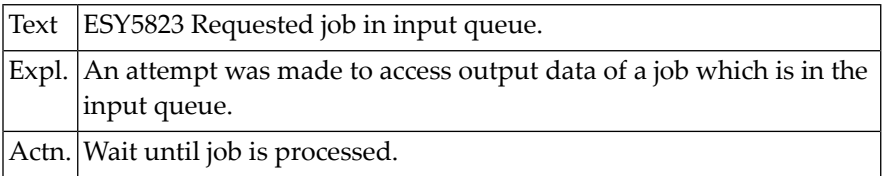

# **NAT5824: I/O error on JES3 spool.**

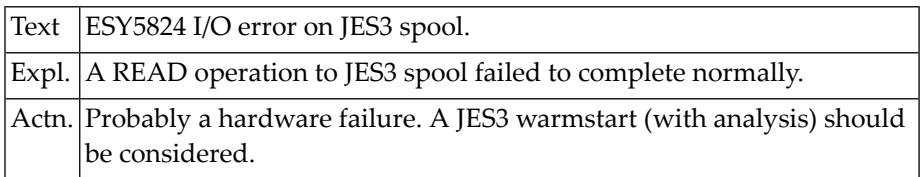

#### **NAT5825: JES3 command data set is full.**

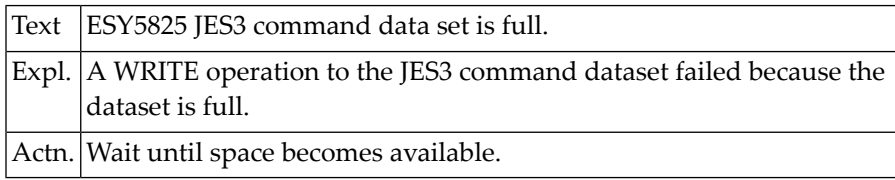

# **NAT5826: I/O error on JES3 command data set failed.**

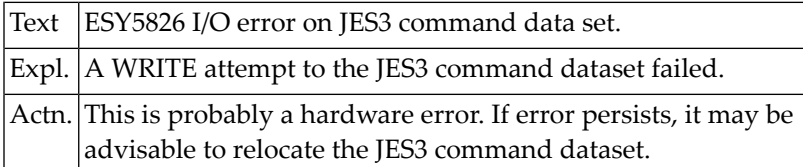

# **NAT5830: JES interface is not active.**

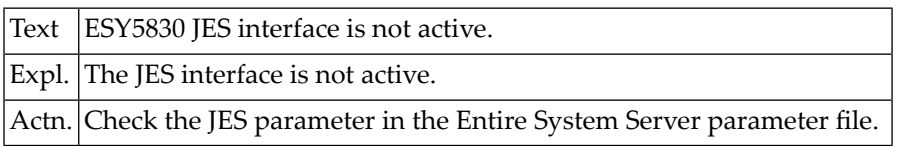

# **NAT5831: Error during queue initialization.**

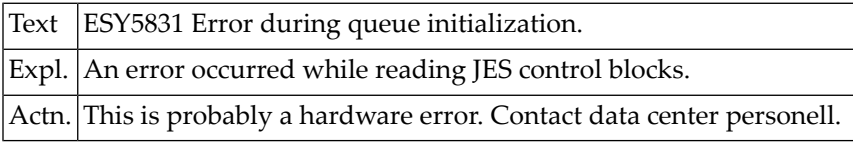

# **NAT5832: Error during queue open.**

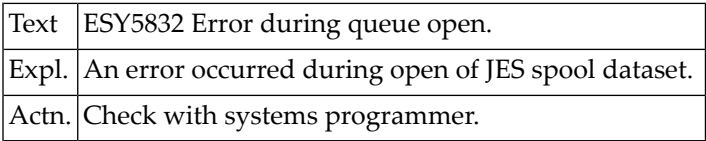

# **NAT5833: You are not allowed to alter this job.**

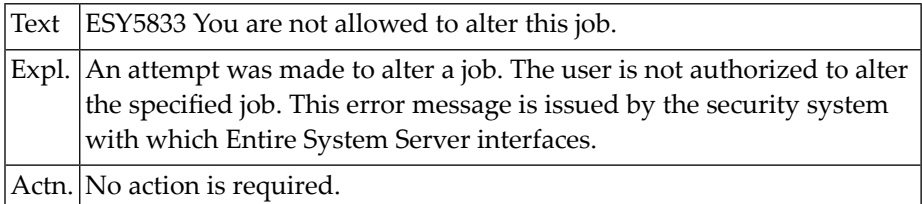

# **NAT5834: Command failed, MGCRE RC = :1:.**

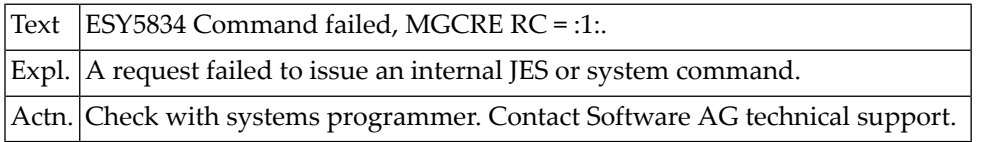

#### **NAT5840: VTAM operator ACB is not open.**

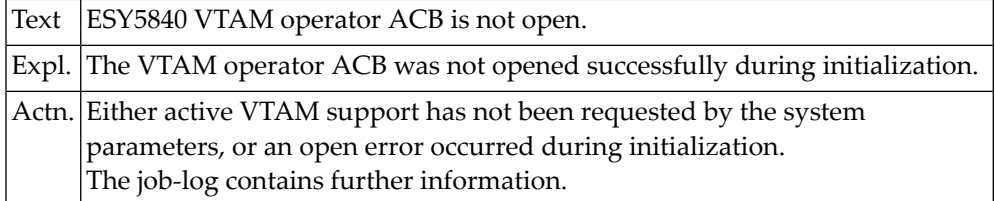

#### **NAT5841: Error in SENDCMD - RTNCD=:1: FDBK2=:2:.**

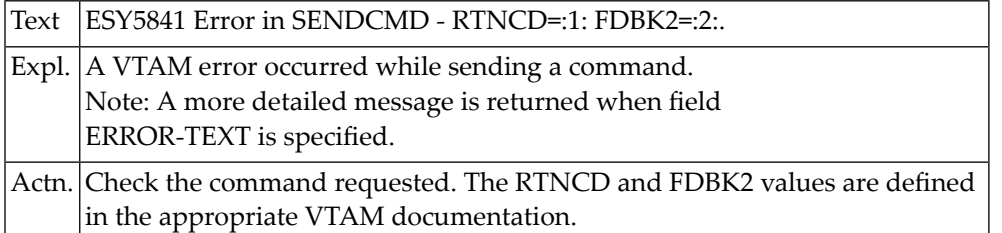

#### **NAT5842: Invalid VTAM command.**

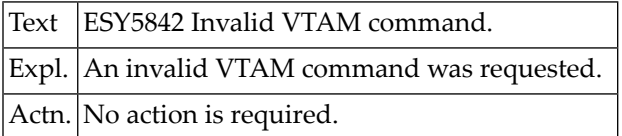

#### **NAT5843: Printer is not available.**

#### **NAT5844: Buffer is waiting to be printed.**

#### **NAT5845: Printer is active for user :1:.**

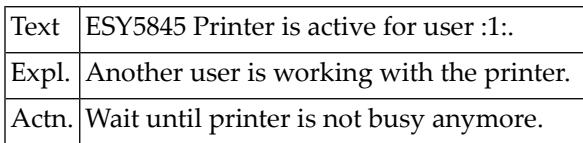

# **NAT5846: Use function STATUS to get results.**

#### **NAT5847: Print mode ASIS error.**

#### **NAT5849: Print failed. Fct=:1: FD=:2: S=:3:.**

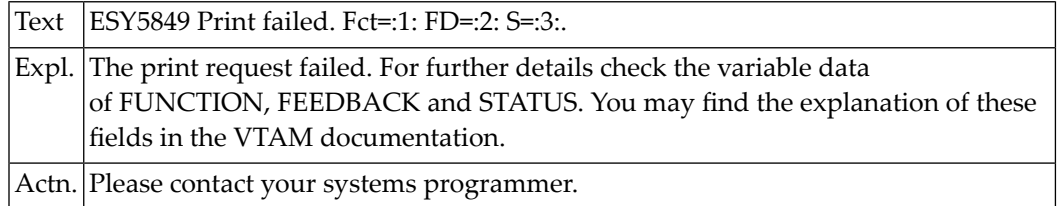

# **NAT5850: Error :1: when processing VTOC.**

# **106 Natural System Error Messages 5851-5900**

# **NAT5851: File not on volume.**

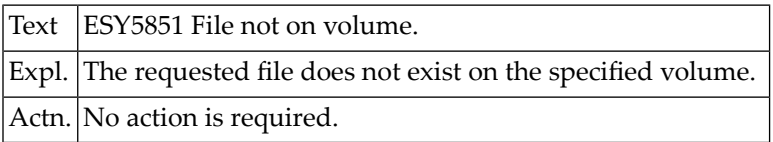

# **NAT5852: No password supplied / VSAM data space.**

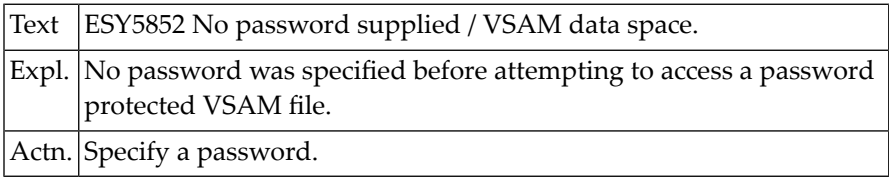

# **NAT5853: Retention cycle unexpired / NEWNAME exists.**

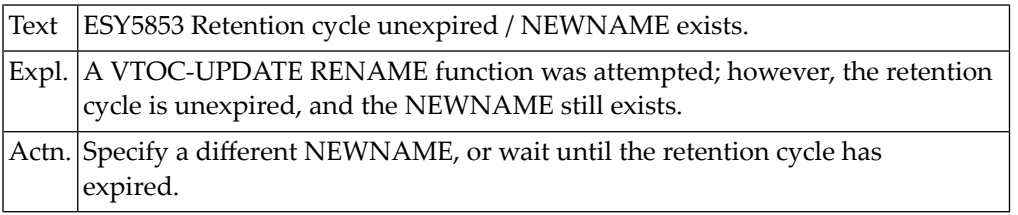

# **NAT5854: Permanent I/O error.**

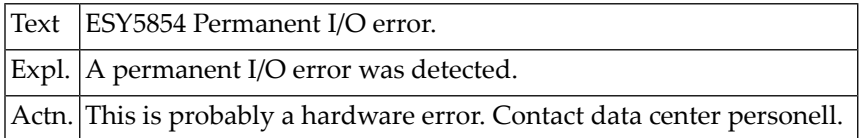

#### **NAT5855: Volume not mounted.**

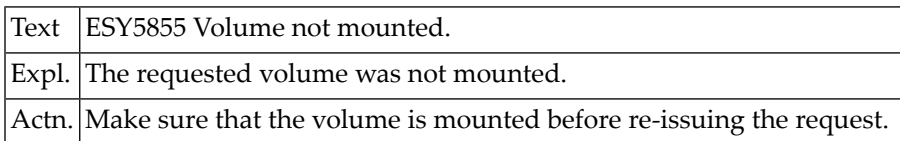

# **NAT5856: Operator unable to mount volume.**

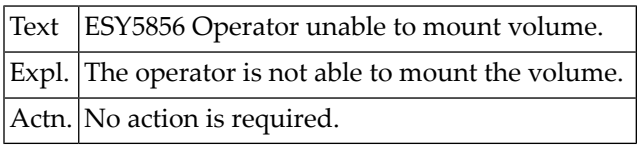

#### **NAT5857: File in use.**

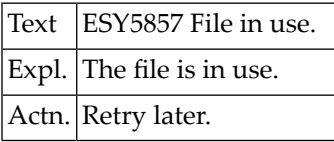

#### **NAT5858: Not authorized.**

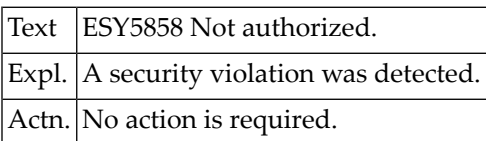

# **NAT5859: File definition not deleted by RACF.**

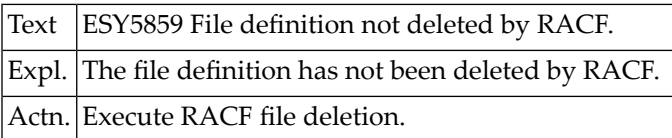

# **NAT5860: Member under MSHP control or changed with MSHP bypass.**

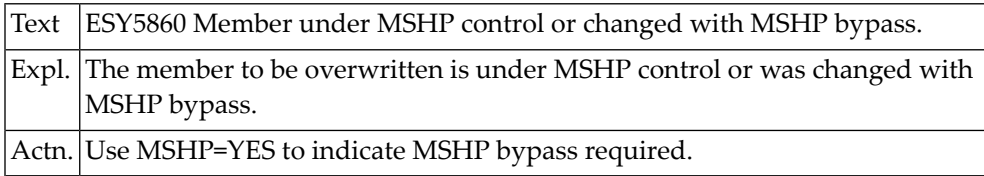

# **NAT5861: Member contains SYSIPT data.**

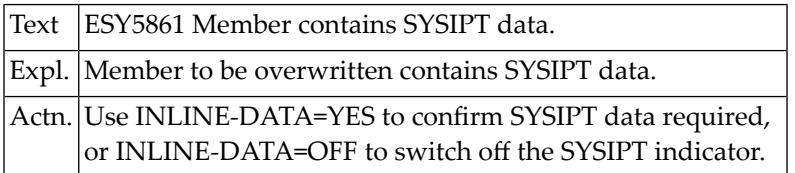

#### **NAT5870: RECORD field not in search buffer.**

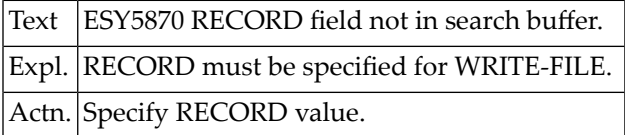

#### **NAT5871: MEMBER/MEMBER-TYPE not specified.**

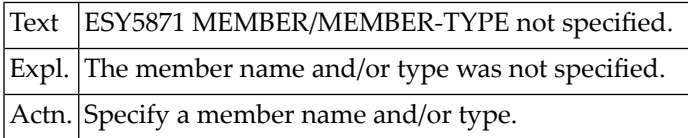

# **NAT5872: Record format not supported.**

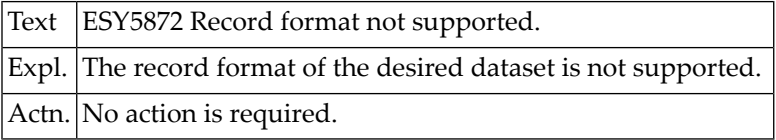

#### **NAT5873: RECORD-LENGTH missing.**

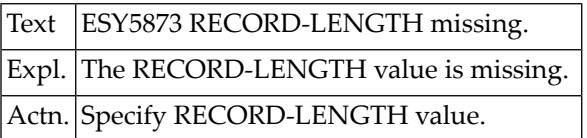

#### **NAT5874: RECORD-LENGTH > LRECL.**

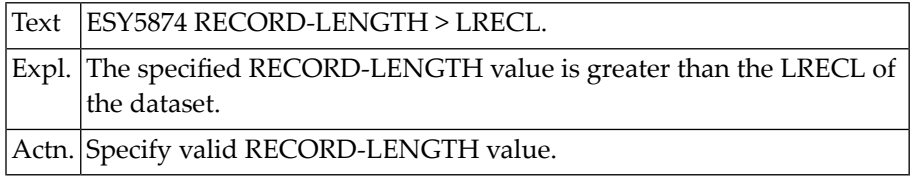

# **NAT5875: Position of data field > RECORD-LENGTH.**

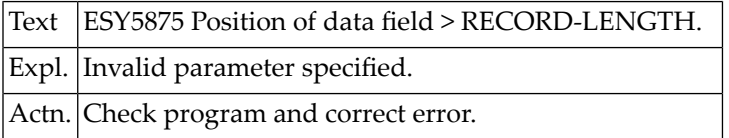

#### **NAT5876: No NEW-field for CHANGE request.**

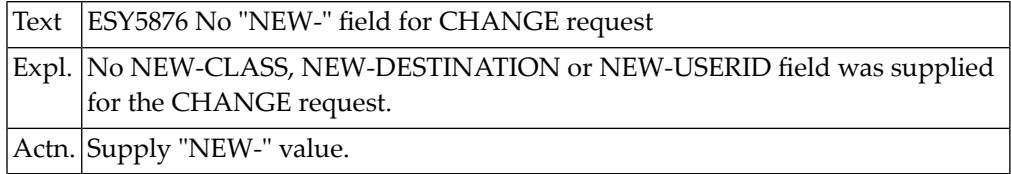

#### **NAT5877: VSAM (SHOWCAT) processing error.**

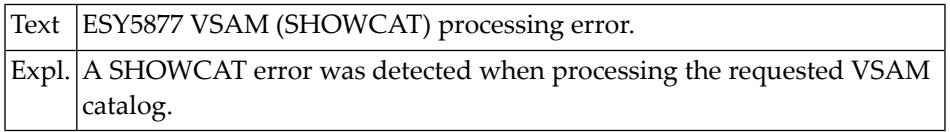

# **NAT5878: Volume defined as DYNAM/D pool name.**

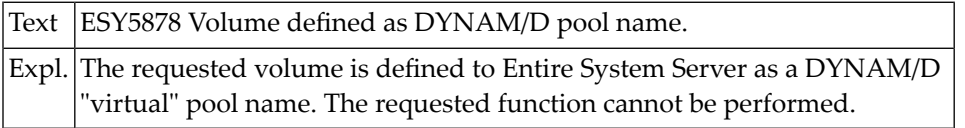

# **NAT5881: Error occurred while opening file.**

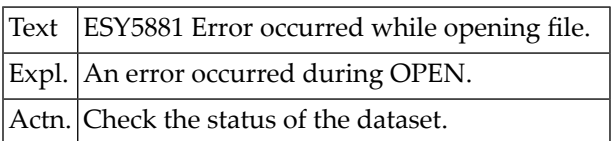

# **NAT5882: Error occurred while closing file.**

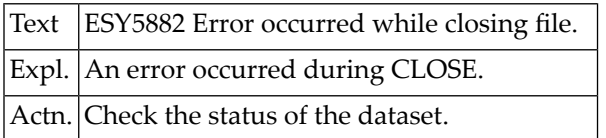

# **NAT5883: Data set is full.**

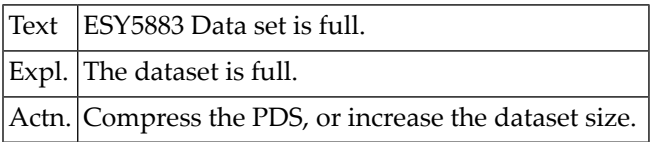

# **NAT5886: Event is in use.**

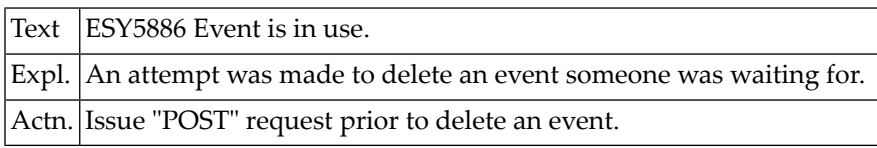

# **NAT5887: Event is already defined.**

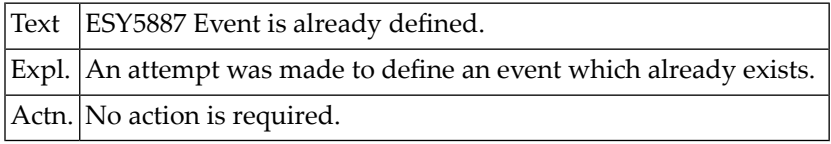

# **NAT5888: Event name must be specified.**

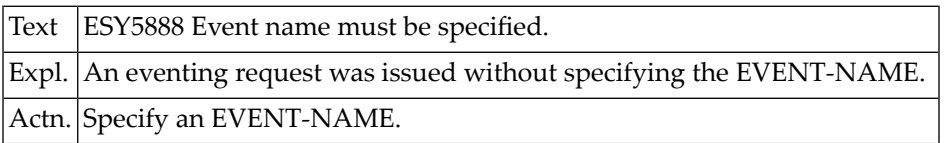

# **NAT5889: Permanent I/O error while writing data set.**

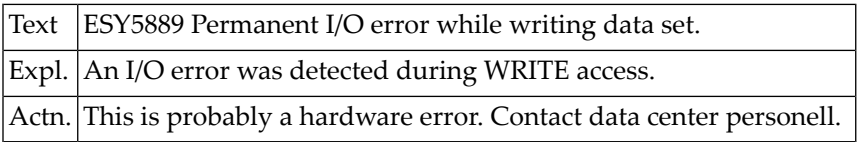

# **NAT5890: Event does not exist.**

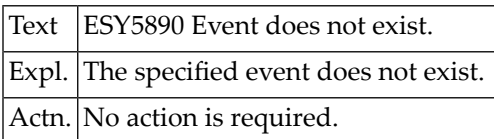

# **NAT5891: Timeout waiting for event.**

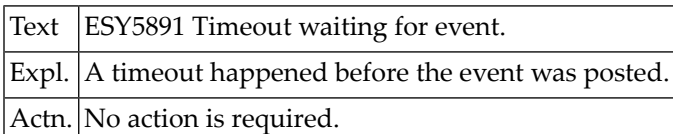

# **NAT5893: Getmain failed.**

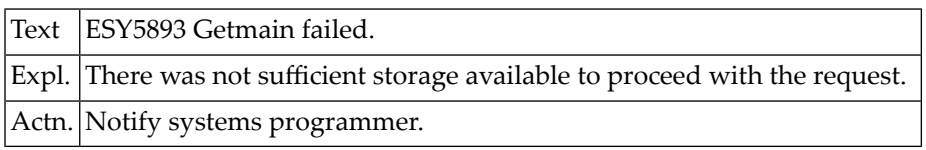

# **NAT5894: Enable Eventing failed.**

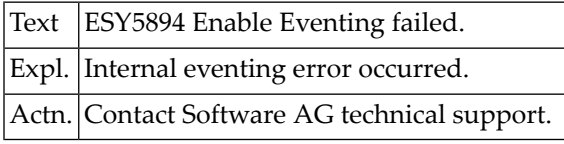

# **NAT5895: :1: must be specified.**

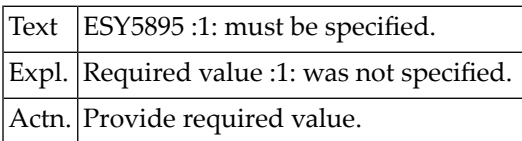

# **NAT5896: Error occurred when sending E-Mail.**

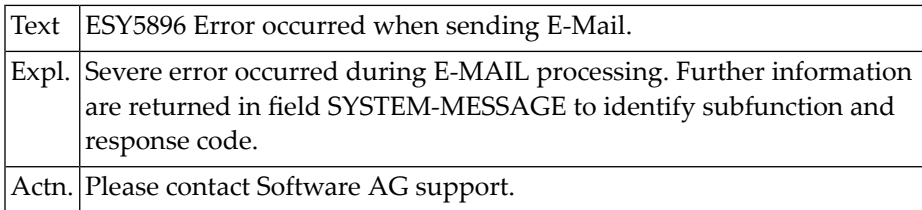
# **NAT5897: Mailer response: :1:.**

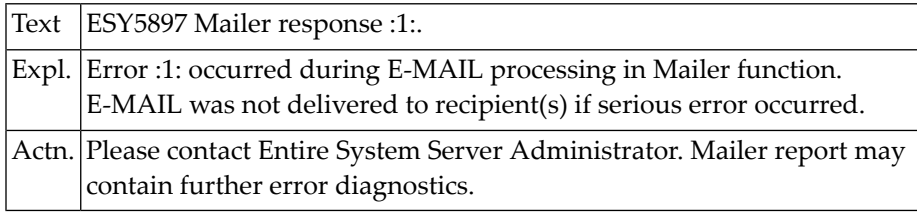

# **NAT5899: Permanent I/O error while reading data set.**

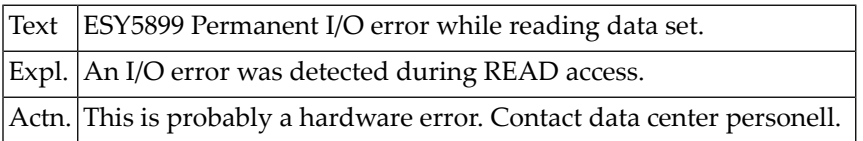

# **NAT5900: Cannot allocate SYSOUT data set.**

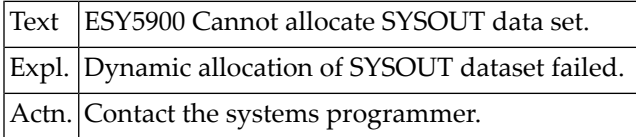

# **107 Natural System Error Messages 5901-5950**

#### **NAT5901: Cannot allocate internal reader.**

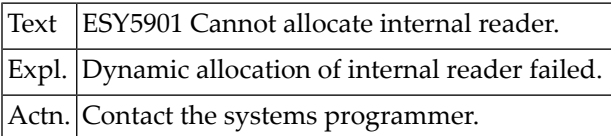

# **NAT5902: Dynamic allocation failed.**

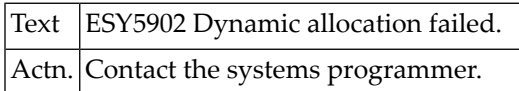

# **NAT5903: Dynamic allocation failed for temporary data set.**

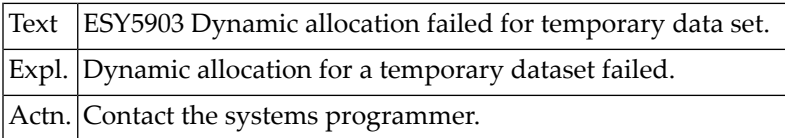

# **NAT5904: Edit not allowed (SCLM protection).**

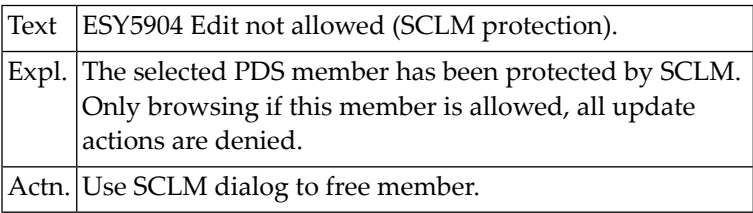

# **NAT5906: DESERV :1: error, R15=:2:, R0=:3:.**

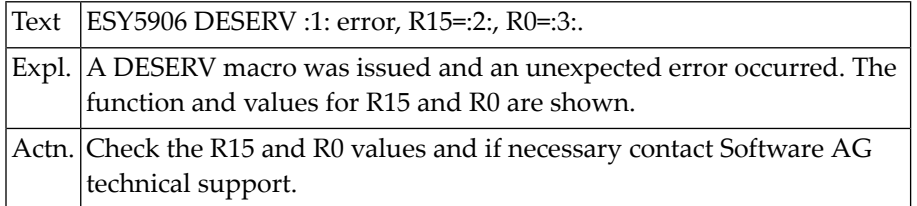

#### **NAT5907: DSPSERV :1: error, R15=:2:, R0=:3:.**

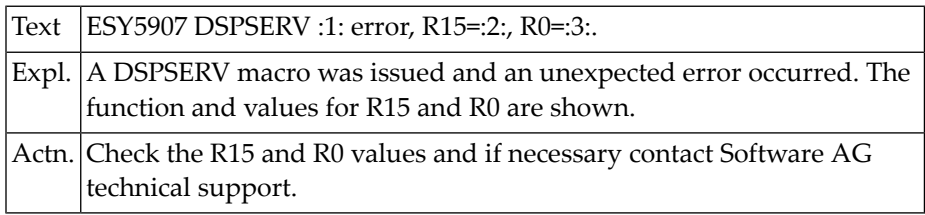

# **NAT5908: ALESERV :1: failure, R15=:2:, R0=:3:.**

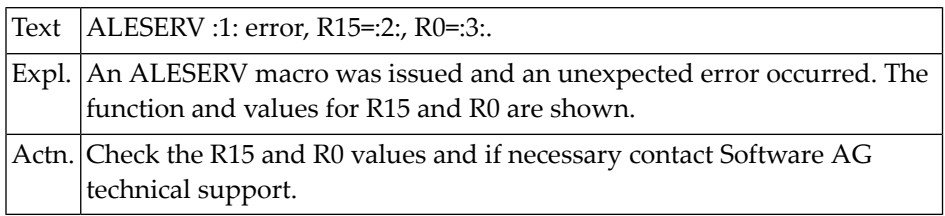

# **NAT5909: Syntax error in JCL command.**

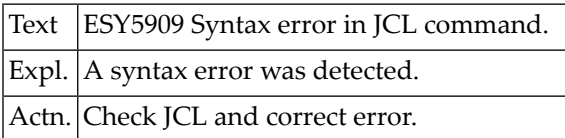

**NAT5912: EPS5912 Destination definition time window overlap.**

**NAT5913: EPS5913 User already belongs to a group.**

**NAT5914: EPS5914 Owner Id is not defined.**

**NAT5915: EPS5915 Printer Id is not defined.**

**NAT5917: EPS5917 Record already exists.**

**NAT5918: EPS5918 Owner Id is not defined.**

**NAT5920: EPS5920 Report status must be A, H, P or L.**

**NAT5921: ENTIRE SYSTEM SERVER node table not linked.**

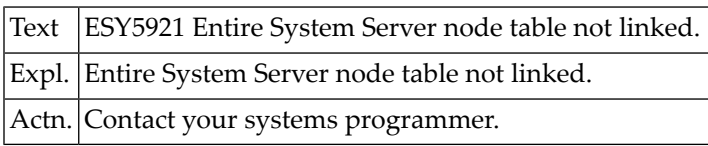

# **NAT5922: ENTIRE SYSTEM SERVER node :1: not active.**

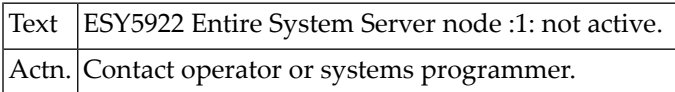

**NAT5923: Error :1: calling ENTIRE SYSTEM SERVER. NAT5924: Binary descriptors not supported for Incore Database. NAT5925: MU field in PE group not supported for Incore Database. NAT5926: Too many concurrent index searches for one file (max. 2). NAT5931: EPS5931 No suitable destination definition. NAT5932: EPS5932 Report already open. NAT5933: EPS5933 Report number must be specified. NAT5934: EPS5934 Error in control data. NAT5935: EPS5935 Invalid printer Id. NAT5936: EPS5936 Report was not opened. NAT5937: EPS5937 You must specify both group and user Id. NAT5938: EPS5938 You must specify a printer Id. NAT5939: EPS5939 Report has too many lines. NAT5940: EPS5940 Printer command table is full. NAT5941: EPS5941 Report does not exist. NAT5942: EPS5942 Report is not available. NAT5943: EPS5943 Line number is not in reports line range. NAT5944: EPS5944 Please specify a report number. NAT5945: EPS5945 Report is printing, priority was not changed. NAT5946: EPS5946 Report control record is missing. NAT5947: EPS5947 Printer is not active. NAT5948: EPS5948 Source must be O or R. NAT5949: EPS5949 Invalid function. NAT5950: EPS5950 Invalid copylist name.**

# **Natural System Error Messages 5951-6000**

**NAT5951: EPS5951 Print Server not active. NAT5952: EPS5952 No line specified for WRITE report. NAT5953: EPS5953 Invalid object type. NAT5954: EPS5954 "SYSDEF" record missing. NAT5955: EPS5955 Invalid command data. NAT5956: EPS5956 Invalid destination data. NAT5957: EPS5957 Invalid data on system defaults. NAT5958: EPS5958 Error in CLIST record. NAT5959: EPS5959 Error in LOG record. NAT5960: Internal error - invalid function code (NOMPUT-N). NAT5961: Internal error - report not opened. NAT5962: Internal error - error during compression of print line. NAT5963: Internal error - invalid CC type specification. NAT5964: Internal error - invalid source type specification. NAT5965: Internal error - invalid NAF DBID. NAT5966: Internal error - invalid NAF FNR. NAT5967: Internal error - invalid logical printer number (1-31). NAT5968: Internal error - invalid User ID specification. NAT5969: Internal error - invalid PROGRAM specification. NAT5970: Internal error - invalid LIBRARY specification. NAT5971: Internal error - invalid LPF specification. NAT5972: Internal error - invalid function code (NOMPUTQN). NAT5973: NOM control record missing. NAT5974: FSPOOL not defined in the NOM monitor defaults. NAT5975: Internal error - error during CMMPP call. NAT5981: Invalid value specified (BLKCTRL/BLKSIZE/LRECL).**

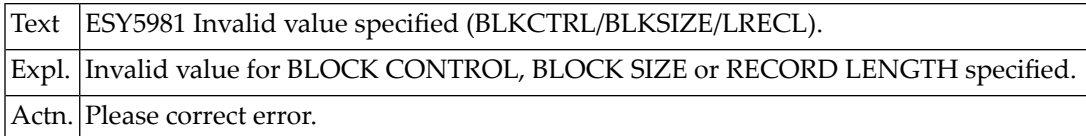

# **NAT5982: Error during use of ISAM-key.**

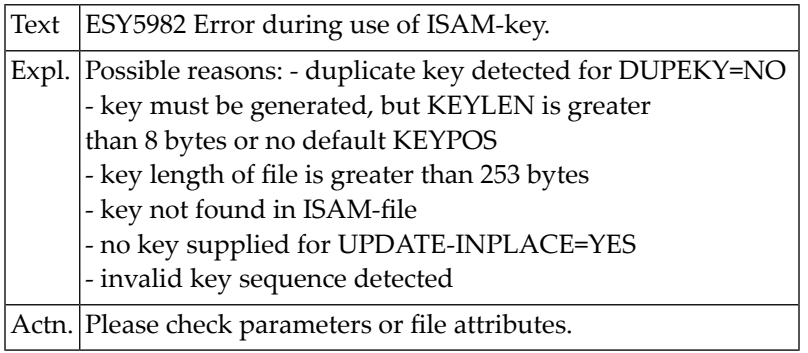

#### **NAT5983: :1: not supported by :2:.**

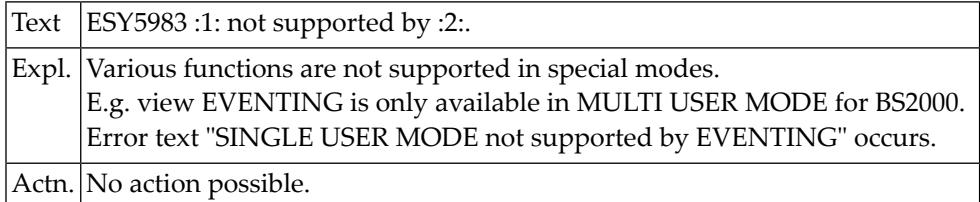

#### **NAT5984: Server is not authorized to access.**

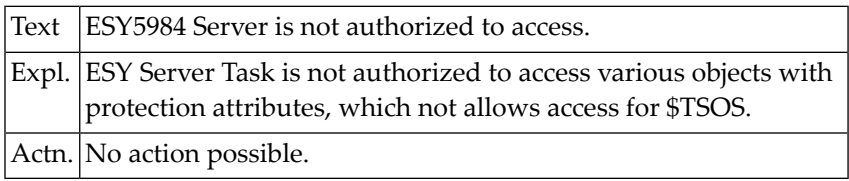

# **NAT5985: Access to tape file not allowed.**

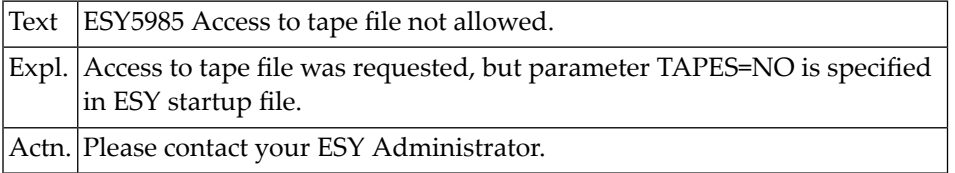

# **NAT5986: No or not enough space for :1:.**

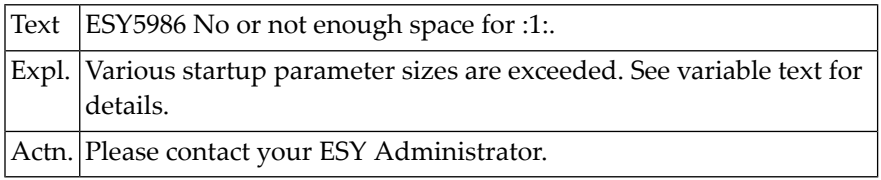

#### **NAT5987: Job Variable already exists.**

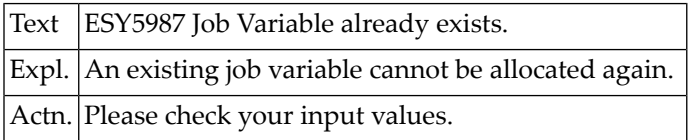

#### **NAT5988: Invalid task type detected.**

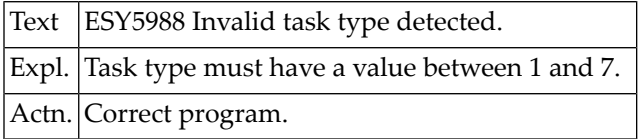

#### **NAT5989: Invalid ELEMENT specification.**

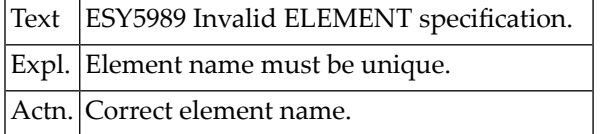

#### **NAT5990: Field RECORD not found in format buffer.**

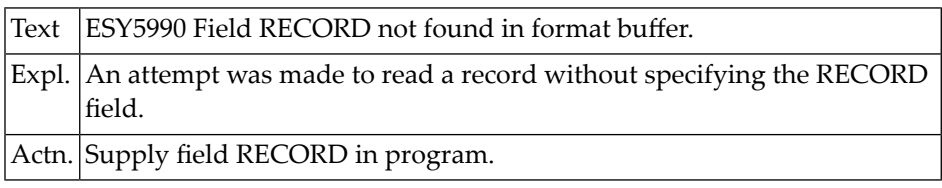

#### **NAT5991: Unknown product.**

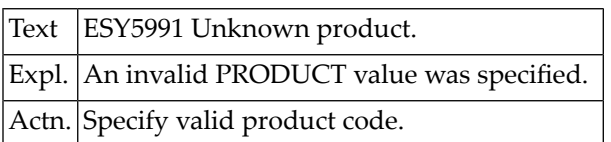

# **NAT5992: Requested job variable not found.**

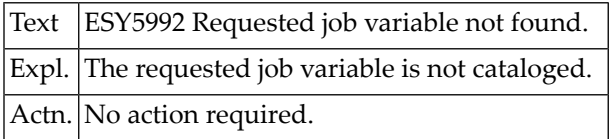

#### **NAT5993: Cannot open file.**

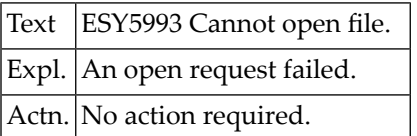

# **NAT5994: File not on volume.**

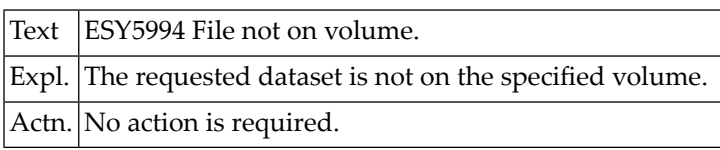

### **NAT5995: File not in catalog.**

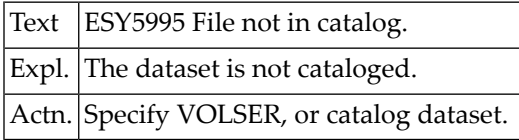

#### **NAT5996: Volume not online.**

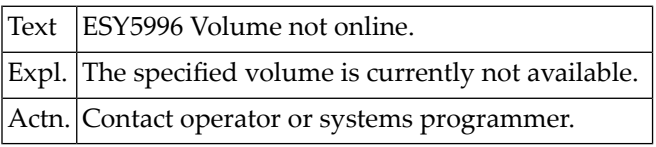

# **NAT5997: Data set is not PDS or sequential.**

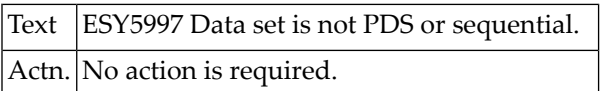

#### **NAT5998: MEMBER not found.**

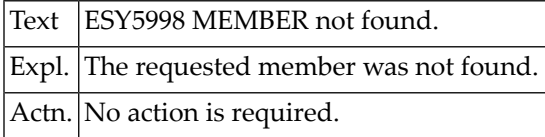

# **NAT5999: ENTIRE SYSTEM SERVER node :1: not active.**

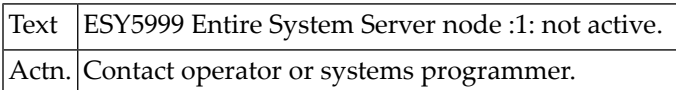

# **109 Natural System Error Messages 6001-6050**

# **NAT6001: Internal error.**

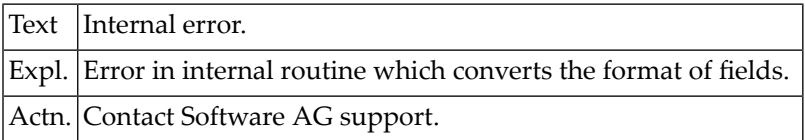

# **NAT6003: Incompatible format types used for conversion.**

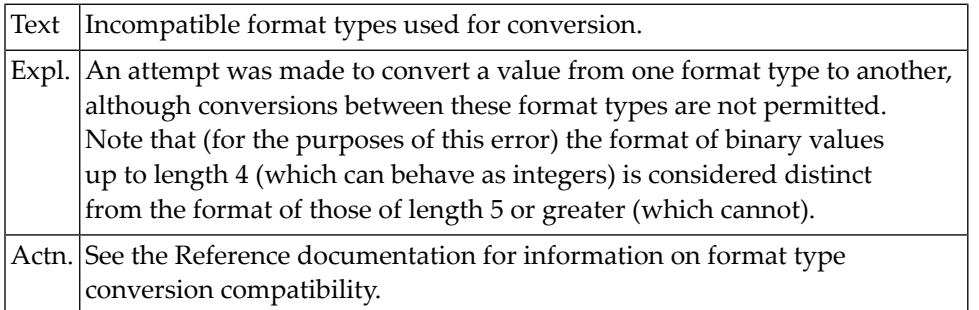

# **NAT6005: The list file is already open.**

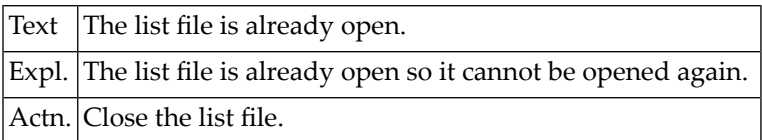

#### **NAT6007: A program must have less than 40 DO ... DOEND loops.**

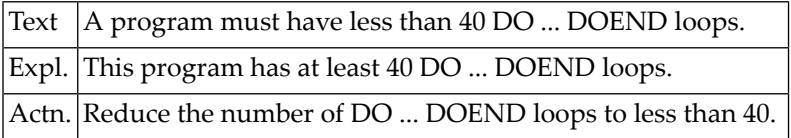

# **NAT6008: A program must have less than 5 SETTIME statements.**

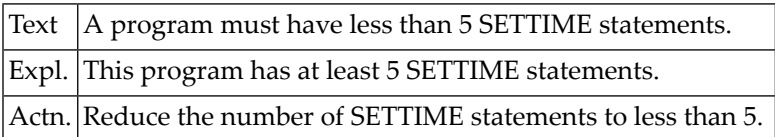

#### **NAT6009: A program must perform less than 50 different subroutines.**

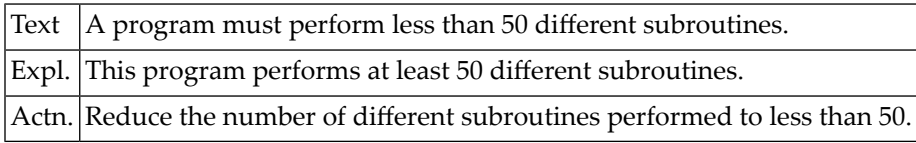

# **NAT6010: Operation could not be completed. Memory allocation failed.**

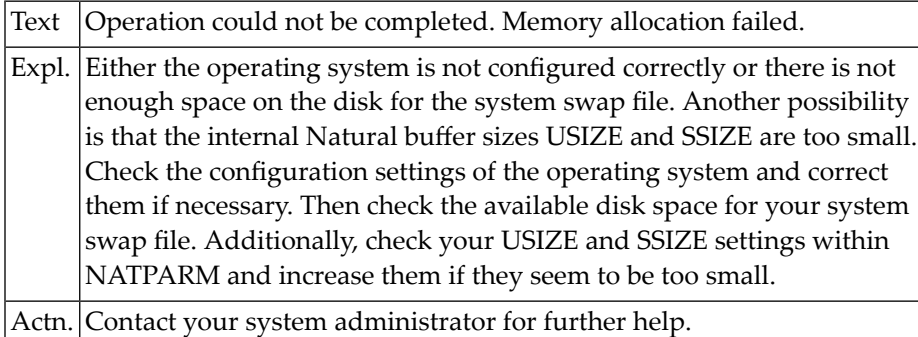

#### **NAT6011: Limit of a GP structure exceeded: :1:**

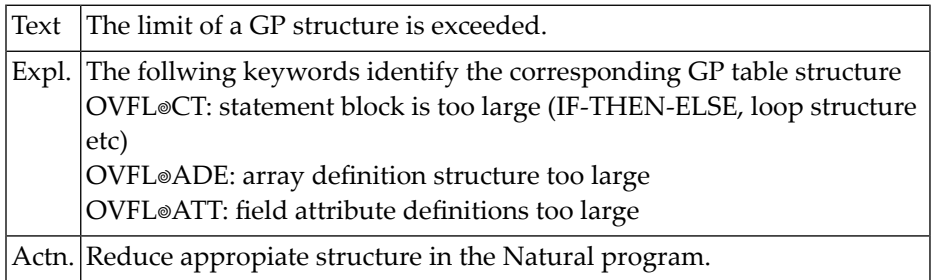

#### **NAT6012: Internal buffer overflow.**

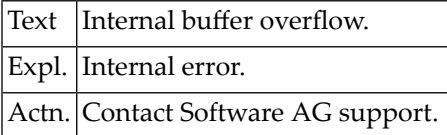

# **NAT6013: Unexpected buffer pool error.**

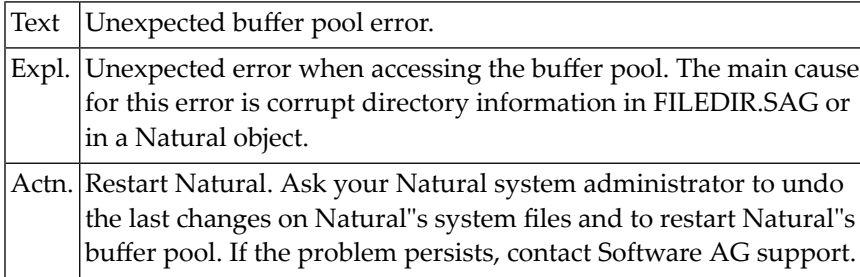

# **NAT6014: Timeout during lock of file**

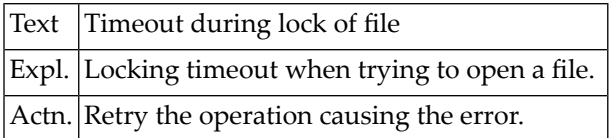

# **NAT6015: WORK FILE number :1: not allocated/available.**

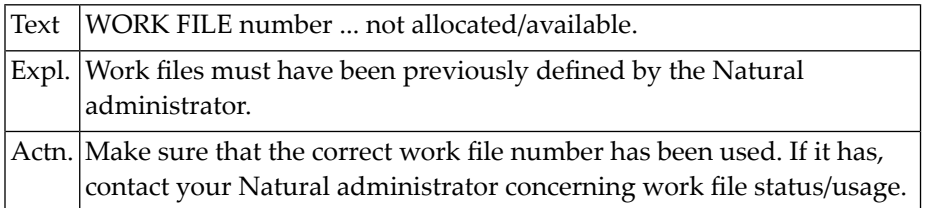

# **NAT6016: Batch input error: :1:.**

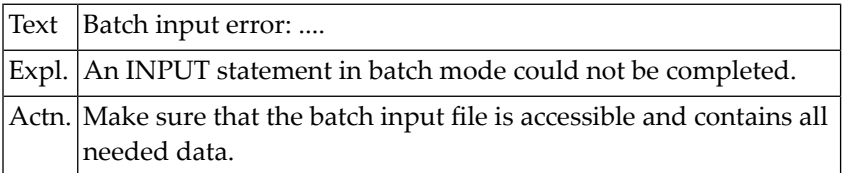

# **NAT6017: PC connection already open for workfile :1:**

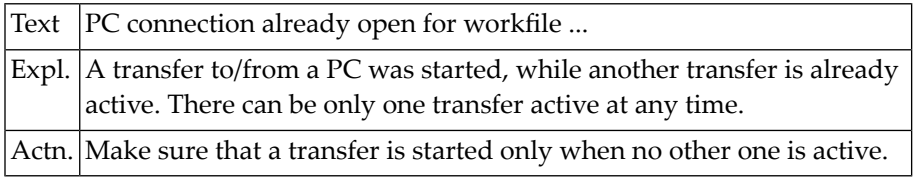

# **NAT6018: Bad architecture record in the work file :1:, code :2:**

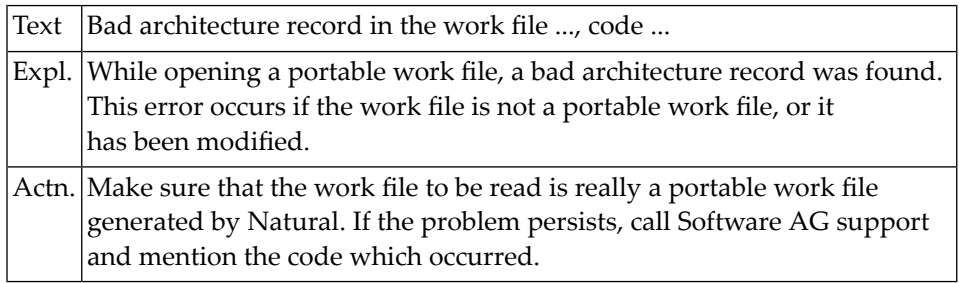

#### **NAT6019: Number of fields wrong, file :1:, record :2:, code :3:.**

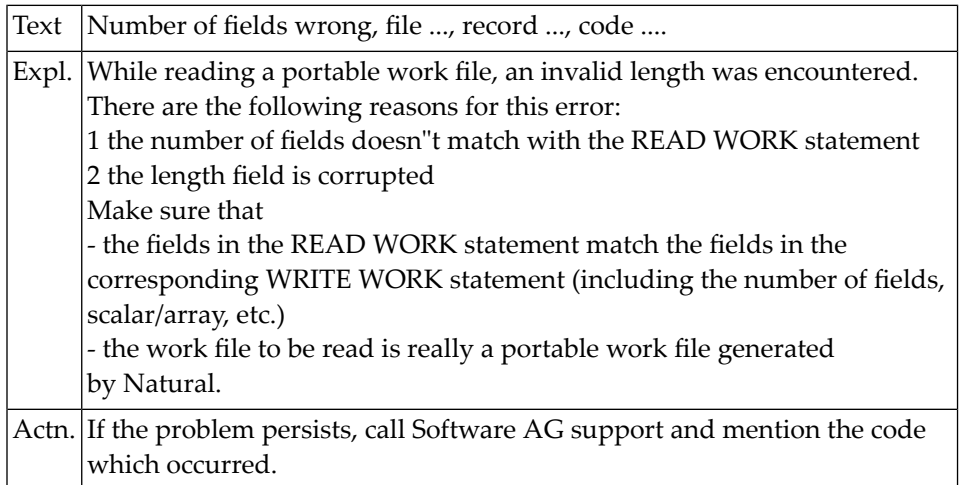

# **NAT6020: Field mismatch, file :1:, record :2:, field :3:, code :4:.**

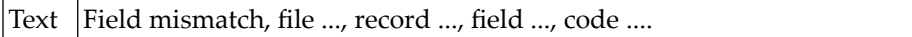

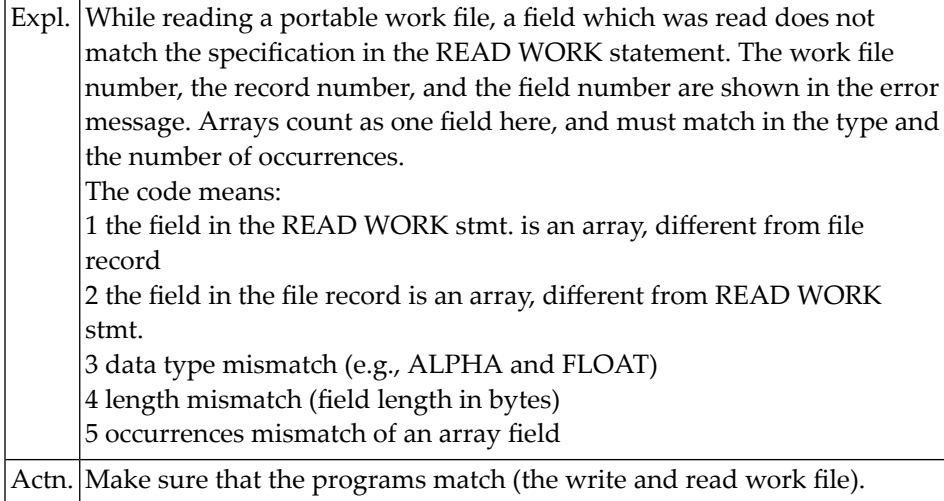

# **NAT6021: Invalid record type, file :1:, record :2:, code :3:.**

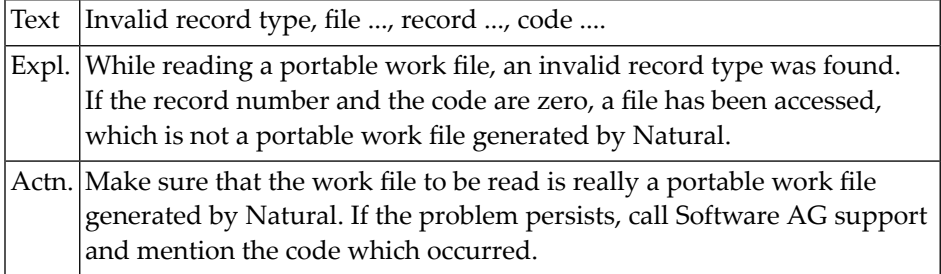

# **NAT6022: Unexpected END OF FILE, work file :1:.**

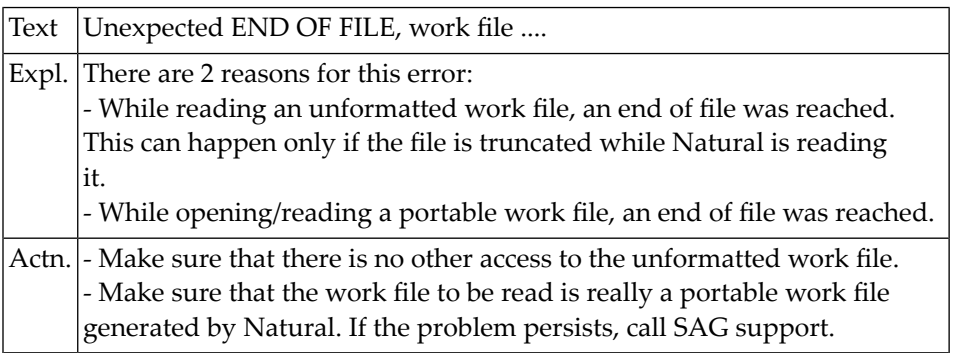

# **NAT6023: Illegal access of work file using dynamic variables**

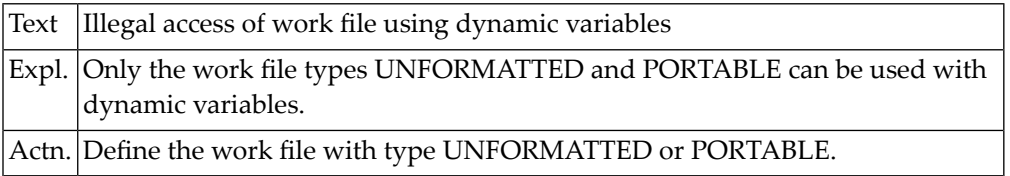

# **110 Natural System Error Messages 6051-6100**

# **NAT6098: This statement is not implemented in the current version.**

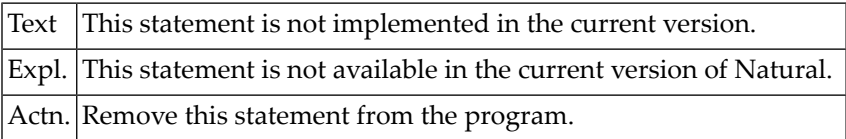

# **NAT6099: File-open error :1: occurred for :2:.**

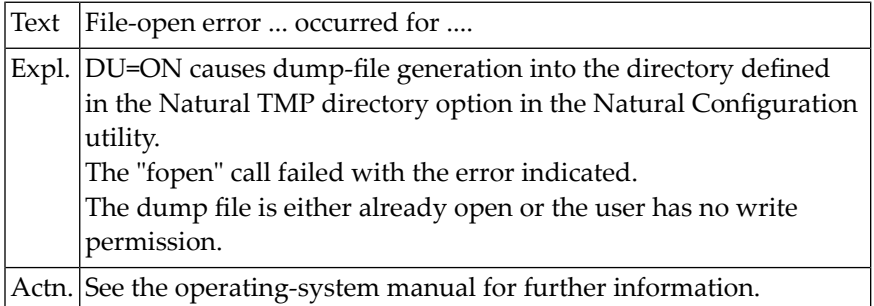

# **NAT6100: Failed to open XREF dump file.**

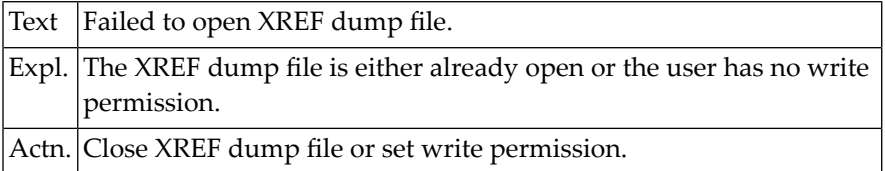

# **111 Natural System Error Messages 6101-6150**

### **NAT6101: No name for UNIX shell defined, shell cannot be started.**

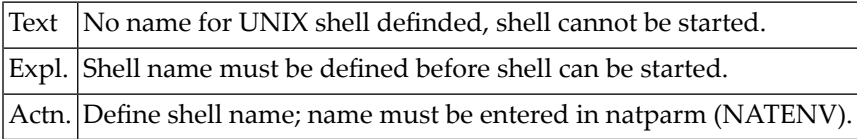

# **NAT6102: External editor specified in NATPARM.SAG could not be started.**

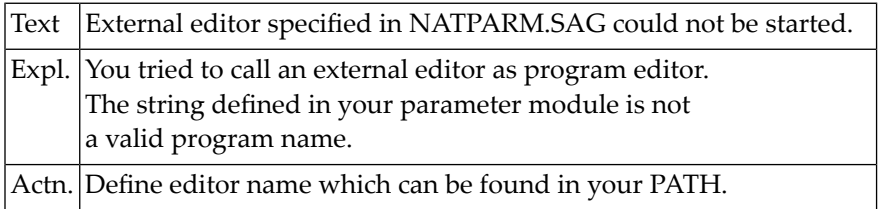

# **NAT6103: Registration of a clipboard format failed.**

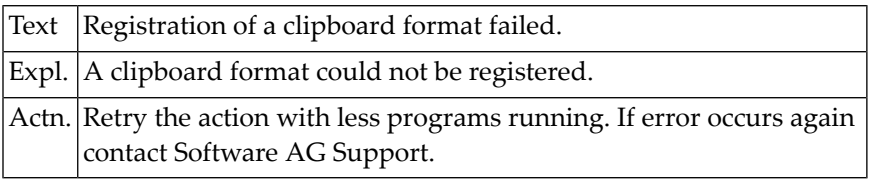

# **NAT6104: Posting a message failed.**

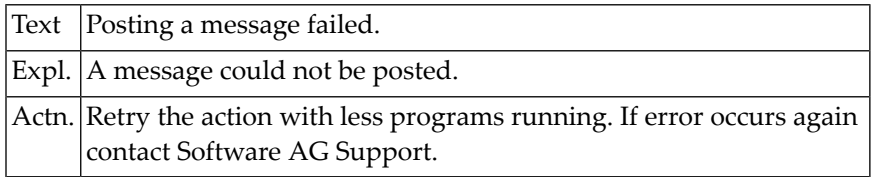

# **NAT6105: Registration of a window class failed.**

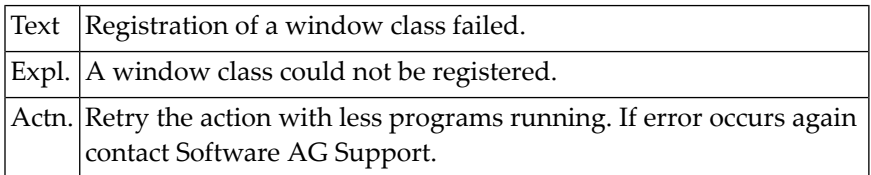

#### **NAT6106: Creation of a window failed.**

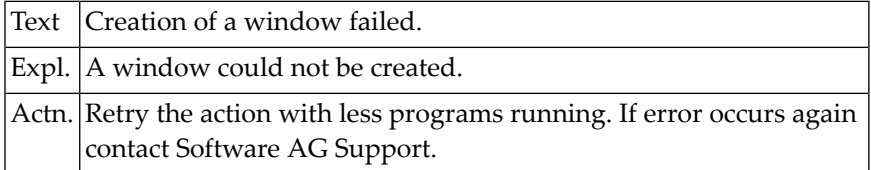

# **NAT6107: Command cannot be processed while debug mode is active.**

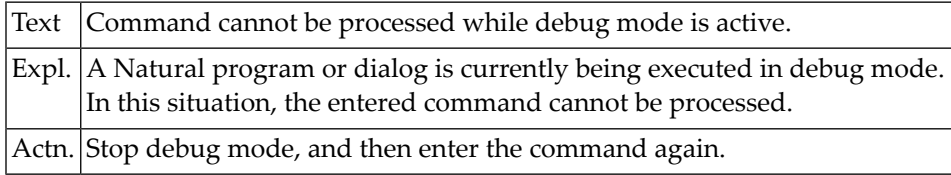

#### **NAT6110: Installation has no message text for the error with this number.**

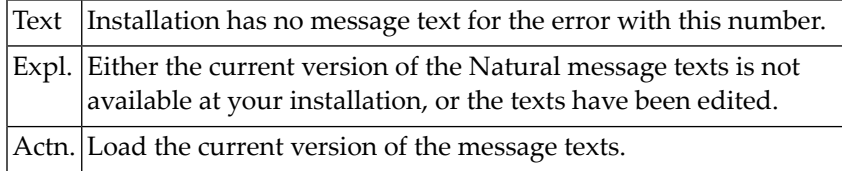

# **NAT6111: Natural cannot assign a table type to your program.**

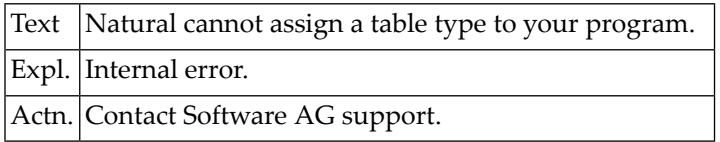

# **NAT6112: This library is empty.**

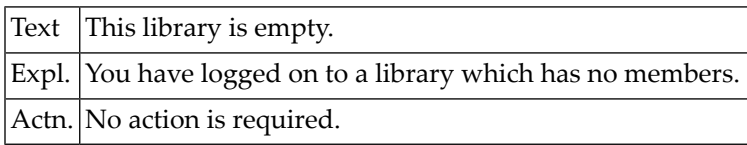

#### **NAT6113: Please enter source name.**

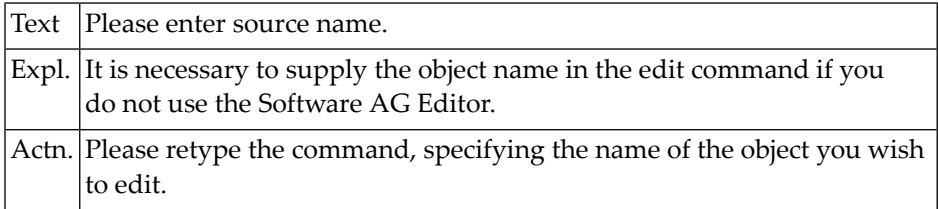

# **NAT6120: The object is too big to read or edit in the Natural source area.**

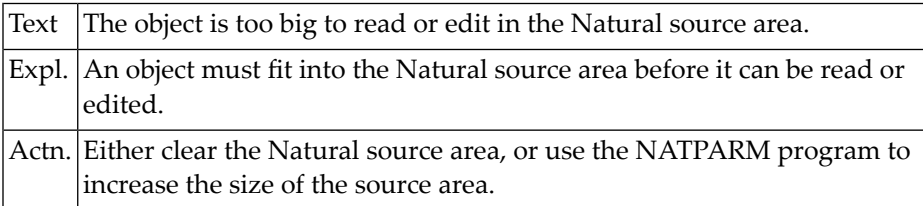

# **NAT6121: Maximum source line number limit exceeded.**

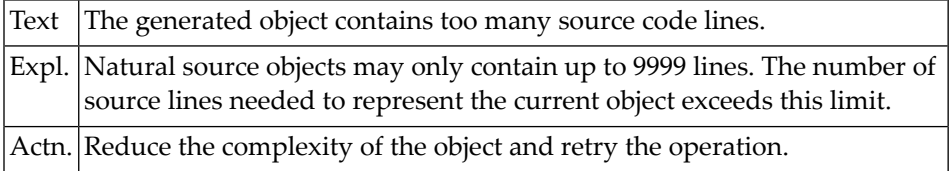

# **NAT6130: Invalid version of generated program (object code).**

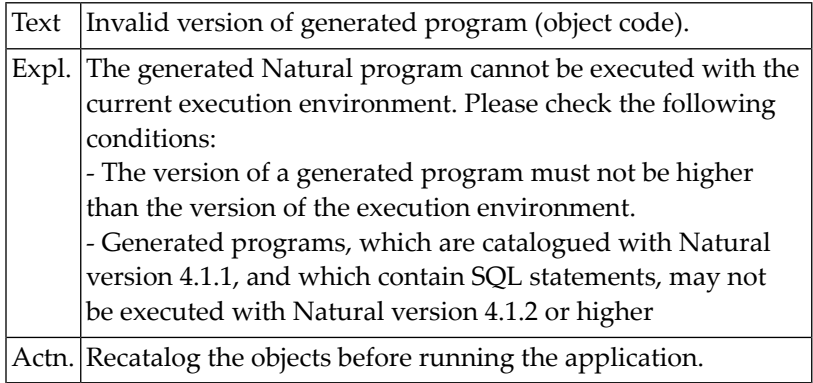

# **NAT6131: Error accessing temporary print file.**

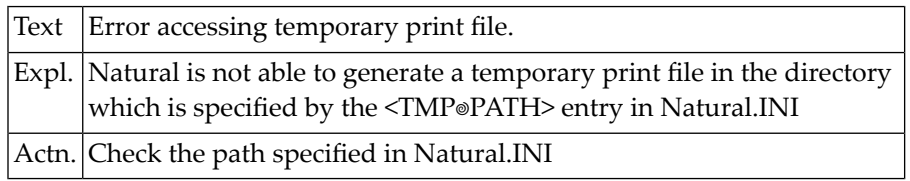

# **NAT6132: Detected end of file while reading from standard input.**

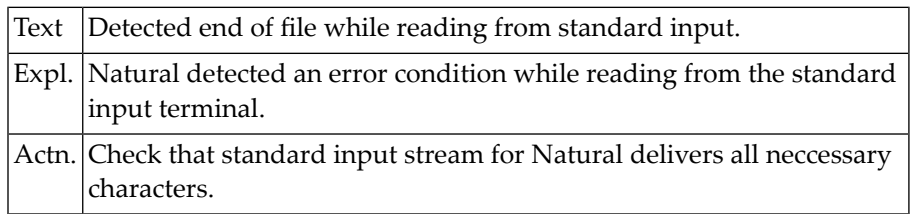

#### **NAT6133: Program :1: is non-portable and cannot be imported.**

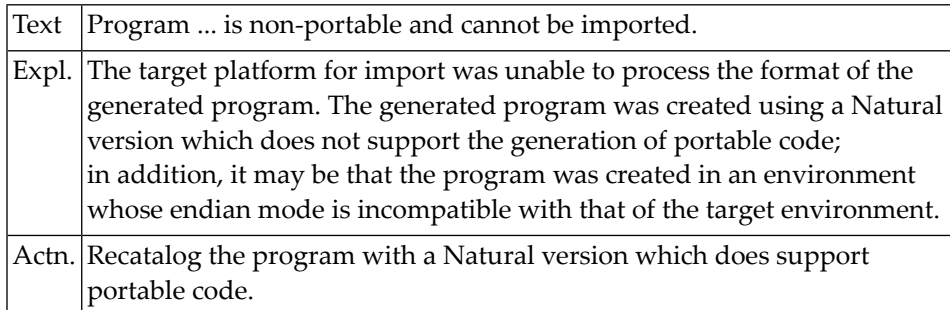

# **NAT6134: Path length exceeds 255 characters.**

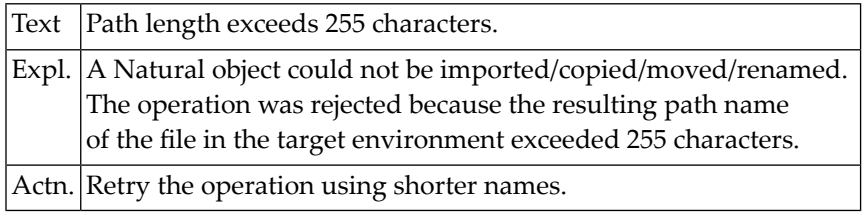

# **NAT6139: The parameter CO=ON is not supported.**

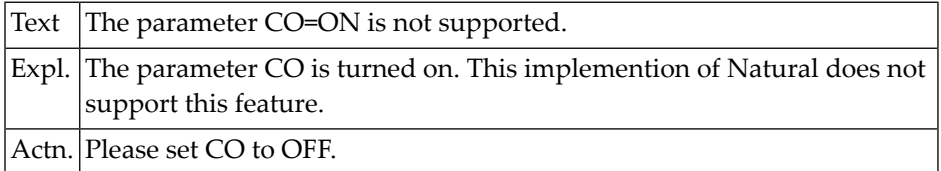

# **NAT6140: Dialog is already active.**

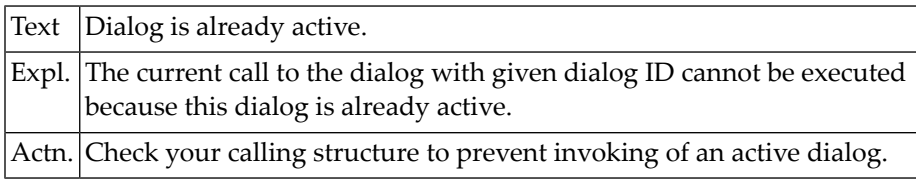

# **NAT6141: Dialog is not defined.**

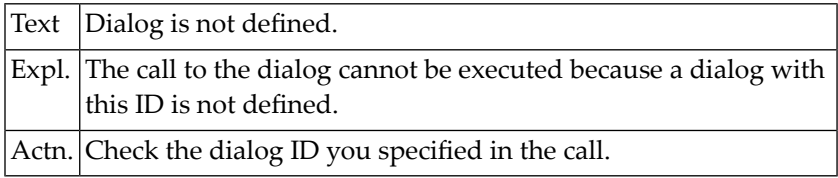

# **NAT6142: Structure of FILEDIR.SAG is invalid.**

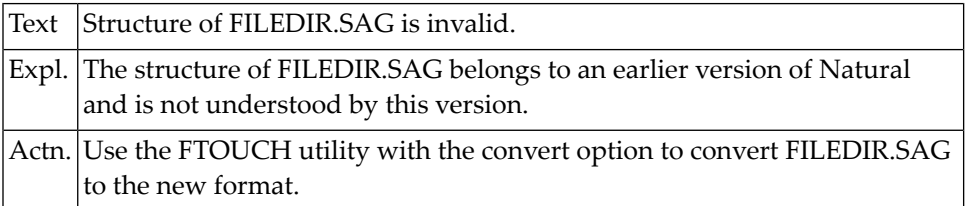

### **NAT6143: SyncSort error: status :1:, errno :2: occurred.**

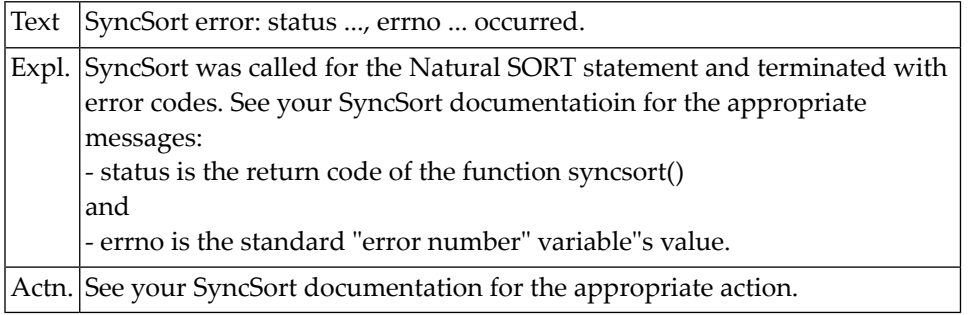

#### **NAT6144: Repository error: failed to back out transaction.**

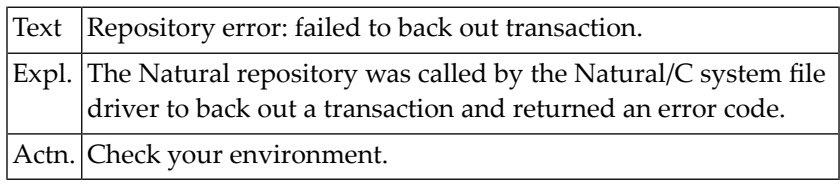

# **NAT6145: Repository error: transaction not completed successfully.**

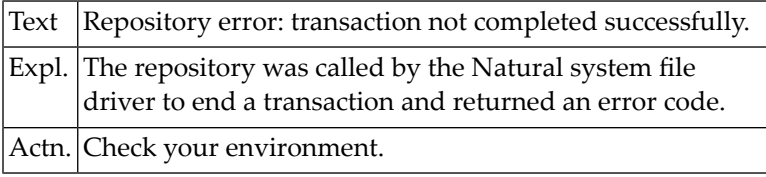

#### **NAT6146: Repository error: failed to start transaction.**

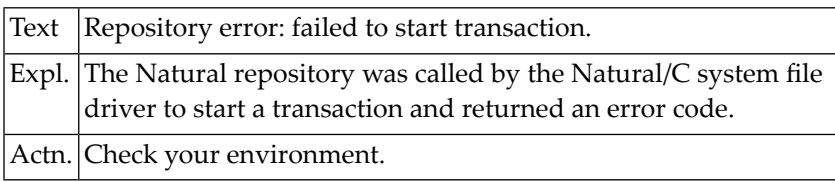

# **NAT6147: Repository error: failed to delete object.**

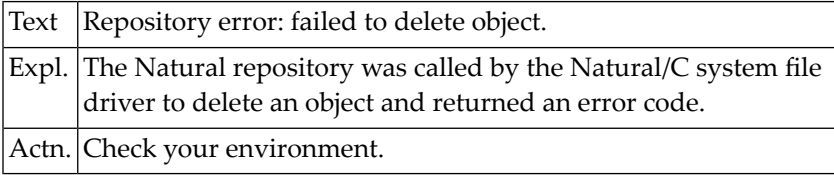

# **NAT6148: Repository error: failed to copy / move object.**

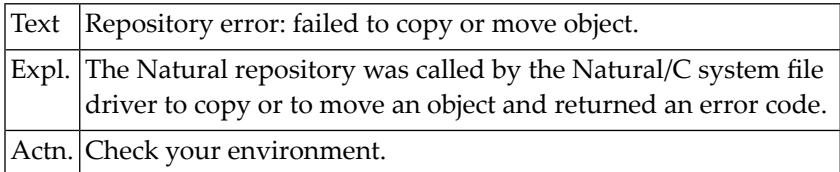

# **NAT6149: Locking conflict: failed to lock object.**

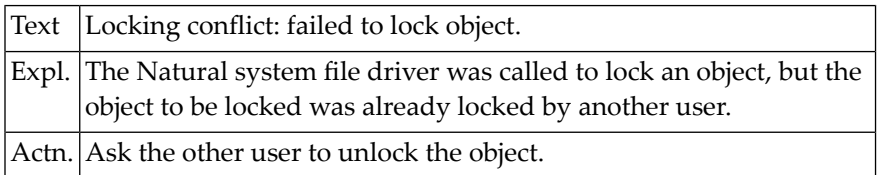

# **NAT6150: Locking conflict: object is not locked.**

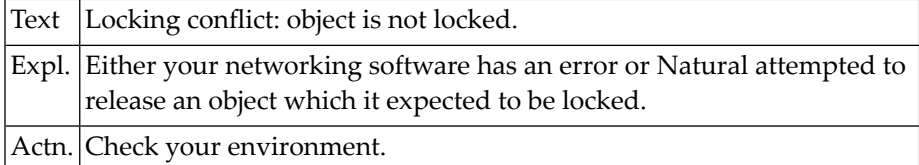

# **112 Natural System Error Messages 6151-6200**

# **NAT6151: Natural program error: Infinite recursion.**

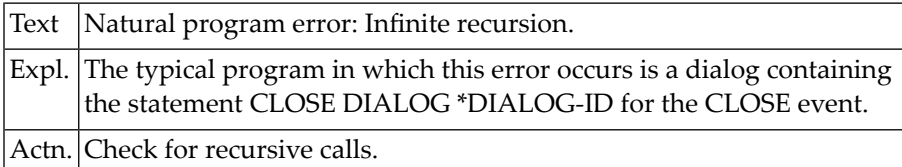

# **NAT6152: Error while unlocking the object.**

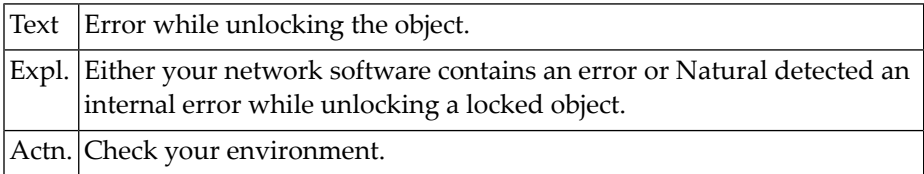

# **NAT6153: Error during lock of object.**

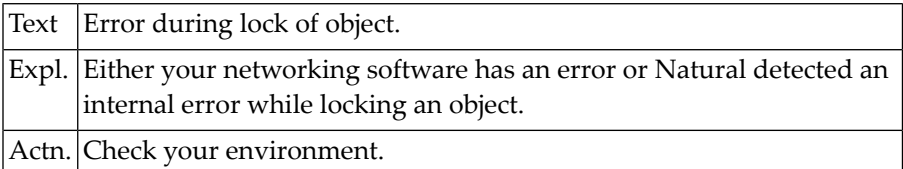

# **NAT6154: Error closing file.**

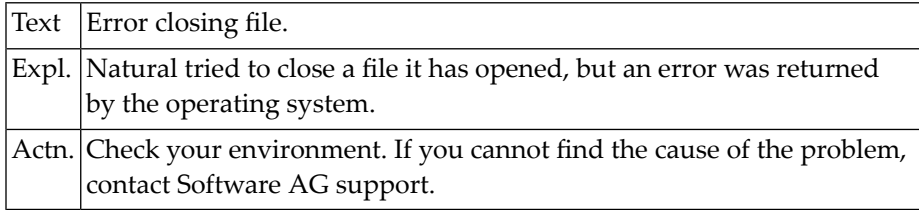

# **NAT6155: Attempt to modify a read-only system file.**

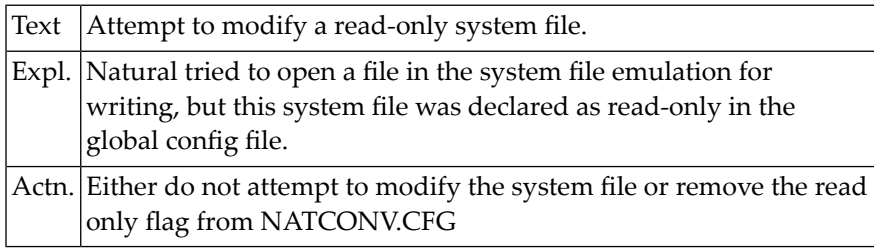

# **NAT6156: Internal error in the system file emulation.**

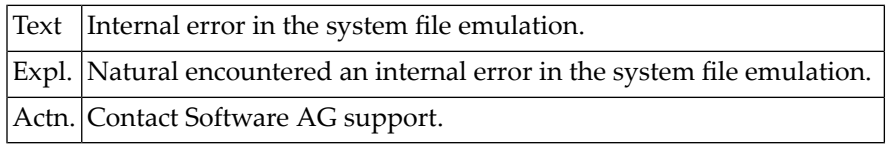

# **NAT6157: Dialog called from non-gui environment.**

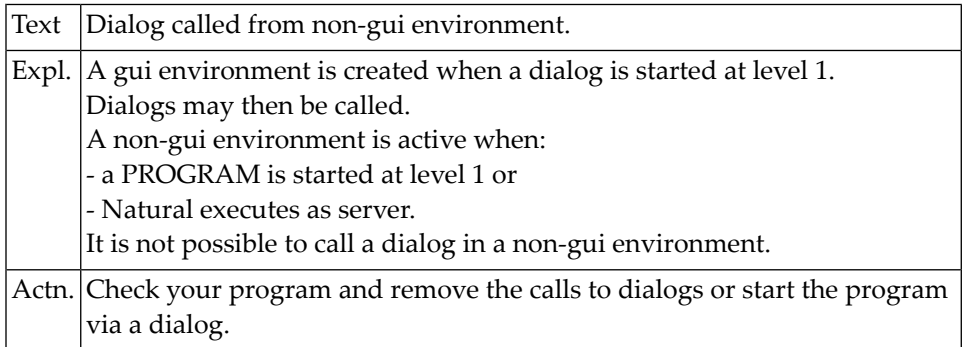

# **NAT6158: Failed to send object descriptor to repository.**

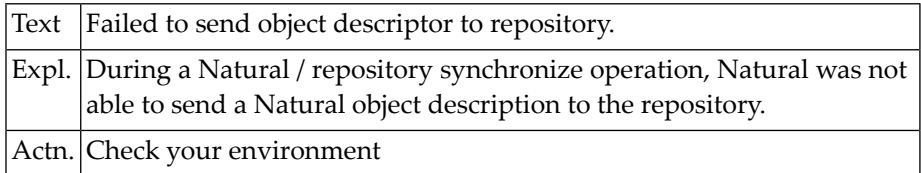

# **NAT6159: Repository error: failed to delete library.**

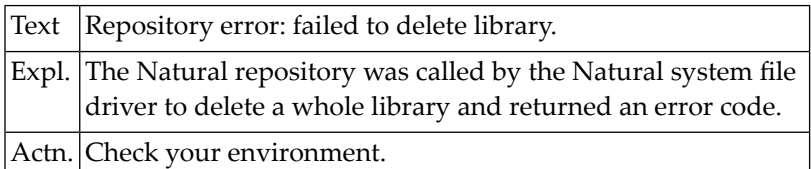

# **NAT6160: Repository error: failed to rename library.**

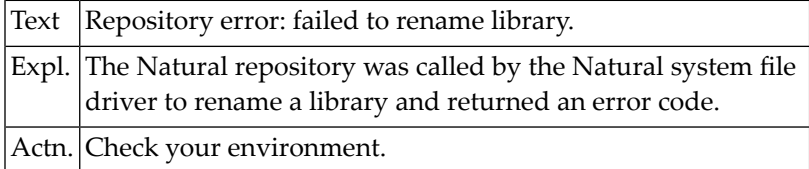

# **NAT6161: Repository error: failed to save object.**

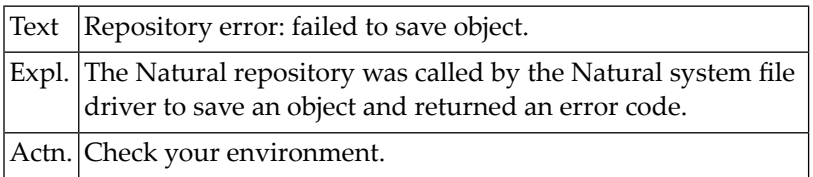

# **NAT6162: Repository error: failed to lock object**

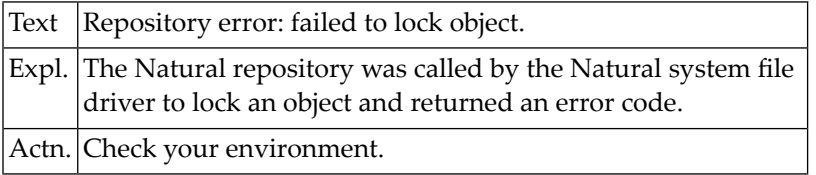

# **NAT6163: Repository error: failed to unlock object.**

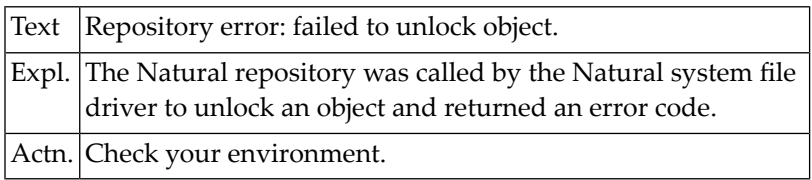

# **NAT6164: Object saved successfully. Repository information may be faulty.**

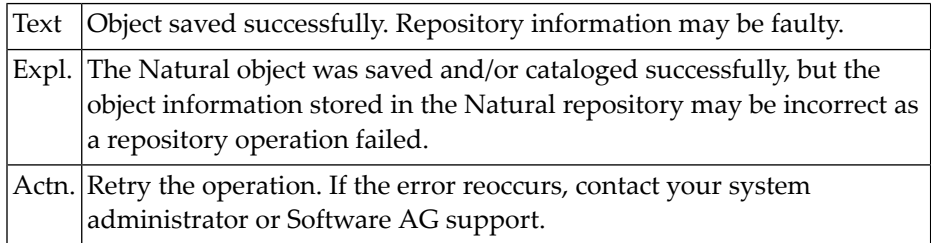

# **NAT6200: Cannot insert global or application-independent variables.**

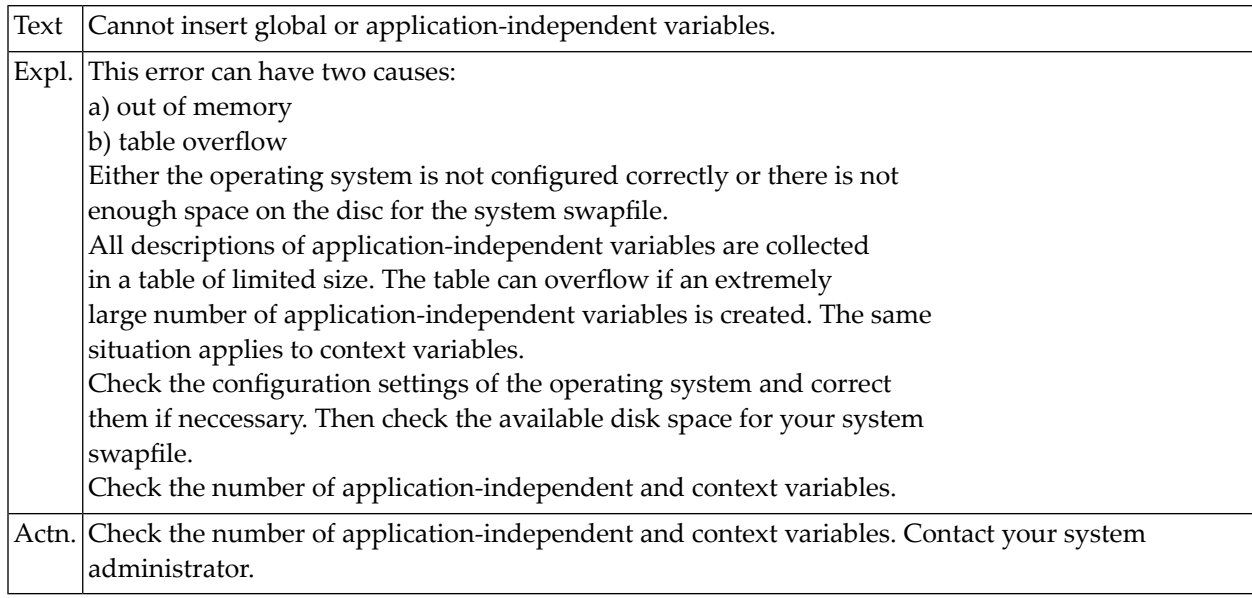

# **113 Natural System Error Messages 6201-6250**

# **NAT6201: Initializing application-independent variables caused an error.**

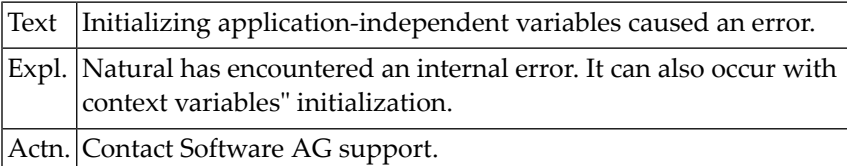

# **NAT6202: Error processing nested database loop in multi-fetch mode.**

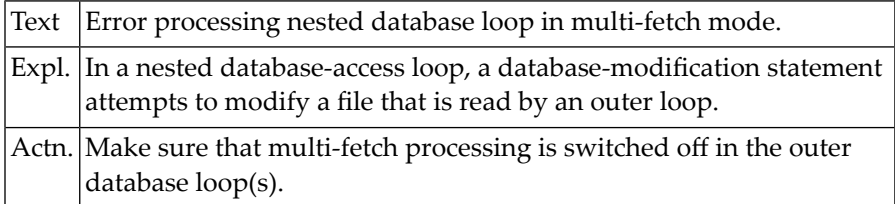

# **NAT6203: A domain error occurred in an arithmetic function.**

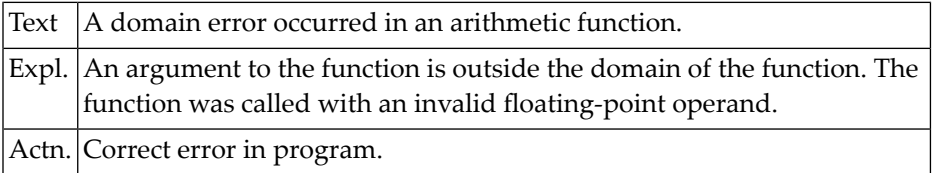

# **NAT6204: An argument singularity error occurred in an arithmetic function.**

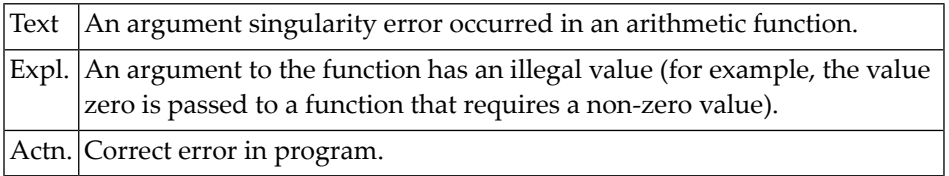

### **NAT6205: Overflow occurred in an arithmetic function.**

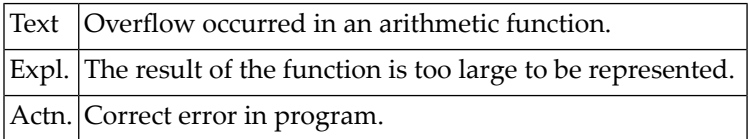

# **NAT6206: A partial loss of significance occurred in arithmetic function.**

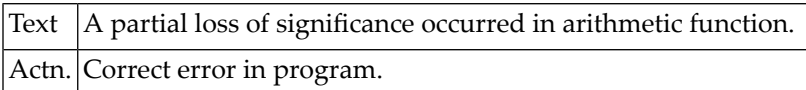

# **NAT6207: A total loss of significance occurred in an arithmetic function.**

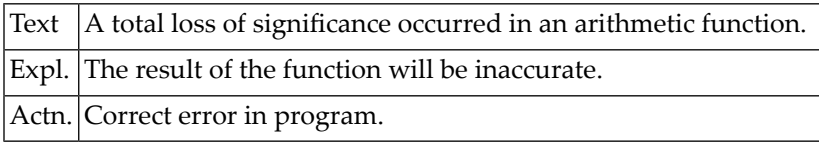

# **NAT6208: Underflow occurred in an arithmetic function.**

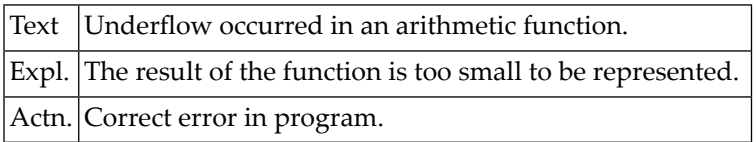

#### **NAT6209: Calling object no longer available when the call was returned.**

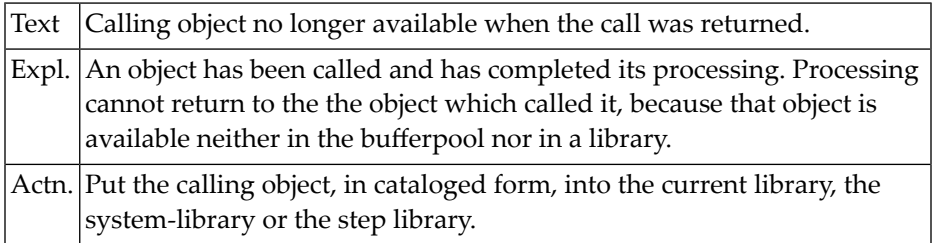

# **NAT6210: Initializing a global data area caused an internal error.**

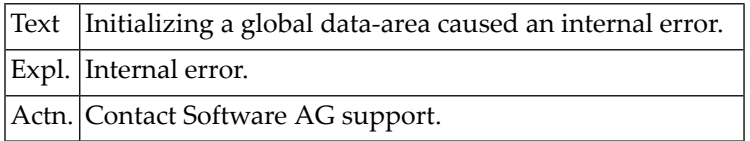

# **NAT6211: Do not use DYNAMIC direction change in multi-fetch mode.**

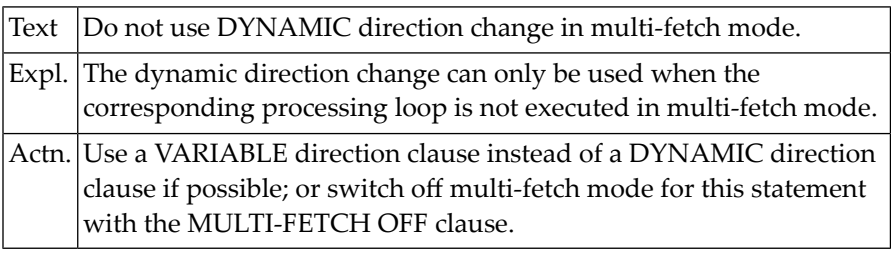

# **NAT6212: No more memory is available. Stack of subtasks has overflowed.**

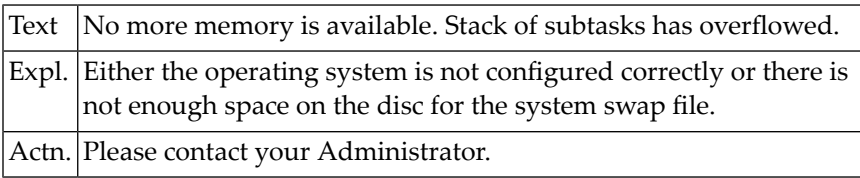

#### **NAT6213: No more memory available to process request for input or output.**

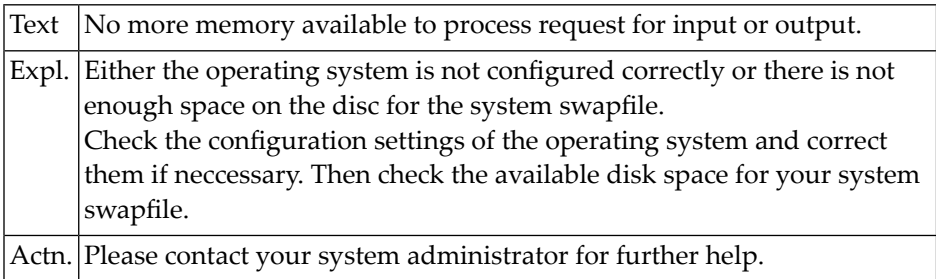

### **NAT6214: No more memory is available to process a CALL statement.**

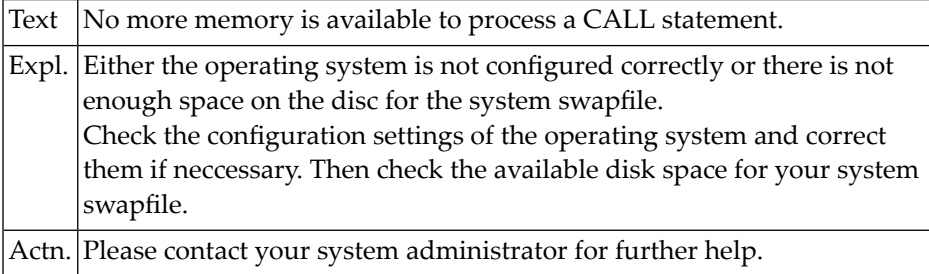

# **NAT6215: The RET function applies only to programs that have been called.**

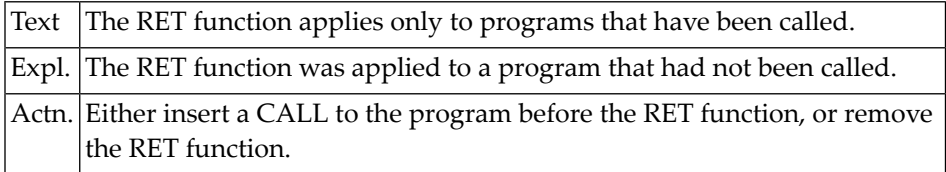

# **NAT6216: PF keys are set on too many levels of a program.**

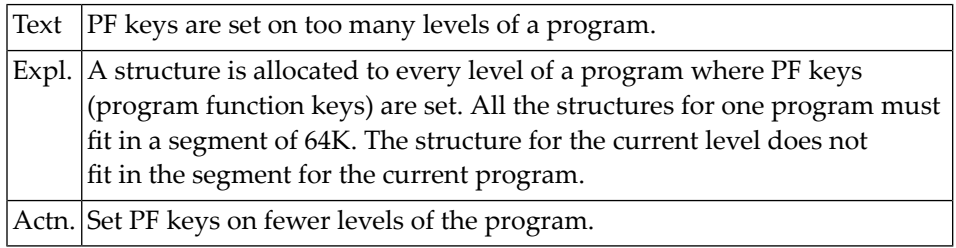

#### **NAT6217: Processing an error at runtime caused an error in the processing.**

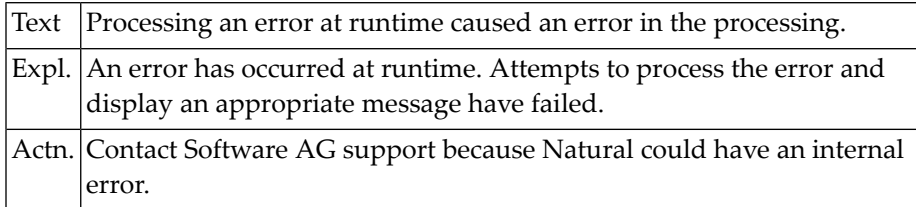

# **NAT6218: Text for months of the year not available in current language.**

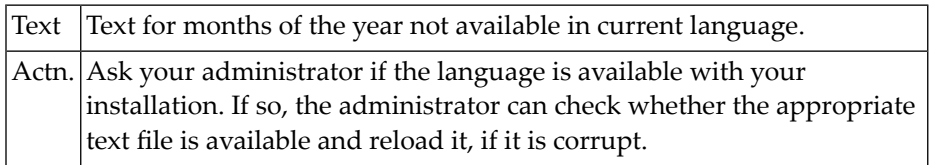

# **NAT6219: Text for days of the week not available in the current language.**

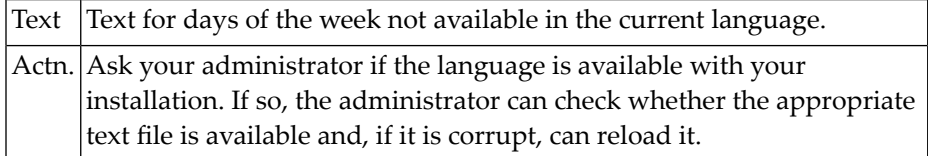
#### **NAT6220: Internal error when reading work file.**

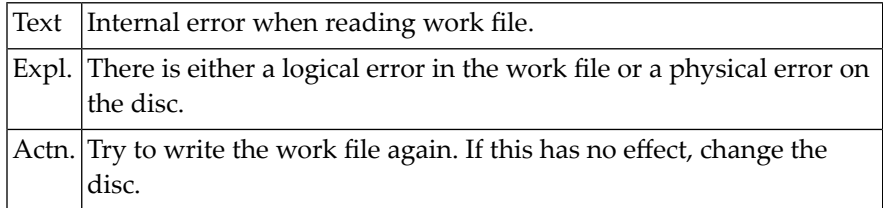

#### **NAT6221: Internal error when writing work file.**

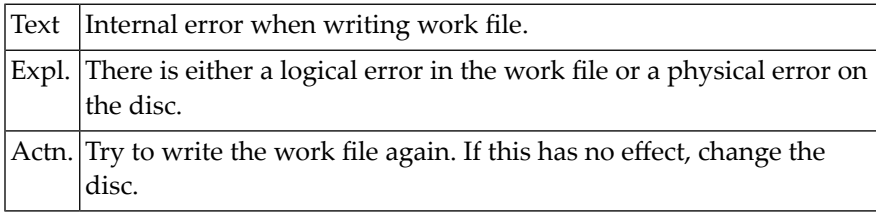

#### **NAT6222: Fields in a WRITE WORK FILE statement too long.**

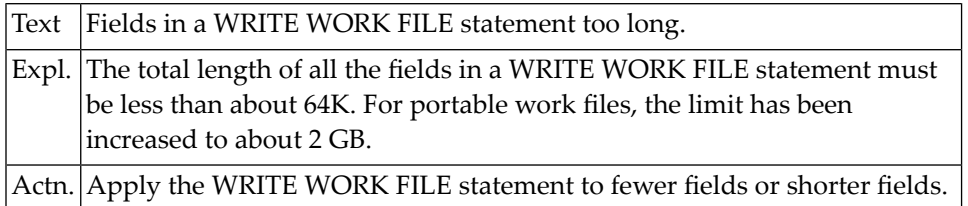

# **NAT6223: A numeric field contains a non-numeric digit.**

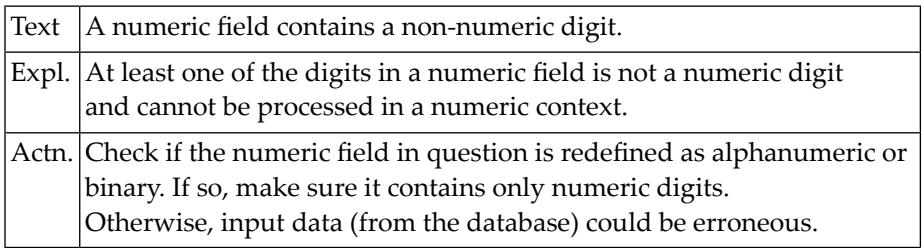

# **NAT6224: Internal error during loop processing.**

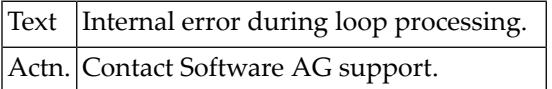

#### **NAT6225: Internal error during AT BREAK processing.**

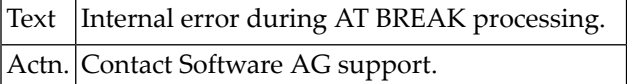

#### **NAT6226: Internal error during RETRY processing.**

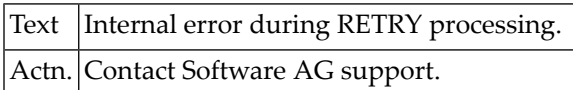

#### **NAT6227: Internal error.**

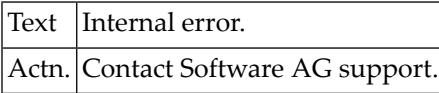

### **NAT6228: Internal error during processing of program levels.**

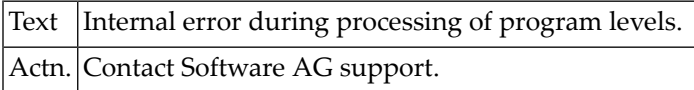

#### **NAT6229: Internal error during processing of program levels.**

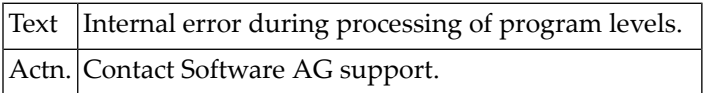

# **NAT6230: Internal error during loop processing.**

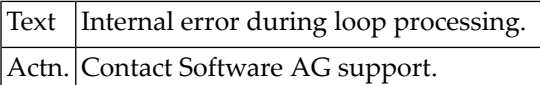

#### **NAT6231: Internal error during loop processing.**

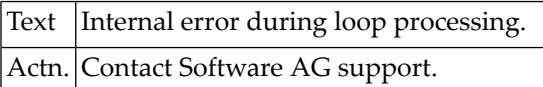

# **NAT6232: Internal error during processing of program levels.**

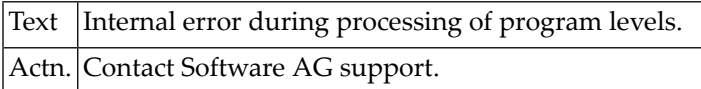

#### **NAT6233: Internal error during processing of program levels.**

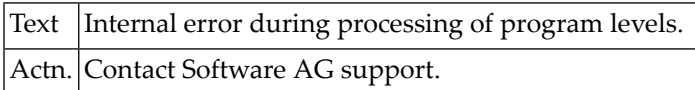

#### **NAT6234: Internal error during processing of program levels.**

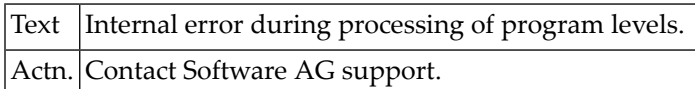

#### **NAT6235: Internal error during processing of operation stack.**

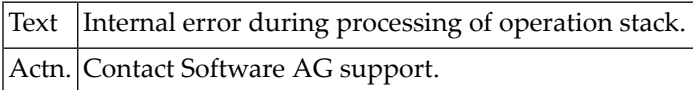

# **NAT6236: Internal error in interface to database server.**

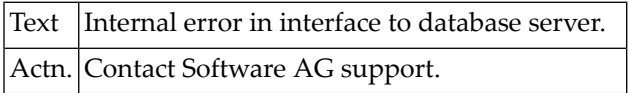

#### **NAT6237: Attempt to execute a database call to undefined database type.**

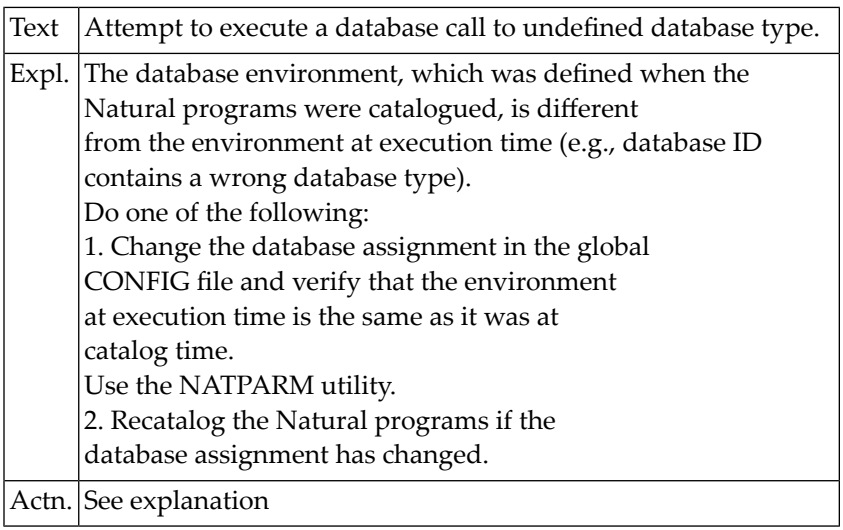

# **NAT6238: Attempt to execute a database call to undefined database type.**

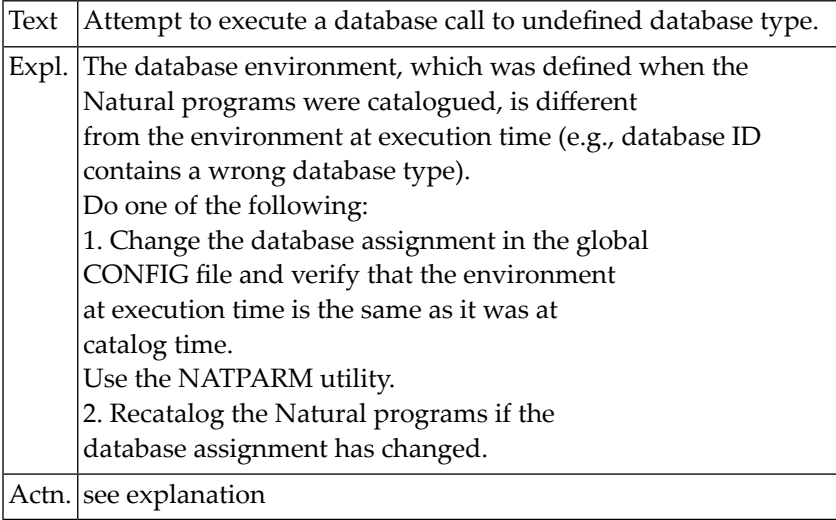

# **NAT6239: Internal error in interface to database server.**

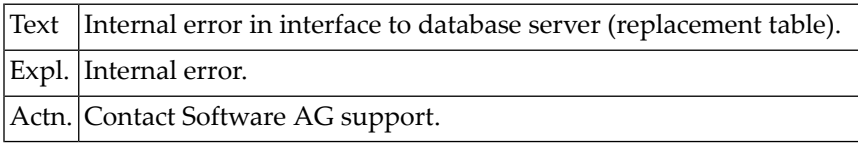

# **NAT6240: FETCH not allowed when dialogs are active.**

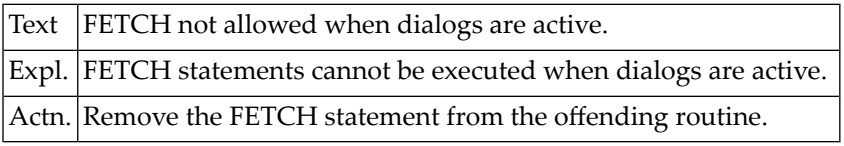

# **NAT6241: Parameter access failed (not passed).**

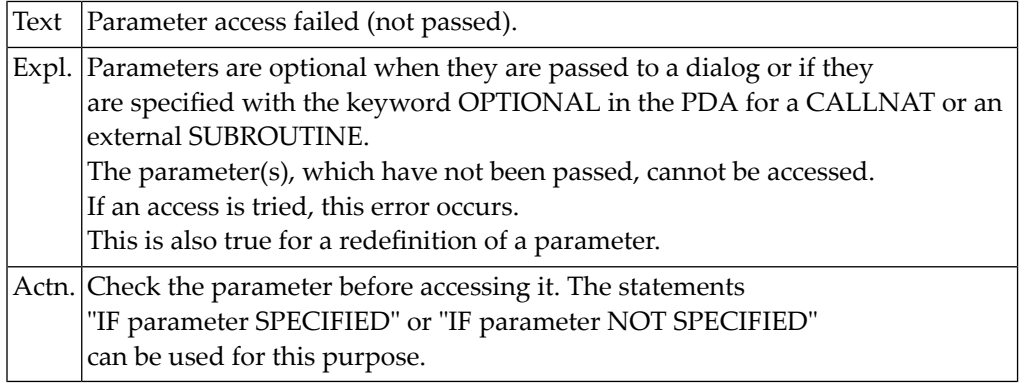

# **NAT6242: Value too large for index of dimension :1: (help on array field).**

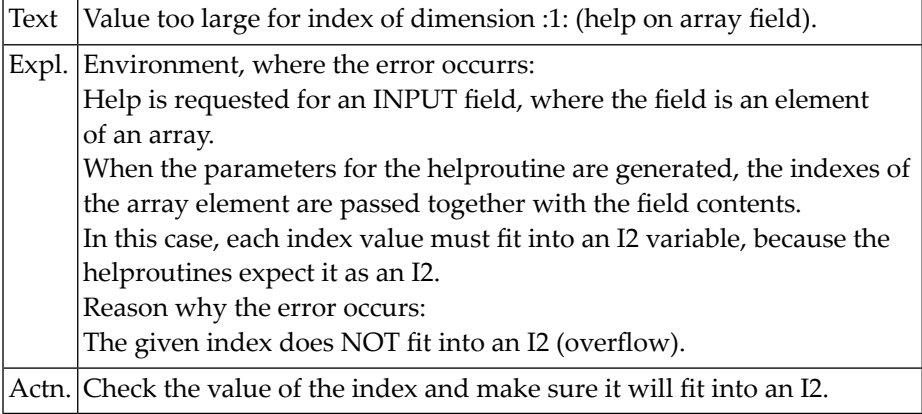

# **NAT6243: CALLNAT from extern (3GL): too many parameters specified.**

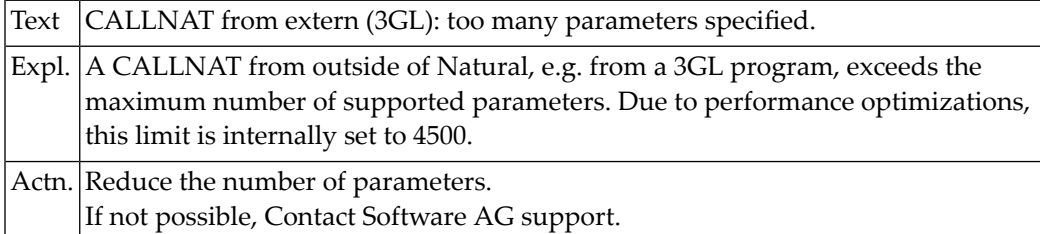

# **NAT6244: Internal memory handling error.**

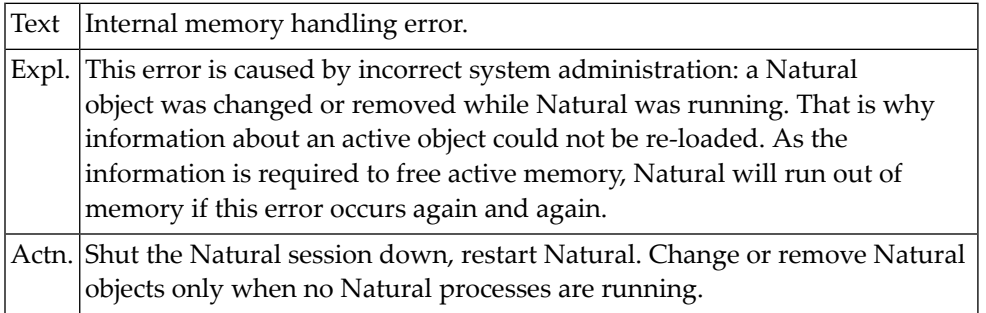

#### **NAT6245: Internal error: name :1: code :2: subcode :3:**

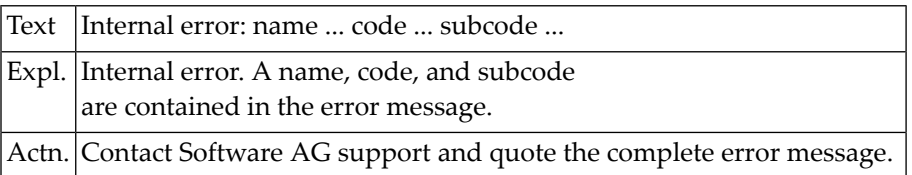

# **NAT6246: Invalid usage of ODA (Object Data Area).**

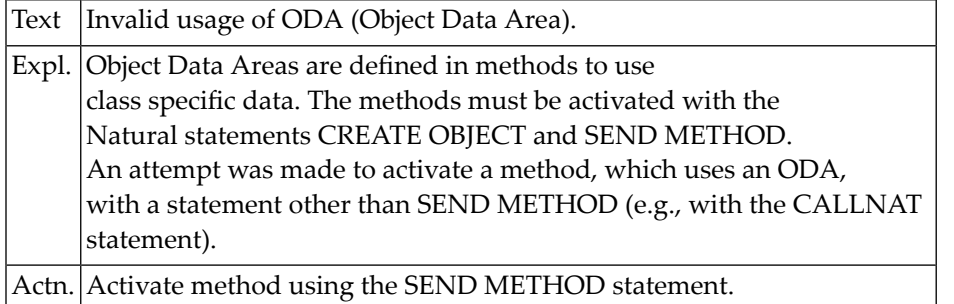

#### **NAT6247: Inconsistent structure of ODA in CLASS and METHOD.**

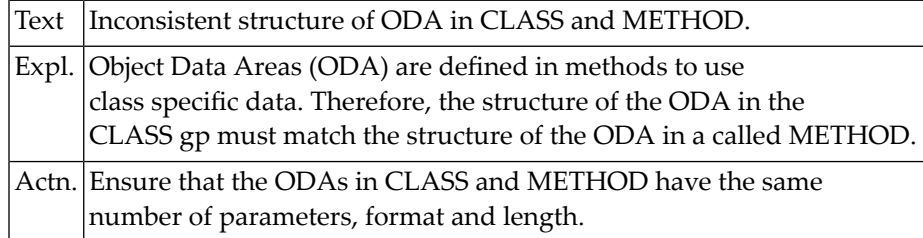

# **NAT6248: Inconsistent structure of OPS in runtime and compiler**

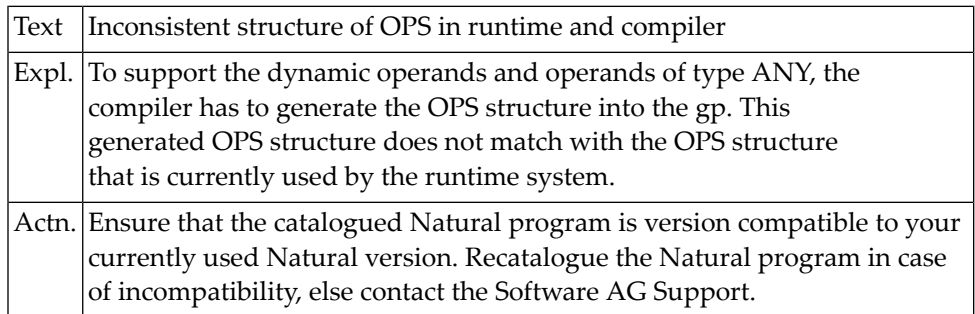

# **NAT6249: Internal Error during \*LENGTH evaluation**

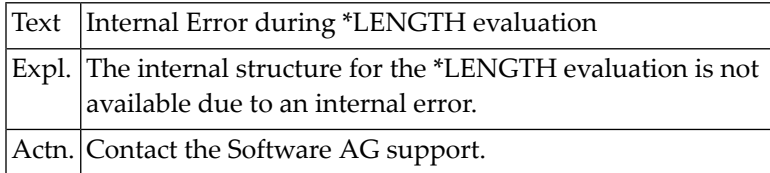

# **NAT6250: Tried to apply a wrong value to \*LENGTH**

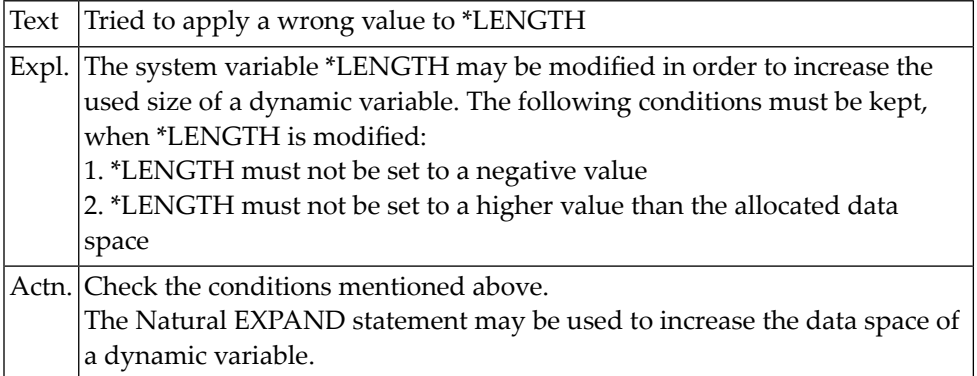

# **114 Natural System Error Messages 6251-6300**

# **NAT6251: Unknown OPD format found during dynamic operand processing**

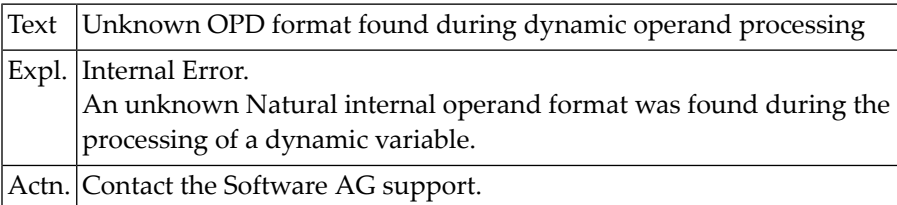

# **NAT6252: Resize of a non dynamic variable not possible**

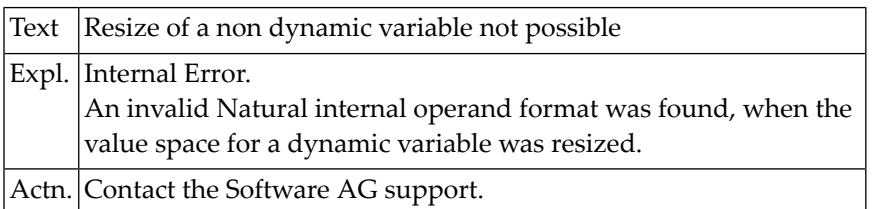

# **NAT6253: Upper limit for dynamic variable exceeded**

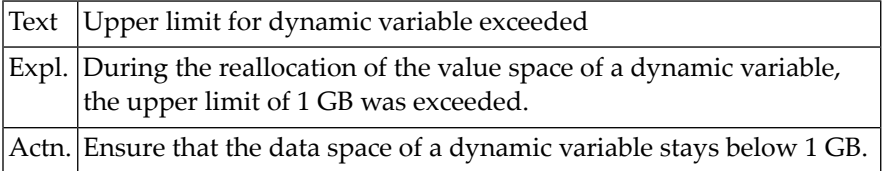

# **NAT6254: Invalid size value for REDUCE or EXPAND statement specified: :1:**

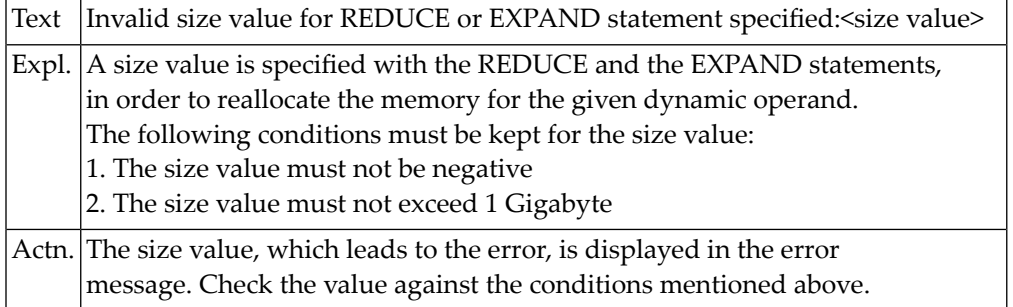

# **NAT6255: Invalid usage of dynamic variable with \*length = 0**

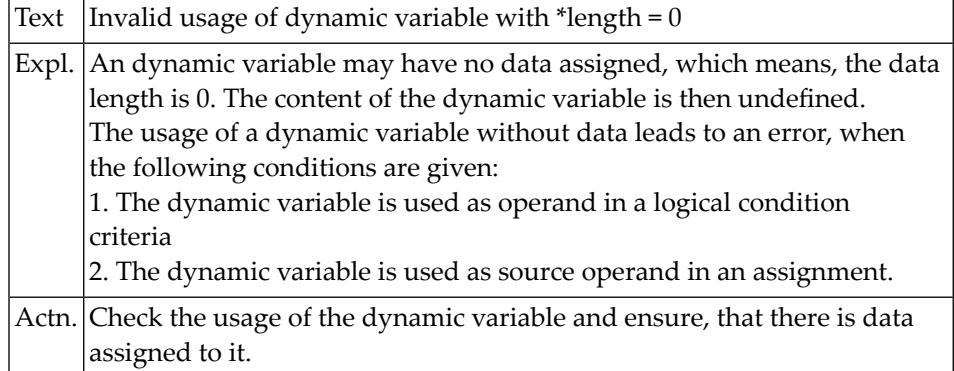

# **NAT6256: X-arrays cannot be specified in this context.**

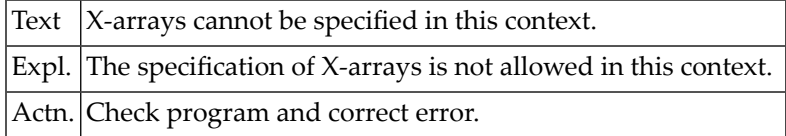

#### **NAT6269: Natural application terminated abnormally.**

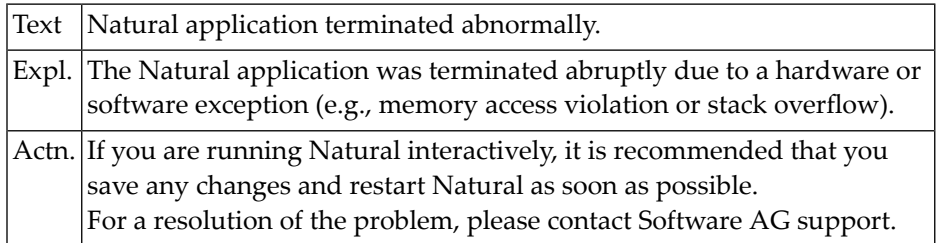

# **NAT6270: Natural Debugger could not be loaded.**

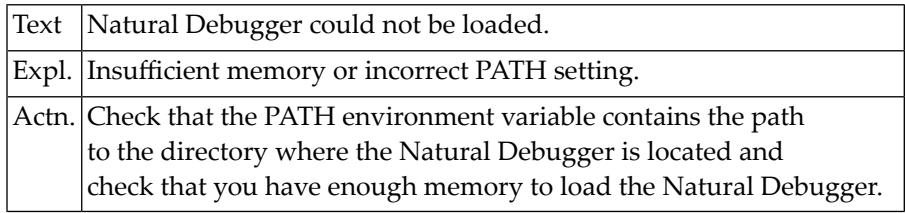

# **NAT6271: Internal error while creating debugger communication.**

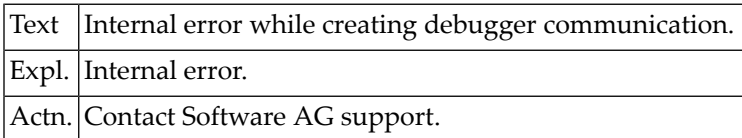

#### **NAT6272: Event not allowed.**

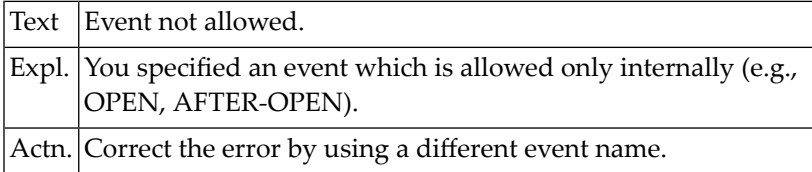

# **NAT6273: AIV/GP version compatibility error**

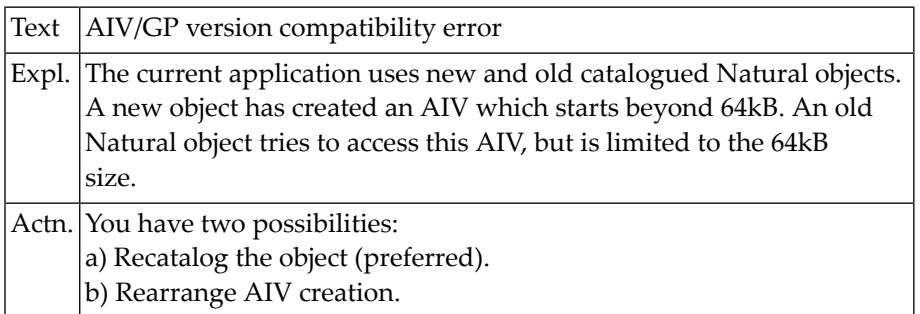

# **NAT6274: Parameter :1: is too long for this interface**

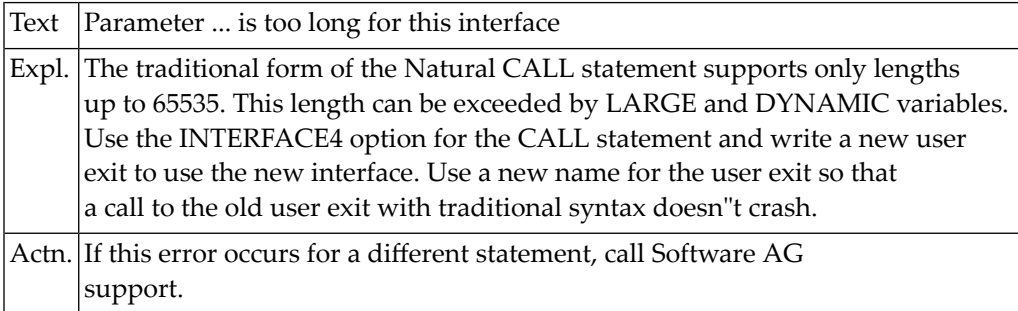

# **NAT6275: The type of parameter :1: is illegal for this interface**

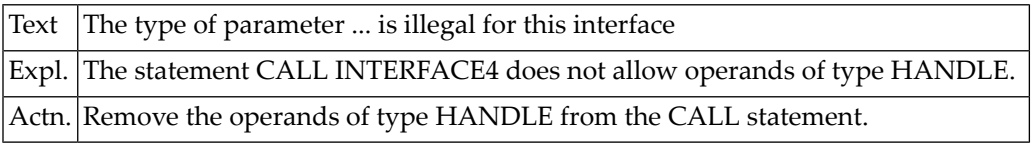

#### **NAT6276: Info: :1:.**

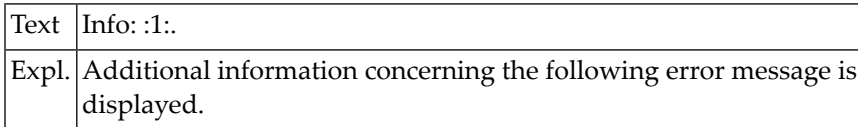

# **NAT6296: Fatal error in the communication.**

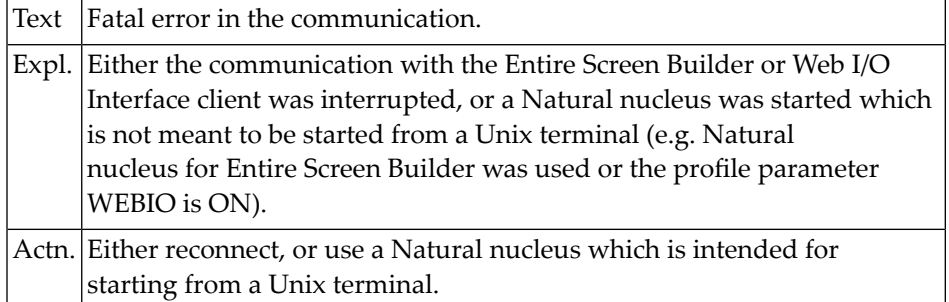

# **NAT6300: The suppression option for a group must be blank.**

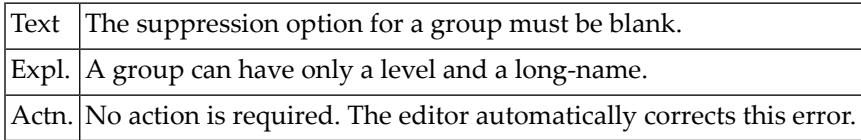

# **115 Natural System Error Messages 6301-6350**

# **NAT6301: A sub- or super-descriptor has an incorrect begin, end or length.**

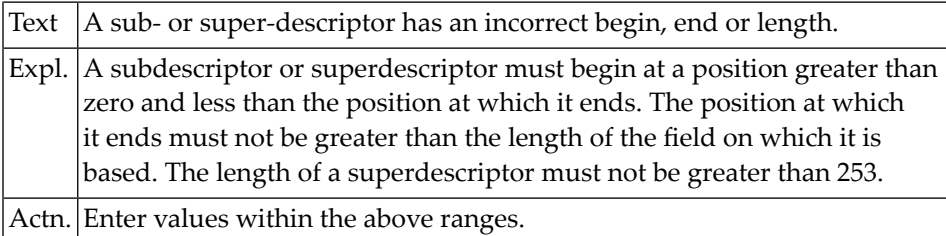

# **NAT6302: A periodic group must be on Level 1.**

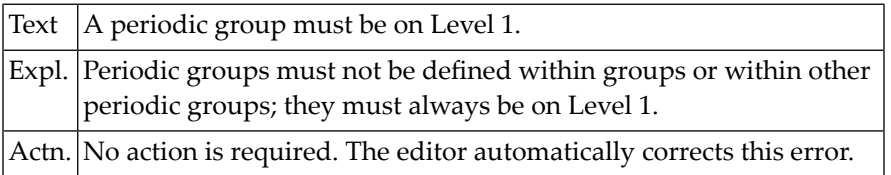

#### **NAT6303: The suppression option of a numeric field cannot be fixed format.**

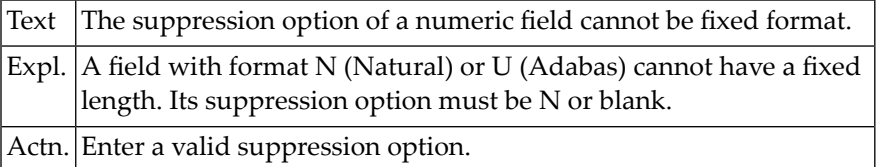

#### **NAT6304: Periodic group descriptors cannot have fixed-format suppression.**

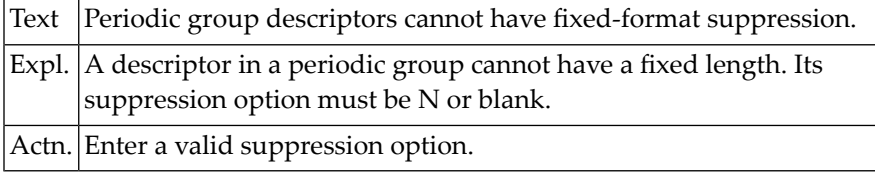

# **NAT6305: A floating-point number must have fixed-format suppression.**

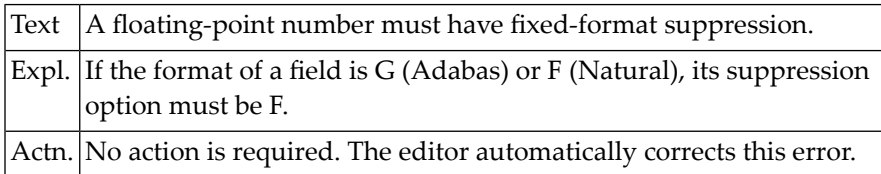

#### **NAT6306: Two fields of a database file the same Adabas short name.**

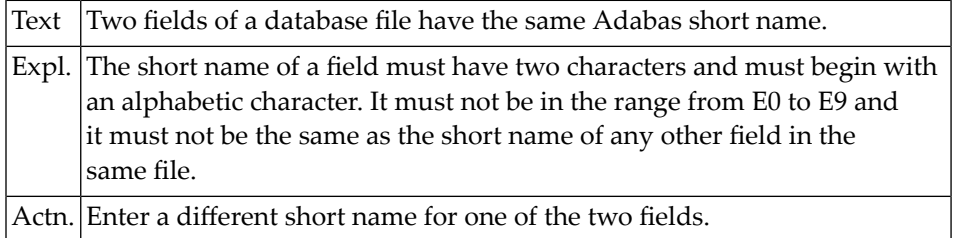

#### **NAT6307: The level of a field in a database file must not be changed.**

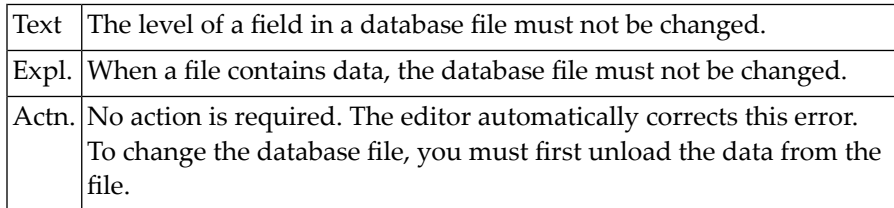

#### **NAT6308: The format of a field in a database file must not be changed.**

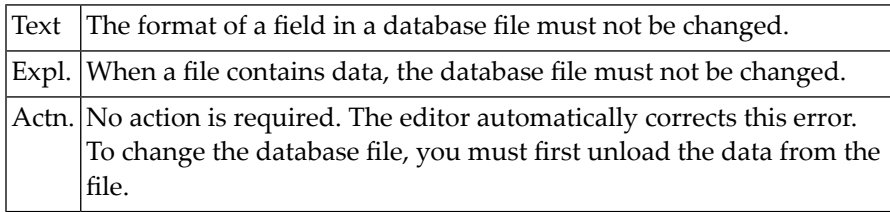

# **NAT6309: The type of a field in a database file must not be changed.**

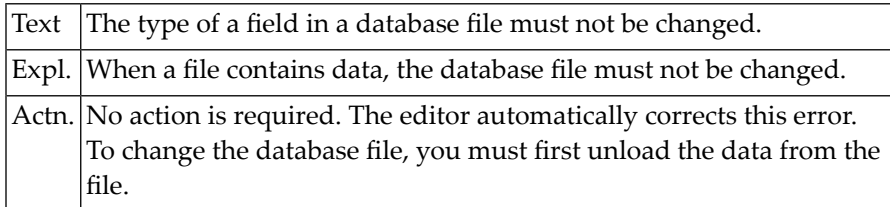

#### **NAT6310: The long name of a field in a database file must not be changed.**

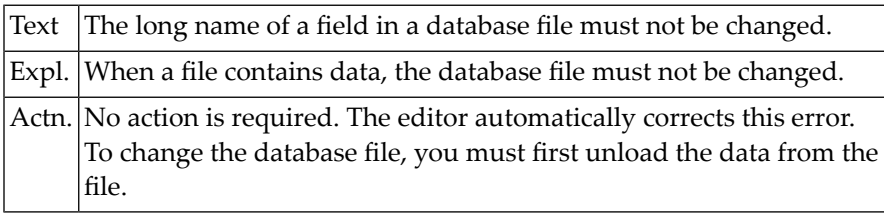

# **NAT6311: Short name of database file field must not be changed or deleted.**

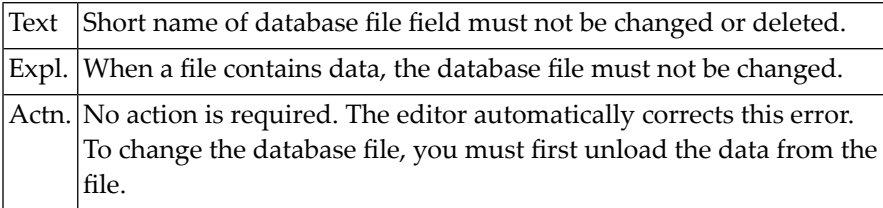

# **NAT6312: The length of a field in a database file must not be changed.**

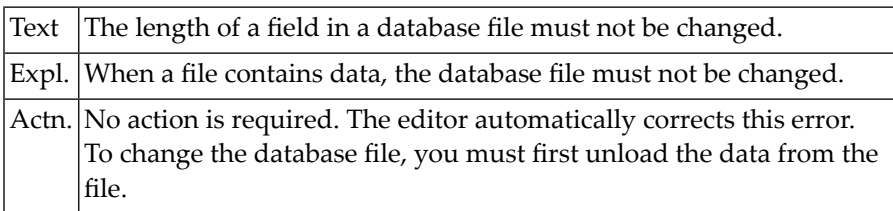

#### **NAT6313: An area number must be between 1 and 30.**

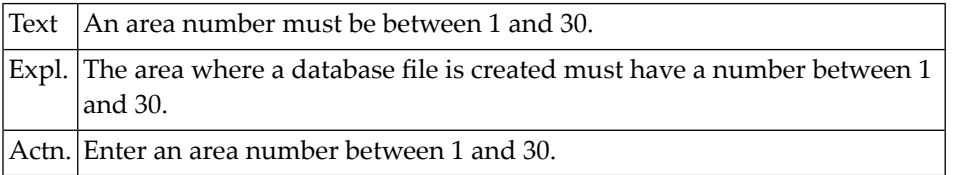

#### **NAT6314: Sub- / super-descriptors must be at the end of the database-file.**

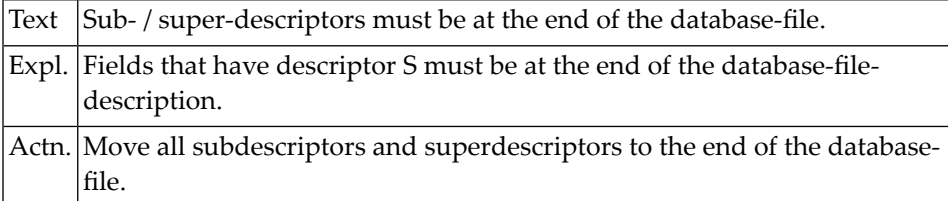

#### **NAT6315: A field must have a level between 1 and 7. No level was entered.**

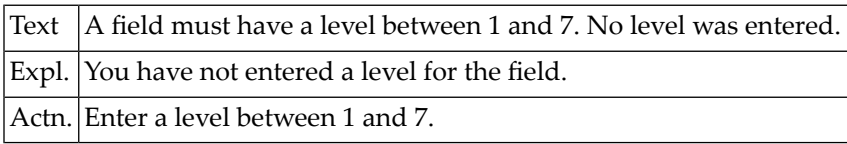

# **NAT6316: This field must have a format. No format was entered.**

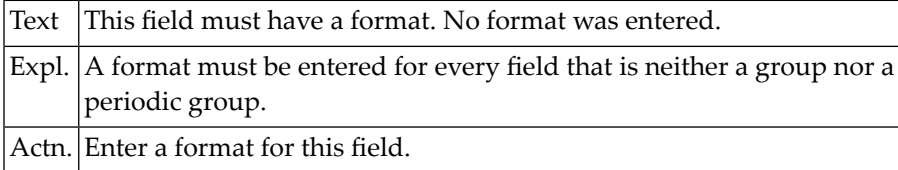

# **NAT6317: You specified an invalid editing mask.**

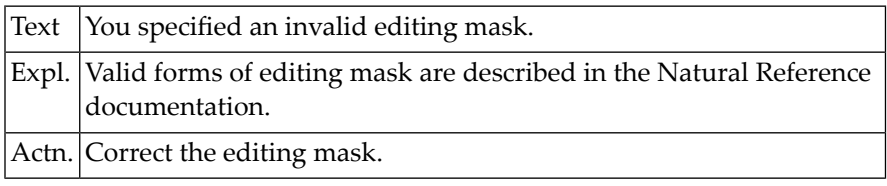

#### **NAT6318: The length of a field with fixed-format suppression must be 4.**

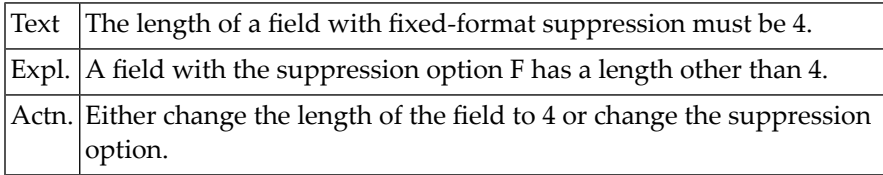

#### **NAT6319: Size of the internal Adabas buffer must be between 50K and 9999K.**

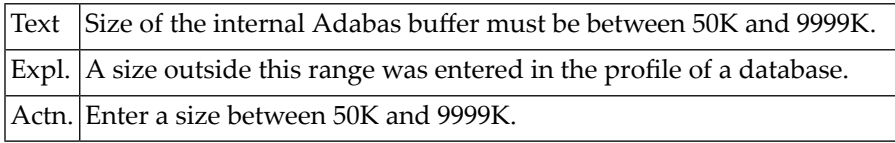

# **NAT6320: A database with the proposed name already exists.**

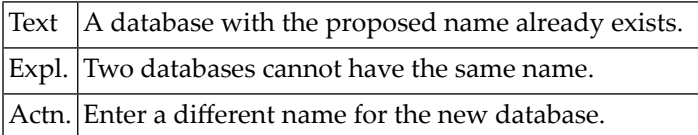

# **NAT6321: Subdescriptors and superdescriptors must be on Level 1.**

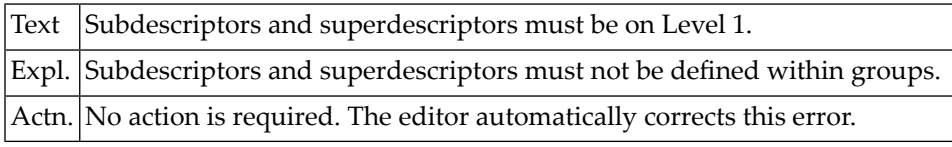

# **NAT6322: Level numbers of adjacent fields must not differ by more than 1.**

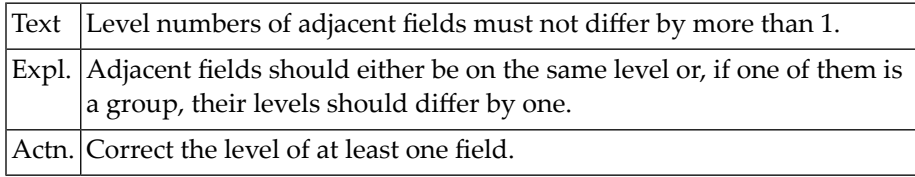

#### **NAT6323: A group must contain at least one field.**

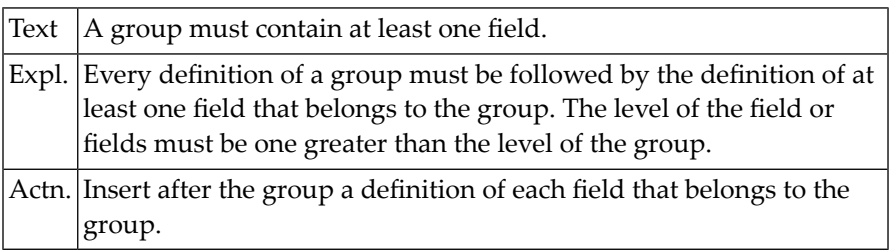

# **NAT6324: Two fields of a file have the same long name.**

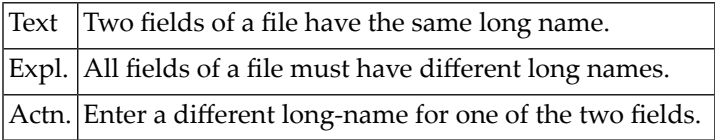

### **NAT6325: A field must have a long name. No long name was entered.**

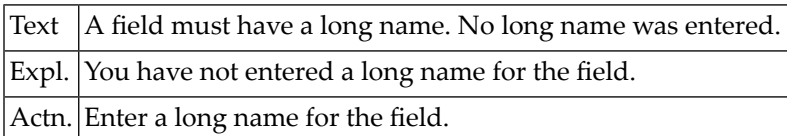

# **NAT6326: The file had one or more blank lines. They have been deleted.**

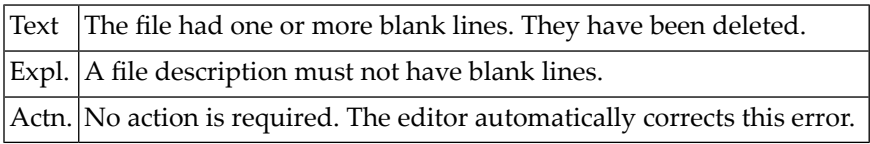

#### **NAT6327: No database file :1: exists.**

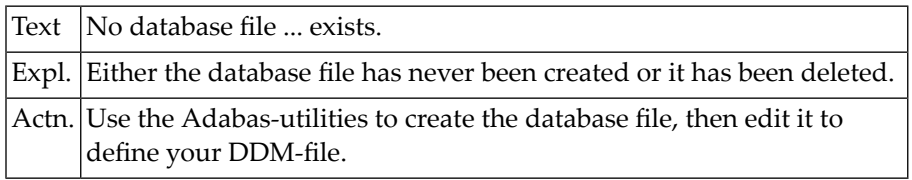

#### **NAT6328: No file :1: exists.**

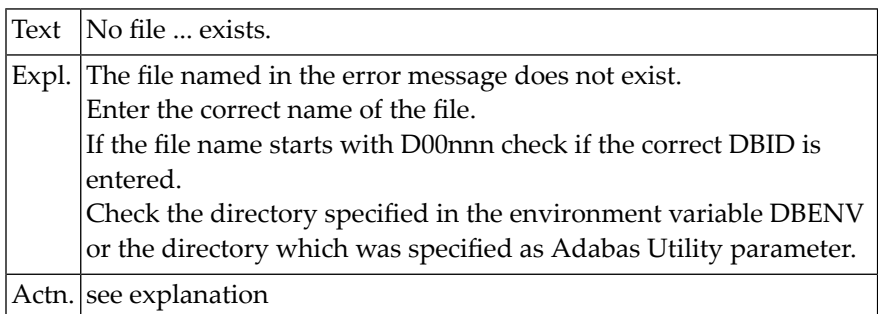

#### **NAT6329: An error occurred while file :1: was being read or written.**

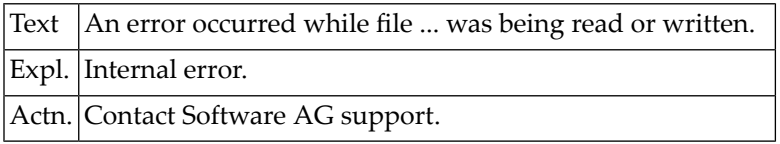

#### **NAT6330: Adabas short name cannot be generated.**

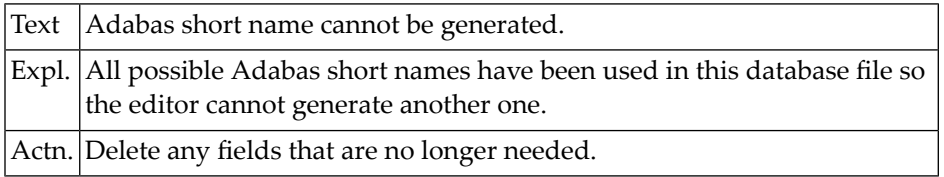

# **NAT6331: Either a PF key has 2 functions, or one function has 2 PF keys.**

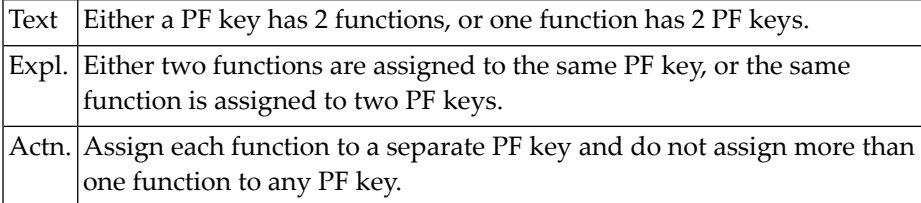

# **NAT6332: A Field used in a sub- or superdescriptor cannot be changed.**

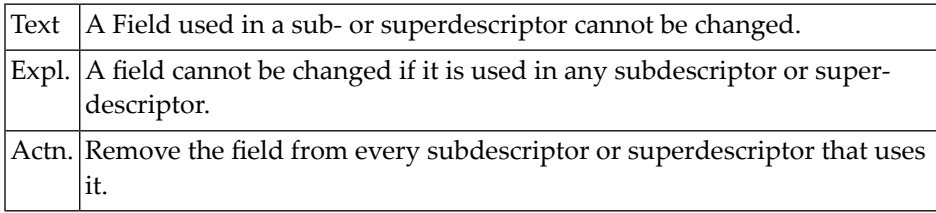

#### **NAT6333: Number of field occurrences in a database file must not change.**

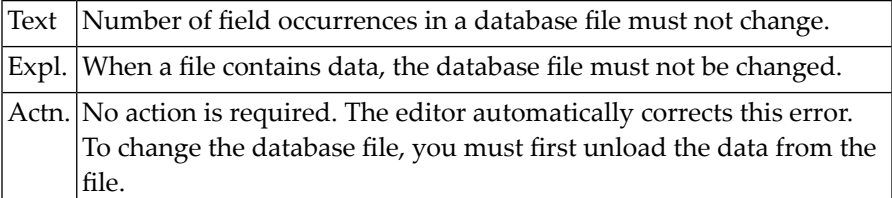

# **NAT6334: A subdescriptor or superdescriptor must use one or more fields.**

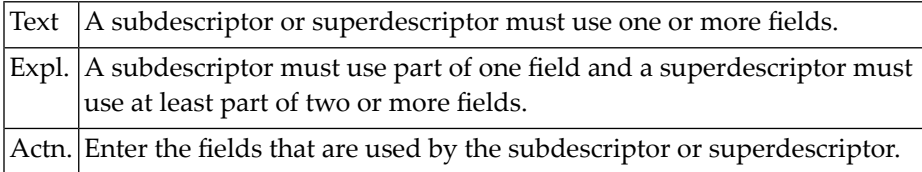

#### **NAT6335: No userviews are defined for this database file.**

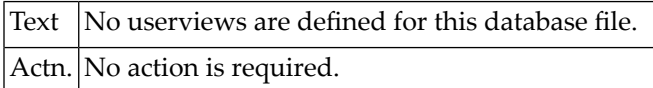

#### **NAT6336: Specified file name does not exist in specified database.**

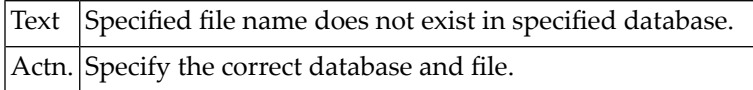

# **NAT6337: You must specify the database in which files are to be listed.**

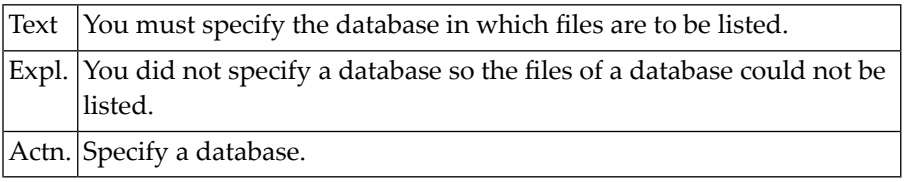

#### **NAT6338: Internal editor buffer overflow.**

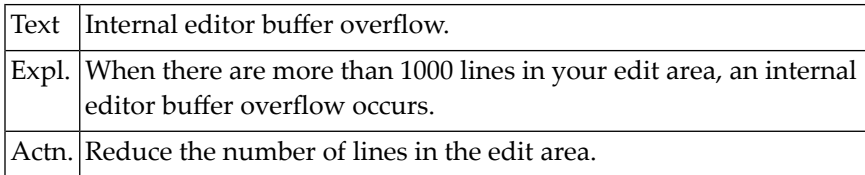

# **NAT6339: A DDM with that name exists already for DBID :1: with FNR :2:.**

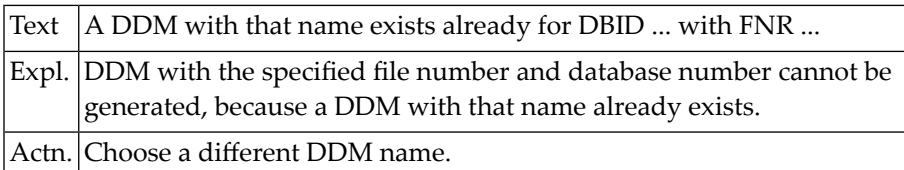

# **NAT6340: Suppression option of a field in a database file must not change.**

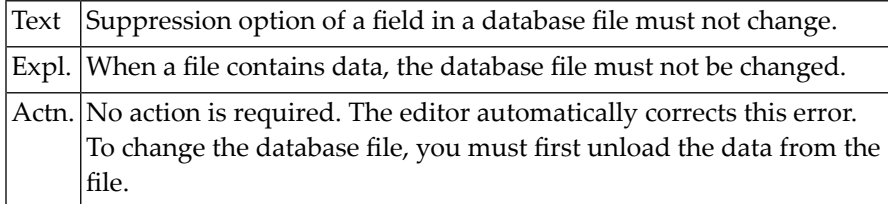

#### **NAT6341: No long names in the database file (upgrade active databases).**

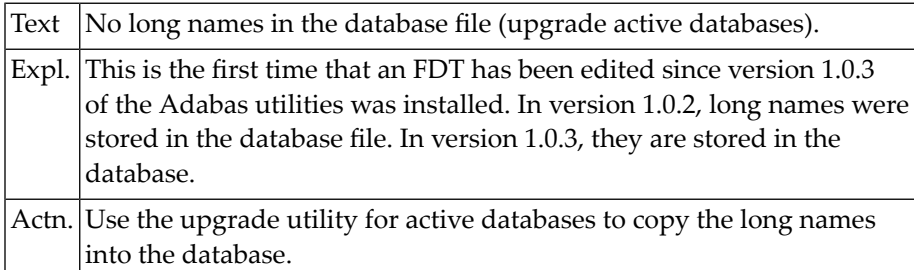

#### **NAT6342: Some fields in the database do not have long-names.**

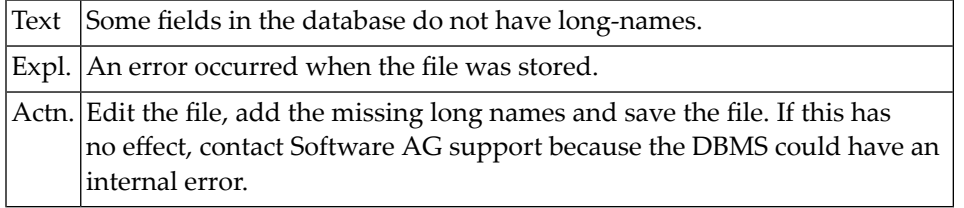

# **NAT6343: The format of a DDM field must be numeric or alphanumeric.**

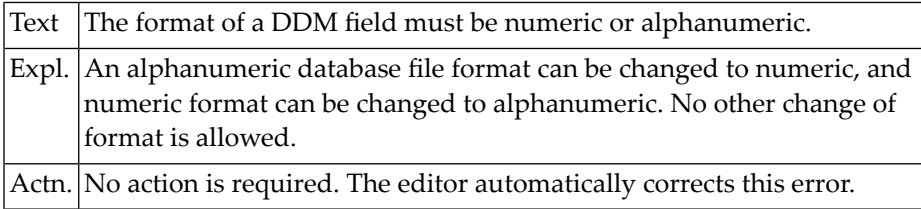

#### **NAT6344: Size of Adabas communication area must be between 3K and 64K.**

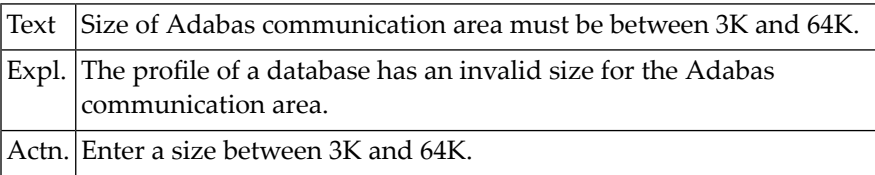

### **NAT6345: Number of log commands must be: 0 if no log file; >=0 otherwise.**

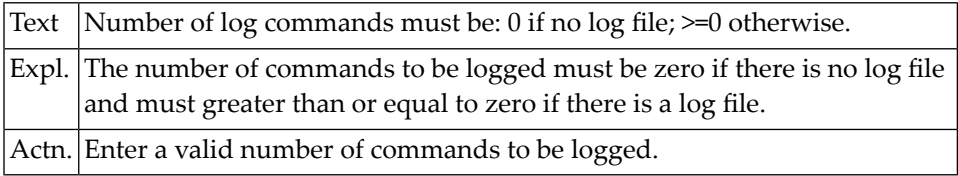

### **NAT6346: The page size of an Adabas database must be 1K, 2K, 4K, or 8K.**

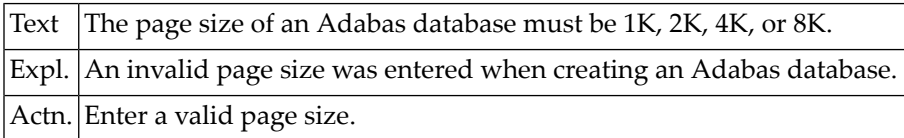

#### **NAT6347: The file :1: failed to close.**

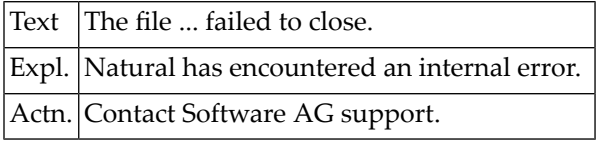

#### **NAT6348: The file :1: failed to execute.**

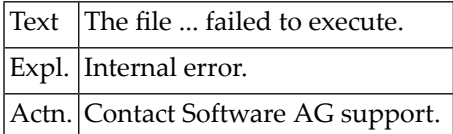

# **NAT6349: You have not specified a library. You must log on to a library.**

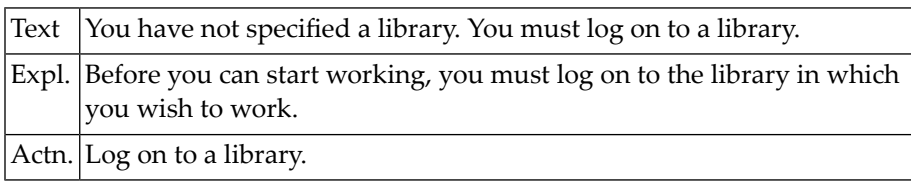

#### **NAT6350: A process failed to execute (termination code: :1:).**

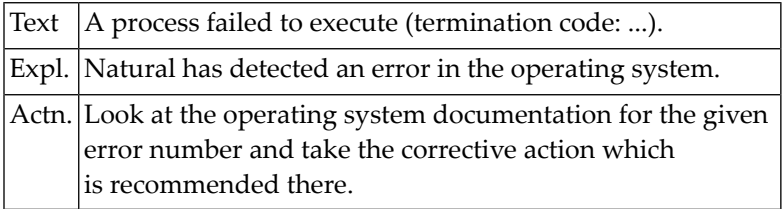

# **116 Natural System Error Messages 6351-6400**

# **NAT6351: A library :1: cannot be created.**

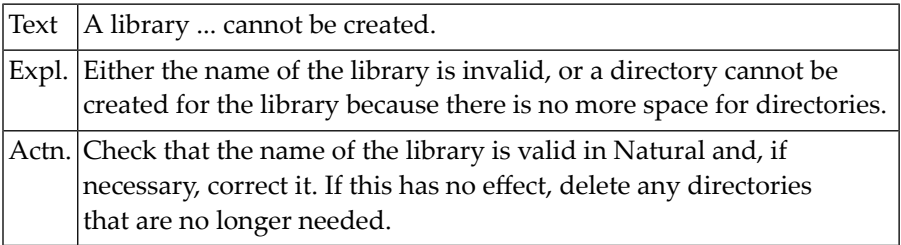

# **NAT6352: Either the path is invalid or the directory does not exist.**

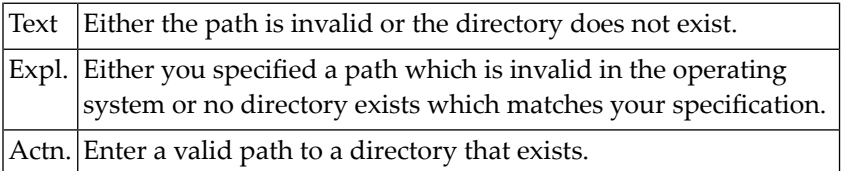

#### **NAT6353: The database :1: (:2:) cannot be closed.**

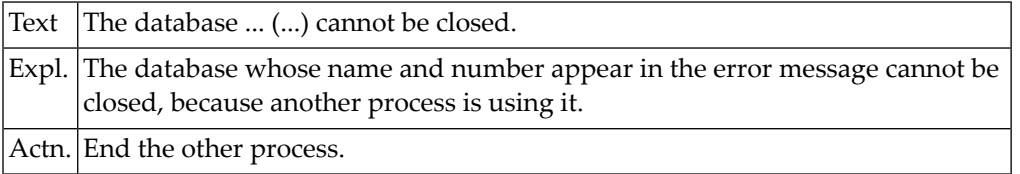

#### **NAT6354: WARNING: A field was truncated when it was loaded.**

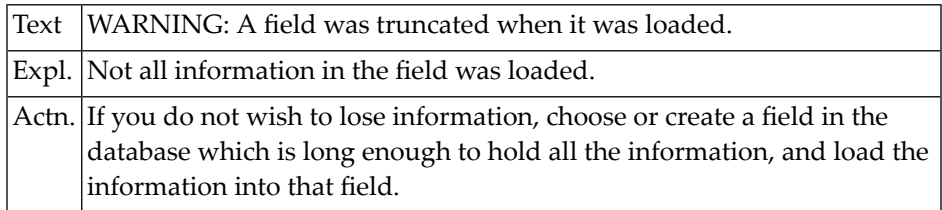

#### **NAT6355: The fields are not compatible with the Natural CONNECTION file.**

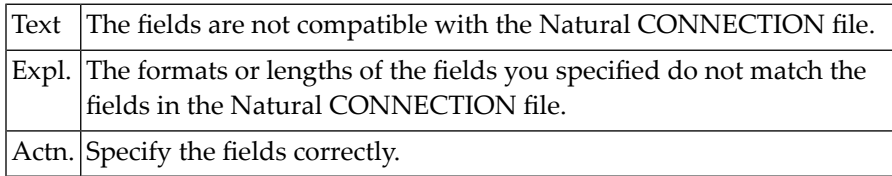

#### **NAT6356: Function is not possible for the contents of the file.**

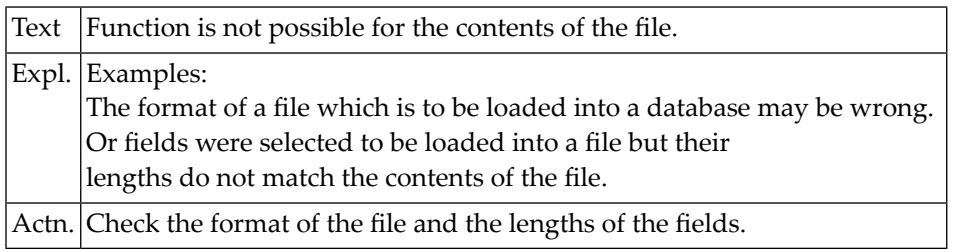

# **NAT6357: Either one parameter or the number of parameters is invalid.**

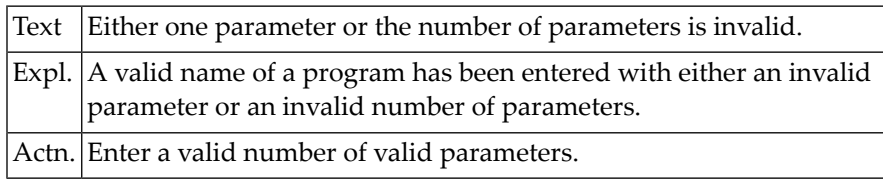

#### **NAT6358: A database file or DDM which is empty cannot be stored.**

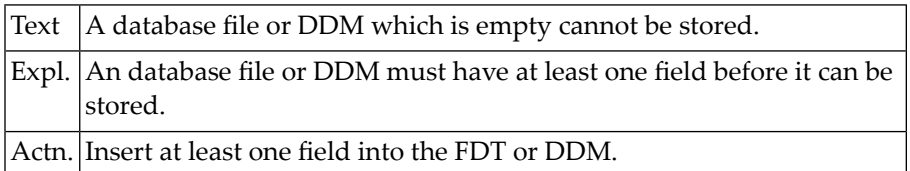

#### **NAT6359: A file with the proposed name already exists.**

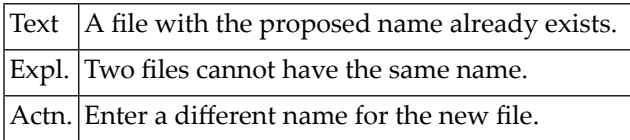

### **NAT6360: The length of a numeric field must be between 1 and 29 (15).**

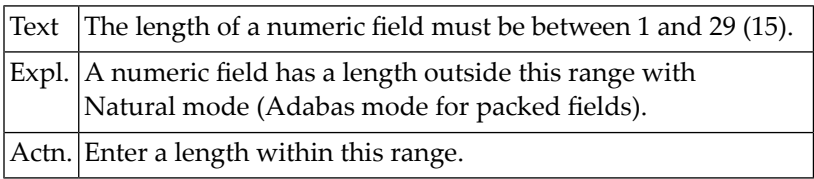

# **NAT6361: No more memory is available.**

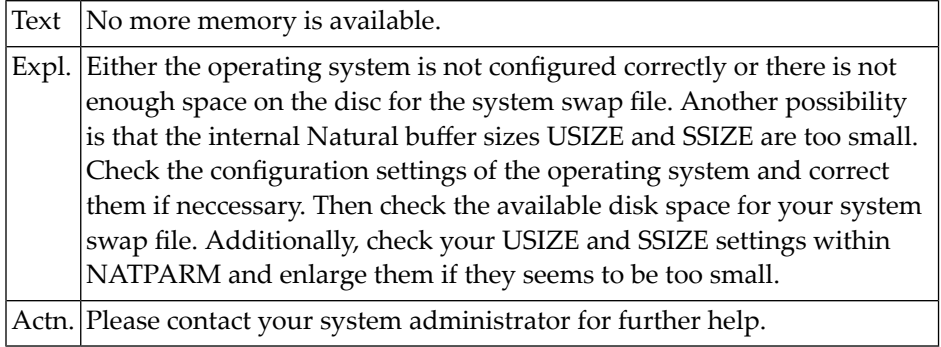

#### **NAT6362: A database with the proposed number already exists.**

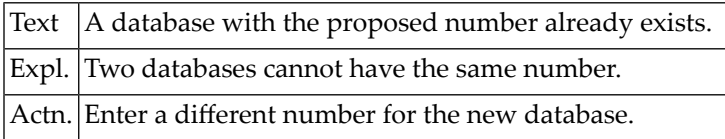

# **NAT6363: Please select all the elements of the group (one level higher).**

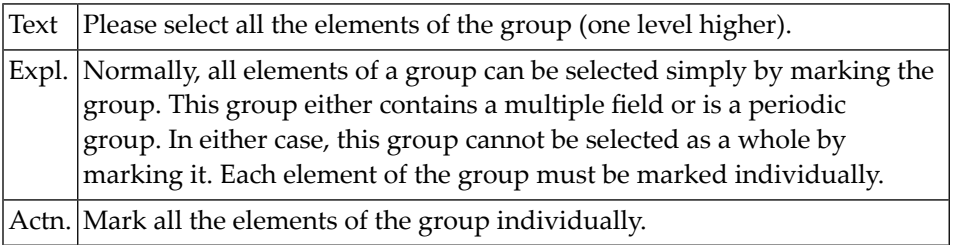

#### **NAT6364: The database must not be active when this function is executed.**

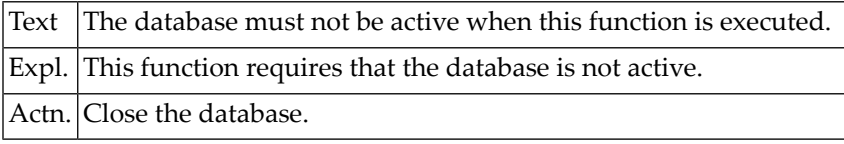

# **NAT6365: Number of digits after the decimal point must be between 0 and 7.**

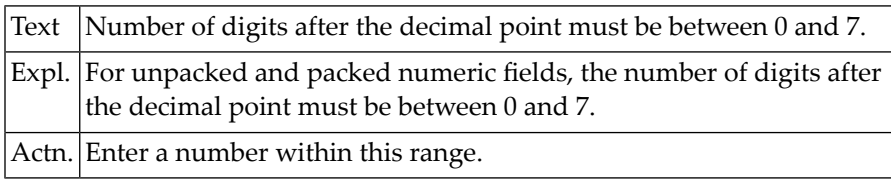

# **NAT6366: The long name of part of a sub- or super- descriptor is invalid.**

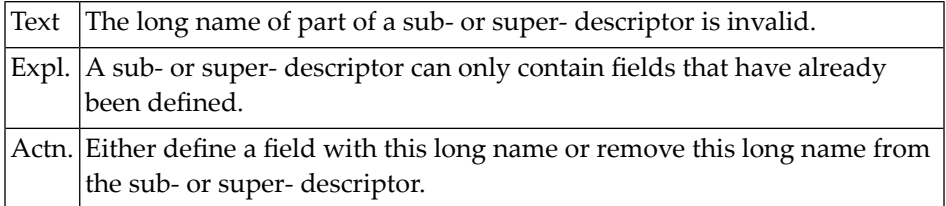

# **NAT6367: The format type specified is not yet implemented.**

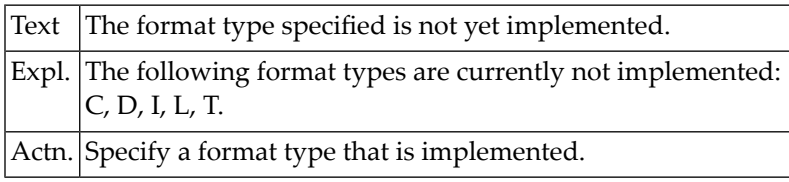

#### **NAT6368: The total field length of a file description must not exceed 64K.**

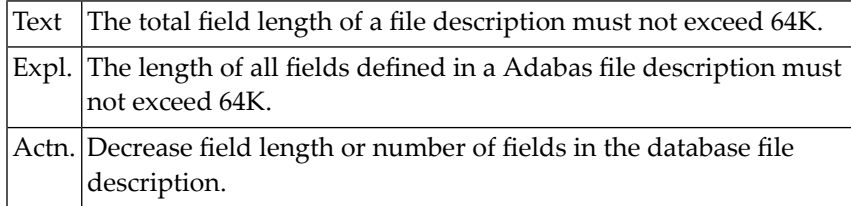

#### **NAT6369: The short name specified does not exist in the database file.**

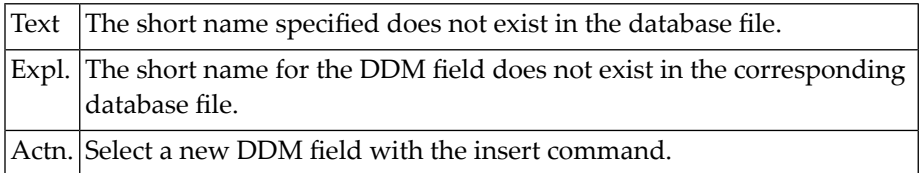

# **NAT6370: The specified file cannot be printed in this environment.**

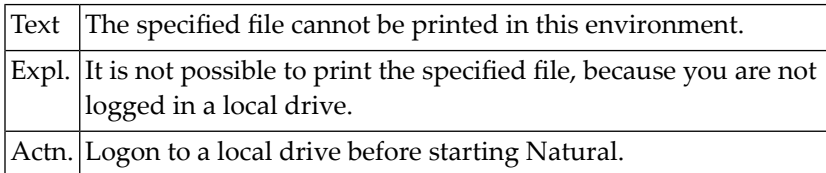

#### **NAT6371: No read/write access to this parameter file.**

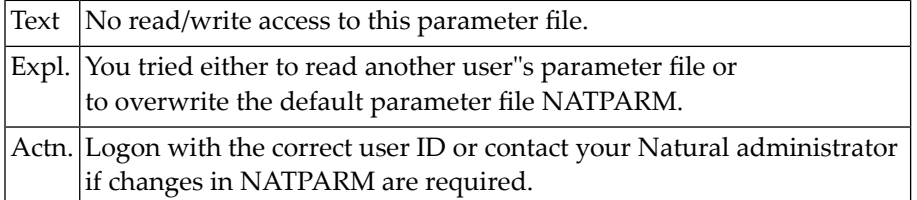

# **NAT6372: No descriptor allowed for multiple and periodic group fields.**

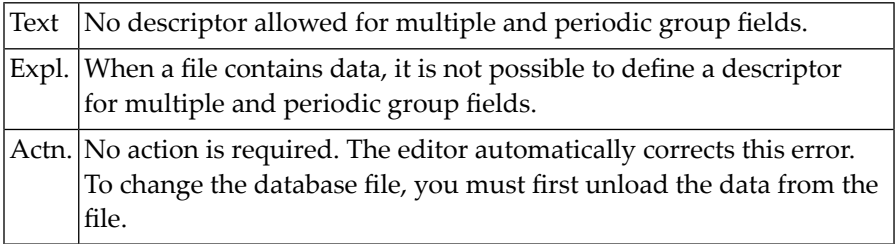

#### **NAT6373: Phonetic descriptors are not yet implemented.**

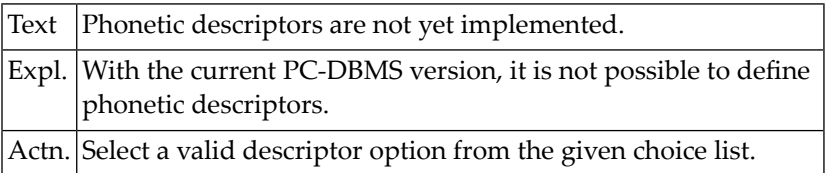

# **NAT6374: Multiple field type not possible for normal database field.**

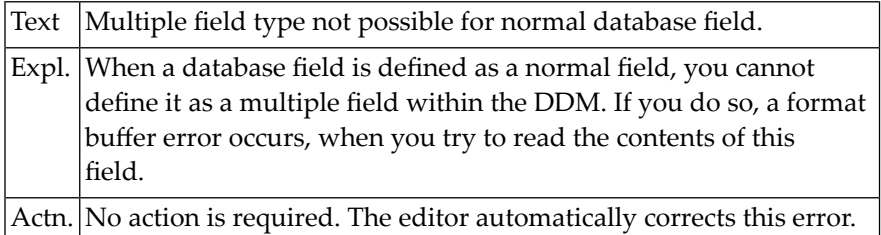

# **NAT6375: The DDM cannot be checked against the database file description.**

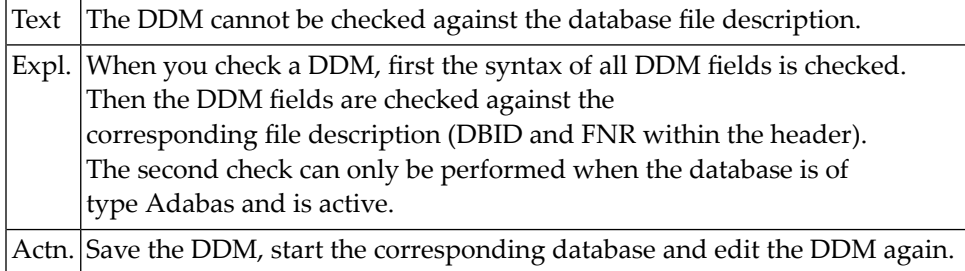

#### **NAT6376: The category ISN must be in the range from 0 to 65535.**

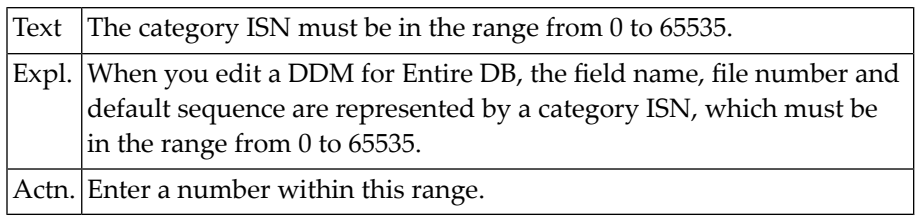

# **NAT6377: The DDM has a database type which cannot be processed.**

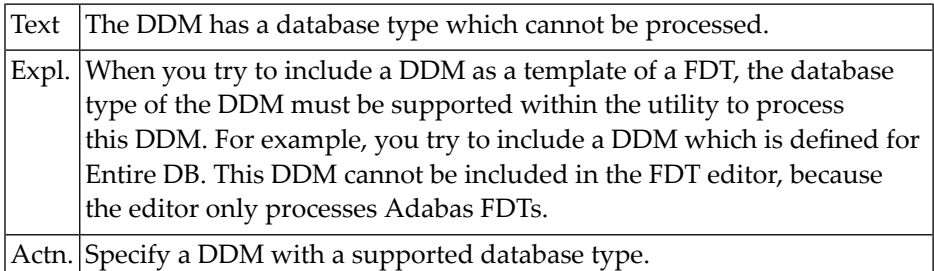

#### **NAT6378: No further category ISNs can be generated.**

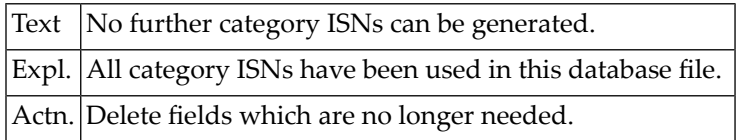

# **NAT6379: One or more fields are missing within the DDM line.**

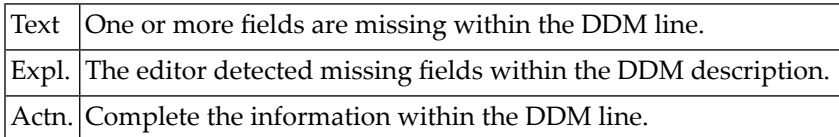

#### **NAT6380: No Adabas files are coupled with this DDM.**

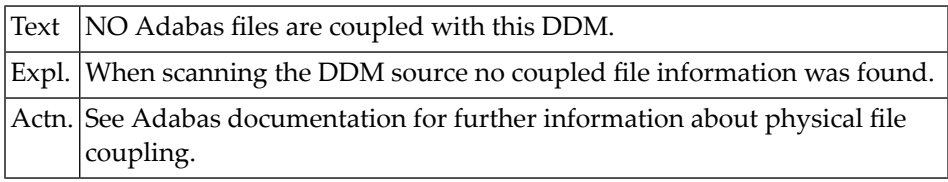

#### **NAT6381: Generation of DDM failed due to internal SQL error :1:.**

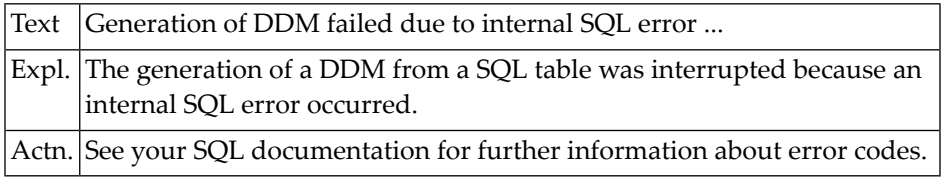

#### **NAT6382: The DDM cannot be checked against the SQL table.**

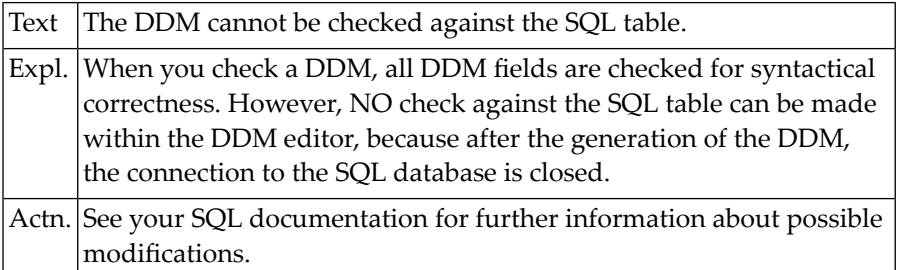

#### **NAT6383: When editing SQL DDMs, no verification tests are performed.**

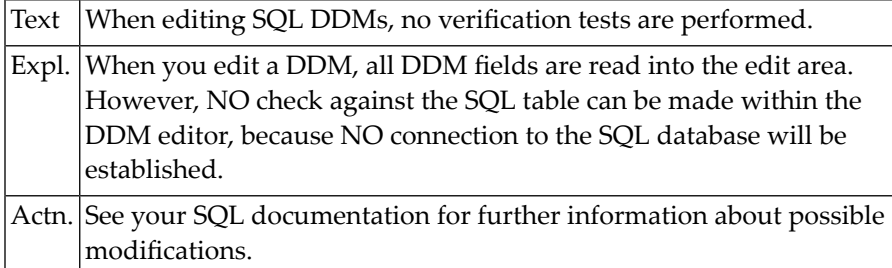

# **NAT6384: SQL table lists are not provided for this database system.**

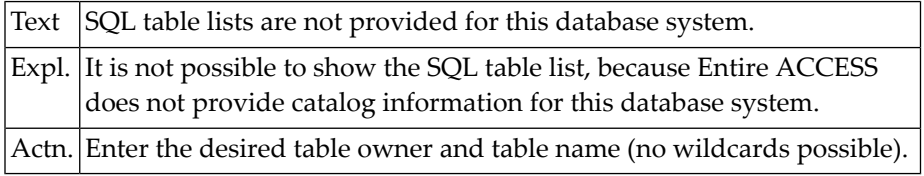

#### **NAT6385: No SQL tables found.**

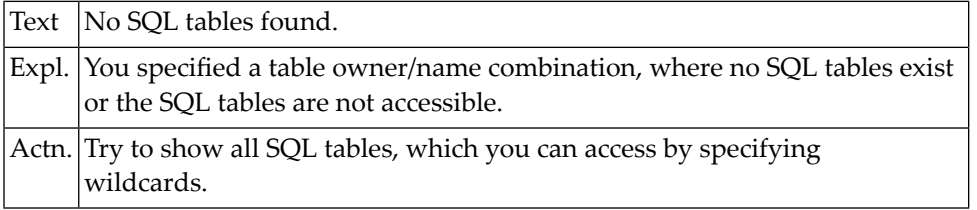

### **NAT6386: LOGON to SQL database failed.**

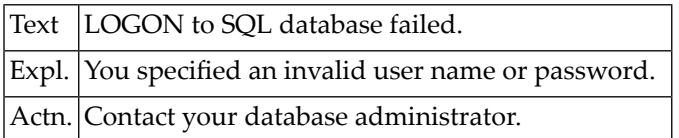

#### **NAT6387: Function disallowed according to Predict definition.**

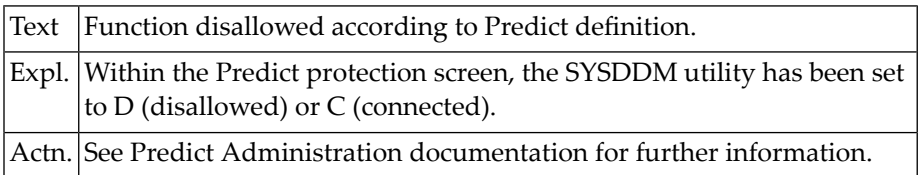

#### **NAT6388: The DDM could not be generated. Writing to a SPF session failed.**

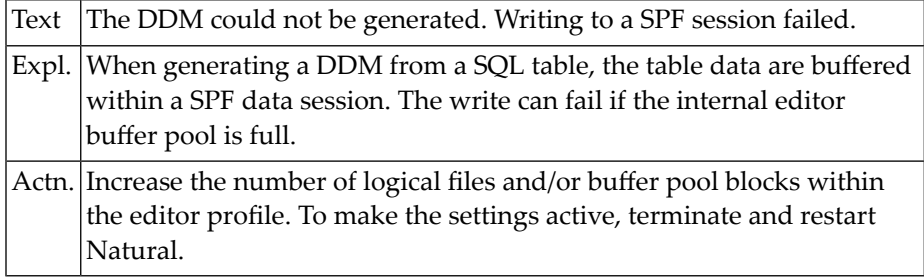

# **NAT6389: SQL table name was invalid or an internal runtime error occurred.**

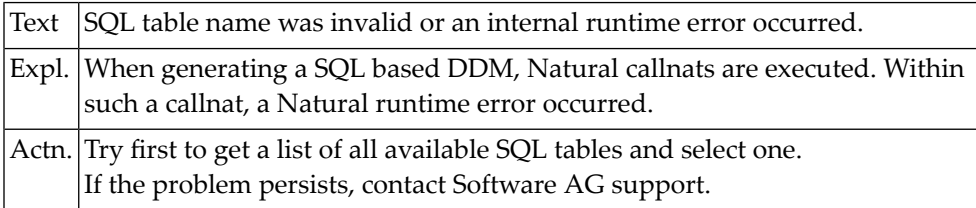

# **NAT6390: A work file name must not be longer than 253 characters.**

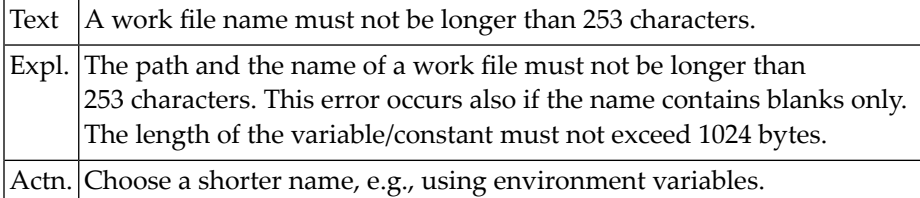

# **NAT6391: A work file type must not be longer than 253 characters.**

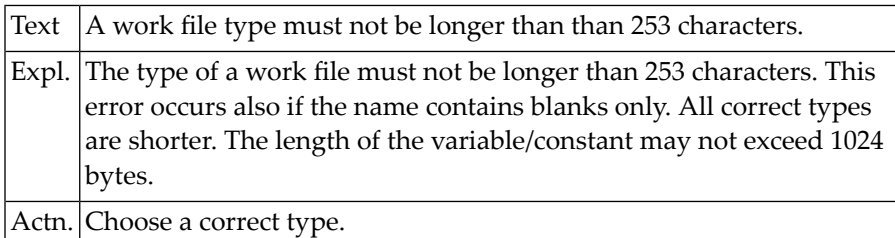

# **NAT6392: The work file type :1: is unknown.**

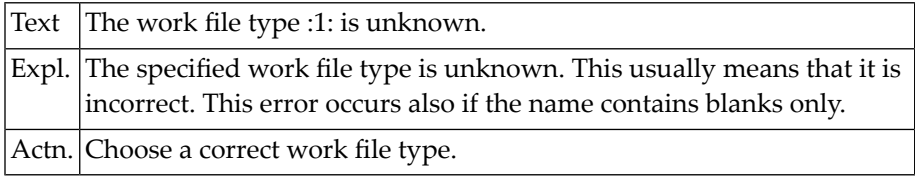

# **NAT6393: Illegal work file name**

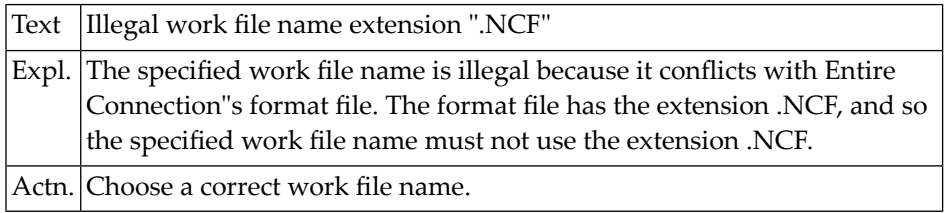

# **NAT6394: The DBMS type in the DDM header is not defined.**

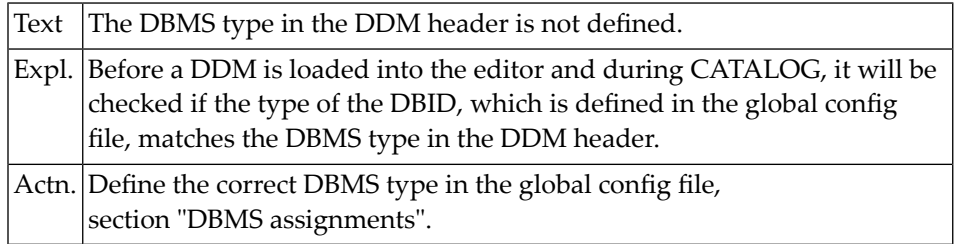

# **NAT6395: DDM generation failed due to wrong datatype combination.**

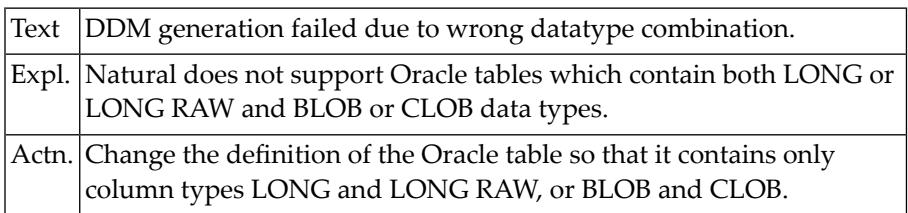

# **NAT6396: The DDM source contains invalid field attribute(s).**

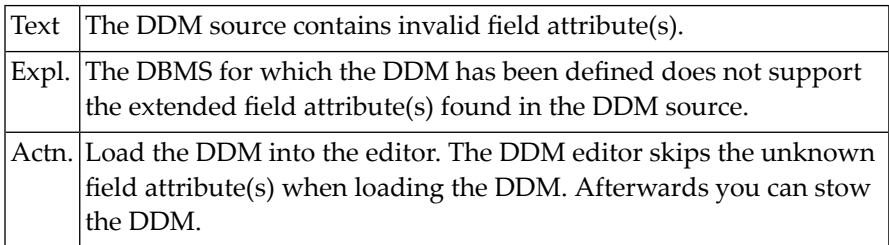

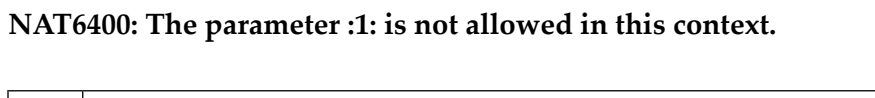

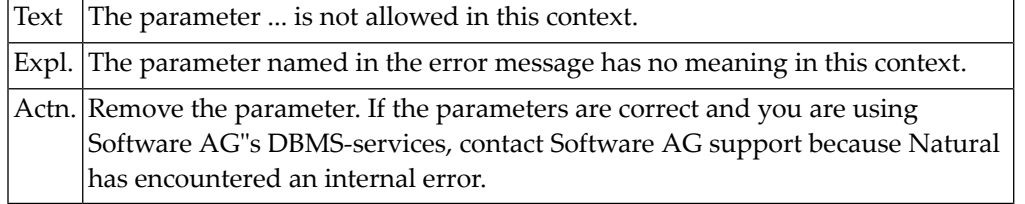

# **117 Natural System Error Messages 6401-6450**

# **NAT6401: The value of parameter :1: has an unpaired quotation mark.**

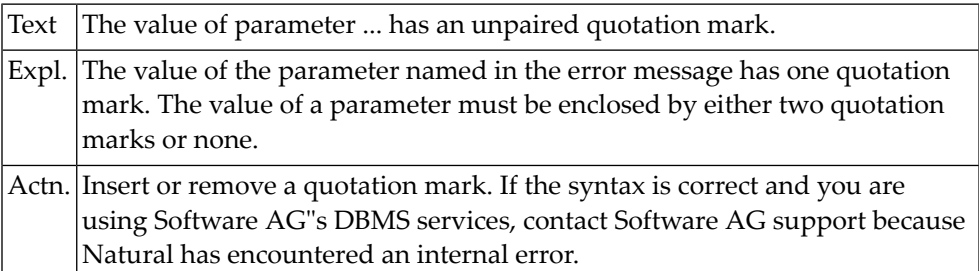

#### **NAT6402: The value or name of a parameter is missing before a delimiter.**

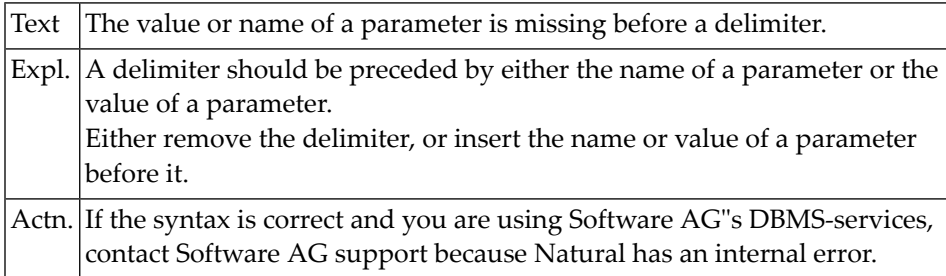

# **NAT6403: The parameter :1: is declared twice.**

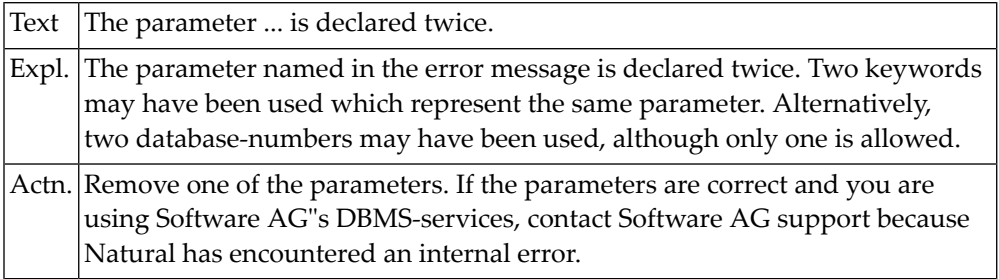

# **NAT6404: The equals sign is missing in the parameter :1:.**

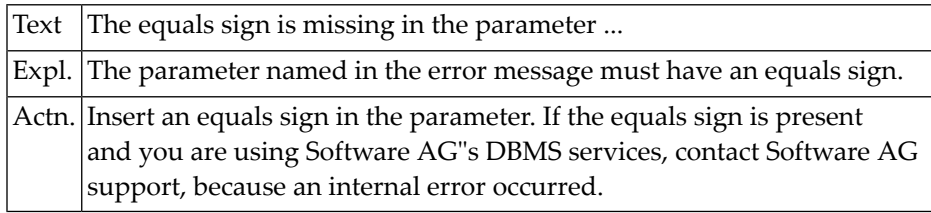

#### **NAT6405: The value of the parameter :1: is missing.**

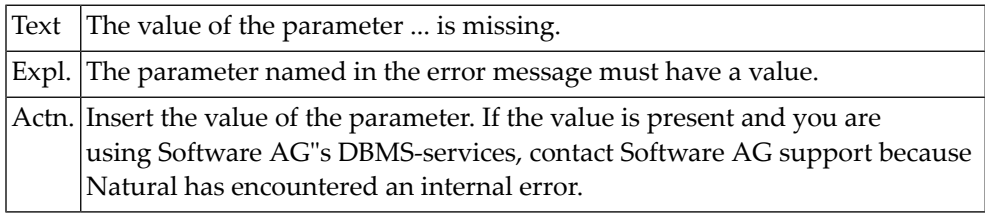

# **NAT6406: The parameter :1: requires a numeric value.**

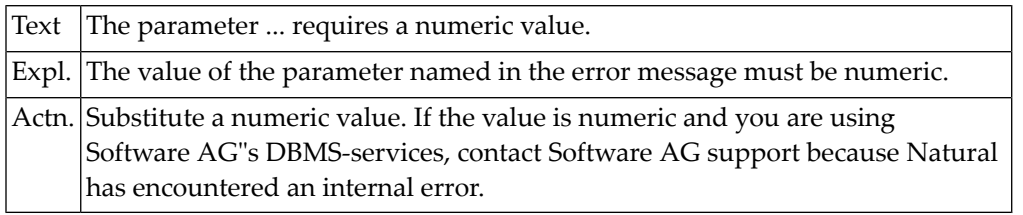

# **NAT6407: This function requires the parameter :1:.**

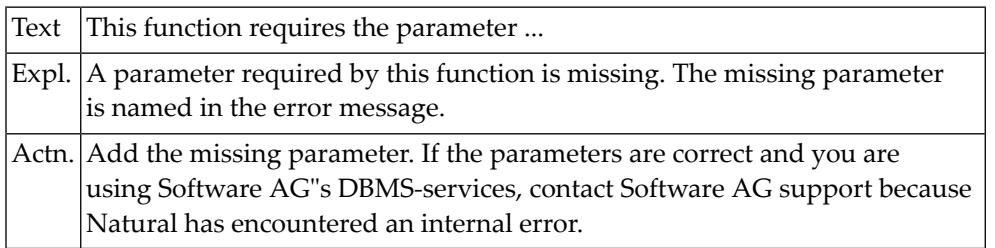

# **NAT6408: Two parameters are mutually exclusive. One is :1:.**

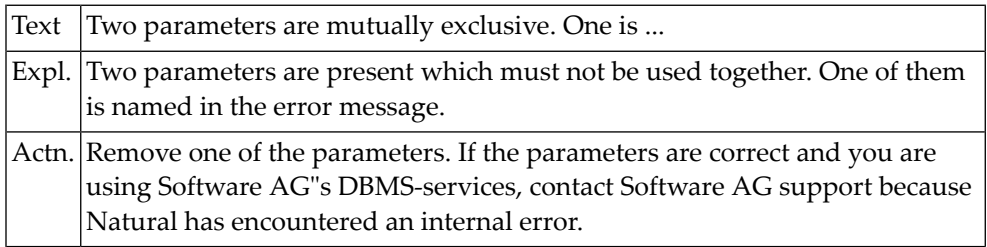
# **NAT6409: A parameter, such as :1:, is missing.**

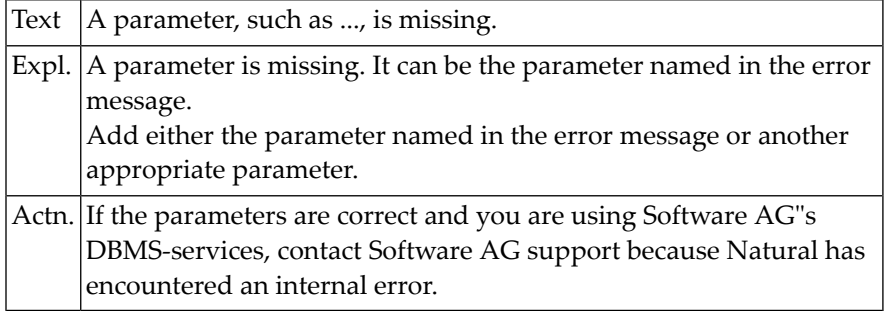

# **NAT6410: The environment variable DBENV for this database is missing.**

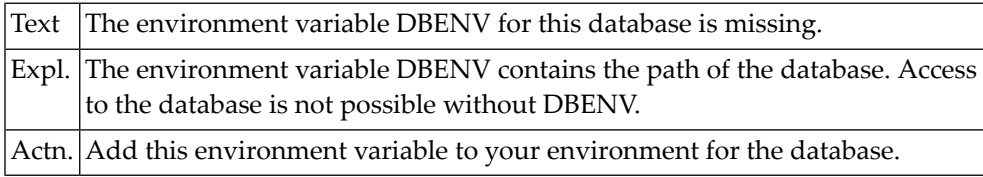

# **NAT6411: The parameter :1: has an invalid value.**

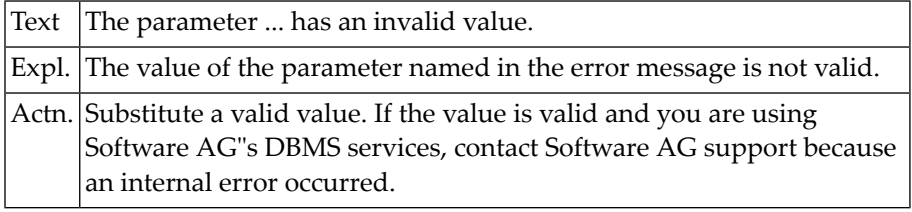

# **NAT6412: The database you specified does not have a profile.**

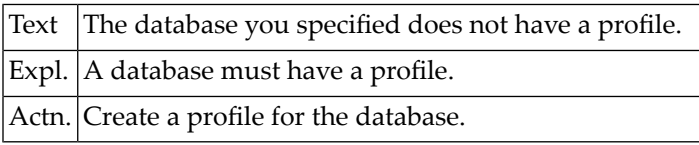

# **NAT6413: No database exists which has the number you specified.**

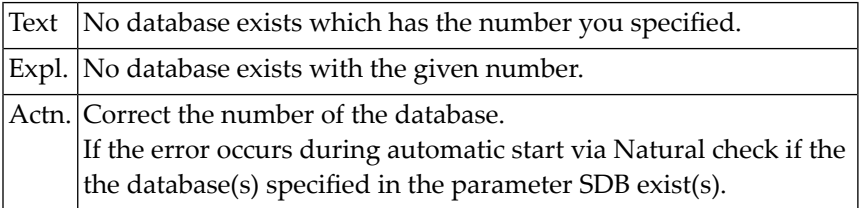

# **NAT6414: No database exists which has the name you specified.**

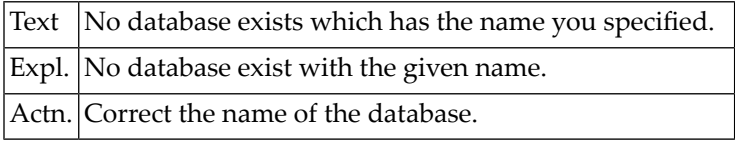

# **NAT6415: Left parenthesis missing in value of parameter :1:.**

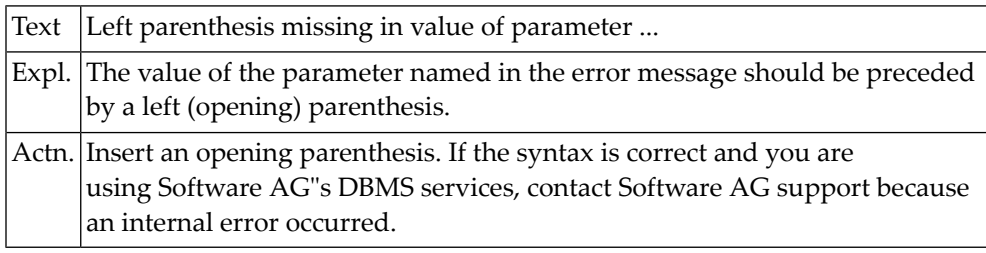

# **NAT6416: Right parenthesis missing in value of parameter :1:.**

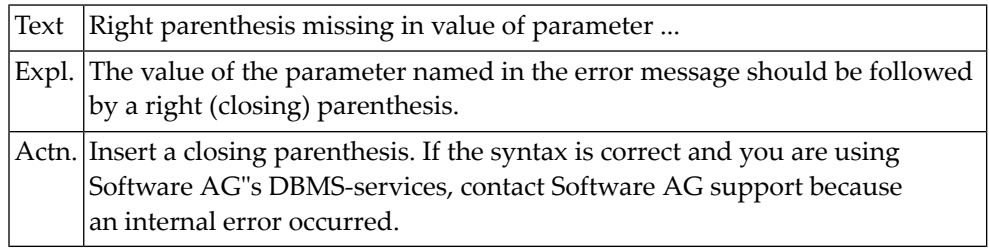

# **NAT6417: Right parenthesis or comma missing in value of parameter :1:.**

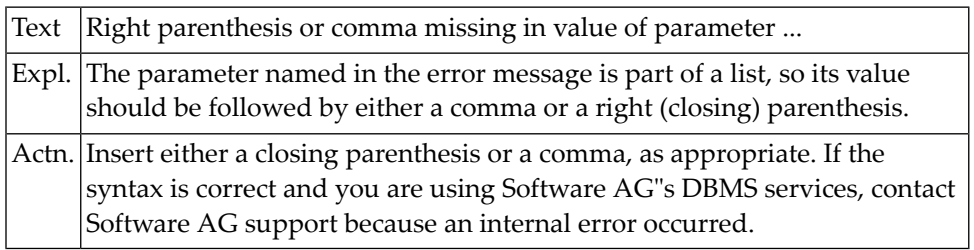

# **NAT6418: This combination of parameters requires parameter :1:.**

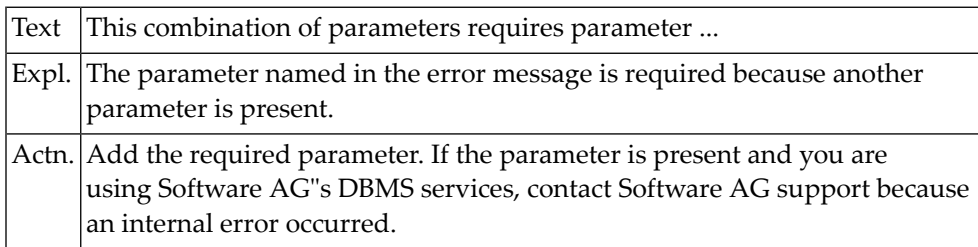

# **NAT6419: File :1: failed to open.**

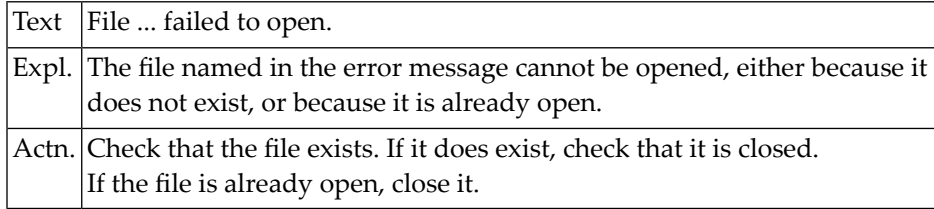

#### **NAT6420: Option :1: is not yet implemented.**

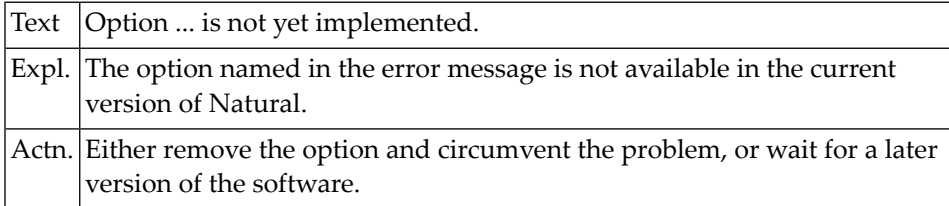

# **NAT6421: The format buffer has an error at position :1:.**

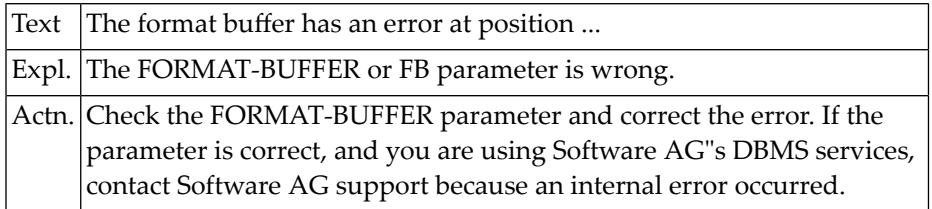

# **NAT6422: :1: and another parameter have inconsistent values.**

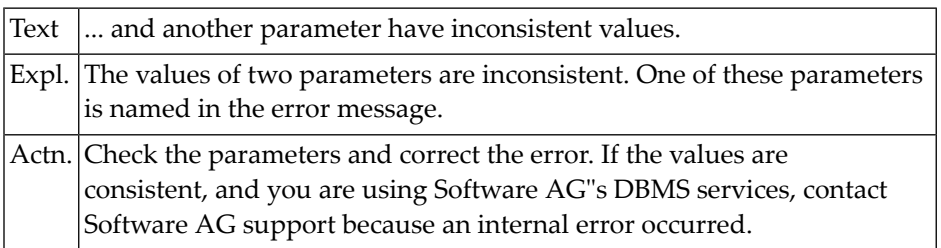

# **NAT6423: All fields already selected.**

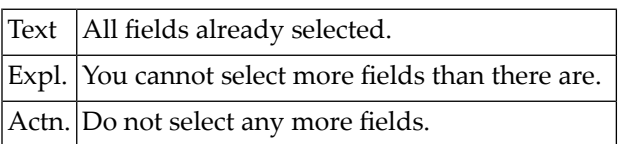

# **NAT6424: Errors occurred during a general database report by Adabas.**

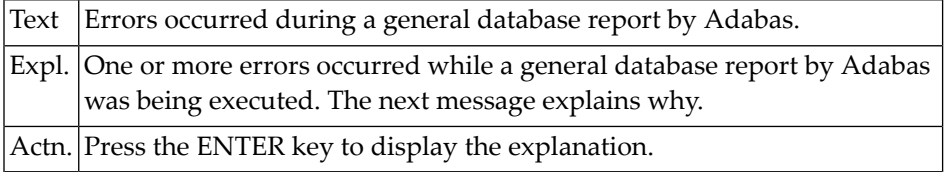

#### **NAT6425: A report on database :1: (:2:) has errors.**

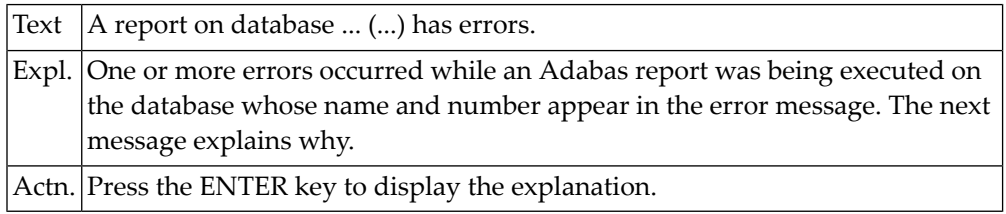

#### **NAT6426: A report on file :1: (:2:) has errors.**

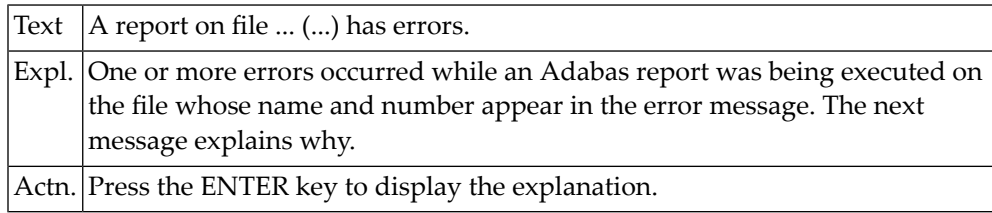

# **NAT6427: One or more errors occurred while Adabas was executing a report.**

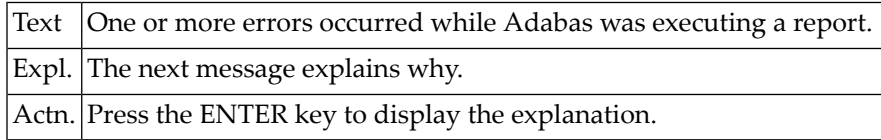

# **NAT6428: The paths to the database are inconsistent.**

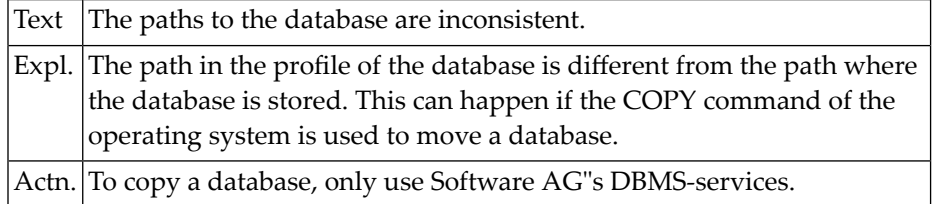

# **NAT6429: A path must not be longer than 64 characters.**

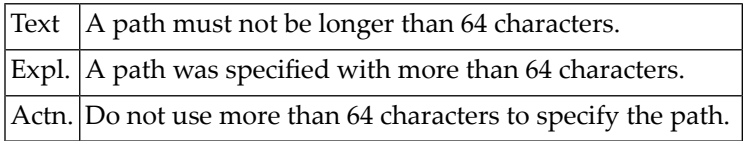

### **NAT6430: One or more database files are missing.**

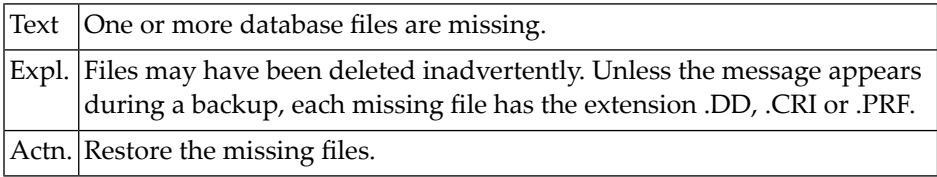

#### **NAT6431: No command files exist.**

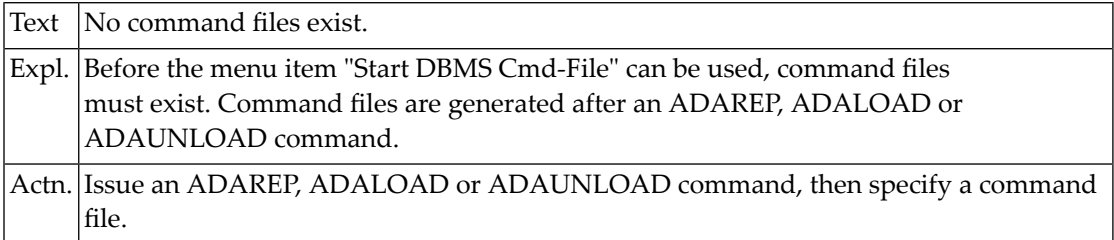

# **NAT6432: Subdescriptors and superdescriptors cannot be loaded or unloaded.**

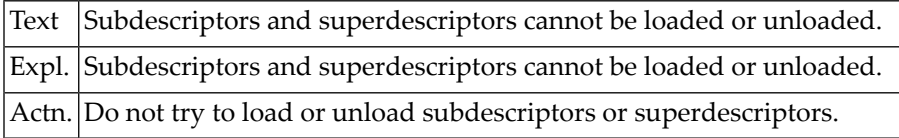

# **NAT6433: The specified format is incompatible with the existing format.**

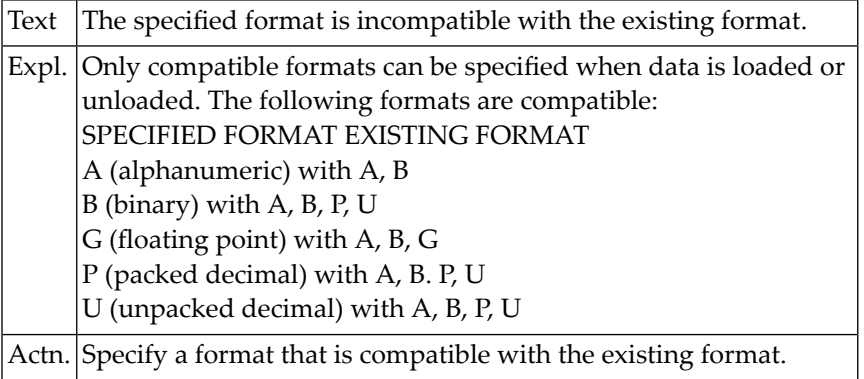

#### **NAT6434: The number of occurrences is incompatible with the format-buffer.**

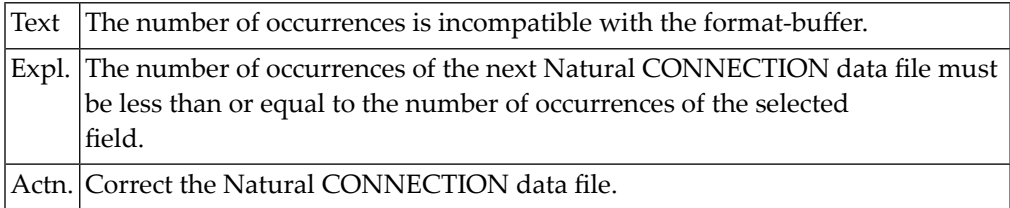

#### **NAT6435: The parameter NOT all databases is not allowed with ALL files.**

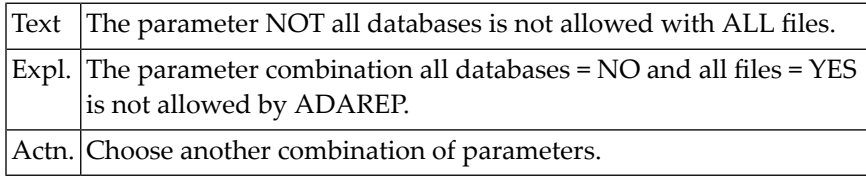

# **NAT6436: One or more characters of the file name are invalid.**

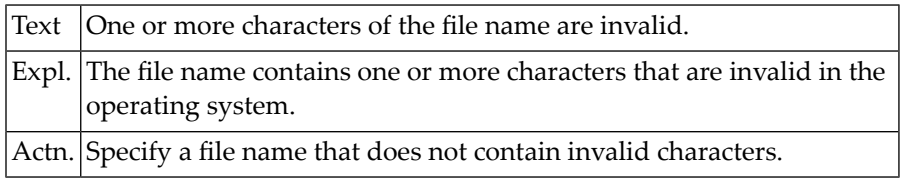

#### **NAT6437: Either the file cannot be opened or the file is empty.**

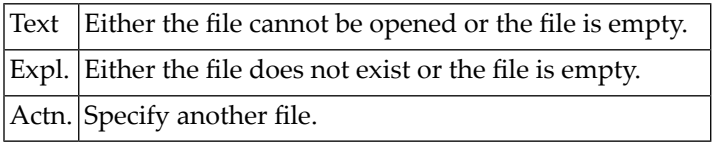

# **NAT6438: The number of occurrences is invalid.**

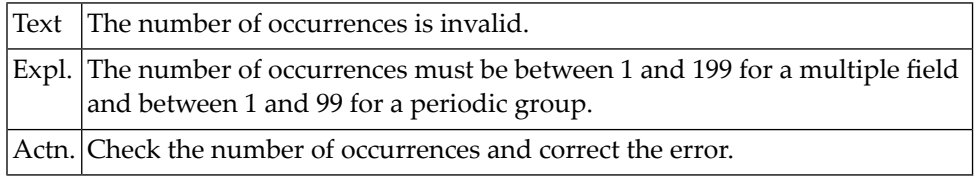

# **NAT6439: The database number must be in the range 1 - 254.**

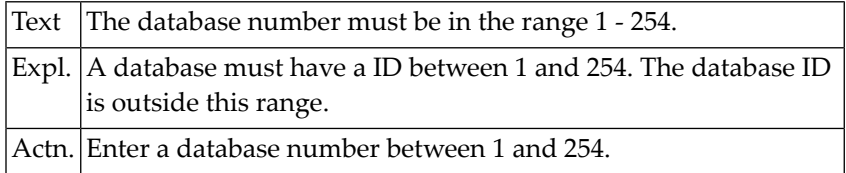

# **NAT6440: Database (:1:) already exists.**

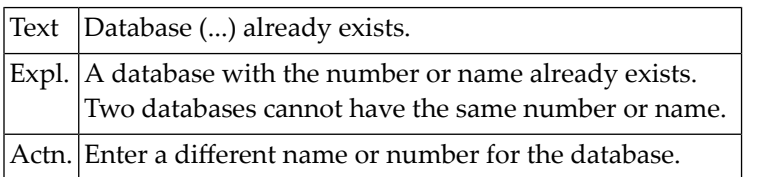

#### **NAT6441: No database (:1:) exists.**

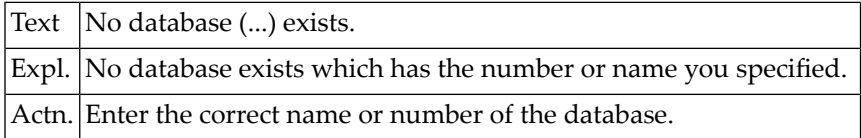

#### **NAT6442: DB-file (:1:) already exists.**

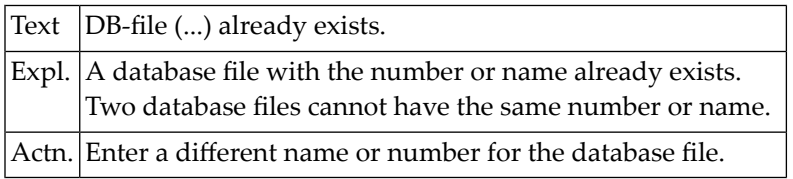

#### **NAT6443: No DB-file (:1:) exists.**

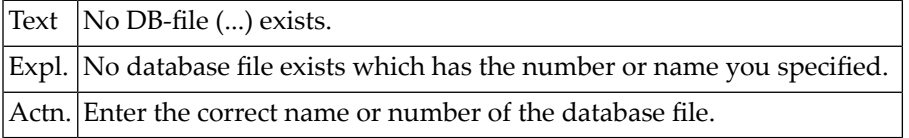

# **NAT6444: There is not enough space available on disk.**

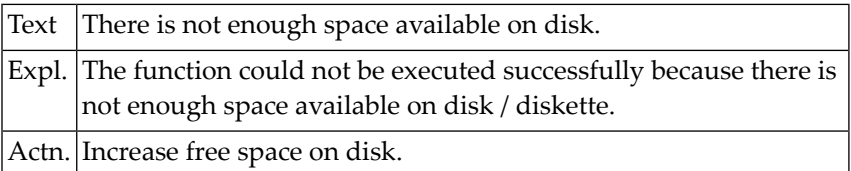

# **NAT6445: The Natural extension buffer has an error at position :1:.**

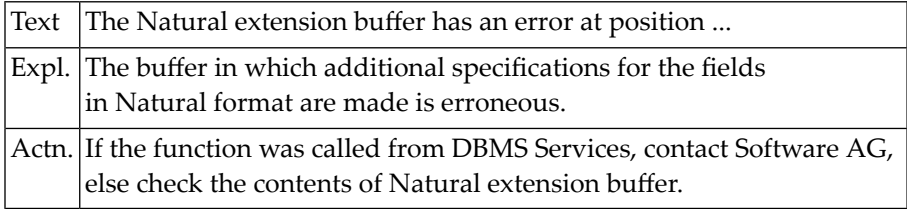

# **NAT6446: Number of digits after a decimal point must be between 0 and :1:.**

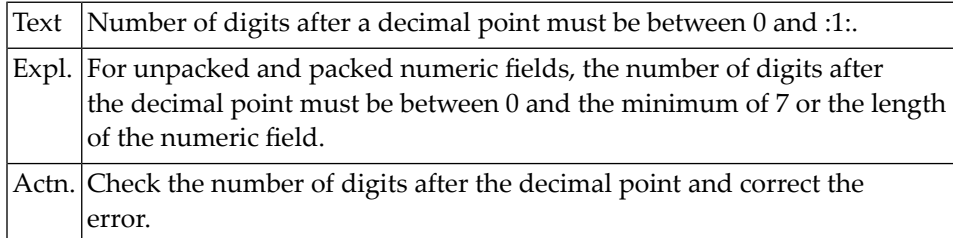

# **NAT6447: Overflow of floating point field occurs.**

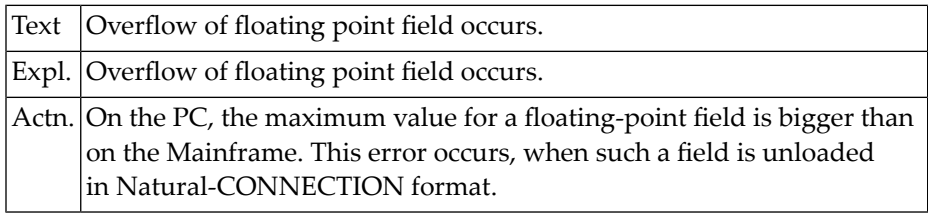

#### **NAT6448: Startup configuration of database erroneous.**

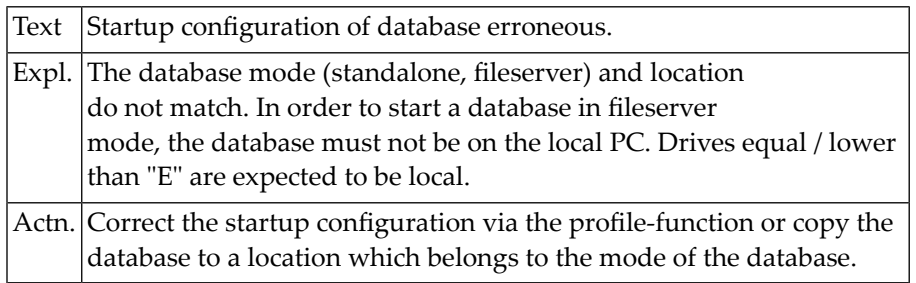

# **NAT6449: Source path and target path must be different.**

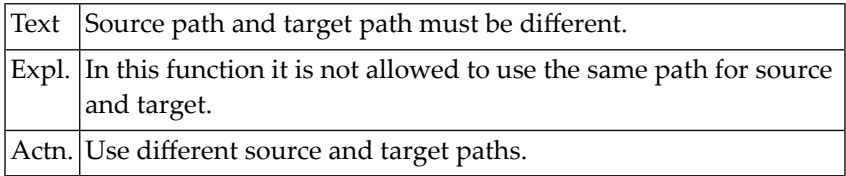

# **NAT6450: All fields of the NCD file must be selected.**

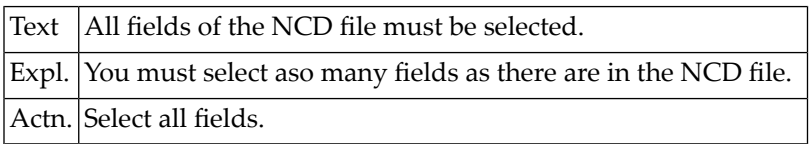

# **118 Natural System Error Messages 6451-6500**

# **NAT6498: Update operation rejected due to concurrent update.**

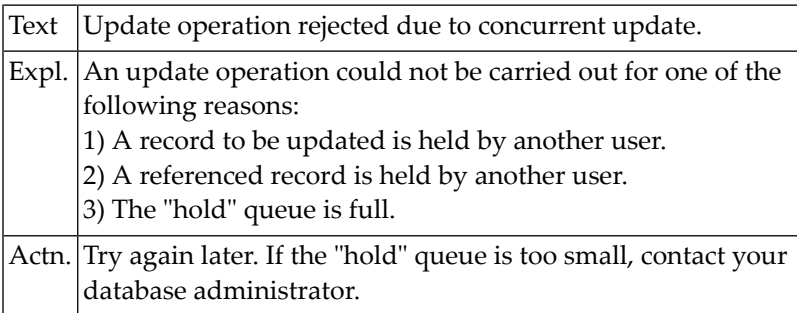

# **NAT6500: Error Number :1: has occurred in the operating system.**

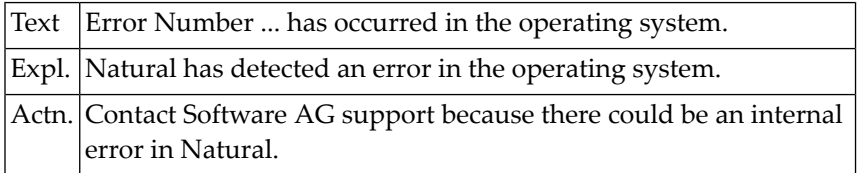

# **119 Natural System Error Messages 6501-6550**

# **NAT6501: Database :1: is not active or accessible.**

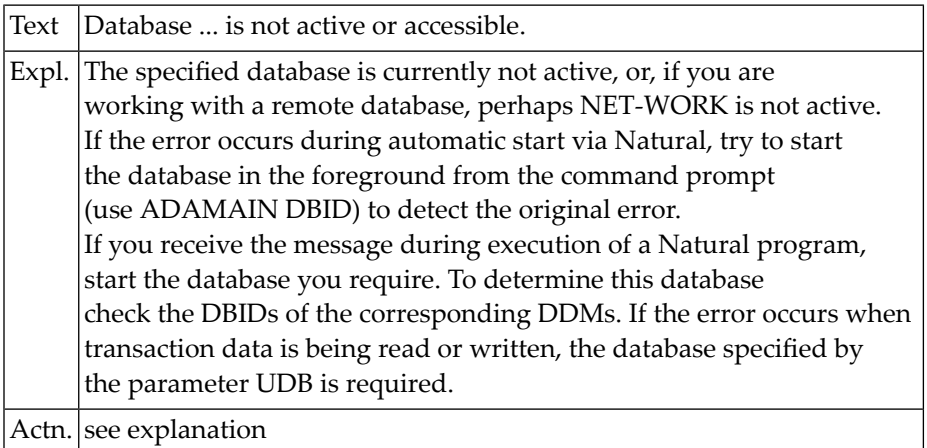

# **NAT6502: The database call is too big to fit into the communication area.**

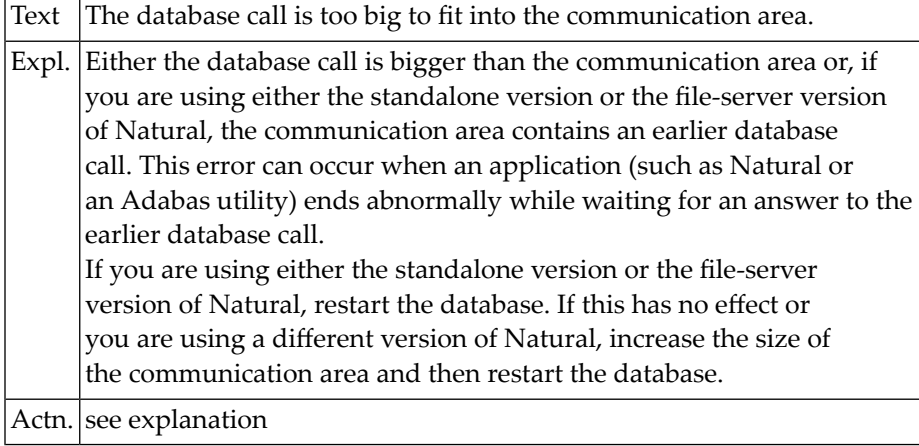

# **NAT6504: The database has failed to answer a call within the time allowed.**

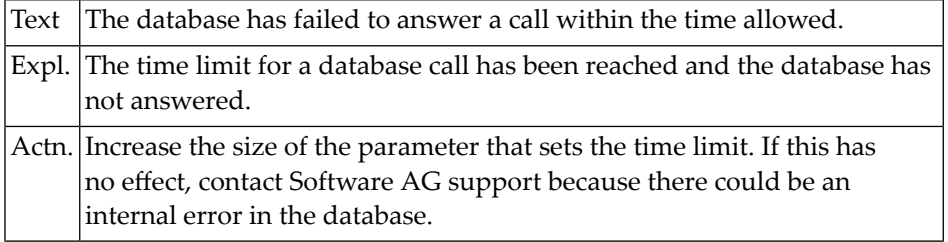

## **NAT6506: There is no connection to the local routing table.**

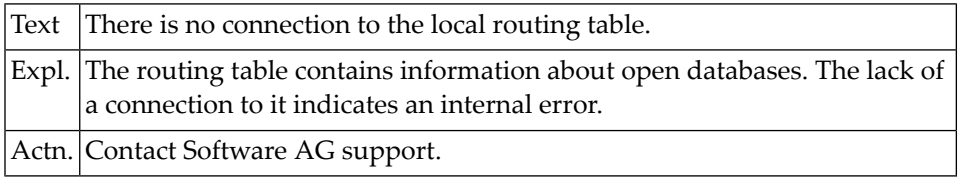

#### **NAT6507: The application has already accessed max. number of databases.**

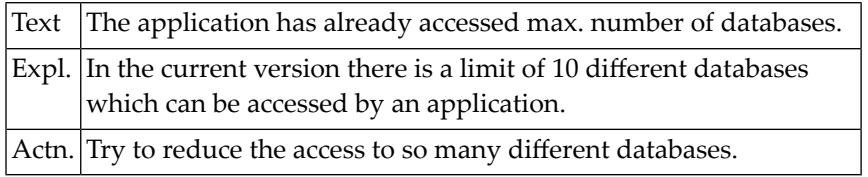

# **NAT6508: More databases available than can be returned by apcmdbstate.**

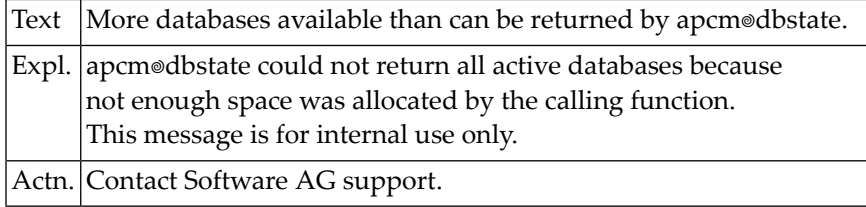

#### **NAT6509: Database is already active.**

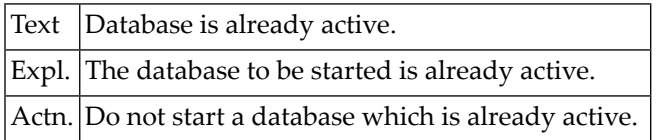

#### **NAT6510: Database number invalid.**

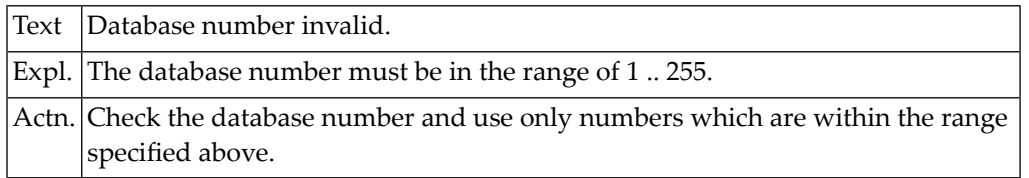

# **NAT6511: Internal error :1: in interface to database server.**

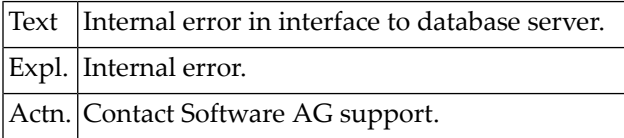

### **NAT6512: Internal error :1: in interface to TP monitor**

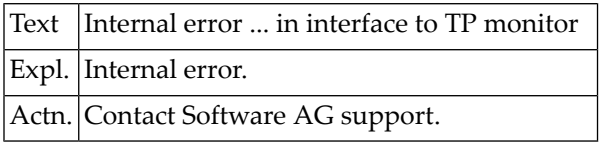

#### **NAT6513: The TX interface is not available.**

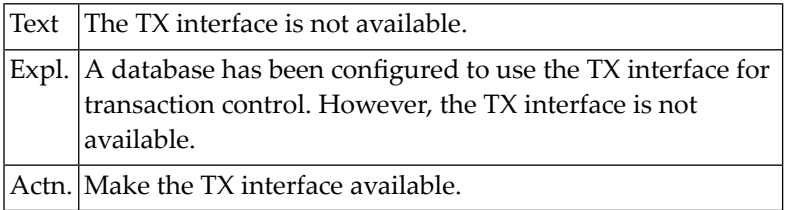

# **NAT6514: Error :1: from call to TX interface.**

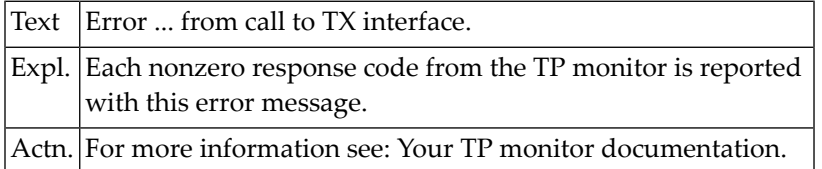

#### **NAT6515: ET data not available.**

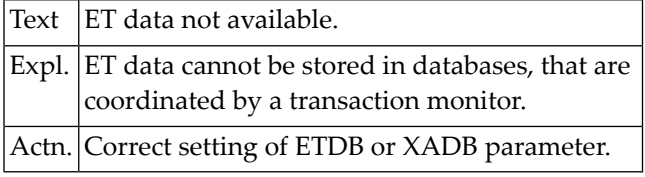

#### **NAT6520: No database found.**

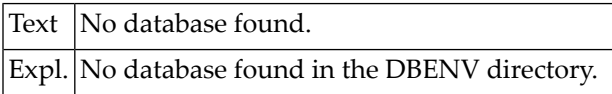

# **NAT6521: Semaphore already exists.**

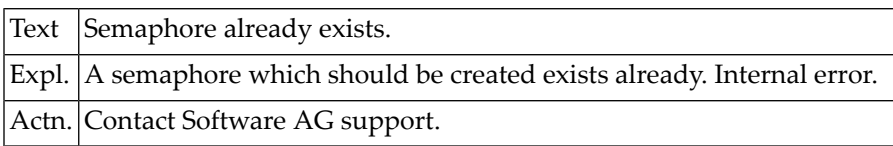

# **NAT6523: Mode of a semaphore is invalid.**

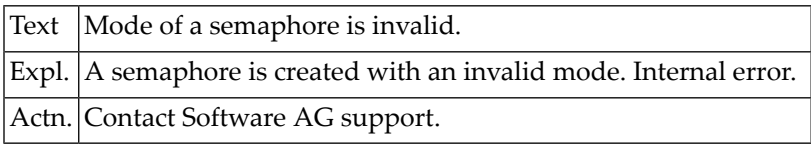

#### **NAT6524: There are too many semaphores open.**

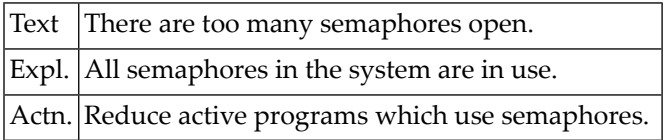

#### **NAT6525: Semaphore not found.**

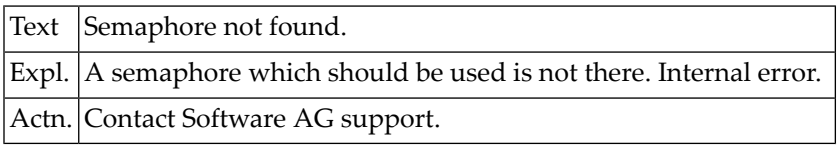

# **NAT6526: Error at semaphore setting.**

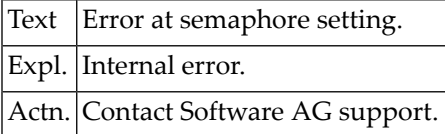

# **NAT6527: Invalid handle of semaphore.**

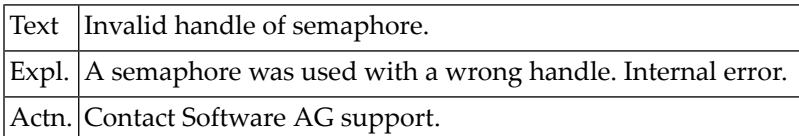

# **NAT6528: Private semaphore could not be shared.**

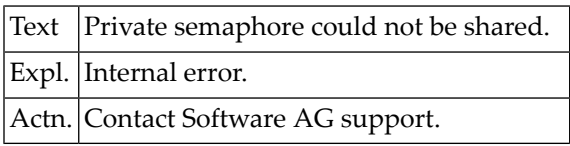

## **NAT6529: Too many semaphore requests.**

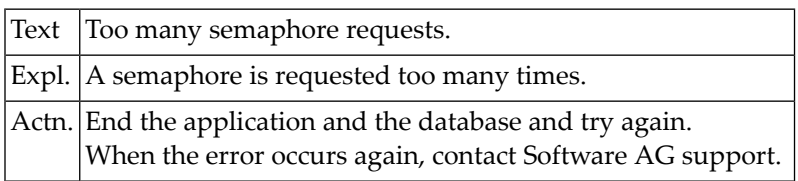

#### **NAT6530: Semaphore timed out.**

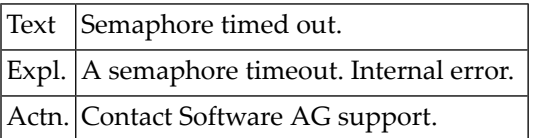

#### **NAT6531: Semaphore owner died.**

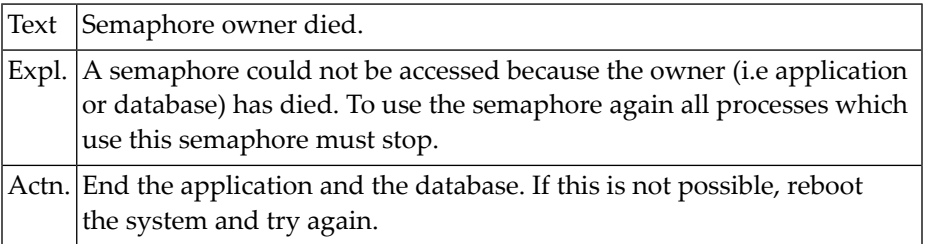

# **NAT6533: Internal semaphore error occurred.**

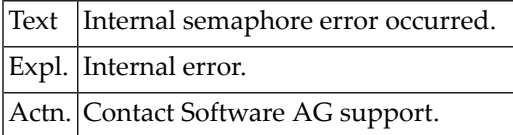

# **NAT6542: shared memory segment with the specified name does not exist.**

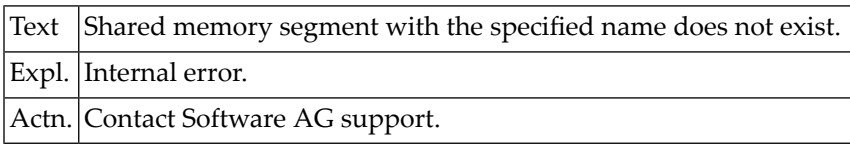

# **NAT6543: Invalid handle of shared memory.**

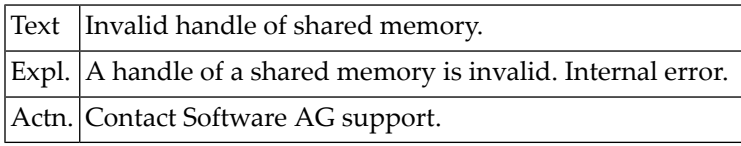

#### **NAT6544: No more memory available.**

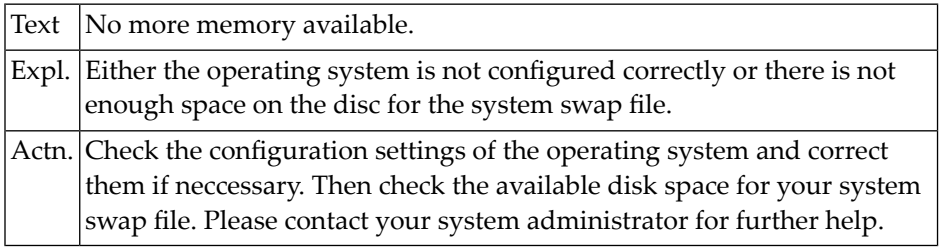

#### **NAT6545: Access to shared memory denied.**

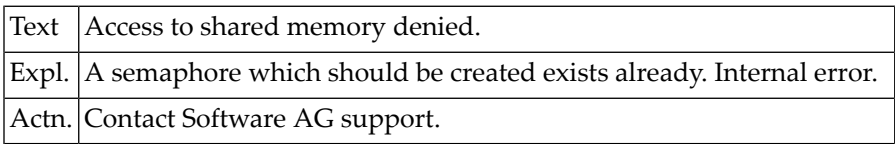

#### **NAT6547: Shared memory already exists.**

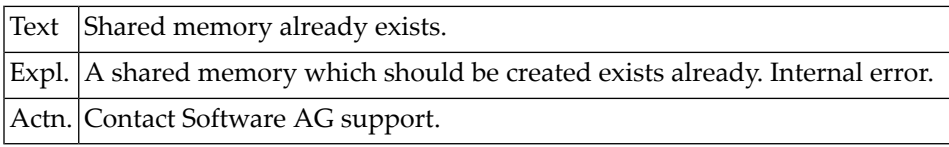

# **NAT6549: There are too many shared segments open.**

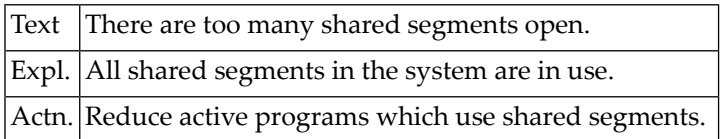

# **NAT6550: Disc full.**

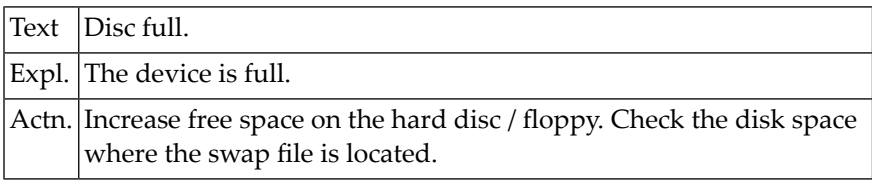

# **120 Natural System Error Messages 6551-6600**

# **NAT6561: Wrong item name for DDE message used.**

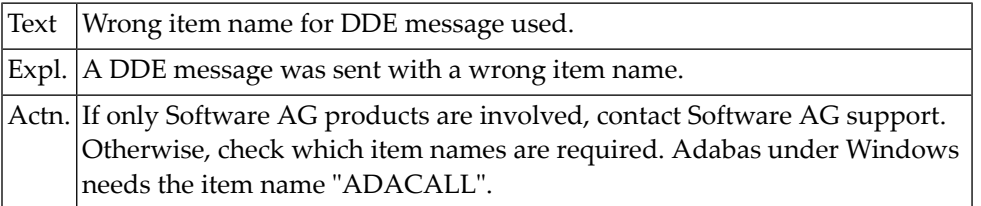

# **NAT6562: Wrong message format for DDE message used.**

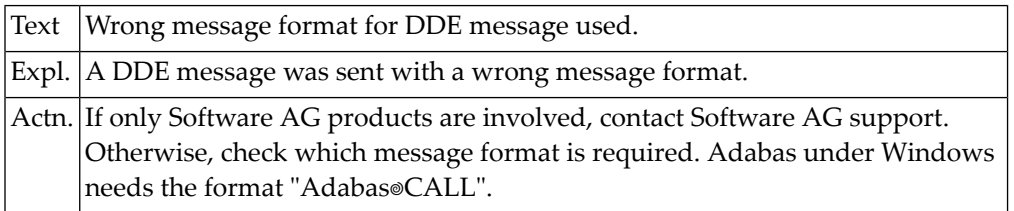

# **NAT6563: DDE message too long.**

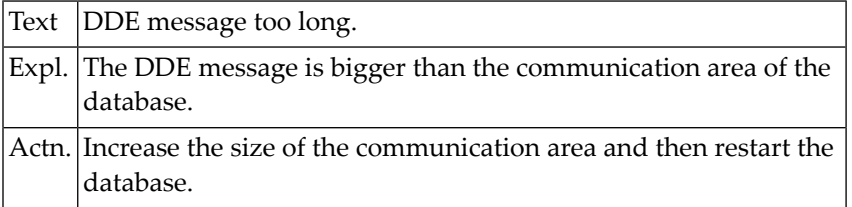

# **NAT6564: Locking client DDE shared memory failed.**

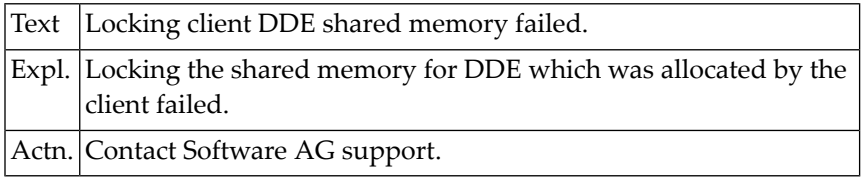

# **NAT6565: Locking server DDE shared memory failed.**

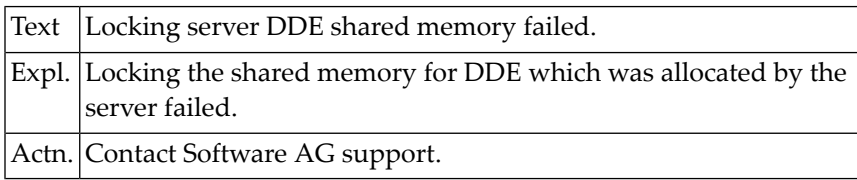

#### **NAT6566: The database cannot process more than one call at a time.**

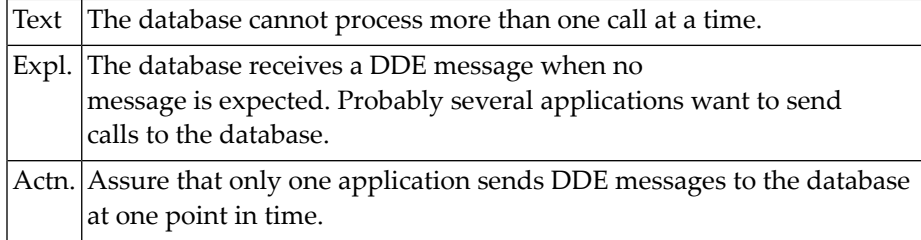

#### **NAT6570: Maximum number of conversations reached.**

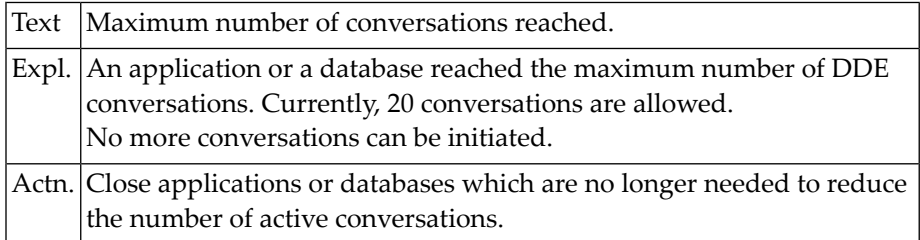

# **NAT6571: Conversation already exists.**

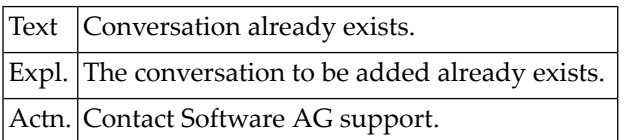

# **NAT6572: Conversation does not exist.**

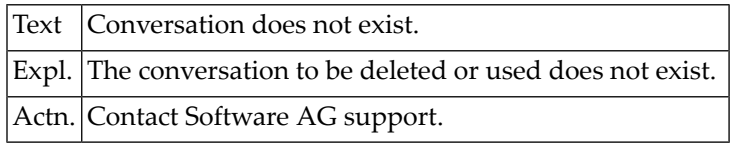

# **NAT6573: The database is not ready to process the db call.**

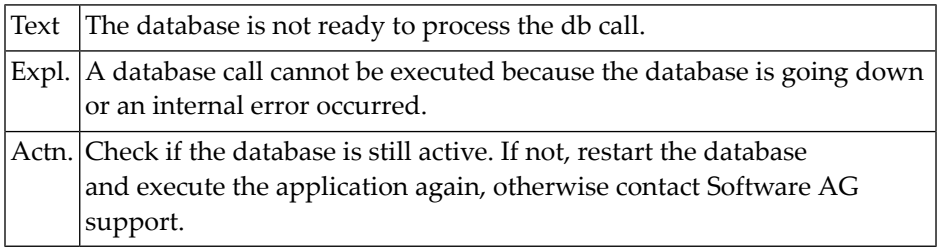

# **NAT6574: Shared memory cannot be allocated for DDE.**

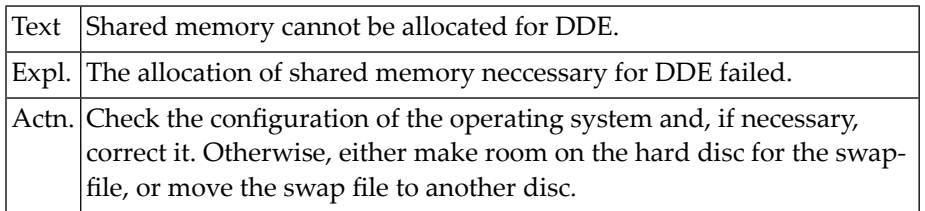

# **NAT6575: Maximum number of applications reached.**

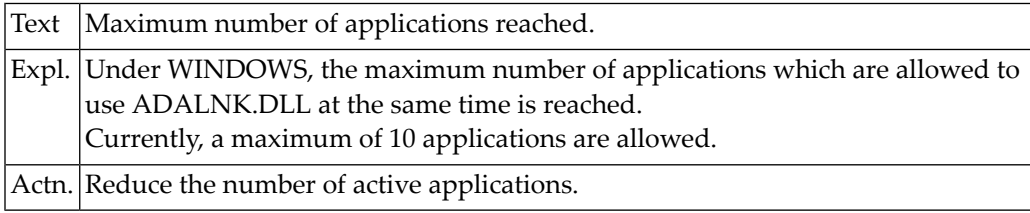

### **NAT6576: Application not found.**

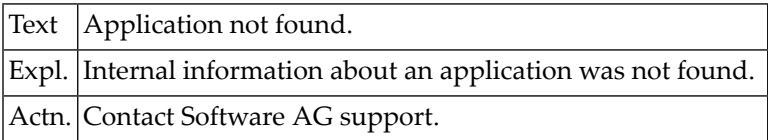

### **NAT6580: Creation of NATPAGE file failed.**

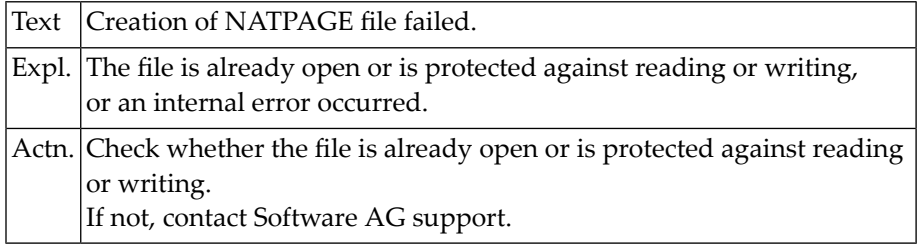

#### **NAT6581: Current screen size differs from the stored size.**

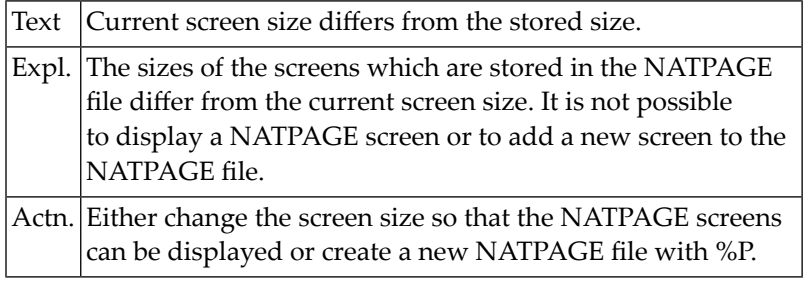

# **NAT6582: NATPAGE screen cannot be stored because of memory problems.**

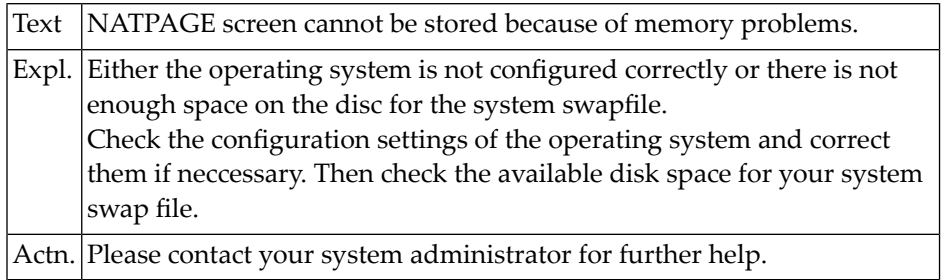

#### **NAT6583: NATPAGE internal error.**

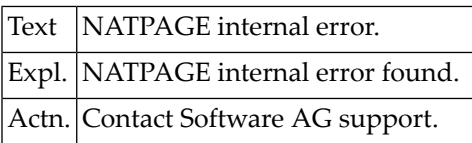

# **NAT6599: NETWORK error :1: occurred.**

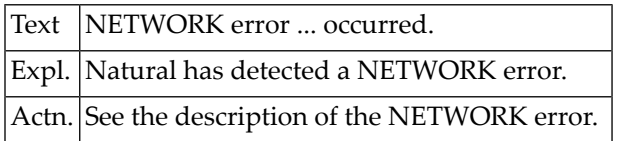

# **NAT6600: You have pressed a key that has no function in this context.**

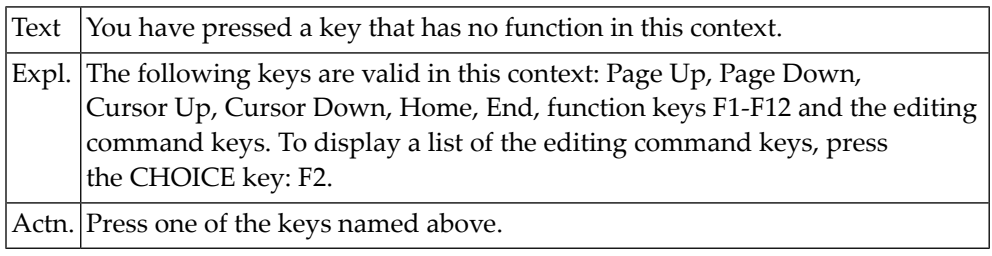

# **121 Natural System Error Messages 6601-6650**

# **NAT6601: Not enough memory available to build internal editing structure.**

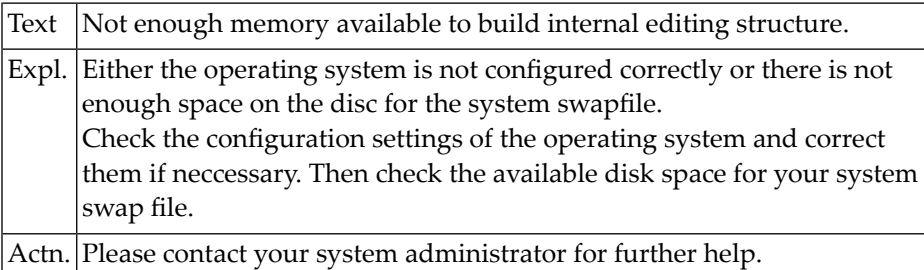

# **NAT6602: The data area in the source area has an incorrect format.**

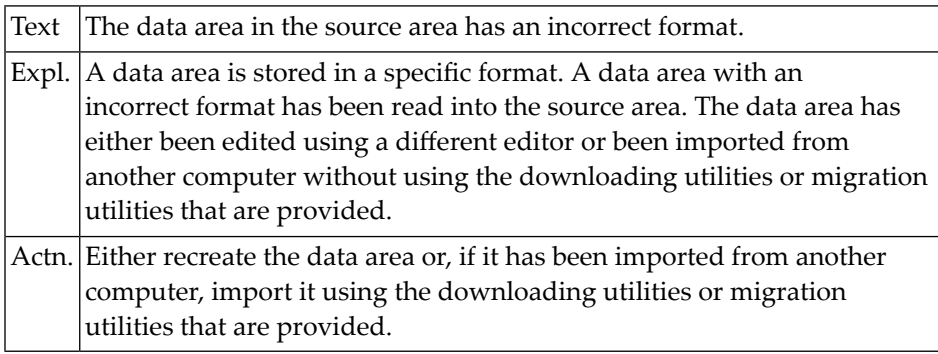

# **NAT6603: No editing function is assigned to the function key you pressed.**

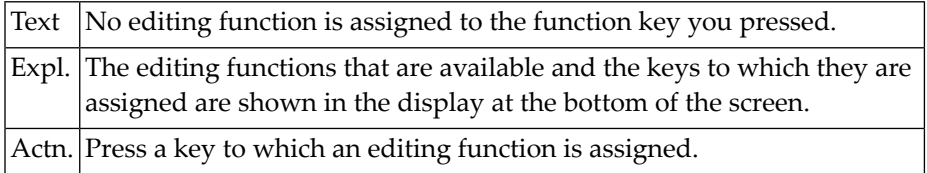

# **NAT6604: The requested function cannot be applied to this line.**

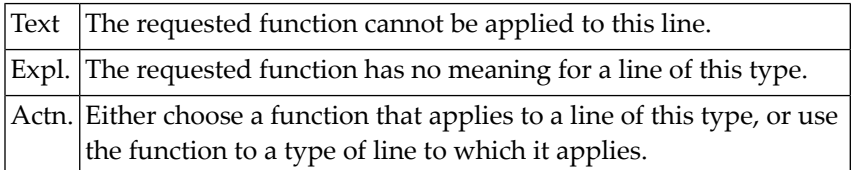

#### **NAT6605: Parsing a comment block of the data area editor caused an error.**

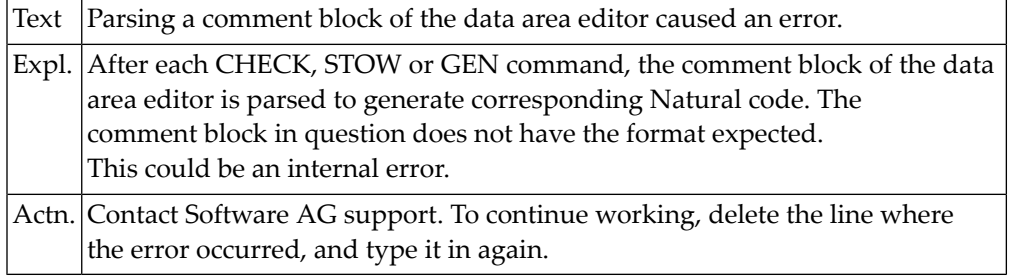

# **NAT6606: Invalid level number specified. Valid levels are 1 to 99.**

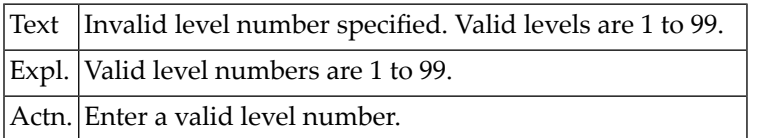

# **NAT6607: An invalid field type was entered.**

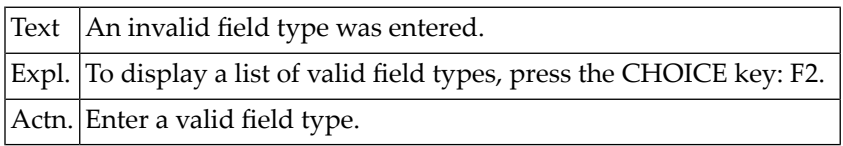

# **NAT6608: Comment plus Array Definition/Parent Block/DDM too long (max 32).**

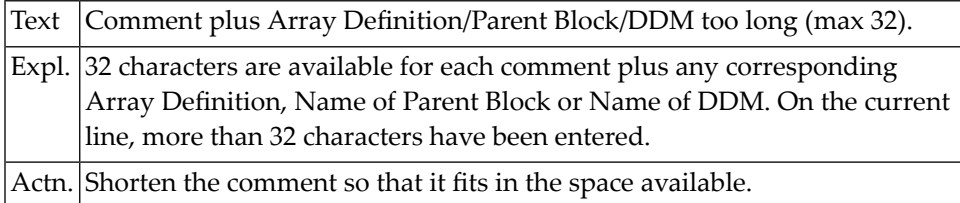

#### **NAT6609: The data area is too big to fit in the Natural source area.**

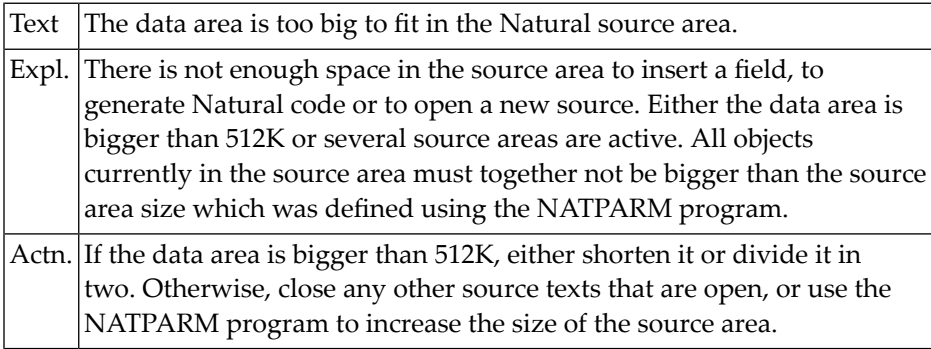

### **NAT6610: This line cannot be redefined.**

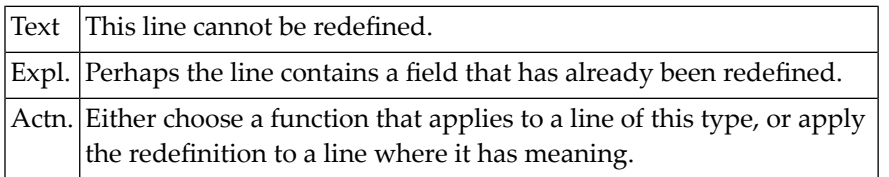

# **NAT6611: New level must be greater than the level of the redefined field.**

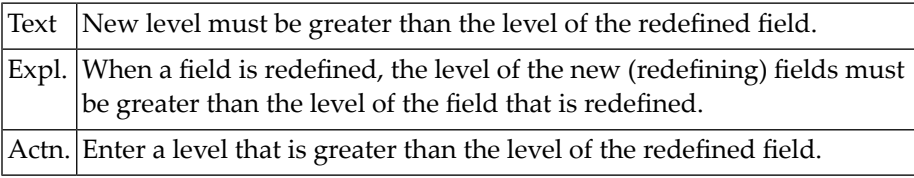

# **NAT6612: Not enough bytes remain for such a long redefining field.**

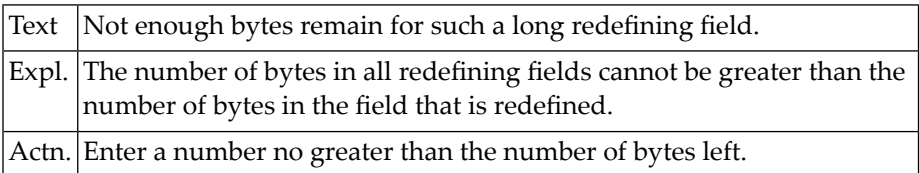

#### **NAT6613: The name of the copycode is missing in the GENERATE command.**

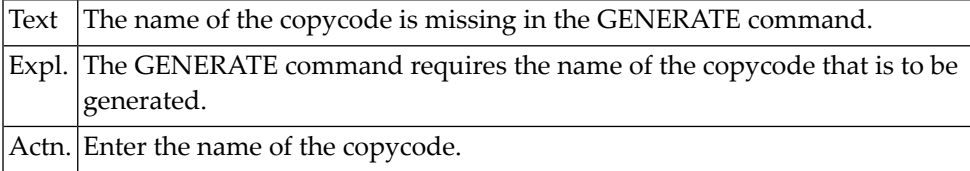

# **NAT6614: The number of parameters in the direct-command line is not valid.**

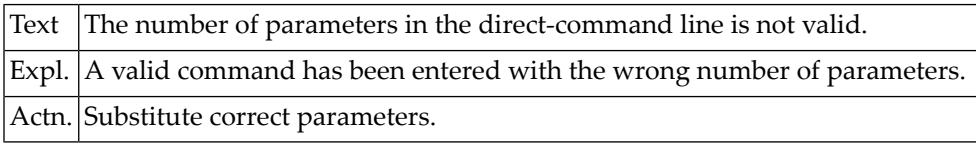

#### **NAT6615: This form of the SET command is not valid.**

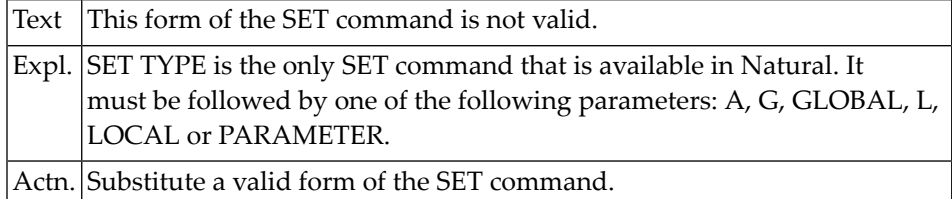

# **NAT6616: No more memory in the data area editor.**

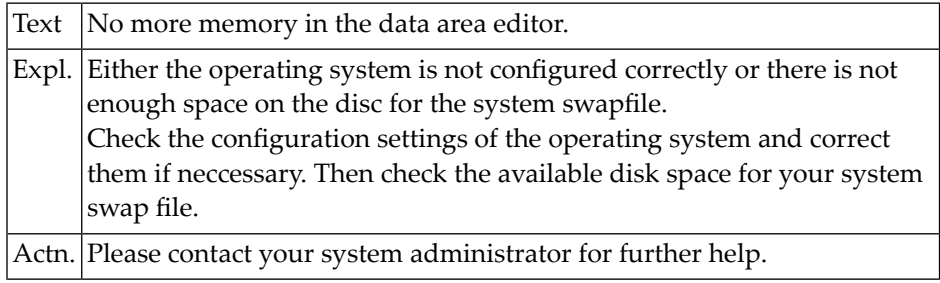

#### **NAT6617: DDM with the specified name does not exist.**

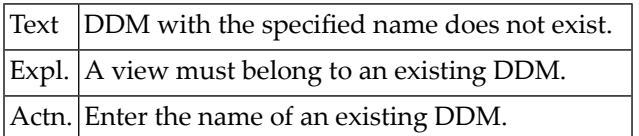

# **NAT6618: An error occurred while a DDM was being processed.**

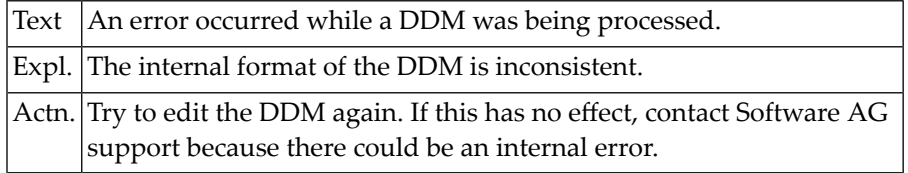

# **NAT6619: The \* command applies only to periodic groups or multiple fields.**

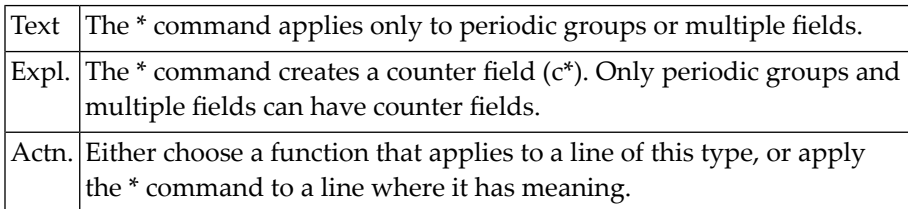

# **NAT6620: WARNING: Changes in an array may cause errors in initialization.**

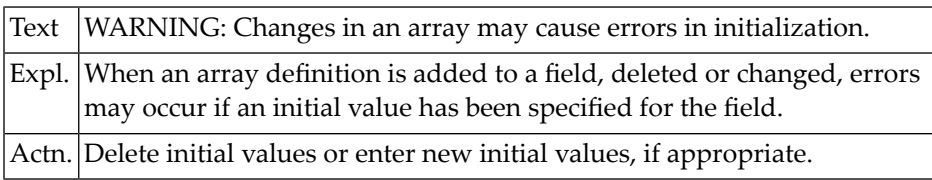

#### **NAT6622: A periodic group must have between 1 and 191 occurrences.**

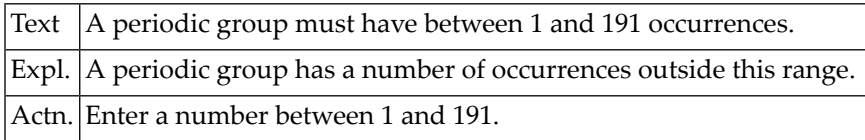

#### **NAT6623: A multiple field must have between 1 and 191 occurrences.**

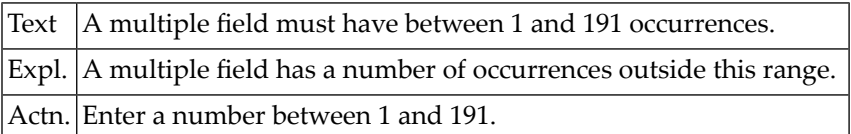

# **NAT6624: The upper limit cannot be less than the lower limit.**

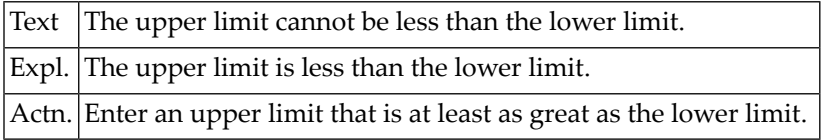

### **NAT6625: No editing block is defined in this data area.**

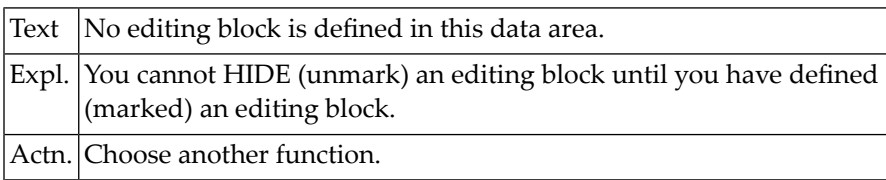

#### **NAT6626: The HIDE command is only valid within an editing block.**

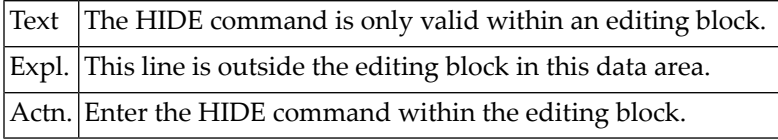

#### **NAT6627: A block can only be defined in a global data area.**

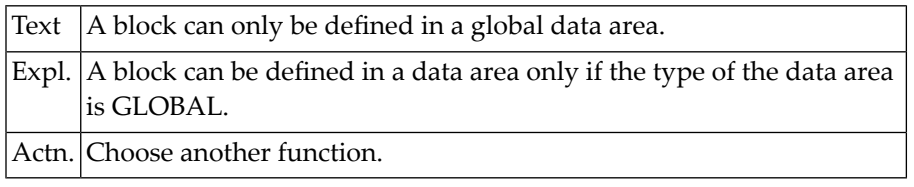

# **NAT6628: Not enough memory to open the clipboard.**

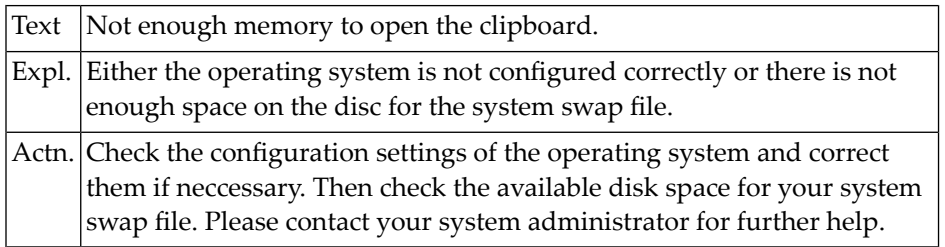

# **NAT6629: Nothing to paste - clipboard is empty.**

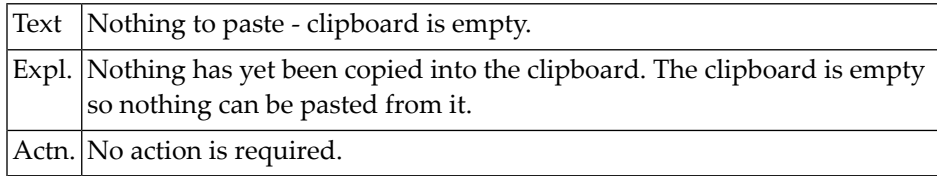

# **NAT6630: The beginning of the editing block is not marked with X.**

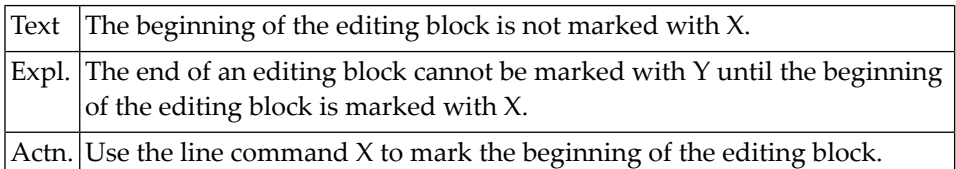

#### **NAT6631: No Edit Mask or Initialisation allowed in a parameter data area.**

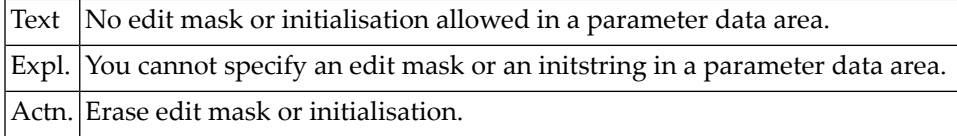

# **NAT6632: Constants must not be defined in parameter data areas.**

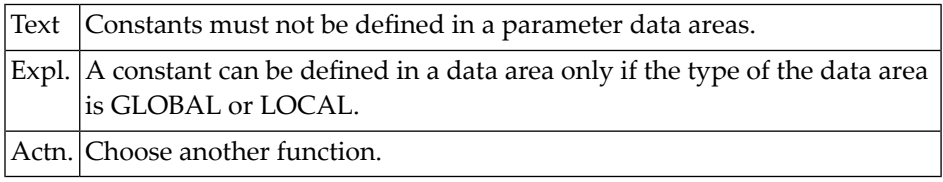

# **NAT6633: The generation of a global unique ID failed.**

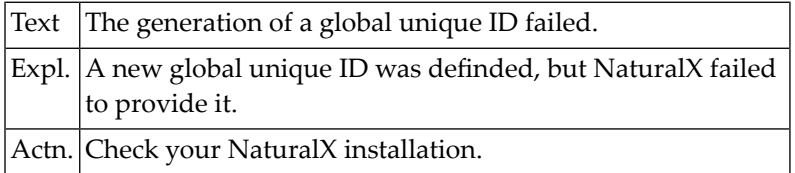

# **NAT6634: A value clause may only be specified within parameter data areas.**

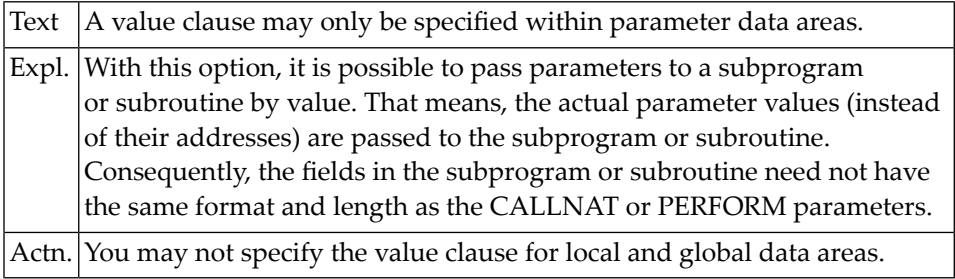

#### **NAT6635: An invalid field value clause was entered.**

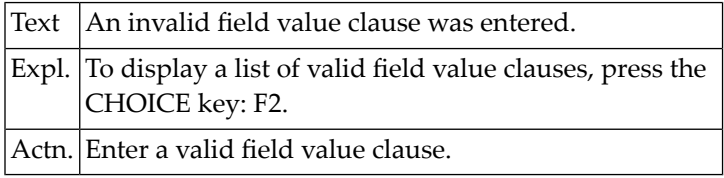

# **NAT6636: Length of a large alphanumeric or binary field must be less 1 GB.**

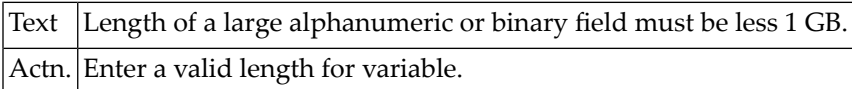

# **122 Natural System Error Messages 6651-6700**

# **NAT6700: File with the specified number does not exist.**

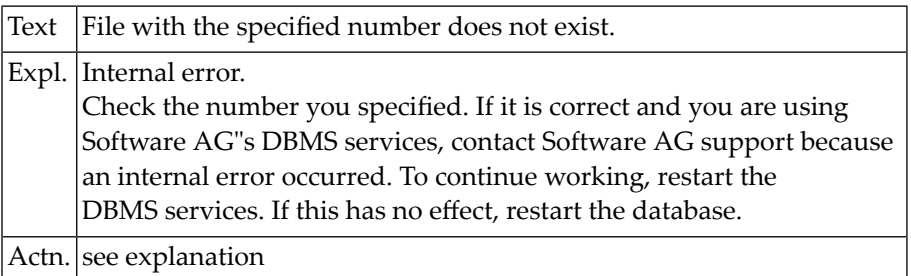
## **123 Natural System Error Messages 6701-6750**

## **NAT6701: File number that is required in this database call is missing.**

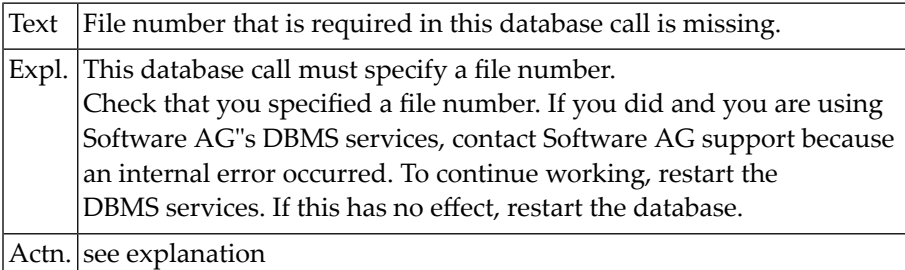

## **NAT6702: This database call specifies neither file name nor file number.**

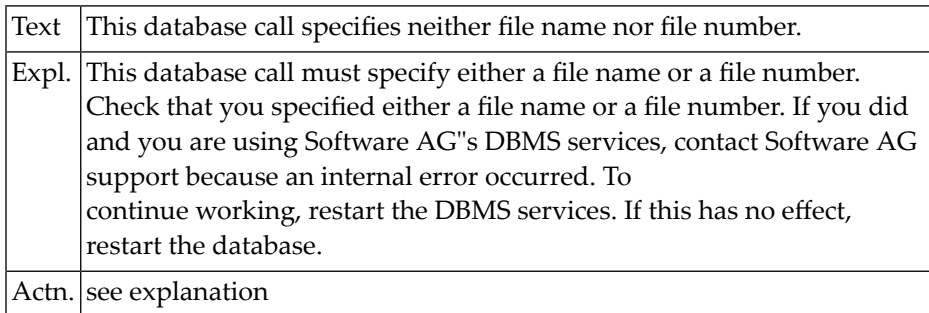

## **NAT6703: Due to an internal error, no file can be created.**

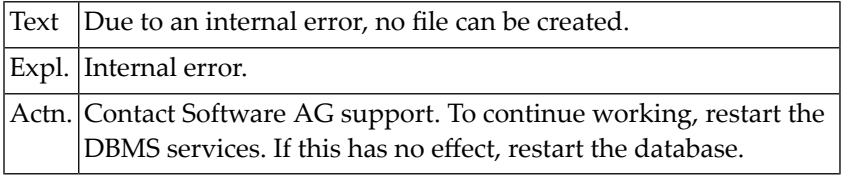

## **NAT6704: Function cannot be executed because the file contains records.**

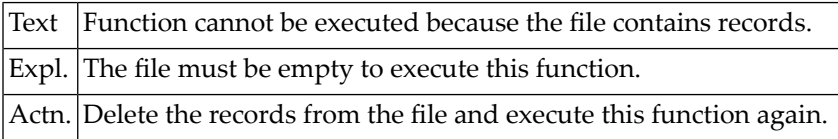

## **NAT6706: An area (physical file) with the specified number already exists.**

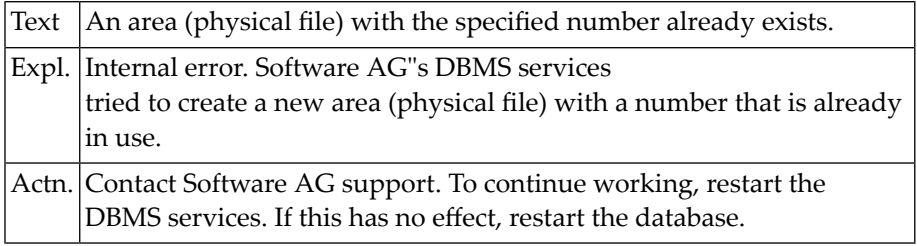

## **NAT6707: Due to an internal error, no descriptor can be created.**

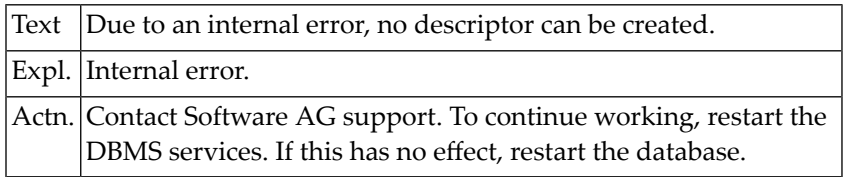

## **NAT6708: Due to an internal error, a descriptor cannot be found.**

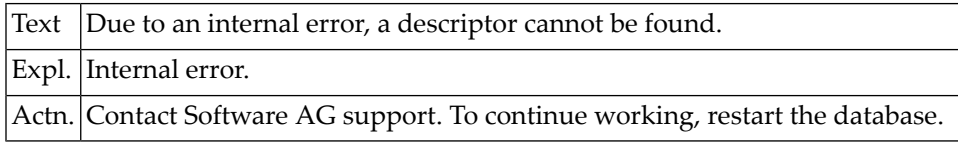

## **NAT6709: Due to an internal error, a field cannot be found.**

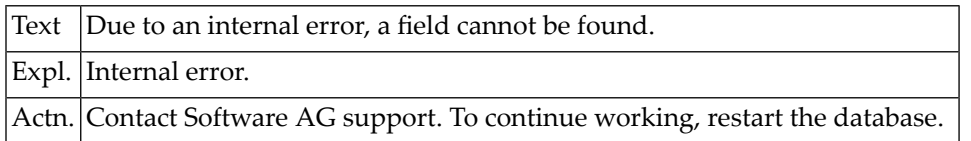

## **NAT6710: A field with incompatible characteristics already exists.**

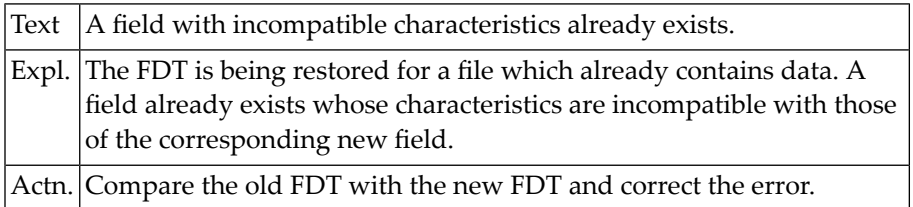

## **NAT6711: Attempt to build too many descriptor fields of an existing file.**

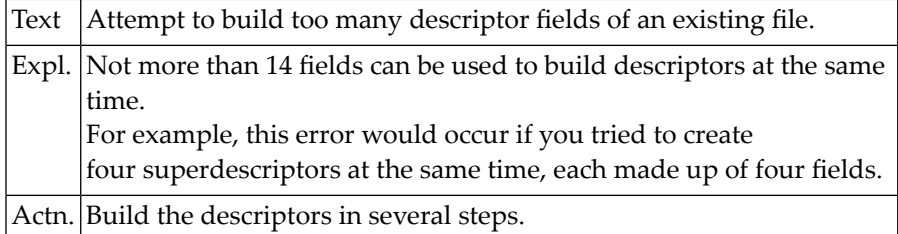

## **NAT6712: Looking for the number of records in a file caused an error.**

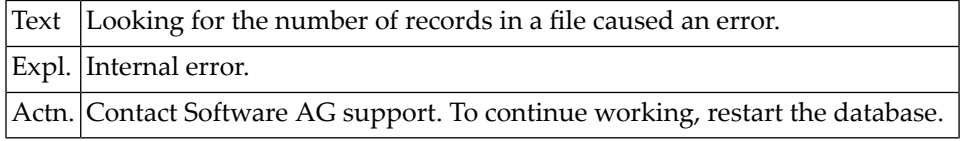

### **NAT6713: Due to an internal error, the number of fields is incorrect.**

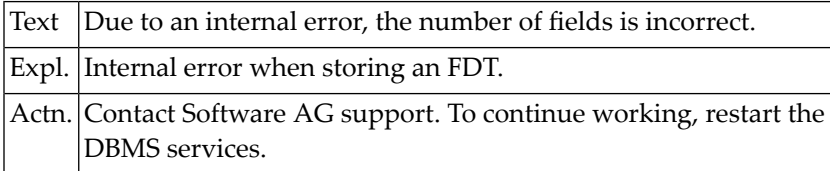

## **NAT6714: Due to an internal error, the number of the area is missing.**

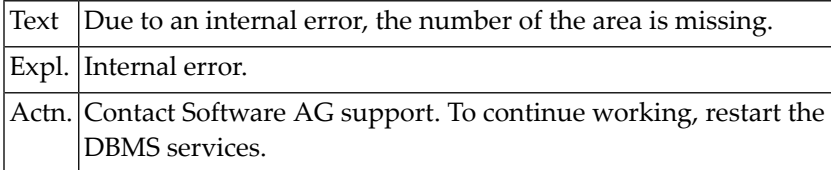

## **NAT6715: Due to an internal error, the format of a field is incorrect.**

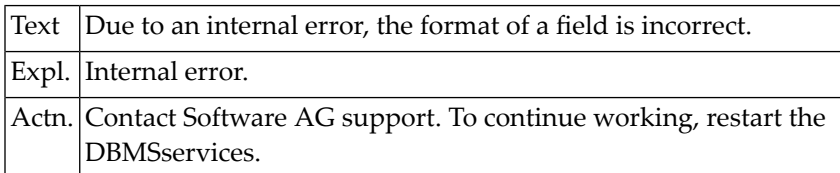

### **NAT6716: Due to an internal error, the length of a field is incorrect.**

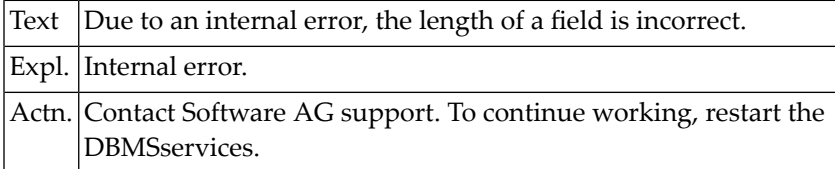

## **NAT6717: The sequence of existing fields in the file must not be changed.**

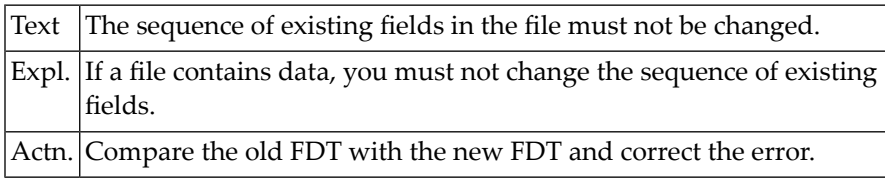

## **NAT6718: The structure of the internal ET data is inconsistent.**

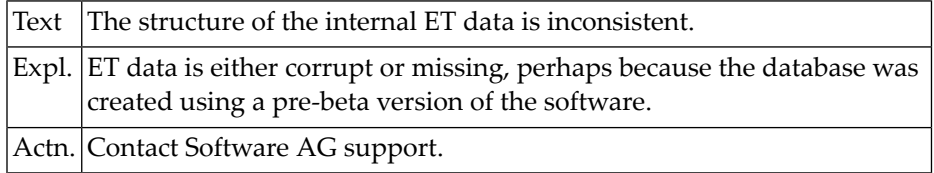

## **NAT6719: A normal field must not be unique.**

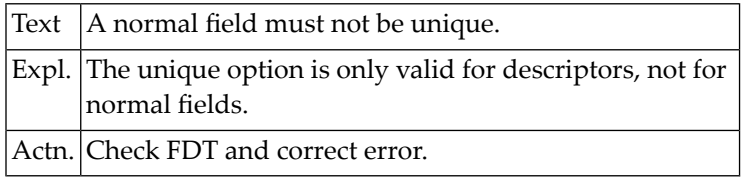

## **NAT6720: A multiple field / field in pe-group must not become descriptor.**

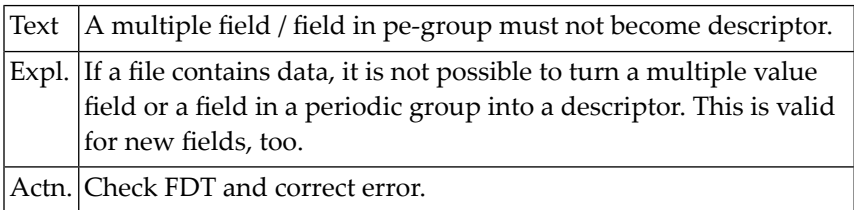

## **NAT6750: First page of .DD file not available.**

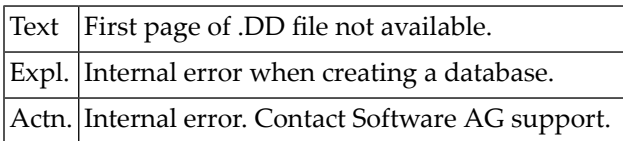

## **124 Natural System Error Messages 6751-6800**

## **NAT6751: Page size lower than 512 bytes.**

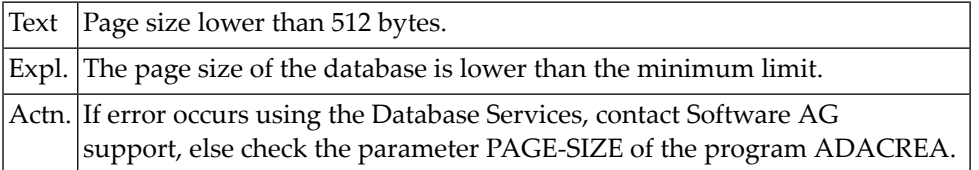

### **NAT6752: Due to an internal error an area could not be created.**

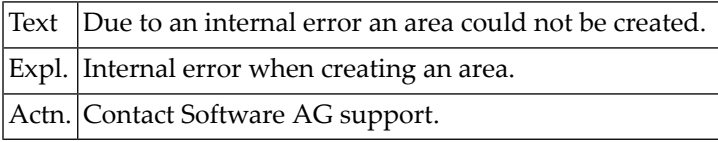

## **NAT6753: Due to an internal error a file could not be created.**

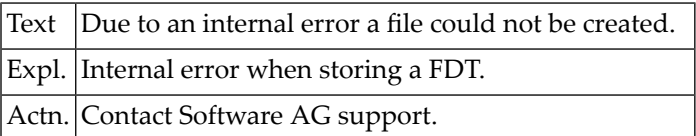

## **NAT6754: Due to an internal error a file description could not be fetched.**

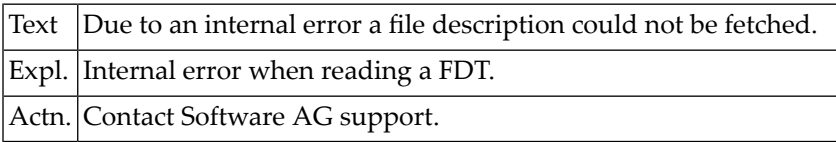

## **NAT6755: Due to an internal error a field could not be inserted.**

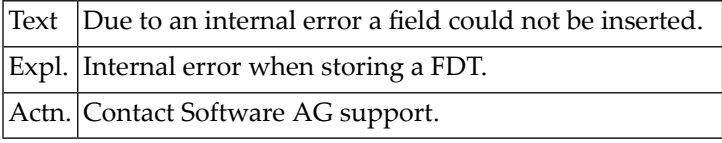

## **NAT6756: Due to an internal error an area description couldn"t be fetched.**

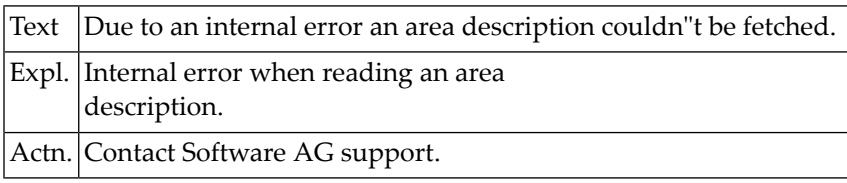

## **NAT6757: Due to an internal error a descriptor could not be inserted.**

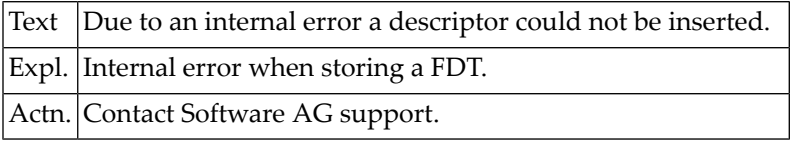

## **NAT6758: Due to an internal error a field description couldn"t be fetched.**

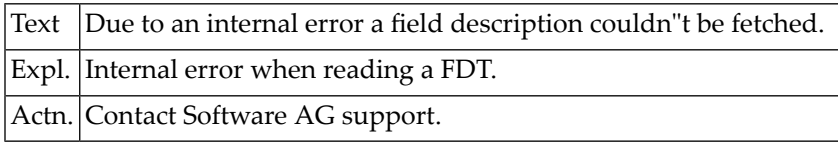

## **NAT6759: Due to an internal error a descriptor could not be fetched.**

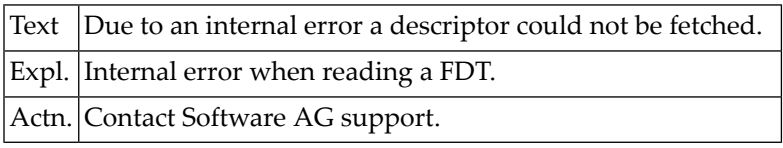

## **NAT6760: Due to internal error part of a descriptor couldn"t be inserted.**

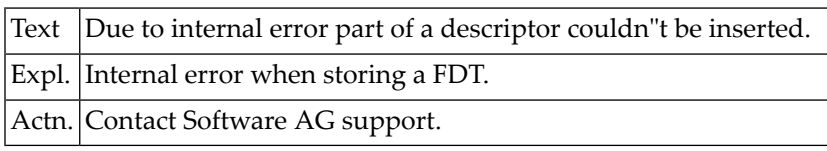

## **NAT6761: Due to an internal error a field description couldn"t be changed.**

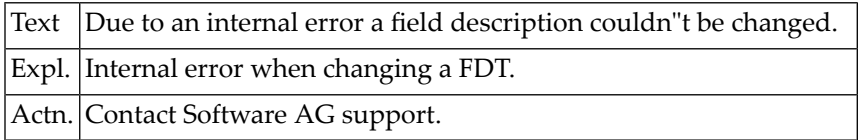

## **NAT6782: Invalid handle used. Internal error of backup/restore.**

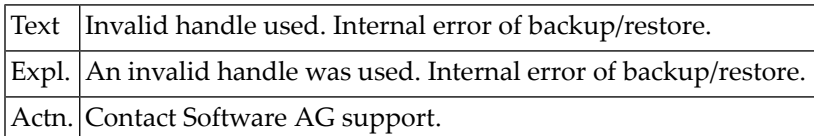

## **NAT6783: The file for the backup is in read-only mode.**

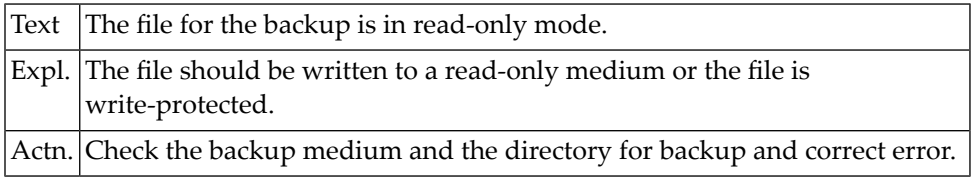

## **NAT6784: The file for the restore is in read-only mode.**

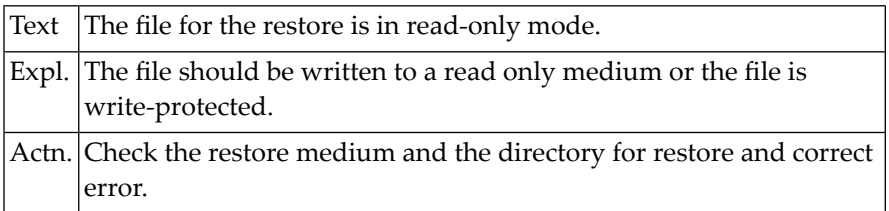

## **NAT6785: Internal error of backup/restore.**

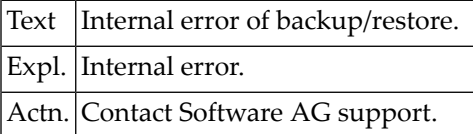

## **NAT6786: No R-lock could be set on file for backup / restore.**

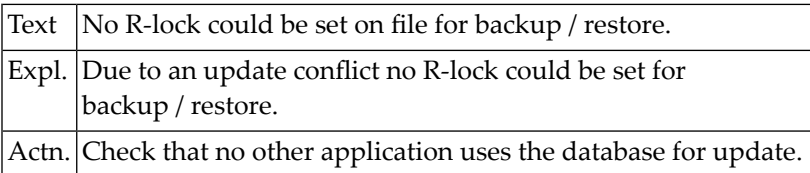

## **NAT6787: No X-lock could be set on file for backup / restore.**

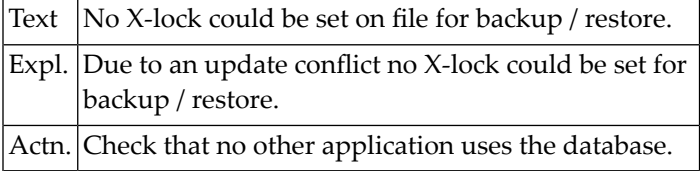

## **NAT6788: It is not possible to lock all files for backup / restore.**

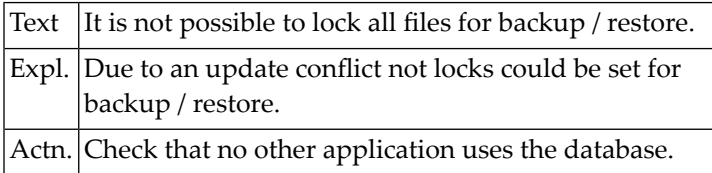

## **NAT6800: The device specified is not valid.**

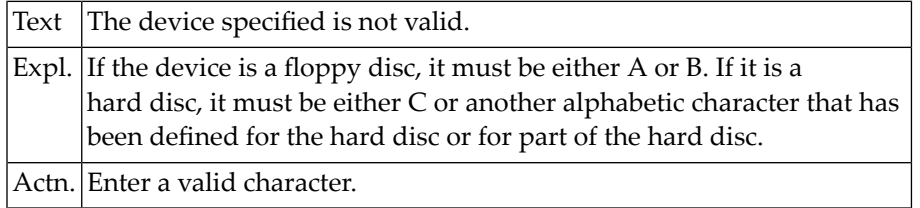

## **125 Natural System Error Messages 6801-6850**

## **NAT6801: The disc must be formatted and must not be write-protected.**

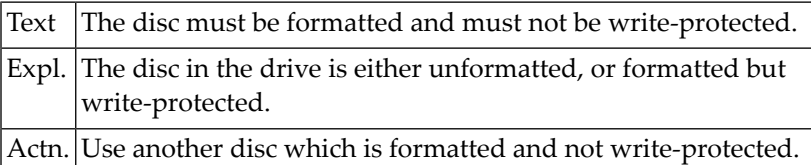

## **NAT6802: The specified path does not exist.**

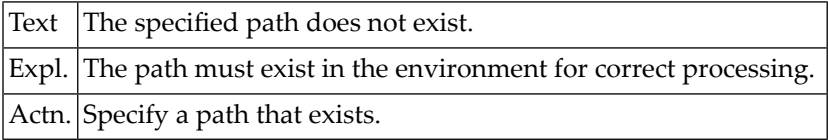

## **NAT6803: Import failed: the object(s) are not known to Natural.**

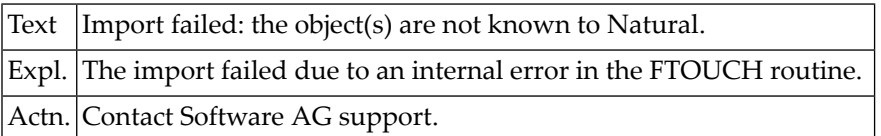

## **NAT6804: Invalid name for object.**

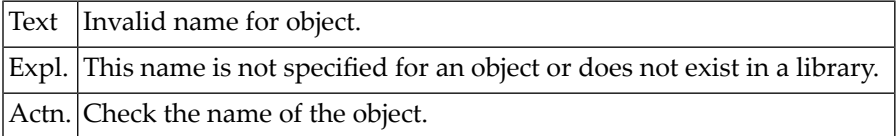

## **NAT6805: A file cannot be created or written because it cannot be opened.**

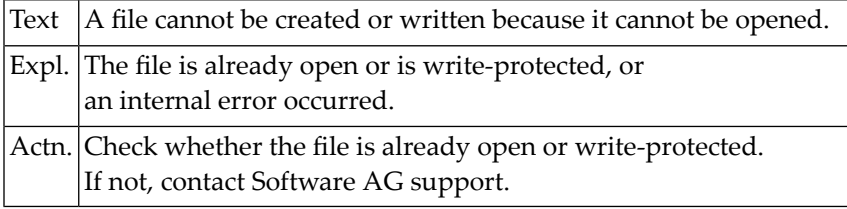

## **NAT6806: Due to an error in the write buffer, a file cannot be written.**

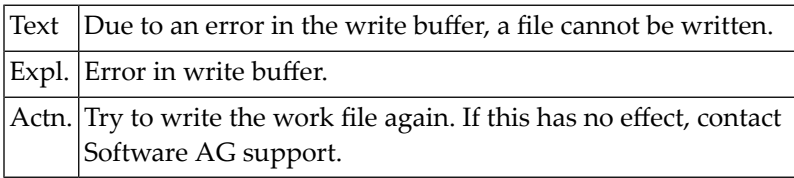

## **NAT6807: A source file cannot be deleted.**

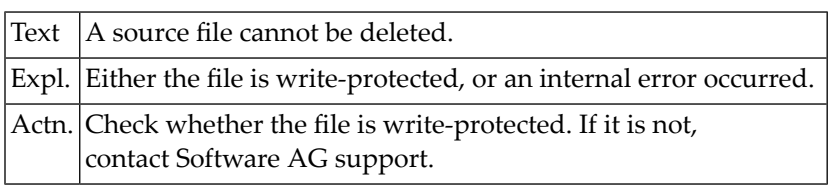

## **NAT6808: A cataloged file cannot be deleted.**

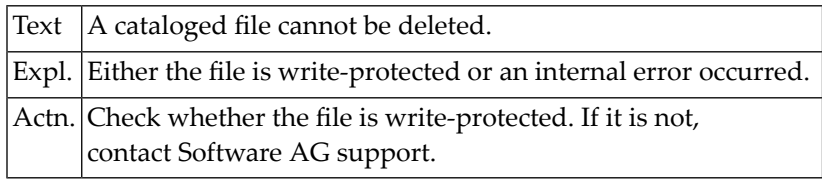

## **NAT6809: The record of a file cannot be deleted in directory FILEDIR.SAG.**

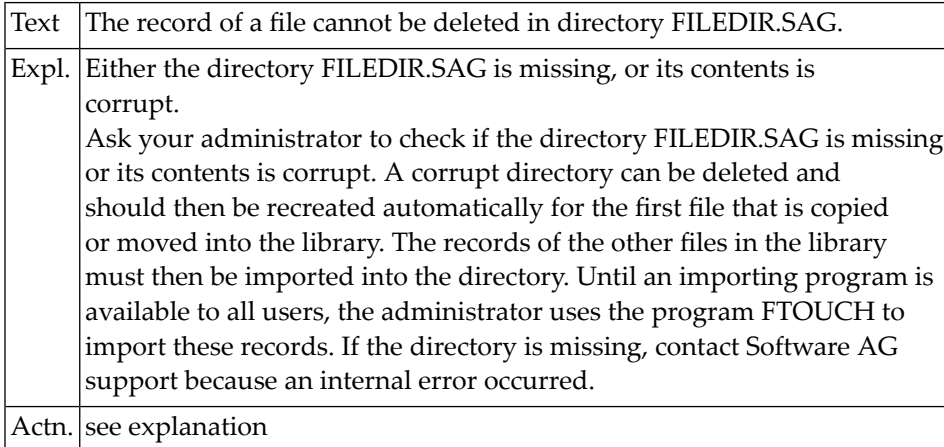

## **NAT6810: A file record cannot be inserted in the directory FILEDIR.SAG.**

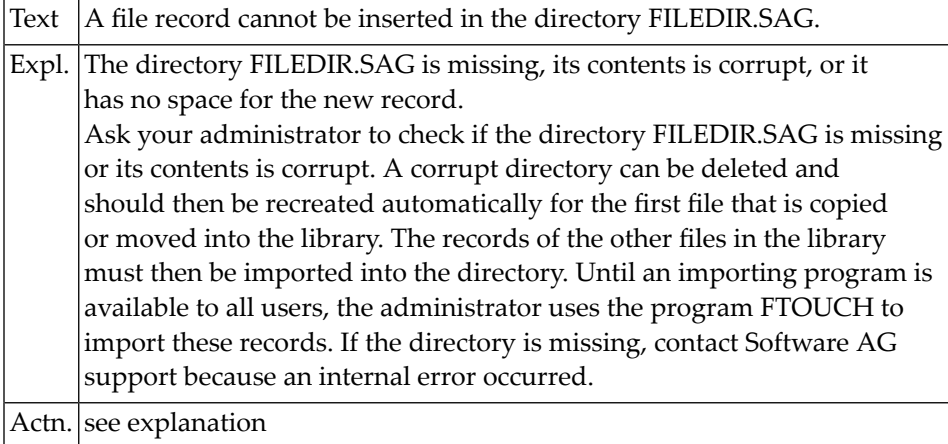

## **NAT6811: Rename failed: path is incorrect or file name not in directory.**

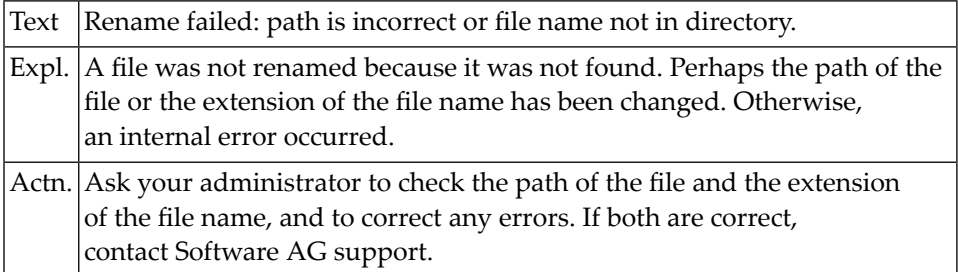

## **NAT6812: Rename failed: file with same name already exists in library.**

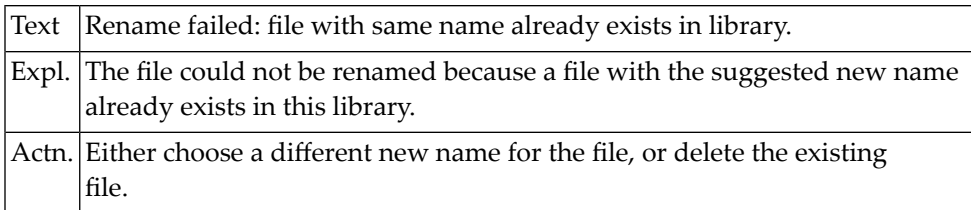

## **NAT6813: The object has an invalid extension so it cannot be imported.**

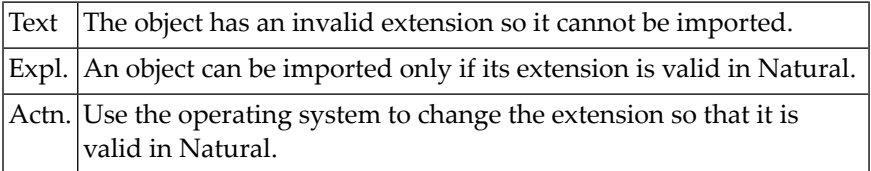

## **NAT6814: Two objects with the same name cannot be imported.**

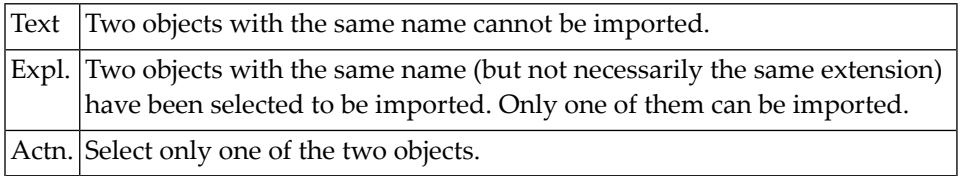

## **NAT6815: This module name already exists in a system or step library.**

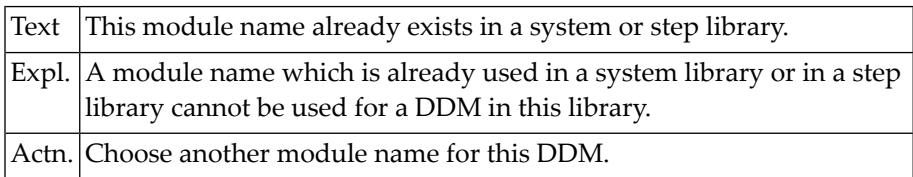

### **NAT6816: The new name must be shorter than the old names.**

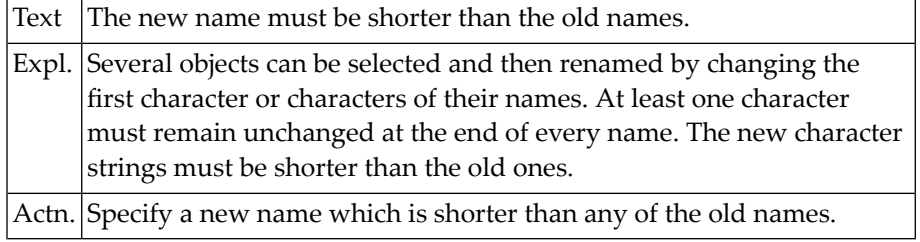

## **NAT6817: The header of a DDM has an incorrect format.**

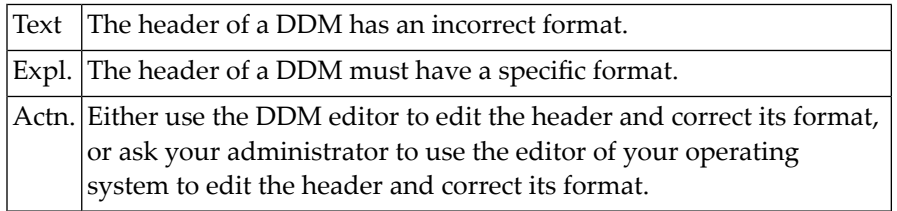

## **NAT6818: The module name of a DDM is incorrect.**

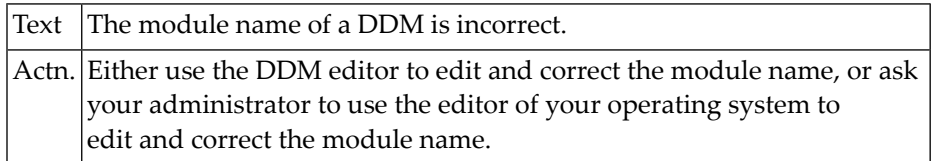

## **NAT6819: No valid library with this name can be found.**

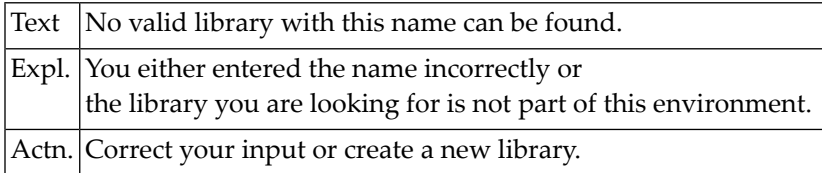

## **NAT6820: Invalid DBID/FNR.**

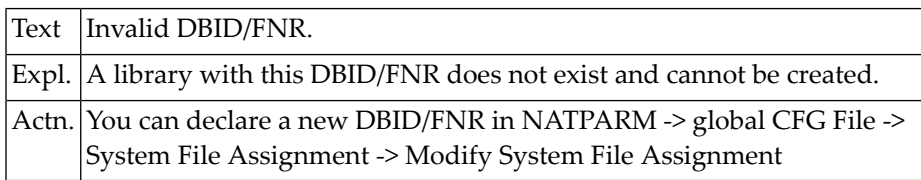

## **NAT6821: The file :1: for choice/help menu cannot be found.**

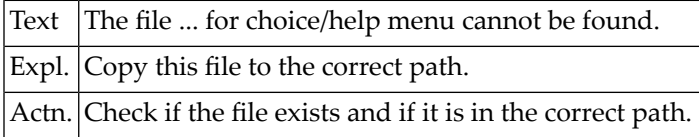

## **NAT6822: The file :1: cannot be written into memory file.**

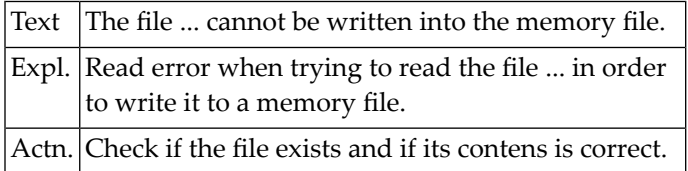

## **NAT6823: Identical DDM names in cur. lib, step lib or SYSTEM not allowed.**

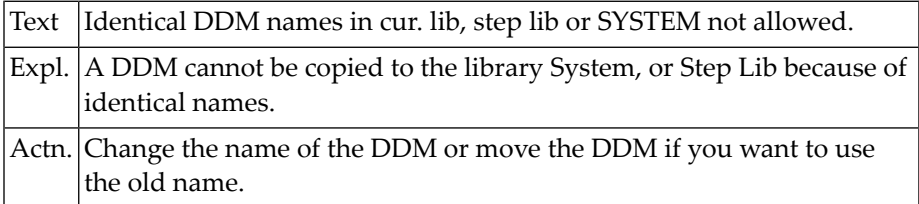

## **NAT6824: Library full.**

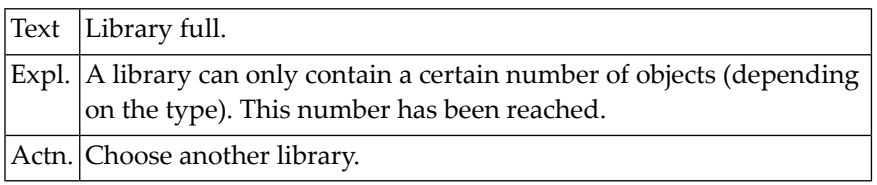

## **NAT6825: :1: cannot be created, logging is switched off.**

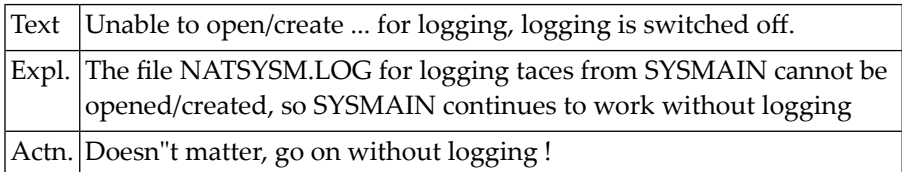

## **NAT6826: Overwrite not possible if the max. number of objects is reached.**

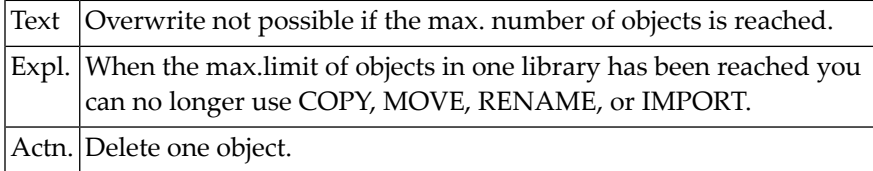

## **NAT6827: Not enough space available on disk.**

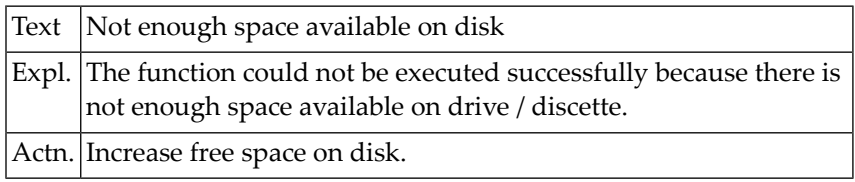

## **NAT6828: DosQFSInfo (check free space) returns error :1:**

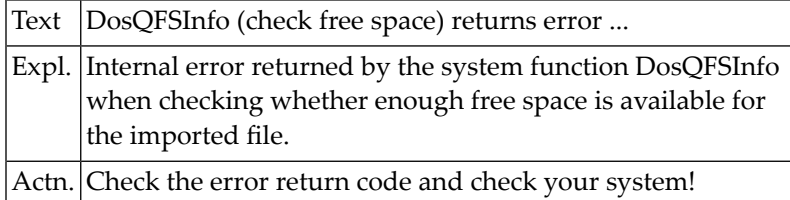

## **NAT6829: The maximum size permitted for a Natural object is 65k.**

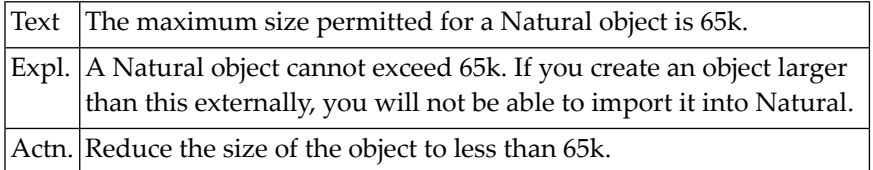

## **NAT6830: Not enough memory to create a file buffer.**

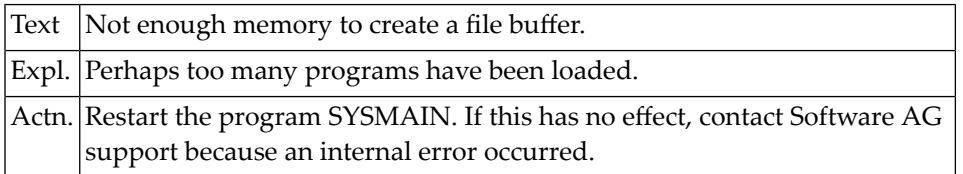

## **NAT6831: Not enough memory to create an array.**

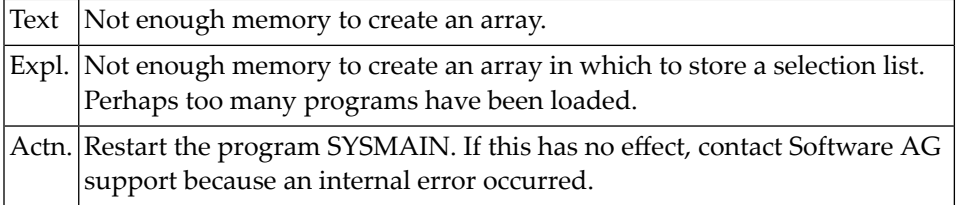

#### **NAT6832: Internal error :1:.**

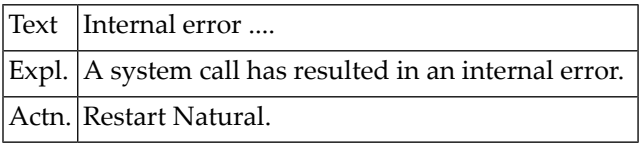

### **NAT6833: Environment variable :1: not found.**

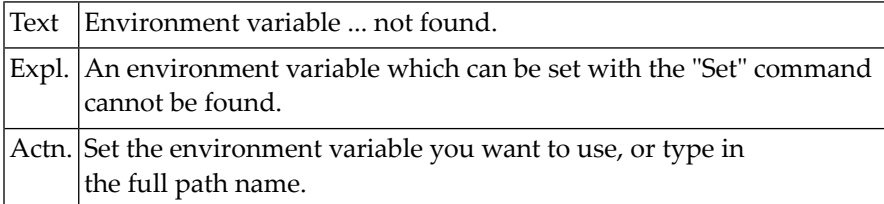

## **NAT6834: No Natural object found, path invalid or no permission.**

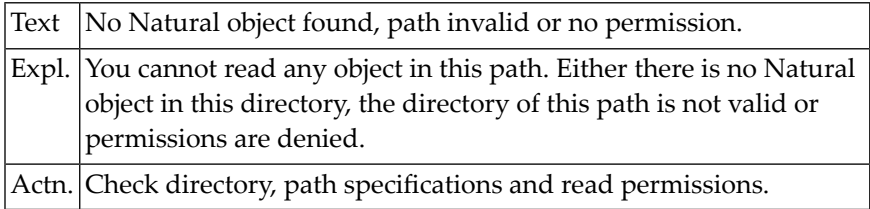

## **NAT6835: :1: returned by stack or nucleus call.**

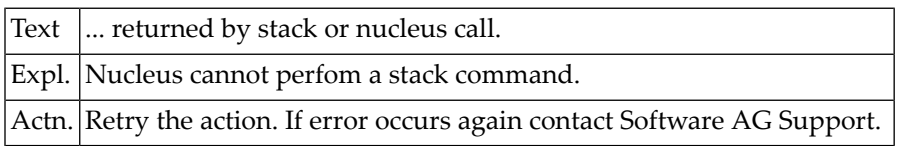

## **NAT6836: :1: lib(s) found, access denied by Security.**

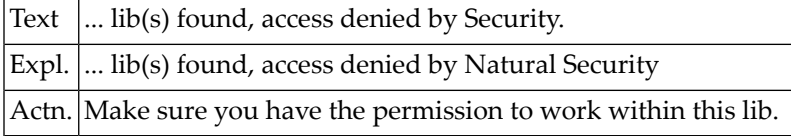

## **NAT6837: :1: lib(s) found for this file, access denied by Security.**

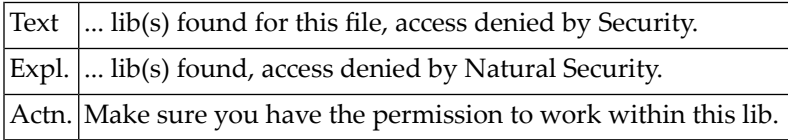

### $NAT6838$ : Invalid USER\*ID.

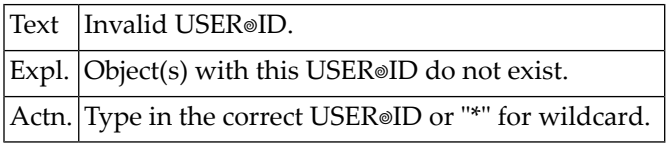

## **NAT6839: Invalid DATE/TIME.**

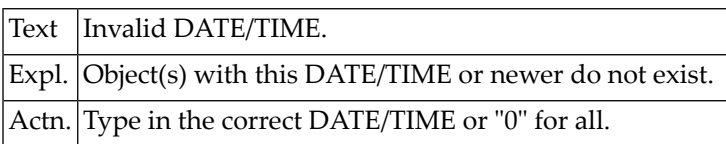

## **NAT6840: Invalid MODE.**

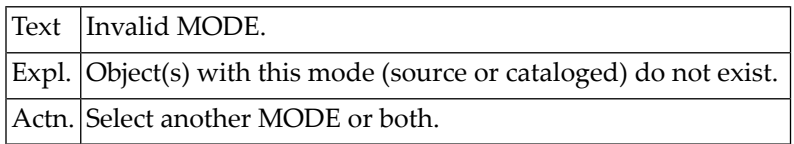

## **NAT6841: Cannot delete file.**

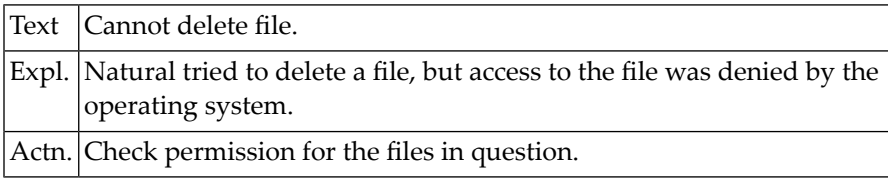

## **NAT6842: Sharing violation received during file/folder deletion**

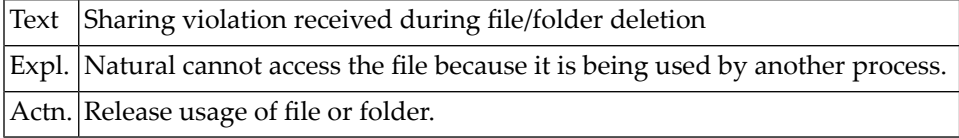

## **NAT6843: Too many matches, Please use more specific selection criteria**

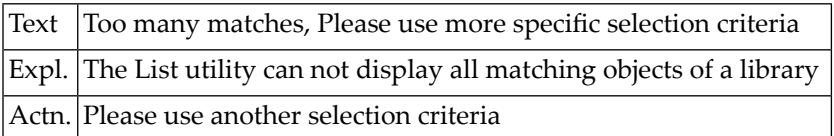

# **126 Natural System Error Messages 6851-6900**

## **NAT6890: The map source cannot be loaded into the editor.**

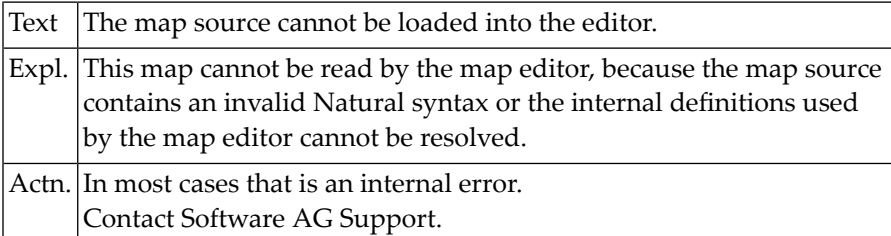

#### **NAT6899: Internal error :1:**

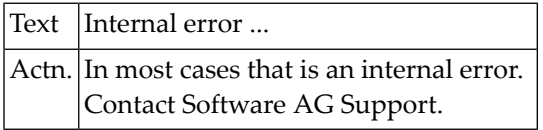

## **NAT6900: Natural Command Processor internal error :1:.**

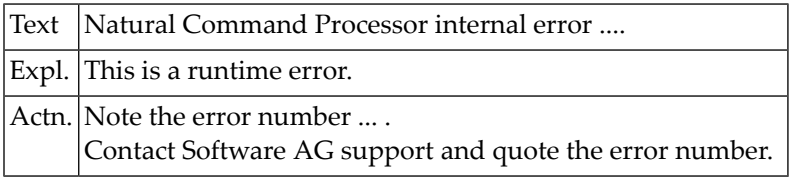

## **127 Natural System Error Messages 6901-6950**

## **NAT6901: Error in ACTION clause of PROCESS COMMAND statement.**

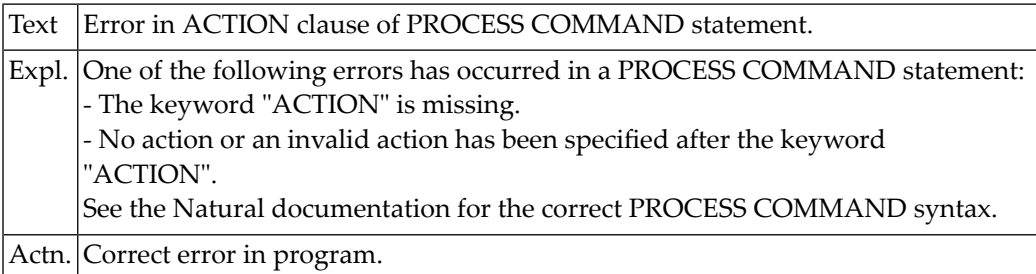

## **NAT6902: Error in USING clause of PROCESS COMMAND statement.**

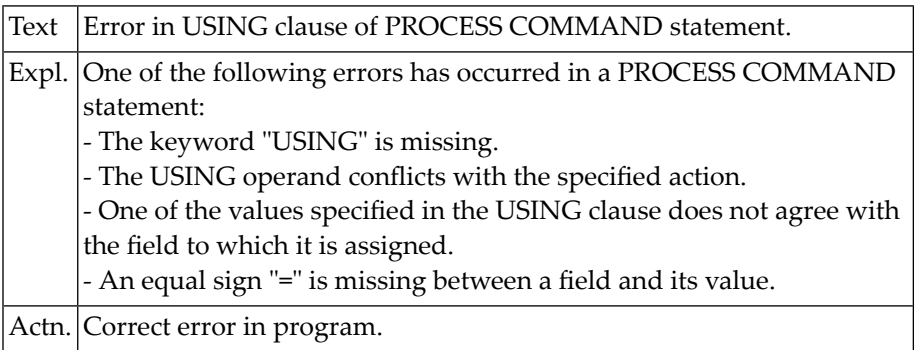

## **NAT6903: Error in GIVING clause of PROCESS COMMAND statement.**

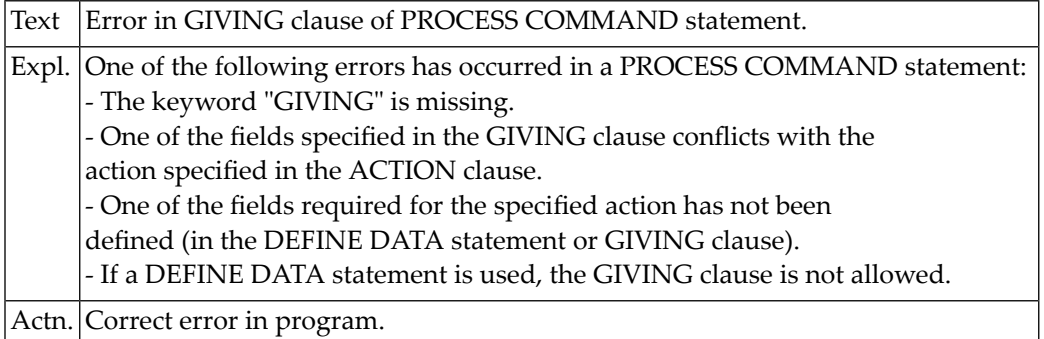

## **NAT6910: Processor name is invalid or missing.**

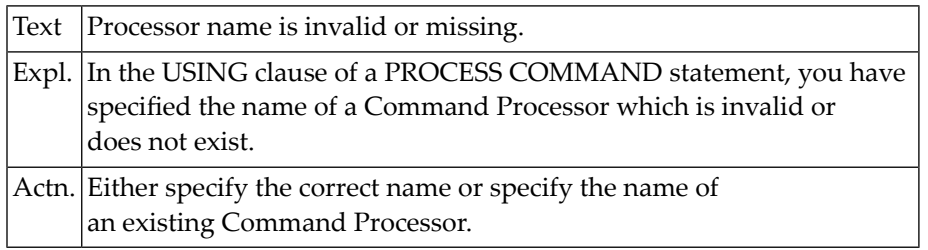

## **NAT6911: Specified object is not a Command Processor.**

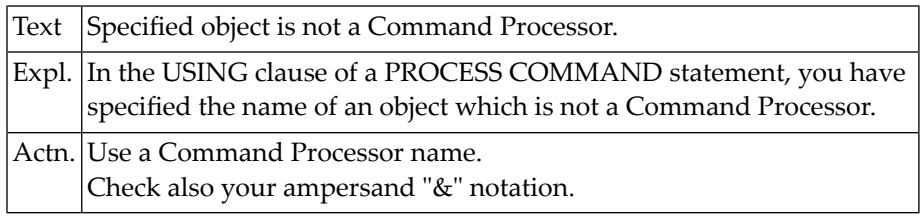

## **NAT6912: Processor :1: not found.**

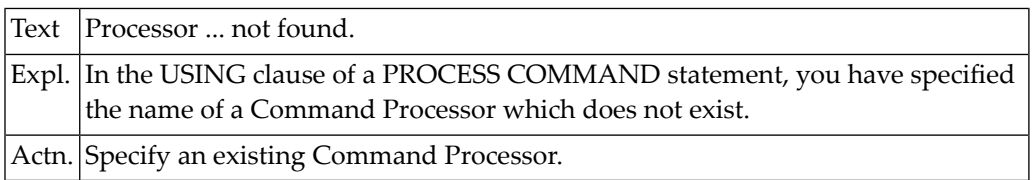

## **NAT6913: Command line not accepted.**

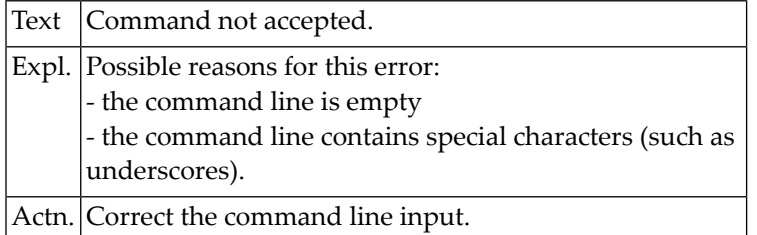

## **NAT6914: Invalid use of field :1:.**

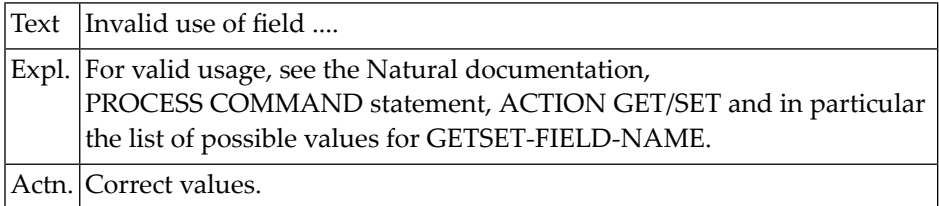

## **NAT6915: Contents of field :1: not accepted.**

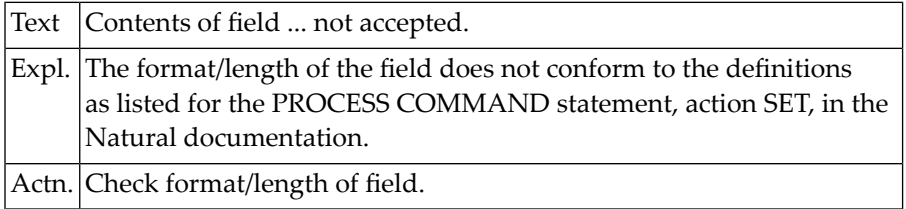

## **NAT6917: Invalid field name :1: for action :2:.**

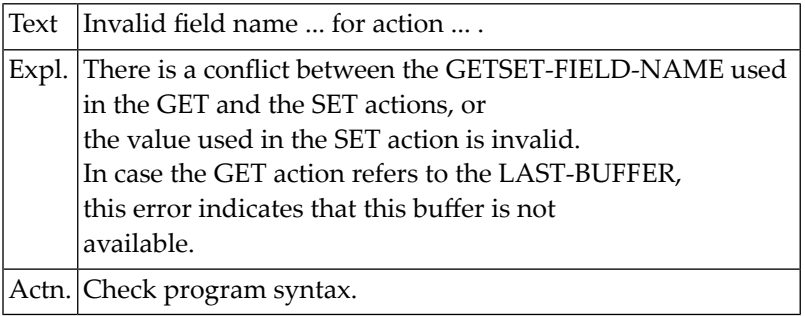

## **NAT6918: Command Data error :1:.**

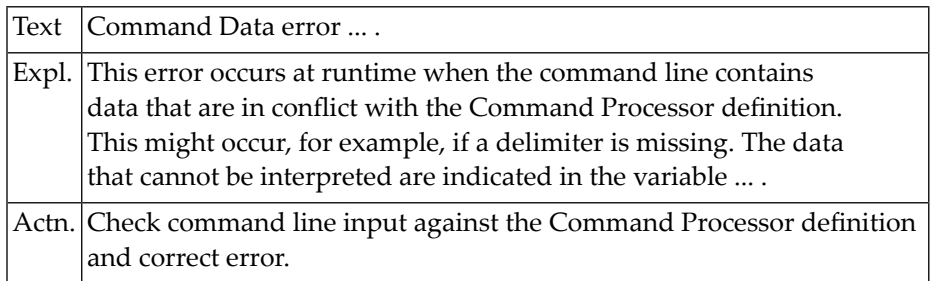

## **NAT6919: Natural Command Processor - security error :1:.**

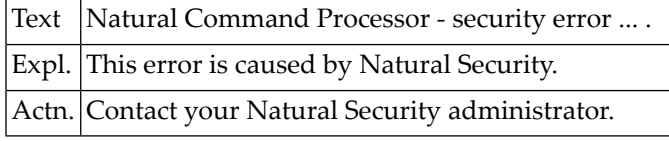

### **NAT6920: Processor :1: not allowed.**

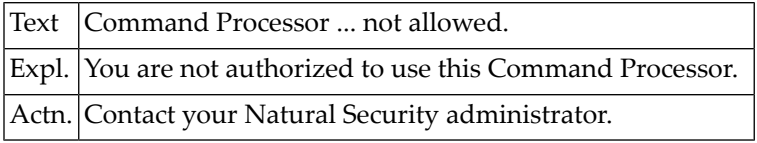

## **NAT6921: Keyword :1: not allowed.**

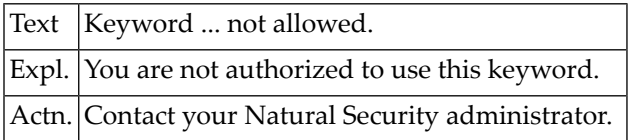

## **NAT6922: This command is not allowed.**

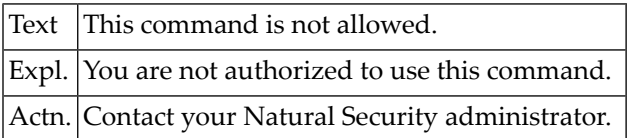

## **NAT6923: Inconsistent security definition for Command Processor.**

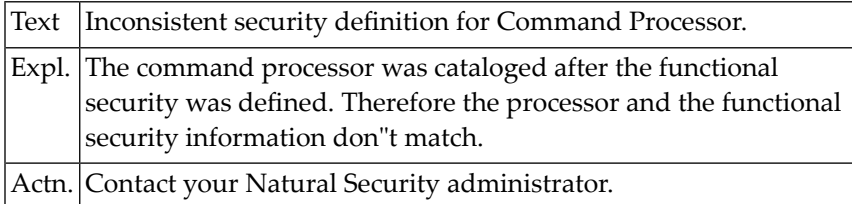

### **NAT6925: Cannot :1: PRIVATE synonyms.**

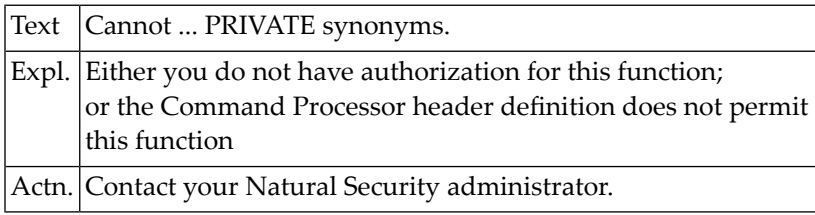

## **NAT6926: PRIVATE synonym :1: not found.**

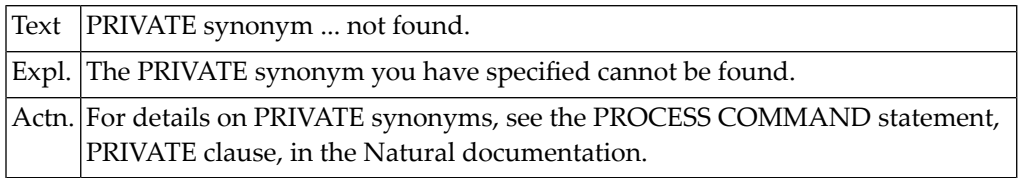

## **NAT6927: Keyword :1: not found.**

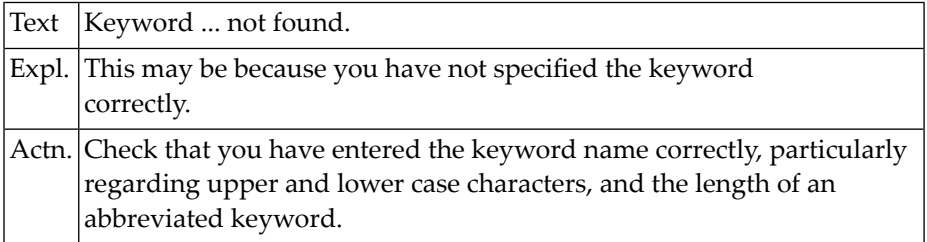

## **NAT6928: Keyword ... is not used in the correct context.**

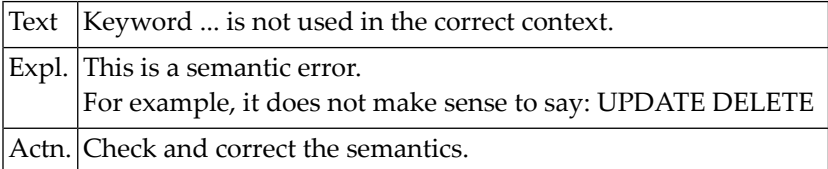

## **NAT6929: Keyword of type :1: missing.**

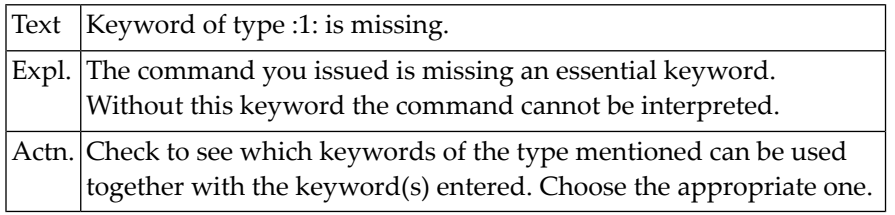

## **NAT6930: Keyword sequence error.**

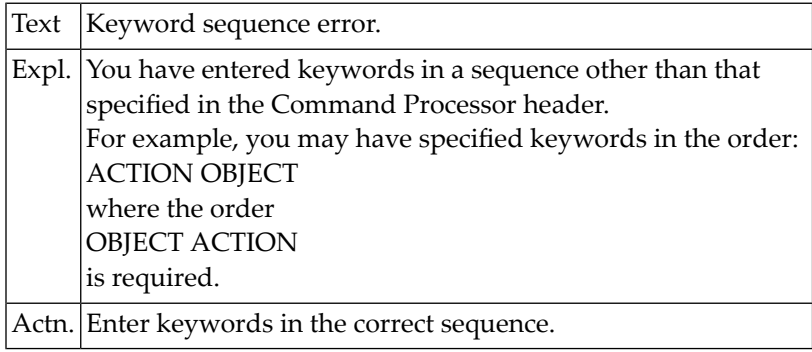

## **NAT6931: This command is not defined.**

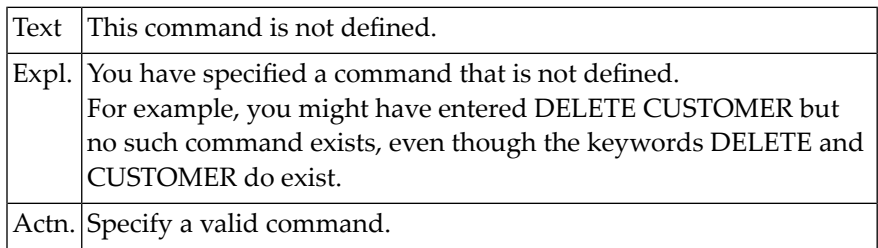

## **NAT6932: Command Data disallowed.**

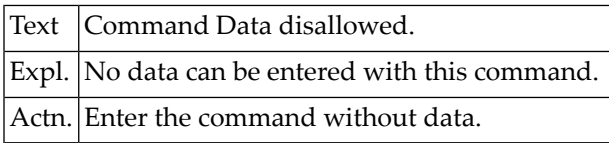

## **NAT6933: Data element with more than :1: characters found.**

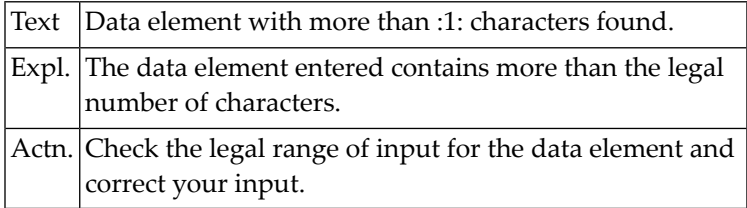

## **NAT6934: Data element with non-numeric character :1: found.**

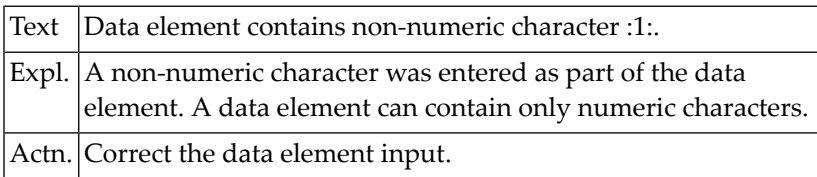

## **NAT6940: Error :1: in buffer for Natural Command Processor.**

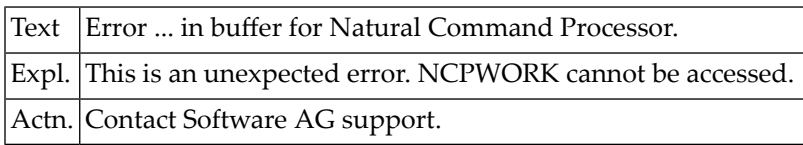

## **NAT6942: Invalid GETMAIN request for Natural Command Processor.**

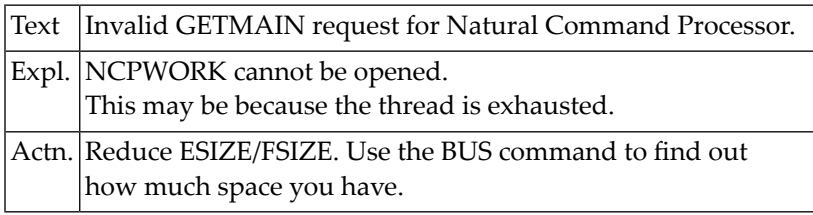

## **NAT6943: GETMAIN failed for :1: KB for Command Processor buffer.**

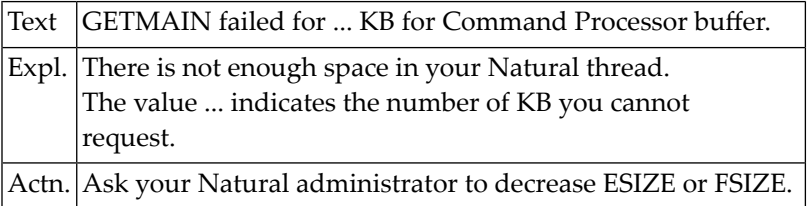

## **NAT6945: Buffer for Natural Command Processor is not allocated.**

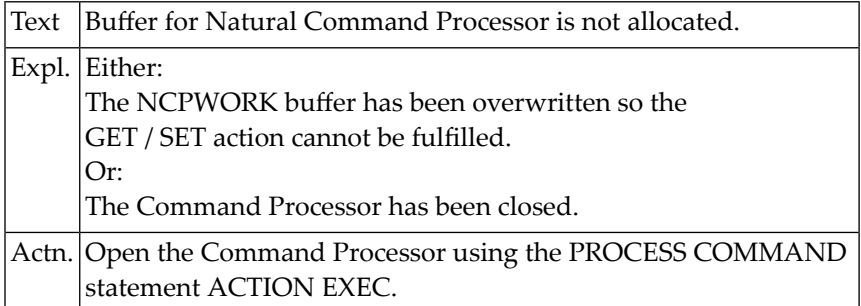

## **NAT6950: Library could not be dynamically loaded.**

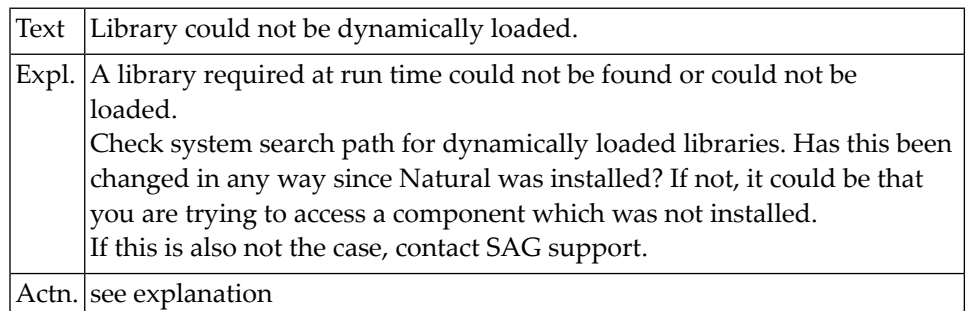

## **128 Natural System Error Messages 6951-7000**

## **NAT6951: Procedure in dynamically loaded library could not be found.**

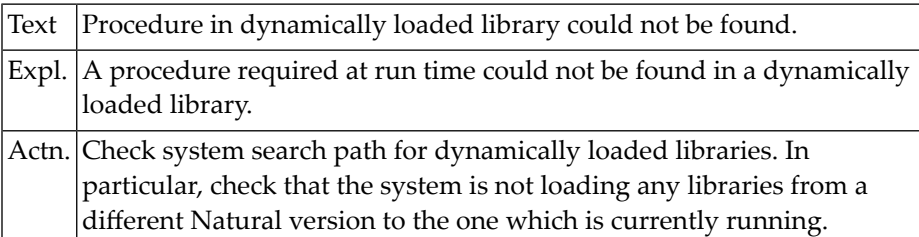

## **NAT6952: Natural Reporter function did not complete successfully.**

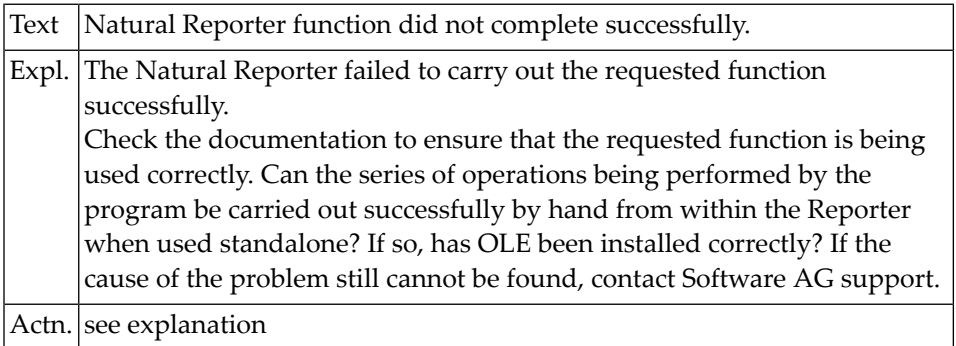

## **NAT6953: Natural/Reporter Interface not initialized.**

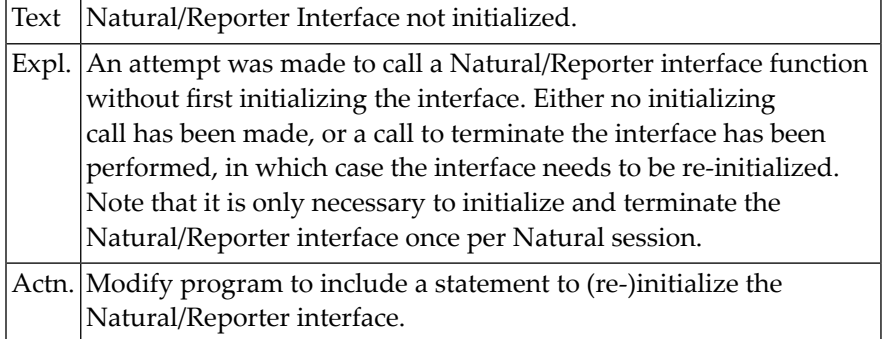

## **NAT6954: Requested report could not be found.**

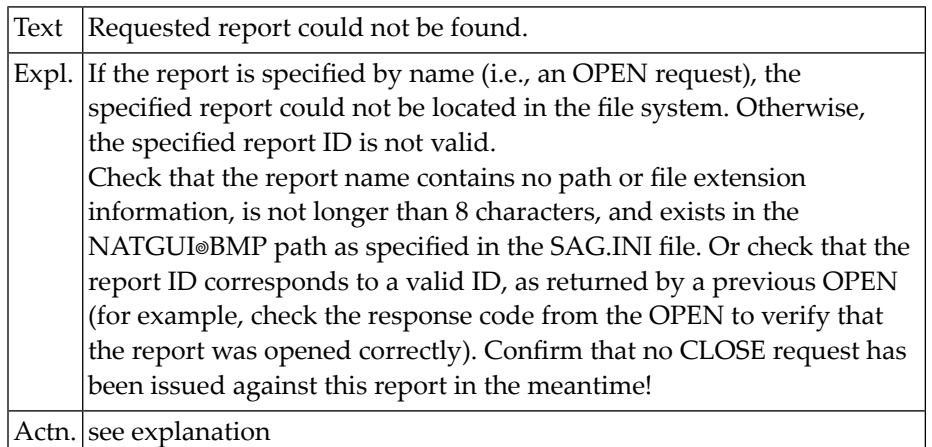

## **NAT6955: Too many active reports.**

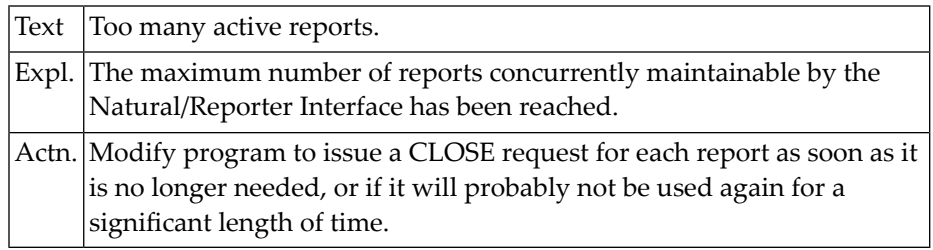

## **NAT6956: Invalid parameter(s).**

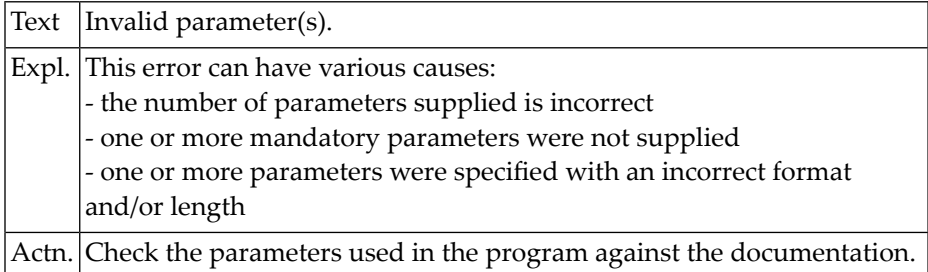

## **NAT6957: Invalid print device**

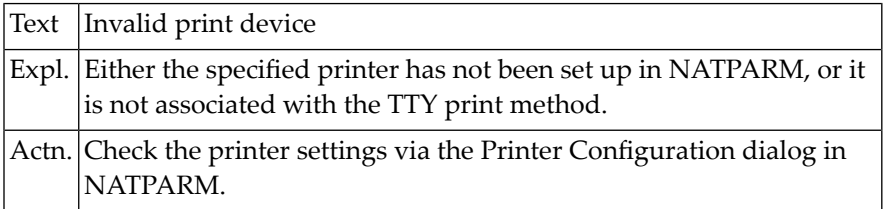

## **NAT6958: Invalid work file**

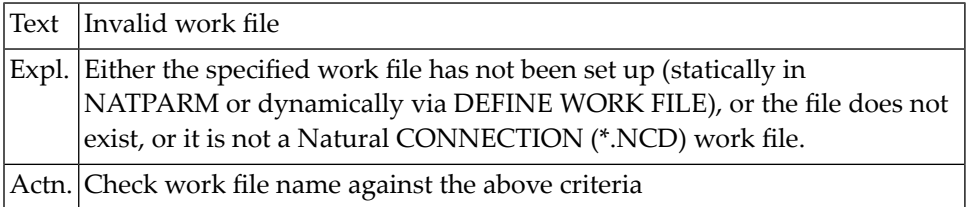

## **NAT6959: Failed to save resources to private resource file.**

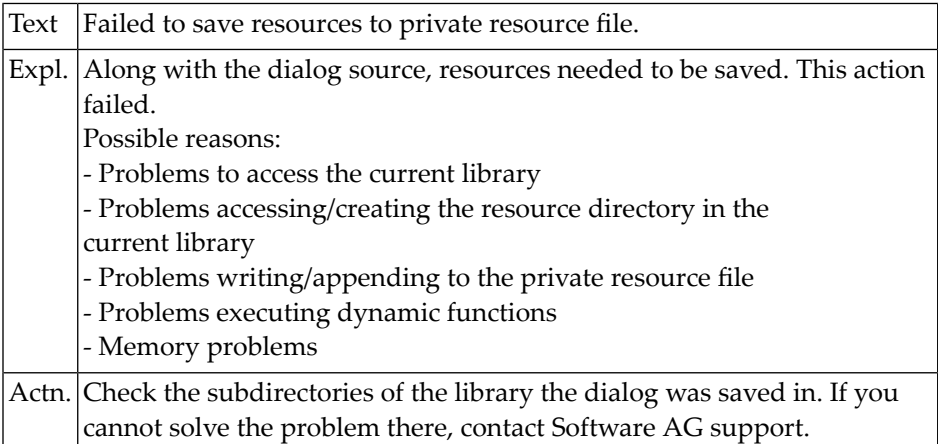

## **NAT6960: Unable to import (private) resource :1: into library :2:.**

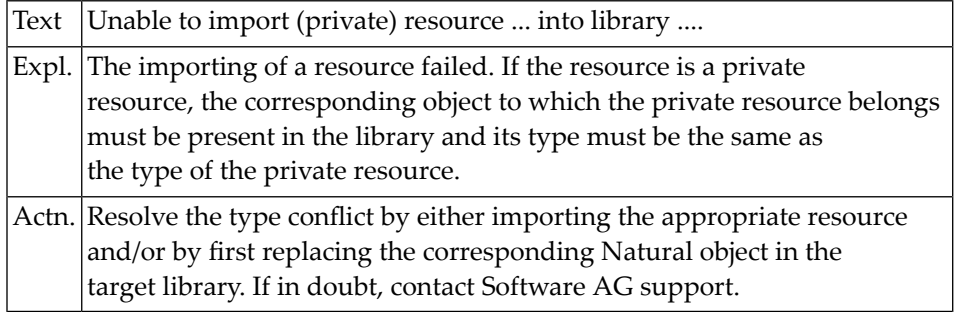

## **NAT6970: Natural RPC initialization failed. RPC not available.**

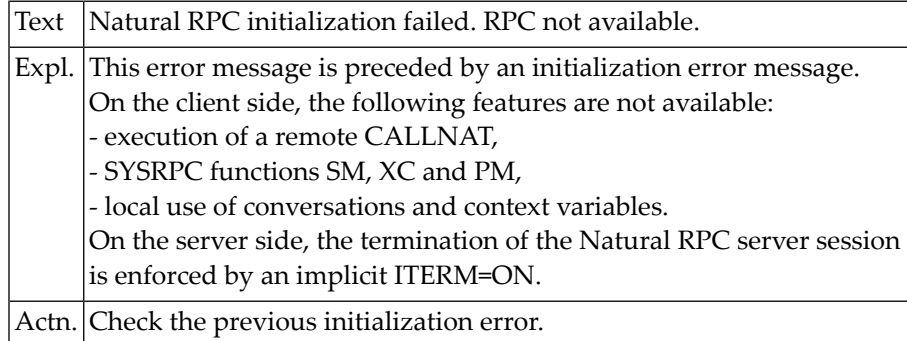

## **NAT6971: Connection error on :1:, reason :2: :3:.**

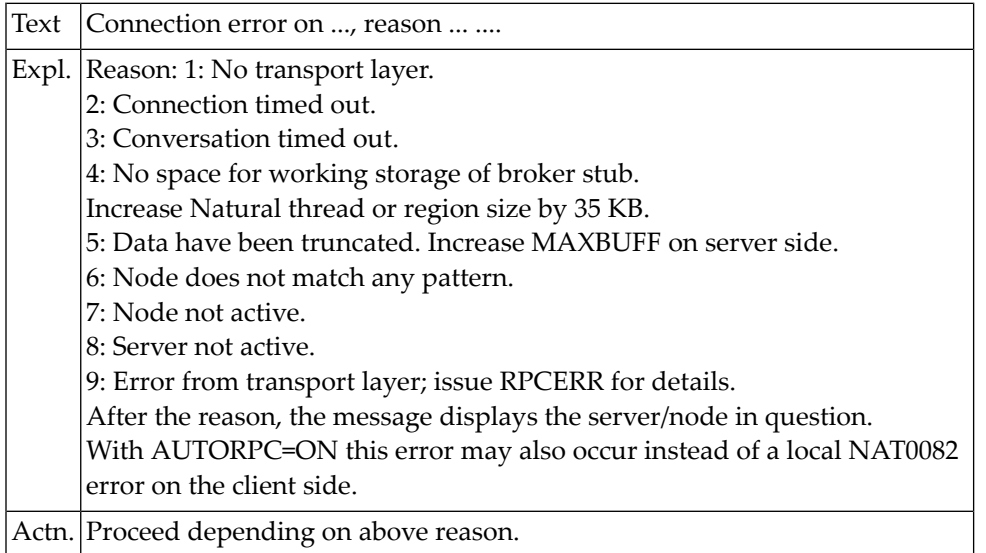

## **NAT6972: Directory error on :1:, reason :2: :3:.**

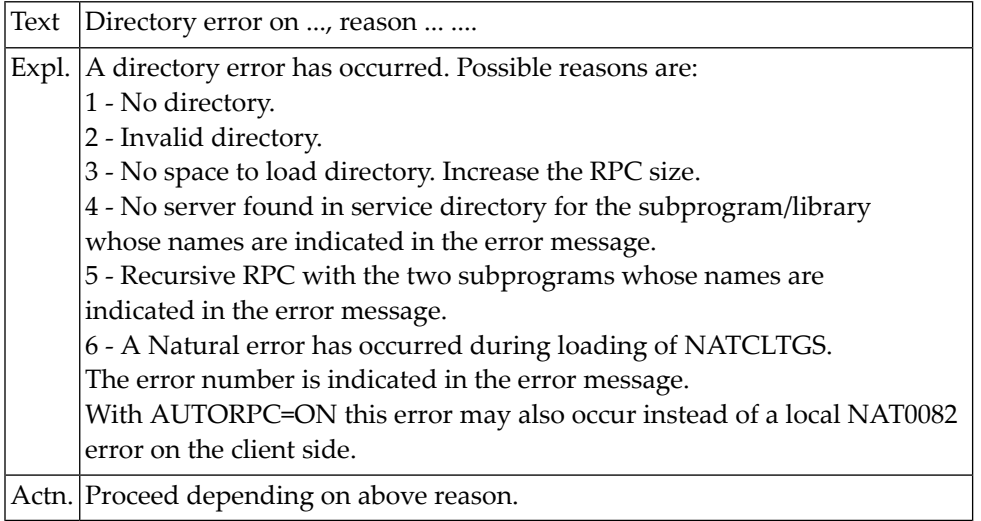

## **NAT6973: Conversation error on :1:, reason :2: :3:.**

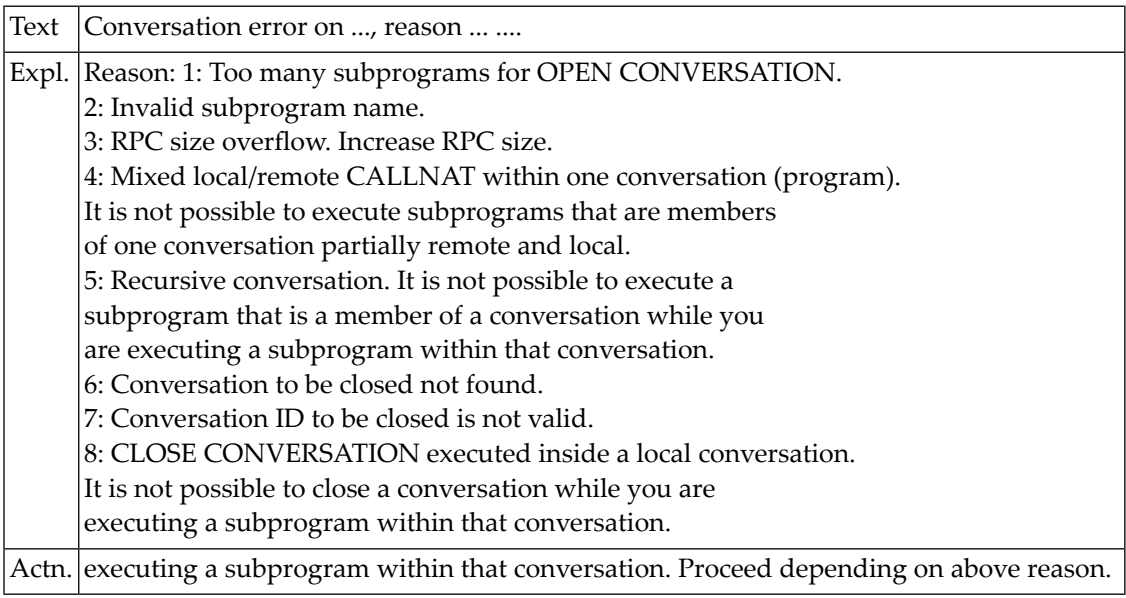

## **NAT6974: Conversion error on :1:, reason :2: :3:.**

Text Conversion error on :1:, reason :2: :3:.

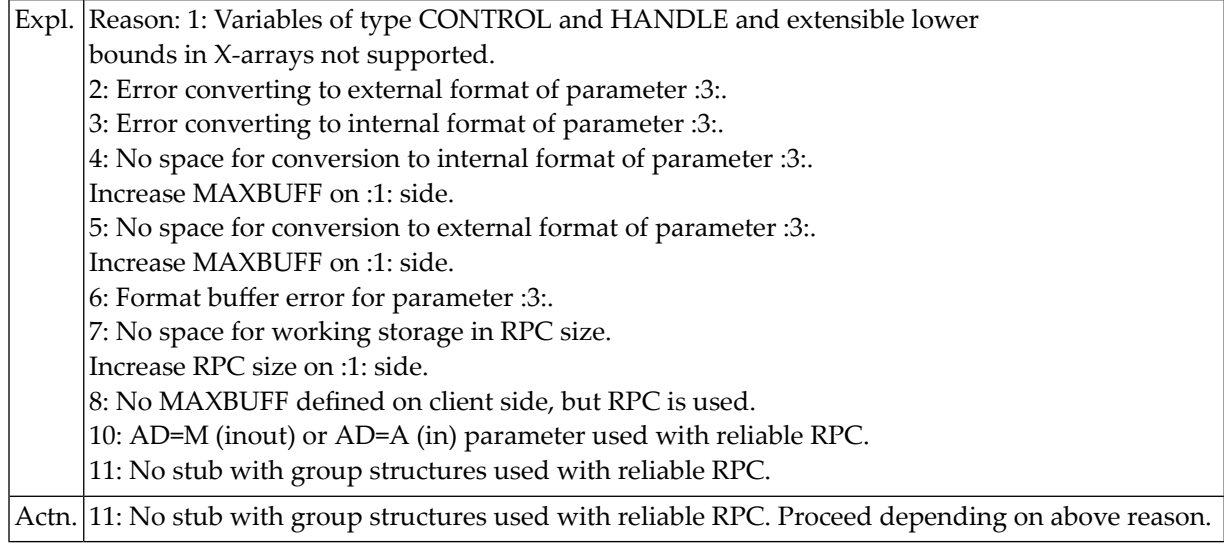

## **NAT6975: Security error on :1:, reason :2: :3:.**

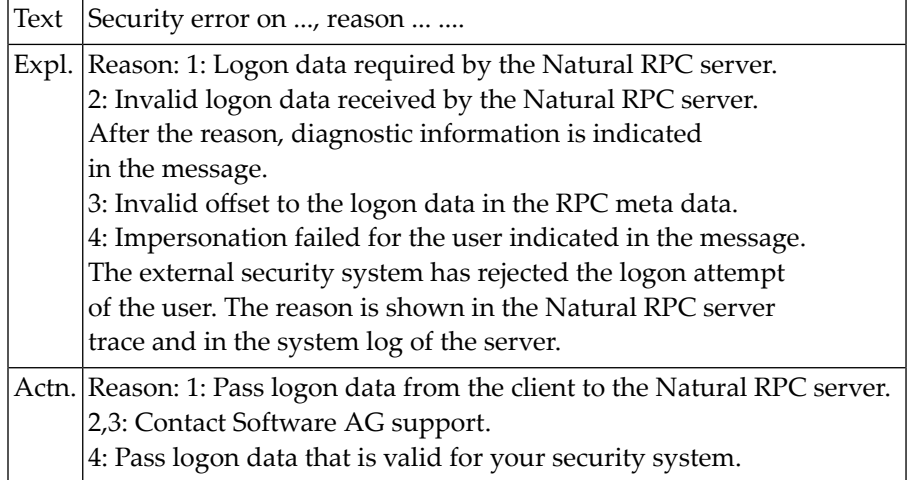

### **NAT6976: Context error on :1:, reason :2: :3:.**

Text  $\vert$  Context error on ..., reason ... ....
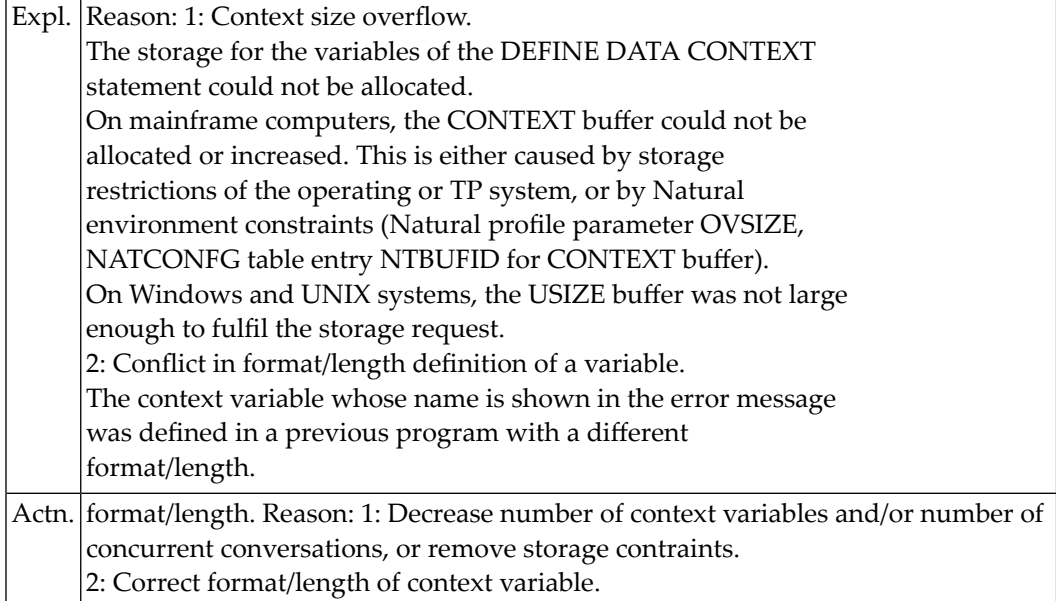

#### **NAT6977: EntireX RPC error on :1:, reason :2: :3:.**

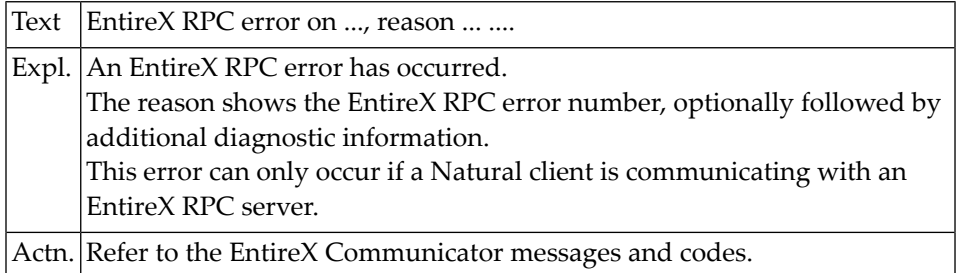

#### **NAT6978: RPC protocol error on :1:, reason :2: :3:.**

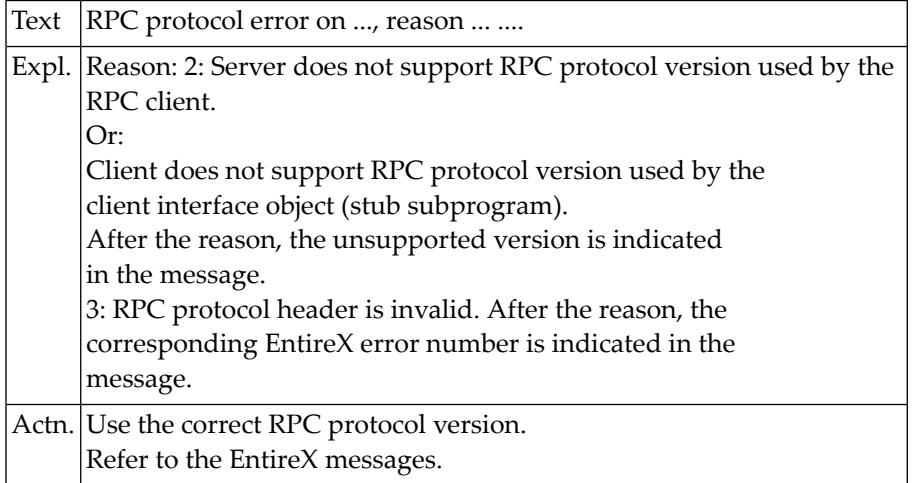

#### **NAT6979: Premature termination of a remote CALLNAT.**

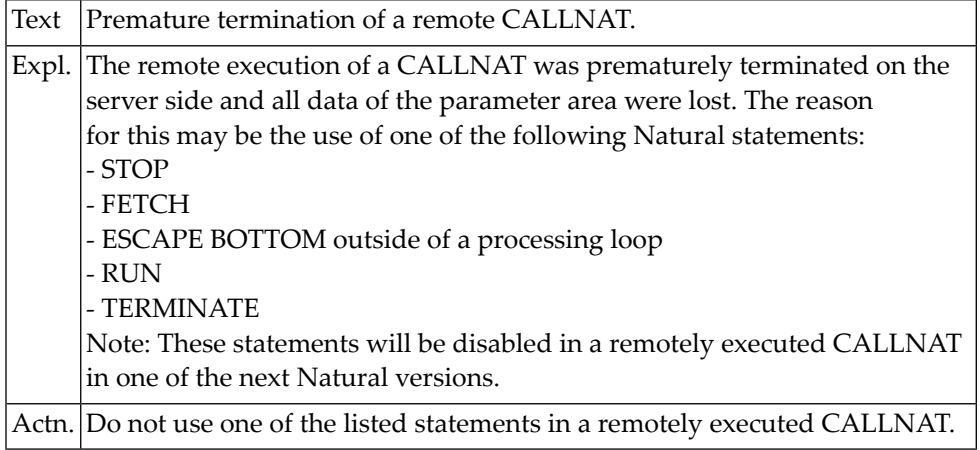

#### **NAT6980: Invalid parameter.**

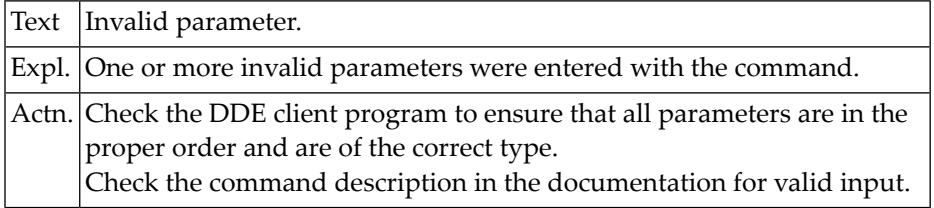

#### **NAT6981: Member or file already exists.**

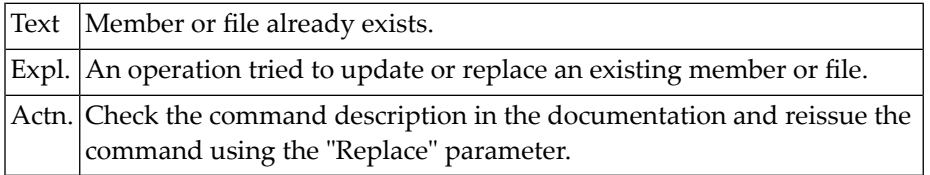

#### **NAT6982: Unable to read DDM transfer file.**

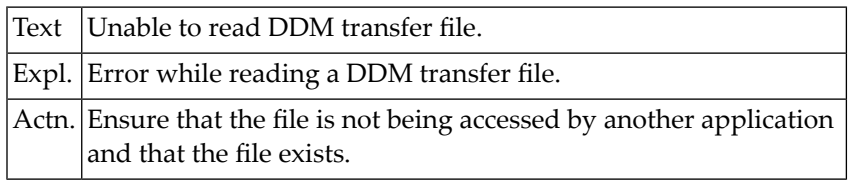

#### **NAT6983: Editor is not active.**

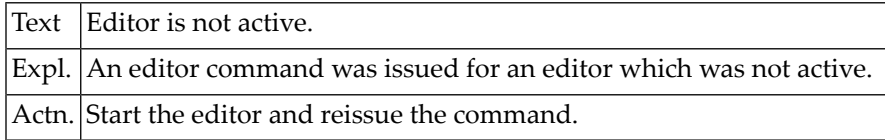

#### **NAT6985: Library not found.**

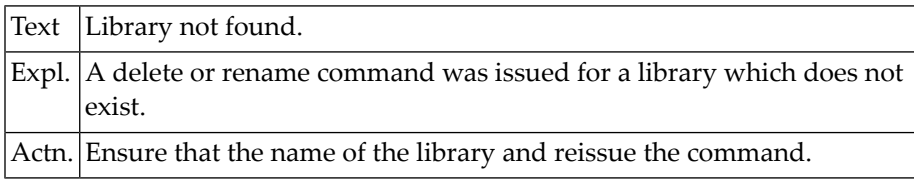

#### **NAT6986: Library already exists.**

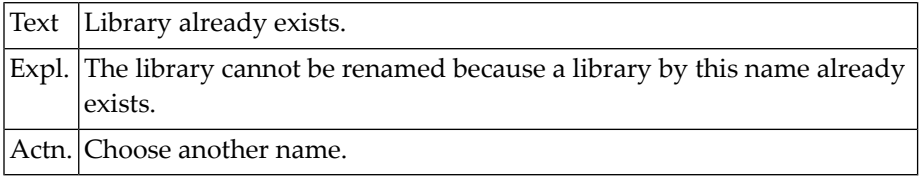

#### **NAT6987: Unable to change type.**

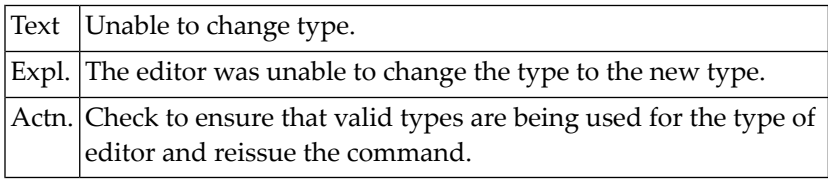

#### **NAT6989: Shutdown interrupted.**

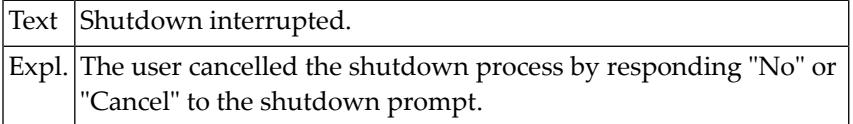

#### **NAT6990: Invalid DDM type.**

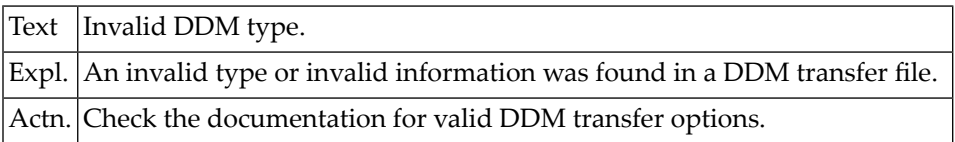

#### **NAT6991: Editor is empty.**

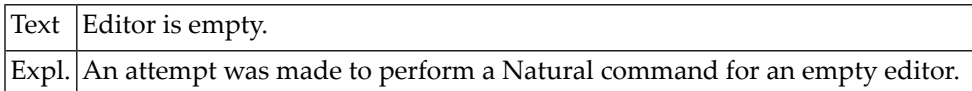

#### **NAT6992: Editor is active.**

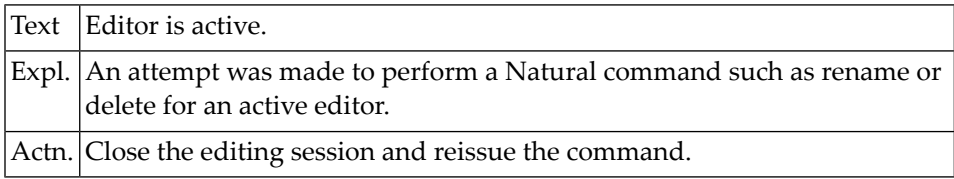

#### **NAT6993: Editor list is empty.**

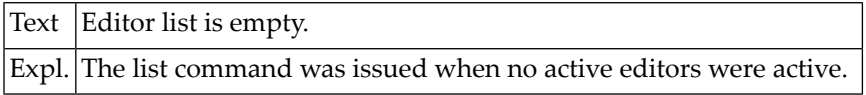

#### **NAT6994: Short name conflict.**

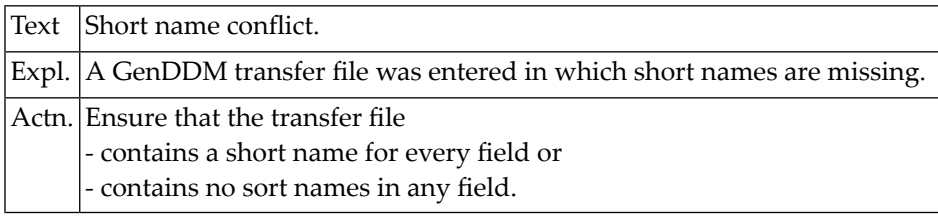

#### **NAT6999: Internal DDE server error.**

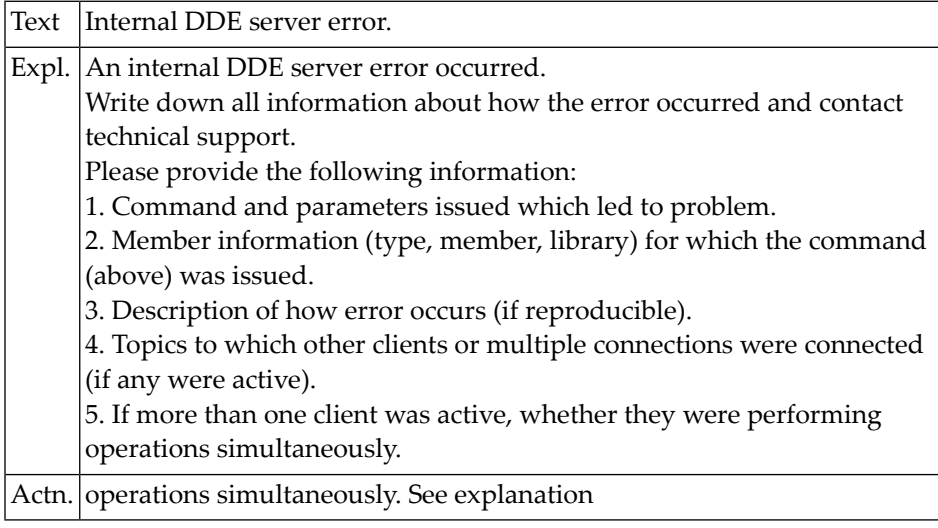

## **NAT7000: Invalid value specified for dynamic parameter :1:.**

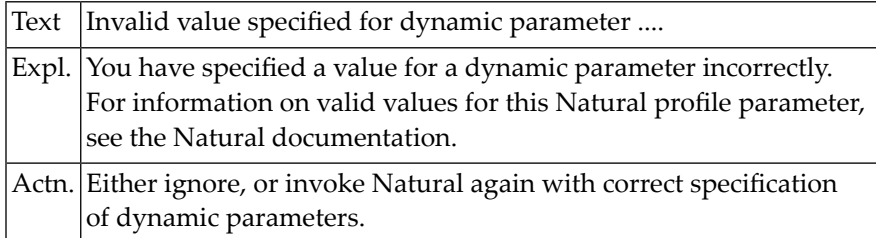

# **129 Natural System Error Messages 7001-7050**

#### **NAT7001: Value for dynamic parameter :1: must be :2:-:3:.**

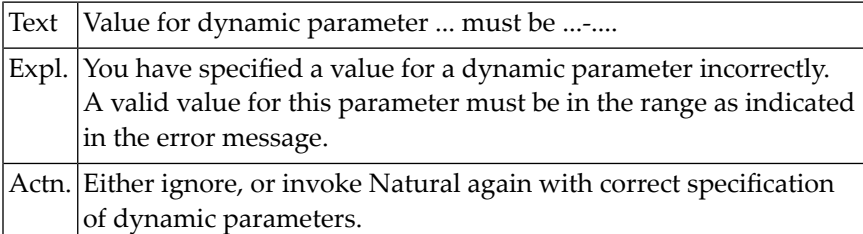

#### **NAT7002: Value for dynamic parameter :1: must be :2:-:3: or 0.**

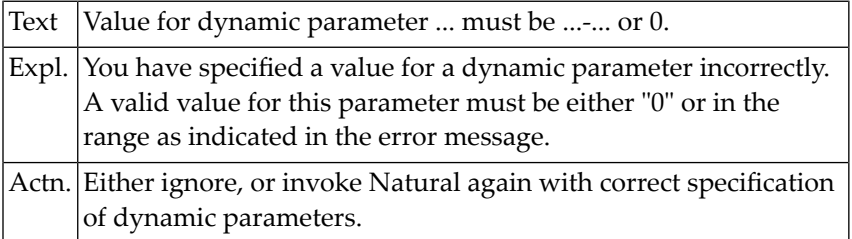

#### **NAT7003: Value for dynamic parameter :1: must be 1 special character.**

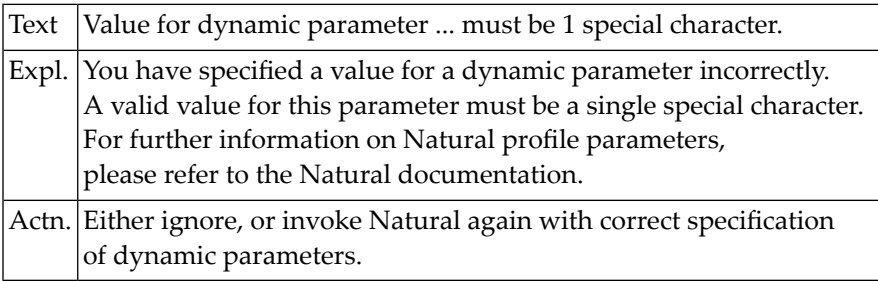

#### **NAT7004: Value for dynamic parameter :1: must be numeric.**

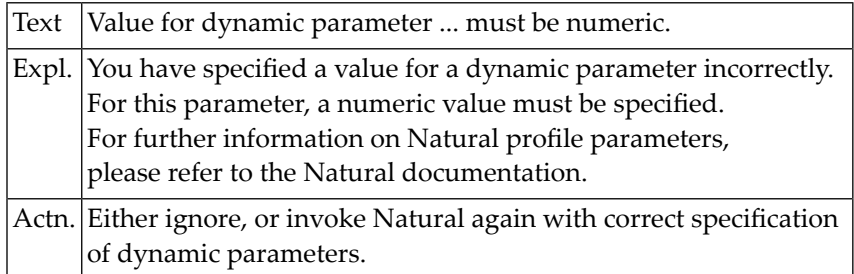

#### **NAT7005: Value for dynamic parameter :1: must be :2: characters.**

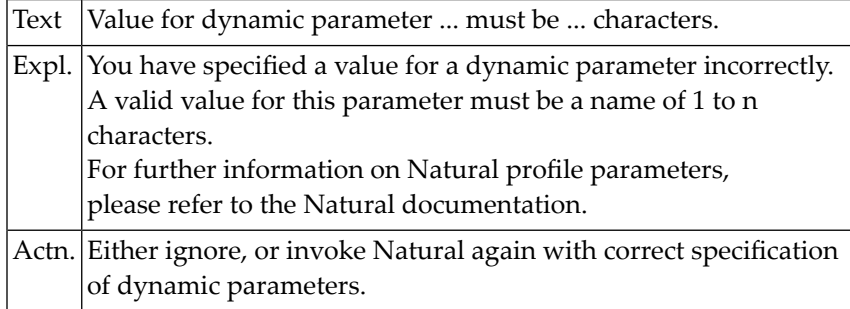

#### **NAT7006: Value for dynamic parameter :1: must be 1 character.**

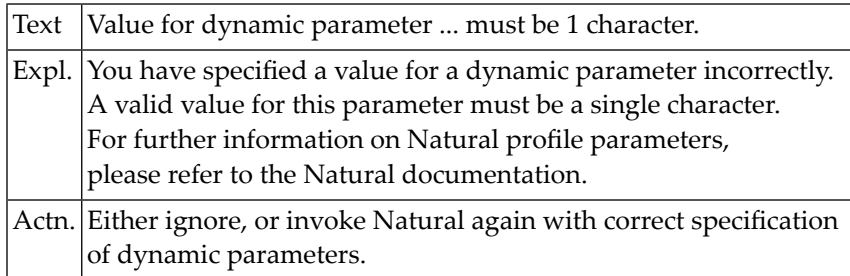

#### **NAT7007: Value for dynamic parameter :1: must be :2: or :3:.**

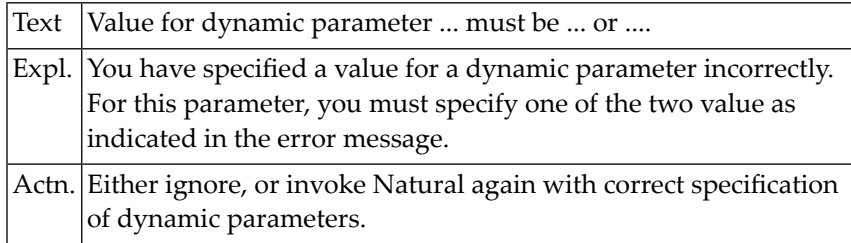

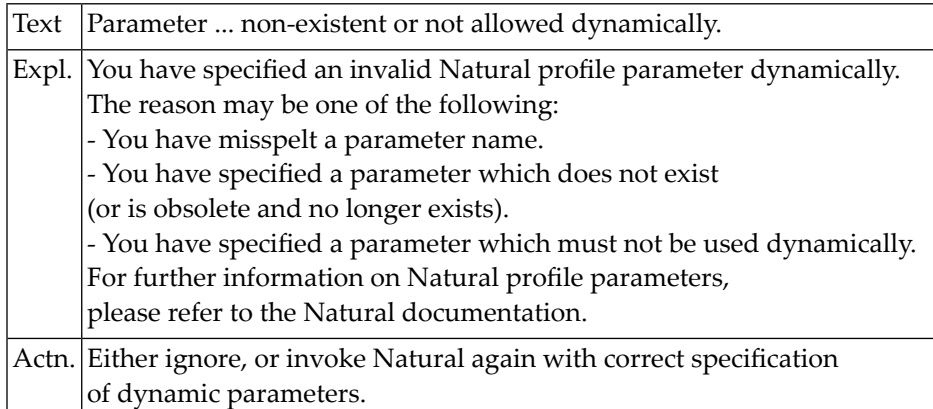

#### **NAT7008: Parameter :1: non-existent or not allowed dynamically.**

#### **NAT7009: Element missing in value list for parameter :1:.**

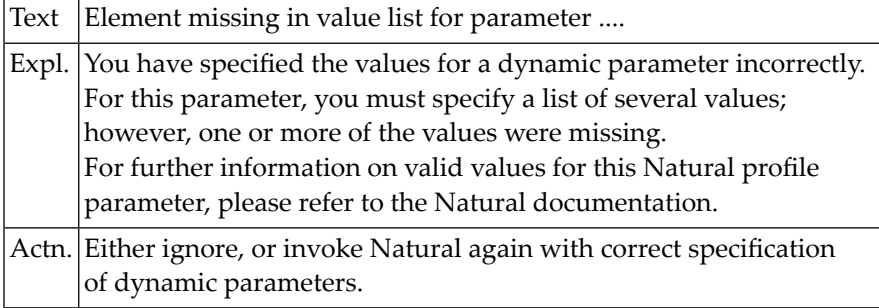

#### **NAT7010: Too many elements in value list for parameter :1:.**

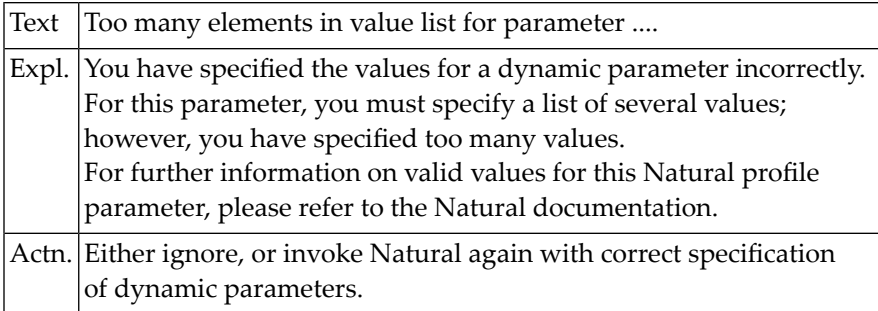

#### **NAT7011: ")" missing after values list for parameter :1:.**

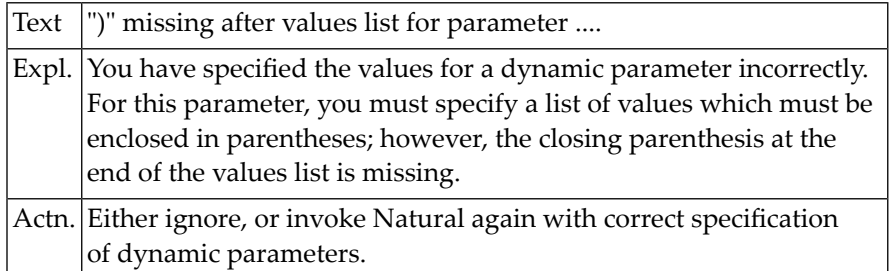

#### **NAT7012: Value for parameter :1: must be a list of elements.**

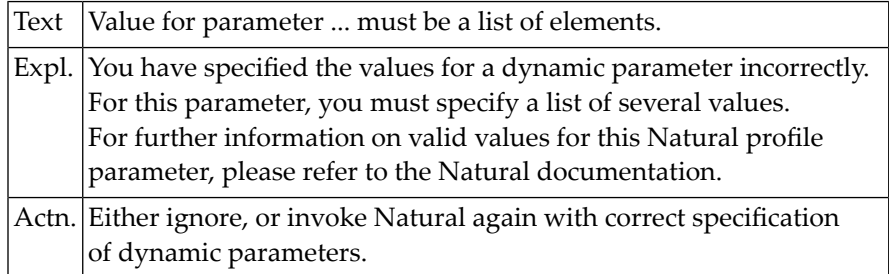

#### **NAT7013: The parameter module :1: does not exist.**

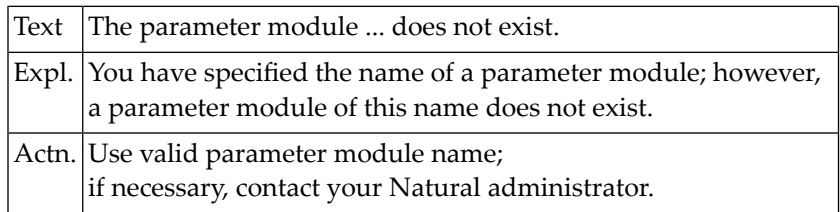

#### **NAT7014: The parameter module :1: is invalid.**

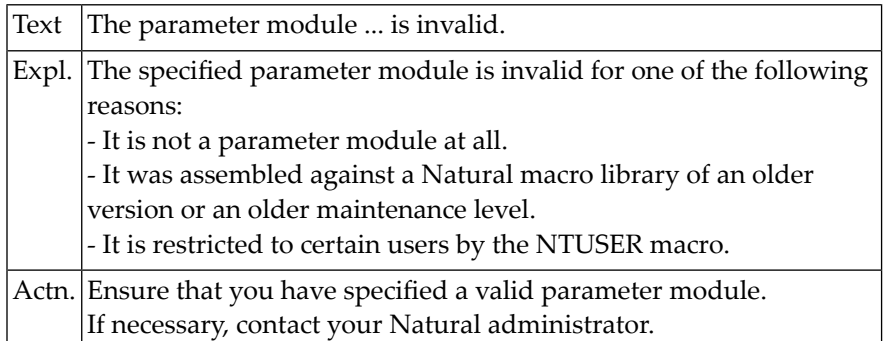

#### **NAT7015: Value for dynamic parameter :1: must be hexadecimal.**

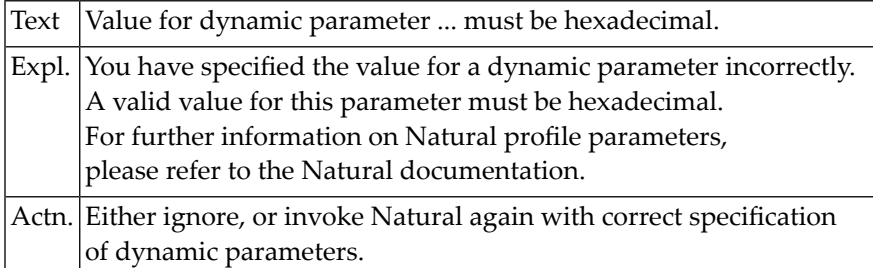

#### **NAT7016: Parameter :1: may only be specified up to :2: times.**

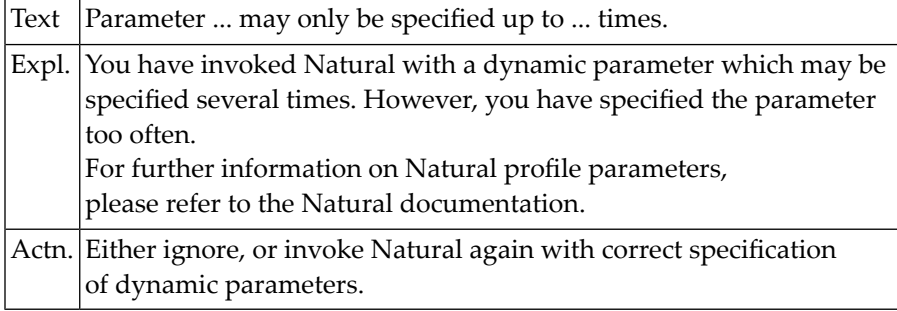

#### **NAT7017: User ID :1: not authorized to use this parameter string.**

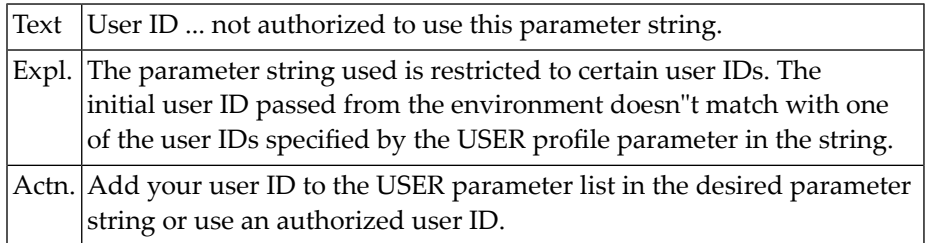

#### **NAT7018: Delimiter \*/ missing at end of profile parameter comment.**

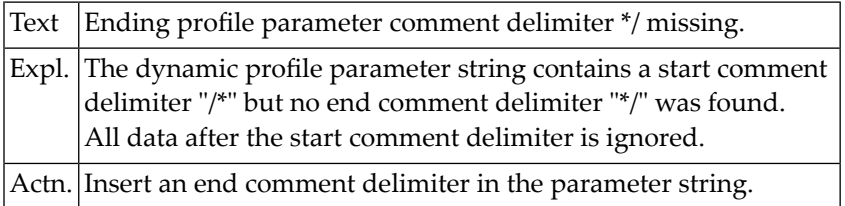

### **NAT7019: Code page :1: invalid or not defined.**

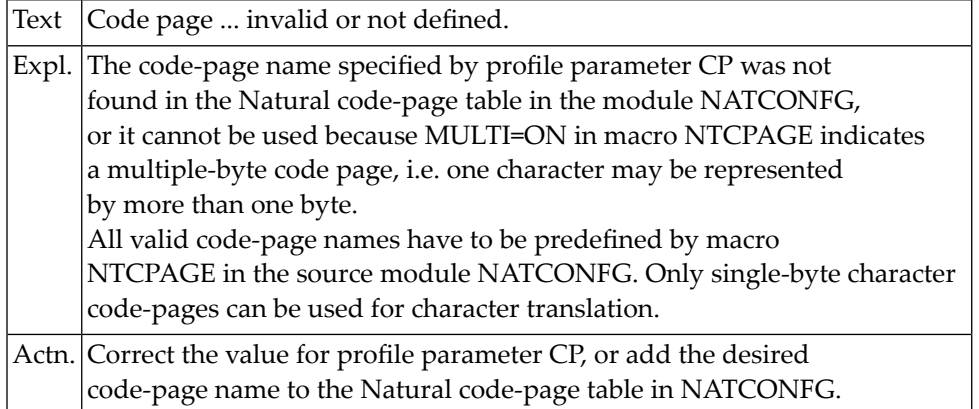

#### **NAT7020: Value for dynamic parameter :1: already used by :2:.**

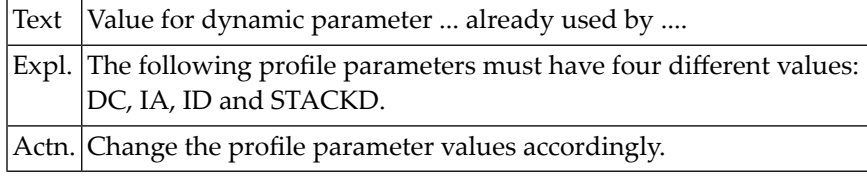

#### **NAT7021: Character translation parameter :1: ignored due to CFICU=ON.**

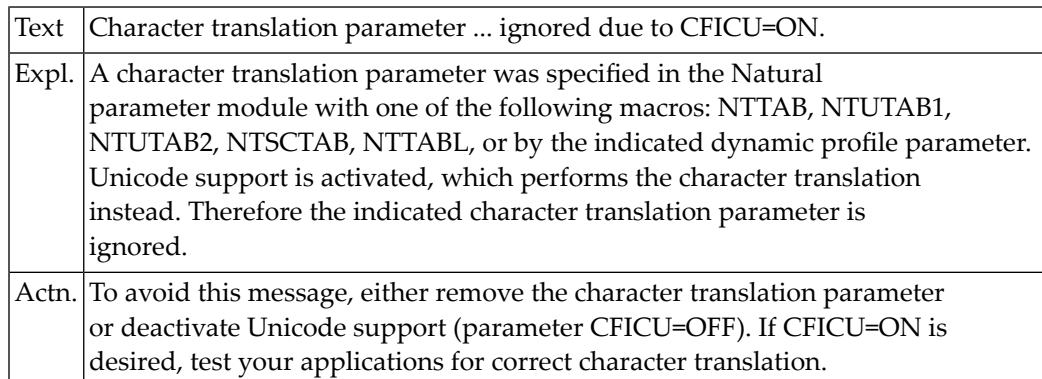

#### **NAT7022: Code page support requires parameter setting CFICU=ON.**

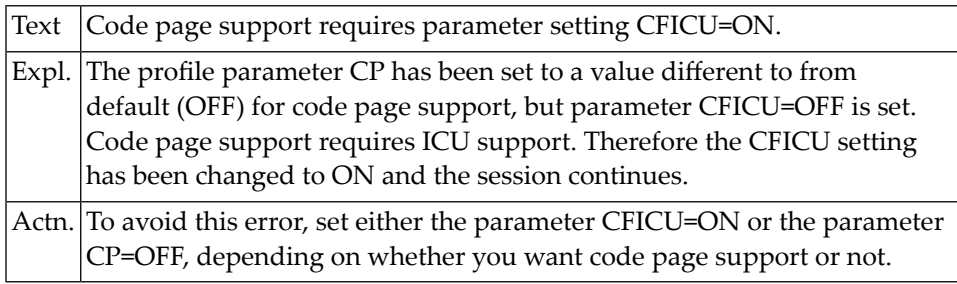

#### **NAT7043: Value for dynamic parameter KEY incorrectly specified.**

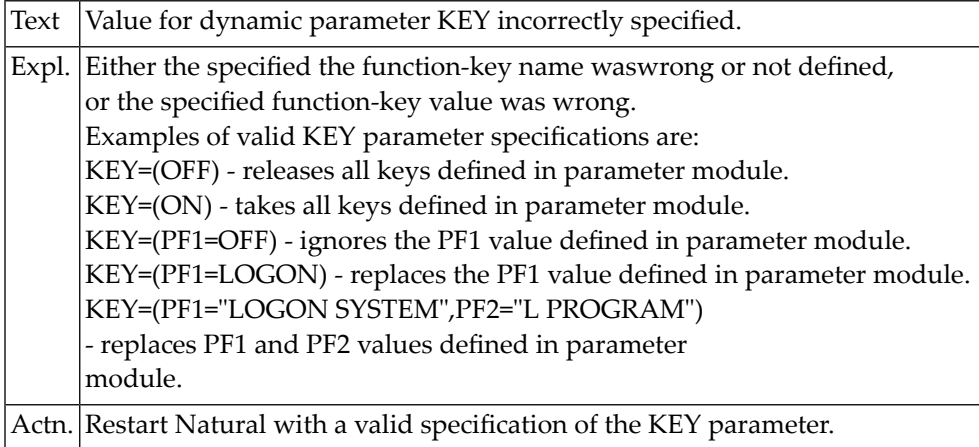

# **NAT7050: The product license is invalid (:1:).**

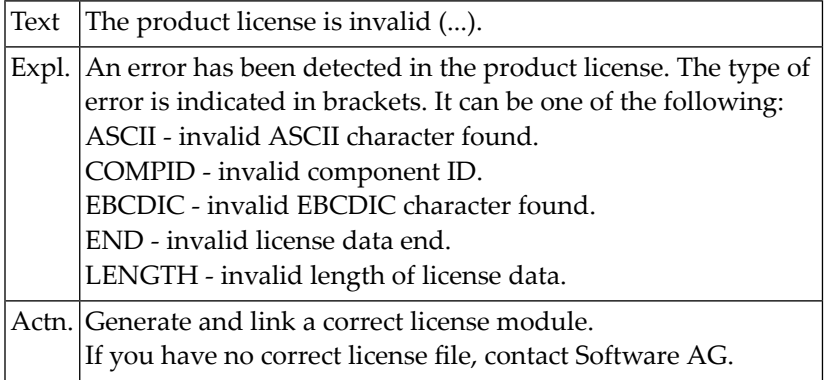

# **130 Natural System Error Messages 7051-7100**

### **NAT7051: The product license key is invalid.**

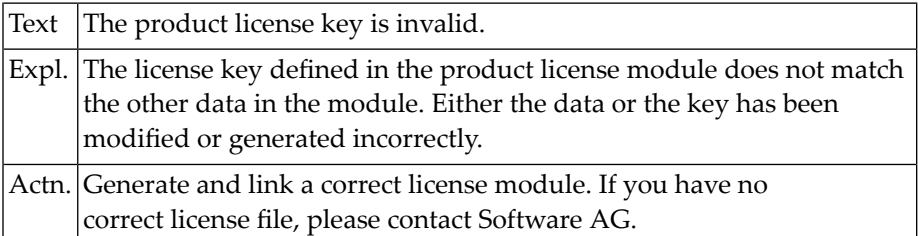

#### **NAT7052: The product license is not for :1:.**

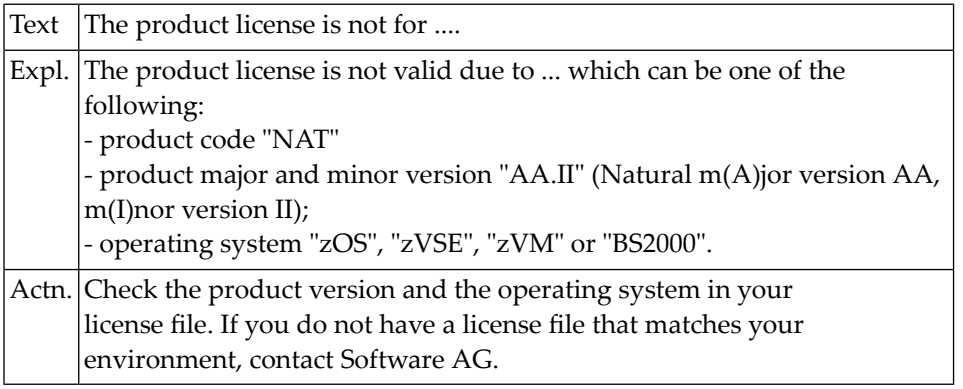

#### **NAT7053: The product license has expired on :1:.**

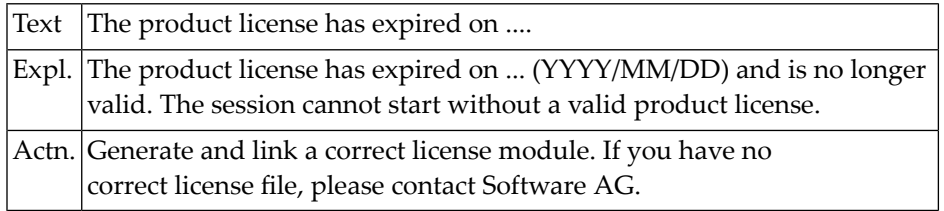

#### **NAT7054: The price unit value of your product license is invalid.**

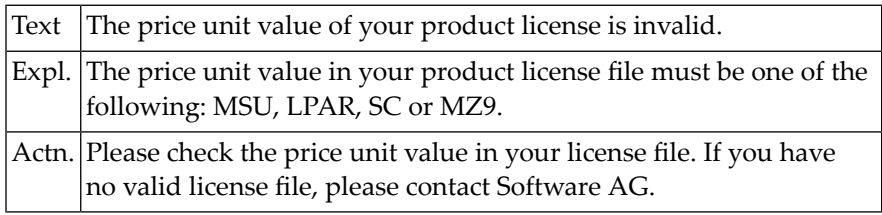

#### **NAT7055: CPU-ID :1: is not defined in your product license.**

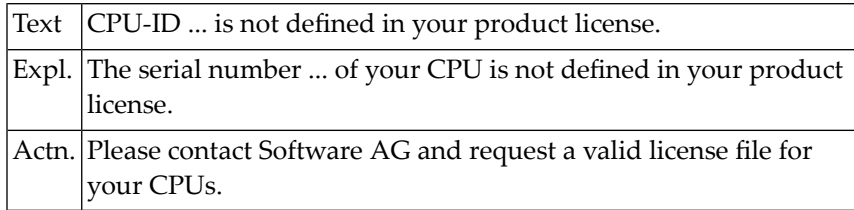

#### **NAT7056: LPAR name :1: is not defined in your product license.**

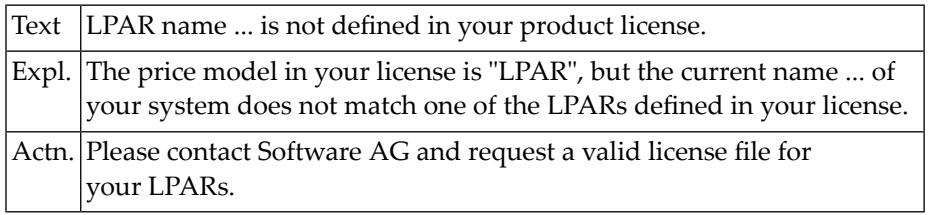

#### **NAT7057: Machine capacity :1: higher than MSUs in product license.**

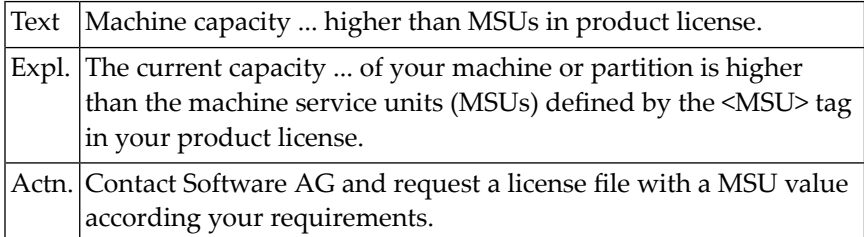

### **NAT7058: The product license will expire on :1:.**

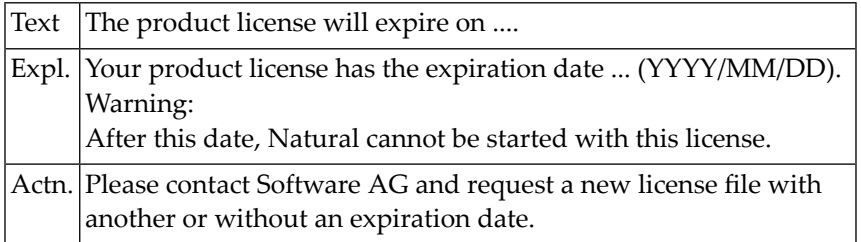

#### **NAT7059: CPU-ID :1: assumed as your DR or DR testing environment.**

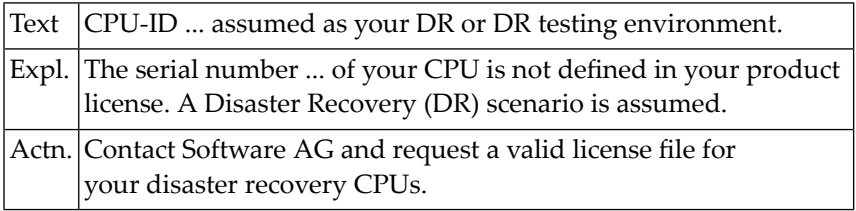

#### **NAT7060: Tag :1: missing in product license.**

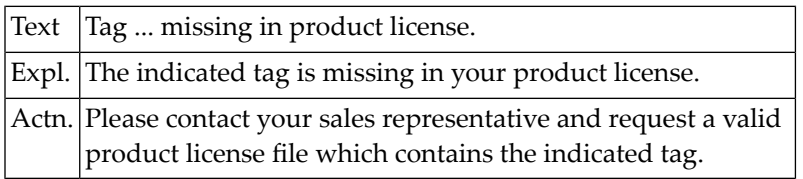

#### **NAT7061: Invalid tag value :1: in product license.**

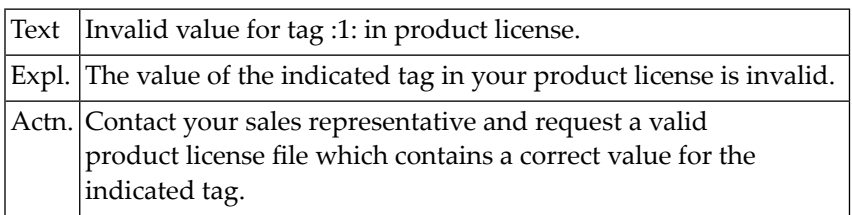

#### **NAT7062: Current CPU-ID not found for product license check.**

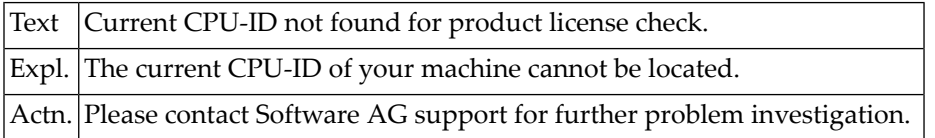

#### **NAT7063: Incorrect number of MSU values in product license.**

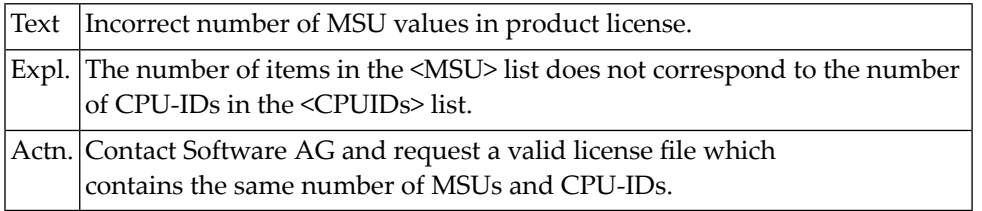

#### **NAT7064: Extended Rights setting :1: not allowed under this system.**

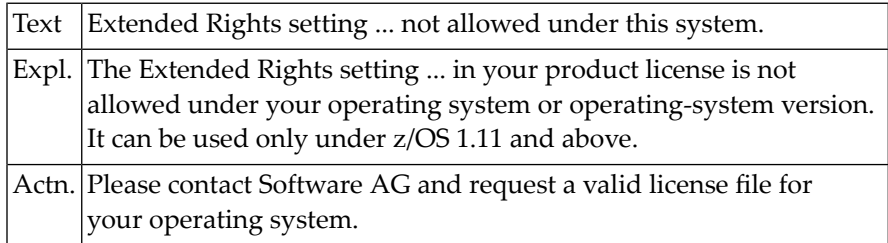

### **NAT7065: Soft capping is not allowed with <ExtendedRights> LP1.**

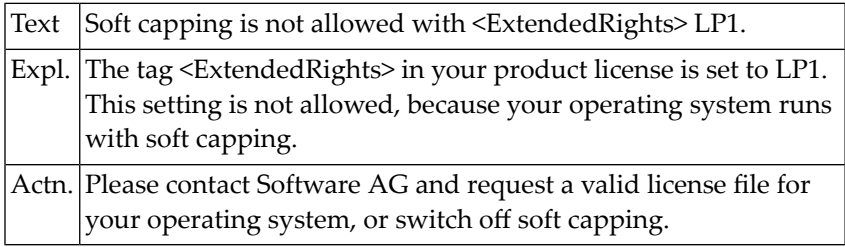

#### **NAT7069: Internal LICMAIN error :1:.**

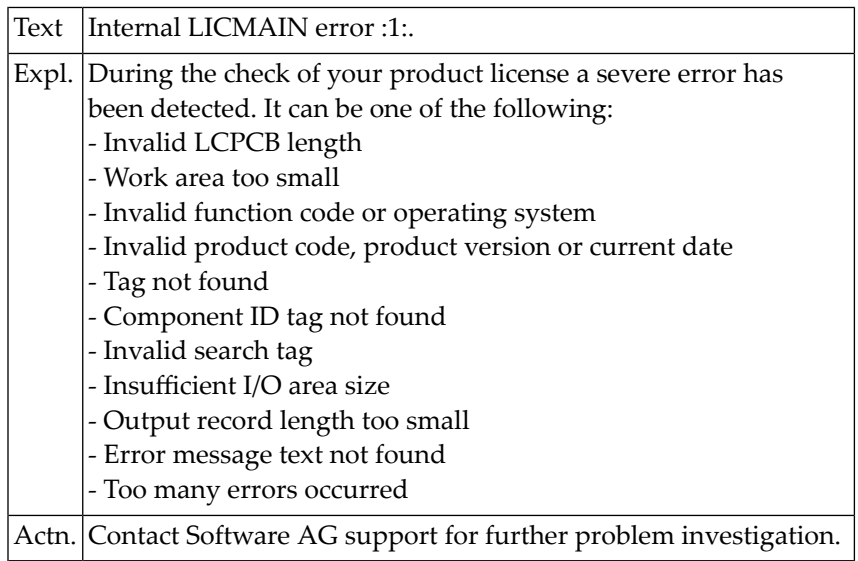

# **NAT7070: :1: zIIP support enabled successfully.**

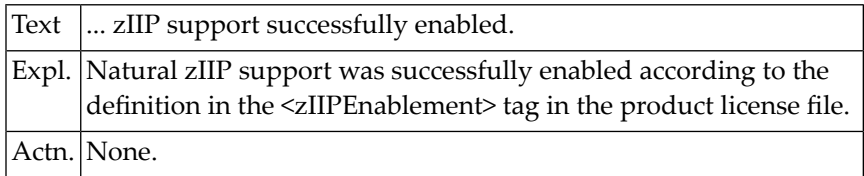

### **NAT7071: zIIP support not enabled due to :1:.**

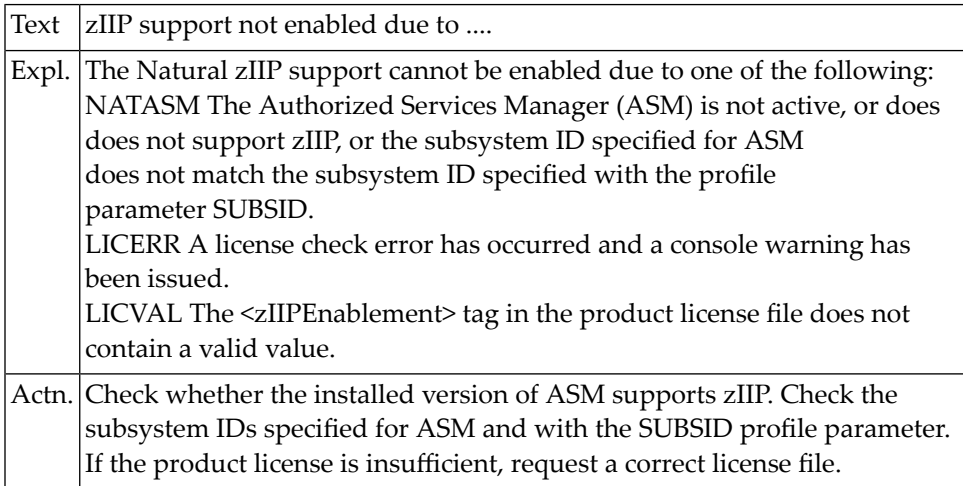

# **131 Natural System Error Messages 7151-7200**

## **NAT7200: NATSPOOL: :1: error :2: accessing spool file.**

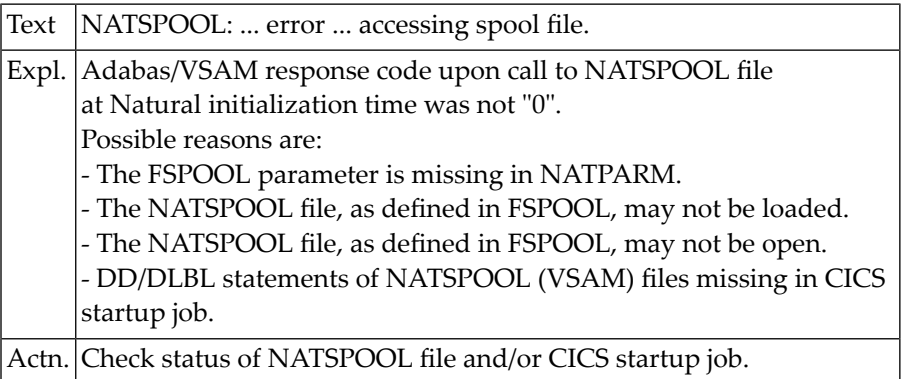

# **132 Natural System Error Messages 7201-7250**

#### **NAT7201: NATSPOOL: User profile :1: not found.**

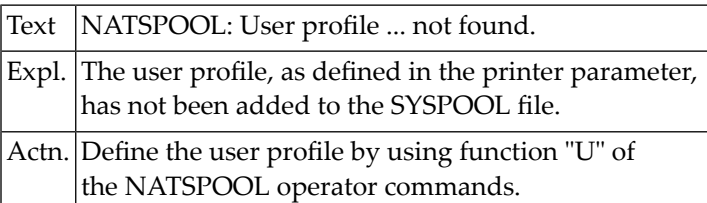

#### **NAT7202: NATSPOOL: Logical printer profile :1: not found.**

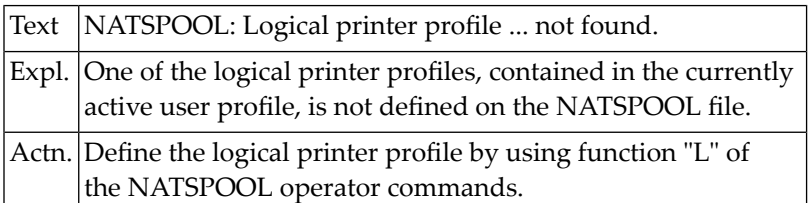

# **133 Natural System Error Messages 7251-7300**

## **NAT7300: Dynamic parameter not found.**

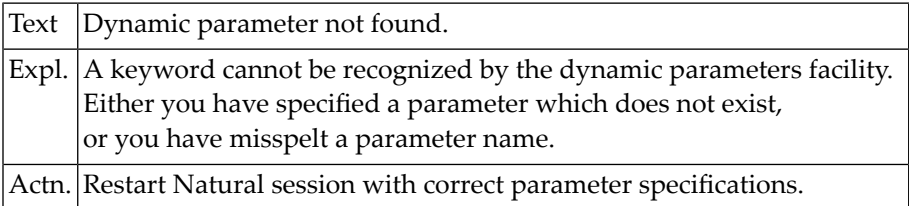

# **134 Natural System Error Messages 7301-7350**

## **NAT7301: Invalid LFILE assignment.**

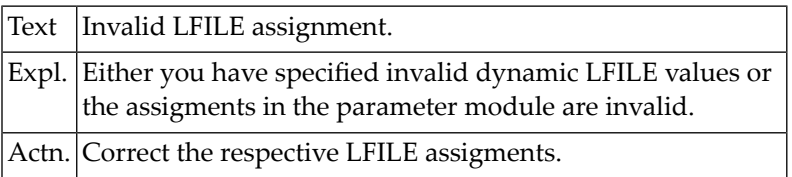

# **135 Natural System Error Messages 7351-7400**

#### **NAT7386: Invalid :1: level :2: must be at least :3:.**

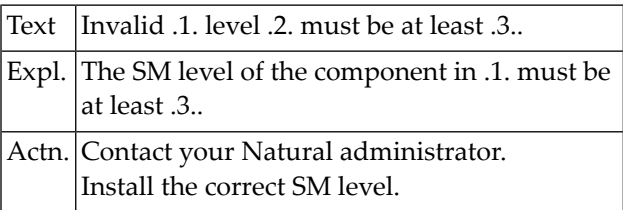

#### **NAT7387: The Natural for DB2 parameter module is not linked.**

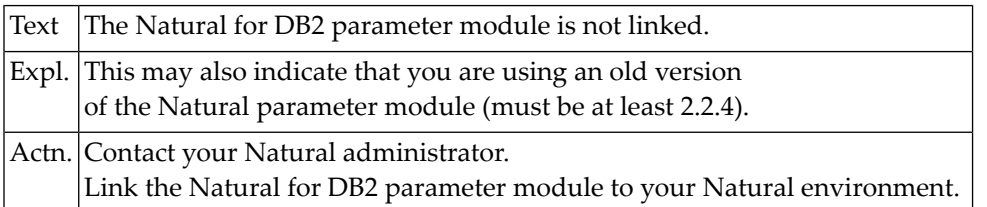

#### **NAT7388: Natural SQL interface not active. SQL calls not possible.**

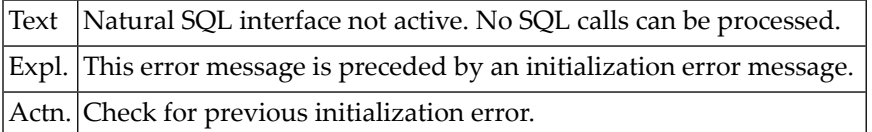

#### **NAT7389: Natural SQL interface active without file server.**

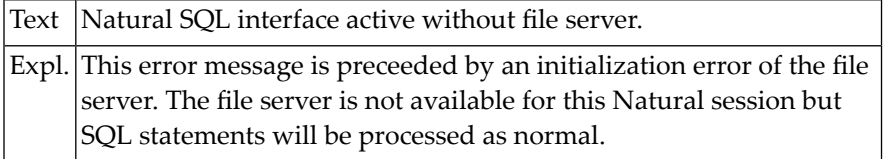

#### **NAT7390: :1: not linked / not found.**

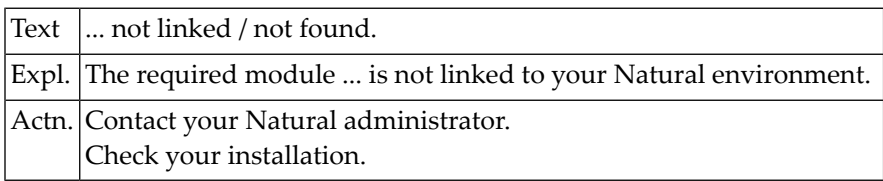

#### **NAT7391: DB2SIZE parameter must be set to at least :1:.**

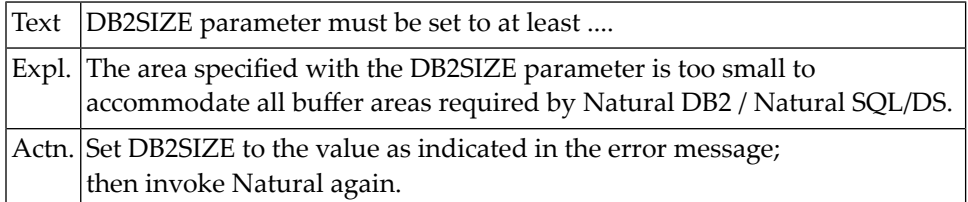

#### **NAT7392: GETMAIN for DB2SIZE failed.**

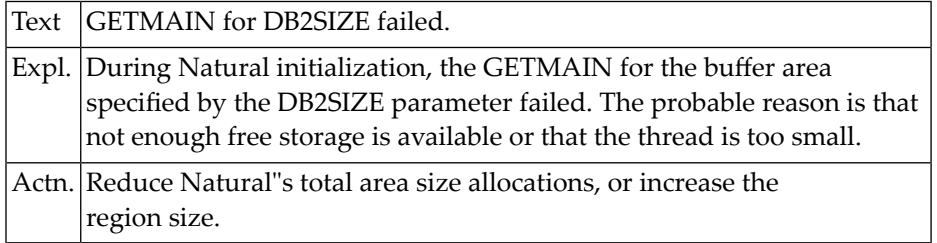

#### **NAT7393: File server initialization error :1:.**

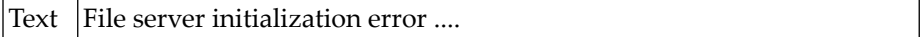

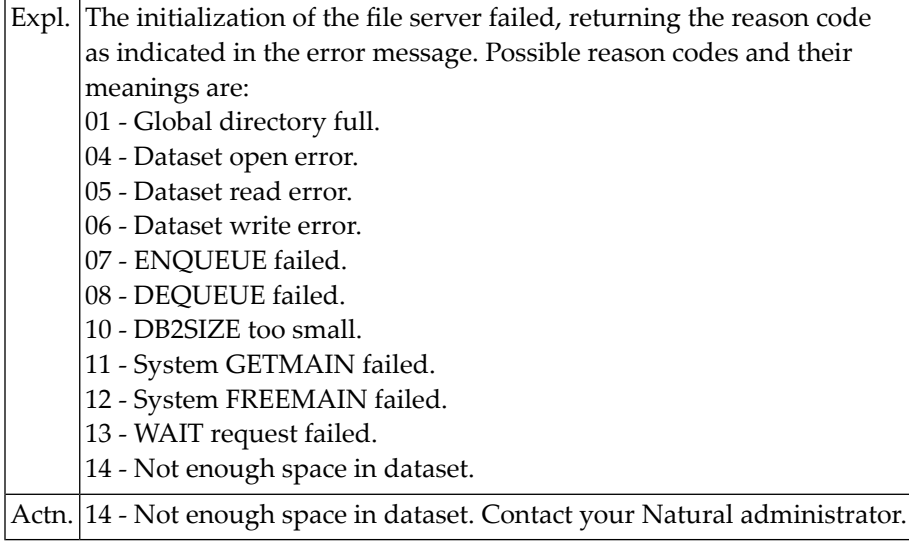

#### **NAT7394: Load of DB2COMRE failed.**

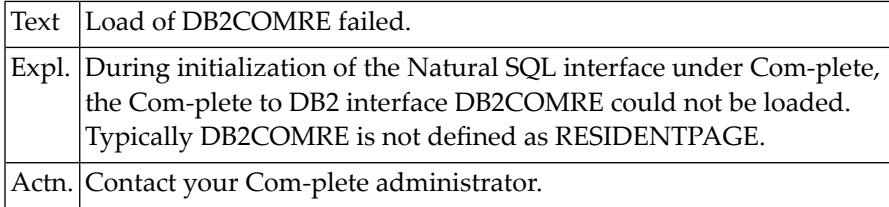

#### **NAT7395: Natural must be started via NDLSINIB in DSNMTV01.**

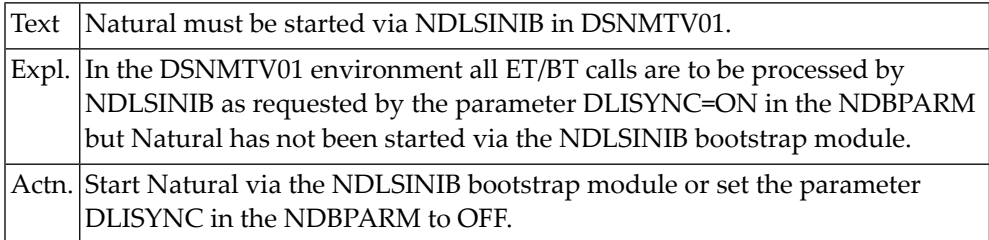

#### **NAT7396: User area has been modified.**

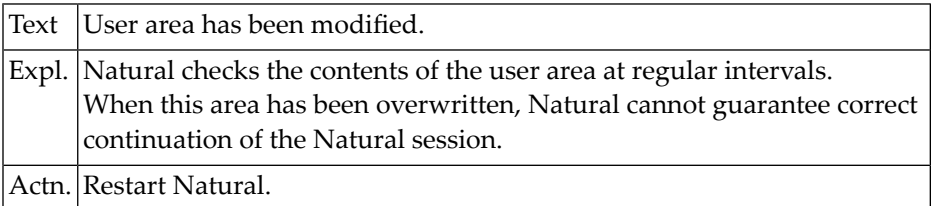

#### **NAT7397: System file has been modified.**

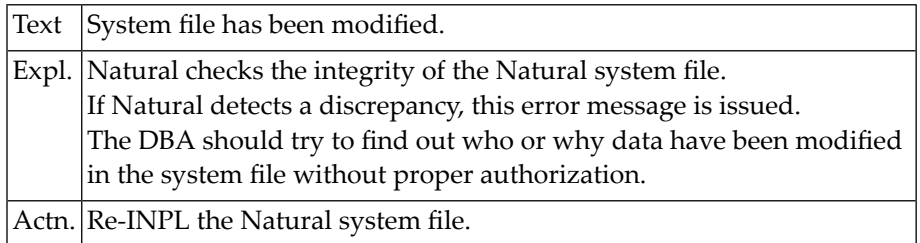

#### **NAT7398: Natural nucleus SM level does not agree with system file.**

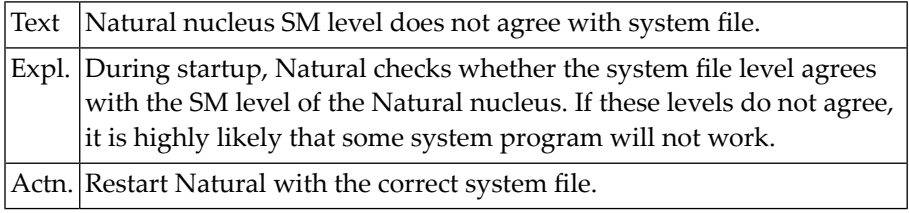

#### **NAT7399: Natural system file information missing.**

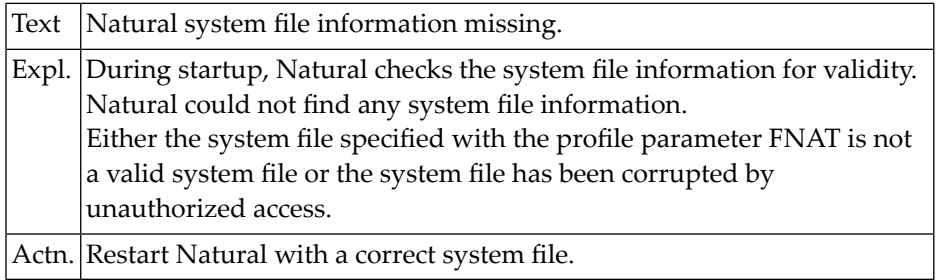

#### **NAT7400: Value for dynamic parameter missing.**

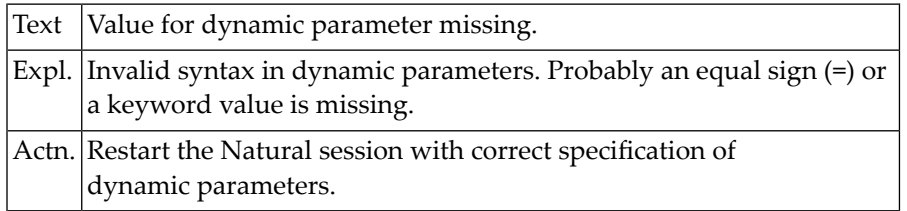

# **136 Natural System Error Messages 7401-7450**

#### **NAT7402: No dynamic parameters allowed.**

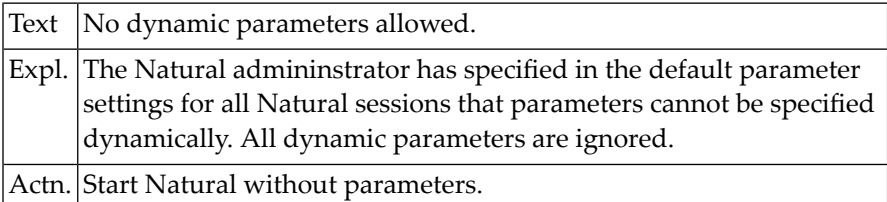

#### **NAT7403: Specified profile :1: not found. DB/FNR :2:/:3:.**

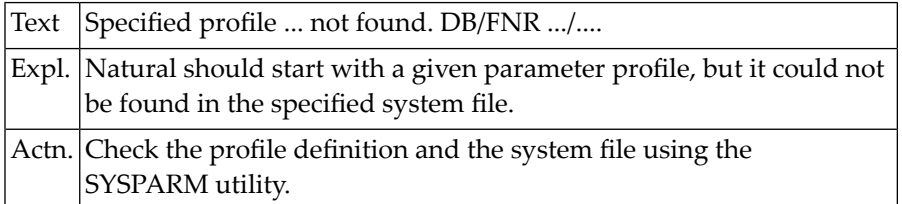

#### **NAT7404: Automatic time adjustment (TD=AUTO) failed.**

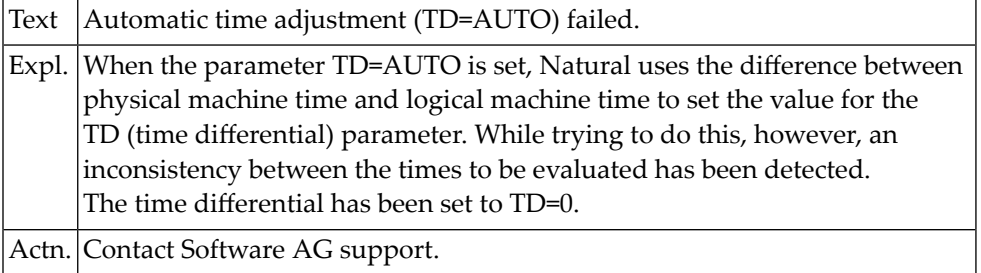

#### **NAT7405: Product of LS and PS parameters must not exceed 32760.**

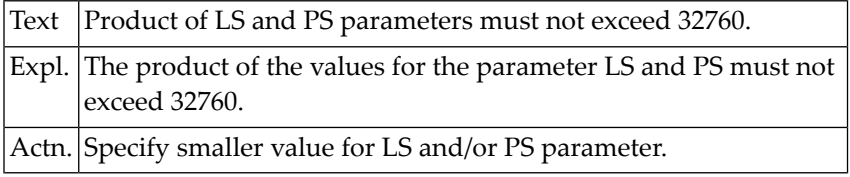

#### **NAT7407: Time zone :1: not defined.**

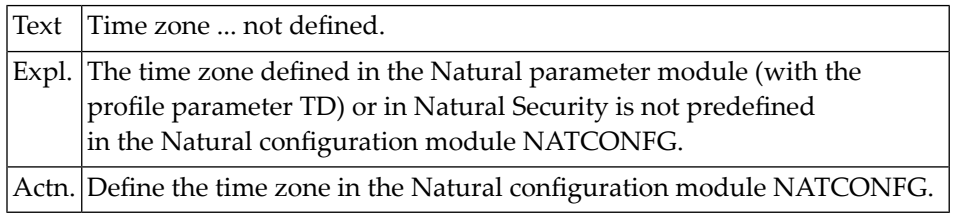

# **137 Natural System Error Messages 7501-7550**

#### **NAT7508: Compression table full.**

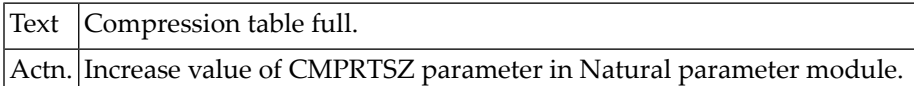

#### **NAT7509: GETMAIN failed for Entire.**

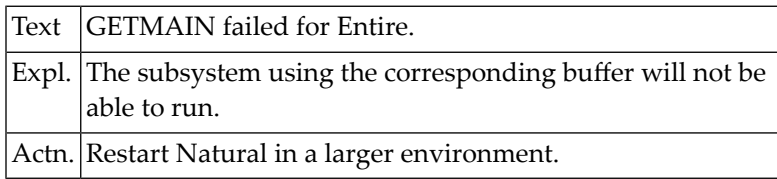

#### **NAT7510: GETMAIN failed for CON-NECT.**

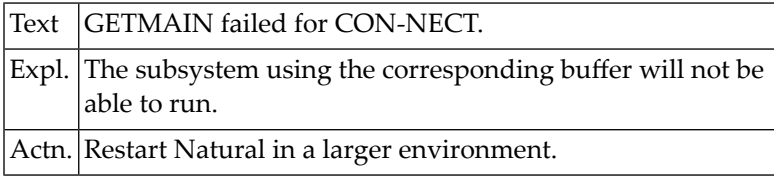

#### **NAT7511: GETMAIN failed for TRS.**

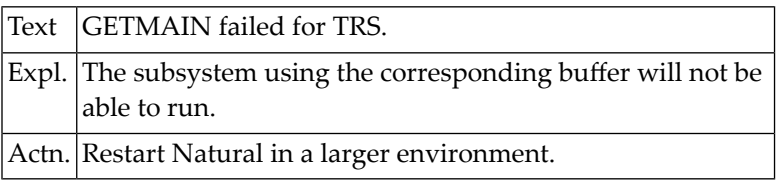

#### **NAT7512: GETMAIN failed for VSAM.**

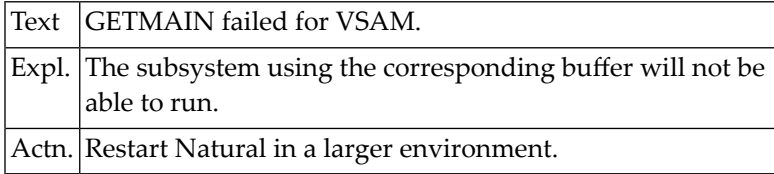

#### **NAT7513: GETMAIN failed for EDITOR.**

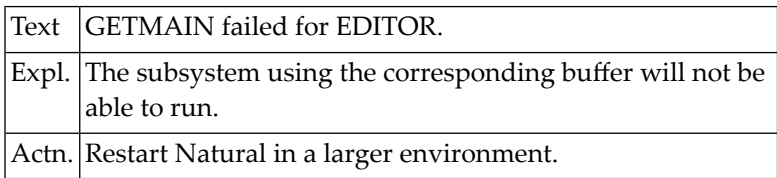

#### **NAT7514: GETMAIN failed for PROCESS (ASIZE).**

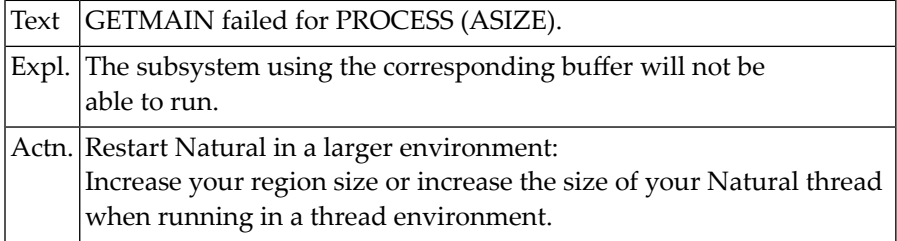

#### **NAT7515: GETMAIN failed for DEBUG.**

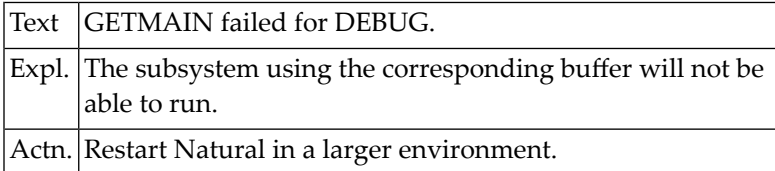

#### **NAT7516: GETMAIN failed for PC-CONNECTION.**

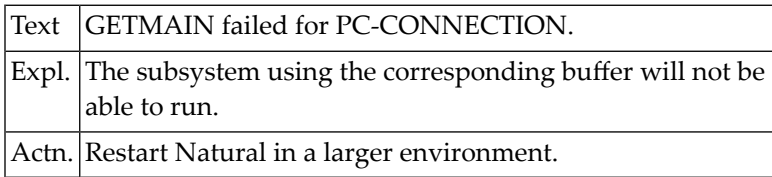
### **NAT7540: GETMAIN failed for DB2.**

Text GETMAIN failed for DB2.

### **NAT7543: GETMAIN failed for USERBUF buffer.**

#### Text GETMAIN failed for USERBUF buffer.

### **NAT7544: GETMAIN request failed for :1:.**

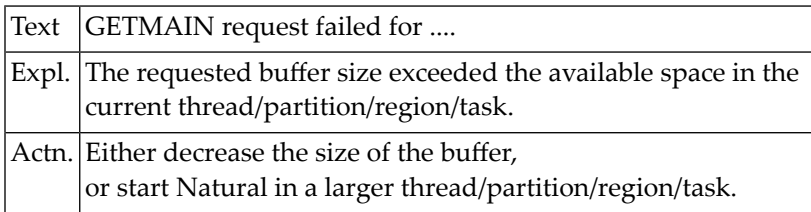

### **NAT7545: GETMAIN of :1: for :2: buffer failed (:3:/:4:).**

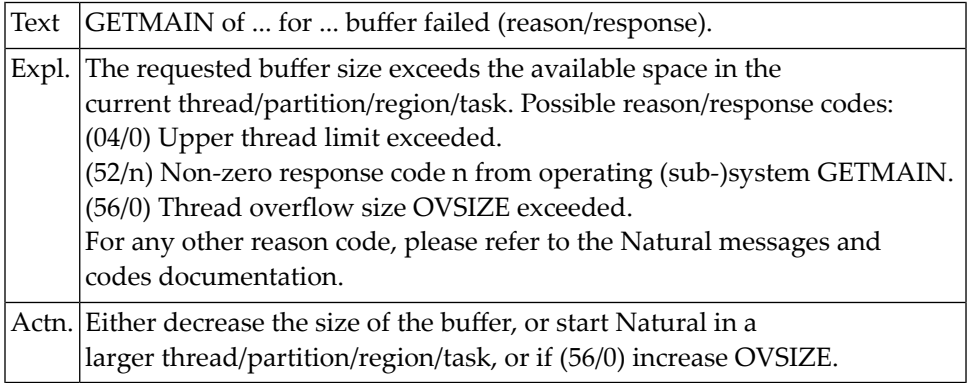

### **NAT7546: FREEMAIN for :1: buffer failed (:2:/:3:).**

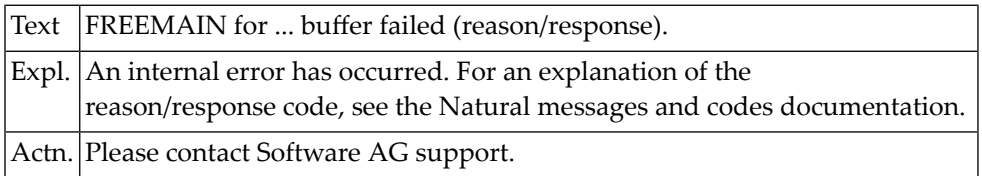

### **NAT7548: :1: unavailable, reason/reason code :2:/:3:.**

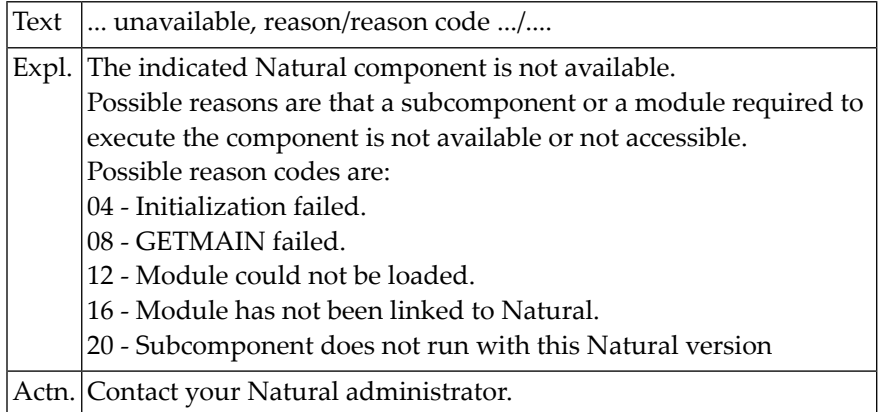

## **138 Natural System Error Messages 7551-7600**

### **NAT7600: :1: locked by :2:.**

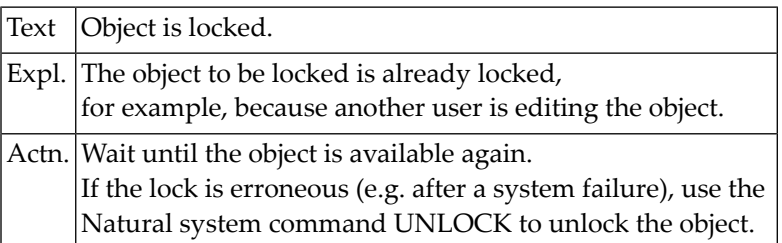

## **139 Natural System Error Messages 7601-7650**

### **NAT7601: Error in Application Manager.**

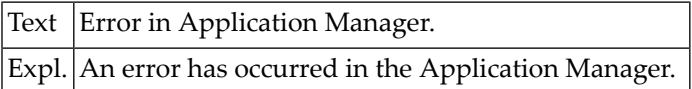

### **NAT7602: Locking conflict: object is not locked.**

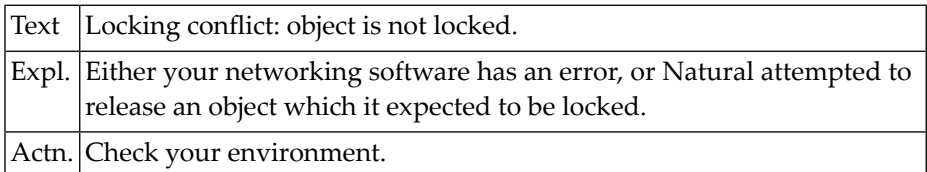

# **140 Natural System Error Messages 7651-7700**

### **NAT7660: Connect to server :1: port :2: failed; socket code :3:.**

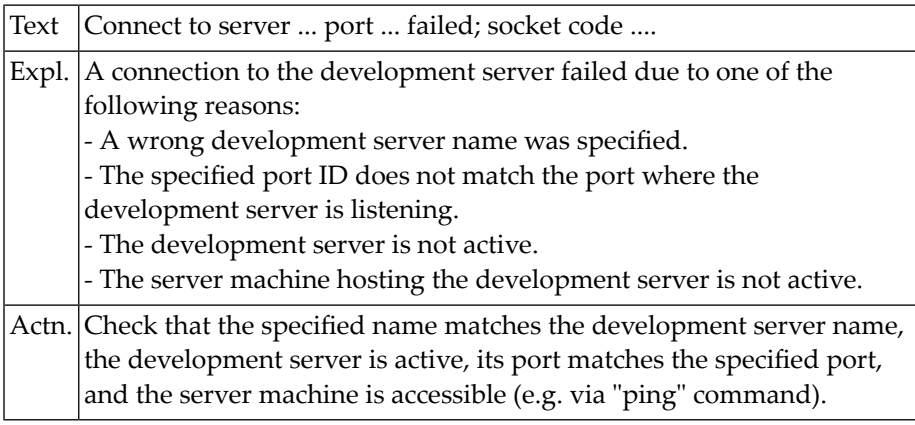

### **NAT7661: Protocol mismatch of Server Nat :1: (:2:) and Nat Studio (:3:)**

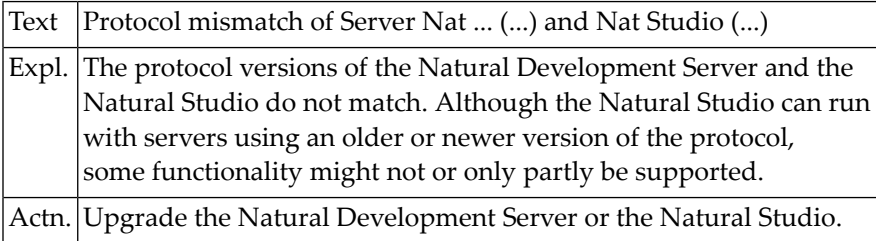

### **NAT7662: Development server file for application :1: not unique.**

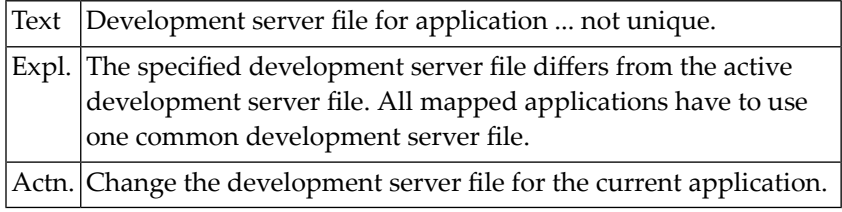

### **NAT7663: Connection to NDV server lost or network failure.**

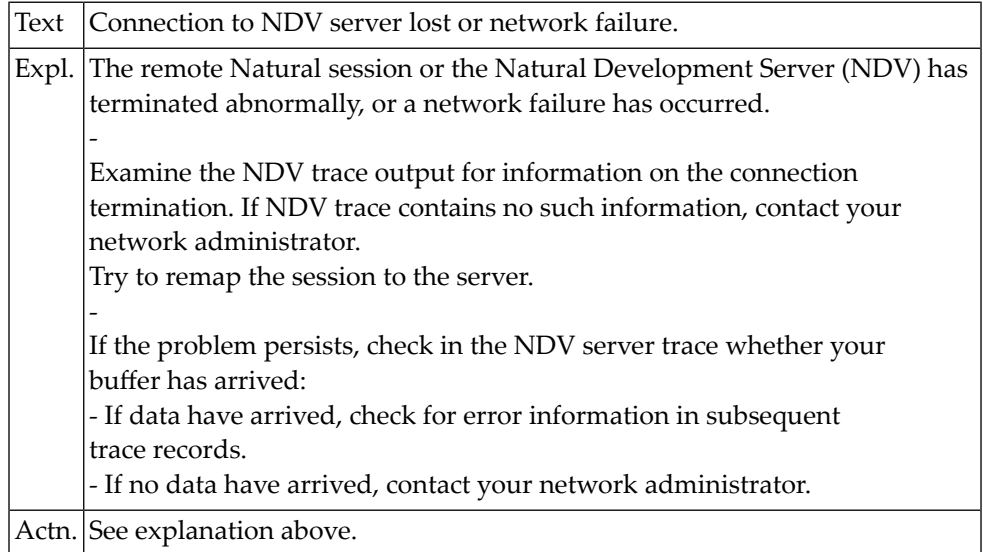

### **NAT7664: Command not applicable within the current context.**

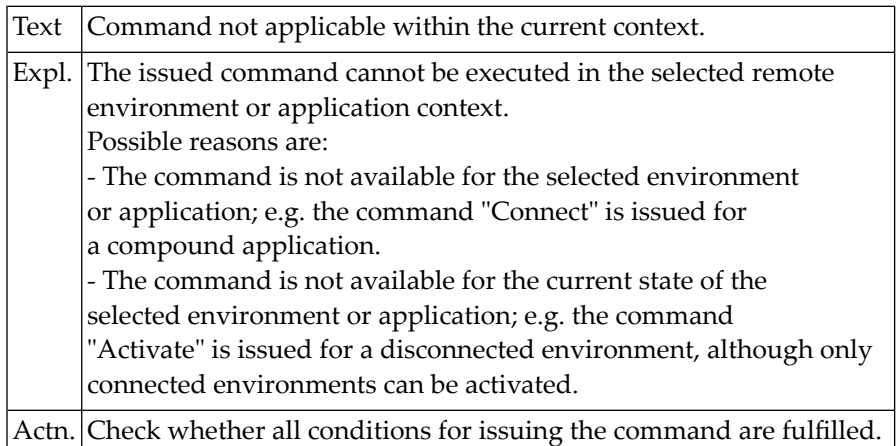

### **NAT7665: Command not supported by Natural Development Server.**

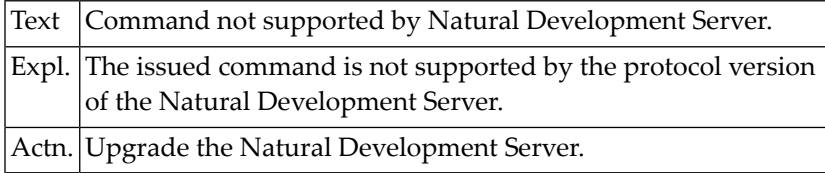

### **NAT7666: Invalid value specified.**

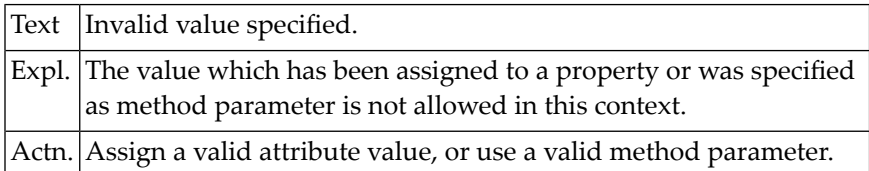

### **NAT7667: Natural :1: cannot be used to access NDV server.**

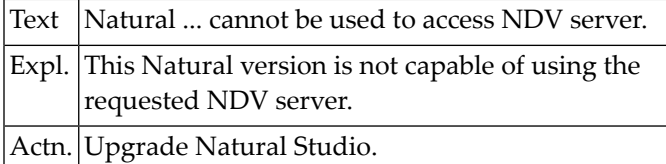

### **NAT7668: Environment name :1: already exists.**

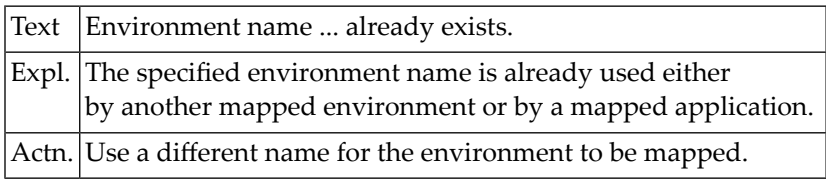

#### **NAT7669: Function not available, because :1: is not installed.**

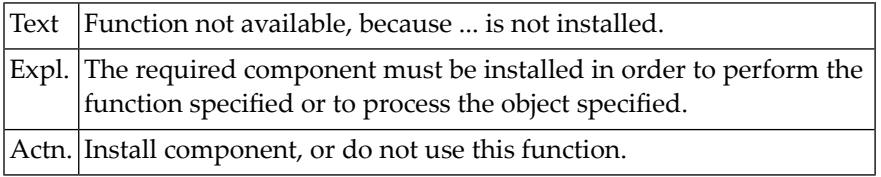

### **NAT7670: Remote Debug could not be started: :1:**

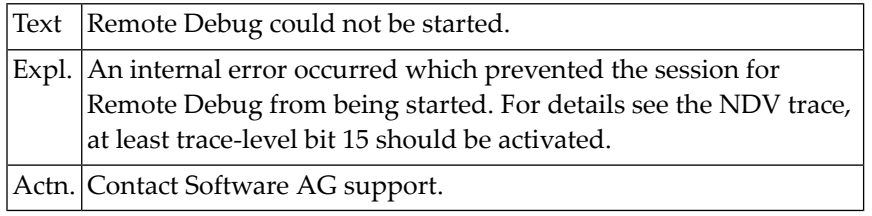

### **NAT7671: Internal error during Remote Debug, terminating.**

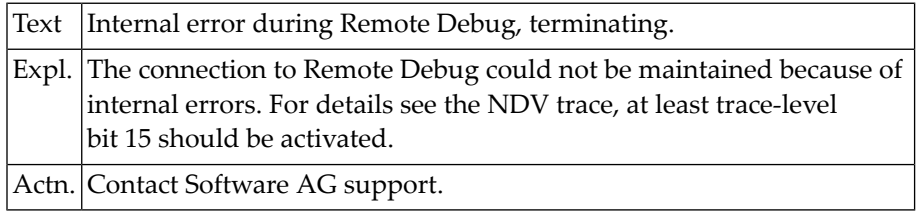

### **NAT7672: Parameter error in MAP/UNMAP command.**

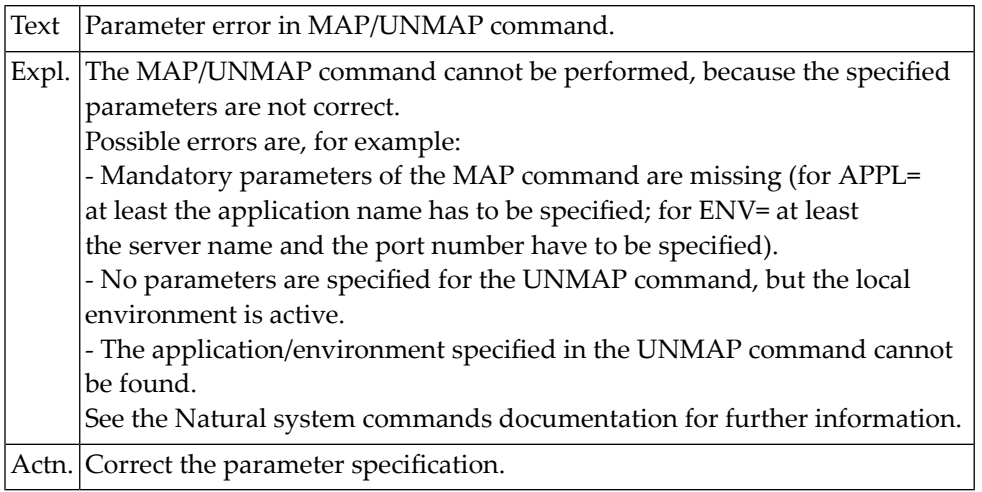

### **NAT7674: The debugger port is already in use.**

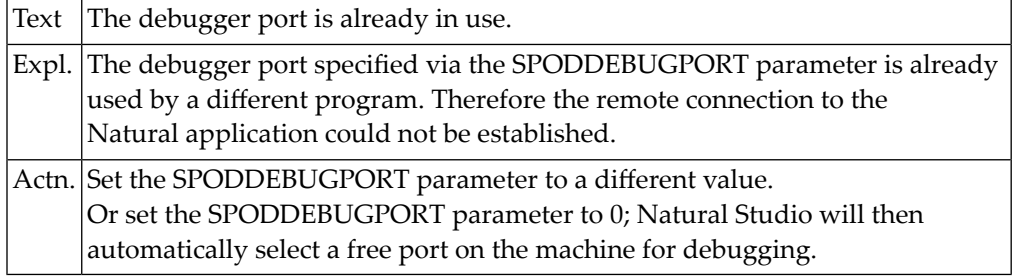

### **NAT7699: :1: locked by :2:.**

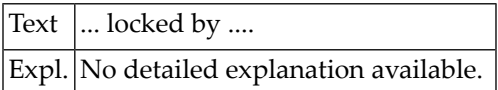

# **141 Natural System Error Messages 7701-7750**

### **NAT7720: Command not applicable in remote environment.**

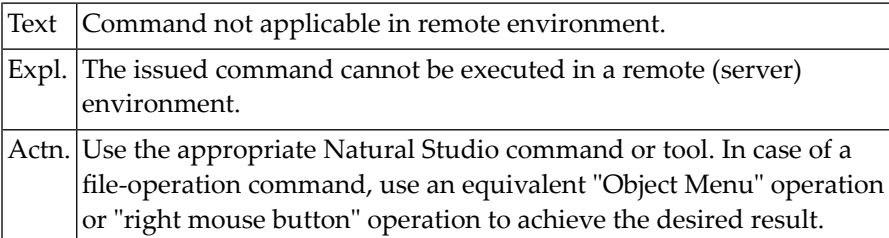

### **NAT7721: Command not applicable within the application context.**

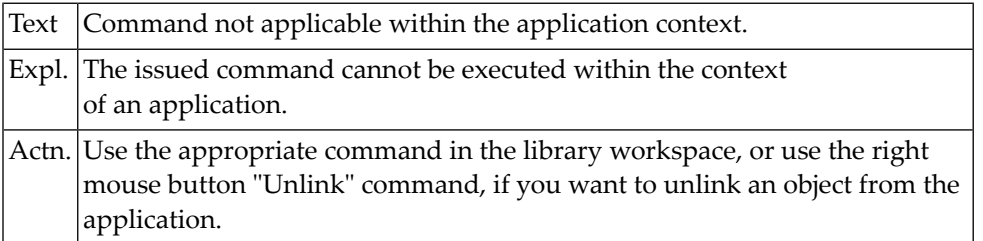

### **NAT7722: Command not applicable in local environment.**

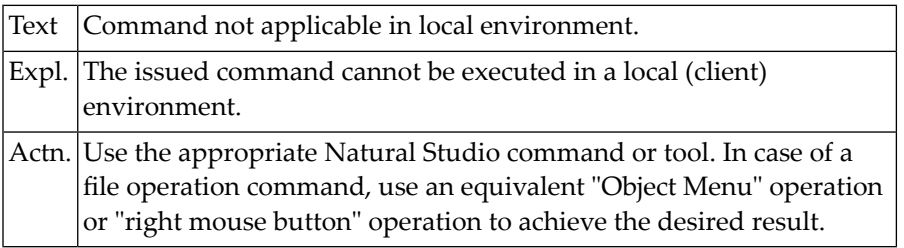

### **NAT7723: Message from server: :1:.**

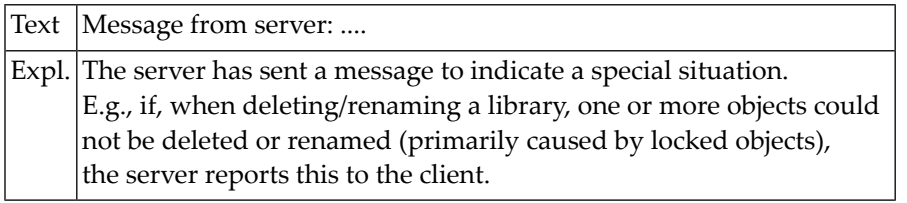

### **NAT7724: Error during session reconnect.**

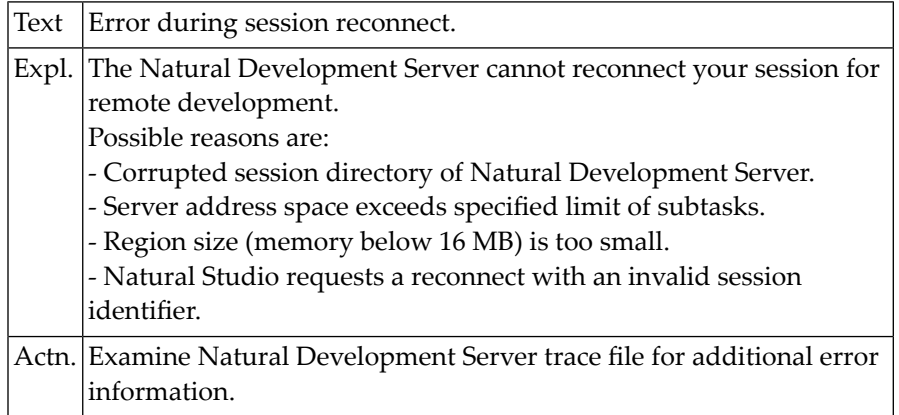

### **NAT7725: Cannot create new session directory entry or subtask.**

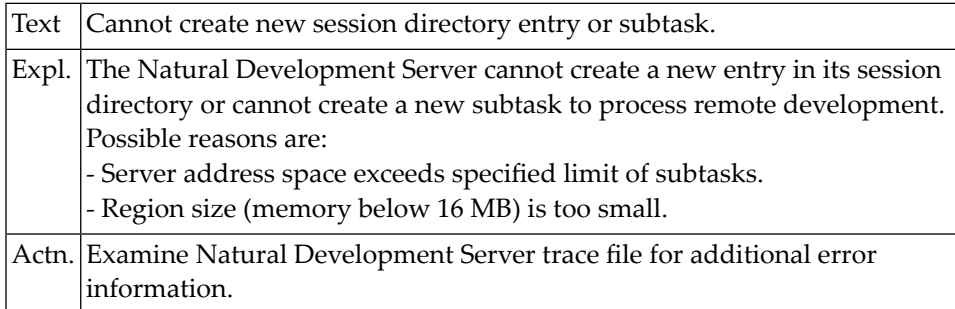

### **NAT7726: New session cannot be initialized.**

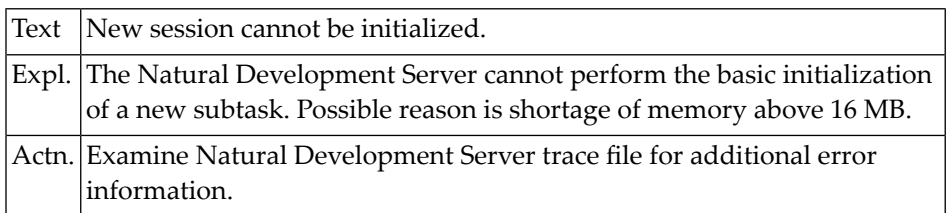

### **NAT7727: Session execution failed.**

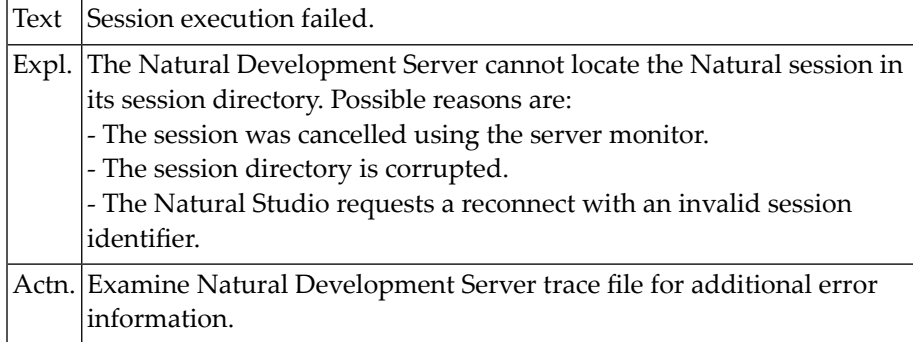

### **NAT7728: I/O execution not allowed.**

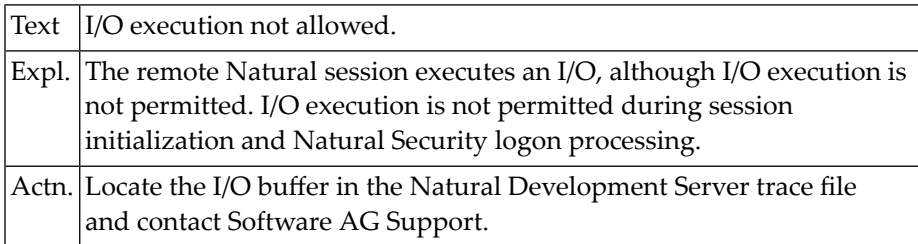

### **NAT7729: Incompatible versions of Web I/O Interface and Natural.**

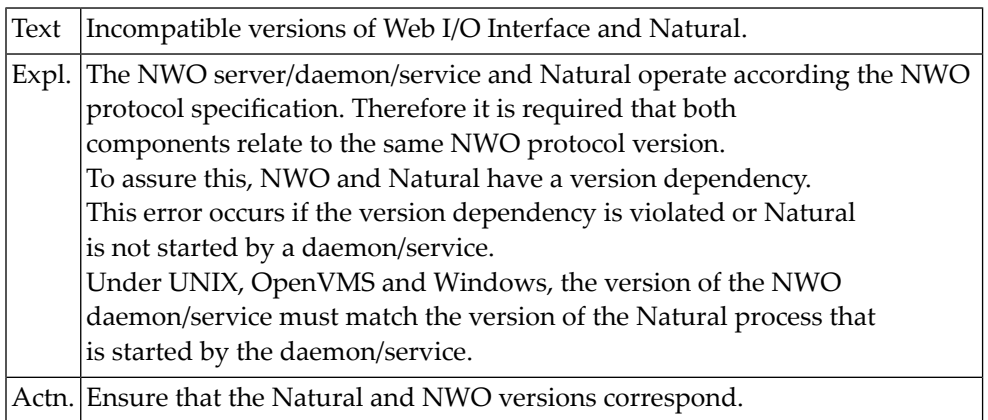

### **NAT7730: Error during I/O execution.**

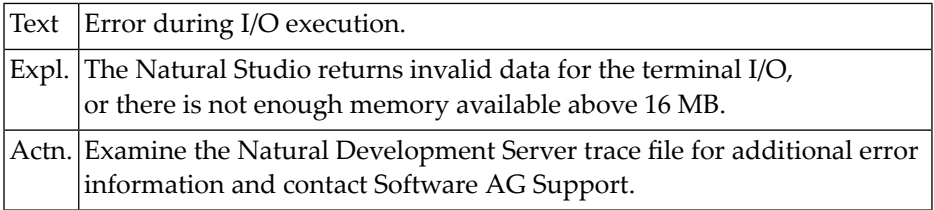

### **NAT7731: Protocol element missing.**

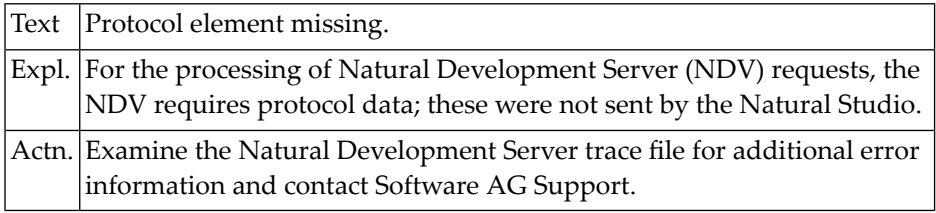

### **NAT7732: NDV not installed on Natural system file.**

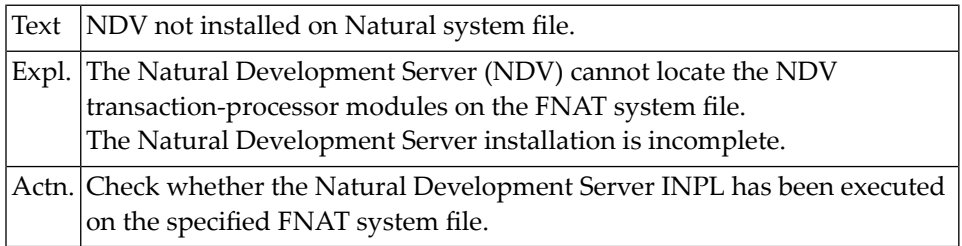

### **NAT7733: Library undefined, LOGON required.**

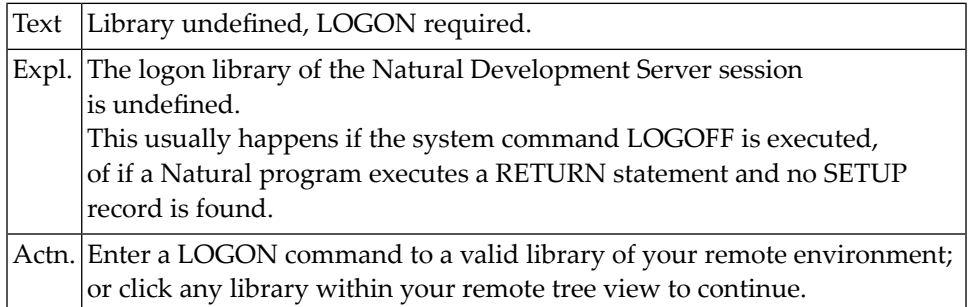

### **NAT7734: System command cannot be executed if WEB I/O is active.**

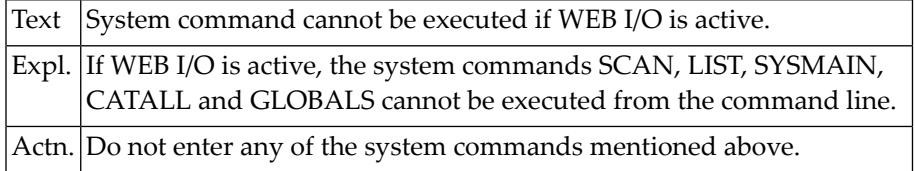

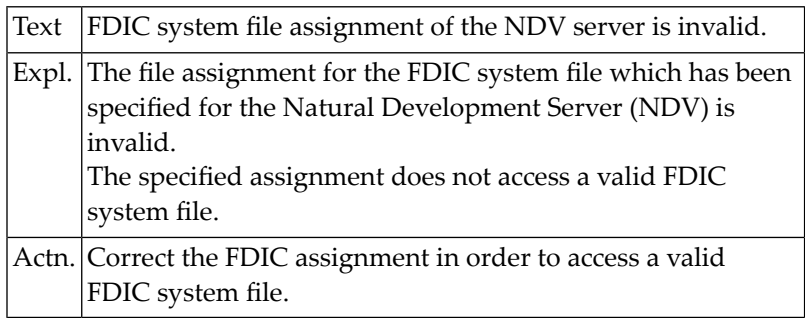

### **NAT7735: FDIC system file assignment of the NDV server is invalid.**

### **NAT7736: FDIC system file of the NDV server is not accessible.**

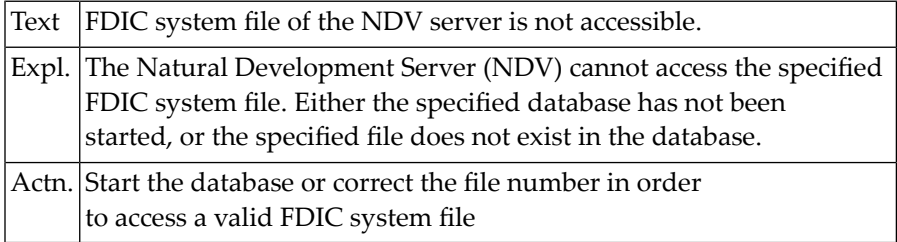

### **NAT7738: Natural Studio version not supported.**

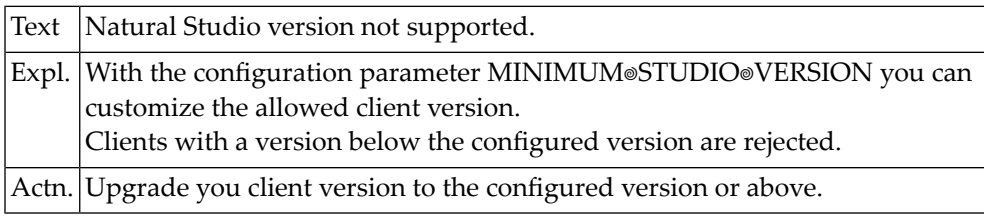

### **NAT7739: Dynamic screen definition not supported.**

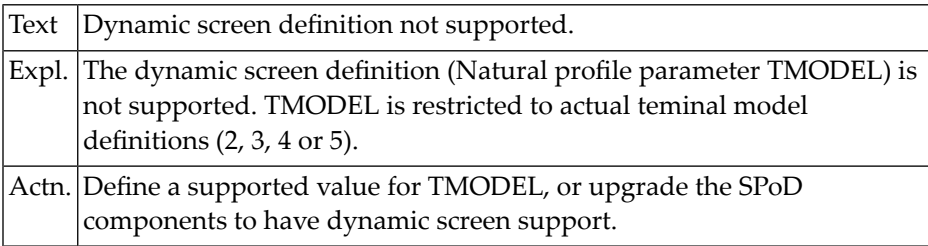

### **NAT7740: Time Stamp mismatch.**

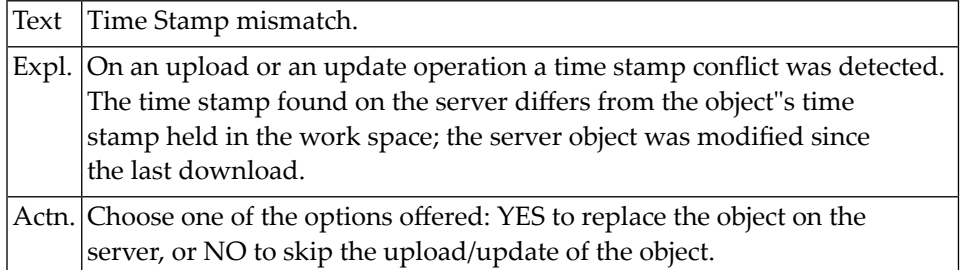

### **NAT7741: Local source and server source are not identical.**

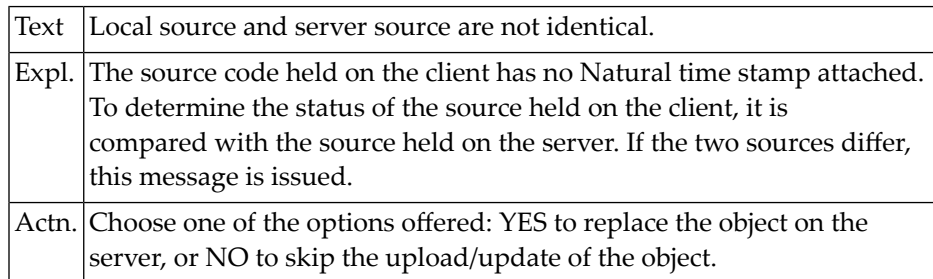

# **142 Natural System Error Messages 7801-7850**

### **NAT7801: Dialog cannot be used as generic document window. Reason: :1:.**

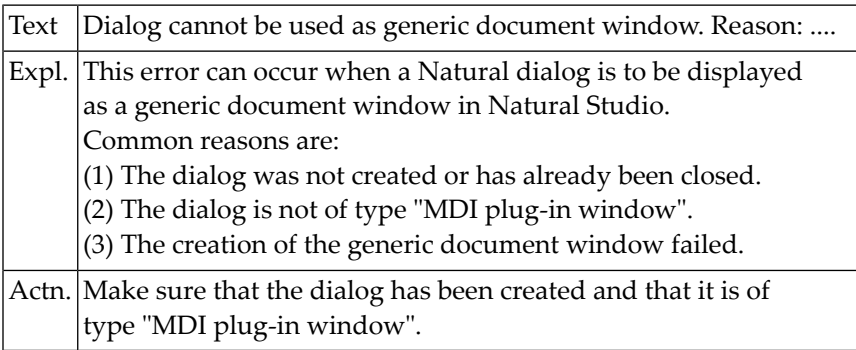

### **NAT7802: Natural runtime system is busy.**

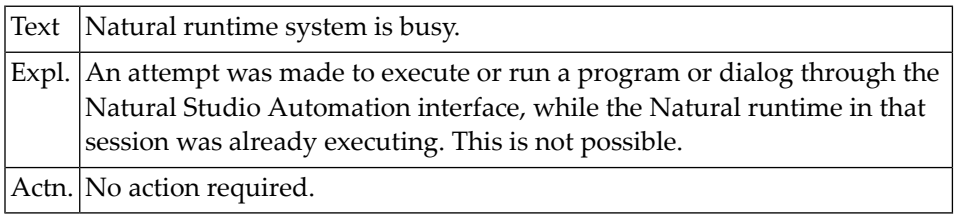

# **143 Natural System Error Messages 7951-8000**

### **NAT7998: Initialization of access method :1: failed.**

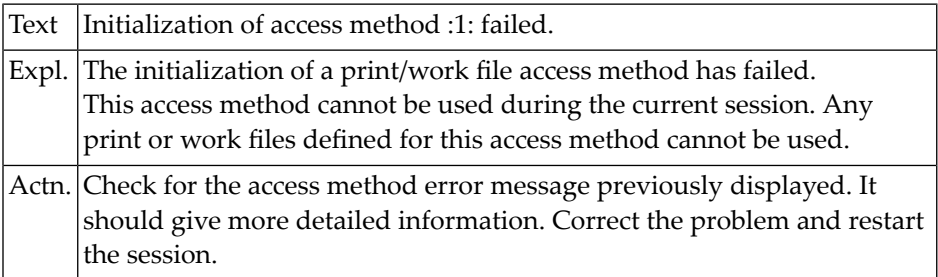

### **NAT7999: GETMAIN failed for print / work file buffer.**

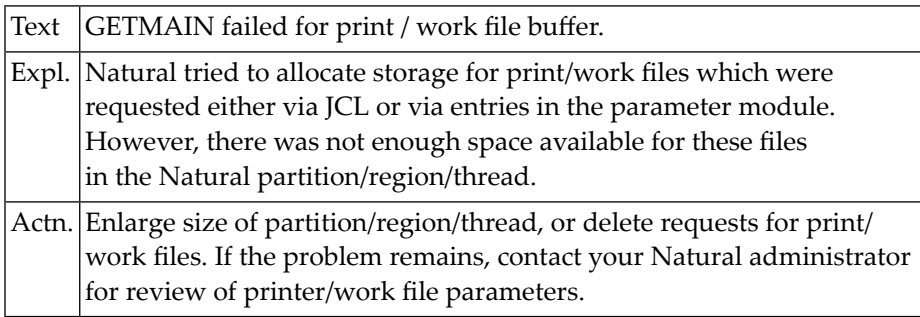

### **144 Natural System Error Messages 8251-8300**

### **NAT8300: Wrong protocol type, or protocol not supported.**

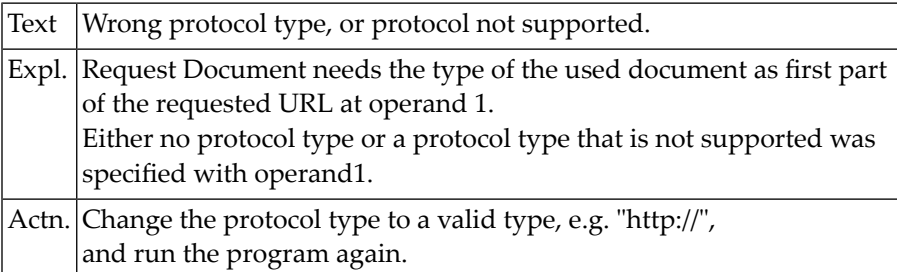

## **145 Natural System Error Messages 8301-8350**

### **NAT8301: Wrong URL syntax.**

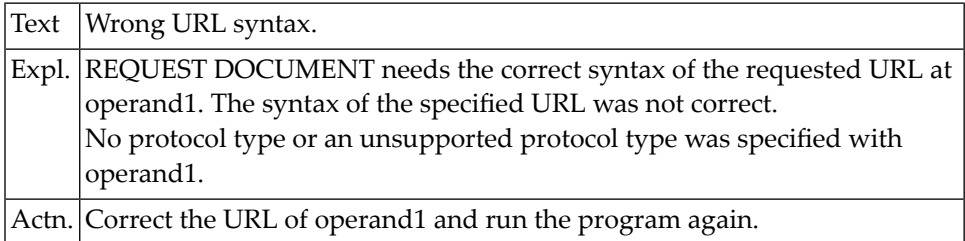

### **NAT8302: Request method :1: not supported.**

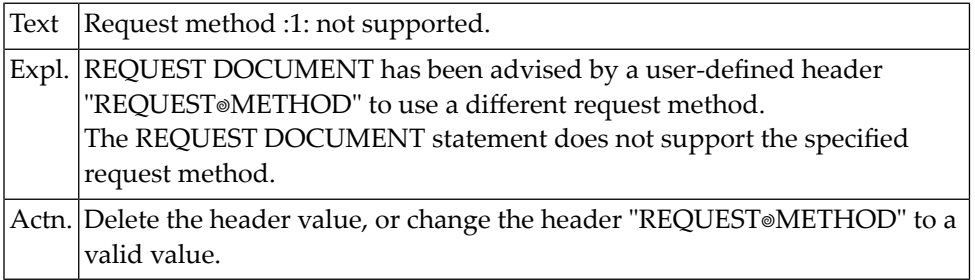

### **NAT8303: Internal error with REQUEST DOCUMENT statement.**

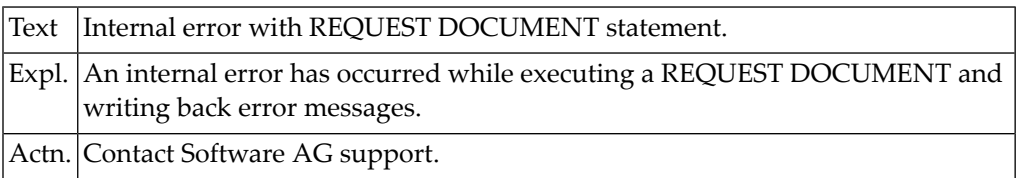

### **NAT8304: HTTP request failed. Reason :1:.**

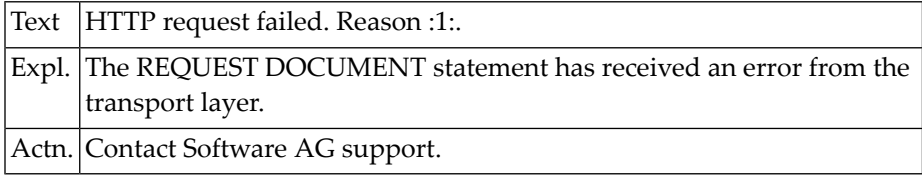

### **NAT8305: Header :1: is longer than the receiving variable.**

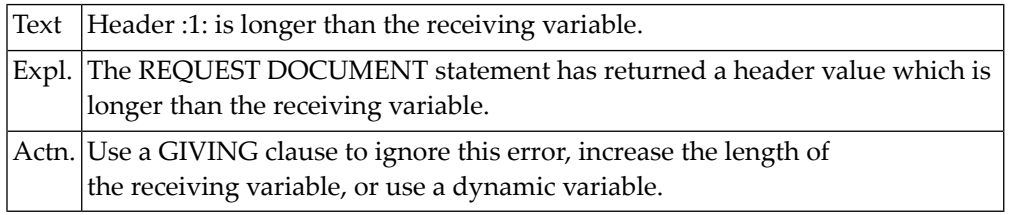

### **NAT8306: Return value is longer than the receiving variable.**

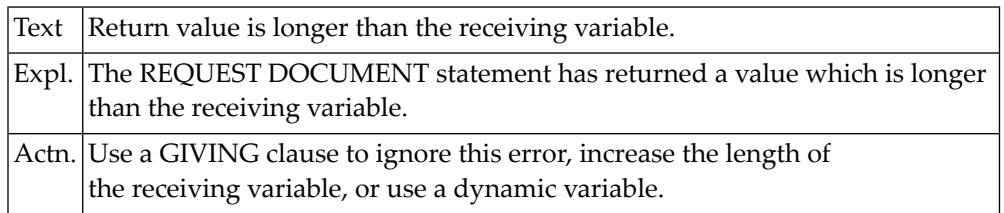

### **NAT8307: Cannot convert header :1: to format :2: of receiving variable.**

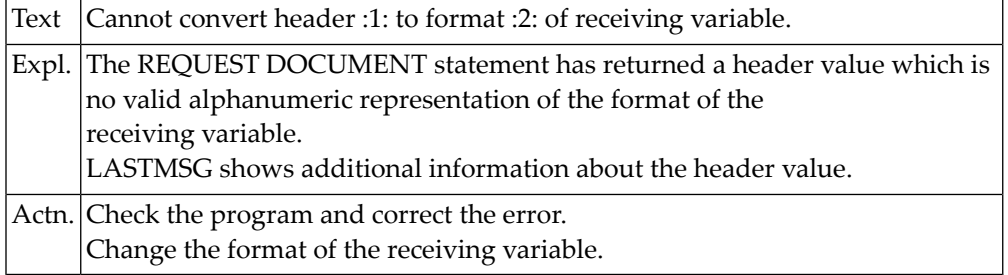

### **NAT8310: Required parts of Internet Explorer missing.**

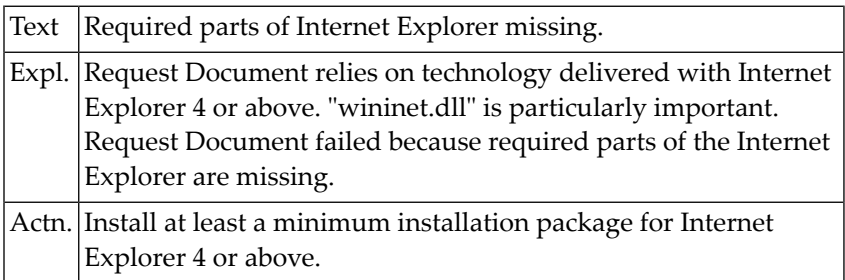

### **NAT8311: Error parsing XML document, line :1: col. :2:; msg. :3:.**

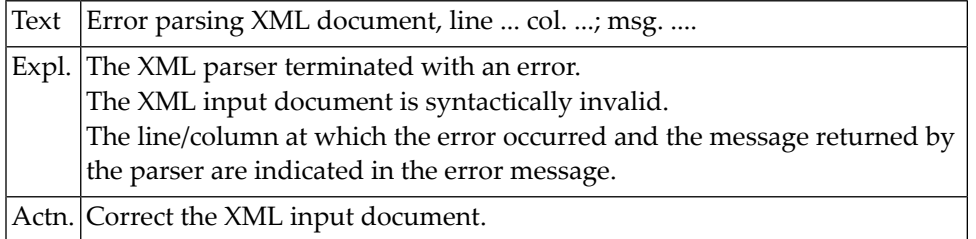

### **NAT8312: Error during XML parser processing, reason :1:.**

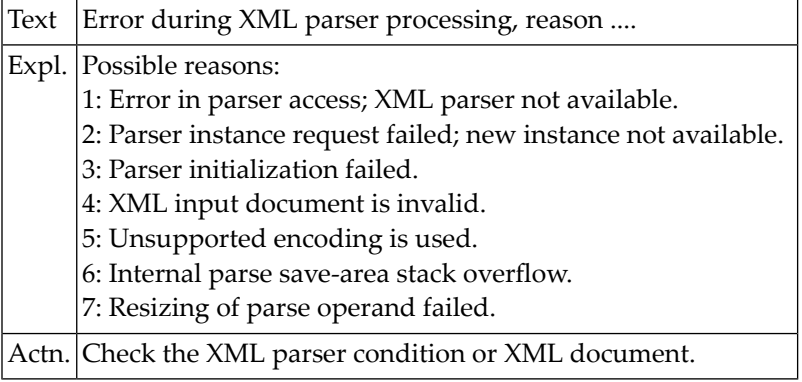

### **NAT8313: GETMAIN for :1: failed; return code :2:.**

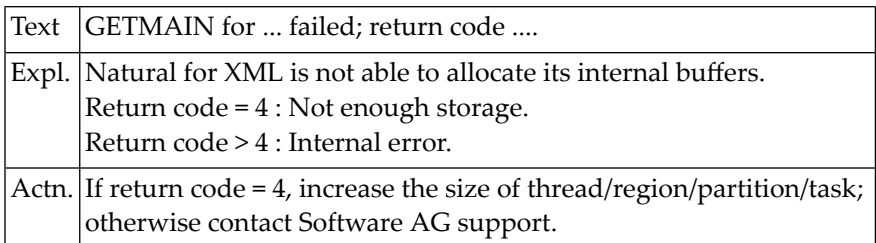

#### **NAT8314: No Natural ICU handler available.**

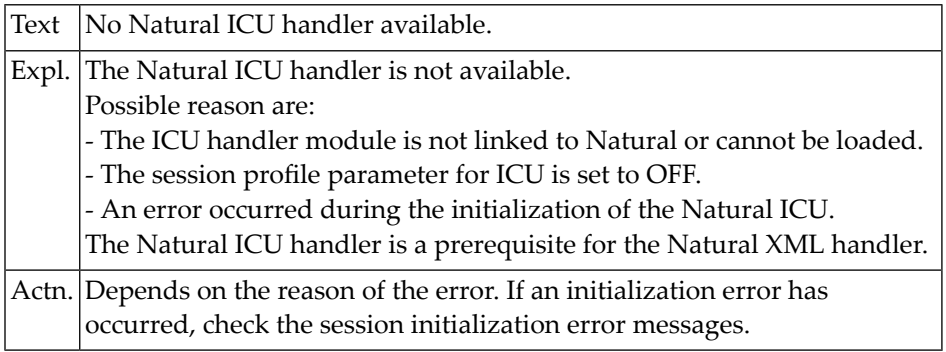

### **NAT8315: Incompatible versions of Natural and Natural XML.**

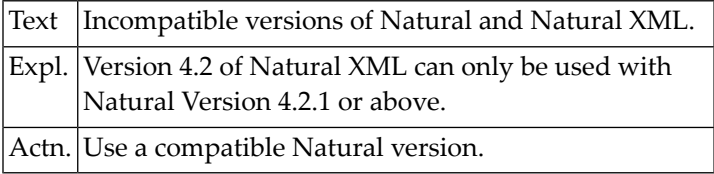

### **NAT8316: Unsupported operating/TP system.**

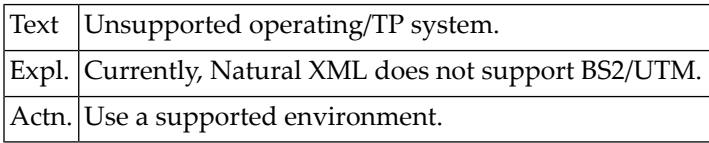

### **NAT8317: Natural OS/TP driver is not LE370/CRTE enabled.**

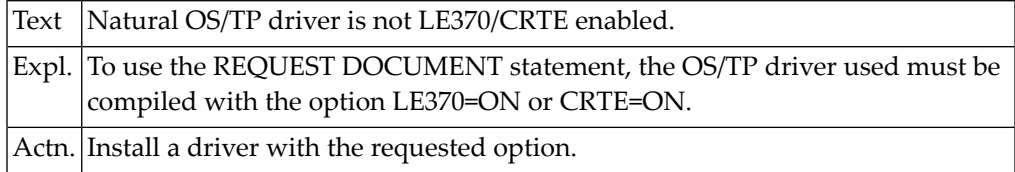

### **NAT8318: Module :1: is missing in link-edit.**

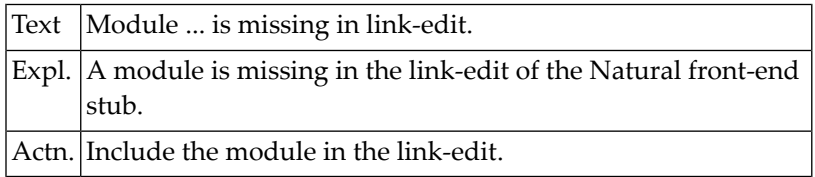

### **NAT8319: Natural statements REQUEST DOCUMENT and PARSE disabled.**

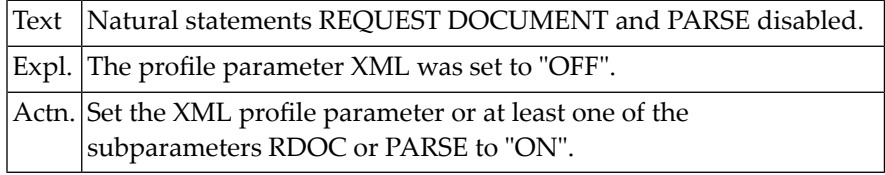

### **NAT8320: Natural XML initialization failed.**

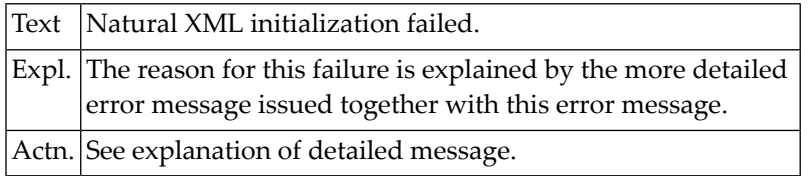

### **NAT8321: Natural statement PARSE is disabled.**

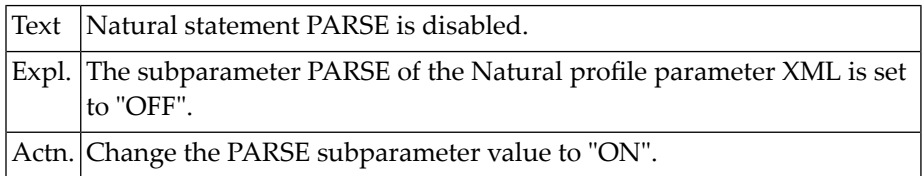

### **NAT8322: Natural statement REQUEST DOCUMENT is disabled.**

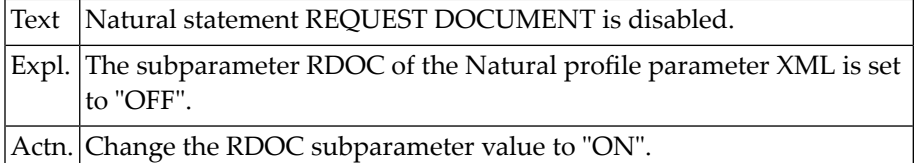

### **NAT8323: Nested parse loop not allowed.**

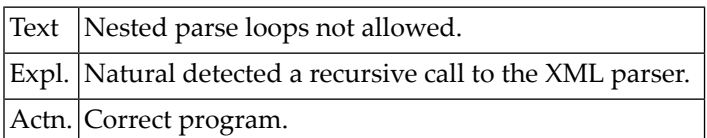

# **146 Natural System Error Messages 8351-8400**

### **NAT8400: Tamino error :1: occurred.**

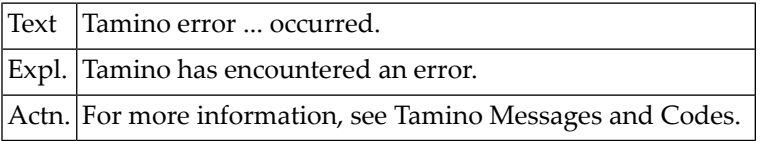

# **147 Natural System Error Messages 8401-8450**

### **NAT8401: Internal error :1: in Tamino database handler.**

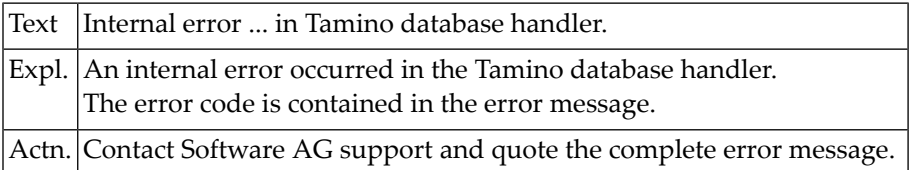

### **NAT8402: Natural for Tamino runtime error :1:.**

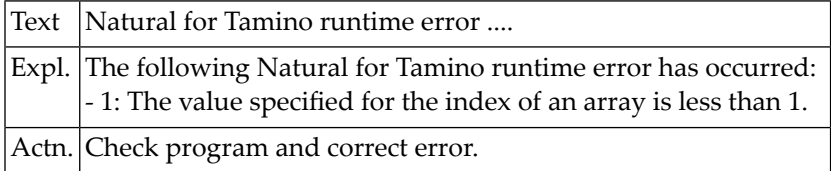

### **NAT8410: Wrong URL for DBID :1:.**

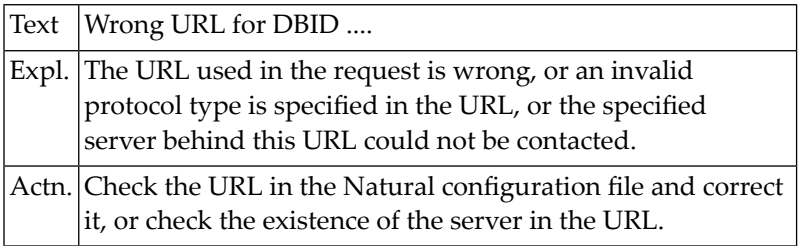

### **NAT8411: HTTP request failed with response code :1:.**

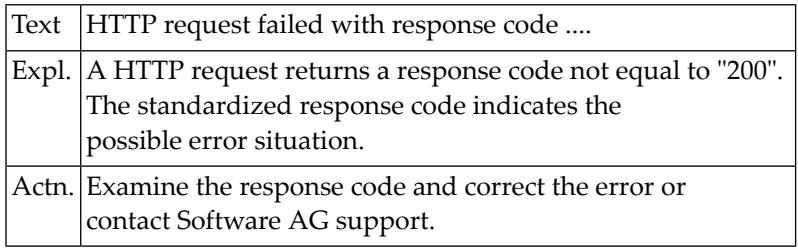

### **NAT8412: Internal error in HTTP request.**

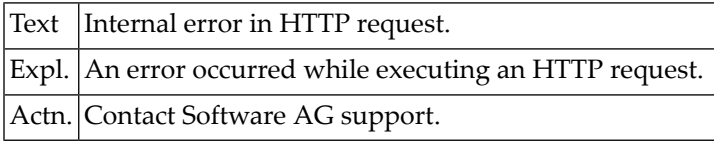

### **NAT8415: Error while mapping XML Schema to DDM with reason :1:.**

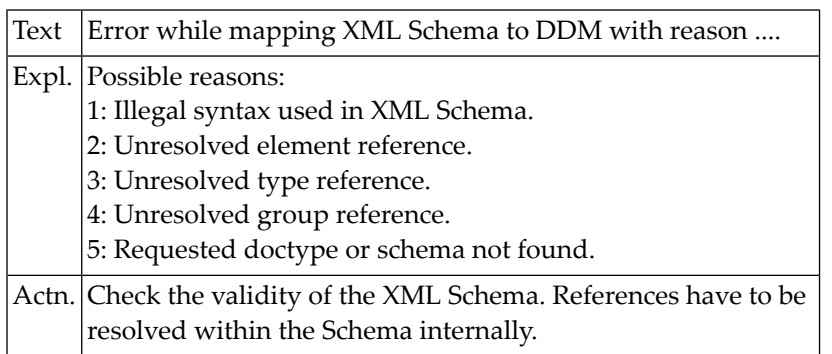

### **NAT8416: Maximum number of nested levels exceeded.**

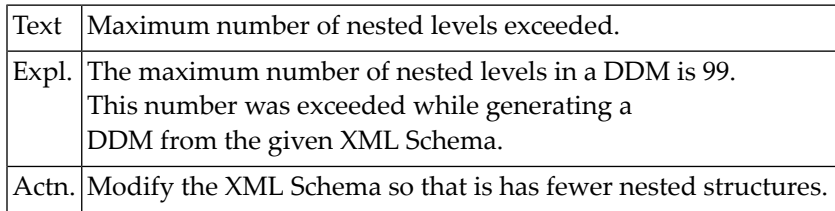

### **NAT8417: Internal error in DDM generation for Tamino XML Schema.**

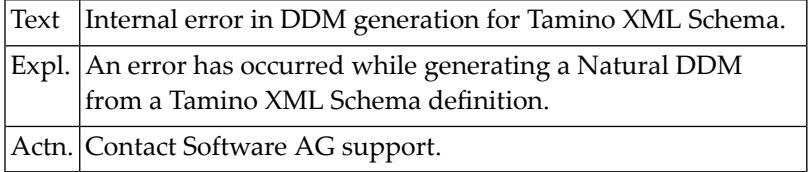

### **NAT8418: Use of unsupported XML schema element :1:.**

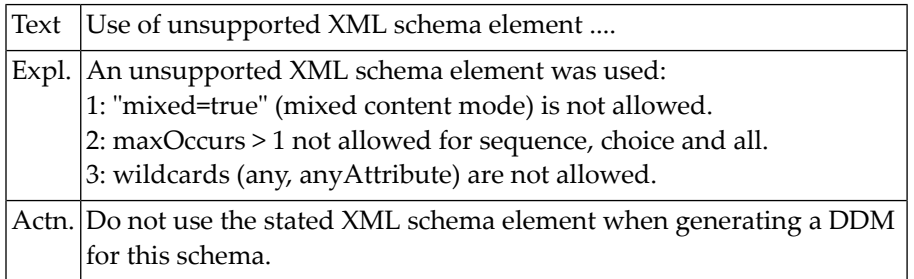
## **148 Natural System Error Messages 8951-9000**

## **NAT9000: Natural error text 9nnn cannot be displayed.**

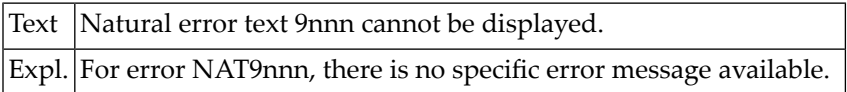

# **149 Natural System Error Messages 9901-9950**

## **NAT9901: Natural/TSO runtime environment is not TSO.**

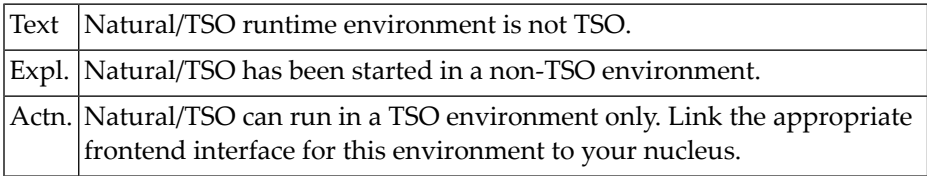

## **NAT9902: Dataset cannot be opened - :1:.**

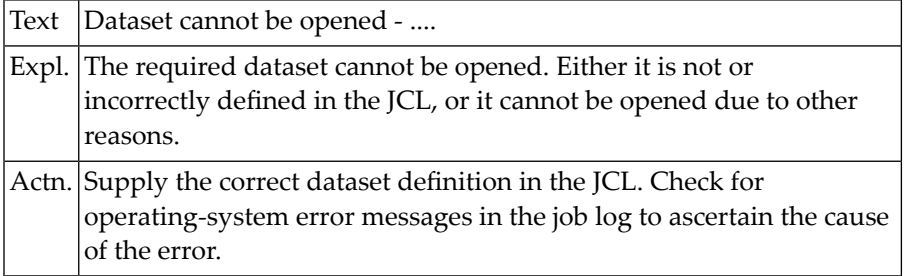

#### **NAT9903: NATSTUB not linked to Natural nucleus :1:.**

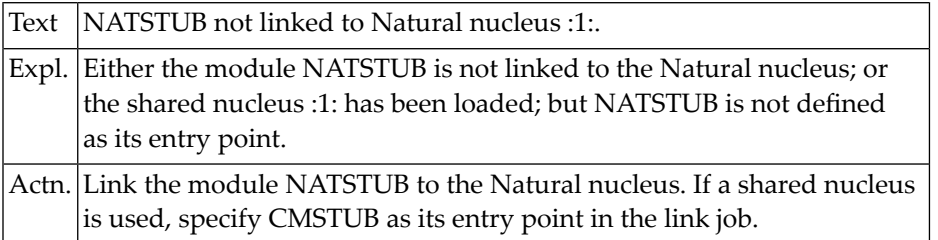

### **NAT9904: Invalid Natural nucleus - :1:.**

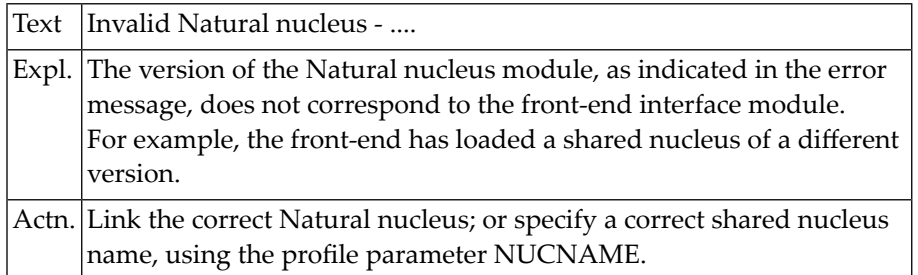

## **NAT9905: Terminal I/O error - :1:: RC=:2:.**

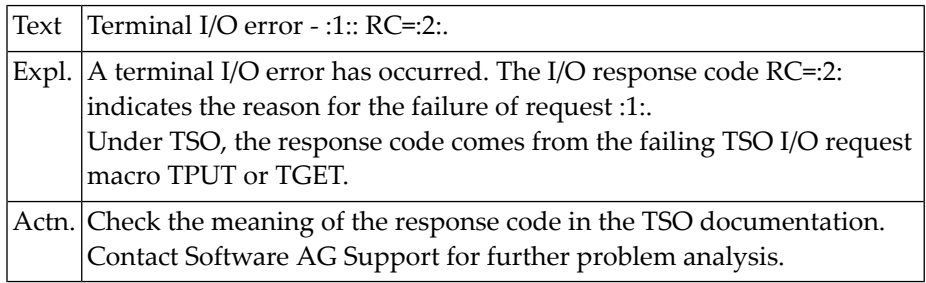

## **NAT9906: Natural server cannot run as LE main routine.**

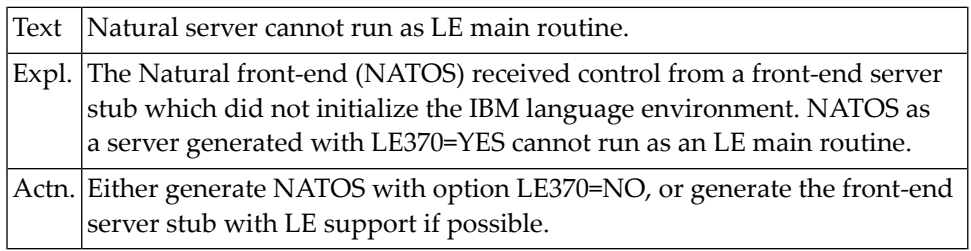

## **NAT9907: Unsupported operating-system version.**

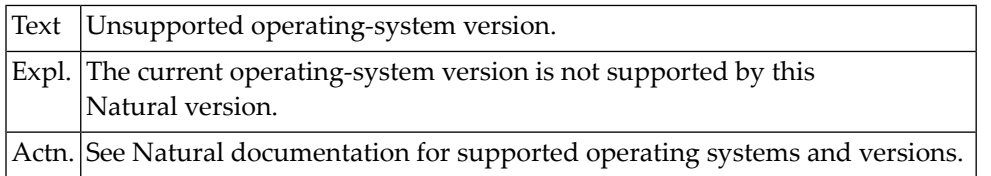

## **NAT9908: Nucleus module does not reside below 16 MB line - :1:**

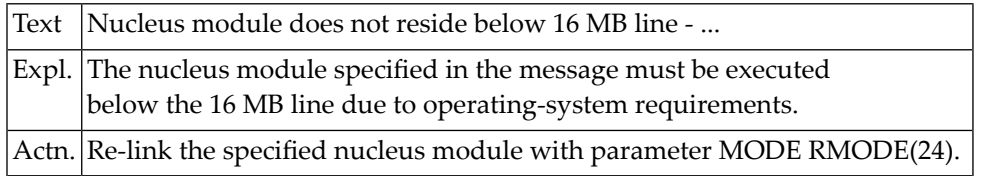

## **NAT9909: Unsupported teleprocessing system version.**

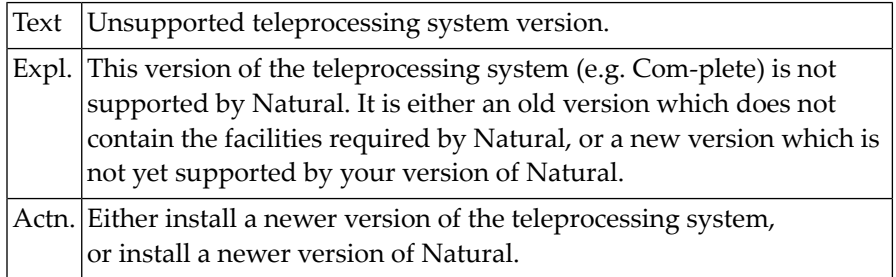

#### **NAT9910: Session communication area missing or invalid.**

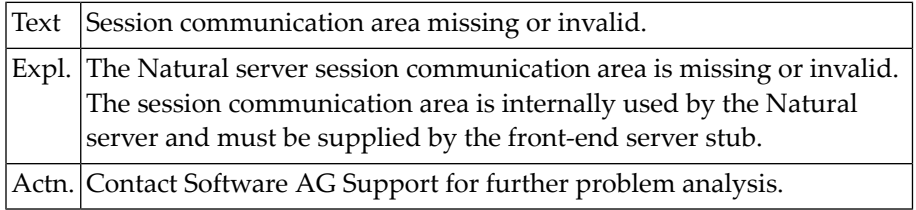

## **NAT9911: Invalid storage thread size specified.**

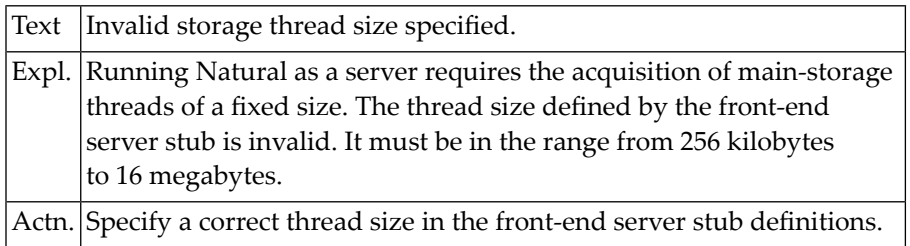

## **NAT9912: The number of threads is invalid or too high.**

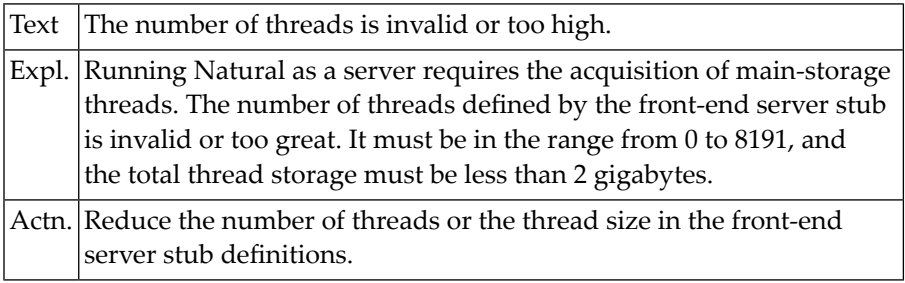

## **NAT9913: Server environment already initialized.**

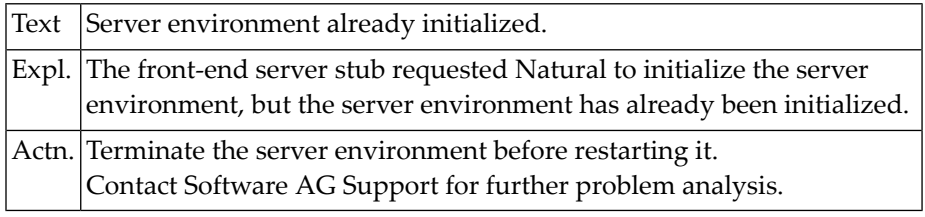

## **NAT9914: GETMAIN for common server table failed.**

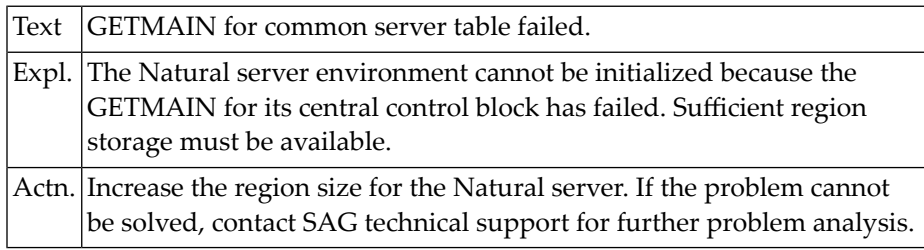

## **NAT9915: GETMAIN for thread storage failed.**

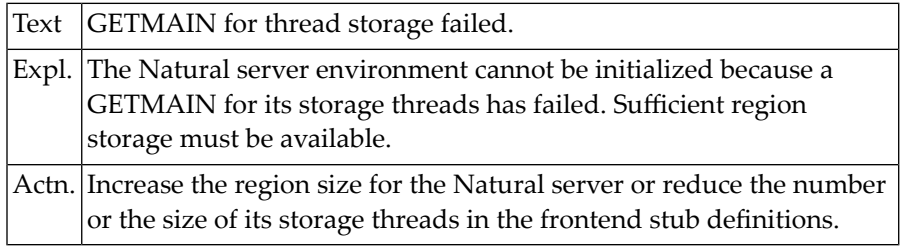

## **NAT9916: Error retrieving server name token. RC=:1:.**

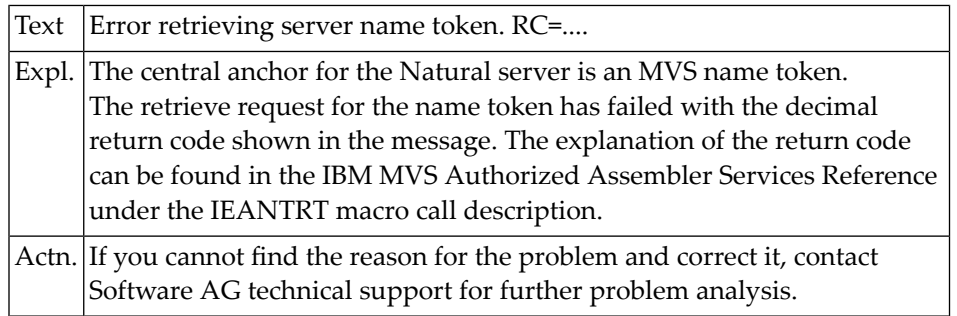

## **NAT9917: Error creating server name token. RC=:1:.**

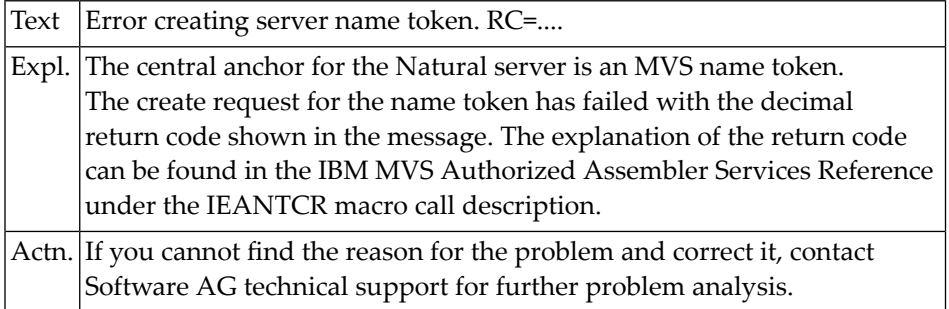

## **NAT9918: Error deleting server name token. RC=:1:.**

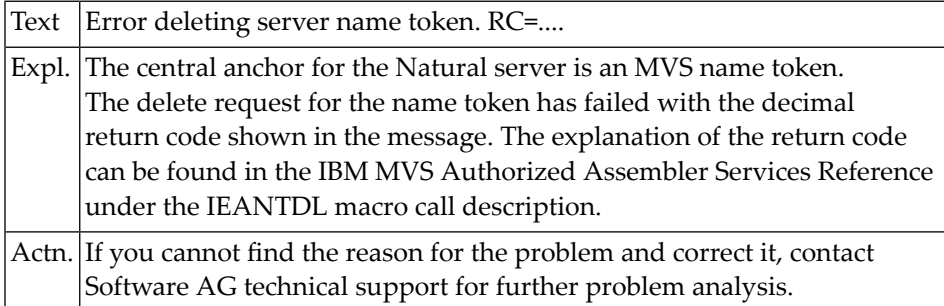

## **NAT9919: Invalid server function code.**

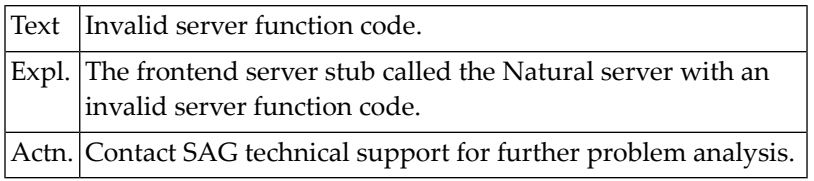

#### **NAT9920: Roll server not active. SUBSID=:1:.**

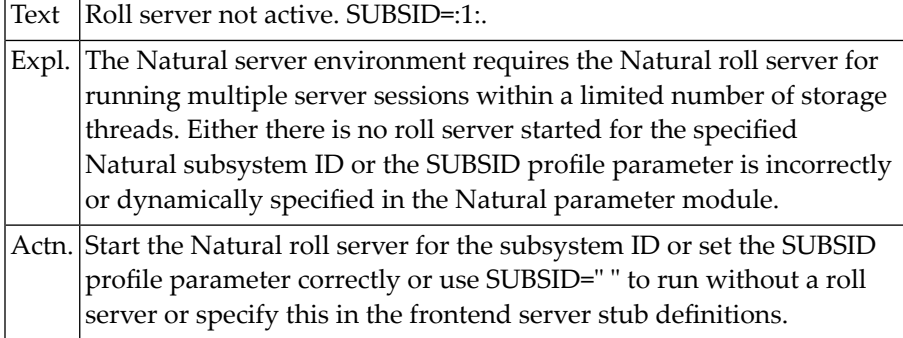

## **NAT9921: Server environment not initialized.**

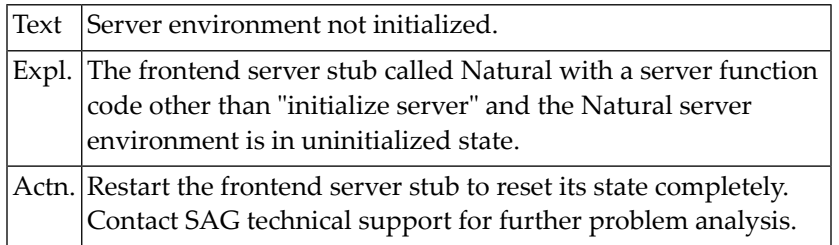

## **NAT9922: The initialization session cannot be rolled.**

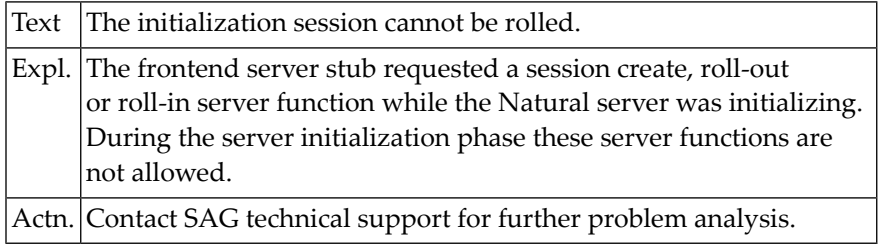

### **NAT9923: No server clone session available.**

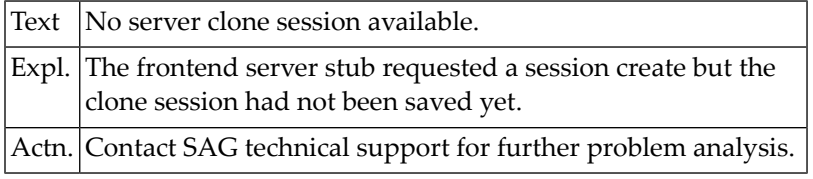

## **NAT9924: Session ID missing or invalid.**

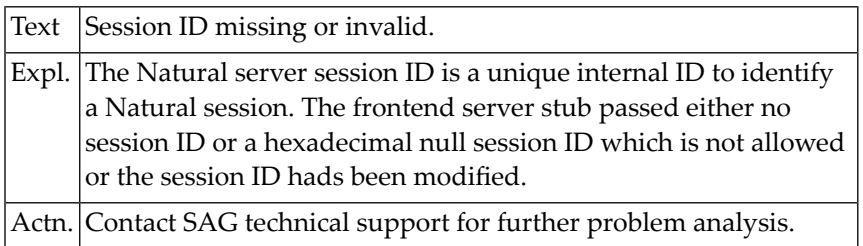

## **NAT9925: Session ID already exists.**

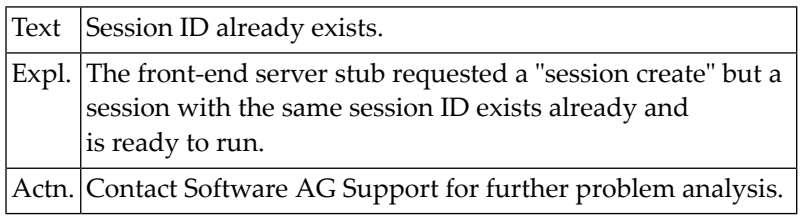

#### **NAT9926: Session not in rolled-in status.**

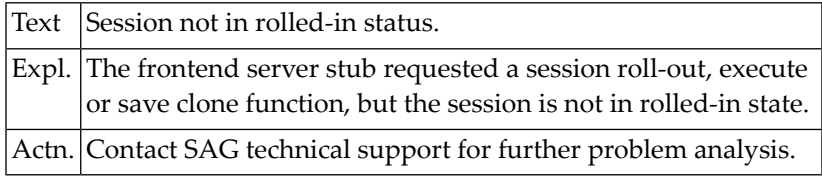

## **NAT9927: Session not in rolled-out status.**

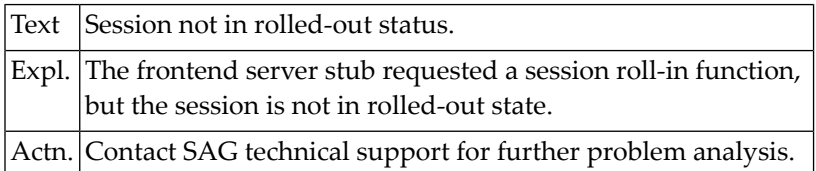

#### **NAT9928: Compression failed during roll-out. RC=:1:.**

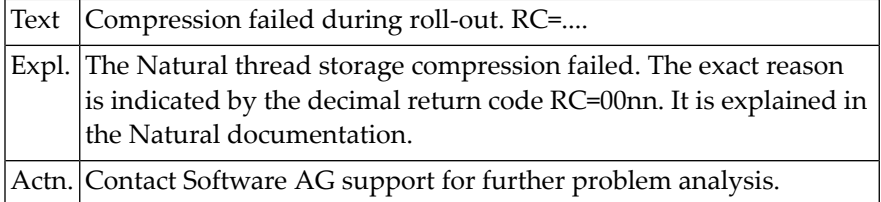

## **NAT9929: Decompression failed during roll-in. RC=:1:.**

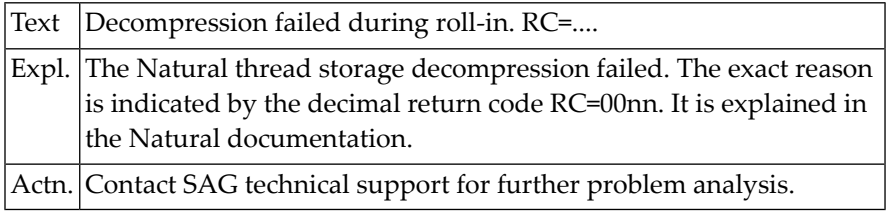

#### **NAT9930: GETMAIN failed for roll buffer.**

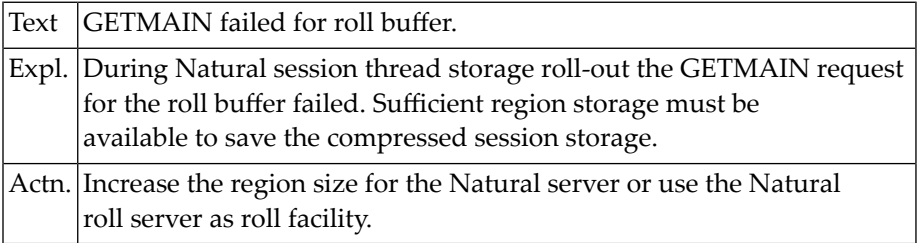

## **NAT9931: The AUTOTERM facility cannot be initialized.**

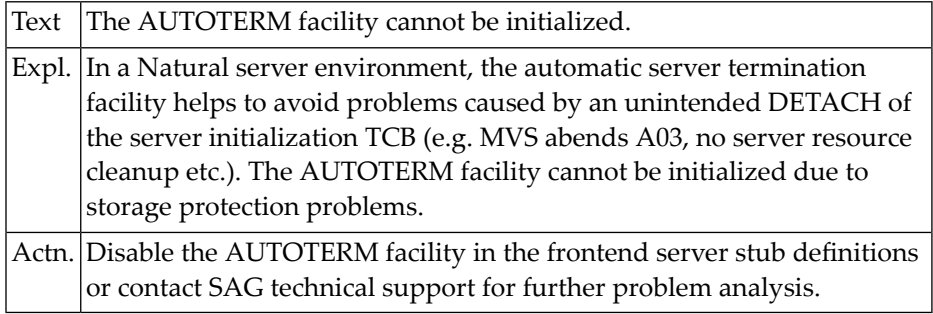

#### **NAT9932: Natural runtime error occurred - :1:.**

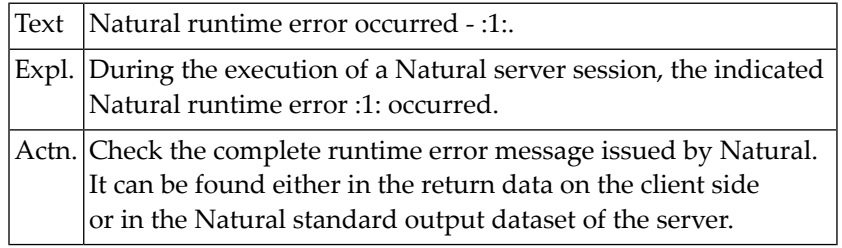

## **NAT9933: Roll server ALLOCATE request failed. RC=:1:/:2:.**

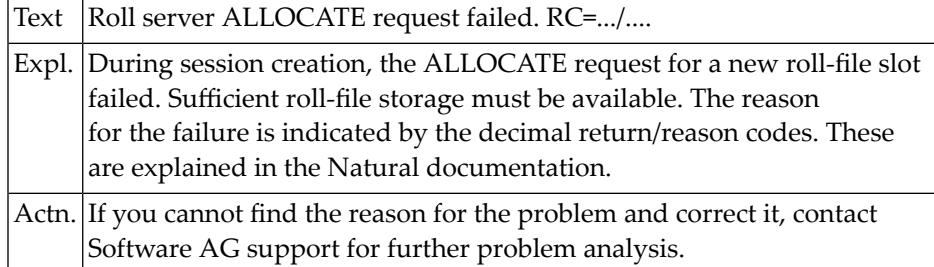

## **NAT9934: Roll server WRITE request failed. RC=:1:/:2:.**

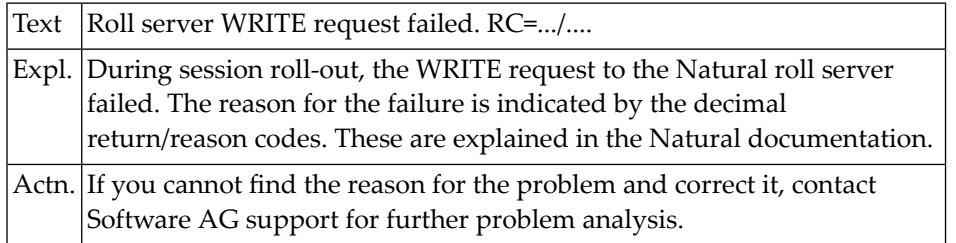

## **NAT9935: Roll server READ request failed. RC=:1:/:2:.**

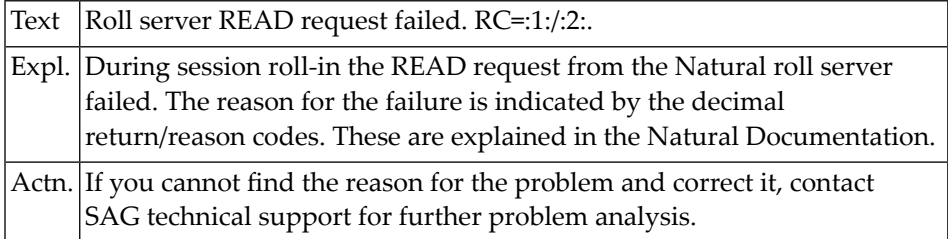

## **NAT9936: Roll server FREE request failed. RC=:1:/:2:.**

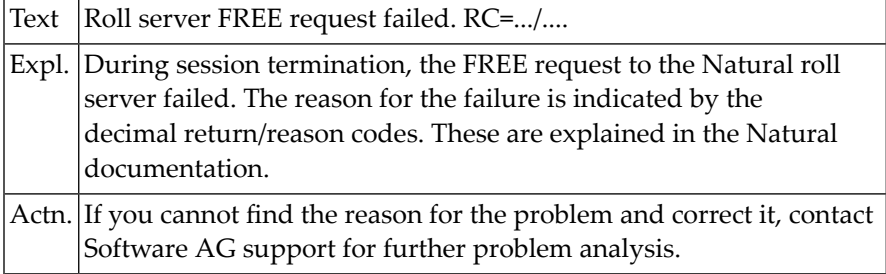

## **NAT9937: Server I/O subtask cannot be started. RC=:1:/:2:.**

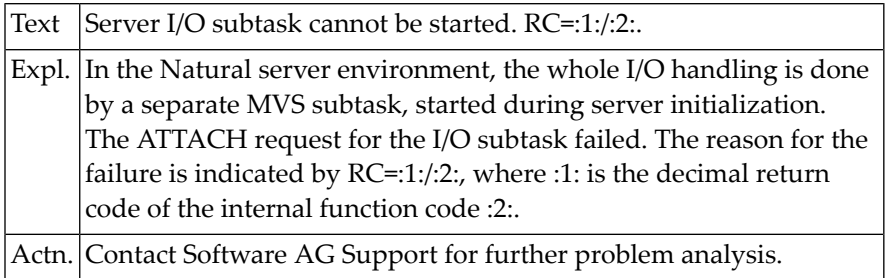

## **NAT9938: Termination of SMARTS environment failed.**

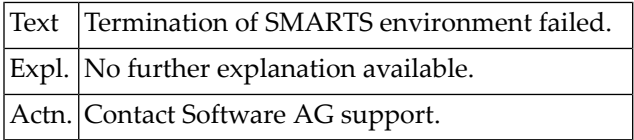

#### **NAT9939: :1: RC=:2:**

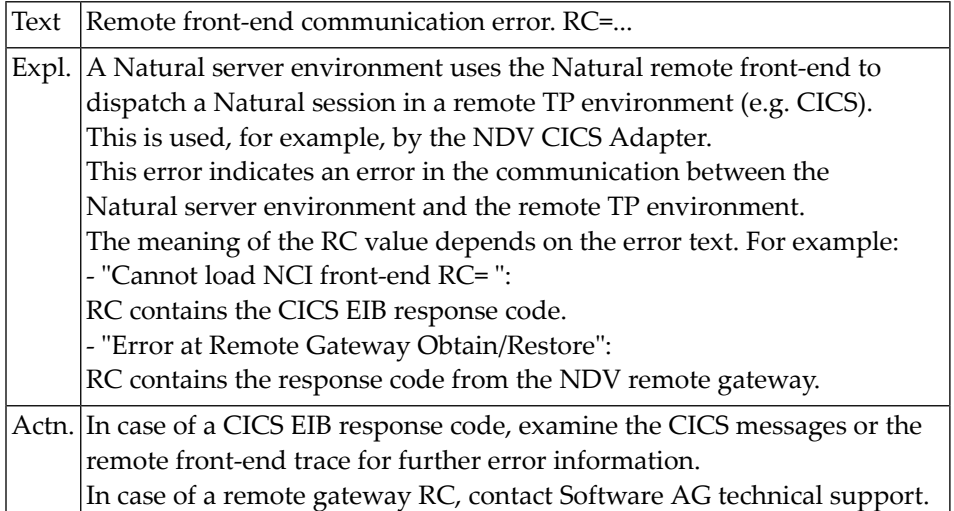

## **NAT9940: Server parameter list(s) missing or invalid.**

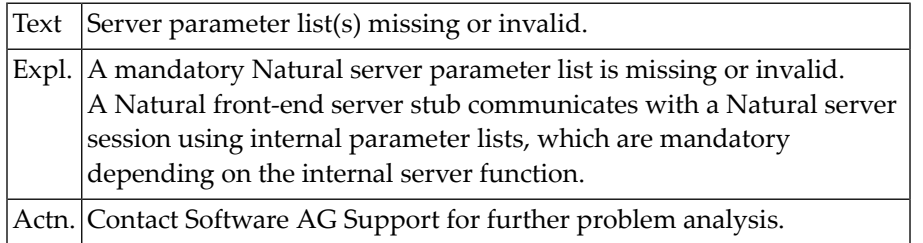

## **NAT9941: Wrong Smarts version for use of LE/370.**

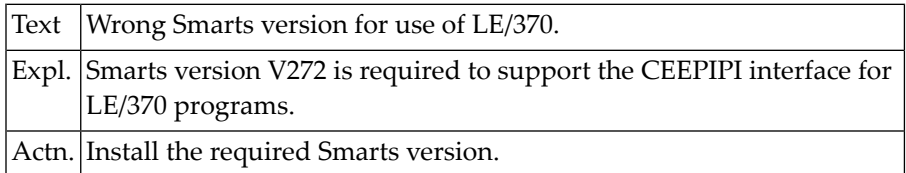

## **NAT9942: Server Front-End incompatible with Natural version.**

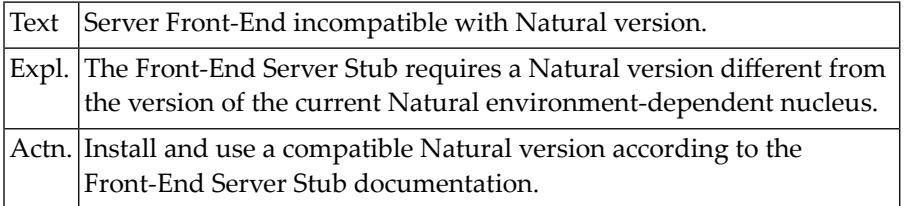

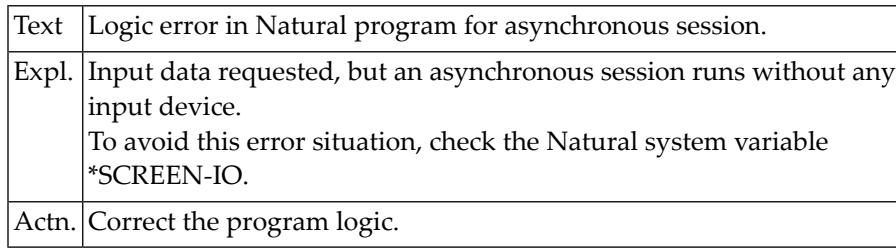

## **NAT9943: Logic error in Natural program for asynchronous session.**

## **150 Natural System Error Messages 9951-9999**

## **NAT9965: Natural termination forced by administrator - :1:.**

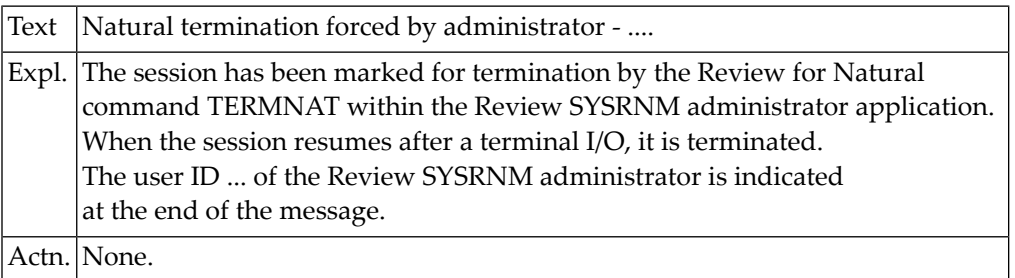

## **NAT9966: Session terminated due to license check failure.**

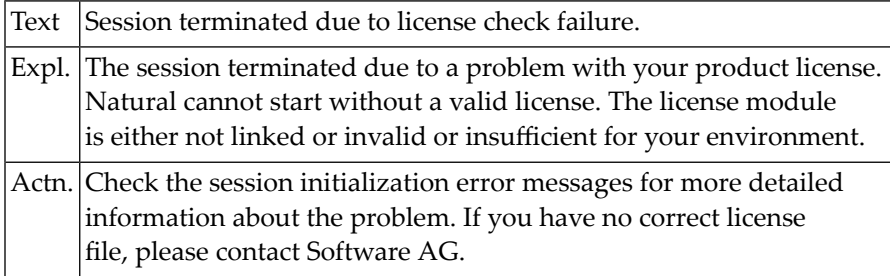

## **NAT9967: Termination forced by unhandled LE condition - :1:.**

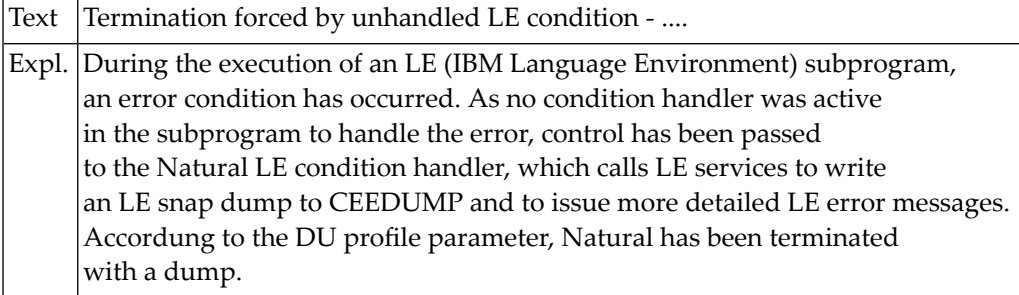

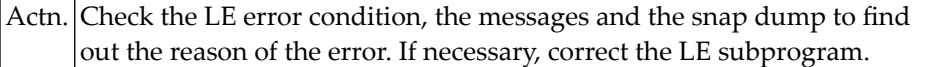

## **NAT9968: Natural termination forced by DUE - :1: :2: :3:.**

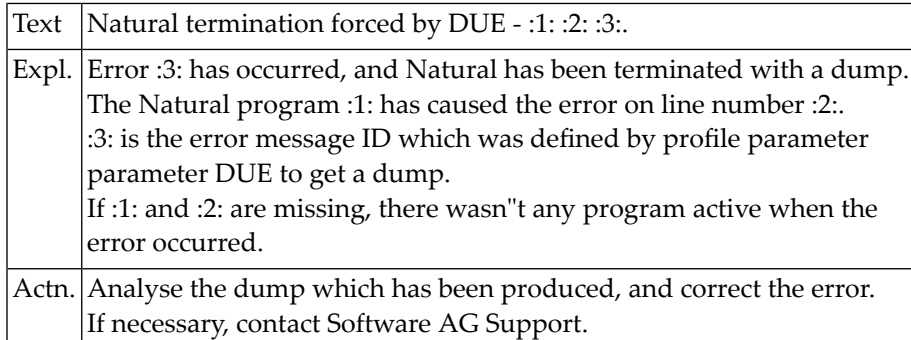

## **NAT9969: Natural escaped from error loop - :1: :2: NAT:3:.**

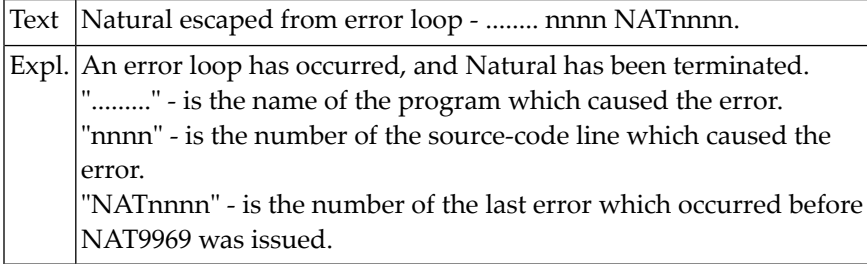

### **NAT9970: Natural initialization failed due to ITERM=ON.**

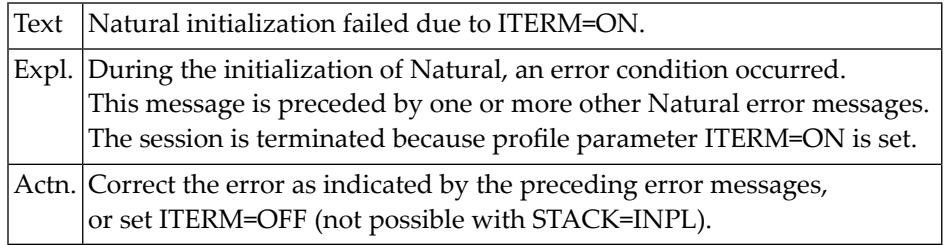

#### **NAT9971: Session terminated by front-end driver - RC=:1:.**

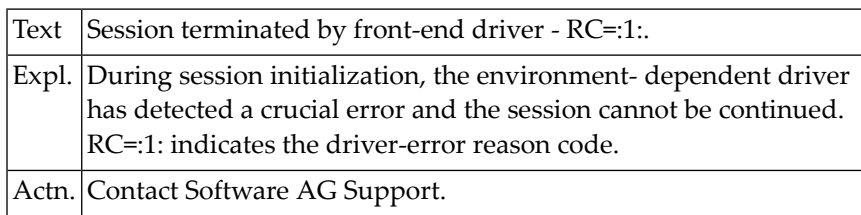

## **NAT9972: Natural module missing or invalid - :1:.**

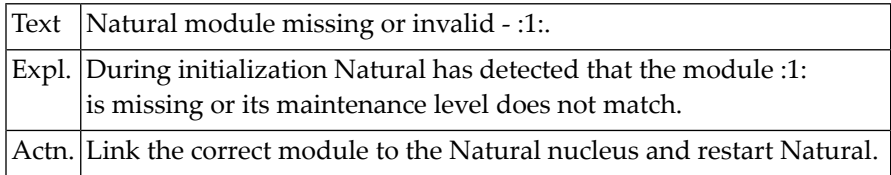

#### **NAT9973: Abend :1: :2:.**

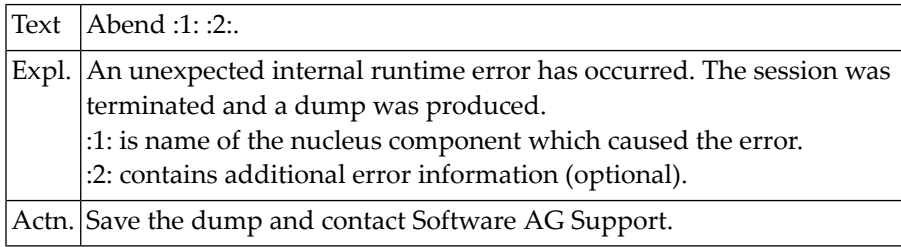

## **NAT9974: Natural termination forced by abend :1:.**

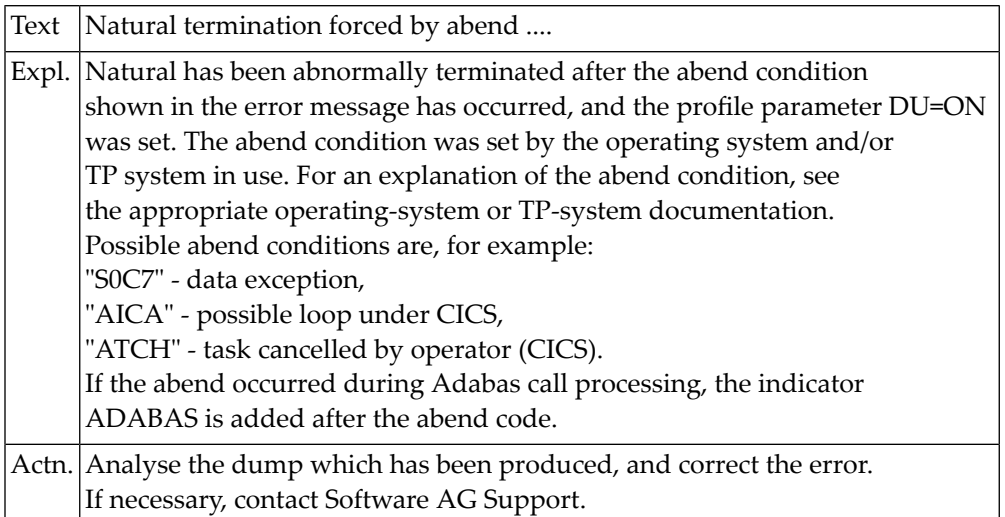

## **NAT9975: Back-end program not found - :1:.**

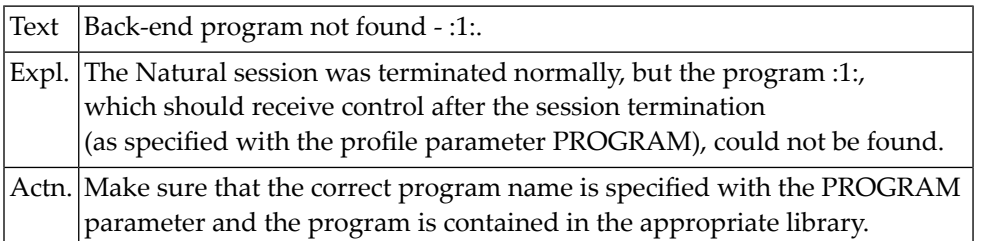

#### **NAT9976: Initialization buffer too small.**

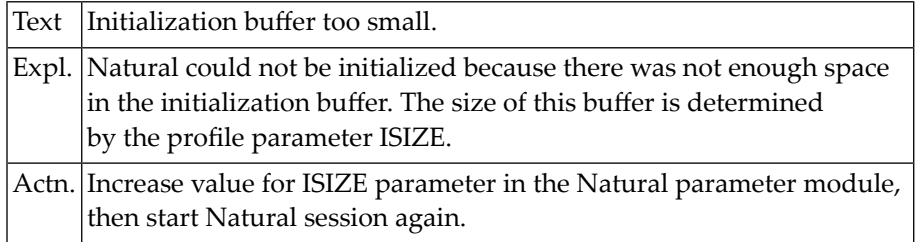

## **NAT9977: Permanent I/O error during input processing.**

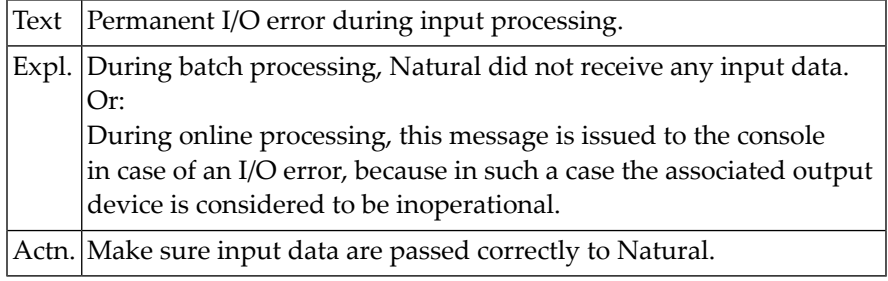

## **NAT9978: Error occurred during execution/compilation.**

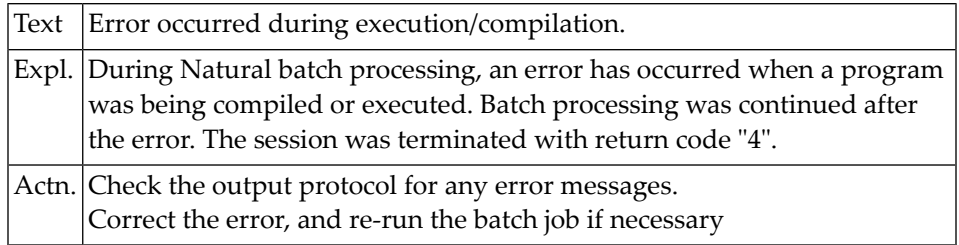

## **NAT9979: Terminal converter module not linked - :1:**

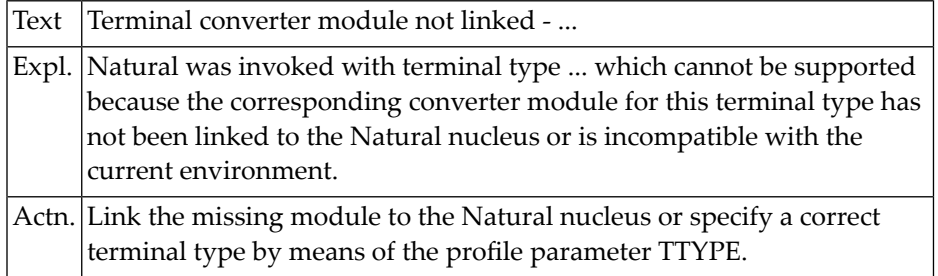

## **NAT9980: Nucleus module does not reside in residentpage - :1:.**

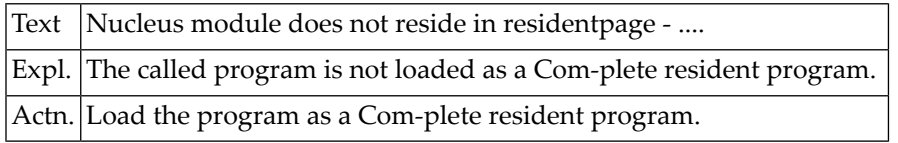

## **NAT9981: GETMAIN for back-end program data failed.**

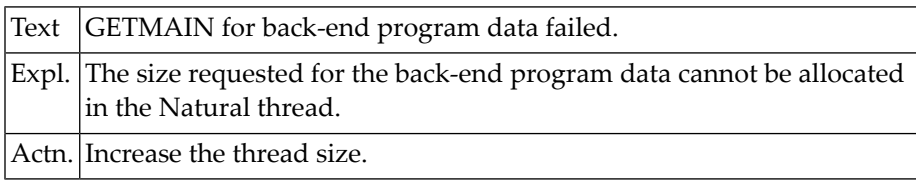

## **NAT9982: Error occurred during session termination.**

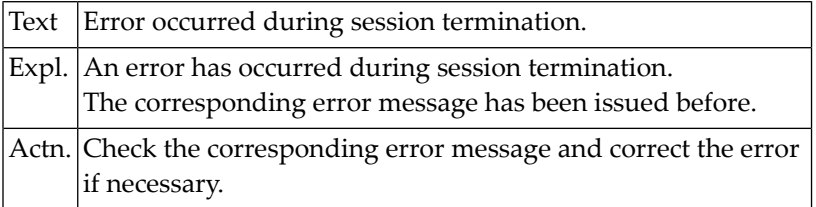

## **NAT9983: Conversation I/O requested, nucleus/thread displaced.**

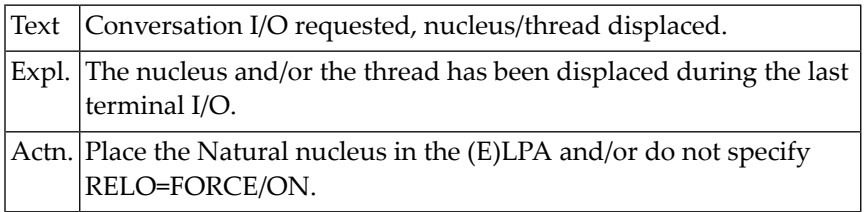

### **NAT9984: Natural address relocation failed - RC=:1:.**

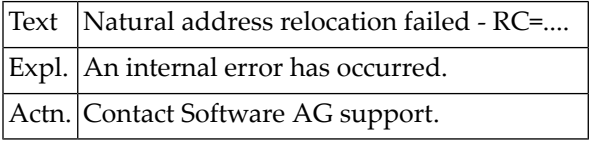

## **NAT9985: Thread-locked sessions cannot be recovered.**

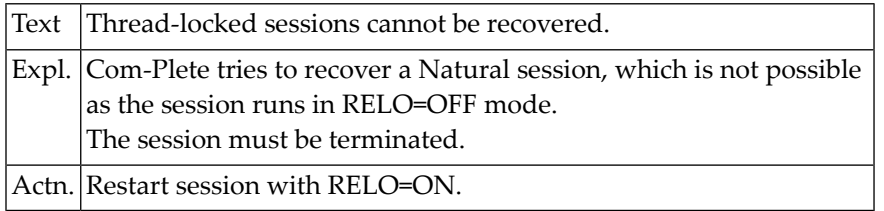

#### **NAT9986: Natural parameter module missing or invalid.**

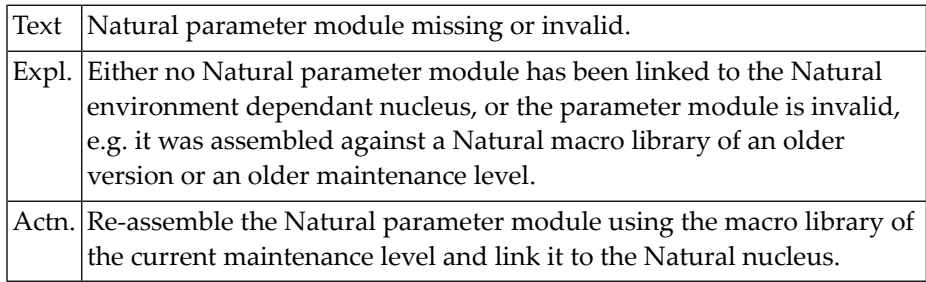

## **NAT9987: Natural session terminated abnormally - RC=:1:.**

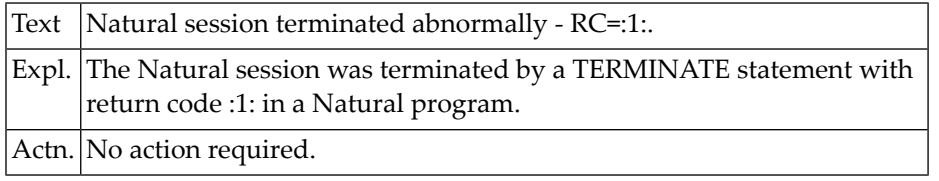

#### **NAT9988: Invalid system file information.**

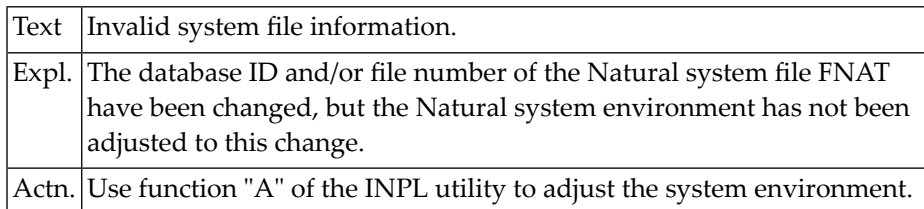

## **NAT9989: Natural versions do not agree.**

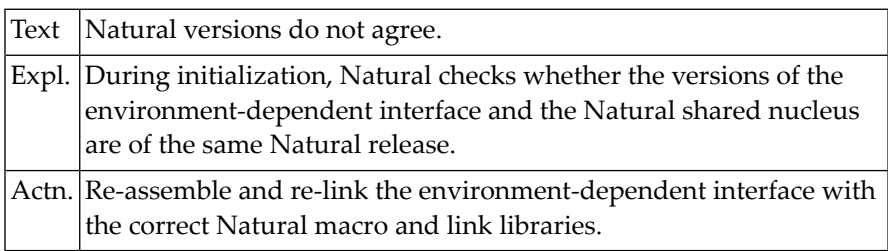

## **NAT9990: Natural initialization failed.**

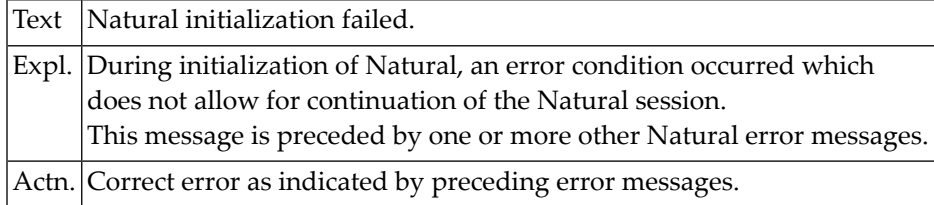

## **NAT9991: Required module not linked - :1:.**

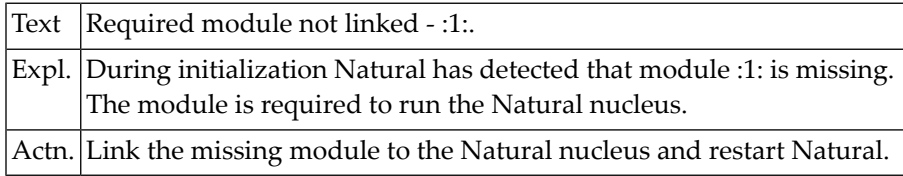

## **NAT9992: Session terminated due to unrecoverable abend :1:.**

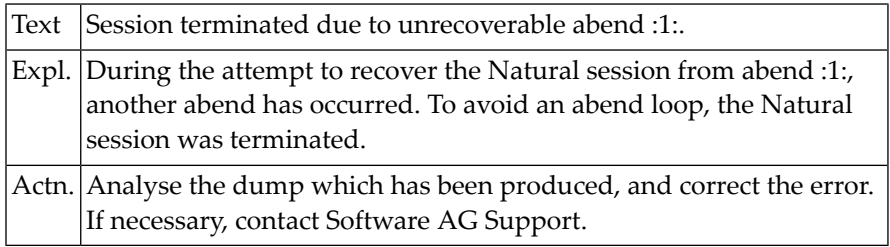

## **NAT9993: Adabas link module missing or invalid - :1:.**

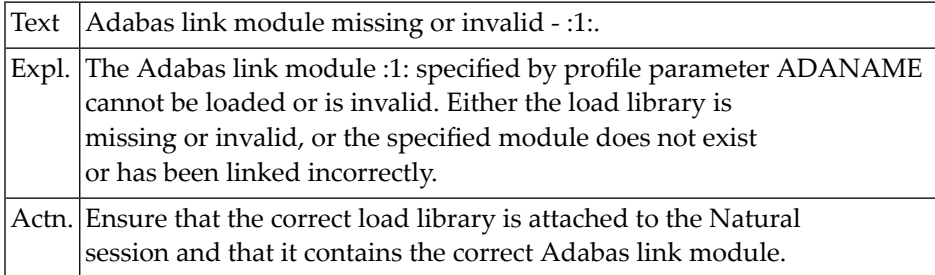

## **NAT9994: Dynamic parameter string is too long.**

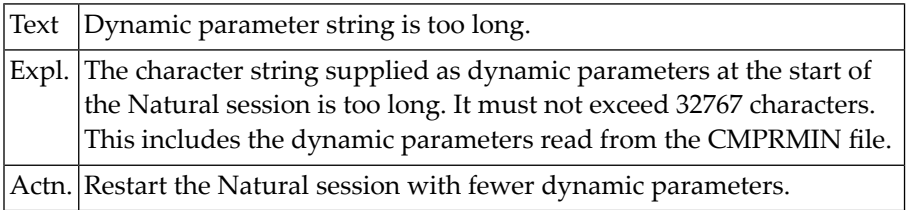

## **NAT9995: Natural session terminated normally.**

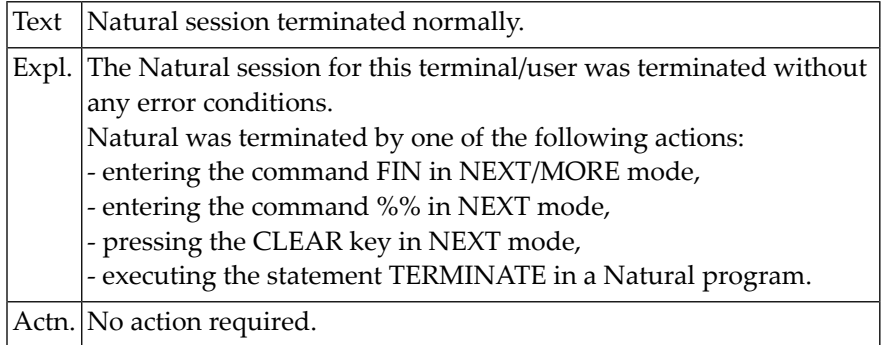

## **NAT9996: Unable to load Natural nucleus module - :1: :2:.**

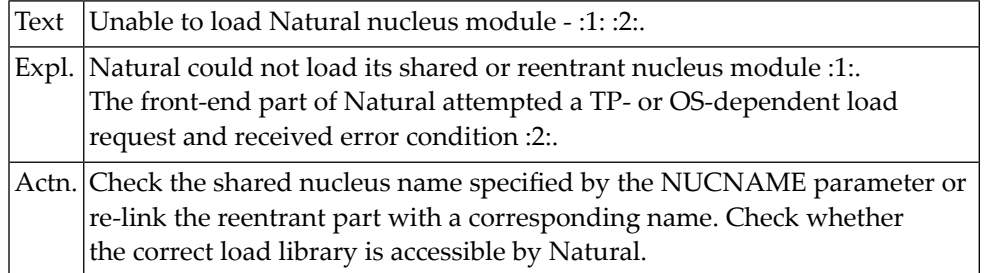

## **NAT9997: Not enough memory to start Natural - :1: :2:K RC=:3:.**

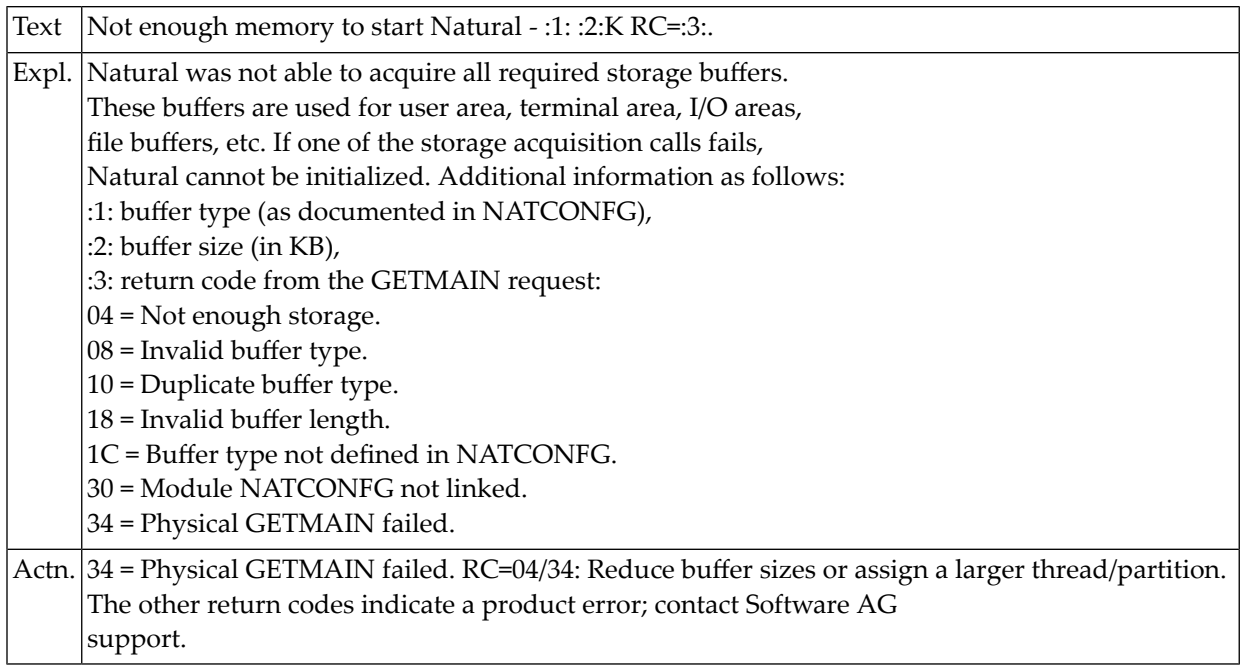

## **NAT9998: I/O error on input file - :1:.**

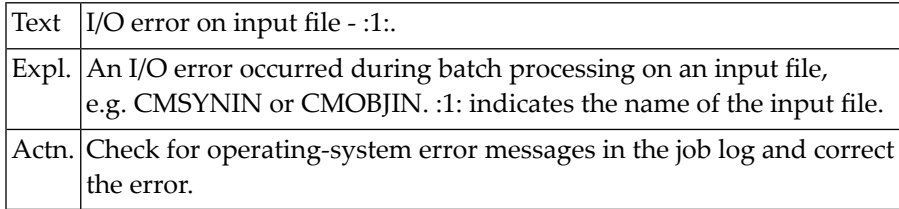

## **NAT9999: I/O error on output file - :1:.**

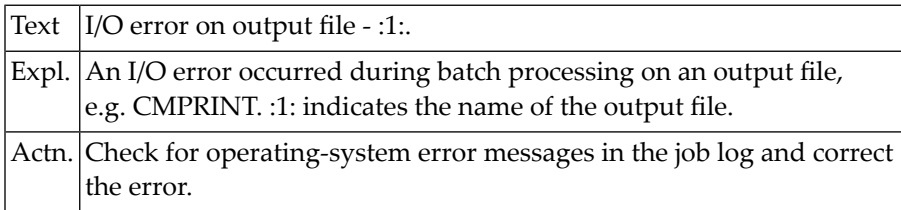